TBM

**System i** プログラミング **i5/OS** コマンド **INZPCS (Client Access/400** 初期設定**)** ~ バージョン *6* リリース *1*

TBM

**System i** プログラミング **i5/OS** コマンド **INZPCS (Client Access/400** 初期設定**)** ~ バージョン *6* リリース *1*

#### ご注意 –

本書および本書で紹介する製品をご使用になる前に、 753 [ページの『特記事項』に](#page-770-0)記載されている情 報をお読みください。

本書は、IBM i5/OS (プロダクト番号 5761-SS1) のバージョン 6、リリース 1、モディフィケーション 0 に適用され ます。また、改訂版で断りがない限り、それ以降のすべてのリリースおよびモディフィケーションにも適用されま す。このバージョンは、すべての RISC モデルで稼働するとは限りません。また CISC モデルでは稼働しません。

IBM 発行のマニュアルに関する情報のページ

http://www.ibm.com/jp/manuals/

こちらから、日本語版および英語版のオンライン・ライブラリーをご利用いただけます。また、マニュアルに関する ご意見やご感想を、上記ページよりお送りください。今後の参考にさせていただきます。

(URL は、変更になる場合があります)

お客様の環境によっては、資料中の円記号がバックスラッシュと表示されたり、バックスラッシュが円記号と表示さ れたりする場合があります。

 原 典: System i Programming i5/OS commands Starting with INZPCS (Initialize Client Access/400) Version 6 Release 1 発 行: 日本アイ・ビー・エム株式会社 担 当: ナショナル・ランゲージ・サポート

第1刷 2008.2

# 目次

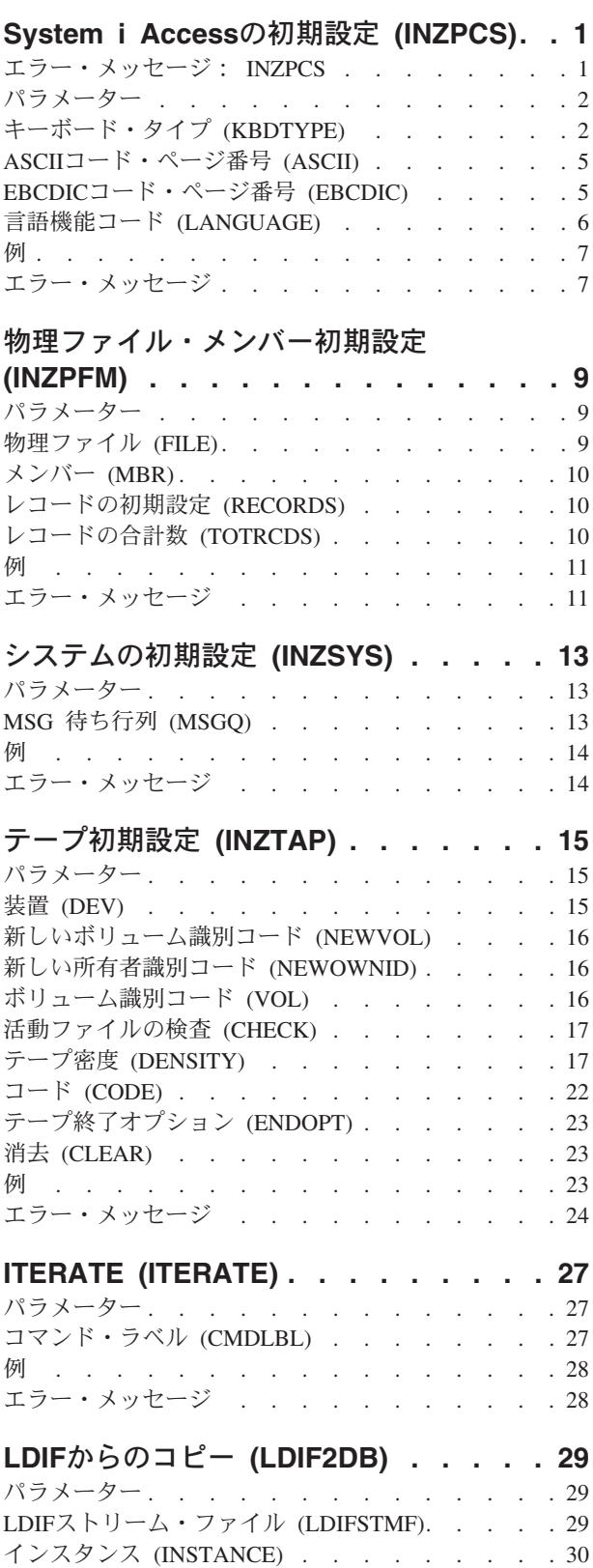

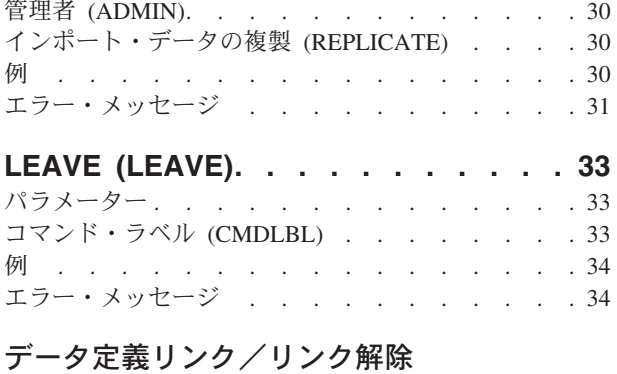

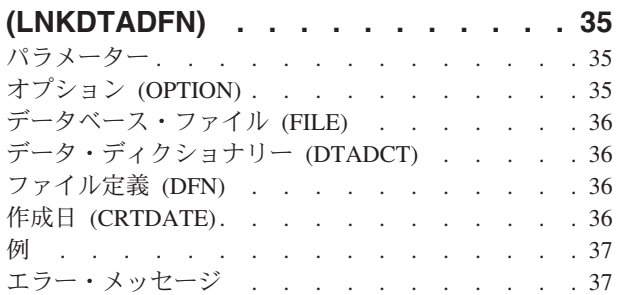

## [イメージ・カタログのロード](#page-56-0)**/**アンロード

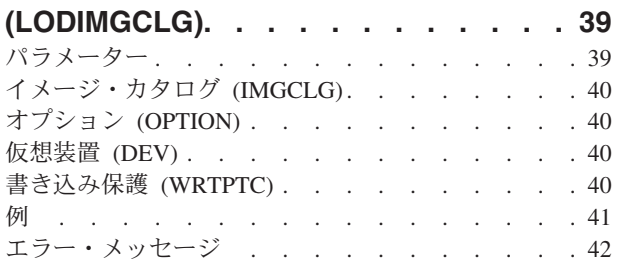

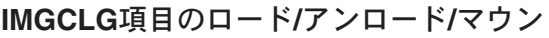

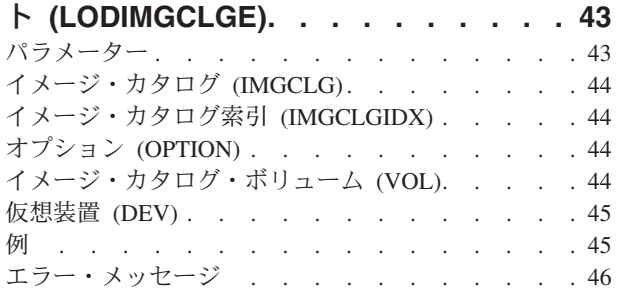

# [光ディスク・ファームウェアのロード](#page-64-0) **(LODOPTFMW) [. . . . . . . . . . . 47](#page-64-0)**

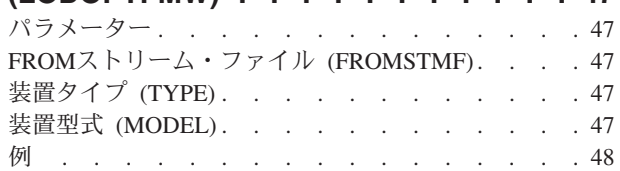

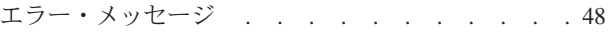

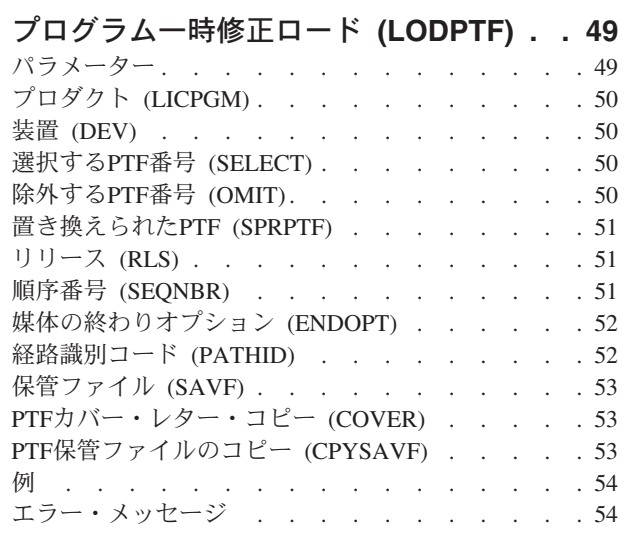

#### **Q/A** [データベース・ロード](#page-76-0) **(LODQSTDB) [59](#page-76-0)**

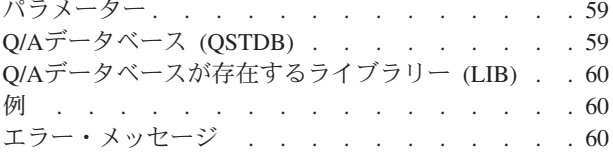

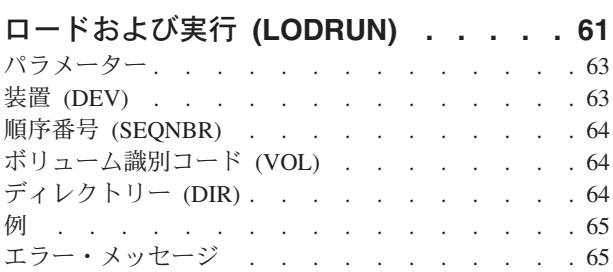

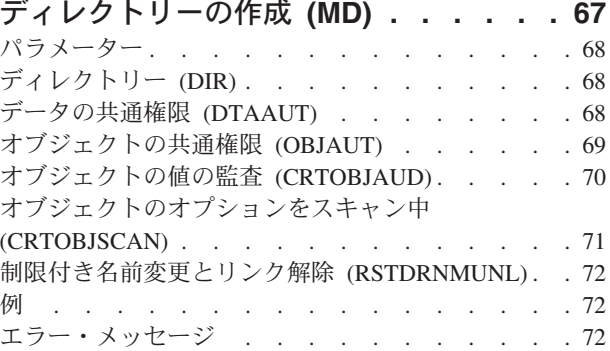

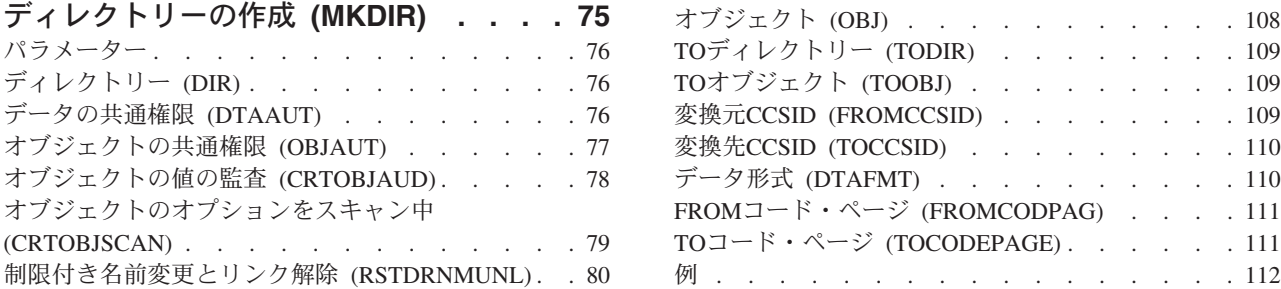

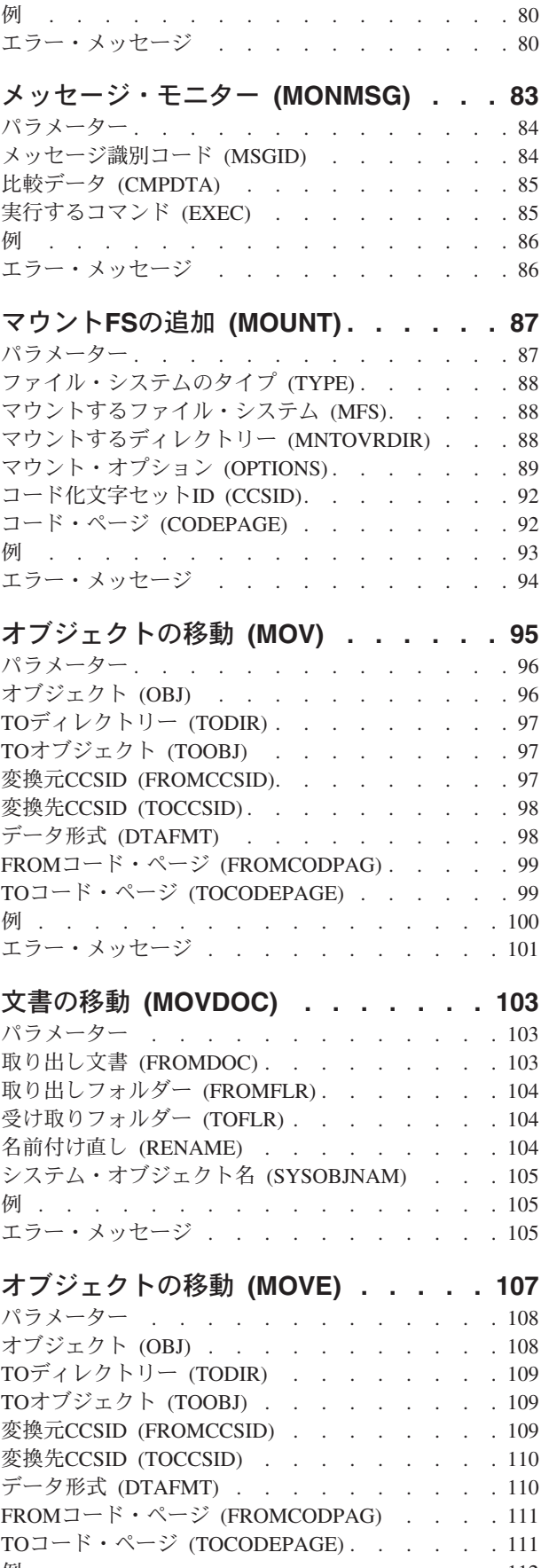

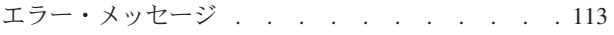

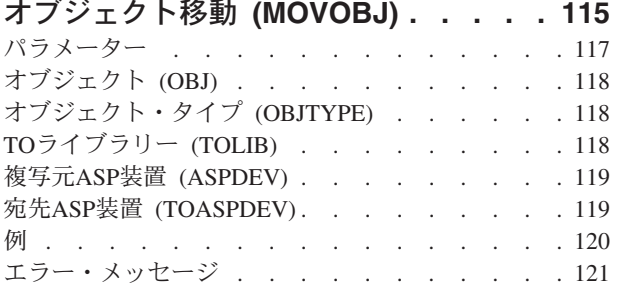

### [メッセージ・カタログの組合せ](#page-142-0)

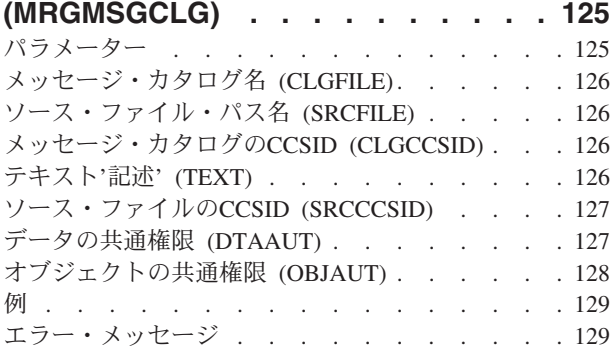

### [メッセージ・ファイル組み合わせ](#page-148-0)

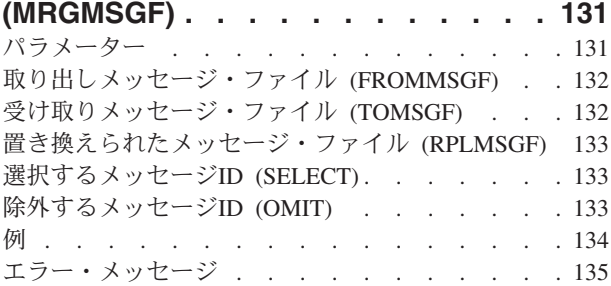

### **TCP/IP** [ホスト・テーブルの組み合わせ](#page-154-0)

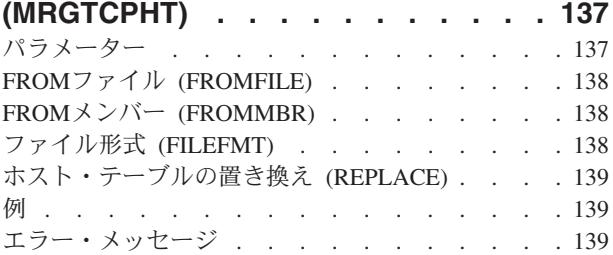

### **TCP/IP**[ネットワーク状況の処理](#page-158-0)

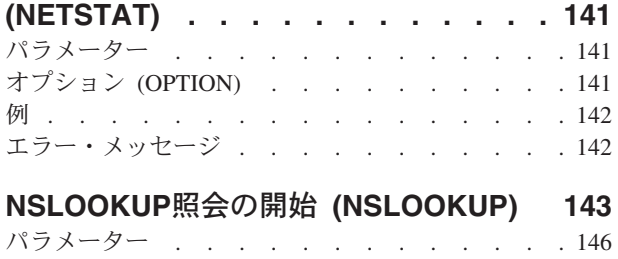

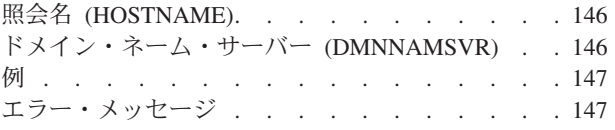

### **DNS**更新の実行 **[\(NSUPDATE\). . . . . 149](#page-166-0)**

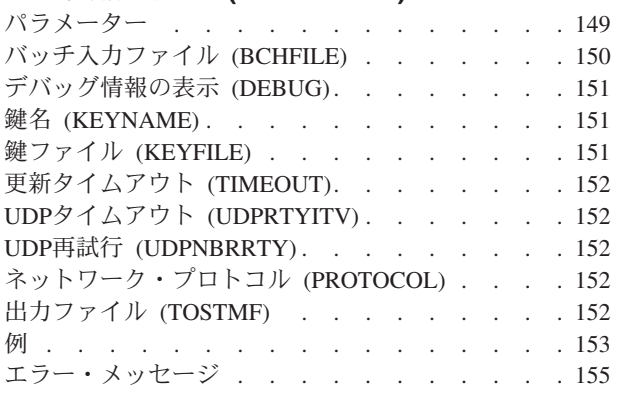

## [データベース・ファイルのオープン](#page-174-0)

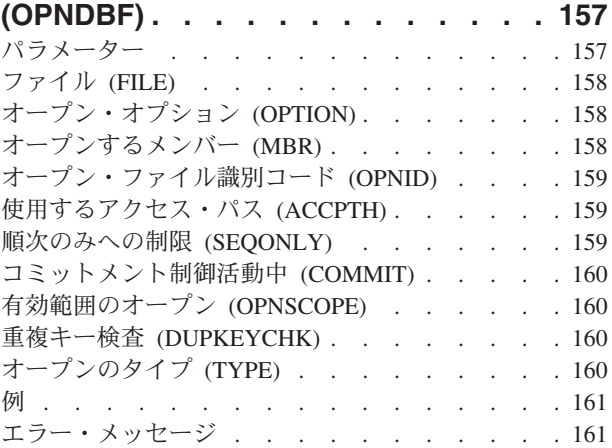

### **QUERY**[ファイル・オープン](#page-180-0)

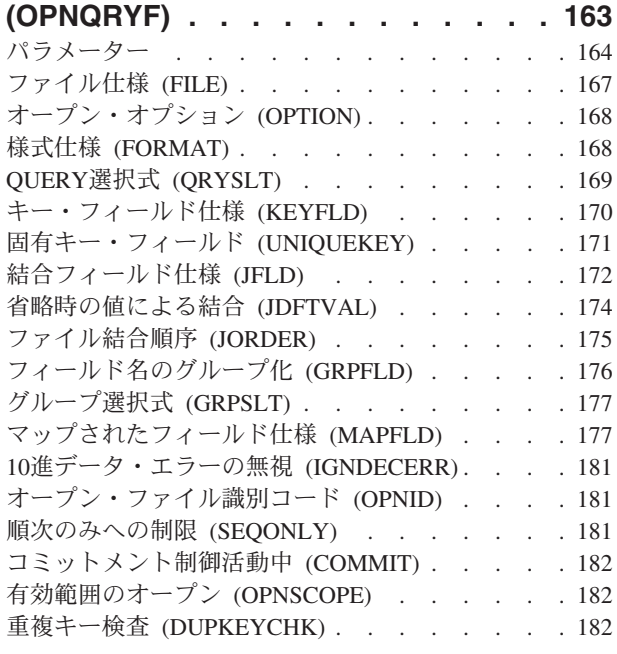

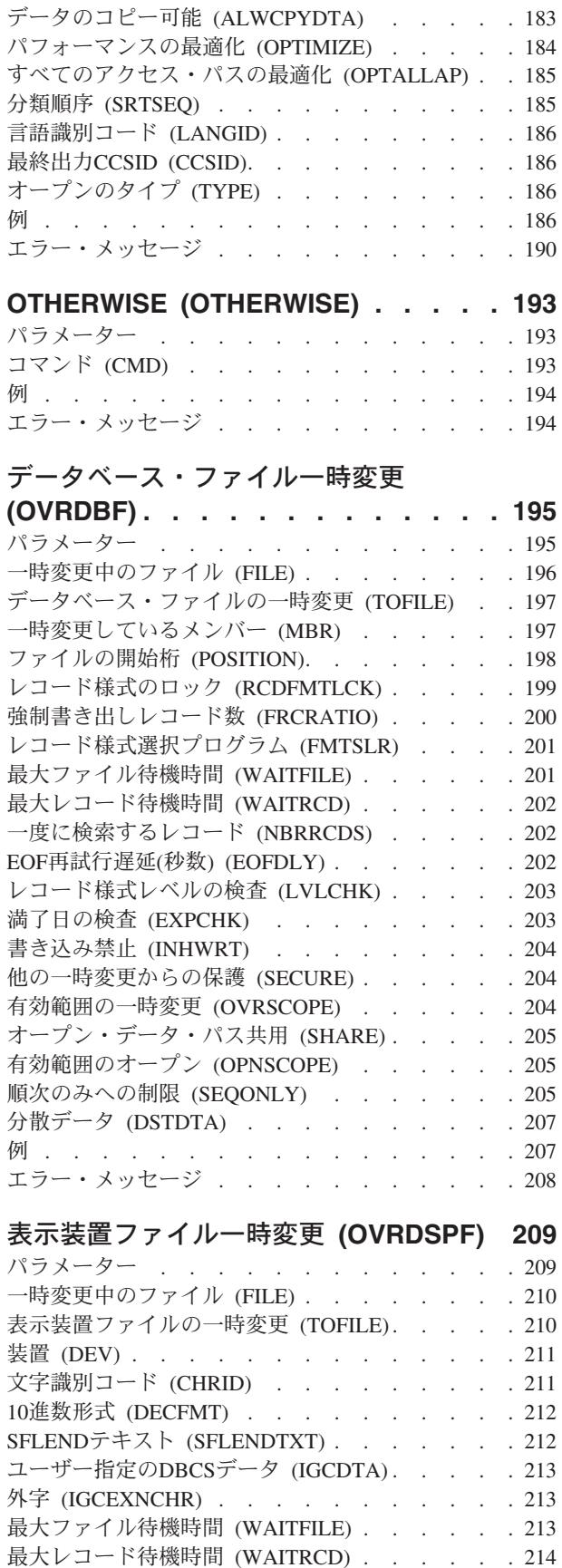

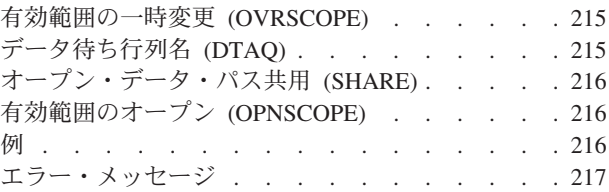

#### **ICF**[プログラム装置項目一時変更](#page-236-0)

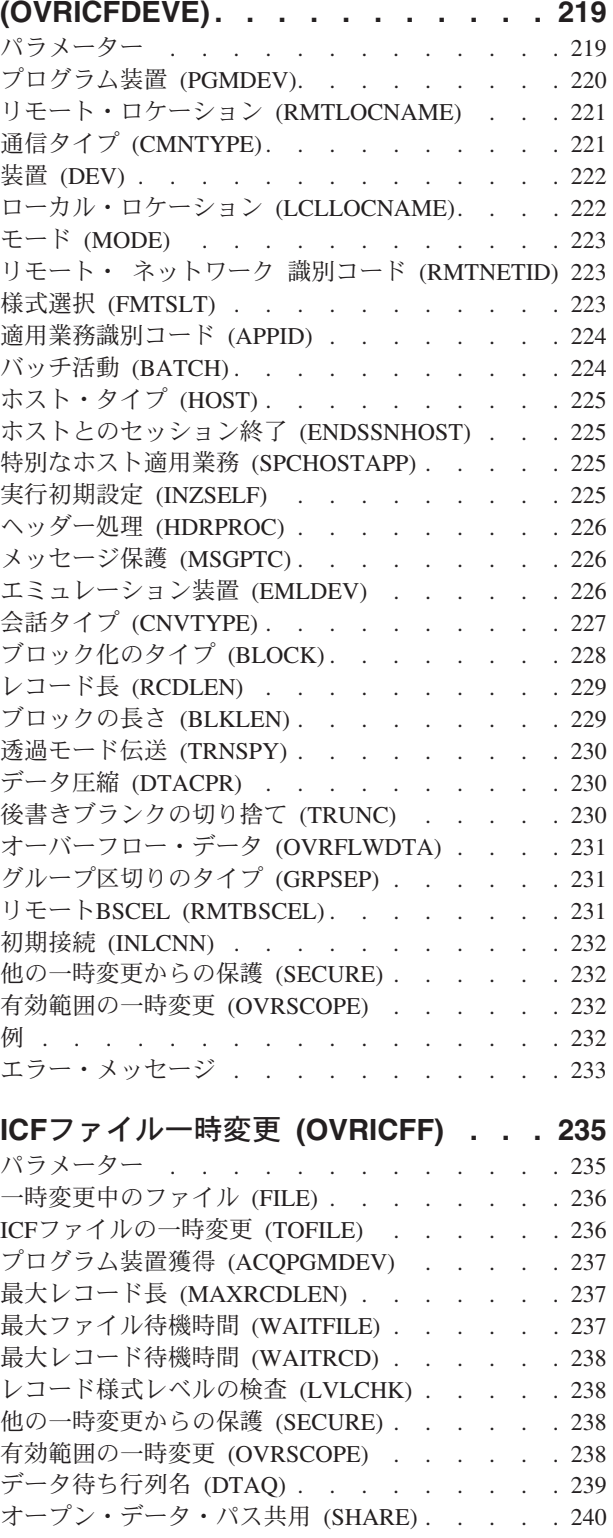

[レコード様式レベルの検査](#page-231-0) (LVLCHK) . . . . . [214](#page-231-0) [他の一時変更からの保護](#page-232-0) (SECURE) . . . . . . [215](#page-232-0)

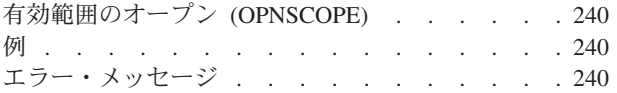

### [メッセージ・ファイル一時変更](#page-258-0)

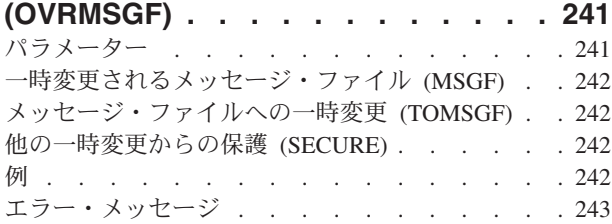

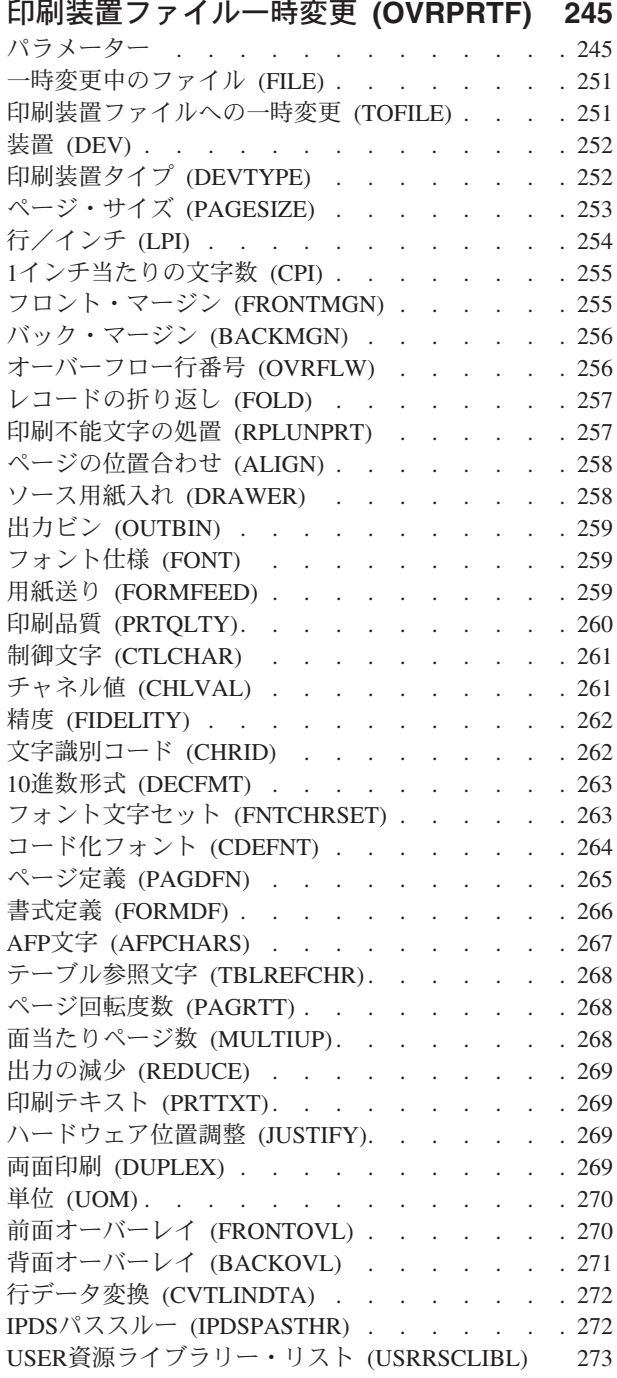

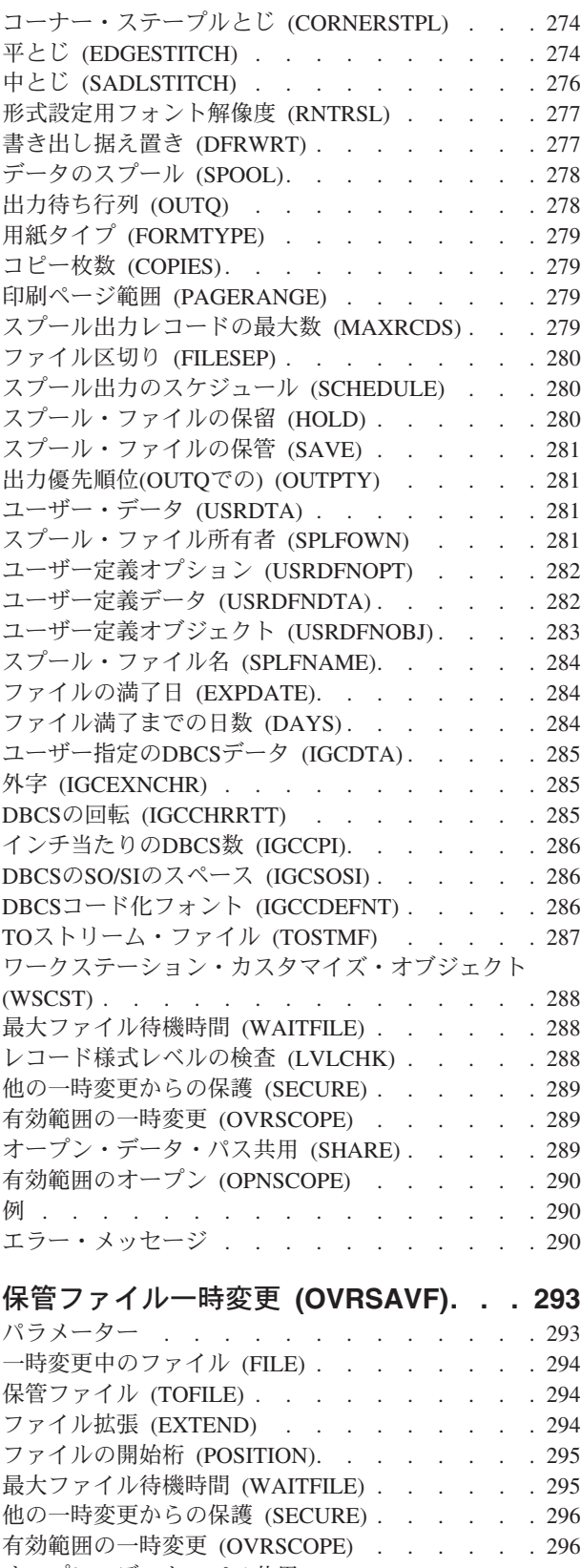

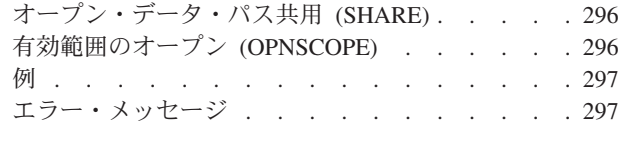

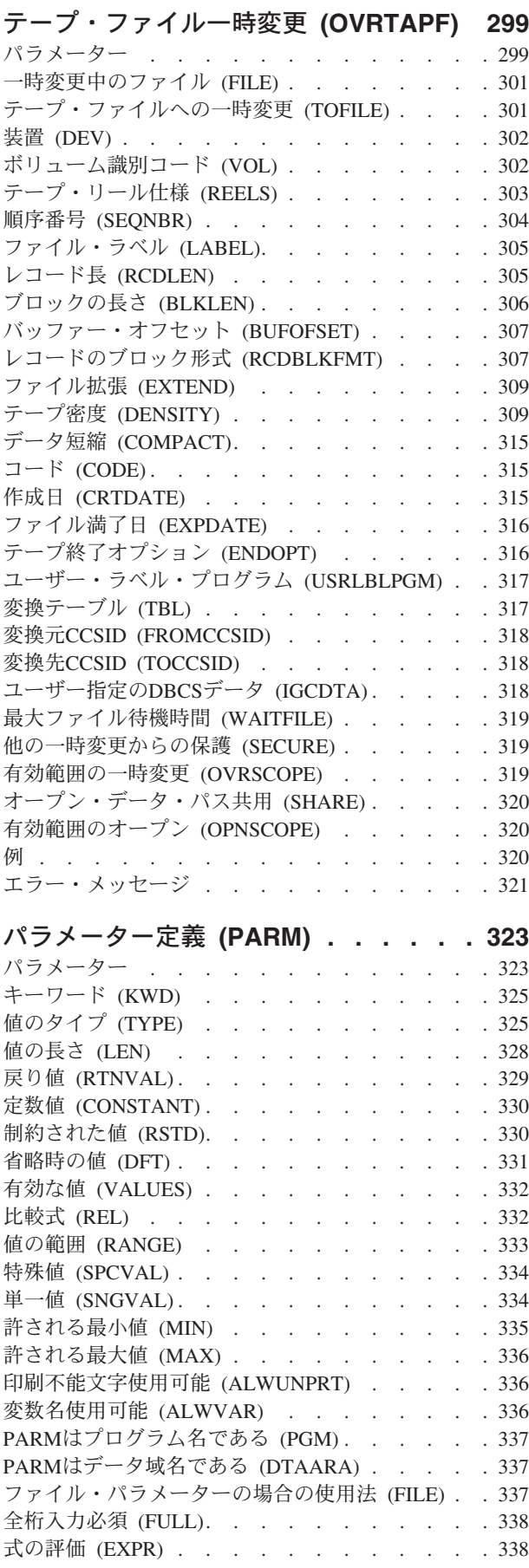

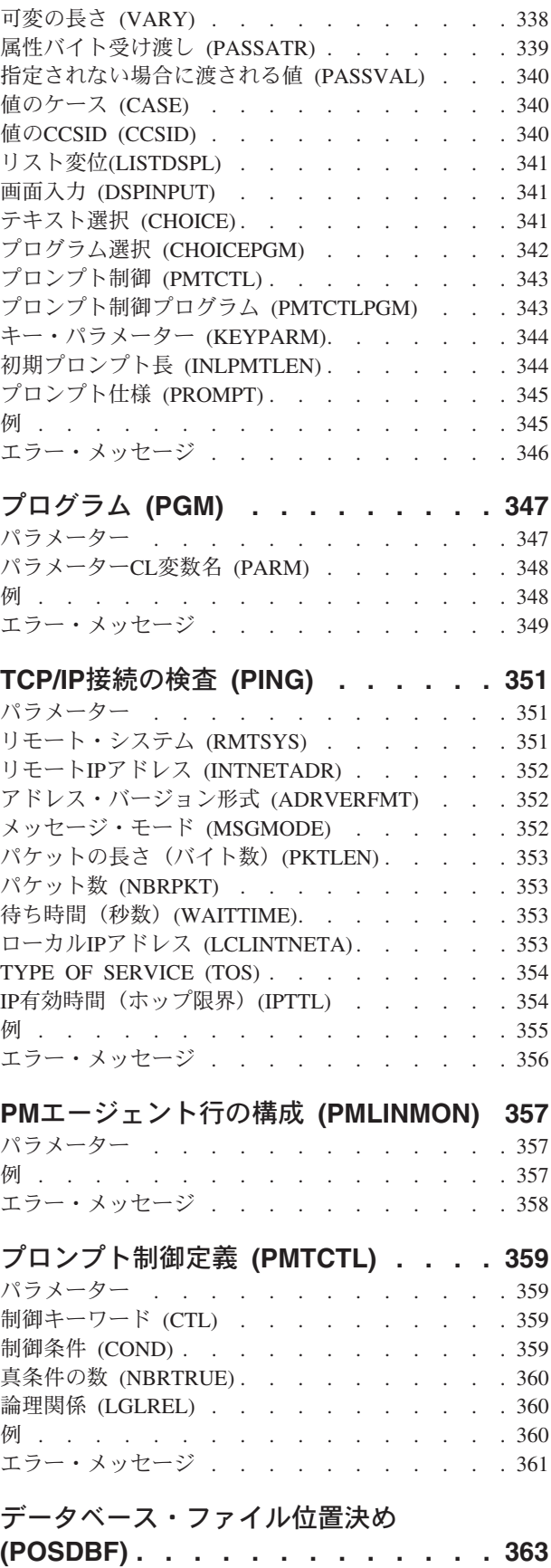

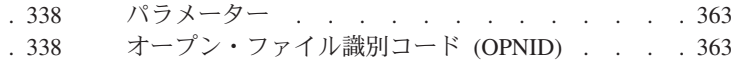

. [363](#page-380-0)

**viii** System i: プログラミング i5/OS コマンド INZPCS (Client Access/400 初期設定) ~

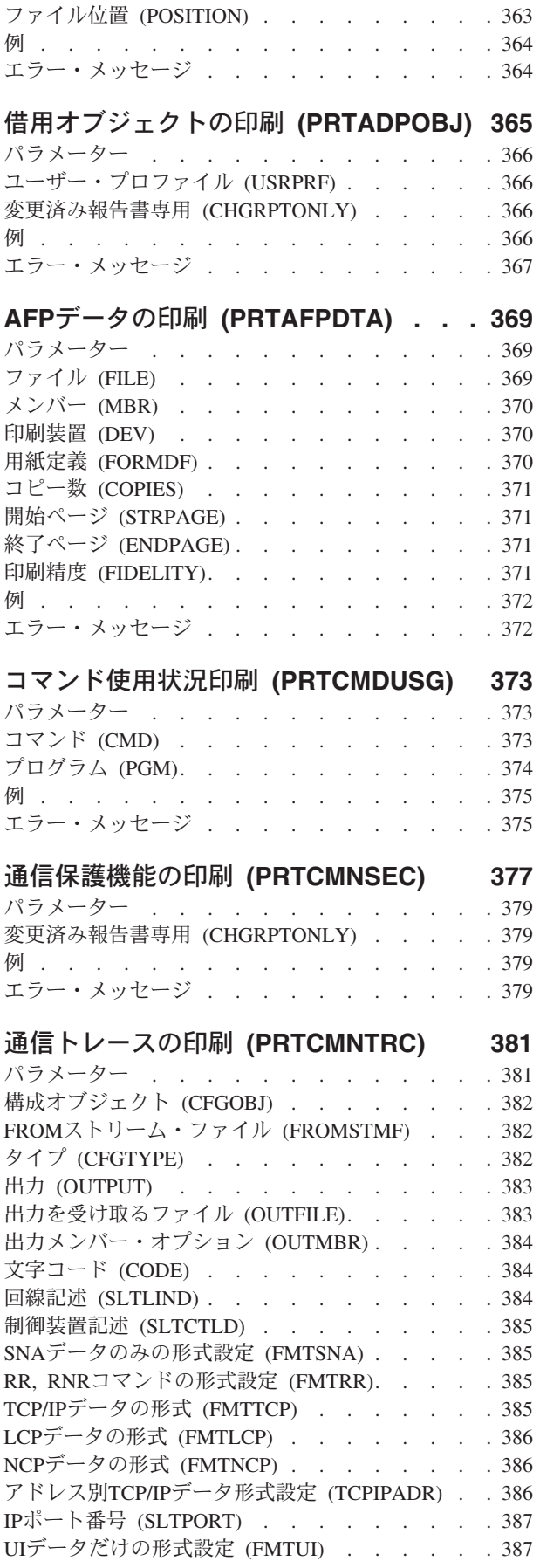

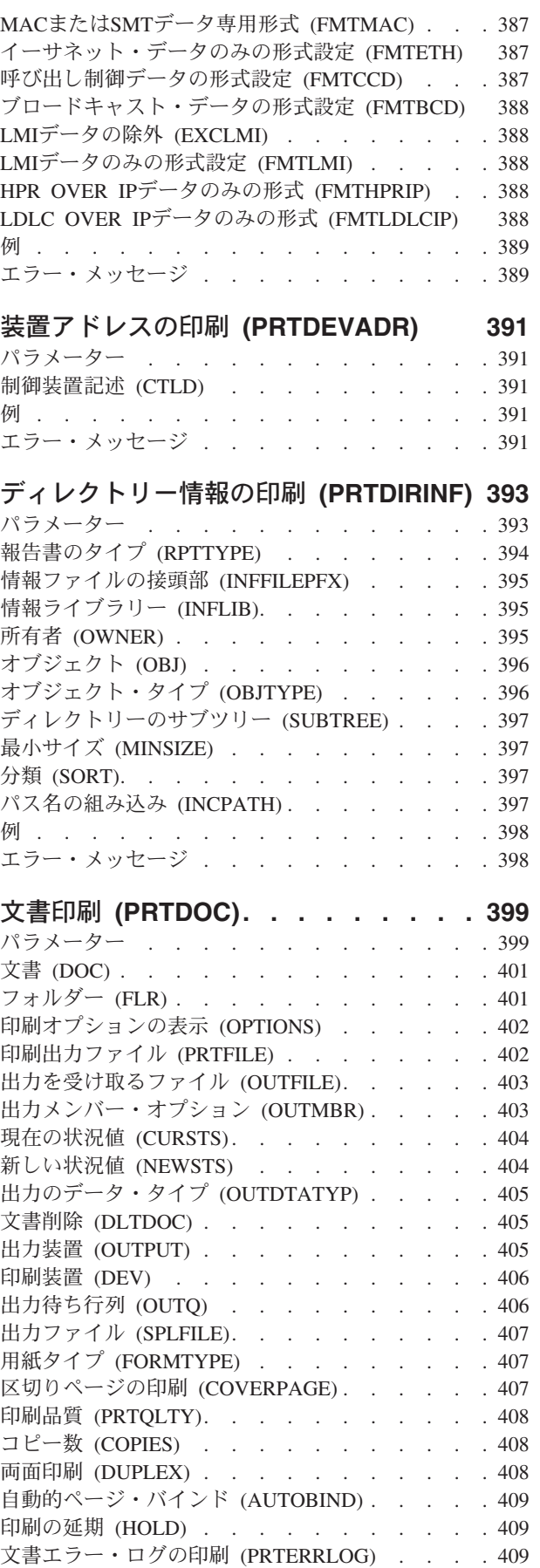

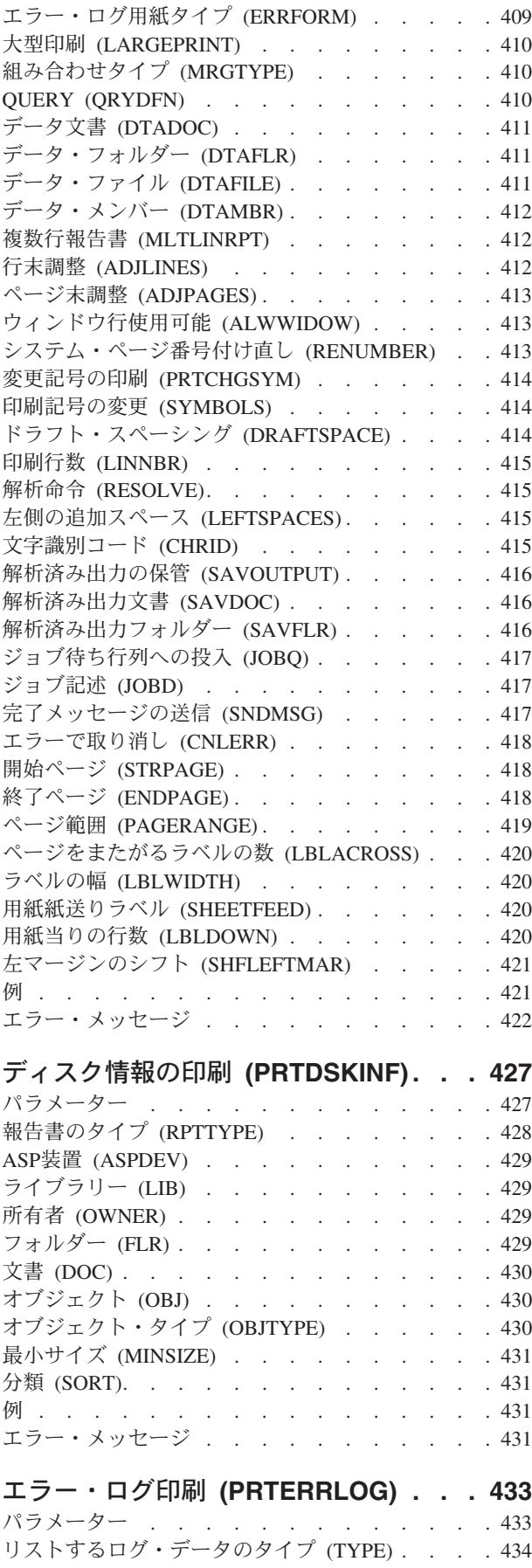

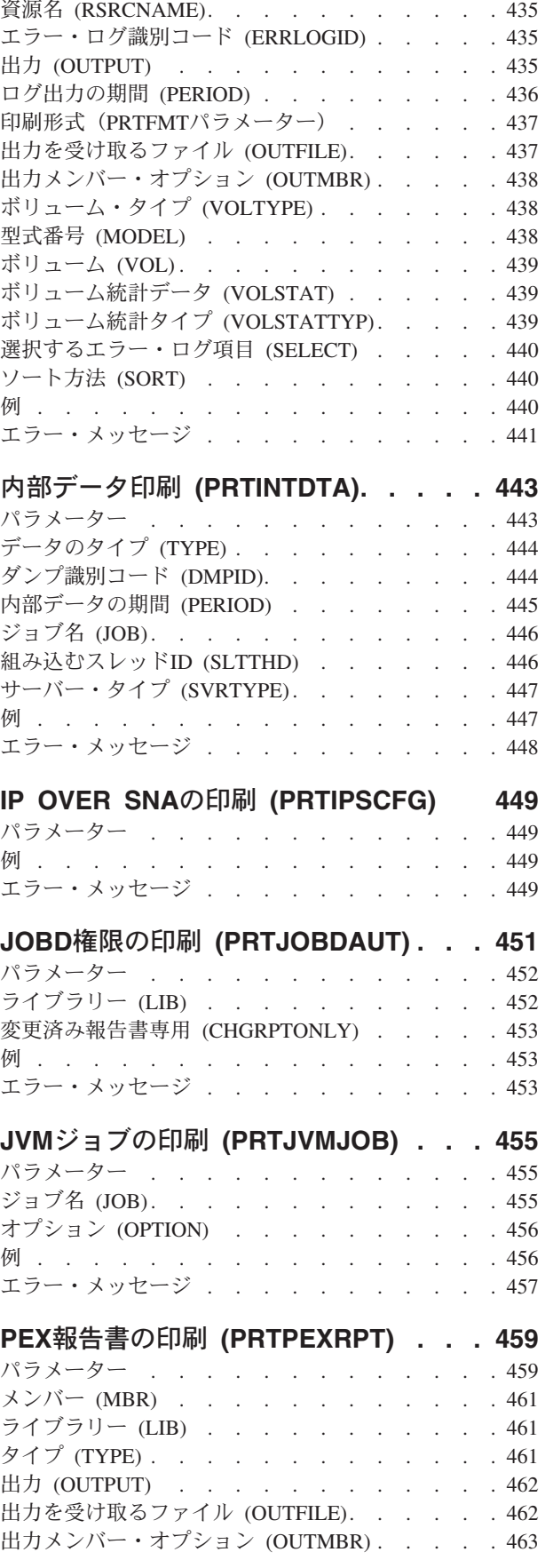

論理装置 (DEV) . . . . . . . . . . . 435

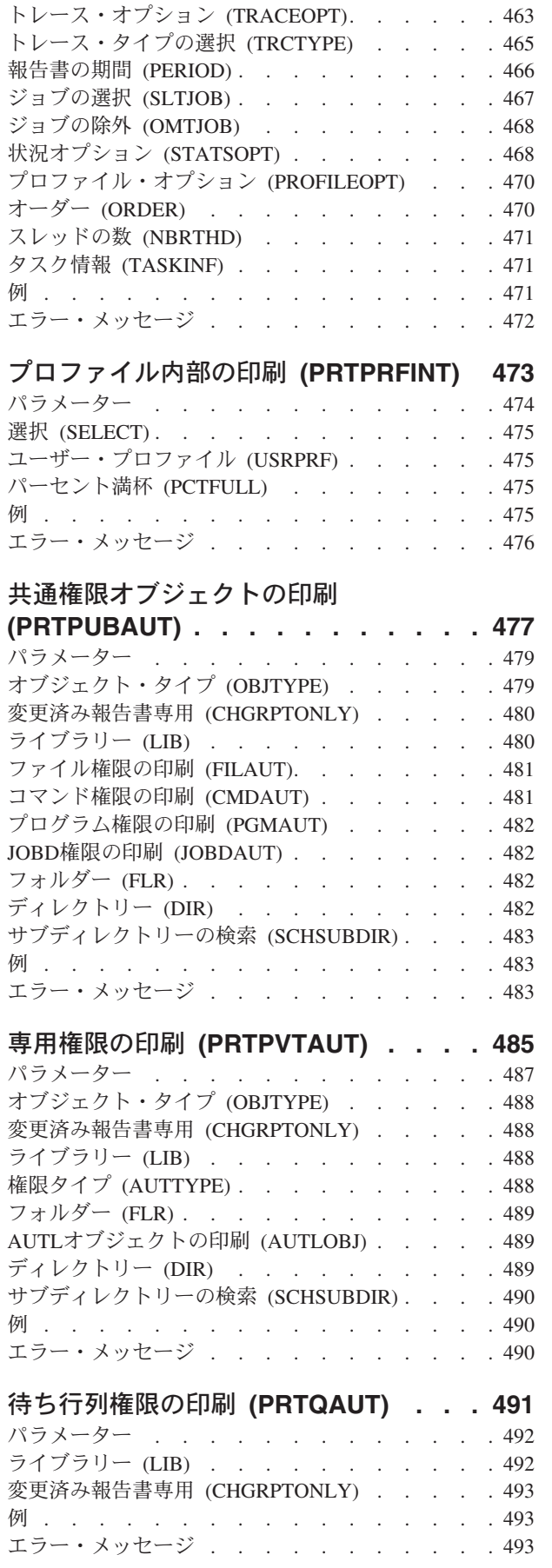

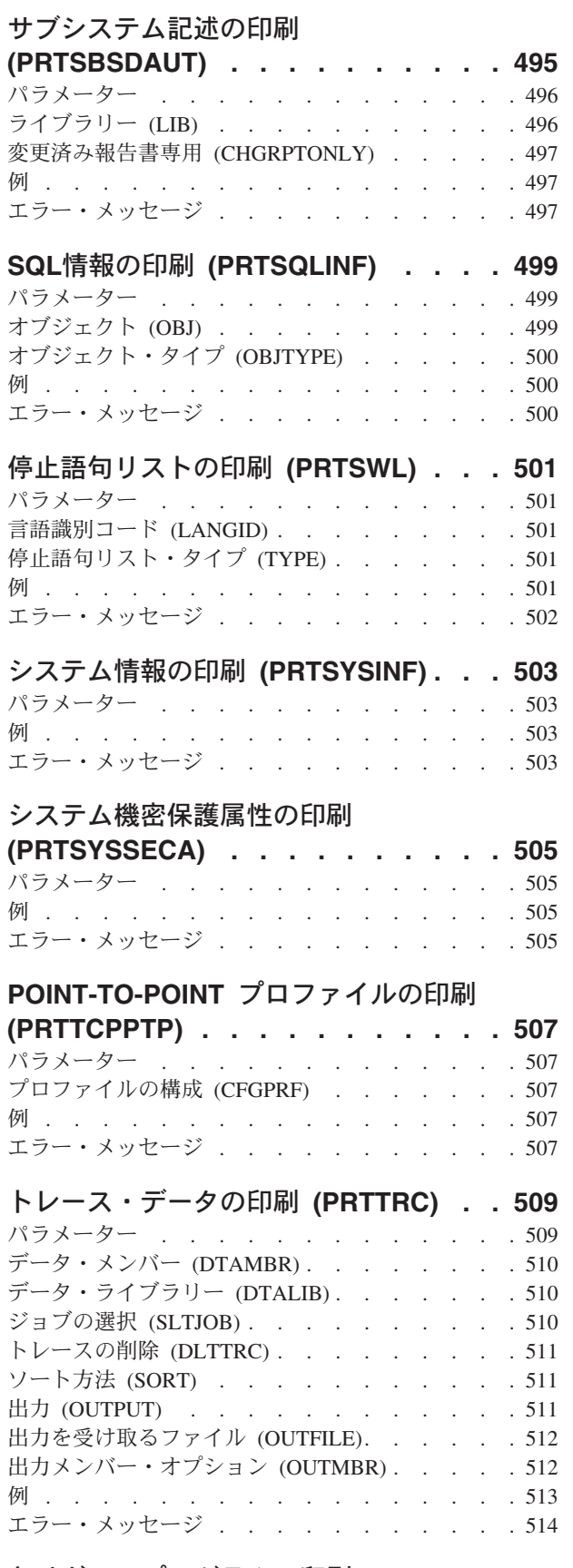

[トリガー・プログラムの印刷](#page-532-0)

**(PRTTRGPGM) [. . . . . . . . . . . 515](#page-532-0)**

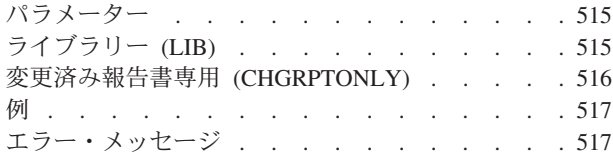

### [ユーザー・オブジェクトの印刷](#page-536-0)

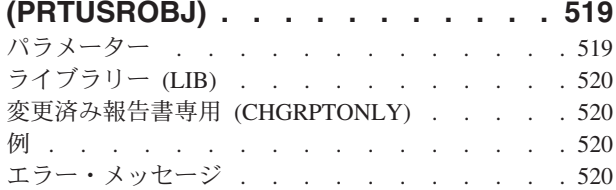

### [ユーザー・プロファイルの印刷](#page-538-0)

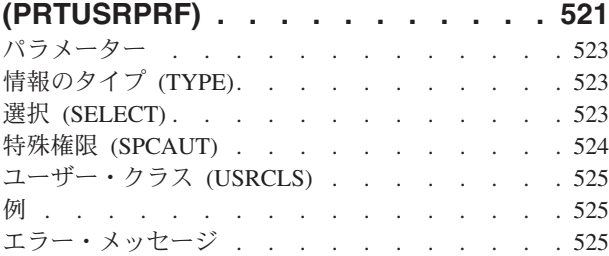

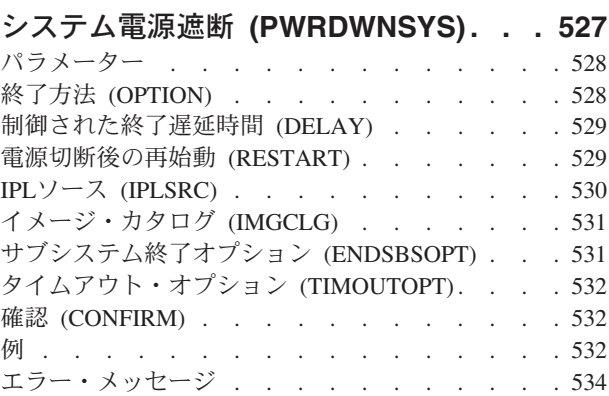

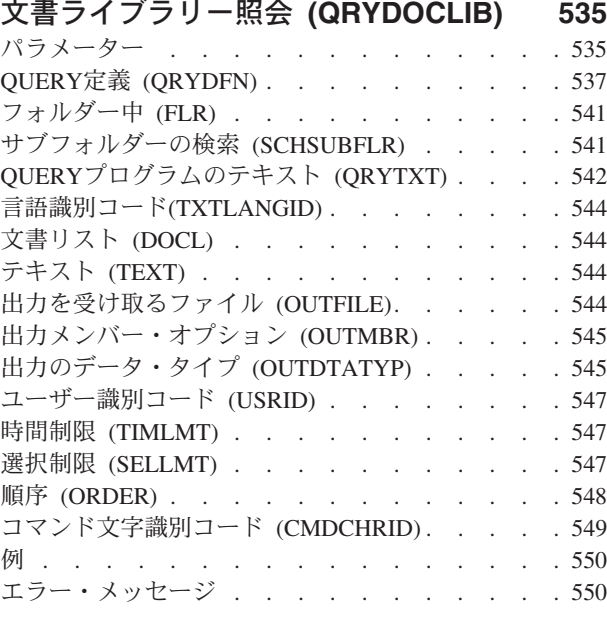

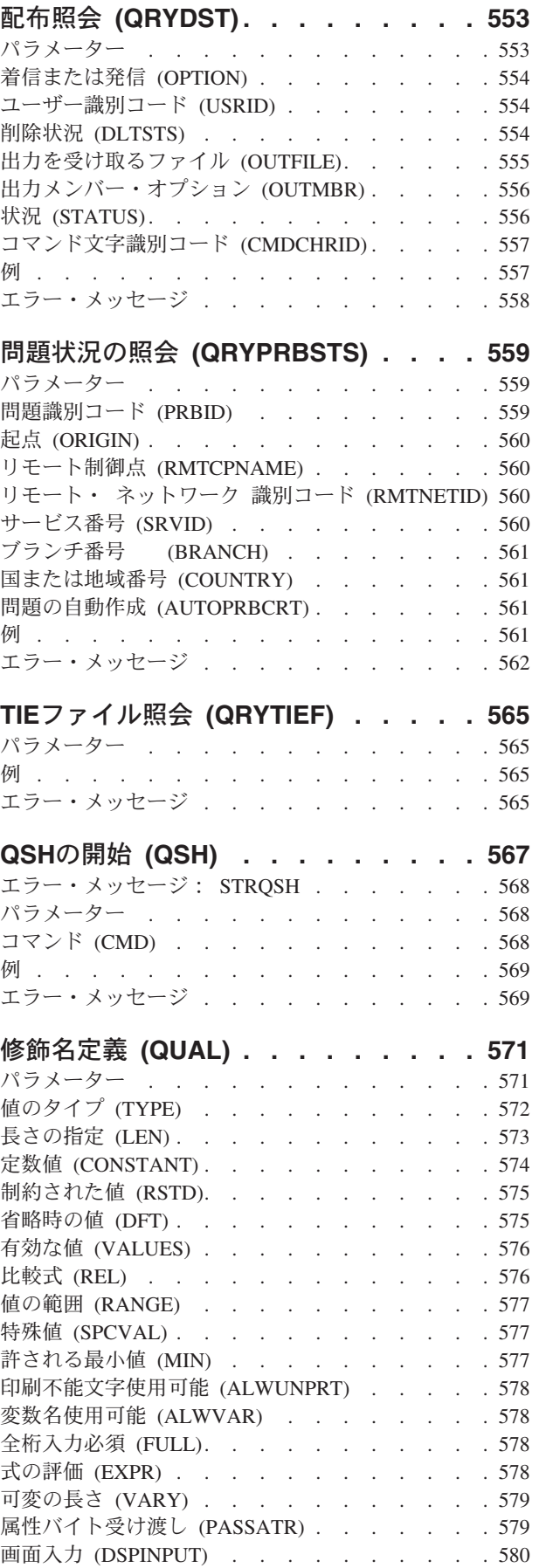

**xii** System i: プログラミング i5/OS コマンド INZPCS (Client Access/400 初期設定) ~

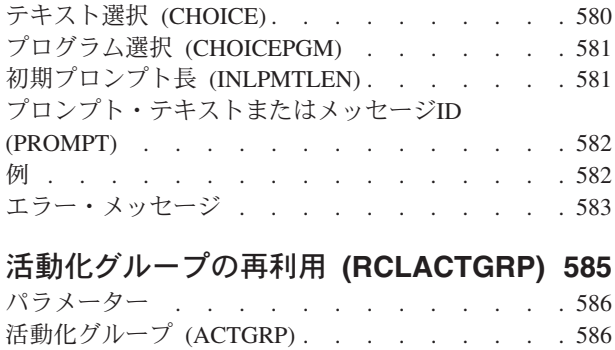

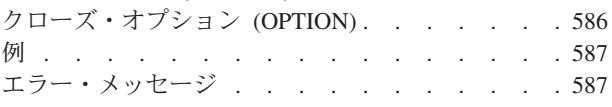

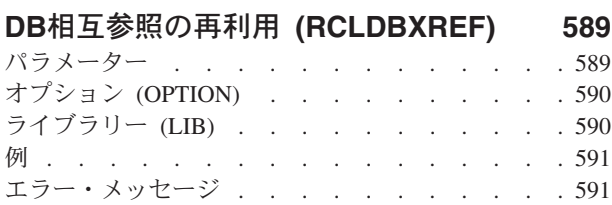

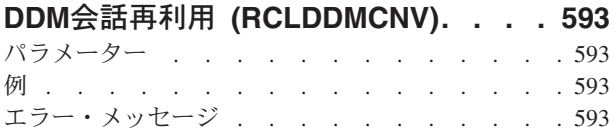

## [文書ライブラリー・オブジェクト回復](#page-612-0)

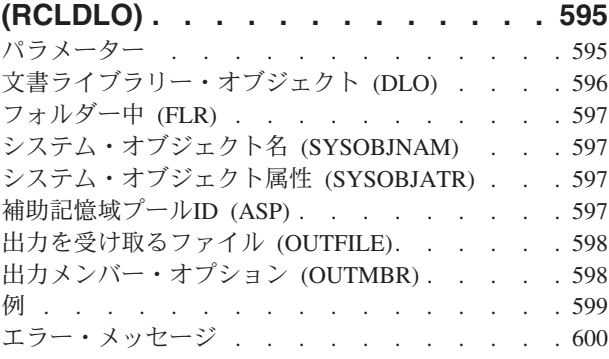

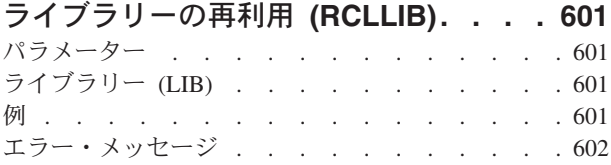

## [オブジェクト・リンクの再利用](#page-620-0)

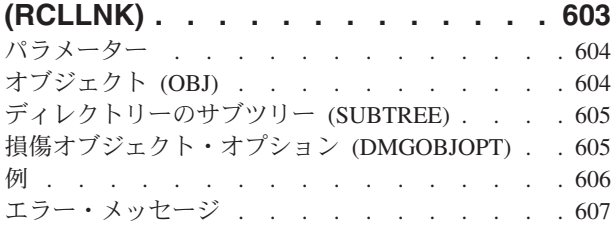

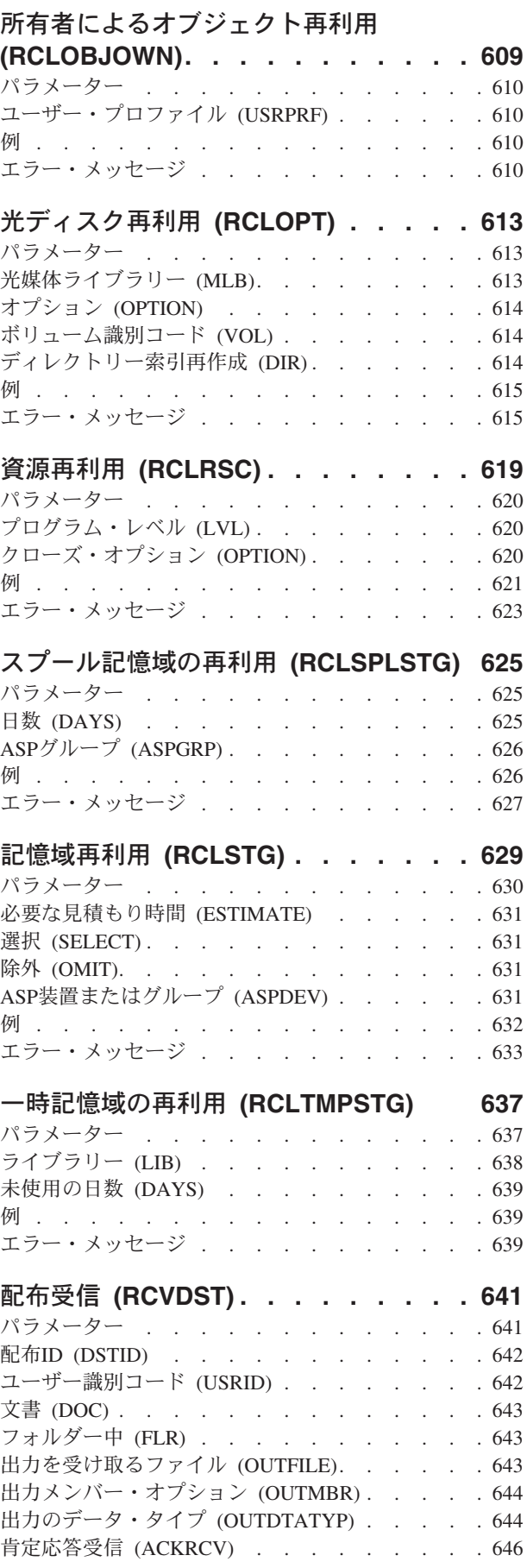

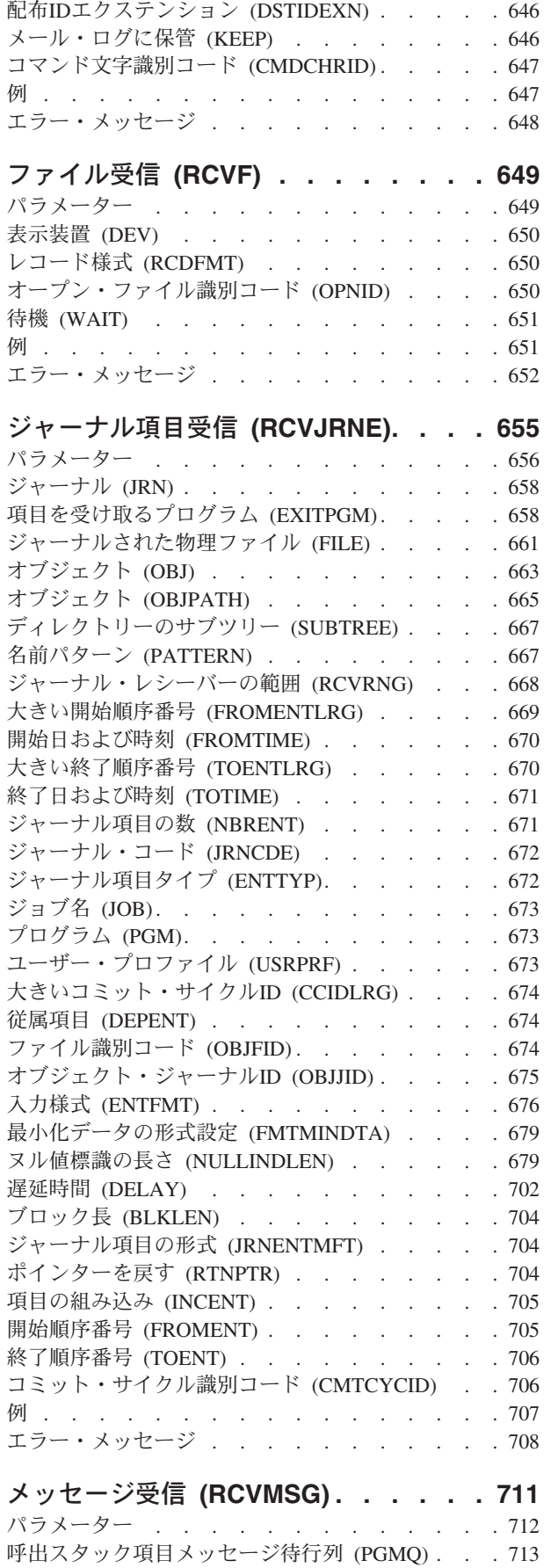

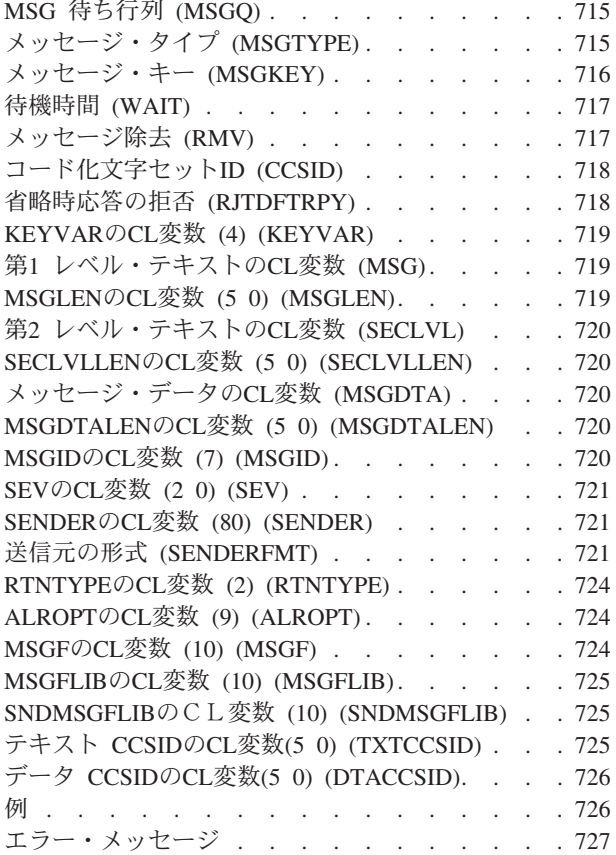

## [ネットワーク・ファイル受信](#page-748-0)

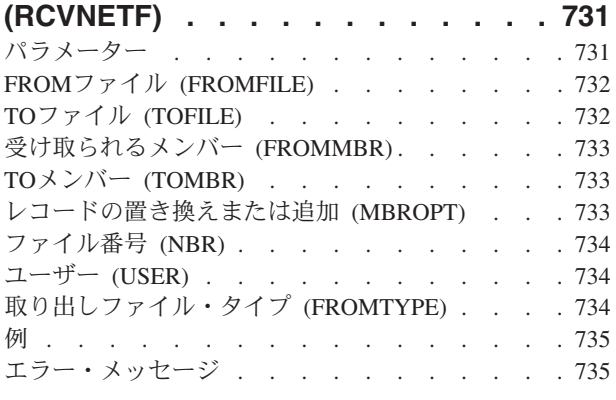

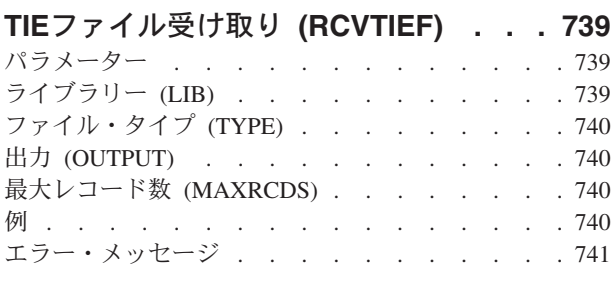

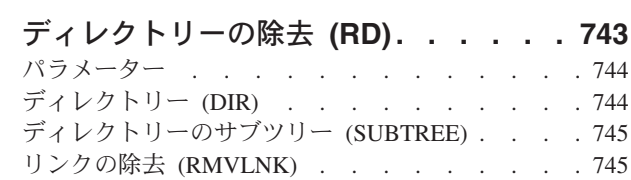

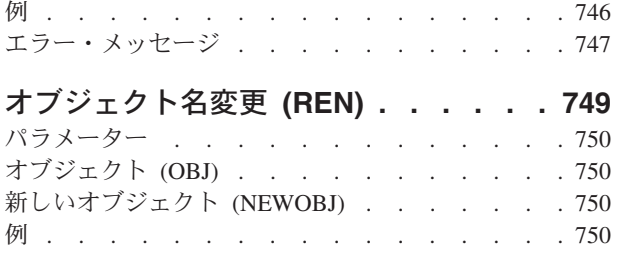

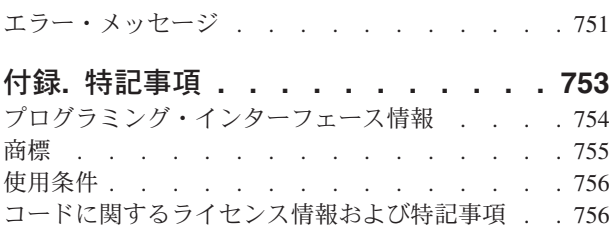

**xvi** System i: プログラミング i5/OS コマンド INZPCS (Client Access/400 初期設定) ~

## <span id="page-18-0"></span>**System i Access**の初期設定 **(INZPCS)**

実行可能場所**:** すべての環境 (\*ALL) スレッド・セーフ**:** いいえ

[パラメーター](#page-19-0) [例](#page-24-0) [エラー・メッセージ](#page-24-0)

System i Access初期設定(INZPCS)コマンドでは、System i Accessフォルダーに関する各種の制御文書を作 成して、System i Accessアプリケーションの操作環境を確立することができます。これらの制御文書に は,パーソナル・コンピューター画面に情報を表示するために使用されるコード・ページ・マッピング・テ ーブル,キーボード・テーブル,およびフォント・ファイルが含まれます。

注**:** この項目が,(画面自身またはヘルプ情報に)アスタリスク付きで示される「特殊値」でない限り,項 目の前にアスタリスクを付けないでください。

## エラー・メッセージ: **INZPCS**

#### **\*ESCAPE** メッセージ

#### **IWS16D0**

System i ACCESSの初期設定(INZPCSコマンド)が失敗しました。

#### **IWS16DD**

ライブラリー&3のメッセージ・ファイル&2からメッセージ&1を受け取ろうとした時にエラーが起 こった。

#### **IWS16E1**

INZPCSコマンドが正常に完了した。

#### **IWS16E2**

ライブラリー&2のデータ域&1の検索中にエラー。

#### **IWS16E3**

ライブラリーQUSRSYSのデータ域QINZPCSDAを作成中にエラー。

#### **IWS16E4**

ライブラリーQUSRSYSのデータ域QINZPCSDAの更新中にエラー。

#### **IWS16EE**

ライブラリー&2のデータ域&1の削除は正常に実行されなかった。

上

## <span id="page-19-0"></span>パラメーター

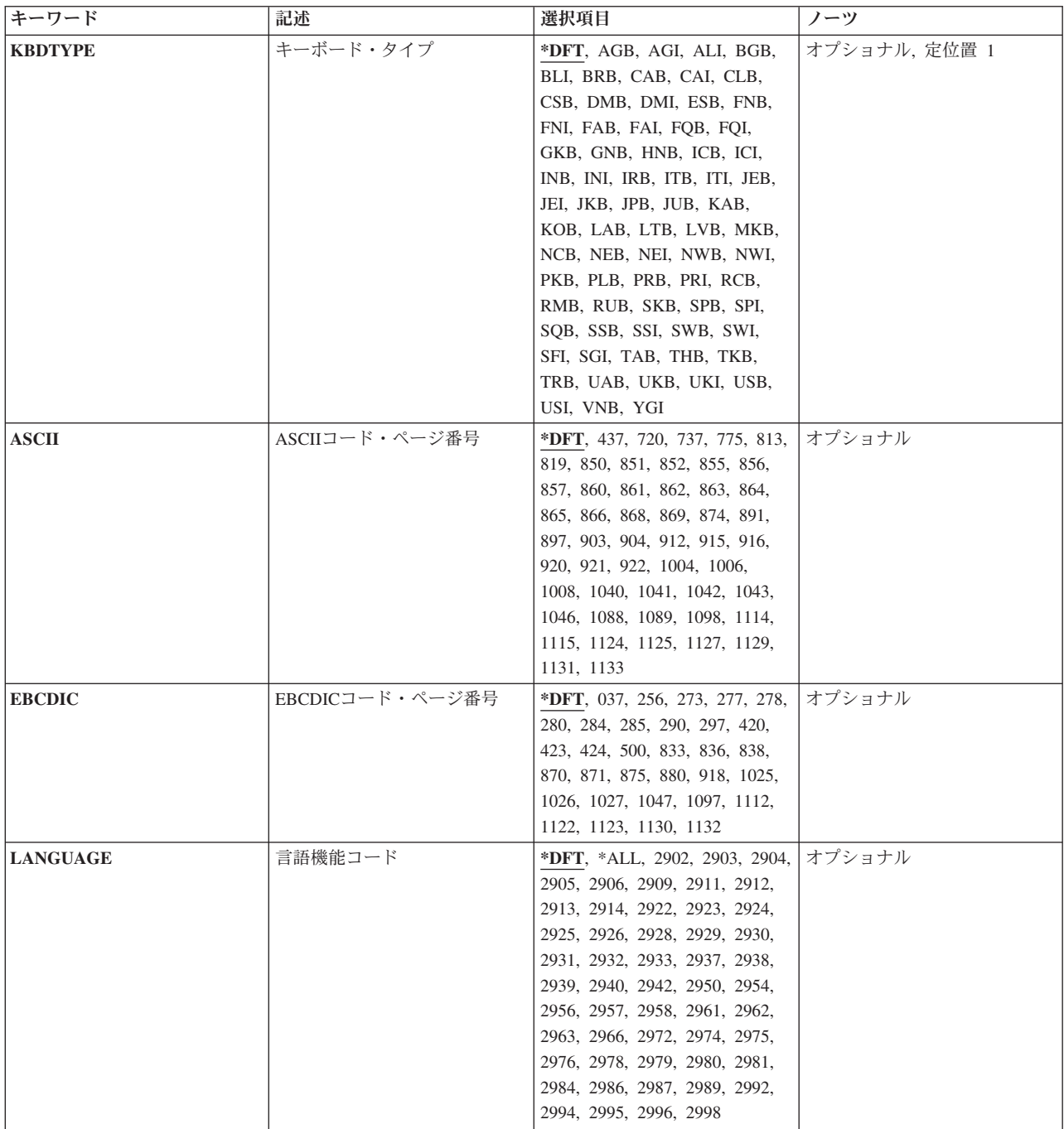

[上](#page-18-0)

# キーボード・タイプ **(KBDTYPE)**

使用するキーボード・タイプを指定します。

考えられる値は、次の通りです。

**\*DFT** 省略時のキーボード・タイプが使用されます。このコマンドが最初に実行される時には,省略時の

**2** System i: プログラミング i5/OS コマンド INZPCS (Client Access/400 初期設定) ~

値はシステム値QKBDTYPEから取られます。このコマンドが2回目以降に実行される時には,省略 時の値はこのコマンドの前の実行で指定した値が取られます。

キーボード・タイプ

使用する3文字のキーボード・タイプを指定してください。値は文字変換テーブルにリストされま す。

文字変換テーブル

- ID 言語
- **AGB** オーストリア/ドイツ
- **AGI** オーストリア/ドイツ多国語
- **ALI** アルバニア
- **BGB** ブルガリア
- **BLI** ベルギー多国語
- **BRB** ブラジル
- **CAB** カナダ/フランス語
- **CAI** カナダ/フランス多国語
- **CLB** アラビア語 X/基本語
- **CSB** チェコ共和国
- **DMB** デンマーク
- **DMI** デンマーク多国語
- **ESB** エストニア語
- **FNB** フィンランド/スウェーデン
- **FNI** フィンランド/スウェーデン多国語
- **FAB** フランス(AZERTY)
- **FAI** フランス(AZERTY)多国語
- **FQB** フランス(QWERTY)
- **FQI** フランス(QWERTY)多国語
- **GKB** ギリシャ語
- **GNB** ギリシャ語
- **HNB** ハンガリー
- **ICB** アイスランド
- **ICI** アイスランド多国語
- **INB** インターナショナル
- **INI** インターナショナル多国語
- **IRB** イラン(ペルシャ語)
- **ITB** イタリア
- **ITI** イタリア多国語
- **JEB** 日本語(英語) **JEI** 日本語(英語)多国語 **JKB** 日本語(漢字) **JPB** 日本語英数小文字拡張 **JUB** 日本語(米語基本) **KAB** 日本語(カタカナ) **KOB** 韓国 **LAB** ラオス語 **LTB** リトアニア語 **LVB** ラトビア語 **MKB** マケドニア **NCB** ヘブライ語 **NEB** オランダ **NEI** オランダ多国語 **NWB** ノルウェー **NWI** ノルウェー多国語 **PKB** パキスタン語(URDU) **PLB** ポーランド **PRB** ポルトガル **PRI** ポルトガル多国語 **RCB** 中国語(簡体字) **RMB** ルーマニア **RUB** ロシア **SKB** スロバキア **SPB** スペイン **SPI** スペイン多国語 **SQB** セルビア(キリル語) **SSB** スペイン語圏 **SSI** スペイン語圏多国語 **SWB** スウェーデン **SWI** スウェーデン多国語 **SFI** スイス/フランス多国語 **SGI** スイス/ドイツ多国語 **TAB** 中国語(繁体字) **THB** タイ(言語2924と一緒にのみ使用される)
- **TKB** トルコ(QWERTY)
- **4** System i: プログラミング i5/OS コマンド INZPCS (Client Access/400 初期設定) ~
- <span id="page-22-0"></span>**TRB** トルコ(F)
- **UAB** ウクライナ語
- **UKB** 英国
- **UKI** 英国多国語
- **USB** 米国/カナダ
- **USI** 米国/カナダ多国語
- **VNB** ベトナム語
- **YGI** 前ユーゴスラビアの言語(ラテン語)

[上](#page-18-0)

## **ASCII**コード・ページ番号 **(ASCII)**

使用するASCIIコード・ページ番号を指定します。

注: 2バイト言語に対してINZPCSコマンドを実行している場合には、この言語の1バイト・コード・ペー ジを使用してください。INZPCSは1バイト・コード・ページを処理しさえすればよいことになります。2 バイト・コード・ページ・サポートは,INZPCSを使用しなくても使用可能です。

考えられる値は、次の通りです。

**\*DFT** 省略時のコード・ページ番号が使用されます。このコマンドが最初に実行される時には,キーボー ド・タイプUSBおよびUSIの省略時の値は437で,その他のキーボード・タイプの省略時の値はほと んどが850です。このコマンドが2回目以降に実行される時には,省略時の値はこのコマンドの前 の実行で指定した値が取られます。

コード・ページ番号 使用するASCIIコード・ページ番号を指定してください。

[上](#page-18-0)

## **EBCDIC**コード・ページ番号 **(EBCDIC)**

使用するEBCDIC(またはホスト)コード・ページ番号を指定します。

注: 2バイト言語に対してINZPCSコマンドを実行している場合には、この言語の1バイト・コード・ペー ジを使用してください。INZPCSは1バイト・コード・ページを処理しさえすればよいことになります。2 バイト・コード・ページ・サポートは,INZPCSを使用しなくても使用可能です。

**\*DFT** 省略時のシステム・コード・ページ番号が使用されます。このコマンドが最初に実行される時に は,省略時の値はシステム値QCHRIDのコード・ページ部分から取り出されます。このコマンドが 2回目以降に実行される時には,省略時の値はこのコマンドの前の実行で指定した値が取られま す。

コード・ページ番号

使用するEBCDIC(またはホスト)ページ番号を指定してください。

[上](#page-18-0)

## <span id="page-23-0"></span>言語機能コード **(LANGUAGE)**

処理する2次言語の言語機能識別コード(ID)を指定します。

考えられる値は、次の通りです。

- **\*DFT** System i Accessの1次言語が処理されます。
- 言語機能コード

処理する言語の言語機能コードを指定します。言語機能識別名テーブルに値がリストされます。

言語機能識別コード・テーブル

- ID 言語
- エストニア語
- リトアニア語
- ラトビア語
- ベトナム語
- ラオ語
- ベルギー英語
- スロベニア語
- クロアチア語
- マケドニア語
- セルビア語
- ポルトガル語
- オランダ語
- 英語
- フィンランド語
- デンマーク語
- フランス語
- ドイツ語
- 日本語ユニバーサル
- スペイン語
- イタリア語
- ノルウェー語
- スウェーデン語
- 英語大文字/DBCS
- ドイツ語-MNCS
- フランス語-MNCS
- イタリア語-MNCS
- 英語大文字

<span id="page-24-0"></span>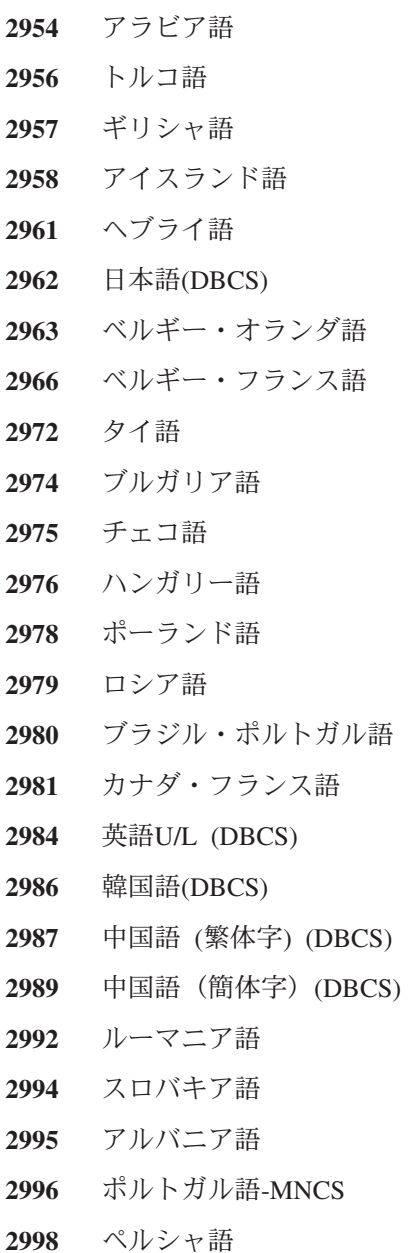

## 例

なし

[上](#page-18-0)

# エラー・メッセージ

## **\*ESCAPE** メッセージ

**IWS16D0**

System i ACCESSの初期設定(INZPCSコマンド)が失敗しました。

#### **IWS16DD**

ライブラリー&3のメッセージ・ファイル&2からメッセージ&1を受け取ろうとした時にエラーが起 こった。

#### **IWS16E1**

INZPCSコマンドが正常に完了した。

#### **IWS16E2**

ライブラリー&2のデータ域&1の検索中にエラー。

#### **IWS16E3**

ライブラリーQUSRSYSのデータ域QINZPCSDAを作成中にエラー。

#### **IWS16E4**

ライブラリーQUSRSYSのデータ域QINZPCSDAの更新中にエラー。

#### **IWS16EE**

ライブラリー&2のデータ域&1の削除は正常に実行されなかった。

## <span id="page-26-0"></span>物理ファイル・メンバー初期設定 **(INZPFM)**

実行可能場所**:** すべての環境 (\*ALL) スレッド・セーフ**:** 条件付き

パラメーター [例](#page-28-0) [エラー・メッセージ](#page-28-0)

物理ファイル・メンバー初期設定(INZPFM)コマンドは、物理ファイルのメンバー内のレコードを,指定さ れたタイプのレコード(省略時のレコードまたは削除済みレコード)に初期設定します。初期設定されたメ ンバーが空である場合には,レコードが追加され,指定されたタイプに初期設定されます。メンバーが空で ない場合には,指定されたタイプのレコードがメンバーに追加されます。指定された合計レコード数に達す るまで,必要な数だけレコードが追加されます。

#### 制約事項

v このコマンドは条件付きのスレッド・セーフです。マルチスレッド・ジョブでは,このコマンドは\*SNA タイプの分散データ管理機能(DDM)ファイルに対してスレッド・セーフではなく,正常に実行されませ  $h_{\alpha}$ 

上

## パラメーター

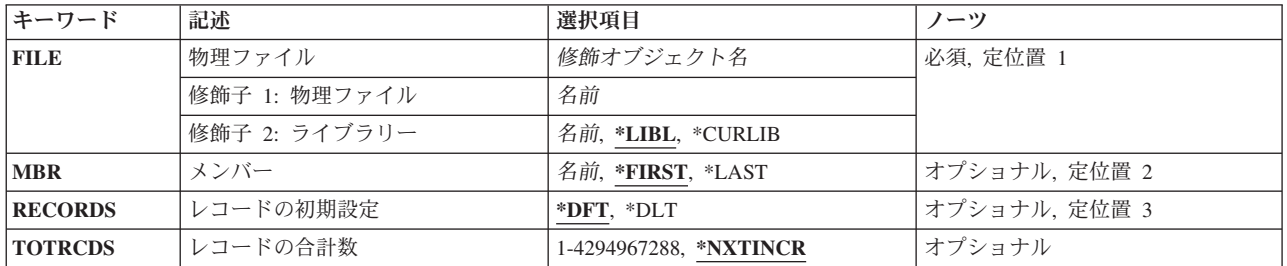

上

## 物理ファイル **(FILE)**

初期設定されるメンバーが入っている物理ファイルを指定します。

これは必須パラメーターです。

#### 修飾子**1:** 物理ファイル

名前 物理ファイルの名前を指定してください。

#### 修飾子**2:** ライブラリー

\*LIBL 最初に一致するものが見つかるまで, 現行スレッドのライブラリー・リスト内のすべてのライブラ リーが検索されます。

#### <span id="page-27-0"></span>**\*CURLIB**

ファイルを見つけるために,ジョブの現行ライブラリーが使用されます。現行ライブラリーとして ライブラリーが指定されていない場合には,QGPLが使用されます。

名前 検索するライブラリーの名前を指定してください。

[上](#page-26-0)

## メンバー **(MBR)**

初期設定されるファイル・メンバーを指定します。

#### **\*FIRST**

指定したファイルの最初のメンバーが使用されます。

**\*LAST**

指定された物理ファイルの最後のメンバーが初期設定されます。

名前 初期設定される物理ファイル・メンバーの名前を指定してください。

[上](#page-26-0)

### レコードの初期設定 **(RECORDS)**

指定されたメンバーに初期設定または追加するレコードのタイプを指定します。そのメンバー内のレコード は,省略時のレコードまたは削除済みレコードとして初期設定されます。

- **\*DFT** メンバー内のレコードは省略時のレコードとして初期設定されます。DDS (DFTキーワード)に省 略時の値が指定されているフィールドがあった場合には,そのフィールドは指定された省略時の値 に初期設定されます。そうでない場合には、数値フィールドはすべてゼロに初期設定され,文字フ ィールドはすべてブランクに初期設定されます。
- **\*DLT** メンバー内のレコードは削除済みレコードとして初期設定されます。これらのレコードはアクセス することはできず,単にファイル内に位置を占めるだけです。削除済みレコードは,削除されたス ペースを再使用するために変更されます。

[上](#page-26-0)

## レコードの合計数 **(TOTRCDS)**

初期設定後のメンバー内のレコードの合計数を指定します。このパラメーターに指定した値により,ファイ ルのサイズがファイルの作成時に指定されたサイズより大きくなる場合には,メッセージがシステム操作員 のメッセージ待ち行列(QSYSOPR)に送られます。 操作員は操作を続行または取り消すことができます。

#### **\*NXTINCR**

メンバー中のレコード数は,ファイルを次に追加される割り振り量まで拡張するために増やされま す。メンバーが空である場合には,そのメンバーについて指定された初期割り振り量を満たせるだ けレコードが追加されます。ファイルの作成時にメンバー・サイズ**(SIZE)**パラメーターに\*NOMAX が指定された場合には,\*NXTINCRは無効です。

#### <span id="page-28-0"></span>*1*から*4294967288*

メンバーにもたせたいレコードの合計数を指定してください。メンバー中の既存のレコードの数が すでにこの数を満たしているか,あるいはこの数より大きい場合には,レコードは初期設定されま せん。その数が指定された数より小さい場合には,指定された合計数と等しくなる十分な数のレコ ードが初期設定されます。

[上](#page-26-0)

### 例

INZPFM FILE(\*CURLIB/INV) TOTRCDS(12000)

このコマンドは,ジョブの現行ライブラリー\*CURLIB内のINVという名前の物理ファイルの最初のメンバー 内に最大12,000個のレコードを初期設定します。メンバー中のレコードの合計数を12,000レコードにする数 のレコードだけが追加されます。追加されるレコードは,省略時の様式に初期設定されます。 DDS (DFT キーワード)に省略時の値が指定されているフィールドがあった場合には,そのフィールドは指定された省 略時の値に初期設定されます。そうでない場合には、数値フィールドはすべてゼロに初期設定され、文字フ ィールドはすべてブランクに初期設定されます。

[上](#page-26-0)

### エラー・メッセージ

#### **\*ESCAPE**メッセージ

#### **CPF3130**

メンバー&2はすでに使用中である。

#### **CPF3131**

省略時のレコードでメンバー&2を初期設定することはできない。

#### **CPF3132**

TOTRCDSパラメーターの値が抜けているか,あるいは小さすぎる。

#### **CPF3133**

ライブラリー&3のファイル&1にメンバーがない。

#### **CPF3134**

メンバー&2の処理中に参照制約エラー。

#### **CPF3136**

コマンドで&3のファイル&1を使用することはできない。

#### **CPF3137**

メンバー&2の消去,初期設定,またはコピーの権限がない。

#### **CPF3138**

メンバー&2処理中の検査制約エラー。

#### **CPF3140**

メンバー&2の初期設定またはコピーが取り消された。

#### **CPF3141**

メンバー&2が見つかりません。

#### **CPF3142**

ライブラリー&3にファイル&1が見つからない。

#### **CPF3143**

メンバー&2に増分値を使用することはできない。

#### **CPF3144**

メンバー&2は消去または初期設定されなかった。

#### **CPF3148**

新しいレコードのためにメンバー&2に必要なスペースが多すぎる。

#### **CPF3156**

ライブラリー&3のファイル&1が使用中である。

#### **CPF3157**

トリガーによって要求した操作が妨げられた。

#### **CPF3159**

メンバー&2がSTG(\*FREE)で保管された。

#### **CPF3160**

メンバー&2に対する操作が終了した。項目をジャーナル処理することができません。

#### **CPF3179**

&3のDDMファイル&1を消去または初期設定することはできなかった。

#### **CPF3180**

メンバー&2は初期設定されなかった。

#### **CPF32CF**

分散ファイル・エラー。理由コードは&3です。

#### **CPF32C3**

分散ファイル・エラー,レベルIDが一致していない。

#### **CPF320B**

データベース・ファイル&1に対して操作が正しくない。

#### **CPF9801**

ライブラリー&3にオブジェクト&2が見つからない。

#### **CPF9810**

ライブラリー&1が見つかりません。

#### **CPF9820**

ライブラリー&1の使用は認可されていない。

## <span id="page-30-0"></span>システムの初期設定 **(INZSYS)**

実行可能場所**:** すべての環境 (\*ALL) スレッド・セーフ**:** いいえ

パラメーター [例](#page-31-0) [エラー・メッセージ](#page-31-0)

システム初期設定(INZSYS)コマンドは、導入プロシージャーの間に実行される変換を初期設定します。こ の処理は,ソフトウェア・パッケージが導入された後の最初のIPLの実行中に開始されます。

詳細については, INSTALL, UPGRADE, OR DELETE I5/OS AND RELATED SOFTWARE BOOK (SC41-5120)で入手することができます。

上

## パラメーター

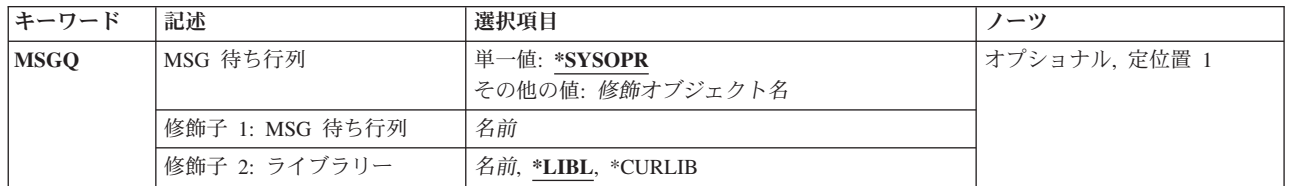

上

### **MSG** 待ち行列 **(MSGQ)**

メッセージが送られ,そこからメッセージを表示されるメッセージ待ち行列の名前およびライブラリーを指 定します。

#### **\*SYSOPR**

システム操作員メッセージ待ち行列(QSYSOPR)からのメッセージがシステム操作員に送られます。

#### メッセージ待ち行列名

メッセージが示されるメッセージ待ち行列の名前を指定してください。

考えられるライブラリーの値は次の通りです。

**\*LIBL** メッセージ待ち行列を見つけるためにライブラリー・リストが使用されます。

#### **\*CURLIB**

メッセージ待ち行列を見つけるために,ジョブの現行ライブラリーが使用されます。ジョ ブの現行ライブラリーとしてライブラリーが指定されていない場合には,QGPLライブラリ ーが使用されます。

#### ライブラリー名

メッセージ待ち行列が入っているライブラリーの名前を指定してください。

## <span id="page-31-0"></span>例

INZSYS

このコマンドは,導入プロシージャー中に実行される変換を初期化します。

[上](#page-30-0)

## エラー・メッセージ

#### **\*ESCAPE** メッセージ

#### **CPF372A**

INZSYSまたはGO LICPGMが現在別のジョブで実行中である。

### **CPF90E2**

ライブラリー&2の前のリリースのファイル&1にエラーが起こった。

#### **CPF90E3**

ライブラリー&2のファイル&1でエラーが起こった。

#### **CPF90E4**

システム機能が使用中である。理由コードは&1です。

#### **CPF90E8**

ライブラリー&2のファイル&1でエラーが起こった。

#### **CPF90E9**

複数の,前のリリースのデータが存在している。

# <span id="page-32-0"></span>テープ初期設定 **(INZTAP)**

実行可能場所**:** すべての環境 (\*ALL) スレッド・セーフ**:** いいえ

パラメーター [例](#page-40-0) [エラー・メッセージ](#page-41-0)

テープ初期設定(INZTAP)コマンドは、テープをシステムで使用できるように初期設定するために使用され ます。 このコマンドは,標準ラベル・テープ処理のために標準ボリューム・ラベルのテープを初期設定す るか,あるいはラベルなしテープ処理のためにラベルのないテープを初期設定するために使用されます。

上

## パラメーター

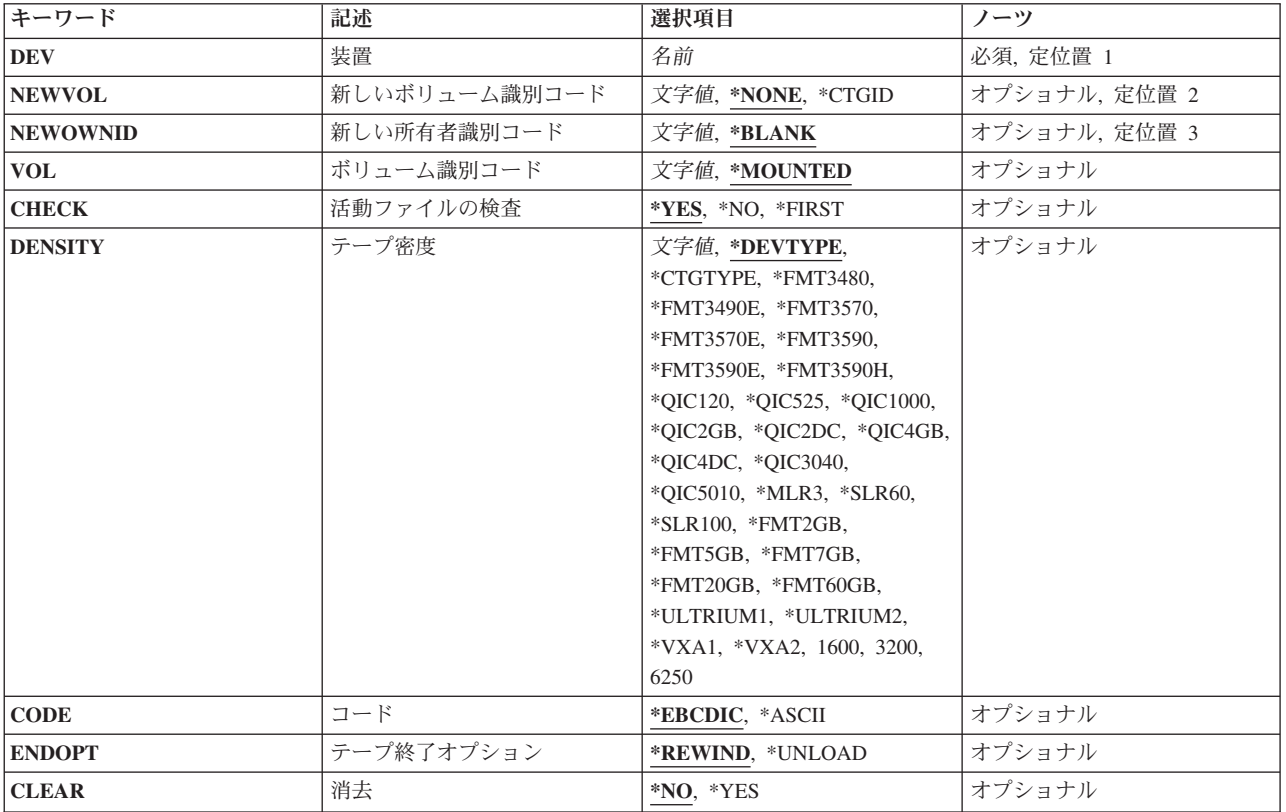

上

## 装置 **(DEV)**

使用するために初期設定するボリュームが入っている装置の名前を指定します。テープまたは媒体ライブラ リー装置の名前を指定してください。

これは必須パラメーターです。

# <span id="page-33-0"></span>新しいボリューム識別コード **(NEWVOL)**

標準ラベル付きテープとして使用するために初期設定するテープのボリュームIDを指定します。 ボリュー ムIDを指定しなかった場合には,テープはラベルなしテープとして使用されるように初期設定されます。

**\*NONE**

テープはラベルなしテープとして使用されるように初期設定されます。 テープ上の各データ・フ ァイルの始めと終わり,およびボリューム自身の始めと終わりを示すためにテープ・マークだけが 使用されます。

#### **\*CTGID**

テープは,標準ラベルつきテープとして初期設定されます。新しい論理ボリュームIDはテープ・カ ートリッジの外部IDと同じです。 ライブラリー装置内の各テープは固有の外部IDを持っていなけ ればなりません。

文字値 新しいボリュームを識別するために最大6文字を指定してください。 IDには英数字(AからZ, ¥, #, @,および0から9)だけを入れなければならず,接頭部または組み込みブランクを持つことはできま せん。

[上](#page-32-0)

### 新しい所有者識別コード **(NEWOWNID)**

ボリューム・ラベルに書き込むテープ所有者のIDを指定します。

#### **\*BLANK**

テキストは指定されません。

文字値 テープの所有者を識別する14文字以下を指定してください。 14文字より少ない文字が指定された 場合には,フィールドが左寄せされ,右側にブランクが埋め込まれます。

[上](#page-32-0)

## ボリューム識別コード **(VOL)**

初期設定するテープの既存のボリュームIDを指定するか,あるいは磁気テープ装置上に現在あるテープを 初期設定するように指示します。

注**:** 指定した装置が媒体ライブラリー装置または仮想テープ装置である場合には,指定するボリュームは, 取り付けて使用するカートリッジIDまたは仮想テープ・ボリューム名とする必要があります。

#### **\*MOUNTED**

指定されたテープ装置に入っているラベル付きまたはラベルなしのすべてのボリュームが使用でき るように初期設定されます。 新しいボリュームまたは空のボリュームを使用できるように初期設 定するためには,ここに\*MOUNTEDを指定し,活動ファイルの検査プロンプト(CHECKパラメータ ー)に\*NOを指定しなければなりません。媒体ライブラリー装置の場合は,使用されるボリューム は,テープ・カテゴリー設定(SETTAPCGY)コマンドによってマウントされたカテゴリーの次のカ

<span id="page-34-0"></span>ートリッジです。仮想テープ装置の場合,使用されるボリュームは現在取り付けられているボリュ ームであるか,現在取り付けられているボリュームがなければ,イメージ・カタログ内でロード状 況になっている次のボリュームが使用されます。

文字値 使用できるように初期設定するラベル付きボリュームのIDを指定してください。 このパラメータ ー値は,すでにラベル付きボリュームであるテープを初期設定するためにしか使用できません。 指定した装置上のテープにここで指定したものと異なるボリュームIDがある場合,あるいはそのテ ープがラベルなしボリュームの場合には,エラー・メッセージが送られます。

[上](#page-32-0)

## 活動ファイルの検査 **(CHECK)**

ラベル付きテープ・ボリュームを使用できるように初期設定する前に,活動状態のデータ・ファイルについ て検査するかどうかを指定します。 指定した装置にラベルなしボリュームがある場合には,このパラメー ターは無視されます。

- **\*YES** テープ上のすべてのデータ・ファイル・ラベルが検査されます。 活動ファイルが見つかった場合 には,操作は終了し,エラー・メッセージが送られます。
- **\*NO** テープの初期設定は活動ファイルの検査なしで続行されます。 新しいボリュームまたは空のボリ ュームを初期設定するためには,ここに\*NOを指定し,ボリューム識別コードプロンプト(VOLパラ メーター)に\*MOUNTEDを指定しなければなりません。

#### **\*FIRST**

テープ上の最初のデータ・ファイル・ラベルだけが検査されます。 ボリューム上にデータ・ファ イルがない場合,あるいは最初のデータ・ファイルが満了している場合には,テープ上の他のファ イルの検査は行わずにボリュームが使用のために初期設定されます。 最初のデータ・ファイルが 満了していない場合には,操作が終了され,エラー・メッセージが送られます。

[上](#page-32-0)

## テープ密度 **(DENSITY)**

テープに書き出されるデータの記録形式を指定します。

#### **\*DEVTYPE**

テープ装置によってサポートされる最大容量密度または形式が使用されます。

- 装置 最大容量密度または形式
- **3480** \*FMT3480

**3490E** \*FMT3490E

#### **3570-BXX**

\*FMT3570

#### **3570-CXX**

\*FMT3570E

#### **3580-001**

\*ULTRIUM1

#### **3580-002**

\*ULTRIUM2

#### **3580-003**

\*ULTRIUM3

#### **3580-004**

\*ULTRIUM4

#### **3590-BXX**

\*FMT3590

#### **3590-EXX**

\*FMT3590E

#### **3590-HXX**

\*FMT3590H

#### **3592-E05**

\*FMT3592A2

#### **3592-J1A**

\*FMT3592A1

#### **4685-001**

\*VXA2

- **5755** \*ULTRIUM2
- **6258** \*DAT72
- **6279** \*VXA3
- **6344** \*QIC2GB
- **6349** \*QIC2GB
- **6369** \*QIC2GB
- **6380** \*QIC2GB
- **6381** \*QIC2DC
- **6382** \*QIC4DC
- **6383** \*QIC5010
- **6384** \*SLR60
- **6386** \*MLR3
- **6387** \*SLR100
- **6390** \*FMT7GB
- **63B0** \*VRT256K
- **7207-122**

\*QIC4DC

#### **7208-002**

\*FMT2GB

#### **7208-012**

\*FMT5GB
**7208-222**

\*FMT7GB

**7208-342**

\*FMT20GB

#### **7208-345**

\*FMT60GB

**9348** 6250

# **\*CTGTYPE**

取り付けられたカートリッジ・タイプの装置によってサポートされる最大容量密度または形式が使 用されます。装置が特殊なカートリッジ・タイプ情報をサポートしない場合には,\*DEVTYPEが使 用されます。

#### 文字値 使用する密度または形式を指定します。

- **1600** このテープ・ボリュームのデータ密度は1,600ビット/インチで,これは1/2インチ・リー ル・テープに使用されます。
- **3200** このテープ・ボリュームのデータ密度は3,200ビット/インチで,これは1/2インチ・リー ル・テープに使用されます。
- **6250** このテープ・ボリュームのデータ密度は6,250ビット/インチで,これは1/2インチ・リー ル・テープに使用されます。

#### **\*DAT72**

このテープの形式はDAT72です。これは,標準長のカートリッジに36ギガバイトのデータ を入れることができる4mmカートリッジ・テープ装置に使用されます。

- **\*DDS3** このテープの形式はDDS3です。これは,標準長のカートリッジに12ギガバイトのデータを 入れることができる4mmカートリッジ・テープ装置に使用されます。
- **\*DDS4** このテープの形式はDDS4です。これは,標準長のカートリッジに20ギガバイトのデータを 入れることができる4mmカートリッジ・テープ装置に使用されます。

#### **\*FMT3480**

このテープの形式はFMT3480です。 このテープ・ボリューム上のデータの密度は, 3480装 置をサポートするために形式設定されます。 この密度は,1/2インチ・カートリッジ・テー プに使用されます。

#### **\*FMT3490E**

このテープの形式はFMT3490Eです。 このテープ・ボリューム上のデータの密度は,3490E 装置をサポートするために形式設定されます。 この密度は,1/2インチ・カートリッジ・テ ープに使用されます。

#### **\*FMT3570**

このテープの形式はFMT3570です。 このデータ形式は3570装置のテープ・ボリュームに書 き出されます。

#### **\*FMT3570E**

このテープの形式はFMT3570Eです。 このデータ形式は3570E装置のテープ・ボリュームに 書き出されます。

#### **\*FMT3590**

このテープの形式はFMT3590です。 このデータ形式は3590装置のテープ・ボリュームに書 き出されます。 この密度は,1/2インチ・カートリッジ・テープに使用されます。

#### **\*FMT3590E**

このテープの形式はFMT3590Eです。 このデータ形式は3590E装置のテープ・ボリュームに 書き出されます。 この密度は,1/2インチ・カートリッジ・テープに使用されます。

## **\*FMT3590H**

このテープの形式はFMT3590Hです。 このデータ形式は3590H装置のテープ・ボリューム に書き出されます。 この密度は,1/2インチ・カートリッジ・テープに使用されます。

### **\*FMT3592A1**

このテープの形式はFMT3592A1です。 これは,標準長のカートリッジに300ギガバイトの データを入れることができる3592テープ装置に使用されます。

#### **FMT3592A1E**

このテープの形式はFMT3592A1Eです。これは,標準長のカートリッジに300ギガバイトの 暗号化データを入れることができる3592テープ装置に使用されます。

### **\*FMT3592A2**

このテープの形式はFMT3592A2です。これは,標準長のカートリッジに500ギガバイトのデ ータを入れることができる3592テープ装置に使用されます。

#### **FMT3592A2E**

このテープの形式はFMT3592A2Eです。これは,標準長のカートリッジに500ギガバイトの 暗号化データを入れることができる3592テープ装置に使用されます。

#### **\*QIC120**

このテープの形式はQIC120で,120メガバイトのデータを入れることができる1/4インチ・ カートリッジ・テープに使用されます。

#### **\*QIC525**

このテープの形式はQIC525で,525メガバイトのデータを入れることができる1/4インチ・ カートリッジ・テープに使用されます。

#### **\*QIC1000**

このテープの形式はQIC1000で,1200メガバイトのデータを入れることができる1/4イン チ・カートリッジ・テープに使用されます。

#### **\*QIC2GB**

このテープの形式はQIC2GBです。 これは,標準長のQIC2GBカートリッジに2.5ギガバイ トのデータを入れることができる1/4インチ・テープ装置に使用されます。

#### **\*QIC2DC**

このテープの形式はQIC2DCです。 これは, QIC2GB形式をサポートする1/4インチ・カー トリッジに短縮データを書き込むために使用されます。

#### **\*QIC4GB**

このテープの形式はQIC4GBです。 これは,標準長のQIC4GBカートリッジに4ギガバイト のデータを入れることができる1/4インチ・テープ装置に使用されます。

#### **\*QIC4DC**

このテープの形式はOIC4DCです。 これは、OIC4GB形式をサポートする1/4インチ・カー トリッジに短縮データを書き込むために使用されます。

#### **\*QIC3040**

このテープの形式はOIC3040で、これは840メガバイトのデータを収めることができる1/4イ ンチ・ミニカートリッジ・テープに使用されます。

#### **\*QIC5010**

このテープの形式はQIC5010で,これは13.5ギガバイトのデータを収めることができる1/4イ ンチ・カートリッジ・テープに使用されます。

#### **\*MLR3**

このテープの形式はMLR3です。 これは,標準長のMLR3カートリッジに25ギガバイトの データを入れることができる1/4インチ・テープ装置に使用されます。

#### **\*SLR60**

このテープの形式はSLR60です。 これは,標準長のSLR60カートリッジに一般的に60ギガ バイトの短縮データを入れることができる1/4インチ・テープ装置に使用されます。

#### **\*SLR100**

このテープの形式はSLR100です。 これは,標準長のSLR100カートリッジに一般的に100ギ ガバイトの短縮データを入れることができる1/4インチ・テープ装置に使用されます。

#### **\*FMT2GB**

このテープの形式はFMT2GBです。これは2ギガバイトのデータを入れることができる8ミ リ・カートリッジ・テープに使用されます。

#### **\*FMT5GB**

このテープの形式はFMT5GBで,5ギガバイトのデータを収めることができる8ミリ・カー トリッジ・テープに使用されます。

#### **\*FMT7GB**

このテープの形式はFMT7GBです。これは7ギガバイトのデータを入れることができる8ミ リ・カートリッジ・テープに使用されます。

#### **\*FMT20GB**

このテープの形式はFMT20GBです。これは,標準長のカートリッジに20ギガバイトのデー タを入れることができる8ミリ・テープ装置に使用されます。

#### **\*FMT60GB**

このテープの形式はFMT60GBです。これは,標準長のカートリッジに60ギガバイトのデー タを入れることができる8ミリ・テープ装置に使用されます。

#### **\*ULTRIUM1**

このテープの形式はULTRIUM1です。これは,標準長のカートリッジに100ギガバイトのデ ータを入れることができる1/2インチ・カートリッジ・テープ装置に使用されます。

#### **\*ULTRIUM2**

このテープの形式はULTRIUM2です。これは,標準長のカートリッジに200ギガバイトのデ ータを入れることができる1/2インチ・カートリッジ・テープ装置に使用されます。

#### **\*ULTRIUM3**

このテープの形式ULTRIUM3です。これは,標準長のカートリッジに400ギガバイトのデー タを入れることができる1/2インチ・カートリッジ・テープ装置に使用されます。

#### **\*ULTRIUM4**

このテープの形式はULTRIUM4です。これは,標準長のカートリッジに800ギガバイトのデ ータを入れることができる1/2インチ・カートリッジ・テープ装置に使用されます。

#### **\*VRT32K**

ボリュームの形式はVRT32Kです。 これは,32KBの最大データ・ブロック・サイズを使用 して仮想ボリュームにデータを書き込むために使用されます。 この形式を使用して書き出 されたボリュームは,サポートされるすべてのテープ装置に複写することができます。

#### **\*VRT64K**

ボリュームの形式はVRT64Kです。 これは,64KBの最大データ・ブロック・サイズを使用 して仮想ボリュームにデータを書き込むために使用されます。 この形式を使用して書き出 されたボリュームは,64KB以上の最大ブロック・サイズをサポートするテープ装置にのみ 複製できます。

# **\*VRT240K**

ボリュームの形式はVRT240Kです。 これは,240KBの最大データ・ブロック・サイズを使 用して仮想ボリュームにデータを書き込むために使用されます。 この形式を使用して書き 出されたボリュームは、240KB以上の最大ブロック・サイズをサポートするテープ装置に のみ複製できます。

#### **\*VRT256K**

ボリュームの形式はVRT256Kです。 これは,256KBの最大データ・ブロック・サイズを使 用して仮想ボリュームにデータを書き込むために使用されます。 この形式を使用して書き 出されたボリュームは,256KB以上の最大ブロック・サイズをサポートするテープ装置に のみ複製できます。

### **\*VXA1**

このテープの形式はVXA1です。これは,標準長のカートリッジに33ギガバイトのデータを 入れることができるVXAカートリッジ・テープ装置に使用されます。

#### **\*VXA2**

このテープの形式はVXA2です。これは,標準長のカートリッジに80ギガバイトのデータを 入れることができるVXAカートリッジ・テープ装置に使用されます。

#### **\*VXA3**

このテープの形式はVXA3です。これは,標準長のカートリッジに160ギガバイトのデータ を入れることができるVXAカートリッジ・テープ装置に使用されます。

注**:** セルフ構成テープ装置は,密度パラメーターに有効な追加の値を定義することがあります。 特 定の装置に有効な追加の密度値を見つけるには, System i5ナビゲーター (構成とサービス) (ハー ドウェア)(テープ装置)(テープ・ライブラリー)(テープ資源)(特性)または(構成とサー ビス)(ハードウェア)(テープ装置)(独立型装置)(特性)を使用するか,あるいは接続され たテープ装置に有効なすべての密度値のリストを参照するには,CLコマンドの「テープ密度」フィ ールドのF4=プロンプト・キーを使用してください。

[上](#page-32-0)

# コード **(CODE)**

ボリューム・ラベルが書き出される文字コードを指定します。ラベルの後に書き出される保管データ以外の データは,すべて同じコードでなければなりません。保管テープ以外のテープ上でコードを混用することは できません。 新しいボリューム識別コードプロンプト(NEWVOLパラメーター)で\*NONEを指定するか, あるいはボリュームIDを指定しないで、テープをラベルなしテープとして使用するために初期設定しよう とすると,このパラメーターは無視されます。

#### **\*EBCDIC**

ボリューム・ラベルは、EBCDICで書き出され、IBM標準ラベルです。追加のデータもすべて EBCDICで書き出さなければなりません。

### **\*ASCII**

ボリューム・ラベルは,ASCIIで書き出され,ANSI標準ラベルです。追加のデータもすべてASCII で書き出さなければなりません。

[上](#page-32-0)

# テープ終了オプション **(ENDOPT)**

操作が終了した後にテープが巻き戻されるだけか,あるいは巻き戻されアンロードされるかどうかを指定し ます。

# **\*REWIND**

操作の終了後にテープは自動的に巻き戻されますが,アンロードされません。

## **\*UNLOAD**

テープは,操作の終了後に自動的に巻き戻されてアンロードされます。

[上](#page-32-0)

# 消去 **(CLEAR)**

初期設定時に,テープから前のすべてのラベルおよびデータが削除されるかどうかを指定します。 ボリュ ームからすべてのデータを消去する必要がある場合には,初期設定ボリューム・ラベルまたはテープ・マー カーの位置からテープ・マーカーの終わりまでスペースが取られます。

- **\*NO** 既存のデータは削除されません。 既存のデータが削除されなくても,ボリュームが初期設定され た後は,ボリューム上のデータにアクセスすることはできません。
- **\*YES** テープの始めが使用のために初期設定された後,そのテープ上の残りのデータは削除されます。 \*YES値が必要なのは,旧データに関した機密保護がある場合だけです。 \*YESが選択された場合に は,初期設定の操作に長い時間かかることがあります。

[上](#page-32-0)

# 例

INZTAP DEV(TAPE1) NEWVOL(T00100) CHECK(\*NO) CODE(\*ASCII) ENDOPT(\*UNLOAD)

このコマンドは、ASCII文字コードを使用して、TAPE1という名前のテープ装置上のボリュームを初期設定 します。その新規ボリュームIDは,そこに有効なボリュームIDまたは終了していないファイル(活動フィ ールド)が含まれているかどうかにかかわらず, T00100になります。ボリュームが初期設定されると,テ ープは巻き戻されて,アンロードされます。この新規ボリューム・ラベルより前のデータは,いずれも削除 されませんが,アクセスできなくなります。

# エラー・メッセージ

### **\*ESCAPE** メッセージ

## **CPF67A0**

ボリュームIDがカートリッジIDと一致しない。

## **CPF6702**

装置&1のボリュームの処理中にエラーが起こった。

#### **CPF6708**

エラーのためにコマンドが終了した。

# **CPF6715**

装置&1のテープの始めにエラーが起こった。

#### **CPF6718**

装置&1を割り振ることができない。

# **CPF6720**

装置&1で間違ったボリューム&2が見つかった。

## **CPF6721**

装置&1はテープ装置でない。

# **CPF6722**

装置&1にテープの終わりが見つかった。

## **CPF6745**

装置&1は媒体ライブラリー装置でない。

### **CPF6750**

装置&1でNEWVOL(\*NONE)は正しくない。

# **CPF6751**

装置&4でロードの障害が起こった。

### **CPF6754**

ボリューム&2に活動ファイル&4が見つかった。

## **CPF6760**

装置&1の準備ができていない。

#### **CPF6762**

装置&1のカートリッジが正しくないタイプである。

# **CPF6763**

装置&1のカートリッジが正しくないタイプである。

## **CPF6768**

装置&1のボリュームは書き込み保護されている。

# **CPF676B**

装置&4のボリュームは書き込み保護されている。

## **CPF6772**

装置&1のボリュームを処理することができない。

### **CPF6774**

新しいボリューム&2は標準外ラベル・テープである。ボリュームは準備されません。

# **CPF9814**

装置&1が見つかりません。

# **CPF9825**

装置&1は認可されていない。

# <span id="page-44-0"></span>**ITERATE (ITERATE)**

### 実行可能場所**:**

- v バッチ・プログラム (\*BPGM)
- v 対話式プログラム (\*IPGM)

スレッド・セーフ**:** はい

反復(ITERATE)コマンドは,関連したDOWHILE, DOUNTIL,またはDOFORループ内のコマンドの処理を中 断し,関連したENDDOコマンドに制御を渡します。 DOWHILE, DOUNTIL,またはDOFORの条件付き部分 が評価され,それに従って処理が再開されます。

オプションのコマンド・ラベルを指定すると,処理は関連したDOコマンド・グループのENDDOにスキップ します。

# 制約事項**:**

- v このコマンドはCLプログラムまたはILE CLプロシージャー内でのみ有効です。
- このコマンドは, DOWHILE, DOUNTIL,またはDOFORコマンド・グループ内でのみ有効です。

上

パラメーター

[エラー・メッセージ](#page-45-0)

[例](#page-45-0)

# パラメーター

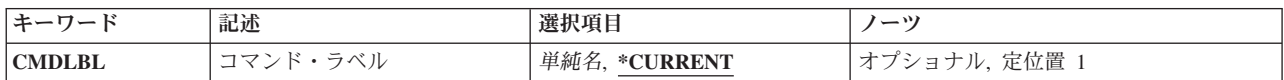

上

# コマンド・ラベル **(CMDLBL)**

ラベルはITERATEコマンドと同じプログラム内にあり,しかも活動状態のDOWHILE, DOUNTIL,または DOFORグループのラベルでなければなりません。ラベル名を指定するために,CL変数名を使用することは できません。

## **\*CURRENT**

このITERATEコマンドを囲む最も内側のループで繰り返します。

単純名 繰り返す囲んでいるDOWHILE, DOUNTIL,またはDOFORコマンドのラベル名を指定してくださ い。

<span id="page-45-0"></span>例

DCL VAR(&INT) TYPE(\*INT) LEN(2) DCL VAR(&NAME) TYPE(\*CHAR) LEN(10) : DOUNTIL COND(&INT \*GT 100) : (CLコマンドのグループ) IF COND(&NAME \*EQ \*NONE) THEN(ITERATE) CHGVAR VAR(&INT) VALUE(&INT + 1) : (CLコマンドのグループ) ENDDO /\* ITERATEがここに制御権を渡す\*/

IFコマンドが&NAMEの値を\*NONEに等しいと評価するたびに,ITERATEが処理されます。 制御権は ENDDOコマンドに移り,関連したDOUNTILに指定された条件が評価されます。&INTの値が100以下であれ ば,再びループが処理されます。 &INTの値が101以上であると,制御権は関連したENDDOに移ります。

[上](#page-44-0)

# エラー・メッセージ

なし

# <span id="page-46-0"></span>**LDIF**からのコピー **(LDIF2DB)**

実行可能場所**:** すべての環境 (\*ALL) スレッド・セーフ**:** はい

パラメーター [例](#page-47-0) [エラー・メッセージ](#page-48-0)

LDIFからのコピー (LDIF2DB)コマンドは,LDAPデータ交換形式(LDIF)ストリーム・ファイルからディレク トリー・サーバー・インスタンスのディレクトリーにディレクトリー項目をコピーするために使用されま す。ディレクトリー・サーバーは, i5/OS上にLightweight Directory Access Protocol (LDAP)サーバーを提供 します。このコマンドは,新しい項目をディレクトリーに追加する場合のみ使用でき,既にディレクトリー 内にある項目を変更したり削除したりすることはできません。

制約事項**:**このコマンドを使用するには,以下のいずれかの条件を実行または満たす必要があります。

- v 全オブジェクト(\*ALLOBJ)および入出力システム構成(\*IOSYSCFG)特殊権限が必要です。
- v 管理者の識別名およびパスワードを指定します。
- v Directory Services管理者になります。許可されたユーザーに管理者権限を認可するようにDirectory Servicesサーバーが構成されており,呼び出し元がオペレーティング・システムの「Directory Services管 理者」機能に対して許可されている場合は,その呼び出し元がDirectory Services管理者となります。

上

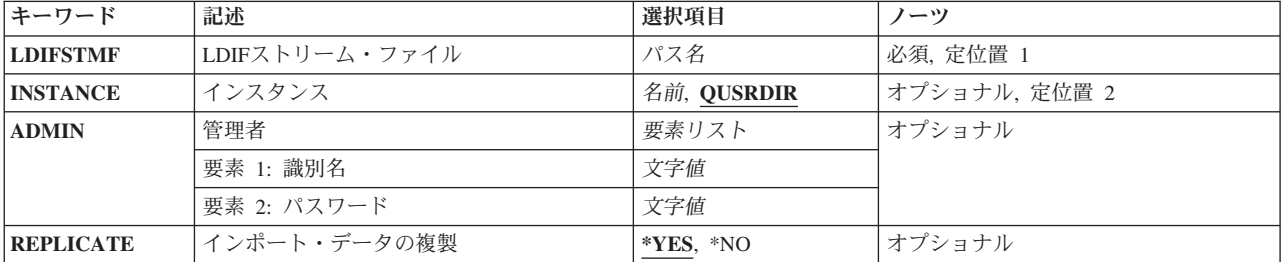

# パラメーター

上

# **LDIF**ストリーム・ファイル **(LDIFSTMF)**

LDAPデータ交換形式(LDIF)ストリーム・ファイルに統合ファイル・システム・パスを指定します。

これは必須パラメーターです。

パス名 ディレクトリー・サーバー・インスタンスのディレクトリーにコピーするディレクトリー項目が入 ったLDIFストリーム・ファイルのパス名を指定します。

# <span id="page-47-0"></span>インスタンス **(INSTANCE)**

ディレクトリー項目のコピー先となるディレクトリーのディレクトリー・サーバー・インスタンス名を指定 します。

#### **QUSRDIR**

システムの省略時のディレクトリー・サーバー・インスタンスの名前。

名前 ディレクトリー・サーバー・インスタンス名を指定します。この名前の文字数は、最小で1文字, 最大で8文字です。

[上](#page-46-0)

# 管理者 **(ADMIN)**

ディレクトリー・サーバー管理者を指定します。これを指定しない場合,ユーザーは\*ALLOBJおよび \*IOSYSCFG特殊権限が必要になります。

# 要素**1:** 識別名

- 文字値 ディレクトリー・サーバー管理者の識別名を指定します(例えば, cn=administrator)。最大50文字ま で指定できます。
- 要素**2:** パスワード
- 文字値 ディレクトリー・サーバー管理者のパスワードを指定します。パスワードは大/小文字の区別があ り,アポストロフィで囲む必要があります。最大50文字まで指定できます。

[上](#page-46-0)

# インポート・データの複製 **(REPLICATE)**

コピーされたディレクトリー項目をレプリカ用のディレクトリー・サーバーに複製するかどうかを指定しま す。このオプションは,例えば,追加のマスター・サーバーを初期化して,このサーバーがこれらのディレ クトリー項目を既に含むディレクトリー・サーバーにデータの複製を試行しないようにする場合に使用でき ます。

- **\*YES** コピーされたディレクトリー項目が複製されます。
- **\*NO** コピーされたディレクトリー項目は複製されません。

[上](#page-46-0)

# 例

#### 例**1: QUSRDIR**ディレクトリーへのコピー

LDIF2DB LDIFSTMF('/ldap/qusrdir.ldif') INSTANCE(QUSRDIR)

このコマンドは,**ldap**ディレクトリーにある**qusrdir.ldif**ストリーム・ファイルのディレクトリー項目を QUSRDIRインスタンスのディレクトリー・サーバー・ディレクトリーにコピーします。この方法でコマン ドを実行するユーザーは,全オブジェクト(\*ALLOBJ)および入出力システム構成(\*IOSYSCFG)特殊権限が必 要です。

## <span id="page-48-0"></span>例**2: QUSRDIR**ディレクトリーのコピーと複製

LDIF2DB LDIFSTMF('/ldap/qusrdir.ldif') INSTANCE(QUSRDIR) REPLICATE(\*YES) ADMIN('cn=admin' 'secret')

このコマンドは,**ldap**ディレクトリーにある**qusrdir.ldif**ストリーム・ファイルのディレクトリー項目を QUSRDIRインスタンスのディレクトリー・サーバー・ディレクトリーにコピーします。コピーされたデー タは,レプリカ用のディレクトリー・サーバーに複製されます。

# 例**3: DOGGIES**ディレクトリーへのコピー

LDIF2DB LDIFSTMF('/ldap/doggies.ldif') INSTANCE(DOGGIES) ADMIN('cn=fluffy' 'poodle')

このコマンドは,**ldap**ディレクトリーにある**doggies.ldif**ストリーム・ファイルのディレクトリー項目を DOGGIESインスタンスのディレクトリー・サーバー・ディレクトリーにコピーします。

[上](#page-46-0)

# エラー・メッセージ

## **\*ESCAPE** メッセージ

### **GLD0202**

管理者のDNまたはパスワードが正しくない。

#### **GLD0213**

ファイルをオープンまたは作成中にエラー。

#### **GLD0215**

ディレクトリー・サーバー・インスタンス&1が見つかりません。

#### **GLD0218**

不十分な権限または誤った識別名およびパスワードが指定されています。

#### **GLD0225**

&1個の項目がディレクトリーに追加され,&2個の項目が追加されなかった。

#### **GLD0226**

クライアント要求が拒否されました。ディレクトリー・サーバーは読み取り専用です。

# <span id="page-50-0"></span>**LEAVE (LEAVE)**

### 実行可能場所**:**

- v バッチ・プログラム (\*BPGM)
- v 対話式プログラム (\*IPGM)

スレッド・セーフ**:** はい

中断(LEAVE)コマンドは,関連したDOWHILE, DOUNTIL,またはDOFORループ内のコマンドの処理を終了 し,関連したENDDOコマンドの後にある最初のコマンドに制御を渡します。

次のコマンド順序はこのフローを示します。

- L1: DOWHILE &LGL1
- ... L2: DOWHILE &LGL2

```
...
IF &LGL3 (LEAVE CMDLBL(L1))
IF &LGL4 LEAVE
...
ENDDO
/* &LGL4が真に評価された場合はここに*/
...
ENDDO
/* &LGL3が真に評価された場合はここに*/
...
```
# 制約事項**:**

- v このコマンドはCLプログラムまたはILE CLプロシージャー内でのみ有効です。
- このコマンドは, DOWHILE, DOUNTIL,またはDOFORコマンド・グループ内でのみ有効です。

上

# パラメーター

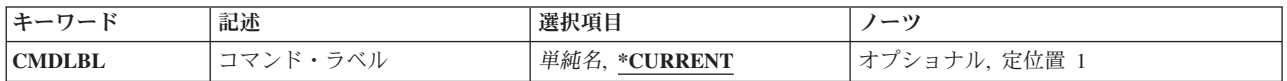

上

# コマンド・ラベル **(CMDLBL)**

ラベルはLEAVEコマンドと同じプログラム内にあり,しかも活動状態のDOWHILE, DOUNTIL,または DOFORグループのラベルでなければなりません。ラベル名を指定するために,CL変数名を使用することは できません。

# **\*CURRENT**

このLEAVEコマンドを囲む最も内側のループをそのままにします。

パラメーター [例](#page-51-0) [エラー・メッセージ](#page-51-0) <span id="page-51-0"></span>単純名 終了する囲んでいるDOWHILE, DOUNTIL,またはDOFORコマンドのラベル名を指定してくださ  $V^{\, \lambda}$  。

#### [上](#page-50-0)

# 例

例**1:**単純**DOFOR**ループの中断 DCL VAR(&INT) TYPE(\*INT) LEN(2) DCL VAR(&NAME) TYPE(\*CHAR) LEN(10) : DOFOR VAR(&INT) FROM(0) TO(10) : (CLコマンドのグループ) IF COND(&NAME \*EQ \*NONE) THEN(LEAVE) : (CLコマンドのグループ) ENDDO

LEAVEコマンドが活動中のDOFORグループの処理を中断し,ENDDOの次のコマンドから処理が続行され ます。

# 例**2:**ネストされたループで中断

DCL VAR(&INT) TYPE(\*INT) LEN(2) DCL VAR(&NAME) TYPE(\*CHAR) LEN(10) DCL VAR(&LGL) TYPE(\*LGL) VALUE('1') /\*真\*/ : LOOP1: DOFOR VAR(&INT) FROM(0) TO(10) : (CLコマンドのグループ) LOOP2: DOUNTIL COND(&LGL) : (CLコマンドのグループ) IF COND(&NAME \*EQ \*NONE) THEN(LEAVE CMDLBL(LOOP1)) : (CLコマンドのグループ) ENDDO /\* DOUNTIL \*/ : (CLコマンドのグループ) ENDDO /\* DOFOR \*/

LEAVEコマンドが活動中のDOUNTILおよびDOFORグループの処理を両方とも中断し,DOFORコマンドに 対応するENDDOの次のコマンドから処理が続行されます。

[上](#page-50-0)

# エラー・メッセージ

なし

# <span id="page-52-0"></span>データ定義リンク/リンク解除 **(LNKDTADFN)**

実行可能場所**:** すべての環境 (\*ALL) スレッド・セーフ**:** いいえ

パラメーター [例](#page-54-0) [エラー・メッセージ](#page-54-0)

データ定義連係(LNKDTADFN)コマンドは、ディクショナリー,プログラム記述ファイル,または外部記述 ファイル内のファイル定義を連係または連係解除します。

制約事項:すでに連係されているファイルは,連係させることができません。しかし,同時に複数のファイ ルに定義を連係させることができます。

注**:** ファイル・テキストとファイル定義が同じでない場合には,新しいバージョンの定義が作成されます。

上

# パラメーター

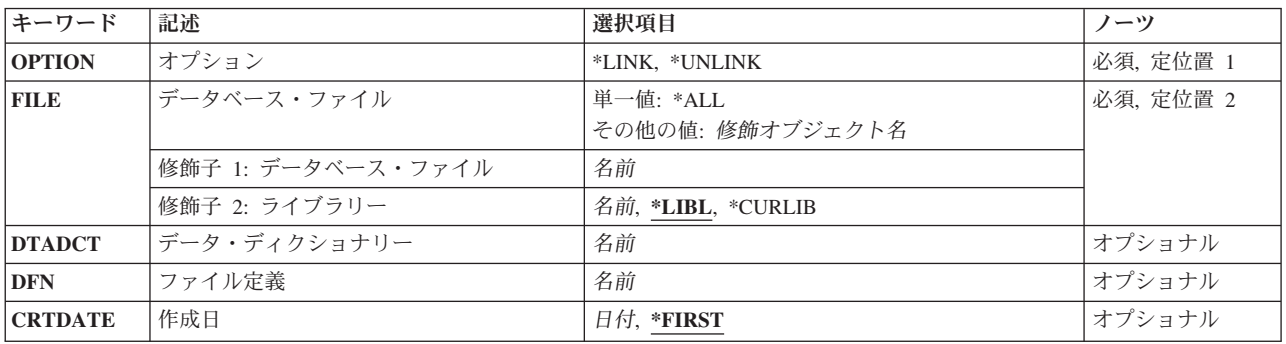

上

# オプション **(OPTION)**

プログラム記述ファイル,外部記述ファイル,またはファイル定義に対して実行される処置を指定します。 注**:** 外部記述ファイルは連係解除しかできません。

これは必須パラメーターです。

考えられる値は次の通りです。

### **\*LINK**

プログラム記述ファイルまたはファイル定義が連係されます。

### **\*UNLINK**

プログラム記述ファイル,外部記述ファイル,またはファイル定義が連係解除されます。

# <span id="page-53-0"></span>データベース・ファイル **(FILE)**

連係または連係解除するプログラム記述ファイルまたは外部記述ファイルの名前およびライブラリーを指定 します。

これは必須パラメーターです。

使用できるファイルの値は次の通りです。

- **\*ALL** 指定したディクショナリーの定義に連係されたすべてのプログラム記述ファイルが連係解除されま す。この値が有効なのは、\*UNLINKがオプションプロンプト (OPTIONパラメーター)にもも指定さ れ、ディクショナリー名がデータ・ディクショナリープロンプト (DTADCTパラメーター)にも指 定された場合だけです。この値は外部記述ファイルには正しくありません。
- ライブラリー名/ファイル名

連係または連係解除するデータベース・ファイルの名前を指定してください。

- 修飾子**2:** ライブラリー
- \*LIBL 最初に一致するものが見つかるまで, 現行スレッドのライブラリー・リスト内のすべてのライブラ リーが検索されます。

**\*CURLIB**

ファイルを見つけるためにスレッドの現行ライブラリーが使用されます。ジョブの現行ライブラリ ーとして指定されているライブラリーがない場合,QGPLライブラリーが使用されます。

名前 検索するライブラリーの名前を指定してください。

[上](#page-52-0)

# データ・ディクショナリー **(DTADCT)**

プログラム記述ファイルに連係または連係解除するファイル定義を含むディクショナリーの名前を指定しま す。オプションプロンプト (OPTIONパラメーター)に\*LINKが指定されている場合、あるいはデータベー ス・ファイルプロンプト(FILEパラメーター)に\*ALLが指定され,オプションプロンプト(OPTIONパラ メーター)に\*UNLINKが指定されている場合には,名前は必須です。

[上](#page-52-0)

# ファイル定義 **(DFN)**

プログラム記述ファイルに連係するファイル定義の名前を指定します。オプションプロンプト(OPTIONパ ラメーター)に\*UNLINKが指定されている場合には,このパラメーターは適用されません。

[上](#page-52-0)

# 作成日 **(CRTDATE)**

プログラム記述ファイルに連係するファイル定義の作成日を指定します。オプションプロンプト(OPTION パラメーター)に\*UNLINKが指定されている場合には、この情報は無視されます。

考えられる値は次の通りです。

**36** System i: プログラミング i5/OS コマンド INZPCS (Client Access/400 初期設定) ~

#### <span id="page-54-0"></span>**\*FIRST**

指定された定義名を持ち,作成日が一番早いファイル定義が使用されます。

作成日 プログラム記述ファイルに連係するファイル定義の作成日を指定します。

# 例

LNKDTADFN OPTION(\*LINK) FILE(MYLIB/MYFILE) DTADCT(MINE) DFN(MYDEF)

このコマンドは,ディクショナリーMINEの定義MYDEFを,ライブラリーMYLIBにあるプログラム記述デ ータベース・ファイルMYFILEにリンクします。

[上](#page-52-0)

# エラー・メッセージ

## **\*ESCAPE**メッセージ

## **CPF2E9B**

定義&1が見つからない。

#### **CPF2FE0**

ディクショナリー&1のオープン中にエラーが起こった。

#### **CPF2FE1**

ディクショナリー&1のクローズ中にエラーが起こった。

#### **CPF2FE2**

ディクショナリー&1は現在使用中である。

## **CPF2FE3**

システム相互参照ファイルにエラーがある。

## **CPF2FE4**

システム相互参照ファイルを使用することはできない。

## **CPF2F02**

ディクショナリー&1の使用は認可されていない。

### **CPF2F07**

ディクショナリー&1にエラーがある。

# **CPF2F08**

辞書&1が見つからない。

### **CPF2F6A**

LNKDTADFNの&3のファイル&2が正しくない。

#### **CPF2F6C**

すべてのファイルがリンク解除されなかった。

#### **CPF2F61**

&3のファイル&2は現在使用中である。

## **CPF2F7B**

ファイル&2がリンクされなかった。レコード長が等しくない。

# **CPF2F7C**

開始キー位置&1がフィールド&2を分割する。

#### **CPF2F7D**

終了キー位置&1がフィールド&2を分割する。

### **CPF2F7F**

&3のファイル&2はすでにリンクされている。

#### **CPF2F76**

物理ファイルのファイル定義しかリンクすることができない。

#### **CPF2F77**

ファイルがキー付きでなかった。キー付きファイル定義にリンクすることはできません。

#### **CPF2F78**

定義&1にエラーがある。

#### **CPF2F79**

キー・フィールドが一致していない。

### **CPF2F80**

&3のファイル&2はリンクされていない。

#### **CPF9812**

ライブラリー&2にファイル&1が見つからない。

#### **CPF9820**

ライブラリー&1の使用は認可されていない。

#### **CPF9822**

ライブラリー&2のファイル&1は認可されていない。

#### **CPF9845**

ファイル&1のオープン中にエラーが起こった。

#### **CPF9846**

ライブラリー&2のファイル&1の処理中にエラーが起こった。

#### **CPF9847**

ライブラリー&2のファイル&1のクローズ中にエラーが起こった。

# <span id="page-56-0"></span>イメージ・カタログのロード**/**アンロード **(LODIMGCLG)**

実行可能場所**:** すべての環境 (\*ALL) スレッド・セーフ**:** いいえ

パラメーター [例](#page-58-0) [エラー・メッセージ](#page-59-0)

イメージ・カタログのロードまたはアンロード(LODIMGCLG)コマンドは,イメージ・カタログおよびその イメージを仮想装置に関連付けるために使用します。 オプション **(OPTION)**パラメーターに基づいてイメ ージ・カタログの状況が以下のように変更されます。

#### **\*LOAD**

これにより,イメージ・カタログの状況は「使用可能」に変わります。「マウント済み」または 「ロード済み」状況のすべてのイメージ・カタログ項目は,指定された仮想装置にロードされるこ とになります。 すべてのイメージ・カタログ・ファイルについて,「保管可能」属性が「保管不 可」に設定されます。

#### **\*UNLOAD**

これにより,イメージ・カタログの状況は「使用不能」に変わります。イメージ・カタログのすべ ての項目が指定された仮想装置から除去されます。すべてのイメージ・カタログ項目について, 「保管可能」属性が「保管可能」に設定されます。

仮想装置と関連付けることができるイメージ・カタログは1つだけです。 仮想装置と関連したイメージ・カ タログがすでにある場合には,OPTION(\*UNLOAD)を使用して,現行のイメージ・カタログをアンロード することができます。

### 制約事項**:**

- イメージ・カタログをロードするには, 次の権限が必要です。
	- 1. ライブラリーQUSRSYSに対する実行(\*EXECUTE)権限。
	- 2. イメージ・カタログに対する使用(\*USE)権限。
	- 3. 仮想装置記述に対する使用(\*USE)権限。
	- 4. イメージ・カタログ・パス名の各ディレクトリーに対する実行(\*X)権限。
	- 5. WRTPTC(\*ALL)またはWRTPTC(\*NONE)が指定された場合には,イメージ・カタログに対する変更 (\*CHANGE)権限が必要です。

上

# パラメーター

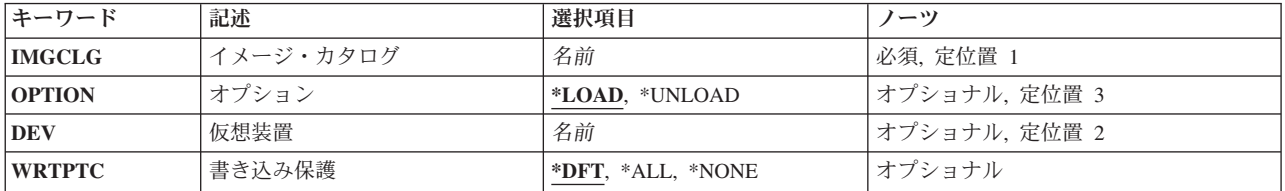

# <span id="page-57-0"></span>イメージ・カタログ **(IMGCLG)**

ロードまたはアンロードするイメージ・カタログを指定します。

これは必須パラメーターです。

名前 イメージ・カタログの名前を指定します。

[上](#page-56-0)

# オプション **(OPTION)**

イメージ・カタログをロードまたはアンロードするかどうかを指定します。

## **\*LOAD**

イメージ・カタログは仮想装置にロードされます。

## **\*UNLOAD**

イメージ・カタログは仮想装置からアンロードされます。

[上](#page-56-0)

# 仮想装置 **(DEV)**

イメージ・カタログをロードまたはアンロードする装置を指定します。

これは必須パラメーターです。

名前 仮想装置の名前を指定します。

[上](#page-56-0)

# 書き込み保護 **(WRTPTC)**

各カタログ項目に割り当て値を基にして書き込み保護するか,あるいはイメージ・カタログをロードする時 にすべてのカタログ項目を強制的に書き込み保護するかを指定します。そのイメージ・カタログを装置から アンロードする時に,各カタログ項目の書き込み保護値はその前の値に戻されます。

このパラメーターが有効なのは,パラメーターOPTION(\*LOAD)が指定された場合だけです。パラメーター OPTION(\*UNLOAD)が指定されると,WRTPTCパラメーターは無視されます。

**\*DFT** イメージ・カタログが仮想装置にロードされる時に,各イメージ・カタログ項目の現在の書き込み 保護値が使用されます。

従属および参照イメージ・カタログの省略時の書き込み保護値は固有であり,次のように定義され ます。

- 1. 光ディスク従属イメージ・カタログ
	- v イメージ・カタログが仮想装置にロードされる時に,すべての項目でその書き込み保護値が オンに設定されます。
- 2. 光ディスク参照イメージ・カタログ
	- イメージ・カタログが仮想装置にロードされる時に、すべての項目でその書き込み保護値が オンに設定されます。
- <span id="page-58-0"></span>3. テープ従属イメージ・カタログ
	- v イメージ・カタログが仮想装置にロードされる時に,すべての項目でその書き込み保護値が オンに設定されます。
- 4. テープ参照イメージ・カタログ
	- v イメージ・カタログが仮想装置にロードされる時に,すべての項目で現行の書き込み保護値 が使用されます。
- **\*ALL** イメージ・カタログが仮想装置にロードされる時に,すべての項目が書き込み保護されます。

#### **\*NONE**

イメージ・カタログが仮想装置にロードされる時に,すべての項目で書き込み保護値がオフに設定 されます。

従属および参照イメージ・カタログの\*NONE書き込み保護値は固有であり,次のように定義されま す。

- 1. 光ディスク従属イメージ・カタログ
	- v イメージ・カタログが仮想装置にロードされる時に,すべての項目でその書き込み保護値が オンに設定されます。
- 2. 光ディスク参照イメージ・カタログ
	- イメージ・カタログが仮想装置にロードされる時に,すべての項目でその書き込み保護値が オンに設定されます。
- 3. テープ従属イメージ・カタログ
	- v イメージ・カタログが仮想装置にロードされる時に,すべての項目でその書き込み保護値が オンに設定されます。
- 4. テープ参照イメージ・カタログ
	- v イメージ・カタログが仮想装置にロードされる時に,すべての項目でその書き込み保護値が オフに設定されます。

# 例

#### 例**1:**イメージ・カタログをロード

LODIMGCLG IMGCLG(MYCLG) DEV(OPTVRT01) OPTION(\*LOAD)

このコマンドは,イメージ・カタログ**MYCLG**を装置**OPTVRT01**にロードします。各カタログ項目の現行値 に基づいて,書き込み保護が設定されます。この例は,MYCLGが従属カタログまたは参照カタログでない ことを前提とします。

## 例**2:**イメージ・カタログを読み取り専用としてロード

LODIMGCLG IMGCLG(MYCLG) DEV(OPTVRT01) OPTION(\*LOAD) WRTPTC(\*ALL)

このコマンドは,イメージ・カタログ**MYCLG**を装置**OPTVRT01**にロードします。すべてのカタログ項目の 書き込み保護が,オンに設定されています。

## 例**3:**イメージ・カタログをアンロード

LODIMGCLG IMGCLG(MYCLG) OPTION(\*UNLOAD)

<span id="page-59-0"></span>このコマンドは,イメージ・カタログ**MYCLG**を関連の仮想装置からアンロードします。

#### 例**4:**テープ・イメージ・カタログのロード

LODIMGCLG IMGCLG(MYCLG) DEV(TAPVRT01) OPTION(\*LOAD)

このコマンドは,イメージ・カタログ**MYCLG**を装置**TAPVRT01**にロードします。

[上](#page-56-0)

# エラー・メッセージ

## **\*ESCAPE** メッセージ

# **CPFBC10**

イメージ・カタログ&1が装置&2にロードされなかった。

# **CPFBC11**

イメージ・カタログ&1が装置&2からアンロードされなかった。

### **CPFBC45**

イメージ・カタログ&1が見つからない。

# **CPF9802**

&3のオブジェクト&2は認可されていない。

### **CPF9820**

ライブラリー&1の使用は認可されていない。

# <span id="page-60-0"></span>**IMGCLG**項目のロード**/**アンロード**/**マウント **(LODIMGCLGE)**

実行可能場所**:** すべての環境 (\*ALL) スレッド・セーフ**:** いいえ

パラメーター [例](#page-62-0) [エラー・メッセージ](#page-63-0)

イメージ・カタログ項目のロード/アンロード/マウント(LODIMGCLGE)コマンドは,イメージ・カタロ グ中のイメージ・カタログ項目の状況を変更するために使用されます。 オプション **(OPTION)**パラメータ ーに基づいてイメージ・カタログ項目の状況が以下のように変更されます。

#### **\*LOAD**

これにより,イメージ・カタログ項目の状況は「ロード済み」に変わります。

#### **\*UNLOAD**

これにより,イメージ・カタログ項目の状況は「アンロード済み」に変わります。

## **\*MOUNT**

これにより,イメージ・カタログ項目の状況は「マウント済み」に変わります。

「マウント済み」の状況にできるイメージ・カタログ項目は1つだけです。 OPTION(\*MOUNT)を指定した 場合には,「マウント済み」状況の既存の項目は「ロード済み」に変更されます。

## 制約事項**:**

- イメージ・カタログ項目をロードするには、次の権限が必要です。
	- 1. ライブラリーQUSRSYSに対する実行(\*EXECUTE)権限。
	- 2. ロードまたはアンロードされるイメージ・カタログに対する使用(\*USE)権限。
	- 3. 仮想装置記述に対する使用(\*USE)権限。
	- 4. イメージ・カタログ・パス名の各ディレクトリーに対する実行(\*X)権限。
- 仮想装置(DEV)パラメーターにタイプ632Bおよび型式003の装置が指定された場合には、コマンドは \*MOUNTおよび\*LOAD要求に制限されます。

上

# パラメーター

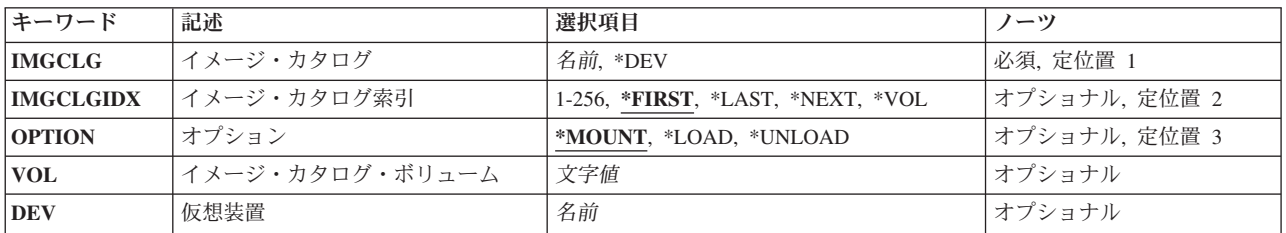

# <span id="page-61-0"></span>イメージ・カタログ **(IMGCLG)**

使用するイメージ・カタログを指定します。

これは必須パラメーターです。

- **\*DEV** イメージ・カタログ・イメージを見つけるために,仮想装置(DEV)パラメーターに指定された仮想 装置を使用します。
- 名前 イメージ・カタログの名前を指定します。

[上](#page-60-0)

# イメージ・カタログ索引 **(IMGCLGIDX)**

その状況を変更するイメージ・カタログ項目の索引番号を指定します。

# **\*FIRST**

イメージ・カタログ中の最初のイメージ・カタログ項目。

**\*LAST**

イメージ・カタログ中の最後のイメージ・カタログ項目。

### **\*NEXT**

「ロード済み」状況の次のイメージ・カタログ項目がマウントされます。この値を使用できるの は,OPTION(\*MOUNT)が指定された場合だけです。

**\*VOL** ボリューム名を指定することによってその項目をロード/アンロード/マウントするように指定しま す。

# *1*から*256*

使用したいイメージ・カタログ索引番号を指定します。

[上](#page-60-0)

# オプション **(OPTION)**

イメージ・カタログ項目の新しい状況を指定します。

### **\*MOUNT**

イメージ・カタログ項目は,イメージ・カタログにマウントされます。

**\*LOAD**

イメージ・カタログ項目は,イメージ・カタログにロードされます。

**\*UNLOAD**

イメージ・カタログ項目は,イメージ・カタログからアンロードされます。

[上](#page-60-0)

# イメージ・カタログ・ボリューム **(VOL)**

アンロード,ロード,またはマウントする項目のボリューム名を指定します。

<span id="page-62-0"></span>名前 アンロード,ロード,またはマウントする項目のボリューム名を指定します。 光ディスク・イメ ージ・カタログの場合,指定されたボリュームと一致する最初のボリュームの状況が変更されま す。

[上](#page-60-0)

# 仮想装置 **(DEV)**

仮想装置の名前を指定します。

名前 イメージ・カタログ・イメージをもつ仮想装置の名前,またはロードまたはマウントされるネット ワーク・ファイル・サーバーからロードされたイメージ・カタログ・イメージをもつタイプ 632B,型式003の装置の名前を指定してください。

[上](#page-60-0)

# 例

### 例**1:**イメージ・カタログ項目をマウント

LODIMGCLGE IMGCLG(MYCLG) IMGCLGIDX(\*FIRST) OPTION(\*MOUNT)

このコマンドは,イメージ・カタログ**MYCLG**にある最初のイメージ・カタログ項目をマウントします。 イメージは,マウントされると,ロード済み状況に変更されます。

## 例**2:**イメージ・カタログ項目をロード

LODIMGCLGE IMGCLG(MYCLG) IMGCLGIDX(5) OPTION(\*LOAD)

このコマンドは,イメージ・カタログ**MYCLG**にある索引番号**5**と関連したイメージ・カタログ項目をロー ドします。

### 例**3:**イメージ・カタログ項目をアンロード

LODIMGCLGE IMGCLG(MYCLG) IMGCLGIDX(\*LAST) OPTION(\*UNLOAD)

このコマンドは,イメージ・カタログ**MYCLG**にある最後のイメージ・カタログ項目をアンロードします。

## 例**4:**ボリュームによるテープ・イメージ・カタログ項目のマウント

LODIMGCLGE IMGCLG(TAPECLG) IMGCLGIDX(\*VOL) VOL(TAP002) OPTION(\*MOUNT)

このコマンドは,イメージ・カタログ**TAPECLG**のボリューム**TAP002**と関連したテープ・イメージ・カタ ログ項目をマウントします。

## 例**5:**ボリュームによる光ディスク・イメージ・カタログ項目のマウント

LODIMGCLGE IMGCLG(\*DEV) DEV(OPTVRT01) IMGCLGIDX(1) OPTION(\*MOUNT)

このコマンドは,装置**OPTVRT01**の索引1に光ディスク・ボリュームをマウントします。

# <span id="page-63-0"></span>エラー・メッセージ

**\*ESCAPE** メッセージ

# **CPFBC46**

索引&1のカタログ項目がロードされなかった。

# **CPFBC47**

索引&1のカタログ項目がアンロードされなかった。

## **CPFBC48**

索引&1のカタログ項目がマウントされなかった。

# **CPFBC0D**

索引&1のカタログ項目がロードされなかった。

## **CPFBC0E**

索引&1のカタログ項目がアンロードされなかった。

# **CPFBC0F**

索引&1のカタログ項目がマウントされなかった。

# **CPFBC45**

イメージ・カタログ&1が見つからない。

# **CPF9802**

&3のオブジェクト&2は認可されていない。

## **CPF9820**

ライブラリー&1の使用は認可されていない。

# <span id="page-64-0"></span>光ディスク・ファームウェアのロード **(LODOPTFMW)**

実行可能場所**:** すべての環境 (\*ALL) スレッド・セーフ**:** いいえ

パラメーター [例](#page-65-0) [エラー・メッセージ](#page-65-0)

光ディスク・ファームウェアのロード(LODOPTFMW)コマンドは、光ディスク装置ファームウェアを,光デ ィスク・ハードウェア・サービス・マネージャーによってアクセスできるステージング域にロードします。 ファームウェアを装置にロードするには,光ディスク・ハードウェア・サービス・マネージャーを使用する 必要があります。

### 制約事項**:**

- 1. このコマンドは\*EXCLUDE共通権限で出荷されます。
- 2. アクティブの光ディスク装置は必要ですが,それがファームウェアの宛先装置である必要はありませ ん。システムがオンに構成変更された装置を検出します。

上

# パラメーター

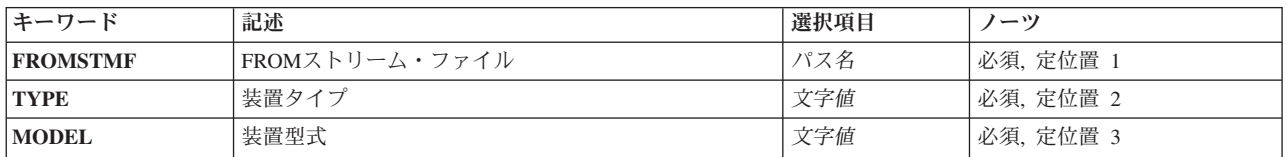

上

# **FROM**ストリーム・ファイル **(FROMSTMF)**

キャッシュに読み込むファームウェアが入っているストリーム・ファイルを指定します。

上

# 装置タイプ **(TYPE)**

ファームウェアが結果的にロードされる光ディスク媒体のライブラリー・タイプを指定します。

上

# 装置型式 **(MODEL)**

ファームウェア用のモデルを指定します。

# <span id="page-65-0"></span>例

## 例**1:** 媒体ライブラリーの指定

LODOPTFMW FROMSTMF('/MYDIR/MYFILE') TYPE(399F) MODEL(200)

このコマンドは、光ディスク装置ファームウェアを、MYFILEから399F光ディスク媒体ライブラリー·モデ ル200のシステム記憶域にロードします。

# 例**2:** 光ディスク・ドライブの指定

LODOPTFMW FROMSTMF('/MYDIR/MYFILE') TYPE(399F) MODEL(002)

このコマンドは、光ディスク装置ファームウェアを、MYFILEから14X光ディスク・ドライブのシステム記 憶域にロードします。

[上](#page-64-0)

# エラー・メッセージ

# **\*ESCAPE**メッセージ

# **OPT1114**

ストリーム・ファイルのアクセス中にエラー。

### **OPT1121**

長さがバッファーの末尾を超えています。

### **OPT1681**

活動状態の光ディスク装置が見つかりませんでした。

#### **OPT1815**

内部プログラム・エラーが起こりました。

### **OPT1821**

光ディスク装置&1でエラーが起こった。

# <span id="page-66-0"></span>プログラム一時修正ロード **(LODPTF)**

実行可能場所**:** すべての環境 (\*ALL) スレッド・セーフ**:** いいえ

パラメーター [例](#page-71-0) [エラー・メッセージ](#page-71-0)

プログラム一時修正ロード(LODPTF)コマンドは、指定されたプロダクトのプログラム一時修正(PTF)をテー プ,光ディスク装置,または保管ファイルからプロダクトPTFライブラリーにロードします。各PTFには, プログラムを含め,プログラム一時修正適用(APYPTF)コマンドによってプロダクトに適用できる1つまたは 複数のオブジェクトが入っています。

一度に1つのプロダクトに対するPTFだけしか,ロードすることはできません。指定したプロダクトのPTFを ロードする時には,特定のPTFを選択または省略することができます。現在適用されているPTFはロードさ れません。

## 制約事項**:**

· このコマンドを使用するには、OSRVとしてサインオンするか、全オブジェクト(\*ALLOBJ)特殊権限を持 っていることが必要です。

上

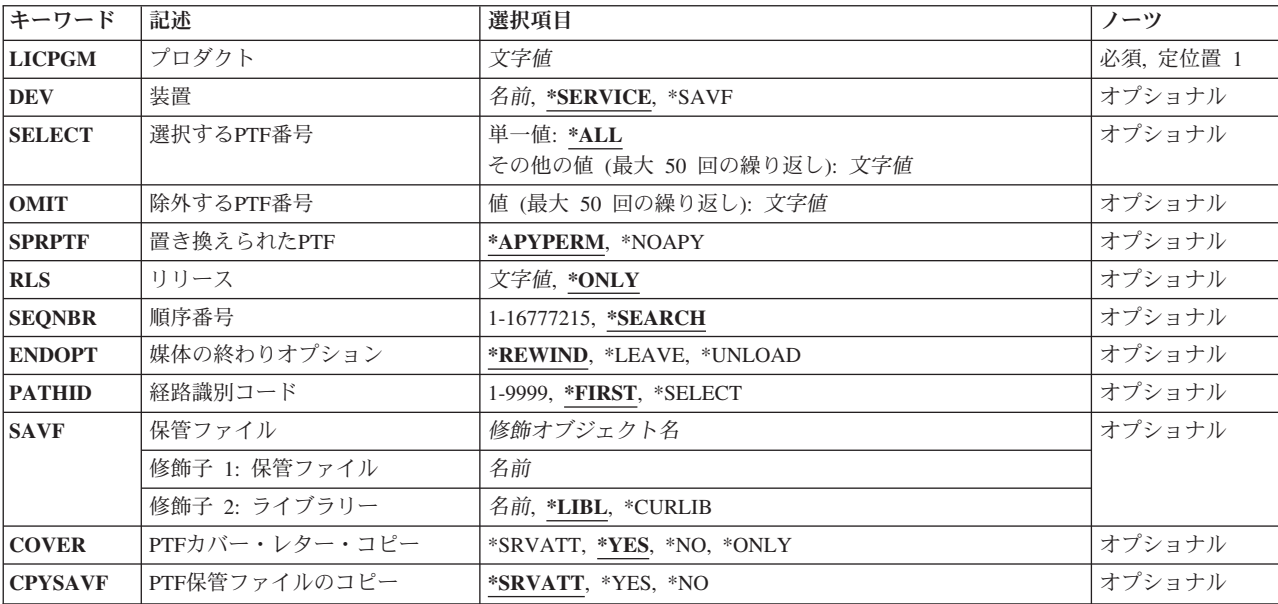

# パラメーター

# <span id="page-67-0"></span>プロダクト **(LICPGM)**

PTFをロードするプロダクトの7桁のIDを指定します。

これは必須パラメーターです。

# 装置 **(DEV)**

PTFがどの装置からロードされるのかを指定します。装置名は装置記述によってシステムに認識されていな ければなりません。

# **\*SERVICE**

保守サポート・システムから送られたPTFがロードされます。

## **\*SAVF**

PTFは保管ファイルからロードされます。\*SAVFが指定された場合には,保管ファイル **(SAVF)**パ ラメーターに値が必要です。

名前 PTFのロードに使用されるテープ,または光ディスク装置の名前を指定します。

[上](#page-66-0)

# 選択する**PTF**番号 **(SELECT)**

指定されたプロダクトに対してロードされるPTFを指定します。単一PTF番号が指定されている場合には, 除外する**PTF**番号 **(OMIT)**パラメーターを指定することはできません。

注**:** SELECT(\*ALL)およびDEV(\*SERVICE)を指定した場合には,永続的に除去されたPTFは無視されます。 除去されたPTFをロードするには,このパラメーターにPTF番号を指定してください。

# 単一値

**\*ALL** 指定されたプロダクトに対してすべてのPTFがロードされます。

#### その他の値(最大**50**個指定可能)

文字値 ロードされる単一PTFのPTF識別番号を指定します。

[上](#page-66-0)

# 除外する**PTF**番号 **(OMIT)**

このパラメーターに指定されている以外のすべてのPTFがロードされることを指定します。最大50個のPTF 番号を指定することができます。

注**:** 選択する**PTF**番号 **(SELECT)**パラメーターに単一のPTF番号を指定した場合には,OMITパラメーター を指定することはできません。

文字値 除外される(ロードされない) PTFのPTF識別番号を1つずつ指定してください。

# <span id="page-68-0"></span>置き換えられた**PTF (SPRPTF)**

このロード操作で見つかったPTFと取り替えられることになる,一時的に適用されたPTFに対して実行され る操作を指定します。

### **\*APYPERM**

指定されたプロダクトの場合には,一時的に適用されるPTF,およびPTF媒体中のPTFと取り替えら れるPTFは,新しく取って代わるPTFがロードされる前に,自動的に,永久的に適用されます。 ま た,取り替えられるPTFに前提PTFが入っている場合には,これらもこの操作によって永久的に適 用されます。

#### **\*NOAPY**

一時的に適用されたPTFが,PTF媒体に入っているPTFと取り替えられる時には,ロード操作が停止 します。 取り替えようとしている一時的に適用されたPTFは,LODPTFコマンドを再び実行する前 に, 永久的に適用するか(APYPTFコマンド), あるいは除去(RMVPTFコマンド)しておかなければ なりません。

[上](#page-66-0)

# リリース **(RLS)**

ロードされるPTFのリリース・レベルを指定します。

### **\*ONLY**

この値が有効なのは,システムに導入されているプロダクトの基本オプションのリリースが1つの 場合だけです。プロダクトのすべての導入済みオプションに対するPTF は,オプションのリリー ス・レベルとは無関係にロードされます。

文字値 リリース・レベルをVXRYMZの形式で指定してください。VXはバージョン番号,RYはリリース番 号, MZはモディフィケーション・レベルです。変数XおよびYは0から9の数字, 変数Zは0から9の 数字またはAからZの文字とすることができます。

指定されたリリース・レベルがプロダクトの基本オプションのリリース・レベルである場合には, オプションのリリース・レベルとは無関係に,そのプロダクトのすべての導入済みオプションの PTFがロードされます。

指定されたリリース・レベルがプロダクトの基本オプションのリリース・レベルでない場合には, そのリリース・レベルで導入されるオプションのPTFだけがロードされます。

[上](#page-66-0)

# 順序番号 **(SEQNBR)**

PTFデータをロードするためにロード操作が開始されるテープ・ボリューム上の順序番号を指定します。こ のパラメーターが有効なのは,テープ装置名を装置 **(DEV)**パラメーターに指定した場合だけです。

#### **\*SEARCH**

指定されたプロダクトの最初のPTFファイルでテープ・ボリュームが検索されます。最初に見つか ったPTFファイルがロードされます。

### *1*から*16777215*

ロードするPTFファイルの順序番号を指定してください。 この順序番号はテープ上に存在しなけれ ばなりません。

# <span id="page-69-0"></span>媒体の終わりオプション **(ENDOPT)**

PTF操作が終了した後にテープ・ボリュームまたは光ディスク・ボリュームで自動的に実行される操作を指 定します。

注**:** このパラメーターが有効なのは,磁気テープ装置または光ディスク装置の名前がDEVパラメーターに指 定されている場合だけです。 光ディスク装置の場合は,サポートされる特殊値は\*UNLOADだけであり, \*REWINDおよび\*LEAVEは無視されます。

## **\*REWIND**

操作の終了後に,テープは自動的に巻き戻されますが,アンロードされません。

#### **\*LEAVE**

テープは,操作の終了後に巻き戻しまたはアンロードされません。 テープ装置の現在の位置に留 まります。

### **\*UNLOAD**

テープは操作が終了すると自動的に巻き戻されてアンロードされます。 一部の光ディスク装置は 操作が終了するとボリュームを排出します。

[上](#page-66-0)

# 経路識別コード **(PATHID)**

ロードしたいPTFが入っている光ディスク媒体上のファイルの識別番号を指定します。光ディスク媒体上に 存在する各プロダクトおよびリリースのPTFファイルにはパスIDの番号があり,これによって特定の順序で ファイルを処理できます。 指定されたパスIDからのPTFだけがシステム上にロードされます。

注**:** このパラメーターが有効なのは,光ディスク装置名をDEVパラメーターに指定した場合だけです。

### **\*FIRST**

指定されたプロダクトおよびリリースの光ディスク媒体で最初のPTFファイルが検索されます。こ れはSELECTパラメーターに指定された検索従属性に従って行われます。

- v SELECTパラメーターに特定のPTF IDが指定された場合には,指定されたPTFの最初のオカレン スがロードされます。
- v SELECTパラメーターに\*ALLが指定された場合には,最低のパスIDをもつ既存のPTFファイルが ロードされます。

#### **\*SELECT**

光ディスク媒体上に存在し,プロダクトおよびリリースと一致するPTFファイルのリストが表示さ れます。 特定のファイルを選択して,そこからPTFをロードすることができます。バッチ環境で は,この値は選択できません。

#### *1*から*9999*

既存のPTFファイルのパスID番号を指定し,そこからPTFデータをロードします。

# <span id="page-70-0"></span>保管ファイル **(SAVF)**

PTFがどの保管ファイルからロードされるのかを指定します。このパラメーターが有効なのは,装置 **(DEV)** パラメーターに\*SAVFが指定されている場合だけです。

## 修飾子**1:** 保管ファイル

名前 ロードされるPTFが入っている保管ファイルの名前を指定してください。

修飾子**2:** ライブラリー

\*LIBL 最初に一致するものが見つかるまで, 現行スレッドのライブラリー・リスト内のすべてのライブラ リーが検索されます。

#### **\*CURLIB**

保管ファイルを見つけるために,ジョブの現行ライブラリーが使用されます。ジョブの現行ライブ ラリーとして指定されているライブラリーがない場合,QGPLライブラリーが使用されます。

名前 保管ファイルが入っているライブラリーの名前を指定してください。

[上](#page-66-0)

# **PTF**カバー・レター・コピー **(COVER)**

PTFのカバー・レターを物理ファイルにコピーするかどうかを指定します。このパラメーターが有効なの は,テープ装置名または光ディスク装置名を装置 **(DEV)**パラメーターに指定した場合だけです。

**\*YES** PTFがロードされた後で,カバー・レターが物理ファイルにコピーされます。

**\*NO** カバー・レターは物理ファイルにコピーされません。

**\*ONLY**

カバー・レターは物理ファイルにコピーされますが,PTFはロードされません。SEQNBRパラメー ターが指定されている場合には,そのパラメーターには,PTFを入れるファイルの順序番号が入っ ていなければなりません。

### **\*SRVATT**

PTFのカバー・レターを物理ファイル中にコピーする必要があるかどうかを判別するには,PTFコ ピー(CPYPTF)サービス属性を使用します。サービス属性表示(DSPSRVA)コマンドはシステムのセ ットアップ方法についての情報を表示します。 これには,PTFがロードされる時に,PTF保管ファ イルおよびカバー・レターを\*SERVICE中にコピーするかどうかが含まれます。サービス属性変更 (CHGSRVA)コマンドを使用して,CPYPTFサービス属性を変更することができます。

[上](#page-66-0)

# **PTF**保管ファイルのコピー **(CPYSAVF)**

PTFがロードされる時に,PTF保管ファイルを\*SERVICE中にコピーするかどうかを指定します。 PTFを他 のシステムに配布する時,あるいはシステム情報保管(SAVSYSINF)コマンドを使用する時には, PTF保管フ ァイルが\*SERVICE中になければなりません。このパラメーターが有効なのは,テープ装置名または光ディ スク装置名を装置 **(DEV)**パラメーターに指定した場合だけです。

#### **\*SRVATT**

PTFがロードされる時に,PTF保管ファイルを\*SERVICE中にコピーするかどうかを判別するには,

<span id="page-71-0"></span>PTFコピー(CPYPTF)サービス属性を使用します。 サービス属性表示(DSPSRVA)コマンドはシステ ムのセットアップ方法についての情報を表示します。 これには,PTFがロードされる時に,PTF保 管ファイルおよびカバー・レターを\*SERVICE中にコピーするかどうかが含まれます。サービス属 性変更(CHGSRVA)コマンドを使用して,CPYPTFサービス属性を変更することができます。

- **\*YES** PTFがロードされる時に,まだ存在していないPTF保管ファイルが\*SERVICE中にコピーされます。
- **\*NO** PTFがロードされる時に,PTF保管ファイルは\*SERVICE中にコピーされません。

[上](#page-66-0)

# 例

## 例**1: PTF**の省略

LODPTF LICPGM(5761SS1) OMIT(SI00003 SI00008 SI00014)

このコマンドは, SI00003, SI00008,およびSI00014以外の製品5761SS1の保守サポート・システム (\*SERVICE)から,すべてのPTFをロードします。プログラム一時修正適用(APYPTF)コマンドは,5761SS1 製品にこれらのPTFを適用するのに使用することができます。

## 例**2: PTF**の選択

LODPTF LICPGM(5761SS1) DEV(OPT01) SELECT(SI00009 SI00010)

このコマンドは,OPT01という名前の光ディスク装置からSI00009とSI00010という名前のPTFをロードしま す。プログラム一時修正適用(APYPTF)コマンドは、5761SS1製品にこれらのPTFを適用するのに使用するこ とができます。

[上](#page-66-0)

# エラー・メッセージ

### **\*ESCAPE**メッセージ

#### **CPF35AA**

ライセンス内部コードPTF &2はすでに適用されている。

#### **CPF35AB**

ライセンス内部コード修正&2は適用されていない。

#### **CPF35AE**

重複したPTF &1が見つかった。

#### **CPF35A0**

ライブラリー&1を割り振ることができない。

#### **CPF35A1**

ライセンス内部コードの間違ったコピーを使用している。

#### **CPF35A2**

PTF &2に必要なハードウェア変更が導入されていない。

#### **CPF35A3**

ライセンス内部コード修正&2が一時適用されていない。
### **CPF35A5**

ライセンス内部コード修正&2が永久適用されていない。

## **CPF35A6**

ライセンス・プログラムの言語オプション&1は導入されていない。

#### **CPF35A8**

ロードするPTFがない。

## **CPF35A9**

ライセンス内部コード修正を処理中にエラーが起こった。

#### **CPF35CC**

PTF操作に必要なライブラリーはすでに存在しています。

#### **CPF35CF**

PTF &1-&2は適用されていない。

#### **CPF35C1**

LODPTFが終了した。これ以上使用可能な記憶域がありません。

#### **CPF35C9**

PTF &1-&2 &3が正しくない。

#### **CPF35EB**

プロダクト&1の複数のリリースが導入されている。

## **CPF35E3**

インターフェースのエラーが検出された。

## **CPF35FA**

PTF &1-&2は適用されていない。

### **CPF35F4**

カバー・レターの処理中にエラーが起こった。

#### **CPF35F6**

ライブラリー&1のMPTFIが削除されて作成された。

## **CPF354A**

パス識別コードには\*SELECTを指定できない。

## **CPF354C**

光ディスク・ボリューム上のPTFファイルを処理できない。

## **CPF354D**

装置&1は使用できない。

## **CPF354E**

ファイルが選択されなかった。

#### **CPF354F**

必要なPTFファイルを処理できない。

### **CPF355B**

プロダクト&1の複数のリリースが媒体上に見つかった。

## **CPF355C**

パス識別コード&1にPTFが見つからなかった。

### **CPF3558**

&3のタイプ\*&2の&1を割り振ることができない。

## **CPF3564**

PTF &1-&2に損傷がある。

#### **CPF358A**

リリースは正しくない。

## **CPF3586**

PTFのリストが正しくない。

#### **CPF3587**

PTFがロードされていない。

#### **CPF3590**

PTF &1-&2 &3はロードされなかった。

#### **CPF3598**

PTF機能はすでに処理中である。

#### **CPF3606**

プロダクト&1 &2は導入されていない。

### **CPF361D**

PTFの適用順序を決定することができない。

### **CPF3612**

ライブラリー&1が見つかりません。

#### **CPF3616**

PTFはロードされなかった。

### **CPF3619**

装置上にリリース&1のPTFが見つかった。

#### **CPF3657**

エラーが起こったのでPTFはロードされなかった。

#### **CPF3693**

エラーが起こったので保守機能は終了した。

### **CPF3924**

PTFがロードされていない。

#### **CPF3931**

必要なプログラムが見つからない。PTFは完了していません。

#### **CPF3945**

ライセンス・プログラムのPTF活動のレコードが削除された。

#### **CPF3992**

ライセンス・プログラム&1 &2のPTFが保管/復元媒体上に存在しない。

### **CPF6602**

PTF &1-&2 &3が見つからない。

#### **CPF8191**

&9のプロダクト定義&4に損傷があります。

## **CPF8193**

&9のプロダクト・ロード・オブジェクト&4に損傷があります。

[上](#page-66-0)

# <span id="page-76-0"></span>**Q/A** データベース・ロード **(LODQSTDB)**

## 実行可能場所**:**

- v 対話式ジョブ (\*INTERACT)
- v 対話式プログラム (\*IPGM)
- v QCMDEXEC, QCAEXEC, または QCAPCMD API (\*EXEC) の使用

質問・回答データベース・ロード(LODQSTDB)コマンドによって,質問・回答(Q&A)データベースを代替媒 体 (テープなど) からシステムにロードすることができます。詳細については, i5/OS Information Center (http://www.ibm.com/systems/i/infocenter/)の「システム操作の基本」トピック・コレクションで入手すること ができます。

## 制約事項**:**

- 1. このコマンドは、共通\*EXCLUDE権限で出荷されます。
- 2. ユーザーは、このコマンドに対する権限をもち、このコマンドで参照されるすべてのQ&Aデータベース のQ&Aデータベース回答担当者でなければなりません。
- 3. このコマンドは、対話式でのみ使用することができます。

## パラメーター

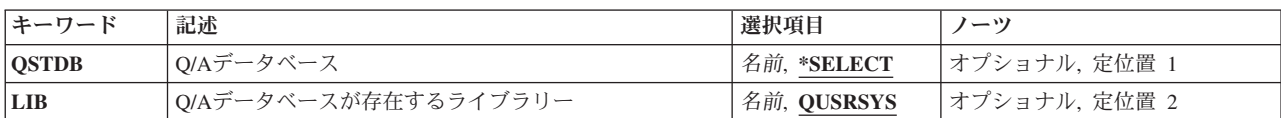

上

上

# **Q/A**データベース **(QSTDB)**

ロードするQ&Aデータベースを指定します。

考えられる値は、次の通りです。

## **\*SELECT**

Q&Aデータベースを指定するように要求されています。システム上に1つのQ&Aデータベースしか 存在していない場合には,それが省略時の値になります。

## 質問データベース

使用するQ&Aデータベースの名前を指定してください。

パラメーター [例](#page-77-0) [エラー・メッセージ](#page-77-0)

スレッド・セーフ**:** いいえ

- <span id="page-77-0"></span>• Q&Aデータベースがシステム上にすでに存在している場合には、指定したQ&Aデータベースの サブセットがこれに置き換わります。
- · Q&Aデータベースがシステム上に存在していない場合には、指定したライブラリーにこれが作成 されます。

[上](#page-76-0)

# **Q/A**データベースが存在するライブラリー **(LIB)**

Q&Aデータベースが入っているライブラリーの名前を指定します。

考えられるライブラリーの値は次の通りです。

## **QUSRSYS**

このコマンドのためのライブラリーの省略時の値はQUSRSYSです。

## ライブラリー名

Q&Aデータベースがロードされるライブラリーを指定してください。このライブラリーはシステム に存在しているものでなければなりません。

[上](#page-76-0)

# 例

LODQSTDB

このコマンドは,システムへのデータベース・ロード画面を表示します。

[上](#page-76-0)

[上](#page-76-0)

# エラー・メッセージ

なし

# <span id="page-78-0"></span>ロードおよび実行 **(LODRUN)**

実行可能場所**:** すべての環境 (\*ALL) スレッド・セーフ**:** いいえ

[パラメーター](#page-80-0) [例](#page-82-0) [エラー・メッセージ](#page-82-0)

媒体プログラム・ロードおよび実行(LODRUN)は、ユーザー作成のプログラム・オブジェクトをテープ,デ ィスケット,または光ディスク装置からライブラリーQTEMPに復元します。 システムは装置名を復元され たプログラムに渡して,復元されたプログラムに制御権を移動します。

LODRUNコマンドの実行は、次の通りです。

1. 媒体から、OINSTAPPという名前でライブラリーOTEMPから保管されていなければならないユーザー作 成のプログラムが検索されます。

注**:** プログラムQINSTAPPは,ターゲット・システムに存在しているユーザー・プロファイルによって 所有されていなければなりません。 QINSTAPPが所有ユーザー・プロファイルのないシステムに復元さ れると,制御権は移動されず,そのプログラムは実行されません。

- 2. QINSTAPPプログラムがユーザーのシステムのQTEMPライブラリーにすでに存在している場合には、そ のプログラムは削除されます。
- 3. QINSTAPPプログラムは、RSTOBJコマンドを使用してQTEMPライブラリーに復元されます。 RSTOBJ コマンドには、次の値が指定されます。
	- OBJ(OINSTAPP)
	- OBJTYPE(\*PGM)
	- SAVLIB(QTEMP)
	- ENDOPT(\*LEAVE)
	- $\cdot$  MBROPT(\*ALL)
	- ALWOBJDIF(\*NONE)
	- RSTLIB(OTEMP)
	- VOL(\*MOUNTED)

装置が光ディスク装置である場合には,ENDOPTパラメーターおよびVOLパラメーターは指定されませ ん。

装置が光ディスクの場合には,このコマンドのDIRに指定された値がオブジェクト復元(RSTOBJ)コマン ドのOPTFILEパラメーターに使用されます。

SEQNBRパラメーターは,LODRUNコマンドのSEQNBRパラメーターに従って指定されます。

復元操作に使用される装置はLODRUNコマンドによって判別されます。\*TAP, \*DKT,または \*OPTがDEVパラメーターに指定されている場合には,LODRUNコマンドはQDEVNAMINGシステム値を 調べて,システムが装置に対してSystem iまたはSYSTEM/36のいずれの命名規則を使用するかを判別し ます。

- QDEVNAMINGが\*NORMAL (System i規則)の場合
	- 装置TAP01はDEV(\*TAP)に使用されます。
- 装置DKT01はDEV(\*DKT)に使用されます。
- 装置OPT01はDEV(\*OPT)に使用されます。
- v QDEVNAMINGが\*S36 (システム/36規則)の場合
	- テープ・カートリッジが検出されると,装置TCがDEV(\*TAP)に使用されます。 そうでない場合に は,装置T1が使用されます。
	- 装置I1はDEV(\*DKT)に使用されます。
	- 装置OPT01はDEV(\*OPT)に使用されます。システム/36命名規則は光ディスク装置には適用されま せん。

DEVパラメーターで指定されたその他のすべての値は現状のまま使用されます。

- 4. システムの制御はQINSTAPPプログラムに渡されます。 QINSTAPPプログラムは、例えば、他のアプリ ケーションをユーザーのシステムに復元して,それらのアプリケーションを実行するために使用するこ とができます。
- 5. ユーザーがサインオフすると, QINSTAPPプログラムがシステムから除去されます。
- 6. 3つのシステム値の設定が一緒に機能して,QINSTAPPプログラムが復元できるようになっているかどう か,また復元中に変換されるかどうかを判別します。 3つのシステム値は次の通りです。
	- OVFYOBJRST オブジェクト復元の検査
	- v QFRCCVNRST 復元時の変換強制
	- v QALWOBJRST オブジェクト復元可能オプション

これらの値でQINSTAPPプログラムの復元および変換が可能になっていない場合には,LODRUNコマン ドは制御権をQINSTAPPプログラムに移動されません。

QINSTAPPプログラムを提供するユーザーには,このプログラムを作成してサポートする責任があります。 QINSTAPPプログラムはIBMから提供されません。このプログラムは,多くの異なるタスクを遂行するよう に設計することができます。 例えば,このプログラムは次を実行することができます。

- その他のプログラムまたはアプリケーションの復元および実行
- ライブラリーの復元
- 別のプログラムまたはアプリケーションの削除
- 特定の環境の作成
- 既存アプリケーションへの修正の適用

QINSTAPPプログラムは,LODRUNコマンドが入力されるたびに一度だけ実行されます。LODRUNコマン ドは,ただ1つのパラメーター(DEV)を渡します。これはQINSTAPPプログラムの復元元の装置を指定しま す。QINSTAPPプログラムはLODRUNコマンドを再び使用しようとしません。 これは,予測できない結果 になります。

QINSTAPPプログラムの作成の他に,このプログラムを提供しているユーザーは,このプログラムが入って いる媒体をユーザーに提供する責任があります。プログラムをテープ,ディスケット,または光ディスク装 置で配布するには,次を実行してください。

- 1. テープまたはディスケットを準備してください。 テープの場合は,テープ初期設定(INZTAP)コマンド を使用します。 ディスケットの場合は,FMT(\*SAVRST)を指定してディスケット初期設定(INZDKT)コ マンドを使用します。
- 2. 重複オブジェクト作成(CRTDUPOBJ)コマンドは、QINSTAPPプログラムをQTEMP ライブラリーに作成 するために使用します。
- <span id="page-80-0"></span>3. オブジェクト保管(SAVOBJ)コマンドは、OINSTAPPプログラムをOTEMPから所要のテープ装置または ディスケット装置に保管するために使用します。このプログラムは,それが入っている媒体ファイルで ただ1つのオブジェクトでなければなりません。次を指定してください。
	- LIB(QTEMP)
	- LABEL(\*LIB)
	- $\cdot$  CLEAR(\*ALL)

LABEL(\*LIB)を指定すると,ラベルは必ずQTEMPになります。 QINSTAPPプログラムがテープ装置に 保管中の場合,および追加アプリケーション,プログラム,またはライブラリーがテープに保管される 場合には,ENDOPT(\*LEAVE)も指定されていなければなりません。ターゲット・リリースが省略時の値 (\*CURRENT)でない場合には、TGTRLSパラメーターに正しい値も入力しなければなりません。

4. その他の任意のアプリケーション,プログラム,またはライブラリーをテープまたはディスケットに保 管するには,オブジェクト保管(SAVOBJ),ライブラリー保管(SAVLIB),またはライセンス・プログラム保 管(SAVLICPGM)コマンドを使用してください。 このステップは任意選択で,LODRUNコマンドの実行 時に, OINSTAPPプログラムが保管するアプリケーションをユーザーのシステムに保管するために使用 されます。

QINSTAPPプログラムがテープに保管された場合には,そのテープはQINSTAPP プログラムの復元後に 巻き戻されません。QINSTAPPプログラムがユーザーのシステムに復元するアプリケーションまたはア プリケーションのシリーズはテープ上の次のものになります。

制約事項**:**媒体からロードされて呼び出されるQINSTAPPプログラムでは,正常に実行するために特定権限 が必要となることがあります。 QINSTAPPプログラムを提供するユーザーは,特定権限が必要かどうかを ユーザーに通知する必要があります。

[上](#page-78-0)

## パラメーター

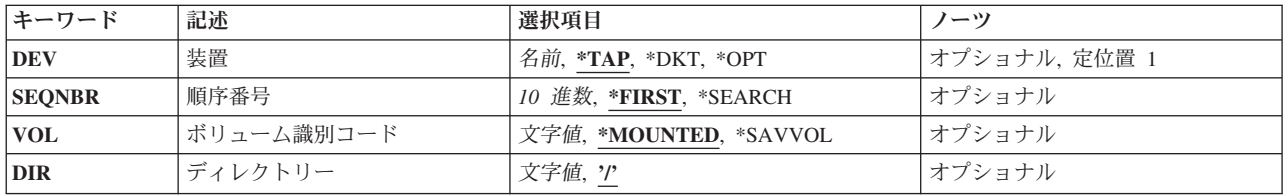

[上](#page-78-0)

## 装置 **(DEV)**

プログラムのロード元の入出力装置を指定します。

これは必須パラメーターです。

考えられる値は次の通りです。

**\*TAP** プログラムは,システムに接続された省略時のテープ装置からロードされます。

**\*DKT** プログラムは,システムに接続された省略時のディスケット装置からロードされます。

#### <span id="page-81-0"></span>**\*OPT** プログラムは,システムに接続された省略時の光ディスク装置からロードされます。

テープ装置

プログラムのシステムへのロード元のテープ装置の名前を指定してください。

ディスケット装置

プログラムのシステムへのロード元のディスケット装置の名前を指定してください。

## 光ディスク装置

プログラムのシステムへのロード元の光ディスク装置の名前を指定してください。

[上](#page-78-0)

## 順序番号 **(SEQNBR)**

テープを使用する場合だけ,復元操作に使用する順序番号を指定します。

考えられる値は次の通りです。

### **\*FIRST**

テープ装置のボリュームで、OTEMPラベルと一致しているIDをもつデータ・ファイルが先頭デー タ・ファイルから検索し始められます。 最初に一致するものが検出されると,そのオブジェクト が復元されます。

### **\*SEARCH**

テープ装置のボリュームで, OTEMPラベルと一致しているIDをもつデータ・ファイルが現在のテ ープ位置より後の最初のデータ・ファイルから検索し始められます。 一致するものが検出される と,そのオブジェクトが復元されます。

## 順序番号

ファイルの順序番号を指定してください。 有効な値の範囲は1から16777215です。

[上](#page-78-0)

# ボリューム識別コード **(VOL)**

テープを使用する場合だけ,テープ装置のボリューム識別子を指定します。

考えられる値は次の通りです。

## **\*MOUNTED**

現在テープ装置にマウントされているボリュームが使用されます。

## ボリューム*ID*

テープ装置にマウントするボリュームを指定してください。

[上](#page-78-0)

# ディレクトリー **(DIR)**

光ディスク装置を使用する場合だけ、復元操作に使用するディレクトリーを指定します。 QTEMP.;1という 名前のファイルが指定されたディレクトリー内で検出されると,そのオブジェクトが復元されます。

考えられる値は次の通りです。

**64** System i: プログラミング i5/OS コマンド INZPCS (Client Access/400 初期設定) ~

## <span id="page-82-0"></span>**'/'** ルート・ディレクトリー(/)が使用されます。

ディレクトリー名

QTEMPという名前のファイルを検索するディレクトリーを指定します。

## 例

## 例**1:**テープからのプログラムの復元

LODRUN DEV(TAP01)

このコマンドは,プログラム・オブジェクトを装置TAP01上のテープからライブラリーQTEMPに復元しま す。ここで制御権は復元されたプログラムに移ります。

## 例**2:**テープからのプログラム**QINSTAPP**の復元

LODRUN DEV(TAP01) SEQNBR(5)

このコマンドは,プログラム・オブジェクトQINSTAPPを装置TAP01の順序番号5にあるテープからライブ ラリーQTEMPに復元します。ここで制御権は復元されたプログラムに移ります。この順序番号が見つから ない場合には,エスケープ・メッセージが送られます。この順序番号のファイル・ラベルがQTEMPでない 場合には,エスケープ・メッセージが送られます。

## 例**3: CD-ROM**からのプログラム**QINSTAPP**の復元

LODRUN DEV(\*OPT) DIR('/APP1/INST')

このコマンドは,プログラム・オブジェクトQINSTAPPを装置OPT01上のCD-ROMからライブラリー QTEMPに復元します。 CD-ROMにおけるQTEMPライブラリーのファイル名は/APP1/INST/QTEMPです。 ここで制御権は復元されたプログラムに移ります。ファイルが見つからない場合には、エスケープ・メッセ ージが送られます。

[上](#page-78-0)

# エラー・メッセージ

なし

# <span id="page-84-0"></span>ディレクトリーの作成 **(MD)**

実行可能場所**:** すべての環境 (\*ALL) スレッド・セーフ**:** いいえ

[パラメーター](#page-85-0) [例](#page-89-0) [エラー・メッセージ](#page-89-0)

ディレクトリーの作成 (MD)コマンドは,システムに新しいディレクトリーを追加します。

ディレクトリーは,他のオブジェクトの名前を含むオブジェクトです。ライブラリーおよびフォルダーはデ ィレクトリーの1つのタイプです。ディレクトリーが作成されると,リンクがディレクトリーの接頭部に追 加されます。オブジェクトをディレクトリーに入れる前に,そのディレクトリーが作成されていなければな りません。

このコマンドはディレクトリーの作成 (CRTDIR)コマンドの別名で、次の代替コマンド名を使用して出すこ ともできます。

- CRTDIR
- $\cdot$  MKDIR

統合ファイル・システム・コマンドの詳細については,i5/OS Information Center (http://www.ibm.com/ systems/i/infocenter/)の「統合ファイル・システム」トピック・コレクションを参照してください。

## 制約事項:

- v 作成されるディレクトリーがQSYS.LIBまたは独立ASP QSYS.LIB ファイル・システムのライブラリーで あるか,″ルート″ (/), QOPENSYS,またはユーザー定義ファイル・システム内のディレクトリーの場合に は,次の制約事項が適用されます。
	- オブジェクトの値の監査 **(CRTOBJAUD)**パラメーターで\*SYSVAL以外の値を指定する場合には,監 査(\*AUDIT)特殊権限が必要です。
- · 作成されるディレクトリーがODLSの既存のフォルダー中のフォルダーである場合には、次の制約事項が 適用されます。
	- 既存のフォルダーの変更(\*CHANGE)権限が必要です。
- v パス内の各ディレクトリーに対する実行(\*X)権限が必要です。
- v ″ルート″ (/), QOPENSYSまたはユーザー定義ファイル・システム内にディレクトリーを作成する場合に は,新しいディレクトリーを入れるディレクトリーに対する書き込み,実行(\*WX)権限が必要です。
- v ディレクトリーを作成している場合には,所有者ID (UID)がそのディレクトリーを作成中のユーザーで す。

ディレクトリーが″ルート″ (/), QOPENSYS,およびユーザー定義ファイル・システム内に作成される場合 には、以下が適用されます。親ディレクトリーのS\_ISGIDビットがオフの場合は、グループID (GID)はそ のディレクトリーを作成するスレッドの有効なGIDに設定されます。親ディレクトリーのS\_ISGIDビット がオンの場合には,新規ディレクトリーのグループID (GID)は親ディレクトリーのGIDに設定されます。

ディレクトリーがQSYS.LIBまたは独立ASP QSYS.LIBファイル・システム内に作成される場合には,1次 ユーザー・プロファイルからGIDが取得されます。その他のファイル・システムについては,GIDは親デ ィレクトリーから取得されます。

<span id="page-85-0"></span>v オブジェクトのオプションをスキャン中 **(CRTOBJSCAN)**パラメーターに\*PARENT以外の値を指定する には,全オブジェクト(\*ALLOBJ)および機密保護管理者(\*SECADM)特殊権限が必要です。

[上](#page-84-0)

# パラメーター

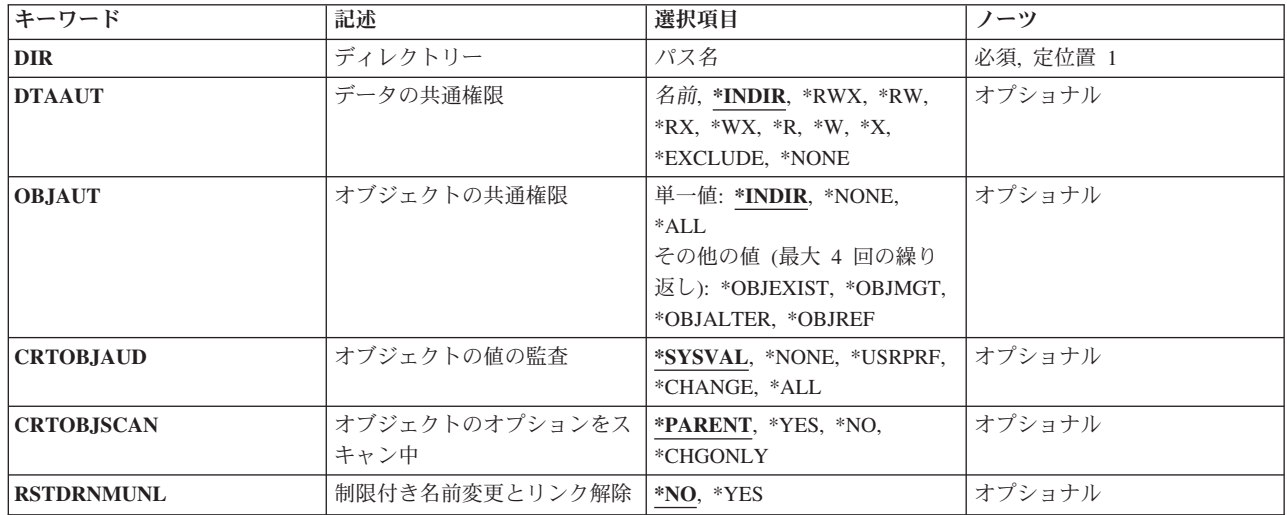

[上](#page-84-0)

# ディレクトリー **(DIR)**

作成するディレクトリーのパス名を指定します。

注**:** 文字Qで始まる名前は使用しないでください。 システムは,そのような名前のライブラリーまたはデ ィレクトリーをシステム・ライブラリーまたはシステム・ディレクトリーと見なします。

パス名を指定するときの詳細については,i5/OS Information Center (http://www.ibm.com/systems/i/infocenter/) の「プログラミング」カテゴリーに含まれる制御言語(CL) トピック・コレクション の「オブジェクトの命 名規則」を参照してください。

注: このパラメーターではUnicodeが使用可能です。詳しくは, i5/OS Information Center (http://www.ibm.com/systems/i/infocenter/)の「プログラミング」カテゴリーに含まれる制御言語(CL) トピッ ク・コレクションで「CLでのUnicodeサポート」を参照してください。

[上](#page-84-0)

# データの共通権限 **(DTAAUT)**

ディレクトリーに対してユーザーに与えられる共通データ権限を指定するか、あるいは作成されたディレク トリーからすべての権限を継承するように指定します。

## **\*INDIR**

作成するディレクトリーの権限は,作成されたディレクトリーによって決定されます。新しいディ

<span id="page-86-0"></span>レクトリーの直前のディレクトリーが権限を決定します。″ルート″ (/), QOPENSYS,またはユーザ ー定義ファイル・システムに作成されたディレクトリーには,それが作成されたディレクトリーと 同じ共通,専用,および1次グループ権限,権限リスト,および1次グループが割り当てられます。 QDLSフォルダーについて作成されたディレクトリーの省略時の値として,第1レベルのフォルダー の\*EXCLUDEが使用されます。 第2レベル以上で作成された場合には,前のレベルの権限が使用さ れます。OOPENSYS,および"ルート" (ハファイル・システムは、親ディレクトリーのデータ権限の 値を使用します。値\*INDIRがオブジェクトの共通権限 **(OBJAUT)**パラメーターまたはDTAAUTパ ラメーターのいずれかに指定されている場合には,両方のパラメーターに\*INDIRを指定する必要が あります。

- **\*RWX** 所有者に限定されているか,オブジェクト存在(\*OBJEXIST),オブジェクト管理(\*OBJMGT),オブジ ェクト変更(\*OBJALTER),およびオブジェクト参照(\*OBJREF)権限によって制御されている場合を除 き,オブジェクトを変更し,オブジェクトに基本的な機能を実行することができます。読み取り, 書き込み,および実行(\*RWX)権限は,オブジェクト操作(\*OBJOPR)および全データ権限を提供しま す。
- **\*RW** オブジェクトの内容を表示および変更することができます。読み取り,および書き込み(\*RW)権限 は,\*OBJOPRおよびデータ読み取り(\*READ),追加(\*ADD),更新(\*UPD),削除(\*DLT)権限を提供しま す。
- **\*RX** プログラムの実行またはファイルの内容の表示など,オブジェクトに対して基本的な操作を実行す ることができます。ユーザーはオブジェクトを変更することができません。読み取り、および実行 (\*RX)権限は,\*OBJOPRおよびデータ\*READ,実行(\*EXECUTE)権限を提供します。
- **\*WX** オブジェクトの内容を変更してプログラムを実行するか,あるいはライブラリーまたはディレクト リーを検索することができます。書き込み,および実行(\*WX)権限は,\*OBJOPRおよびデータ \*ADD, \*UPD, \*DLT, \*EXECUTE権限を提供します。
- **\*R** オブジェクトの内容を検討することができます。読み取り(\*R)権限は,\*OBJOPRおよびデータ \*READ権限を提供します。
- **\*W** ユーザーはオブジェクトの内容を変更することができます。書き込み(\*W)権限は,\*OBJOPRおよび データ\*ADD, \*UPD, \*DLT権限を提供します。
- **\*X** プログラムを実行するか,あるいはライブラリーまたはディレクトリーを検索することができま す。実行(\*X)権限は,\*OBJOPRおよびデータ\*EXECUTE権限を提供します。

### **\*EXCLUDE**

ユーザーはこのオブジェクトをアクセスできません。この特殊値を使用する場合には,OBJAUT値 は\*NONEでなければなりません。

## **\*NONE**

オブジェクトに対するデータ権限は与えられません。この値を\*NONEのOBJAUT値と一緒に使用す ることはできません。

名前 使用する権限リストの名前を指定してください。権限リスト名の形式は、現行の10文字形式のまま です。この特殊値を使用する場合には,OBJAUT値は\*NONEでなければなりません。

[上](#page-84-0)

# オブジェクトの共通権限 **(OBJAUT)**

ディレクトリーのユーザーに与えられる共通オブジェクト認可を指定するか、あるいはそれが作成されるデ ィレクトリーからすべての権限が継承されるように指定します。

#### <span id="page-87-0"></span>**\*INDIR**

オブジェクト権限は,このディレクトリーが作成されるディレクトリーに対する権限に基づきま す。″ルート″ (/), QOPENSYS,またはユーザー定義ファイル・システムに作成されたディレクトリ ーには,それが作成されたディレクトリーと同じ共通,専用,および1次グループ権限,権限リス ト,および1次グループが割り当てられます。OBJAUTパラメーターまたはデータの共通権限 **(DTAAUT)**パラメーターのいずれかに値\*INDIRを指定した場合には,両方のパラメーターに \*INDIRを指定しなければなりません。

#### **\*NONE**

その他のオブジェクトの権限(\*OBJEXIST, \*OBJMGT, \*OBJALTER,または\*OBJREF)は,いずれも ユーザーに与えられません。DTAAUTパラメーターに\*EXCLUDEまたは権限リストを指定した場合 には,\*NONEを指定しなければなりません。この値を\*NONEのDTAAUT値と一緒に使用すること はできません。

**\*ALL** その他のオブジェクトの権限(\*OBJEXIST, \*OBJMGT, \*OBJALTER,または\*OBJREF)は,すべてユ ーザーに与えられます。

次の値の最大**4**つまでを指定できます。

#### **\*OBJEXIST**

オブジェクトに対するオブジェクト存在(\*OBJEXIST)権限が与えられます。ユーザーはオブジェク トの削除,オブジェクトの記憶域の解放,オブジェクトの保管および復元操作の実行,およびオブ ジェクトの所有権の転送が行えます。

#### **\*OBJMGT**

オブジェクトに対するオブジェクト管理(\*OBJMGT)権限が与えられます。この権限により、オブジ ェクトの機密保護,オブジェクトの移動または名前変更を指定し,データベース・ファイルにメン バーを追加することができます。

## **\*OBJALTER**

オブジェクトに対するオブジェクト変更(\*OBJALTER)権限が与えられます。オブジェクトの属性を 変更することができます。 データベース・ファイルについて、トリガーを追加および除去し、参 照および固有の制約を追加および除去して、データベース・ファイルの属性を変更することができ ます。 SQLパッケージについてこの権限があれば、SQLパッケージの属性を変更することができま す。 現在,この権限が使用されるのはデータベース・ファイルおよびSQLパッケージの場合だけで す。

#### **\*OBJREF**

オブジェクトに対するオブジェクト参照(\*OBJREF)権限が与えられます。 データベース・ファイル についてのみ使用されるもので,そのオブジェクトに対する操作が他のオブジェクトによって制約 される可能性がある別のオブジェクトから,そのオブジェクトを参照することができます。 物理 ファイルの場合には,その物理ファイルの親へ参照の制約を追加することができます。

[上](#page-84-0)

# オブジェクトの値の監査 **(CRTOBJAUD)**

このディレクトリーに作成されるオブジェクトの監査値を指定します。

\*SYSVAL以外のこのパラメーターの値は,一部のファイル・システムではサポートされないことがありま す。

<span id="page-88-0"></span>**\*SYSVAL**

ディレクトリー内のオブジェクトのオブジェクト監査値は、オブジェクト作成監査(OCRTOBJAUD) システム値によって決まります。

#### **\*NONE**

このオブジェクトを使用したりあるいは変更しても,監査項目は機密保護ジャーナルに送られませ ん。

### **\*USRPRF**

このオブジェクトにアクセスするユーザーのユーザー・プロファイルを使用して、このアクセスに ついての監査レコードを送るかどうかを決定します。ユーザー監査の変更 (CHGUSRAUD)コマンド のOBJAUDパラメーターは,特定ユーザーに対する監査を変更するために使用されます。

#### **\*CHANGE**

すべてのユーザーによるこのオブジェクトへのすべての変更アクセスが記録されます。

**\*ALL** すべてのユーザーによるこのオブジェクトへのすべての変更または読み取りアクセスが記録されま す。

[上](#page-84-0)

# オブジェクトのオプションをスキャン中 **(CRTOBJSCAN)**

出口プログラムが統合ファイル・システムのスキャン関連出口点で登録されるときに,ディレクトリーに作 成されたオブジェクトがスキャンされるかどうかを指定します。

統合ファイル・システムの走査関連出口点は,以下のとおりです。

- QIBM OPOL SCAN OPEN -オープン出口プログラムでの統合ファイル・システム走査
- v QIBM\_QP0L\_SCAN\_CLOSE -クローズ出口プログラムでの統合ファイル・システム走査

これらの出口点の詳細については,i5/OS Information Center (http://www.ibm.com/systems/i/infocenter/)の「プ ログラミング」カテゴリーに含まれるAPIトピック・コレクションを参照してください。

この属性を指定できるのは,″ルート″ (/), QOPENSYS,およびユーザー定義ファイル・システムに作成され たディレクトリーの場合だけです。その他のファイル・システムの場合には,\*PARENTを指定する必要が あり,これは無視されます。この属性は\*TYPE1および\*TYPE2ディレクトリーに設定できますが,この属性 に設定されている値に関係なく,実際には\*TYPE2ディレクトリーにあるオブジェクトだけがスキャンされ ます。

#### **\*PARENT**

- このディレクトリーの作成オブジェクト・スキャン属性の値は,親ディレクトリーの作成オブジェ クト・スキャン属性の値からコピーされます。
- **\*YES** ディレクトリーにオブジェクトが作成された後で,オブジェクトが変更されているかあるいは最後 にオブジェクトがスキャンされた後でスキャン・ソフトウェアが更新されている場合には、そのオ ブジェクトはスキャン関連出口プログラムで記述されている規則に従ってスキャンされます。
- **\*NO** ディレクトリーにオブジェクトが作成された後で,そのオブジェクトはスキャン関連出口プログラ ムによってスキャンされません。

注**:** この属性を持つオブジェクトが復元されたときにスキャン・ファイル・システム制御 (QSCANFSCTL)値\*NOPOSTRSTが指定されていない場合には,オブジェクトは復元後に少なくとも 1回スキャンされます。

## <span id="page-89-0"></span>**\*CHGONLY**

ディレクトリーにオブジェクトが作成された後で,最後のオブジェクトのスキャン以降にオブジェ クトが変更されている場合に限り,オブジェクトは,スキャン関連の出口プログラムに記述された 規則に従ってスキャンされます。 スキャン・ソフトウェアが更新されても、オブジェクトはスキ ャンされません。 この属性が有効となるのは,スキャン・ファイル・システム制御 (QSCANFSCTL)システム値に\*USEOCOATRが指定されている場合だけです。そうでない場合に は,属性が\*YESの場合と同様に処理されます。

注**:** この属性を持つオブジェクトが復元されたときにスキャン・ファイル・システム制御 (QSCANFSCTL)値\*NOPOSTRSTが指定されていない場合には,オブジェクトは復元後に少なくとも 1回スキャンされます。

[上](#page-84-0)

# 制限付き名前変更とリンク解除 **(RSTDRNMUNL)**

ディレクトリー内のオブジェクトに対して実行される名前変更およびリンク解除操作に,特別な制約が適用 されるかどうかを指定します。この属性はS\_ISVTXモード・ビットと同じで,ネットワーク・ファイル・シ ステム(NFS), QFILESVR.400, "ルート" (/), QOPENSYS,またはユーザー定義ファイル・システム内のディレ クトリーにしか設定できません。 NFSとQFILESVR.400の両方のファイル・システムは,属性をサーバーに 渡し,呼び出し元に示すことによって,この属性をサポートします。

- **\*NO** このディレクトリーからのオブジェクトの名前変更またはリンク解除についての追加の制約はあり ません。
- **\*YES** このディレクトリー内のオブジェクトを名前変更またはリンク解除できるのは,操作を実行するユ ーザーに対して次の1つ以上が真である場合だけです。
	- 1. ユーザーがオブジェクトの所有者である。
	- 2. ユーザーがディレクトリーの所有者である。
	- 3. ユーザーが全オブジェクト(\*ALLOBJ)特殊権限を持っている。

[上](#page-84-0)

## 例

MDの代替コマンド名はCRTDIRです。次の例では代替コマンド名を使用していますが, MDはそれらのすべ てで直接CRTDIRに置き換えることができます。

## 例**1:**ディレクトリーの作成

CRTDIR DIR('MYDIR')

このコマンドは,ディレクトリーMYDIRを作成して,これを現行ディレクトリーに追加します。残りのパ ラメーターには省略時の値が使用されます。

[上](#page-84-0)

# エラー・メッセージ

**\*ESCAPE**メッセージ

## **CPFA085**

ユーザー&1のホーム・ディレクトリーが見つからなかった。

#### **CPFA089**

パス名にパターンは使用できない。

## **CPFA09C**

オブジェクトが認可されていない。オブジェクトは&1です。

## **CPFA09D**

プログラム&1でエラーが起こった。

## **CPFA0A0**

オブジェクトはすでに存在しています。オブジェクトは&1です。

## **CPFA0A1**

入力または出力エラーが起こった。

#### **CPFA0A3**

パス名分析解決によりループしている。

## **CPFA0A6**

リンクの数がファイル・システムに使用可能な最大数を超えている。

#### **CPFA0A7**

パス名が長すぎる。

## **CPFA0A9**

オブジェクトが見つからない。オブジェクトは&1です。

## **CPFA0AA**

スペースを獲得しようとしている時にエラーが起こった。

#### **CPFA0AB**

オブジェクトの操作が失敗しました。オブジェクトは&1です。

### **CPFA0AD**

機能がファイル・システムによってサポートされていない。

## **CPFA0B1**

要求された操作は使用できない。アクセスの問題です。

[上](#page-84-0)

# <span id="page-92-0"></span>ディレクトリーの作成 **(MKDIR)**

実行可能場所**:** すべての環境 (\*ALL) スレッド・セーフ**:** いいえ

[パラメーター](#page-93-0) [例](#page-97-0) [エラー・メッセージ](#page-97-0)

ディレクトリーの作成 (MKDIR)コマンドは,システムに新しいディレクトリーを追加します。

ディレクトリーは,他のオブジェクトの名前を含むオブジェクトです。ライブラリーおよびフォルダーはデ ィレクトリーの1つのタイプです。ディレクトリーが作成されると,リンクがディレクトリーの接頭部に追 加されます。オブジェクトをディレクトリーに入れる前に,そのディレクトリーが作成されていなければな りません。

このコマンドはディレクトリーの作成 (CRTDIR)コマンドの別名で、次の代替コマンド名を使用して出すこ ともできます。

- CRTDIR
- $\cdot$  MD

統合ファイル・システム・コマンドの詳細については,i5/OS Information Center (http://www.ibm.com/ systems/i/infocenter/)の「統合ファイル・システム」トピック・コレクションを参照してください。

## 制約事項:

- v 作成されるディレクトリーがQSYS.LIBまたは独立ASP QSYS.LIB ファイル・システムのライブラリーで あるか,″ルート″ (/), QOPENSYS,またはユーザー定義ファイル・システム内のディレクトリーの場合に は,次の制約事項が適用されます。
	- オブジェクトの値の監査 **(CRTOBJAUD)**パラメーターで\*SYSVAL以外の値を指定する場合には,監 査(\*AUDIT)特殊権限が必要です。
- · 作成されるディレクトリーがODLSの既存のフォルダー中のフォルダーである場合には、次の制約事項が 適用されます。

– 既存のフォルダーの変更(\*CHANGE)権限が必要です。

- v パス内の各ディレクトリーに対する実行(\*X)権限が必要です。
- v ″ルート″ (/), QOPENSYSまたはユーザー定義ファイル・システム内にディレクトリーを作成する場合に は,新しいディレクトリーを入れるディレクトリーに対する書き込み,実行(\*WX)権限が必要です。
- v ディレクトリーを作成している場合には,所有者ID (UID)がそのディレクトリーを作成中のユーザーで す。

ディレクトリーが″ルート″ (/), QOPENSYS,およびユーザー定義ファイル・システム内に作成される場合 には、以下が適用されます。親ディレクトリーのS\_ISGIDビットがオフの場合は、グループID (GID)はそ のディレクトリーを作成するスレッドの有効なGIDに設定されます。親ディレクトリーのS\_ISGIDビット がオンの場合には,新規ディレクトリーのグループID (GID)は親ディレクトリーのGIDに設定されます。

ディレクトリーがQSYS.LIBまたは独立ASP QSYS.LIBファイル・システム内に作成される場合には,1次 ユーザー・プロファイルからGIDが取得されます。その他のファイル・システムについては,GIDは親デ ィレクトリーから取得されます。

<span id="page-93-0"></span>v オブジェクトのオプションをスキャン中 **(CRTOBJSCAN)**パラメーターに\*PARENT以外の値を指定する には,全オブジェクト(\*ALLOBJ)および機密保護管理者(\*SECADM)特殊権限が必要です。

[上](#page-92-0)

# パラメーター

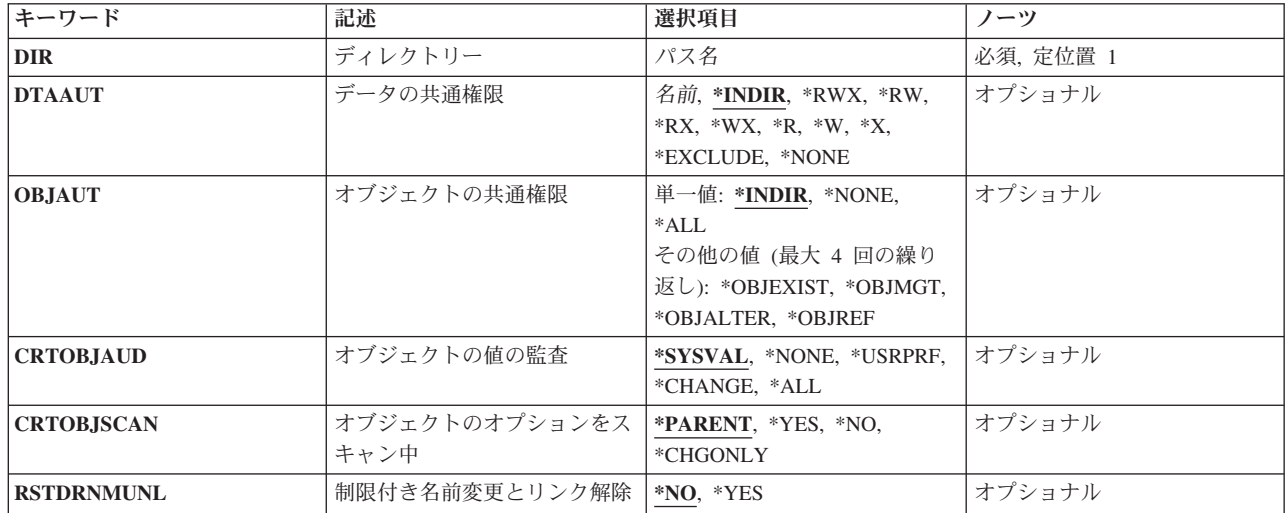

[上](#page-92-0)

# ディレクトリー **(DIR)**

作成するディレクトリーのパス名を指定します。

注**:** 文字Qで始まる名前は使用しないでください。 システムは,そのような名前のライブラリーまたはデ ィレクトリーをシステム・ライブラリーまたはシステム・ディレクトリーと見なします。

パス名を指定するときの詳細については,i5/OS Information Center (http://www.ibm.com/systems/i/infocenter/) の「プログラミング」カテゴリーに含まれる制御言語(CL) トピック・コレクション の「オブジェクトの命 名規則」を参照してください。

注: このパラメーターではUnicodeが使用可能です。詳しくは, i5/OS Information Center (http://www.ibm.com/systems/i/infocenter/)の「プログラミング」カテゴリーに含まれる制御言語(CL) トピッ ク・コレクションで「CLでのUnicodeサポート」を参照してください。

[上](#page-92-0)

# データの共通権限 **(DTAAUT)**

ディレクトリーに対してユーザーに与えられる共通データ権限を指定するか、あるいは作成されたディレク トリーからすべての権限を継承するように指定します。

## **\*INDIR**

作成するディレクトリーの権限は,作成されたディレクトリーによって決定されます。新しいディ

<span id="page-94-0"></span>レクトリーの直前のディレクトリーが権限を決定します。″ルート″ (/), QOPENSYS,またはユーザ ー定義ファイル・システムに作成されたディレクトリーには,それが作成されたディレクトリーと 同じ共通,専用,および1次グループ権限,権限リスト,および1次グループが割り当てられます。 QDLSフォルダーについて作成されたディレクトリーの省略時の値として,第1レベルのフォルダー の\*EXCLUDEが使用されます。 第2レベル以上で作成された場合には,前のレベルの権限が使用さ れます。OOPENSYS,および"ルート" (ハファイル・システムは、親ディレクトリーのデータ権限の 値を使用します。値\*INDIRがオブジェクトの共通権限 **(OBJAUT)**パラメーターまたはDTAAUTパ ラメーターのいずれかに指定されている場合には、両方のパラメーターに\*INDIRを指定する必要が あります。

- **\*RWX** 所有者に限定されているか,オブジェクト存在(\*OBJEXIST),オブジェクト管理(\*OBJMGT),オブジ ェクト変更(\*OBJALTER),およびオブジェクト参照(\*OBJREF)権限によって制御されている場合を除 き,オブジェクトを変更し,オブジェクトに基本的な機能を実行することができます。読み取り, 書き込み,および実行(\*RWX)権限は,オブジェクト操作(\*OBJOPR)および全データ権限を提供しま す。
- **\*RW** オブジェクトの内容を表示および変更することができます。読み取り,および書き込み(\*RW)権限 は,\*OBJOPRおよびデータ読み取り(\*READ),追加(\*ADD),更新(\*UPD),削除(\*DLT)権限を提供しま す。
- **\*RX** プログラムの実行またはファイルの内容の表示など,オブジェクトに対して基本的な操作を実行す ることができます。ユーザーはオブジェクトを変更することができません。読み取り、および実行 (\*RX)権限は,\*OBJOPRおよびデータ\*READ,実行(\*EXECUTE)権限を提供します。
- **\*WX** オブジェクトの内容を変更してプログラムを実行するか,あるいはライブラリーまたはディレクト リーを検索することができます。書き込み,および実行(\*WX)権限は,\*OBJOPRおよびデータ \*ADD, \*UPD, \*DLT, \*EXECUTE権限を提供します。
- **\*R** オブジェクトの内容を検討することができます。読み取り(\*R)権限は,\*OBJOPRおよびデータ \*READ権限を提供します。
- **\*W** ユーザーはオブジェクトの内容を変更することができます。書き込み(\*W)権限は,\*OBJOPRおよび データ\*ADD, \*UPD, \*DLT権限を提供します。
- **\*X** プログラムを実行するか,あるいはライブラリーまたはディレクトリーを検索することができま す。実行(\*X)権限は,\*OBJOPRおよびデータ\*EXECUTE権限を提供します。

### **\*EXCLUDE**

ユーザーはこのオブジェクトをアクセスできません。この特殊値を使用する場合には,OBJAUT値 は\*NONEでなければなりません。

## **\*NONE**

オブジェクトに対するデータ権限は与えられません。この値を\*NONEのOBJAUT値と一緒に使用す ることはできません。

名前 使用する権限リストの名前を指定してください。権限リスト名の形式は、現行の10文字形式のまま です。この特殊値を使用する場合には,OBJAUT値は\*NONEでなければなりません。

[上](#page-92-0)

# オブジェクトの共通権限 **(OBJAUT)**

ディレクトリーのユーザーに与えられる共通オブジェクト認可を指定するか、あるいはそれが作成されるデ ィレクトリーからすべての権限が継承されるように指定します。

#### <span id="page-95-0"></span>**\*INDIR**

オブジェクト権限は,このディレクトリーが作成されるディレクトリーに対する権限に基づきま す。″ルート″ (/), QOPENSYS,またはユーザー定義ファイル・システムに作成されたディレクトリ ーには,それが作成されたディレクトリーと同じ共通,専用,および1次グループ権限,権限リス ト,および1次グループが割り当てられます。OBJAUTパラメーターまたはデータの共通権限 **(DTAAUT)**パラメーターのいずれかに値\*INDIRを指定した場合には,両方のパラメーターに \*INDIRを指定しなければなりません。

#### **\*NONE**

その他のオブジェクトの権限(\*OBJEXIST, \*OBJMGT, \*OBJALTER,または\*OBJREF)は,いずれも ユーザーに与えられません。DTAAUTパラメーターに\*EXCLUDEまたは権限リストを指定した場合 には,\*NONEを指定しなければなりません。この値を\*NONEのDTAAUT値と一緒に使用すること はできません。

**\*ALL** その他のオブジェクトの権限(\*OBJEXIST, \*OBJMGT, \*OBJALTER,または\*OBJREF)は,すべてユ ーザーに与えられます。

次の値の最大**4**つまでを指定できます。

#### **\*OBJEXIST**

オブジェクトに対するオブジェクト存在(\*OBJEXIST)権限が与えられます。ユーザーはオブジェク トの削除,オブジェクトの記憶域の解放,オブジェクトの保管および復元操作の実行,およびオブ ジェクトの所有権の転送が行えます。

#### **\*OBJMGT**

オブジェクトに対するオブジェクト管理(\*OBJMGT)権限が与えられます。この権限により、オブジ ェクトの機密保護,オブジェクトの移動または名前変更を指定し,データベース・ファイルにメン バーを追加することができます。

## **\*OBJALTER**

オブジェクトに対するオブジェクト変更(\*OBJALTER)権限が与えられます。オブジェクトの属性を 変更することができます。 データベース・ファイルについて、トリガーを追加および除去し、参 照および固有の制約を追加および除去して、データベース・ファイルの属性を変更することができ ます。 SQLパッケージについてこの権限があれば,SQLパッケージの属性を変更することができま す。 現在,この権限が使用されるのはデータベース・ファイルおよびSQLパッケージの場合だけで す。

#### **\*OBJREF**

オブジェクトに対するオブジェクト参照(\*OBJREF)権限が与えられます。 データベース・ファイル についてのみ使用されるもので,そのオブジェクトに対する操作が他のオブジェクトによって制約 される可能性がある別のオブジェクトから,そのオブジェクトを参照することができます。 物理 ファイルの場合には,その物理ファイルの親へ参照の制約を追加することができます。

[上](#page-92-0)

# オブジェクトの値の監査 **(CRTOBJAUD)**

このディレクトリーに作成されるオブジェクトの監査値を指定します。

\*SYSVAL以外のこのパラメーターの値は,一部のファイル・システムではサポートされないことがありま す。

<span id="page-96-0"></span>**\*SYSVAL**

ディレクトリー内のオブジェクトのオブジェクト監査値は、オブジェクト作成監査(OCRTOBJAUD) システム値によって決まります。

#### **\*NONE**

このオブジェクトを使用したりあるいは変更しても,監査項目は機密保護ジャーナルに送られませ ん。

### **\*USRPRF**

このオブジェクトにアクセスするユーザーのユーザー・プロファイルを使用して、このアクセスに ついての監査レコードを送るかどうかを決定します。ユーザー監査の変更 (CHGUSRAUD)コマンド のOBJAUDパラメーターは,特定ユーザーに対する監査を変更するために使用されます。

#### **\*CHANGE**

すべてのユーザーによるこのオブジェクトへのすべての変更アクセスが記録されます。

**\*ALL** すべてのユーザーによるこのオブジェクトへのすべての変更または読み取りアクセスが記録されま す。

[上](#page-92-0)

# オブジェクトのオプションをスキャン中 **(CRTOBJSCAN)**

出口プログラムが統合ファイル・システムのスキャン関連出口点で登録されるときに,ディレクトリーに作 成されたオブジェクトがスキャンされるかどうかを指定します。

統合ファイル・システムの走査関連出口点は,以下のとおりです。

- QIBM OPOL SCAN OPEN -オープン出口プログラムでの統合ファイル・システム走査
- v QIBM\_QP0L\_SCAN\_CLOSE -クローズ出口プログラムでの統合ファイル・システム走査

これらの出口点の詳細については,i5/OS Information Center (http://www.ibm.com/systems/i/infocenter/)の「プ ログラミング」カテゴリーに含まれるAPIトピック・コレクションを参照してください。

この属性を指定できるのは,″ルート″ (/), QOPENSYS,およびユーザー定義ファイル・システムに作成され たディレクトリーの場合だけです。その他のファイル・システムの場合には,\*PARENTを指定する必要が あり,これは無視されます。この属性は\*TYPE1および\*TYPE2ディレクトリーに設定できますが,この属性 に設定されている値に関係なく,実際には\*TYPE2ディレクトリーにあるオブジェクトだけがスキャンされ ます。

#### **\*PARENT**

- このディレクトリーの作成オブジェクト・スキャン属性の値は,親ディレクトリーの作成オブジェ クト・スキャン属性の値からコピーされます。
- **\*YES** ディレクトリーにオブジェクトが作成された後で,オブジェクトが変更されているかあるいは最後 にオブジェクトがスキャンされた後でスキャン・ソフトウェアが更新されている場合には、そのオ ブジェクトはスキャン関連出口プログラムで記述されている規則に従ってスキャンされます。
- **\*NO** ディレクトリーにオブジェクトが作成された後で,そのオブジェクトはスキャン関連出口プログラ ムによってスキャンされません。

注**:** この属性を持つオブジェクトが復元されたときにスキャン・ファイル・システム制御 (QSCANFSCTL)値\*NOPOSTRSTが指定されていない場合には,オブジェクトは復元後に少なくとも 1回スキャンされます。

## <span id="page-97-0"></span>**\*CHGONLY**

ディレクトリーにオブジェクトが作成された後で,最後のオブジェクトのスキャン以降にオブジェ クトが変更されている場合に限り,オブジェクトは,スキャン関連の出口プログラムに記述された 規則に従ってスキャンされます。 スキャン・ソフトウェアが更新されても、オブジェクトはスキ ャンされません。 この属性が有効となるのは,スキャン・ファイル・システム制御 (QSCANFSCTL)システム値に\*USEOCOATRが指定されている場合だけです。そうでない場合に は,属性が\*YESの場合と同様に処理されます。

注**:** この属性を持つオブジェクトが復元されたときにスキャン・ファイル・システム制御 (QSCANFSCTL)値\*NOPOSTRSTが指定されていない場合には,オブジェクトは復元後に少なくとも 1回スキャンされます。

[上](#page-92-0)

# 制限付き名前変更とリンク解除 **(RSTDRNMUNL)**

ディレクトリー内のオブジェクトに対して実行される名前変更およびリンク解除操作に,特別な制約が適用 されるかどうかを指定します。この属性はS\_ISVTXモード・ビットと同じで,ネットワーク・ファイル・シ ステム(NFS), QFILESVR.400, "ルート" (/), QOPENSYS,またはユーザー定義ファイル・システム内のディレ クトリーにしか設定できません。 NFSとQFILESVR.400の両方のファイル・システムは,属性をサーバーに 渡し,呼び出し元に示すことによって,この属性をサポートします。

- **\*NO** このディレクトリーからのオブジェクトの名前変更またはリンク解除についての追加の制約はあり ません。
- **\*YES** このディレクトリー内のオブジェクトを名前変更またはリンク解除できるのは,操作を実行するユ ーザーに対して次の1つ以上が真である場合だけです。
	- 1. ユーザーがオブジェクトの所有者である。
	- 2. ユーザーがディレクトリーの所有者である。
	- 3. ユーザーが全オブジェクト(\*ALLOBJ)特殊権限を持っている。

[上](#page-92-0)

## 例

MKDIRの代替コマンド名はCRTDIRです。次の例では代替コマンド名を使用していますが, MKDIRはそれ らのすべてで直接CRTDIRに置き換えることができます。

## 例**1:**ディレクトリーの作成

CRTDIR DIR('MYDIR')

このコマンドは,ディレクトリーMYDIRを作成して,これを現行ディレクトリーに追加します。残りのパ ラメーターには省略時の値が使用されます。

[上](#page-92-0)

# エラー・メッセージ

**\*ESCAPE**メッセージ

## **CPFA085**

ユーザー&1のホーム・ディレクトリーが見つからなかった。

#### **CPFA089**

パス名にパターンは使用できない。

## **CPFA09C**

オブジェクトが認可されていない。オブジェクトは&1です。

## **CPFA09D**

プログラム&1でエラーが起こった。

#### **CPFA0A0**

オブジェクトはすでに存在しています。オブジェクトは&1です。

## **CPFA0A1**

入力または出力エラーが起こった。

#### **CPFA0A3**

パス名分析解決によりループしている。

#### **CPFA0A6**

リンクの数がファイル・システムに使用可能な最大数を超えている。

#### **CPFA0A7**

パス名が長すぎる。

## **CPFA0A9**

オブジェクトが見つからない。オブジェクトは&1です。

## **CPFA0AA**

スペースを獲得しようとしている時にエラーが起こった。

### **CPFA0AB**

オブジェクトの操作が失敗しました。オブジェクトは&1です。

## **CPFA0AD**

機能がファイル・システムによってサポートされていない。

## **CPFA0B1**

要求された操作は使用できない。アクセスの問題です。

[上](#page-92-0)

# <span id="page-100-0"></span>メッセージ・モニター **(MONMSG)**

#### 実行可能場所**:**

v バッチ・プログラム (\*BPGM)

v 対話式プログラム (\*IPGM)

スレッド・セーフ**:** はい

[パラメーター](#page-101-0) [例](#page-103-0) [エラー・メッセージ](#page-103-0)

メッセージ・モニター(MONMSG)コマンドは,このコマンドが使用されているプログラムのプログラム・ メッセージ待ち行列に送られるエスケープ・メッセージ,通知メッセージ,および状況メッセージをモニタ ーするために使用されます。完了メッセージと診断メッセージはモニターできません。

MONMSGコマンドを制御言語(CL)プログラムでコンパイルする時に,指定されたメッセージの到着用モニ ターが確立されます。コマンドは,コマンドに指定された比較データによって指定された条件のメッセージ をモニターします。 その条件を満たすメッセージがメッセージ待ち行列に到着すると、MONMSGコマンド に指定されたCLコマンドが処理されます。

最大1000のMONMSGコマンドをプログラムに指定して,特定の条件または条件のグループのメッセージの 到着をモニターすることができます。 特定のメッセージID,または総称のメッセージIDをモニターすること ができます。

MONMSGコマンドは,CLプログラムまたはILE CLプロシージャーのほとんどのコマンドの後にコーディ ングすることができます。プログラムの始めではない個所に入れたMONMSGコマンドは,その直前のコマ ンドにだけ適用され,これはコマンド・レベルのMONMSGコマンドと呼ばれます。 コマンド・レベルの MONMSGコマンドはその前のコマンドによって送信されたメッセージだけをモニターします。 そのコマン ドによって送信されたメッセージがMONMSGコマンドに指定された条件を満たした場合には,同じ MONMSGコマンドに指定された処置が取られます。 100のMONMSGコマンドをあるコマンドの直後にコー ディングして,そのコマンドが送信したメッセージをモニターすることができます。

MONMSGコマンドに指定された処置が実行されて,その処置がGOTOまたはRETURNコマンドで終了して いない場合には,メッセージを送信したコマンドの後にあるプログラムのコマンドに制御が戻ります。 そ の処置がGOTOコマンドで終了した場合には,GOTO コマンドに指定されたプログラムのコマンドに制御 が分岐します。処置がRETURNコマンドで終了した場合には,MONMSGコマンドが入っているプログラム を呼び出したプログラムに制御が戻されます。

1つまたは複数のMONMSGコマンドがプログラムの始めの宣言コマンド,または宣言コマンドがないPGM コマンド,の直後に入れられた場合には、これらのコマンドは、プログラムのすべてのコマンド(最大100) によって送信されたメッセージをモニターします。 これはプログラム・レベルのMONMSGコマンドと呼ば れます。 そのプログラムのコマンドによって送信されたメッセージが,プログラム・レベルのMONMSGコ マンドの1つに指定された条件を満たした場合には,同じコマンドに指定された対応の処置が取られます。

コマンド・レベルのMONMSGコマンドによって取られる処置は,プログラム・レベルのMONMSGコマンド を一時変更します。

プログラムの始めに入れられるMONMSGコマンドのEXECパラメーターに対して,コマンドをコーディン グした場合には,使用可能となるのはGOTOコマンドだけであり,モニターされたメッセージが発生した場 合に制御を移す先のコマンドのレベルを指定しなければなりません。 プログラム・レベルMONMSGコマン <span id="page-101-0"></span>ドで指定するラベルは,サブルーチンに関連したラベルとすることはできません。GOTOコマンドがプログ ラム・レベルMONMSGに実行されると,次のサブルーチン呼び出し(CALLSUBR)コマンドでサブルーチ ン・スタックがリセットされます。

EXECパラメーターにコマンドがコーディングされない場合には,モニターされたメッセージは無視されま す。

## 制約事項**:**

- v このコマンドはCLプログラムまたはILE CLプロシージャー内でのみ有効です。
- v これは,最後の宣言コマンドの後(宣言コマンドを使用する場合),プログラムを開始するPGMコマン ドに続いてコーディングするか,CLプログラムまたはILE CLプロシージャーで使用できるコマンドに続 いてコーディングすることができます。ただし DO, DOWHILE, DOUNTIL, DOFOR, ELSE, ENDDO, SELECT, WHEN, OTHERWISE, ENDSELECT, ENDPGM, CALLSUBR, SUBR, RTNSUBR, ENDSUBR, GOTO, IF,またはRETURNは除きます。 別のプログラムがこのコマンドによってモニターされるメッセ ージを送信した場合には,そのプログラムに戻ることができないことに注意してください。

[上](#page-100-0)

## パラメーター

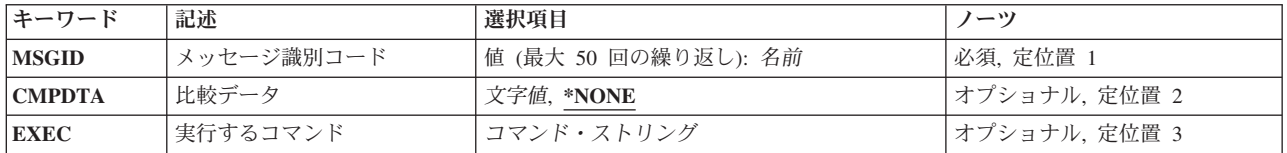

[上](#page-100-0)

## メッセージ識別コード **(MSGID)**

このコマンドによりモニターする1つまたは複数のエスケープ・メッセージ、通知メッセージ、または状況 メッセージのメッセージIDを指定します。1つのコマンドで,特定のメッセージIDまたは総称メッセージID を最大50個まで指定することができます。

注**:** 多くのCLコマンドが多くの異なったエラー条件に対して1つのエスケープ・メッセージを出します。 エラーまたは障害に関する詳細は,エスケープ・メッセージの前にある診断メッセージ中に指定されます。 診断メッセージをモニターすることはできませんが,エスケープ・メッセージは,ユーザーのメッセージ・ モニターが活動化された後に,ジョブの外部メッセージ待ち行列からこれを受信することができます。

メッセージIDの最初の3文字は、英字1文字と,これに続く2桁の英数字(英字または数字)で構成されたコ ードでなければなりません。最後の4文字は,10進数の0から9および文字AからFで構成することができま す。

注**:** MCHコード(MCHNNNN)を使用するメッセージIDでは,最後の4桁に0から9の数値だけを使用します。

右端の2桁または4桁すべてにゼロを指定した(USRMM00など)場合には,総称メッセージ*ID*が指定されま す。 たとえば,CPF0000が指定された場合は,接頭部'CPF'を持つすべてのメッセージがモニターされま す。総称メッセージIDは,コマンド・レベルのMONMSGステートメントとプロシージャー・レベルの MONMSGステートメントの両方に使用することができます。

<span id="page-102-0"></span>メッセージがこのプログラムのメッセージ待ち行列に到着した時にモニターされる1から50のメッセージの メッセージIDを指定します。コマンドが出すエスケープ,通知,および状況メッセージのメッセージIDと メッセージ・テキストは,INFORMATION CENTERにある当該コマンドの資料に記載されています。もち ろん,当該コマンドのオンライン・ヘルプにも入っています。CL変数を使用してメッセージIDを指定する ことはできません。

これは必須パラメーターです。

[上](#page-100-0)

## 比較データ **(CMPDTA)**

プログラムのメッセージ待ち行列で受け取るモニター対象メッセージ(指定したメッセージIDのどれかに 該当するもの)を,このコマンドにより処置するかどうかを決めるために使用する比較データを指定しま す。プログラム・メッセージ送出し(SNDPGMMSG)コマンドのMSGDTAパラメーターに指定されたメッセ ージ・データと、比較データが比較されます。 メッセージ置き換え値の最初の部分(最初の28桁まで、ま たはそれ以下)が,指定された比較データと一致した場合には,このコマンドのEXECパラメーターに指定 された処置が取られます。比較データが指定されていない場合にも処置が行われます。

## **\*NONE**

比較データは指定されません。プログラムのメッセージ待ち行列のメッセージが,このコマンドが モニターしているコマンドからのものである場合で,さらに,指定されたIDがある場合には,実行 するコマンド **(EXEC)**パラメーターに指定された処置が取られます。

## 比較データ

28文字以下の文字ストリングを,必要ならばアポストロフィで囲んで指定してください。指定した 文字ストリングは,受信したメッセージに含まれるメッセージ・データの最初の文字以降の同数の 文字と比較されます。比較データが受信したメッセージ・データの最初の部分と一致した場合に は,このコマンドは,EXECパラメーターに指定された機能を実行します。比較データに対してCL 変数を指定することはできません。

比較データは,プログラム変数表示(DSPPGMVAR)コマンドを使用して表示することができます。

[上](#page-100-0)

## 実行するコマンド **(EXEC)**

プログラムのメッセージ待ち行列に送られてきたモニター対象メッセージが,このコマンドで指定した条件 を満たしていた場合に処理されるCLコマンドを指定します。 コマンドを指定しなかった場合には,モニタ ー対象メッセージが待ち行列に送られてきても,そのメッセージは無視され,プログラム中の次のコマンド に制御が渡されます。

プログラムの始めにMONMSGコマンドがある場合には,EXECパラメーターでGOTO コマンドおよび制御 権を受け取るコマンドを識別するラベルを指定しなければなりません。

このコマンドに指定された条件を満たすメッセージを受信した時に実行される,CL コマンドを,使用され るそのパラメーターも含めて指定します。 受信したメッセージが指定された条件を満たしていない場合に は,指定されたコマンドは実行されません。 CLコマンドの代わりに,CL変数を指定することはできませ ん。

<span id="page-103-0"></span>注**:** EXECにDO, DOWHILE, DOUNTIL, DOFOR,またはSELECTコマンドが指定されている場合は,条件が 満たされると,そのコマンドと関連したグループ全体が処理されます。

[上](#page-100-0)

## 例

## 例**1:**任意のコマンドから送られてくるメッセージのモニター

PGM

MONMSG MSGID(CPF0001 CPF1999) EXEC(GOTO EXIT2)

この例は,CLプロシージャーの始めに置かれて,メッセージCPF0001およびCPF1999をモニターする MONMSGコマンドを示しています。これらのメッセージは,プロシージャーの後の方で処理されるコマン ドから送られてくる可能性があるものです。プロシージャーで実行中のいずれかのコマンドからどちらかの メッセージを受け取ると,ラベルEXIT2で識別されるコマンドに制御権が分岐します。

CPF0001は,メッセージ自身の中で識別されるコマンドでエラーが見つかったことを示すメッセージです。 CPF1999は,多数のデバッグ・コマンド(CHGPGMVARなど)から送られてくる可能性があるメッセージ で,コマンドでエラーが発生したが,メッセージの中ではコマンドを識別しないことを示すものです。

## 例**2:**単一のコマンドから送られてくるメッセージのモニター

CHGVAR VAR(&A) VALUE(&A / &B) MONMSG MSGID(MCH1211) EXEC(CHGVAR VAR(&A) VALUE(1))

この例では、MONMSGコマンドは変数変更(CHGVAR)コマンドの後にあるので、CHGVARコマンドから送 られてくるメッセージのみをモニターします。ゼロによる除算が試みられると,エスケープ・メッセージ MCH1211がこのプログラムのメッセージ待ち行列に送られます。MSGID(MCH1211)が指定されているの で,MONMSGコマンドはこの条件をモニターし,メッセージを受け取ると,2番目のCHGVARコマンドが 処理されます。この例では,変数&Aの値は1に設定されます。

[上](#page-100-0)

## エラー・メッセージ

なし

# <span id="page-104-0"></span>マウント**FS**の追加 **(MOUNT)**

実行可能場所**:** すべての環境 (\*ALL) スレッド・セーフ**:** いいえ

パラメーター [例](#page-110-0) [エラー・メッセージ](#page-111-0)

マウント・ファイル・システム追加(MOUNT)コマンドは,ファイル・システム内のオブジェクトを,統合 ファイル・システム名空間に対してアクセス可能にします。アクセス可能にするファイル・システムは、ロ ーカル・システムのユーザー定義ファイル(\*UDFS)またはローカル・ネットワーク・ファイル・システム・ クライアント(\*NFS)を介してアクセスされるリモート・ファイル・システムのいずれかとすることができま す。マウントの宛先であるディレクトリーマウントするディレクトリー **(MNTOVRDIR)**が存在しなければ なりません。

このコマンドは、次の代替コマンド名を使用して出すこともできます。

## • ADDMFS

ネットワーク・ファイル・システム・コマンドの詳細については, i5/OS Network File System Support Book (SC41-5714)を参照してください。

## 制約事項:

- v このコマンドを使用するには,入出力(I/O)システム構成(\*IOSYSCFG)特殊権限が必要です。
- v ユーザーは,マウントするディレクトリーに対する書き込み(\*W)権限を持っていなければなりません。
- v パス内の各ディレクトリーに対する実行(\*X)権限が必要です。

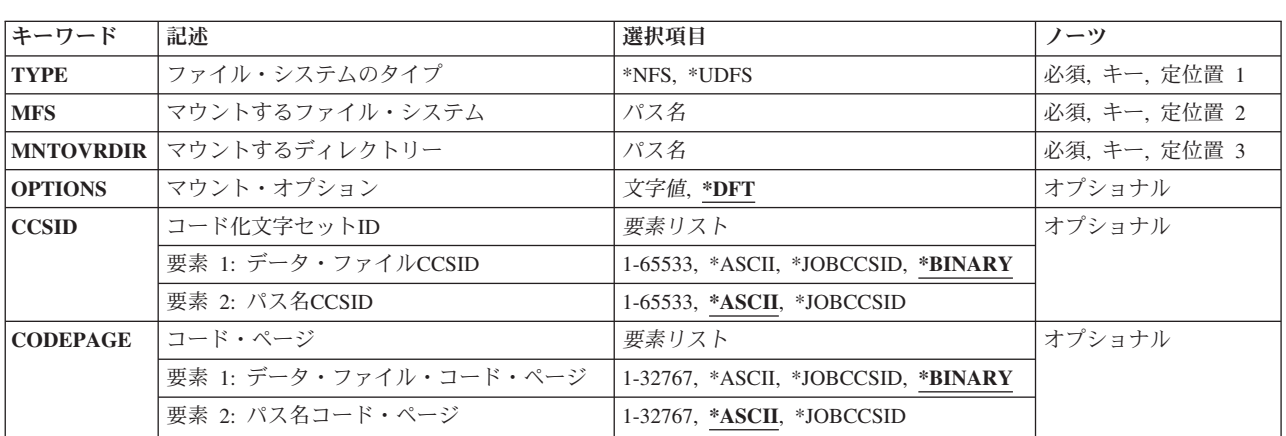

## パラメーター

# <span id="page-105-0"></span>ファイル・システムのタイプ **(TYPE)**

マウントするファイル・システムのタイプを指定します。マウントのタイプは,マウントするファイル・シ ステム **(MFS)**パラメーターの正しい形式を判別します。

**\*NFS** MFSパラメーターに指定されたファイル・システムは,ネットワーク・ファイル・システムです。 MFSパラメーターは,ホスト名*:*パス名の形式でなければなりません。ここで,ホスト名はシステム 名またはIPアドレスのいずれかとすることができ,パス名は絶対パス名でなければなりません。

**\*UDFS**

- MFSパラメーターに指定されたファイル・システムはユーザー定義ファイル・システムです。MFS パラメーターの形式は,次の2つのうちのいずれかでなければなりません。
- v */DEV/QASPXX/UDFSNAME.UDFS*,ここで*XX*は有効なシステムまたはシステムの基本ユーザー補助 記憶域プール(ASP)番号の1つで,*UDFSNAME*はユーザー定義ファイル・システムの名前です。名 前の他の各部分はすべて上記の例のように指定しなければなりません。
- v */DEV/ASPNAME/UDFSNAME.UDFS*,ここで*ASPNAME*はシステムの有効な独立ASP名の1つで, *UDFSNAME*はユーザー定義ファイル・システムの名前です。名前の他の各部分はすべて上記の例 のように指定しなければなりません。

パスの名前部分は,指定された*QASPXX*または*ASPNAME*ディレクトリー内で固有でなければなりま せん。

これは必須パラメーターです。

[上](#page-104-0)

# マウントするファイル・システム **(MFS)**

マウントするファイル・システムのパス名を指定します。これは,ローカル・ブロック特殊ファイル (\*BLKSF)へのパスまたはリモートNFSパス名へのパスにすることができます。MFSパラメーターの正しい 形式を調べるには,ファイル・システムのタイプ **(TYPE)**パラメーターを参照してください。

これは必須パラメーターです。

注**:** このパラメーターではUnicodeが使用可能です。詳しくは,i5/OS Information Center (http://www.ibm.com/systems/i/infocenter/)の「プログラミング」カテゴリーに含まれる制御言語(CL) トピッ ク・コレクションで「CLでのUnicodeサポート」を参照してください。

[上](#page-104-0)

# マウントするディレクトリー **(MNTOVRDIR)**

ファイル・システムをマウントする既存のディレクトリーのパス名を指定します。このディレクトリーはマ ウント・ファイル・システムによって「カバーされた」状態になります。このディレクトリーが存在しなけ ればなりません。

同じディレクトリーに複数のファイル・システムを,1つの上にもう1つをマウントすることができます。し かし,先頭にマウントされたファイル・システムにアクセスできるだけで,ファイル・システムは後でマウ ントした順序とは逆の順序(後入れ先出し法)でアンマウントする必要があります。

これは必須パラメーターです。

<span id="page-106-0"></span>注**:** このパラメーターではUnicodeが使用可能です。詳しくは,i5/OS Information Center (http://www.ibm.com/systems/i/infocenter/)の「プログラミング」カテゴリーに含まれる制御言語(CL) トピッ ク・コレクションで「CLでのUnicodeサポート」を参照してください。

[上](#page-104-0)

# マウント・オプション **(OPTIONS)**

オプション・リストには,マウント・オプションの文字ストリングが含まれます。オプションはコンマで区 切ります。一部のオプションでは,オプションの後に等号'='および値を続けます。オプションを指定しな いと,そのオプションの省略時の値が使用されます。オプション・リストには,スペースが含まれる場合が あります。

**\*DFT** ネットワーク・ファイル・システム(\*NFS)をマウントするためのオプション・ストリングの省略時 の値は、次の通りです。

'rw,suid,retry=5,rsize=32768,wsize=32768,timeo=20,retrans=5, acregmin=30,acregmax=60,acdirmin=30,acdirmax=60,hard,async,sec=sys, vers=3:2,cachetimeo=60,nocache'

ユーザー定義ファイル・システム(\*UDFS)のマウントの,オプションのストリングの省略時の値は 次のとおりです。

'RW,SUID'

ネットワーク・ファイル・システムをマウントする場合には,次のオプションのすべてが有効で す。ユーザー定義ファイル・システムのマウントで有効なのは,*RO*, *RW*, *SUID*,および*NOSUID*オ プションだけです。マウントするファイル・システムのタイプに有効でないオプションを指定した 場合には,それらは無視されます。

## オプション・リスト

使用可能なオプションとその説明を以下に示します。

## **RW|RO**

このオプションはマウント・ファイル・システムの保護を指定します。*RO*(読み取り専 用)または*RW*(読み取り/書き込み)のいずれかを指定できます。どちらも指定しない場 合には,*RW*とみなされます。

### **SUID|NOSUID**

ユーザー定義ファイル・システムまたはNETWAREファイル・システムのマウントで, *SUID*が指定されている場合には,SETUIDの実行が許可されます。これは,許可ビット以 外のビットをセットすることができることを意味します。*NOSUID*が指定されている場合に は,SETUIDの実行は許可されません。

### **HARD|SOFT**

ネットワーク・ファイル・システムをマウントする場合に,NFSファイル・システムがハ ード・マウントかソフト・マウントかを指定します。ハード・マウントは,操作に対する 肯定応答がサーバーによって送られるまで,その操作は再試行されることを意味します。 ソフト・マウントとは,リモート操作が*RETRANS*オプションで指定された回数だけ失敗し た場合には,タイムアウト・エラーが戻されることを意味します。どちらも指定されてい ない場合には,*HARD*とみなされます。

## **RSIZE=N**

ネットワーク・ファイル・システムをマウントする場合に,読み取りバッファーのサイズ (バイト数)を指定します。読み取りバッファーは、NFS読み取り要求時に、NFSクライア

ントとリモートNFSサーバーの間のデータ転送用に使用されます。使用可能な範囲は512か ら32768までです。*RSIZE*が指定されていない場合には,省略時値の32768とみなされます。 パフォーマンスを良くするために,読み取りバッファーは,アプリケーション・バッファ ー・サイズの倍数にしてください。

#### **WSIZE=N**

ネットワーク・ファイル・システムをマウントする場合に,書き出しバッファーのサイズ (バイト数)を指定します。書き出しバッファーは、NFS書き出し要求時に、NFSクライア ントとリモートNFSサーバーの間のデータ転送用に使用されます。使用可能な範囲は512か ら32768までです。*WSIZE*が指定されていない場合には,省略時値の32768とみなされま す。パフォーマンスを良くするために,書き出しバッファーは,アプリケーション・バッ ファー・サイズの倍数にしてください。

#### **TIMEO=N**

ネットワーク・ファイル・システムをマウントする場合に,クライアントが各試行に対し て応答するのを待機する時間(1/10秒数)を指定します。使用可能な範囲は0から10000まで です。*TIMEO*が指定されていない場合には,省略時値の20/10秒(2秒)とみなされます。

#### **RETRY=N**

ネットワーク・ファイル・システムをマウントする場合に,マウント操作を再試行する回 数を指定します。使用可能な範囲は0から10000までです。*RETRY*が指定されていない場合 には,省略時値の5回の再送信とみなされます。

#### **RETRANS=N**

ネットワーク・ファイル・システムのマウントでは,サーバーへの送信を再試行する回数 を指定します。使用可能な範囲は0から10までです。*RETRANS*が指定されていない場合に は,省略時値の5回の再送信とみなされます。

### **ACREGMIN=N**

ネットワーク・ファイル・システムをマウントする場合には、ファイル更新後に、記憶さ れたファイル属性をローカルに保持する最小秒数を指定します。使用可能な範囲は1から 3600までです。*ACREGMIN*が指定されていない場合には,省略時値の30秒とみなされま す。

## **ACREGMAX=N**

ネットワーク・ファイル・システムをマウントする場合には、ファイル更新後に、記憶さ れたファイル属性をローカルに保持する最大秒数を指定します。使用可能な範囲は1から 2,000,000,000です。*ACREGMAX*が指定されていない場合には,省略時値の60秒とみなされ ます。

#### **ACDIRMIN=N**

ネットワーク・ファイル・システムをマウントする場合には、ファイル更新後に、記憶さ れたファイル属性をローカルに保持する最小秒数を指定します。使用可能な範囲は1から 3600までです。*ACDIRMIN*が指定されていない場合には,省略時値の30秒とみなされます。

### **ACDIRMAX=N**

ネットワーク・ファイル・システムをマウントする場合には、ファイル更新後に、記憶さ れたファイル属性をローカルに保持する最大秒数を指定します。使用可能な範囲は1から 2,000,000,000です。*ACDIRMAX*が指定されていない場合には,省略時値の60秒とみなされま す。

### **NOCTO**

ネットワーク・ファイル・システムをマウントする場合には,ファイルのオープン時にリ モート属性を強制的にリフレッシュするかどうかを指定します。このオプションが指定さ
れている場合には、ファイルのオープン時にサーバーからの属性は更新されず、最後のク ローズ時に変更はサーバーに送られません。*NOCTO*が指定されていない場合には,省略時 値の「抑制なし」とみなされます。

- **NOAC** ネットワーク・ファイル・システムをマウントする場合には,属性および名前のローカル 記憶域を抑止するかどうかを指定します。このオプションが指定されている場合には, 属 性および名前のローカル記憶域が抑制されます。*NOAC*が指定されていない場合には,省略 時値の「抑制」とみなされます。*NOAC*が指定されている場合には,*AGREGMIN*, *AGREGMAX*, *AGDIRMIN*,および*AGDIRMAX*に指定された値を指定できますが,使用されま せん。
- **async** ネットワーク・ファイル・システムをマウントする場合に,非同期書き込み要求を許可す るかどうかを指定します。*async*が指定されなかった場合は,同期書き込み要求のみが使用 されます。

#### **cachetimeo=n**

ネットワーク・ファイル・システムをマウントする場合に,クライアントがデータ・キャ ッシュの整合性を再検証するのを待機する時間(秒数)を指定します。使用可能な範囲は1 から10000までです。*cachetimeo*が指定されていない場合には,省略時値の60秒とみなされ ます。

#### **nocache**

ネットワーク・ファイル・システムをマウントする場合に,データ・キャッシュを使用不 可に設定するかどうかを指定します。*nocache*が指定されなかった場合は,省略時値として データ・キャッシュが使用可能になります。

### **sec=**フレーバー**[:**フレーバー**...]**

ネットワーク・ファイル・システムをマウントする場合に,マウント・ポイントにアクセ スするために使用する機密保護フレーバーの番号付きリストを指定します。指定できるフ レーバー値は、次の通りです。

- **sys** UNIX-like(ユーザーID,グループID)。
- **krb5** Kerberos 5,保全性またはプライバシーなし。NFSバージョン4が指定された時のみ 有効。
- **krb5i** Kerberos 5,保全性付き。NFSバージョン4が指定された時のみ有効。
- **krb5p** Kerberos 5,プライバシー付き。NFSバージョン4が指定された時のみ有効。

## **vers=**バージョン**[:**バージョン**...]**

ネットワーク・ファイル・システムをマウントする場合に,マウント可能なNFSバージョ ンを指定します。このオプションが指定された場合は,提供された順番で,指定された NFSバージョンのみがマウントの試行に使用されます。このオプションが指定されなかっ た場合は,省略時値のvers=3:2が使用されます。使用可能なバージョン番号は: 2:3:4です。

[上](#page-104-0)

## コード化文字セット**ID (CCSID)**

ネットワーク・ファイル・システムの場合に,使用される特定の文字表現を識別する1対のコード化文字セ ットID (CCSID)を指定します。最初のCCSIDは,リモート・システム上のデータ・ファイルにはどのエン コード・スキームを前提とするかを指定します。 2番目のCCSIDは,リモート・システム上のパス名にはど のエンコード・スキームを前提とするかを指定します。

このパラメーターが有効なのは,マウントがネットワーク・ファイル・システムの場合だけです。

### 要素**1:**データ・ファイル**CCSID**

#### **\*BINARY**

変換は使用されません。

#### **\*ASCII**

ASCIIに等価な、現行ジョブと関連した省略時のジョブCCSIDが使用されます。

#### **\*JOBCCSID**

省略時のジョブCCSIDからのCCSIDが使用されます。

#### *1*から*65533*

リモート・システムのデータ・ファイルに想定されるCCSIDを指定してください。

#### 要素**2:**パス名**CCSID**

#### **\*ASCII**

ASCIIに等価な,現行ジョブと関連した省略時のジョブCCSIDが使用されます。

## **\*JOBCCSID**

省略時のジョブCCSIDからのCCSIDが使用されます。

#### *1*から*65533*

リモート・システムのパス名に想定されるCCSIDを指定してください。 UCS-2レベル1 (1200)に変 換できるCCSIDだけがサポートされます。サポートされる変換のリストについては,ISERIES INFORMATION CENTER (HTTP://WWW.IBM.COM/ESERVER/ISERIES/INFOCENTER)にある「グ ローバリゼーション」情報を参照してください。

[上](#page-104-0)

# コード・ページ **(CODEPAGE)**

ネットワーク・ファイル・システムの場合に,1対のコード・ページを指定します。最初のコード・ページ は,リモート・システム上のデータ・ファイルにはどのコード・ページを前提とするかを指定します。 2番 目のコード・ページは,リモート・システム上のパス名にはどのコード・ページを前提とするかを指定しま す。

このパラメーターが有効なのは,マウントがネットワーク・ファイル・システムの場合だけです。

注**:** このパラメーターは,コード化文字セット**ID (CCSID)**と置き換えられますが,CODEPAGEパラメータ ーはまだ使用できます。ただし、このパラメーターは後のリリースで除去される可能性があるので、可能な らCCSIDパラメーターを使用してください。

#### 要素**1:**データ・ファイル・コード・ページ

注**:** 元のデータと文字当たりのバイト数が同じコード・ページを指定する必要があります。

**92** System i: プログラミング i5/OS コマンド INZPCS (Client Access/400 初期設定) ~

#### **\*BINARY**

変換は使用されません。

#### **\*ASCII**

ASCIIに等価な,現行ジョブと関連した省略時のジョブ・コード化文字セットID (CCSID)が使用さ れます。

#### **\*JOBCCSID**

現行ジョブと関連した省略時のジョブ・コード化文字セットID (CCSID)が使用されます。

#### *1*から*32767*

リモート・システムでデータ・ファイルに想定されるコード・ページを指定してください。 1バイ トまたは2バイトのコード化スキームに対応するコード・ページのみがサポートされます。混合バ イト・コード化スキームに対応するコード・ページはサポートされません。

### 要素**2:**パス名コード・ページ

#### **\*ASCII**

ASCIIに等価な、現行ジョブと関連した省略時のジョブ・コード化文字セットID (CCSID)が使用さ れます。

### **\*JOBCCSID**

現行ジョブと関連した省略時のジョブ・コード化文字セットID (CCSID)が使用されます。

#### *1*から*32767*

リモート・システムのパス名に想定されるコード・ページを指定してください。CCSIDをUCS-2レ ベル1 (1200)に変換できるコード・ページのみがサポートされます。サポートされる変換のリスト については,ISERIES INFORMATION CENTER (HTTP://WWW.IBM.COM/ESERVER/ISERIES/ INFOCENTER)にある「グローバリゼーション」情報を参照してください。

[上](#page-104-0)

## 例

**MOUNTの代替コマンド名はADDMFSです。次の例では代替コマンド名を使用していますが、MOUNTはそ** れらのすべてで直接ADDMFSに置き換えることができます。

#### 例**1:**ユーザー定義ファイル・システムのマウント

ADDMFS TYPE(\*UDFS) MFS('/DEV/QASP03/PROD1') MNTOVRDIR('DIRB')

このコマンドは,ユーザー定義ファイル・システムPROD1をディレクトリーDIRBにマウントします。その 他のパラメーターには省略時の値を使用します。

#### 例**2:**ネットワーク・ファイル・システムのマウント

ADDMFS TYPE(\*NFS) MFS('RAINFALL:/QSYS.LIB/RAY.LIB') MNTOVRDIR('/MYSTUFF')

このコマンドは,リモート・システムRAINFALLからディレクトリー**/MYSTUFF**に**/QSYS.LIB/RAY.LIB**を マウントします。

例**3:OPTIONS**を指定したネットワーク・ファイル・システムのマウント

ADDMFS TYPE(\*NFS) MFS('RAINFALL:/QSYS.LIB/RAY.LIB') MNTOVRDIR('/MYSTUFF') OPTIONS('RO,NOSUID,RSIZE=256, RETRANS=10') CODEPAGE(\*ASCII \*JOBCCSID) CCSID(\*ASCII \*JOBCCSID)

このコマンドは,リモート・システムRAINFALLからディレクトリー**/MYSTUFF**に**/QSYS.LIB/RAY.LIB**を マウントします。さらに,読み取り専用としてマウントするように指定し,SETUIDの実行を許可しない で、読み取りバッファーを256バイトに設定して、再送信回数を10に設定します。リモート・パス名に使用 するコード化文字セットIDを判別するには、ジョブ CCSID が使用されます。

[上](#page-104-0)

## エラー・メッセージ

### **\*ESCAPE**メッセージ

#### **CPDBCC2**

名前を解決しようとした時に回復不能エラーが起こりました。

#### **CPF3BCB**

CCSID &2のエンコード・スキーム&1はサポートされていない。

#### **CPFA09C**

オブジェクトが認可されていない。オブジェクトは&1です。

#### **CPFA0A2**

この操作に渡された情報が正しくない。

#### **CPFA0A9**

オブジェクトが見つからない。オブジェクトは&1です。

#### **CPFA0D0**

CCSID変換エラーが起こった。

#### **CPFA0D9**

文字列が変換されなかった。

#### **CPFA1B0**

認識できないオプションがオプション・リストで見つかった。

#### **CPFA1B8**

&1を使用するには\*IOSYSCFG権限が必要である。

#### **CPFA1C6**

取り付けるファイル・システム(MFS)パラメーターに指定された値に正しい書式が含まれていな い。

### **CPFA1CE**

指定されたシステム名のアドレスを見つけることができない。

# <span id="page-112-0"></span>オブジェクトの移動 **(MOV)**

実行可能場所**:** すべての環境 (\*ALL) スレッド・セーフ**:** いいえ

[パラメーター](#page-113-0) [例](#page-117-0) [エラー・メッセージ](#page-118-0)

オブジェクトの移動 (MOV)コマンドは、オブジェクトをそれが入っているディレクトリーから別のディレ クトリーへ移動します。

**TO**ディレクトリー **(TODIR)**パラメーターが使用されている場合には,オブジェクトは別のディレクトリー に移動されて,オブジェクトは同じ名前を保持します。 **TO**オブジェクト **(TOOBJ)**パラメーターが使用さ れている場合には,オブジェクトも名前変更されます。

元のオブジェクトが読み取り専用ファイル(PCの読み取り専用属性フラグがオンになっているファイル)の 場合には,移動コマンドは次のように作動します。

- 1. 元のファイルを削除することができる(すなわち,そのファイルの読み取り専用ビットをオフにするこ とができる)場合には,移動は成功し,そのファイルの読み取り専用属性は保存されます。
- 2. 元のファイルを削除することができない場合(例えば、CD-ROMファイルなど)には、移動操作は正常 に実行されず,移動元が読み取り専用であることを示すメッセージが出されます。

ファイル・システム内でファイルを移動すると、最終アクセス日付/時刻,データ変更日付/時刻,および 属性変更日付/時刻が新しいファイルに保存されます。ファイルが″ルート″ (/), QOPENSYS, QDLS,または UDFSファイル・システムへと元のファイル・システムの外側へ移動された場合には,属性変更日付/時刻 が現在の時刻に変更されます。QSYS.LIBまたは独立ASP QSYS.LIBファイル・システム内のデータベー ス・ファイル・メンバー(\*MBR)に移動する場合には,データの変更日付/時刻も更新されます。

このコマンドは、次の代替コマンド名を使用して出すこともできます。

### $\cdot$  MOVE

統合ファイル・システム・コマンドの詳細については,i5/OS Information Center (http://www.ibm.com/ systems/i/infocenter/)の「統合ファイル・システム」トピック・コレクションを参照してください。

#### 制約事項:

- オブジェクトの移動先のディレクトリーには,TOOBJパラメーターで指定された名前がすでに入ってい てはなりません(またTODIRが使用されている場合には,OBJパラメーターで指定された名前がTODIRに 存在していてはいけません)。
- v ストリーム・ファイル・タイプのオブジェクトだけが,ファイル・システム間で移動されます。
- v ディレクトリーを従属ディレクトリーに移動することはできません。
- v データベース・ファイル・メンバーを移動することはできません。
- v QDLS内のオブジェクトを,補助記憶域プール(ASP)間で移動することはできません。
- v 独立ASP QSYS.LIBの中のライブラリーを,基本補助記憶域プール(ASP)に移動することはできません。 ただし,独立ASP QSYS.LIBの中のライブラリーは,システムASPまたは他の独立ASPに移動することが できます。
- MOVEコマンドは, 1つのファイル・システムから別のファイル・システムへ移動するときには, オブジ ェクトの専用権限をコピーしません。

<span id="page-113-0"></span>注**:** このコマンドの権限要件は,ファイル・システム,オブジェクト・タイプ,要求される操作などを考え ると複雑です。したがって、このコマンドに要求される権限については、System i機密保護解説書 (SD88-5027)を参照してください。

[上](#page-112-0)

## パラメーター

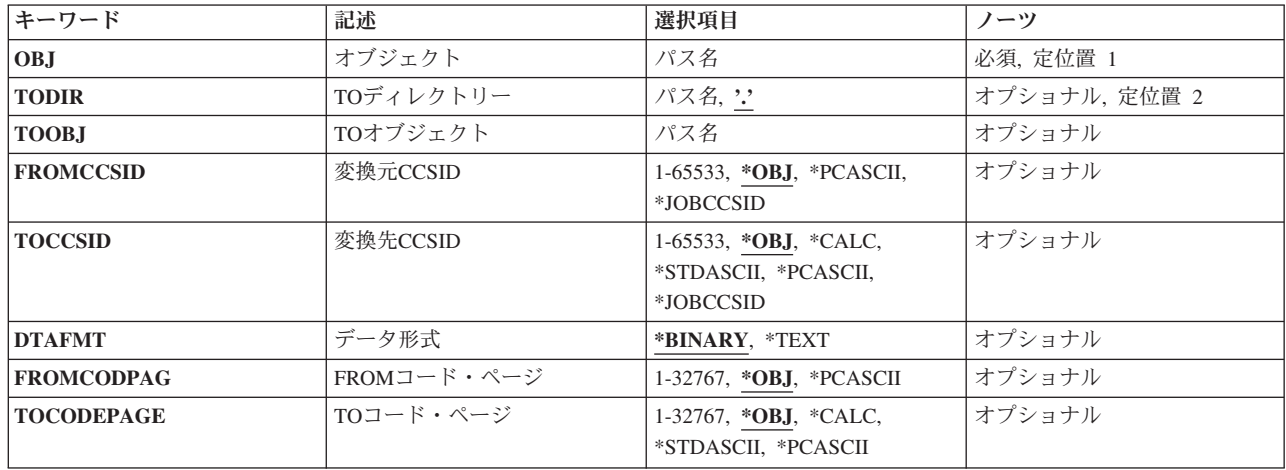

[上](#page-112-0)

# オブジェクト **(OBJ)**

移動するオブジェクトのパス名を指定します。

オブジェクト・パス名は,単純名,またはオブジェクトが入っているディレクトリーの名前で修飾された名 前とすることができます。 パス名の最後の部分にパターンを指定することができます。 アスタリスク(\*) は任意の数の文字が突き合わされ,疑問符(?)は単一文字が突き合わされます。 パス名が修飾されている か,あるいはパターンを含んでいる場合には,パス名をアポストロフィで囲まなければなりません。

注**:** オブジェクト名のパターンを使用できるのは, **TO**ディレクトリー **(TODIR)**パラメーターが使用され ている場合だけです。

パス名を指定するときの詳細については,i5/OS Information Center (http://www.ibm.com/systems/i/infocenter/) の「プログラミング」カテゴリーに含まれる制御言語(CL) トピック・コレクション の「オブジェクトの命 名規則」を参照してください。

注: このパラメーターではUnicodeが使用可能です。詳しくは, i5/OS Information Center (http://www.ibm.com/systems/i/infocenter/)の「プログラミング」カテゴリーに含まれる制御言語(CL) トピッ ク・コレクションで「CLでのUnicodeサポート」を参照してください。

[上](#page-112-0)

## <span id="page-114-0"></span>**TO**ディレクトリー **(TODIR)**

オブジェクトの移動先ディレクトリーのパス名を指定します。移動されるオブジェクトは、オブジェクト **(OBJ)**パラメーターで指定された名前を使用します。

**.** パス・オブジェクトは現行ディレクトリーに移ります。

## ディレクトリー名

オブジェクトの移動先のディレクトリーの名前を指定してください。

注**:** TODIRと **TO**オブジェクト **(TOOBJ)**パラメーターは相互に排他的です。

パス名を指定するときの詳細については,i5/OS Information Center (http://www.ibm.com/systems/i/infocenter/) の「プログラミング」カテゴリーに含まれる制御言語(CL) トピック・コレクション の「オブジェクトの命 名規則」を参照してください。

注: このパラメーターではUnicodeが使用可能です。詳しくは, i5/OS Information Center (http://www.ibm.com/systems/i/infocenter/)の「プログラミング」カテゴリーに含まれる制御言語(CL) トピッ ク・コレクションで「CLでのUnicodeサポート」を参照してください。

[上](#page-112-0)

# **TO**オブジェクト **(TOOBJ)**

オブジェクトの移動先ディレクトリーのパス名およびオブジェクトの新しい名前を指定します。

注**: TO**ディレクトリー **(TODIR)**とTOOBJパラメーターは相互に排他的です。

パス名を指定するときの詳細については,i5/OS Information Center (http://www.ibm.com/systems/i/infocenter/) の「プログラミング」カテゴリーに含まれる制御言語(CL) トピック・コレクション の「オブジェクトの命 名規則」を参照してください。

注: このパラメーターではUnicodeが使用可能です。詳しくは, i5/OS Information Center (http://www.ibm.com/systems/i/infocenter/)の「プログラミング」カテゴリーに含まれる制御言語(CL) トピッ ク・コレクションで「CLでのUnicodeサポート」を参照してください。

[上](#page-112-0)

## 変換元**CCSID (FROMCCSID)**

移動操作のソースでコード化文字セットID (CCSID)を取得するメソッドを指定します。必要であれば、こ のCCSIDがデータ変換に使用されます。オブジェクト **(OBJ)**パラメーターで指定されたオブジェクトが通 常のファイルでない場合には,このパラメーターは無視されます。通常のファイルとは,統合ファイル・シ ステム入出力(I/O)操作のオープン,読み取り,および書き込みをサポートするファイルをいいます。

**\*OBJ** 移動するオブジェクトのデータCCSIDを使用します。

## **\*PCASCII**

MICROSOFT WINDOWSエンコード・スキーム(X4105)のCCSIDを計算するには、移動するオブジ ェクトのデータCCSIDを使用します(MICROSOFT, WINDOWS, WINDOWS NT,およびWINDOWS 95のロゴは、MICROSOFT CORPORATIONの登録商標です)。DTAFMT(\*TEXT)を指定する時に は、データの変換元であるCCSIDとしてこれを使用します。このオプションにより、MICROSOFT WINDOWSを使用してデータを作成した場合に,PCからのデータが適切に変換されます。

#### <span id="page-115-0"></span>**\*JOBCCSID**

省略時のジョブCCSIDからのコード化文字セットID (CCSID)が使用されます。

### *1*から*65533*

CCSID値を指定してください。

[上](#page-112-0)

## 変換先**CCSID (TOCCSID)**

移動操作のターゲットでデータのコード化文字セットID (CCSID)を指定します。オブジェクト **(OBJ)**パラ メーターで指定されたオブジェクトが通常のファイルでない場合には,このパラメーターは無視されます。 通常のファイルとは,統合ファイル・システム入出力(I/O)操作のオープン,読み取り,および書き込みをサ ポートするファイルをいいます。

#### **\*CALC**

移動するオブジェクトのデータCCSIDを使用します。オブジェクトの移動先ファイル・システムで このCCSIDを使用できない場合には,ファイル・システムに別のCCSIDを判別させて移動を続行し てください。

#### **\*STDASCII**

ソース・ファイルのCCSIDに基づいて,IBM PCデータ・エンコード・スキーム(X2100)のCCSIDを 計算します。このCCSIDを移動操作のターゲットと関連付けし,またDTAFMT(\*TEXT)が指定され ている場合にも,データ変換にこのCCSIDを使用します。オブジェクトのコピー先ファイル・シス テムでこのCCSIDを使用できない場合には,移動操作は失敗します。

#### **\*PCASCII**

MICROSOFT WINDOWSエンコード・スキーム(X4105)のCCSIDを,ソース・ファイルのCCSIDに 基づいて計算します。このCCSIDを移動操作のターゲットと関連付けし,またDTAFMT(\*TEXT)が 指定されている場合にも,データ変換にこのCCSIDを使用します。このオプションにより,結果の データをMICROSOFT WINDOWSアプリケーションで使用することができます。オブジェクトの移 動先ファイル・システムでこのCCSIDを使用できない場合には,移動操作は失敗します。

#### **\*JOBCCSID**

省略時のジョブCCSIDからのコード化文字セットID (CCSID)が使用されます。

### *1*から*65533*

CCSID値を指定してください。このCCSIDがオブジェクトの移動先であるファイル・システムで使 用できない場合には,移動操作は正常に実行されません。

[上](#page-112-0)

# データ形式 **(DTAFMT)**

移動するファイルのデータの形式を指定します。

#### **\*BINARY**

ファイルには2進数形式のデータ(実行可能ファイルなど)が入っています。移動時にデータの変 換は行われません。ただし,移動するオブジェクトにソース・オブジェクトとは違うCCSIDがある 場合には,設定される前にすべての拡張属性が新しいオブジェクトのCCSIDに変換されます。

**<sup>\*</sup>OBJ** 移動するオブジェクトのデータCCSIDを使用します。オブジェクトの移動先ファイル・システムで このCCSIDを使用できない場合には,移動操作は失敗します。

#### <span id="page-116-0"></span>**\*TEXT**

ファイルにはデータがテキスト形式で入っています。移動時にデータを新しいオブジェクトの CCSIDに変換します。データは移動時にはテキストとして処理されます。

データベース・メンバーがストリーム・ファイルに移動される場合には,行形式設定文字(改行, タブ,ファイルの終わりなど)は,一方のCCSIDから他方のCCSIDに変換されるだけです。

ストリーム・ファイルがデータベース・メンバーに移動される場合には,ストリーム・ファイルに 行の終わり文字が入っていなければ,移動は失敗します。入っていないと移動は正常に実行されま せん。ストリーム・ファイルに行の終わり文字が入っている場合には,データベース・ファイルへ の移動時に次の処置が実行されます。

- 行の終わり文字を除去します。
- レコードを、ブランク(ソース物理ファイル・メンバーの場合)またはヌル(データ物理ファイ ル・メンバーの場合)で埋め込みます。
- タブ文字を, 適切な数のブランクで次のタブ位置まで置き換えます。

[上](#page-112-0)

## **FROM**コード・ページ **(FROMCODPAG)**

移動操作のソース用コード・ページを入手する方法を指定します。必要であれば,このコード・ページがデ ータ変換に使用されます。オブジェクト **(OBJ)**パラメーターで指定されたオブジェクトが通常のファイル でない場合には,このパラメーターは無視されます。通常のファイルとは,統合ファイル・システム入出力 (I/O)操作のオープン,読み取り,および書き込みをサポートするファイルをいいます。

注**:** このパラメーターは変換元**CCSID (FROMCCSID)**パラメーターと置き換えられますが, FROMCODPAGパラメーターはまだ使用できます。ただし,このパラメーターは後のリリースで除去される 可能性があるので,可能ならFROMCCSIDパラメーターを使用してください。

**\*OBJ** 移動するオブジェクトのデータ・コード・ページを使用します。

#### **\*PCASCII**

MICROSOFT WINDOWSエンコード・スキーム(X4105)のコード・ページを計算するには、移動す るオブジェクトのコード・ページを使用します(MICROSOFT, WINDOWS, WINDOWS NT, および WINDOWS 95のロゴはMICORSOFT CORPORATIONの登録商標です)。DTAFMT(\*TEXT)を指定す る時には,データの変換元であるコード・ページとしてこれを使用します。このオプションによ り, MICROSOFT WINDOWSを使用してデータを作成した場合に、PCからのデータが適切に変換さ れます。

#### *1*から*32767*

コード・ページの値を指定してください。

[上](#page-112-0)

## **TO**コード・ページ **(TOCODEPAGE)**

移動操作の行き先のデータ・コード・ページを指定します。オブジェクト **(OBJ)**パラメーターで指定され たオブジェクトが通常のファイルでない場合には,このパラメーターは無視されます。通常のファイルと は、統合ファイル・システム入出力(I/O)操作のオープン,読み取り、および書き込みをサポートするファイ ルをいいます。

<span id="page-117-0"></span>注**:** このパラメーターは変換先**CCSID (TOCCSID)**と置き換えられますが,TOCODEPAGEパラメーターは まだ使用できます。ただし,このパラメーターは後のリリースで除去される可能性があるので,可能なら TOCCSIDパラメーターを使用してください。

**\*OBJ** 移動するオブジェクトのデータ・コード・ページを使用します。オブジェクトの移動先ファイル・ システムでこのコード・ページを使用できない場合には,移動操作は失敗します。

**\*CALC**

移動するオブジェクトのデータ・コード・ページを使用します。オブジェクトの移動先ファイル・ システムでこのコード・ページを使用できない場合には,ファイル・システムに別のコード・ペー ジを判別させて移動を続行してください。

#### **\*STDASCII**

ソース・ファイルのコード・ページに基づいて,IBM PCデータ・エンコード・スキーム(X2100)の コード・ページを計算します。このコード・ページを移動操作のターゲットと関連付け、また DTAFMT(\*TEXT)が指定されている場合にはデータ変換にこのコード・ページを使用します。オブ ジェクトの移動先ファイル・システムでこのコード・ページを使用できない場合には、移動操作は 失敗します。

#### **\*PCASCII**

ソース・ファイルのコード・ページに基づいて, MICROSOFT WINDOWSのエンコード・スキーム (X4105)中のコード・ページを計算します。このコード・ページを移動操作のターゲットと関連付 け,またDTAFMT(\*TEXT)が指定されている場合にはデータ変換にこのコード・ページを使用しま す。このオプションにより,結果のデータをMICROSOFT WINDOWSアプリケーションで使用する ことができます。オブジェクトの移動先ファイル・システムでこのコード・ページを使用できない 場合には,移動操作は失敗します。

#### *1*から*32767*

コード・ページの値を指定してください。オブジェクトの移動先ファイル・システムでこのコー ド・ページを使用できない場合には,移動操作は失敗します。

[上](#page-112-0)

## 例

#### 例**1:**オブジェクトの移動

MOV OBJ('/CURRENT/DECEMBER-1994-MONTHLY-PAYROLL-FILE') TODIR('/ARCHIVE')

このコマンドは,DECEMBER-1994-MONTHLY-PAYROLL-FILEという名前のファイルをCURRENTという 名前のディレクトリーからARCHIVEという名前のディレクトリーへ移動します。

#### 例**2:**変換して移動

MOV OBJ('/DATAFB') TOOBJ('/QSYS.LIB/APP1.LIB/DATA.FILE/DATAFB.MBR') TOCODEPAGE(\*CALC) DTAFMT(\*TEXT) TOCCSID(\*CALC)

ストリーム・ファイル'DATAFB'がデータベース・ファイル'DATAFB.MBR' へ移動されます。 TOCCSID(\*CALC)を指定することによって, (この場合にはQSYS.LIBファイル・システムへ)移動される ファイル・システムは,'/DATAFB'と同じCCSIDで新しいメンバーを作成しようとします。これが失敗する と(この場合には,'DATA.FILEが'DATAFB'と同じCCSIDでないと),ファイル・システムは適切な CCSIDの選択を許可されて,移動を完了します。 DTAFMT(\*TEXT)を指定することにより,'DATAFB'のデ ータはテキストとして処理され,新しいファイル'DATAFB.MBR'用に選択したCCSIDに変換されます。

## <span id="page-118-0"></span>エラー・メッセージ

### **\*ESCAPE**メッセージ

## **CPFA085**

ユーザー&1のホーム・ディレクトリーが見つからなかった。

## **CPFA08E**

複数の名前がパターンと一致した。

### **CPFA093**

パターンに一致する名前が見つからなかった。

#### **CPFA09C**

オブジェクトが認可されていない。オブジェクトは&1です。

## **CPFA0A1**

入力または出力エラーが起こった。

### **CPFA0A7**

パス名が長すぎる。

#### **CPFA0B0**

1つのファイル・システムから別のファイル・システムに渡って機能する要求は使用することがで きない。

#### **CPFA0B1**

要求された操作は使用できない。アクセスの問題です。

#### **CPFA0B2**

要求を満たすオブジェクトはない。

### **CPFA0B8**

&3 オブジェクトは移動された。&4オブジェクトは正常に実行されなかった。

#### **CPFA0C4**

オブジェクトがファイルではありません。オブジェクトは&1です。

# <span id="page-120-0"></span>文書の移動 **(MOVDOC)**

実行可能場所**:** すべての環境 (\*ALL) スレッド・セーフ**:** いいえ

パラメーター [例](#page-122-0) [エラー・メッセージ](#page-122-0)

文書移動(MOVDOC)コマンドは,システムが文書の検索に使用するパスを変更します。この文書は補助記 憶域の別の場所に物理的に移動されるわけではなく,また新しいオブジェクトが作成されるわけでもありま せん。

#### 制約事項**:**

- ユーザーはシステム・ディレクトリーに登録されていなければならず, さらに移動する文書に対して全 (\*ALL)権限およびFROMフォルダーとTOフォルダー(適用できる場合)の両方に対して変更(\*CHANGE) 権限が必要です。
- 文書をフォルダーに移動したりフォルダーから文書を移動したりするためには、そのフォルダーに対し て\*CHANGE権限が必要です。
- v 異なる補助記憶域プール(ASP)に存在するフォルダー間で文書を移動することはできません。

上

## パラメーター

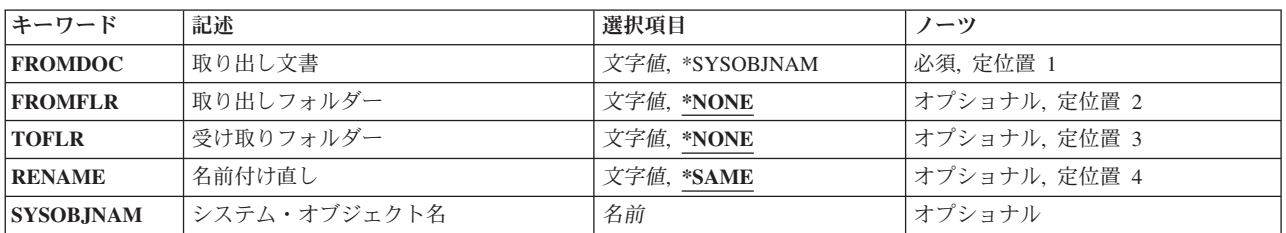

上

## 取り出し文書 **(FROMDOC)**

移動される文書を指定します。FROMDOCパラメーターに文書名が指定された場合には、取り出しフォルダ ー **(FROMFLR)**パラメーターにフォルダー名を指定しなければなりません。\*SYSOBJNAMがFROMDOCパ ラメーターに指定された場合には,システム・オブジェクト名をシステム・オブジェクト名 **(SYSOBJNAM)**パラメーターに指定しなければなりません。

注**:** FROMDOC(NAME)が指定された場合には,FROMFLR(NAME)が必要です。FROMDOC(\*SYSOBJNAM) が指定された場合には,SYSOBJNAM(NAME)およびRENAME(NAME)が必要です。

これは必須パラメーターです。

#### **\*SYSOBJNAM**

システム・オブジェクト名は,移動したい文書の識別に使用されます。このパラメーターは,フォ

ルダーのない文書の移動に使用しなければなりません。また,システム・オブジェクト名が分かっ ている場合に,フォルダー/文書名の代わりに使用されることがあります。

<span id="page-121-0"></span>名前 移動される文書の名前を指定を指定します。

[上](#page-120-0)

## 取り出しフォルダー **(FROMFLR)**

文書を移動しているフォルダーの名前を指定します。文書名が取り出し文書 **(FROMDOC)**パラメーターに 指定されている場合は,フォルダー名をこのパラメーターに入力しなければなりません。 FROMDOC(NAME)が指定された場合には、FROMFLR(\*NONE)を指定することはできません。

#### **\*NONE**

移動される文書はそのシステム・オブジェクト名によって指定されます。

名前 移動される文書が入っているフォルダーの名前を指定してください。

[上](#page-120-0)

## 受け取りフォルダー **(TOFLR)**

文書を移動するフォルダー名前を指定します。文書名を名前付け直し **(RENAME)**パラメーターに入力した 場合には,このパラメーターにフォルダー名を入力しなければなりません。

## **\*NONE**

文書はフォルダーなしのオブジェクトになります。TOFLR(\*NONE)を指定した場合には,その文書 はフォルダーなしとなり,そのシステム・オブジェクト名でしか参照することはできません。

名前 文書を入れることになるフォルダーの名前を指定してください。

[上](#page-120-0)

## 名前付け直し **(RENAME)**

移動された文書がTOFLRフォルダー内で認識される名前を指定します。このパラメーターにより、ユーザ ーは,フォルダー外文書をフォルダーに移動する際に,文書の名前を指定することができます。また,文書 をあるフォルダーから別のフォルダーへ移動する際に,文書の名前を変更することもできます。

ユーザーが文書をフォルダーに移動したい場合には,TOFLRフォルダー内におけるその文書の名前を固有 としなければなりません。

新しい名前がすでにTOFLRパラメーターで指定されたフォルダーまたはフォルダー内の文書に割り当てら れている場合には,ユーザーは,ターゲット文書の新しい名前を選択するか,あるいは同じ名前をもつフォ ルダーまたは文書の名前を変更しなければなりません。

注**:** FROMDOC(\*SYSOBJNAM)が指定された場合には,RENAME(NAME)を指定しなければなりません。

#### **\*SAME**

フォルダーをあるフォルダーから別のフォルダーに移動する時は,文書名は変更されません。また は文書がフォルダーなしに作成される時には名前がなくなります。

名前 TOFLRフォルダー内の移動された文書の名前を指定してください。

## <span id="page-122-0"></span>システム・オブジェクト名 **(SYSOBJNAM)**

移動する文書のシステム・オブジェクト名を指定してください。このパラメーターを指定できるのは, FROMDOC(\*SYSOBJNAM)を指定した場合だけです。

名前 システム・オブジェクト名を指定してください。

[上](#page-120-0)

## 例

## 例**1:**無フォルダー文書の追加

MOVDOC FROMDOC(\*SYSOBJNAM) FROMFLR(\*NONE) TOFLR(FLR1) RENAME(DOC1) SYSOBJNAM(CNTR192366)

このコマンド(システム・オブジェクト名がCNTR192366である)は,無フォルダー文書をFLR1に追加し, DOC1と名前を付けます。

#### 例**2:**文書の移動およびその名前の保持

MOVDOC FROMDOC(DOC1) FROMFLR(FLR1) TOFLR(FLR2) RENAME(\*SAME)

このコマンドは、DOC1をFLR1からFLR2に移動し、名前DOC1を保持します。

#### 例**3:**文書の移動および名前変更

MOVDOC FROMDOC(DOC1) FROMFLR(FLR1) TOFLR(FLR2) RENAME(DOC2)

このコマンドは.DOC1をFLR1からFLR2に移動し,DOC2に名前変更します。

#### 例**4:**文書の移動およびその無フォルダーへの変更

MOVDOC FROMDOC(DOC1) FROMFLR(FLR1) TOFLR(\*NONE)

このコマンドは、DOC1をFLR1から移動し、無フォルダー文書に変更します。

## エラー・メッセージ

#### **\*ESCAPE**メッセージ

#### **CPF8A13**

フォルダー&1の文書&2は移動されなかった。

[上](#page-120-0)

# <span id="page-124-0"></span>オブジェクトの移動 **(MOVE)**

実行可能場所**:** すべての環境 (\*ALL) スレッド・セーフ**:** いいえ

[パラメーター](#page-125-0) [例](#page-129-0) [エラー・メッセージ](#page-130-0)

オブジェクトの移動 (MOVE)コマンドは,オブジェクトをそれが入っているディレクトリーから別のディ レクトリーへ移動します。

**TO**ディレクトリー **(TODIR)**パラメーターが使用されている場合には,オブジェクトは別のディレクトリー に移動されて,オブジェクトは同じ名前を保持します。 **TO**オブジェクト **(TOOBJ)**パラメーターが使用さ れている場合には,オブジェクトも名前変更されます。

元のオブジェクトが読み取り専用ファイル(PCの読み取り専用属性フラグがオンになっているファイル)の 場合には,移動コマンドは次のように作動します。

- 1. 元のファイルを削除することができる(すなわち,そのファイルの読み取り専用ビットをオフにするこ とができる)場合には,移動は成功し,そのファイルの読み取り専用属性は保存されます。
- 2. 元のファイルを削除することができない場合(例えば、CD-ROMファイルなど)には、移動操作は正常 に実行されず,移動元が読み取り専用であることを示すメッセージが出されます。

ファイル・システム内でファイルを移動すると,最終アクセス日付/時刻,データ変更日付/時刻,および 属性変更日付/時刻が新しいファイルに保存されます。ファイルが″ルート″ (/), QOPENSYS, QDLS,または UDFSファイル・システムへと元のファイル・システムの外側へ移動された場合には、属性変更日付/時刻 が現在の時刻に変更されます。QSYS.LIBまたは独立ASP QSYS.LIBファイル・システム内のデータベー ス・ファイル・メンバー(\*MBR)に移動する場合には,データの変更日付/時刻も更新されます。

このコマンドはオブジェクトの移動 (MOV)コマンドの別名で、次の代替コマンド名を使用して出すことも できます。

 $\cdot$  MOV

統合ファイル・システム・コマンドの詳細については,i5/OS Information Center (http://www.ibm.com/ systems/i/infocenter/)の「統合ファイル・システム」トピック・コレクションを参照してください。

#### 制約事項:

- オブジェクトの移動先のディレクトリーには, TOOBJパラメーターで指定された名前がすでに入ってい てはなりません(またTODIRが使用されている場合には,OBJパラメーターで指定された名前がTODIRに 存在していてはいけません)。
- v ストリーム・ファイル・タイプのオブジェクトだけが,ファイル・システム間で移動されます。
- v ディレクトリーを従属ディレクトリーに移動することはできません。
- v データベース・ファイル・メンバーを移動することはできません。
- v QDLS内のオブジェクトを,補助記憶域プール(ASP)間で移動することはできません。
- v 独立ASP QSYS.LIBの中のライブラリーを,基本補助記憶域プール(ASP)に移動することはできません。 ただし、独立ASP OSYS.LIBの中のライブラリーは、システムASPまたは他の独立ASPに移動することが できます。

<span id="page-125-0"></span>• MOVEコマンドは, 1つのファイル・システムから別のファイル・システムへ移動するときには, オブジ ェクトの専用権限をコピーしません。

注**:** このコマンドの権限要件は,ファイル・システム,オブジェクト・タイプ,要求される操作などを考え ると複雑です。したがって,このコマンドに要求される権限については,System i機密保護解説書 (SD88-5027)を参照してください。

[上](#page-124-0)

## パラメーター

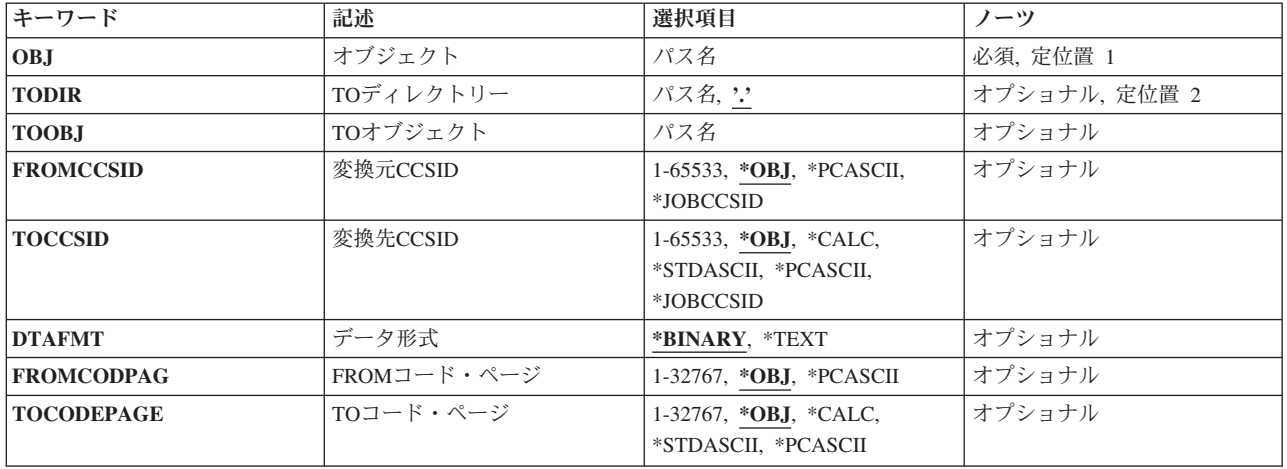

[上](#page-124-0)

# オブジェクト **(OBJ)**

移動するオブジェクトのパス名を指定します。

オブジェクト・パス名は,単純名,またはオブジェクトが入っているディレクトリーの名前で修飾された名 前とすることができます。 パス名の最後の部分にパターンを指定することができます。 アスタリスク(\*) は任意の数の文字が突き合わされ,疑問符(?)は単一文字が突き合わされます。 パス名が修飾されている か,あるいはパターンを含んでいる場合には,パス名をアポストロフィで囲まなければなりません。

注**:** オブジェクト名のパターンを使用できるのは, **TO**ディレクトリー **(TODIR)**パラメーターが使用され ている場合だけです。

パス名を指定するときの詳細については,i5/OS Information Center (http://www.ibm.com/systems/i/infocenter/) の「プログラミング」カテゴリーに含まれる制御言語(CL) トピック・コレクション の「オブジェクトの命 名規則」を参照してください。

注: このパラメーターではUnicodeが使用可能です。詳しくは, i5/OS Information Center (http://www.ibm.com/systems/i/infocenter/)の「プログラミング」カテゴリーに含まれる制御言語(CL) トピッ ク・コレクションで「CLでのUnicodeサポート」を参照してください。

## <span id="page-126-0"></span>**TO**ディレクトリー **(TODIR)**

オブジェクトの移動先ディレクトリーのパス名を指定します。移動されるオブジェクトは、オブジェクト **(OBJ)**パラメーターで指定された名前を使用します。

**.** パス・オブジェクトは現行ディレクトリーに移ります。

## ディレクトリー名

オブジェクトの移動先のディレクトリーの名前を指定してください。

注**:** TODIRと **TO**オブジェクト **(TOOBJ)**パラメーターは相互に排他的です。

パス名を指定するときの詳細については,i5/OS Information Center (http://www.ibm.com/systems/i/infocenter/) の「プログラミング」カテゴリーに含まれる制御言語(CL) トピック・コレクション の「オブジェクトの命 名規則」を参照してください。

注: このパラメーターではUnicodeが使用可能です。詳しくは, i5/OS Information Center (http://www.ibm.com/systems/i/infocenter/)の「プログラミング」カテゴリーに含まれる制御言語(CL) トピッ ク・コレクションで「CLでのUnicodeサポート」を参照してください。

[上](#page-124-0)

# **TO**オブジェクト **(TOOBJ)**

オブジェクトの移動先ディレクトリーのパス名およびオブジェクトの新しい名前を指定します。

注**: TO**ディレクトリー **(TODIR)**とTOOBJパラメーターは相互に排他的です。

パス名を指定するときの詳細については,i5/OS Information Center (http://www.ibm.com/systems/i/infocenter/) の「プログラミング」カテゴリーに含まれる制御言語(CL) トピック・コレクション の「オブジェクトの命 名規則」を参照してください。

注: このパラメーターではUnicodeが使用可能です。詳しくは, i5/OS Information Center (http://www.ibm.com/systems/i/infocenter/)の「プログラミング」カテゴリーに含まれる制御言語(CL) トピッ ク・コレクションで「CLでのUnicodeサポート」を参照してください。

[上](#page-124-0)

## 変換元**CCSID (FROMCCSID)**

移動操作のソースでコード化文字セットID (CCSID)を取得するメソッドを指定します。必要であれば、こ のCCSIDがデータ変換に使用されます。オブジェクト **(OBJ)**パラメーターで指定されたオブジェクトが通 常のファイルでない場合には,このパラメーターは無視されます。通常のファイルとは,統合ファイル・シ ステム入出力(I/O)操作のオープン,読み取り,および書き込みをサポートするファイルをいいます。

**\*OBJ** 移動するオブジェクトのデータCCSIDを使用します。

## **\*PCASCII**

MICROSOFT WINDOWSエンコード・スキーム(X4105)のCCSIDを計算するには、移動するオブジ ェクトのデータCCSIDを使用します(MICROSOFT, WINDOWS, WINDOWS NT,およびWINDOWS 95のロゴは、MICROSOFT CORPORATIONの登録商標です)。DTAFMT(\*TEXT)を指定する時に は、データの変換元であるCCSIDとしてこれを使用します。このオプションにより、MICROSOFT WINDOWSを使用してデータを作成した場合に,PCからのデータが適切に変換されます。

#### <span id="page-127-0"></span>**\*JOBCCSID**

省略時のジョブCCSIDからのコード化文字セットID (CCSID)が使用されます。

#### *1*から*65533*

CCSID値を指定してください。

[上](#page-124-0)

## 変換先**CCSID (TOCCSID)**

移動操作のターゲットでデータのコード化文字セットID (CCSID)を指定します。オブジェクト **(OBJ)**パラ メーターで指定されたオブジェクトが通常のファイルでない場合には,このパラメーターは無視されます。 通常のファイルとは,統合ファイル・システム入出力(I/O)操作のオープン,読み取り,および書き込みをサ ポートするファイルをいいます。

**\*OBJ** 移動するオブジェクトのデータCCSIDを使用します。オブジェクトの移動先ファイル・システムで このCCSIDを使用できない場合には,移動操作は失敗します。

#### **\*CALC**

移動するオブジェクトのデータCCSIDを使用します。オブジェクトの移動先ファイル・システムで このCCSIDを使用できない場合には,ファイル・システムに別のCCSIDを判別させて移動を続行し てください。

#### **\*STDASCII**

ソース・ファイルのCCSIDに基づいて,IBM PCデータ・エンコード・スキーム(X2100)のCCSIDを 計算します。このCCSIDを移動操作のターゲットと関連付けし,またDTAFMT(\*TEXT)が指定され ている場合にも,データ変換にこのCCSIDを使用します。オブジェクトのコピー先ファイル・シス テムでこのCCSIDを使用できない場合には,移動操作は失敗します。

#### **\*PCASCII**

MICROSOFT WINDOWSエンコード・スキーム(X4105)のCCSIDを,ソース・ファイルのCCSIDに 基づいて計算します。このCCSIDを移動操作のターゲットと関連付けし,またDTAFMT(\*TEXT)が 指定されている場合にも,データ変換にこのCCSIDを使用します。このオプションにより,結果の データをMICROSOFT WINDOWSアプリケーションで使用することができます。オブジェクトの移 動先ファイル・システムでこのCCSIDを使用できない場合には,移動操作は失敗します。

#### **\*JOBCCSID**

省略時のジョブCCSIDからのコード化文字セットID (CCSID)が使用されます。

### *1*から*65533*

CCSID値を指定してください。このCCSIDがオブジェクトの移動先であるファイル・システムで使 用できない場合には,移動操作は正常に実行されません。

[上](#page-124-0)

# データ形式 **(DTAFMT)**

移動するファイルのデータの形式を指定します。

#### **\*BINARY**

ファイルには2進数形式のデータ(実行可能ファイルなど)が入っています。移動時にデータの変 換は行われません。ただし,移動するオブジェクトにソース・オブジェクトとは違うCCSIDがある 場合には,設定される前にすべての拡張属性が新しいオブジェクトのCCSIDに変換されます。

#### <span id="page-128-0"></span>**\*TEXT**

ファイルにはデータがテキスト形式で入っています。移動時にデータを新しいオブジェクトの CCSIDに変換します。データは移動時にはテキストとして処理されます。

データベース・メンバーがストリーム・ファイルに移動される場合には,行形式設定文字(改行, タブ,ファイルの終わりなど)は,一方のCCSIDから他方のCCSIDに変換されるだけです。

ストリーム・ファイルがデータベース・メンバーに移動される場合には,ストリーム・ファイルに 行の終わり文字が入っていなければ,移動は失敗します。入っていないと移動は正常に実行されま せん。ストリーム・ファイルに行の終わり文字が入っている場合には,データベース・ファイルへ の移動時に次の処置が実行されます。

- v 行の終わり文字を除去します。
- レコードを、ブランク(ソース物理ファイル・メンバーの場合)またはヌル(データ物理ファイ ル・メンバーの場合)で埋め込みます。
- タブ文字を, 適切な数のブランクで次のタブ位置まで置き換えます。

[上](#page-124-0)

## **FROM**コード・ページ **(FROMCODPAG)**

移動操作のソース用コード・ページを入手する方法を指定します。必要であれば,このコード・ページがデ ータ変換に使用されます。オブジェクト **(OBJ)**パラメーターで指定されたオブジェクトが通常のファイル でない場合には,このパラメーターは無視されます。通常のファイルとは,統合ファイル・システム入出力 (I/O)操作のオープン,読み取り,および書き込みをサポートするファイルをいいます。

注**:** このパラメーターは変換元**CCSID (FROMCCSID)**パラメーターと置き換えられますが, FROMCODPAGパラメーターはまだ使用できます。ただし,このパラメーターは後のリリースで除去される 可能性があるので,可能ならFROMCCSIDパラメーターを使用してください。

**\*OBJ** 移動するオブジェクトのデータ・コード・ページを使用します。

#### **\*PCASCII**

MICROSOFT WINDOWSエンコード・スキーム(X4105)のコード・ページを計算するには、移動す るオブジェクトのコード・ページを使用します(MICROSOFT, WINDOWS, WINDOWS NT, および WINDOWS 95のロゴはMICORSOFT CORPORATIONの登録商標です)。DTAFMT(\*TEXT)を指定す る時には,データの変換元であるコード・ページとしてこれを使用します。このオプションによ り, MICROSOFT WINDOWSを使用してデータを作成した場合に、PCからのデータが適切に変換さ れます。

#### *1*から*32767*

コード・ページの値を指定してください。

[上](#page-124-0)

## **TO**コード・ページ **(TOCODEPAGE)**

移動操作の行き先のデータ・コード・ページを指定します。オブジェクト **(OBJ)**パラメーターで指定され たオブジェクトが通常のファイルでない場合には,このパラメーターは無視されます。通常のファイルと は、統合ファイル・システム入出力(I/O)操作のオープン,読み取り、および書き込みをサポートするファイ ルをいいます。

<span id="page-129-0"></span>注**:** このパラメーターは変換先**CCSID (TOCCSID)**と置き換えられますが,TOCODEPAGEパラメーターは まだ使用できます。ただし,このパラメーターは後のリリースで除去される可能性があるので,可能なら TOCCSIDパラメーターを使用してください。

**\*OBJ** 移動するオブジェクトのデータ・コード・ページを使用します。オブジェクトの移動先ファイル・ システムでこのコード・ページを使用できない場合には,移動操作は失敗します。

**\*CALC**

移動するオブジェクトのデータ・コード・ページを使用します。オブジェクトの移動先ファイル・ システムでこのコード・ページを使用できない場合には,ファイル・システムに別のコード・ペー ジを判別させて移動を続行してください。

#### **\*STDASCII**

ソース・ファイルのコード・ページに基づいて,IBM PCデータ・エンコード・スキーム(X2100)の コード・ページを計算します。このコード・ページを移動操作のターゲットと関連付け、また DTAFMT(\*TEXT)が指定されている場合にはデータ変換にこのコード・ページを使用します。オブ ジェクトの移動先ファイル・システムでこのコード・ページを使用できない場合には、移動操作は 失敗します。

#### **\*PCASCII**

ソース・ファイルのコード・ページに基づいて, MICROSOFT WINDOWSのエンコード・スキーム (X4105)中のコード・ページを計算します。このコード・ページを移動操作のターゲットと関連付 け,またDTAFMT(\*TEXT)が指定されている場合にはデータ変換にこのコード・ページを使用しま す。このオプションにより,結果のデータをMICROSOFT WINDOWSアプリケーションで使用する ことができます。オブジェクトの移動先ファイル・システムでこのコード・ページを使用できない 場合には,移動操作は失敗します。

#### *1*から*32767*

コード・ページの値を指定してください。オブジェクトの移動先ファイル・システムでこのコー ド・ページを使用できない場合には,移動操作は失敗します。

[上](#page-124-0)

## 例

MOVEの代替コマンド名はMOVです。次の例では代替コマンド名を使用していますが, MOVEはそれらの すべてで直接MOVに置き換えることができます。

### 例**1:**オブジェクトの移動

MOV OBJ('/CURRENT/DECEMBER-1994-MONTHLY-PAYROLL-FILE') TODIR('/ARCHIVE')

このコマンドは,DECEMBER-1994-MONTHLY-PAYROLL-FILEという名前のファイルをCURRENTという 名前のディレクトリーからARCHIVEという名前のディレクトリーへ移動します。

#### 例**2:**変換して移動

MOV OBJ('/DATAFB') TOOBJ('/QSYS.LIB/APP1.LIB/DATA.FILE/DATAFB.MBR') TOCODEPAGE(\*CALC) DTAFMT(\*TEXT) TOCCSID(\*CALC)

ストリーム・ファイル'DATAFB'がデータベース・ファイル'DATAFB.MBR' へ移動されます。 TOCCSID(\*CALC)を指定することによって, (この場合にはOSYS.LIBファイル・システムへ)移動される ファイル・システムは,'/DATAFB'と同じCCSIDで新しいメンバーを作成しようとします。これが失敗する

<span id="page-130-0"></span>と(この場合には,'DATA.FILEが'DATAFB'と同じCCSIDでないと),ファイル・システムは適切な CCSIDの選択を許可されて,移動を完了します。 DTAFMT(\*TEXT)を指定することにより,'DATAFB'のデ ータはテキストとして処理され,新しいファイル'DATAFB.MBR'用に選択したCCSIDに変換されます。

[上](#page-124-0)

## エラー・メッセージ

#### **\*ESCAPE**メッセージ

#### **CPFA085**

ユーザー&1のホーム・ディレクトリーが見つからなかった。

#### **CPFA08E**

複数の名前がパターンと一致した。

#### **CPFA093**

パターンに一致する名前が見つからなかった。

#### **CPFA09C**

オブジェクトが認可されていない。オブジェクトは&1です。

### **CPFA0A1**

入力または出力エラーが起こった。

#### **CPFA0A7**

パス名が長すぎる。

#### **CPFA0B0**

1つのファイル・システムから別のファイル・システムに渡って機能する要求は使用することがで きない。

### **CPFA0B1**

要求された操作は使用できない。アクセスの問題です。

### **CPFA0B2**

要求を満たすオブジェクトはない。

#### **CPFA0B8**

&3 オブジェクトは移動された。&4オブジェクトは正常に実行されなかった。

### **CPFA0C4**

オブジェクトがファイルではありません。オブジェクトは&1です。

# <span id="page-132-0"></span>オブジェクト移動 **(MOVOBJ)**

実行可能場所**:** すべての環境 (\*ALL) スレッド・セーフ**:** はい

[パラメーター](#page-134-0) [例](#page-137-0) [エラー・メッセージ](#page-138-0)

オブジェクト移動(MOVOBJ)コマンドでは、オブジェクトを現在割り当てられているライブラリーから除去 して,別のライブラリーに入れます。 保管および復元情報は,オブジェクト記述から除去されます。

注**:** ライブラリー作成(CRTLIB)コマンドの作成権限**(CRTAUT)**パラメーターで作成先ライブラリーについて 指定された値は,使用されません。オブジェクトの所有権と共通および専用権限は同じままです。

移動しているオブジェクトを現在ジャーナル処理している場合には,変更を記録するジャーナルに項目が書 き込まれます。 オブジェクト記述表示(DSPOBJD)コマンドを使用して,オブジェクトのジャーナル情報を 表示してください。

移動されるオブジェクトがジャーナル処理される資格属性のあるオブジェクト・タイプの場合には、オブジ ェクトが移動された後にジャーナル記録を自動的に開始する方法が2つあります。

- 1. ターゲット・ライブラリーがジャーナル処理されている場合は,ライブラリーのジャーナル継承規則 は,オブジェクトに対してジャーナル処理を開始するかどうかを決定します。
- 2. ターゲット・ライブラリーがQDFTJRNという名前のデータ域を持っている場合は,そのQDFTJRNデー タ域の値に基づいて,オブジェクトが自動的にジャーナル処理を開始します。

注**:** QDFTJRNデータ域は,ターゲット・ライブラリーのジャーナル処理状態およびジャーナル継承規則 に優先します。

注**:** QDFTJRNデータ域は将来のリリースではサポートしません。

ライブラリー記述の表示(DSPLIBD)コマンドを使用して,ライブラリーのジャーナル情報を表示してくださ い。 ライブラリーのジャーナル処理の詳細については,ライブラリーのジャーナル開始(STRJRNLIB)コマ ンドを参照してください。

オブジェクトをOTEMPから1次または2次ASPに移動する際の考慮事項で下記に示された例外により、オブ ジェクトを移動元ライブラリーでジャーナル処理した場合には,移動先ライブラリーでのジャーナル処理が 続行されます。

注**:** ジャーナル処理に関する詳細は,i5/OS Information Center (http://www.ibm.com/systems/i/infocenter/)の 「ジャーナル管理」トピック・コレクションを参照してください。

### 制約事項**:**

- 1. \*FILEオブジェクト以外のオブジェクトでは,以下が必要となります。
	- v 移動するオブジェクトに対するオブジェクト管理(\*OBJMGT)権限,
	- v オブジェクトの移動元のライブラリーに対する削除(\*DELETE)および読み取り(\*READ)権限,および
	- v オブジェクトの移動先のライブラリーに対する追加(\*ADD)および読み取り(\*READ)権限
- 2. \*FILEオブジェクトでは,以下が必要となります。
- v 移動するオブジェクトに対するオブジェクト管理(\*OBJMGT)およびオブジェクト操作(\*OBJOPR)権 限,
- オブジェクトの移動元のライブラリーに対する削除(\*DELETE), 追加(\*ADD), および実行 (\*EXECUTE)権限,および
- v オブジェクトの移動先のライブラリーに対する追加(\*ADD)および読み取り(\*READ)権限
- 3. ライブラリー,ユユーザー・プロファイル,編集記述,回線記述,制御装置記述,装置記述,ジャーナ ル,およびジャーナル・レシーバーといったオブジェクト・タイプは移動できません。
- 4. システム操作員メッセージ待ち行列QSYSOPR,すべてのワークステーション・ユーザー・メッセージ待 ち行列,およびシステム・ログQHSTといったオブジェクトは移動できません。
- 5. オブジェクトの移動先のライブラリーに,移動されるオブジェクトと同じ名前およびタイプのオブジェ クトが入っていてはいけません。
- 6. オブジェクトの移動先のライブラリーをQTEMPにすることはできません。
- 7. ユーザー空間(\*USRSPC),ユーザー見出し(\*USRIDX),およびユーザー待ち行列 \*USRQのユーザー定義 域オブジェクトをコピーできるのは,システム値QALWUSRDMN(ライブラリーでユーザー定義域オブ ジェクトが使用できる)で使用できるライブラリーに対してだけです。 しかし、ユーザー・オブジェク トがシステム・ドメイン・オブジェクトとして作成された場合には,制約はありません。
- 8. 一般規則として,オブジェクトと移動先ライブラリーが異なった補助記憶域プール(ASP)内にある場合に は,オブジェクトをその移動先ライブラリーに移動することはできません。 オブジェクトを移動できな いと,エラー・メッセージが送られます。 この一般規則には以下に示す特例があります。
	- v 基本ユーザーASP内にある保管ファイルを,システムASP (ASP 1)内にあるライブラリーに移動する ことができます。ただし,これは,その保管ファイルのライブラリーもシステムASP内にある場合に 限られます。
	- 2次ASP内のオブジェクトを,同じASPグループ内の1次ASPに移動することができます。ただし,こ れは、移動先ライブラリーがQRPLXXXXX (ここで'XXXXX'はASPグループの1次ASPの番号)であ る場合に限られます。
	- v 以下の点を考慮して,オブジェクトをQTEMPから1次または2次ASPに移動することができます。
		- 「移動」は保管または復元操作によって遂行されます。
		- オブジェクトのサイズは1テラバイト未満でなければなりません。 (ASPへのライブラリーの移動 (QHSMMOVL) APIにはこのサイズ制限はありません。)
		- オブジェクトを名前変更できない場合には,オブジェクトを移動することはできません。
		- データ待ち行列, メッセージ待ち行列, および論理ファイルの場合には、オブジェクト記述しか移 動されません。 オブジェクトの内容は移動されません。
		- オブジェクトに対する専用権限は保持されます。
		- オブジェクトが移動されると,以下の属性が元のオブジェクトとは異なってしまいます。
			- 最後に使用された日付はブランクに設定されます。
			- 変更日時は現在日時に設定されます。
			- 使用日数カウントはゼロに設定されます。
			- 日付使用カウント・リセットはブランクに設定されます。
			- 復元日時は現在日時に設定されます。
			- 移動されるオブジェクトがジャーナル処理される資格属性のあるオブジェクト・タイプの場合に は,オブジェクトのジャーナル記録を自動的に開始する方法が2つあります。
				- a. ターゲット・ライブラリーがジャーナル処理されている場合は,ライブラリーのジャーナル 継承規則は,オブジェクトに対してジャーナル処理を開始するかどうかを決定します。

<span id="page-134-0"></span>b. ターゲット・ライブラリーがQDFTJRNという名前のデータ域を持っている場合は,その QDFTJRNデータ域の値に基づいて,オブジェクトが自動的にジャーナル処理を開始します。

注**:** QDFTJRNデータ域は,ターゲット・ライブラリーのジャーナル処理状態およびジャーナ ル継承規則に優先します。

注**:** QDFTJRNデータ域は将来のリリースではサポートしません。

オブジェクト・タイプの復元操作でオブジェクトが自動的にジャーナル処理されない場合には, 元のオブジェクトがジャーナル処理されていたとしても,そのオブジェクトはジャーナル処理さ れません。

注**:** ジャーナル処理に関する詳細は,i5/OS Information Center (http://www.ibm.com/systems/i/ infocenter/)の「ジャーナル管理」トピック・コレクションを参照してください。

[上](#page-132-0)

# パラメーター

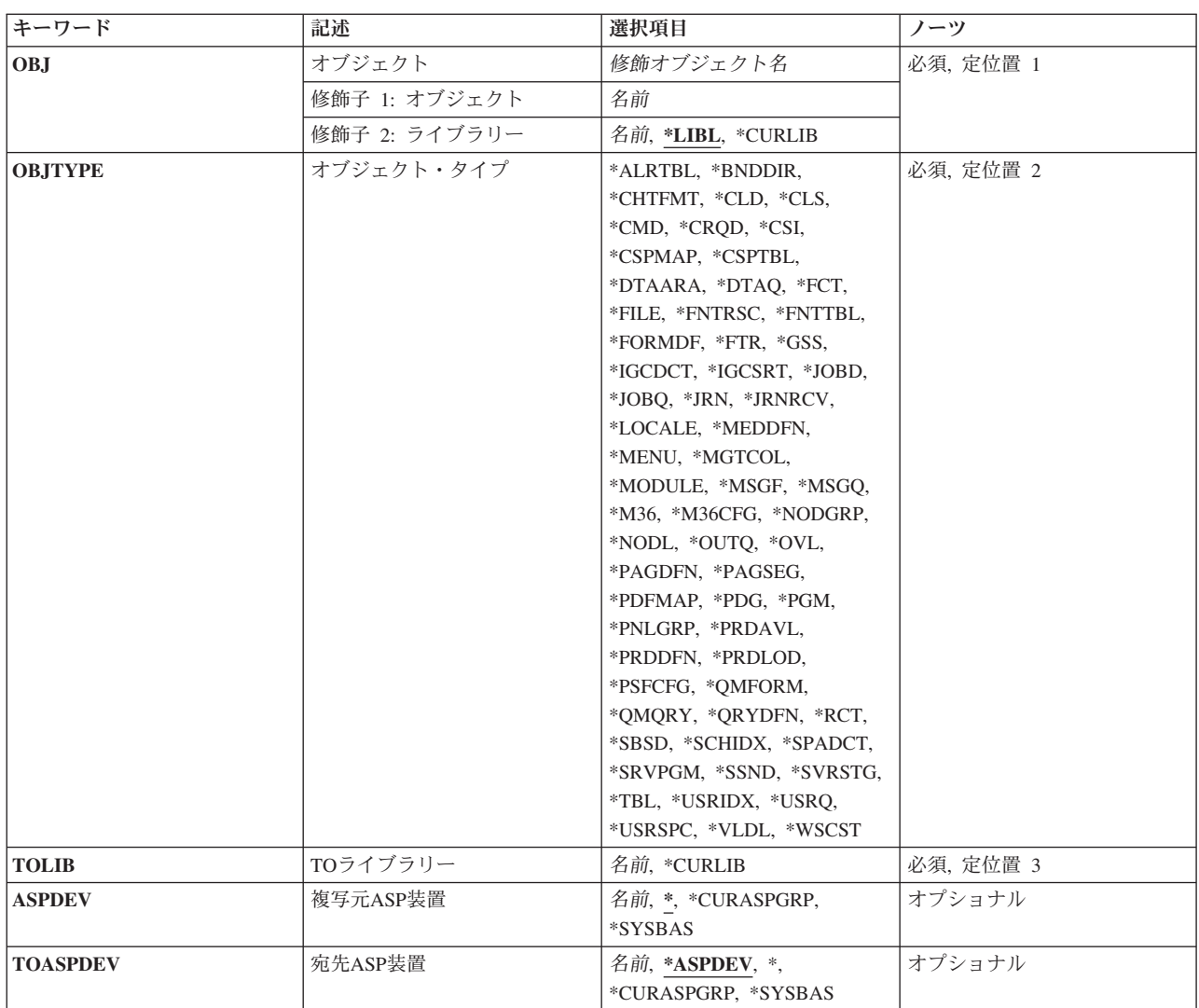

# <span id="page-135-0"></span>オブジェクト **(OBJ)**

別のライブラリーに移動されるオブジェクトを指定します。

これは必須パラメーターです。

修飾子**1:** オブジェクト

移動されるオブジェクトの名前を指定してください。

修飾子**2:** ライブラリー

\*LIBL 最初に一致するものが見つかるまで、現行スレッドのライブラリー・リスト内のすべてのライブラ リーが検索されます。この値が使用される時に**ASP**装置 **(ASPDEV)**パラメーターが指定される場 合,ASPDEV(\*)が唯一の有効な値です。

**\*CURLIB**

スレッドの現行ライブラリーが検索されます。スレッドの現行ライブラリーとして指定されている ライブラリーがない場合,QGPLライブラリーが検索されます。この値が使用される時に**ASP**装置 (ASPDEV)パラメーターが指定される場合, ASPDEV(\*)が唯一の有効な値です。

名前 検索するライブラリーの名前を指定してください。

## オブジェクト・タイプ **(OBJTYPE)**

移動されるオブジェクトのオブジェクト・タイプを指定します。

このコマンドについてプロンプトを出す時にオブジェクト・タイプの完全なリストを表示するには,このパ ラメーターのフィールドにカーソルを位置付け,F4(プロンプト)を押します。 オブジェクト・タイプの 記述については,i5/OS Information Center (http://www.ibm.com/systems/i/infocenter/)の「プログラミング」カ テゴリーに含まれる制御言語(CL) トピック・コレクションの「オブジェクト・タイプ」を参照してくださ い。

これは必須パラメーターです。

オブジェクト・タイプ

移動されるオブジェクトのオブジェクト・タイプを指定してください。

[上](#page-132-0)

## **TO**ライブラリー **(TOLIB)**

オブジェクトが移動される先のライブラリーを指定します。ライブラリーQTEMP は指定できません。

これは必須パラメーターです。

<span id="page-136-0"></span>**\*CURLIB**

オブジェクトは現行ライブラリーに移動されます。 現行スレッドのライブラリー・リストに現行 ライブラリーが存在しない場合には,QGPLライブラリーが使用されます。

名前 オブジェクトが移動される先のライブラリーの名前を指定してください。

[上](#page-132-0)

## 複写元**ASP**装置 **(ASPDEV)**

移動されるオブジェクトが入っているライブラリーの記憶域が割り振られている補助記憶域プール(ASP)装 置を指定します。 このライブラリーがスレッドと関連したライブラリー名スペースの一部でないASPに存 在する場合には,必ず正しいオブジェクトが移動されるようにするために,このパラメーターを指定しなけ ればなりません。 ライブラリー **(OBJ)**パラメーターに\*LIBLまたは\*CURLIBを指定した時に,このパラメ ーターを使用する場合には、ASPDEV(\*)が唯一の有効な値です。

**\*** 現在,スレッドのライブラリー名スペースの一部であるASPが,ライブラリーを見つけるために検 索されます。 これには,システムASP (ASP 1),すべての定義済み基本ユーザーASP (ASP 2から 32)が含まれ,スレッドにASPグループがある場合には,スレッドのASPグループの中の1次および2 次ASPが含まれます。

#### **\*CURASPGRP**

スレッドにASPグループがある場合には,スレッドのASPグループ中の1次および2次ASPがライブ ラリーを見つけるために検索されます。 システムASP (ASP 1)および定義済みの基本ユーザーASP (ASP 2から32)は検索されません。 スレッドと関連したASPグループがない場合には、エラーが出 されます。

#### **\*SYSBAS**

システムASP (ASP 1)とすべての定義済み基本ユーザーASP (ASP 2から32)が,ライブラリーを見 つけるために検索されます。 スレッドにASPグループがあっても,1次または2次ASPは検索されま せん。

名前 ライブラリーを見つけるために検索される1次または2次ASP装置の名前を指定してください。 この 1次または2次ASPは活動化されていて(ASP装置をオンに変更することによって),「使用可能」の 状況になっていなければなりません。 システムASP (ASP 1)と定義済み基本ユーザーASP (ASP 2 から32)は検索されません。

注: 特定の補助記憶域プール(ASP)装置名を指定するには、ASPグループ中の各ASP装置に対する使 用(\*USE)権限が必要です。

[上](#page-132-0)

## 宛先**ASP**装置 **(TOASPDEV)**

**TO**ライブラリー**(TOLIB)**パラメーターに指定された移動先ライブラリーの記憶域が割り振られる補助記憶 域プール(ASP)装置を指定します。 移動先ライブラリーがスレッドと関連したライブラリー・ネーム・スペ ースの一部でないASPに存在する場合には,このパラメーターを指定して確実に正しいオブジェクトが移動 されるようにしなければなりません。 TOLIBパラメーターに\*CURLIBを指定した時に,このパラメーター を使用する場合には,TOASPDEV(\*) を指定しなければならないか,TOASPDEV(\*ASPDEV)を指定して, 複写元**ASP**装置**(ASPDEV)**パラメーターを\*にしなければなりません。

#### <span id="page-137-0"></span>**\*ASPDEV**

ASPDEVパラメーターに指定されたASP装置がライブラリーを見つけるために検索されます。

**\*** 現在,スレッドのライブラリー・ネーム・スペースの一部であるASPが,ライブラリーを見つける ために検索されます。 これには,システムASP (ASP 1),すべての定義済み基本ユーザーASP (ASP 2から32),およびスレッドのASPグループ内の1次および2次ASP(スレッドがASPグループを持って いる場合)が含まれます。

#### **\*CURASPGRP**

スレッドにASPグループがある場合には,スレッドのASPグループ中の1次および2次ASPがライブ ラリーを見つけるために検索されます。 システムASP (ASP 1)および定義済みの基本ユーザーASP (ASP 2から32)は検索されません。 スレッドと関連したASPグループがない場合には,エラーが出 されます。

#### **\*SYSBAS**

システムASP (ASP 1)とすべての定義済み基本ユーザーASP (ASP 2から32)が,ライブラリーを見 つけるために検索されます。 スレッドにASPグループがあっても,1次または2次ASPは検索されま せん。

名前 ライブラリーを見つけるために検索される1次または2次ASP装置の名前を指定してください。 この 1次または2次ASPは活動化されていて(ASP装置をオンに変更することによって),「使用可能」の 状況になっていなければなりません。 システムASP (ASP 1)と定義済み基本ユーザーASP (ASP 2 から32)は検索されません。

注**:** 特定の補助記憶域プール(ASP)装置名を指定するには,ASPグループ中の各ASP装置に対する使 用(\*USE)権限が必要です。

[上](#page-132-0)

## 例

例**1:**汎用ライブラリーからのオブジェクトの移動

MOVOBJ OBJ(QGPL/X) OBJTYPE(\*PGM) TOLIB(MY)

Xプログラム(\*PGM)オブジェクトを見つけるために汎用ライブラリー(QGPL)が検索されます。 Xプログラ ム・オブジェクトは、MYライブラリーに移動されます。 このコマンドが実行されると、Xプログラム・オ ブジェクトはもうQGPLライブラリーに存在しなくなります。

## 例**2:**ライブラリー・リスト内のライブラリーからのオブジェクトの移動

MOVOBJ OBJ(\*LIBL/Y) OBJTYPE(\*FILE) TOLIB(Z) -または-MOVOBJ Y \*FILE Z

Yファイル・オブジェクトを見つけるために,ライブラリー・リスト(\*LIBL)が検索されます。ライブラリ ー・リストを構成するライブラリーに同じ名前のファイル・オブジェクトが複数存在する場合には,ライブ ラリー・リストで最初に見つかったYファイル・オブジェクトがZライブラリーに移動されます。 このコマ ンドが実行されると,Yファイル・オブジェクトは,それが見つかったライブラリーにはもう存在しなくな ります。

#### 例**3:**独立補助記憶域プール**(ASP)**内のライブラリーから別の**ASP**のライブラリーへのオブジェクトの移動

MOVOBJ OBJ(INVENTORY/MONTHLY) OBJTYPE(\*PGM) TOLIB(WINVENTORY) ASPDEV(SALES) TOASPDEV(WSALES) <span id="page-138-0"></span>MONTHLYプログラム・オブジェクトを見つけるためにSALES独立補助記憶域プール(ASP) 内の INVENTORYライブラリーが検索されます。 MONTHLYプログラム・オブジェクトは,WSALES ASP内の WINVENTORYライブラリーに移動されます。 このコマンドが実行されると、MONTHLYプログラム・オ ブジェクトはもうSALES ASP内のINVENTORYライブラリーに存在しなくなります。 SALES ASPおよび WSALES ASPは活動化されて (ASP装置をオンに構成変更することによって), 状況が「使用可能」にな っていなければなりません。

[上](#page-132-0)

## エラー・メッセージ

### **\*ESCAPE**メッセージ

### **CPFA030**

オブジェクトはすでに使用中である。

### **CPFB8ED**

装置記述&1はこの操作には正しくありません。

### **CPF0601**

&2のファイル&1に対する操作は許可されていない。

## **CPF0602**

ファイル&1は,すでにライブラリー&2に存在している。

### **CPF0605**

&2の装置ファイル&1は、記憶域を解放して保管された。

### **CPF0610**

&2のファイル&1が使用可能でない。

### **CPF0678**

&2のファイル名&1に対する操作は実行されなかった。

## **CPF1763**

1つまたは複数のライブラリーを割り振ることができない。

#### **CPF2105**

&2に,タイプ\*&3のオブジェクト&1が見つからない。

## **CPF2110**

ライブラリー&1が見つかりません。

### **CPF2112**

&2のオブジェクト&1タイプ\*&3がすでに存在している。

## **CPF2113**

ライブラリー&1を割り振ることができない。

## **CPF2114**

&2のオブジェクト&1タイプ\*&3を割り振ることができない。

## **CPF2135**

タイプ\*&3のオブジェクト&1はライブラリーにすでに存在している。

#### **CPF2150**

オブジェクト情報機能に障害。

#### **CPF2151**

&1のタイプ\*&3の&2に対する操作が正常に行なわれなかった。

#### **CPF2160**

オブジェクト・タイプ\*&1は,要求された機能に適切でない。

#### **CPF216C**

TOLIB(\*CURLIB)にはTOASPDEV値は無効である。

#### **CPF2173**

ライブラリーの特殊値にはASPDEVの値は無効である。

#### **CPF218C**

&1は1次または2次ASPではない。

#### **CPF2182**

ライブラリー&1の使用は認可されていない。

#### **CPF2183**

オブジェクト&1をライブラリー&3に移動することができない。

#### **CPF2189**

&2のオブジェクト&1タイプ\*&3に対する権限がありません。

#### **CPF2193**

オブジェクト&1をライブラリー&4に移動することはできない。

#### **CPF22BC**

タイプ&3のオブジェクト&1はプログラム定義のオブジェクトでない。

#### **CPF2451**

メッセージ待ち行列&1は別のジョブに割り振られている。

#### **CPF2512**

メッセージ待ち行列&1に対してこの操作を使用することはできない。

#### **CPF32CF**

分散ファイル・エラー。理由コードは&3です。

#### **CPF32C3**

分散ファイル・エラー,レベルIDが一致していない。

#### **CPF320B**

データベース・ファイル&1に対して操作が正しくない。

#### **CPF320C**

SQLコレクション&2ではファイル&1は許されない。

### **CPF3201**

ライブラリー&2にファイル&1はすでに存在している。

#### **CPF3202**

ライブラリー&2のファイル&1は使用中である。

## **CPF3203**

&2のファイル&1のオブジェクトを割り振ることができない。

#### **CPF322D**

データベース・ファイル&1の操作は実行されなかった。

#### **CPF3220**

&2のファイル&1に対して操作を実行することはできない。

#### **CPF3224**

ファイル&1に対する操作の実行は認可されていない。

#### **CPF323C**

QRECOVERYライブラリーを割り振ることができなかった。

#### **CPF323D**

ユーザーは正しい権限をもっていない。

#### **CPF323F**

ライブラリー&2のファイル&1の移動または名前変更が完了していない。

#### **CPF3231**

ライブラリー&2からファイル&1を移動することはできない。

#### **CPF324B**

ファイル&1にディクショナリーを割り振ることができない。

#### **CPF324C**

並行権限ホルダー操作のため,移動,名前変更,または復元を行なうことはできない。

#### **CPF3245**

ファイル&1メンバー&6の損傷により,ファイル&3に対する操作は行なわれなかった。

#### **CPF325D**

フィールドCCSID値に互換性がない。

#### **CPF327C**

ファイル&1をライブラリー&4に移動することができない。

#### **CPF327E**

ファイル&1の代替名は使用できない。

#### **CPF329D**

ライブラリー&2のファイル&1の操作が正常に行なわれていない。

#### **CPF3323**

ジョブ待ち行列&1はすでに&2に存在している。

### **CPF3330**

必要な資源が使用できない。

#### **CPF3353**

&2に出力待ち行列&1はすでに存在している。

#### **CPF3373**

&2のジョブ待ち行列&1は移動されなかった。ジョブ待ち行列は使用中です。

#### **CPF3374**

&2の出力待ち行列&1は移動されなかった。出力待ち行列は使用中です。

#### **CPF3467**

出力待ち行列&1が削除されてから,再作成された。

#### **CPF3469**

出力待ち行列に対する操作は認められない。

#### **CPF7003**

項目はジャーナル&1にジャーナル処理されなかった。理由コードは&3です。

#### **CPF7010**

&2のオブジェクト&1タイプ\*&3がすでに存在している。

#### **CPF7014**

オブジェクト&1をライブラリー&4に移動することはできない。

#### **CPF9807**

ライブラリー・リストの1つまたは複数のライブラリーが削除された。

#### **CPF9808**

ライブラリー・リストの1つまたは複数のライブラリーを割り振ることができない。

#### **CPF9814**

装置&1が見つかりません。

#### **CPF9825**

装置&1は認可されていない。

### **CPF9827**

オブジェクト&1を作成したり&2に移動することはできない。

#### **CPF9833**

\*CURASPGRPまたは\*ASPGRPPRIが指定されていて,スレッドにASPグループがない。

#### **CPF9876**

保護されたライブラリー&2は変更できません。

# <span id="page-142-0"></span>メッセージ・カタログの組合せ **(MRGMSGCLG)**

実行可能場所**:** すべての環境 (\*ALL) スレッド・セーフ**:** いいえ

パラメーター [例](#page-146-0) [エラー・メッセージ](#page-146-0)

メッセージ・カタログ組合わせ(MRGMSGCLG)コマンドは,1つまたは複数のソース・ファイル(SRCFILEパ ラメーター)からのメッセージ・テキストを、指定されたメッセージ・カタログ(CLGFILEパラメーター) 内のメッセージ・テキストと組み合わせます。指定されたカタログが存在していない場合には, CLGCCSID, DTAAUT,およびOBJAUTパラメーターに指定された値を使用してそのカタログが作成されま す。指定されたカタログがすでに存在している場合には、既存のメッセージ・カタログのCCSID, DTAAUT,およびOBJAUT属性が使用されます。

最大300のメッセージ・テキスト・ソース・ファイルを指定することができます。メッセージ・テキスト・ ソース・ファイルは指定された順に処理されます。各ソース・ファイルが次から次へと連続的にカタログを 変更します。メッセージ・カタログにすでに存在しているメッセージ番号がソース・ファイルにある場合に は,メッセージ・カタログ・ファイル内の古いメッセージ・テキストは,ソース・ファイルに定義されてい る新しいメッセージ・テキストに置き換わります。メッセージ・カタログに存在していないメッセージ番号 がソース・ファイルにある場合には,そのメッセージ情報がメッセージ・カタログに追加されます。

また,このコマンドは次の代替コマンド名を使用して出すことができます。

 $\cdot$  GENCAT

上

## パラメーター

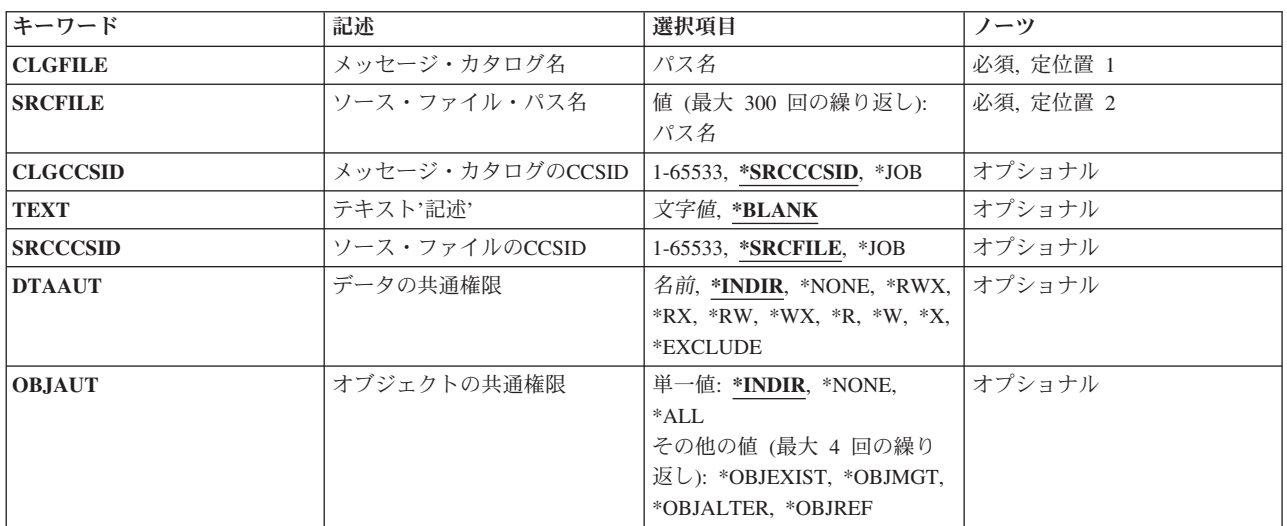

上

# <span id="page-143-0"></span>メッセージ・カタログ名 **(CLGFILE)**

変更または作成するメッセージ・カタログのパス名を指定します。ストリーム・ファイル・パス名内のすべ てのディレクトリーが存在していなければなりません。指定されたパス名をもつストリーム・ファイルが存 在していない場合には,指定されたファイル名をもつメッセージ・カタログが作成されます。そのパス名が QSYSファイル・システムにある場合には,そのファイルが存在していなければなりません。QSYSファイ ル・システムにファイル・メンバーが存在していない場合には,それが作成されます。複数のデータ・フィ ールドをもつソース物理ファイルはサポートされていません。

[上](#page-142-0)

## ソース・ファイル・パス名 **(SRCFILE)**

メッセージ・カタログと組み合わせるメッセージ・テキストが入っているソース・ファイルのパス名を指定 します。ファイルがQSYSファイル・システムからのものである場合には,それはデータベース・ソース物 理ファイルでなければなりません。

注**:** ソース・ファイルがレコード・ファイルでない場合には,ソース・ファイル中の各行は,ソース・ファ イルの作成時には改行または行送り文字で終了していなければなりません。

[上](#page-142-0)

## メッセージ・カタログの**CCSID (CLGCCSID)**

メッセージ・テキストをメッセージ・カタログに入れる際のコード化文字セットID (CCSID)を指定しま す。メッセージ・カタログがストリーム・ファイルの場合には,入力されたCCSID値がストリーム・ファイ ルの属性を設定するために使用されます。メッセージ・カタログのCCSIDを表示するには,オブジェクト・ リンク処理(WRKLNK) コマンドを使用します。QSYSファイル・システム内のメッセージ・カタログの CCSID を調べるには,ファイル記述表示(DSPFD)コマンドを使用します。

考えられる値は次の通りです。

#### **\*SRCCCSID**

ソース・ファイルのCCSID (SRCCSIDパラメーター) に指定された値からCCSID が決定されること を示す特殊値。

**\*JOB** カタログ情報の代わりにジョブのCCSIDが使用されることを示す特殊値。ジョブCCSID が65535で ある場合には,ジョブの省略時のCCSIDが使用されます。

コード化文字セット*ID*

カタログ情報の代わりに使用されるCCSIDを指定してください。値0, 65534,および65535は無効で す。

[上](#page-142-0)

# テキスト**'**記述**' (TEXT)**

メッセージ・カタログを簡単に記述したテキストを指定します。
注**:** オブジェクトへのテキストの割り当ては,メッセージ・カタログに使用されているファイル・システム またはオブジェクト・タイプによって提供されるサポートにより異なります。

考えられる値は次の通りです。

#### **\*BLANK**

8桁のブランク文字からなるモード名が使用されます。

*'*記述*'* 50文字を超えないテキストを,アポストロフィで囲んで指定してください。

[上](#page-142-0)

# ソース・ファイルの**CCSID (SRCCCSID)**

ソース・ファイルのコード化文字セットID (CCSID)を指定します。

考えられる値は次の通りです。

#### **\*SRCFILE**

CCSIDが最初のソース・ファイル(SRCFILEパラメーター)のCCSIDから決定されることを示す特殊 値。

**\*JOB** ソース・ファイルのCCSIDにジョブのCCSIDが使用されることを示す特殊値。ジョブCCSID が 65535である場合には,ジョブの省略時のCCSIDが使用されます。

#### コード化文字セット*ID*

ソース・ファイルのCCSIDを指定してください。値0, 65534,および65535は無効です。

[上](#page-142-0)

# データの共通権限 **(DTAAUT)**

作成されるオブジェクトの中のデータに対してユーザーに与えられる共通権限を指定します。

考えられる値は次の通りです。

#### **\*INDIR**

作成されるオブジェクトに対する権限は,それが作成されるディレクトリーによって決まります。 DTAAUTに対して\*INDIRを使用する場合には,OBJAUTに対してもそれを使用する必要がありま す。

- **\*RWX** ユーザーには,オブジェクトに対する\*RWX権限が与えられます。\*RWX権限により,所有者に限 定されている操作,あるいはオブジェクト存在,オブジェクト管理,オブジェクト変更,およびオ ブジェクト参照権限によって制御される操作を除いて,オブジェクトについてのすべての操作を実 行できます。ユーザーはオブジェクトを変更し,オブジェクトに対して基本的な機能を実行できま す。\*RWX権限は,オブジェクト操作権およびすべてのデータ権限を提供します。
- **\*RX** \*RX権限により,ユーザーはプログラムの実行またはファイルの内容の表示など,オブジェクトに おける基本操作を実行できます。ユーザーはオブジェクトを変更できません。\*RX権限は,オブジ ェクト操作権と読み取りおよび実行の権限を提供します。
- **\*RW** \*RW権限により,ユーザーはオブジェクトの内容を表示および変更できます。\*RW権限は,オブジ ェクト操作権およびデータの読み取り,追加,更新,および削除権限を提供します。
- **\*WX** \*WX権限により,ユーザーはオブジェクトの内容の変更,プログラムの実行,およびライブラリー またはディレクトリーの検索ができます。\*WX権限は、オブジェクト操作権と、データの追加、更 新,削除,および実行権限を提供します。
- **\*R** \*R権限により,ユーザーはオブジェクトの内容を表示できます。\*R権限は,オブジェクト操作権お よびデータ読み取り権を提供します。
- **\*W** \*W権限により,ユーザーはオブジェクトの内容を変更できます。\*W権限は,オブジェクト操作 権,およびデータの追加,更新,削除権限を提供します。
- **\*X** \*X権限により,ユーザーはプログラムを実行したり,あるいはライブラリーまたはディレクトリー を検索できます。\*X権限は,オブジェクト操作権およびデータ実行権限を提供します。

#### **\*EXCLUDE**

除外権限は,ユーザーがオブジェクトにアクセスできないようにします。この特殊値を使用する場 合には,OBJAUT値が\*NONEでなければなりません。

#### **\*NONE**

ユーザーはオブジェクトに対するデータ権限を何も認可されません。この値をOBJAUT値\*NONEと 一緒に使用することはできません。

## 権限リスト名

使用する権限リストの名前を指定してください。

# オブジェクトの共通権限 **(OBJAUT)**

ユーザーに与えられるオブジェクトに対する権限を指定します。

考えられる値は次の通りです。

### **\*INDIR**

オブジェクト権限は,このオブジェクトが作成されるディレクトリーに対する権限に基づきます。 DTAAUTに対して\*INDIRを使用する場合には,OBJAUTに対してもそれを使用する必要がありま す。

## **\*NONE**

他のオブジェクト権限(存在,管理,変更,または参照権限)はユーザーに認可されません。 DTAAUTパラメーターに\*EXCLUDEまたは権限リスト名を指定する場合には,この値を指定しなけ ればなりません。

# **\*ALL** 他のオブジェクト権限(存在,管理,変更,および参照権限)のすべてがユーザーに認可されま す。

あるいは,次の値を最大4つまでを指定します。

#### **\*OBJEXIST**

ユーザーはオブジェクトに対するオブジェクト存在権限を認可されます。

#### **\*OBJMGT**

ユーザーはオブジェクトに対するオブジェクト管理権限を認可されます。

#### **\*OBJALTER**

ユーザーはオブジェクトに対するオブジェクト変更権限を認可されます。

**\*OBJREF**

ユーザーはオブジェクトに対するオブジェクト参照権限を認可されます。

[上](#page-142-0)

# 例

MRGMSGCLG CLGFILE('/USDIR/USMSG.CAT') CLGCCSID(\*SRCCSID) SRCFILE('/QSYS.LIB/MYLIB.LIB/MSGSRC.FILE/USMSG.MBR') DTAAUT(\*R) TEXT('MESSAGE CATALOG FOR USA')

このコマンドは,QSYSファイル・システム中のライブラリーMYLIBにあるソース物理ファイルMSGSRCの メンバーUSMSGのメッセージ・テキストをディレクトリーUSDIR中のメッセージ・カタログUSMSG.CAT と組み合わせます。メッセージ・カタログがまだ存在しない場合には,ソース・ファイルのCCSIDおよびデ ータ権限\*Rで作成されます。テキスト・パラメーターは,これをUSAのメッセージ・カタログとして記述 します。

[上](#page-142-0)

# エラー・メッセージ

**\*ESCAPE**メッセージ

**CPF3BE3**

メッセージ・カタログ&1が作成または更新されていない。

# <span id="page-148-0"></span>メッセージ・ファイル組み合わせ **(MRGMSGF)**

実行可能場所**:** すべての環境 (\*ALL) スレッド・セーフ**:** いいえ

パラメーター [例](#page-151-0) [エラー・メッセージ](#page-152-0)

メッセージ・ファイル組み合わせ(MRGMSGF)コマンドによって,1つのメッセージ・ファイルからのメッ セージを別のメッセージ・ファイルのメッセージと組み合わせることができます。組み合わせの処理時に は,置き換えられるメッセージを保持するために別のメッセージ・ファイルを指定することができます。 このコマンドによって指定したメッセージ・ファイルが削除されることはありません。

このコマンドが処理される前に、取り出しメッセージ・ファイル(FROMMSGF),受け取りメッセージ・ファ イル(TOMSGF),またはその両方のファイルにはメッセージが入っていてもかまいませんが,置き換えメッセ ージ・ファイル(RPLMSGF)には入っていてはなりません。 この3つの可能性は,MRGMSGFコマンドが処 理されると、次のようになります。

- v メッセージがFROMMSGFにしかない時には,それがTOMSGFに追加されます
- メッセージがTOMSGFにしかない時には、それがTOMSGFに残ります
- v メッセージがFROMMSGFとTOMSGFの両方にある時には,TOMSGF内のメッセージがまずRPLMSGFに 保管され(置き換えメッセージ・ファイルが指定された場合)、次にTOMSGF内のメッセージが FROMMSGF内のメッセージで置き換えられます

制約事項**:**取り出しメッセージ・ファイル(FROMMSGFパラメーター)に対する使用(\*USE)権限,受け取り メッセージ・ファイル(TOMSGFパラメーター)に対する使用(\*USE),追加(\*ADD),および削除(\*DLT)権限 と,置き換えメッセージ・ファイル(RPLMSGFパラメーター)に対する\*USEおよび\*ADD権限が必要です。

上

# パラメーター

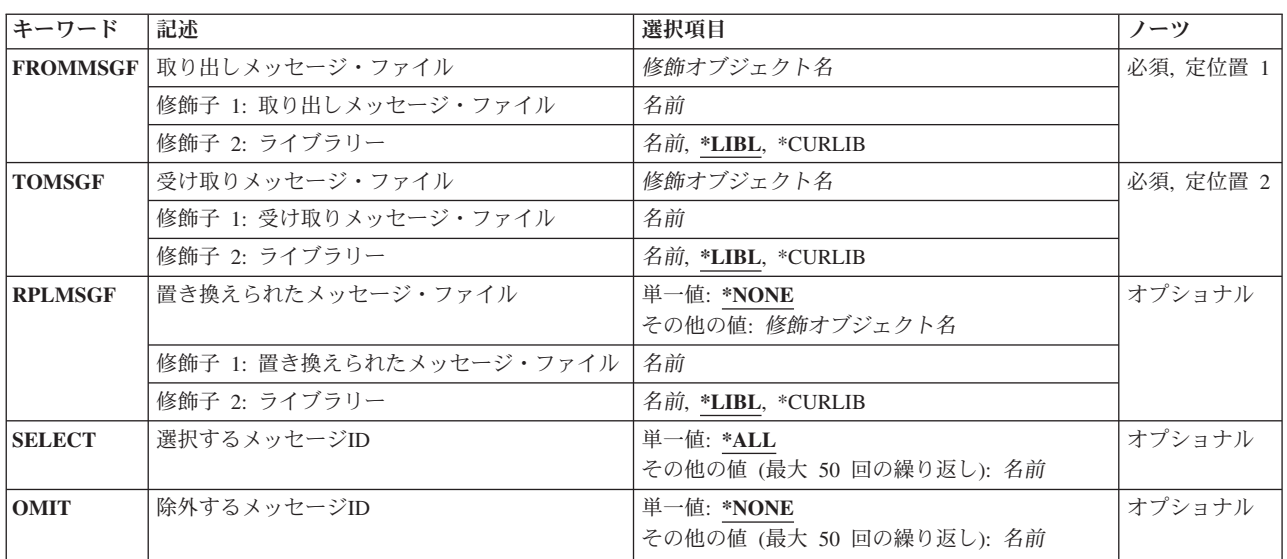

# <span id="page-149-0"></span>取り出しメッセージ・ファイル **(FROMMSGF)**

組み合わせるメッセージが入っているメッセージ・ファイルを指定します。

これは必須パラメーターです。

### 修飾子**1:** 取り出しメッセージ・ファイル

名前 組み合わせるメッセージが入っているメッセージ・ファイルの名前を指定してください。

### 修飾子**2:** ライブラリー

\***LIBL** 最初に一致するものが見つかるまで, 現行スレッドのライブラリー・リスト内のすべてのライブラ リーが検索されます。

#### **\*CURLIB**

取り出しメッセージ・ファイルを見つけるためにジョブの現行ライブラリーが使用されます。ジョ ブの現行ライブラリーとしてライブラリーが指定されていない場合には,QGPLが使用されます。

名前 取り出しメッセージ・ファイルが入っているライブラリーを指定してください。

[上](#page-148-0)

# 受け取りメッセージ・ファイル **(TOMSGF)**

メッセージが組み合わされる先のメッセージ・ファイルを指定します。

これは必須パラメーターです。

### 修飾子**1:** 受け取りメッセージ・ファイル

名前 メッセージが組み合わされる先のメッセージ・ファイルの名前を指定してください。

#### 修飾子**2:** ライブラリー

\***LIBL** 最初に一致するものが見つかるまで, 現行スレッドのライブラリー・リスト内のすべてのライブラ リーが検索されます。

#### **\*CURLIB**

受け取りメッセージ・ファイルを見つけるために,ジョブの現行ライブラリーが使用されます。 ジョブの現行ライブラリーとしてライブラリーが指定されていない場合には、OGPLが使用されま す。

名前 受け取りメッセージ・ファイルが入っているライブラリーを指定します。

# <span id="page-150-0"></span>置き換えられたメッセージ・ファイル **(RPLMSGF)**

受け取りメッセージ・ファイル **(TOMSGF)**パラメーターに指定されたメッセージ・ファイルからオーバー レイされたメッセージを受け取るメッセージ・ファイルを指定します。

## 単一値

#### **\*NONE**

TOMSGFメッセージ・ファイルからのオーバーレイされたメッセージは,置き換えメッセージ・フ ァイルにコピーされません。

- 修飾子**1:** 置き換えられたメッセージ・ファイル
- 名前 オーバーレイされたメッセージを受け取るメッセージ・ファイルの名前を指定してください。

#### 修飾子**2:** ライブラリー

\*LIBL 最初に一致するものが見つかるまで, 現行スレッドのライブラリー・リスト内のすべてのライブラ リーが検索されます。

**\*CURLIB**

置き換えメッセージ・ファイルを見つけるためにジョブの現行ライブラリーが使用されます。ジョ ブの現行ライブラリーとしてライブラリーが指定されていない場合には,QGPLが使用されます。

名前 置き換えメッセージ・ファイルが入っているライブラリーを指定してください。

[上](#page-148-0)

# 選択するメッセージ**ID (SELECT)**

取り出しメッセージ・ファイル **(FROMMSGF)**パラメーターに指定したメッセージ・ファイルから受け取 りメッセージ・ファイル **(TOMSGF)**パラメーターに指定したメッセージ・ファイルに組み合わせるための 選択メッセージIDを指定します。 選択したメッセージだけが組み合わされます。

#### 単一値

**\*ALL** 取り出しメッセージ・ファイルのすべてのメッセージIDが,受け取りメッセージ・ファイルのメッ セージと組み合わされます。

## その他の値

#### メッセージ*ID*

組み合わされる最大50のメッセージIDのリストを指定してください。

[上](#page-148-0)

# 除外するメッセージ**ID (OMIT)**

取り出しメッセージ・ファイル **(FROMMSGF)**パラメーターに指定したメッセージ・ファイルから受け取 りメッセージ・ファイル **(TOMSGF)**パラメーターに指定したメッセージ・ファイルに組み合わせないため の選択メッセージIDを指定します。 このリストに含まれない取り出しメッセージ・ファイル内のすべての メッセージIDが組み合わされます。

### 単一値

#### <span id="page-151-0"></span>**\*NONE**

メッセージIDは組み合わせ処理から取り除かれません。

### その他の値

# メッセージ*ID*

組み合わされない最大50のメッセージIDのリストを指定します。メッセージIDがリストされていな いすべてのメッセージが組み合わされます。

[上](#page-148-0)

# 例

#### 例**1: 2**つのファイルの組み合わせ

MRGMSGF FROMMSGF(A) TOMSGF(B)

テーブル1.組み合わせ前のファイルの内容 メッセージ・ファイル A メッセージ・ファイル B ----------------- ----------------- ABC1234 'TEXT A4' ABC1233 'TEXT B3'

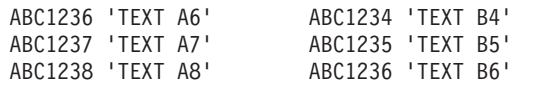

以下は,MRGMSGFコマンドが処理された後の2つのメッセージ・ファイルです。メッセージABC1234とメ ッセージABC1236は両方のファイルにあることに注意してください。組み合わせが行われると,ファイル Aからのメッセージ・テキスト(それぞれテキストA4およびA6)でファイルBのメッセージ・テキスト(そ れぞれテキストB4およびB6)が置き換えられます。

テーブル2.組み合わせ後のファイルの内容

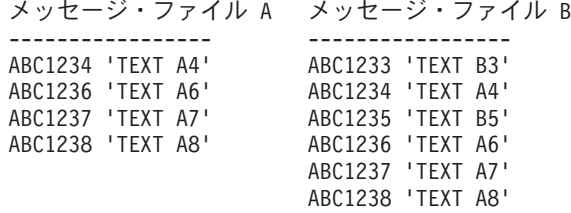

例**2:**置き換えファイル・オプションを指定した2つのファイルの組み合わせ

以下の例では,受け取りファイル内の置き換えられたメッセージが,置き換えられる前と別のファイルに保 管されます。

MRGMSGF FROMMSGF(A) TOMSGF(B) RPLMSGF(C)

テーブル3.組み合わせ前のファイルの内容 メッセージ・ファイル A メッセージ・ファイル B ----------------- ----------------- ABC1234 'TEXT A4' ABC1233 'TEXT B3' ABC1236 'TEXT A6' ABC1234 'TEXT B4' ABC1237 'TEXT A7' ABC1235 'TEXT B5' ABC1238 'TEXT A8' ABC1236 'TEXT B6'

以下は、MRGMSGFコマンドが処理された後の2つのメッセージ・ファイルです。メッセージABC1234とメ ッセージABC1236は両方のファイルにあることに注意してください。組み合わせが行われると,これら2つ のメッセージからのテキストが最初にファイルC (それぞれテキストB4およびB6)に移動します。次に,フ ァイルAからのメッセージ・テキスト(それぞれテキストA4およびA6)でファイルBのメッセージ・テキス ト(それぞれテキストB4およびB6)が置き換えられます。

<span id="page-152-0"></span>テーブル4.組み合わせ後のファイルの内容 メッセージ・ファイル A メッセージ・ファイル B メッセージ・ファイル C ----------------- ----------------- ----------------- ABC1234 'TEXT A4' ABC1233 'TEXT B3' ABC1234 'TEXT B4' ABC1236 'TEXT A6' ABC1234 'TEXT A4' ABC1236 'TEXT B6' ABC1235 'TEXT B5' ABC1238 'TEXT A8' ABC1236 'TEXT A6' ABC1237 'TEXT A7' ABC1238 'TEXT A8'

# エラー・メッセージ

### **\*ESCAPE**メッセージ

#### **CPF2401**

ライブラリー&1の使用は認可されていない。

### **CPF2407**

&2にメッセージ・ファイル&1が見つからない。

#### **CPF2411**

&2のメッセージ・ファイル&1は認可されていない。

### **CPF2452**

置き換えられるメッセージ・ファイルにメッセージが入っていてはならない。

### **CPF2461**

メッセージ・ファイル&1を拡張することができなかった。

## **CPF2483**

メッセージ・ファイルは現在使用中である。

### **CPF2510**

&2のメッセージ・ファイル&1に論理的な損傷がある。

### **CPF2519**

メッセージIDリストの処理中に,エラーが起こった。

#### **CPF2561**

メッセージは組み合わされなかった。

#### **CPF2562**

同じメッセージ・ファイルを複数回指定することはできない。

#### **CPF9830**

ライブラリー&1を割り当てることができない。

#### **CPF9838**

ユーザー・プロファイルの記憶域限界を超えた。

[上](#page-148-0)

# <span id="page-154-0"></span>**TCP/IP** ホスト・テーブルの組み合わせ **(MRGTCPHT)**

実行可能場所**:** すべての環境 (\*ALL) スレッド・セーフ**:** いいえ

パラメーター [例](#page-156-0) [エラー・メッセージ](#page-156-0)

TCP/IP ホスト・テーブルの組み合わせ (MRGTCPHT)コマンドは, 物理ファイル・メンバーのホスト名, IP アドレス,およびテキスト注記項目を組み合わせて,ローカル・ホスト・テーブルに入れるために使用され ます。ローカル・ホスト・テーブル全体をユーザー指定の物理ファイル・メンバー中のホスト・テーブルで 置き換えることのできる置き換えオプションも提供されています。

\*AS400, \*OPSYS, \*AIX,または\*NICのいずれかのファイル形式のファイルを,ローカル・ホスト・テーブ ルと組み合わせることができるファイル形式オプションが提供されています。

ホスト・テーブルを組み合わせる時には,IPアドレスごとに最大65個までのホスト名を使用することができ ます。例えば、ローカル・ホスト・テーブルがすでに64のホスト名をもっていて、組み合わされる物理ファ イル・メンバーが追加の2つのホスト名をもっている場合には,物理ファイル中の最初のホスト名だけが最 終ホスト・テーブルに組み合わされます。ローカル・ホスト・テーブルおよび組み合わされる物理ファイ ル・メンバーの両方に存在しているホスト名は複写されません。

重要**:**ローカル・ホスト・テーブルの現行コピーは,MRGTCPHTコマンドによって保管されません。現行ホ スト・テーブルを保管するには、TCP/IPホスト・テーブルのコピー (CPYTCPHT)コマンドを使用します。 これはMRGTCPHTコマンドを出す 前に 実行してください。

### 制約事項**:**

v このコマンドを実行するには,入出力システム構成(\*IOSYSCFG)特殊権限が必要です。

上

# パラメーター

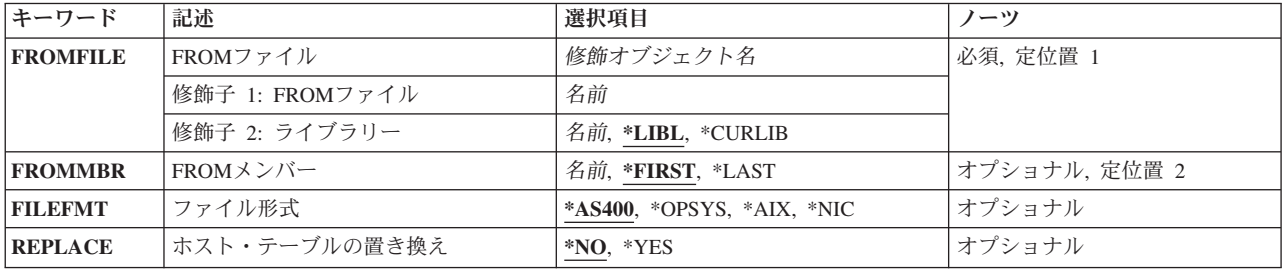

# <span id="page-155-0"></span>**FROM**ファイル **(FROMFILE)**

組み合わせ操作に使用されるメンバーが入っている物理ファイルを指定します。

これは必須パラメーターです。

### 修飾子**1: FROM**ファイル

名前 物理ファイルの名前を指定してください。

#### 修飾子**2:** ライブラリー

**\*LIBL** ジョブのライブラリー・リストのすべてのライブラリーが検索されます。

#### **\*CURLIB**

ジョブの現行ライブラリーが検索されます。ジョブの現行ライブラリーとしてライブラリーが指定 されていない場合には,QGPLライブラリーが使用されます。

名前 物理ファイルを入れるライブラリーの名前を指定してください。

[上](#page-154-0)

# **FROM**メンバー **(FROMMBR)**

組み合わせ操作で使用される物理ファイル・メンバーを指定します。

#### **\*FIRST**

物理ファイルの最初のメンバーを使用してホスト・テーブルと組み合わされます。

### **\*LAST**

物理ファイルの最後のメンバーを使用してホスト・テーブルと組み合わされます。

名前 使用する物理ファイル・メンバーの名前を指定してください。

[上](#page-154-0)

# ファイル形式 **(FILEFMT)**

ローカル・ホスト・テーブルと組み合わせる物理ファイル・メンバーの形式を指定します。

### **\*AS400**

ローカル・ホスト・テーブルと組み合わされる物理ファイル・メンバーは\*AS400 形式です。

注**:** \*AS400を使用できるのは,指定された物理ファイル・メンバーがバージョン3. リリース1,モデ ィフィケーション0 (V3R1M0)からバージョン5,リリース4, モディフィケーション0 (V5R4M0)まで のオペレーティング・システムを実行中のシステムからのホスト・テーブルである場合のみです。 V3R1M0より前のバージョンのオペレーティング・システムを実行しているシステムからホスト・ テーブルをインポートする場合には,必ず\*AIXを指定してください。

物理ファイル・メンバーが\*AS400形式である場合は,IPv4アドレスを含むホスト・テーブル項目の みが組み合わせられるか,置き換えられ,IPv6アドレスを含むホスト・テーブルに現在ある項目は 変更されません。

#### **\*OPSYS**

ローカル・ホスト・テーブルと組み合わされる物理ファイル・メンバーは\*OPSYS形式です。 \*OPSYS形式は,TCP/IPホスト・テーブルのコピー (CPYTCPHT)コマンドによって作成された物理

<span id="page-156-0"></span>ファイル・メンバーに使用されます。 物理ファイル・メンバーがバージョン6 リリース1モディフ ィケーション0 (V6R1M0)以降のオペレーティング・システムを実行中のシステムのものである場 合は,この値を使用する必要があります。

**\*AIX** ローカル・ホスト・テーブルと組み合わせる物理ファイル・メンバーは\*AIX形式です。

注**:** 物理ファイル・メンバーが\*AIX形式である場合は,IPv4アドレスを含むホスト・テーブル項目 のみが組み合わせられるか、置き換えられ、IPv6アドレスを含むホスト・テーブルに現在ある項目 は変更されません。

**\*NIC** ローカル・ホスト・テーブルと組み合わせる物理ファイル・メンバーは\*NIC形式です。

注**:** 物理ファイル・メンバーが\*NIC形式である場合は,IPv4アドレスを含むホスト・テーブル項目 のみが組み合わせられるか,置き換えられ,IPv6アドレスを含むホスト・テーブルに現在ある項目 は変更されません。

[上](#page-154-0)

# ホスト・テーブルの置き換え **(REPLACE)**

物理ファイル・メンバーをローカル・ホスト・テーブルと組み合わせるか,あるいはローカル・ホスト・テ ーブルを置き換えるかどうかを指定します。

- **\*NO** 物理ファイル・メンバーをローカル・ホスト・テーブルと組み合わせます。
- **\*YES** 物理ファイル・メンバーをローカル・ホスト・テーブルによって置き換えます。
- [上](#page-154-0)

# 例

### 例**1:**ローカル・ホスト・テーブルの置換

MRGTCPHT FROMFILE(HOSTFILE) REPLACE(\*YES) FILEFMT(\*OPSYS)

このコマンドは,ホスト・テーブルの内容を物理ファイルHOSTFILEの最初のメンバーの内容によって置き 換えます。物理ファイルHOSTFILEの最初のメンバーは\*OPSYSホスト・テーブル形式になっています。

### 例**2:**ローカル・ホスト・テーブルのマージ

MRGTCPHT FROMFILE(HOSTLIB/NICFILE) FROMMBR(NEWHOSTS) FILEFMT(\*NIC)

このコマンドは,ローカル・ホスト・テーブルの現在の内容と,ライブラリーHOSTLIB内の物理ファイル NICFILEのNEWHOSTSメンバーの内容を組み合わせます。物理ファイルは\*NIC形式になっています。レコ ードは,このコマンドによって\*NIC形式から\*AS400形式に変換されます。

[上](#page-154-0)

# エラー・メッセージ

# **\*ESCAPE** メッセージ

**TCP1927**

ファイル&1,メンバー&2のレコードが正しくない。

## **TCP1929**

ホスト・テーブルが使用できない。

# **TCP1934**

ライブラリー&2の組み合わせファイル&1,メンバー&3が見つからない。

### **TCP8050**

&1を使用するには\*IOSYSCFG権限が必要である。

# <span id="page-158-0"></span>**TCP/IP**ネットワーク状況の処理 **(NETSTAT)**

実行可能場所**:** 対話環境 (\*INTERACT \*IPGM \*IREXX \*EXEC) スレッド・セーフ**:** いいえ

パラメーター [例](#page-159-0) [エラー・メッセージ](#page-159-0)

TCP/IPネットワーク状況処理(WRKTCPSTS)コマンドは、NETSTATとも呼ばれ、ローカル・システム上の TCP/IPネットワーク経路,インターフェース,TCP接続,およびUDPポートの状況についての情報を入手す るために使用されます。TCP/IP接続を終了するか,あるいはTCP/IPインターフェースを開始または終了する ためにNETSTATを使用することもできます。

IP OVER SNA (IPS)が使用可能な場合には、NETSTATはSNAインターフェース、経路、および接続を使用 するIPについての情報を表示します。IP OVER SNA 接続を終了したり,IP OVER SNAインターフェース を開始または終了するために,NETSTATを使用することもできます。

上

上

# パラメーター

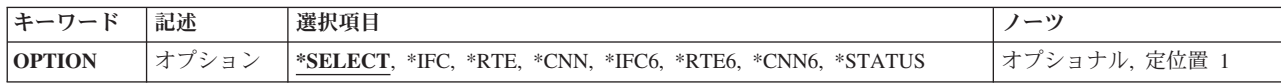

# オプション **(OPTION)**

処理したいTCP/IP状況情報を指定します。

# **\*SELECT**

「TCP/IPネットワーク状況の処理」メニューを表示します。

- **\*IFC** 「IPV4インターフェース状況の処理」リストを表示します。
- **\*RTE** 「IPV4経路情報の表示」リストを表示します。
- **\*CNN** 「IPV4接続状況の処理」リストを表示します。
- **\*IFC6** 「IPv6インターフェース状況の処理」リストを表示します。
- **\*RTE6**

「IPv6経路情報の処理」リストを表示します。

**\*CNN6**

「IPv6接続状況の処理」リストを表示します。

## **\*STATUS**

「TCP/IPスタック状況情報の表示」を表示します。

# <span id="page-159-0"></span>例

## 例**1: TCP/IP**ネットワーク状況処理メニューを表示

NETSTAT -または-NETSTAT OPTION(\*SELECT)

これらのコマンドのいずれかによって「TCP/IPネットワーク状況処理」メニューが表示されます。

# 例**2: OPTION**パラメーターを使用

NETSTAT OPTION(\*IFC)

このコマンドは,「IPV4インターフェース状況処理」パネルを表示します。

## 例**3:**定位置パラメーターを使用

NETSTAT \*STATUS

OPTIONパラメーターは定位置パラメーターです。 OPTIONキーワードは必要ありません。このコマンドが NETSTATを開始すると,「TCP/IPスタック状況の表示」パネルが表示されます。

[上](#page-158-0)

# エラー・メッセージ

### **\*ESCAPE** メッセージ

#### **TCP2670**

要求を完了することができない。TCP/IPサービスは使用できません。

#### **TCP3844**

インターフェース&3のデータは使用できない。

#### **TCP3881**

リストのデータは使用できない。

#### **TCP3882**

データは使用できない。

#### **TCP9999**

プログラム&1でシステムの内部エラーが起こった。

# <span id="page-160-0"></span>**NSLOOKUP**照会の開始 **(NSLOOKUP)**

実行可能場所**:** すべての環境 (\*ALL) スレッド・セーフ**:** いいえ

[パラメーター](#page-163-0) [例](#page-164-0) [エラー・メッセージ](#page-164-0)

NSLOOKUP照会の開始 (STRDNSQRY)コマンドまたはその別名NSLOOKUPは,ネーム・サーバー・ルック アップ・ツール(NSLOOKUP)を開始します。このツールは推奨されておらず、後方互換性のためにのみ提供 されています。現在の推奨ツールはDIGであり、DIG QUERYの開始(STRDIGQRYまたはDIG)コマンドを使 用して実行できます。 また,他にもさらに単純なツールHOSTが推奨されており,これはHOST QUERYの 開始(STRHOSTQRYまたはHOST)コマンドを使用して実行できます。

NSLOOKUPは,ドメイン・ネーム・システム(DNS)サーバーから情報を取得したりその応答をテストするこ とを可能にする対話式QUERYツールです。DNSサーバーを使用するためにシステムを構成する前に,その DNSサーバーが正しく応答していることを確認することができます。また、ホスト,ドメイン,およびそ の他のDNSサーバーに関するDNS情報を検索することもできます。

NSLOOKUPは,DNSサーバーからの情報を求めます(QUERYを実行します)。NSLOOKUP QUERYセッショ ンを開始するためには,そのQUERYセッションに「現行」のサーバーとして活動DNSサーバーが指定され ていることが必要です。現行サーバーは,とくに指示がない限りNSLOOKUPがすべてのQUERYを送信する 先のDNSサーバーです。以下のヘルプにおける「現行サーバー」または「現行DNSサーバー」に対するすべ ての参照は、現行NSLOOKUP OUERYセッションの現行DNSサーバーだけを指しています。

NSLOOKUPはDNSサーバーから情報を検索します。QUERYを送る先の活動DNSサーバーが必要です。ツー ルの開始時にDMNNAMSVRでDNSサーバーを指定しなかった場合には、次のうちのいずれかをセッション の現行DNSサーバーとして設定しようと試みます。

1. システムが使用するように構成されているDNSサーバー

2. ローカル・システムで稼働しているDNSサーバー。

これらの条件のいずれも存在しない場合には,NSLOOKUPはDNSサーバーをQUERY に指定しない限り情 報を検索することができません。 DMNNAMSVRによって、OUERYセッションを開始して選択したDNSサ ーバーをセッションの省略時のサーバーとして設定することができます。

以下は、QUERYセッションが開始された後に使用することができるNSLOOKUPサブコマンドのリストで す。

host hostの情報をルックアップし,現行DNSサーバーに対してQUERYを実行します。

#### **host dns-server**

hostの情報をルックアップしますが,現行DNSサーバーではなくdns-serverに対してQUERYを実行し ます。

QUERYセッションのための現行DNSサーバー以外のDNSサーバーに対するQUERYを指示すること ができます。

### **server dns-server**

現行DNSサーバーを使用してdns-serverのIPアドレスを取得して、現行DNSサーバーをdns-serverに変 更します。

#### **lserver dns-server**

初期DNSサーバーを使用してdns-serverのIPアドレスを取得して,現行DNSサーバーをdns-serverに変 更します。

QUERYセッション中に省略時のDNSサーバーを切り替え,現行DNSサーバーが新しいDNSサーバ ー名を分析解決できない場合に有用です。LSERVERにより,現行DNSサーバーの代わりに初期 DNSサーバーを使用し,切り替えを行うことができます。初期DNSサーバーでも新しいDNS名を分 析解決することができない場合には,IP アドレスが分かっていればNAMEをそれに置き換えてくだ さい。新しいDNSサーバーのIPアドレスが分からない場合には,DMNNAMSVRパラメーターを使 用してNSLOOKUPセッションを再始動し,その新しいDNSサーバーをQUERYセッションの現行サ ーバーとして指定してみてください。

**ROOT** この対話式コマンドは実施されていません。

**finger** この対話式コマンドは実施されていません。

**LS** この対話式コマンドは実施されていません。

**view** この対話式コマンドは実施されていません。

**help** この対話式コマンドは実施されていません。

**?** この対話式コマンドは実施されていません。

**EXIT** 対話モードを終了します。

#### **set keyword**

#### **set keyword=value**

このコマンドは,ルックアップに影響を与える状態情報を変更するために使用します。

#### **SET ALL**

設定する頻繁に使用されたオプションの現行値を表示します。 現行DNSサーバーおよびホ ストの情報も表示されます。

### **set class=value**

省略時のQUERYクラスを次の値のいずれかに変更します。

- IN (インターネット・クラス)
- CH (CHAOSクラス)
- HS (Hesiodクラス)
- ANY (ワイルドカード-任意のクラス)

クラスは情報のプロトコル・グループを指定します。初期省略時のQUERYクラスはINで す。

### **SET DEBUG**

デバッグ・モードをオンにします。現行DNSサーバーに送信されるパケットおよびその結 果の応答に関するさらに詳細な情報が表示されます。

#### **SET NODEBUG**

デバッグ・モードをオフにします。

#### **SET D2**

網羅的(詳細)デバッグ・モードをオンにします。 現行DNSサーバーに送信されるパケッ トおよびその結果の応答に関するさらに詳細な情報が表示されます。

#### **SET NOD2**

網羅的(詳細)デバッグ・モードをオフにします。

#### **set domain=name**

省略時のドメインをnameに設定します。

#### **SET SEARCH**

ドメイン検索リストの名前を要求に付加します。

#### **SET NOSEARCH**

ドメイン検索リストの名前を要求に付加しません。

### **SET PORT=X**

DNSサーバーの照会にポート「X」を使用します。ここで,「X」は数値のポート番号で す。省略時の値は53です。

注**:** DNSサーバーの既知のポート番号は53で,多くのDNSサーバーでこれを使用します。 照会するDNSサーバーがポート53を使用していない限り,通常はポート値を設定する必要 はありません。特殊な状況のもとでは,その他のポートが使用される場合があります。

#### **set querytype=X**

#### **SET TYPE=X**

QUERYで使用されるレコード・タイプを設定します。「X」をDNSレコード・タイプ(A, CNAME, MX, PTR, AAAAなど)のいずれかで置き換えてください。.

#### **SET RECURSE**

現行サーバーに情報がない場合に,現行のDNSサーバーに他のDNSサーバーにQUERYを送 信させます。

# **SET NORECURSE**

現行サーバーに情報がない場合に,現行のDNSサーバーに他のDNSサーバーにQUERYを送 信させません。

### **SET RETRY=X**

再試行回数をXに設定します(Xは数値です)。再試行回数の省略時値は1です。

注**:** 再試行値は,NSLOOKUPが最初に再試行するまで待機する時間(秒数)であるタイム アウト値と一緒に作用します。 再試行値は,通常1または2に設定されます。

#### **SET TIMEOUT=X**

タイムアウト間隔をX秒に設定します(Xは数値です)。省略時の値は5秒です。

注: タイムアウトは、最初のOUERYで応答が受信されない場合に, NSLOOKUPが最初の再 試行をするまで待機する長さを決定します。 正常に行われない再試行のたびにタイムアウ ト値は2倍になります。

#### **SET VC**

UDPに代えてTCPをQUERYに使用します。

#### **SET NOVC**

TCPに代えてUDPをQUERYに使用します。

### 制約事項**:**

v このコマンドは,対話モードで実行された場合にはスレッド・セーフではありません。

# <span id="page-163-0"></span>パラメーター

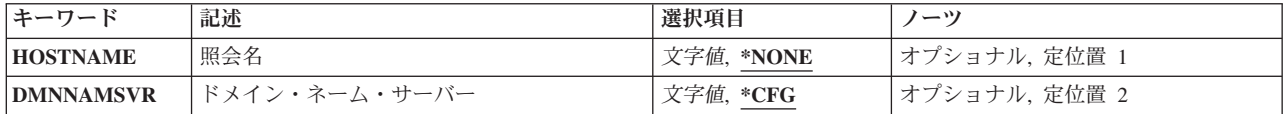

[上](#page-160-0)

# 照会名 **(HOSTNAME)**

ドメイン・ネーム・システム(DNS)サーバーに情報を提供させる対象の名前を指定します。 名前または数 値のIPアドレスを使用することができます。 例えば,名前は「mycomputer.mycompany.com」や

「mycompany.com」などが考えられます。数値のIPアドレスには「64.236.1.107」などが考えられます。ア ドレスを得るには名前を使用し,名前を得るにはアドレスを使用します。

# **\*NONE**

ホスト名は提供されません。 \*NONEが指定されるかこのパラメーターの省略時値として渡された 場合には,対話式NSLOOKUPセッションが開始されます。

注: この値は、STRDNSORYコマンドが対話式ジョブで実行される場合にのみ有効です。

## ホスト名

DNSサーバーQUERYに使用する名前を指定します。

## ホスト*IP*アドレス

DNSサーバーQUERYに使用するホストについて,小数点表記法のIPv4アドレスまたはコロン区切り のIPv6アドレスを指定します。

[上](#page-160-0)

# ドメイン・ネーム・サーバー **(DMNNAMSVR)**

NSLOOKUPがQUERYセッションの現行サーバーとして使用するDNSサーバーの名前またはIPアドレスを指 定します。TCP/IPネットワークがアクセスするDNSサーバーを指定することができます。 あるいは,シス テムで使用すると指定する前にDNSサーバーの応答をテストしたい場合には,そのサーバーを指定します。

NSLOOKUPはDNSサーバーから情報を検索します。QUERYを送る活動DNSサーバーが必要です。ツールの 開始時にDMNNAMSVRでDNSサーバーを指定しなかった場合には、次のうちのいずれかをセッションの現 行DNSサーバーとして設定しようと試みます。

- 1. システムが使用するように構成されているDNSサーバー(\*CFG),または
- 2. ローカル・システムで稼働しているDNSサーバー。

これらの条件のいずれも存在しない場合には、NSLOOKUPはDNSサーバーをOUERY に指定しない限り情 報を検索することができません。 DMNNAMSVRによって、OUERYセッションを開始して選択したDNSサ ーバーをセッションの現行サーバーとして設定することができます。

**\*CFG** 現在このシステムで使用するために指定されているDNSサーバーを使用します。 これらのサーバ ーのIPアドレスは,TCP/IPドメインの変更(CHGTCPDMN)コマンドをプロンプトして, INTNETADRパラメーターに表示される値を見ることによって確認できます。

<span id="page-164-0"></span>*server-domain-name*

DNSサーバーの名前を指定してください。

*server-internet-address*

DNSサーバーのIPアドレスを指定してください。

# 例

例**1:**単純な**DNS**ルックアップ

STRDNSQRY HOSTNAME('64.236.1.107') DMNNAMSVR(\*CFG)

このコマンドは, IPアドレス64.236.1.107にあるホスト, および現在このシステムで使用するように指定さ れているDNSサーバーを使用してDNS QUERYを開始します。

このタイプのQUERYの出力は次のようなものです。

Server: 10.0.1.100 Address: 10.0.1.100#53 Non-authoritative answer:<br>107.1.236.64.in-addr.arpa  $name = any-ext.ns.aol.com.$ Authoritative answers can be found from: 1.236.64.in-addr.arpa nameserver = dns-02.atdn.net. 1.236.64.in-addr.arpa nameserver = dns-01.atdn.net. dns-02.atdn.net internet address = 205.188.157.236 dns-01.atdn.net internet address = 152.163.159.236

#### 例**2:IP**アドレスの**DNS**ルックアップ

NSLOOKUP HOSTNAME(aol.com) DMNNAMSVR('64.236.1.107')

このコマンドは,ローカル・マシンに対してDNS QUERYを開始して,**aol.com**のIPアドレスを検索しま す。

このタイプのQUERYの出力は次のようなものです。

Server: 64.236.1.107<br>Address: 64.236.1.107 Address: 64.236.1.107#53 aol.com origin = dns-01.ns.aol.com mail addr = hostmaster.aol.net serial = 2006080400 refresh = 1800  $retry = 300$ expire = 604800  $minimum = 600$ 

エラー・メッセージ

**\*ESCAPE** メッセージ

**DNS0013** コマンド・パラメーターの処理エラー。

## **DNS0065**

i5/OSのオプション33が必要ですが,導入されていません。

# **TCP7124**

ライブラリー&2中のタイプ\*PGMのプログラム&1が異常終了しました。

# <span id="page-166-0"></span>**DNS**更新の実行 **(NSUPDATE)**

実行可能場所**:** すべての環境 (\*ALL) スレッド・セーフ**:** 条件付き

パラメーター [例](#page-170-0) [エラー・メッセージ](#page-172-0)

DNS更新の実行 (RUNDNSUPD)コマンドまたは別名のNSUPDATEは,ドメイン・ネーム・システム(DNS) サーバーに動的更新要求を送信するために使用されます。これによって,ゾーン・ファイルを手動で編集す ることなく,リソース・レコードをゾーンに追加またはゾーンから除去することができます。単一更新要求 には,複数のリソース・レコードの追加または除去要求を含めることができます。

RUNDNSUPDまたはDHCPサーバーで動的制御されるゾーンは,手動で編集しないでください。手動の編集 は動的更新と競合してデータが失われる可能性があります。

RUNDNSUPDで動的に追加または除去されるリソース・レコードは,同じゾーン内にある必要がありま す。要求はゾーン・マスター・サーバーに送信されます。これはゾーンSOAレコードのMNAMEフィールド によって識別されます。

このユーティリティーは,\*NONEがバッチ入力ファイル **(BCHFILE)**パラメーターに指定されている場合に は、対話モードで実行されます。 このユーティリティーを非対話モードで実行するには、BCHFILEパラメ ーターにファイル名を指定してください。

## 制約事項**:**

- ユーザーには,バッチ入力ファイルのパスのディレクトリーに対する実行(\*X)権限が必要です。
- v バッチ入力ファイルに対して読み取り(\*R)権限が必要です。
- v ユーザーには,キー・ファイルのパスのディレクトリーに対する実行(\*X)権限が必要です。
- v キー・ファイルに対して読み取り(\*R)権限が必要です。
- v ユーザーには,出力ファイルのパスのディレクトリーに対する実行(\*X)権限が必要です。
- v 出力ファイルが存在する場合にはそのファイルに対する書き込み(\*W)権限が必要です。
- 出力ファイルがまだ存在しない場合には、出力ファイルの親ディレクトリーに対する,読み取り,書き 込み,および実行(\*RWX)権限が必要です。

上

# パラメーター

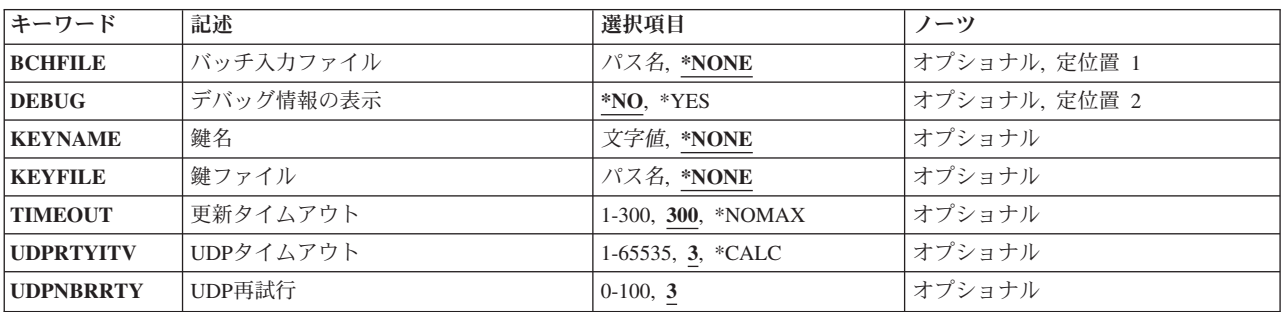

<span id="page-167-0"></span>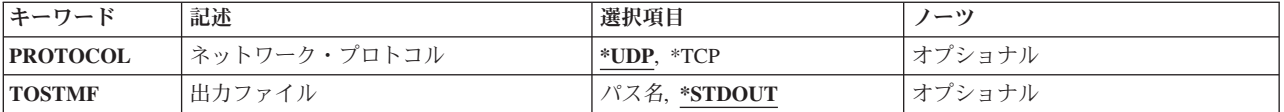

[上](#page-166-0)

# バッチ入力ファイル **(BCHFILE)**

バッチ入力で使用されるすべての更新コマンドでストリーム・ファイルを指定します。

ファイル内の各コマンドは,ちょうど1行の入力で提供されます。一部のコマンドは,管理用です。それ以 外のコマンドは,ゾーンのコンテンツに関する更新の指示か前提条件検査です。これらの検査は名前または リソース・レコード・セット(RRset)のどちらかが存在しているかゾーンに存在しない条件を設定します。 これらの条件は,更新要求全体が成功するためには,満たされる必要があります。更新は,前提条件のテス トが失敗した場合には拒否されます。

すべての更新要求は,ゼロ以上の前提条件およびゼロ以上の更新で構成されます。これによって,一部の指 定されたリソース・レコードがゾーンに存在していたり欠落していても,適切に認証された更新要求を進め ることができます。ブランクの入力行(または送信コマンド)によって、累積コマンドが1つの動的DNS更 新要求としてネーム・サーバーに送信されます。

コマンドのフォーマットは以下のとおりです。セミコロンで始まるファイルの行は,コメントと見なされ無 視されます。

server {servername} [port] local {address} [port] zone {zonename} class {classname} key {name} {secret} prereq nxdomain {domain-name} prereq yxdomain {domain-name} prereq nxrrset {domain-name} [class] {type} prereq yxrrset {domain-name} [class] {type} prereq yxrrset {domain-name} [class] {type} {data...}<br>update delete {domain-name} [ttl] [class] [type [data...]]  $\{domain-name\}$  [ttl] [class] [type [data...]] update add {domain-name} {ttl} [class] {type} {data...} show send answer quit

これらのコマンドの記述の例を参照してください。

**\*NONE**

バッチ・ファイルを使用しません。 これによって対話モードに入ります。対話モードから戻るに は,コマンド「quit」を入力してください。

注**:** この値は,コマンドが対話式ジョブで実行される場合にのみ有効です。

パス名 入力が読み取られるストリーム・ファイルのパスを指定します。このファイルに対して読み取り (\*R)権限が必要です。

# <span id="page-168-0"></span>デバッグ情報の表示 **(DEBUG)**

デバッグ・モードをオンにするかどうかを指定します。デバッグ・モードがオンになると、サーバーに送信 されるパケットおよびその結果の応答に関するさらに詳細な情報が表示されます。

**\*NO** デバッグ・メッセージをオフにします。

**\*YES** デバッグ・メッセージをオンにします。

[上](#page-166-0)

# 鍵名 **(KEYNAME)**

DNS QUERYに署名するTSIG (Transaction Signature)鍵を指定します。 TSIGで現在使用されている唯一の メッセージ要約アルゴリズムは,HMAC-MD5です。他のアルゴリズムは将来追加されることがあります。 TSIG鍵はBase64エンコードされたストリングで,通常DNS鍵の生成(GENDNSKEY)コマンドで生成されま す。QUERYが送られるDNSサーバーは,TSIG鍵および使用されているアルゴリズムで構成されている必要 があり,そうなっていない場合にはトランザクションが失敗します。TSIGについては,RFC 2845を参照し てください。

## **\*NONE**

キー名を指定しません。

文字値 TSIG鍵を指定します。 フォーマットは, 「name:key」(nameはキー名で, 鍵はBase64エンコード・ ストリングの実際の鍵です)。 例:

my-tsig-key:JNvcpnxysbJ2hsdOqQ5qrQ==

この場合のキー名は「my-tsig-key」で,Base64エンコード鍵は「JNvcpnxysbJ2hsdOqQ5qrQ==」で す。

QUERY対象のDNSサーバーは,クライアントからこのTSIG鍵を受け入れるためには,構成にこの 鍵およびアルゴリズムが組み込まれている必要があります。

[上](#page-166-0)

# 鍵ファイル **(KEYFILE)**

動的DNS更新要求を認証するために使用するSIG(0)が入っているファイルを指定します。この場合, 指定さ れた鍵はHMAC-MD5鍵ではありません。SIG(0)は公開鍵暗号方式を使用します。 SIG(0)鍵を使用するに は,ネーム・サーバーが提供するゾーンのKEYレコードに公開鍵が保管されている必要があります。SIG(0) については,RFC 3535およびRFC 2931を参照してください。

注**:** このパラメーターに\*NONE以外の値を指定する場合には,KEYNAMEパラメーターに値を指定しない でください。

### **\*NONE**

キー・ファイルを指定しません。

パス名 鍵情報が入っているストリーム・ファイルのパスを指定します。例えば、「/home/myprofile/my-keyfile」を指定することが考えられます。

# <span id="page-169-0"></span>更新タイムアウト **(TIMEOUT)**

更新要求が異常終了するまでの最大所要時間を指定します。

**300** 省略時のタイムアウトは300秒です。

## **\*NOMAX**

更新要求タイムアウトは使用不可になります。

### *1*から*300*

有効なタイムアウト値を秒数で指定します。

[上](#page-166-0)

# **UDP**タイムアウト **(UDPRTYITV)**

UDP再試行間の間隔を秒数で指定します。

**3** 3秒の再試行間隔が使用されます。

**\*CALC**

再試行間隔は,更新タイムアウト **(TIMEOUT)**パラメーターおよび**UDP**再試行 **(UDPNBRRTY)**パ ラメーターに指定された値に基づいてユーティリティーによって計算されます。

#### *1*から*65535*

UDP再試行間に使用する秒数を指定します。

[上](#page-166-0)

# **UDP**再試行 **(UDPNBRRTY)**

UDP再試行回数を指定します。

**3** UDP試行3回が使用されます。

*0-100* UDP再試行回数を指定します。ゼロが指定された場合には,更新要求は1回のみ行われます。

[上](#page-166-0)

# ネットワーク・プロトコル **(PROTOCOL)**

要求をサーバーに送信する際にTCPとUDPのどちらを使用するかを指定します。

- **\*UDP** UDPを使用してQUERYを送信します。ただし,ゾーン転送(AXFR)要求などTCPが必要なQUERYに は自動的にTCPが選択されます。
- **\*TCP** TCPを使用してQUERYを送信します。

[上](#page-166-0)

# 出力ファイル **(TOSTMF)**

すべてのコマンド出力が書き込まれるストリーム・ファイルの名前を指定します。

#### <span id="page-170-0"></span>**\*STDOUT**

すべてのコマンド出力は,標準出力装置(通常はモニター)に送られます。 パス名 出力が書き込まれるストリーム・ファイルのパスを指定します。

# 例

コマンドのフォーマットおよびその意味は次のとおりです。

# **server {servername} [port]**

すべての動的更新要求をDNSサーバーservernameに送信します。サーバー・ステートメントが与え られなければ、RUNDNSUPDは更新を正しいゾーンのマスター・サーバーに送信します。そのゾー ンのSOAレコードのMNAME フィールドで,そのゾーンのマスター・サーバーが識別されます。 portは,動的更新要求が送信されるservernameのポート番号です。ポート番号が指定されなければ, 省略時のDNSポート番号53が使用されます。

### **local {address} [port]**

ローカル・アドレスを使用して,すべての動的更新要求を送信します。ローカル・ステートメント が与えられなければ,RUNDNSUPDは,システムが選択したアドレスおよびポートを使用して更新 を送信します。さらにp ortを使用して,特定のポートから要求を行うことができます。ポート番号 が指定されなければ,システムがポート番号を割り当てます。

#### **zone {zonename}**

すべての更新がゾーンzonenameに対して行われることを指定します。ゾーン・ステートメントが与 えられなければ、RUNDNSUPDは、残りの入力に基づいて更新する正しいゾーンを決定しようとし ます。

#### **class {classname}**

省略時のクラスを指定します。クラスが指定されなければ,省略時のクラスはINになります。

#### **key {name} {secret}**

すべての更新がkeynameとkeysecretの対を使用してTSIGで署名されることを指定します。 -yまた は-kによって,キー・コマンドは,コマンド入力行で指定された鍵をオーバーライドします。

#### **prereq nxdomain {domain-name}**

名前domain-nameですべてのタイプのリソース・レコードが存在しないことを要求します。

### **prereq yxdomain {domain-name}**

domain-nameが存在すること(少なくとも1つの任意のタイプのリソース・レコードが存在するこ と)を要求します。

# **prereq nxrrset {domain-name} [class] {type}**

指定されたtype, classおよびdomain-nameのリソース・レコードが存在しないことを要求します。 classが省略された場合には、IN (インターネット)が想定されます。

# **prereq yxrrset {domain-name} [class] {type}**

これは,指定されたtype, classおよびdomain-nameのリソース・レコードが存在する必要があること を要求します。 classが省略された場合には,IN(インターネット)が想定されます。

## **prereq yxrrset {domain-name} [class] {type} {data...}**

共通のtype, class,およびdomain-nameを共有するこのフォームの前提条件の各組のデータを組み合わ

せて一組のRRを形成します。この一組のRRは,指定されたtype, class,およびdomain-nameで, ゾー ンに存在するRRの組みに完全に一致します。データは,リソース・レコードRDATAの標準テキス ト表記で書き込まれます。

**update delete {domain-name} [ttl] [class] [type [data...]]** domain-nameという名前のすべてのリソース・レコードを削除します。 typeとdataが指定された場合 には,それに一致するリソース・レコードのみが除去されます。 classが指定されなければ,イン ターネット・クラスが想定されます。 ttlは無視され,互換性のためだけに使用可能です。

**update add {domain-name} {ttl} [class] {type} {data...}** 指定されたttl, class,およびdataで,新規リソース・レコードを追加します。

- **show** 最終送信以降に指定されたすべての前提条件および更新を含んだ,現在のメッセージを表示しま す。
- **send** 現在のメッセージを送信します。これは,ブランク行を入力するのと等価です。

**answer**

応答を表示します。

**quit** 対話モードを終了します。

#### 例**1:**更新の例

RUNDNSUPD BCHFILE(\*NONE)

- > update delete oldhost.example.com A
- > update add newhost.example.com 86400 A 172.16.1.1
- > send

> quit

このコマンドは,更新ユーティリティーの対話モードを開始します。「>」接頭部がある行は対話式コマン ドです。

「example.com」ゾーンに対してリソース・レコードを挿入および削除します。それぞれの例の入力には, コマンドのグループが1つの動的更新要求としてexample.comのマスターDNSサーバーに送信されるように, 末尾ブランク行が入っていることに注意してください。

oldhost.example.comのすべてのAレコードが削除されます。また, newhost.example.comのAレコード(IPアド レス: 172.16.1.1)が追加されます。新しく追加されたレコードのTTLは,1日(86400秒)です。

#### 例**2:**前提条件の例

#### RUNDNSUPD

> prereq nxdomain nickname.example.com

- > update add nickname.example.com 86400 CNAME somehost.example.com
- > send
- > quit

前提条件によって、DNSサーバーはnickname.example.comのすべてのタイプのリソース・レコードがないこ とを検査します。存在した場合には,更新要求は失敗します。この名前が存在しない場合には,その CNAMEが追加されます。これによって,CNAMEの追加時に,名前はCNAMEとして存在する場合に他のレ コード・タイプで損してはならないというRFC1034の長期間の規則と競合しないことが保証されます。 (RFC 2535で, CNAMEがRRSIG, DNSK EY,およびNSECレコードを持てるようにDNSSECの規則が更新さ れました。)

## 例**3:**バッチ・ファイルの例

RUNDNSUPD BCHFILE('/home/ibmuser/my-updates')

<span id="page-172-0"></span>このコマンドは,ファイル「/home/ibmuser/my-updates」の更新をファイル**server**コマンドで定義されたサー バーに送信します。例えば,ファイルの内容は次のようになります。

server myserver.i5os.ibm.com 53 zone i5os.ibm.com class in prereq yxdomain box1.i5os.ibm.com. update delete box1.i5os.ibm.com. A update add box1.i5os.ibm.com. 3600 A 10.9.9.9 prereq yxdomain box2.i5os.ibm.com. update delete box2.i5os.ibm.com. A update add box2.i5os.ibm.com. 3600 A 10.9.9.10

画面に表示される結果は,次のように表示される可能性があります。

; TSIG error with server: tsig indicates error update failed: NOTAUTH(BADKEY)

または,画面に表示される結果は,次のように表示される可能性があります。

; TSIG error with server: tsig indicates error update failed: REFUSED

最初の例は,ファイル内の鍵が無効である場合です。2番目の例は,サーバーがユーザーからの動的更新を 許可していない場合です。出力がない場合や,ブランクの出力は,更新が成功したことを示します。

[上](#page-166-0)

# エラー・メッセージ

# **\*ESCAPE** メッセージ

## **DNS0013**

コマンド・パラメーターの処理エラー。

#### **DNS0065**

i5/OSのオプション33が必要ですが,導入されていません。

## **TCP7124**

ライブラリー&2中のタイプ\*PGMのプログラム&1が異常終了しました。

# <span id="page-174-0"></span>データベース・ファイルのオープン **(OPNDBF)**

実行可能場所**:** すべての環境 (\*ALL) スレッド・セーフ**:** 条件付き

パラメーター [例](#page-178-0) [エラー・メッセージ](#page-178-0)

データベース・ファイル・オープン(OPNDBF)コマンドはデータベース・ファイル・メンバーをオープンし ます。レコードの処理は,共用オープン操作を行うアプリケーション・プログラムによって後から実行され ます。

# 制約事項**:**

- v このコマンドは条件付きのスレッド・セーフです。マルチスレッド・ジョブでは,このコマンドは次の ようになります。
	- 分散ファイルに対してスレッド・セーフではなく,\*SNAタイプのリレーショナル・データベースを使 用する分散ファイルに対して正常に実行されません。
	- \*SNAタイプの分散データ管理機能(DDM)ファイルに対してスレッド・セーフではなく,正常に実行さ れません。
	- 様式選択プログラムを必要とする論理ファイルに対してスレッド・セーフではありません。

上

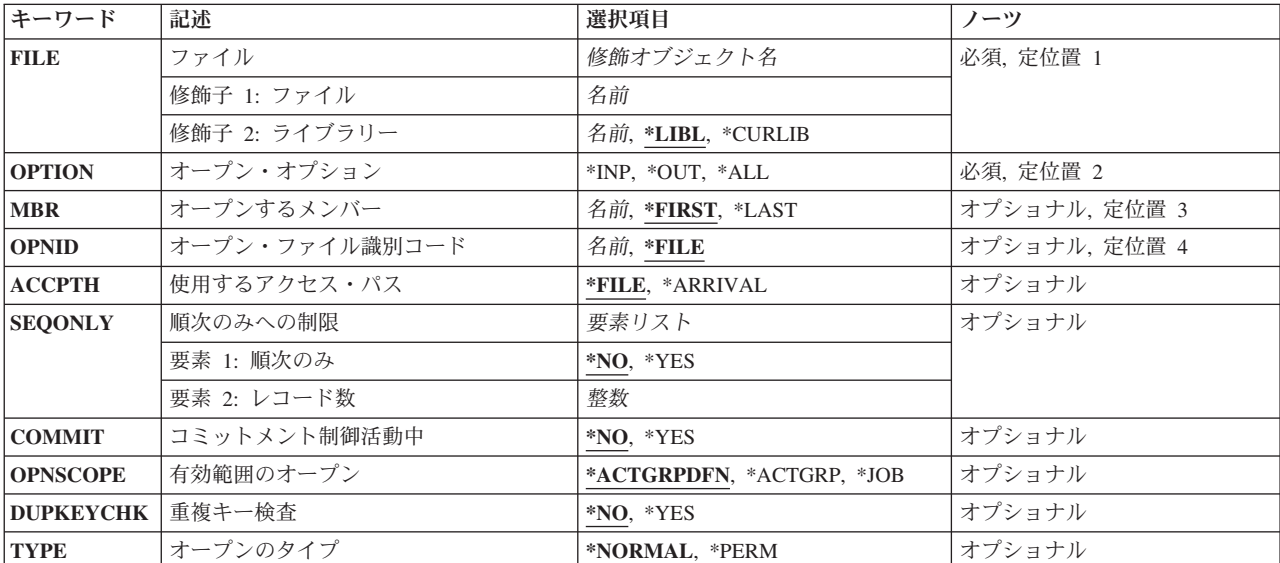

# パラメーター

# <span id="page-175-0"></span>ファイル **(FILE)**

オープンされるメンバーが入っているファイルを指定します。現在有効となっている一時変更が処理されま す。

これは必須パラメーターです。

### 修飾子**1:** ファイル

名前 ファイルの名前を指定してください。

## 修飾子**2:** ライブラリー

\*LIBL 最初に一致するものが見つかるまで, 現行スレッドのライブラリー・リスト内のすべてのライブラ リーが検索されます。

#### **\*CURLIB**

ファイルを見つけるために,ジョブの現行ライブラリーが使用されます。現行ライブラリーとして ライブラリーが指定されていない場合には,QGPLが使用されます。

名前 検索するライブラリーの名前を指定してください。

#### [上](#page-174-0)

# オープン・オプション **(OPTION)**

ファイルのオープンに使用するオプションを指定します。ファイルの最初の全オープン操作で選択したオプ ションは,後続の共用オプションで変更されません。

これは必須パラメーターです。

- **\*INP** ファイルは入力操作の場合にだけオープンされます。
- **\*OUT** ファイルは出力操作の場合にだけオープンされます。
- **\*ALL** ファイルはすべての操作(入力,出力,更新,および削除)でオープンされます。

[上](#page-174-0)

# オープンするメンバー **(MBR)**

データベース・ファイルでオープンするメンバーを指定します。

# **\*FIRST**

指定したファイルの最初のメンバーが使用されます。

# **\*LAST**

ファイル中で作成された最後のメンバーがオープンされます。

# メンバー名

オープンするメンバーの名前を指定してください。

# <span id="page-176-0"></span>オープン・ファイル識別コード **(OPNID)**

メンバーがクローズまたは位置指定される時にオープン操作が参照できるように,このオープン操作の命名 に使用されるIDを指定します。このIDは,ファイル・クローズ(CLOF)コマンドおよびデータベース・ファ イル位置指定(POSDBF) コマンドに指定しなければなりません。 このIDは,ファイルがクローズされるま では、別のデータベース・ファイル・オープン(OPNDBF)コマンドには使用されません。これを使用する と,エスケープ・メッセージが送られ,オープン操作は正常に実行されません。

**\*FILE** オープン操作IDとしてファイル名が使用されます。

名前 このオープン操作を識別するために使用する名前を指定してください。

[上](#page-174-0)

# 使用するアクセス・パス **(ACCPTH)**

このオープン操作に使用するアクセス・パスを指定します。

**\*FILE** ファイルのアクセス・パスが使用されます。キー順ファイルの場合には,キー順アクセス・パスが 使用されます。そうでない場合には,到着順パスが使用されます。

### **\*ARRIVAL**

到着順アクセス・パスが使用されます。キー順ファイルの場合には,キー順アクセス・パスは無視 されます。

[上](#page-174-0)

# 順次のみへの制限 **(SEQONLY)**

通常はレコードが順次処理されるデータベース・ファイルについて,そのファイルで順次専用処理を使用す るかどうかを指定します。また,このパラメーターは,順次専用処理を使用する場合に,データベース・フ ァイル相互間で1グループとして転送されるレコードの数も指定します。順次専用処理を指定した一時変更 が有効となっている場合には,このパラメーターに指定したものよりこの一時変更の方が優先します。

注**:** オープン・オプション**(OPTION)**パラメーターに\*ALLが指定された場合,あるいはコミットメント制御 活動中**(COMMIT)**パラメーターに\*YESが指定された場合には,このパラメーターに\*NO値が使用されま す。

### 要素**1:** 順次のみ

- **\*NO** このデータベース・ファイルは順次専用処理を使用しません。
- **\*YES** このデータベース・ファイルは順次専用処理を使用します。

### 要素**2:** レコード数

整数 ファイルは順次専用処理を使用します。このパラメーター値は,メンバーのデータを実際にアクセ スする前に,データベースがブロック化して内部バッファーに入れるレコード数を示します。この 値の指定は必須ではありません。この値が指定されない場合には,データベースは省略時の値を選 択します。

# <span id="page-177-0"></span>コミットメント制御活動中 **(COMMIT)**

このファイルをコミットメント制御の下に入れるかどうかを指定します。

コミットメント制御のもとでデータベース・ファイルをオープンする前に,ユーザーはコミットメント・ト ランザクションのすべてのファイルがジャーナル処理されることを確認しなければなりません。変更後イメ ージだけがジャーナル処理されている場合には,システムは,変更がコミットメント定義のもとでオープン されたファイルの期間中に変更前および変更後の両方のイメージのジャーナル処理を暗黙に開始します。

**\*NO** このファイルはコミットメント制御のもとには置かれません。

**\*YES** このファイルはコミットメント制御のもとに置かれます。

[上](#page-174-0)

# 有効範囲のオープン **(OPNSCOPE)**

オープン操作の影響の範囲(有効範囲)を指定します。

**\*ACTGRPDFN**

オープン操作の有効範囲は,OPNDBFコマンド処理プログラムを呼び出したプログラムの活動化グ ループによって判別されます。 活動化グループが省略時の活動化グループである場合には,その 有効範囲は呼び出し元の呼び出しレベルとなります。 活動化グループが省略時の活動化グループ でない場合には,その有効範囲は呼び出し元の活動化グループとなります。

#### **\*ACTGRP**

オープン・データ・パス(ODP)の有効範囲は,その活動化グループとなります。 同じ活動化グルー プからの共用オープンだけがこのODPを共用することができます。 このODPは,活動化グループ が非活動化されるか,あるいはファイル・クローズ(CLOF)コマンドが活動化グループをクローズす るまでは再利用されません。

**\*JOB** オープン操作の有効範囲は,オープン操作が行われるジョブとなります。

[上](#page-174-0)

# 重複キー検査 **(DUPKEYCHK)**

このコマンドによってオープンされた入出力操作で,重複キー検査を行うかどうかを指定します。

- **\*NO** 入出力コマンドで重複キーのフィードバックは提供されません。
- **\*YES** 入出力コマンドで重複キーのフィードバックが提供されます。

[上](#page-174-0)

# オープンのタイプ **(TYPE)**

資源再利用機能(RCLRSC)が有効となる再帰レベルを指定します。

注**:** このパラメーターは,有効範囲のオープン**(OPNSCOPE)**パラメーターが指定された時には無効です。

### **\*NORMAL**

プログラムがクローズ操作を行なわずに終了した場合に,資源再利用機能がファイルをクローズで きるようにします。

**160** System i: プログラミング i5/OS コマンド INZPCS (Client Access/400 初期設定) ~

### <span id="page-178-0"></span>**\*PERM**

ファイル・クローズ(CLOF)コマンドを使用してクローズ操作が行なわれるか、あるいは経路指定ス テップが終了するまで,ファイルはオープンされたままになっています。資源再利用(RCLRSC)コ マンドが使用されても,オープン・データ・パス(ODP) は存在したままです。

[上](#page-174-0)

# 例

OPNDBF FILE(MASTER/PAYROLL) OPTIONS(\*INP)

このコマンドは,ファイルPAYROLLの最初のメンバーを入力処理用にオープンします。このオープン操作 に関連したオープンIDは,ファイル名をIDとしてもちます。ファイルがSHARE(\*YES)として指定されてい る場合には、ファイルPAYROLLの後続のオープン操作(アプリケーション・プログラム中など)はさらに 効率よく実行し,同じODPを使用します。

[上](#page-174-0)

# エラー・メッセージ

### **\*ESCAPE**メッセージ

#### **CPF4125**

&2のファイル&1のメンバー&3のオープンが正常に実行されませんでした。

### **CPF4174**

ファイル&1のOPNID(&4)はすでに存在している。

#### **CPF4175**

出力専用とMBR(\*ALL)を一緒に使用することはできない。

#### **CPF4176**

&2のファイル&1がデータベース・ファイルでない。

#### **CPF432A**

コミットメント制御下でオープンできない。理由コードは&8です。

#### **CPF4327**

コミットメント制御の資源の限界を超えている。

#### **CPF4328**

メンバー&4はジャーナル&6にジャーナル処理されなかった。

#### **CPF4329**

ジャーナル&6をコミットメント定義&9に関連づけることができない。

### **CPF8361**

資源をコミットメント制御下に入れることができない。理由コードは&1です。

#### **CPF8367**

コミットメント制御操作を実行できない。
# <span id="page-180-0"></span>**QUERY**ファイル・オープン **(OPNQRYF)**

実行可能場所**:** すべての環境 (\*ALL) スレッド・セーフ**:** 条件付き

[パラメーター](#page-181-0) [例](#page-203-0) [エラー・メッセージ](#page-207-0)

QUERYファイル・オープン(OPNQRYF)コマンドは、データベースQUERY要求を満足させるデータベー ス・レコードのセットに対して,ファイルをオープンします。一度オープンされると,このファイルはデー タベース・ファイル・オープン(OPNDBF)コマンドを使用してオープンされたデータベース・ファイルのよ うに見え,そのファイル中のレコードは,オープン・データ・パス(ODP)を共用している高水準言語プログ ラムによってアクセスされます。 ファイル・クローズ(CLOF)コマンドを使用することによって、このパス はクローズされ,すべてのQUERY資源が割り振り解除されます。追加のヘルプ情報がi5/OS Information Center (http://www.ibm.com/systems/i/infocenter/)の「データベース」カテゴリーを参照してください。

このコマンドは,次のデータベース機能の任意の組み合わせを実行するために使用されます。

- v 複数のファイル,メンバー,およびレコード様式から,レコードを結合させます。 性質は等しいもので も,違っているものでも結合させることができます。
- フィールドの値や定数を用いた,数値演算および文字演算によって新しいフィールドの値を計算しま す。
- 1つまたは複数のフィールドの等しい値によってレコードをグループにまとめ、各グループごとにフィー ルドの最小値および平均値の計算などの累計機能を実行します。
- v 使用可能なレコードのサブセットを選択しますが,選択はグループ化の前に行われることもあるいは後 に行われることもあります。
- v 1つまたは複数のキー・フィールドの値に従って,結果のレコードを配列します。

制約事項**:**

- 1. ユーザーは、FILEパラメーターに指定されているファイル、ライブラリー、およびメンバー名を変更す るために一時変更を使用することができます。 FORMAT(\*FILE)パラメーターが指定されていない場合 には,FORMATパラメーターに指定されているファイルおよびライブラリーに対する一時変更は無視さ れます。 一時変更コマンドに指定されたパラメーター値(TOFILE, MBR, LVLCHK, WAITRCD, SEQONLY,またはINHWRTおよびSHARE以外のもの)はOPNQRYFコマンドによって無視されます。
- 2. OPNQRYFコマンドは,ジョブまたは活動化グループ中の既存のオープン・データ・パス(ODP)を共用し ません。ジョブまたは活動化グループ中の既存のSHARE(\*YES) ODPに, OUERYファイル・オープンと いうオープン・データ・パス(ODP)と同じファイル,ライブラリー,およびメンバー名がある場合に は、OUERYファイルはオープンされず、エスケープ・メッセージが送られます。
- 3. 後続の各共用オープン操作では,OPNQRYFコマンドの実行時に有効となる同じオープン・オプション (SEQONLYなど)を使用しなければなりません。
- 4. 一部のシステム機能(物理ファイル・メンバー表示(DSPPFM)およびファイル・コピー(CPYF)コマンド など)は既存のオープン・データ・パスを共用しません。これらの機能と一緒にOPNQRYFコマンドを 使用することはできません。
- 5. BASICは既存のオープン・データ・パスを共用しないので、OPNQRYFコマンドを使用してオープンさ れたファイルを,BASICで書かれたプログラムの中で使用することはできません。
- 6. このコマンドは条件付きのスレッド・セーフです。マルチスレッド・ジョブでは,このコマンドは分散 ファイルに対してスレッド・セーフではなく、タイプ\*SNAのリレーショナル・データベースを使用する

<span id="page-181-0"></span>分散ファイルに対しては正常に実行されません。また,このコマンドは\*SNAタイプの分散データ管理機 能(DDM)ファイルに対してもスレッド・セーフではなく、正常に実行されません。

- 7. このコマンドのユーザーは次の権限をもっていなければなりません。
	- v FILEおよびFORMATパラメーターで指定されたファイルを見つけるために必要な任意のライブラリー に対する実行(\*EXECUTE)権限
	- v FILEパラメーターで指定された任意の物理または論理ファイルに対するオブジェクト操作権 (\*OBJOPR),および物理ファイル,または論理ファイル・メンバーの基礎になっている物理ファイル・ メンバーに対する次の1つまたは複数のデータ権限。
		- 読み取り(\*READ)権限-ファイルが入力用にオープンされている場合(オプション\*INPを使用)
		- 追加(\*ADD)権限-ファイルが出力用にオープンされている場合(オプション\*OUTを使用)
		- 更新(\*UPD)権限-ファイルが更新用にオープンされている場合(オプション\*UPDを使用)
		- 削除(\*DLT)権限-ファイルが削除用にオープンされている場合(オプション\*DLTを使用)
		- \*READ, \*ADD, \*UPD,および\*DLT権限-ファイルがすべての入出力操作用にオープンされている 場合(オプション\*ALLを使用)
	- v FORMATパラメーターで指定されている任意のファイルに対する\*OBJOPR権限
	- v MAPFLDパラメーターで指定されている任意の変換テーブルに対する使用(\*USE)権限(オプション \*USEを使用)

[上](#page-180-0)

# パラメーター

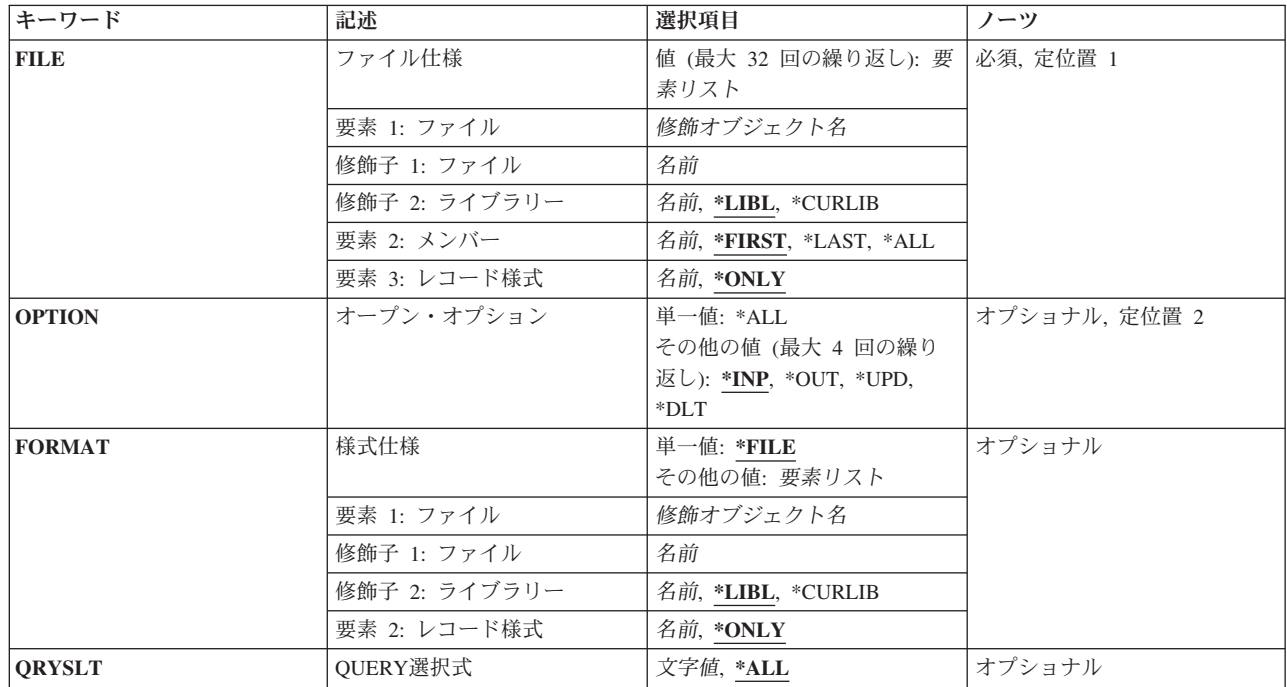

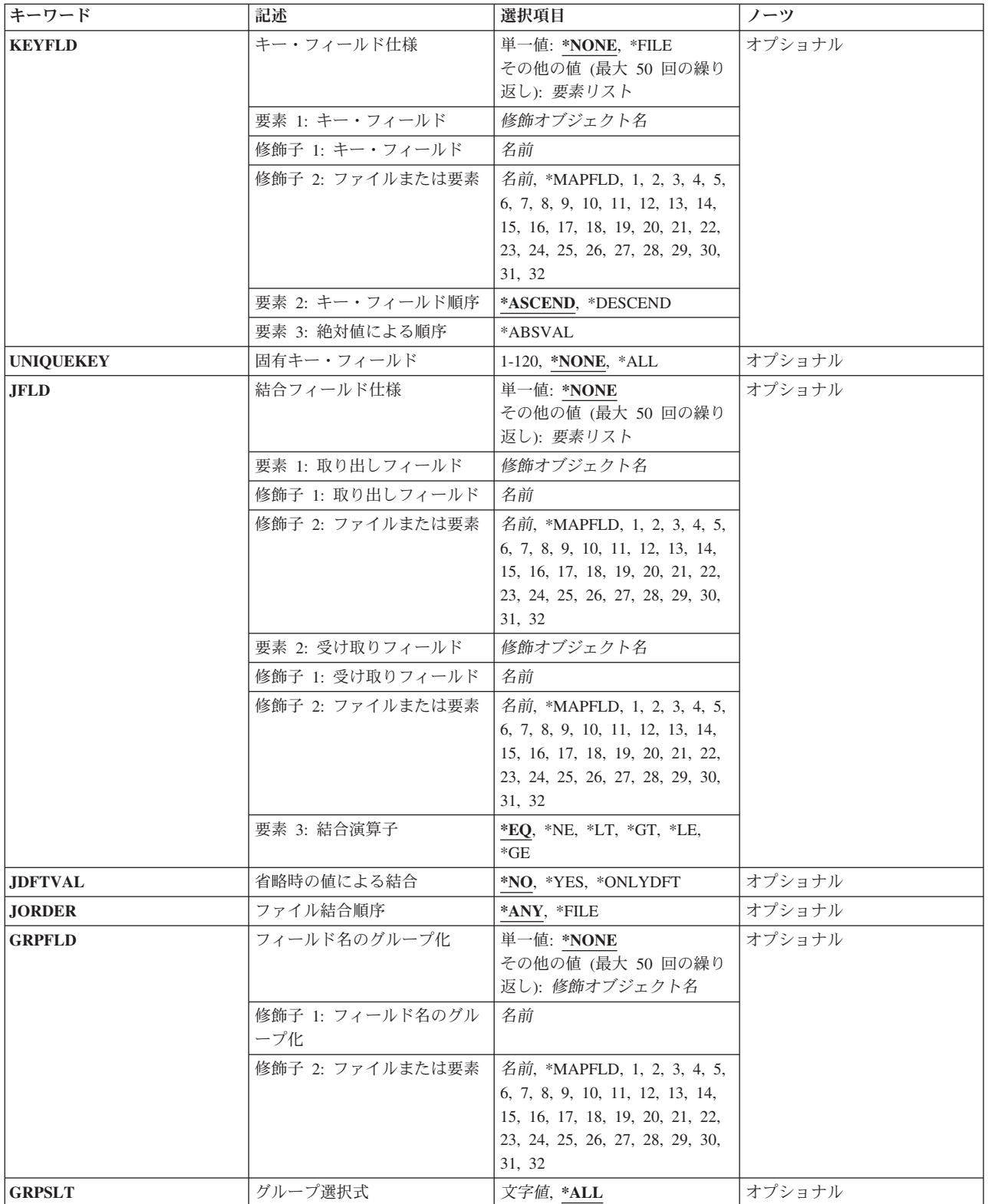

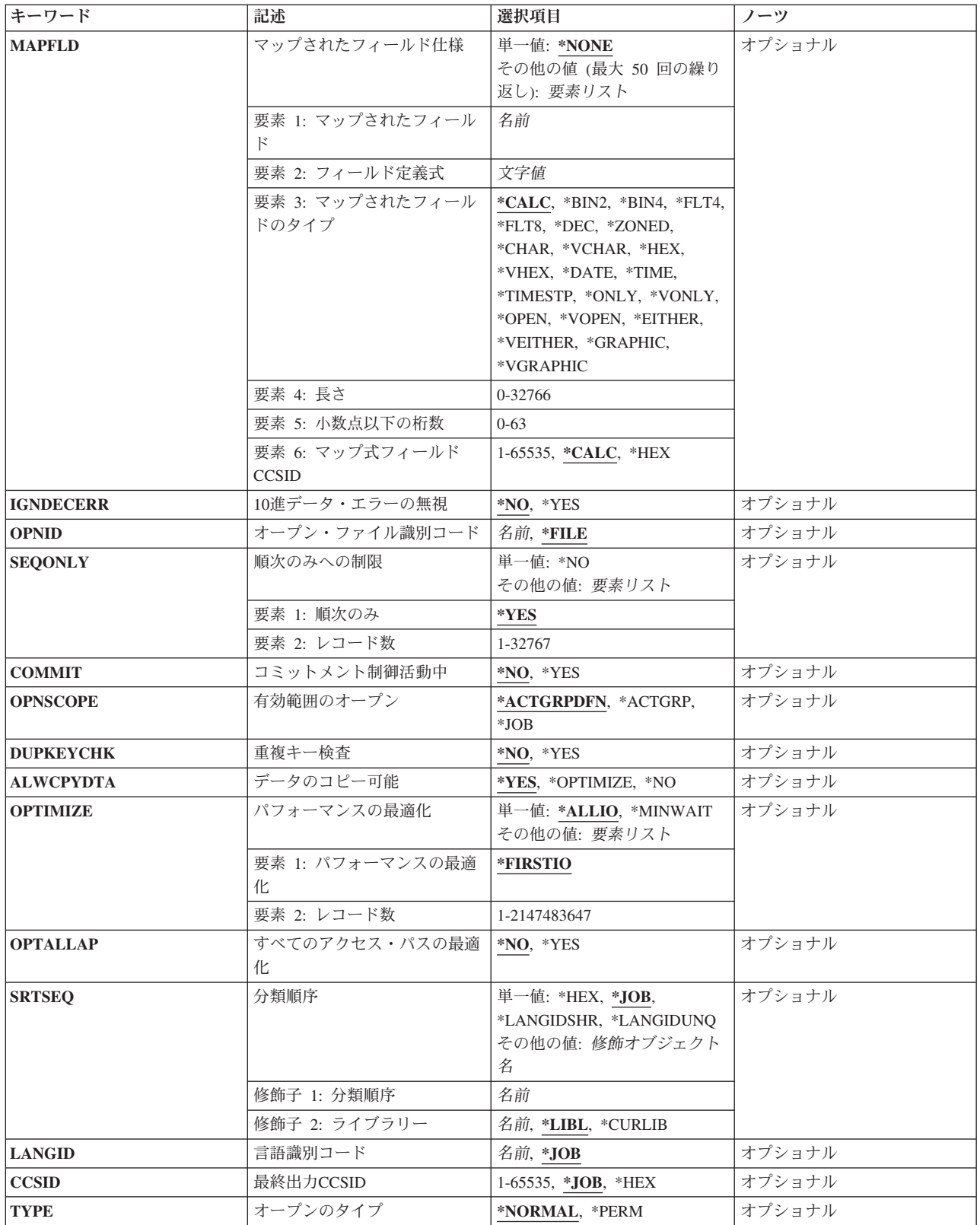

# <span id="page-184-0"></span>ファイル仕様 **(FILE)**

OUERYファイル・オープンによって処理される1つまたは複数のファイル,メンバー,およびレコード様式 を指定します。 指定するファイルはすべて、物理または論理データベース・ファイル,あるいは分散デー タ管理機能(DDM)ファイルでなければなりません。SQL派生キー索引は指定できません。また分散データ管 理機能ファイルを使用する場合には,これらが参照するファイルがすべて同じターゲット・システム上にな ければなりません。

複数のファイル,メンバー,およびレコード様式が指定されると,QUERYはフィールド値を結合して,レ コードのセットを1つ作成します。 指定するリスト中のファイルは,結合論理ファイルまたはビュー論理フ ァイル・メンバーのいずれでも構いません。 ビュー論理ファイルの詳細については,i5/OS Information Center (http://www.ibm.com/systems/i/infocenter/)のDB2 for i5/OS SQLの参照情報トピック・コレクションを 参照してください。

このパラメーターには32個の値を指定することができます。

これは必須パラメーターです。

要素**1:** ファイル

#### 修飾子**1:** ファイル

名前 処理するファイルの名前を指定します。

# 修飾子**2:** ライブラリー

**\*LIBL** データベース・ファイルを見つけるために,ライブラリー・リストが使用されます。

**\*CURLIB**

データベース・ファイルを見つけるために,ジョブの現行ライブラリーが使用されます。 ジョブの現行ライブラリーとしてライブラリーが指定されていない場合には, QGPLが使用 されます。

名前 データベース・ファイルが入っているライブラリーの名前を指定してください。

# 要素**2:** メンバー

# **\*FIRST**

作成された中で最も古いメンバーが使用されます。

**\*LAST**

作成された中で最も新しいメンバーが使用されます。

- **\*ALL** 区分ファイルのすべてのメンバーが使用されます。
- 名前 使用するデータベース・ファイル・メンバーの名前を指定してください。

# 要素**3:** レコード様式

#### **\*ONLY**

ファイルの唯一のレコード様式が使用されます。ファイルに複数のレコード様式がある場合には, レコード様式名を指定しなければなりません。

<span id="page-185-0"></span>名前 使用するレコード様式の名前を指定してください。 このレコード様式は,このパラメーターの最 初の要素で指定されたデータベース・ファイルに存在しなければなりません。

[上](#page-180-0)

# オープン・オプション **(OPTION)**

QUERYファイルに対して使用されるオープン・オプションを指定してください。 ファイルの最初の全オー プン時に選択されたオプションは,後続の共用オープンでは変更されません。 \*ALLまたは,\*INP, \*OUT, \*UPD,および\*DLTの4つまでを任意の順序でリストに組み合わせた値のいずれかを指定することができま す。

# 単一値

**\*ALL** すべての操作(\*INP, \*OUT, \*UPD, \*DLT)に備えてファイルがオープンされます。

## その他の値(最大**4**個指定可能)

- **\*INP** 入力に備えてファイルがオープンされます。 結合処理またはグループ処理が要求された場合, UNIQUEKEY処理が指定された場合,様式仕様 (FORMAT)パラメーターで指定された, QUERYフ ァイル・オープンのレコード様式のフィールド全部が入力専用に使用される場合,あるいは QUERYを実行するのに一時ファイルが必要な場合に認められる値は,\*INPだけです。
- **\*OUT** 出力用のファイルをオープンしてください。 一部の高水準言語では,一定のファイル(高水準言 語プログラムで「直接アクセス」として定義されたファイルなど)に対する出力は、入力および更 新操作の組み合わせを使用することによって行なわれます。このようなプログラムでQUERYファ イル・オープンを使用するためには,\*UPDおよび\*INP を指定するか,あるいは\*ALLを指定しま す。
- **\*UPD** 更新操作用のファイルをオープンしてください。更新操作の前に入力操作を行なう場合には, \*UPDを指定する時に\*INPを指定しなければなりません。
- **\*DLT** 削除操作用のファイルをオープンしてください。 削除操作の前に入力操作を行なう場合には, \*DLTを指定する時に\*INPを指定しなければなりません。

[上](#page-180-0)

# 様式仕様 **(FORMAT)**

QUERYファイル・オープンによって使用可能なレコードに使用される,レコード様式を指定してくださ い。 QUERYファイル・オープンのレコード様式の単純フィールド名は,マップされたフィールド仕様 **(MAPFLD)**パラメーターで定義されたフィールドを表すか,あるいはファイル仕様 **(FILE)**パラメーターで 指定されたファイル,メンバー,およびレコード様式すべてを通じて,固有のフィールド名でなければなり ません。MAPFLDパラメーターで指定されたフィールドと同じ名前のフィールドの値は,MAPFLDパラメ ーターのマップされたフィールド定義によって決まります。MAPFLDパラメーターで定義されていないフ ィールドの値は,FILEパラメーターで指定された,基礎になっているファイル,メンバー,およびレコー ド様式の中の,同じ名前を持ったフィールドのマッピングによって決まります。様式仕様 **(FORMAT)**パラ メーターで識別されるレコード様式で指定された,各フィールドの名前,タイプ,長さ,小数点以下の桁 数,キーボード・シフト,および使用状況の属性のみが,QUERYファイル・オープンに使用されます。そ の他の属性はすべて無視されます。 属性は同じである必要はありません。 異なる場合には、変数変更 (CHGVAR)コマンドに類似した方法で,フィールドがマップされます。

<span id="page-186-0"></span>単一値

**\*FILE** ファイル仕様 **(FILE)**パラメーターの最初の,または唯一の項目のレコード様式が使用されます。 FILEパラメーターに複数のファイル,メンバー,およびレコード様式が指定されている場合には, \*FILEを指定することはできません(結合QUERYが必要となります)。

## 要素**1:** ファイル

#### 修飾子**1:** ファイル

名前 – 使用するレコード様式が入っている物理または論理データベース・ファイル,または分散 データ管理機能(DDM)ファイルの名前を指定してください。

#### 修飾子**2:** ライブラリー

**\*LIBL** データベース・ファイルを見つけるために,ライブラリー・リストが使用されます。

#### **\*CURLIB**

データベース・ファイルを見つけるために,ジョブの現行ライブラリーが使用されます。 ジョブの現行ライブラリーとしてライブラリーが指定されていない場合には、OGPLが使用 されます。

#### 要素**2:** レコード様式

**\*ONLY**

- ファイルのレコード様式のみが使用されます。 レコード様式名を指定しないと,\*ONLYが省略時 の値となります。 ファイルに複数のレコード様式がある場合には,レコード様式名を指定しなけ ればなりません。
- 名前 使用するレコード様式の名前を指定してください。 このレコード様式は,このパラメーターの最 初の要素で指定されたデータベース・ファイルに存在しなければなりません。

[上](#page-180-0)

# **QUERY**選択式 **(QRYSLT)**

OUERYファイル・オープンで使用可能なレコードを決めるために使用する(グループ化する前)選択値を 指定します。

**\*ALL** ファイル仕様 **(FILE)**パラメーターで指定された,物理または論理ファイル,メンバー,およびレ コード様式の中のすべてのレコードが(結合処理が必要な場合はその後で)選択されます。

## *'QUERY-*選択項目*'*

選択されるレコードを決定するために使用される値を記述する式(アポストロフィで囲む)を指定 してください。フィールドと定数値,あるいはフィールドの関数と定数値の関係 (\*EQ, \*NEなど) からなる論理式を指定することができます。 各関係では少なくとも1つのフィールド名が指定され ます。 しかし,集計機能に依存(フィールド定義で直接に,あるいはマップ・フィールドを参照 することによって間接的に依存)するフィールドを指定することはできません。

名前 データベース・ファイルが入っているライブラリーの名前を指定してください。

<span id="page-187-0"></span>各フィールド名はファイル名,あるいはFILEパラメーターで指定されたファイル,メンバー,およ びレコード様式のリストの中の,そのフィールドを含んでいる要素を示す番号によって,修飾する ことができます。フィールドがマップされたフィールド仕様 **(MAPFLD)**パラメーターで定義され ている場合には,\*MAPFLDの値を指定してフィールド名の修飾に使用できます。

データ・タイプの互換性の詳細については, i5/OS Information Center (http://www.ibm.com/systems/i/ infocenter/)の「データベース」カテゴリーを参照してください。

[上](#page-180-0)

# キー・フィールド仕様 **(KEYFLD)**

OUERYレコードを配置するために使用する1つまたは複数のキー・フィールドの名前を指定するか,あるい はファイル仕様 **(FILE)**パラメーターに指定された最初の,または唯一のファイル,メンバー,およびレコ ード様式のアクセス・パス順を,QUERYレコードの配置用に使用することを指定します。 キー・フィール ド名を指定する場合には,各キー・フィールドに対応するキーの部分を昇順とするか降順とするかを指示 し,また,レコードを数字キー・フィールドの絶対値にしたがって配置するかどうかを指示します。指定し たキー・フィールドが2バイト(DBCS)フィールドの場合には,データは1バイトの順序で配置されます。

# 単一値

## **\*NONE**

- QUERYレコードを配置する場合に,キー・フィールドは使用されません。したがって,どんな配 置でも受け入れられます。 QUERYファイル・メンバーの現在のレコード数などの要素に基づいて 同じQUERYを2回実行する場合には,システムがQUERYレコードを異なった配置に指定することさ え可能となります。\*NONEを指定することによって,システムがより高い融通性をもって, QUERYファイル・オープンによるレコードの処理パフォーマンスを向上させることができます。
- **\*FILE** QUERYレコードは,ファイル仕様 **(FILE)**パラメーターで指定された最初のファイル,メンバー, およびレコード様式と同じ配置になります。リスト上の最初のファイルに到着順アクセス・パスし かない場合でも,\*FILEが指定できます。この場合のQUERYレコードの配置は,FILE パラメータ ーで指定された最初のファイル,メンバー,およびレコード様式の到着順序と一致します。

KEYFLD(\*FILE)を指定し, SRTSEQパラメーターに\*HEX以外の分類順序を指定してあった場合に は,真のファイル順序を反映しない順序でレコードを受け取ることがあります。 ファイルがキー 付きの場合には,ファイルのキー・フィールドに分類順序が適用されます。 ファイル内に分類順 序テーブルまたは代替照合順序テーブルがあった場合には,順序付けは無視されます。 これによ ってユーザーは,すべてのフィールド名のリストがなくとも,分類順序を適用するフィールドを指 示することができます。 QUERYについて分類順序が指定されていない場合には,V2R3M0より前 のリリースでの順序と同じにQUERYが順序付けられます。

# 要素**1:** キー・フィールド

QUERYレコードを配置するためのキー順アクセス・パスの定義に使用される1つ以上のフィールド名(フィ ールド名は最大50まで指定可能)を指定してください。各フィールド名はファイル名、あるいはファイル仕 様 **(FILE)**パラメーターで指定されたファイル,メンバー,およびレコード様式のリストの中の,そのフィ ールドを含んでいる要素値を示す番号によって、修飾することができます。フィールドがマップされたフィ ールド仕様 **(MAPFLD)**パラメーターで定義されている場合には,特殊値\*MAPFLDを使用してフィールド名 を修飾することもできます。

すべてのキー・フィールドの長さの合計は32766バイト以下でなければなりません。

<span id="page-188-0"></span>注**:** 上に記述した限界は,使用された各可変長キー・フィールドごとに2バイト減少します。例えば,3つの キー・フィールドが可変長である場合,すべてのキー・フィールドの長さの合計は32760バイト以下でなけ ればなりません。32766バイト- (3可変長フィールド\*各フィールド当たり2バイト)= 32760バイトになるか らです。

# 修飾子**1:** キー・フィールド

名前 キー・フィールドとして使用するフィールドの名前を指定してください。

#### 修飾子**2:** ファイルまたは要素

#### **\*MAPFLD**

このフィールドはMAPFLDパラメーターに指定します。

#### **1**から**32**

使用するFILEパラメーターの要素リスト値の位置を指定してください。要素リスト値は, データベース・ファイル,ファイル・メンバー,およびレコード様式を指定します。

名前 FILEパラメーターに指定したデータベース・ファイルの名前を指定してください。

#### 要素**2:** キー・フィールド順序

#### **\*ASCEND**

指定されたキー・フィールドで定義されたキー部分が,昇順キーの値の順序になります。

## **\*DESCEND**

指定されたキー・フィールドで定義されたキー部分が,降順キーの値の順序になります。

#### 要素**3:** 絶対値による順序

#### **\*ABSVAL**

指定されたキー・フィールドで定義されたキー部分が,キー・フィールドの絶対値に従って配置さ れます。 \*ABSVALは\*ASCENDや\*DESCENDと合わせて指定できますが,キー・フィールドが数 字でないと無視されます。 \*ABSVALを指定しないと、レコードは数字キー・フィールドの符号付 きの値に従って配置されます。

[上](#page-180-0)

# 固有キー・フィールド **(UNIQUEKEY)**

QUERYを固有のキー値をもつレコードに制限するかどうかを指定し,また固有としなければならないキ ー・フィールドの数を指定します。このパラメーターに\*ALLまたは数値を指定した場合には,ヌル値は等 しいと見なされます。

## **\*NONE**

- キー・フィールド仕様 **(KEYFLD)**パラメーターに指定するキー・フィールドは,固有とする必要は ありません。 キー値に関係なく,すべてのQUERYレコードをQUERYファイル・オープンで使用す ることができます。
- **\*ALL** KEYFLDパラメーターで指定されたキー・フィールドは,すべて固有でなければなりません。 す

<span id="page-189-0"></span>べてのキー・フィールドの値が同じOUERYレコードが複数存在する場合には、OUERYファイル・ オープンでは最初のレコードだけが使用可能となります。

*1*から*120*

固有とするキー・フィールドの数を1から120の範囲で指定してください。 この値は,KEYFLDパ ラメーターで決定されたキー・フィールドの数より大きくてはいけません。指定した数の連続キ ー・フィールドの中に同じ値の複数のQUERYレコードがある場合には,それらの最初のレコード だけがQUERYファイル・オープンで使用できます。

[上](#page-180-0)

# 結合フィールド仕様 **(JFLD)**

OUERYが複数のファイル・メンバーからのレコードを結合するかどうかを指定し、OUERYレコードの組み 立てでファイル仕様 **(FILE)**パラメーターに指定されたファイル,メンバー,およびレコード様式からのフ ィールド値を結合する方法を指定します。

FILEパラメーターに指定された最初のファイル,メンバー,およびレコード様式は結合プライマリーと呼 ばれ,FILEパラメーターに指定されたその他のすべての要素は結合セカンダリーと呼ばれます。このパラ メーターは,対になったフィールド名のリストを指定します。リストでは,各対の最初のフィールドには, 各対の2 番目のフィールド名に同じ値をもつ結合セカンダリーでレコードを選択するために使用する値が入 っています。

結合元および結合先フィールドは,マップされたフィールド(マップされたフィールド仕様 **(MAPFLD)**パラ メーターに指定)にできますが,フィールド定義で直接あるいはマップされたフィールドを参照することに よって間接的に集計機能に依存するフィールドを使用できません。

結合元および結合先フィールドが同じフィールド属性をもっている必要はありません。データ・タイプの互 換性の詳細については,i5/OS Information Center (http://www.ibm.com/systems/i/infocenter/)の「データベー ス」カテゴリーを参照してください。

FILEパラメーターに複数のファイルが指定され,省略時の値による結合 **(JDFTVAL)**パラメーターに\*NOが 指定され,ファイル結合順序 **(JORDER)**パラメーターに\*ANYが指定された場合には,システムは結合フィ ールド仕様 **(JFLD)**パラメーターおよび **QUERY**選択式 **(QRYSLT)**パラメーターから情報を取り,最終的 な結合仕様を派生させます。 FILEパラメーターに, QRYSLTパラメーターまたはJFLDパラメーターで参照 されないファイルを指定した場合には,そのファイルのすべてのレコードはFILEパラメーターで指定され た他方のファイルから作成された他のすべてのレコードと論理的に結合されます。

JDFTVALパラメーターで\*YESまたは\*ONLYDFTを指定するか,あるいはJORDERパラメーターで\*FILEを 指定した場合には,結合フィールドはJFLDパラメーターで指定しなければなりません。

最大50の結合フィールドの対を指定できます。

# 単一値

#### **\*NONE**

結合操作は指定しません。FILEパラメーターに複数のファイルを指定し,JDFTVALパラメーター に\*NOを指定し,さらにJORDERパラメーターに\*ANYを指定した場合には,システムが自動的に QRYSLTパラメーターから結合フィールドを検索します。

要素**1:** 取り出しフィールド

結合セカンダリー・ファイル,メンバー,およびレコード様式のレコードを選択するために使用する値を提 供するフィールド名を指定してください。 フィールド名はファイル名,あるいはFILEパラメーターで指定 されたファイル,メンバー,およびレコード様式のリストの中の,そのフィールドを含んでいる要素を示す 番号によって修飾することができます。 また,フィールドがMAPFLDパラメーターで定義されている場合 には,特殊値\*MAPFLDを使用してフィールド名を修飾することもできます。

結合元フィールドは,MAPFLDパラメーターで定義する単純フィールドまたはマップされたフィールドで す。JDFTVALパラメーターに\*YESまたは\*ONLYDFTを指定した場合には、結合元フィールドは、その対の 結合先フィールドに対応した結合セカンダリーより前の,FILEパラメーターに指定された結合プライマリ ーまたは結合セカンダリーに入っているフィールドによって決まります。

#### 修飾子**1:** 取り出しフィールド

名前 結合元フィールドの名前を指定してください。

## 修飾子**2:** ファイルまたは要素

#### **\*MAPFLD**

このフィールドはMAPFLDパラメーターに指定します。

#### **1**から**32**

使用するFILEパラメーターの要素リスト値の位置を指定してください。 要素リスト値は, データベース・ファイル,ファイル・メンバー,およびレコード様式を指定します。

名前 FILEパラメーターに指定したデータベース・ファイルの名前を指定してください。

#### 要素**2:** 受け取りフィールド

QUERYレコードの組み立てで結合セカンダリー・ファイル,メンバー,およびレコード様式からレコード を選択するために使用されるフィールド名を指定してください。 フィールド名はファイル名,あるいは FILEパラメーターで指定されたファイル,メンバー,およびレコード様式のリストの中の,そのフィール ドを含んでいる要素を示す番号によって修飾されます。 また,フィールドがMAPFLDパラメーターで定義 されている場合には,特殊値\*MAPFLDを使用してフィールド名を修飾することもできます。

結合先フィールドは、MAPFLDパラメーターで定義する単純フィールドまたはマップされたフィールドで す。JDFTVALパラメーターに\*YESまたは \*ONLYDFTが指定されている場合には,結合先フィールドは単 一結合セカンダリーに入っているフィールドによって決まります。 この結合セカンダリーが結合論理ファ イルである場合には,その結合論理ファイルのプライマリー物理ファイル・メンバーに入っているフィール ドだけが結合先フィールドの構成要素として使用されます。各結合セカンダリーのすべての結合先フィール ドの合計の長さ(結合元および結合先の属性が同じでない場合には変更後)は,JDFTVAL(\*NO)が指定され ていない限り2000バイトを超えることはできません。JDFTVAL(\*NO)が指定されている場合には2000バイト の制限はありません。

# 修飾子**1:** 受け取りフィールド

名前 結合先フィールドの名前を指定してください。

<span id="page-191-0"></span>修飾子**2:** ファイルまたは要素

#### **\*MAPFLD**

このフィールドはMAPFLDパラメーターに指定します。

**1**から**32**

使用するFILEパラメーターの要素リスト値の位置を指定してください。 要素リスト値は, データベース・ファイル,ファイル・メンバー,およびレコード様式を指定します。

名前 FILEパラメーターに指定したデータベース・ファイルの名前を指定してください。

### 要素**3:** 結合演算子

指定した結合元フィールドおよび結合先フィールドで実行する結合操作のタイプを指定します。JDFTVAL パラメーターで\*NOを指定し,JORDERパラメーターで\*ANYを指定した場合,あるいは複数の結合フィー ルドの対を指定した場合には,各対に異なる結合演算子を指定することができます。 JDFTVALパラメータ ーで\*YESまたは\*ONLYDFTを指定するか,あるいはJORDERパラメーターで\*FILEを指定した場合には,結 合の対に関係なく,1つの結合演算子しか指定できません。

- **\*EQ** 「等しい」結合操作が実行されます。
- **\*GT** 「より大」結合操作が実行されます。
- **\*LT** 「より小」結合操作が実行されます。
- **\*NE** 「等しくない」結合操作が実行されます。
- **\*GE** 「大きいか等しい」結合操作が実行されます。
- **\*LE** 「小さいか等しい」結合操作が実行されます。

# 省略時の値による結合 **(JDFTVAL)**

結合フィールド仕様 **(JFLD)**パラメーターで指定された結合接続を満たす正しいフィールド値をもつレコー ドが入っていない結合セカンダリー・ファイルからのフィールドに省略時の値を使用する結合レコードを, QU ERYファイルに含めるかどうかを指定します。

結合処理では,結合プライマリーおよび結合セカンダリーからのフィールド値の収集が試みられます。 こ れは,結合先フィールドで適切な値を生成する結合セカンダリー中のレコードに結合元フィールドの値を対 応させることによって行なわれます。 結合セカンダリーと対応する結合フィールドの対に必要な結合先フ ィールドを生成するレコードが結合セカンダリー中にない場合には,このパラメーターは結合セカンダリー から獲得したすべてのフィールドに,省略時の値を使用してQUERYレコードを作成すべきかどうかを指定 します。

ファイル仕様 **(FILE)**パラメーターに結合論理ファイルが含まれている場合には,そのすべての結合論理フ ァイルは,このパラメーター値と互換性がなければなりません。 照会される結合論理ファイルの作成に使 用されるデータ記述仕様(DDS)に, JDFTVALキーワードが入っていない場合には, FILEパラメーターに指 定された結合論理ファイルのいずれかで、このパラメーターが使用されないことがあるので, JDFTVAL(\*NO)が必要です。 FILEパラメーターに指定されたJDFTVALキーワードが結合論理ファイルにあ る場合には,このQUERYファイル・オープンの結合論理ファイルは,JDFTVALキーワードを使用して作成 <span id="page-192-0"></span>しなければならないので,\*YESが必要です。 FILEパラメーターのファイルがビュー論理ファイルである場 合には,このパラメーターに\*NOを指定しなければなりません。

JDFTVAL属性が,処理される結合論理ファイルの属性と互換性がない場合には,FILEパラメーターで指定 された結合またはビュー論理ファイルを,これらの基礎になっている物理ファイル・メンバーと置き換える ことができます。 どんな方法にしても,物理ファイル・メンバーからのレコードを結合するためには, JFLDパラメーターで正しい追加結合元フィールドおよび結合先フィールドの対を指定することができま す。

FILEパラメーターで複数のファイルを指定し,\*YESまたは\*ONLYDFTを指定した場合には,システムは, JFLDパラメーターで指定された結合フィールドを最終的な結合仕様として使用します。

- **\*NO** 結合QUERYレコードの構成に省略時の値を使用しません。
- **\*YES** 省略時の値を使用したものも,使用しなかったものも含めて,結合のためのレコードがすべて作成 されます。 FILEパラメーターには,ビュー論理ファイルは許されません。

#### **\*ONLYDFT**

結合の組み立てにおいて,省略時の値を使用して生成されたレコードのみが作成されます。 この オプションは例外レコードだけを, QUERYファイル・オープンで使用可能なレコードに組み込む ために使用されます。 \*ONLYDFTを指定した場合は、FILEパラメーターに、結合論理ファイルま たはビュー論理ファイルは指定できません。

[上](#page-180-0)

# ファイル結合順序 **(JORDER)**

結合QUERYの場合に,結合順序が,ファイル仕様 **(FILE)**パラメーターで指定された順序と一致する必要が あるかどうかを指定します。結合順序が変わった場合には,QUERYレコードは異なる配置で生成されま す。省略時の値による結合 **(JDFTVAL)**パラメーターで指定された値が\*YESまたは\*ONLYDFTである場合 には,このパラメーターは無視されます。 結合順序を変更すると,結合の省略時の値の処理が必要な時に 戻されるレコードが入れ替わることがあるので,FILEパラメーターで指定された順序は常に保存されま す。

FILEパラメーターで複数のファイルを指定して、\*FILEを指定した場合には、システムは、結合フィールド 仕様 **(JFLD)**パラメーターで指定された結合フィールドを最終的な結合仕様として使用します。

- **\*ANY** どのようなファイル結合順序でも使用できます。そしてこの配置がシステムによって,QUERYレ コードの作成に使用されます。 同じQUERYを2度続けて実行(対象となるファイルの現在のレコ ードの数などの要素に基づいて実行)した場合には,そのたびに異なった配置に結果のレコードを 戻すことも,QUERYでは可能です。 \*ANYを指定すると,ファイル結合順序 **(JORDER)**パラメー ターに他のいかなる値を指定するよりも,QUERYファイル・オープンを用いたレコード処理のパ フォーマンスを,システムが柔軟に向上させることができるようになります。
- **\*FILE** FILEパラメーターで指定されたファイル,メンバー,およびレコード様式の要素の順序は結合操作 において保存されます。

[上](#page-180-0)

# <span id="page-193-0"></span>フィールド名のグループ化 **(GRPFLD)**

QUERYの結果をグループ化するために使用されるフィールド名を指定します。 **QUERY**選択式 **(QRYSLT)** パラメーターによって選択されたレコードの各グループに1つのQUERYレコードが(必要により結合処理の 後)作成されます。グループは,様式仕様 **(FORMAT)**パラメーターで識別されたレコード様式に指定され たフィールドに同じ値のセットをもつレコードの集まりによって定義されます。グループ内のすべてのヌル 値は等しいと見なされます。フィールド名が指定されていないで,グループ処理が必要な場合には,ファイ ル全体が1つのグループと見なされます。 作成された各QUERYレコードは,グループ選択式 **(GRPSLT)**パ ラメーターに指定された選択値に応じて、OUERYファイル・オープンを介して使用可能になるか、あるい は廃棄されます。順序を確実にするためには,キー・フィールド仕様 **(KEYFLD)**パラメーター)を指定し なければなりません。

### 単一値

#### **\*NONE**

グループを編成するためには,フィールドは使用されません。 グループ機能が必要となる (GRPSLTパラメーターで選択値が指定されているか,あるいはマップされたフィールド仕様 **(MAPFLD)**パラメーターで指定されたフィールドで集約機能を使用しているために必要となる)場 合には, ORYSLTパラメーターで指定された値によって選択されたすべてのレコードが, 1つのグル ープとして扱われます。

# その他の値

QUERYの結果のグループ化に使用する1つまたは複数(最大50)のフィールド名を指定してください。 各フ ィールド名はファイル名,あるいはFILEパラメーターで指定されたファイル,メンバー,およびレコード 様式のリストの中の,そのフィールドを含んでいる要素を示す番号によって,修飾することができます。 フィールドがMAPFLDパラメーターに指定されたものである場合には,フィールド名を修飾するために特 殊値\*MAPFLDを使用することもできます。

MAPFLDパラメーターで定義されたグループ化用のフィールドは,その定義で集計機能を参照できません (直接参照することも,あるいはMAPFLDパラメーターで指定された別のフィールドを使用して間接的に 参照することもできません)。また,グループ化用のすべてのフィールドの合計長は,2000バイトを超える ことができません。

# 修飾子**1:** フィールド名のグループ化

名前 OUERY結果のグループ化に使用するフィールドの名前を指定してください。

## 修飾子**2:** ファイルまたは要素

# **\*MAPFLD**

このフィールドはMAPFLDパラメーターに指定します。

**1**から**32**

使用するFILEパラメーターの要素リスト値の位置を指定してください。 要素リスト値は,データ ベース・ファイル,ファイル・メンバー,およびレコード様式を指定します。

名前 FILEパラメーターに指定したデータベース・ファイルの名前を指定してください。

# <span id="page-194-0"></span>グループ選択式 **(GRPSLT)**

どのレコードがQUERYファイル・オープンで使用可能かを判別するためにグループ化の後で使用する選択 値を指定します。

**\*ALL** フィールド名のグループ化 **(GRPFLD)**パラメーターに記述されているグループ機能によって定義さ れているすべてのレコードが選択されます。

*'*グループ選択項目*'*

選択するレコードの判別に使用する値を記述する式(アポストロフィで囲む)を指定してくださ い。フィールドと定数値,あるいはフィールドの関数と定数値の関係(\*EO.\*NE など)からなる論 理式を指定することができます。 グループ化フィールド,集計機能,およびリテラルを構成する グループ化フィールド(GRPFLDパラメーターで指定),リテラル,集計機能(%AVG, %STDDEVな ど),およびマップされたフィールド(マップされたフィールド仕様 **(MAPFLD)**パラメーターで指 定)だけがいずれかの関係で参照されます。 各関係では少なくとも1つのフィールドを指定しなけ ればなりません。

各フィールド名はファイル名,あるいはファイル仕様 **(FILE)**パラメーターで指定されたファイ ル,メンバー,およびレコード様式のリストの中の,そのフィールドを含んでいる要素を示す番号 によって,修飾することができます。 このフィールドがMAPFLDパラメーターに指定されたもの である場合には,フィールド名を修飾するために特殊値\*MAPFLDを使用することもできます。

データ・タイプの互換性の詳細については,i5/OS Information Center (http://www.ibm.com/systems/i/ infocenter/)の「データベース」カテゴリーを参照してください。

[上](#page-180-0)

# マップされたフィールド仕様 **(MAPFLD)**

他のフィールドからマップされるか,または得られるQUERYフィールドの定義を指定してください。 他の パラメーターで指定されたフィールド名が,ファイル仕様 **(FILE)**パラメーターで指定されたファイル,メ ンバー,およびレコード様式の要素の中の1つにのみ存在する単純フィールド名の場合には,MAPFLDは普 通は必要ありません。

最大50個のマップされたフィールド定義を指定することができます。

# 単一値

# **\*NONE**

マップされたフィールドは必要ありません。 他のパラメーターで指定されたフィールド名はすべ て,FILEパラメーターで指定されたレコード様式の中にあります。

- 要素**1:** マップされたフィールド
- 名前 このマップされたフィールドを参照しなければならない、他のパラメーターで使用される単純フィ ールド名を指定してください。 パラメーターのリスト要素の最初の部分には,修飾名は許されま せん。 また,マップされたフィールド名の値には,すべて固有のものを指定しなければなりませ  $h<sub>o</sub>$
- 要素**2:** フィールド定義式
- 文字値 マップされたフィールドを定義する,最大256文字までの式(アポストロフィで囲まれたもの)を 指定してください。この指定は、FILEパラメーターで指定されたファイル,メンバー,およびレコ ード様式の要素のどれか1つに存在する他のフィールドか,あるいはリストの初めの方に現れるマ

ップされたフィールド定義によって定義されている他のフィールドを用いて,定義します。 定義 に使用されるフィールドのデータ・タイプによって,数値演算あるいはストリング操作が許されま す。

各フィールド名はファイル名,あるいはFILEパラメーターで指定されたファイル,メンバー,およ びレコード様式のリストの中の,そのフィールドを含んでいる要素を示す番号によって,修飾する ことができます。 フィールドがマップされたフィールド仕様 **(MAPFLD)**パラメーターで指定され ている場合には,特殊値\*MAPFLDを使用してフィールド名を修飾することもできます。

# 要素**3:** マップされたフィールドのタイプ

このマップされたフィールドに、フィールド・タイプを指定してください。あるいは該当する属性(フィー ルド・タイプを含める)をシステムに計算させるには,\*CALC を指定してください。 フィールド・タイ プに値を指定しないと\*CALCが省略時の値となります。

\*CALCを使用した場合には,次の2つのいずれかの方法でフィールド属性が決められます。 様式仕様 **(FORMAT)パラメーターで識別されたレコード様式のフィールド定義に一致する属性になるか,あるいは** (FORMATパラメーターのレコード様式に該当のフィールドがなければ)このフィールドのマップされたフ ィールド定義で指定された式に基づいて属性が計算されます。 FORMATパラメーターで識別されるレコー ド様式でマップされたフィールドが使用される場合には, \*CALCを使用するか, あるいはFORMATパラメ ーターで指定されたレコード様式のフィールドのものと同じ属性(フィールド・タイプ,フィールド長,お よびフィールドの小数部)を指定しなければなりません。

フィールド・タイプは,マップされたフィールド定義に指定された式の最終結果にとって有効なものでなけ ればなりません。

次は、文字, DBCS混用, DBCS択一, DBCS専用, 図形, バイナリー・ストリング, および数値タイプ間 の,サポートされないマッピングです。

- 文字または数値からDBCS専用へ
- v DBCS混用からDBCS択一またはDBCS専用へ
- v DBCS択一から文字,数値,またはDBCS専用へ
- v DBCS専用またはDBCS図形から文字または数値へ
- v UCS-2またはUTF-16からDBCS択一またはDBCS専用へ
- バイナリー・ストリング以外へ
- 数値からバイナリー・ストリングへ

注**:** バイナリー・ストリングとは,BLOBとBINCHARの両方のデータ・タイプを指します。

マッピングの詳細については,i5/OS Information Center (http://www.ibm.com/systems/i/infocenter/)の「データ ベース」カテゴリーを参照してください。

# **\*CALC**

適切なフィールド・タイプ属性を計算します。

- **\*BIN2** 2バイトの2進数フィールド。
- **\*BIN4** 4バイトの2進数フィールド。
- **\*FLT4** 4バイトの浮動小数点フィールド。
- **\*FLT8** 8バイトの浮動小数点フィールド。
- **\*DEC** パック10進数フィールド。

**178** System i: プログラミング i5/OS コマンド INZPCS (Client Access/400 初期設定) ~

# **\*ZONED**

ゾーン10進数フィールド。

## **\*CHAR**

文字フィールド。

# **\*VCHAR**

可変長文字フィールド。

**\*HEX** 16進数フィールド。

#### **\*VHEX**

可変長16進数フィールド。

# **\*DATE**

日付フィールド。

# **\*TIME**

時刻フィールド。

# **\*TIMESTP**

タイム・スタンプ・フィールド。

## **\*ONLY**

DBCS専用フィールド。

# **\*VONLY**

可変長DBCS専用フィールド。

#### **\*OPEN**

DBCS混用フィールド。

## **\*VOPEN**

可変長DBCS混用専用フィールド。

# **\*EITHER**

DBCS択一フィールド。

# **\*VEITHER**

可変長DBCS択一フィールド。

# **\*GRAPHIC**

DBCS図形フィールド。

# **\*VGRAPHIC**

可変長DBCS図形フィールド。

# 要素**4:** 長さ

# *0*から*32766*

フィールド長は,数字フィールドの場合には桁数,文字またはDBCSフィールドの場合にはバイト 数,図形フィールドの場合には文字数で指定してください。DBCS専用またはDBCS択一フィール ド・タイプの場合には,フィールド長は偶数値でなければなりません。各フィールド・タイプの有 効な長さの範囲は,テーブル1に示されています。要素3 ( マップされたフィールドのタイプ)に \*CALCを使用した場合には,値を指定してはいけません。

表 *1.* 図**:** テーブル**1. QUERY**フィールドの構造

| フィールド・<br>タイプ      | 外部<br>フィールド長           | 省略時の長さと<br>小数部           |
|--------------------|------------------------|--------------------------|
| $*BIN2$            | $1 - 5$                | 5<br>$\Theta$            |
| $*BIN4$            | $1 - 10$               | $\Theta$<br>10<br>6<br>7 |
| *FLT4              | $1 - 9$                |                          |
| *FLT8              | $1 - 17$               | 14<br>15                 |
| *DEC               | $1 - 63$               | 5<br>15<br>5             |
| *ZONED             | $1 - 63$               | 15                       |
| $*$ CHAR<br>*VCHAR | 1-32766<br>$0 - 32740$ | 32<br>32                 |
|                    |                        |                          |
| *HEX               | 1-32766                | 32                       |
| *VHEX              | $0 - 32740$            | 32                       |
| *DATE              | $5 - 10$               | 8                        |
| $*$ TIME           | $4 - 8$                | 7                        |
| *TIMESTP           | $14:16-26$             | 26                       |
| *ONLY              | 4-32766                | 32                       |
| *VONLY             | $0 - 32740$            | 32                       |
| *OPEN              | 4-32766                | 32                       |
| *VOPEN             | $0 - 32740$            | 32                       |
| *EITHER            | 4-32766                | 32                       |
| *VEITHER           | $0 - 32740$            | 32                       |
| *GRAPHIC           | 1-16383                | 32                       |
|                    |                        |                          |
| *VGRAPHIC          | $0 - 16370$            | 32                       |

#### 要素**5:** 小数点以下の桁数

*0*から*63*

10進桁数として表現され,フィールド長に指定された合計桁数より大きくない数字フィールドの小 数点以下の桁数を指定します。 値が指定されない場合には,その値はゼロと見なされます。 2進 数または文字フィールドの場合,要素3 ( マップされたフィールドのタイプ)に\*CALCが指定された 場合には,フィールドの10進数の値を指定しないでください。

# 要素**6:** マップ式フィールド**CCSID**

**\*CALC**

コード化文字セットID (CCSID)値は, MAPFLDフィールド定義を構成するフィールドまたはリテラ ル値のCCSIDによって決定されます。

**\*HEX** フィールド・データの変換が行なわれないように事前定義値が使用されます。

# *1*から*65535*

使用するCCSIDを指定してください。このコマンドのプロンプト時にIDの完全なリストを見るに は,カーソルをこのパラメーターのフィールドに位置づけて, F4 (プロンプト) キーを押してくだ さい。

MAPFLD定義のリテラル値がジョブの省略時のCCSIDを伴います。 しかし, MAPFLDがリテラル 値だけからなり,ユーザーがフィールドのCCSID値を指定した場合には,リテラル値にそのCCSID が伴います。 これによって,リテラルにジョブの省略時のCCSID以外のタグを付けることができ ます。

注**:** 通常,\*HEXおよび\*VHEXフィールドには対応したCCSIDがありません。このため,フィール ドのデータは,そのデータが使用されるシステムの省略時のCCSIDに関係なく同じものとして扱わ れます。しかし,\*HEXおよび\*VHEXフィールドにCCSID を指定した場合には,CCSIDがフィール ドの16進属性を一時変更し(この結果フィールドは\*CHARまたは\*VCHARとして扱われます),フ ィールドが別の省略時のCCSIDをもつシステムに移動された場合には,フィールドのデータが異な って処理されることがあります。

# <span id="page-198-0"></span>**10**進データ・エラーの無視 **(IGNDECERR)**

システムがQUERY処理時に10進数データ・エラーを無視するかどうかを指定します。

- **\*NO** システムは10進数データ・エラーを無視しません。
- **\*YES** システムは10進数データ・エラーを無視します。10進数データにエラーが見つかった場合には,有 効でない符号または数字は自動的に有効な値に変更されます。

[上](#page-180-0)

# オープン・ファイル識別コード **(OPNID)**

QUERYファイル・オープンがクローズされた時に,ファイル・クローズ(CLOF)コマンドまたはデータベー ス・ファイル位置指定(POSDBF)コマンドで参照されるように、OUERYファイル・オープンの呼び名として 使用される識別名を指定します。この識別名は,前にデータベース・ファイル・オープン(OPNDBF)コマン ドまたはOPNQRYFコマンドを使用してオープンされて,まだクローズされていない他のいかなるファイル に対応した識別名とも,異なるものでなければなりません。

- **\*FILE** ファイル仕様 **(FILE)**パラメーターで指定された最初,あるいは唯一のファイルの名前が,オープ ン識別名に使用されます。
- 名前 このQUERYファイル・オープンと対応させたい名前を指定してください。

[上](#page-180-0)

# 順次のみへの制限 **(SEQONLY)**

ファイルに対して順次のみ処理を使用するかどうか,および、QUERYファイル・オープンに対して読み取 りまたは書き込み操作を実行する時に1グループとして処理されるレコードの数を指定します。 QUERYフ ァイル・オープンODPは,このコマンドに指定された他のパラメーター値に応じて,このパラメーターで指 定されたものとは異なるSEQONLY値を使用します。 SEQONLY値が変更された場合には,メッセージが送 信されます。

## 単一値

**\*NO** ファイルでは順次のみ処理が使用されません。

# 要素**1:** 順次のみ

**\*YES** QUERYファイル・オープンでは,順次のみ処理が使用されます。

#### 要素**2:** レコード数

#### *1*から*32767*

オープンされたQUERYファイルに対して読み取りまたは書き込み操作を実行する時に,1つのグル ープとして処理するレコード数を指定してください。 値を指定しないと,システムは1つのグルー プとして処理するレコード数を計算します。

[上](#page-180-0)

# <span id="page-199-0"></span>コミットメント制御活動中 **(COMMIT)**

このファイルをコミットメント制御の下に入れるかどうかを指定します。

コミットメント制御のもとでデータベース・ファイルをオープンする前に,ユーザーはコミットメント・ト ランザクションのすべてのファイルがジャーナル処理されることを確認しなければなりません。事後イメー ジだけがジャーナル処理されている場合には,システムは,変更がこのコミットメント定義のもとでオープ ンされたファイルの期間中に事前および事後の両方のイメージのジャーナル処理を暗黙に開始します。

**\*NO** QUERYファイル・オープンがコミットメント制御のもとにおかれません。

**\*YES** QUERYファイル・オープンがコミットメント制御のもとにおかれます。

[上](#page-180-0)

# 有効範囲のオープン **(OPNSCOPE)**

オープン操作の影響の範囲(有効範囲)を指定します。

注**:** TYPEも指定した場合には,このパラメーターは無効です。

# **\*ACTGRPDFN**

オープン操作の有効範囲は,OPNQRYFコマンド処理プログラムを呼び出したプログラムの活動化 グループによって決まります。 活動化グループが省略時の活動化グループである場合には,有効 範囲は呼び出し元の呼び出しレベルとなります。 活動化グループが省略時の活動化グループでな い場合には,有効範囲は呼び出し元の活動化グループとなります。マルチスレッド・ジョブでは, このODPが共用できる同一スレッド内および同一の活動化グループ内のそれらだけをオープンしま す。

# **\*ACTGRP**

オープン・データ・パス(ODP)の有効範囲は活動化グループとなります。 同じ活動化グループから の共用オープンだけがこのODPを共用することができます。 このODPは、活動化グループが非活 動化されるか,あるいはファイル・クローズ(CLOF)コマンドが活動化グループをクローズするまで は再利用されません。

**\*JOB** オープン操作の有効範囲は,オープン操作が行なわれるジョブとなります。ジョブがマルチスレッ ドである場合には,同じスレッドからオープンされたジョブだけがこのODPを共用できます。

[上](#page-180-0)

# 重複キー検査 **(DUPKEYCHK)**

このコマンドによってオープンされたファイルの入出力操作について,重複キーのチェックを実行すべきか どうかを示します。

- **\*NO** 入出力コマンドについて重複キーのフィードバックは提供されません。
- **\*YES** 入出力コマンドについて重複キーのフィードバックが提供されます。

# <span id="page-200-0"></span>データのコピー可能 **(ALWCPYDTA)**

システムがファイル仕様 (FILE)パラメーターに指定されたファイル, メンバー, およびレコード様式から データのコピーを行なうことができるかどうかを指定します。 できる場合には,システムは,コピーのた めにQUERYファイルをオープンすることができます。 情報がコピーされた後でコピーがデータベースの変 更を反映しないので、システムは通常データのコピーの使用を避けます。しかし、一定の要求では、指定さ れたQUERY機能を実行するためにデータのコピーを必要とします(結合の基礎となる複数のファイルに含 まれるキー・フィールドが指定されている場合など)。

**\*YES** システムは,ファイル仕様 **(FILE)**パラメーターに指定されたファイル,メンバー,およびレコー ド様式からのデータのコピーを使用する場合があります。データのコピーが使用されるのは,要求 されたQUERY機能の実行で必要な場合だけです。

### **\*OPTIMIZE**

システムは,分類ルーチンを使用して,FILEパラメーターに指定されたファイル,ファイル・メン バー,およびレコード様式からの出力を順序付けます。 分類ルーチンは, KEYFLDパラメーター が指定され,分類ルーチンの使用が他のOPNQRYFオプションと矛盾せずにQUERYのパフォーマン ス向上する場合にのみ使用されます。

分類では,FILEパラメーターに指定された1つまたは複数のファイルのレコードのほとんどまたは すべてが戻されるので、OUERYのパフォーマンスが向上します。

分類を使用すると,OPNQRYFコマンドの処理に必要な時間が増すことがあります。 これは,分類 が実行され,QUERYから戻されるすべてのレコードがOPNQRYFコマンドの活動中に処理されるた めに起こります。 しかし,すでにレコードが処理されているので,レコードの読み取り(プログ ラムまたはCPYFRMQRYFコマンドを使用)は非常に高速です。 したがって,QUERYの全般的な 処理時間は減少します。

OPNORYFコマンドにKEYFLDパラメーターを指定しても、ALWCPYDTA(\*OPTIMIZE)を指定した 場合に必ずQUERYが索引を使用するとはかぎりません。分類ルーチンが使用される場合には、フ ァイルが索引によるアクセスでオープンされません。 OPNQRYF コマンドからレコードを読み取 るプログラムが索引によるアクセス(順次処理ではなくランダム処理)を必要とする場合には, ALWCPYDTA(\*YES)またはALWCPYDTA(\*NO)を指定しなければなりません。

分類が使用される時には,ROLLBACKステートメントが出されても,QUERYファイルの位置は変 更されません。したがって、パラメーターをもつQUERYがオープンされる時には、後続の ROLLBACKステートメントは、回復単位の開始位置にあったOUERY 処理されたファイルの位置を リセットしません。

注**:** ROLLBACKステートメントによるQUERYファイルの位置変更が必要な場合,あるいは索引に よるアクセスでQUERY処理されたファイルのオープンが必要な場合には、ALWCPYDTA (\*OPTIMIZE)を指定しないでください。

OPNQRYFコマンドで分類が有効となる前に次のことが必要です。

- v ALWCPYDTA(\*OPTIMIZE)を指定しなければなりません。
- v OPTIONパラメーターを指定する場合には,\*INPでなければなりません。
- v KEYFLDパラメーターには\*FILEまたは\*NONE以外の値を指定しなければなりません。
- UNIOUEKEYパラメーターは指定してはならず, もし指定するのであれば\*NONEを指定しなけれ ばなりません。
- v SEQONLYパラメーターを指定する場合には,\*YESでなければなりません。
- v DUPKEYCHKパラメーターは指定してはならず,もし指定するのであれば\*NOを指定しなければ なりません。

<span id="page-201-0"></span>v FORMATパラメーター(またはFORMATパラメーターを指定しない場合にはFILEパラメータ ー)によって指定されたファイル中のすべてのフィールドの合計バッファー長は32700バイトを 超えてはなりません。

OUERY最適化プログラムは、分類が使用されるかどうかを決定します。 この決定は、QUERYから 予想されるレコードの数およびOPNQRYFステートメントに指定されたオプションに基づいていま す。 最適化プログラムによる分類の選択には次のことが影響します。

- v OPTIMIZEパラメーターには\*ALLIOまたは\*MINWAITを指定しなければなりません。 \*FIRSTIO が指定された場合には,指定するレコードの数はQUERYから予想される結果のレコードの数に 近いか,等しくなければなりません。
- v FILEパラメーターに指定するファイル中のレコードの数は最小でも200レコードでなければなり ません。
- v QUERYの結果には最小でも200レコードが含まれなければなりません。
- **\*NO** システムは,ファイル仕様 **(FILE)**パラメーターに指定されたファイル,メンバー,およびレコー ド様式からのデータのコピーを使用しません。要求されたQUERY機能の実行のためにデータのコ ピーを使用する必要がある場合には,QUERYファイルはオープンされないで,エラー・メッセー ジが出されます。

[上](#page-180-0)

# パフォーマンスの最適化 **(OPTIMIZE)**

このコマンド上の他の指定を満足させる選択処理および結合処理の実行方法を決定するために,システムに よって使用される最適化の目標を指定してください。

キー・フィールド仕様 **(KEYFLD)**パラメーターまたはフィールド名のグループ化 **(GRPFLD)**パラメーター によって,アクセス・パスの構築が必要となる場合には(既存のアクセス・パスを共用できない場合に は),このパラメーターに指定された値に関係なく,アクセス・パスは完全に構築されます。 最適化は選 択処理のタイミングに主に影響します。

# 単一値

#### **\*ALLIO**

システムは、すべてのOUERYレコードがファイルから読み取られるものとして、OUERY全体の処 理にかかる合計時間を改善するように試みます。

# **\*MINWAIT**

システムは、ファイルからレコードを読み取る場合の遅延を少なくして、OUERY を向上させるよ うにします。

## 要素**1:**パフォーマンスの最適化

#### **\*FIRSTIO**

システムは、QUERYファイルのオープンに要する時間、およびファイルからレコードの最初のバ ッファーを検索する時間を改善するように試みます。

### 要素**2:**レコード数

#### *1*から*2147483647*

検索予定のレコード数を指定します。 QUERY最適化プログラムは,この情報を使用して,QUERY の適切なインプリメンテーションを決定します。

# <span id="page-202-0"></span>すべてのアクセス・パスの最適化 **(OPTALLAP)**

QUERY最適化プログラムがQUERYの実行方法を決定する時に,QUERY処理されるファイルに存在するす べてのアクセス・パスを考慮するかどうかを指定します。

- **\*NO** QUERY最適化プログラムは通常通りに機能することができます。 QUERYの開始方法を決定する時 には,最適化プログラムは,内部タイムアウト値に達するまで,アクセス・パスを考慮します。 QUERY処理されるファイルに多数のアクセス・パスがある場合には,使用可能なすべてのアクセ ス・パスを考慮する前に最適化プログラムがタイムアウトになることがあります。
- **\*YES** QUERY最適化プログラムに,内部タイムアウト値を強制的に無視させ,QUERYプログラムのすべ てのファイルに対して使用可能なすべてのアクセス・パスを考慮させます。ファイルに対して多数 のアクセス・パスがある場合には,QUERYプログラムを最適化するために長時間かかる場合があ ることに注意してください。

[上](#page-180-0)

# 分類順序 **(SRTSEQ)**

ORYSLTまたはGRPSLTパラメーターに指定されたソートおよびグループ選択、JFLDパラメーターに指定さ れた結合, KEYFLDパラメーターに指定された順序, GRPFLDパラメーターに指定されたグループ化, %MINまたは%MAX組み込み関数,またはUNIQUEKEYパラメーターに指定された固有キーの値のソートお よびグループ化について使用されるソート・シーケンスを指定します。

# 単一値

- **\*JOB** ジョブでジョブのSRTSEQ値が検索されます。
- **\*HEX** 分類順序テーブルは使用されず,分類順序を決定するために文字の16進数値が使用されます。

## **\*LANGIDSHR**

共用の重み付け分類テーブルが使用されます。

# **\*LANGIDUNQ**

固有の重み付け分類テーブルが使用されます。

# 修飾子**1:** 分類順序

名前 このQUERYで使用される分類順序テーブルの名前を指定してください。

## 修飾子**2:** ライブラリー

**\*LIBL** ジョブのライブラリー・リストのユーザーとシステム部分のすべてのライブラリーが検索されま す。

#### **\*CURLIB**

ジョブの現行ライブラリーが検索されます。ジョブの現行ライブラリーとして指定されているライ ブラリーがない場合,QGPLライブラリーが使用されます。

名前 検索するライブラリーの名前を指定してください。

# <span id="page-203-0"></span>言語識別コード **(LANGID)**

SRTSEQ(\*LANGIDUNQ)またはSRTSEQ(\*LANGIDSHR)が指定されている時に使用される言語IDを指定しま す。

**\*JOB** ジョブでジョブのLANGID値が検索されます。

## 言語*ID*

ジョブによって使用される言語IDを指定してください。

[上](#page-180-0)

# 最終出力**CCSID (CCSID)**

文字,DBCS混用,DBCS択一,および図形フィールドが戻されるコード化文字セットID (CCSID)を指定し ます。 UTF-8, UCS-2,またはUTF-16フィールドからのデータは変換されません。

**\*JOB** データは,OPNQRYFコマンドを出しているジョブのCCSIDで戻されます。

**\*HEX** データが戻される前に,CCSID変換は実行されません。

# *1*から*65535*

CCSID値を指定してください。データが戻される前に,このCCSIDに変換されます。

[上](#page-180-0)

# オープンのタイプ **(TYPE)**

資源再利用(RCLRSC)コマンドがファイルをクローズするレベルを指定します。

注**:** OPNSCOPEパラメーターに省略時値が指定されていなくて,要求が省略時の活動化グループからのもの でない場合には,このパラメーターは無視されます。

# **\*NORMAL**

資源再利用(RCLRSC)コマンドを実行するプログラム呼び出しがファイルをクローズせずに終了し た場合には,このコマンドがファイルをクローズします。

#### **\*PERM**

ファイル・クローズ(CLOF)コマンドによってクローズされるか,あるいはルーティング・ステップ または省略時の活動化グループが終了するまで,ファイルはオープンされたままです。 資源再利 用(RCLRSC)コマンドを実行したとしても、QUERYファイルはオープンされたままです。

[上](#page-180-0)

# 例

# 例**1:**特定のレコードを選択

注**:** OPNQRYFコマンドを使用したレコード選択の追加の例は,INFORMATION CENTERの「データベー ス・プログラミング」のトピックにあります。

OPNQRYF FILE(ORDFILE) OPTION(\*ALL) QRYSLT('ORDDATE=%RANGE("840101" "841231") & ORDAMT>100') KEYFLD((ORDAMT \*DESCEND))

このコマンドは、ORYSLTパラメーターを使用して、ファイルORDFILEの最初のメンバーで、オーダー日 付1984年のオーダー金額100を超えるレコードだけを選択します。 FORMATパラメーターが省略されてい るので,オープンされたQUERYファイルはファイルORDFILEと同じレコード様式をもっています。オープ ンされたQUERYファイルでは、すべてのファイル操作(入力,出力,更新,および削除)が許可されま す。レコードをオーダー金額の降順の値で配置するように,KEYFLD仕様が使用されています。

#### 例**2: %XLATE**組み込み関数を使用

OPNQRYF FILE(TELEFILE) QRYSLT('%XLATE(USRNAME QSYSTRNTBL) \*CT "GEORGE"')

このコマンドは、%XLATE組み込み関数を使用して、フィールドUSRNAMEを大文字に変換し、フィールド USRNAMEに値GEORGEを含むレコードだけを選択するように\*CT演算子を指示しています。 OSYSTRNTBLは、IBM提供の変換テーブルで、英字の小文字(aからz)を大文字(AからZ)に変換し ます。この変換は,文字が大文字小文字混合で出てきても検索値の認識が保証されるように実行されます。 オープンされたQUERYファイルから使用可能なレコードは,ファイルTELEFILEと同じレコード様式をもっ ています。

# 例**3: %XLATE**組み込み関数を使用

OPNQRYF FILE(TELEFILE) QRYSLT('USRNAME \*CT ''GEORGE''') MAPFLD((USRNAME '%XLATE(TELEFILE/USRNAME QSYSTRNTBL)'))

前の例では,オープンされたQUERYファイルからレコードを読み取る高水準言語(HLL)プログラムに戻さ れるフィールドUSRNAMEの値は,大文字に変換されません。

この例は,HLLプログラムに使用可能となるフィールドUSRNAMEの大文字バージョンを作成する方法を示 しています。これは,フィールドUSRNAMEの変換される値にマップ・フィールド(MAPFLDパラメータ ー)を定義することによって行います。このフィールドは,使用しているオープンされたQUERYファイル のレコード様式中のフィールド名と同じフィールド名をもちます。フィールドの変換済みバージョンが選択 (QRYSLTパラメーター)に使用され,オープンされたQUERYファイルのレコード様式で使用されます。

# 例**4: %SST**組み込み関数を使用

OPNQRYF FILE((HISTLIB/ORDFILE HIST1)) OPTION(\*INP \*UPD \*DLT) FORMAT(ORDINFO ORDDTLS) QRYSLT('MONTH=7') MAPFLD((YEAR '%SST(ORDDATE 1 2)' \*ZONED 2) (MONTH '%SST(ORDDATE 3 2)' \*ZONED 2) (DAY '%SST(ORDDATE 5 2)' \*ZONED 2))

このコマンドは,%SST組み込み関数を使用して,ファイルORDFILEの文字フィールドORDDATEの年月日 部分のサブストリングを作成します。 ファイルORDINFOがレコード様式ORDDTLSをもっていて, 少なく ともフィールドY EAR, MONTH,およびDAYのレコードを含む場合には,これらのフィールドはオープン されたQUERYファイルのレコード様式で入力専用となります。その理由は,これらが組み込み関数(%SST) を使用して定義されていて,文字と数値(ゾーン10進形式)タイプを混合するマッピングを使用しているた めです。このファイルは,入力,更新,および削除操作用にオープンされていますが,フィールドYEAR, MONTH,およびDAYのレコードは,オープンされたQUERYファイルのオープン・データ・パス(ODP)を使 用して更新されることはありません。オープンされたQUERYファイルは,ライブラリーHISTLIBのファイ ルORDFILEのHIST1メンバーのレコードだけを使用し,このファイルを介して検索されたレコードは,ファ イルORDINFOのレコード様式ORDDTLSと同じ様式をもちます。 7月に属するレコードだけ(QRYSLTパラ メーター)が、オープンされたQUERYファイルを介して処理されます。

# 例**5:**各セットの最初のレコードを戻す

OPNQRYF FILE((ROUTELF \*FIRST LOCUSR)) QRYSLT('%SST(TOLOC 1 4) \*EQ "ROCH"') KEYFLD(FROMUSR FROMLOC TOUSR TOLOC) UNIQUEKEY(\*ALL)

このコマンドは,KEYFLDおよびUNIQUEKEYパラメーターを使用して,ファイルROUTELFの最初のメン バーのレコード様式LOCUSRで,フィールドFROMUSR, FROMLOC, TOUSR,およびTOLOCに同じ値をもつ 各レコード・セットの最初のレコードだけを戻します。 QUERY結果は,フィールドTOLOCの先頭4桁に値 ROCHをもったレコードだけを選択することによってさらに限定されます。このオープンされたQUERYフ ァイルを介して使用可能となるレコードは,ファイルROUTELFのレコード様式LOCUSRにすべてのフィー ルドを含んでいます。ファイルROUTELFにアプリケーションによって経路指定されたメッセージに関する 情報が入っている場合には,この例は,受信ロケーション名がROCHで始まるすべての送信側と受信側の固 有の対を示します。

## 例**6:**ファイルを自身に結合

OPNQRYF FILE(PARTPF PARTPF) FORMAT(PARTJOIN) JFLD((1/PNBR 2/PNBR \*GE)) MAPFLD((PNM1 '1/PNAME') (PNM2 '2/PNAME') (PNBR '1/PNBR'))

この例は,ファイルを自身に結合する方法とともに,MAPFLDパラメーターを使用して,基礎になるファ イル中のフィールドを名前変更する方法を説明しています。結合元フィールドと結合先フィールドの両方と してフィールドPNBRを使用して,「より大または等しい」結合が実行されます。

ファイルPARTJOINの様式には,名前PNBR, PNM1,およびPNM2のフィールドが入っているものとします。 フィールド名PNBRは,MAPFLDパラメーターで定義されているので,QUERY出力レコード様式中で有効 です。ファイルP ARTJOINのレコード様式に名前PNAMEのフィールドが入っている場合には,エラーが起 こります。その理由は,FILEパラメーターに指定された両方のファイルにこのフィールドが存在し, MAPFLDパラメーターで定義されたフィールドの名前でないためです。マップ・フィールド定義がフィー ルド名になるので,フィールドPNM1とPNM2の属性はフィールドPNAMEの属性と一致し,オープンされた QUERYファイル・レコードのフィールドPNBRの属性はファイルPARTPFのフィールドPNBRと一致しま す。さらに,ファイルを自身に結合する時には常に,基礎になるファイルで定義されている任意のフィール ドにファイル番号名を指定する必要があります。

# 例**7:**基礎になるファイルのフィールドを名前変更

次のように同じQUERYを指定することもできます。

OPNQRYF FILE(PARTPF PARTPF) FORMAT(PARTJOIN) QRYSLT('1/PNBR \*GE 2/PNBR') MAPFLD((PNM1 '1/PNAME') (PNM2 '2/PNAME') (PNBR '1/PNBR'))

FILEパラメーターに複数のファイルが指定され,JDFTVALおよびJORDERパラメーターに省略時の値が指 定されているので,システムは,QRYSLTパラメーター指定された値から結合仕様を使用します。

例**8:** 明細レコードのないマスター・レコードを選択

OPNQRYF FILE(CUSMAS ORDFIL) FORMAT(CUSMAS) JFLD((CUSNBR ORDFIL/CUSNBR)) JDFTVAL(\*ONLYDFT) MAPFLD((CUSNBR 'CUSMAS/CUSNBR'))

このコマンドは,結合QUERYを使用して,関連した明細レコードをもっていないマスター・レコードだけ を選択します。マスター・ファイル(CUSMAS)は、両方のレコード様式にあるカスタマー番号フィールドに よって明細ファイル(ORDFIL)に結合(等結合)されます。カスタマー番号フィールド名は、両方のレコー ド様式中で同じ(CUSNBR)です。CUSNBRがMAPFLDパラメーターで定義されたフィールドの名前であるた めに,すべての箇所で単純フィールド名CUSNBRが使用され,ファイルCUSMASのCUSNBRフィールドの マップ済みフィールド・バージョン(カスタマー・マスター・ファイルのレコード様式と対応するオープン されたQUERYファイルのレコード様式を含む)が使用されます。 JDFTVALパラメーターは,省略時の値 を使用して作成されるレコードだけがオープンされたQUERYファイルを介して使用可能になることを指示 します。対応する明細レコードをもつ(カスタマー番号フィールドに同じ値をもつ)すべてのマスター・レ コードが除外され,対応する明細レコードをもっていないすべてのマスター・レコードが結果のレコードを 作成します。

#### 例**9:**対応するマスター・レコードのない明細レコードを識別

OPNQRYF FILE(ORDFIL CUSMAS) FORMAT(ORDFIL) JFLD((CUSNBR CUSMAS/CUSNBR)) JDFTVAL(\*ONLYDFT) MAPFLD((CUSNBR 'ORDFIL/CUSNBR'))

前の例を変更したこの例は,(同じファイルを使用して)対応するマスター・レコードのないすべての明細 レコード(この場合には未登録カスタマー番号のすべてのオーダー)を識別する方法を示します。

# 例**10:**基本的な統計を計算

OPNQRYF FILE(SCORES) FORMAT(CLSSTATS) GRPFLD(CLSID) GRPSLT('CLSAVG<70 & CLSMAX-CLSMIN>30') MAPFLD((CLSCNT '%COUNT') (CLSAVG '%AVG(USRSCORE)') (CLSMIN '%MIN(USRSCORE)') (CLSMAX '%MAX(USRSCORE)'))

このコマンドは,グループ化機能を使用して,ファイルSCORES中で,フィールドCLSIDに同じ値をもつレ コードの各グループの基本統計を計算します。ファイルCLSSTATSが,フィールドCLSIDおよびMAPFLDパ ラメーターで指定されたすべてのフィールドを含むレコード様式をもっていると,オープンされたQUERY ファイルを介して使用可能になる各レコードには, グループ化フィールドの値(CLSID)とともに, そのグル ープに含まれるレコード数,およびそのグループのフィールドUSRSCOREの平均値,最小値,および最大 値が含まれます。グループ化の後で選択が実行され、グループのUSRSCOREの平均値が70より小さく、そ のグループの最大スコアと最小スコアの差が30より大きい時にだけそのグループのレコードが作成されま す。

#### 例**11:**特定の値でレコードを選択

OPNQRYF FILE(ITMMAST) QRYSLT('ITMCODE=%RANGE(32 50) & ITMTYPE="P"') ALWCPYDTA(\*NO) OPTIMIZE(\*FIRSTIO) SEQONLY(\*YES 10) TYPE(\*PERM)

このコマンドは,ファイルITMMASTの最初のメンバーから,フィールドITMCODEの範囲が32から50で, フィールドITMTYPEの値が英字Pと等しいレコードだけを選択します。ALWCPYDTAパラメーターは,オ ープンされたQUERYファイルがファイルITMMASTのレコードのコピーを使用してはならないことを指定 します。 OPTIMIZEおよびSEQONLYパラメーター値によって,システムはオープンされたQUERYファイ ルの処理を向上し,10レコードの最初のバッファーの検索に必要な時間を最小化しようとします。このパラ メーター値の組み合わせは,オープンされたQUERYファイルのオープン・データ・パス(ODP)を共用し, 各表示画面に10レコードを表示する高水準言語対話式照会プログラムでファイルを使用している時には,良 い選択肢です。オープンされたQUERYファイルのオープン・データ・パス(ODP)は「永続」(TYPEパラメー

<span id="page-207-0"></span>ター)ですが、これはファイル・クローズ(CLOF)コマンドを使用してファイルがクローズされるまで、あ るいはルーティング・ステップが終了するまで,オープンされたままになることを意味します。

#### 例**12:**特定の**CCSID**でリテラルをタグ付け

OPNQRYF FILE(ITMMAST) QRYSLT('ITMTYPE=PFIELD') MAPFLD((PFIELD 'P' \*CHAR 1 \*N 930))

このコマンドは,ファイルITMMASTの最初のメンバーから,フィールドITMTYPEの値が文字セット930の 英字'P'と等しいレコードだけを選択します。マップされたフィールドは,リテラル'P'を特定のCCSIDでタ グ付けできるように作成されます。

リテラルが特定のCCSIDでタグ付けされていない場合には,このQUERYを実行しているジョブのCCSIDが 割り当てられます。このために,OPNQRYFステートメントが異なるCCSIDのシステム(おそらく別の国) 間で共用されているCLプログラムの一部である場合には,選択仕様にリテラルを使用しているQUERYは, ファイル中のデータが同じであっても,すべてのシステムで同じ結果を戻さない可能性があります。このこ とは,CLプログラムが異なるCCSIDのジョブで実行される時にリテラルの内部表記が異なっていることが あるために起こります。この場合には,この表記はファイル中の同じレコードを一致させません。ファイル 中のデータの内部表記は,現行ジョブのCCSIDに基づいて変更されないことに注意してください。

特定のCCSIDでリテラルをタグ付けすることで,この問題を回避します。特定のCCSIDでタグ付けしたリテ ラルは,すべてのシステムで同じ内部表記を維持します。リテラルのタグ付けに使用するCCSIDは,リテラ ルの比較対象のフィールドに割り当てたCCSIDと同じでなければなりません。

# 例**13:**非結合**QUERY**を使用

OPNQRYF FILE((EMPLOYEE)) KEYFLD((NAME)) ALWCPYDTA(\*OPTIMIZE)

このコマンドは,EMPLOYEEファイルのすべてのレコードを戻します。

## 例**14:**結合**QUERY**を使用

OPNQRYF FILE((EMPLOYEE) (MANAGEMENT)) FORMAT(EMPLOYEE) KEYFLD((NAME)) JFLD((1/EMPID 2/MEMPID)) ALWCPYDTA(\*OPTIMIZE)

このコマンドは,結合基準によって,必要なレコードをすべて戻します。

### 例**15:**文字と数値データを比較する**QUERY**

OPNQRYF FILE((STAFF)) QRYSLT('SALARY > "18357.50"')

このコマンドは、SALARYが数値フィールドでORYSLTのリテラル値が文字であっても、STAFFファイル中 で給与が18357.50より大きいすべてのレコードを戻します。

[上](#page-180-0)

# エラー・メッセージ

# **\*ESCAPE** メッセージ

#### **CPF2115**

&2のタイプ\*&3のオブジェクト&1に損傷がある。

#### **CPF2169**

ジョブのソート順序情報を使用することができない。

**190** System i: プログラミング i5/OS コマンド INZPCS (Client Access/400 初期設定) ~

# **CPF2619**

テーブル&1が見つからない。

# **CPF3BCC**

言語識別コード&1は正しくない。

# **CPF3BC6**

ソート順序&1が正しくない。

# **CPF3BC7**

CCSID &1が有効範囲外である。

#### **CPF3BC8**

CCSID &1からCCSID &2への変換はサポートされていない。

#### **CPF3BC9**

CCSID &1からCCSID &2への変換は定義されていない。

#### **CPF3BDD**

UCS2データのソート順序&1が正しくない。

#### **CPF3FC0**

言語識別コードが正しくない。

#### **CPF4174**

ファイル&1のOPNID(&4)はすでに存在している。

## **CPF8133**

&9のテーブル&4に損傷がある。

# **CPF9801**

ライブラリー&3にオブジェクト&2が見つからない。

## **CPF9802**

&3のオブジェクト&2は認可されていない。

### **CPF9803**

ライブラリー&3のオブジェクト&2を割り振りできません。

#### **CPF9807**

ライブラリー・リストの1つまたは複数のライブラリーが削除された。

## **CPF9808**

ライブラリー・リストの1つまたは複数のライブラリーを割り振ることができない。

#### **CPF9810**

ライブラリー&1が見つかりません。

#### **CPF9812**

ライブラリー&2にファイル&1が見つからない。

#### **CPF9813**

ファイル&1のレコード様式&3が見つからない。

#### **CPF9815**

ライブラリー&3のファイル&2のメンバー&5が見つからない。

## **CPF9820**

ライブラリー&1の使用は認可されていない。

## **CPF9822**

ライブラリー&2のファイル&1は認可されていない。

#### **CPF9826**

ファイル&2を割り振ることができない。

#### **CPF9830**

ライブラリー&1を割り当てることができない。

#### **CPF9899**

コマンドの処理中にエラーが起こった。

# **\*STATUS** メッセージ

# **CPI4011**

QUERYプログラム実行中。&2レコードが選択され,&1レコードが処理されました。

# **CPI4301**

QUERYプログラム実行中。

# **CPI4302**

QUERYプログラム実行中。&1に&2のアクセス・パス作成中。

# **CPI4303**

QUERYプログラム実行中。&2のファイル&1のコピー作成中。

# **CPI4304**

QUERYプログラム実行中。&1個のレコードが選択されました。選択が完了しました。

# **CPI4305**

QUERYプログラム実行中。\*Nのファイル\*Nのコピー・ソート中。

# **CPI4306**

QUERYプログラム実行中。&2のファイル&1からアクセス・パス作成中。

# **CPI4307**

QUERYプログラム実行中。&1の&2からハッシュ・テーブルを作成中。

# © Copyright IBM Corp. 1998, 2008 **193**

# <span id="page-210-0"></span>**OTHERWISE (OTHERWISE)**

#### 実行可能場所**:**

- v バッチ・プログラム (\*BPGM)
- v 対話式プログラム (\*IPGM)
- スレッド・セーフ**:** はい

SELECTコマンド・グループ内のいずれかのWHENコマンドですべての条件が真であると評価されなかった 場合に処理されるコマンドまたはコマンドのグループ(IFまたはDOグループ内の)を指定します。コマンド またはDOグループが処理されると,このOTHERWISEコマンドと関連したENDSELECTコマンドの後にある 次のコマンドに制御が移ります。 このパラメーターで指定したコマンドがDO, DOWHILE, DOUNTIL,また はDOFORコマンドである場合には,DOグループ内のすべてのコマンドがパラメーターによって指定したコ マンドと見なされます。

# 制約事項**:**

- v このコマンドはCLプログラムまたはILE CLプロシージャー内でのみ有効です。
- このコマンドは,SELECT-ENDSELECTコマンド・グループ内でのみ有効です。
- OTHERWISEは, SELECT-ENDSELECTコマンド・グループに1つしか指定できません。
- v SELECT-ENDSELECTコマンド・グループ内のWHENコマンドは,すべてOTHERWISEコマンドより前に なければなりません。

上

# パラメーター

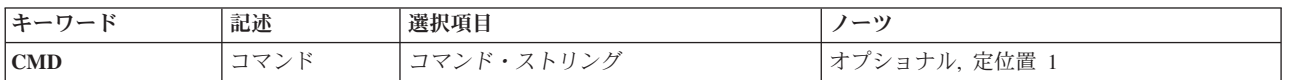

上

# コマンド **(CMD)**

真に評価される式がどのWHENコマンドにもなかった場合に処理されるコマンド(IFまたはDOグループ内) を指定します。

このパラメーターで指定したコマンドがDO, DOWHILE, DOUNTIL,またはDOFORコマンドである場合に は,DOグループ内に指定したすべてのコマンドが,パラメーターによって指定したコマンドの一部と見な されます。

CMDパラメーターにコマンドが指定されないと(ヌルOTHERWISE),このWHENコマンドと関連した ENDSELECTコマンドより後の次のコマンドに制御が渡されます。

CLコマンドはCMDパラメーターに指定することができますが,次のコマンドは例外です。

v ELSE

パラメーター [例](#page-211-0) [エラー・メッセージ](#page-211-0)

- <span id="page-211-0"></span>• PGM, ENDPGM
- v ENDDO
- MONMSG
- DCL, DCLF
- WHEN, OTHERWISE, ENDSELECT

例 DCL VAR(&NAME) TYPE(\*CHAR) LEN(10) : SELECT WHEN COND(&NAME \*EQ \*CMD) THEN(DO) : (CLコマンドのグループ) ENDDO WHEN COND(&NAME \*EQ \*PGM) THEN(DO) : (CLコマンドのグループ) ENDDO OTHERWISE CMD(CHGVAR &NAME \*PGM) ENDSELECT

OTHERWISEは,SELECTコマンド・グループ内のいずれかのWHENコマンドですべての条件が満たされな かった場合に実行するコマンドを指定します。 この例では,&NAMEの値が\*CMDでも\*PGMでもないと, CHGVARが実行されます。

[上](#page-210-0)

[上](#page-210-0)

# エラー・メッセージ

なし

# <span id="page-212-0"></span>データベース・ファイル一時変更 **(OVRDBF)**

実行可能場所**:** すべての環境 (\*ALL) スレッド・セーフ**:** 条件付き

パラメーター [例](#page-224-0) [エラー・メッセージ](#page-225-0)

データベース・ファイル一時変更(OVRDBF)コマンドは、(1)プログラムに指定されているファイルを一時変 更する(置き換える)か,(2)プログラムで使用されるファイルの一部のパラメーターを一時変更するか, あるいは(3)プログラムで指定されたファイルおよび処理中のファイルの特定のパラメーターを一時変更し ます。 このコマンドによって一時変更されるパラメーターは、ファイル記述,プログラム,または以前に 実行された他のファイル一時変更コマンドで指定されます。このコマンドは,物理ファイル,論理ファイ ル,および分散データ管理機能(DDM)ファイルに適用されます。

プログラムで指定したファイルを一時変更する(置き換える)ためには,そのファイルの名前をFILEパラ メーターに指定し、それを一時変更するファイル(プログラムによって処理されるファイル)の名前を TOFILEパラメーターに指定してください。 このコマンドの他のパラメーターは,一時変更先のファイルの ファイル記述に含まれるパラメーター値を一時変更するために使用することができます。

ファイル全体を置き換えるのではなく,プログラムに指定したファイルの一部のパラメーターだけを一時変 更するためには,そのファイルの名前をFILEパラメーターに指定し,TOFILEパラメーターに\*FILE値を指 定してください。次にこのコマンドの他のパラメーターを使用して,ファイルの特定のパラメーターを一時 変更してください。 指定されなかったパラメーターは,プログラム中のファイル記述に指定されたパラメ ーターにも,前に出された他のファイル一時変更コマンドに指定されたパラメーターにも影響しません。

# 制約事項**:**

- 1. マルチスレッド・ジョブでは,このコマンドは,最初のスレッドからしか出すことができません。
- 2. マルチスレッド・ジョブでは,活動化グループまたは活動化ジョブの有効範囲を設定した一時変更だけ が2次スレッドで実行されるオープンに影響します。

注**:** 一時変更は,すべてのコマンドで使用できるわけではありません。 一時変更できないコマンドのリス トが一時変更先のファイルの詳細とともにi5/OS Information Center (http://www.ibm.com/systems/i/infocenter/) の「ファイルおよびファイル・システム」カテゴリーを参照してください。

注**:** このコマンドを使用しても,ただちにファイルが一時変更されるわけではありません。 このコマンド で与えられる情報は,ファイルが使用されるまで保存され,その時点にファイルが一時変更されます。

上

# パラメーター

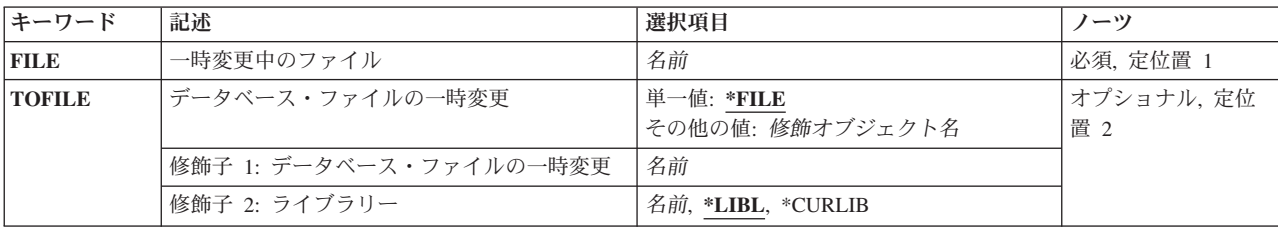

<span id="page-213-0"></span>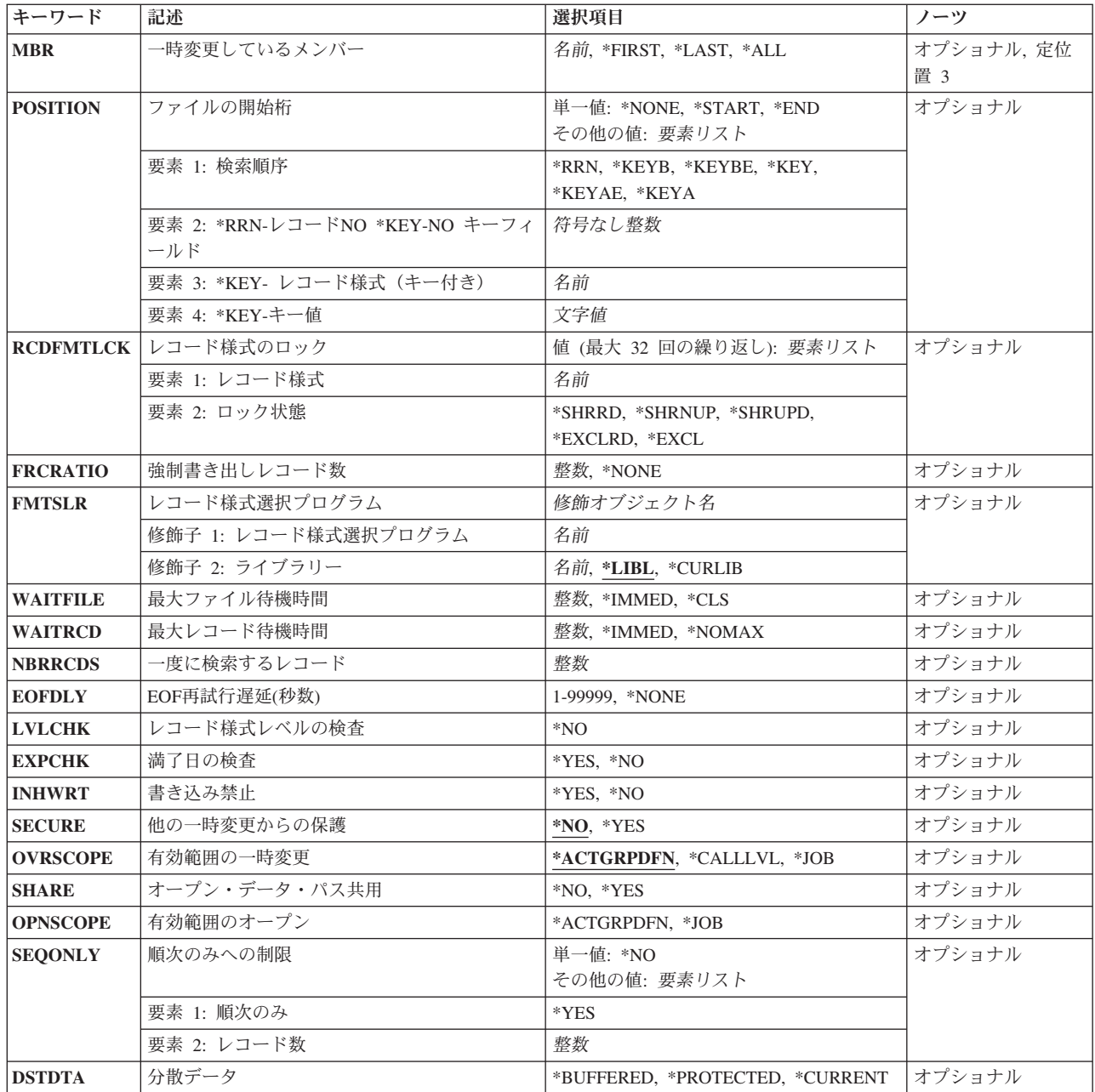

[上](#page-212-0)

# 一時変更中のファイル **(FILE)**

この一時変更コマンドが適用される使用中のプログラムのファイルを指定します。 データベース・ファイ  $\n \ \, \nu$ の一時変更 (TOFILE)パラメーターに\*FILEが指定された場合には、指定するファイルはデータベース· ファイルでなければなりません。そうでない場合には,任意の装置ファイルまたはデータベース・ファイル 名を指定することができます。

これは必須パラメーターです。

名前 ファイルの名前を指定してください。

# <span id="page-214-0"></span>データベース・ファイルの一時変更 **(TOFILE)**

一時変更中のファイル **(FILE)**パラメーターに指定されたファイルの代わりに使用されるデータベース・フ ァイルを指定するか,あるいは\*FILEが指定された場合には,このコマンドで指定されたパラメーターによ って特定の属性が一時変更されることを指定します。 このコマンドで指定されるパラメーターは,データ ベース・ファイル,プログラム,または以前に実行された他のOVRDBFコマンドで指定された同じパラメ ーターを一時変更します。

# 単一値

**\*FILE** 一時変更中のファイル **(FILE)**パラメーターで名前の指定されたデータベース・ファイルは,その パラメーターの一部がこのコマンドで指定された値によって一時変更されます。

#### 修飾子**1:** データベース・ファイルの一時変更

名前 FILEパラメーターで指定されたファイルの代わりに使用されるデータベース・ファイルの名前を指 定してください。

### 修飾子**2:** ライブラリー

\*LIBL 最初に一致するものが見つかるまで、現行スレッドのライブラリー·リスト内のすべてのライブラ リーが検索されます。

#### **\*CURLIB**

データベース・ファイルを見つけるために,ジョブの現行ライブラリーが使用されます。現行ライ ブラリーとしてライブラリーが指定されていない場合には,QGPLが使用されます。

名前 データベース・ファイルが入っているライブラリーを指定してください。

[上](#page-212-0)

# 一時変更しているメンバー **(MBR)**

データベース・ファイル内で使用されるメンバーを指定します。 このパラメーターは,システム/38または AS/400システム以外のリモート・システムを参照する分散データ管理機能(DDM)ファイルには無効です。

## **\*FIRST**

データベース・ファイルの最初のメンバーが使用されます。

## **\*LAST**

データベース・ファイルの最後のメンバーが使用されます。

- **\*ALL** ファイルのすべてのメンバーが順序通りに処理されます。 すべてのメンバーは,最初のメンバー と同じ一時変更パラメーターでオープンされます。最初のメンバーのオープン前に出された一時変 更は処理されますが,最初のメンバーのオープン後に出された一時変更または一時変更削除は処理 されません。前に出されたOVRDBFコマンドでMBR(\*ALL)が指定され,このコマンドがまだこのフ ァイルに効力を持っている場合には,EOFDLY, FMTSLR, INHWRT,またはPOSITIONパラメーター を指定することはできません。 互いに排他的なパラメーターが指定された場合には,エスケー プ・メッセージが送られます。
- 名前 プログラムの使用で,または呼び出されたその他のOVRDBFコマンドに指定されたメンバー名を

<span id="page-215-0"></span>(ファイル・オープン時に)一時変更するメンバー名を指定します。 メンバー名が指定されない で,\*FILEではなくてTOFILEパラメーターが指定された場合には,ファイル中の最初のメンバーが 使用されます。

[上](#page-212-0)

# ファイルの開始桁 **(POSITION)**

データベース・ファイルからレコードを読み取る場合の開始位置を指定します。取り出す最初のレコードは ファイルの始め(\*START)または終わり(\*END)にあるもの,ファイルのN番目のレコード(\*RRN),あるいは キー・フィールド値およびキー検索値(\*KEY, \*KEYA, \*KEYAE, \*KEYB,または\*KEYBE)の1つで指定され たレコードとすることができます。 このパラメーターは,プログラム中に指定された値あるいは他の呼び 出されたOVRDBFコマンドに指定された値を一時変更します。

注**:** 以前に\*ALLが一時変更しているメンバー **(MBR)**パラメーターに指定されている場合には,このパラメ ーターを指定することはできません。

#### 単一値

#### **\*NONE**

特殊な位置指定は不要です。 最初の入出力操作は、読み取るレコードを示します。

**\*START**

開始位置はファイルの最初のレコードです。 前のレコード読み取り操作がプログラムで指定され た場合には,ファイルの終わり条件が起こります。

**\*END** 開始位置はファイルの最後のレコードです。 次のレコードが読み取られた時にファイルの終わり 条件に達します。 前のレコード読み取り操作が要求された場合には,ファイルの最後のレコード が読み取られます。

# 要素**1:** 検索順序

**\*RRN** 開始位置は,このパラメーターの2番目の要素に指定される相対レコード番号となります。

#### **\*KEYB**

残りの検索値(フィールドの数,レコード様式名,およびキーの値)により識別されたレコードよ り1つ前のレコードが最初に読み取られるレコードです。

#### **\*KEYBE**

検索値によって識別されたレコードが最初に読み取られるレコードです。それらの値に対応するレ コードがない場合には,それらの値に最も近い前のレコードが選択されます。

**\*KEY** 検索値によって識別されたレコードが最初に読み取られるレコードです。プログラムに前のレコー ド読み取り操作が指定されている場合には,前のレコードが読み取られます。

## **\*KEYAE**

検索値によって識別されたレコードが最初に読み取られるレコードです。それらの値に対応するレ コードがない場合には,次の最高値のレコードが選択されます。

#### **\*KEYA**

残りの検索値(フィールドの数,レコード様式名,およびキーの値)により識別されたレコードの 後のレコードが最初に読み取られるレコードです。

# 要素**2: \*RRN-**レコード**NO \*KEY-NO** キーフィールド
### 相対レコード番号

最初に読み取られるレコードの相対レコード番号(ファイルの始めからの位置)を指定します。 このパラメーターの最初の要素に値\*RRNが指定されていなければなりません。例えば, POSITION(\*RRN 480)はレコード480が次に読み取られることを指定します。 前のレコード読み取 り操作が要求された場合には,ファイルの479番目のレコードが読み取られます。

### キー・フィールドの数

このパラメーターの最初の要素に\*KEYB, \*KEYBE, \*KEY, \*KEYAE,または\*KEYAを指定した場合 に,検索で使用するキー・フィールドの数を指定してください。 指定するフィールドの数は,フ ァイル用の各キーのフィールドの実際の数と同じである必要はありません。 例えば, POSITION(\*KEY 1 FMT1 A)を指定した場合には,最初のキー・フィールドにAの値を持つファイ ル様式FMT1の最初レコードが読み取られます。 キーの値ゼロを指定した場合には,すべてのキ ー・フィールドに基づいて検索が行われます。ゼロを使用した場合には、キーの値には、最大キ ー・サイズが入れられ, 使用しない場合には,一致は起こりません。

### 要素**3: \*KEY-** レコード様式(キー付き)

- 名前 指定されたキーの値が含まれているデータベース・ファイルのレコード様式の名前を指定してくだ さい。 レコード様式の名前が指定されていない場合には,他の検索値と一致する最初のレコード がすべてのレコード様式で検索されます。
- 要素**4: \*KEY-**キー値
- 文字値 最初に読み取るレコードを指定します。 キーの値は,文字または正のゾーン10進数形式のアポス トロフィで囲まれた文字ストリングとして指定するか、あるいは16進数形式(X'値')で指定します。 文字ストリングには最大2000桁までを指定することができます。

例えば, POSITION(\*KEY 1 FMT2 X'123F')は、次のことを指定します。

- 1. システムがレコード様式FMT2からレコードを検索します。
- 2. 1つのキー・フィールドが検索に使用されます(キーの値に多数のキー・フィールドがあって も)。
- 3. レコードに16進数値123F(パック10進数値123.0の16進数等価)が入っています。 見つかった時 に,このレコードが表示されます。

DDMファイルと一緒にPOSITIONパラメーターを使用する影響については, i5/OS Information Center (http://www.ibm.com/systems/i/infocenter/)の「分散データベース・プログラミング」トピック・コレクション を参照のこと。に詳細があります。

[上](#page-212-0)

## レコード様式のロック **(RCDFMTLCK)**

プログラムによって使用される時の,指定のレコード様式のロック状態を指定します。 ロック状態は,各 様式と対応したデータのロック方法を指示します。次の例には、各レコード様式に指定されるロック状 態,およびロックが活動中に他のプログラムで使用可能な操作が示されています。

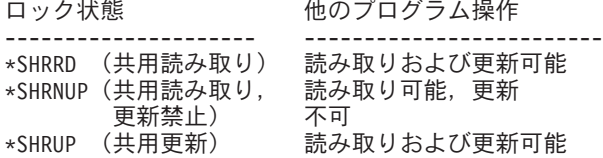

\*EXCLRD(読み取り 読み取り可能,更新 - 可能占有) - - - 不可<br>(読み取り - - - - 読み! \*EXCL (読み取り 読み取りおよび)<br>禁止占有) 更新不可 禁止占有)

各ロック状態の説明はi5/OS Information Center (http://www.ibm.com/systems/i/infocenter/)の「プログラミン グ」カテゴリーに含まれる制御言語(CL) トピック・コレクションにあります。

各レコード様式ごとに,1つのロック状態の値が後に続くレコード様式名を指定してください。 オブジェク ト割り振り(ALCOBJ)コマンドでファイルに指定したロック状態の方が,このパラメーターで指定されたロ ック状態より制限が強い場合には,このパラメーターは無視されます。したがって,このパラメーターは, ファイルに指定したより制限が強いロック状態しかレコード様式に指定することができません。

このパラメーターには32個の値を指定することができます。

### 要素**1:** レコード様式

名前 レコード様式の名前を指定してください。

### 要素**2:** ロック状態

#### ロック状態

上記のテーブルからロック状態の値を1つ指定してください。

[上](#page-212-0)

### 強制書き出しレコード数 **(FRCRATIO)**

レコードを補助(永続)記憶域の中に強制的に書き出す前に,これらのレコードに対して実行可能な挿入, 削除,または更新操作の数を指定します。この物理ファイルがジャーナル処理されている場合には,大きい 数または\*NONEを使用してください。 \*NONEの場合には、ジャーナルと物理ファイルの同期に時間がか かることがあります。このパラメーターの詳細については,i5/OS Information Center (http://www.ibm.com/ systems/i/infocenter/)の「プログラミング」カテゴリーに含まれる制御言語(CL) トピック・コレクションの 付録Aを参照してください。ジャーナル管理の詳細は,Recovering your system book (SD88-5008)にありま す。

このパラメーターは,データベース・ファイル,プログラム,または以前に実行された他のOVRDBFコマ ンドで指定された強制書き出し率を一時変更します。

### **\*NONE**

強制書き出し率はありません。レコードが補助記憶装置にいつ書き出されるかは,システムが決定 します。

整数 ディスクへ強制書き出しされるレコード数を指定してください。このデータベース・ファイルと関 連した物理ファイルをジャーナルに記録する場合には,大きい強制書き出し率を指定してくださ い。

## レコード様式選択プログラム **(FMTSLR)**

論理ファイル・メンバーに複数の論理レコード様式が入っている時に呼び出されるレコード様式選択プログ ラムを指定します。 レコードがデータベース・ファイルに挿入され,レコード様式名が高水準言語プログ ラムに含まれていない場合には,ユーザー作成の選択プログラムが呼び出されます。レコード様式選択プロ グラムの使用についての詳細はi5/OS Information Center (http://www.ibm.com/systems/i/infocenter/)の「データ ベース」カテゴリーを参照してください。このパラメーターは,データベース・ファイル中に指定された値 あるいは前に出された他のOVRDBFコマンドに指定された値を一時変更します。

様式選択プログラムとして指定するプログラムは,CLプログラム作成(CRTCLPGM) コマンドに USRPRF(\*OWNER)を指定して作成することはできません。

注**:** 以前に\*ALLが一時変更しているメンバー **(MBR)**パラメーターに指定されている場合には,このパラメ ーターを指定することはできません。

### 修飾子**1:** レコード様式選択プログラム

名前 選択プログラムの名前を指定してください。

### 修飾子**2:** ライブラリー

\*LIBL 最初に一致するものが見つかるまで, 現行スレッドのライブラリー・リスト内のすべてのライブラ リーが検索されます。

### **\*CURLIB**

プログラムを見つけるために,ジョブの現行ライブラリーが使用されます。 ライブラリー・リス トに現行ライブラリー項目が存在しない場合には,QGPLが使用されます。

名前 プログラムが入っているライブラリーを指定してください。

[上](#page-212-0)

## 最大ファイル待機時間 **(WAITFILE)**

ファイルのオープン時にファイル資源が割り振られるか,あるいはファイルに対する獲得操作の実行時に装 置資源またはセッション資源が割り振られるのを,プログラムが待機する秒数を指定します。指定された待 機時間内にファイル資源を割り振ることができない場合には,エラー・メッセージがプログラムに送られま す。

このパラメーターは,データベース・ファイル,プログラム,または以前に実行された他のOVRDBFコマ ンドで指定された待機時間を一時変更します。

このパラメーターの詳細は,i5/OS Information Center (http://www.ibm.com/systems/i/infocenter/)の「プログラ ミング」カテゴリーに含まれる制御言語(CL) トピック・コレクションの付録Aにあります。

### **\*IMMED**

プログラムは待機しません。 ファイルのオープン時に,ファイル資源の即時割り振りが試みられ ます。

- **\*CLS** クラス記述で指定された省略時の待機時間が,ファイル資源の割り振りの待機時間として使用され ます。
- 整数 プログラムが,ファイル資源の割り振りを待機する秒数を指定してください。 有効な値の範囲は1 から32767秒です。

## 最大レコード待機時間 **(WAITRCD)**

プログラムが,更新または削除するレコード,または指定されたLCKLVL(\*ALL)によってコミットメント 制御環境で読み取るレコードを待機する秒数を指定します。レコードのロックの詳細は, i5/OS Information Center (http://www.ibm.com/systems/i/infocenter/)の「データベース」カテゴリーを参照してください。指定さ れた待機時間内に当該レコードが割り振られない場合には,エラー・メッセージがプログラムに送られま す。

注**:** このパラメーターは,データベース・ファイル,プログラム,または以前に実行された他のOVRDBFコ マンドで指定されたレコード待機時間を一時変更します。DDMファイルの場合の最小遅延は60秒です。 こ の値は,ローカル・データベース・ファイルに指定された遅延より長い値を必要とする場合があります。

### **\*NOMAX**

プログラムはレコード・ロックをいつまでも待機します。

### **\*IMMED**

プログラムは待機しません。 レコードの即時ロックは,レコードが読み取られる時に獲得されま す。

整数 プログラムが,レコード・ロックを待機する秒数を指定してください。 有効な値の範囲は1から 32767秒です。

[上](#page-212-0)

### 一度に検索するレコード **(NBRRCDS)**

補助記憶装置から1単位として読み取られ,主記憶装置に1単位として書き出されるレコード数を指定しま す。 実際に読み取られるデータの量は,レコード数に,論理レコード長ではなく,物理レコード長を掛け たものと等しくなります。

このパラメーターは順次処理またはランダム処理で有効であり,データ・レコードが処理される順に補助記 憶装置に物理的に入っている時にだけ指定されます。このパラメーターは,プログラム,または以前に実行 された他のOVRDBFコマンドで指定されたレコード数の値を一時変更します。

整数 レコード数を指定してください。有効な値の範囲は1から32767です。

[上](#page-212-0)

### **EOF**再試行遅延**(**秒数**) (EOFDLY)**

ここで遅延の秒数を指定すると,ファイルの終わりに達した時に,この秒数の経過後に追加のレコードの読 み取りを試みます。 ファイルにレコードを追加する機会を他のジョブに与えて、ジョブを再び開始しない で新しいレコードを処理するために、この遅延が使用されます。 遅延時間が終了すると,ジョブが活動状 態になり,データ管理機能は新しいレコードが追加されたかどうかを判別します。 新しいレコードが追加 されていなかった場合には,ジョブはアプリケーション・プログラムに通知しないで,さらにこの遅延時間 待機します。 秒数が指定された時には,ジョブ終了(ENDJOB)コマンドまたはデータの強制終了(FEOD)が 起こるまで,指定のデータベース・ファイルでファイルの終わりが起こりません。

注**:** 以前に\*ALLが一時変更しているメンバー **(MBR)**パラメーターに指定されている場合には,このパラメ ーターを指定することはできません。

EOFDLYのためにレコード待ちしているジョブを終了するには,いくつかの方法があります。以下にそれら の方法を示します。

- v アプリケーション・プログラムによって最後のレコードとして認識されるレコードを指定されたファイ ルに書き込む。ここでこのアプリケーション・プログラムは、強制的にデータの終わり(FEOD)としてフ ァイル終了処理を開始するか,あるいはファイルをクローズすることができます。
- v EOFDLY時間に指定された時間より大きい遅延時間を指定した制御値(ENDJOB OPTION(\*CNTRLD))を使 用してジョブを終了します。 指定するDELAYパラメーター時間は,EOFDLYの実行時間に加えてファイ ルに追加された可能性がある新しいレコードの処理時間およびユーザーのアプリケーションで行なわれ るファイルの終わり処理時間を含めたものでなければなりません。 ファイルの終わりはデータベースに よって設定され,通常のファイルの終わり条件は,新しいレコードが取り出された後で起こります。
- v 即時にジョブを終了する(ENDJOB OPTION(\*IMMED))。
- v ジョブが対話式である場合に,システム要求を開始して,前の要求を終了する。

### **\*NONE**

通常のファイルの終了処理が行われます。

*1*から*99999*

ファイルの終わり条件が起こった時に,次のレコードのGETを試みるまで,プログラムが待機する 秒数を指定します。 データの強制終了が起こるまで,あるいはジョブが\*CNTRLDオプションで終 了するまで,ファイルの終わりの信号は出されません。

[上](#page-212-0)

### レコード様式レベルの検査 **(LVLCHK)**

プログラムによってファイルがオープンされた時に,データベース・ファイルのレコード様式に対するレベ ル識別名が検査されるかどうかを指定します。メンバーがオープンされている時に行なわれるこの検査で は,システムはプログラムによって使用される各レコード様式識別名をデータベース・メンバーの対応する 識別名と比較します。プログラムにレコード様式識別名が含まれていない限り,レベル検査を行うことがで きません。 このコマンドでは,レベル検査を\*NOから\*YESに一時変更することはできません。

**\*NO** ファイルのオープン時にレベルIDは検査されません。

[上](#page-212-0)

### 満了日の検査 **(EXPCHK)**

指定したメンバーの満了日を検査するかどうかを指定します。この日付検査は,物理ファイル・メンバーの 場合にだけ有効です。このパラメーターは,プログラム中に指定された値あるいは他の呼び出された OVRDBFコマンドに指定された値を一時変更します。

- **\*YES** 物理ファイル・メンバーの満了日が検査されます。当日の日付が満了日を過ぎている場合には,エ スケープ・メッセージがプログラムに送られます。
- **\*NO** 満了日は検査されません。

### 書き込み禁止 **(INHWRT)**

処理されたレコードがデータベース・ファイルに書き出されるか、削除されるか、あるいは更新されるかを 指定します。書き込み禁止パラメーターによって、処理されたレコードをデータベースに保管しないで、プ ログラムをテストすることができます。このパラメーターは,前に出された他のOVRDBFコマンドの INHWRTパラメーターを一時変更します。

注**:** 一時変更しているメンバー **(MBR)**パラメーターに\*ALLが指定されている場合には,このパラメーター を指定することはできません。

- **\*YES** 処理されたレコードをデータベース・ファイルに書き出すことはできません。 これらは,出力装 置に書き出されるだけです。
- **\*NO** 実動ファイルの更新 **(UPDPROD)**パラメーターで\*NO が指定され,プログラムがデバッグ・モー ドになく,ファイルが実動ライブラリーにない場合には,処理されたすべての新規レコードおよび 変更されたレコードがデータベースに書き込まれます。 この場合には,エスケープ・メッセージ がプログラムに送られます。

[上](#page-212-0)

## 他の一時変更からの保護 **(SECURE)**

前に呼び出されたファイル一時変更コマンドの影響から,このファイルを保護するかどうかを指定します。

- **\*NO** このファイルは他のファイル一時変更から保護されません。 値は,前に呼び出されたファイル一 時変更コマンドの影響を受けて一時変更されます。
- **\*YES** このファイルは以前に出されたファイル一時変更コマンドの影響から保護されます。

[上](#page-212-0)

### 有効範囲の一時変更 **(OVRSCOPE)**

一時変更の影響の範囲(有効範囲)を指定します。

### **\*ACTGRPDFN**

一時変更の有効範囲は,コマンドを呼び出すプログラムの活動化グループによって判別されます。 活動化グループが省略時の活動化グループである場合には,その有効範囲は呼び出し側プログラム の呼び出しレベルと等しくなります。活動化グループが省略時の活動化グループでない場合には, その有効範囲は呼び出し側プログラムの活動化グループと等しくなります。

### **\*CALLLVL**

一時変更の有効範囲は,現行の呼び出しレベルによって決まります。現行の呼び出しレベルと同じ か,またはそれ以上の呼び出しレベルで実行されたすべてのオープン操作は,この一時変更によっ て影響を受けます。

**\*JOB** 一時変更の有効範囲は,一時変更が行われるジョブとなります。

## オープン・データ・パス共用 **(SHARE)**

オープン・データ・パス(ODP)が同じルーティング・ステップの他のプログラムと共用するかどうかを指定 します。ODPが共用される時には,ファイルをアクセス中のプログラムはファイル状況およびバッファーな どの機能を共用します。

データベース・ファイルの詳細は, i5/OS Information Center (http://www.ibm.com/systems/i/infocenter/)の「デ ータベース」カテゴリーを参照してください。

- **\*NO** ODPは,ルーティング・ステップ内の他のプログラムと共用されません。 ファイルの新しいODP が作成され,プログラムがファイルをオープンするたびに使用されます。
- **\*YES** メンバーが複数回オープンされた場合には,メンバーをオープンする時に,オープン・データ・パ ス共用 **(SHARE)**パラメーターにも\*YESを指定したジョブの各プログラムと,同じODPが共用され ます。 これには,同じプログラム中の複数回のオープン操作が含まれます。

[上](#page-212-0)

## 有効範囲のオープン **(OPNSCOPE)**

オープン操作の影響の範囲(有効範囲)を指定します。

### **\*ACTGRPDFN**

オープン操作の有効範囲は,OVRDBFコマンド処理プログラムを呼び出したプログラムの活動化グ ループによって判別されます。 活動化グループが省略時の活動化グループである場合には,有効 範囲は呼び出し元の呼び出しレベルとなります。 活動化グループが省略時の活動化グループでな い場合には,有効範囲は呼び出し元の活動化グループとなります。

**\*JOB** オープン操作の有効範囲は,オープン操作が行なわれるジョブとなります。

[上](#page-212-0)

### 順次のみへの制限 **(SEQONLY)**

レコードが順次でのみ処理されるデータベース・ファイルの場合に,ファイルで順次のみ処理が使用される かどうかを指定します。 このパラメーターは,順次のみ処理が使用される場合には,データベースに対し てグループとしての転送が行なわれるレコード数も指定します。 この数字を指定しない場合には,システ ムが省略時の値を決定します。 このパラメーターは,データベース・ファイルを順次に処理するプログラ ムのパフォーマンスを改善するために使用されます。このパラメーターは,プログラム,または以前に実行 された他のOVRDBFコマンドで指定された値を一時変更します。

プログラム中で入力専用としてオープンされたファイルの場合には,指定された数のレコードがグループと してデータベースから内部データ管理バッファーに転送されます。

プログラム中で出力専用としてオープンされたファイルの場合には,内部データ管理バッファー中にプログ ラムから指定された数の処理されるレコードが受け取られる時に,常に1グループのレコードがデータベー スに転送されます。出力ファイルの場合には、順次専用処理は、物理ファイル・メンバーおよび1つの物理 ファイル・メンバーのみを基礎とする論理ファイル・メンバーに有効です。

SEQONLY(\*YES)を指定し、次の条件のいずれかが真であると、SEQONLYパラメーターは無視され、メッ セージが出されます。

- プログラムがメンバーを出力専用としてオープンし, SEQONLY(\*YES)が省略時のレコード数と一緒に指 定され,しかもオープンされたメンバーが論理メンバーまたは固有キー順物理メンバーのいずれかであ るか,あるいは他のアクセス・パスが物理メンバー上で作成されている。
- v プログラムがメンバーを入力または出力以外にオープンしている。
- v 出力用にプログラムによってオープンされたメンバーが他の多くのメンバーを基礎としている。
- v レコード長にフィードバック域を加えた合計が32,767バイトを超えている。

注**:** このパラメーターがISERIESまたはAS/400システム以外のシステム上でDDMの代替索引ファイルに使用 されると,予期しない結果が起こります。

### 単一値

**\*NO** データベース・ファイルは,順次のみの処理に限定されません。

### 要素**1:** 順次のみ

- **\*YES** このデータベース・ファイルは順次専用処理を使用します。 グループとして転送されるレコード 数の省略時の値は,ファイルの使用法,含まれるアクセス・パスのタイプ,およびファイルのレコ ード長に基づいてシステムによって決定されます。
	- 省略時の値は、次の場合にほぼ4Kの内部バッファーに収まるレコード数です。
		- 入力専用にオープンされているすべてのデータベース・ファイル
		- 出力用にオープンされ,到着順または非固有キー順序でのみ処理され,それらを基礎としてい る論理ファイル・メンバーがない物理ファイル
	- 次の場合には、省略時の値は1レコードです。
		- 出力専用にオープンされているすべての論理ファイル
		- 出力専用にオープンされ,固有キー順アクセス・パスを持っているか,あるいはキー順物理フ ァイル・メンバーのアクセス・パスを共用しないキー順アクセス・パスを持つ少なくとも1つ の従属論理ファイルがある物理ファイル

#### 要素**2:** レコード数

整数 その都度転送されるレコード数を指定してください。 有効な値の範囲は1から32767です。ファイ ルは,順次のみ処理を使用し,データベースと内部バッファーとの間で転送される各グループのレ コード数を示す値を指定しなければなりません。ユーザーは,指定されたバッファー・サイズがプ ログラムが実行中の記憶域プールのプログラムに対して常に使用可能であること確認しなければな りません。ファイルは順次専用処理を使用します。

レコードが内部データ管理バッファー中にある時には,他のジョブがデータベース中の同じレコー ドを変更することができ,順次専用入力処理を実行中のプログラムはその更新を関知しません。 レコードがバッファー中にある時に他の更新が行なわれないようにするためには,プログラムでオ ブジェクト割り振り(ALCOBJ)コマンドを使用して,ファイルの\*EXCLRDロックまたは\*EXCLロッ クを指定することができます。

プログラムが順次専用出力処理を実行し,バッファー中のレコードがデータベースに書き込まれる 時に起こる可能性があるエラー(キーの重複や変換マッピング・エラーなど)を処理しない場合に は,バッファー中でエラーのある最初のレコードより後にあるレコードは書き込まれません。

ファイルが出力用にオープンされ,このパラメーターに指定された値がファイルに指定された強制 書き出し率と同じでない場合には,システムによって使用される値はいずれか小さいほうになりま す。変更された値を告げるメッセージがユーザーに送られます。

データベースへのレコードの書き出しのためにSEOONLY(\*YES)を処理する時には、各レコードの フィードバック情報(相対レコード番号など)は,常に変更されるとはかぎりません。 このよう なフィードバック情報が重要である場合には、SEQONLY(\*NO)またはSEQONLY(\*YES 1)を指定し てください。

順次専用データベース・ファイルの詳細は, i5/OS Information Center (http://www.ibm.com/systems/i/ infocenter/)の「データベース」カテゴリーを参照してください。

[上](#page-212-0)

## 分散データ **(DSTDTA)**

分散ファイルで使用されるデータ検索方式を指定します。非分散ファイルに対して使用された場合には,こ のパラメーターは無効です。SEOONLYなどの他のパラメーターは、各システムからデータを検索する方法 にまだ影響を及ぼし,このパラメーターは,分散ファイルのアクセス時にすべてのデータを管理する方法を 制御します。このパラメーターは,システムによって選択されたか,あるいは前に出された他のOVRDBF コマンドに指定された分散ファイル・データ検索方式を一時変更します。DSTDTAの詳細については, i5/OS Information Center (http://www.ibm.com/systems/i/infocenter/)の「DB2マルチシステム」トピック・コレ クションを参照してください。

### **\*BUFFERED**

最高のパフォーマンスを達成するために,リモート・システムおよびローカル・システムからのデ ータは,ユーザーによって検索されるまで,バッファー内に保管することができます。

### **\*PROTECTED**

データをバッファーに入れることができますが,他のジョブが更新しないようにするためにロック されます。 この場合には, \*BUFFEREDと同じパフォーマンスが得られますが, 現行データは保証 されます。 あるジョブがこのオプションを使用している時には,他のジョブはこのファイル内の データを更新することはできません。

#### **\*CURRENT**

データはバッファーに入れられません。 このオプションでは,完全ライブ・データと最大の並行 性が提供される結果となりますが,最適なパフォーマンスは得られません。

[上](#page-212-0)

### 例

#### 例**1:**既存メンバーの一時変更

OVRDBF FILE(ORDERSIN) MBR(MONDAY)

このコマンドは,既存のメンバーをメンバーMONDAYで一時変更します。一時変更が有効となると,ファ イルORDERSINがオープンされる時に,メンバーMONDAYが処理されます。

#### 例**2:**共用仕様の一時変更

OVRDBF FILE(ORDERSIN) SHARE(\*YES)

このコマンドは、ファイルORDERSINの共用仕様を一時変更します。この一時変更により、経路指定ステッ プ内のこのファイルの後続するオープンはこのファイルのODPを共用します。

### 例**3:**ファイル,メンバー,およびロック状態の一時変更

OVRDBF FILE(INPUT) TOFILE(PAYROLL) MBR(MBR1) RCDFMTLCK((EMPDATA \*EXCL))

このコマンドは,レコード・フォーマットEMPDATAのファイル,メンバー,およびロック状態を一時変更 します。この一時変更によって,ファイルINPUTがオープンした時に,以下が起こります。

- v ファイルPAYROLLがファイルINPUTの代わりに処理される。
- v メンバーMBR1が以前指定したメンバーの代わりに処理される。
- v ロック\*EXCLが既存のロックの代わりにレコード・フォーマットEMPDATAに配置される。 (\*EXCLによ って,一時変更が有効な間,別のプログラムがレコード・フォーマットを使用できなくなります。)

[上](#page-212-0)

# エラー・メッセージ

**\*ESCAPE**メッセージ

**CPF180C**

機能&1は使用できない。

# <span id="page-226-0"></span>表示装置ファイル一時変更 **(OVRDSPF)**

実行可能場所**:** すべての環境 (\*ALL) スレッド・セーフ**:** いいえ

パラメーター [例](#page-233-0) [エラー・メッセージ](#page-234-0)

表示装置ファイル一時変更(OVRDSPF)コマンドは、(1)プログラムに指定されているファイルを一時変更す る(置き換える)か,(2)プログラムで使用されるファイルの一部のパラメーターを一時変更するか,ある いは(3)プログラムで指定されたファイルおよび処理されたファイルのパラメーターを一時変更するため に,使用されます。このコマンドによって一時変更されるパラメーターは,ファイル記述,プログラム,ま たはその他の呼び出されたファイル一時変更コマンドに指定されています。

プログラムで指定したファイルを一時変更する場合には,そのファイルの名前をFILEパラメーターに指定 し,一時変更先のファイル(処理されるファイル)の名前をTOFILEパラメーターに指定します。 OVRDSPFコマンドには,一時変更先のファイルのファイル記述に含まれる値を一時変更するパラメーター も指定します。 プログラムに指定されたファイルが置き換えられないが,そのファイルの一部のパラメー ターを一時変更する場合には,FILEパラメーターにそのファイルの名前を指定し,TOFILEパラメーターに \*FILEを指定します。 一時変更されるパラメーターは,OVRDSPFコマンドの他のパラメーターで指定しま す。指定しないパラメーターはファイル記述,プログラム,または他の呼び出されるファイル一時変更コマ ンドに指定されたパラメーターに影響しません。

ファイルの一時変更の詳細は, APPLICATION DISPLAY PROGRAMMING (SC41-5715)にあります。

注**:** このコマンドを使用しても,ただちにファイルが一時変更されるわけではありません。 このコマンド で与えられる情報は,ファイルが使用されるまで保存され,その時点にファイルが一時変更されます。

上

## パラメーター

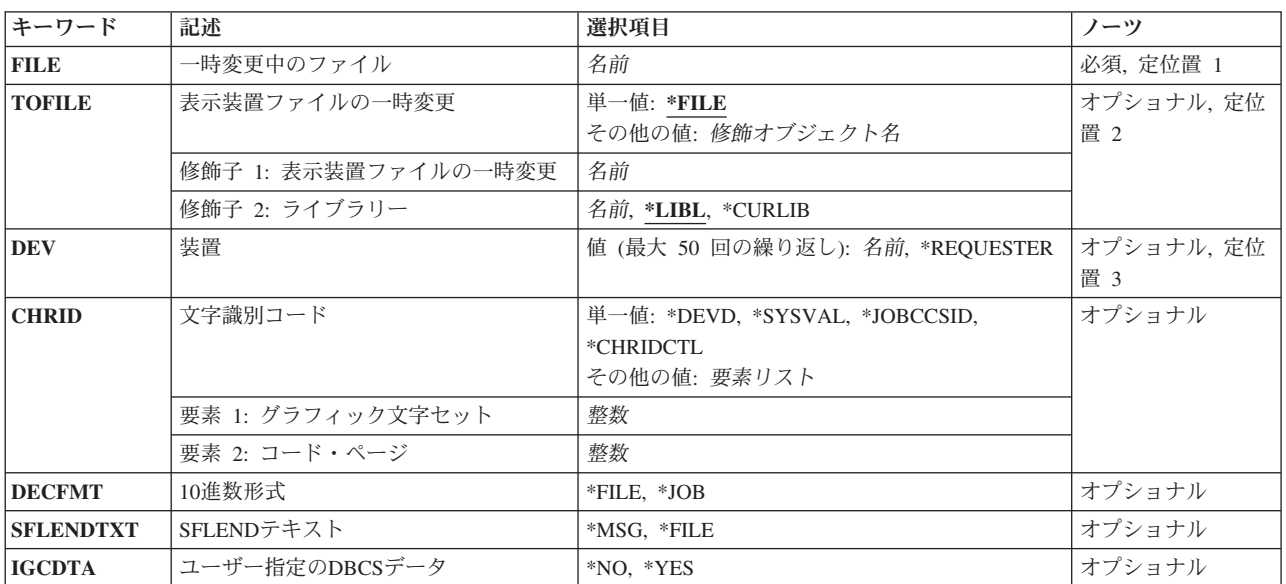

<span id="page-227-0"></span>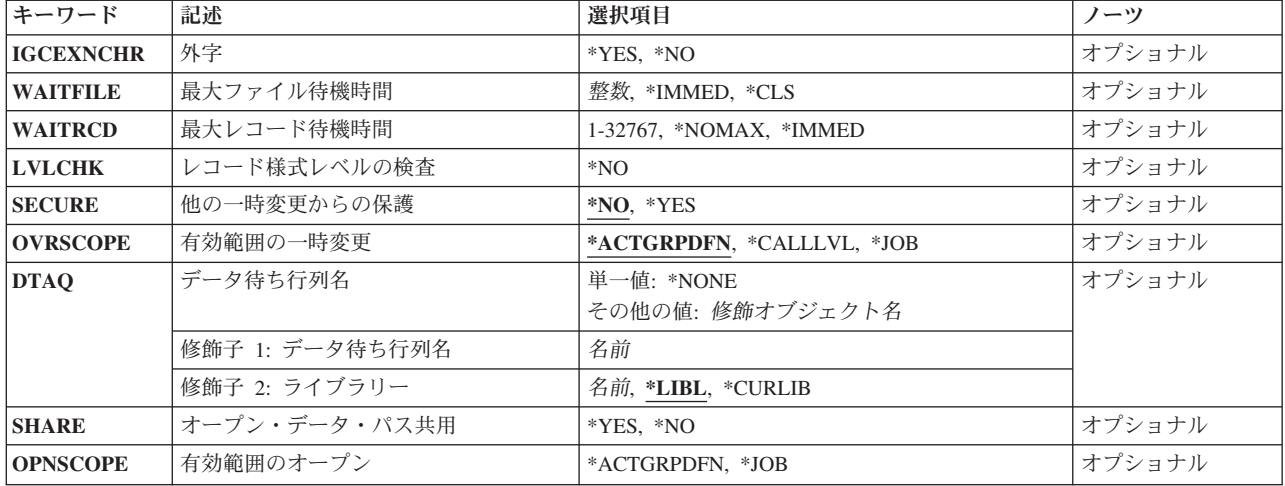

[上](#page-226-0)

# 一時変更中のファイル **(FILE)**

この一時変更コマンドが適用される使用中のプログラムのファイルを指定します。 表示装置ファイルの一 時変更 (TOFILE)パラメーターに\*FILEが指定された場合には、指定するファイルは表示装置ファイルでな ければなりません。 そうでない場合には,任意の装置ファイルまたはデータベース・ファイル名を指定す ることができます。

これは必須パラメーターです。

名前 ファイルの名前を指定してください。

[上](#page-226-0)

### 表示装置ファイルの一時変更 **(TOFILE)**

一時変更中のファイル **(FILE)**パラメーターに指定されたファイルの代わりに使用される表示装置ファイル を指定するか,あるいは\*FILEが指定された場合には,このコマンドで指定されたパラメーターによって特 定の属性が一時変更されることを指定します。 このコマンドで指定されるパラメーターは,表示装置ファ イル,プログラム,または呼び出される他のOVRDSPFコマンドで指定された同じパラメーターを一時変更 します。

### 単一値

**\*FILE** FILEパラメーターで名前の指定された表示装置ファイルは,そのパラメーターの一部がこのコマン ドで指定された値によって一時変更されます。

### 修飾子**1:** 表示装置ファイルの一時変更

名前 一時変更されるファイルの代わりに使用される表示装置ファイルの名前を指定してください。

### 修飾子**2:** ライブラリー

\*LIBL 最初に一致するものが見つかるまで, 現行スレッドのライブラリー・リスト内のすべてのライブラ リーが検索されます。

#### <span id="page-228-0"></span>**\*CURLIB**

装置ファイルを見つけるために,ジョブの現行ライブラリーが使用されます。ライブラリー・リス トに現行ライブラリー項目が存在しない場合には,QGPLが使用されます。

名前 装置ファイルが入っているライブラリーを指定してください。

[上](#page-226-0)

### 装置 **(DEV)**

表示装置ファイルで使用される1つまたは複数の表示装置名を指定します。このパラメーターは,装置ファ イル,プログラム,または呼び出される他の表示装置ファイル一時変更(OVRDSPF)コマンドで指定された 装置名を一時変更します。弊社提供の表示装置ファイルに指定された装置名は\*REQUESTERです。

このパラメーターは,装置ファイル,プログラム,または呼び出されたその他のOVRDSPFコマンドで指定 された装置名を一時変更します。

### **\*REQUESTER**

プログラムが呼び出される表示装置は,ファイルのオープン時に割り当てられた装置です。

名前 装置のユーザーとシステムとの間でデータ・レコードを受け渡しするために、この装置ファイルで 使用される1つまたは複数の表示装置名を指定してください。この装置ファイルを作成する前に, 各装置名を(装置記述で)システムに前もって知らせておかなければなりません。名前の1つとし て\*REQUESTERを指定することができます。

最大50装置名(\*REQUESTERが指定されている場合はそれを含む)をこのコマンドで指定すること ができますが,総数が,ファイルのオープン時に装置の最大数 **(MAXDEV)**パラメーターで指定さ れた数を超えることはできません。

[上](#page-226-0)

## 文字識別コード **(CHRID)**

このファイル用の文字ID(図形文字セットおよびコード・ページ)を指定します。CHRID DDSキーワード を指定して作成された表示装置ファイルをワークステーション装置で使用する場合に,正しい文字が表示さ れ,また,正しい16進バイトの値がアプリケーション・プログラムに戻されるように,システムが必要に応 じて,ワークステーション装置との間で受け渡しするデータを変換します。表示装置ファイルCHRID処理 および表示装置との間で受け渡しするデータを変換するために使用する変換テーブルについての詳細は, APPLICATION DISPLAY PROGRAMMING (SC41-5715)にあります。

#### 単一値

### **\*DEVD**

アプリケーションを実行しているワークステーションの装置記述で指定したCHRID値が使用されま す。 \*DEVD値は,ファイルにワークステーションと同じ文字IDがあるので変換の必要がないこと を意味します。有効な値のリストについては,表示装置記述作成(CRTDEVDSP) コマンドのCHRID パラメーターを参照してください。

### **\*SYSVAL**

アプリケーション・プログラムを実行するシステムに指定されているCHRIDの値が使用されます。 ワークステーションの文字IDによっては,変換が必要になる場合があります。

#### <span id="page-229-0"></span>**\*JOBCCSID**

文字データは,表示装置ファイルの入力では装置CHRIDからジョブのCCSID(コード化文字セット ID)に,表示装置ファイルの出力ではジョブのCCSIDから装置CHRIDに変更されます。文字データ は、必要な場合に、入力時には装置CHRIDからジョブのCCSID(コード化文字セットID)から変換 され,また出力時にはジョブのCCSIDから装置CHRIDに変換されます。

注**:** ファイルがV2R3M0より前のリリース・レベルのシステムで作成されたものである場合には, この値を使用することはできません。

### **\*CHRIDCTL**

システムは,このファイルに対するCHRIDコマンド・パラメーターで\*JOBCCSIDを使用するか \*DEVDを使用するかを判別するために,CHRIDCTLジョブ定義属性を検査します。

- 要素**1:** グラフィック文字セット
- 整数 表示装置の属性と一致する図形文字セットの値を指定してください。有効な値の範囲は,1から 32,767です。
- 要素**2:** コード・ページ
- 整数 表示装置の属性と一致するコード・ページの値を指定してください。有効な値の範囲は,1から 32,767です。

[上](#page-226-0)

### **10**進数形式 **(DECFMT)**

EDTCDE DDSキーワードで数字フィールドを編集する時に使用する10進数形式を指定します。 10進数形式 の値は,小数点としてのコンマおよびピリオドの使用,および編集済みフィールドにおける3桁の定位置区 切り記号を決定します。

- **\*FILE** ファイルの作成時にそのファイルと一緒に記憶された10進数形式の値を使用します。
- **\*JOB** ファイルのオープン時にDECFMTジョブ属性からの10進数形式の値を使用します。

[上](#page-226-0)

### **SFLEND**テキスト **(SFLENDTXT)**

サブファイルを表示する場合に,「続く...」および「終わり」というテキストが検索される場所を指定しま す。「続く...」および「終わり」というテキストは,サブファイル制御レコードにSFLEND(\*MORE) DDS キーワードが指定されている時にサブファイル中に表示されます。

- **\*MSG** ファイルのオープン時にシステムの現行活動言語に存在するメッセージCPX6AB1およびCPX6AB2 から検索された「続く...」および「終わり」というテキストを使用します。
- **\*FILE** ファイルの作成時にファイルに格納された「続く...」および「終わり」というテキストを使用しま す。このテキストは,ファイルが作成された時にシステムの活動言語に存在するメッセージ CPX6AB1およびCPX6AB2から検索されます。

## <span id="page-230-0"></span>ユーザー指定の**DBCS**データ **(IGCDTA)**

プログラム記述ファイルの場合には,ファイルが2バイト文字セット(DBCS)データを処理するかどうかを指 定します。 外部記述ファイルの場合には,ファイルのDBCS 属性を指定します。

プログラム記述ファイルの場合:

- **\*NO** ファイルは2バイト文字セット(DBCS)データを処理しません。
- **\*YES** ファイルは2バイト文字セット(DBCS)データを処理します。

DDSファイルの場合:

- **\*NO** ファイルのDBCS属性だけがDDSファイルで定義されている属性です。
- **\*YES** DDSで定義したものに加えてDBCS属性には,(1)代替データ・タイプ(IGCALTTYP) のDDSキーワ ードを有効にすること,および(2) DDSでは識別されないフィールドまたはメッセージのDBCS属性 の識別が含まれます。

[上](#page-226-0)

## 外字 **(IGCEXNCHR)**

システムが2バイト文字セット(DBCS)の外字を処理するかどうかを指定します。

- **\*YES** システムはDBCS外字を処理します。
- **\*NO** システムはDBCS外字を処理しないで,未定義文字として表示します。

[上](#page-226-0)

### 最大ファイル待機時間 **(WAITFILE)**

ファイルのオープン時にファイル資源が割り振られるか,あるいはファイルに対する獲得操作の実行時に装 置資源またはセッション資源が割り振られるのを,プログラムが待機する秒数を指定します。指定された待 機時間内にファイル資源を割り振ることができない場合には,エラー・メッセージがプログラムに送られま す。

このパラメーターの詳細については, i5/OS Information Center (http://www.ibm.com/systems/i/infocenter/)の 「プログラミング」カテゴリーに含まれる制御言語(CL) トピック・コレクションの付録Aを参照してくだ さい。

注**:** ファイルに対する獲得操作の実行時には,装置資源による装置の即時割り振りが必要です。

このパラメーターは,装置ファイル,プログラム,または呼び出されたその他のOVRDSPFコマンドで指定 された待機時間を一時変更します。

### **\*IMMED**

プログラムは待機しません。 ファイル資源の即時割り振りが必要です。

- **\*CLS** クラス記述で指定された省略時の待機時間が,ファイル資源の割り振りの待機時間として使用され ます。
- 整数 プログラムが,ファイル資源の割り振りを待機する秒数を指定してください。有効な値の範囲は1 から32767秒です。

## <span id="page-231-0"></span>最大レコード待機時間 **(WAITRCD)**

HLLプログラムの複数装置ファイルに対する、送信勧誘プログラム装置からの読み取り操作の完了をプログ ラムが待機する秒数を指定します。 ファイルが複数装置ファイルと見なされる場合の判別方法の詳細につ いては,適切なHLL解説書を参照してください。 読み取り操作を行うプログラムは,ファイルが現在獲得 しているすべての送信勧誘装置からの入力を待機します。 指定された時間内に送信勧誘装置からレコード が戻されない場合には,プログラムに通知メッセージが送られます。 このパラメーターは,1つの装置に向 けられた入力操作には影響を与えません。

このパラメーターを使用して,WAITコマンドの完了をCLプログラムが待機する秒数の指定に使用すること もできます。レコードを戻すはずの装置からレコードが戻されない場合には,エスケープ・メッセージが CLプログラムに送られます。

このパラメーターは,装置ファイル,プログラム,または呼び出されたその他のOVRDSPFコマンドで指定 された待機レコード値を一時変更します。

### **\*NOMAX**

ファイルに対する送信勧誘プログラム装置からの読み取り操作の完了を,プログラムが待機する時 間には制限がありません。

#### **\*IMMED**

プログラムは待機しません。送信勧誘された装置からの読み取り操作が実行された時にレコードが 使用可能でない場合には,プログラムに通知メッセージが送られます。

### *1*から*32767*

送信勧誘プログラム装置からの読み取り操作の完了を,プログラムが待機する秒数を指定してくだ さい。

[上](#page-226-0)

### レコード様式レベルの検査 **(LVLCHK)**

プログラムによってファイルがオープンされた時に,この装置ファイルのレコード様式のレベル識別名を検 査するかどうかを指定します。ファイルのオープン時に行なわれるこの検査は,システムがプログラムで使 用される各レコード様式のID を装置ファイルの対応するIDと比較することによって行われます。同じレコ ード様式名が複数のファイルに存在することができるため,各レコード様式にはその様式の作成時に固有の 内部システムIDが与えられます。

プログラムにレコード様式識別名が含まれていない限り,レベル検査を行うことができません。このコマン ドでは,レベル検査を\*NOから\*YESに一時変更することはできません。

**\*NO** ファイルのオープン時にレベルIDは検査されません。

### <span id="page-232-0"></span>他の一時変更からの保護 **(SECURE)**

このファイルが,前の呼び出しレベルのファイル一時変更コマンドの影響から保護されるかどうかを指定し ます。

- **\*NO** このファイルは他のファイル一時変更から保護されません。 その値は前の呼び出しレベル・ファ イルの一時変更コマンドの影響を受けて,一時変更することができます。
- **\*YES** このファイルは,前の呼び出しレベルのファイル一時変更コマンドの影響を受けないように保護さ れます。

[上](#page-226-0)

## 有効範囲の一時変更 **(OVRSCOPE)**

一時変更の影響の範囲(有効範囲)を指定します。

### **\*ACTGRPDFN**

一時変更の有効範囲は,コマンドを呼び出すプログラムの活動化グループによって判別されます。 活動化グループが省略時の活動化グループである場合には,その有効範囲は呼び出し側プログラム の呼び出しレベルと等しくなります。活動化グループが省略時の活動化グループでない場合には, その有効範囲は呼び出し側プログラムの活動化グループと等しくなります。

### **\*CALLLVL**

一時変更の有効範囲は,現行の呼び出しレベルによって決まります。現行の呼び出しレベルと同じ か,またはそれ以上の呼び出しレベルで実行されたすべてのオープン操作は,この一時変更によっ て影響を受けます。

**\*JOB** 一時変更の有効範囲は,一時変更が行われるジョブとなります。

[上](#page-226-0)

## データ待ち行列名 **(DTAQ)**

送信勧誘された表示装置からデータ使用可能イベントの信号が送られた時に,システムから項目を受け取る データ待ち行列を指定します。ファイルを使用するまでこのパラメーターに指定された名前が評価されない ので,表示装置ファイルが作成される時にデータ待ち行列が存在している必要はありません。 データ待ち 行列機能の詳細は,i5/OS Information Center (http://www.ibm.com/systems/i/infocenter/)の「プログラミング」 カテゴリーに含まれる制御言語(CL) トピック・コレクションにあります。

### **\*NONE**

データ待ち行列は指定されません。

### 修飾子**1:** データ待ち行列名

名前 項目を入れるデータ待ち行列の名前を指定してください。

### 修飾子**2:** ライブラリー

**\*LIBL** 最初に一致するものが見つかるまで,現行スレッドのライブラリー・リスト内のすべてのライブラ リーが検索されます。

単一値

<span id="page-233-0"></span>**\*CURLIB**

データ待ち行列を見つけるために,現行ライブラリーが使用されます。 現行ライブラリーとして ライブラリーが指定されていない場合には,QGPLが使用されます。

名前 データ待ち行列を見つけるライブラリーを指定してください。

[上](#page-226-0)

# オープン・データ・パス共用 **(SHARE)**

オープン・データ・パス(ODP)が同じルーティング・ステップの他のプログラムと共用するかどうかを指定 します。ODPが共用される時には,ファイルをアクセス中のプログラムはファイル状況およびバッファーな どの機能を共用します。

データベース・ファイルの詳細は, i5/OS Information Center (http://www.ibm.com/systems/i/infocenter/)の「デ ータベース」カテゴリーを参照してください。

このパラメーターは,装置ファイル,プログラム,または呼び出されたその他のOVRDSPFコマンドで指定 された値を一時変更します。

- **\*NO** ODPは,ルーティング・ステップ内の他のプログラムと共用されません。 ファイルの新しいODP が作成され,プログラムがファイルをオープンするたびに使用されます。
- **\*YES** ファイルをオープンする時に\*YESも指定したジョブで,同じODPを各プログラムと共用することが できます。

[上](#page-226-0)

### 有効範囲のオープン **(OPNSCOPE)**

オープン操作の影響の範囲(有効範囲)を指定します。

### **\*ACTGRPDFN**

オープン操作の有効範囲は、OVRDSPFコマンド処理プログラムを呼び出したプログラムの活動化 グループによって判別されます。 活動化グループが省略時の活動化グループである場合には,有 効範囲は呼び出し元の呼び出しレベルとなります。 活動化グループが省略時の活動化グループで ない場合には,有効範囲は呼び出し元の活動化グループとなります。

**\*JOB** オープン操作の有効範囲は,オープン操作が行なわれるジョブとなります。

[上](#page-226-0)

### 例

OVRDSPF FILE(DISPLAY75) WAITFILE(30)

このコマンドは、DISPLAY75装置ファイル記述、プログラム、または呼び出されたその他のOVRDSPFコマ ンドで指定されたファイル待機時間値を一時変更します。このコマンドが実行されるプログラムは,必要な ファイル資源をDISPLAY75という名前のファイルに割り当てるのを、30秒まで(必要な場合)待機しま す。

# <span id="page-234-0"></span>エラー・メッセージ

**\*ESCAPE**メッセージ

**CPF1892**

機能&1は使用できない。

# <span id="page-236-0"></span>**ICF**プログラム装置項目一時変更 **(OVRICFDEVE)**

実行可能場所**:** すべての環境 (\*ALL) スレッド・セーフ**:** いいえ

パラメーター [例](#page-249-0) [エラー・メッセージ](#page-250-0)

ICFプログラム装置項目の一時変更(OVRICFDEVE)コマンドを使用して,システム間通信機能(ICF)ファイル にプログラム装置項目およびリモート・ロケーション名を一時的に追加するか,あるいはICFファイルに指 定されたリモート・ロケーション名および属性のプログラム装置項目を一時変更することができます。

注**:** このコマンドを使用しても,ただちにファイルが一時変更されるわけではありません。このコマンドで 与えられる情報は,ファイルが使用されるまで保存され,その時点にファイルが一時変更されます。

一時変更処理の実行方法の詳細はi5/OS Information Center (http://www.ibm.com/systems/i/infocenter/)の「ファ イルおよびファイル・システム」カテゴリー, APPLICATION DISPLAY PROGRAMMING (SC41-5715),お よびi5/OS Information Center (http://www.ibm.com/systems/i/infocenter/)の「印刷」カテゴリーを参照してくだ さい。

上

## パラメーター

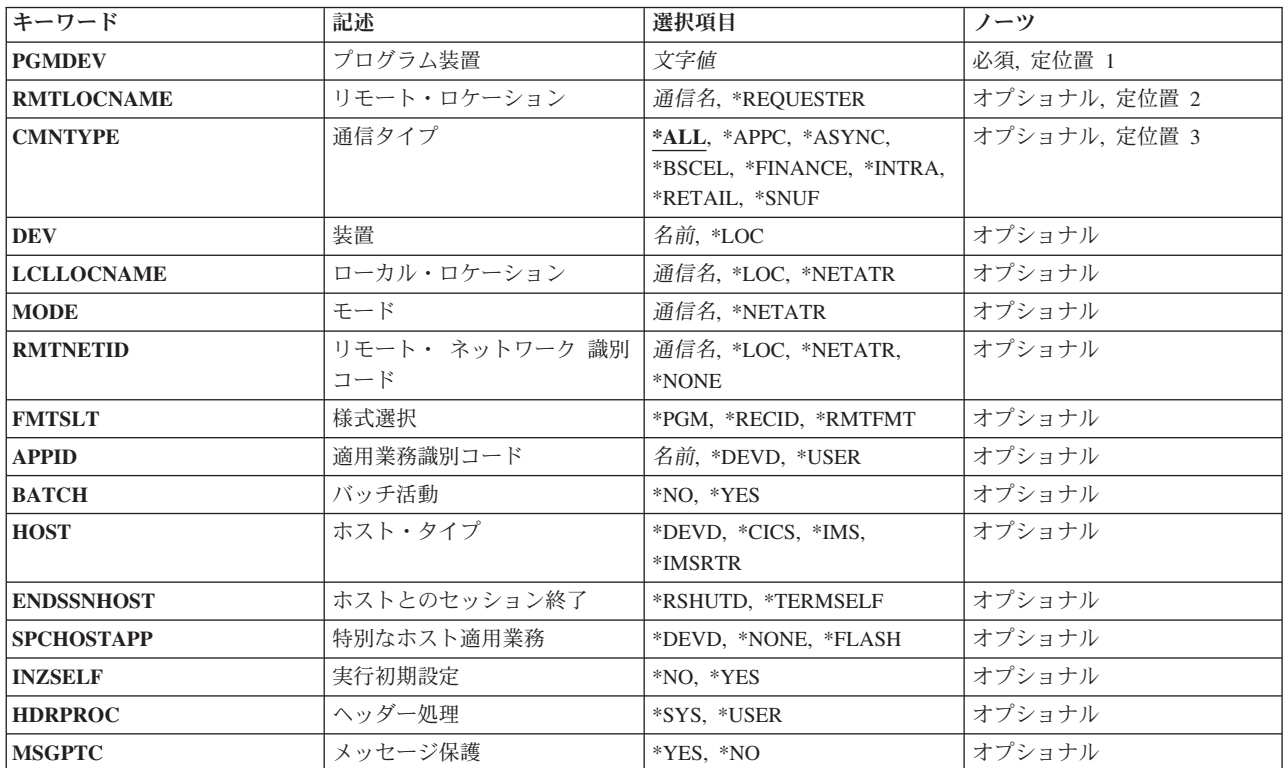

<span id="page-237-0"></span>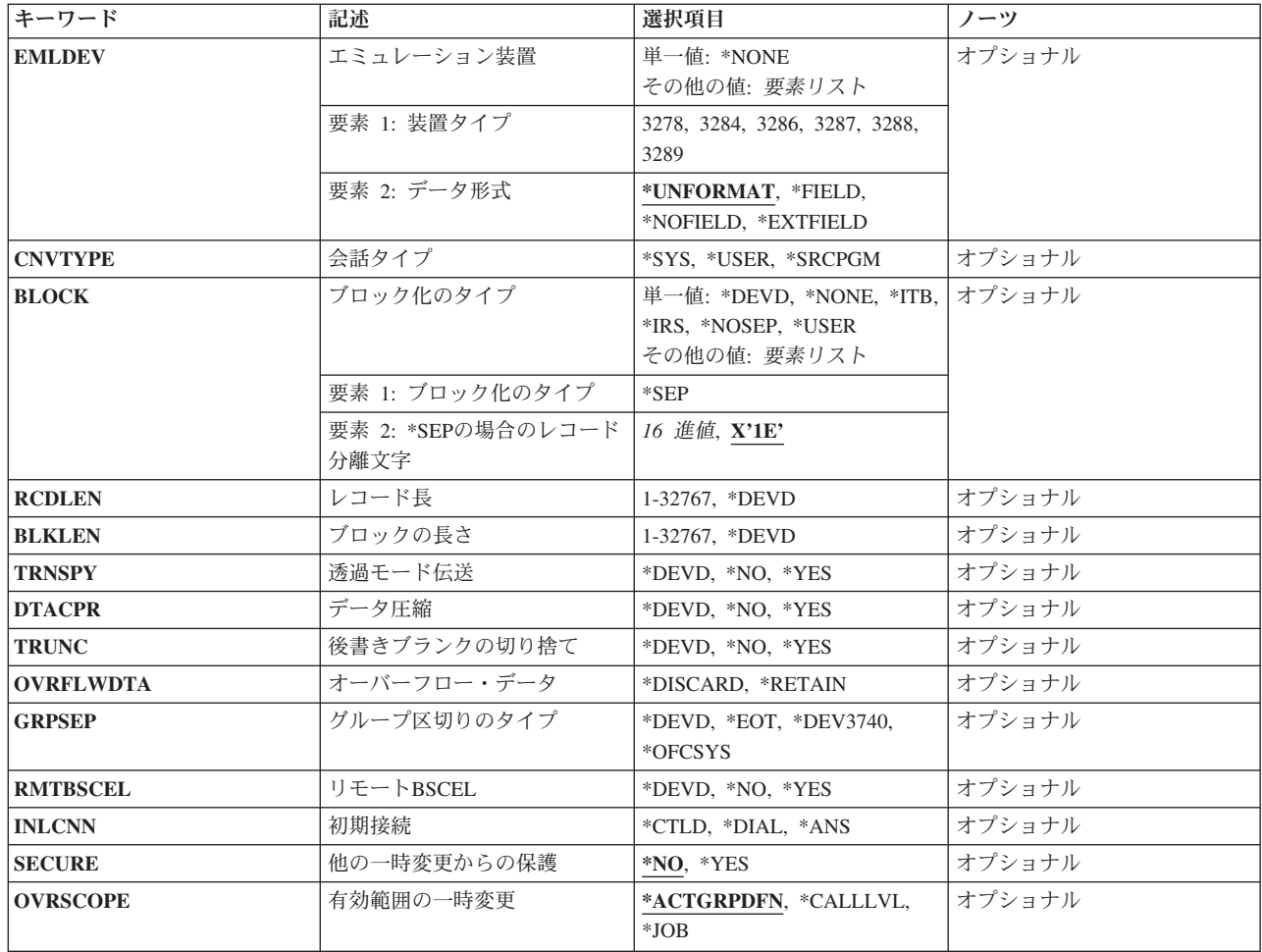

[上](#page-236-0)

## プログラム装置 **(PGMDEV)**

属性を一時変更するICFファイルのプログラム装置名を指定します。ICFファイルに追加できる装置の合計 数は、ICFファイル作成(CRTICFF)コマンドまたはICF ファイル変更(CHGICFF)コマンドのMAXPGMDEVパ ラメーターによって決まります。

これは必須パラメーターです。

文字値 プログラムが連絡するICFプログラム装置項目の名前を指定してください。この名前は,入出力装 置固有の入出力操作でプログラム装置およびセッション属性を識別するために使用されます。同じ リモート・ロケーション名が複数回指定されたとしても,プログラム装置名は固有でなければなり ません。これで、複数のセッションを同一のリモート・ロケーションに存在させるか、あるいは同 一のリモート・ロケーションの各セッションに異なる属性値をもたせることができます。このプロ グラム装置名はICFファイルの項目全体で固有になっていなければなりません。同じプログラム装 置に対して2 度目の一時変更コマンドが入力された場合には,両方とも(一時変更処理の規則に従 って)同じプログラム装置項目を定義します。

注**:** システムがAPPC装置記述を選択するためにRMTLOCNAME, DEV, LCLLOCNAME,および RMTNETIDパラメーターをどのように使用するかについては,AS/400 APPCプログラミング (SD88-5032)を参照してください。

## <span id="page-238-0"></span>リモート・ロケーション **(RMTLOCNAME)**

ユーザー・プログラムが通信するリモート・ロケーションの名前を指定します。リモート・ロケーション は,ICFプログラム装置項目追加(ADDICFDEVE)コマンドまたは適用済みプログラム装置一時変更を使用し て指定しなければなりません。リモート・ロケーションが指定されない場合には,プログラム装置の獲得時 にエスケープ・メッセージが送信されます。

通信名 プログラムの通信先のリモート・ロケーションの名前を指定してください。リモート・ロケーショ ンはこのコマンドの実行時に存在している必要はありませんが,プログラムがプログラム装置の獲 得時に,このロケーション用に,システム上,あるいは拡張対等通信ネットワーク機能(APPN)のい ずれかに構成されて存在していなければなりません。別のプログラム装置名を使用して,指定され たリモート・ロケーションを複数回追加することができます。実行中の時には,各非同期 (ASYNC),2進データ同期通信同等リンク(BSCEL),またはシステム・ネットワーク体系アップライ ン機能(SNUF)リモート・ロケーションと関連したプログラム装置名は,ファイルによって一度に1 つだけ獲得することができます。各リモート拡張プログラム間通信(APPC)ロケーションの場合に は,複数の関連したプログラム装置名をファイルによって一度に獲得することができます。各 SNUFリモート・ロケーションごとに,多数の装置がある可能性があります。装置が装置 **(DEV)**パ ラメーターに指定されなければ,システムが使用する装置を決定します。

### **\*REQUESTER**

プログラムが開始された通信装置を参照するために使用された名前が使用されます。プログラム装 置が獲得される時に割り当てられるセッションは,そのプログラムの開始要求を受け取ったセッシ ョンと同じです。プログラムがプログラム開始要求の結果として開始されたものでない場合には, プログラム装置の獲得は正常に行われません。ターゲット・プログラムはICFファイル内のリモー ト・ロケーション名として\*REQUESTERを使用して,ソース・プログラムがプログラム開始要求の 送信に使用するセッションに接続します。

\*REQUESTERはターゲットの通信ジョブの場合にだけ有効です。これ以外のタイプのジョブに \*REQUESTERが指定された場合には,プログラム装置の獲得時にエスケープ・メッセージが送信さ れます。また獲得操作で\*REQUESTERが使用された場合には,次のパラメーターは無視されます。

- $\cdot$  DEV
- LCLLOCNAME
- MODE
- $\cdot$  RMTNETID

[上](#page-236-0)

## 通信タイプ **(CMNTYPE)**

ICF装置の通信タイプを指定します。このパラメーターは,プロンプト出すためにのみ使用されます。コマ ンドの実行時には無視されます。このパラメーターに指定する値は,ユーザーに表示される(プロンプトを 出される)他のパラメーターのサブセットを決定します。

**\*ALL** すべてのパラメーターが対話式プロンプトに表示されます。

**\*APPC**

APPCパラメーターだけが対話式プロンプトに表示されます。

#### <span id="page-239-0"></span>**\*ASYNC**

非同期パラメーターだけが対話式プロンプトに表示されます。

#### **\*BSCEL**

BSCELパラメーターだけが対話式プロンプトに表示されます。

#### **\*FINANCE**

FINANCEパラメーターだけが対話式プロンプトに表示されます。

### **\*RETAIL**

RETAILパラメーターだけが対話式プロンプトに表示されます。

#### **\*INTRA**

INTRAパラメーターだけが対話式プロンプトに表示されます。

#### **\*SNUF**

SNUFパラメーターだけが対話式プロンプトに表示されます。

### 装置 **(DEV)**

リモート・ロケーションで使用される通信装置を指定します。このパラメーターはすべての通信タイプに適 用されますが,APPC, INTRA,およびSNUF通信タイプの場合だけ指定してください。装置がリモート・ロ ケーションに対して有効でない場合には,プログラム装置の獲得時にエスケープ・メッセージが送信されま す。ICFプログラム装置項目追加(ADDICFDEVE)コマンドが指定のプログラム装置に対して実行されない か,あるいはこのパラメーターが一時変更されない場合には,DEV(\*LOC)が使用されます。

- **\*LOC** リモート・ロケーションと関連した装置が使用されます。複数の装置をリモート・ロケーションと 関連付けることができる場合には,システムがどの装置を使用するかを決定します。
- 名前 ユーザー・プログラムが通信を行う装置名を指定してください。装置名はすべての通信タイプに適 用されますが、リモート・ロケーションの特定の装置を指定したい場合には、APPCおよびSNUF通 信タイプに対してのみ指示してください。リモート・ロケーションの装置名が正しくない場合に は,プログラム装置の獲得時にエスケープ・メッセージが送られます。

[上](#page-236-0)

### ローカル・ロケーション **(LCLLOCNAME)**

ユーザーのロケーション名を指定します。このパラメーターは,APPC通信タイプにだけ適用されます。 ICFプログラム装置項目追加(ADDICFDEVE)コマンドが,指定されたプログラム装置に対して実行されない か,あるいはこのパラメーターが一時変更されない場合には,LCLLOCNAME(\*LOC)が使用されます。

**\*LOC** リモート・ロケーション名と対応したローカル・ロケーション名が使用されます。

### **\*NETATR**

```
システム・ネットワーク属性で指定されたLCLLOCNAME値が使用されます。
```
通信名 ユーザーのロケーションの名前を指定してください。ローカル・ロケーション名は、リモート・ロ ケーションに対し特定のローカル・ロケーション名を示したい場合にAPPCでのみ指定されます。 ローカル・ロケーション名がリモート・ロケーションまたはリモート・ロケーションと装置に有効 でない場合には,プログラム装置を獲得する時点でエスケープ・メッセージが送信されます。

## <span id="page-240-0"></span>モード **(MODE)**

使用するモード名を指定します。このパラメーターはAPPC通信タイプにだけ適用されます。ICFプログラ ム装置項目追加(ADDICFDEVE)コマンドが指定されたプログラム装置に対して実行されないか、あるいは このパラメーターが一時変更されない場合には,MODE(\*NETATR)が使用されます。

### **\*NETATR**

ネットワーク属性のモードが使用されます。

### **\*BLANK**。

8桁のブランク文字で構成されるモード名が使用されます。

通信名 APPC通信装置に対するモード名を指定してください。モードがリモート・ロケーション装置, ロ ーカル・ロケーション,およびリモート・ネットワークIDのどのような組合わせにも有効でない場 合には,プログラム装置を獲得する時点でエスケープ・メッセージが送信されます。

[上](#page-236-0)

## リモート・ ネットワーク 識別コード **(RMTNETID)**

リモート・ロケーションで使用されるリモート・ネットワークIDを指定します。このパラメーターは, APPC通信タイプにだけ適用されます。ICFプログラム装置項目追加(ADDICFDEVE)コマンドが指定された プログラム装置に対して実行されないか,あるいはこのパラメーターが一時変更されない場合には, RMTNETID(\*LOC)が使用されます。

### **\*LOC** リモート・ロケーションの任意のリモート・ネットワークIDを使用することができます。複数のリ モート・ネットワークIDがリモート・ロケーションと関連している場合には,システムがリモー ト・ネットワークIDを自動的に選択します。

### **\*NETATR**

ネットワーク属性に指定されたリモート・ネットワークIDが使用されます。

#### **\*NONE**

リモート・ネットワークIDは使用されません。

通信名 APPC通信装置のリモート・ネットワークIDを指定してください。

[上](#page-236-0)

## 様式選択 **(FMTSLT)**

入力操作で使用するレコード様式選択を指定します。ICFプログラム装置項目追加(ADDICFDEVE)コマンド が指定されたプログラム装置に対して実行されないか,あるいはこのパラメーターが一時変更されない場合 には,FMTSLT(\*PGM)が使用されます。

**\*PGM** プログラムはレコード様式の選択項目を判別します。 レコード様式名のある入力(読み取り)操 作が指定された場合には,その様式が常に選択されます。 入力操作にレコード様式名が指定され ていない場合には,省略時の様式(ファイルの最初のレコード様式)が常に選択されます。

<span id="page-241-0"></span>また,これは,ファイルのデータ記述仕様(DDS)に指定されたレコード識別キーワードがある場 合,あるいはリモート様式が受け取られた場合には,これらはレコードの選択時に考慮されないこ とを意味します。

### **\*RECID**

ファイルのDDSに指定されたレコード識別キーワードを使用して,レコードの選択が行われます。 ファイルにレコード識別キーワードがない場合には,エラー・メッセージが出されてプログラム装 置の獲得操作が終了し,装置は獲得されません。

### **\*RMTFMT**

レコード選択を行うために,送信元システムから受け取ったリモート様式名が使用されます。装置 がAPPC装置でなく,かつ\*RMTFMTが指定されている場合には,プログラム装置を獲得する時点で 実行時エラーが起こります。

[上](#page-236-0)

### 適用業務識別コード **(APPID)**

サインオン・メッセージと一緒に送信される顧客情報管理システム/仮想記憶(CICS/VS)または情報管理シ ステム/仮想記憶域(IMS/VS)ホスト・サブシステムのVTAM IDを(文字で)指定します。このパラメータ ーはSNUF装置にだけ適用されます。ADDICFDEVEコマンドが,指定されたプログラム装置に対して実行さ れないか、あるいはこのパラメーターが一時変更されない場合には、APPID(\*DEVD)が使用されます。

### **\*DEVD**

装置記述に指定されたアプリケーションIDが使用されます。

#### **\*USER**

アプリケーション・プログラムはホストにメッセージまたはサインオンを送ることができます。こ れは,3270プログラム・インターフェースの使用時にだけ有効です。

名前 サインオン・メッセージと一緒に送信されるアプリケーションIDを指定します。

[上](#page-236-0)

### バッチ活動 **(BATCH)**

CICS/VSおよびIMS/VSの場合に,このセッションがバッチ・ジョブに使用されるかどうかを指定します。 このパラメーターはSNUF,小売業,およびINTRA装置だけに適用されます。ADDICFDEVEコマンドが指定 されたプログラム装置に対して実行されず,このパラメーターが一時変更されない場合には,BATCH(\*NO) が使用されます。

- **\*NO** バッチ・ジョブは使用されません。
- **\*YES** バッチ・ジョブが発生し,SNUFは物理レコードを論理レコードに組み立てません。\*YESが指定さ れている場合には,また,メッセージ保護 **(MSGPTC)**パラメーターに\*NOを指定しなければなりま せん。

## <span id="page-242-0"></span>ホスト・タイプ **(HOST)**

このセッションが通信を行うホストまたはリモート・サブシステムを指定します。このパラメーターは SNUF装置にだけ適用されます。指定されたプログラム装置に対してADDICFDEVEコマンドが実行されない 場合,またはこのパラメーターが一時変更されない場合には,HOST(\*DEVD)が使用されます。

### **\*DEVD**

装置記述に指定されたホスト・システムが使用されます。

**\*CICS** セッションはCICS/VSと通信を行ないます。

**\*IMS** セッションはIMS/VSと通信を行ないます。

### **\*IMSRTR**

セッションは受信可能オプションを用いてIMS/VSと通信を行ないます。

[上](#page-236-0)

## ホストとのセッション終了 **(ENDSSNHOST)**

SNAアップライン機能(SNUF)がホストとのセッションを終了する方法を指定します。

### **\*RSHUTD**

SNUFがオフへの切り替え要求コマンドをホストに送信します。

### **\*TERMSELF**

SNUFがセッション終了コマンドをホストに送信します。値\*RSHUTDが弊社以外のホストとのセッ ションを正常に終了しなかった場合には,この値を使用する必要がある場合があります。

[上](#page-236-0)

### 特別なホスト適用業務 **(SPCHOSTAPP)**

SNUFがCICSまたはIMSアプリケーション層の外側の特殊なホスト・アプリケーションに対するサポートを カスタマイズするかどうかを指定します。

### **\*DEVD**

装置記述で指定された特殊なホスト・アプリケーションが使用されます。

#### **\*NONE**

SNUFは,特殊なホスト・アプリケーションに対するサポートをカスタマイズしていません。

#### **\*FLASH**

SNUFは,連邦準備フラッシュ・アプリケーションに対するサポートをカスタマイズしています。

[上](#page-236-0)

### 実行初期設定 **(INZSELF)**

SNUFがホストに正常に送った不定様式サインオンの代わりに定様式INIT-SELFを組み込むかどうかを指定 します。

**\*NO** SNUFによって指定された不定様式の省略時のサインオンが使用されます。

**\*YES** SNUFによって指定された定様式INIT-SELFが使用されます。

# <span id="page-243-0"></span>ヘッダー処理 **(HDRPROC)**

顧客情報管理システム/仮想記憶(CICS/VS)および情報管理システム/仮想記憶(IMS/VS)の両方の場合に, 受け取った機能管理ヘッダーをアプリケーション・プログラムに渡すかどうかを指定します。このパラメー ターはSNAアップライン機能(SNUF)通信タイプにだけ適用されます。指定されたプログラム装置でICFプロ グラム装置項目追加(ADDICFDEVE)コマンドが実行されない場合,またはこのパラメーターが一時変更さ れない場合には、HDRPROC(\*SYS)が使用されます。

**\*SYS** SNUFはデータをプログラムに渡す前に機能管理ヘッダーを除去します。

### **\*USER**

機能管理ヘッダーは渡されます。

[上](#page-236-0)

## メッセージ保護 **(MSGPTC)**

CICS/VSとIMS/VSの両方の場合に,メッセージ保護がこのセッションで使用されるかどうかを指定しま す。このパラメーターはSNUF通信タイプにだけ適用されます。ADDICFDEVEコマンドが,指定されたプロ グラム装置に対して実行されない場合には, MSGPTC(\*YES)が使用されます。

- **\*YES** メッセージ保護が使用されます。SNUFは応答されるまでメッセージを保管し,エラーが起こった 場合には,再同期化しようとします。\*YESが有効なのは,また,バッチ活動 **(BATCH)**パラメータ ーに\*NOが指定されている場合だけです。
- **\*NO** メッセージ保護を使用しません。

[上](#page-236-0)

### エミュレーション装置 **(EMLDEV)**

このプログラム装置項目を使用して3270データ・ストリームを送信および受信することを指定します。 エ ミュレーション装置パラメーターは,エミュレーション装置タイプおよびエミュレーション装置データ形式 から構成されています。エミュレーション装置データ形式は,送受信されるタイプ3270のデータ・ストリー ムの形式を指定します。タイプ3270コマンドとデータ・フロー情報が入っている20バイトまたは32バイトの 共通ヘッダーは,タイプ3270データ・ストリームを送受信しようとしている入出力バッファーの先頭にあり ます。このパラメーターが適用されるのは、SNUF通信の場合だけです。このパラメーターは、2つの値 (要素)のリストとしてまたは単一値(\*NONE)として指定できます。

### 単一値

### **\*NONE**

このプログラム装置項目は,3270データ・ストリームの送信および受信には使用されません。

### 要素**1:** 装置タイプ

- **3278** データ・ストリームは3278, 3277,または3279表示装置用です。
- **3284** データ・ストリームは3284印刷装置用です。
- **3286** データ・ストリームは3286印刷装置用です。
- **226** System i: プログラミング i5/OS コマンド INZPCS (Client Access/400 初期設定) ~
- <span id="page-244-0"></span>**3287** データ・ストリームは3287印刷装置用です。
- **3288** データ・ストリームは3288印刷装置用です。
- **3289** データ・ストリームは3289印刷装置用です。

#### 要素**2:** データ形式

#### **\*UNFORMAT**

不定様式の3270データ・ストリームが送信または受信されます。ユーザーのアプリケーション・プ ログラムは,データ・ストリームを画面イメージまたは印刷装置イメージに変換しなければなりま せん。

#### **\*FIELD**

定様式3270データ・ストリームが送信または受信されます。定様式の3270データ・ストリームに は,フィールド定義を含む画面イメージまたは印刷装置イメージが入っています。フィールド定義 は、フィールドの位置および特性を示します。\*FIELDが有効なのは、BATCHパラメーターに\*NO を指定した場合だけです。

### **\*NOFIELD**

定様式3270データ・ストリームが送信または受信されます。定様式3270データ・ストリームには, フィールド定義のない表示画面イメージまたは印刷装置イメージが入っています。\*NOFIELDが有 効なのは,BATCHパラメーターに\*NOを指定した場合だけです。

### **\*EXTFIELD**

定様式3270データ・ストリームが送信または受信されます。定様式3270データ・ストリームには, フィールド定義が後に続く表示画面イメージが入っています。フィールド定義は,フィールドのロ ケーションおよび特性を示します。\*EXTFIELDは, BATCHパラメーターに\*NOを指定し,エミュ レーション装置のタイプとして3278を指定した場合にだけ,有効です。

[上](#page-236-0)

## 会話タイプ **(CNVTYPE)**

アプリケーション・プログラムを設計するための会話タイプを指定します。このパラメーターは,拡張プロ グラム間通信(APPC)通信タイプに対してのみ有効です。指定されたプログラム装置に対してADDICFDEVE コマンドが実行されず,このパラメーターが一時変更されない場合には,CNVTYPE(\*SYS)が使用されま す。APPC通信タイプの詳細情報については,AS/400 APPCプログラミング (SD88-5032)で調べることがで きます。

**\*SYS** LU 6.2アーキテクチャーのAPPCマップ式会話サポートが使用されます。

**\*USER**

LU 6.2アーキテクチャーのAPPC基本会話サポートが使用されます。

#### **\*SRCPGM**

ターゲット・プログラムはソース・プログラムで指定された会話タイプを受け入れます。

## <span id="page-245-0"></span>ブロック化のタイプ **(BLOCK)**

レコードを送信時に組み合わせてブロック化するかどうかの制御をシステムまたはユーザーのどちらが行う かを指定します。このパラメーターはBSCEL通信タイプに適用されます。ADDICFDEVEコマンドが,指定 されたプログラム装置に対して実行されないか,あるいはこのパラメーターが一時変更されない場合には, BLOCK(\*DEVD)が使用されます。

このパラメーターを使用して、次のレコード様式条件のいずれかを指定することができます。

- v ブロック化または非ブロック化なし: DDSの中で記述されているレコード様式がレコードおよびブロック の両方の様式となります。
- v ユーザーによるブロック化/非ブロック化:システムのレコード形式を記述するために必要なBSCEL制 御を指定してください。
- v レコード分離文字を用いたシステムによるブロック化:ブロック内のレコード境界を判別するためにシ ステムが使用するレコード分離文字を指定してください。
- v 固定長レコードのシステムによるブロック化:システムは固定長のレコードを使用し,それにしたがっ てレコードのブロック化または非ブロック化を行ないます。

\*NONEまたは\*USER以外の値をパラメーターに指定した場合には,レコードは,必要に応じてシステムに より出力時にブロック化され,入力時に非ブロック化されます。

### 単一値

### **\*DEVD**

装置記述のブロック・オプションが使用されます。

### **\*NONE**

システムによるブロック化または非ブロック化は行われません。

- **\*ITB** レコードは,中間テキスト・ブロック(ITB)制御文字の位置に基づいて,ブロック化または非ブロッ ク化されます。入力ファイルの場合には,次の中間テキスト・ブロック文字を位置付けることによ って,レコードが区切られます。ブロックを区切るためには,中間テキスト・ブロック文字とし て,テキストの終わりまたは伝送ブロックの終わり文字が使用されます。出力ファイルの場合に は,レコードの後にITB文字が追加されます。そのITB文字がブロックの最後の文字である場合に は,テキスト終結または伝送ブロック終結文字で置き換えられます。
- **\*IRS** レコードは,レコード間分離文字(IRS)の位置に基づいて,ブロック化または非ブロック化されま す。入力ファイルの場合には,レコードは次のIRS文字を見つけることによって区切られます。出 力ファイルの場合には,レコードの後にIRS文字が追加されます。

### **\*NOSEP**

装置との間で送受信されるブロックにレコード分離文字は含まれません。システムは、DDSの様式 仕様の指定にしたがって,固定長レコードを用いてレコードのブロック化および非ブロック化を行 ないます。

### **\*USER**

プログラムが,レコード分離文字,BSCELフレーム指示文字,透過伝送文字,およびその他のレコ ードの送信に必要なすべての制御文字を与えます。

#### 要素**1:** ブロック化のタイプ

**\*SEP** レコードは,ユーザー指定のレコード分離文字の位置に基づいて,ブロック化または非ブロック化 されます。入力ファイルの場合には,レコードは次のレコード分離文字を見つけることによって区 切られます。出力ファイルの場合には,レコードの後にレコード分離文字が追加されます。

### <span id="page-246-0"></span>要素**2: \*SEP**の場合のレコード分離文字

- **X'1E'** レコード分離文字X'1E'が使用されます。
- 16進値 固有で、長さが1バイトのレコード分離文字を指定してください。レコード分離文字は, BLOCK(\*SEP X'FD')のように2桁の16進文字として指定するか,あるいは BLOCK(\*SEP @)のよう に単一文字として指定することができます。

[上](#page-236-0)

# レコード長 **(RCDLEN)**

送受信されるデータの最大レコード長を(バイト数で)指定します。このパラメーターはSNUFおよび BSCEL通信タイプにだけ適用されます。ADDICFDEVEコマンドが、指定されたプログラム装置に対して実 行されないか、あるいはこのパラメーターが一時変更されない場合には、RCDLEN(\*DEVD)が使用されま す。

### **\*DEVD**

装置記述に指定されたレコード長が使用されます。指定されたレコード長よりレコードが長い場合 には,レコードの送受信時に実行時エラーが起こります。

### *1*から*32767*

この装置ファイルに使用する最大レコード長を指定してください。この値は,少なくとも送信され る最大レコード・サイズでなければなりません。レコードが指定したレコード長より長い場合に は,レコードが送受信される時に実行時エラーが起こります。SNUF通信の場合には,有効な値の 範囲は1から32767バイトです。BSCEL通信の場合には,最大レコード長は8192バイトです。

[上](#page-236-0)

## ブロックの長さ **(BLKLEN)**

送信されるデータの最大ブロック長(バイト数)を指定します。このパラメーターはBSCELおよびSNUF通 信タイプにのみ適用されます。ICFプログラム装置項目追加(ADDICFDEVE)コマンドが,指定されたプログ ラム装置に対して実行されないか,あるいは一時変更されない場合には,このパラメーターには省略時の値 として\*DEVDが使用されます。

#### **\*DEVD**

装置記述に指定されたブロック長が使用されます。

### *1*から*32767*

この装置ファイルが使用される時に送信されるレコードの最大ブロック長を指定します。この値 は,少なくとも送信される最大レコード・サイズでなければなりません。SNUF通信の場合には, 有効な値の範囲は1から32767です。BSCEL通信の場合には,最大レコード長は8192です。

### <span id="page-247-0"></span>透過モード伝送 **(TRNSPY)**

テキストを透過テキスト・モードで送るかどうかを指定します。透過テキスト・モードでは、256個の拡張2 進化10進コード(EBCDIC)文字コードをすべて送信することができます。パックまたは2進データ・フィール ドを送る時には,この機能を使用してください。このパラメーターはBSCEL通信タイプにだけ適用されま す。指定されたプログラム装置に対してADDICFDEVEコマンドが実行されないか,あるいはこのパラメー ターが一時変更されていない場合には,TRNSPY(\*DEVD)が使用されます。

#### **\*DEVD**

装置記述に指定されたテキスト透過伝送オプションが使用されます。

- **\*NO** テキスト透過伝送を使用しません。
- **\*YES** テキスト透過伝送が使用され,これにより,256通りのEBCDIC文字コードをすべて送信することが できます。\*YESが有効なのは,ブロック化のタイプ **(BLOCK)**パラメーターに\*NONE, \*NOSEP,ま たは\*USERが指定されている場合だけです。

[上](#page-236-0)

## データ圧縮 **(DTACPR)**

BSCELデータのブランクが出力では圧縮され、入力では圧縮解除されるかどうかを指定します。透過モー ド伝送 **(TRNSPY)**パラメーターに\*YESが指定されている場合は,\*YESは指定できません。このパラメータ ーはBSCEL通信タイプにだけ適用されます。指定されたプログラム装置に対するADDICFDEVEコマンドが 実行されず、このパラメーターが一時変更されない場合には、DTACPR(\*DEVD)が使用されます。

### **\*DEVD**

装置記述に指定されているデータ圧縮オプションが使用されます。

- **\*NO** データの圧縮または圧縮解除は行われません。
- **\*YES** データは出力の場合には圧縮され,入力の場合にはに圧縮解除されます。

[上](#page-236-0)

## 後書きブランクの切り捨て **(TRUNC)**

後書きブランクを出力レコードから除去するかどうかを指定します。ブロック化のタイプ **(BLOCK)**パラメ ーターに\*NOSEPが指定されている場合は,\*YESは指定できません。\*YESが指定され,データ圧縮 **(DTACPR)**パラメーターにも\*YESが指定されている場合は,切り捨ては無視されます。このパラメーター はBSCEL通信タイプにだけ適用されます。指定されたプログラム装置に対するADDICFDEVEコマンドが実 行されず,このパラメーターが一時変更されない場合には,DTACPR(\*DEVD)が使用されます。

### **\*DEVD**

装置記述に指定されている後書きブランクが使用されます。

- **\*NO** 後書きブランクは出力レコードから除去されません。
- **\*YES** 後書きブランクは出力レコードから除去されます。

## <span id="page-248-0"></span>オーバーフロー・データ **(OVRFLWDTA)**

オーバーフロー・データを破棄するかまたは保管するかを指定します。

### **\*DISCARD**

オーバーフロー・データは保管されません。

### **\*RETAIN**

オーバーフロー・データは保管されます。

[上](#page-236-0)

# グループ区切りのタイプ **(GRPSEP)**

データ・セットおよび文書などのデータのグループに対する区切り文字を指定します。このパラメーターは BSCEL通信タイプにだけ適用されます。ADDICFDEVEコマンドが,指定されたプログラム装置に対して実 行されないか,あるいはこのパラメーターが一時変更されない場合には,GRPSEP(\*DEVD)が使用されま す。

### **\*DEVD**

装置記述に指定されているグループ区切り文字オプションが使用されます。

**\*EOT** データ・グループの区切り文字として,BSCEL制御文字EOT(伝送終結)が使用されます。

### **\*DEV3740**

ヌル・レコード(STXETX)がデータ・グループ区切り記号として使用されます。

### **\*OFCSYS**

データ・グループの区切り記号として、BSCEL制御文字ETX (伝送終結)で送信されるブロックが 使用されます。

[上](#page-236-0)

### リモート**BSCEL (RMTBSCEL)**

BSCELセッションのタイプがBSCELシステムのものであるかどうかを指定します。このパラメーターは BSCEL通信タイプにだけ適用されます。ADDICFDEVEコマンドが,指定されたプログラム装置に対して実 行されないか,あるいはこのパラメーターが一時変更されない場合には,RMTBSCEL(\*DEVD)が使用され ます。

### **\*DEVD**

装置記述に指定されたBSCELのオプションが使用されます。

- **\*NO** \*NOの属性は,リモート・システムがBSCELコマンドまたはメッセージを認識できないことを示し ます。ほとんどの場合には,3741データ入力端末,オフィス・システム6, 5230データ収集システ ム,またはシステム/38などのリモート・システムと通信する場合に\*NOが使用されます。
- **\*YES** リモート・システムは,BSCELトランザクション開始コマンド,トランザクション終了コマンド, およびオンライン・メッセージを認識することができます。多くの場合には,\*YESは,リモート・ システムが別のISERIESコンピューター, AS/400システム, SYSTEM/38,SYSTEM/36,またはBSCEL サポートのあるSYSTEM/34であることを示します。

### <span id="page-249-0"></span>初期接続 **(INLCNN)**

獲得されるセッションに対する回線の接続方法を指定します。このパラメーターはBSCEL通信タイプにの み有効です。ICF装置項目追加(ADDICFDEVE)コマンドが,指定されたプログラム装置に対して実行されな いか,あるいは一時変更されない場合には,このパラメーターには省略時の値として\*CTLDが使用されま す。

### **\*CTLD**

制御装置記述に指定された初期接続オプションが使用されます。

**\*DIAL** ローカル・システムが呼び出しを開始します。

**\*ANS** リモート・システムが呼び出しを開始し,ローカル・システムが呼び出しに応答します。

[上](#page-236-0)

### 他の一時変更からの保護 **(SECURE)**

このプログラム装置が,前のプログラムで出された一時変更コマンドの影響から保護されるかどうかを指定 します。

- **\*NO** このプログラム装置一時変更は他のプログラム装置一時変更から保護されません。その値は前のプ ログラムで出されたプログラム装置一時変更コマンドの影響によって一時変更することができま す。
- **\*YES** このプログラム装置一時変更は前のプログラムで出されたプログラム装置一時変更コマンドの影響 から保護されます。

[上](#page-236-0)

### 有効範囲の一時変更 **(OVRSCOPE)**

一時変更の影響の範囲(有効範囲)を指定します。

### **\*ACTGRPDFN**

一時変更の有効範囲は,コマンドを呼び出すプログラムの活動化グループによって判別されます。 活動化グループが省略時の活動化グループである場合には,その有効範囲は呼び出し側プログラム の呼び出しレベルと等しくなります。活動化グループが省略時の活動化グループでない場合には, その有効範囲は呼び出し側プログラムの活動化グループと等しくなります。

### **\*CALLLVL**

一時変更の有効範囲は,現行の呼び出しレベルによって決まります。現行の呼び出しレベルと同じ か,またはそれ以上の呼び出しレベルで実行されたすべてのオープン操作は,この一時変更によっ て影響を受けます。

**\*JOB** 一時変更の有効範囲は,一時変更が行われるジョブとなります。

[上](#page-236-0)

### 例

例**1:**レコード・フォーマット選択属性での装置項目の一時変更

<span id="page-250-0"></span>OVRICFDEVE PGMDEV(BSCEL2) RMTLOCNAME(BSCNYC) FMTSLT(\*RECID)

このコマンドは, BSCEL2という名前のプログラム装置を, ジョブと関連したICFファイルの,対応する BSCNYCという名前のリモート・ロケーションで一時変更します。プログラム装置は、属性 FMTSLT(\*RECID)で一時変更されます。

### 例**2:**レコード・フォーマット選択と変換タイプ属性での装置項目の一時変更

OVRICFDEVE PGMDEV(APPC1) RMTLOCNAME(\*REQUESTER) FMTSLT(\*RMTFMT) CNVTYPE(\*SYS)

このコマンドは、APPC1という名前のプログラム装置項目を、\*REOUESTERというリモート・ロケーショ ン名で一時変更します。プログラム装置項目は,FMTSLT(\*RMTFMT)およびCNVTYPE(\*SYS)属性で一時変 更されます。

### 例**3:**関連した**ICF**ファイルの項目の一時変更

OVRICFDEVE PGMDEV(JOE) RMTLOCNAME(LU0MPLS)

このコマンドは,JOEという名前のプログラム装置項目を,ジョブと関連したICFファイルの,LU0MPLSと いう名前のリモート・ロケーションで一時変更します。

### 例**4:**通信装置の指定

OVRICFDEVE PGMDEV(APPC) RMTLOCNAME(APPCMPLS) DEV(MPLSLINE2)

このコマンドは、装置MPLSLINE2を使用して、APPCという名前のプログラム装置をAPPCMPLSという名前 のリモート・ロケーションで一時変更します。

[上](#page-236-0)

## エラー・メッセージ

### **\*ESCAPE**メッセージ

### **CPF180C**

機能&1は使用できない。

#### **CPF1892**

機能&1は使用できない。
# <span id="page-252-0"></span>**ICF**ファイル一時変更 **(OVRICFF)**

実行可能場所**:** すべての環境 (\*ALL) スレッド・セーフ**:** いいえ

パラメーター [例](#page-257-0) [エラー・メッセージ](#page-257-0)

システム間通信機能ファイル一時変更(OVRICFF)コマンドは,プログラム中で指定されたファイルを一時変 更し,処理中のファイルの特定のパラメーターを一時変更します。このコマンドによって一時変更されたパ ラメーターは,ファイル記述,プログラム,または後から実行するその他のファイル一時変更コマンドに指 定することができます。

プログラム中で指定されたファイルを一時変更する場合には,そのファイルの名前はFILEパラメーターで 指定し,一時変更するファイルの名前(処理中のファイル)はTOFILEパラメーターで指定します。

このコマンドはまた,パラメーターを指定して,一時変更するファイルのファイル記述に含まれている値を 一時変更することができます。プログラム中で指定されたファイルを置き換えないがファイルの特定のパラ メーターを一時変更する場合には,そのファイルの名前をFILEパラメーターに指定し,TOFILEパラメータ ーに\*FILEを指定します。その後で一時変更するパラメーターはOVRICFFコマンドのその他のパラメーター によって指定します。指定されていないパラメーターは、ファイル記述、プログラム、または後から実行す るその他の一時変更コマンドに指定されたパラメーターに影響を与えません。

一時変更処理の実行方法の詳細はi5/OS Information Center (http://www.ibm.com/systems/i/infocenter/)の「ファ イルおよびファイル・システム」カテゴリー, APPLICATION DISPLAY PROGRAMMING (SC41-5715),お よびi5/OS Information Center (http://www.ibm.com/systems/i/infocenter/)の「印刷」カテゴリーを参照してくだ さい。

注**:** このコマンドを使用しても,ただちにファイルが一時変更されるわけではありません。このコマンドで 与えられる情報は,ファイルが使用されるまで保存され,その時点にファイルが一時変更されます。

上

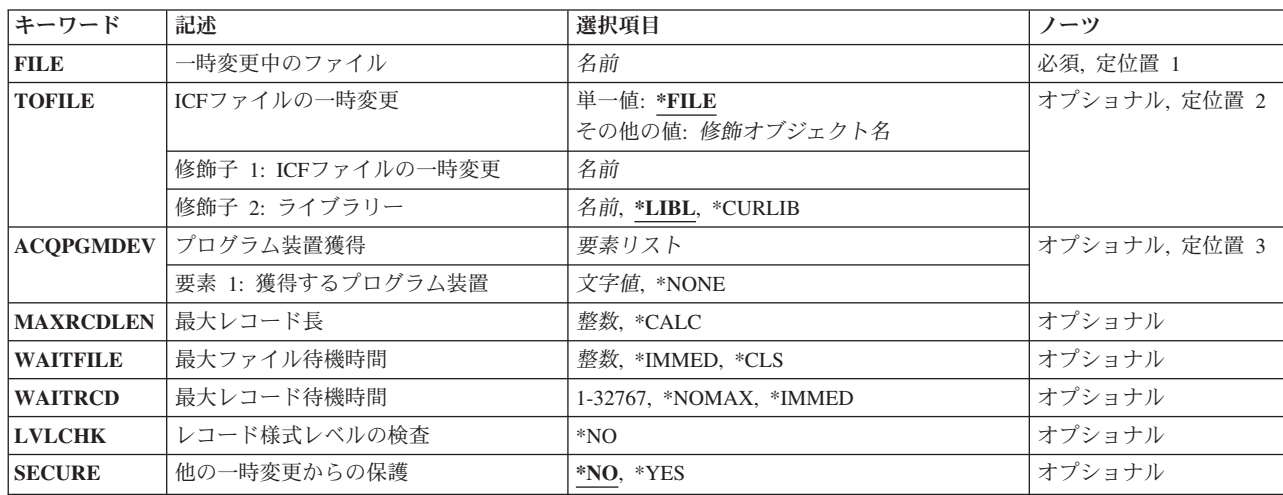

## パラメーター

<span id="page-253-0"></span>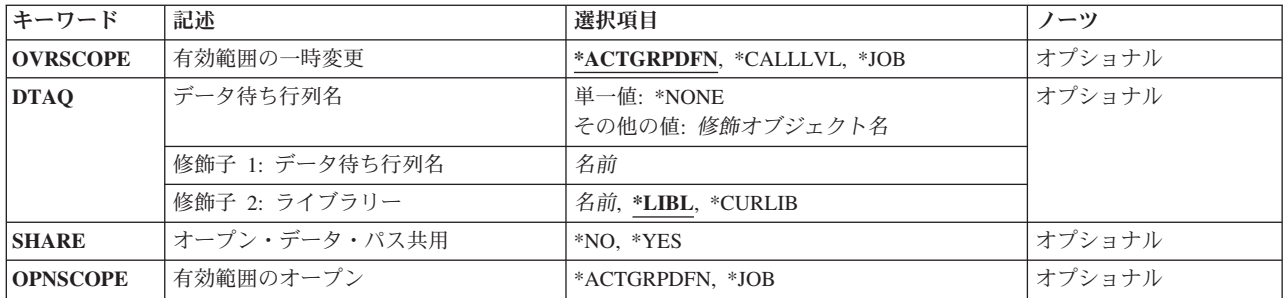

[上](#page-252-0)

# 一時変更中のファイル **(FILE)**

この一時変更コマンドが適用されるファイルを指定します。 **ICF**ファイルの一時変更 **(TOFILE)**パラメー ターに\*FILEが指定された場合には,指定するファイルはシステム間通信機能(ICF)ファイルでなければなり ません。そうでない場合には,任意の装置ファイルまたはデータベース・ファイル名を指定することができ ます。

これは必須パラメーターです。

名前 ICFファイルの名前を指定してください。

[上](#page-252-0)

## **ICF**ファイルの一時変更 **(TOFILE)**

一時変更中のファイル **(FILE)**パラメーターに指定されたファイルの代わりに使用されるICFファイルの修 飾名(最大10文字)を指定するか,あるいは\*FILEが指定された場合には,このコマンドで指定されたパラ メーターによって特定の属性が一時変更されることを示します。このコマンドのパラメーターは,ICFファ イルまたはプログラム内の他の値を一時変更します。

#### 単一値

**\*FILE** 一時変更中のファイル **(FILE)**パラメーターに名前の指定されたICFファイルの一部のパラメーター は,このコマンドで指定された値によって一時変更されます。

#### 修飾子**1: ICF**ファイルの一時変更

名前 一時変更されるファイルの代わりに使用されるICFファイルの名前を指定してください。

#### 修飾子**2:** ライブラリー

\*LIBL 最初に一致するものが見つかるまで、現行スレッドのライブラリー·リスト内のすべてのライブラ リーが検索されます。

#### **\*CURLIB**

ICFファイル記述を見つけるために,ジョブの現行ライブラリーが使用されます。ジョブの現行ラ イブラリーとしてライブラリーが指定されていない場合には、OGPLが使用されます。

名前 ICFファイル記述が入っているライブラリーを指定します。

# <span id="page-254-0"></span>プログラム装置獲得 **(ACQPGMDEV)**

ファイルのオープン時に,ファイルによって獲得するプログラム装置を指定します。このパラメーターは, ICFファイル,プログラム,または後で実行される他のOVRICFFコマンドの値を一時変更します。

#### **\*NONE**

装置の獲得なしにファイルがオープンされます。このファイルで使用されるすべての装置は,それ らに対して入出力操作が行なわれる前に明示的に獲得されていなければなりません。

文字値 ファイルがオープンされる時点で獲得されるプログラム装置名を指定してください。この名前は, ファイルのオープン前に,プログラム装置名としてICFプログラム装置項目追加(ADDICFDEVE)コ マンドまたはICFプログラム装置項目一時変更(OVRICFDEVE)コマンドに指定されていなければな りません。

[上](#page-252-0)

# 最大レコード長 **(MAXRCDLEN)**

ファイルのオープン時に使用する最大レコード長を指定します。このパラメーターは,ICFファイル,プロ グラム,または後で実行される他のOVRICFFコマンドの値を一時変更します。

#### **\*CALC**

ファイルがオープンされる時点で,ファイルについて計算された値が使用されます。

整数 ファイルのオープン時に使用されるレコード長を(文字数で)指定してください。有効な値の範囲 は1から32767です。レコード長がファイルで計算された値より小さい場合には,計算値が使用され ます。

[上](#page-252-0)

# 最大ファイル待機時間 **(WAITFILE)**

ファイルのオープン時にファイル資源が割り振られるか,あるいはファイルに対する獲得操作の実行時に装 置資源またはセッション資源が割り振られるのを,プログラムが待機する秒数を指定します。指定された待 機時間内にファイル資源を割り振ることができない場合には,エラー・メッセージがプログラムに送られま す。

#### **\*IMMED**

プログラムは待機しません。 ファイル資源の即時割り振りが必要です。

- **\*CLS** クラス記述で指定された省略時の待機時間が,ファイル資源の割り振りの待機時間として使用され ます。
- 整数 プログラムが,ファイル資源の割り振りを待機する秒数を指定してください。有効な値の範囲は1 から32767です。

## <span id="page-255-0"></span>最大レコード待機時間 **(WAITRCD)**

高水準言語プログラムの複数装置ファイルに対する送信勧誘された装置からの読み取り操作の完了を,プロ グラムが待機する秒数を指定します。どんなときにファイルが複数装置ファイルとして取り扱われるかを判 別するには,高水準言語解説書を参照してください。読み取り操作を実行しているプログラムは,現在ファ イルにアクセス中のすべての送信勧誘済み装置からの入力を待ちます。送信勧誘されたプログラム装置のい ずれからも指定された時間内にレコードが戻されなかった場合には,通知メッセージがプログラムに送られ ます。このパラメーターは,単一装置に対して指示された入力操作では何の効果もありません。

#### **\*NOMAX**

システムが操作の完了を待機する時間に制限はありません。

#### **\*IMMED**

プログラムは待機しません。送信勧誘された装置からの読み取り操作が実行された時にレコードが 使用可能でない場合には,プログラムに通知メッセージが送られます。

#### *1*から*32767*

プログラムが,送信勧誘プログラム装置からの読み取り操作の完了を待機する秒数を指定してくだ さい。

[上](#page-252-0)

## レコード様式レベルの検査 **(LVLCHK)**

プログラムによってファイルがオープンされた時に,この装置ファイルのレコード様式のレベル識別名を検 査するかどうかを指定します。ファイルのオープン中に,システムはレベルIDを検査して,プログラムが 使用する各レコード様式のレコード様式IDと装置ファイル内の対応するIDと比較します。同じレコード様 式名が複数のファイルに存在することができるため,各レコード様式にはその様式の作成時に固有の内部シ ステムIDが与えられます。

注**:** このコマンドでは,レベル検査を\*NOから\*YESに一時変更することはできません。

**\*NO** ファイルのオープン時にレコード様式のレベルIDの検査は行われません。

[上](#page-252-0)

### 他の一時変更からの保護 **(SECURE)**

このファイルが,前のファイル一時変更コマンドの影響から保護されるかどうかを指定します。

- **\*NO** このファイルは他のファイル一時変更から保護されません。その値は前に開始されたファイル一時 変更コマンドの影響によって一時変更することができます。
- **\*YES** このファイルは,以前に開始された他のファイル一時変更コマンドの影響から保護されます。

[上](#page-252-0)

## 有効範囲の一時変更 **(OVRSCOPE)**

一時変更の影響の範囲(有効範囲)を指定します。

#### <span id="page-256-0"></span>**\*ACTGRPDFN**

一時変更の有効範囲は,コマンドを呼び出すプログラムの活動化グループによって判別されます。 活動化グループが省略時の活動化グループである場合には,その有効範囲は呼び出し側プログラム の呼び出しレベルと等しくなります。活動化グループが省略時の活動化グループでない場合には, その有効範囲は呼び出し側プログラムの活動化グループと等しくなります。

#### **\*CALLLVL**

一時変更の有効範囲は,現行の呼び出しレベルによって決まります。現行の呼び出しレベルと同じ か,またはそれ以上の呼び出しレベルで実行されたすべてのオープン操作は,この一時変更によっ て影響を受けます。

**\*JOB** 一時変更の有効範囲は,一時変更が行われるジョブとなります。

[上](#page-252-0)

# データ待ち行列名 **(DTAQ)**

項目を入れるデータ待ち行列を指定します。 指定するデータ待ち行列は最小長80桁でなければなりませ ん。ファイルを使用するまでこのパラメーターに指定された名前が評価されないので,表示装置ファイルが 作成される時にデータ待ち行列が存在している必要はありません。

注**:** このパラメーターにキー順データ待ち行列は使用できません。キー順データ待ち行列が指定された場合 には,実行時エラーが起こります。しかし,コマンドが出される時にデータ待ち行列が存在している必要は ないため,このエラーにフラグは付けられません。

データ待ち行列機能の詳細は,i5/OS Information Center (http://www.ibm.com/systems/i/infocenter/)の「プログ ラミング」カテゴリーに含まれる制御言語(CL) トピック・コレクションにあります。

#### 単一値

#### **\*NONE**

データ待ち行列は指定されません。

#### 修飾子**1:** データ待ち行列名

名前 項目を入れるデータ待ち行列の名前を指定してください。

#### 修飾子**2:** ライブラリー

\*LIBL 最初に一致するものが見つかるまで, 現行スレッドのライブラリー・リスト内のすべてのライブラ リーが検索されます。

#### **\*CURLIB**

データ待ち行列を見つけるために,現行ライブラリーが使用されます。現行ライブラリーとしてラ イブラリーが指定されていない場合には、OGPLが使用されます。

名前 データ待ち行列を見つけるライブラリーを指定してください。

# <span id="page-257-0"></span>オープン・データ・パス共用 **(SHARE)**

オープン・データ・パス(ODP)が同じルーティング・ステップの他のプログラムと共用するかどうかを指定 します。ODPが共用される時には,ファイルをアクセス中のプログラムはファイル状況およびバッファーな どの機能を共用します。

- **\*NO** ODPは,ルーティング・ステップ内の他のプログラムと共用されません。 ファイルの新しいODP が作成され,プログラムがファイルをオープンするたびに使用されます。
- **\*YES** ファイルをオープンする時に\*YESも指定したジョブで,同じODPを各プログラムと共用することが できます。

[上](#page-252-0)

# 有効範囲のオープン **(OPNSCOPE)**

オープン操作の影響の範囲(有効範囲)を指定します。

#### **\*ACTGRPDFN**

オープン操作の有効範囲は,OVRICFFコマンド処理プログラムを呼び出したプログラムの活動化グ ループによって判別されます。活動化グループが省略時の活動化グループである場合には,有効範 囲は呼び出し元の呼び出しレベルとなります。活動化グループが省略時の活動化グループでない場 合には,有効範囲は呼び出し元の活動化グループとなります。

**\*JOB** オープン操作の有効範囲は,オープン操作が行なわれるジョブとなります。

[上](#page-252-0)

### 例

OVRICFF FILE(ICFHIST) TOFILE(PRSNNL/ICFCURT)

このコマンドは,ICFHISTという名前のファイルをライブラリーPRSNNL中のICFCURTという名前のICFフ ァイルに一時変更します。

[上](#page-252-0)

### エラー・メッセージ

#### **\*ESCAPE**メッセージ

#### **CPF180C**

機能&1は使用できない。

#### **CPF1892**

機能&1は使用できない。

# <span id="page-258-0"></span>メッセージ・ファイル一時変更 **(OVRMSGF)**

実行可能場所**:** すべての環境 (\*ALL) スレッド・セーフ**:** 条件付き

パラメーター [例](#page-259-0) [エラー・メッセージ](#page-260-0)

メッセージ・ファイル一時変更(OVRMSGF)コマンドは,プログラムで使用されるメッセージ・ファイルを 一時変更します。メッセージが送信または検索される場合,および一時変更されたメッセージ・ファイルが 指定された場合にはいつでも、一時変更先の(TOMSGFパラメーターに指定された)メッセージ・ファイル が使用されます。

一時変更先のメッセージ・ファイルには一時変更されるファイルに含まれるすべてのメッセージが含まれて いる必要はありません。メッセージが受信または検索され,一時変更先のメッセージ・ファイルにメッセー ジIDが見つからない場合には,一時変更されるメッセージ・ファイルからそのIDが検索されます。一時変 更先のメッセージ・ファイルを一時変更することができ,その結果一時変更の連鎖が起こります。この一時 変更の連鎖により,メッセージが受信または検索される時に検索されるメッセージ・ファイルのリストが提 供されます。プログラムでは最大30のメッセージ・ファイル一時変更を指定することができます。

#### 制約事項**:**

- v マルチスレッド・ジョブでは,このコマンドは,最初のスレッドからしか出すことができません。
- マルチスレッド・ジョブでは,このコマンドは,最初のスレッドで実行されるメッセージ・ファイル参 照にのみ影響します。2次スレッドで実行されるメッセージ・ファイル参照には影響がありません。

ファイルの一時変更の詳細は,i5/OS Information Center (http://www.ibm.com/systems/i/infocenter/)の「ファイ ルおよびファイル・システム」カテゴリー, APPLICATION DISPLAY PROGRAMMING (SC41-5715),およ び i5/OS Information Center (http://www.ibm.com/systems/i/infocenter/)の「印刷」カテゴリーを参照してくだ さい。

注**:** このコマンドを使用しても,ただちにファイルが一時変更されるわけではありません。このコマンドで 与えられる情報は,ファイルが使用されるまで保存され,その時点にファイルが一時変更されます。

上

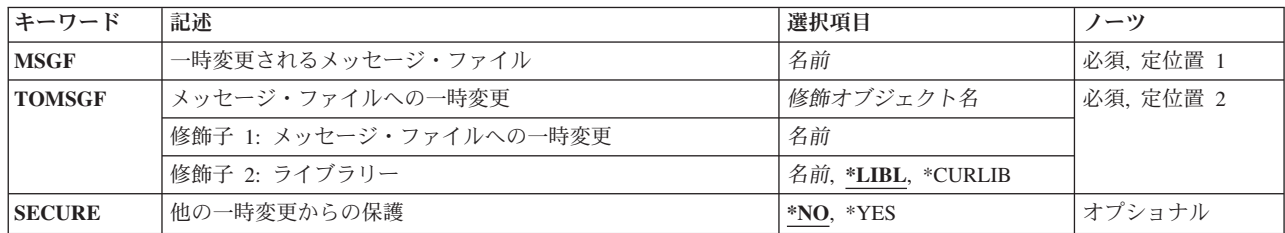

## パラメーター

# <span id="page-259-0"></span>一時変更されるメッセージ・ファイル **(MSGF)**

この一時変更コマンドが適用されるプログラムで使用されているメッセージ・ファイルを指定します。

これは必須パラメーターです。

名前 メッセージ・ファイルの名前を指定してください。

[上](#page-258-0)

# メッセージ・ファイルへの一時変更 **(TOMSGF)**

一時変更されるメッセージ・ファイル **(MSGF)**パラメーターに指定されたメッセージ・ファイルの代わり に使用されるメッセージ・ファイルを指定するか、あるいは名前が同じである場合には、他の一時変更から の保護 **(SECURE)**パラメーターに指定された値がそのメッセージ・ファイルに使用されることを指定しま す。

これは必須パラメーターです。

#### 修飾子**1:** メッセージ・ファイルへの一時変更

名前 一時変更されたメッセージ・ファイルの代わりに使用するメッセージ・ファイルの名前を指定して ください。

修飾子**2:** ライブラリー

**\*LIBL** 最初に一致するものが見つかるまで,現行スレッドのライブラリー・リスト内のすべてのライブラ リーが検索されます。

#### **\*CURLIB**

メッセージ・ファイルを見つけるために,ジョブの現行ライブラリーが使用されます。ジョブの現 行ライブラリーとしてライブラリーが指定されていない場合には、OGPLが使用されます。

名前 メッセージ・ファイルが入っているライブラリーを指定してください。

[上](#page-258-0)

### 他の一時変更からの保護 **(SECURE)**

前の呼び出しで使用されたメッセージ・ファイル一時変更コマンドの影響から,このファイルを保護するか どうかを指定します。このパラメーターを指定しない場合には,\*NOを指定した場合と同じように処理が行 われます。

- **\*NO** このメッセージ・ファイルは他のファイル一時変更から保護されません。その値は前の呼び出しで 使用されたメッセージ・ファイル一時変更の影響によって一時変更することができます。
- **\*YES** このメッセージ・ファイルは,以前の呼び出しで出されたメッセージ・ファイル一時変更の影響か ら保護されます。

[上](#page-258-0)

### 例

OVRMSGF MSGF(WSUSRMSG) TOMSGF(ORDENTMSGD)

**242** System i: プログラミング i5/OS コマンド INZPCS (Client Access/400 初期設定) ~

<span id="page-260-0"></span>この一時変更コマンドによって,ORDENTMSGDに保管されるメッセージの省略時値がWSUSRMSGに保管 される省略時値の代わりに使用されます。(これには,ワークステーション・ユーザーに設計されるメッセ ージが含まれます)。このコマンドの結果,配列項目ユーザーによって受け取られるメッセージは,自身の 環境で調整されます。

[上](#page-258-0)

# エラー・メッセージ

### **\*ESCAPE**メッセージ

**CPF180C**

機能&1は使用できない。

# <span id="page-262-0"></span>印刷装置ファイル一時変更 **(OVRPRTF)**

実行可能場所**:** すべての環境 (\*ALL) スレッド・セーフ**:** 条件付き

パラメーター [例](#page-307-0) [エラー・メッセージ](#page-307-0)

印刷装置ファイル一時変更(OVRPRTF)コマンドを使用して,(1)プログラムに指定されているファイルを一 時変更する(置き換える)か,(2)プログラムで使用されるファイルの一部のパラメーターを一時変更する か、あるいは(3)プログラムで使用されるファイルの一時変更(置き換え)および処理されたファイルの一 部のパラメーターを一時変更します。このコマンドによって一時変更されるパラメーターは,ファイル記 述,プログラム,または後続のコマンドで実行される他のファイル一時変更コマンドで指定されたもので す。

プログラムで指定したファイルが一時変更される場合には,そのファイルの名前をFILE パラメーターに指 定し、一時変更先のファイル(処理済みのファイル)の名前をTOFILE パラメーターに指定します。 OVRPRTFコマンドには,一時変更先のファイルのファイル記述に含まれる値を一時変更するパラメーター も指定します。 プログラムに指定されたファイルが置き換えられないが,そのファイルの一部のパラメー ターを一時変更する場合には,FILEパラメーターにそのファイルの名前を指定し,TOFILEパラメーターに \*FILEを指定します。 一時変更されるパラメーターは,OVRPRTFコマンドの他のパラメーターで指定しま す。 指定しないパラメーターはファイル記述,プログラム,または後で実行される他のファイル一時変更 コマンドに指定されたパラメーターに影響しません。

#### 制約事項**:**

- v マルチスレッド・ジョブでは,このコマンドは,最初のスレッドからしか出すことができません。
- v マルチスレッド・ジョブでは,活動化グループまたは活動化ジョブの有効範囲を設定した一時変更だけ が2次スレッドで実行されるオープンに影響します。

ファイルの一時変更の詳細は,i5/OS Information Center (http://www.ibm.com/systems/i/infocenter/)の「印刷」 カテゴリーを参照してください。

注**:** このコマンドを使用しても,ただちにファイルが一時変更されるわけではありません。 このコマンド で与えられる情報は,ファイルが使用されるまで保存され,その時点にファイルが一時変更されます。

上

### パラメーター

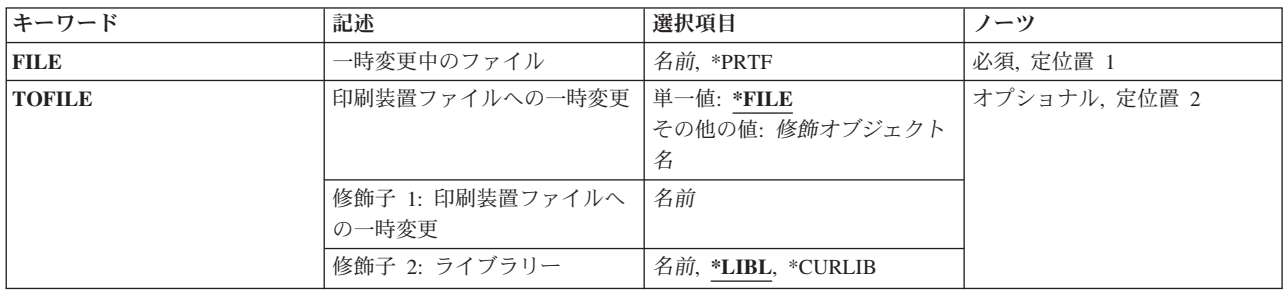

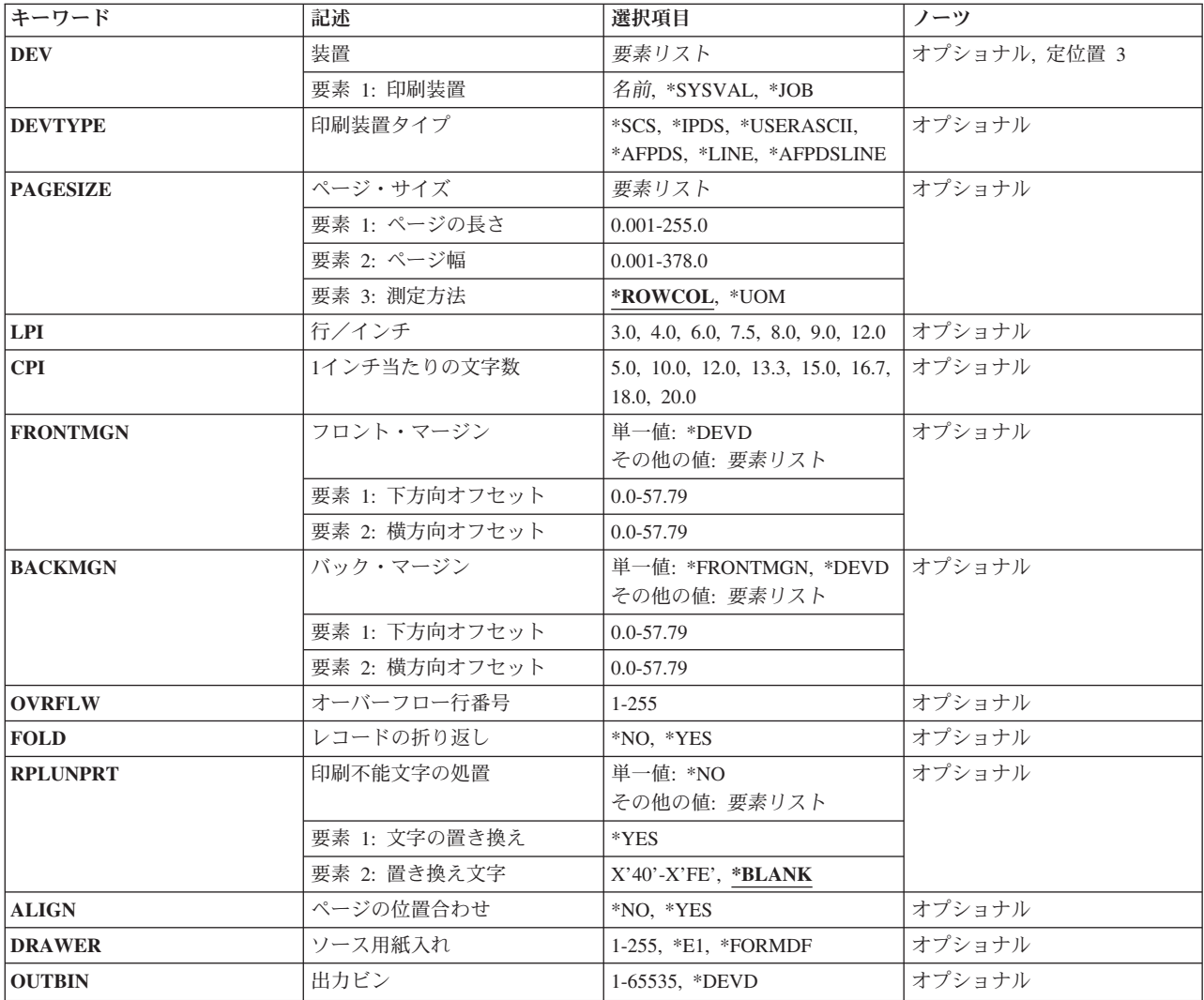

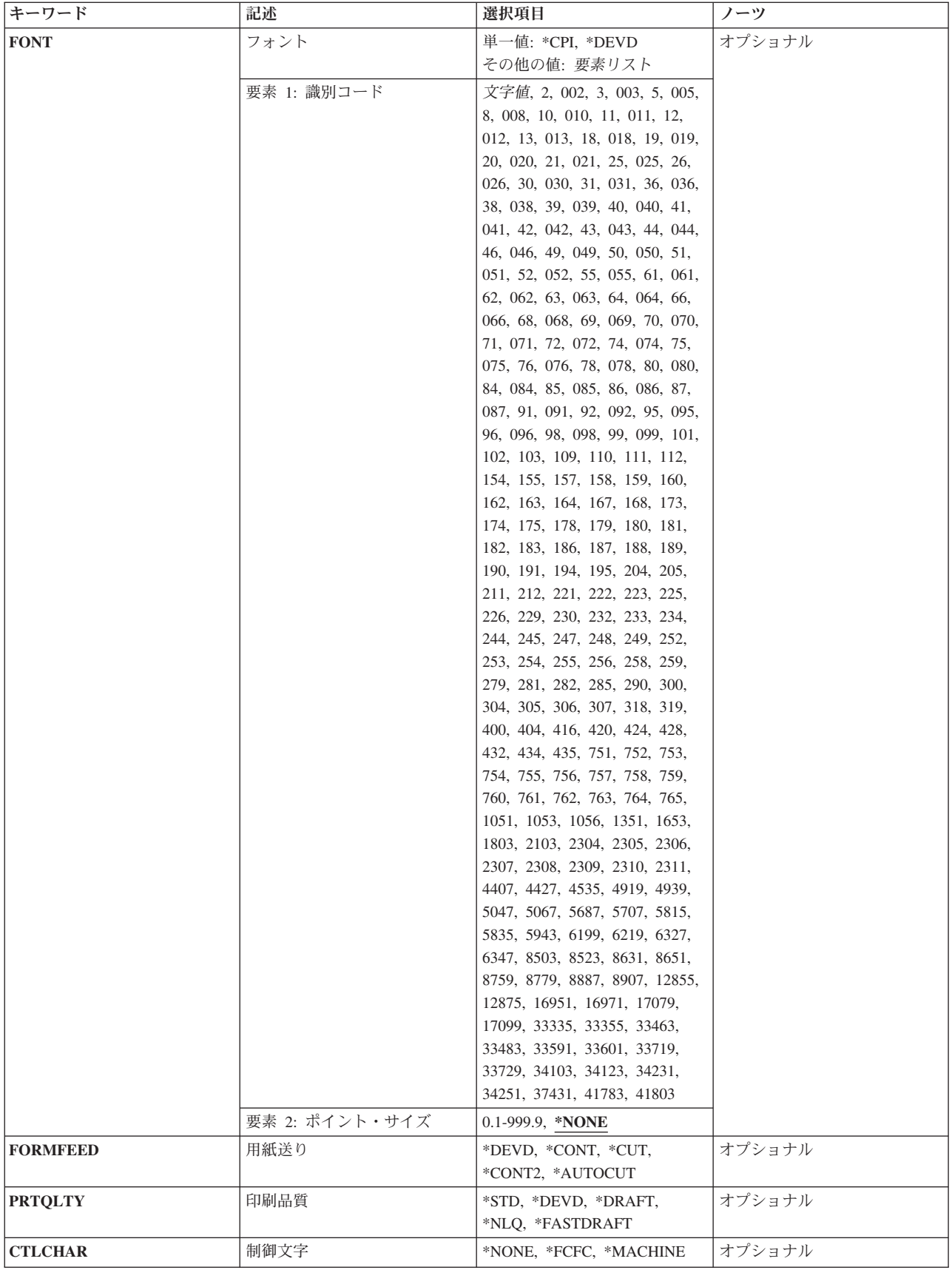

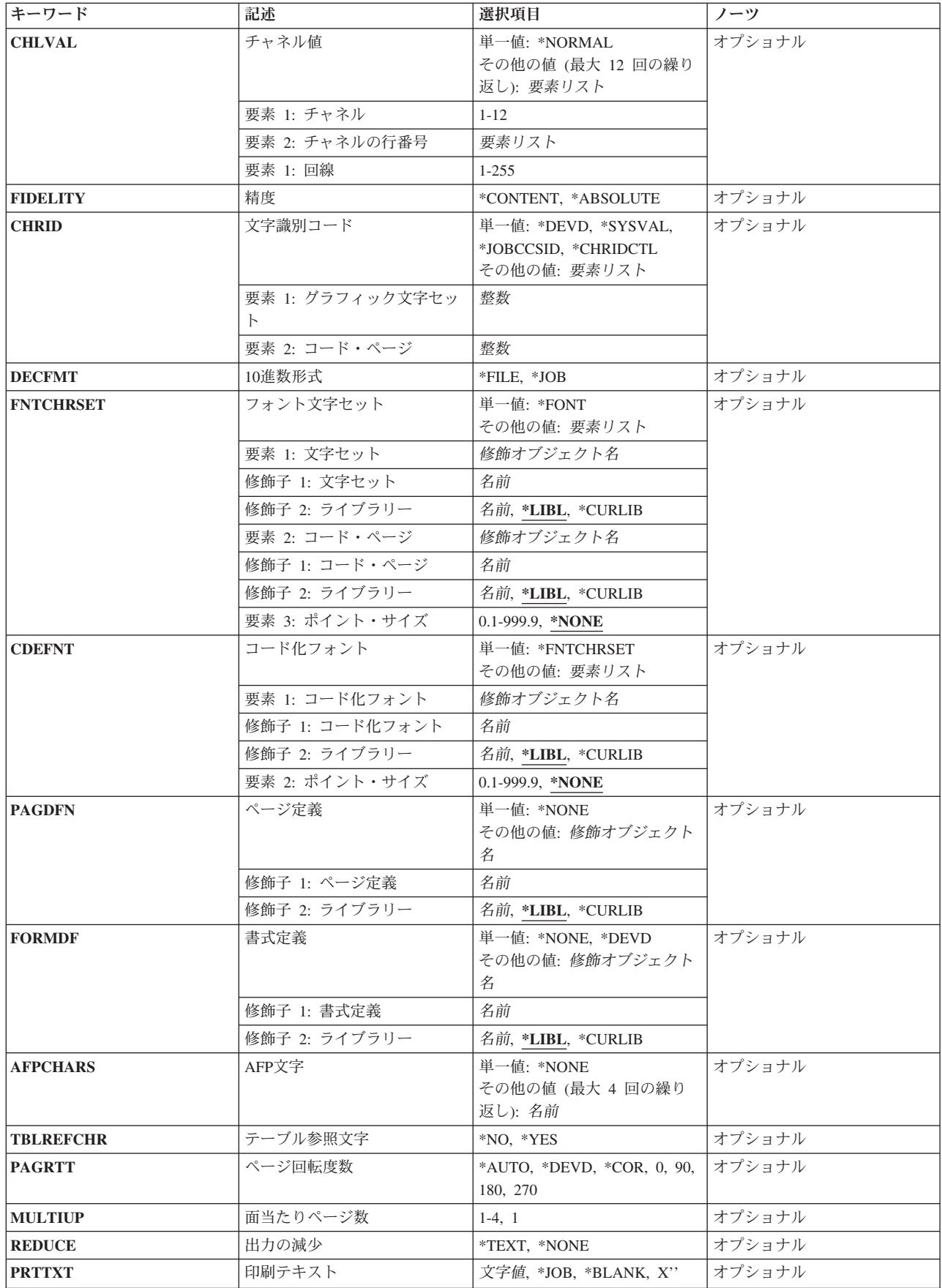

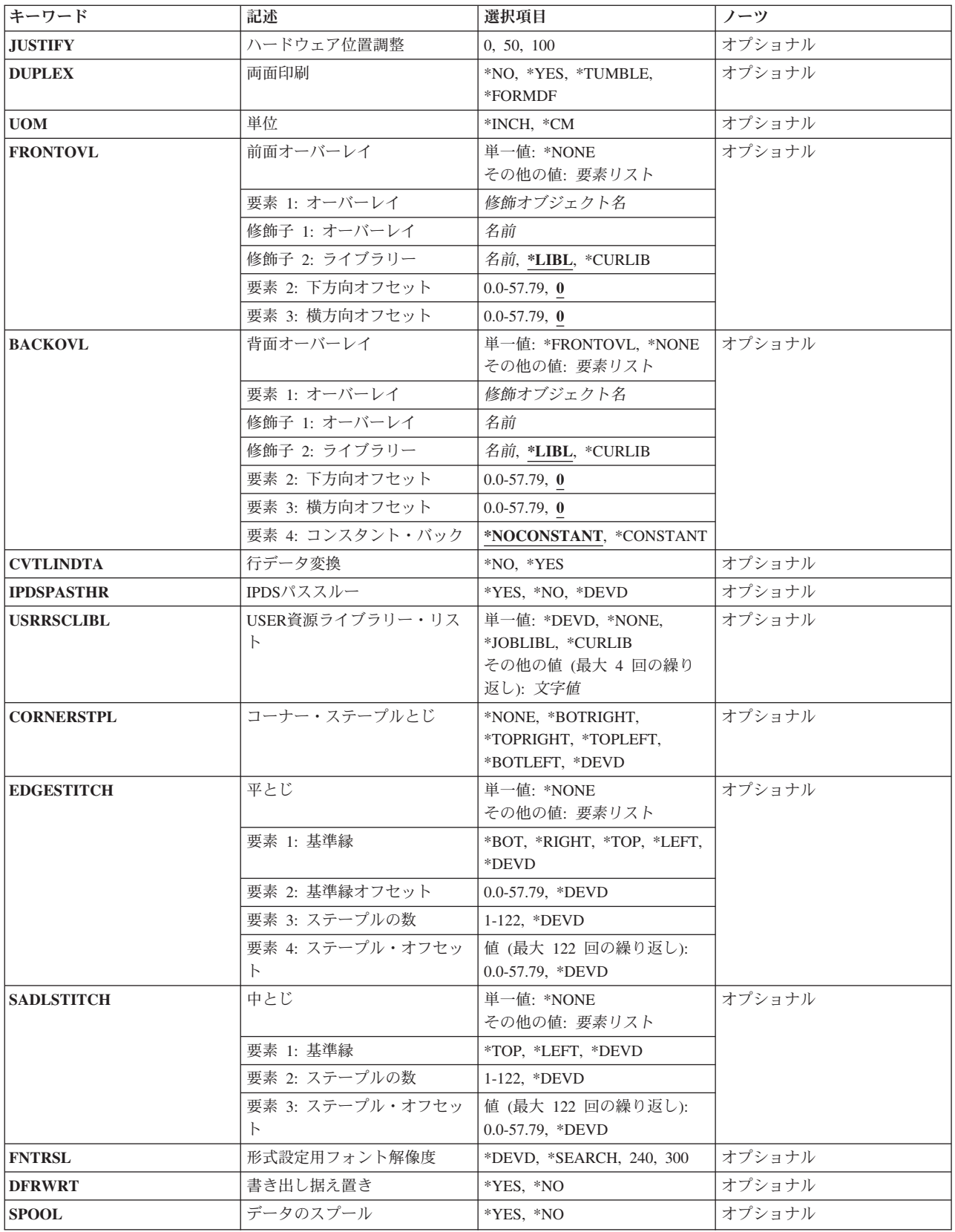

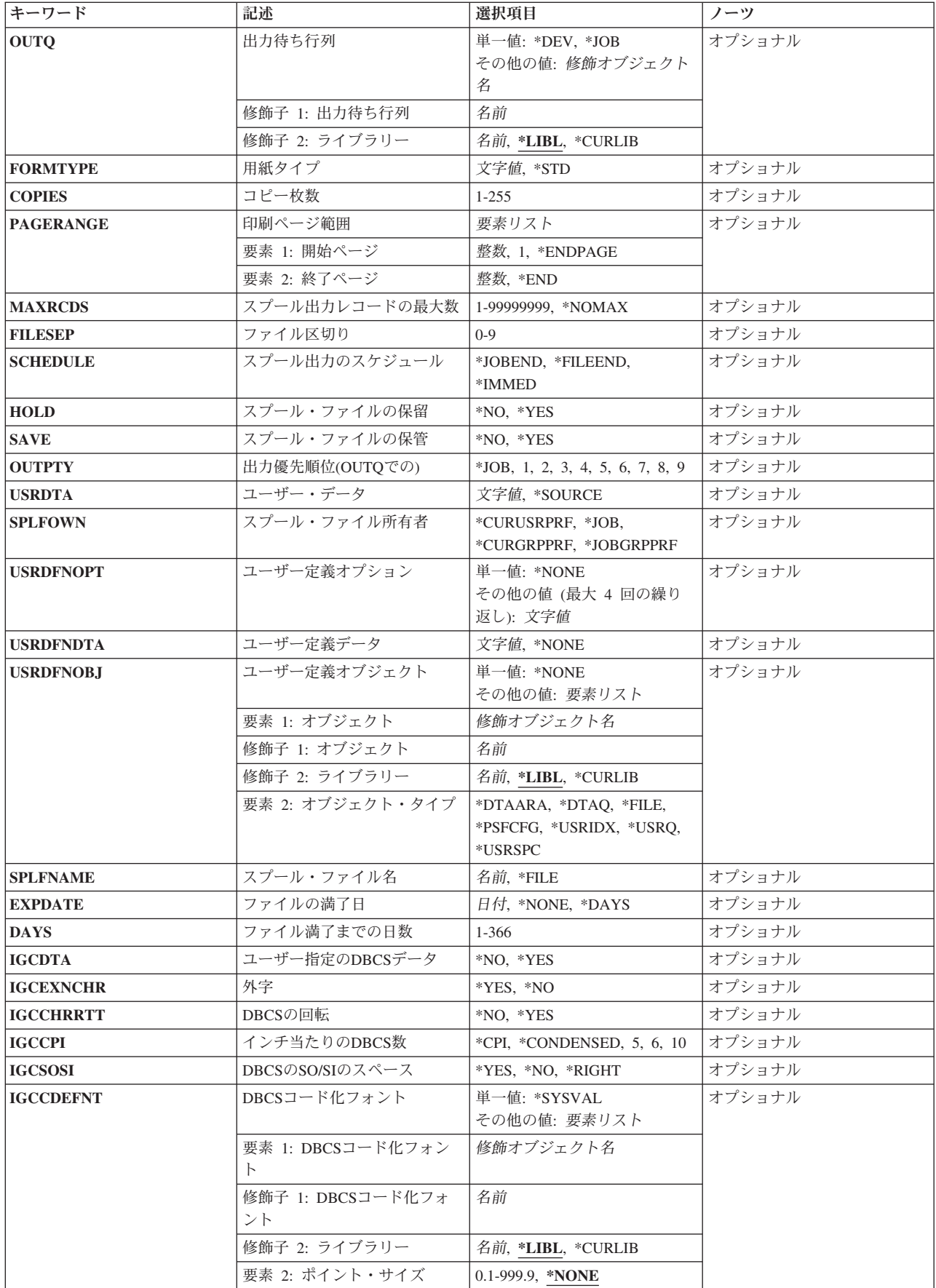

<span id="page-268-0"></span>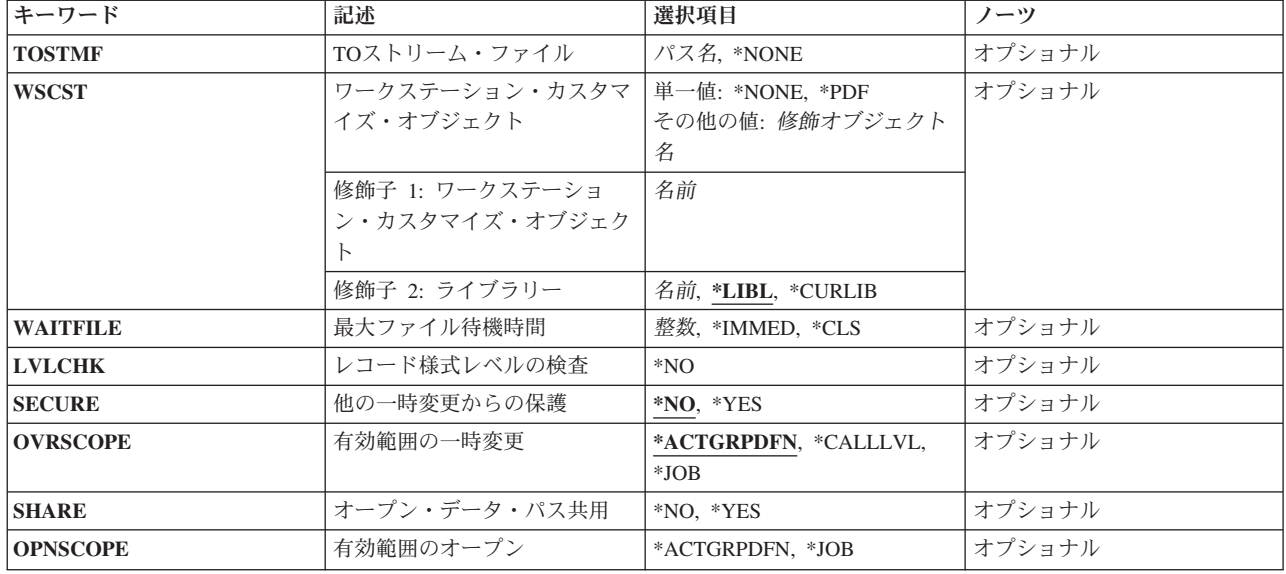

[上](#page-262-0)

## 一時変更中のファイル **(FILE)**

この一時変更コマンドが適用されるプログラムで使用されているファイルを指定します。 印刷装置ファイ  $\n$ **ルへの一時変更 (TOFILE)**パラメーターに\*FILEが指定された場合には、指定するファイルは印刷装置ファ イルでなければなりません。 そうでない場合には,装置ファイル名またはデータベース・ファイル名を指 定します。

これは必須パラメーターです。

#### **\*PRTF**

\*PRTFファイル一時変更が適用されます。 この一時変更は,すでに特定の一時変更が含まれている 印刷装置ファイルを除き,オープンされているすべての印刷装置ファイルに適用されます。例え ば,\*PRTF一時変更が呼び出しレベル3で出され,QSYSPRTについて一時変更が呼び出しレベル3で 出された場合には、QSYSPRTには特定の一時変更があるので、それを除いて、オープンされている すべての印刷装置ファイルに\*PRTF一時変更が適用されます。

名前 呼び出しレベルの一時変更が適用される1つまたは複数の一時変更ファイルの名前を指定してくだ さい。

[上](#page-262-0)

# 印刷装置ファイルへの一時変更 **(TOFILE)**

一時変更中のファイル **(FILE)**パラメーターに指定されたファイルの代わりに使用される印刷装置ファイル を指定するか,あるいは\*FILEが指定された場合には,このコマンドで指定されたパラメーターによって特 定の属性が一時変更されることを指定します。 このOVRPRTFコマンドで指定されたパラメーターは,印刷 装置ファイル,プログラム,またはその他の呼び出された(OVRPRTF)コマンドで指定された同じパラメー ターを一時変更します。

単一値

<span id="page-269-0"></span>**\*FILE** FILEパラメーターで名前の指定された印刷装置ファイルは,そのパラメーターの一部がこのコマン ドで指定された値によって一時変更されます。

#### 修飾子**1:** 印刷装置ファイルへの一時変更

名前 一時変更されるファイルの代わりに使用される印刷装置ファイルの名前を指定してください。

#### 修飾子**2:** ライブラリー

\*LIBL 最初に一致するものが見つかるまで, 現行スレッドのライブラリー・リスト内のすべてのライブラ リーが検索されます。

#### **\*CURLIB**

ファイルを見つけるために,ジョブの現行ライブラリーが使用されます。ジョブの現行ライブラリ ーとしてライブラリーが使用されない場合には,QGPLが使用されます。

名前 ファイルのあるライブラリーを指定します。

[上](#page-262-0)

### 装置 **(DEV)**

印刷装置記述を指定します。 非スプール出力の場合には,これは印刷出力を作成するために使用される印 刷装置を識別します。 スプール出力の場合には,ファイルはOUTQパラメーターによって決まる出力待ち 行列に入れられます。 OUTQ(\*DEV)が使用された場合には,ファイルは装置と同じ名前をもつ出力待ち行 列に入れられます。

#### **\*SYSVAL**

ジョブが開始された時点でのシステム値QPRTDEVの値が,印刷装置として使用されます。

- **\*JOB** 印刷装置はジョブと対応した印刷装置です。
- 名前 印刷出力ファイルで使用される装置の名前を指定してください。 この装置名は,装置記述によ り,システム上ですでに認識されているものでなければなりません。

**2**バイト文字セットに関する考慮事項**:**2バイト文字セット(DBCS)データを含むファイルを印刷する時には, DBCS印刷装置(5553, 5583)を指定してください。

[上](#page-262-0)

# 印刷装置タイプ **(DEVTYPE)**

印刷装置ファイルに対して作成されるデータ・ストリームのタイプを指定します。このパラメーターは、結 果のデータ・ストリームが高機能印刷装置データ・ストリーム(IPDS)であるか,あるいはSNA文字ストリー ム(SCS)であるかを示します。

**\*SCS** SNA文字ストリーム(SCS)のデータ・ストリームが作成されます。

注**:** 2バイト文字セット(DBCS)印刷装置(5553および5583印刷装置)を使用している場合には, DEVTYPE(\*SCS) を指定しなければなりません。

**\*IPDS** 高機能印刷装置データ・ストリーム(IPDS)が作成されます。このパラメーターは,IPDS印刷装置を 使用する時に指定することができます。\*IPDSが指定され,スプール印刷出力ファイルがIPDS印刷

<span id="page-270-0"></span>装置以外に出力指示されている場合には,IPDS印刷出力ファイルはSCS印刷出力ファイルに変換さ れます。 詳細は,i5/OS Information Center (http://www.ibm.com/systems/i/infocenter/)の「印刷」カテ ゴリーを参照してください。

#### **\*USERASCII**

ASCIIデータ・ストリームはスプール出力待ち行列に入れられます。 AS/400システムは渡された値 を変更したりその妥当性を検査したりしないので,16進数データ・ストリーム全体をバッファーに 入れることは,ユーザーの責任で行なわなければなりません。この値は,SPOOL(\*NO)で指定する ことはできません。

#### **\*AFPDS**

高機能印刷データ・ストリーム(AFPDS)が作成されます。システムの中にはこのデータ・ストリー ムをMODCA-Pとして参照するものもあります。

#### **\*AFPDSLINE**

混合データ(行データとAFPDSデータ)が作成されます。 この値は,PSFによってサポートされて いる印刷装置を使用する場合に指定できます。印刷装置はAFP(\*YES)を指定して構成されていなけ ればなりません。

**\*LINE** 行データが作成されます。 この値は,PSFによってサポートされている印刷装置を使用する場合に 指定できます。印刷装置はAFP(\*YES)を指定して構成されていなければなりません。

[上](#page-262-0)

# ページ・サイズ **(PAGESIZE)**

この装置ファイルによって使用される印刷装置用紙の長さおよび幅を指定します。長さは,1ページ当たり の行数またはUOMパラメーターに指定した単位によって指定されます。幅は,1行当たりの印刷桁(文字) 数またはUOMパラメーターに指定した単位によって指定されます。

ページ・サイズは,データがページ上に印刷される方法を参考にして指定しなければなりません。 例え ば,8.5インチ幅で11.0インチの長さの用紙を使用し,10ピッチ・フォントで1インチ当たり6行で印刷する場 合には,PAGESIZE(66 85) PAGRTT(0)を指定してください。 しかし,ページを回転するためには,11.0幅 で8.5インチの長さのページのページ・サイズを指定し,PAGESIZE(51 110) PAGRTT(90)を入力してくださ い。

注**:** データが用紙に入りきらない場合に自動縮小または自動回転を実行できるようにするためには,このコ マンドにPAGRTT(\*AUTO)またはPAGRTT(\*DEVD)とPRTQLTY(\*DRAFT)を指定してください。

データが用紙に入りきるがどうかに関係なく自動縮小を実行できるようにするためには,このコマンドに PAGRTT(\*COR)を指定してください。

#### 要素**1:** ページの長さ

#### *0.001*から*255.0*

この印刷装置ファイルによって使用されるページの長さを指定してください。 .001から255までの 範囲の値を使用できますが,指定する値が使用される用紙の実際の長さを超えるものであってはな りません。

#### 要素**2:** ページ幅

#### <span id="page-271-0"></span>*0.001*から*378.0*

この装置ファイルで使用されるページの幅を指定してください。指定する値は、使用されるページ の実際の幅を超えてはなりません。3203, 4245, 5211, 5256, 5262, および3287印刷装置で有効な値 の範囲は1から132です。

#### 要素**3:** 測定方法

#### **\*ROWCOL**

ページの長さおよびページ幅は,行数および桁数として測定されます。

**\*UOM** ページの長さおよびページ幅は,UOMパラメーターに指定した単位で測定されます。

[上](#page-262-0)

# 行/インチ **(LPI)**

この装置ファイルで使用される印刷装置での行送りの設定値を1インチ当たりの行数で指定します。

5256印刷装置の行の間隔は手操作で設定しなければなりません。 このパラメーターの1インチ当たりの行数 (LPI)の値が(前の印刷装置ファイルの値から)変わると,LPI値の変更を要求する照会メッセージが印刷装 置に関連したメッセージ待ち行列に送られます。

4214, 4224, 4230, 4234, 4245,および5262印刷装置の行間隔は,印刷コマンドで設定します。 これらの印刷 装置の場合には,印刷装置のコントロール・パネルで1インチ当たりの行数による行間隔を設定することも できます。 1インチ当たりの行数の値は,印刷装置で設定しないでください。 LPI値がコントロール・パネ ルで一時変更された場合には、システムは、次に受け取る印刷装置ファイルのLPI値で設定された値を一時 変更します。

- **3** 印刷装置の行送りは1インチ当たり3行です。この値を使用できるのは,2バイト文字セット(DBCS) 印刷装置の場合だけです。
- **4** 印刷装置の行送りは1インチ当たり4行です。
- **6** 印刷装置の行送りは,1インチ当たり6行です。 この値はCRTPRTFコマンドにある,このパラメー ターの省略時の値です。
- **7.5** 印刷装置の行送りは1インチ当たり7.5行です。この値を使用できるのは,2バイト文字セット (DBCS)印刷装置の場合だけです。
- **8** 印刷装置の行送りは1インチ当たり8行です。

注**:** LPI(8)で指定されたファイルで2バイト文字セット(DBCS)データを印刷する時には,2行間隔を 使用してください。 そうでない場合には,漢字データが正しく印刷されません。 しかし,英数字 データはLPI(8)が指定されていても,1行間隔で正しく印刷されます。

- **9** 印刷装置の行送りは1インチ当たり9行です。
- **12** 印刷装置の行送りは1インチ当たり12行です。

**2**バイト文字セットに関する考慮事項**:**2バイト文字セット(DBCS)データを含むファイルを印刷する時には, DBCS印刷装置(5553, 5583)を指定してください。

# <span id="page-272-0"></span>**1**インチ当たりの文字数 **(CPI)**

この装置ファイルで使用される印刷装置の文字密度(インチ当たり文字数)を指定します。

複数フォントをサポートする印刷装置の場合には,フォント特有値に指定する値がCPIを暗黙に示します。 FONT(\*CPI)を指定した場合には,使用されるフォントはCPI値に基づいて決定されます。 次の図は各CPI値 の省略時のフォントIDを記述したものです。

#### **CPI** フォント**ID**の省略時値

- **5** 245
- **10** 011
- **12** 087
- **13.3** 204
- **15** 222
- **16.7** 400
- **18** 252
- **20** 281
- **5** 文字密度は1インチ当たり5文字です。
- **10** 文字密度は1インチ当たり10文字です。(この値はCRTPRTFコマンドにある,このパラメーターの省 略時の値です。)
- **12** 文字密度は1インチ当たり12文字です。
- **13.3** 文字密度は1インチ当たり13.3文字です。この値を使用できるのは,2バイト文字セット(DBCS)印刷 装置の場合だけです。
- **15** 文字密度は1インチ当たり15文字です。
- **16.7** 文字密度は1インチ当たり16.7文字です。
- **18** 文字密度は1インチ当たり18文字です。この値を使用できるのは,2バイト文字セット(DBCS)印刷装 置の場合だけです。
- **20** 文字密度は1インチ当たり20文字です。この値を使用できるのは,2バイト文字セット(DBCS)印刷装 置の場合だけです。

**2**バイト文字セットに関する考慮事項**:**2バイト文字セット(DBCS)データを含むファイルを印刷する時には, DBCS印刷装置(5553, 5583)を指定してください。

[上](#page-262-0)

# フロント・マージン **(FRONTMGN)**

用紙の表側の端からの起点の下方向および横方向のオフセットを指定します。このオフセットは, UOMパ ラメーターに指定された測定の単位です。このパラメーターを使用できるのは、DEVTYPE(\*AFPDS)が指定 された印刷装置ファイルの場合だけです。

単一値

**\*DEVD**

印刷装置からの非印刷ボーダーは,AFP(\*YES)で構成された印刷装置への印刷時にページ上にテキ

<span id="page-273-0"></span>ストを入れるために使用されます。印刷しない余白部分がないIPDS印刷装置,あるいはAFP(\*NO) で構成されたIPDS印刷装置には0のマージンが使用されます。

#### 要素**1:** 下方向オフセット

#### *0.0*から*57.79*

ページの先頭からの起点のオフセットを指定してください。

#### 要素**2:** 横方向オフセット

#### *0.0*から*57.79*

ページの左側からの起点のオフセットを指定してください。

[上](#page-262-0)

# バック・マージン **(BACKMGN)**

用紙の裏側の端からの起点の下方向および横方向のオフセットを指定します。このオフセットは,UOMパ ラメーターに指定された測定の単位です。UOM(\*CM)を指定した場合には,有効な値の範囲は0から57.79 で,UOM(\*INCH) を指定した場合には,有効な値の範囲は0から22.57です。 このパラメーターを使用でき るのは,DEVTYPE(\*AFPDS)が指定された印刷装置ファイルの場合だけです。

#### 単一値

#### **\*FRONTMGN**

FRONTMGNパラメーターに指定されたオフセットが使用されます。

#### **\*DEVD**

印刷装置からの非印刷ボーダーは,AFP(\*YES)で構成された印刷装置への印刷時にページ上にテキ ストを入れるために使用されます。印刷しない余白部分がないIPDS印刷装置,あるいはAFP(\*NO) で構成されたIPDS印刷装置には0のマージンが使用されます。

#### 要素**1:** 下方向オフセット

#### *0.0*から*57.79*

ページの先頭からの起点のオフセットを指定してください。

#### 要素**2:** 横方向オフセット

#### 横方向オフセット

ページの左側からの起点のオフセットを指定してください。

[上](#page-262-0)

# オーバーフロー行番号 **(OVRFLW)**

新しいページへのオーバーフローが起こるページの行番号を指定します。一般には、指定された行が印刷さ れると,印刷装置は,次のページにオーバーフローしてから印刷を続行します。 指定した行番号が現在行 になった時に,その行で印刷が行なわれるかどうかに関係なく,オーバーフローが通知されます。 指定す る値は,ファイルのページ・サイズ **(PAGESIZE)**パラメーターに指定された用紙の長さを超えるものであ ってはなりません。オーバーフローを判別する時には,印刷装置ファイルに指定されたマージンは無視され ます。詳細は, i5/OS Information Center (http://www.ibm.com/systems/i/infocenter/)の「印刷」カテゴリーを参

<span id="page-274-0"></span>照してください。このパラメーターは,印刷装置ファイル,プログラム,または呼び出された他の OVRPRTFコマンドで指定されたオーバーフロー値を一時変更します。

#### *1*から*255*

現在のページ上で指定した行になると,その行に印刷するしないにかかわりなく新しいページが開 始されます。指定する値はページ長(PAGESIZE)より大きくてはいけません。 オーバーフローを判 別する時には,印刷装置ファイルに指定されたマージンは無視されます。

[上](#page-262-0)

# レコードの折り返し **(FOLD)**

レコード長が用紙の幅を超えている場合に,レコード内のすべての桁が印刷されるかどうかを指定します。 すべての桁が印刷される場合には,最初の行に印刷できないレコードの部分は,そのレコード全体が印刷さ れるまで次の行(複数行の場合もある)に続けられ(折り返され)ます。

次の条件の下ではFOLDパラメーターは無視されます。

- v DEVTYPE(\*SCS)が指定されていない場合。
- OFFICEVISIONプログラムを介して印刷が行なわれる場合。
- v S/36処理環境の場合。
- **\*YES** 長さが用紙の幅を超えているレコードは,次の行に折り返されます。
- **\*NO** レコードは折り返されません。レコードが用紙幅を超えている場合には,1行に収まるレコードの 最初の部分だけが印刷されます。

**2**バイト文字セットに関する考慮事項**:**2バイト文字セット(DBCS)ファイルを印刷する時には,システムはこ のパラメーターを無視します。システムは、DBCSレコードが1行の印刷行に収まるものと想定します。 レコードが用紙の幅を超える場合には,システムは,次の行でレコードの印刷を続行します。

このパラメーターは,印刷装置ファイル,プログラム,または呼び出されたその他のOVRPRTFコマンドで 指定された値を一時変更します。

[上](#page-262-0)

### 印刷不能文字の処置 **(RPLUNPRT)**

印刷不能文字を置き換えるかどうか,および置換文字(ある場合)を使用するかどうかを指定します。印刷 不能文字は,印刷装置が印刷することができない文字です。

注**:** 印刷装置タイプ **(DEVTYPE)**パラメーターに\*IPDSが指定されている場合には,印刷不能文字の代わり にハイフン(-)が印刷されます。3287印刷装置の場合には,代替文字は無視されます。

単一値

- **\*NO** 印刷不能文字は置き換えられません。印刷不能文字が検出されると,プログラムにメッセージが送 られます。
- 要素**1:** 文字の置き換え
- **\*YES** 印刷不能文字は置き換えられます。印刷不能文字が検出されても,プログラムには通知されませ ん。

<span id="page-275-0"></span>要素**2:** 置き換え文字

#### **\*BLANK**

印刷不能文字が検出され,\*YESが指定されている場合には,置き換え文字としてブランクが使用さ れます。

#### *X'40'*から*X'FE'*

このパラメーターにも\*YESを指定した場合には、印刷不能文字が検出されるごとに使用される置換 文字を指定してください。 印刷可能な任意のEBCDIC文字を指定することができます。

**2**バイト文字セットに関する考慮事項**:**\*YESを指定した時には,システムは選択された置き換え文字 を無視します。 代りにシステムは,次のように印刷不能文字を置き換えます。

- 1. 外字 **(IGCEXNCHR)**パラメーターにも\*YESが指定されている場合には,システムは印刷不能文 字を2バイト文字セット(DBCS)の下線で置き換えます。
- 2. IGCEXNCHRパラメーターに\*NOが指定されている場合には、システムはすべての外字を未定義 文字で置き換えます。

[上](#page-262-0)

# ページの位置合わせ **(ALIGN)**

印刷を開始する前に,印刷装置で用紙の位置合わせが必要かどうかを指定します。\*YESを指定し,データ のスプール **(SPOOL)**パラメーターに\*NOを指定して,用紙の位置合わせが必要であった場合には,システ ムは印刷装置用に指定されたメッセージ待ち行列にメッセージを送り,そのメッセージに対する応答を待ち ます。SPOOLパラメーターに\*YESを指定し,印刷装置書出プログラム開始(STRPRTWTR)コマンドのペー ジの位置合わせ **(ALIGN)**パラメーターに\*FILEを指定した場合には,システムが位置合わせメッセージを 送る必要があるかどうかを判別するためにこのパラメーターが使用されます。

このパラメーターは単票用紙を使用する時には無視されます(スプールおよび直接出力)。 ページ位置合わ せはテキスト専用ファイルの場合にのみ行うことができます。 図形またはバー・コードを含む印刷ジョブ の場合には,ページ位置合わせを行うことはできません。

**\*NO** 用紙の位置合わせは行われません。

**\*YES** 出力が印刷される前に,用紙の位置合わせが行われます。

[上](#page-262-0)

# ソース用紙入れ **(DRAWER)**

印刷装置に単票用紙を送る時に使用するソース用紙入れを指定します。用紙送り **(FORMFEED)**パラメータ ーに\*AUTOCUTを指定しなければなりません。

**\*E1** 封筒は,カット用紙送り機構の封筒用紙入れから送られます。

#### **\*FORMDF**

用紙は,書式定義に指定された用紙入れから用紙送りされます。書式定義が指定されていない場合 には,用紙入れ1が使用されます。

#### *1*から*255*

用紙を供給する用紙入れを指定してください。

# <span id="page-276-0"></span>出力ビン **(OUTBIN)**

複数の出力ビンが可能な印刷装置上の出力の宛先を指定します。

#### **\*DEVD**

出力の宛先は,その装置の省略時の出力ビンです。

#### *1*から*65535*

出力の宛先の出力ビンを指定してください。

#### [上](#page-262-0)

# フォント仕様 **(FONT)**

この印刷装置ファイルで使用するフォントIDおよびポイント・サイズを指定します。フォントIDおよびポ イント・サイズが指定されていない場合には,システムが自動的に設定します。

#### 単一値

**\*CPI** 指定されたピッチ(1インチ当たりの文字数(CPI))のフォントのIDが使用されます。

#### **\*DEVD**

装置記述に指定されたフォントIDおよびポイント・サイズが使用されます。

#### 要素**1:** 識別コード

*ID* この印刷装置ファイルで使用するフォントID(数字)を指定してください。

### 要素**2:** ポイント・サイズ

#### **\*NONE**

ポイント・サイズは指定されません。使用される印刷装置のタイプに基づいてシステムが設定しま す。

#### *0.1*から*999.9*

ポイント・サイズを指定してください。

### 用紙送り **(FORMFEED)**

この印刷装置ファイルによって使用される用紙送り機構を指定します。

#### **\*DEVD**

用紙は装置記述に指定されている方法で印刷装置に送られます。

#### **\*CONT**

印刷装置で連続用紙が使用されます。この値を指定する場合には,この印刷装置にトラクター紙送 り接続機構が必要です。

#### **\*CONT2**

印刷装置で連続用紙が使用されます。 用紙は2次連続用紙送り機構から送られます。 印刷装置に2 次連続用紙送り機構がなければなりません。

<span id="page-277-0"></span>**\*CUT** 印刷装置で単票用紙が使用されます。用紙ごとに手動で取り付けなければなりません。単票用紙の 場合には,用紙位置合わせメッセージは出されません。

#### **\*AUTOCUT**

単票用紙が半自動的に印刷装置に送られます。この値を指定する場合には,この印刷装置に用紙送 り接続機構が必要です。単票用紙の場合には,用紙位置合わせメッセージは出されません。

[上](#page-262-0)

### 印刷品質 **(PRTQLTY)**

3812 SCS, 3816 SCS, 4214, 4224, 4230, 4234,および5219印刷装置の場合に,作成される印刷品質を指定し ます。

5219印刷装置の場合には,印刷リボンが進む速度を変えることによって各種の印刷品質が作成されます。 高品質モード(\*STDまたは\*NLQ)では通常の印刷リボン速度になります。 ドラフト・モード(\*DRAFT)で は、高品質モードで進む1/3の長さでリボンが進みます。言い換えると、5219印刷装置では、ドラフト・モ ードの場合に,文字の印刷と同じ速さでリボンを進めないことによって印刷装置のリボンが保護されます。 5219印刷装置には,このパラメーターで指定された\*DRAFTの値を一時変更するリボン保護スイッチがあり ます。

3812 SCSおよび3816 SCS印刷装置の場合には, PRTQLTYに\*DRAFTが指定されていて, PAGRTTが\*DEVD である時にのみ,印刷装置のソフト・スイッチで選択した自動ハードウェア選択(コンピューター出力の減 少印刷)が行われます。 PAGRTT(\*COR)が指定されている場合には, PRTQLTYパラメーターは印刷出力 に影響を与えません。

4224, 4230,および4234印刷装置の場合には,印刷可能文字を作成するために使用されるドット・マトリック ス・パターンの密度を変えることによって標準印刷品質が作成されます。 標準モード(\*STD)は通常のモー ドです。 高品質モード(\*NLQ)では,1行のデータを作成するために印刷装置によって複数回通過すること が要求されます。 ドラフト・モード(\*DRAFT)は,高速印刷になります。

4214印刷装置の場合には,ドラフト(\*DRAFT),高品質(\*NLQ),および装置の省略時の値(\*DEVD)の各モード だけがサポートされます。 その他の値は高品質(\*NLQ)モードに設定されます。

注**:**

- 4214印刷装置の場合には、品質モード(\*STDまたは\*NLQ)は、1インチ当たりの10文字および12文字の場 合にのみサポートされています。 PRTQLTY(\*STDまたは\*NLQ) と1インチ当たり5, 15,または16.7文字が 指定されている場合には,データはドラフト・モードで印刷されます。
- v 4234印刷装置の場合には,PRTQLTY(\*DRAFT)が指定されている時には,制限された文字セット(62文 字)だけサポートされています。 ドラフト印刷品質でサポートされている文字セットの説明は,4234印 刷装置操作員の手引きにあります。
- 4224印刷装置および4230印刷装置の場合には、サポートされるフォントが3つすべての印刷品質で使用可 能であるとはかぎりません。 OCR-AおよびOCR-Bフォントは,PRTQLTY(\*NLQ)でのみサポートされま す。 COURIERフォントおよびESSAYフォントは, PRTOLTY(\*NLO)およびPRTOLTY(\*STD)でのみ使用 可能です。 GOTHICフォントは,PRTQLTY(\*DRAFT)またはPRTQLTY(\*FASTDRAFT)でのみ使用可能で す。印刷品質と選択したフォントとの間に不一致がある場合には,フォントは印刷品質に合うように変 更されます。
- v データが用紙に収まらない場合に自動回転を実行できるようにするためには,このコマンドに PAGRTT(\*DEVD)およびPRTQLTY(\*DRAFT)を指定してください。

<span id="page-278-0"></span>**\*STD** 出力は標準品質で印刷されます。

#### **\*DRAFT**

出力はドラフト品質で印刷されます。

#### **\*DEVD**

印刷品質はユーザーによって印刷装置で設定されます。 データ・ストリーム中では設定されませ ん。

**\*NLQ** 出力はレター品質に近い品質で印刷されます。

#### **\*FASTDRAFT**

この出力は,\*DRAFTを指定した場合より高速で,かつ低品質で印刷されます。この値がサポート されるのは4230印刷装置の場合だけです。

[上](#page-262-0)

# 制御文字 **(CTLCHAR)**

印刷装置ファイルが印刷制御文字を含む入力をサポートするかどうかを指定します。見つかった無効な制御 文字は無視され,1スペースと見なされます。

#### **\*NONE**

印刷制御文字は印刷されるデータに渡されません。

#### **\*FCFC**

それぞれのレコードの最初の文字に,ANSI用紙制御文字が含まれていることを指定します。\*FCFC が指定されている場合には,レコード長には1桁目の文字による用紙制御コード用の桁が1桁含まれ ていなければなりません。この値は,外部記述の印刷装置ファイルには正しくありません。

#### **\*MACHINE**

どのレコードでも先頭の文字にはマシン・コード制御文字が入っています。 \*MACHINEを指定す る場合には,先頭文字用紙制御コード用の余分な1桁をレコード長に含める必要があります。 この 値は,外部記述の印刷装置ファイルには無効です。

合わせてTBLREFCHR(\*YES)も指定した場合には,レコード長は制御文字とテーブル参照文字のた めの余分の2桁を加えたものでなければなりません。

[上](#page-262-0)

# チャネル値 **(CHLVAL)**

行番号が割り当てられたチャネル番号のリストを指定します。このパラメーターは,制御文字 **(CTLCHAR)**パラメーターに\*FCFCが指定されている場合にのみ使用してください。

注**:** 1つまたは複数のチャネル番号/行番号の組合わせが変更された場合には,他のすべての組合わせを入 力し直さなければなりません。

単一値

#### **\*NORMAL**

チャネルIDへのスキップの省略時の値が使用されます。

要素**1:** チャネル

#### <span id="page-279-0"></span>*1*から*12*

対応する「スキップ先」行番号と関連付けられる米国標準規格チャネル番号を指定してください。 このパラメーターの値はチャネル1から12に対応します。 CHLVALパラメーターは,チャネル番号 をページ行番号と関連付けます。例えば,CHLVAL(2 20) を指定した場合には,チャネルID 2は行 番号20で割り振られます。したがって,レコードの最初の桁に用紙制御2を入れた場合には,印刷 装置は行印刷の前に20行目にスキップします。

注**:** 印刷装置が停止し,次に処理されるレコードに,印刷装置が現在ある行番号と同じ値のチャネ ル値用紙制御番号がある場合には,印刷装置は次のページのその値(行番号)に進みます。しか し,印刷装置がページの先頭(行番号1)に位置設定され,チャネル値用紙制御値が行番号1と対応し ている場合には,印刷装置は新しいページに進みません。

チャネルIDに行番号が指定されておらず、そのチャネルIDがデータに見つかった場合には、印刷前 に省略時の「1行間隔」が使用されます。 各チャネル番号は,1回だけ指定することができます。

#### 要素**2:** チャネルの行番号

#### 要素**1:** 回線

#### *1*から*255*

同じリストのチャネル番号に割り当てられた行番号を指定してください。有効な行番号の 範囲は1から255です。チャネル番号に割り当てられた行番号がなく,データにそのチャネ ル番号が見つかった場合には,印刷前に省略時の「1行間隔」が使用されます。 各行番号 は1回しか指定できません。

[上](#page-262-0)

### 精度 **(FIDELITY)**

AFP(\*YES)で構成された印刷装置で印刷エラーが見つかった時に,印刷を続行するかどうかを指定します。

#### **\*CONTENT**

エラーが見つかった時に,印刷は続行されます。

#### **\*ABSOLUTE**

エラーが見つかった時に,印刷は停止します。

[上](#page-262-0)

# 文字識別コード **(CHRID)**

このファイル用の文字ID(図形文字セットおよびコード・ページ)を指定します。 このパラメーターによ り,異なる文字ID(図形文字セットおよびコード・ページ)コーディングのテキストを印刷することがで きます。 このパラメーターで指定した値は,テキストの作成時点で意図していたのと同じ文字を印刷する ことによって16進バイト・ストリングを解釈するように印刷装置に指示するために使用されます。

#### 単一値

#### <span id="page-280-0"></span>**\*DEVD**

装置が取り扱うように意図されている省略時のCHRID値が使用されます。 ファイルが装置の省略 時の値と同じ文字IDを持つので,文字の選択は正常です。

#### **\*SYSVAL**

アプリケーション・プログラムが実行されるシステムで指定されたCHRID値が使用されます。

#### **\*JOBCCSID**

印刷装置ファイルの文字IDはジョブのコード化文字セットID (CCSID)から取られます。

注**:** ファイルがV2R3M0より前のリリース・レベルのシステムで作成されたものである場合には, この値を使用することはできません。

- 要素**1:** グラフィック文字セット
- 整数 印刷装置に合った図形文字セットの値を指定してください。有効な値の範囲は1から32767です。
- 要素**2:** コード・ページ
- 整数 印刷装置に合ったコード・ページの値を指定してください。有効な値の範囲は1から32767です。

[上](#page-262-0)

# **10**進数形式 **(DECFMT)**

EDTCDE DDSキーワードで数字フィールドを編集する時に使用する10進数形式を指定します。 10進数形式 の値は,小数点としてのコンマおよびピリオドの使用,および編集済みフィールドにおける3桁の定位置区 切り記号を決定します。

- **\*FILE** ファイルの作成時にそのファイルと一緒に記憶された10進数形式の値を使用します。
- **\*JOB** ファイルのオープン時にDECFMTジョブ属性からの10進数形式の値を使用します。

[上](#page-262-0)

### フォント文字セット **(FNTCHRSET)**

文字セットとコード・ページからなるダウンロード・フォントを指定します。 アウトライン・フォントの 場合には,ポイント・サイズが必要です。 ラスター・フォントの場合には,ポイント・サイズは無視され ます。このパラメーターを使用できるのは,DEVTYPE(\*AFPDS)が指定された印刷装置ファイルの場合だけ です。

#### **\*FONT**

FONTパラメーターに指定された値が使用されます。

要素**1:** 文字セット

#### 修飾子**1:** 文字セット

名前 フォント文字セットの名前を指定してください。

単一値

<span id="page-281-0"></span>修飾子**2:** ライブラリー

- **\*LIBL** 最初に一致するものが見つかるまで,現行スレッドのライブラリー・リスト内のすべての ライブラリーが検索されます。
- **\*CURLIB**

フォント文字セットを見つけるために,ジョブの現行ライブラリーが使用されます。ジョ ブの現行ライブラリーとしてライブラリーが指定されていない場合には,QGPLライブラリ ーが使用されます。

- 名前 フォント文字セットが入っているライブラリーの名前を指定してください。
- 要素**2:** コード・ページ

#### 修飾子**1:** コード・ページ

名前 コード・ページの名前を指定してください。

#### 修飾子**2:** ライブラリー

\*LIBL 最初に一致するものが見つかるまで, 現行スレッドのライブラリー・リスト内のすべての ライブラリーが検索されます。

#### **\*CURLIB**

コード・ページ名を見つけるために,ジョブの現行ライブラリーが使用されます。ジョブ の現行ライブラリーとしてライブラリーが指定されていない場合には、QGPLライブラリー が使用されます。

名前 コード・ページ名が入っているライブラリーの名前を指定してください。

#### 要素**3:** ポイント・サイズ

#### **\*NONE**

ポイント・サイズはシステムによって指定され,指定されたフォント文字セットによって決定され ます。

#### *0.1*から*999.9*

ポイント・サイズを指定してください。

### コード化フォント **(CDEFNT)**

1バイト文字セット(SBCS)の印刷にシステムが使用するコード化フォントを指定します。このパラメーター を使用できるのは,DEVTYPE(\*AFPDS)が指定された印刷装置ファイルの場合だけです。

#### 単一値

**264** System i: プログラミング i5/OS コマンド INZPCS (Client Access/400 初期設定) ~

<span id="page-282-0"></span>**\*FNTCHRSET**

FNTCHRSETパラメーターに指定されたフォントが使用されます。

要素**1:** コード化フォント

#### 修飾子**1:** コード化フォント

名前 使用するコード化フォント名を指定してください。

修飾子**2:** ライブラリー

**\*LIBL** 最初に一致するものが見つかるまで,現行スレッドのライブラリー・リスト内のすべての ライブラリーが検索されます。

#### **\*CURLIB**

コード化フォント名を見つけるために,ジョブの現行ライブラリーが使用されます。ジョ ブの現行ライブラリーとしてライブラリーが指定されていない場合には,QGPLライブラリ ーが使用されます。

#### 要素**2:** ポイント・サイズ

#### **\*NONE**

ポイント・サイズはシステムによって指定され,指定されたフォント文字セットによって決定され ます。

#### *0.1*から*999.9*

ポイント・サイズを指定してください。

#### [上](#page-262-0)

## ページ定義 **(PAGDFN)**

行データを形式設定するために使用されるページ定義を指定します。

\*LINE, \*AFPDSLINE,または\*USERASCIIデータを使用してページ定義を指定できます。 PSF/400は,行デ ータおよびページ定義をIPDSに変換します。

印刷装置ファイルにページ定義を指定し,PSF/400によってスプール・ファイルが印刷される場合には,一 部の印刷装置ファイル・パラメーターは無視されます。 次の印刷ファイル・パラメーターが無視されま す。

- CDEFNT
- CHRID
- v CPI
- FNTCHRSET
- FOLD

名前 コード化フォント名が入っているライブラリーの名前を指定してください。

- <span id="page-283-0"></span>• FONT
- $\cdot$  LPI
- MULTIUP
- PAGESIZE
- PAGRTT
- REDUCE

単一値

#### **\*NONE**

ページ定義は指定されません。

PSF/400では,\*LINEまたは\*AFPDSLINEを指定すると,ページ定義が必要になるので,\*NONEを指 定した時には,印刷ファイル・パラメーターからインライン・ページ定義が作成され, PSF/400に 渡されます。

#### 修飾子**1:** ページ定義

名前 指定されたライブラリーに存在していなければならないページ定義の名前を指定してください。 有効な値の範囲は1から8文字です。 ページ定義を使用するときには,装置タイプ\*AFPDSLINE, \*LINE,または\*USERASCIIを指定しなければなりません。

修飾子**2:** ライブラリー

**\*LIBL** 最初に一致するものが見つかるまで,現行スレッドのライブラリー・リスト内のすべてのライブラ リーが検索されます。

#### **\*CURLIB**

スレッドの現行ライブラリーが検索されます。 スレッドの現行ライブラリーとして指定されてい るライブラリーがない場合, QGPLライブラリーが検索されます。

名前 検索するライブラリーの名前を指定してください。

[上](#page-262-0)

# 書式定義 **(FORMDF)**

ファイルを印刷する時に使用する書式定義を指定します。 書式定義は,オーバーレイ,用紙上のページ・ データの位置,およびページのコピー数と修正を含む用紙の特性を定義する資源オブジェクトです。 書式 定義は印刷しているファイルとともにインラインにあるか,あるいはライブラリー中にあります。

印刷装置ファイルに書式定義(\*DEVDまたは書式定義名)を指定し,PSF/400によってスプール・ファイル が印刷される場合には,一部の印刷装置ファイル・パラメーターは無視されます。 次の印刷ファイル・パ ラメーターが無視されます。

- v DUPLEX (\*FORMDFを指定した場合)
- v DRAWER (\*FORMDFを指定した場合)
- PAGRTT
- PRTOLTY
- FORMFEED
- FRONTMGN
- <span id="page-284-0"></span>• BACKMGN
- MULTIUP
- REDUCE
- CORNERSTPL
- EDGESTITCH
- SADLSTITCH

単一値

#### **\*NONE**

書式定義は使用されません。

PSF/400には書式定義が必要になるので,\*NONEを指定した時には,印刷ファイル・パラメーター からインライン書式定義が作成され,PSF/400に渡されます。

#### **\*DEVD**

書式定義の名前は印刷装置定義に指定されています。

#### 修飾子**1:** 書式定義

- 名前 指定されたライブラリーに存在しなければならない書式定義の名前を指定してください。 有効な 値の範囲は1から8文字です。
- 修飾子**2:** ライブラリー
- \*LIBL 最初に一致するものが見つかるまで、現行スレッドのライブラリー·リスト内のすべてのライブラ リーが検索されます。

#### **\*CURLIB**

スレッドの現行ライブラリーが検索されます。 スレッドの現行ライブラリーとして指定されてい るライブラリーがない場合,QGPLライブラリーが検索されます。

名前 検索するライブラリーの名前を指定してください。

#### [上](#page-262-0)

### **AFP**文字 **(AFPCHARS)**

行データおよびページ定義で使用される1つまたは複数のAFP文字(コード化フォント)を指定します。

#### 単一値

#### **\*NONE**

AFP文字(コード化フォント)は指定されません。

#### その他の値(最大**4**個指定可能)

名前 行データおよびページ定義で指定するコード化フォントの4バイトの名前を4つまで指定してくださ い。 データ内でTBLREFCHRが使用されている時に使用する最大4つまでのコード化フォントを識 別するために,4バイトの名前がX0に連結されます。

# <span id="page-285-0"></span>テーブル参照文字 **(TBLREFCHR)**

行データにテーブル参照文字が存在するかどうかを指定します。

- **\*NO** 行データにテーブル参照文字はありません。
- **\*YES** 行データにテーブル参照文字があります。

データとともに用紙制御文字が使用される場合には,テーブル参照文字は用紙制御文字の後に続き ますが,データ・バイトの前にあります。 用紙制御文字が使用されない場合には,テーブル参照 文字はデータ・レコードの最初のバイトとなります。 用紙制御文字と同様に,テーブル参照文字 が使用される場合には,すべてのデータ・レコードにTRCバイトが含まれていなければなりませ  $h_{\alpha}$ 

[上](#page-262-0)

# ページ回転度数 **(PAGRTT)**

用紙が印刷装置に送り込まれる方向を基準にしてページ上でのテキストの回転の角度を指定します。

**\*AUTO**

用紙に印刷データを収まるようにするために出力の自動回転が実行されることを指示します。 回 転しても収まらない場合には,使用される印刷品質に関係なく,自動的にコンピューター出力の縮 小が行われます。 このパラメーターは,回転をサポートする印刷装置の場合にだけ有効です。

**\*DEVD**

オペレーティング・システムは,装置の省略時の回転値を印刷装置に送ります。 ページ回転は, 印刷装置の仕様次第です。 ページ回転の影響については,印刷装置または印刷装置エミュレーシ ョンの解説書を参照してください。

- **\*COR** コンピューター出力の縮小が行われます。出力の縮小により,幅13.2インチ長さ11.0インチの用紙 用の印刷出力を幅8.5インチ長さ11.0インチの用紙に印刷することができます。
- **0** 回転は行われません。 印刷は,印刷装置に最初にロードされた端で開始され,その端と並行にな ります。
- **90** テキストの回転は,回転が行なわれていない位置から90度右回り回転して行われます。
- **180** テキストの回転は,回転が行なわれていない位置から180度右回り回転して行われます。
- **270** テキストの回転は,回転が行なわれていない位置から270度右回り回転して行われます。

[上](#page-262-0)

# 面当たりページ数 **(MULTIUP)**

スプール出力の場合にのみ,1物理ページに出力の複数ページを印刷するかどうかを指定します。

- **1** 1ページの出力が用紙の1物理ページに印刷されます。
- **2** 2ページの出力が用紙の1物理ページに印刷されます。
- **3** 3ページの出力が用紙の1物理ページに印刷されます。
- **4** 4ページの出力が用紙の1物理ページに印刷されます。

# <span id="page-286-0"></span>出力の減少 **(REDUCE)**

マルチプル・アップ印刷を行う時に,出力を減らすかどうかを指定します。

詳細および例については,i5/OS Information Center (http://www.ibm.com/systems/i/infocenter/)の「印刷」カテ ゴリーを参照してください。

#### **\*TEXT**

マルチプル・アップ印刷を行う時に,テキスト出力が減らされます。

#### **\*NONE**

マルチプル・アップ印刷を行う時に,出力は減らされません。

[上](#page-262-0)

# 印刷テキスト **(PRTTXT)**

印刷出力の各ページの下部および分離ページに印刷されるテキストを指定します。

**\*JOB** 現行ジョブからの値が使用されます。

#### **\*BLANK**

テキストを印刷しません。

文字値 アポストロフィで囲まれた最大30文字のテキストを指定してください。

[上](#page-262-0)

# ハードウェア位置調整 **(JUSTIFY)**

右マージンが揃うようにページ上の文字の印刷位置を指定します。

- **0** 行末調整は行われません。(この値はCRTPRTFコマンドにある,このパラメーターの省略時の値で す。)
- 50 右マージンがさらに綿密に位置合わせされる(しかしフラッシュしない)ように, スペースがテキ ストのブランクに追加されます。
- **100** 右マージンの位置が揃うまで,テキストのスペースを拡張します(ブランクがすでに存在している 位置に追加されます)。

[上](#page-262-0)

### 両面印刷 **(DUPLEX)**

出力が用紙の片面または両面に印刷するかどうかを指定します。

**\*NO** 出力は用紙の片面に印刷されます。

**\*YES** 出力は,各印刷ページの上部が用紙の同じ側にくるように,用紙の両面に印刷されます。

#### **\*TUMBLE**

出力が用紙の両面に印刷され,印刷されたページの片面の上部が,その裏の印刷されたページの上 部とは反対側になります。 通常,これは上部をとじる出力用に使用します。

#### <span id="page-287-0"></span>**\*FORMDF**

書式定義に両面値が指定されている場合には,出力は用紙の両面に印刷されます。 書式定義が指 定されていない場合には,出力は用紙の片面に印刷されます。

[上](#page-262-0)

# 単位 **(UOM)**

使用する単位を指定します。

#### **\*INCH**

単位としてインチが使用されます。

**\*CM** 単位としてセンチメートルが使用されます。

# 前面オーバーレイ **(FRONTOVL)**

ページの表面に印刷するオーバーレイとオーバーレイが印刷される時に使用される起点からの下方向および 横方向のオフセットの両方が入っているオブジェクトの修飾名を指定します。

#### 単一値

#### **\*NONE**

オーバーレイは使用されません。

#### 要素**1:** オーバーレイ

修飾子**1:** オーバーレイ

名前 オーバーレイの名前を指定してください。

#### 修飾子**2:** ライブラリー

\*LIBL 最初に一致するものが見つかるまで、現行スレッドのライブラリー・リスト内のすべての ライブラリーが検索されます。

#### **\*CURLIB**

オーバーレイを見つけるためにジョブの現行ライブラリーが使用されます。 ジョブの現行 ライブラリーとしてライブラリーが指定されていない場合には,QGPLライブラリーが使用 されます。

名前 オーバーレイが入っているライブラリーの名前を指定してください。

#### 要素**2:** 下方向オフセット

**0** 起点からの下方向オフセットは使用されません。
### *0.0*から*57.79*

オーバーレイの印刷を始める起点からの下方向オフセットを指定してください。UOM(\*CM)を指定 した場合には,有効な値の範囲は0から57.79で,UOM(\*INCH) を指定した場合には,有効な値の範 囲は0から22.57です。

### 要素**3:** 横方向オフセット

**0** 起点からの横方向オフセットは使用されません。

*0.0*から*57.79*

オーバーレイの印刷が開始される起点からの横方向のオフセットを指定してください。UOM(\*CM) を指定した場合には,有効な値の範囲は0から57.79で,UOM(\*INCH) を指定した場合には,有効な 値の範囲は0から22.57です。

[上](#page-262-0)

### 背面オーバーレイ **(BACKOVL)**

ページの裏面に印刷するオーバーレイとオーバーレイが印刷される時に使用される起点からの下方向および 横方向のオフセットの両方が入っているオブジェクトの名前およびライブラリー名を指定します。

コンスタント・バック機能によって,印刷アプリケーションにブランク・ページを追加することなくブラン ク・ページでオーバーレイを印刷することができます。コンスタント・バック機能を指定すると,アプリケ ーション・プログラムによって生成された各ページに対してブランク・ページが生成され,指定されたバッ ク・オーバーレイを印刷できるようになります。 生成されたブランク・ページは,ユーザー・プログラム からの変数データがページに印刷されないために定数形式と呼ばれます。 コンスタント・バック機能は両 面印刷だけにサポートされています。 これは印刷装置ファイルにDUPLEX(\*NO)が指定されていると無視 されます。

コンスタント・バックに\*CONSTANTが指定されていると,下方向オフセットおよび横方向オフセットの値 は無視されることに注意してください。 これらの値はオフセット0.0と見なされます。

### 単一値

### **\*FRONTOVL**

FRONTOVLパラメーターに指定されている値が使用されます。

**\*NONE**

オーバーレイは使用されません。

要素**1:** オーバーレイ

### 修飾子**1:** オーバーレイ

名前 オーバーレイの名前を指定してください。

### 修飾子**2:** ライブラリー

\*LIBL 最初に一致するものが見つかるまで、現行スレッドのライブラリー・リスト内のすべての ライブラリーが検索されます。

**\*CURLIB**

オーバーレイを見つけるためにジョブの現行ライブラリーが使用されます。 ジョブの現行 ライブラリーとしてライブラリーが指定されていない場合には,QGPLライブラリーが使用 されます。

名前 オーバーレイが入っているライブラリーの名前を指定してください。

### 要素**2:** 下方向オフセット

**0** 起点からの下方向オフセットは使用されません。

#### *0.0*から*57.79*

オーバーレイの印刷を始める起点からの下方向オフセットを指定してください。UOM(\*CM)を指定 した場合には,有効な値の範囲は0から57.79で,UOM(\*INCH) を指定した場合には,有効な値の範 囲は0から22.57です。

### 要素**3:** 横方向オフセット

**0** 起点からの横方向オフセットは使用されません。

#### *0.0*から*57.79*

オーバーレイの印刷が開始される起点からの横方向のオフセットを指定してください。UOM(\*CM) を指定した場合には,有効な値の範囲は0から57.79で,UOM(\*INCH) を指定した場合には,有効な 値の範囲は0から22.57です。

### 要素**4:** コンスタント・バック

### **\*NOCONSTANT**

コンスタント・バックは指定されません。

#### **\*CONSTANT**

コンスタント・バックが指定されます。

# 行データ変換 **(CVTLINDTA)**

データがスプールされる前に回線データおよびページ定義をAFPDSに変換するかどうかを指定します。

- **\*NO** AFPDS変換は行われません。
- **\*YES** データがスプールされる前に回線データおよびページ定義でAFPDS変換が行われることを指定しま す。

[上](#page-262-0)

### **IPDS**パススルー **(IPDSPASTHR)**

スプール・ファイルに対してIPDS(高機能プリンター・データ・ストリーム)パススルーを実行するかど うかを指定します。

### **\*DEVD**

印刷装置記述に指定されたPSF構成オブジェクトでIPDSPASTHRに指定される値が使用されます。 装置用のPSF構成オブジェクトが指定されていない場合には,値\*NOが使用されます。

- **\*NO** IPDSパススルーは実行されません。
- **\*YES** スプール・ファイルがIPDSパススルーに適格である場合に,IPDSパススルーを実行することを指定 します。

注**:** すべてのSCSまたはIPDSスプール・ファイルがIPDSパススルーに適格なわけではありません。正しく印 刷するためにAFPDSに変換する必要がある特殊機能が含まれていることがあります。印刷装置ファイルに 対してIPDSパススルーを指定すると,IPDSパススルーに適格なスプール・ファイルだけが余分な変換を迂 回することができます。 IPDSパススルーに適格でないスプール・ファイルは,その場合であってもAFPDS に変換されてから,IPDSに変換し戻されます。

IPDSパススルーはすべてのPSF/400サポートのある印刷装置に有効というわけではありません。常駐フォン トをサポートしていない印刷装置(または接続機構)では,IPDSパススルーをサポートすることはできま せん。これは,データ・ストリーム内で参照される常駐フォントはその印刷装置にダウンロードされるホス ト・フォントにマップされなければならないからです。3820, 3825, 3827, 3828, 3829,3831, 3835, 3900-001 と印刷サービス機能を使用してOS/2の分散印刷機能に付加された印刷装置を除くすべてのIBM IPDS印刷装 置は,IPDSパススルーでサポートできます。

V3R7, V4R1およびV4R2では,IPDSPASTHRは印刷装置ファイルのUSRDFNDTAパラメーターで指定できま す。印刷装置ファイルでIPDSPASTHR(\*DEVD)を指定することにより、既存の印刷装置ファイルおよびPSF 構成オブジェクトでのこのサポートの使用を続行できます。IPDSPASTHRパラメーターに\*DEVD以外の値 を指定すると,USRDFNDTAパラメーターのIPDSパススルー値は無視されます。

[上](#page-262-0)

### **USER**資源ライブラリー・リスト **(USRRSCLIBL)**

スプール・ファイル用のAFP資源を検索するために使用するユーザー資源ライブラリーのリストを指定しま す。AFP資源がユーザー資源ライブラリー内で見つからない場合には,PSF構成オブジェクトの DEVRSCLIBL パラメーターに指定されたライブラリー・リストが検索されます。装置のPSF構成オブジェ クトが指定されていない場合には,ライブラリーQFNTCPL, QFNT01からQFNT19, およびQFNT61から69が 検索されます。

#### 単一値

#### **\*DEVD**

印刷装置記述に指定されたPSF構成オブジェクトで,USRRSCLIBLに指定された値が使用されま す。装置に対してPSF構成オブジェクトが指定されない場合には,値 \*JOBLIBLが使用されます。

#### **\*NONE**

ユーザー・ライブラリーは指定されません。

### **\*JOBLIBL**

スプール・ファイルを作成したジョブのライブラリー・リストがAFP資源の検索で使用されること を指定します。 このライブラリー・リストは,スプール・ファイルの作成時にそのスプール・フ ァイルと一緒に保管されます。

### **\*CURLIB**

スプール・ファイルを作成したジョブの現行ライブラリーがAFP資源の検索に使用されることを指 定します。 ジョブの現行ライブラリーとしてライブラリーを指定しない場合には,ライブラリー QGPLが使用されます。

### その他の値(最大**4**個指定可能)

文字値 AFP資源を検索するために使用するライブラリーの名前を指定してください。 最高4個までのライ ブラリー名を指定することができます。

V3R7, V4R1,およびV4R2の場合には,USRRSCLIBLは印刷装置ファイルのUSRDFNDTAパラメーターで指 定できます。 PSF/400は,印刷装置記述に指定されるPSF構成オブジェクトにUSRRSCLIBL(\*PRTF)が指定 された場合にその値を使用します。印刷装置ファイルにUSRRSCLIBL(\*DEVD)を指定することによって,既 存の印刷装置ファイルおよびPSF構成オブジェクトでこのサポートの使用を続行することができます。 USRRSCLIBLパラメーターに\*DEVD以外の値を指定する場合には,USRDFNDTAパラメーターのユーザー 資源ライブラリー値はすべて無視されます。

[上](#page-262-0)

# コーナー・ステープルとじ **(CORNERSTPL)**

コーナー・ステープルに使用する参照コーナーを指定します。ステープルは参照コーナー位置で媒体に打ち 込まれます。どの参照コーナーがサポートされているかについては,印刷装置に関する文書を参照してくだ さい。ページ回転はコーナー・ステープルの配置には影響しません。

### **\*NONE**

コーナー・ステープルは指定されません。

### **\*DEVD**

参照コーナーは,装置によって使用される省略時の参照コーナーです。

### **\*BOTRIGHT**

参照コーナーは,媒体の右下隅です。

### **\*TOPRIGHT**

参照コーナーは,媒体の右上隅です。

### **\*TOPLEFT**

参照コーナーは,媒体の左上隅です。

### **\*BOTLEFT**

参照コーナーは,媒体の左下隅です。

[上](#page-262-0)

# 平とじ **(EDGESTITCH)**

仕上げ操作軸に沿って1つまたは複数のステープルを媒体に入れる位置を指定します。このパラメーターの どの要素がサポートされているか,および各要素のどの値がサポートされているかについては,印刷装置の 解説書を参照してください。 要素に対する値の仕様が印刷装置によってサポートされない場合には、その 要素に\*DEVDの値を指定してください。ページ回転は平とじの配置には影響しません。

### 単一値

### **\*NONE**

平とじは指定されません。

### 要素**1:** 基準縁

平とじに使用する基準縁を指定します。仕上げ操作軸に沿って媒体に1つまたは複数のステープルを入れる ことで平とじになります。

#### **\*DEVD**

基準縁は,装置によって使用される省略時の基準縁です。

#### **\*BOTTOM**

基準縁は,媒体の下端です。

### **\*RIGHT**

基準縁は,媒体の右端です。

**\*TOP** 基準縁は,媒体の上端です。

### **\*LEFT**

基準縁は,媒体の左端です。

### 要素**2:** 基準縁オフセット

基準縁から媒体の中央に向かう平とじのオフセットを指定します。

#### **\*DEVD**

基準縁オフセットは,装置によって使用される省略時の基準縁オフセットです。

### *0.0*から*57.79*

基準縁から平とじのオフセットを指定します。UOM(\*CM)を指定した場合には,有効な値の範囲は 0から57.79で,UOM(\*INCH) を指定した場合には,有効な値の範囲は0から22.57です。この値は印 刷装置の場合はミリメートルに変換されます。小数点以下のミリメートルはサポートされていない ので,ミリメートルへの変換が実行される時に切り捨てられます。

### 要素**3:** ステープルの数

仕上げ操作軸に沿って適用されるステープルの数を指定します。

### **\*DEVD**

ステープルの数は,このパラメーターのステープル・オフセット要素の値によって異なります。ス テープル・オフセット要素の値でも\*DEVDが指定されているか省略時値になっている場合には、ス テープルの数は装置で使用されている省略時のステープルの数になります。「ステープル・オフセ ット」に1つまたは複数のオフセットを指定した場合には,ステープルの数は指定されたステープ ル・オフセットの数と同じになります。

### *1*から*122*

平とじに使用するステープルの数を指定してください。ステープルの数を指定する場合には,ステ ープル・オフセットに\*DEVDを指定しなければなりません。各ステープルのスペーシングには装置 の省略時値が使用されます。

### 要素**4:** ステープル・オフセット

仕上げ操作軸に沿ったステープルのオフセットを指定します。オフセットは,仕上げ操作軸が媒体の下端か 左端のいずれかと交差する点から媒体の中央に向かって測定されます。各連続値は、仕上げ操作軸上の指定 された点を中心とした単一の仕上げ操作を位置決めするために使用されます。

### **\*DEVD**

ステープル・オフセットは,装置によって使用される省略時のステープル位置です。「ステープル 数」要素に値が指定されていた場合には,各ステープルのステープル位置が印刷装置によって自動 的に計算されます。

### *0.0*から*57.79*

平とじでのステープルごとのステープル・オフセットを指定してください。最大122までのステー プル・オフセットを指定することができます。 1つまたは複数のステープル・オフセット値を指定 する場合には,ステープル数に\*DEVDを指定しなければなりません。UOM(\*CM)を指定した場合に は,有効な値の範囲は0から57.79で,UOM(\*INCH) を指定した場合には,有効な値の範囲は0から 22.57です。この値は印刷装置の場合はミリメートルに変換されます。小数点以下のミリメートルは サポートされていないので,ミリメートルへの変換が実行されるときに切り捨てられます。

[上](#page-262-0)

# 中とじ **(SADLSTITCH)**

基準縁と並行して媒体の中央に位置する仕上げ操作軸に沿って,1つまたは複数のステープルを媒体に入れ る位置を指定します。ページ回転は中とじの配置に影響しません。

### 単一値

### **\*NONE**

中とじは指定されません。

### 要素**1:** 基準縁

中とじに使用する基準縁を指定します。基準縁に並行して媒体の中央に位置する仕上げ操作軸にそって,1 つまたは複数のステープルを媒体に入れることで中とじになります。

### **\*DEVD**

基準縁は,装置によって使用される省略時の基準縁です。

**\*TOP** 基準縁は,媒体の上端です。

#### **\*LEFT**

基準縁は,媒体の左端です。

### 要素**2:** ステープルの数

仕上げ操作軸に沿って適用されるステープルの数を指定します。

#### **\*DEVD**

ステープルの数は,このパラメーターのステープル・オフセット要素の値によって異なります。ス テープル・オフセット要素の値でも\*DEVDが指定されているか省略時値になっている場合には、ス テープルの数は装置で使用されている省略時のステープルの数になります。「ステープル・オフセ ット」に1つまたは複数のオフセットを指定した場合には,ステープルの数は指定されたステープ ル・オフセットの数と同じになります。

### *1*から*122*

中とじに使用されるステープルの数を指定してください。ステープルの数を指定する場合には、ス テープル・オフセットに\*DEVDを指定しなければなりません。 各ステープルのスペーシングには 装置の省略時値が使用されます。

### 要素**3:** ステープル・オフセット

仕上げ操作軸に沿ったステープルのオフセットを指定します。オフセットは,仕上げ操作軸が媒体の下端か 左端のいずれかと交差する点から媒体の中央に向かって測定されます。各連続値は,仕上げ操作軸上の指定 された点を中心とした単一の仕上げ操作を位置決めするために使用されます。

#### **\*DEVD**

ステープル・オフセットは,装置によって使用される省略時のステープル位置です。「ステープル 数」要素に値が指定されていた場合には,各ステープルのステープル位置が印刷装置によって自動 的に計算されます。

### *0.0*から*57.79*

中とじの各ステープルにステープル・オフセットを指定してください。最大122までのステープ ル・オフセットを指定することができます。 1つまたは複数のステープル・オフセット値を指定す る場合には,ステープル数に\*DEVDを指定しなければなりません。UOM(\*CM)を指定した場合に は,有効な値の範囲は0から57.79で,UOM(\*INCH) を指定した場合には,有効な値の範囲は0から 22.57です。この値は印刷装置の場合はミリメートルに変換されます。小数点以下のミリメートルは サポートされていないので,ミリメートルへの変換が実行されるときに切り捨てられます。

[上](#page-262-0)

### 形式設定用フォント解像度 **(RNTRSL)**

複数の解像度を報告するために構成された複数解像度印刷装置に印刷しているが,スプール・ファイルでフ ォント・メトリックが指定されないか,あるいはスプール・ファイルに含まれている解像度ではフォントを 使用することができない場合にPSF/400が使用する解像度を指定します。

フォント資源用のライブラリー・リストの検索に使用されるアルゴリズムに関する詳細については,印刷装 置プログラミングの「PSF構成オブジェクトの処理」という章の「ユーザーおよび装置資源ライブラリー・ リスト」の項を参照してください。

#### **\*DEVD**

装置のPSF構成オブジェクトのFNTRSLパラメーターに指定された値が使用されます。 PSF構成オ ブジェクトが装置に指定されていない場合には,\*SEARCHの値が使用されます。

### **\*SEARCH**

ライブラリー・リストから,名前が一致するホスト・フォントの最初のオカレンスを検索すること を指定します。 そのフォントの解像度がスプール・ファイルの印刷のために使用されます。 選択 されたフォントの解像度を指定するためにメッセージPQT3546が送られます。

- **240** フォント解像度はインチ当たり240ピクセルです。
- **300** フォント解像度はインチ当たり300ピクセルです。

[上](#page-262-0)

# 書き出し据え置き **(DFRWRT)**

出力を印刷装置に送る前にシステム・バッファーに保持するかどうかを指定します。

- **\*YES** システムは,印刷装置に送る前にバッファーに保持する出力の大きさを制御します。
- **\*NO** このパラメーターに\*NOが指定され,データのスプール **(SPOOL)**パラメーターに\*NOが指定され ている場合には,出力はバッファーに保留されません。その代わりに,プログラムが書き出し操作 を実行すると,ただちに出力が印刷装置に送られます。

このパラメーターに\*NOが指定され、SPOOLパラメーターに\*YESが指定され、また、スプール出 力のスケジュール **(SCHEDULE)**パラメーターに\*IMMEDが指定されている場合には,出力のペー ジが使用可能になるかまたはシステム・バッファーがいっぱいになるまで,出力はバッファーに保 留されます。

[上](#page-262-0)

# データのスプール **(SPOOL)**

印刷装置ファイルの出力データをスプールするかどうかを指定します。

- **\*YES** データはディスケット書き出しプログラムまたは印刷装置書出プログラムによる処理のためにスプ ールされます。
- **\*NO** データはスプールされません。 出力が使用可能状態になった時点で,装置に直接送られ,印刷さ れます。

[上](#page-262-0)

# 出力待ち行列 **(OUTQ)**

OUTQ(\*JOB)を指定するスプール・ファイル用に使用する出力待ち行列を指定します。このパラメーターが 適用されるのは,OUTQパラメーターに\*JOBが指定されている印刷装置ファイルの場合だけです。

### 単一値

- **\*DEV** DEVパラメーターで指定された印刷装置と関連した出力待ち行列が使用されます。 出力待ち行列 は印刷装置と同じ名前をもちます。
- **\*JOB** このジョブと対応した出力待ち行列がスプール出力に使用されます。

### 修飾子**1:** 出力待ち行列

名前 出力データがスプールされる出力待ち行列の名前を指定してください。

### 修飾子**2:** ライブラリー

\*LIBL 最初に一致するものが見つかるまで, 現行スレッドのライブラリー・リスト内のすべてのライブラ リーが検索されます。

### **\*CURLIB**

- 出力待ち行列を見つけるために,ジョブの現行ライブラリーが使用されます。ジョブの現行ライブ ラリーとしてライブラリーが指定されていない場合には、OGPLが使用されます。
- 名前 出力待ち行列が入っているライブラリーを指定してください。

# 用紙タイプ **(FORMTYPE)**

この装置ファイルを使用して作成される印刷出力用の,印刷装置に使用される用紙のタイプを指定します。 \*STD以外の用紙タイプが指定されている場合には,システムは出力の作成時にシステム操作員に用紙タイ プを識別するメッセージを送り,指定された用紙タイプを印刷装置に入れるように要求します。このパラメ ーターは,印刷装置ファイル,または呼び出された他のOVRPRTFコマンドで指定された用紙タイプの値を 一時変更します。

**\*STD** コンピューター・システムの標準印刷装置用紙が使用されます。

文字値 使用される印刷装置の用紙を識別する,10文字以下の用紙タイプIDを指定してください。

# コピー枚数 **(COPIES)**

スプール出力専用の場合には,印刷中の出力のコピー数を指定します。

[上](#page-262-0)

[上](#page-262-0)

### 印刷ページ範囲 **(PAGERANGE)**

スプール出力ファイルの場合にだけ,印刷する開始ページおよび終了ページを指定します。

要素**1:** 開始ページ

### **\*ENDPAGE**

終了ページの値を開始ページとして使用してください。

- 整数 印刷開始ページを指定してください。
- 要素**2:** 終了ページ
- **\*END** 印刷は,ファイルの終わりまで続行されます。
- 整数 印刷終了ページを指定してください。

[上](#page-262-0)

# スプール出力レコードの最大数 **(MAXRCDS)**

スプール出力の場合にだけ,この印刷装置ファイルを使用するジョブのスプール・ファイルに入れられるレ コードの最大数を指定します。 このパラメーターは,印刷装置ファイルまたは呼び出された他のOVRPRTF コマンドで指定された値を一時変更します。

### **\*NOMAX**

スプール・ファイルに入れることができるレコードの最大数に制限はありません。

### *1*から*999999*

スプール出力ファイルに入れることができるレコードの最大数を指定してください。

### ファイル区切り **(FILESEP)**

スプール出力の場合にのみ,同じ出力の複数のコピー間のページを含め,各印刷ファイルの始めに入れる分 離ページの数を指定します。分離ページには、次の項目、つまり、ファイル名、ファイル番号、ジョブ名, ユーザー名,およびジョブ番号が印刷されます。このパラメーターは,印刷装置ファイルまたは呼び出され た他のOVRPRTF コマンドで指定された分離ページの値を一時変更します。

*0*から*9* この装置ファイルによって作成される各印刷出力ファイルの始めに使用される分離ページの数を指 定します。0を指定した場合には,このファイルに分離ページは印刷されません。 この場合には, 各ファイルの印刷出力(またはファイルのコピー)は、新しいページの先頭から始まります。

[上](#page-262-0)

# スプール出力のスケジュール **(SCHEDULE)**

スプール出力ファイルの場合にのみ,スプール出力ファイルをスプール書き出しプログラムに対して使用可 能にする時点を指定します。このパラメーターは,印刷装置ファイルまたは呼び出された他のOVRPRTFコ マンドで指定されたスケジューリング値を一時変更します。

### **\*JOBEND**

スプール出力ファイルは,ジョブ全体が完了した後でのみ,スプール書き出しプログラムに対して 使用可能な状態になります。

### **\*FILEEND**

スプール出力ファイルは,ファイルがプログラムでクローズされるとただちにスプール書き出しプ ログラムに対して使用可能状態になります。

#### **\*IMMED**

ファイルがプログラムでオープンされると同時に,スプール出力ファイルが書き出し機能に対して 使用可能となります。

[上](#page-262-0)

# スプール・ファイルの保留 **(HOLD)**

スプール出力ファイルの場合だけ,スプール・ファイルを保留するかどうかを指定します。スプール・ファ イルの解放は,スプール・ファイル解放(RLSSPLF)コマンドによって行うことができます。

注**:** このパラメーターは,印刷装置ファイルまたは呼び出されたその他のOVRPRTFコマンドで指定された 保留値を一時変更します。

- **\*NO** スプール出力ファイルは,出力待ち行列に保持されません。 スプール出力は,スプール出力のス ケジュール **(SCHEDULE)**パラメーターの値に基づいてスプール書き出しプログラムに使用可能と なります。
- **\*YES** スプール出力ファイルは,スプール・ファイル解放(RLSSPLF)コマンドによって解放されるまで保 持されます。

# スプール・ファイルの保管 **(SAVE)**

スプール出力の場合にのみ,出力が作成された後でそのスプール・ファイルを保管しておくかどうかを指定 します。このパラメーターは,印刷装置ファイルまたは呼び出された他のOVRPRTFコマンドで指定された 保管値を一時変更します。

**\*NO** スプール・ファイルのデータは,生成された後で待ち行列に保持(保管)されません。

**\*YES** スプール・ファイルのデータは,ファイルが削除されるまで出力待ち行列に保持されます。 ファ イルが作成されると,コピー枚数は1にセットされ,ファイルの状況はWTRからSAVに変更されま す。

[上](#page-262-0)

# 出力優先順位**(OUTQ**での**) (OUTPTY)**

このジョブによって作成されるスプール出力ファイルの出力優先順位を指定します。 最高の優先順位は1 で,最低の優先順位は9です。

**\*JOB** スプール・ファイルを作成したジョブと対応した出力優先順位が使用されます。

### 出力優先順位

出力優先順位を示す1(最高位)から9(最低位)までの範囲の数を指定してください。

[上](#page-262-0)

# ユーザー・データ **(USRDTA)**

スプール出力の場合には,ファイルを識別するユーザー指定データを指定します。

### **\*SOURCE**

ファイルがシステム/36プロシージャーによって作成された場合には,そのプロシージャーの名前が 割り当てられます。 ファイルがアプリケーション・プログラムによって作成された場合には、そ のプログラムの名前が割り当てられます。

文字値 10文字までのユーザー指定テキストを指定してください。

[上](#page-262-0)

# スプール・ファイル所有者 **(SPLFOWN)**

スプール出力の場合にのみ,スプール・ファイルの所有者を指定します。

### **\*CURUSRPRF**

スプール・ファイルは,現行ジョブまたはスレッドの現在有効なユーザーによって所有されます。 次のAPIのどれかを使用すると,SPLFOWNパラメーターがどのように影響されるかの詳細について は,i5/OS Information Center (http://www.ibm.com/systems/i/infocenter/)の「印刷」カテゴリーを参照 してください。

- v QWTSETP -プロファイルの設定
- v QSYSETUID() -ユーザーIDの設定
- OSYSETEUID() -有効ユーザーIDの設定
- v QSYSETREUID() -実ユーザーIDおよび有効ユーザーIDの設定
- **\*JOB** スプール・ファイルは,ジョブの元のユーザー・プロファイルによって所有されます。ジョブで新 しいユーザー・プロファイルに切り替わっても,元のユーザー・プロファイルが依然としてスプー ル・ファイルの所有者です。

### **\*CURGRPPRF**

スプール・ファイルは,現行ジョブまたはスレッドの現在有効なグループ・プロファイルによって 所有されます。 現在有効なグループ・プロファイルが存在しない場合には,スプール・ファイル の所有権は,\*CURUSRPRFと同様に決定されます。 次のAPIのどれかを使用すると,SPLFOWNパ ラメーターがどのように影響されるかの詳細については, i5/OS Information Center (http://www.ibm.com/systems/i/infocenter/)の「印刷」カテゴリーを参照してください。

- v QWTSETP -プロファイルの設定
- v QSYSETGID() -グループIDの設定
- v QSYSETEGID() -有効グループIDの設定
- v QSYSETREGID() -実グループIDおよび有効グループIDの設定

### **\*JOBGRPPRF**

スプール・ファイルは,ジョブの元のユーザー・プロファイルのグループ・プロファイルによって 所有されます。 ジョブで新しいユーザー・プロファイルに切り替わっても、元のユーザー・プロ ファイルのグループ・プロファイルが依然としてスプール・ファイルの所有者です。 グループ・ プロファイルが存在しない場合には,スプール・ファイルの所有権は\*JOBと同様に決定されます。

[上](#page-262-0)

# ユーザー定義オプション **(USRDFNOPT)**

スプール出力の場合にのみ,スプール・ファイルを処理するユーザー・アプリケーションまたはユーザー指 定プログラムによって使用される1つまたは複数のユーザー定義オプションを指定します。 最大4つのユー ザー定義オプションを指定することができます。

このパラメーターは,印刷装置ファイルまたはその他の呼び出されたOVRPRTFコマンドに指定されたユー ザー定義オプションを一時変更します。

### 単一値

#### **\*NONE**

ユーザー定義オプションは指定されません。

### その他の値(最大**4**個指定可能)

文字値 スプール・ファイルを処理する,ユーザー・アプリケーションまたはユーザー指定のプログラムで 使用されるユーザー定義のオプションを指定してください。 すべての文字が受け入れ可能です。

[上](#page-262-0)

# ユーザー定義データ **(USRDFNDTA)**

スプール出力の場合のみ,スプール・ファイルを処理するユーザー・アプリケーションまたはユーザー指定 プログラムによって使用されるユーザー定義データを指定します。

このパラメーターは,印刷装置ファイルまたはその他の呼び出されたOVRPRTFコマンドに指定されたユー ザー定義データを一時変更します。

#### **\*NONE**

ユーザー定義データは指定されません。

文字値 スプール・ファイルを処理するユーザー・アプリケーションまたはユーザー指定プログラムによっ て使用されるユーザー定義データを指定してください。 すべての文字が受け入れ可能です。

[上](#page-262-0)

### ユーザー定義オブジェクト **(USRDFNOBJ)**

スプール出力の場合のみ,スプール・ファイルを処理するユーザー・アプリケーションまたはユーザー指定 プログラムによって使用されるユーザー定義オブジェクトを指定します。

このパラメーターは,印刷装置ファイルまたはその他の呼び出されたOVRPRTFコマンドに指定されたユー ザー定義オブジェクト名を一時変更します。

### 単一値

### **\*NONE**

ユーザー定義オブジェクトは指定されません。

### 要素**1:** オブジェクト

### 修飾子**1:** オブジェクト

名前 スプール・ファイルを処理する、ユーザー・アプリケーションまたはユーザー指定のプロ グラムで使用されるユーザー定義のオブジェクトの名前を指定してください。

### 修飾子**2:** ライブラリー

**\*LIBL** 最初に一致するものが見つかるまで,現行スレッドのライブラリー・リスト内のすべての ライブラリーが検索されます。

#### **\*CURLIB**

スレッドの現行ライブラリーが検索されます。 スレッドの現行ライブラリーとして指定さ れているライブラリーがない場合,QGPLライブラリーが検索されます。

名前 検索するライブラリーの名前を指定してください。

#### 要素**2:** オブジェクト・タイプ

### オブジェクト・タイプ

ユーザー・オブジェクト・タイプは次のいずれかとすることができます。

**\*DTAARA**

データ域

**\*DTAQ** データ待ち行列 **\*FILE** ファイル **\*PSFCFG** PSF構成オブジェクト **\*USRIDX** ユーザー索引 **\*USRQ** ユーザー待ち行列 **\*USRSPC** ユーザー空間

# スプール・ファイル名 **(SPLFNAME)**

スプール出力の場合にのみ,そのスプール出力ファイル名を指定します。

- **\*FILE** 印刷出力ファイルの名前がスプール出力ファイルの名前として使用されます。
- 名前 スプール出力ファイルの名前を指定してください。 最高10文字まで使用することができます。

[上](#page-262-0)

# ファイルの満了日 **(EXPDATE)**

スプール・ファイルの満了日を指定します。 スプール・ファイルは,指定された日付のシステム現地時間 の23:59:59に満了します。

### **\*NONE**

満了日は指定されません。

**\*DAYS**

満了日は,ファイル満了までの日数 **(DAYS)**パラメーターに指定した値を使用して計算されます。

日付 その日以後にスプール・ファイルが満了スプール・ファイル削除(DLTEXPSPLF)コマンドによって システムから除去することに適格となる日付を指定してください。 値に日付区切り文字を使用す る場合には,日付をアポストロフィで囲む必要があります。

[上](#page-262-0)

### ファイル満了までの日数 **(DAYS)**

スプール・ファイルを保持する日数を指定します。

注**:** ファイルの満了日 **(EXPDATE)**パラメーターの値が\*DAYSである場合には,このパラメーターに値を指 定する必要があります。 EXPDATEパラメーターが\*DAYS以外の値である場合には,このパラメーターに 値を使用することはできません。

### *1*から*366*

その間隔以後にスプール・ファイルが満了スプール・ファイル削除(DLTEXPSPLF)コマンドによっ てシステムから除去することに適格となる日数の間隔を指定してください。 スプール・ファイル に適用される実際の満了日は,指定された日数を印刷装置ファイルのオープンの日付に加算するこ とによって計算されます。

[上](#page-262-0)

## ユーザー指定の**DBCS**データ **(IGCDTA)**

プログラム記述ファイルの場合には,ファイルが2バイト文字セット(DBCS)データを処理するかどうかを指 定します。 外部記述ファイルの場合には,ファイルのDBCS 属性を指定します。

プログラム記述ファイルの場合:

- **\*NO** ファイルは2バイト文字セット(DBCS)データを処理しません。
- **\*YES** ファイルは2バイト文字セット(DBCS)データを処理します。

外部記述ファイルの場合:

- **\*NO** ファイルの2バイト文字セット(DBCS)属性は,DDSで定義されている属性だけです。
- **\*YES** DDSで定義されるものに加えてDBCS属性には,代替データ・タイプ(IGCALTTYP)のDDSキーワー ドを有効とするかどうかということ,およびDDSで識別されないフィールドまたはメッセージの DBCS属性の識別が含まれます。

[上](#page-262-0)

## 外字 **(IGCEXNCHR)**

システムが2バイト文字セット(DBCS)の外字を処理するかどうかを指定します。

- **\*YES** システムは外字を処理します。
- **\*NO** システムは外字を処理せず,未定義文字として印刷します。

[上](#page-262-0)

### **DBCS**の回転 **(IGCCHRRTT)**

印刷時に2バイト文字セット(DBCS)データを逆時計回りに90度回転するかどうかを指定します。システム は,回転されたDBCS文字を正しい読み取り順序になるように縦書きで印刷します。 英数字は回転しませ  $h<sub>o</sub>$ 

**\*NO** システムは,印刷時にDBCSデータを回転しません。

**\*YES** システムは,DBCSデータを印刷時に90度逆時計回りに回転します。

# インチ当たりの**DBCS**数 **(IGCCPI)**

2バイト文字セット(DBCS)データの印刷装置の文字密度を1インチ当たり(CPI)の文字数で指定します。

- **\*CPI** DBCS文字の密度は, **1**インチ当たりの文字数 **(CPI)**パラメーターに指定された値に基づきます。 システムは,英数字2桁分に2バイト文字を1字印刷します。(\*CPIはCRTPRTFコマンドのこのパラメ ーターの省略時の値です。)
	- CPI(10)の場合には、DBCS文字は1インチ当たり5文字で印刷されます。
	- CPI(12)の場合には、DBCS文字は1インチ当たり6文字で印刷されます。
	- v CPI(13.3)の場合には,DBCS文字は1インチ当たり6.7文字で印刷されます(IGCCPI(\*CONDENSED) と同じ)。
	- CPI(15)の場合には、DBCS文字は1インチ当たり7.5文字で印刷されます。
	- CPI(18)の場合には、DBCS文字は1インチ当たり9文字で印刷されます。
	- CPI(20)の場合には、DBCS文字は1インチ当たり10文字で印刷されます。

### **\*CONDENSED**

システムによって3インチ当たり2バイト文字を20字印刷する圧縮印刷が使用されます。

- **5** DBCS密度は1インチ当たり5文字です。
- **6** DBCS密度は1インチ当たり6文字です。
- **10** DBCS密度は1インチ当たり10文字です。

### **DBCS**の**SO/SI**のスペース **(IGCSOSI)**

システムがシフトイン文字およびシフトアウト文字を印刷する方法を指定します。

- **\*YES** システムはシフト制御文字をブランクとして印刷します。
- **\*NO** システムはシフト制御文字を印刷しません。シフト制御文字は印刷出力上で桁を占有しません。

**\*RIGHT**

システムはシフトイン制御文字を2つのブランクとして印刷しますが,シフトアウト文字は印刷し ません。

[上](#page-262-0)

# **DBCS**コード化フォント **(IGCCDEFNT)**

2バイト文字セット(DBCS)の印刷にシステムが使用するコード化フォントを指定します。 このパラメータ ーが使用されるのは,AFP(\*YES)で構成された印刷装置を使用している場合だけです。

### 単一値

### **\*SYSVAL**

システム値に指定されたDBCSのコード化フォントが使用されます。

要素**1: DBCS**コード化フォント

### 修飾子**1: DBCS**コード化フォント

名前 使用するDBCSコード化フォント名を指定してください。

### 修飾子**2:** ライブラリー

**\*LIBL** 最初に一致するものが見つかるまで,現行スレッドのライブラリー・リスト内のすべての ライブラリーが検索されます。

#### **\*CURLIB**

コード化フォント名を見つけるために,ジョブの現行ライブラリーが使用されます。ジョ ブの現行ライブラリーとしてライブラリーが指定されていない場合には,QGPLライブラリ ーが使用されます。

名前 コード化フォント名が入っているライブラリーの名前を指定してください。

### 要素**2:** ポイント・サイズ

#### **\*NONE**

ポイント・サイズはシステムによって指定され,指定されたフォント文字セットによって決定され ます。

#### *0.1*から*999.9*

ポイント・サイズを指定してください。

[上](#page-262-0)

### **TO**ストリーム・ファイル **(TOSTMF)**

出力データが書き出されるディレクトリーまたはストリーム・ファイルを指定します。パス名のすべてのデ ィレクトリーが存在しなければなりません。新規ディレクトリーは作成されません。このパラメーターは, ワークステーション・カスタマイズ・オブジェクト **(WSCST)**パラメーターが\*NONEでない場合,あるいは 印刷装置タイプ **(DEVTYPE)**パラメーターが\*AFPDSの場合に限り有効です。

TOSTMF値がディレクトリーを参照している場合,システムは,印刷装置ファイル名から派生した固有の名 前を使用してストリーム・ファイルをそのディレクトリー内に作成します。TOSTMF値がファイル名の場合 は,その名前のストリーム・ファイルが既に存在していてはなりません。

### **\*NONE**

**SPOOL**パラメーターが\*YESの場合,出力はスプール・ファイルに書き出され,**SPOOL**パラメータ ーが\*NOの場合,出力は印刷装置**(DEV)**に直接書き出されます。

パス名 出力データを書き出すディレクトリーまたはストリーム・ファイルのパス名を指定します。

# ワークステーション・カスタマイズ・オブジェクト **(WSCST)**

印刷装置ファイル出力をストリーム・ファイルに書き出す前に,この出力を最終形式に変換するために使用 するワークステーション・カスタマイズ・オブジェクトを指定します。このパラメーターは, **TO**ストリー ム・ファイル **(TOSTMF)**パラメーターが\*NONEでない場合に限り有効です。

### 単一値

### **\*NONE**

出力は,ストリーム・ファイルに書き出される前に,最終形式には変換されません。

**\*PDF** 出力は,ストリーム・ファイルに書き出される前にPortable Document Format (PDF)に変換されま す。

#### 修飾子**1:** ワークステーション・カスタマイズ・オブジェクト

名前 カスタマイズ・オブジェクトの名前を指定します。

### 修飾子**2:** ライブラリー

\*LIBL 最初に一致するものが見つかるまで、現行スレッドのライブラリー・リスト内のすべてのライブラ リーが検索されます。

### **\*CURLIB**

スレッドの現行ライブラリーが検索されます。 スレッドの現行ライブラリーとして指定されてい るライブラリーがない場合,QGPLライブラリーが検索されます。

名前 検索するライブラリーの名前を指定してください。

[上](#page-262-0)

## 最大ファイル待機時間 **(WAITFILE)**

ファイルのオープン時にファイル資源が割り振られるか,あるいはファイルに対する獲得操作の実行時に装 置資源またはセッション資源が割り振られるのを,プログラムが待機する秒数を指定します。指定された待 機時間内にファイル資源を割り振ることができない場合には,エラー・メッセージがプログラムに送られま す。

#### **\*IMMED**

プログラムは待機しません。 ファイル資源の即時割り振りが必要です。

- **\*CLS** ファイル資源の割り振りを待つ時間として,クラス記述に指定されている省略時の待機時間が使用 されます。
- 整数 プログラムがファイル資源の割り振りを待機する秒数を指定してください。有効な値の範囲は1か ら32767です。

[上](#page-262-0)

# レコード様式レベルの検査 **(LVLCHK)**

ファイルがプログラムによってオープンされる時に,装置ファイルのレベル検査を行うかどうかを検査しま す。 ファイルのオープン時に行なわれるこの検査は,システムがプログラムで使用される各レコード様式 のID を装置ファイルの対応するIDと比較することによって行われます。 同じレコード様式名が複数のフ ァイルに存在することができるため,各レコード様式にはその様式の作成時に固有の内部システムIDが与

**288** System i: プログラミング i5/OS コマンド INZPCS (Client Access/400 初期設定) ~

えられます。プログラムにレコード様式識別名が含まれていない限り,レベル検査を行うことができませ ん。このコマンドでは,レベル検査を\*NOから\*YESに一時変更することはできません。

**\*NO** ファイルのオープン時にレベルIDは検査されません。

[上](#page-262-0)

# 他の一時変更からの保護 **(SECURE)**

前に呼び出されたファイル一時変更コマンドの影響から,このファイルを保護するかどうかを指定します。

- **\*NO** このファイルは他のファイル一時変更から保護されません。 その値は,以前に出されたファイル 一時変更コマンドの影響によって一時変更されます。
- **\*YES** このファイルは以前に出されたファイル一時変更コマンドの影響から保護されます。

[上](#page-262-0)

### 有効範囲の一時変更 **(OVRSCOPE)**

一時変更の影響の範囲(有効範囲)を指定します。

### **\*ACTGRPDFN**

一時変更の有効範囲は,コマンドを呼び出すプログラムの活動化グループによって判別されます。 活動化グループが省略時の活動化グループである場合には,その有効範囲は呼び出し側プログラム の呼び出しレベルと等しくなります。活動化グループが省略時の活動化グループでない場合には, その有効範囲は呼び出し側プログラムの活動化グループと等しくなります。

### **\*CALLLVL**

一時変更の有効範囲は,現行の呼び出しレベルによって決まります。現行の呼び出しレベルと同じ か,またはそれ以上の呼び出しレベルで実行されたすべてのオープン操作は,この一時変更によっ て影響を受けます。

**\*JOB** 一時変更の有効範囲は,一時変更が行われるジョブとなります。

[上](#page-262-0)

# オープン・データ・パス共用 **(SHARE)**

オープン・データ・パス(ODP)が同じルーティング・ステップの他のプログラムと共用するかどうかを指定 します。ODPが共用される時には,ファイルをアクセス中のプログラムはファイル状況およびバッファーな どの機能を共用します。

- **\*NO** ODPは,ルーティング・ステップ内の他のプログラムと共用されません。 ファイルの新しいODP が作成され,プログラムがファイルをオープンするたびに使用されます。
- **\*YES** ファイルをオープンする時に\*YESも指定したジョブで,同じODPを各プログラムと共用することが できます。

# 有効範囲のオープン **(OPNSCOPE)**

オープン操作の影響の範囲(有効範囲)を指定します。

### **\*ACTGRPDFN**

オープン操作の有効範囲は,OVRPRTFコマンド処理プログラムを呼び出したプログラムの活動化 グループによって判別されます。 活動化グループが省略時の活動化グループである場合には,有 効範囲は呼び出し元の呼び出しレベルとなります。 活動化グループが省略時の活動化グループで ない場合には,有効範囲は呼び出し元の活動化グループとなります。

**\*JOB** オープン操作の有効範囲は,オープン操作が行なわれるジョブとなります。

[上](#page-262-0)

### 例

### 例**1:**出力の印刷

OVRPRTF FILE(PRINTOUT) TOFILE(PRINT3) SPOOL(\*YES) COPIES(5) OUTQ(OUTPUT1)

このコマンドは,PRINTOUTという名前のファイルを一時変更し,PRINT3という名前の印刷装置ファイル を使用して、印刷装置にスプールされた出力を作成します。プログラムからの出力は、OUTPUT1出力待ち 行列に送られます。印刷装置書出プログラム開始(STRPRTWTR)コマンドで指定した印刷装置上で,スプー ル・ファイルの5部のコピーが印刷されます。

### 例**2: 2**バイト文字の回転

OVRPRTF FILE(IGCPRT) IGCDTA(\*YES) IGCCHRRTT(\*YES)

このコマンドは,IGCPRT印刷装置ファイルを一時変更して,このファイルがDBCS対応になるようにしま す。一時変更によって,文字出力フィールドをDBCSフィールドに変更するようIGCALTTYP DDSキーワー ドが有効となり,また印刷時に2バイト文字を回転させます。

### 例**3:**ストリーム・ファイル出力の生成

OVRPRTF FILE(QSYSPRT) DEVTYPE(\*AFPDS) TOSTMF('/home/user/mypdf.pdf') WSCST(\*PDF)

このコマンドは、OSYSPRT印刷装置ファイルを一時変更して、ストリーム・ファイル「mypdf.pdf」を 「/home/user」ディレクトリーに生成するようにします。この出力ストリーム・ファイルは、生成時に Portable Document Format (PDF)に変換されます。

[上](#page-262-0)

### エラー・メッセージ

### **\*ESCAPE**メッセージ

### **CPF180C**

機能&1は使用できない。

#### **CPF7343**

CHLVALで同じチャネル番号が2回以上指定されている。

# <span id="page-310-0"></span>保管ファイル一時変更 **(OVRSAVF)**

実行可能場所**:** すべての環境 (\*ALL) スレッド・セーフ**:** いいえ

パラメーター [例](#page-314-0) [エラー・メッセージ](#page-314-0)

保管ファイル一時変更(OVRSAVF)コマンドは、(1)プログラムで指定したファイルの一時変更または置き換 え、(2)プログラムで使用するファイルの特定の属性の一時変更、あるいは(3)プログラムで指定したファイ ルおよび一時変更先のファイルの特定の属性の一時変更のために使用されます。

このコマンドは保管および復元コマンドに適用されません。

ファイルの一時変更の詳細は,i5/OS Information Center (http://www.ibm.com/systems/i/infocenter/)の「ファイ ルおよびファイル・システム」カテゴリーを参照してください。

注**:** このコマンドを使用しても,ただちにファイルが一時変更されるわけではありません。このコマンドで 与えられる情報は,ファイルが使用されるまで保存され,その時点にファイルが一時変更されます。

上

# パラメーター

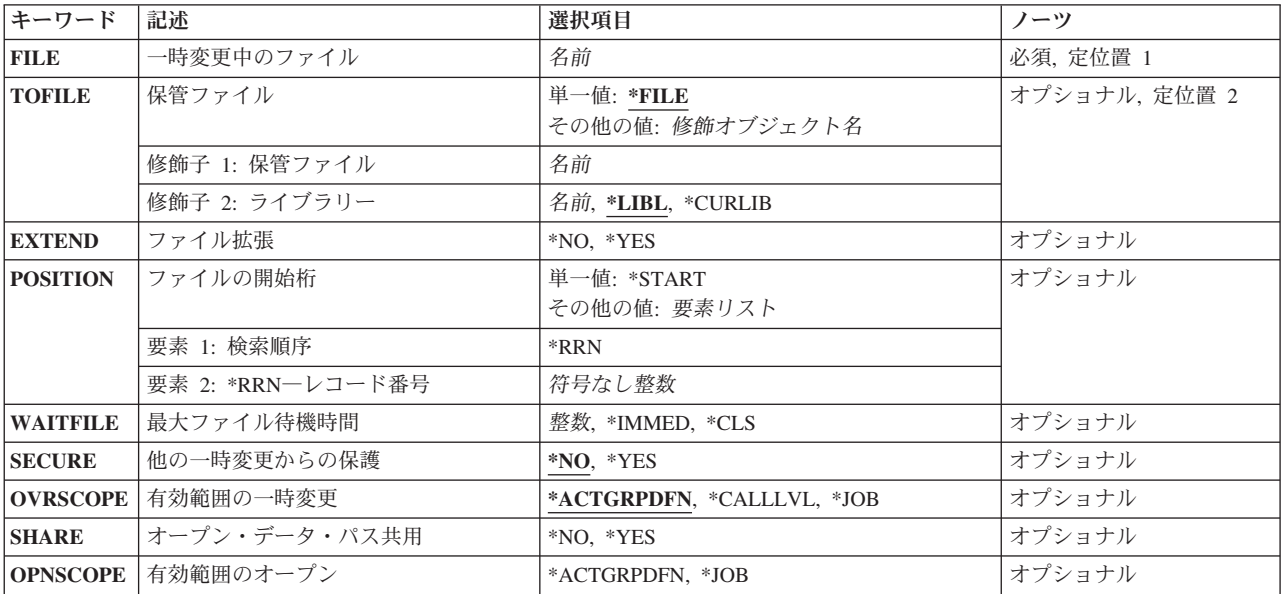

# <span id="page-311-0"></span>一時変更中のファイル **(FILE)**

この一時変更コマンドが適用される使用中のプログラムの保管ファイルを指定します。保管ファイル **(TOFILE)**パラメーターに\*FILEが指定された場合には,指定するファイルは保管ファイルでなければなり ません。

注**:** 保管ファイル中の情報は,オペレーティング・システム/400の保管および復元に対してのみ意味を持ち ます。別のタイプのファイルの保管ファイルへの再指定およびその逆の再指定は望ましくありません。

これは必須パラメーターです。

名前 保管ファイルの名前を指定してください。

[上](#page-310-0)

# 保管ファイル **(TOFILE)**

一時変更中のファイル **(FILE)**パラメーターに指定されたファイルの代わりに使用される保管ファイルを指 定するか,あるいは\*FILEが指定された場合には,このコマンドで指定されたパラメーターによって特定の 属性が一時変更されることを指定します。このコマンドに指定されるパラメーターは,保管ファイルまたは プログラムで指定されている他の値を一時変更します。

### 単一値

**\*FILE** FILEパラメーターで名前の指定された保管ファイルは,その特定のパラメーターがこのコマンドで 指定された値によって一時変更されます。

### 修飾子**1:** 保管ファイル

名前 一時変更されるファイル名の代わりに使用される保管ファイルの名前を指定してください。

### 修飾子**2:** ライブラリー

\*LIBL 最初に一致するものが見つかるまで、現行スレッドのライブラリー・リスト内のすべてのライブラ リーが検索されます。

### **\*CURLIB**

保管ファイルを見つけるために,ジョブの現行ライブラリーが使用されます。ジョブの現行ライブ ラリーとしてライブラリーが指定されていない場合には、OGPLが使用されます。

名前 保管ファイルが入っているライブラリーを指定してください。

[上](#page-310-0)

# ファイル拡張 **(EXTEND)**

出力操作の場合にだけ,保管ファイルに現在入っているデータの終わりに新しいレコードを追加するかどう かを指定します。このオプションを使用して,アプリケーション・プログラムまたはシステム障害の後の処 理を開始します。この操作が完了した時に,ファイルには保管コマンドによって行なわれる単一保管操作の イメージが含まれていなければならず,そうでない場合には,保管ファイルからオブジェクトを復元するこ とはできません。このパラメーターは,プログラムに指定された拡張の値を一時変更します。ファイルのレ コードの順序付け情報は,システム障害の後で,レコードをスキップまたは2回送ることができないことを 保証します。

- <span id="page-312-0"></span>**\*NO** レコードは,指定の保管ファイルの終わりに追加されませんが,ファイルの既存のレコードと置き 換えられます。保管ファイルにレコードがすでに入っている場合には、ファイルを消去するか、あ るいは操作を取り消すかを問い合わせる照会メッセージが出されます。プログラム,あるいは一時 変さらによってこのパラメーターに値が指定されない場合には,この値が,ファイルが出力として オープンされる時点の省略時の値になります。
- **\*YES** 保管ファイルに入っているレコードの終わりに,新しいレコードが追加されます。

[上](#page-310-0)

### ファイルの開始桁 **(POSITION)**

保管ファイルからレコードを検索する場合の開始位置を指定します。ファイルの始め(\*START),あるいはフ ァイル内の特定の相対レコード番号(\*RRN)のレコードが最初のレコードとして検索されます。このパラメ ーターにより,プログラムに指定された値が一時変更されます。

### 単一値

### **\*START**

ファイルの最初のレコードを読み取ります。プログラム,あるいは一時変更でこのパラメーターに 値が指定されない場合には,ファイルが入力としてオープンされる時点で,この値が省略時の値に なります。

- 要素**1:** 検索順序
- *\*RRN* このパラメーターの2番目の要素に指定される相対レコード番号が,取得する最初のレコードとな ります。

### 要素**2: \*RRN**―レコード番号

### 符号なし整数

最初に読み取るレコードのレコード番号(ファイルの始めからの位置)を指定してください。

[上](#page-310-0)

# 最大ファイル待機時間 **(WAITFILE)**

ファイルのオープン時にファイル資源が割り振られるか,あるいはファイルに対する獲得操作の実行時に装 置資源またはセッション資源が割り振られるのを,プログラムが待機する秒数を指定します。指定された待 機時間内にファイル資源を割り振ることができない場合には,エラー・メッセージがプログラムに送られま す。

### **\*IMMED**

プログラムは待機しません。 ファイル資源の即時割り振りが必要です。

- **\*CLS** クラス記述で指定された省略時の待機時間が,ファイル資源の割り振りの待機時間として使用され ます。
- 整数 プログラムがファイル資源の割り振りを待機する秒数を指定してください。有効な値の範囲は1か ら32767です。

### <span id="page-313-0"></span>他の一時変更からの保護 **(SECURE)**

前に呼び出されたファイル一時変更コマンドの影響から,このファイルを保護するかどうかを指定します。

- **\*NO** このファイルは他のファイル一時変更から保護されません。その値は,以前に出されたファイル一 時変更コマンドの影響によって一時変更されます。
- **\*YES** このファイルは以前に出されたファイル一時変更コマンドの影響から保護されます。

[上](#page-310-0)

### 有効範囲の一時変更 **(OVRSCOPE)**

一時変更の影響の範囲(有効範囲)を指定します。

### **\*ACTGRPDFN**

一時変更の有効範囲は,コマンドを呼び出すプログラムの活動化グループによって判別されます。 活動化グループが省略時の活動化グループである場合には,その有効範囲は呼び出し側プログラム の呼び出しレベルと等しくなります。活動化グループが省略時の活動化グループでない場合には, その有効範囲は呼び出し側プログラムの活動化グループと等しくなります。

### **\*CALLLVL**

一時変更の有効範囲は,現行の呼び出しレベルによって決まります。現行の呼び出しレベルと同じ か,またはそれ以上の呼び出しレベルで実行されたすべてのオープン操作は,この一時変更によっ て影響を受けます。

**\*JOB** 一時変更の有効範囲は,一時変更が行われるジョブとなります。

[上](#page-310-0)

## オープン・データ・パス共用 **(SHARE)**

オープン・データ・パス(ODP)が同じルーティング・ステップの他のプログラムと共用するかどうかを指定 します。ODPが共用される時には,ファイルをアクセス中のプログラムはファイル状況およびバッファーな どの機能を共用します。

- **\*NO** ODPは,ルーティング・ステップ内の他のプログラムと共用されません。 ファイルの新しいODP が作成され,プログラムがファイルをオープンするたびに使用されます。
- **\*YES** ファイルをオープンする時に\*YESも指定したジョブで,同じODPを各プログラムと共用することが できます。

[上](#page-310-0)

### 有効範囲のオープン **(OPNSCOPE)**

オープン操作の影響の範囲(有効範囲)を指定します。

### **\*ACTGRPDFN**

オープン操作の有効範囲は,OVRSAVFコマンド処理プログラムを呼び出したプログラムの活動化 グループによって判別されます。活動化グループが省略時の活動化グループである場合には,有効

範囲は呼び出し元の呼び出しレベルとなります。活動化グループが省略時の活動化グループでない 場合には,有効範囲は呼び出し元の活動化グループとなります。

<span id="page-314-0"></span>**\*JOB** オープン操作の有効範囲は,オープン操作が行なわれるジョブとなります。

[上](#page-310-0)

### 例

OVRSAVF FILE(ONLINE) POSITION(\*RRN 100) SECURE(\*YES)

このコマンドは,ファイルが入力用にオープンされた後に取得された最初のレコードが関連レコード番号 100となるよう,ONLINEという名前のファイルを一時変更します。このファイルは,一時変更(前のプロ グラム呼び出し)からも安全です。

[上](#page-310-0)

# エラー・メッセージ

### **\*ESCAPE**メッセージ

### **CPF180C**

機能&1は使用できない。

### **CPF1892**

機能&1は使用できない。

# <span id="page-316-0"></span>テープ・ファイル一時変更 **(OVRTAPF)**

実行可能場所**:** すべての環境 (\*ALL) スレッド・セーフ**:** いいえ

パラメーター [例](#page-337-0) [エラー・メッセージ](#page-338-0)

テープ・ファイル一時変更(OVRTAPF)コマンドは、(1)プログラムで指定されているファイルを一時変更す る(置き換える)か,(2)プログラムで使用されるファイルの特定の属性を一時変更するか,あるいは(3)プ ログラムで指定されたファイルを一時変更し,処理されるファイルの特定の属性を一時変更するために使用 されます。このコマンドによって一時変更されるパラメーターは,ファイル記述,プログラム,またはその 他の呼び出されたファイル一時変更コマンドに指定されています。

プログラムで指定したファイルを一時変更する場合には,そのファイルの名前をFILEパラメーターに指定 し,一時変更先のファイル(処理済みのファイル)の名前をTOFILEパラメーターに指定します。OVRTAPF コマンドには,一時変更先のファイルのファイル記述に含まれる値を一時変更するパラメーターも指定する ことができます。プログラムに指定されたファイルが置き換えられないが,そのファイルの一部のパラメー ターを一時変更する場合には,FILEパラメーターにそのファイルの名前を指定し,TOFILEパラメーターに \*FILEを指定します。一時変更されるパラメーターは、OVRTAPFコマンドの他のパラメーターで指定しま す。指定しないパラメーターはファイル記述、プログラム、または他の呼び出されるファイル一時変更コマ ンドに指定されたパラメーターに影響しません。

ファイルの一時変更の詳細は,i5/OS Information Center (http://www.ibm.com/systems/i/infocenter/)の「ファイ ルおよびファイル・システム」カテゴリー, APPLICATION DISPLAY PROGRAMMING (SC41-5715),およ び i5/OS Information Center (http://www.ibm.com/systems/i/infocenter/)の「印刷」カテゴリーを参照してくだ さい。

注**:** このコマンドを使用しても,ただちにファイルが一時変更されるわけではありません。このコマンドで 与えられる情報は,ファイルが使用されるまで保存され,その時点にファイルが一時変更されます。

上

### パラメーター

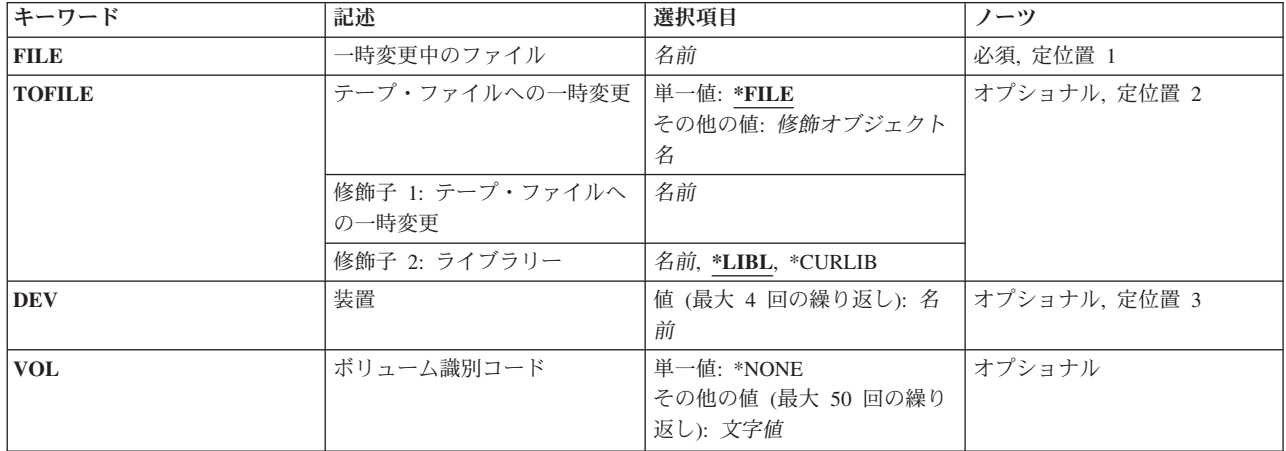

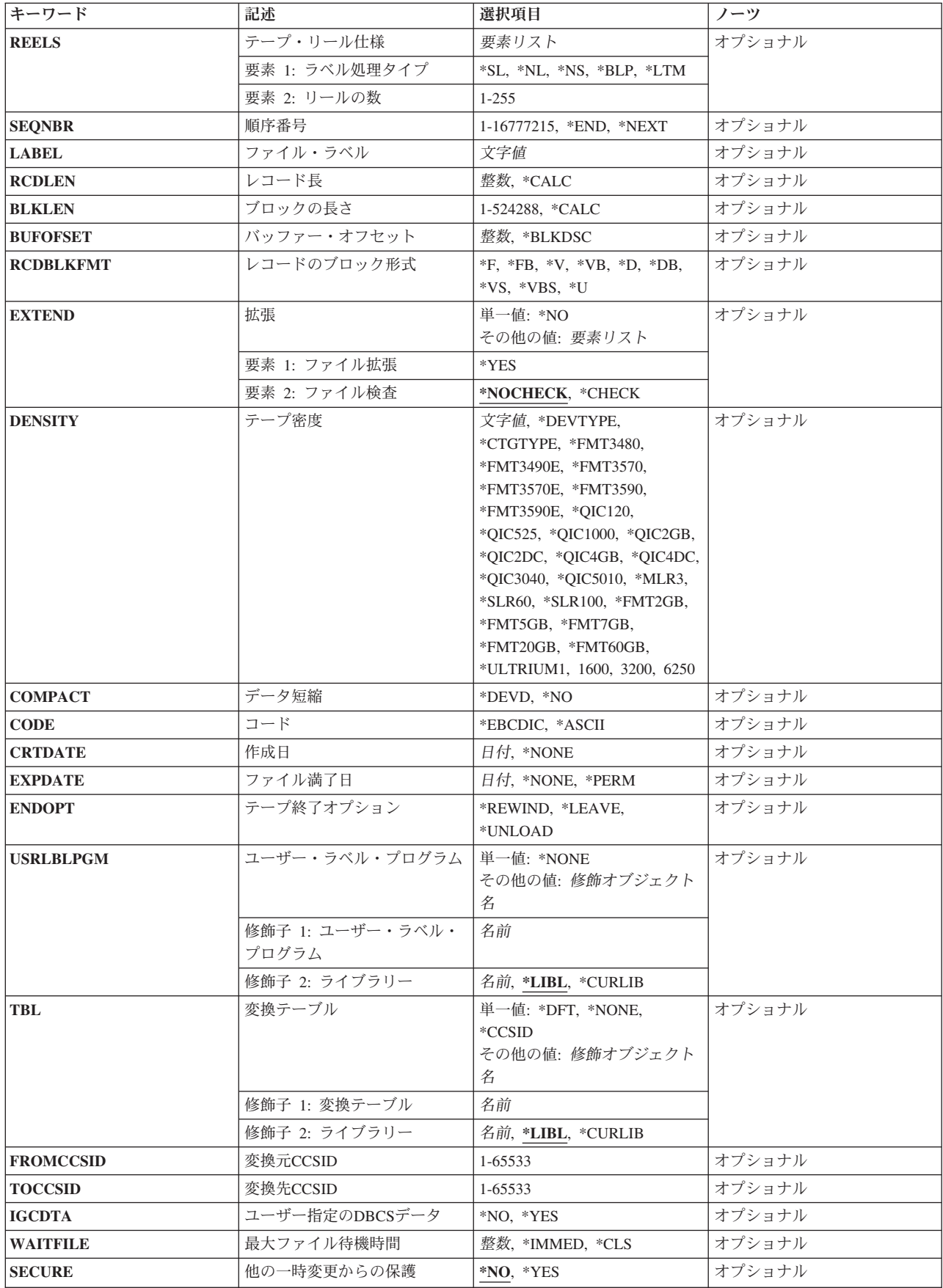

<span id="page-318-0"></span>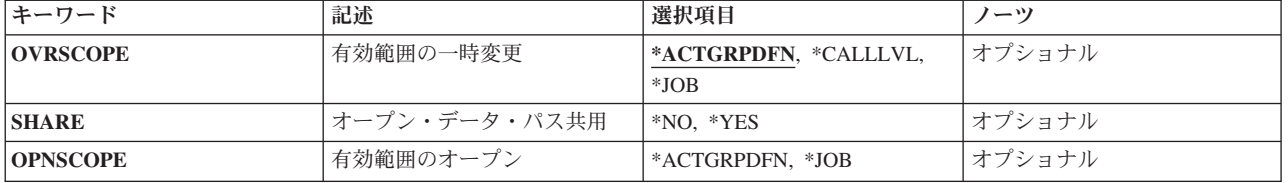

[上](#page-316-0)

### 一時変更中のファイル **(FILE)**

この一時変更コマンドが適用されるプログラムで使用されているファイルを指定します。テープ・ファイル への一時変更 **(TOFILE)**パラメーターに\*FILEが指定された場合には,指定するファイルはテープ装置ファ イルでなければなりません。そうでない場合には,任意の装置ファイルまたはデータベース・ファイル名を 指定することができます。

これは必須パラメーターです。

名前 ファイルの名前を指定してください。

[上](#page-316-0)

# テープ・ファイルへの一時変更 **(TOFILE)**

一時変更中のファイル **(FILE)**パラメーターに指定されたファイルの代わりに使用されるテープ・ファイル を指定するか,あるいは\*FILEが指定された場合には,このコマンドで指定されたパラメーターによって特 定の属性が一時変更されることを指定します。このコマンドに指定したパラメーターは、テープ・ファイル またはプログラムに指定された他の値を一時変更します。

### 単一値

**\*FILE** FILEパラメーターで名前の指定されたテープ装置ファイルは,そのパラメーターの一部がこのコマ ンドで指定された値によって一時変更されます。

### 修飾子**1:** テープ・ファイルへの一時変更

名前 一時変更されるファイルの代わりに使用されるテープ装置ファイルの名前を指定してください。

### 修飾子**2:** ライブラリー

**\*LIBL** 最初に一致するものが見つかるまで,現行スレッドのライブラリー・リスト内のすべてのライブラ リーが検索されます。

**\*CURLIB**

テープ・ファイル見つけるために,ジョブの現行ライブラリーが使用されます。ジョブの現行ライ ブラリーとしてライブラリーが指定されていない場合には,QGPLが使用されます。

名前 テープ・ファイルが入っているライブラリーを指定してください。

### <span id="page-319-0"></span>装置 **(DEV)**

入出力操作を実行するためにこのテープ装置ファイルで使用される最大4つのテープ装置,1つの仮想テープ 装置,または1つの媒体ライブラリー装置の名前を指定します。媒体ライブラリー装置は,1つ以上のテープ 駆動機構,テープ・カートリッジ,およびカートリッジ保管スロットとテープ駆動機構間でテープ媒体を移 動するためのパーツ(キャリッジとピッカーのアセンブリー)から成るテープ記憶装置です。ここで装置名 を指定する順序は,装置に装てんされたテープが処理される順序になります。プログラムまたはテープ装置 ファイルに指定された装置名を一時変更する装置名(最大4つ)を指定してください。処理されたボリュー ムの数がDEVリストの装置数を超えた時には,装置は指定された順序と同じ順序で使用され,必要に応じ て最初の装置に循環します。

名前 テープ装置または媒体ライブラリー装置の名前を指定してください。

[上](#page-316-0)

# ボリューム識別コード **(VOL)**

テープ・ファイルで使用される1つまたは複数のボリュームIDを指定します。テープ(ボリューム)には, そのIDがここで指定されのと同じ順序で,および装置名が装置 **(DEV)**パラメーターに指定されたのと同じ 順序で、装置で書き込まなければなりません。テープ・ファイルが逆方向の読み取りとしてオープンされた 場合には,装置リスト内の装置が最初から最後への順序で使用され,リスト内のボリュームIDは最後から 最初へ向けて処理されます。

### 単一値

### **\*NONE**

このファイルにはテープ・ボリュームIDは指定されません。これらは,装置ファイルがオープンさ れる前に,CHGTAPFコマンドまたは別のテープ・ファイル一時変更(OVRTAPF)コマンドに提供さ れます。装置ファイルがオープンされる前に、ボリュームIDが指定されていない場合には、正しい ラベル・タイプのボリュームが装置に入っているかどうかの検査だけが行なわれてボリューム検査 は実行されず,ボリューム名は操作員メッセージに提供されません。

### その他の値(最大**50**個指定可能)

文字値 1つまたは複数のボリュームのIDを,それらが装置に入れられている順序で指定してください。各 ボリュームIDには,最大6個の英数字が入っています。複数のIDをリストする時には,区切り文字 としてブランクを使用してください。最大50個までのボリュームIDを指定することができます。こ れらのIDは,処理中に操作員に送られるメッセージで使用されます。\*NL, \*NS, \*BLP,または\*LTM の入力ファイルで処理されるリールの最大数は,リスト中のボリュームIDの数によって決定されま す。

注**:** ファイルに使用されるVOLパラメーターの値がVOL(\*NONE)ではなく,IDのリストを指定して いる場合には、REELSパラメーターの「リールの数」の部分は、指定される位置に関係なく無視さ れます。一時変更が使用された時にファイルのパラメーター値がどのように決定されるかについて の説明,高水準言語インターフェースの説明,およびファイルをオープンした時の装置ファイルに ついての説明は,i5/OS Information Center (http://www.ibm.com/systems/i/infocenter/)の「ファイルお よびファイル・システム」カテゴリーを参照してください。テープ装置ファイルによって処理され るボリュームを制御するために(VOL IDのリストではなく)REELSパラメーターのリール数部分が 使用されるようにするためには,REELSパラメーターを指定したのと同じコマンドにVOL(\*NONE) を指定してください。

# <span id="page-320-0"></span>テープ・リール仕様 **(REELS)**

ボリューム識別コード **(VOL)**パラメーターに指定されたボリュームIDのリストがなく,この装置ファイル が\*NL, \*LTM, \*NS,または\*BLP入力ファイルのいずれかとともに使用される場合に,テープ・リールで使 用されるラベルづけのタイプおよび処理されるリールの最大数を指定します。リールの数を指定する時に は,テープ装置に装てんされているラベル付きボリュームのボリュームIDは無視され,その代わりに,リ ールが使用される順序は,操作員が検査しなければなりません。

リールの最大数の指定(このパラメーターの2番目の部分)は,標準ラベルの入力ファイルまたは出力ファ イルのしきい値ではありません。標準ラベルの入力ファイルの場合には,データ・ファイル・ラベルは,フ ァイルの終わりを示すことによって,処理されるボリュームの数を制限します。出力ファイルの場合には, リールの最大数の値は無視されます。システムは,ファイルがクローズされるまで,追加のボリュームを装 置に装てんするように要求します。

システムは、テープ上のロード・ポイントの後の最初のレコードを検査して,(1) EBCDICの場合に80バイ トちょうど, ASCIIの場合に少なくとも80バイト入っているかどうか,(2)最初の4バイトに値のVOLと1が入 っているか確認します。その場合には,リールに標準ラベルが入っています。\*SLおよび\*BLPファイルに は標準ラベルのテープ・ボリュームが必要です。\*NL, \*NS,および\*LTMのテープ・ファイルは,標準ラベ ル・ボリュームを処理することはできません。

注**:** 値\*SL, \*NL,および\*LTMは,装置ファイルがテープ上での読み取りまたは書き出しに使用される場合に 指定することができます。値\*NSおよび\*BLPは,装置ファイルがテープの読み取りに使用される場合にだ け有効です。

このパラメーターは,装置ファイル,プログラム,またはその他の呼び出されたOVRTAPFコマンドで指定 された値を一時変更します。

### 要素**1:** ラベル処理タイプ

- **\*SL** ボリュームは標準のラベルをもっています。ボリュームIDのリストが(VOLパラメーターで)指定 されている場合には、システムは、正しいテープ・ボリュームが指定された順序で装置上にあるか どうかを検査します。
	- v ボリュームIDのリストが指定されていないで,ファイルが出力用にオープンされている場合に は,任意の標準ラベル・ボリュームを装置上に入れることができます。
	- v ボリュームIDリストが指定されていないで,ファイルが入力用にオープンされている場合には, 最初のボリュームにどのようなボリュームIDがあってもかまいませんが,ファイルが続く場合に は, システムは(データ・ファイルのラベルをチェックして確認し)正しい継続ボリュームが処 理されるように要求します。入力ファイルの場合には,処理される最後のボリューム上のラベル がデータ・ファイルの最後のボリュームであることを示している時に,使用中のプログラムにフ ァイルの終わりメッセージが送られます。
- **\*NL** ボリュームにはラベルがありません。ラベルのないボリュームでは,各データ・ファイルの終わり およびボリュームの終わりを示すために,テープ・マークが使用されます。入力ファイルの場合に は,ボリューム・リストで指定されたボリューム数が処理されるか,あるいはボリュームIDのリス トがない場合にはREELSパラメーターで指定されたリール数が処理されたときに,ファイルの終わ りメッセージがプログラムに送られます。
- **\*NS** ボリュームには非標準ラベルがあります。各ボリュームはある種のラベル情報で始まらなければな

<span id="page-321-0"></span>りませんが,この前には任意にテープ・マーカーがつき,また常にその後にテープ・マーカーが続 きます。この標準外ラベル情報は無視されます。システムは標準外ラベルの後のテープ・マーカー を超えた地点まで正方向に進み,テープをファイルのデータに位置付けます。各リールは,ファイ ルのデータの終わりにテープ・マーカーが必要です。この終わりのテープ・マーカーより後の情報 は無視されます。非標準ラベルのテープに存在できるデータ・ファイルは1つだけです。標準ラベ ルのボリュームは,\*NSラベル処理を使用して処理することはできません。

入力ファイルの場合には、ボリューム・リストで指定されたボリューム数が処理されるか、あるい はボリュームIDのリストがない場合にはREELSパラメーターで指定されたリール数が処理されたと きに,ファイルの終わりメッセージがプログラムに送られます。

**\*BLP** 標準ラベル処理は迂回されます。各リールには標準ラベルがなければなりません。各リールは標準 ボリューム・ラベルの有無を検査され,各ファイルには少なくとも1つの標準見出しラベル (HDR1)と1つの標準後書きラベル(EOV1またはEOF1)がなければなりませんが,他の大部分のラベル 情報(データ・ファイルのレコード長やブロック長など)は無視されます。ボリューム上の各ファ イルの順序番号は,ボリュームとテープの始まりの間のテープ・マーカーの数によってのみ決定さ れます(データ・ファイルを見つけるために,各ファイルの見出しラベルと後書きラベルに記憶さ れているファイル順序番号が使用される\*SL処理と対比)。

データ・ファイルの後書きラベルのほとんどの情報は無視されますが,ファイルの終わり(EOF)後 書きラベルが見つかると,ファイルの終わりメッセージがテープ・ファイルを使用するプログラム に送られます。指定された数のボリュームまたはリールが処理された時点で(ボリュームIDリスト およびREELSパラメーター),ファイルの終わり後書きラベルが見つからなかった場合には,テー プ・ファイルを使用するプログラムにただちにファイルの終わりメッセージが送られます。ユーザ ーが使用するファイルの名前を知らない場合,あるいは一部のファイル・ラベル情報が間違ってい る場合には,ラベル迂回処理を使用することができます。

- **\*LTM** ボリュームにはラベルがありませんが,最初のデータ・ファイルの前に1つの先行テープ・マーカ ーがあります。テープに最初のデータ・ファイルを作成するために出力ファイルに対して SEQNBR(1)が指定されている時は,最初のデータ・ブロックの前のテープの開始位置に先行テー プ・マーカーが書き込まれることを除いて,REELS(\*LTM) はREELS(\*NL)と同様に処理されます。
- 要素**2:** リールの数

*1*から*255*

ボリューム識別コード **(VOL)**パラメーターに使用されるボリュームIDのリストがない場合に, \*NL, \*LTM, \*NS,または\*BLP入力テープ操作の場合に処理されるリールの最大数を指定してくださ い。現在処理中のテープの終わりに達した時に,次のリールが装置上にない場合には,次のテープ 装置に次のテープを入れるように要求するメッセージが操作員に対して出されます。リール数の値 は,標準ラベル(\*SL)処理ファイルまたは出力ファイルの場合には,無視されます。

[上](#page-316-0)

### 順序番号 **(SEQNBR)**

処理されるテープ上のデータ・ファイルの順序番号を指定します。

- v 標準ラベル・テープが使用される時には,データ・ファイルの最初の見出しラベルから4桁のファイル順 序番号が読み取られます。
- ラベル処理のバイパスが使用される時,あるいは標準ラベル・テープが使用されない時には,システム は,テープの始めからのテープ・マーカーの数をカウントして,正しい順序番号のデータ・ファイルを 見つけます。

<span id="page-322-0"></span>v テープ・リール仕様 **(REELS)**パラメーターの\*SLを使用して複数ファイルのマルチボリューム・テープ が処理される時には,ファイル順序番号がすべてのボリュームで連続的に続きます。ファイルがどのボ リュームに含まれているかに関係なく,新規の各データ・ファイルは直前のファイルより1つ大きい順序 番号を持ちます。

*1*から*16777215*

プログラムまたは装置ファイルに指定された順序番号を一時変更するファイル順序番号を指定して ください。

**\*END** ファイル順序番号はテープの終わりに追加されます。

テープから読み取るためにテープ装置ファイルが使用された時,およびテープ装置ファイルに \*END特殊値が指定された時には,画面上にエラー・メッセージが表示されます。

**\*NEXT**

テープ上の次のファイルが処理されます。テープが現在最初のファイルより前に位置付けられてい る場合には,テープ上の最初のファイルが処理されます。この値は,テープからの読み取りに使用 されるテープ・ファイルにしか指定することができません。テープ・ファイルをテープへの書き出 しに使用し,そのテープ・ファイルに\*NEXTを指定した時には,エラー・メッセージが出されま す。

[上](#page-316-0)

### ファイル・ラベル **(LABEL)**

このテープ装置ファイルによって処理されるデータ・ファイルのIDを指定します。標準ラベル出力ファイ ルにはラベルIDが必要ですが,入力ファイルの場合には任意選択です。

\*SL以外のラベル処理のいずれかのタイプにデータ・ファイルIDが指定されている場合には、無視されま す。

文字値 テープ・データ・ファイルIDを指定してください。

[上](#page-316-0)

### レコード長 **(RCDLEN)**

この装置ファイルで処理されるデータ・ファイルに入っているレコードの長さ(バイト数)を指定します。 2番目の見出しラベル(HDR2)がテープ上にあり, \*BLPラベル処理が指定されていない場合には, 標準ラベ ルの入力ファイルまたはファイル拡張 **(EXTEND)**パラメーターに\*YESが指定された出力ファイルに対し て,システムは常にデータ・ファイル・ラベルに指定されているレコード長およびブロック長を使用しま す。このパラメーターは,装置ファイル,プログラム,または他の呼び出されるOVRTAPFコマンド中に指 定された値を一時変更します。

### **\*CALC**

処理されるデータ・ファイルのレコード長は指定されません。\*CALCが指定されている場合には, システムは,ファイルのオープン時に適切なレコード長の計算を試みます。ラベルの付いていない テープの場合,あるいはHDR2ラベルがなく,ファイルのブロックの長さ **(BLKLEN)**パラメーター に\*CALC以外の値が指定されていて,レコードのブロック形式 **(RCDBLKFMT)**パラメーターがス パン・レコードまたはブロック化レコードを指定していない場合には,\*CALCが使用されます。こ の場合には,システムは,ファイルに指定されたブロックの長さ,レコードのブロック形式,およ びバッファー・オフセット(ASCIIファイルの場合)から適切なレコード長を計算します。これ以外

<span id="page-323-0"></span>の場合には、実際のレコード長を、テープ・ファイル変更(CHGTAPF)コマンドまたはテープ・ファ イル一時変更(OVRTAPF)コマンドによって,あるいは装置ファイルをオープンする高水準言語プロ グラムで指定しなければなりません。

整数 データ・ファイルの各レコードの長さを指定する1から32767の範囲の値を指定してください。ファ イルに使用できる最小および最大のレコード長は,レコードのブロック形式,ブロックの長さ,バ ッファー・オフセット(ASCIIファイルの場合),およびレコード・コードによって決まります。

[上](#page-316-0)

### ブロックの長さ **(BLKLEN)**

入力または出力操作でテープとの間で転送されるデータ・ブロックの最大長(バイト数)を指定します。2 番目の見出しラベル(HDR2)がテープ上にあり、\*BLPラベル処理が指定されていない場合には、標準ラベル の入力ファイルまたはファイル拡張 **(EXTEND)**パラメーターに\*YESが指定された出力ファイルに対して, システムは常にデータ・ファイル・ラベルに指定されているブロック長およびレコード長を使用します。

このパラメーターは,装置ファイル,プログラム,または他のOVRTAPFコマンドで指定された値を一時変 更します。

### **\*CALC**

処理されるデータ・ファイルのブロックの長さは指定されません。\*CALCが指定されている場合に は,システムは,ファイルのオープン時に適切なブロックの長さの計算を試みます。ラベルの付い ていないテープの場合,あるいはHDR2ラベルがなく,ファイルのレコード長 **(RCDLEN)**パラメー ターに\*CALC以外の値が指定されていて,レコードのブロック形式 **(RCDBLKFMT)**パラメーター がスパン・レコードまたはブロック化レコードを指定していない場合には,\*CALCが使用できま す。この場合には,システムは,ファイルに指定されたレコード長,レコードのブロック形式,お よびバッファー・オフセット(ASCIIファイルの場合)から適切なブロックの長さを計算します。こ れ以外の場合には,実際のブロックの長さを,テープ・ファイル変更(CHGTAPF)コマンドまたはテ ープ・ファイル一時変更(OVRTAPF)コマンドによって,あるいは装置ファイルをオープンする高水 準言語プログラムで指定しなければなりません。

### *1*から*524288*

処理するデータ・ファイルの各ブロックの最大長をバイト数で指定してください。正常に処理でき る最小ブロック長は,テープ装置ハードウェアおよびAS/400システムのマシン・サポート機能によ って判別されます。

入力ファイルの最大ブロック長は常に524288バイトですが、ASCII出力ファイルのブロック記述子 を作成する必要がある場合は,9999バイトに制限されます。

次の表は,出力ファイルに認められる最小および最大のブロック長値を示しています。

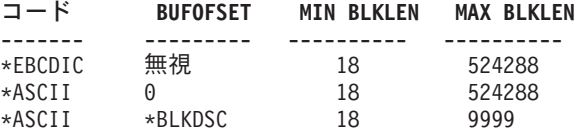
# バッファー・オフセット **(BUFOFSET)**

テープ・データ・ファイルの各ブロックの最初のレコードの始めを示すバッファー・オフセットの値を指定 します。バッファー・オフセット値は任意のレコード・ブロック形式のASCIIファイルに使用され, EBCDICテープ・ファイルのに合うように場合には無視されます。値がテープの2番目の見出しラベル (HDR2)に含まれ,かつ\*BLPラベル処理が指定されていない場合には,システムは常に,標準ラベルの入力 ファイル,およびファイル拡張 **(EXTEND)**パラメーターに\*YESが指定されている出力ファイルのデータ・ ファイル・ラベルに指定されたバッファー・オフセットの値を使用します。

バッファー・オフセット・パラメーターは,ブロック中の最初のレコードより前にあるすべての情報の長さ を指定します。レコードのブロック形式\*D, \*DB, \*VS,および \*VB の場合には,各レコードまたはレコー ド・セグメントの前にレコードまたはセグメントの長さを示す記述子が含まれます。バッファー・オフセッ ト値は,各ブロックの最初のレコードの記述子の前または各ブロックの最初の固定長レコードまたは不定形 式レコードのデータの前に情報があることを示すために使用されます。

バッファー・オフセット値を含む2番目のファイル見出しラベル(HDR2)がテープに入っている場合には,入 力として処理される標準ラベル・ファイルでは,このパラメーターは必要ありません。バッファー・オフセ ットは、テープ・ファイル作成 (CRTTAPF) コマンド,テープ・ファイル変更(CHGTAPF)コマンド,また はテープ・ファイル一時変更(OVRTAPF)コマンドによって,あるいは各ブロックの最初のレコードの前に 情報(ブロック記述子など)が入っている入力ファイルの場合には,ファイル・ラベルによって提供しなけ ればなりません。テープ・ファイルの作成時にバッファー・オフセットを指定しない場合には,ファイルの 読み取り時にオフセット値の指定は不要です。

出力ファイルにだけ使用できるバッファー・オフセット値はゼロおよび\*BLKDSCです。HDR2ラベルにバ ッファー・オフセット値のある既存の標準ラベル・データ・ファイルが拡張されるのは、オフセット値が0 または4の場合だけです。HDR2ラベルの0のオフセット値は,バッファー・オフセットなしでデータ・ブロ ックを追加します。HDR2ラベルにオフセット値4が含まれる既存のテープのデータ・ファイルを拡張する ためには,\*BLKDSCを指定しなければなりません。

このパラメーターは,装置ファイル,プログラム,または他の呼び出されるOVRTAPFコマンド中に指定さ れた値を一時変更します。

### **\*BLKDSC**

この装置ファイルを使用して作成されるテープ・ファイルには,長さ4バイトのブロック記述子が 作成されます。この装置ファイルを使用して読み取られる入力ファイルは,各データ・ブロックの 最初のレコードの前に長さ4バイトのバッファー・オフセット情報があるものと見なされます。こ の値は、レコードのブロック形式\*Dまたは\*DB のファイルの場合にだけ有効です。 BUFOFSET(\*BLKDSC)が指定された時の各出力データ・ブロックのバッファー・オフセット情報の 内容は,ゾーン10進数形式で表されるデータ・ブロックの実際の長さです。

整数 各データ・ブロックの最初のレコードの前にあるバッファー・オフセット情報の長さを指定する0 から99の範囲の値を指定してください。

[上](#page-316-0)

# レコードのブロック形式 **(RCDBLKFMT)**

処理されるテープ・データ・ファイルのレコードのブロック化属性のタイプを指定します。

レコード・ブロック形式\*Vおよび\*VBのレコードは,EBCDICファイルの場合にのみ処理することができま す。\*Dおよび\*DBのレコードは、ASCIIファイルの場合のみ処理することができます。標準ラベル・テープ (ラベル・タイプ\*SLまたは\*BLP)が処理されていて,ボリューム・コードに矛盾のあるレコード・ブロッ ク形式が指定されている場合には,レコード・タイプは正しいボリューム・コード(VまたはD)と見なさ れ,ファイルをオープンしたプログラムに警告メッセージが送られます。ラベルのないボリューム(ラベ ル・タイプが\*NL, \*LTM.または \*NS)に対してレコード・タイプおよびコードが矛盾している場合には, 正しいボリューム・コードを確認するラベルがないので,エラー・メッセージが出され,ファイルはオープ ンされません。

固定長レコードに有効なレコード長,ブロック長,およびバッファー・オフセット値(ASCIIファイルの場 合)が指定されているが、ブロック属性が正しくない場合には、正しいブロック属性であると見なされ(レ コード・ブロック形式を\*Fから\*FBに変更するか、レコード・ブロック形式を\*FBから\*Fに変更),ファイ ルをオープンしたプログラムに警告メッセージが送られます。

最大長のレコードを処理するために必要以上に大きいブロック長を指定した場合には,レコード・ブロック 形式が\*V, \*D,または\*VSから\*VB, \*DB,または\*VBSに変更され,ファイルをオープンしたプログラムに警 告メッセージが送られます。

注**:** ファイルにBUFOFSET(\*BLKDSC)が指定されている時には,テープ上の既存のファイル・ラベルが異な る値を指定していない限り,BLKLEN演算のBUFOFSET部分には値の4を使用してください。

このパラメーターは,装置ファイル,プログラム,または他の呼び出されるOVRTAPFコマンド中に指定さ れた値を一時変更します。

- **\*F** EBCDICまたはASCIIコードの固定長,非ブロック化,非スパン・レコードが処理されます。システ ムは他のファイル・パラメーターに基づいて,このレコードのブロック形式を\*FBに変更する場合 があります。
- **\*FB** EBCDICまたはASCIIいずれかのコードの固定長,ブロック化,非スパン・レコードが処理されま す。システムは,他のファイル・パラメーターに基づいて,このレコードのブロック形式を\*Fに変 更する場合があります。
- **\*V** EBCDICタイプV形式の可変長,非ブロック化レコードが処理されます。システムは他のファイ ル・パラメーターに基づいて,このレコードのブロック形式を\*VB, \*D,または \*DBに変更する場 合があります。
- **\*VB** EBCDICのタイプV形式の可変長,ブロック化,非スパン・レコードが処理されます。システム は、ボリューム・コードに基づいて、このレコードのブロック形式を\*DBに変更する場合がありま す。
- **\*D** ASCIIタイプD形式の可変長,非ブロック化,非スパン・レコードが処理されます。システムは他の ファイル・パラメーターに基づいて,このレコードのブロック形式を\*DB, \*V,または\*VBに変更す る場合があります。
- **\*DB** ASCIIのタイプD形式の可変長,ブロック化,非スパン・レコードが処理されます。システムは,ボ リューム・コードに基づいて,このレコードのブロック形式を\*VBに変更する場合があります。
- **\*VS** EBCDICまたはASCIIコードの可変長,非ブロック化,スパン・レコードが処理されます。システム は他のファイル・パラメーターに基づいて、このレコードのブロック形式を\*VBSに変更する場合 があります。テープ上のスパン・レコードの表し方は,EBCDICファイルとASCIIファイルとで異な っていますが,システムはファイル・コードに基づいて正しい形式を選択します。
- **\*VBS** EBCDICまたはASCIIいずれかのコードの可変長,ブロック化,スパン・レコードが処理されます。

テープ上のスパン・レコードの表し方は,EBCDICファイルとASCIIファイルとで異なっています が,システムはファイル・コードに基づいて正しい形式を選択します。

**\*U** EBCDICまたはASCIIいずれかのコードの未定義(不定)形式レコードが処理されます。レコードは 可変長レコードとして処理され,その場合,書き込みまたは読み取られる各レコードは別個のテー プ・ブロックに入っています。

[上](#page-316-0)

# ファイル拡張 **(EXTEND)**

テープへの出力操作の場合に,現在テープ上にあるデータ・ファイルの終わりに新しいレコードを追加する かどうかを指定します。特定のデータ・ファイルは順序番号 **(SEQNBR)**パラメーターによって識別され, また,標準ラベル・ファイルの場合はファイル・ラベル **(LABEL)**パラメーターによって識別されます。デ ータ・ファイルが拡張される場合には,テープ・ボリューム上の最終ファイルになります。それに続くデー タ・ファイルは,指定のファイルの拡張にしたがって重ね書きされます。

このパラメーターは,装置ファイル,プログラム,またはその他の呼び出されたOVRTAPFコマンドで指定 された拡張値を一時変更します。

### 単一値

**\*NO** レコードは,指定のデータ・ファイルの終わりに追加されません。テープ上に指定の順序番号を持 つデータ・ファイルがすでに存在している場合でも,新しいデータ・ファイルが作成され,それに よって既存のデータ・ファイルおよびそれに続くファイルに重ね書きされます。

### 要素**1:** ファイル拡張

**\*YES** 新しいレコードが指定のデータ・ファイルの終わりに追加されます。

### 要素**2:** ファイル検査

### **\*NOCHECK**

ファイルは,活動状態であるかどうかの検査を受けずに拡張されます。

### **\*CHECK**

ファイルが拡張される前に,活動状態であるかどうかを検査されます。

[上](#page-316-0)

# テープ密度 **(DENSITY)**

この装置ファイルの作成時にテープ・ボリューム上に書き出されるデータの密度を指定します。このパラメ ーターは,テープに書き出されるテープ・ファイルの場合にのみ使用されます。テープから読み取られるテ ープ・ファイルの場合には無視されます(テープから読み取られるファイルの場合には,そのテープの密度 が使用されます)。

標準ラベル・ボリュームの密度は,INZTAPコマンドに指定します(このコマンドは,テープにボリュー ム・ラベルを書き込むことによってテープを標準ラベル・ボリュームとして初期設定します)。このパラメ ーターに指定した密度が標準ラベル・テープの密度と異なる場合には,テープを指定された密度に合わせて 再初期設定しなければなりません。

### **\*DEVTYPE**

テープ装置によってサポートされる最大容量密度または形式が使用されます。

### 装置 最大容量密度または形式

**3480** \*FMT3480

**3490E** \*FMT3490E

### **3570-BXX**

\*FMT3570

### **3570-CXX**

\*FMT3570E

### **3580-001**

\*ULTRIUM1

### **3580-002**

\*ULTRIUM2

### **3580-003**

\*ULTRIUM3

### **3580-004**

\*ULTRIUM4

### **3590-BXX**

\*FMT3590

### **3590-EXX**

\*FMT3590E

### **3590-HXX**

\*FMT3590H

### **3592-E05**

\*FMT3592A2

### **3592-J1A**

\*FMT3592A1

### **4685-001**

\*VXA2

- **5755** \*ULTRIUM2
- **6258** \*DAT72
- **6279** \*VXA3
- **6344** \*QIC2GB
- **6349** \*QIC2GB
- **6369** \*QIC2GB
- **6380** \*QIC2GB
- **6381** \*QIC2DC
- **6382** \*QIC4DC

**6383** \*QIC5010

**6384** \*SLR60

**6386** \*MLR3

**6387** \*SLR100

**6390** \*FMT7GB

**63B0** \*VRT256K

**7207-122**

\*QIC4DC

**7208-002**

\*FMT2GB

**7208-012**

\*FMT5GB

### **7208-222**

\*FMT7GB

### **7208-342**

\*FMT20GB

### **7208-345**

\*FMT60GB

**9348** 6250

### **\*CTGTYPE**

取り付けられたカートリッジ・タイプの装置によってサポートされる最大容量密度または形式が使 用されます。装置が特殊なカートリッジ・タイプ情報をサポートしない場合には,\*DEVTYPEが使 用されます。

- 文字値 使用する密度または形式を指定します。
	- **1600** このテープ・ボリュームのデータ密度は1,600ビット/インチで,これは1/2インチ・リー ル・テープに使用されます。
	- **3200** このテープ・ボリュームのデータ密度は3,200ビット/インチで,これは1/2インチ・リー ル・テープに使用されます。
	- **6250** このテープ・ボリュームのデータ密度は6,250ビット/インチで,これは1/2インチ・リー ル・テープに使用されます。

**\*DAT72**

このテープの形式はDAT72です。これは,標準長のカートリッジに36ギガバイトのデータ を入れることができる4mmカートリッジ・テープ装置に使用されます。

- **\*DDS3** このテープの形式はDDS3です。これは,標準長のカートリッジに12ギガバイトのデータを 入れることができる4mmカートリッジ・テープ装置に使用されます。
- **\*DDS4** このテープの形式はDDS4です。これは,標準長のカートリッジに20ギガバイトのデータを 入れることができる4mmカートリッジ・テープ装置に使用されます。

#### **\*FMT3480**

このテープの形式はFMT3480です。 このテープ・ボリューム上のデータの密度は,3480装 置をサポートするために形式設定されます。 この密度は,1/2インチ・カートリッジ・テー プに使用されます。

#### **\*FMT3490E**

このテープの形式はFMT3490Eです。 このテープ・ボリューム上のデータの密度は,3490E 装置をサポートするために形式設定されます。 この密度は,1/2インチ・カートリッジ・テ ープに使用されます。

#### **\*FMT3570**

このテープの形式はFMT3570です。 このデータ形式は3570装置のテープ・ボリュームに書 き出されます。

### **\*FMT3570E**

このテープの形式はFMT3570Eです。 このデータ形式は3570E装置のテープ・ボリュームに 書き出されます。

### **\*FMT3590**

このテープの形式はFMT3590です。 このデータ形式は3590装置のテープ・ボリュームに書 き出されます。 この密度は,1/2インチ・カートリッジ・テープに使用されます。

### **\*FMT3590E**

このテープの形式はFMT3590Eです。 このデータ形式は3590E装置のテープ・ボリュームに 書き出されます。 この密度は,1/2インチ・カートリッジ・テープに使用されます。

### **\*FMT3590H**

このテープの形式はFMT3590Hです。 このデータ形式は3590H装置のテープ・ボリューム に書き出されます。 この密度は,1/2インチ・カートリッジ・テープに使用されます。

### **\*FMT3592A1**

このテープの形式はFMT3592A1です。 これは,標準長のカートリッジに300ギガバイトの データを入れることができる3592テープ装置に使用されます。

### **FMT3592A1E**

このテープの形式はFMT3592A1Eです。これは,標準長のカートリッジに300ギガバイトの 暗号化データを入れることができる3592テープ装置に使用されます。

### **\*FMT3592A2**

このテープの形式はFMT3592A2です。これは,標準長のカートリッジに500ギガバイトのデ ータを入れることができる3592テープ装置に使用されます。

### **FMT3592A2E**

このテープの形式はFMT3592A2Eです。これは,標準長のカートリッジに500ギガバイトの 暗号化データを入れることができる3592テープ装置に使用されます。

#### **\*QIC120**

このテープの形式はQIC120で,120メガバイトのデータを入れることができる1/4インチ・ カートリッジ・テープに使用されます。

### **\*QIC525**

このテープの形式はQIC525で,525メガバイトのデータを入れることができる1/4インチ・ カートリッジ・テープに使用されます。

### **\*QIC1000**

このテープの形式はQIC1000で,1200メガバイトのデータを入れることができる1/4イン チ・カートリッジ・テープに使用されます。

### **\*QIC2GB**

このテープの形式はQIC2GBです。 これは,標準長のQIC2GBカートリッジに2.5ギガバイ トのデータを入れることができる1/4インチ・テープ装置に使用されます。

### **\*QIC2DC**

このテープの形式はOIC2DCです。 これは、OIC2GB形式をサポートする1/4インチ・カー トリッジに短縮データを書き込むために使用されます。

### **\*QIC4GB**

このテープの形式はQIC4GBです。 これは,標準長のQIC4GBカートリッジに4ギガバイト のデータを入れることができる1/4インチ・テープ装置に使用されます。

### **\*QIC4DC**

このテープの形式はQIC4DCです。 これは,QIC4GB形式をサポートする1/4インチ・カー トリッジに短縮データを書き込むために使用されます。

### **\*QIC3040**

このテープの形式はQIC3040で, これは840メガバイトのデータを収めることができる1/4イ ンチ・ミニカートリッジ・テープに使用されます。

#### **\*QIC5010**

このテープの形式はOIC5010で,これは13.5ギガバイトのデータを収めることができる1/4イ ンチ・カートリッジ・テープに使用されます。

### **\*MLR3**

このテープの形式はMLR3です。 これは,標準長のMLR3カートリッジに25ギガバイトの データを入れることができる1/4インチ・テープ装置に使用されます。

### **\*SLR60**

このテープの形式はSLR60です。 これは,標準長のSLR60カートリッジに一般的に60ギガ バイトの短縮データを入れることができる1/4インチ・テープ装置に使用されます。

#### **\*SLR100**

このテープの形式はSLR100です。 これは,標準長のSLR100カートリッジに一般的に100ギ ガバイトの短縮データを入れることができる1/4インチ・テープ装置に使用されます。

### **\*FMT2GB**

このテープの形式はFMT2GBです。これは2ギガバイトのデータを入れることができる8ミ リ・カートリッジ・テープに使用されます。

### **\*FMT5GB**

このテープの形式はFMT5GBで、5ギガバイトのデータを収めることができる8ミリ・カー トリッジ・テープに使用されます。

### **\*FMT7GB**

このテープの形式はFMT7GBです。これは7ギガバイトのデータを入れることができる8ミ リ・カートリッジ・テープに使用されます。

#### **\*FMT20GB**

このテープの形式はFMT20GBです。これは,標準長のカートリッジに20ギガバイトのデー タを入れることができる8ミリ・テープ装置に使用されます。

#### **\*FMT60GB**

このテープの形式はFMT60GBです。これは,標準長のカートリッジに60ギガバイトのデー タを入れることができる8ミリ・テープ装置に使用されます。

### **\*ULTRIUM1**

このテープの形式はULTRIUM1です。これは,標準長のカートリッジに100ギガバイトのデ ータを入れることができる1/2インチ・カートリッジ・テープ装置に使用されます。

### **\*ULTRIUM2**

このテープの形式はULTRIUM2です。これは,標準長のカートリッジに200ギガバイトのデ ータを入れることができる1/2インチ・カートリッジ・テープ装置に使用されます。

### **\*ULTRIUM3**

このテープの形式ULTRIUM3です。これは,標準長のカートリッジに400ギガバイトのデー タを入れることができる1/2インチ・カートリッジ・テープ装置に使用されます。

#### **\*ULTRIUM4**

このテープの形式はULTRIUM4です。これは,標準長のカートリッジに800ギガバイトのデ ータを入れることができる1/2インチ・カートリッジ・テープ装置に使用されます。

### **\*VRT32K**

ボリュームの形式はVRT32Kです。 これは,32KBの最大データ・ブロック・サイズを使用 して仮想ボリュームにデータを書き込むために使用されます。 この形式を使用して書き出 されたボリュームは,サポートされるすべてのテープ装置に複写することができます。

### **\*VRT64K**

ボリュームの形式はVRT64Kです。 これは,64KBの最大データ・ブロック・サイズを使用 して仮想ボリュームにデータを書き込むために使用されます。 この形式を使用して書き出 されたボリュームは、64KB以上の最大ブロック・サイズをサポートするテープ装置にのみ 複製できます。

### **\*VRT240K**

ボリュームの形式はVRT240Kです。 これは,240KBの最大データ・ブロック・サイズを使 用して仮想ボリュームにデータを書き込むために使用されます。 この形式を使用して書き 出されたボリュームは,240KB以上の最大ブロック・サイズをサポートするテープ装置に のみ複製できます。

### **\*VRT256K**

ボリュームの形式はVRT256Kです。 これは,256KBの最大データ・ブロック・サイズを使 用して仮想ボリュームにデータを書き込むために使用されます。 この形式を使用して書き 出されたボリュームは, 256KB以上の最大ブロック・サイズをサポートするテープ装置に のみ複製できます。

### **\*VXA1**

このテープの形式はVXA1です。これは,標準長のカートリッジに33ギガバイトのデータを 入れることができるVXAカートリッジ・テープ装置に使用されます。

### **\*VXA2**

このテープの形式はVXA2です。これは,標準長のカートリッジに80ギガバイトのデータを 入れることができるVXAカートリッジ・テープ装置に使用されます。

### **\*VXA3**

このテープの形式はVXA3です。これは,標準長のカートリッジに160ギガバイトのデータ を入れることができるVXAカートリッジ・テープ装置に使用されます。

注**:** セルフ構成テープ装置は,密度パラメーターに有効な追加の値を定義することがあります。 特 定の装置に有効な追加の密度値を見つけるには、System i5ナビゲーター (構成とサービス) (ハー ドウェア)(テープ装置)(テープ・ライブラリー)(テープ資源)(特性)または(構成とサー ビス)(ハードウェア)(テープ装置)(独立型装置)(特性)を使用するか,あるいは接続され たテープ装置に有効なすべての密度値のリストを参照するには,CLコマンドの「テープ密度」フィ ールドのF4=プロンプト・キーを使用してください。

[上](#page-316-0)

# データ短縮 **(COMPACT)**

装置データの短縮が実行されるかどうかを指定します。使用中のテープ装置がデータ短縮をサポートしてい ない場合には,このパラメーターはファイルのオープン時に無視されます。

このパラメーターは,装置ファイル,プログラム,またはその他の呼び出されたOVRTAPFコマンドに指定 された値を一時変更します。

### **\*DEVD**

使用中の装置がデータ短縮をサポートしている場合に,装置データの短縮が実行されます。

**\*NO** 装置データの短縮は実行されません。

[上](#page-316-0)

# コード **(CODE)**

システムがテープ・データの読み取りまたは書き込みを行う場合にテープ・ファイルによって使用される文 字コードのタイプを指定します。

### **\*EBCDIC**

このテープ・ファイルでは、EBCDIC文字コードが使用されます。

### **\*ASCII**

ASCII文字コードが使用されます。

注**:** 標準ラベル(\*SL)のテープの場合は,ラベルを処理する方法の判別にはCODEパラメーターが使用されま す。すべてのラベル・タイプの場合は,ファイルのデータ部分に使用される変換(存在する場合)をTBL, FROMCCSID,およびTOCCSIDパラメーターが制御します。

[上](#page-316-0)

# 作成日 **(CRTDATE)**

テープ入力データ・ファイル,およびファイル拡張 **(EXTEND)**パラメーターに\*YESが指定されたテープ出 力の場合に,データ・ファイルがテープに書き込まれた日付を指定します。データ・ファイルの作成日は, テープ上のファイル・ラベルに記憶されます。\*SL以外のラベル処理タイプに作成日を指定した場合には, 作成日は無視されます。

このパラメーターは,プログラム,装置ファイル,またはその他の呼び出されたOVRTAPFコマンドで指定 された値を一時変更します。

**\*NONE**

データ・ファイルの作成日は検査されません。

日付 データ・ファイルの作成日を指定してください。データはジョブ日付の形式で指定しなければなり ません。

[上](#page-316-0)

# ファイル満了日 **(EXPDATE)**

テープ出力データ・ファイルの場合にのみ,この装置ファイルによって使用されるデータ・ファイルの満了 日を指定します。データ・ファイルの満了日は、テープ上のファイル・ラベルに記憶されます。\*SL以外の ラベル処理のタイプに対して満了日を指定した場合には,それが無視されます。日付が指定されている場合 には,データ・ファイルは保護され,指定の満了日まで重ね書きすることはできません。

このパラメーターは,プログラム,装置ファイル,またはその他の呼び出されたOVRTAPFコマンドで指定 された値を一時変更します。

**\*NONE**

データ・ファイルの満了日は指定されず,ファイルは保護されません。ファイルがスクラッチ・デ ータ・ファイルとして使用できるように,満了日がデータ・ファイル・ラベルに書き込まれます。

**\*PERM**

データ・ファイルは永続的に保護されます。テープのデータ・ファイルに書き込まれる日付は 999999です。

日付 データ・ファイルが満了する日付を指定してください。データはジョブ日付の形式で指定しなけれ ばなりません。

[上](#page-316-0)

# テープ終了オプション **(ENDOPT)**

操作の終了後に,そのテープ・ボリュームに対して自動的に実行される操作を指定します。複数のボリュー ムが含まれている場合には,このパラメーターは最後に使用されたテープ・ボリュームだけに適用されま す。その他のすべてのテープ・ボリュームは,テープの終わりに達した時に巻き戻されてアンロードされま す。

### **\*REWIND**

テープは巻き戻されますが,アンロードされません。

**\*UNLOAD**

テープは操作が終了すると自動的に巻き戻されてアンロードされます。

### **\*LEAVE**

テープは,操作の終了後に巻き戻しまたはアンロードされません。 テープ装置の現在の位置に留 まります。

# ユーザー・ラベル・プログラム **(USRLBLPGM)**

標準ラベル・テープのユーザー見出しおよび後書きラベルを,プログラムが処理することを指定します。こ のパラメーターが有効なのは,テープ・リール仕様 **(REELS)**パラメーターに\*SLが指定された場合だけで す。

### 単一値

### **\*NONE**

標準のラベル処理のみが使用されます。ユーザー・ラベルを処理するためのプログラムは呼び出さ れません。

- 修飾子**1:** ユーザー・ラベル・プログラム
- 名前 ユーザー・ラベルを処理するために呼び出されるプログラムの名前を指定してください。

### 修飾子**2:** ライブラリー

\***LIBL** 最初に一致するものが見つかるまで,現行スレッドのライブラリー・リスト内のすべてのライブラ リーが検索されます。

### **\*CURLIB**

プログラムを見つけるために,ジョブの現行ライブラリーが使用されます。ジョブの現行ライブラ リーとしてライブラリーが指定されていない場合には,QGPLが使用されます。

名前 プログラムが入っているライブラリーを指定してください。

[上](#page-316-0)

# 変換テーブル **(TBL)**

入力ファイルまたは出力ファイルの単一バイト変換に使用する変換テーブルの修飾名を指定します。ファイ ルのデータ部分には,指定された変換だけが使用されます。指定されたコードが\*ASCII (CODEパラメータ ー)のときには,ISO/ASCII 8ビットコードおよびEBCDIC間でラベルが変換されます。指定されたコード が\*EBCDIC (CODEパラメーター)のときには、ラベル (存在する場合) が変換されません。

注**:** ISO/ASCII 8ビット・コードおよびEBCDIC間の変換に使用される変換例については,システム提供の変 換テーブルQSYS/QASCIIおよびQSYS/QEBCDICを参照してください。

### 単一値

**\*DFT** 指定されたコードが\*ASCII (CODEパラメーター)のときには,ISO/ASCII 8ビットコードおよび EBCDIC間でデータおよびラベルが変換されます。指定されたコードが\*EBCDIC (CODEパラメータ ー)のときには,データおよびラベルは変換されません。

### **\*NONE**

データは変換されません。

### **\*CCSID**

CCSIDパラメーターが使用されて,ファイルのデータ部分の変換に使用される変換テーブルを生成 します。

### 修飾子**1:** 変換テーブル

名前 1バイト文字セット間のデータの変換に使用する変換テーブルの名前を指定してください。

### 修飾子**2:** ライブラリー

\*LIBL 最初に一致するものが見つかるまで, 現行スレッドのライブラリー・リスト内のすべてのライブラ リーが検索されます。

### **\*CURLIB**

プログラムを見つけるために,ジョブの現行ライブラリーが使用されます。ジョブの現行ライブラ リーとしてライブラリーが指定されていない場合には,QGPLが使用されます。

名前 検索するライブラリーの名前を指定してください。

[上](#page-316-0)

### 変換元**CCSID (FROMCCSID)**

入力データに使用される単一バイトCCSIDを指定します。入力データは,入力操作用のテープから読み取る データまたは出力操作用のファイルから読み取るデータです。

### *1*から*65533*

要求されたCCSID値が使用されます。単一バイトCCSIDが指定されていることを確認するために, 値の妥当性が検査されます。

[上](#page-316-0)

## 変換先**CCSID (TOCCSID)**

出力データに使用される単一バイトCCSIDを指定します。出力データは,出力操作用のテープに書き込むデ ータまたは入力操作用のファイルに書き込むデータです。

### *1*から*65533*

要求されたCCSID値が使用されます。単一バイトCCSIDが指定されていることを確認するために, 値の妥当性が検査されます。

[上](#page-316-0)

# ユーザー指定の**DBCS**データ **(IGCDTA)**

ファイルが2バイト文字セット(DBCS)データを処理するかどうかを指定します。

- **\*YES** プログラム記述ファイルの場合には,DBCSデータを処理するためにファイルが使用されることを 示します。フィールド・レベル・ファイルの場合には,ALTTYPキーワードで定義されたフィール ドが、英字フィールドまたは文字フィールドからDBCSフィールドに変更されます。
- **\*NO** プログラム記述ファイルの場合には,DBCSデータを処理するためにファイルが使用されないこと を示します。フィールド・レベル・ファイルの場合には,ALTTYPキーワードで定義されたフィー ルドが,英字フィールドまたは文字フィールドのままです。ファイル属性は,ファイルが作成され た時にセットされたままです。

## 最大ファイル待機時間 **(WAITFILE)**

ファイルのオープン時にファイル資源が割り振られるか,あるいはファイルに対する獲得操作の実行時に装 置資源またはセッション資源が割り振られるのを,プログラムが待機する秒数を指定します。指定された待 機時間内にファイル資源を割り振ることができない場合には,エラー・メッセージがプログラムに送られま す。

### **\*IMMED**

プログラムは待機しません。 ファイル資源の即時割り振りが必要です。

- **\*CLS** ファイル資源の割り振りを待つ時間として,クラス記述に指定されている省略時の待機時間が使用 されます。
- 整数 ファイルがオープンされる時にファイル資源がテープ・ファイルに割り振られるまでプログラムが 待つ秒数,あるいはファイルに対して獲得操作が実行される時に装置が割り振られるまでの待機時 間を指定してください。有効な値の範囲は1から32767秒です。

[上](#page-316-0)

### 他の一時変更からの保護 **(SECURE)**

前に呼び出されたプログラムで開始されたファイル一時変更コマンドの影響から,このファイルを保護する かどうかを指定します。

- **\*NO** このファイルは他のファイル一時変更から保護されません。その値は,以前に呼び出されたプログ ラムで実行されたファイル一時変更コマンドの影響によって一時変更されます。
- **\*YES** このファイルは,以前に呼び出されたプログラムで実行されたファイル一時変更コマンドの影響か ら保護されます。

[上](#page-316-0)

# 有効範囲の一時変更 **(OVRSCOPE)**

一時変更の影響の範囲(有効範囲)を指定します。

### **\*ACTGRPDFN**

一時変更の有効範囲は,コマンドを呼び出すプログラムの活動化グループによって判別されます。 活動化グループが省略時の活動化グループである場合には,その有効範囲は呼び出し側プログラム の呼び出しレベルと等しくなります。活動化グループが省略時の活動化グループでない場合には, その有効範囲は呼び出し側プログラムの活動化グループと等しくなります。

### **\*CALLLVL**

一時変更の有効範囲は,現行の呼び出しレベルによって決まります。現行の呼び出しレベルと同じ か,またはそれ以上の呼び出しレベルで実行されたすべてのオープン操作は,この一時変更によっ て影響を受けます。

**\*JOB** 一時変更の有効範囲は,一時変更が行われるジョブとなります。

# オープン・データ・パス共用 **(SHARE)**

オープン・データ・パス(ODP)が同じルーティング・ステップの他のプログラムと共用するかどうかを指定 します。ODPが共用される時には,ファイルをアクセス中のプログラムはファイル状況およびバッファーな どの機能を共用します。

- **\*NO** このファイルのオープン操作によって作成されたODPは共用されません。プログラムがファイルを オープンするたびに,ファイルに対する新しいODPが作成され,開始されます。
- **\*YES** ファイルが複数回オープンされる場合には,同じODPが,プログラムがファイルをオープンした時 に,このパラメーターで\*YESも指定した経路指定ステップ内のこれらの各プログラムで共用されま す。これには,同じプログラム内の複数回のオープン操作も含まれます。

注**:** SHARE(\*YES)が指定され,制御がプログラムに渡される時には,そのプログラムでの読み取り 操作で次の入力レコードが検索されます。書き出し操作では次の出力レコードが作成されます。

[上](#page-316-0)

# 有効範囲のオープン **(OPNSCOPE)**

オープン操作の影響の範囲(有効範囲)を指定します。

### **\*ACTGRPDFN**

オープン操作の有効範囲は,OVRTAPFコマンド処理プログラムを呼び出したプログラムの活動化 グループによって判別されます。活動化グループが省略時の活動化グループである場合には,有効 範囲は呼び出し元の呼び出しレベルとなります。活動化グループが省略時の活動化グループでない 場合には,有効範囲は呼び出し元の活動化グループとなります。

**\*JOB** オープン操作の有効範囲は,オープン操作が行なわれるジョブとなります。

[上](#page-316-0)

### 例

### 例**1:**ファイルの一時変更

OVRTAPF FILE(OUT) VOL(DPT706) LABEL(STATUSR)

このコマンドは、テープ・ボリュームDPT706上のデータ・ファイルSTATUSRを使用して、プログラム中の OUTという名前のファイルを一時変更します。

### 例**2: DBCS**データの許可

OVRTAPF FILE(IGCLIB/IGCTAP) IGCDTA(\*YES)

このコマンドは、このファイルに2バイト文字セット・データが入るよう,ライブラリーIGCLIBに保管され るIGCTAPという名前のテープ装置ファイルを一時変更します。

### 例**3:1600**ビット/インチのデータ密度の使用

OVRTAPF FILE(OUT) DENSITY(1600)

このコマンドは、OUTという名前のファイルを一時変更して、テープ・ボリュームへの書き出し時に1600 ビット/インチのデータ密度を使用します。

### 例**4:EBCDIC**ラベル付きのテープを処理する変換テーブルの使用

OVRTAPF FILE(FILE1) REELS(\*SL) CODE(\*EBCDIC) TBL(LIB1/TABLE1)

このコマンドは,FILE1という名前のテープ装置ファイルを一時変更して,LIB1/TABLE1という名前の変換 テーブルがテープ・ボリュームから読み取られる,あるいはこれに書き込まれるすべてのデータの変換に使 用されるよう指定します。

### 例**5:**ラベルなしテープを処理する指定済み**CCSID**の使用

OVRTAPF FILE(FILE2) REELS(\*NL) TBL(\*CCSID) FROMCCSID(819) TOCCSID(37)

このコマンドは、FILE2という名前のテープ装置ファイルを一時変更して、テープ・ボリュームから読み取 られる,あるいはこれに書き込まれるデータがCCSID 819からCCSID 37に変換されるよう指定します。

[上](#page-316-0)

# エラー・メッセージ

### **\*ESCAPE**メッセージ

### **CPF180C**

機能&1は使用できない。

### **CPF1892**

機能&1は使用できない。

# <span id="page-340-0"></span>パラメーター定義 **(PARM)**

パラメーター [例](#page-362-0) [エラー・メッセージ](#page-363-0)

パラメーター(PARM)コマンド定義ステートメントは,作成中のコマンドのパラメーターを定義します。 パ ラメーターは,値をコマンド処理プログラムに渡す時の手段となります。 定義中のコマンドに現れる各パ ラメーターごとに1つのPARMステートメントを使用しなければなりません。 コマンドを定位置形式で入力 するときにパラメーターを指定しなければならない順序,およびパラメーターが妥当性検査プログラムおよ びコマンド処理プログラムに渡される順序は,PARMステートメントがソース・ファイルに入力された順序 で決定されます。1つのコマンドに最大99個のパラメーターを定義することができます。 実際にコーディン グされているパラメーターの数とは無関係に,たくさんのパラメーターが指定されているコマンドは,コマ ンド処理プログラムを呼び出す前より多くの処理時間を必要とします。

注: PARMステートメントには、定義中のコマンドによって弊社提供コマンド処理プログラムが呼び出され る場合にだけ使用できる一定のパラメーターおよび事前定義の値が含まれます。 一部の高水準言語の制約 のために,これらの値は,ユーザー定義コマンドの定義ステートメントで有用でないことがあります。 こ のようなパラメーターおよび値は、弊社提供コマンド用という語句によって識別されますが、その語句は適 用されるパラメーター・キーワードまたは事前定義値の直後に続きます。

上

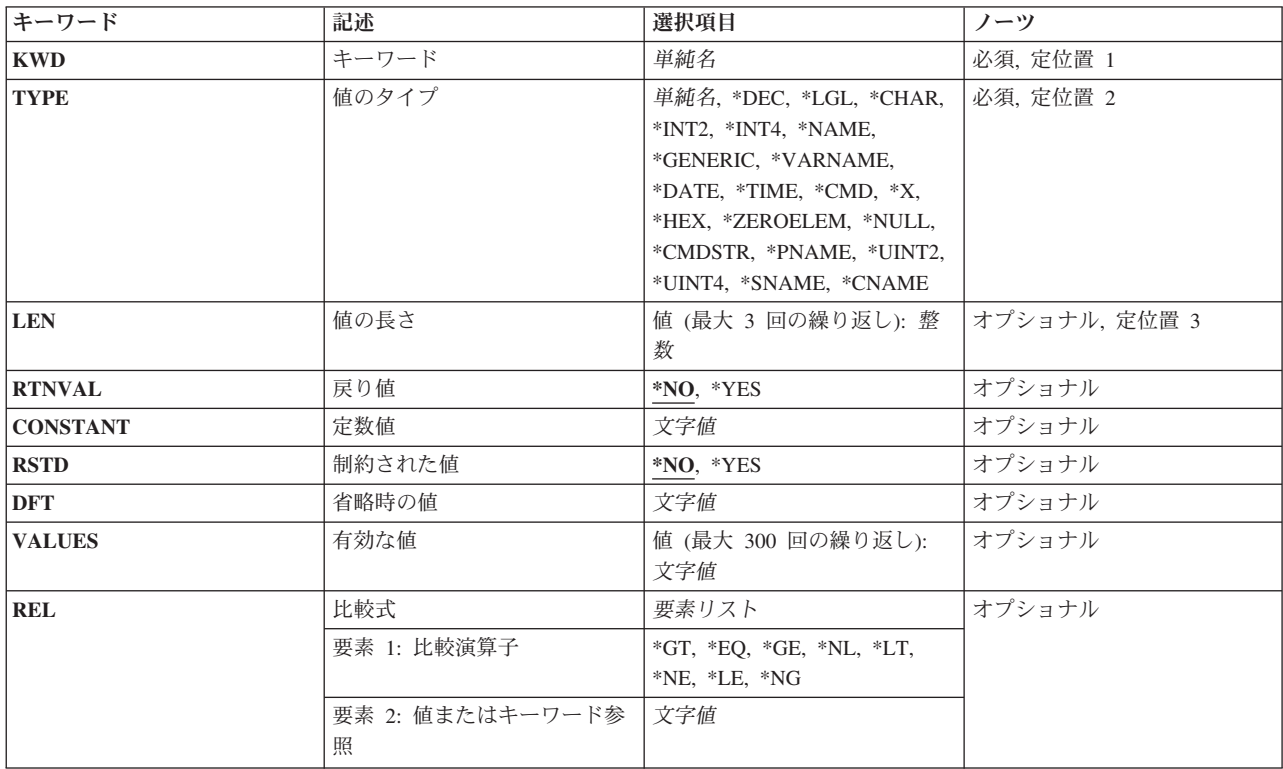

# パラメーター

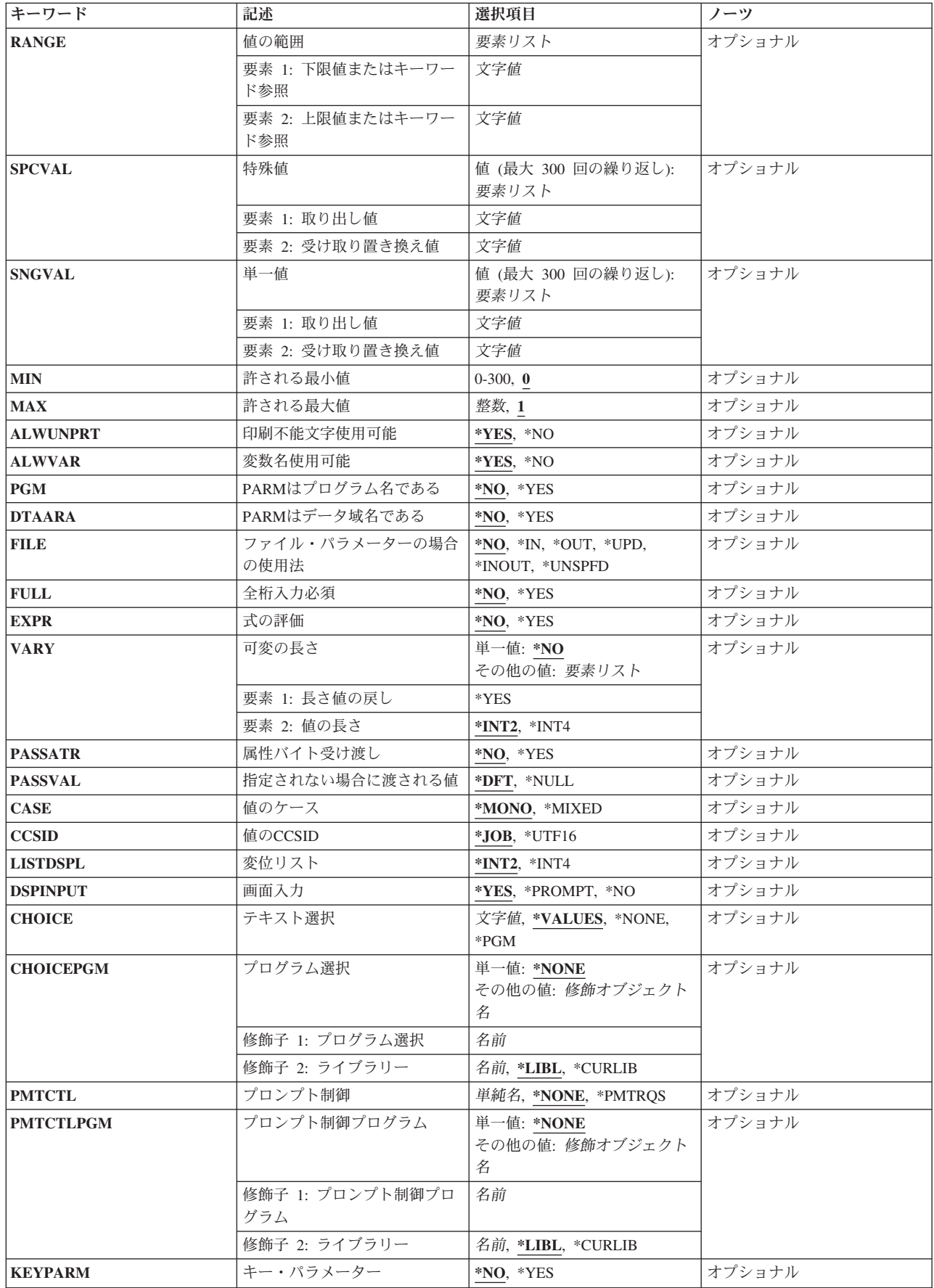

<span id="page-342-0"></span>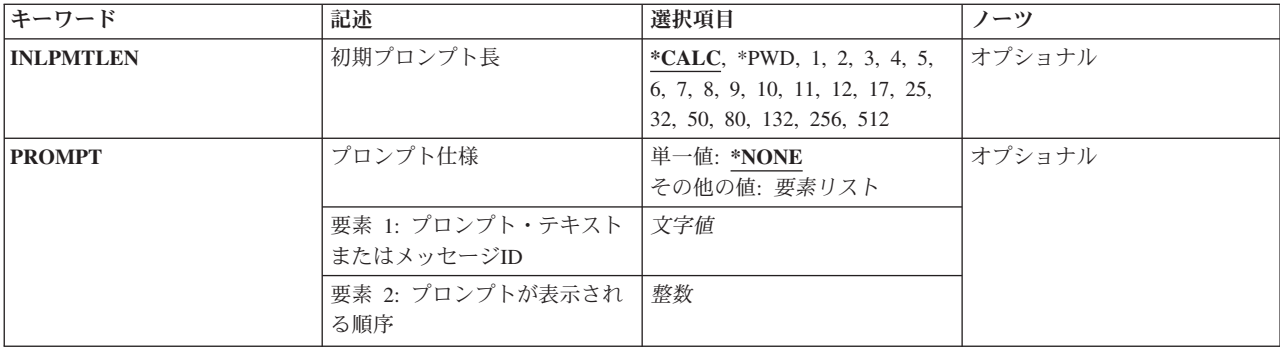

[上](#page-340-0)

# キーワード **(KWD)**

定義しようとしているパラメーターのキーワード名を指定します。あらゆるCLコマンド・パラメーターに は関連したキーワード名があります。パラメーター・キーワードを使用して指定されたコマンド・パラメー ターは,任意の順序で指定することができます。パラメーターは,コマンド作成(CRTCMD)コマンドで MAXPOSパラメーターによって指定された定位置制限までに定位置形式(キーワード名なしで)で指定す ることができます。

[上](#page-340-0)

# 値のタイプ **(TYPE)**

キーワード **(KWD)**に指定のパラメーターに指定できる値のタイプを指定します。値は,整数,10進数,16 進数,または論理値とするか,あるいは名前,日付,または時刻を示す文字ストリング(任意選択のアポス トロフィで囲んだストリング)とすることができます。 値は,コマンドとすることもできます。 パラメー ター・タイプを指定するためには,次のオプションの1つを入力してください。

- **\*DEC** パラメーター値はパック10進数です。
- **\*LGL** パラメーター値は'1'または'0'の論理値です。

**\*CHAR**

パラメーター値は,任意選択でアポストロフィで囲むことができる文字ストリングです。文字スト リングに特殊文字(アスタリスク(\*)以外)がある場合には,それをアポストロフィで囲まなければ なりません。文字ストリングの最大長は,CCSIDパラメーターに\*JOBを指定する場合は5000バイト で,CCSIDパラメーターに\*UTF16を指定する場合は10000バイトです。

**\*NAME**

パラメーター値は名前を表す文字ストリングです。 この名前の最大長は256バイトです。最初の文 字は英字か,または特殊文字¥,@,または#の1つでなければなりません。残りの文字は英数字, ピ リオド,下線,あるいは特殊文字の1つの¥, @,または#とすることができます。また,名前は始め と終わりを二重引用符(")で囲むか,あるいは括弧で囲まれた文字のストリングとすることもできま す。 特殊値(\*LIBLまたは\*NONEなど)を使用する場合には,特殊値 **(SPCVAL)**パラメーターに指 定しなければなりません。

単純名 パラメーターに対するキーワード名を指定してください。 名前は,最大10文字の英数字にするこ とができます。最初の文字は英字でなければなりません。

### **\*SNAME**

パラメーター値は名前を表す文字ストリングです。 この名前の最大長は256バイトです。 最初の 文字は英字か,または特殊文字の1つの¥, @,または#でなければなりません。 残りの文字は英数 字,下線,あるいは特殊文字の1つの¥, @,または#とすることができます。文字ストリングは括弧 で囲むことができます。 特殊値(\*LIBLまたは\*NONEなど)を使用する場合には,SPCVALパラメ ーターに指定しなければなりません。

### **\*CNAME**

パラメーター値は名前を表す文字ストリングです。 この名前の最大長は256バイトです。最初の文 字は英字か,または特殊文字¥, @,または#の1つでなければなりません。残りの文字は英数字, あ るいは特殊文字¥, @,または#の1つとすることができます。文字ストリングは括弧で囲むことがで きます。 特殊値(\*LIBLまたは\*NONEなど)を使用する場合には,SPCVALパラメーターに指定し なければなりません。

### **\*PNAME**

パラメーター値はパス名ストリングネストリングです。任意選択で、パス名ストリングを アポストロフィで囲むことができます。パス名ストリングに(アスタリスク(\*)以外の)特殊文字が 入っている場合には,アポストロフィで囲まなければなりません。パス名ストリングの最大長は, CCSIDパラメーターに\*JOBを指定する場合は5000バイトで,CCSIDパラメーターに\*UTF16を指定 する場合は10000バイトです。

### **\*GENERIC**

パラメーター値は,総称名を表す文字ストリングです。 総称名には後にアスタリスク(\*)を付けて1 文字以上が使用できますが,総称名の規則に従った名前でなければなりません。この名前は,名前 がすべてアスタリスク(\*)の前の文字で始まる1グループのオブジェクトを識別します。 アスタリス ク(\*)を含めなかった場合には,システムは,総称名を1つの完全なオブジェクト名と見なします。

### **\*CMDSTR**

パラメーター値は,システムによって妥当性を検査されるコマンドです。 これは,コマンド・ス トリングとしてコマンド処理プログラムに渡されます。

コマンド分析プログラムは,妥当性を検査する時にコマンド・ストリングを再作成します。 コマ ンドが再作成される時には,キーワードが位置指定されてパラメーターに追加され,パラメーター を再順序付けすることができ,印刷できない文字(X'FF'およびX'00からX'3F')が入ったパラメータ ーは16進数表記法に変換されます。 結果として,再作成されたコマンド・ストリングは元のコマ ンド・ストリングより実際は長くなる場合があります。 再作成されたコマンドの長さがLENキー ワードで指定された可能な長さより長い場合には,コマンドは正常に実行されません。

注**:** \*CMDSTRパラメーターで選択プロンプトを使用することはできません。

#### **\*DATE**

パラメーター値は、日付を表す文字ストリングです。コマンドを入力する時に、年は2桁または4桁 のいずれかで指定することができます。 年を2桁で指定する場合には,その日付は1940年1月1日か ら2039年12月31日までの範囲内になっていると見なされます。年を4桁で指定する場合には,その 日付は1928年8月24日から2071年5月9日までの範囲内になっていると見なされます。それがコマン ド処理プログラムに渡される時には,常に*CYYMMDD*の形式で渡されます。ここで, Cは世紀, YY は年, MMは月, およびDDは日を表します。世紀桁は、年が19XXである場合には0(ゼロ)に, 年が20XXである場合には1に設定されます。このPARMステートメントに日付の値を指定する時に は,次の形式の1つで指定しなければなりません。*MMDDYY*, *MMDDYYYY*,または*CYYMMDD*です。 ユーザーが実行時にコマンドに日付を入力する場合には,ジョブ日付の形式で指定しなければなり ません。日付を入力する時は,ジョブ日付区切り文字を使用することができます。 区切り文字を 使用する場合には,日付をアポストロフィで囲む必要があります。

### **\*TIME**

パラメーター値は,時刻を表す文字ストリングです。これは,*HHMMSS*として6バイトの文字スト リングでコマンド処理プログラムに渡されます。ここで,HH =時,MM =分,およびSS =秒で す。このステートメントに指定する値は*HHMMSS*の形式でなければなりません。コマンドの実行時 にユーザーが時刻を入力する場合には,*HHMMSS*の形式で指定しなければなりません。時刻を入力 する場合には,ジョブ時刻区切り記号を使用することができます。区切り文字を使用する場合に は,時刻をアポストロフィで囲む必要があります。

**\*HEX** パラメーター値は,16進形式になります。 指定する文字は0からFでなければなりません。 これ は、16進(EBCDIC)文字(1バイト当たり2桁の16進数)に変換され、右寄せにされ、左側にゼロを埋 め込まれます。 値をアポストロフィで囲んだ場合には,偶数桁が必要です。 値をアポストロフィ で囲まない場合には,偶数桁である必要はありません。

### **\*ZEROELEM**

パラメーターは常に,コマンドに値を指定できないゼロ要素のリストと見なされます。 このパラ メーターは,コマンド処理プログラムが値を必要としていても,リストであるパラメーターに値が 入力されないようにするために使用されます。 例えば,2つのコマンドが同じコマンド処理プログ ラムを使用する場合には,一方のコマンドはパラメーターのリストを渡すことができますが,もう 一方のコマンドに渡す値がないということもあります。 2番目のコマンドには,このパラメーター に\*ZEROELEMを指定することになります。

- **\*X** (弊社提供コマンドの場合)パラメーター値は,文字ストリング,変数名,または数値です。 値 に数字, +または-符号, あるいは小数点だけが入っている場合には, 値は数字として渡され, そう でない場合には,文字ストリングとして渡されます。
- **\*INT2** パラメーター値は,2バイトの符号付き2進数として渡される整数です。
- **\*INT4** パラメーター値は,4バイトの符号付き2進数として渡される整数です。

**\*UINT2**

パラメーター値は、2イトの符号なし2進数として渡される整数です。

#### **\*UINT4**

パラメーター値は,4バイトの符号なし2進数として渡される整数です。

### **\*VARNAME**

(弊社提供コマンドの場合)パラメーター値は、文字ストリングとして渡されるCL変数名です。

**\*CMD** (弊社提供コマンドの場合)パラメーター値はコマンドです。例えば,IFコマンドには,値が別の コマンドでなければならないTHENと呼ばれるパラメーターがあります。このコマンドは,システ ムによって妥当性を検査されます。

### **\*NULL**

パラメーター値は,定数保管場所を示すホルダーとして使用することができるヌル・ポインターで す。 DEPステートメント,あるいは他のPARMステートメントのRELおよびRANGEキーワード は,このパラメーターに指定された\*NULLによって定義されるパラメーターの値を参照することは できません。

### ステートメント・ラベル

修飾名または値の混合リストを指定してください。ここに指定するステートメント・ラベルは,こ のPARMステートメントによって定義している修飾名または混合リストをさらに詳しく記述する最 初の一連のQUALまたはELEMステートメントを識別するラベルです。

# <span id="page-345-0"></span>値の長さ **(LEN)**

コマンド処理プログラム(CPP)に渡されるパラメーター値の長さを指定します。値のタイプ **(TYPE)**パラメ ーターに指定される値に従って,LENパラメーターは最大3つの長さの値を指定できるように許可すること があります。

- v \*INT2, \*INT4, \*UINT2, \*UINT4, \*DATE, \*TIME, \*CMD, \*ZEROELEM, \*NULL,またはステートメン ト・ラベルがTYPEパラメーターに指定されていると,LENパラメーターは許可されません。
- v \*DECがTYPEパラメーターに指定される場合,LEN値1は値の合計桁数を指定し,LEN値2は小数点以下の 桁数を指定します。LEN値2が指定されない場合は,値はゼロと見なされます。
- v TYPEパラメーターに\*HEXを指定した場合に指定できるのはLEN値1のみです。この長さは,16進桁が文 字桁に変換された後で渡されるバイトの数を指定します。2桁の16進数が1バイトに変換されるので、許 可される16進桁数はLEN値1の2倍になります。
- v TYPEパラメーターに\*Xを指定した場合には,LENパラメーターは次のように使用されます。
	- 文字データの場合には,LEN値1は,渡される最小桁数を指定します。それより長い値が入力された場 合は,その値全体が渡されます。
	- 10進データの場合には,LEN値2およびLEN値3により,定数値の桁数および小数点以下の桁数を指定 します。10進CL変数が入力された場合には,その変数は変数属性に従って渡されます。
	- 論理値の場合には,LEN値1に値の桁数を指定しますが,これは常に1です。
- v TYPEが\*DEC, \*HEX,または\*X以外の場合は,LEN値1によってCPPに受け渡されたストリングの最大長 が指定され,LEN値2および3を指定することができません。
	- TYPEパラメーターに\*PNAMEまたは\*CHARを指定し,また値の**CCSID (CCSID)**パラメーターに \*UTF16を指定すると,CPPに受け渡されるバイト数はLEN値1に指定されるバイト数の*2*倍になりま す。UTF16形式では,ほとんどの文字で2バイトが必要なので,LEN値1はUTF16文字で許可されてい る最大数に近くなります。UTF16ストリングがLEN値1に指定された値の2倍よりも小さければ,CPPに 受け渡される値はUTF16ブランク文字によって右側が埋められます。

UTF16形式での値の処理に関する詳細については,CCSIDおよび可変の長さ **(VARY)**パラメーターの 説明を参照してください。

– それ以外の場合では,LEN値1に指定される値は,コマンド処理プログラムに受け渡されるバイトの数 になります。短い方の値はCPPへ受け渡される前にブランクがその値の右側に埋め込まれます。

LENパラメーターが許可されていても指定されない場合は,TYPEパラメーターに指定される値に基づいて 省略時の長さが使用されます。以下のテーブルは,各TYPEの省略時の長さの値とLENパラメーターに指定 できる最大値を示しています。

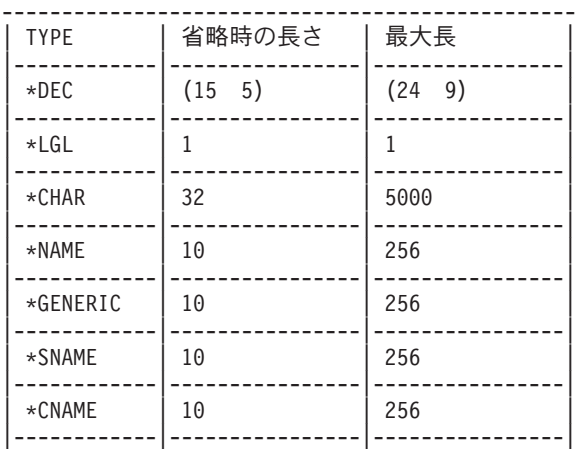

<span id="page-346-0"></span>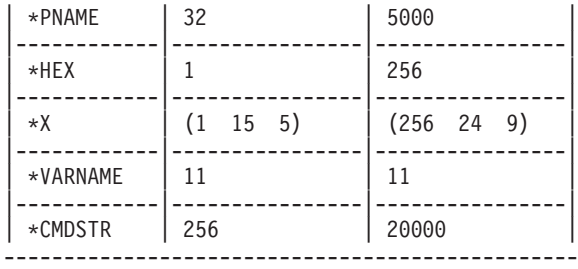

[上](#page-340-0)

# 戻り値 **(RTNVAL)**

このPARMステートメントで定義中のパラメーターを介してコマンド処理プログラムが値を戻すかどうかを 指定します。

- **\*NO** 定義中のパラメーターに値を戻すことはできません。 このパラメーターは入力パラメーターで す。
- **\*YES** 値がコマンド処理プログラムによってパラメーターに戻されます。 この値を受け取るためには, (CALLコマンドに)CL変数名を指定しなければなりません。\*YESが有効となるのは、値のタイプ **(TYPE)**パラメーターにステートメント・ラベル,\*DEC, \*CHAR, \*LGL, \*INT2, \*INT4, \*UINT2, \*UINT4,または\*Xを指定した場合だけです。さらに,\*YESはCLプログラムに限定されたコマンド の場合にだけ有効です。すなわち、このPARMステートメントを含むソース・ファイルを使用する コマンド作成(CRTCMD)コマンドに\*BPGMまたは\*IPGMを指定した場合には,ここに\*YESを指定 することができます。 ここに\*YESを指定し,属性バイト受け渡し **(PASSATR)**パラメーターに \*YESを指定した場合には,可変の長さ **(VARY)**パラメーターに\*YESを指定しなければなりませ ん。変数名使用可能 (ALWVAR)パラメーターに\*NOを指定した場合, あるいは許される最大値 **(MAX)**パラメーターが1より大きいである場合には,\*YESは無効です。 また,\*YESを次のパラメ ーターと一緒に指定した場合にも無効です。
	- 定数値 (CONSTANTパラメーター)
	- 省略時の値 (DFTパラメーター)
	- v 制約された値 (RSTDパラメーター)
	- 有効な値 (VALUESパラメーター)
	- 比較式 (RELパラメーター)
	- 値の範囲 (RANGEパラメーター)
	- v 特殊値 (SPCVALパラメーター)
	- 単一値 (SNGVALパラメーター)
	- v ファイル・パラメーターの場合の使用法 (FILEパラメーター)
	- 全桁入力必須 (FULLパラメーター)
	- 式の評価 (EXPRパラメーター)
	- 値のCCSID (CCSIDパラメーター)

# <span id="page-347-0"></span>定数値 **(CONSTANT)**

定義中のコマンドが処理される時に,値が定数としてコマンド処理プログラムに渡されることを指定しま す。パラメーターは,外見上はコマンド上に現れません。 このパラメーターを指定する場合には,その値 は,次のパラメーターによって指定された要件を満たさなければなりません。

- 値のタイプ (TYPEパラメーター)
- 値の長さ (LENパラメーター)
- 有効な値 (VALUESパラメーター)
- 比較式 (RELパラメーター)
- 値の範囲 (RANGEパラメーター)
- v 特殊値 (SPCVALパラメーター)
- 全桁入力必須 (FULLパラメーター)

このパラメーターに文字定数を指定する場合には,32バイトより長くすることはできません。

定義中のパラメーターに定数を指定した場合には,パラメーターに関するプロンプトは出ないので,プロン プト仕様 **(PROMPT)**パラメーターにプロンプト・テキストを指定することができません。

次の場合には,このパラメーターは無効です。

- v 値のタイプ **(TYPE)**パラメーターに\*CMD, \*NULL,また\*ZEROELEMが指定されている。
- v 許される最大値 **(MAX)**パラメーターに1より大きい値が指定されている。
- v 省略時の値 **(DFT)**パラメーター。
- v \*YESが戻り値 **(RTNVAL)**パラメーターに指定されている。
- v \*YESが式の評価 **(EXPR)**パラメーターに指定されている。

このパラメーターには変数をコーディングすることはできません。

[上](#page-340-0)

### 制約された値 **(RSTD)**

パラメーター(PARMステートメントで指定)に入力する値が有効な値 **(VALUES)**パラメーター,特殊値 **(SPCVAL)**パラメーター,または単一値 **(SNGVAL)**パラメーターに指定された値の1つだけに制限される か,あるいは次のパラメーターによって指定された要件を満たす値ならどの値でも入力できるかどうかを指 定します。

- 値のタイプ (TYPEパラメーター)
- 値の長さ (LENパラメーター)
- 比較式 (RELパラメーター)
- 値の範囲 (RANGEパラメーター)
- 特殊値 (SPCVALパラメーター)
- v 単一値 (SNGVALパラメーター)
- 全桁入力必須 (FULLパラメーター)
- **\*NO** キーワード **(KWD)**パラメーターで指定するパラメーターに入力される値は,このPARMステート メントの次のパラメーターによって指定された要件を満たすものであれば,どのような値でも入力 することができます。
- <span id="page-348-0"></span>• 値のタイプ (TYPEパラメーター)
- 値の長さ (LENパラメーター)
- 比較式 (RELパラメーター)
- 値の範囲 (RANGEパラメーター)
- 特殊値 (SPCVALパラメーター)
- 単一値 (SNGVALパラメーター)
- 全桁入力必須 (FULLパラメーター)
- **\*YES** このPARMステートメントのKWDにより指定されるパラメーターに入力される値は,有効な値 **(VALUES)**パラメーターの値の1つ,または特殊値 **(SPCVAL)**パラメーターまたは単一値 **(SNGVAL)**パラメーターのいずれかの比較値の1つに限定されます。値のタイプ **(TYPE)**パラメータ ーにステートメント・ラベル,\*CMD, \*NULL,または\*ZEROELEMを指定した場合,あるいは戻り値 **(RTNVAL)**パラメーターに\*YESを指定した場合には,\*YESを指定することはできません。

[上](#page-340-0)

### 省略時の値 **(DFT)**

ユーザーが値を指定しなかった場合にパラメーターに割り当てられている省略時の値を指定します。 すな わち,省略時の値は,コマンド入力中にユーザーがパラメーターを除外した場合,あるいはユーザーがパラ メーター値として\*Nを指定した場合にパラメーターの値として使用されます。 省略時の値は,次のいずれ かを満たすものでなければなりません。

- v 省略時の値は,次のパラメーターによって指定されている要件を満たすものでなければなりません。
	- 値のタイプ (TYPEパラメーター)
	- 値の長さ (LENパラメーター)
	- 比較式 (RELパラメーター)
	- 値の範囲 (RANGEパラメーター)
	- 全桁入力必須 (FULLパラメーター)
- v この値は,特殊値 **(SPCVAL)**パラメーター,または単一値 **(SNGVAL)**パラメーターの中の取り出し値の 1つでなければなりません。
- v 省略時の値が文字定数である場合には,32バイトを超えることはできません。
- v 制約された値 **(RSTD)**パラメーターに\*YESを指定する場合には,省略時の値が,有効な値 **(VALUES)**パ ラメーター中の値のリスト,または特殊値 **(SPCVAL)**パラメーターもしくは単一値 **(SNGVAL)**パラメー ターのいずれかの比較値のリストに含まれていなければなりません。
- 定義中のパラメーターが類似していない値のリストであるか、修飾名である場合には、これは単一値 **(SNGVAL)**パラメーターの比較値でなければなりません。値のタイプ **(TYPE)**パラメーターにステートメ ント・ラベルが指定されている時に,このことが適用されます。このラベルは,QUALまたはELEMステ ートメントを識別するために使用されます。

定数値 **(CONSTANT)**パラメーターが指定されている場合には,このパラメーターは無効です。このパラメ ーターが有効なのは,許される最小値 **(MIN)**パラメーターに0を指定した場合だけです。これは,キーワー ド **(KWD)**パラメーターに指定のパラメーターが任意指定であることを意味します。戻り値 **(RTNVAL)**パ ラメーターにRTNVAL(\*YES)が指定されている場合には,省略時の値を指定することはできません。かわ りにヌル・ポインターが省略時の値として渡されます。値のタイプ **(TYPE)**パラメーターに \*CMD,\*ZEROELEM,または\*NULLが指定されている場合には,省略時の値を指定することはできません。

<span id="page-349-0"></span>値のタイプ **(TYPE)**パラメーターに\*VARNAMEが指定されている場合には,省略時の特殊値を指定するこ とができます。省略時の変数名は指定することはできません。

システム想定の省略時の値は,コマンド・プロンプトによって表示されません。かわりにブランクの入力フ ィールドが表示されます。 省略時の値を指定した場合には,それが指定通りにそのままプロンプト機能に よって表示されます。

値 指定した要件を満たす省略時の値,あるいは,有効な値 **(VALUES)**パラメーター,特殊値 **(SPCVAL)**パラメーター,または単一値 **(SNGVAL)**パラメーターに指定した値の1つである省略時 の値を指定してください。

この値には変数をコーディングすることはできません。

[上](#page-340-0)

# 有効な値 **(VALUES)**

最大300個の定数 (固定値)からなるリストを指定します。このリストから,キーワード (KWD)パラメー ターに指定のパラメーターの値として1つの定数を入力することができます。このパラメーターが有効なの は,次のすべての要件が満たされた場合だけです。

- v \*YESが制約された値 **(RSTD)**パラメーターに指定されている。
- v 値の範囲 **(RANGE)**パラメーターと比較式 **(REL)**パラメーターが両方とも指定されていない。
- v 各固定情報が,次のパラメーターにより指定されている属性に一致していること。
	- 値のタイプ (TYPEパラメーター)
	- 値の長さ (LENパラメーター)
	- 全桁入力必須 (FULLパラメーター)

このパラメーターに指定する文字定数は,32バイトより長くすることはできません。パラメーターの値とし て指定できる定数(300個以内)を入力してください。値のタイプ **(TYPE)**パラメーターに\*CMD, \*CMDSTR, \*X, \*NULL,ステートメント・ラベル,\*VARNAME,または\*ZEROELEMを指定した場合,あるい は戻り値 **(RTNVAL)**パラメーターに\*YESを指定した場合には,このパラメーターは無効です。

[上](#page-340-0)

# 比較式 **(REL)**

このパラメーターのパラメーター値と定数または別のパラメーターの値との関係を指定します。 キーワー ドを指定する場合には,これがテストされるキーワードの値であることを示すために,前にアンパーサンド (&)がなければなりません。 参照されるキーワードに関連した値は,ユーザー指定の値ではなく,コマンド 処理プログラムに渡される値です。 関係が値のリストまたは修飾名である別のパラメーターとの関係であ る場合には,最初の値だけが比較で使用されます。

関係を指定するためには,次の比較演算子のどれかの後に,固定情報か,または他のパラメーターのキーワ ード名(前に&を付けたもの)を入力してください。

- **\*LT** より小さい
- **\*LE** 小さいか等しい
- **\*EQ** 等しい
- <span id="page-350-0"></span>**\*GE** 大きいか等しい
- **\*GT** より大きい
- **\*NL** 小さくない
- **\*NE** 等しくない
- **\*NG** 大きくない

次の場合には,RELパラメーターが無効です。

- v 戻り値 **(RTNVAL)**パラメーターに\*YESを指定した場合。
- v 値の範囲 **(RANGE)**パラメーターまたは有効な値 **(VALUES)**パラメーターのいずれか一方が指定されて いる場合。
- v 値のタイプ **(TYPE)**パラメーターに\*LGL, \*VARNAME, \*CMD, \*CMDSTR, \*X, \*ZEROELEM, \*NULL, またはステートメント・ラベルを指定した場合。

値のタイプ **(TYPE)**パラメーターに\*CHAR(文字タイプ)を指定した場合には,文字ストリングのEBCDIC 値が比較で符号のない整数として使用されます。 このパラメーターに文字定数を指定する場合には,32バ イトより長くすることはできません。

この要素については変数をコーディングすることができます。

[上](#page-340-0)

# 値の範囲 **(RANGE)**

パラメーター値の範囲または制限を指定します。パラメーター値は,指定の下限値より大きいか等しく,指 定の上限値より小さいか等しくなければなりません。 例えば,RANGEが(0 16)と指定されている場合に は,15は有効になります。

文字などの非数字データ・タイプの場合には,指定された値の範囲およびデータは右寄せにされ,左側にブ ランクを埋め込まれます。先行ゼロが指定されていないか、あるいはデータ長が1文字しかないかぎり、非 数字データの間隔を定義するのに数値範囲は使用しないでください。

この要素については変数をコーディングすることができます。

範囲の上限および下限は,値を表すキーワードまたは値そのものによって指定することができます。 キー ワードを指定する場合には,そのキーワードの値がテストされることを示すために,キーワードの前にアン パーサンド(&)を付けなければなりません。 検査時には,そのパラメーターの値が範囲を決定するために使 用されます。 テストされる値は,ユーザー指定の値ではなく,コマンド処理プログラムに渡される値で す。 キーワードが値のリストまたは修飾名を識別している場合には,範囲制限として最初の値だけが使用 されます。キーワードは,指定されない場合に渡される値 **(PASSVAL)**パラメーターに指定された\*NULLに よって定義されたパラメーターを参照することはできません。指定されない場合に渡される値 **(PASSVAL)** パラメーターに\*NULLが指定されている場合には,このパラメーターは無効です。

次の場合にもこのパラメーターは無効です。

- v 戻り値 **(RTNVAL)**パラメーターに\*YESを指定した場合。
- v 比較式 **(REL)**パラメーターまたは有効な値 **(VALUES)**パラメーターのいずれか一方が指定されている場 合。

<span id="page-351-0"></span>v 値のタイプ **(TYPE)**パラメーターに\*LGL, \*VARNAME, \*CMD, \*CMDSTR, \*X, \*ZEROELEM, \*NULL, またはステートメント・ラベルを指定した場合。

このパラメーターに指定する文字定数は,32バイトより長くすることはできません。

この要素については変数をコーディングすることができます。

[上](#page-340-0)

### 特殊値 **(SPCVAL)**

パラメーターに入力できる特殊値を定義する最大300個の項目からなるリストを指定します。各項目は、す べての妥当性検査の要件を満たしていなくても入力できる文字ストリング(比較値)を指定します。入力さ れた文字ストリングが1つの項目の比較値に一致していて,置き換え値を指定した場合には,ストリングは 置き換え値によって置き換えられてから,それ以上の検査なしにコマンド処理プログラム(CPP)に渡されま す。置き換え値を省略した場合には,比較値がCPPに渡されます。戻り値 **(RTNVAL)**パラメーターに\*YES を指定した場合,または,値のタイプ **(TYPE)**パラメーターに\*CMD, \*CMDSTR,\*X, \*ZEROELEM, \*NULL,またはステートメント・ラベルを指定した場合には,このパラメーターは無効です。

比較値は文字ストリングですが,置き換え値は,渡すことができればどのようなものでもかまいません。し かし,TYPE(\*DATE) の場合には,置き換え値を引用符つきでない*MMDDYY*, *MMDDYYYY*, または *CYYMMDD*の形式で指定しなければなりません。 比較値にCL変数を使用する場合には,そのタイプは \*CHARでなければなりません。置き換え値は,値の長さ **(LEN)**パラメーターに指定されたものより長くて はいけません。また,値のタイプ**(TYPE)**パラメーターに\*DEC, \*INT2, \*INT4, \*UINT2,または\*UINT4を指 定した場合には,置き換え値のタイプはそれと同じでなければいけません。値のタイプ**(TYPE)**パラメータ ーが文字タイプ(\*CHAR, \*LGL, \*DATEなど)である場合には,置き換え値は文字ストリングでなければな りません。このパラメーターに指定する文字定数は,32バイトより長くすることはできません。置き換え値 を指定しない場合には,比較値は渡すことができる値でなければなりません。

\*CURLIBの置き換え値を指定した場合には,値\*CURLIBではなく,現行ライブラリーの名前がCPPに渡さ れます。 比較値が\*CURLIBで,置き換え値を指定しなかった場合,あるいは置き換え値が\*CURLIBで,ア ポストロフィで囲まれている場合には,値\*CURLIBがCPPに渡されます。

この要素には変数をコーディングすることはできません。

[上](#page-340-0)

# 単一値 **(SNGVAL)**

値のタイプ **(TYPE)**パラメーターにステートメント・ラベルを指定した時に混合リストまたは修飾名として 定義中のパラメーターに指定できる最大300個の単一値のリストを指定するか、あるいは許される最大値 **(MAX)**パラメーターで定義されたように,リストが2つ以上の値を受け入れることを指定します。パラメー ターが受け入れるように定義されている値のリストまたは修飾名の代わりに単一値の1つを入力することが できます。 各項目は,入力できる文字ストリング(比較値)を指定します。 入力された文字ストリングが 1つの項目の比較値に一致していて,置き換え値を指定した場合には,データは置き換え値によって置き換 えられてから,それ以上の検査なしでコマンド処理プログラム(CPP)に渡されます。置き換え値を除外した 場合には,比較値がコマンド処理プログラムに渡されます。

<span id="page-352-0"></span>置き換え値(置き換え値を省略した場合には比較値)は,特殊値 **(SPCVAL)**パラメーターに指定された通 りに渡すことができるものでなければなりません。このパラメーターに指定する文字定数は,32バイトより 長くすることはできません。このパラメーターを指定できるのは,許される最大値 **(MAX)**パラメーターが 1より大きい場合,あるいはQUALまたはELEMステートメントのステートメント・ラベルとしてTYPEが指 定されている場合だけです。各単一値は値のリストまたは修飾名と置き換わることができるだけで,リスト 項目または修飾子とすることはできません。 単一値はリストの最初のかつ唯一の要素として渡されます。

戻り値 **(RTNVAL)**パラメーターに\*YESを指定した場合,または,値のタイプ **(TYPE)**パラメーターに \*CMD, \*CMDSTR,\*X, \*ZEROELEM, \*NULL,またはステートメント・ラベルを指定した場合には,このパ ラメーターは無効です。

\*CURLIBの置き換え値を指定した場合には,値\*CURLIBではなく,現行ライブラリーの名前がコマンド処 理プログラムに渡されます。比較値が\*CURLIBで,置き換え値を指定しなかった場合,あるいは置き換え 値が\*CURLIBで,アポストロフィで囲まれている場合には,値\*CURLIBがコマンド処理プログラムに渡さ れます。

この要素には変数をコーディングすることはできません。

[上](#page-340-0)

### 許される最小値 **(MIN)**

定義中のパラメーターに入力しなければならない値の最小数を指定します。 複数の類似値を入力できない パラメーターでは,値の最小数として任意指定の場合にはゼロ(0)を,また,必須の場合には1だけを指定す ることができます。

注: 必須パラメーター·ステートメントは、任意指定のステートメントより前になければなりません。必須 パラメーター・ステートメントを最初に指定しなかった場合には,システムは,指定されたパラメーターが 任意指定であると見なし,必須パラメーターに関する値の最小数は無視されます。

複数の類似値を使用できるパラメーターの場合には,許される最大値 **(MAX)**パラメーターに1より大きい 値を指定しているので,ゼロ(0)は,値を入力する必要がないということを示します。したがって,このパ ラメーターは任意指定パラメーターです。 1以上の値は,パラメーターに入力しなければならない値の最小 数を示します。したがって,このパラメーターは必須パラメーターです。値のタイプ **(TYPE)**パラメーター に\*NULLを指定した場合には,値は1を超えることはできません。

- **0** このパラメーターは任意指定であり,入力しなくてもかまいません。
- 最小数 このパラメーターに指定しなければならない要素の最小数を指定してください。 1が割り当て値で ある場合には,このパラメーターに少なくとも1つの値が必要であることを指定します。 1より大 きい数値を指定した場合には,パラメーターは,少なくとも指定した数と同じだけの要素がなけれ ばならないリストです。

# <span id="page-353-0"></span>許される最大値 **(MAX)**

このPARMステートメントが単純リスト・パラメーターを定義している場合に,このリスト・パラメーター に入れることのできるリスト項目の最大数を指定します。 1より大きい値を指定した場合には,このパラメ ーターは複数の類似の値(すなわち単純リスト)を受け入れることができます。 このサポートは主として 弊社提供コマンドを対象としています。 このパラメーターに対して(コマンドの実行時に)入力されるす べての値は,このPARMステートメントの他のパラメーター値によって指定された妥当性検査要件を満たさ なければなりません。

注**:** リスト・パラメーターの値は,ユーザーがそのパラメーターに入れた値の数を示す2バイトの2進数値を 先頭にして,連続して渡されます。 CLプログラムでは,変数の中での2進数値の取り扱いはサポートされ ていません。

- **1** このパラメーターは値を1つだけ受け入れます。すなわちリスト・パラメーターはありません。
- 最大数 リスト・パラメーターが受け入れることができる要素の最大数を指定してください。指定する最大 数は,許される最小値 **(MIN)**パラメーターに指定した値より大きいか等しく,300以下でなければ なりません。最大数が1より大きく,QUALまたはELEMステートメントを識別するステートメン ト・ラベルが値のタイプ**(TYPE)**パラメーターに指定されていない場合には,このパラメーターは, 類似値の単純リスト(すなわちリストの各要素がタイプ,桁数など同じ要件をもつリスト)です。 ステートメント・ラベルが指定されていて,しかもそのラベルがELEMまたはQUALステートメン トのラベルを指している場合には,リストのリストまたは修飾名のリストを受け入れる場合にだ け,このパラメーターに1より大きい値を指定するようにしてください。 値のタイプ **(TYPE)**パラ メーターに\*CMD, \*CMDSTR,または\*NULLを指定した場合,戻り値 **(RTNVAL)**パラメーターに \*YESを指定した場合,あるいは定数値 **(CONSTANT)**パラメーターを指定した場合には,1より大 きい最大数は無効です。

[上](#page-340-0)

### 印刷不能文字使用可能 **(ALWUNPRT)**

このパラメーターが16進文字のX'FF'またはX'00'からX'3F'までの範囲の16進文字を受け入れるかどうかを 指定します。このパラメーターが有効なのは,値のタイプ **(TYPE)**パラメーターに\*CHARまたは\*Xを指定 した場合だけです。

- **\*YES** 文字は,コマンド処理プログラムに渡して,表示装置または印刷装置に送ることができます。
- **\*NO** 印刷不能文字をコマンド処理プログラムに渡すことはできません。

[上](#page-340-0)

### 変数名使用可能 **(ALWVAR)**

パラメーターに変数名が使用可能であるかどうかを指定します。 値のタイプ **(TYPE)**パラメーターに \*VARNAME, \*ZEROELEM, \*NULL,またはステートメント・ラベルを指定した場合には,\*NOをこのパラ メーターに指定することはできません。

- **\*YES** 変数名をパラメーターとして使用することができます。
- **\*NO** 変数名をパラメーターとして使用することはできません。

# <span id="page-354-0"></span>**PARM**はプログラム名である **(PGM)**

このプログラム要素がプログラム名であるかどうかを指定します。\*YESが有効となるのは、値のタイプ **(TYPE)**パラメーターにステートメント・ラベル,\*CHAR, \*NAME, \*SNAME, \*CNAME,または\*GENERIC を指定した場合だけです。ここに\*YESを指定しても,PARMステートメントによって定義しているパラメ ーター要素には影響しません。単にこのパラメーターの値がプログラム名であることをコンパイラーに示す だけです。この情報は,プログラム参照表示(DSPPGMREF)コマンドの出力に含めることができるように記 憶されます。

**\*NO** このPARMステートメントに定義されたパラメーターはプログラム名ではありません。

**\*YES** このPARMステートメントに定義されたパラメーターはプログラム名です。

[上](#page-340-0)

# **PARM**はデータ域名である **(DTAARA)**

このパラメーターがデータ域名であるかどうかを指定します。 \*YESが有効となるのは、値のタイプ **(TYPE)**パラメーターにステートメント・ラベル,\*CHAR, \*NAME, \*SNAME, \*CNAME,または\*GENERIC を指定した場合だけです。ここに\*YESを指定しても,PARMステートメントによって定義しているパラメ ーターには影響しません。単にこのパラメーターの値がデータ域名であることをコンパイラーに示すだけで す。 この情報は,プログラム参照表示(DSPPGMREF)コマンドの出力に含めることができるように記憶され ます。

**\*NO** このPARMステートメントに定義されたパラメーターはデータ域名ではありません。

**\*YES** このPARMステートメントに定義されたパラメーターはデータ域名です。

[上](#page-340-0)

### ファイル・パラメーターの場合の使用法 **(FILE)**

ファイルの予定している用途およびパラメーターがファイル名であるかどうかを指定します。パラメーター は,特定の用途をもったファイル名として指定することができるので,コンパイル時には,この名前を使用 して,ファイルの使用状況についてのファイル参照情報を得ることができます。 このパラメーターに指定 しても,定義中のパラメーターの機能に影響しません。単にこのパラメーターの値がファイル名であること およびファイルのタイプをコンパイラーに示すだけです。 この情報は,DSPPGMREF(プログラム参照表 示)コマンドの出力に含めることができるように記憶されます。このパラメーターが有効なのは、値のタイ プ **(TYPE)**パラメーターにステートメント・ラベル,\*CHAR, \*NAME, \*SNAME, \*CNAME,または \*GENERICを指定した場合だけです。戻り値 **(RTNVAL)**パラメーターに\*YESを指定した場合には,無効で す。

**\*NO** このパラメーターはファイル名ではありません。

**\*IN** パラメーター値は入力ファイル名です。

**\*OUT** パラメーター値は出力ファイル名です。

**\*UPD** パラメーター値は更新ファイル名です。

### **\*INOUT**

パラメーター値は,入力と出力の両方に使用されるファイル名です。

### <span id="page-355-0"></span>**\*UNSPFD**

パラメーター値はファイルの名ですが,その用途は指定することはできません。

ファイルの用途は,指定したファイルのタイプと一致しなければなりません。 例えば,\*INを指定 した場合には,ファイルは入力だけに使用することができます。\*UPDを指定した場合には,ファ イルは既存のレコードの更新だけに使用することができます。

[上](#page-340-0)

### 全桁入力必須 **(FULL)**

パラメーター値のバイト数が値の長さ **(LEN)**パラメーターを指定した場合にはそこに指定された数,ある いはLENを指定しなかった場合には省略時の長さと正確に同じでなければならないかどうかを指定します。

- **\*NO** パラメーター値のバイト数をLENパラメーターで指定されたバイト数より少なくすることができま す。
- **\*YES** このパラメーター値のバイト数は,LENパラメーターによって指定された数,あるいは該当タイプ の省略時の長さに等しくなければなりません。正確な長さが有効なのは,値のタイプ **(TYPE)**パラ メーターに\*LGL, \*CHAR, \*NAME, \*SNAME, \*CNAME, \*PNAME, \*GENERIC, \*VARNAME,また は\*HEXを指定した場合だけです。戻り値 **(RTNVAL)**パラメーターに\*YESを指定した場合に,ここ に\*YESを指定することができます。

[上](#page-340-0)

### 式の評価 **(EXPR)**

KWDパラメーターに指定したパラメーターが文字連結のある式または組み込み関数(%SUBSTRINGまたは %BIN)を受け入れることができるかどうかを指定します。

制約事項:値のタイプ **(TYPE)**パラメーターに\*CMD, \*ZEROELEM, \*NULL,またはステートメント・ラベ ルを指定したパラメーターに式を使用することはできません。

- **\*NO** パラメーターの値として連結式または組み込み関数を使用することはできません。
- **\*YES** パラメーターの値として連結式または組み込み関数を使用することができます。

[上](#page-340-0)

# 可変の長さ **(VARY)**

コマンド処理プログラムに渡されるパラメーター値の前に,コマンド・パラメーターに入力されたバイト数 を示す長さ値を付けるかどうかを指定します。

注**:** 長さの値は,コマンド・パラメーターに入力され,後書きブランクを除去した実際のバイト数です。渡 される長さの値は,定義されたパラメーターの長さまたは宣言された変数の長さと異なることがあります。 文字ストリング・データが入っているフィールドの長さは,パラメーターについて定義された長さまたは CLプログラム変数について宣言されたLENによって決定されます。長さの値は、実際にコマンド・パラメ ーターに入力されたバイトの数を定義します。TYPEパラメーターに\*PNAMEまたは\*CHARを指定し,また 値の**CCSID (CCSID)**パラメーターに\*UTF16を指定すると,コマンド処理プログラムに受け渡された長さの 値は,パラメーター値のバイトの数を表します。この数は,値の長さ**(LEN)**パラメーターに指定した数の2

<span id="page-356-0"></span>倍が最大です。これはパラメーター値がUTF16形式に変換され, UTF16文字のほとんどで2バイトが必要と なるためです。UTF16形式での値の処理に関する詳細については、CCSIDおよびLENパラメーターの説明を 参照してください。

### 単一値

**\*NO** パラメーター値の前に長さ値を付けません。

### 要素**1:** 長さ値の戻し

**\*YES** CPPに渡されるパラメーターの値の前に,パラメーターに実際に指定されたバイト数を示すフィー ルドが先行します。\*YESを使用できるのは、次のパラメーター・タイプの場合だけです。\*CHAR, \*NAME, \*SNAME, \*CNAME, \*PNAME, \*GENERIC, \*LGL, \*VARNAME, \*CMD, \*CMDSTR,およ び\*X。 PASSATR(\*YES)およびRTNVAL(\*YES)が指定されている場合には,\*YESを指定しなけれ ばなりません。

要素**2:** 値の長さ

- **\*INT2** パラメーターの長さの値は2バイトの符号付き2進数として渡される整数です。
- **\*INT4** パラメーターの長さの値は,4バイトの符号付き2進数として渡される整数です。

[上](#page-340-0)

# 属性バイト受け渡し **(PASSATR)**

パラメーター・データとともに属性バイトがコマンド処理プログラムに渡されるかどうかを指定します。

属性バイトは,パラメーター・データの前に置かれます。 パラメーターで複数の値を指定できる場合に は,それぞれの値の前に属性バイトが置かれます。

- **\*NO** パラメーターとともに属性バイトが渡されません。
- **\*YES** パラメーターとともに属性バイトが渡されます。

属性バイトには次の2つのフィールドがあります。

- 1. 属性バイトの左端のビットは,値が指定されたかどうかを示します。 左端のビットが'0'Bであ る場合は,コマンド処理プログラムに渡される値は省略時の値で,コマンド・ストリングには 指定されていません。左端のビットが'1'Bである場合は,コマンド処理プログラムに渡される値 はコマンド・ストリングに指定されています。
- 2. 値のタイプ **(TYPE)**パラメーターに\*CHARが指定された場合には,残り7つのビットは,コマン ド処理プログラムに渡される値を記述します。

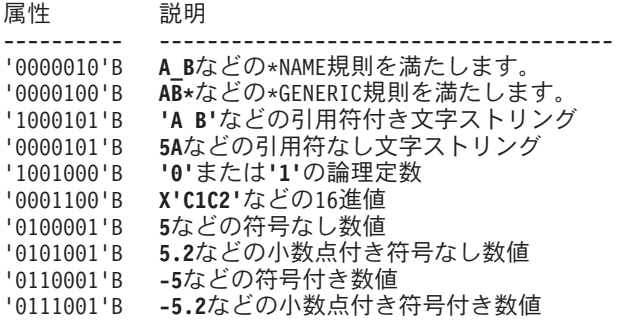

## <span id="page-357-0"></span>指定されない場合に渡される値 **(PASSVAL)**

このパラメーターの値がコマンド処理プログラムに渡されるかどうかを指定します。 パラメーターが定数 パラメーターである場合には,\*NULLは無効です(定数パラメーターとは,定数値**(CONSTANT)**パラメー ターに値が指定されているパラメーター,値のタイプ **(TYPE)**パラメーターに\*ZEROELEMまたは\*NULLが 指定されているパラメーター,あるいはすべての定数ELEMまたはQUALステートメントによって定義され たリスト/修飾名です)。戻り値 (RTNVAL)パラメーターに\*YESが指定されている場合, あるいは許される 最小値 (MIN)パラメーターに指定された値がゼロより大きい場合にも無効です。 DEPステートメント,あ るいは他のPARMステートメントのRELおよびRANGEキーワードは,\*NULLで定義されたパラメーターの 値を参照することはできません。

**\*DFT** 省略時の値は常にコマンド処理プログラムに渡されます。

**\*NULL**

パラメーターが指定されていない場合には,NULLポインターがコマンド処理プログラムに渡され ます。

[上](#page-340-0)

### 値のケース **(CASE)**

CPPに渡される値を小文字から大文字に変更するか,あるいはコマンド・パラメーターに指定された大文 字・小文字で保存するかどうかを指定します。

### **\*MONO**

パラメーターの値は,小文字から大文字に変更されます。アポストロフィで囲まれたパラメーター では,この値の指定の有無にかかわらず,大文字・小文字がそのまま保存されます。

### **\*MIXED**

パラメーターの値は,コマンド・パラメーターに指定された大文字・小文字で保存されます。この 値は,\*CHARおよび\*PNAMEパラメーター・タイプの場合にだけ指定することができます。

[上](#page-340-0)

# 値の**CCSID (CCSID)**

パラメーター値をコマンド処理プログラムに渡すときに使用するコード化文字セットID (CCSID)を指定し ます。

注**:** コマンド・ストリングが,1208 (UTF8)のCCSIDで作成されたソース・ファイルからデータベース読み 取りプログラム開始(STRDBRDR)コマンドまたはデータベース・ジョブ投入(SBMDBJOB)コマンドを使用し てバッチで実行される場合,または1208のCCSIDで作成されたCLソース・ファイルからコンパイルされた 場合,またはQCAPCMD APIを使用して実行され,コマンドのCCSIDが1200 (UTF16)または1208のいずれ かであると指定する場合,コマンド・ストリングはユニコード形式であると見なされます。

**\*JOB** コマンド・ストリングがユニコード形式である場合は,このパラメーターの値はコマンド処理プロ グラムに受け渡される前にジョブCCSIDに変換されます。そうでない場合は,このコマンド・スト リングは既にジョブのCCSID内に存在していると見なされ,このパラメーターに対して変換は行わ れません。

**\*UTF16**

パラメーター値はUTF16ストリングとしてコマンド処理プログラム(CPP)に受け渡されます。

<span id="page-358-0"></span>UTF16はCCSID 1200と同じユニコード形式です。UTF16形式では,ほとんどの文字で2バイト(16 ビット)が必要です。コマンド・ストリングがサポートされたユニコードCCSID (1208または1200) である場合,パラメーター値の変換はほとんどあるいはまったく実行されません。そうでない場合 は、このコマンド・ストリングは既にジョブのCCSID内に存在していると見なされ、パラメーター 値はジョブのCCSIDからCCSID 1200 (UTF16)に変換されます。

パラメーターがオプションで、コマンド・ストリングに値が指定されていない場合は、定義された 省略時の値は,CPPに受け渡される前にUTF16形式に変換されます。パラメーターが定数である場 合は,定義された定数値はCPPに受け渡される前にUTF16形式に変換されます。パラメーター値が コマンド・ストリングで16進リテラルとして指定される場合,16進ストリングはまずジョブの CCSIDを使用して文字ストリングに変換され,その結果生じる文字ストリングはCPPに受け渡され る前にUTF16に変換されます。

\*UTF16は,\*CHARまたは\*PNAMEがTYPEに指定された場合にのみ許可されます。

UTF16形式での値の処理に関する詳細については,値の長さ **(LEN)**パラメーターおよび可変の長さ **(VARY)**パラメーターの説明を参照してください。

[上](#page-340-0)

# リスト変位**(LISTDSPL)**

リスト内のリストに対する変位が2バイトと4バイトのどちらの長さであるかを指定します。これらの変位 は,CPPに渡されているパラメーターにリスト内のリストが入れられた時に生成されます。CPPについて作 成中の値にリスト内のリストが含まれない場合には,このパラメーターは無視されます。

**\*INT2** 変位値は,2バイトの符号付き2進数として渡される整数です。

**\*INT4** 変位値は,4バイトの符号付き2進数として渡される整数です。

[上](#page-340-0)

# 画面入力 **(DSPINPUT)**

キーワード値をジョブ・ログに入れるか,プロンプト画面に表示するかを指定します。

**\*YES** 省略時の応答\*YESは,パラメーター値がプロンプト画面に表示され,ジョブ・ログに入れられるこ とを指定します。

### **\*PROMPT**

応答\*PROMPTは、パラメーター値がプロンプト画面に表示されるが、ジョブ・ログに入れられな いことを示します。

**\*NO** 応答\*NOは,値がプロンプト画面に表示されず,ジョブ・ログに入れられないことを指定します。

[上](#page-340-0)

# テキスト選択 **(CHOICE)**

プロンプト画面で入力フィールドの右側に表示される選択項目テキストを指定します。 最大30桁のテキス トを表示することができます。

### <span id="page-359-0"></span>**\*VALUES**

選択項目テキストは、TYPE、RSTD、RANGE、SNGVAL、SPCVAL、およびVALUESパラメーターに 指定された値を基にして生成されます。定数をRANGEパラメーターに指定する場合は、選択項目 テキストはハイフンで区切られた最小値と最大値で始まります。RANGEを最小値と最大値として 定数で指定しないで, RSTD(\*NO)を指定する場合は、選択項目テキストはTYPEパラメーターに指 定された値を基にしたパラメーター・タイプの簡略説明で始まります。SNGVALパラメーターに指 定した値が,値がコマンド定義ソースに定義されていて,コンマとブランクで区切られている順序 で、選択項目テキストに追加されます。選択テキストに追加された最後の項目が、値がコマンド定 義ソースに定義されていて,コンマとブランクで区切られている順序で,SPCVALまたはVALUES パラメーターに指定された値です。30桁に入らないほど多くの値がある場合には、最後の値の後に ピリオドが3つ続けられます。

以下はCHOICE(\*VALUES)によって生成されることがある選択項目テキストの例です。

• TYPE(\*DEC), RANGE(1.0 999.9),およびSPCVAL((\*NOMAX -1))を指定すると, 選択項目テキス トは次のようになります。

1.0から999.9, \*NOMAX

v TYPE(\*NAME), RSTD(\*NO), SNGVAL(\*ALL),およびSPCVAL(\*LIBL \*CURLIB)を指定すると, 選択項目テキストは次のようになります。

名前,\*ALL, \*LIBL, \*CURLIB

v RSTD(\*YES), SNGVAL(\*ALL),およびSPCVAL(\*ALRTBL \*BNDDIR \*CHTFMT \*CLD \*CLS \*CMD)を指定すると,選択項目テキストは次のようになります。

\*ALL, \*ALRTBL, \*BNDDIR...

### **\*NONE**

値は表示されません。

**\*PGM** 呼び出されるプログラムが表示する値を決定します。 呼び出されるプログラムはPARMステートメ ントのプログラム選択 **(CHOICEPGM)**パラメーターで識別されます。

メッセージ*ID*

使用できる値フィールドのテキストが入っているメッセージの検索に使用されるメッセージのメッ セージIDを指定します。コマンド作成(CRTCMD)コマンドの プロンプト・テキスト用メッセー ジ・ファイル **(PMTFILE)**パラメーターに指定されたメッセージ・ファイルは,メッセージの検索 に使用されます。

*'*選択項目テキスト*'*

30文字以内をアポストロフィで囲んで指定してください。

[上](#page-340-0)

# プログラム選択 **(CHOICEPGM)**

可能な選択項目テキストおよび許される値を入力するためにコマンド・プロンプトが出されている間に、呼 び出するプログラムを指定します。テキスト選択 **(CHOICE)**パラメーターに\*PGMを指定した場合には,こ のパラメーターを指定しなければなりません。そうでない場合には,指定することはできません。

### 単一値

**\*NONE**

選択可能項目テキストおよび指定可能な値を表示するために使用するプログラムはありません。
#### 修飾子**1:** プログラム選択

名前 選択可能項目テキストまたは指定可能な値を表示するためにプロンプト表示中に呼び出すプログラ ムの名前を指定します。プログラムが呼び出される時に例外が起こった場合には、選択可能項目テ キストはブランクのままになり,指定可能値のリストはコマンドから取られます。

#### 修飾子**2:** ライブラリー

\*LIBL 最初に一致するものが見つかるまで、現行スレッドのライブラリー·リスト内のすべてのライブラ リーが検索されます。

#### **\*CURLIB**

プログラムを見つけるために,ジョブの現行ライブラリーが使用されます。ジョブの現行ライブラ リーとしてライブラリーが指定されていない場合には,QGPLが使用されます。

名前 プログラムが入っているライブラリーの名前を指定してください。

[上](#page-340-0)

## プロンプト制御 **(PMTCTL)**

このパラメーターにはプロンプト表示をどのように制御するかを指定します。プロンプト表示は,このパラ メーターのラベルによって参照されるプロンプト制御(PMTCTL)ステートメントで指定する別のパラメータ ーによって,あるいはF10キーを押すことによるユーザー要求によって,制御することができます。

#### **\*NONE**

選択プロンプトのために除外されていないかぎり,パラメーターのプロンプトが常に表示されま す。

#### **\*PMTRQS**

次の場合でないかぎり,パラメーターについてのプロンプトは表示されません。

- v ユーザーが任意指定パラメーターについてのプロンプトを要求した場合。
- v プロンプトが呼び出される前に値が入力された場合。
- v パラメーターが選択プロンプト文字によって選択されていること。

#### ステートメント・ラベル

このパラメーターのプロンプトを表示するかどうを決定するために使用されるプロンプト制御 (PMTCTL)ステートメントのラベルを指定してください。 次の場合でないかぎり,パラメーターに ついてのプロンプトは表示されません。

- v 参照されたPMTCTLステートメントで指定された条件が一致しました。
- v プロンプトが呼び出される前に値が入力された場合。
- v パラメーターが選択プロンプト文字によって選択されていること。

[上](#page-340-0)

## プロンプト制御プログラム **(PMTCTLPGM)**

パラメーターに指定された値をプロンプト制御(PMTCTL)ステートメントで使用される値に変換するために 呼び出されるプログラムを指定します。このパラメーターは、PMTCTLステートメントの制御キーワード **(CTL)**パラメーターで参照されるパラメーターについてだけ有効です。

単一値

#### **\*NONE**

プロンプト制御ステートメントのパラメーター値を変換するためのプログラムを呼び出しません。 プロンプト制御(PMTCTL)ステートメントにパラメーターが指定されている場合には,その PMTCTLステートメントで実際の値が比較されます。

#### 修飾子**1:** プロンプト制御プログラム

名前 パラメーター値を変換するために呼び出されるプログラムの名前を指定してください。

修飾子**2:** ライブラリー

\*LIBL 最初に一致するものが見つかるまで, 現行スレッドのライブラリー・リスト内のすべてのライブラ リーが検索されます。

#### **\*CURLIB**

プログラムを見つけるために,ジョブの現行ライブラリーが使用されます。ジョブの現行ライブラ リーとしてライブラリーが指定されていない場合には,QGPLが使用されます。

名前 プログラムが入っているライブラリーの名前を指定してください。

[上](#page-340-0)

## キー・パラメーター **(KEYPARM)**

コマンドのプロンプトが表示される時にこのパラメーターが最初に表示され,コマンドの作成または変更時 にプロンプト一時変更プログラムが指定されたことを指定します。 プロンプト一時変更プログラムが指定 されていない場合には,すべてのパラメーターでKEYPARM(\*NO)と見なされます。

- **\*NO** パラメーターが最初に表示されません。
- **\*YES** パラメーターが最初に表示されます。

[上](#page-340-0)

## 初期プロンプト長 **(INLPMTLEN)**

コマンドのプロンプトが出された時にパラメーターに対して最初に表示される入力フィールドの長さを指定 します。ユーザーは、このフィールドの先頭位置にアンパーサンド(&)を入力することによって(次の桁は ブランクにする),このフィールドを最大長の512バイトまで拡張することができます。INLPMTLENは, TYPEが\*CHAR, \*NAME, \*SNAME, \*CNAME, \*PNAME, \*GENERIC, \*CMDSTR, \*HEX, \*X,または\*CMD と指定された場合にのみ有効です。FULL(\*YES), RSTD(\*YES),またはCONSTANTが指定された場合には, INLPMTLEN(\*CALC)を指定するか,あるいはこれを省略時の値として使用しなければなりません。

#### **\*CALC**

プロンプターが,パラメーターのタイプと長さに基づいてプロンプト・フィールドの長さを決定し ます。

**\*PWD** システム値QPWDLVLの現在の値が'0'または'1'の場合には,プロンプト・フィールドの長さは10バ イトになります。 そうでない場合には,プロンプト・フィールドの長さはパラメーターの長さに よって決定されます。INLPMTLEN(\*PWD)は、TYPEが\*CHAR, \*NAME, \*SNAME, \*PNAME,また は\*CNAMEと指定された場合にのみ有効です。

#### 初期プロンプト長

初期長をバイト数で指定してください。有効な値は1から12, 17, 25, 32, 50, 80, 132, 256,および 512です。

[上](#page-340-0)

## プロンプト仕様 **(PROMPT)**

パラメーターに使用されるプロンプト・テキストを指定します。プロンプト・テキストには,コマンドのプ ロンプトが出されるときにパラメーター入力フィールドの横に現れるパラメーターの簡略説明が表示されま す。値のタイプ **(TYPE)**パラメーターに\*ZEROELEMまたは\*NULLを指定した場合,あるいは定数値 **(CONSTANT)**パラメーターに定数値を指定した場合には,プロンプト・テキストを指定することはできま せん。

#### 単一値

#### **\*NONE**

このPARMステートメントによって定義されたパラメーターのプロンプト・テキストは表示されま せん。このパラメーターは、キーワード名でまだプロンプトが表示されますが、プロンプト・テ キストはキーワード名の横に表示されません。

#### 要素**1:** プロンプト・テキストまたはメッセージ**ID**

#### メッセージ*ID*

パラメーターのプロンプトが出される時に表示される最大30バイトのプロンプト・テキストを含む メッセージを識別するメッセージIDを指定してください。 指定されたIDをもつメッセージをコマ ンド作成(CRTCMD)コマンドの プロンプト・テキスト用メッセージ・ファイル**(PMTFILE)**パラメ ーターに指定されたメッセージ・ファイルに見つけることができない場合には,メッセージIDその ものがプロンプト・テキストとして使用されます。

#### *'*プロンプト・テキスト*'*

パラメーターのプロンプトが表示される時に示されるプロンプト・テキストを指定してください。 このテキストは,アポストロフィで囲んだ30バイト以内の文字ストリングでなければなりません。

#### 要素**2:** プロンプトが表示される順序

#### 相対プロンプト番号

このパラメーターには相対プロンプト番号を指定することができます。相対プロンプト番号は、パ ラメーター・キーワードのプロンプトが表示される順序を指定します。 この順序はプロンプト表 示の順序にだけ影響し,コマンド処理プログラムにパラメーターが渡される順序には影響しませ ん。 プロンプト番号をもつパラメーターはプログラム番号をもたないパラメーターより前にプロ ンプトが表示されます。

[上](#page-340-0)

### 例

#### 例**1:**数値パラメーターの定義

PARM KWD(X) TYPE(\*DEC) LEN(2) MIN(1) REL(\*GT 5)

2桁の10進数であるXという名前のパラメーターに対する値を入力する必要があります。この値は5より大き くしなければなりません。

#### 例**2:**制限付きの値を指定したパラメーターの定義

PARM KWD(CLASS) TYPE(\*CHAR) LEN(1) DFT(A) + VALUES(A B C) RSTD(\*YES)

CLASSという名前のパラメーターの値は,指定する場合は,A,B,またはCとする必要があります。CLASS を指定しない場合は,コマンド処理プログラムに渡される省略時の値はAになります。

#### 例**3:**有効値の範囲を指定したパラメーターの定義

PARM KWD(MAXREC) TYPE(\*DEC) LEN(3 0) MIN(1) + RANGE(&MINREC 500)

MAXRECパラメーターの値は,小数点以下の桁数がない,3桁以下の10進数として入力する必要がありま す。この値は,パラメーターMINRECに入力された値(または省略時の値)以上とする必要があり,500以 下である必要もあります。

#### 例**4:**単純リスト・パラメーターの定義

PARM KWD(FILES) TYPE(\*NAME) MIN(2) MAX(5)

FILESパラメーターは,最小で2つの名前と最大で5つの名前が入っている同種のリストです。

#### 例**5:**制限付きの値を指定したリスト・パラメーターの定義

PARM KWD(INVFNAME) TYPE(\*NAME) DFT(\*ALL) + SNGVAL((\*ALL XXX)) VALUES(DEPT1 DEPT2 DEPT3) + FILE(\*UPD) MIN(0) MAX(3) RSTD(\*YES) + PROMPT(USR0002 1)

INVFNAMEという名前のパラメーターの値は,DEPT1, DEPT2, DEPT3,および\*ALLが有効な選択項目であ る,最大3個までのファイル名のリストとすることができます。 \*ALLを入力すると,その他の値をこのパ ラメーターには入力することができません。このパラメーターをファイル場合は,ファイル名XXXがコマ ンド処理プログラムに渡されます。このパラメーターをコマンドのプロンプトによって入力する場合は,こ のパラメーターに対するプロンプト・テキストは,コマンドの作成時に,コマンド作成(CRTCMD)コマンド のPMTFILEパラメーターに指定されたメッセージ・ファイルのメッセージID USR0002から検索されます。 \*ALLは省略時のパラメーター値として表示されます。

[上](#page-340-0)

## エラー・メッセージ

なし

## <span id="page-364-0"></span>プログラム **(PGM)**

#### 実行可能場所**:**

v バッチ・プログラム (\*BPGM)

パラメーター [例](#page-365-0) [エラー・メッセージ](#page-366-0)

v 対話式プログラム (\*IPGM) スレッド・セーフ**:** はい

プログラム(PGM)コマンドは,コンパイルされるCLプログラムまたはILE CLプロシージャーの開始位置を 識別し,コンパイル後にプロシージャーによって受け取られるパラメーターを指定するためにCLソース・ ファイルの中で使用されます。PGMコマンドを使用する場合は,ソース・ファイル内の最初のコマンドで なければなりません。PGMコマンドを使用しないと,パラメーターのないPGMコマンドを指定したとみな されます。 CLプログラムまたはILE CLプロシージャーの名前は,CLソース・ファイルのコンパイルに使 用されるCLコマンドに指定されます。

また,処理のためのPGMコマンドが別のCLプロシージャーによって呼び出される場合には,そのプログラ ムに渡すパラメーターもこのコマンドが指定します。どのようにして定数を渡すかについては,呼び出し (CALL)コマンドのPARMパラメーターの説明を参照してください。

CLプログラムまたはILE CLプロシージャー・ソース・ファイルをコンパイルしてプログラム(\*PGM)オブジ ェクトを作成した場合は,呼び出し(CALL)または制御権転送 (TFRCTL)コマンドによって,あるいはサブ システム記述の経路指定項目によって,そのプログラムを呼び出すことができます。 CALLまたはTFRCTL コマンドによってプログラムを呼び出す時に,指定されたパラメーターをそれに渡すことができます。

プロシージャーを呼び出す時に,このコマンドに定義されたパラメーターを渡す必要があります。渡される パラメーターは,このコマンドに指定されたタイプ,長さ,および順序のものでなければなりません。 各 パラメーター値は,文字ストリング,数値,またはCL変数とすることができます。 受け取られた各値に は,それぞれ異なるCL変数名が割り当てられます。 各CL変数名は,プロシージャーのコンパイルの前に 個別のDCL(宣言)コマンドによってCLソース・ファイルに定義されていなければなりません。 最大で 255個のパラメーターを渡すことができます。

ILEプログラムおよびプロシージャーでは,呼び出し側プログラムまたはプロシージャーと呼び出されるプ ログラムまたはプロシージャーの間のパラメーターの不一致は検出されません。 呼び出しプロシージャー が呼び出されるプロシージャーで必要とされる数以上のパラメーターを渡した場合には,呼び出されたプロ シージャーでは余分なパラメーターが無視されます。 呼び出しプロシージャーが呼び出されるプロシージ ャーのPGMコマンドに指定された数より少ないパラメーターを渡した場合には,結果は予測できません。

制約事項**:**このコマンドはCLプログラムまたはILE CLプロシージャー内でのみ有効です。

上

## パラメーター

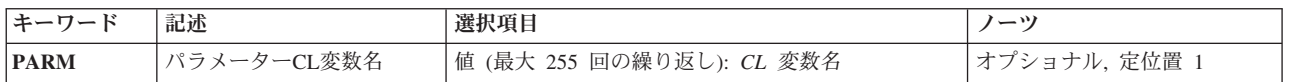

## <span id="page-365-0"></span>パラメーター**CL**変数名 **(PARM)**

このプロシージャーに渡されたパラメーター値を受け取る1つ以上のCL変数を指定します。受け取るそれぞ れの値についてCL変数名を指定してください。名前はアンパーサンド(&)で始めなければなりません。

どのパラメーターにもヌル値\*Nを指定することはできません。 パラメーター値は,それらがCALLまたは TFRCTLコマンドに指定された順序でPARMパラメーター中の変数と関連付けられます。渡される各値のタ イプおよび長さは,呼び出し側プログラムと受け取り側プログラムで属性が一致していなければなりませ ん。 ただし,文字定数の場合には,受信プログラムではより短い長さを指定することができます。これを 行なった場合には,渡された文字ストリングは受信プログラムで宣言された長さで切り捨てられます。 各 データ・タイプがどのように渡されるかについては,CALLコマンドのPARMパラメーターの説明を参照し てください。

注: パラメーター値をCLプログラムまたはILE CLプロシージャーによって変更するか, あるいはCLコマン ドに変数として指定する場合には,それが書き込み可能記憶域になければなりません。例えば,Cまたは C++では,ストリングが読み取り専用である場合があります。 読み取り専用ストリングがパラメーターと してCLプログラムまたはILE CLプロシージャーに渡され,CLプログラムまたはILE CLプロシージャーが 変数の値を変更したり, CLコマンドの変数を使用しようとした場合には、そのCLプログラムまたはILE CL プロシージャーは正常に実行されません。

#### *CL*変数名

呼び出し側プログラムから渡された値を受け取るCL変数の名前を指定してください。最大255個の 変数を指定することができます。

[上](#page-364-0)

#### 例

#### 例**1:**パラメーターのない**CL**プロシージャー

PGM

: ENDPGM

このPGMコマンドは,パラメーターを含まない制御言語プログラムまたはILE CLプロシージャーのCLソー ス・ファイルにある最初のコマンドです。

#### 例**2:2**つのパラメーターを含む**CL**プロシージャー

PGM PARM(&X &Y)

これは,&Xおよび&Yという2つのパラメーターを含む制御言語プログラムまたはILE CLプロシージャーの CLソース・ファイルにある最初のコマンドで,これらのパラメーターの値は呼び出し側プログラムまたは プロシージャーから渡されたものです。

#### 例**3:2**つのパラメーターを定位置形式で含む**CL**プロシージャー

PGM (&PARM1 &PARM2)

<span id="page-366-0"></span>これは、&PARM1および&PARM2という2つのパラメーターを定位置形式で指定する制御言語プログラムま たはILE CLプロシージャーのCLソース・ファイルにある最初のコマンドです。このプロシージャーが呼び 出されると,呼び出し側プログラムは&PARM1および&PARM2に使用するパラメーター値を渡します。

[上](#page-364-0)

## エラー・メッセージ

なし

## <span id="page-368-0"></span>**TCP/IP**接続の検査 **(PING)**

実行可能場所**:** すべての環境 (\*ALL) スレッド・セーフ**:** いいえ

パラメーター [例](#page-372-0) [エラー・メッセージ](#page-373-0)

TCP/IP接続の検査 (VFYTCPCNN)コマンドは, PINGとも呼ばれ, システムとリモート・システム・パラメ ーターに指定されているリモート・システムとの間の接続をテストします。

注**:**

- v VFYTCPCNN (PING)コマンドはIP OVER SNAを検査することはできません。
- · ローカル・ドメイン名は、PINGを含む多くのアプリケーションで使用されます。ドメインが指定されて いない 場合 ,あるいは指定されたホスト名の終わりにピリオド(.)がない場合には,PINGはホスト名に ローカル・ドメインを付加します。

上

## パラメーター

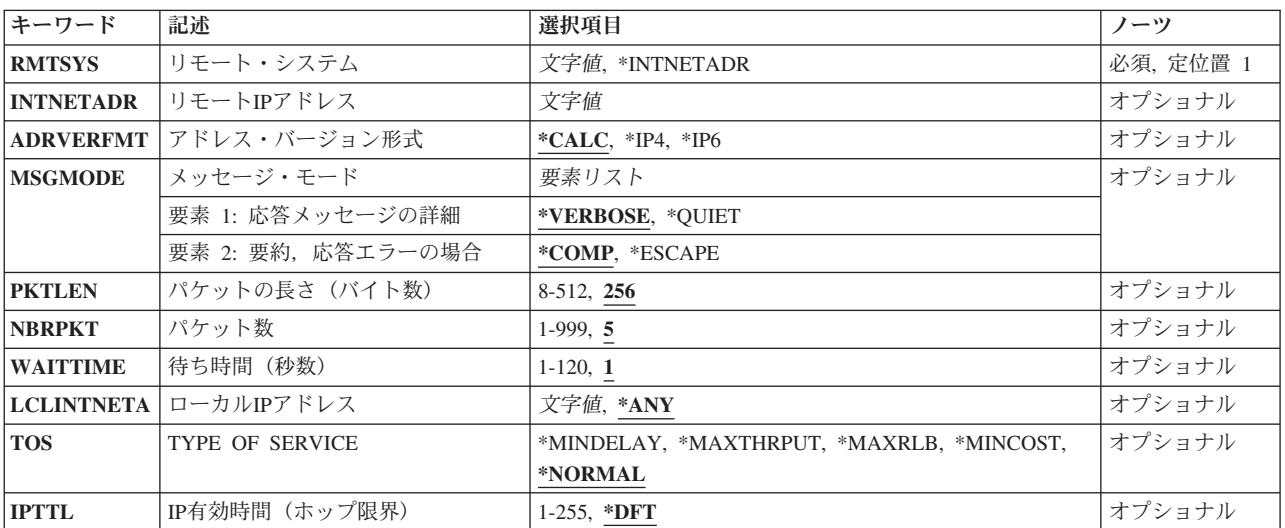

上

## リモート・システム **(RMTSYS)**

TCP/IP検査命令が実行されるホストのリモート・システム名を指定します。正常に実行するためには、名 前が有効なものでなければならず,リモート・システムがローカル・システムと通信できなければなりませ ん。次のいずれかを使用して,IPアドレスに名前を割り当てることができます。

- v 「ホスト・テーブルの処理」メニュー。これは「TCP/IPの構成」メニューのオプションです。
- v リモート・ネーム・サーバー。リモート・システム名をIPアドレスにマップする場合。

<span id="page-369-0"></span>ホスト名の分析解決は,アドレス・バージョン形式 **(ADRVERFMT)**パラメーターに指定された値によりま す。

#### **\*INTNETADR**

リモート・システムは,リモート**IP**アドレス **(INTNETADR)**パラメーターに指定された値によって 識別されます。

文字値 検査するリモート・システムの名前を指定してください。

[上](#page-368-0)

### リモート**IP**アドレス **(INTNETADR)**

リモートIPアドレスを指定します。有効なIPバージョン4またはIPバージョン6アドレスのいずれかが受け入 れられます。 IPバージョン4のIPアドレスは,そのアドレスのネットワークID (ID)部分またはホストID部 分の値がすべて2進数の1またはすべて2進数の0の場合には,正しくありません。

文字値 リモート・システムのインターネット・アドレスを指定してください。コマンド入力行からIPアド レスを入力する場合には,そのアドレスをアポストロフィで囲まなければなりません。

[上](#page-368-0)

## アドレス・バージョン形式 **(ADRVERFMT)**

リモート・システム **(RMTSYS)**パラメーターに指定したホスト名の解決方法を指定します。

**\*CALC**

ホスト名の分析解決方法は,RMTSYSパラメーターに入力されたホスト名に基づいて「計算」(決 定)されます。少なくとも1つのIPバージョン6アドレスがシステムに構成されている場合は,IPバ ージョン6ホスト名の分析解決が実行されます。IPバージョン6アドレスが検出されないで, 少なく とも1つのIPバージョン4アドレスがシステムに構成されている場合は,IPバージョン4ホスト名の分 析解決が実行されます。ループバック・アドレスは,この場合の構成済みアドレスとしては考慮さ れません。

- **\*IP4** IPバージョン4ホスト名解決方法を使用します。
- **\*IP6** IPバージョン6ホスト名解決方法を使用します。

[上](#page-368-0)

## メッセージ・モード **(MSGMODE)**

表示される情報の量を指定します。

#### 要素**1:** 応答メッセージの詳細

#### **\*VERBOSE**

各PING応答が届くたびにメッセージを表示します。

**\*QUIET**

最初のPING (VFYTCPCNN)メッセージおよび要約メッセージだけを表示します。

#### 要素**2:** 要約,応答エラーの場合

**352** System i: プログラミング i5/OS コマンド INZPCS (Client Access/400 初期設定) ~

#### <span id="page-370-0"></span>**\*COMP**

PING (CFYTCPCNN)要求が成功した場合には、戻される要約メッセージは完了メッセージです。

**\*ESCAPE**

モニター可能エスケープ・メッセージが戻されます。 これは,PING要求を出すプログラムを書い ていて,エラーがないかどうかPING要求をモニターしたい場合に有用です。可能なエスケープ・メ ッセージのリストが必要な場合には,PING (VFYTCPCNN) コマンドのエラー・メッセージの説明 を参照してください。

[上](#page-368-0)

[上](#page-368-0)

## パケットの長さ(バイト数)**(PKTLEN)**

リモート・システムに送られるパケットの長さ(バイト数)を指定します。

**256** パケットの長さは256バイトです。

#### *8*から*512*

各パケットのバイト数を指定してください。

## パケット数 **(NBRPKT)**

リモート・システムに送られるパケットの数を指定します。

**5** 5つのパケットが送られます。

#### *1*から*999*

リモート・システムに送られるパケットの数を指定してください。

[上](#page-368-0)

### 待ち時間(秒数)**(WAITTIME)**

このパケット転送を障害と通知する前に戻り(エコー)パケットを待機する秒数を指定します。

**1** システムは1秒間待機します。

#### *1*から*120*

待機する秒数を指定してください。

[上](#page-368-0)

### ローカル**IP**アドレス **(LCLINTNETA)**

アウトバウンド・パケットが使用するインターフェースのローカルIPアドレスを指定します。いずれかの有 効なIPバージョン4またはIPバージョン6アドレスのいずれかが受け入れられます。 IPバージョン4のIPアド レスは,そのアドレスのネットワークID (ID)部分またはホストID部分の値がすべて2進数の1またはすべて2 進数の0の場合には,正しくありません。コマンド入力行からIPアドレスを入力する場合には,そのアドレ スをアポストロフィで囲まなければなりません。

**\*ANY** 任意のインターフェースのローカルIPアドレスを使用してください。

<span id="page-371-0"></span>文字値 ローカルIPアドレスを指定してください。

## **TYPE OF SERVICE (TOS)**

使用するTYPE OF SERVICEを指定します。TYPE OF SERVICEは,インターネット・ホストおよびルータ ーがスループット,遅延,信頼性,およびコストの間で行うトレードオフを定義します。

注**:** リモート・システムとの接続の検査にIPバージョン6のアドレス解決が使用される場合には,このパラ メーターは使用されません。

#### **\*NORMAL**

データの転送に通常のサービスが使用されます。

#### **\*MINDELAY**

遅延の最小化は,この接続ではプロンプト配信が重要であることを意味します。

#### **\*MAXTHRPUT**

スループット最大化は,この接続でデータに対する高いデータ速度が重要であることを意味しま す。

#### **\*MAXRLB**

信頼性最大化は,この接続でデータに対する配布を確実にするための高水準の取り組みが重要であ ることを意味します。

#### **\*MINCOST**

金銭上のコストの最小化は,この接続ではデータのコストの低下が重要であることを意味します。

[上](#page-368-0)

### **IP**有効時間(ホップ限界)**(IPTTL)**

IPデータグラム(パケット)存続時間値を指定します。データグラムは、このパラメーターによって指定さ れたルーター・ホップ数に対してのみ有効です。 存続時間値は,「ホップ・カウンター」として機能しま す。 ルーターまたはゲートウェイを介してデータグラムが渡されるたびにカウンターが減少します。ホッ プ数によってデータグラムの妥当性を制限することは,インターネットのルーティング・ループを避ける上 で役立ちます。

注**:** IPバージョン6は,このパラメーターをホップ限界として参照します。

**\*DFT** 省略時の存続時間値を使用してください。

マルチキャスト・アドレスの省略時の存続時間値は1です。 他のすべてのアドレスの省略時の存続 時間値は,TCP/IP属性変更(CHGTCPA)コマンドのIPTTLパラメーターによって指定されます。

#### *1*から*255*

IPデータグラム(パケット)の存続時間値を指定してください。

<span id="page-372-0"></span>例

#### 例**1:**指定したホスト名による**TCP/IP**接続を検査

VFYTCPCNN RMTSYS(IPHOST) PKTLEN(100) NBRPKT(10) WAITTIME(15)

このコマンドは,TCP/IPリンクを介してそれぞれ100バイトの10パケットをリモート・システム(TCP/IP構成 にはIPHOSTとして認識されています)に送信します。各パケットの転送は15秒以内に実行する必要があ り、実行できないと失敗します。

#### 例**2: IP**アドレスによる**TCP/IP**接続を検査

VFYTCPCNN RMTSYS(\*INTNETADR) INTNETADR('128.1.1.10') PKTLEN(100) NBRPKT(10) WAITTIME(15)

このコマンドは,TCP/IPインターフェースを介してそれぞれ100バイトの10パケットをリモート・システム に送信しようとします。ユーザーは、割り当てられたシステム名ではなく、IPアドレス 128.1.1.10でRMTSYSを表現しています。 15秒を超えて行われる各パケット転送は失敗します。

#### 例**3:**ホスト名および特定のローカル・インターフェース・アドレスを使用した**TCP/IP**接続を検査

VFYTCPCNN RMTSYS(IPHOST) MSGMODE(\*QUIET) LCLINTNETA('9.2.2.3')

このコマンドは、それぞれ256バイト(省略時の値)の5パケット(省略時の値)を,ローカル・アドレス 9.2.2.3をもつ特定のTCP/IPインターフェースを介してリモート・システムに送信しようとします。

MSGMODE(\*QUIET)が指定されているので,基本出力メッセージだけが表示されます。マルチホーム・ホ ストでは,特定の物理インターフェースを介したネットワーク接続を検査するのに,インターフェース・パ ラメーターが役立ちます。

#### 例**4: IP**バージョン**6**による**TCP/IP**接続を検査

VFYTCPCNN RMTSYS(\*INTNETADR) INTNETADR('1:2:3:4:5:6:7:8')

このコマンドは,ローカル・アドレス**1:2:3:4:5:6:7:8**をもつリモート・システムのTCP/IP接続を検査しよう とします。

#### 例**5:.**指定した**IP**バージョン**6**定義ホスト名による**TCP/IP**接続を検査

VFYTCPCNN RMTSYS(IPV6HOST)

このコマンドは, TCP/IPリンクを介してそれぞれ256バイト (省略時の値) の5パケット (省略時の値) をリ モート・システム(IPバージョン6 TCP/IP構成にIPV6HOSTとして認識されています)に送信しようとしま す。

省略時の「アドレス・バージョン形式」は\*CALCです。ホスト名の解決で,指定されたホスト名に対して 複数のIPアドレスが戻されることがあります。ただし,この場合(\*CALC)に,TCP/IPリンクを介してその接 続を検査した時には、(IPバージョン4またはIPバージョン6で)解決された最初のIPアドレスが使用されるこ とになります。

#### 例**6: TCP/IP**接続および**IP**バージョン**6**ホスト名解決の明示的使用を検査

VFYTCPCNN RMTSYS(IPV6HOST) ADRVERFMT(\*IP6)

<span id="page-373-0"></span>このコマンドは, TCP/IPリンクを介してそれぞれ256バイト (省略時の値)の5パケット (省略時の値) をリ モート・システム(IPバージョン6 TCP/IP構成にIPV6HOSTとして認識されています)に送信しようとしま す。

この例は、TCP/IPリンクを介した接続の検査時に、有効なIPバージョン6解決アドレスIPV6HOSTだけが使 用されるという点が例5とは異なっています。

[上](#page-368-0)

## エラー・メッセージ

なし

### **\*ESCAPE** メッセージ

#### **TCP3210**

接続検査の統計:&2の&1は正常に実行された(&3 %)。

#### **TCP3219**

アドレス&1がアドレス・バージョン形式&2と一致していません。

## <span id="page-374-0"></span>**PM**エージェント行の構成 **(PMLINMON)**

実行可能場所**:**

v 対話式ジョブ (\*INTERACT)

スレッド・セーフ**:** いいえ

パラメーター 例 [エラー・メッセージ](#page-375-0)

PMエージェント行の構成 (CFGPMLIN)コマンドによって,PMエージェントは「接続保留中」状態の回線 をオフに構成変更し,PMエージェント・パフォーマンス・データを送信し,その回線を「接続保留中」状 態に戻すことが許可されます。

このコマンドを使用するときに、PMエージェント送信タスクを変更(Q1PCM1)して回線状態を確認し、適切 な回線をオフに構成変更(Q1PMOFF)します。送信が完了すると,同じ回線は「接続保留中」状態に入れら れます(Q1PMON)。

- 1. 最初の画面に表示される警告を読み、実行キーを押します。
- 2. この機能のマスター制御スイッチとして,プロンプトの「 PM エージェント自動回線制御を活動状態に しますか ? 」を使用します。「はい」を指定すると,PMエージェント機能が活動状態になります。 「いいえ」を指定すると,この機能は使用不可に設定されます。

「いいえ」を指定すると,「はい」を指定するときに回線制御リストを再度定義する必要はありませ  $h_{\circ}$ 

回線のみを指定することによって,その回線をオフまたはオンに構成変更することができます。回線, 制御装置,および装置の3つの記述をすべて指定することによって,これらをオフおよびオンに構成指定 することができます。

- 3. 定義した回線,制御装置,装置を確認します。実行キーを押して選択項目の要約を確認します。
- 4. 実行キーを押して選択項目を確認するか、あるいはF12を押して前の画面に戻り、入力を変更してくだ さい。F3を押すと,回線制御パネルが終了します。

上

### パラメーター

なし

上

### 例

CFGPMLIN

このコマンドは,警告パネルを表示し,実行キーを押すと,PMエージェント回線制御パネルを表示しま す。

# <span id="page-375-0"></span>エラー・メッセージ

なし

## <span id="page-376-0"></span>プロンプト制御定義 **(PMTCTL)**

パラメーター [例](#page-377-0) [エラー・メッセージ](#page-378-0)

プロンプト制御(PMTCTL)ステートメントは,関連するPARMステートメントがこのPMTCTLステートメン トを参照するパラメーターについて,プロンプト表示を行うかどうかを決定するためにテストされる条件を 指定します。PMTCTLステートメントには,コマンド定義のソース中の1つ以上のPARMステートメントの プロンプト制御 **(PMTCTL)**パラメーターで参照されたラベルと一致するステートメント・ラベルがなけれ ばなりません。

上

### パラメーター

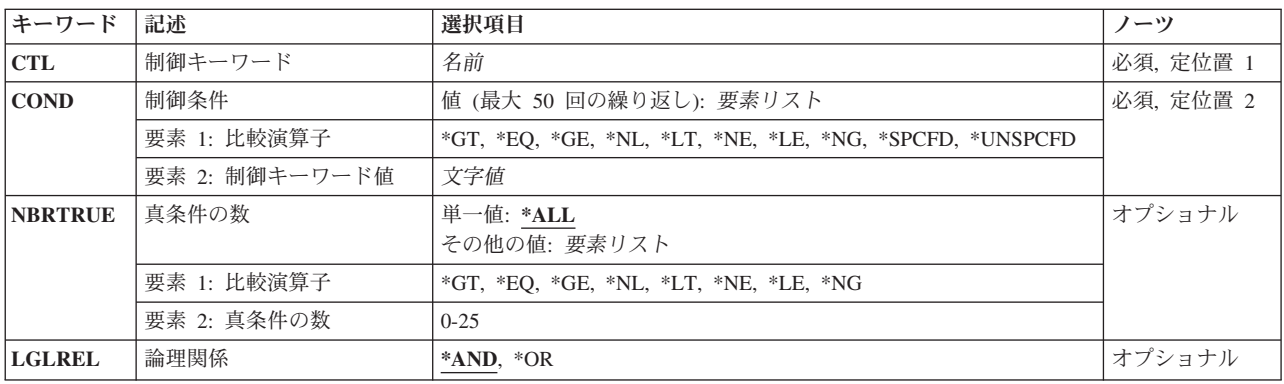

上

## 制御キーワード **(CTL)**

プロンプト表示を制御するパラメーターの名前を指定します。ここで指定するパラメーターの値は、制御条 件 **(COND)**パラメーターに指定された値と比較されます。ここで指定したパラメーターについてPARMステ ートメントのプロンプト制御プログラムプロンプト(PMTCTLPGMパラメーター)をコーディングした場合 には,そのPMTCTLPGMパラメーターで指定されたプログラムによって戻される値が制御条件 **(COND)**パ ラメーターで指定された値と比較されます。ここで指定したパラメーターがリストまたは修飾名の場合に は,最初のリスト項目または修飾子だけが比較されます。

上

### 制御条件 **(COND)**

制御キーワード **(CTL)**パラメーターに指定されたパラメーターをテストするための条件を指定します。指 定できる条件の数は最大50個です。

#### <span id="page-377-0"></span>**\*SPCFD**

省略時の値を使用する場合も含めて,制御パラメーターに対して条件が指定されている場合に,条 件が真になります。

#### **\*UNSPCFD**

条件が真となるのは,制御パラメーターが指定されていない場合だけです。省略時の値が指定され ている場合には,真とはなりません。

#### 比較演算子の値

制御パラメーターの値を制御条件 **(COND)**パラメーターに指定された値に比較するために使用され る比較演算子および値を指定してください。有効な値は\*GT, \*EQ, \*NL, \*LT, \*NE, \*LE,および \*NGです。

[上](#page-376-0)

## 真条件の数 **(NBRTRUE)**

パラメーターのプロンプトが表示される場合に真とならなければならない制御条件 **(COND)**パラメーター に指定された条件の数を指定します。

**\*ALL** すべての条件が真でなければなりません。

#### 比較演算子の値

真とならなければならない条件の数を真条件の数 **(NBRTRUE)**パラメーターに指定された数に比較 するために使用される比較演算子および数を指定してください。有効な値は\*GT, \*EQ, \*GE, \*NL, \*LT, \*NE, \*LE,および\*NGです。

[上](#page-376-0)

### 論理関係 **(LGLREL)**

PMTCTLステートメントがグループになっている時に,このPMTCTLステートメントとグループ中の前の PMTCTLステートメントとの間の論理比較を指定します。 これにより,1つ以上の制御パラメーターを使用 して条件つきプロンプト表示を使用することができます。

- **\*AND** このPMTCTLステートメントと前のPMTCTLステートメントとの論理AND演算を実行し,結果の条 件を作成します。
- **\*OR** このPMTCTLステートメントと前のPMTCTLステートメントとの論理OR演算を実行し,結果の条件 を作成します。

[上](#page-376-0)

#### 例

#### 例**1: 1**つの制御パラメーターを指定した選択プロンプト

A: PMTCTL CTL(TYPE) COND((\*EQ \*) (\*EQ \*LIST)) + NBRTRUE(\*EQ 1)

TYPE(\*)およびTYPE(\*LIST)のどちらも指定しない場合は,このPMTCTLステートメントを参照するパラメ ーターがプロンプトのために選択されます。

<span id="page-378-0"></span>例**2:**複数の**PMTCTL**ステートメントを使用した複数の制御パラメーターを指定した選択プロンプト

B: PMTCTL CTL(P1) COND((\*EQ \*ALL)) PMTCTL CTL(P1) COND((\*EQ \*SOME)) LGLREL(\*OR) PMTCTL CTL(P2) COND((\*EQ \*ALL)) LGLREL(\*AND) PMTCTL CTL(P1) COND((\*EQ \*NONE)) LGLREL(\*OR) PMTCTL CTL(P2) COND((\*NE \*ALL)) LGLREL(\*AND)

以下の条件のいずれかが存在している場合は,このPMTCTLステートメントのグループを参照するパラメー ターがプロンプトのために選択されます。

- v \*ALLがP1に指定されています。
- v \*SOMEがP1に指定されていて,\*ALLがP2に指定されています。
- v \*NONEがP1に指定されていて,\*ALLがP2に指定されていません。

[上](#page-376-0)

## エラー・メッセージ

なし

## <span id="page-380-0"></span>データベース・ファイル位置決め **(POSDBF)**

実行可能場所**:** すべての環境 (\*ALL) スレッド・セーフ**:** はい

パラメーター [例](#page-381-0) [エラー・メッセージ](#page-381-0)

データベース・ファイル位置指定(POSDBF)コマンドによって,データベース・ファイルの位置を,オープ ンされているファイルの始めまたは終わりにセットすることができます。

上

### パラメーター

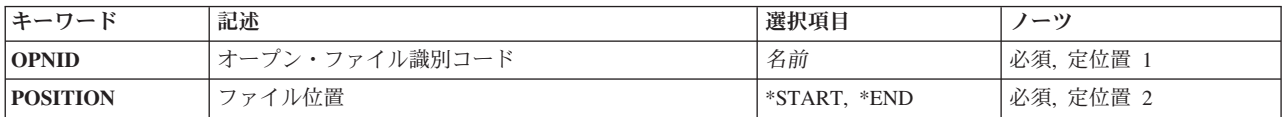

上

### オープン・ファイル識別コード **(OPNID)**

再位置決めのためにオープンされたファイルを識別します。このファイルは,データベース・ファイル・オ ープン(OPNDBF)またはQUERYファイル・オープン(OPNQRYF)コマンドによってオープンしなければなり ません。

これは必須パラメーターです。

名前 オープンされているファイルのIDを指定してください。

上

## ファイル位置 **(POSITION)**

データベース・ファイルの始めまたは終わりの桁を指定します。

これは必須パラメーターです。

**\*START**

データベース・ファイルの位置は,現在オープンされているメンバーの開始桁にセットされます。 開始桁がセットされた後,「次の読み取り」操作がメンバーの最初のレコードを読み取ります。 データベース・ファイル一時変更(OVRDBF)コマンドの一時変更しているメンバー**(MBR)**パラメー ターに\*ALLが指定された場合には,前の読み取り操作で前のメンバーの最後のレコードが読み取 られます。さもなければ,「ファイルの始めを通り越す」という例外が起こります。

**\*END** データベース・ファイルの位置は,現在オープンされているメンバーの終わりにセットされます。 データベース・ファイル一時変更(OVRDBF)コマンドのMBRパラメーターに\*ALLが指定された場合 には,終了桁がセットされた後,「次の読み取り」操作で次のメンバーの最初のレコードが読み取

<span id="page-381-0"></span>られます。さもないと,「ファイルの終わりを通り越す」という例外が起こります。「前の読み取 り」操作はメンバーの最後のレコードを読み取ります。

[上](#page-380-0)

### 例

POSDBF OPNID(XXX) POSITION(\*START)

このコマンドは、OPNID(XXX)でオープンされたデータベース・ファイルのレコード位置を現在オープンさ れているデータベース・ファイル・メンバーの開始位置に設定します。

[上](#page-380-0)

## エラー・メッセージ

### **\*ESCAPE**メッセージ

#### **CPF5213**

メンバー&3の位置指定が正常に行なわれなかった。

#### **CPF5230**

OPNID(&4)でオープンされているファイルはない。

## <span id="page-382-0"></span>借用オブジェクトの印刷 **(PRTADPOBJ)**

実行可能場所**:** すべての環境 (\*ALL) スレッド・セーフ**:** いいえ

[パラメーター](#page-383-0) [例](#page-383-0) [エラー・メッセージ](#page-384-0)

借用オブジェクト印刷(PRTADPOBJ)コマンドによって,指定されたユーザー・プロファイルの特殊権限お よび専用権限を借用するオブジェクトの報告書を印刷することができます。 これは,プログラム借用と関 連した機密保護の露呈をチェックする1つの方法です。

#### 制約事項**:**

- 1. このコマンドを使用するには,\*ALLOBJまたは\*AUDIT特殊権限が必要です。
- 2. このコマンドの実行中には,このコマンドに指定されたユーザー・プロファイルはロックされます。 こ のロックによって,その所有者があるオブジェクトをこのプロファイルに変更しないようにします。 こ のプロファイルが多数のオブジェクトを所有している場合には、長時間にわたってプロファイルをロッ クすることができます。

このコマンドはユーザー・プロファイルについて2つの報告書を印刷します。 最初の報告書 (全報告書)に は,ユーザー・プロファイルの権限を借用するオブジェクトがすべて入れられます。 2番目の報告書(変更 報告書)には,ユーザー・プロファイルに対してPRTADPOBJコマンドを前に実行した時に,そのユーザ ー・プロファイルの権限を借用しなかったオブジェクトで,この時点でユーザー・プロファイルの権限を借 用するオブジェクトが入れられます。 ユーザー・プロファイルに対して前にPRTADPOBJコマンドを実行 しなかった場合には,「変更報告書」はありません。 ユーザー・プロファイルに対してこのコマンドを前 に実行したが,追加のオブジェクトがユーザー・プロファイルの権限を借用しない場合には,「変更報告 書」は印刷されますが,リストされるオブジェクトはありません。

報告書には,次の情報が入れられます。

- ユーザー・プロファイルの名前
- ユーザー・プロファイルが持っている特殊権限
- v その報告書が最後に実行された日付および時刻(変更報告書のみに表示される)
- そのユーザー・プロファイルの権限を借用する各オブジェクトの項目。各項目には、次の情報が入って います。
	- オブジェクトの名前。
	- オブジェクトのタイプ。
	- オブジェクトの\*PUBLIC権限。報告書の作成時点でそのオブジェクトまたはオブジェクトのライブラ リーがロックされている場合には,この値は\*LOCKEDに設定されます。
	- そのオブジェクトが入っているライブラリーの名前
	- ライブラリーの\*PUBLIC権限。報告書の作成時点でそのライブラリーがロックされている場合には, この値は\*LOCKEDに設定されます。
	- オブジェクトについて専用権限があるかどうかの指示(YまたはN)。報告書の作成時点でそのオブジ ェクトまたはオブジェクトのライブラリーがロックされている場合には,この値はブランクのままと なります。

<span id="page-383-0"></span>注**:** ユーザー・プロファイルの権限を借用するオブジェクトがない場合には,そのユーザーの報告書は印刷 されません。 コマンドに指定したユーザー・プロファイルに,そのユーザー・プロファイルの権限を借用 するオブジェクトがない場合には,報告書は生成されません。

ライブラリーQUSRSYSのファイルQSECADPOLDには,ユーザー・プロファイルに対して最後に PRTADPOBJコマンドを実行した時以降の情報が入っています。 コマンドに前に指定した各プロファイル について,ユーザー・プロファイルと同じ名前のメンバーがファイル内にあります。QSYPGMADの様式名 を持つライブラリーQSYSのシステム・ファイルQADPGMADがQSECADPOLDファイルのモデル・ファイル です。

[上](#page-382-0)

## パラメーター

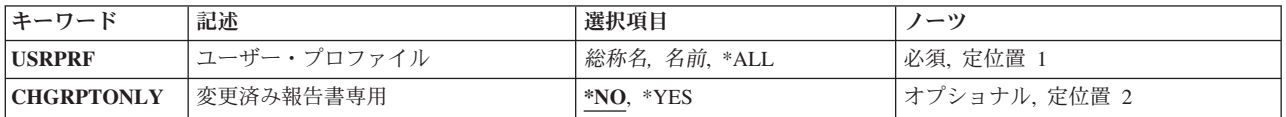

[上](#page-382-0)

## ユーザー・プロファイル **(USRPRF)**

これは必須パラメーターです。

借用オブジェクト情報を印刷するユーザー・プロファイルの名前。

- **\*ALL** すべてのユーザー・プロファイルについて,借用情報を印刷します。
- 名前 借用情報を印刷するユーザー・プロファイルの名前。
- 総称名 借用情報を印刷するユーザー・プロファイルの総称名。総称名は,1つまたは複数の文字とその後 に続くにアスタリスク(\*)からなる文字ストリングです。

[上](#page-382-0)

## 変更済み報告書専用 **(CHGRPTONLY)**

変更報告書だけを印刷する必要があるかどうかを指定します。

- **\*NO** 全報告書および変更報告書が印刷されます。
- **\*YES** 変更報告書だけが印刷されます。

[上](#page-382-0)

### 例

PRTADPOBJ USRPRF(OURSECOFR)

このコマンドは,ユーザー・プロファイルOURSECOFRの特殊権限と専用権限を借用するオブジェクトにつ いて全報告書と変更報告書の両方を印刷します。

**366** System i: プログラミング i5/OS コマンド INZPCS (Client Access/400 初期設定) ~

## <span id="page-384-0"></span>エラー・メッセージ

### **\*ESCAPE** メッセージ

#### **CPFB304**

ユーザーに必要な特殊権限がない。

#### **CPFB307**

コマンド&1は別のジョブが使用中である。

[上](#page-382-0)

## <span id="page-386-0"></span>**AFP**データの印刷 **(PRTAFPDTA)**

実行可能場所**:** すべての環境 (\*ALL) スレッド・セーフ**:** いいえ

パラメーター [例](#page-389-0) [エラー・メッセージ](#page-389-0)

高機能印刷装置データ印刷(PRTAFPDTA)コマンドは,システム/370ホストから受け取った出力を印刷しま す。このコマンドによって,ユーザーは,印刷するファイルおよび印刷操作の制御に使用するパラメーター を指定することができます。

上

## パラメーター

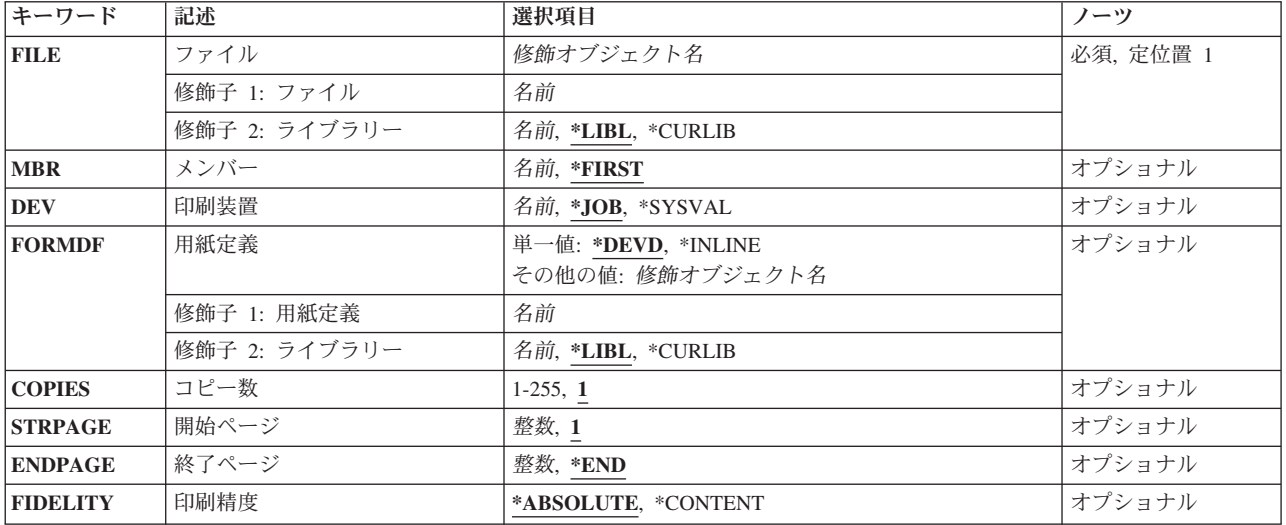

上

## ファイル **(FILE)**

印刷する高機能印刷データ・ストリーム(AFPDS)ファイルを指定します。このコマンドには、物理ファイル だけがサポートされています。PRTAFPDTAと一緒に印刷装置ファイル一時変更(OVRPRTF)コマンドを使用 する場合には,装置タイプ(DEVTYPE)パラメーターを一時変更しないようにしてください。

これは必須パラメーターです。

#### 修飾子**1:** ファイル

名前 印刷するAFPDSの名前を指定します。

修飾子**2:** ライブラリー

<span id="page-387-0"></span>**\*LIBL** 最初に一致するものが見つかるまで,ジョブのライブラリー・リスト内のすべてのライブラリーが 検索されます。

#### **\*CURLIB**

ファイルを見つけるために,ジョブの現行ライブラリーが使用されます。ジョブの現行ライブラリ ーとしてライブラリーが指定されていない場合には,QGPLライブラリーが使用されます。

名前 検索するライブラリーの名前を指定してください。

[上](#page-386-0)

### メンバー **(MBR)**

印刷するデータが入っているメンバーを指定します。

#### **\*FIRST**

- データベース・ファイルの最初のメンバーが使用されます。
- 名前 印刷されるデータが入っているファイル・メンバーの名前を指定します。

[上](#page-386-0)

### 印刷装置 **(DEV)**

このファイルを印刷する印刷装置を指定します。

**\*JOB** ジョブ記述に指定されている印刷装置が使用されます。

#### **\*SYSVAL**

システム値QPRTDEVに指定された値が使用されます。

名前 印刷装置の名前を指定します。

[上](#page-386-0)

## 用紙定義 **(FORMDF)**

ファイルを印刷する時に使用する書式定義を指定します。書式定義は,オーバーレイ,用紙上のページ・デ ータの位置,ページのコピー数,およびページに対する変更など用紙の特性を定義する資源オブジェクトで す。書式定義は印刷しているファイルとともにインラインにあるか,あるいはライブラリー中にあります。

#### 単一値

#### **\*DEVD**

使用されている書式定義の名前は装置記述から入手されます。値を指定しない場合には,\*DEVDと みなされます。

#### **\*INLINE**

印刷装置ファイルとインラインになっている書式定義が使用されます。

#### 修飾子**1:** 用紙定義

名前 命名されたライブラリーに存在しなければならない書式定義の名前を指定します。最大8文字を使 用することができます。

#### <span id="page-388-0"></span>修飾子**2:** ライブラリー

**\*LIBL** 最初に一致するものが見つかるまで,ジョブのライブラリー・リスト内のすべてのライブラリーが 検索されます。

#### **\*CURLIB**

ジョブの現行ライブラリーが検索されます。ジョブの現行ライブラリーとしてライブラリーが指定 されていない場合には,QGPLライブラリーが使用されます。

名前 検索するライブラリーの名前を指定してください。

[上](#page-386-0)

## コピー数 **(COPIES)**

スプール・ファイルの場合には,印刷されるコピー数を指定します。

**1** 出力の1コピーが印刷されます。

#### *1*から*255*

印刷するコピー数を指定します。

### 開始ページ **(STRPAGE)**

印刷を開始するページを指定します。このパラメーターは,ファイルの部分印刷に使用されます。

- **1** 印刷は1ページ目から開始されます。開始ページを指定しない場合には,1とみなされます。
- 整数 印刷を開始するページ番号を指定します。

[上](#page-386-0)

[上](#page-386-0)

## 終了ページ **(ENDPAGE)**

印刷を終了するページを指定します。このパラメーターは,指定されたページ番号で終わるファイルの部分 印刷に使用されます。開始ページと終了ページの両方を指定する場合には,終了ページが開始ページより大 きいか等しくなければなりません。実際のファイルの終わりを越えた終了ページを指定しても,エラー条件 は作成されません。

- **\*END** 印刷がファイルの終わりで終了します。
- 整数 印刷を終了するページ番号を指定します。

[上](#page-386-0)

## 印刷精度 **(FIDELITY)**

ファイルの印刷時に必要な正確さの程度を指定します。

#### **\*ABSOLUTE**

データ・ストリームおよび外部制御によって指定された通りに正確にファイルを印刷することがで きる場合にだけ,ジョブが印刷されます。

#### <span id="page-389-0"></span>**\*CONTENT**

使用可能なすべての例外処理を使用してファイルが印刷されます。

### 例

#### 例**1:**特定ページの印刷

PRTAFPDTA FILE(MYLIB/MYFILE) STRPAGE(2) ENDPAGE(6)

このコマンドは,ページ2で始まりページ6で終わる,ライブラリーMYLIBのファイルMYFILE中の最初のメ ンバーを印刷します。

#### 例**2:**使用可能なすべての例外処理を使用した印刷

PRTAFPDTA FILE(MYLIB/MYFILE) FORMDF(F10101) FIDELITY(\*CONTENT)

このコマンドは,F10101の書式定義と使用可能なすべての例外処理を使用して,ライブラリーMYLIBのフ ァイルMYFILE中の最初のメンバーを印刷します。

[上](#page-386-0)

[上](#page-386-0)

## エラー・メッセージ

#### **\*ESCAPE**メッセージ

#### **CPF511B**

ファイル&1のレコード&2のデータ・ストリームが正しくない。

#### **PQT4001**

ファイル&1の構造化フィールド&2のデータ・ストリームが正しくない。

#### **PQT4003**

ライブラリーに用紙定義&2が見つからなかった。

#### **PQT4004**

開始ページ番号&1が終了ページ番号&2より大きい。

#### **PQT4006**

可変長フィールドのために,ファイル&1を処理することができない。

#### **PQT4007**

ファイル&1のデータ・ストリームが正しくない。

## <span id="page-390-0"></span>コマンド使用状況印刷 **(PRTCMDUSG)**

実行可能場所**:** すべての環境 (\*ALL) スレッド・セーフ**:** いいえ

パラメーター [例](#page-392-0) [エラー・メッセージ](#page-392-0)

コマンド使用状況印刷(PRTCMDUSG)コマンドは、指定されたCLプログラムのグループの中で使用されて いる, 指定されたCLコマンドのグループの相互参照表を作成します。報告書には、指定されたコマンドの どれが各プログラムで使用されているかが,プログラム別に示されます。PRTCMDUSGコマンドに指定さ れたコマンドのコマンド定義オブジェクトに対して行なわれた変更のために,コンパイルが必要なプログラ ムを識別するために報告書を使用することができます。 このコマンドの実行時間は長くかかり,印刷出力 が多く作成されることに注意してください。

上

## パラメーター

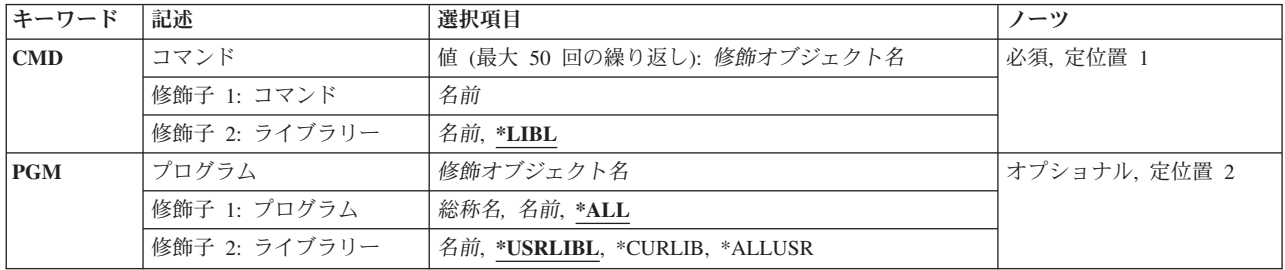

上

## コマンド **(CMD)**

指定されたプログラムの検索および報告書への印刷が行なわれる最大55個のCL コマンドの名前を指定しま す。システムは,指定されたプログラムを検索して,指定された各コマンドのあるすべての場所を見つけま す。

注**:** PRTCMDUSGは,ILE CLプログラムおよびモジュールのコマンド使用状況を印刷するために使用する ことはできません。

これは必須パラメーターです。

修飾子**1:** コマンド

名前 コマンドの名前を指定してください。

修飾子**2:** ライブラリー

\*LIBL 最初に一致するものが見つかるまで, 現行スレッドのライブラリー・リスト内のすべてのライブラ リーが検索されます。

<span id="page-391-0"></span>名前 CLプログラム内での使用状況を報告するCLコマンドが入っているライブラリーの名前を指定して ください。

[上](#page-390-0)

## プログラム **(PGM)**

指定されたコマンドを見つけるために検索される1つ以上のCLプログラムを指定します。何らかの(任意 の)権限を有するプログラムとライブラリーのみが、報告書に組み込まれます。 このパラメーターはま た,指定されたライブラリー(たとえば,\*USRLIBL/\*ALLなど)に入っているすべての(\*ALL)プログラム を検索することも指定することができます。

#### 修飾子**1:** プログラム

- **\*ALL** 指定したライブラリーで,ユーザーがなんらかの権限をもつすべてのCLプログラムが指定のCLコ マンドを見つけるために検索されます。
- 総称名 指定したライブラリー修飾子をもち、指定のコマンドを見つけるために検索されるいくつかのプロ グラムの総称名を指定してください。総称名は,1つまたは複数の文字とその後にアスタリスク(\*) が続く文字ストリングで指定できます。
- 名前 指定されたCLコマンドを見つけるために検索するCLプログラムの名前を指定してください。

修飾子**2:** ライブラリー

#### **\*USRLIBL**

現行ライブラリー項目が現行スレッドのライブラリー・リストに存在する場合には、現行ライブラ リーおよびライブラリー・リストのユーザー部分にあるライブラリーが検索されます。 現行ライ ブラリー項目がない場合には,ライブラリー・リストのユーザー部分にあるライブラリーが検索さ れます。

#### **\*CURLIB**

CLプログラムの検索にジョブの現行ライブラリーが使用されます。ジョブの現行ライブラリーとし てライブラリーが指定されていない場合には,QGPLが使用されます。

#### **\*ALLUSR**

すべてのユーザー・ライブラリーが検索されます。次のものを除き,英字Qで始まらない名前のす べてのライブラリーが検索されます。

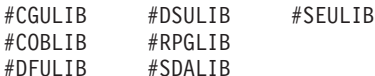

次のQXXXライブラリーは弊社提供のものですが,一般的に,これらにはよく変更されるユーザ ー・データが入ります。 したがって,これらのライブラリーは「ユーザー・ライブラリー」と見 なされ,検索されます。

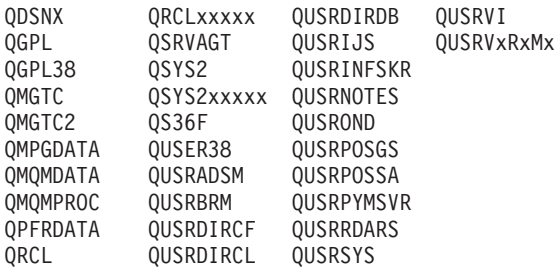

1. 'XXXXX'は1次補助記憶域プール(ASP)の番号です。

- <span id="page-392-0"></span>2. 前のリリースのCLプログラム内でコンパイルされるユーザー・コマンドを入れるために,弊社 がサポートする前の各リリース用にQUSRVXRXMXの形式の別のライブラリー名を作成するこ とができます。 QUSRVXRXMXユーザー・ライブラリーのVXRXMXは弊社が引き続きサポー トしている前のリリースのバージョン,リリース,およびモディフィケーション・レベルで す。
- 名前 検索するライブラリーの名前を指定してください。

[上](#page-390-0)

### 例

PRTCMDUSG CMD(CPYF) PGM(PAYROLL/\*ALL)

このコマンドはライブラリーPAYROLL内のすべてのCLプログラムを検索して,ファイル・コピー(CPYF) コマンドを見つけ,コマンドとプログラムの両方の名前を印刷します。

[上](#page-390-0)

## エラー・メッセージ

**\*ESCAPE**メッセージ

#### **CPF0593**

PRTCMDUSGコマンドが制御付き終了で終了した。

#### **CPF0595**

PRTCMDUSGコマンドが終了した。

#### **CPF0596**

PRTCMDUSGコマンドが終了した。印刷ファイルをオープンすることができません。

## <span id="page-394-0"></span>通信保護機能の印刷 **(PRTCMNSEC)**

実行可能場所**:** すべての環境 (\*ALL) スレッド・セーフ**:** いいえ

[パラメーター](#page-396-0) [例](#page-396-0) [エラー・メッセージ](#page-396-0)

通信機密保護印刷(PRTCMNSEC)コマンドによって、現在システム上にある\*DEVD, \*CTLD,および\*LINDオ ブジェクトの機密保護属性を含む報告書を印刷できます。このコマンドは,システム上のユーザー通信構成 の機密保護を検査する1つの方法を提供します。

通信機密保護印刷コマンドは,通信機密保護情報を含む2つのスプール出力ファイルを作成します。最初の スプール出力ファイルには,構成リスト表示(DSPCFGL) CLコマンドによって生成される報告書が入れられ ます。 この報告書には、APPNリモート構成リストOAPPNRMTに現在ある項目が入れられます。システム 上にQAPPNRMT構成リストが存在しない場合には,報告書は印刷されません。2番目のスプール出力ファイ ルには,システム上の\*DEVD, \*CTLD,および\*LINDオブジェクトの機密保護属性が入っています。

制約事項**:**このコマンドを使用するには,\*ALLOBJおよび\*IOSYSCFG,または\*AUDIT特殊権限が必要です。

\*DEVD, \*CTLDおよび\*LINDオブジェクトを含むスプール出力ファイルには,2つの報告書が入っていま す。最初の報告書(全報告書)には通信オブジェクトがすべて入れられ,各オブジェクトの機密保護属性を 印刷します。2番目の報告書(変更報告書)には,最後にPRTCMNSECコマンドを実行した時以降に変更し た通信オブジェクトが入れられます。PRTCMNSECコマンドを前に実行していない場合には,「変更報告 書」はありません。 このコマンドを前に実行しているが,通信オブジェクト情報が変更されていない場合 には,「変更報告書」が印刷されますが,リストされるオブジェクトはありません。

最初の報告書には,APPNリモート構成リスト・オブジェクトQAPPNRMTからの項目が入れられます。 QAPPNRMT構成リストが存在しない場合には,報告書は印刷されません。

2番目の報告書(変更報告書)には,下記にリストされる情報が入れられます。この報告書には,\*DEVD, \*CTLDおよび\*LINDのオブジェクト・タイプがリストされます。報告書にリストされるオブジェクトのタイ プに対してフィールドが適用されない場合には、一部のフィールドはブランクになるか、あるいはゼロに設 定されることがあります。

\*DEVDオブジェクト・タイプ:

報告書には、次の情報が入れられます。

- 報告しているオブジェクト・タイプ
- v 報告書を最後に実行した日付および時刻(変更報告書にだけ示される)。
- システム上の各\*DEVDオブジェクトの項目
	- 通信オブジェクトの名前
	- 通信オブジェクトのオブジェクト・タイプ
	- 通信オブジェクトの装置カテゴリー
	- 通信オブジェクトの保護ロケーション値
	- 通信オブジェクトのロケーション・パスワードがあるかどうかの指示
	- 通信オブジェクトのAPPN可能値
- 通信オブジェクトの単一セッション値
- 通信オブジェクトの事前設定セッション値
- 通信オブジェクトのSNUFプログラム開始値

\*CTLDオブジェクト・タイプ:

報告書には,次の情報が入れられます。

- 報告しているオブジェクト・タイプ
- v 報告書を最後に実行した日付および時刻(変更報告書にだけ示される)。
- システム上の各\*CTLDオブジェクトの項目
	- 通信オブジェクトの名前
	- 通信オブジェクトのオブジェクト・タイプ
	- 通信オブジェクトの制御装置カテゴリー
	- 通信オブジェクトの自動作成値
	- 通信オブジェクトの交換制御装置値
	- 通信オブジェクトの呼び出し方向値
	- 通信オブジェクトのAPPN可能値
	- 通信オブジェクトのCPセッション値
	- 通信オブジェクトの切断タイマー値
	- 通信オブジェクトの自動削除の分の値
	- 通信オブジェクトの装置名値

\*LINDオブジェクト・タイプ:

報告書には,次の情報が入れられます。

- 報告しているオブジェクト・タイプ
- v 報告書を最後に実行した日付および時刻(変更報告書にだけ示される)。
- システム上の各\*LINDオブジェクトの項目
	- 通信オブジェクトの名前
	- 通信オブジェクトのオブジェクト・タイプ
	- 通信オブジェクトの回線カテゴリー
	- 通信オブジェクトの自動作成値
	- 通信オブジェクトの自動削除の分の値
	- 通信オブジェクトの自動応答値
	- 通信オブジェクトの自動ダイヤル呼び出し値

ライブラリーQUSRSYSのファイルQSECCMNOLDには,ライブラリーに対して最後にPRTCMNSECコマン ドを実行した時以降の情報が入れられます。QSECCMNのファイル様式名を用いたライブラリーQSYSのシ ステム・ファイルQASECCMNは,QSECCMNOLDファイルのモデル・ファイルです。
# パラメーター

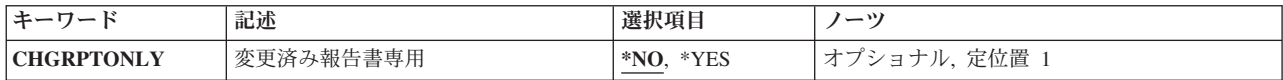

[上](#page-394-0)

# 変更済み報告書専用 **(CHGRPTONLY)**

変更報告書だけを印刷する必要があるかどうかを指定します。

- **\*NO** 全報告書および変更報告書が印刷されます。
- **\*YES** 変更報告書だけが印刷されます。

[上](#page-394-0)

# 例

PRTCMNSEC

このコマンドは,通信機密保護情報について全報告書と変更報告書の両方を印刷します。

[上](#page-394-0)

# エラー・メッセージ

# **\*ESCAPE** メッセージ

# **CPFB307**

コマンド&1は別のジョブが使用中である。

# <span id="page-398-0"></span>通信トレースの印刷 **(PRTCMNTRC)**

実行可能場所**:** すべての環境 (\*ALL) スレッド・セーフ**:** いいえ

パラメーター [例](#page-406-0) [エラー・メッセージ](#page-406-0)

通信トレース印刷(PRTCMNTRC)コマンドは、指定された回線、ネットワーク・インターフェース記述,ま たはネットワーク・サーバー記述の通信トレース・データをスプール・ファイルまたは出力ファイルに送り ます。

PRTCMNTRCコマンドは,通信トレースのダンプ(DMPCMNTRC)コマンドを使用してストリーム・ファイ ルに以前ダンプされた通信トレース・データを形式設定するのに使用することもできます。

#### 制約事項**:**

- ユーザーはサービス(\*SERVICE)特殊権限を持っているか,あるいはSystem iナビゲーターのアプリケー ション管理サポートを介してI5/OSのサービス・トレース機能に許可されていなければなりません。ま た, OIBM SERVICE TRACEの機能IDを持つ機能使用法変更(CHGFCNUSG)コマンドも、トレース操作を 実行できるユーザーのリストを変更するために使用できます。
- ネットワーク・サーバー記述トレースのトレース・データは、スプール・ファイルにだけ転送すること ができます。 トレース・データを出力ファイルに転送することはできません。 使用できる形式設定オ プションはありません。
- v このコマンドに対する権限は次のユーザー・プロファイルにあります。
	- QSECOFR
	- QSRV

上

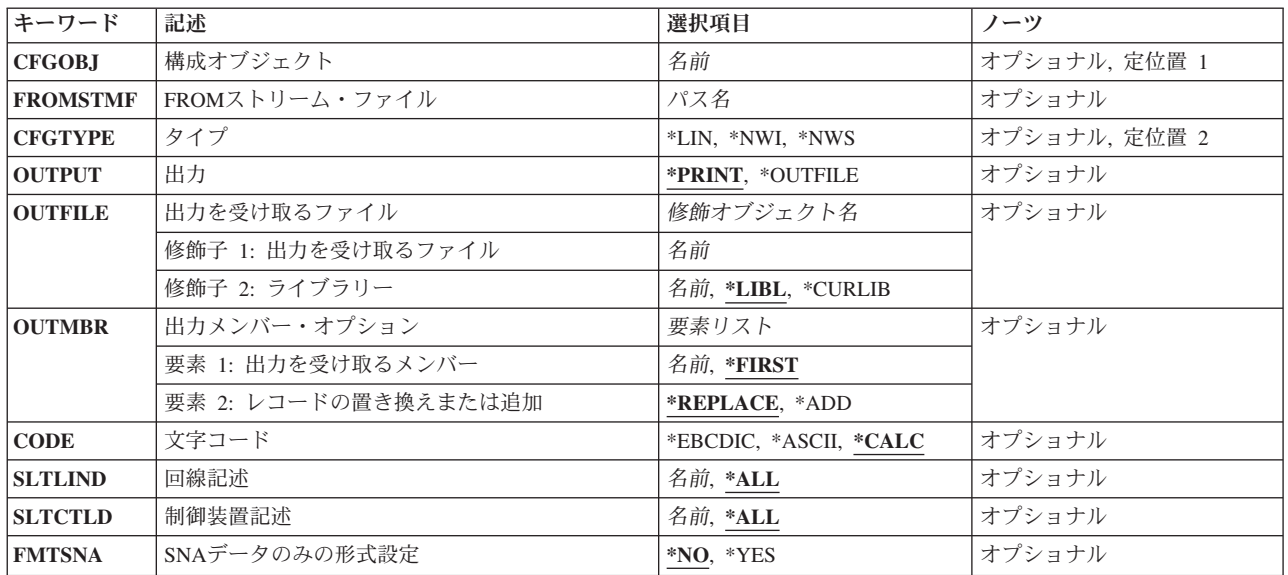

# パラメーター

<span id="page-399-0"></span>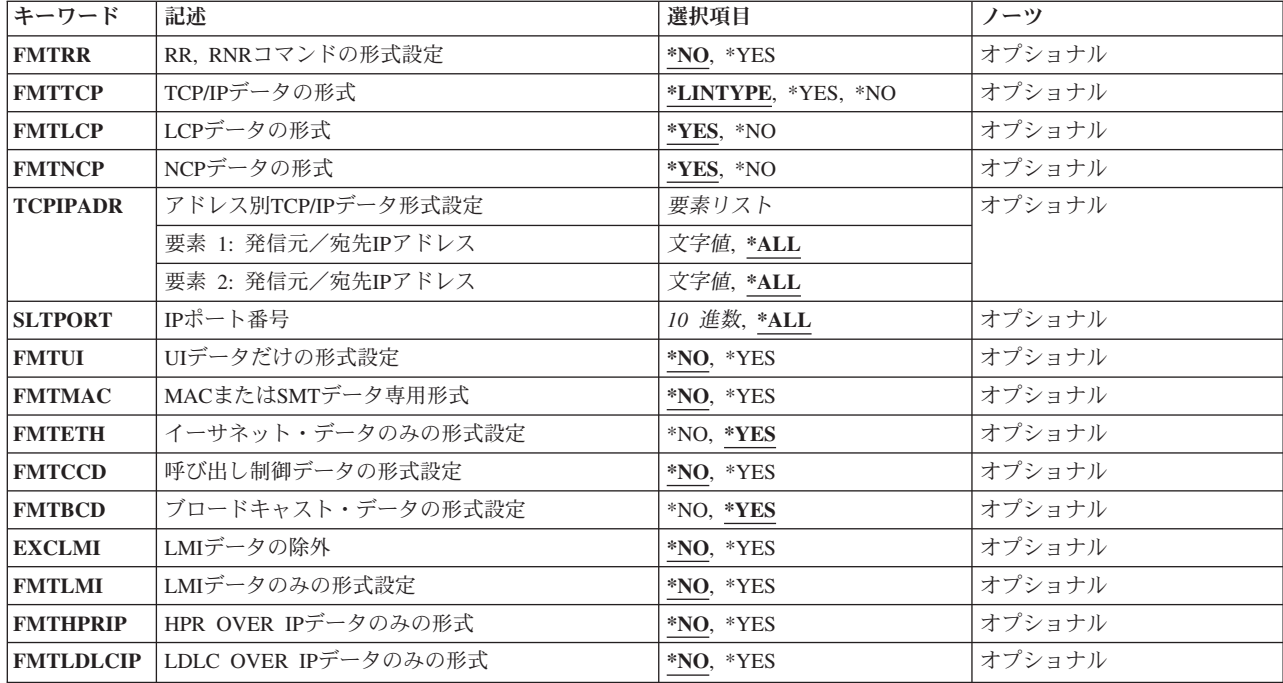

[上](#page-398-0)

# 構成オブジェクト **(CFGOBJ)**

トレース中の構成オブジェクトを指定します。このオブジェクトは,回線記述,ネットワーク・インターフ ェース記述,またはネットワーク・サーバー記述でなければなりません。

CFGOBJおよびCFGTYPEパラメーター,あるいはFROMSTMFパラメーターを指定しなければなりません。

名前 構成記述オブジェクトの名前を指定します。

[上](#page-398-0)

# **FROM**ストリーム・ファイル **(FROMSTMF)**

通信トレース・データが形式設定される元のストリーム・ファイルのパス名を指定します。このファイル は,通信トレース・ダンプ(DMPCMNTRC) CLコマンドを実行することによって作成されていなければなり ません。CFGOBJおよびCFGTYPEパラメーター,あるいはFROMSTMFパラメーターを指定しなければなり ません。

パス名 DMPCMNTRCコマンドによって作成されるストリーム・ファイルのパス名を指定します。

[上](#page-398-0)

# タイプ **(CFGTYPE)**

トレースされた構成記述のタイプを指定します。

CFGOBJおよびCFGTYPEパラメーター,あるいはFROMSTMFパラメーターを指定しなければなりません。

<span id="page-400-0"></span>**\*LIN** 構成オブジェクトのタイプは回線記述です。

**\*NWI** 構成オブジェクトのタイプはネットワーク・インターフェース記述です。

**\*NWS** 構成オブジェクトのタイプはネットワーク・サーバー記述です。

# 出力 **(OUTPUT)**

コマンドからの出力をジョブのスプール出力で印刷するか,あるいはデータベース・ファイルへ送るかを指 定します。

注**:** ネットワーク・サーバー記述トレースの場合には,このパラメーターに\*PRINTを指定しなければなり ません。

# **\*PRINT**

出力はジョブのスプール出力で印刷されます。

### **\*OUTFILE**

出力は,出力を受け取るファイル **(OUTFILE)**パラメーターで指定されたデータベース・ファイル に送られます。

[上](#page-398-0)

# 出力を受け取るファイル **(OUTFILE)**

コマンドの出力が送られるデータベース・ファイルを指定します。ファイルが存在しない場合には,このコ マンドによって,指定されたライブラリーにデータベース・ファイルが作成されます。ファイルが作成され る場合には,ファイルの共通権限は,ファイルが作成されるライブラリーに指定された作成権限と同じもの になります。 ライブラリーの作成権限を表示するには,ライブラリー記述表示(DSPLIBD)コマンドを使用 してください。

## 修飾子**1:** 出力を受け取るファイル

名前 コマンド出力が送られる先のデータベース・ファイルの名前を指定してください。

修飾子**2:** ライブラリー

**\*LIBL** ファイルを見つけるために,ライブラリー・リストが使用されます。 ファイルが見つからない場 合には,現行ライブラリーにファイルが作成されます。 現行ライブラリーが存在していない場合 には,ファイルはQGPLライブラリーに作成されます。

#### **\*CURLIB**

ファイルを見つけるためにスレッドの現行ライブラリーが使用されます。スレッドの現行ライブラ リーとして指定されているライブラリーがない場合,QGPLライブラリーが使用されます。

名前 検索するライブラリーの名前を指定してください。

# <span id="page-401-0"></span>出力メンバー・オプション **(OUTMBR)**

出力 **(OUTPUT)**パラメーターに\*OUTFILEが指定された時に,出力を指示するデータベース・ファイル・メ ンバーの名前を指定します。

## 要素**1:** 出力を受け取るメンバー

#### **\*FIRST**

ファイル中の最初のメンバーが出力を受け取ります。 OUTMBR(\*FIRST)が指定されていて,メン バーが存在していない場合には,システムが出力を受け取るファイル **(OUTFILE)**パラメーターに 指定されたファイルの名前を使用してメンバーを作成します。

名前 出力を受け取るファイル・メンバーの名前を指定してください。 OUTMBR (メンバー名) が指定 され,そのメンバーが存在しない場合,システムがメンバーを作成します。

メンバーが存在している場合には、レコードを既存メンバーの終わりに追加するか、既存メンバー を消去してレコードを追加することができます。

## 要素**2:** レコードの置き換えまたは追加

#### **\*REPLACE**

指定したデータベース・ファイル・メンバー中に既存のレコードは,新規レコードで置き換えられ ます。

**\*ADD** 新規レコードが指定されたデータベース・ファイル・メンバーの既存情報に追加されます。

[上](#page-398-0)

# 文字コード **(CODE)**

回線で拡張2進化10進コード(\*EBCDIC)または情報交換用米国標準コード(\*ASCII)文字コードを使用するか どうかを指定します。

### **\*CALC**

システムは,使用される制御装置のタイプに基づいて,ユーザー・データをEBCDICとASCIIのどち らで形式設定するかを決定します。

### **\*ASCII**

ASCII文字コードが使用されます。

#### **\*EBCDIC**

EBCDIC文字コードが使用されます。

[上](#page-398-0)

# 回線記述 **(SLTLIND)**

トレース中にネットワークで通信しているすべての回線のデータを形式設定するか、あるいは特定の回線の データを形式設定するかを指定します。

- **\*ALL** すべての回線のデータを形式設定します。
- 名前 トレース・データを形式設定する回線の名前を指定します。

# <span id="page-402-0"></span>制御装置記述 **(SLTCTLD)**

トレース中にネットワークで通信しているすべての制御装置のデータを形式設定するか、あるいは特定の制 御装置のデータを形式設定するかを指定します。

**\*ALL** すべての制御装置のデータを形式設定します。

#### 制御装置名

トレース・データを形式設定する制御装置の名前を指定します。

[上](#page-398-0)

# **SNA**データのみの形式設定 **(FMTSNA)**

回線プロトコル・データまたはシステム・ネットワーク体系(SNA)データのどちらを形式設定するかを指定 します。 回線プロトコル・データには, SDLC, X.25,衝突検出つき搬送波センス複数アクセス(CSMA/CD), イーサネットDIX V2, DDI,無線,およびIBMトークンリング・ネットワーク(TRLAN)が含まれます。

**\*NO** 回線プロトコル・データだけが形式設定されます。

**\*YES** SNAデータだけが形式設定されます。

[上](#page-398-0)

# **RR, RNR**コマンドの形式設定 **(FMTRR)**

受信可(RR)および受信不可(RNR)コマンドをその他のデータとともに形式設定するかどうかを指定します。

- **\*NO** RRおよびRNRコマンドはその他のデータとともに形式設定されません。
- **\*YES** RRおよびRNRコマンドはその他のデータとともに形式設定されます。

[上](#page-398-0)

# **TCP/IP**データの形式 **(FMTTCP)**

回線プロトコル・データまたは伝送制御プロトコル/インターネット・プロトコル(TCP/IP)データのどちら を形式設定するかを指定します。

注**:** ストリーム・ファイルからのトレース・データを形式設定している(FROMSTMFパラメーター)場合に は,このパラメーターは無視されて,TCP/IPデータが形式設定されます。

#### **\*LINTYPE**

X.25,イーサネット,DDI,無線,トークンリング,およびフレーム・リレー回線の場合には,回線プ ロトコル・データだけが形式設定されます。 TCP/IPをサポートする他のすべての回線の場合に は,TCP/IPデータが形式設定されます。

- **\*YES** TCP/IPデータが形式設定されます。
- **\*NO** TCP/IPデータは形式設定されません。

# <span id="page-403-0"></span>**LCP**データの形式 **(FMTLCP)**

形式設定された通信トレースにリンク制御プロトコル(LCP)データが組み込まれるかどうかを指定します。

注**:** POINT-TO-POINTプロトコル(PPP)回線のデータを形式設定する時にFMTLCP, FMTNCP,およびFMTTCP のすべてに\*NOを指定した場合には,非同期で認識できないデータはスプール・ファイルに入れられます。 これは,すべてに\*YES(あるいはFMTTCPに\*LINTYPE)を指定した場合にも該当します。 他のすべての 場合,非同期で認識できないデータは除外されます。

**\*YES** LCPデータが形式設定されます。

**\*NO** LCPデータは形式設定されません。

[上](#page-398-0)

# **NCP**データの形式 **(FMTNCP)**

形式設定された通信トレースにネットワーク制御プロトコル(NCP)データが組み込まれるかどうかを指定し ます。

**\*YES** NCPデータが形式設定されます。

**\*NO** NCPデータは形式設定されません。

[上](#page-398-0)

# アドレス別**TCP/IP**データ形式設定 **(TCPIPADR)**

TCP/IPデータの形式設定の基礎になるIPアドレスの対を指定します。IPアドレス1に有効な値は、IPアドレ ス2にも有効です。

IPアドレスは*NNN.NNN.NNN.NNN*の形式で指定されます。ここで*NNN*は0から255の範囲の10進数です。IPア ドレスは,そのアドレスのネットワークID (ID)部分またはホストID部分の値がすべて2進数の1またはすべ て2進数の0 の場合には,正しくありません。

IPV6 (IPバージョン6)アドレスの場合,形式はXXXX:XXXX:XXXX :XXXX:XXXX:XXXX:XXXX:XXXXと なり、ここでXは0からFの有効な16進数字です。

注**:** IPV6アドレスは,ストリーム・ファイルからトレース・データを形式設定されている時にのみ有効で す。

### 要素**1:** 発信元/宛先**IP**アドレス

- **\*ALL** 要素2に指定されたシステムと他のすべてのシステムとの間の通信が印刷されます。
- 文字値 このシステムと要素2に指定されたシステムとの間の通信が印刷される,そのシステムのアドレス を指定します。
- 要素**2:** 発信元/宛先**IP**アドレス
- **\*ALL** 要素1に指定されたシステムと他のすべてのシステムとの間の通信が印刷されます。
- 文字値 このシステムと要素1に指定されたシステムとの間の通信が印刷される,そのシステムのアドレス を指定します。

<span id="page-404-0"></span>すべてのインターネット・プロトコル(IP)ポートのデータを形式設定するか、あるいは単一のIPポートのデ ータを形式設定するかを指定します。

注**:** このパラメーターは,FMTTCP(\*YES)が指定された場合にのみ有効です。

**\*ALL** すべてのIPポートのデータが形式設定されます。

*10*進数 そのデータを形式設定する,そのIPポート番号(1から65535)を指定します。

#### [上](#page-398-0)

[上](#page-398-0)

# **UI**データだけの形式設定 **(FMTUI)**

回線プロトコル・データを形式設定するか、あるいは番号なしの情報(UI)データを形式設定するかを指定し ます。

**\*NO** すべての回線プロトコル・データが形式設定されます。

**\*YES** UIデータだけが形式設定されます。

#### [上](#page-398-0)

# **MAC**または**SMT**データ専用形式 **(FMTMAC)**

回線プロトコル・データを形式設定するか、あるいは媒体アクセス制御(MAC)または端末管理(SMT)データ を形式設定するかを指定します。

**\*NO** 回線プロトコル・データ(TRLANまたはETHERNET)が形式設定されます。

**\*YES** MACまたはSMTデータだけが形式設定されます。

[上](#page-398-0)

# イーサネット・データのみの形式設定 **(FMTETH)**

IEEE 802.3データを形式設定するか,あるいはETHERNET V2データを形式設定するかを指定します。

**\*YES** IEEE 802.3データとETHERNET V2データの両方が形式設定されます。

**\*NO** IEEE 802.3データだけが形式設定されます。

#### [上](#page-398-0)

# 呼び出し制御データの形式設定 **(FMTCCD)**

すべてのネットワーク・インターフェース・データを形式設定するか,あるいはサービス総合ディジタル網 (ISDN)信号データだけを形式設定するかを指定します。

**\*NO** すべてのネットワーク・インターフェース・データが形式設定されます。

# <span id="page-405-0"></span>ブロードキャスト・データの形式設定 **(FMTBCD)**

ブロードキャスト・データおよび宛先MACとアドレスを含む受信データを形式設定するかどうかを指定し ます。

- **\*YES** ブロードキャスト・データは形式設定されます。
- **\*NO** ブロードキャスト・データは形式設定されません。

# [上](#page-398-0)

# **LMI**データの除外 **(EXCLMI)**

形式設定された出力からローカル管理インターフェース(LMI)データを除外するかどうかを指定します。

- **\*NO** 形式設定された出力からLMIデータが除外されません。
- **\*YES** 形式設定された出力からLMIデータが除外されます。

注**:** EXCLMIパラメーターとFMTLMIパラメーターの両方に\*YESを指定することはできません。

[上](#page-398-0)

# **LMI**データのみの形式設定 **(FMTLMI)**

ローカル管理インターフェース(LMI)データを形式設定するかどうかを指定します。

- **\*NO** LMIデータが形式設定されません。
- **\*YES** LMIデータが形式設定されます。 注**:** EXCLMIパラメーターとFMTLMIパラメーターの両方に\*YESを指定することはできません。

[上](#page-398-0)

# **HPR OVER IP**データのみの形式 **(FMTHPRIP)**

形式設定された通信トレースに高性能ルーティング・プロトコル(HPR) OVER IPデータが組み込まれるか どうかを指定します。

- **\*NO** HPR OVER IPデータは形式設定されません。
- **\*YES** HPR OVER IPデータだけが形式設定されます。

[上](#page-398-0)

# **LDLC OVER IP**データのみの形式 **(FMTLDLCIP)**

形式設定された通信トレースに論理データ・リンク制御(LDLC) OVER IPデータが組み込まれるかどうかを 指定します。

**388** System i: プログラミング i5/OS コマンド INZPCS (Client Access/400 初期設定) ~

<span id="page-406-0"></span>**\*NO** LDLC OVER IPデータは形式設定されません。

**\*YES** LDLC OVER IPデータだけが形式設定されます。

# 例

PRTCMNTRC CFGOBJ(\*QESLINE) CFGTYPE(\*LIN)

このコマンドは,回線記述QESLINEの通信トレース・データを印刷します。

[上](#page-398-0)

[上](#page-398-0)

# エラー・メッセージ

## **\*ESCAPE** メッセージ

### **CPF2634**

オブジェクト&1は認可されていない。

#### **CPF39AF**

トレース終了中-しばらくお待ちください。

#### **CPF39A7**

通信プロセッサーのトレース記憶域が使用できない。

### **CPF39A8**

通信トレース保守ツールに対して認可されていない。

#### **CPF39A9**

通信トレース機能の実行中にエラーが起こった。

### **CPF39BA**

選択した形式設定オプションが正しくない。

### **CPF39BB**

通信トレース・データは印刷されない。

## **CPF39BC**

通信トレースの印刷要求を完了できない。

#### **CPF39B0**

通信トレースが存在していない。

## **CPF39B1**

トレース&1タイプ&2が存在していない。

#### **CPF39B3**

トレース&1タイプ&2にデータが入っていない。

### **CPF39B4**

&1タイプ&2のトレース・データを印刷できない。

### **CPF39B5**

通信トレース・データは印刷されない。

#### **CPF39B6**

通信トレース機能は実行できない。

#### **CPF39B7**

&1タイプ&2のトレース・データを印刷できない。

#### **CPF39B8**

トレース&1タイプ&2でSNAデータが見つからない。

#### **CPF39B9**

トレース&1タイプ&2の印刷でトレース・レコードが見つからない。

#### **CPF39C4**

IPアドレスが正しくない。

#### **CPF3CF2**

&1 APIの実行中にエラーが起こった。

#### **CPF9803**

ライブラリー&3のオブジェクト&2を割り振りできません。

#### **CPF9845**

ファイル&1のオープン中にエラーが起こった。

#### **CPF9846**

ライブラリー&2のファイル&1の処理中にエラーが起こった。

#### **CPF9847**

ライブラリー&2のファイル&1のクローズ中にエラーが起こった。

#### **CPF9860**

出力ファイルの処理中にエラーが起こった。

#### **CPF9872**

ライブラリー&2のプログラムまたはサービス・プログラム&1が終了した。理由コードは&3です。

#### **CPF98A2**

&1コマンドまたはAPIは認可されていない。

#### **CPFA0D4**

ファイル・システム・エラーが起こった。エラー番号は&1です。

# <span id="page-408-0"></span>装置アドレスの印刷 **(PRTDEVADR)**

実行可能場所**:** すべての環境 (\*ALL) スレッド・セーフ**:** いいえ

パラメーター 例 エラー・メッセージ

装置アドレス印刷(PRTDEVADR)コマンドは、ローカルまたはリモート・ワークステーション制御装置に接 続されている装置のアドレスおよび関連情報の印刷リストを提供します。この出力には,制御装置記述 (CTLDパラメーター)に指定されているローカル・ワークステーション制御装置ごとに、装置の名前,ポー トおよびスイッチ設定値,タイプおよび型式番号,共用セッション番号(装置タイプが3486または3487の場 合にのみ有効),およびその装置が表示装置か印刷装置のいずれであるかが示されます。

上

# パラメーター

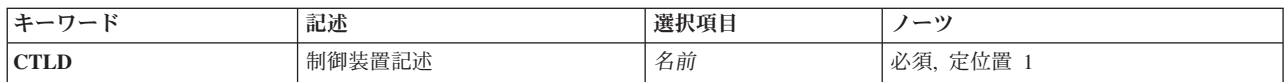

上

# 制御装置記述 **(CTLD)**

装置のアドレス情報について印刷されるローカルまたはリモート・ワークステーション制御装置の名前を指 定します。

これは必須パラメーターです。

例

PRTDEVADR CTLD(CTL01)

このコマンドは,CTL01ワークステーション制御装置に接続された装置の装置アドレス情報を印刷します。

上

上

# エラー・メッセージ

## **\*ESCAPE**メッセージ

### **CPF2602**

制御装置&1が見つかりません。

## **CPF2625**

オブジェクト&1を割り振ることができない。

## **CPF2628**

装置記述が前に削除された。

#### **CPF263B**

制御装置&1がワークステーション制御装置でない。

## **CPF2634**

オブジェクト&1は認可されていない。

### **CPF2778**

制御装置記述&1に損傷がある。

#### **CPF9846**

ライブラリー&2のファイル&1の処理中にエラーが起こった。

#### **CPF9850**

印刷装置ファイル&1の一時変更は許されない。

# <span id="page-410-0"></span>ディレクトリー情報の印刷 **(PRTDIRINF)**

実行可能場所**:** すべての環境 (\*ALL) スレッド・セーフ**:** いいえ

パラメーター [例](#page-415-0) [エラー・メッセージ](#page-415-0)

ディレクトリー情報印刷(PRTDIRINF)コマンドは,ディレクトリー情報検索(RTVDIRINF)コマンドによって 収集された統合ファイル・システム中のオブジェクトのディレクトリー情報を印刷するために使用されま す。このコマンドを使用して,ファイル名QPEZDIRのスプール・ファイルがジョブと関連したスプール待 ち行列に入れられます。

## 制約事項**:**

• このコマンドを実行するには、全オブジェクト(\*ALLOBJ)特殊権限がなければなりません。

上

# パラメーター

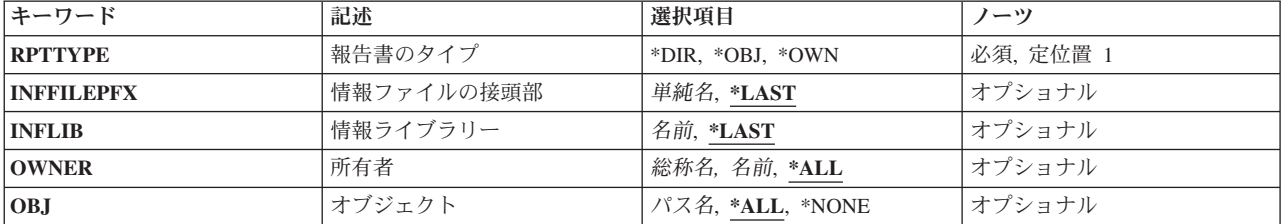

<span id="page-411-0"></span>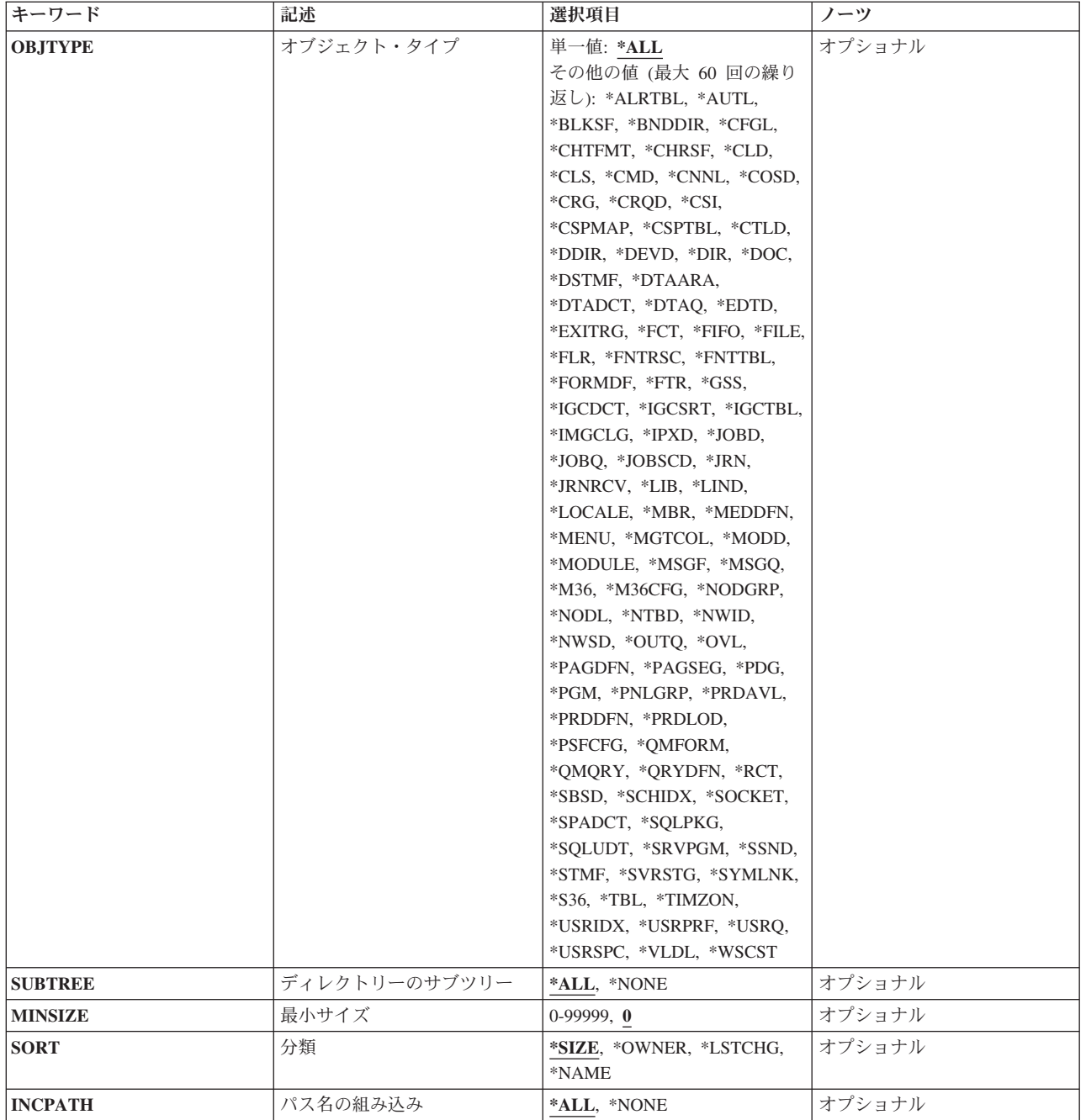

[上](#page-410-0)

# 報告書のタイプ **(RPTTYPE)**

印刷する報告書のタイプを指定します。

これは必須パラメーターです。

\*DIR 各ディレクトリーによって使用されているスペースの報告書が印刷されます。情報には、最外部 ディレクトリーのおよびネストされたすべてのサブディレクトリーの合計サイズが含まれていま

<span id="page-412-0"></span>す。 各サブディレクトリーの情報には、サブディレクトリーだけのスペースの合計が含まれ、そ のサブディレクトリーに入っているディレクトリー中のオブジェクトのスペースは含まないことに なります。

- **\*OBJ** ファイルおよびディレクトリーのオブジェクト情報の報告書が印刷されます。
- **\*OWN** ファイルおよびディレクトリーのユーザー・プロファイル(所有者)情報の報告書が印刷されま す。

[上](#page-410-0)

# 情報ファイルの接頭部 **(INFFILEPFX)**

検索したディレクトリー情報を保管する,ディレクトリー情報検索(RTVDIRINF)コマンドで作成されたデー タベース・ファイルのファイル名接頭部を指定します。

### **\*LAST**

RTVDIRINFコマンドの最新の呼び出しによって作成したデータベース・ファイルが使用されます。 通知メッセージCPI1E31がジョブ・ログに送信され、使用されるファイルの名前とライブラリーが これに含まれます。

## 情報ファイル接頭部

RTVDIRINFコマンドの以前の呼び出しで指定されたのと同じファイル接頭部を指定します。 RTVDIRINFコマンドは,検索したディレクトリー情報を保管するよう複数のデータベース・ファイ ルを作成しています。 ファイル接頭部を指定した場合には,INFLIBパラメーターに\*LAST以外の 値を指定しなければなりません。

[上](#page-410-0)

# 情報ライブラリー **(INFLIB)**

検索したディレクトリー情報を保管する,ディレクトリー情報検索(RTVDIRINF)コマンドで作成されたデー タベース・ファイルを含むライブラリーを指定します。

#### **\*LAST**

RTVDIRINFコマンドの最新の呼び出しによって作成したライブラリーが,検索したディレクトリー 情報を含むデータベース・ファイルを検索するのに使用されます。通知メッセージCPI1E31がジョ ブ・ログに送信され,使用されるファイルの名前とライブラリーがこれに含まれます。

## ライブラリー名

RTVDIRINFコマンドの以前の呼び出しで作成されたデータベース・ファイルを含むライブラリーの 名前を指定してください。 ライブラリー名を指定した場合には,INFFILEPFXパラメーターに \*LAST以外の値を指定しなければなりません。

[上](#page-410-0)

# 所有者 **(OWNER)**

情報を印刷するオブジェクトの所有者(ユーザー・プロファイル)の名前を指定します。

**\*ALL** 報告書には,ユーザー・プロファイルが所有するオブジェクトについての情報が含まれます。

#### <span id="page-413-0"></span>所有者名

情報を印刷するオブジェクトを所有するユーザー・プロファイルを指定します。

総称名 情報を印刷するオブジェクトを所有する総称ユーザー・プロファイルを指定します。総称名は1つ または複数の文字の後にアスタリスク(\*)を付けた文字ストリング(例えば、ABC\*など)です。ア スタリスク(\*)は、有効な任意の文字と置き換えられます。 総称名は、総称接頭部で始まる名前を もつすべてのユーザー・プロファイルを指定します。

[上](#page-410-0)

# オブジェクト **(OBJ)**

情報を印刷するオブジェクトの名前を指定します。

**\*ALL** 所有者(OWNERパラメーター)を指定した場合には,指定した所有者が所有するすべてのオブジェ クトが含まれます。OWNER(\*ALL)を指定した場合には,すべてのオブジェクトが報告書に含まれ ます。

**\*NONE**

\*NONEがオブジェクト(OBJ)パラメーターに指定され,\*OWNが報告書のタイプ(RPTTYPE)パラメ ーターに指定した場合には,詳細オブジェクト情報は報告書には含まれず,所有したオブジェクト の合計サイズだけが含まれます。

#### オブジェクト名

オブジェクト情報は,指定した名前で指定されたオブジェクトにのみ組み込まれます。所有者が指 定されている(OWNERパラメーター)場合には,所有者基準と一致していて,指定した名前と一致 しているオブジェクトだけが組み込まれます。

総称名 オブジェクト情報は,指定した総称名と一致するオブジェクトにのみ組み込まれます。総称名は1 つまたは複数の文字の後にアスタリスク(\*)を付けた文字ストリング(例えば,ABC\*など)です。 アスタリスク(\*)は、有効な任意の文字と置き換えられます。 総称名は、総称接頭部で始まる名前 をもつすべてのオブジェクトを指定します。所有者が指定されている(OWNERパラメーター)場合 には,所有者基準と一致していて,指定した総称名と一致しているオブジェクトだけが組み込まれ ます。

[上](#page-410-0)

# オブジェクト・タイプ **(OBJTYPE)**

情報を印刷するオブジェクト・タイプを指定します。OWNERまたはOBJパラメーターが\*ALL以外の値で指 定されていた場合には,所有者およびオブジェクト名の基準も一致しなければなりません。

単一値

**\*ALL** すべてのタイプのオブジェクトについての情報が印刷されます。

### その他の値(最大**60**個指定可能)

# オブジェクト・タイプ

指定したタイプのオブジェクトについての情報が印刷されます。

# <span id="page-414-0"></span>ディレクトリーのサブツリー **(SUBTREE)**

報告書中のサブディレクトリー統計を印刷するかどうかを指定します。

**\*ALL** ディレクトリー情報の検索(RTVDIRINF)コマンドで処理されたディレクトリー内のすべてのサブデ ィレクトリーの統計が組み込まれます。

### **\*NONE**

ディレクトリー情報の検索(RTVDIRINF)コマンドで処理されたディレクトリー内のオブジェクトに のみ,統計が組み込まれます。

[上](#page-410-0)

[上](#page-410-0)

# 最小サイズ **(MINSIZE)**

組み込む最小オブジェクトのサイズを指定します。

**0** サイズにかかわらず,すべてのオブジェクトが組み込まれます。

サイズ サイズをキロバイト数で指定します。

# 分類 **(SORT)**

情報の分類順序を指定します。

**\*SIZE** 情報は,オブジェクト・サイズ順に最大から最小へと分類されます。

## **\*OWNER**

所有者名のアルファベット順に情報が分類されます。

#### **\*LSTCHG**

最終変更日によって情報が分類されます。最も古い情報が最初に示されます。

**\*NAME**

情報は,オブジェクト名順に分類され,名前はアルファベット順にリストされます。

[上](#page-410-0)

# パス名の組み込み **(INCPATH)**

オブジェクトがあるパスを報告書が組み込むかどうかを指定します。オブジェクト(OBJ)パラメーターに \*NONEを指定し,報告書のタイプ(RPTTYPE)パラメーターに\*OWNを指定した場合には,このパラメータ ーは無視されます。

**\*ALL** パスが報告書に組み込まれます。

#### **\*NONE**

パスは報告書に組み込まれません。

# <span id="page-415-0"></span>例

## 例**1:**所有者によってグループ化された最新の**RTVDIRINF**の情報の印刷

PRTDIRINF RPTTYPE(\*OWN) INFFILEPFX(\*LAST) INFLIB(\*LAST) OWNER(\*ALL) OBJ(\*ALL) OBJTYPE(\*ALL) SORT(\*SIZE)

このコマンドは,ディレクトリー情報検索(RTVDIRINF)コマンドの最新の呼び出しで作成されたデータベー ス・ファイルから,所有者報告書を印刷します。報告書中の情報は,所有者によってグループ化されたすべ てのオブジェクトに組み込まれます。この情報は,オブジェクト・サイズ順に分類され,印刷装置ファイル QPEZDIRに送られます。

## 例**2:**ディレクトリー報告書の印刷

PRTDIRINF RPTTYPE(\*DIR) INFFILEPFX(MYROOTDIR) INFLIB(QUSRSYS) SUBTREE(\*ALL)

このコマンドは,ディレクトリー情報検索(RTVDIRINF)コマンドの最新の呼び出しで作成されたデータベー ス・ファイルMYROOTDIROおよびMYROOTDIRDを印刷します。 RTVDIRINFコマンドによってサブディ レクトリーで情報が収集された場合には,その情報はディレクトリー報告書に組み込まれます。この情報 は,印刷装置ファイルQPEZDIRに送られます。

[上](#page-410-0)

# エラー・メッセージ

## **\*ESCAPE**メッセージ

### **CPF2110**

ライブラリー&1が見つかりません。

#### **CPF1ED2**

ファイル&1は使用中で,アクセスできない。

## **CPF1ED5**

ファイルの接頭部&1またはライブラリー&2がQAEZDBFILEで見つからない。

### **CPF1ED6**

ライブラリー&2にファイル&1が見つからない。

### **CPF1ED9**

検索されたディレクトリー情報が完全でない。

### **CPF1EEC**

ファイル&1は認可されていない。

## **CPF1E99**

予期しないエラーが起こった。

# <span id="page-416-0"></span>文書印刷 **(PRTDOC)**

実行可能場所**:** すべての環境 (\*ALL) スレッド・セーフ**:** いいえ

パラメーター [例](#page-438-0) [エラー・メッセージ](#page-439-0)

THE PRINT DOCUMENT (PRTDOC) COMMAND PERMITS THE USER TO PRINT A DOCUMENT USING THE WORD PROCESSING FUNCTION OF OFFICEVISION.

THIS COMMAND ALSO PERMITS THE USER TO OVERRIDE ALL PRINT OPTION VALUES THAT ARE CURRENTLY STORED WITH A DOCUMENT. WHEN A DOCUMENT IS CREATED, A SET OF DEFAULT PRINT OPTIONS IS ASSOCIATED WITH THAT DOCUMENT. IF THE USER WANTS TO OVERRIDE ONE OR MORE OF THE PARAMETERS IN THIS PRINT COMMAND, THE USER MUST SELECT OPTIONS(\*YES) SO THAT THE PRINT OPTIONS APPEAR ON THE DISPLAY. WHEN THE PRINT OPTIONS APPEAR, ANY OF THE PRINT PARAMETERS CAN BE CHANGED. THE USER CAN OVERRIDE ONE OR ALL OF THE PRINT OPTION PARAMETERS WITH THIS COMMAND.

**RESTRICTION:** TO USE THIS COMMAND, YOU MUST BE SIGNED ON AS QPGMR, QSYSOPR, QSRV, OR QSRVBAS, OR HAVE \*ALLOBJ AUTHORITY.

上

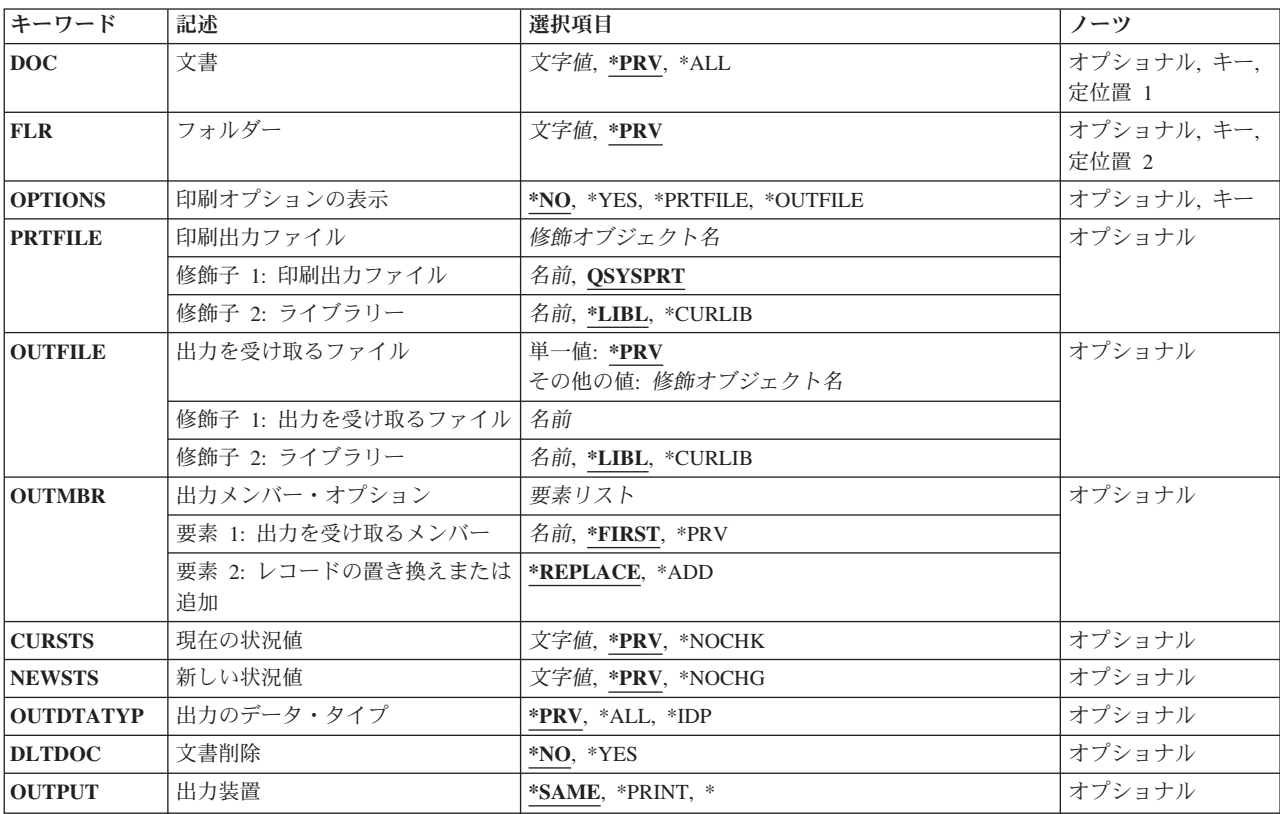

# パラメーター

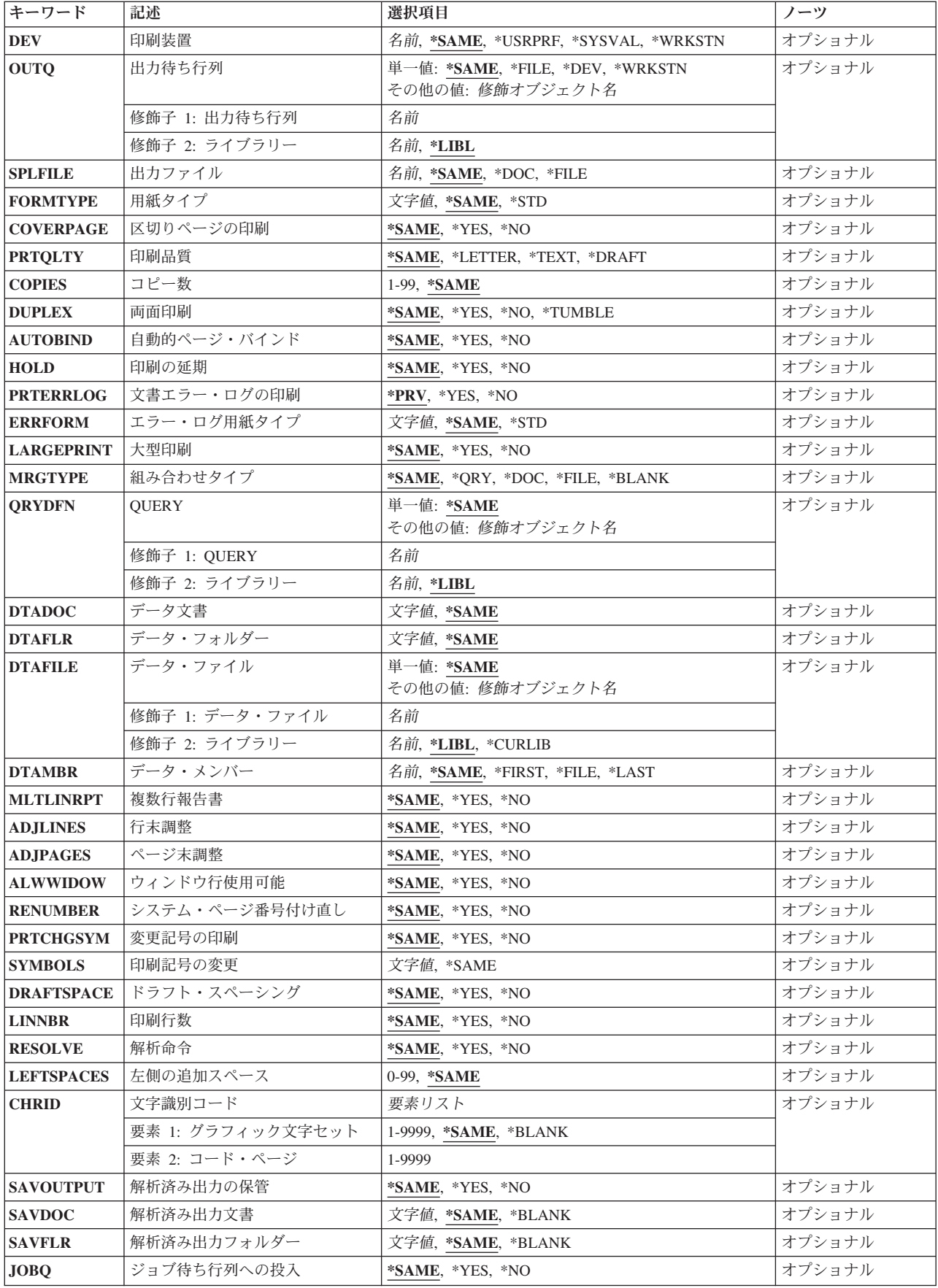

<span id="page-418-0"></span>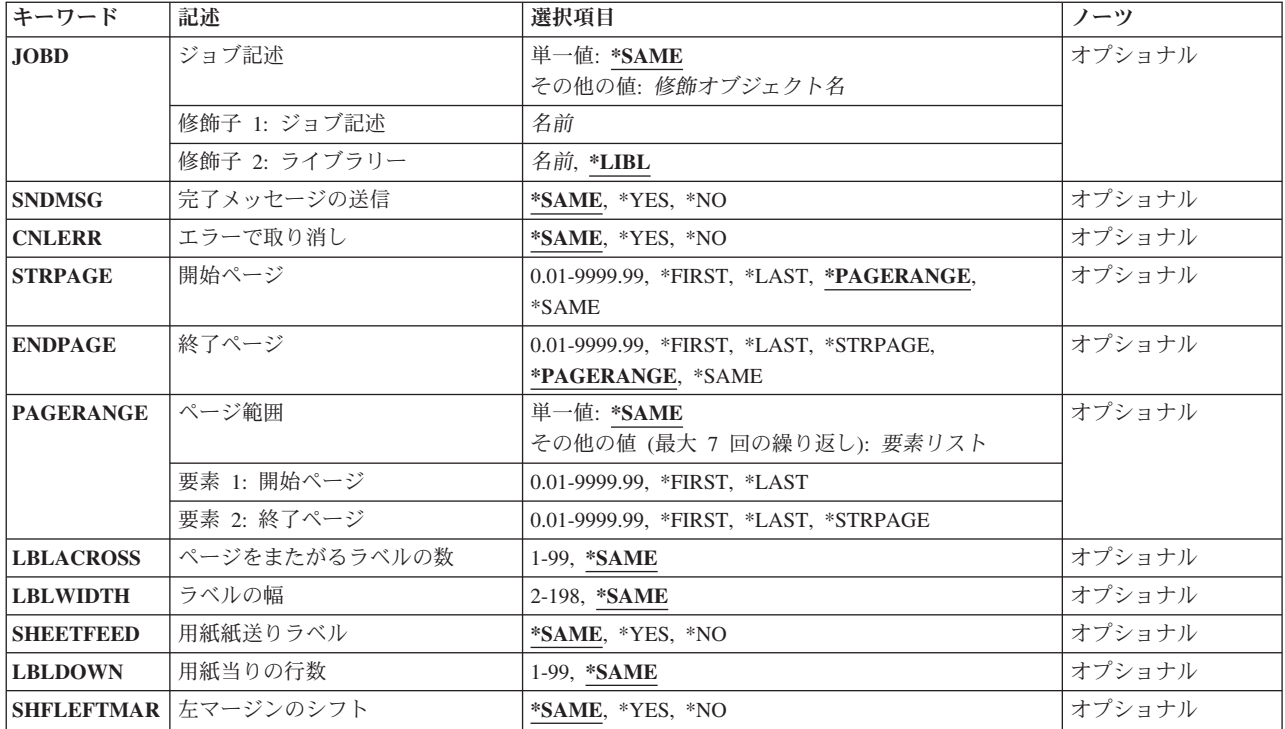

# 文書 **(DOC)**

SPECIFIES THE NAME OF THE DOCUMENT THAT IS PRINTED.

**\*PRV** THE NAME USED IN THE PREVIOUS SESSION IS USED.

**\*ALL** ALL DOCUMENTS TO WHICH THE USER IS AUTHORIZED ARE PRINTED TO A DATABASE FILE. THIS IS VALID ONLY WHEN THE OUTPUT IS DIRECTED TO AN OUTFILE.

### *DOCUMENT-NAME*

SPECIFY THE NAME OF THE DOCUMENT TO BE PRINTED.

# フォルダー **(FLR)**

SPECIFIES THE NAME OF THE FOLDER THAT CONTAINS THE DOCUMENT THAT IS PRINTED.

**\*PRV** THE NAME USED IN THE PREVIOUS SESSION IS USED.

## *FOLDER-NAME*

SPECIFY THE NAME OF THE FOLDER THAT CONTAINS THE DOCUMENT BEING PRINTED.

# <span id="page-419-0"></span>印刷オプションの表示 **(OPTIONS)**

SPECIFIES WHETHER THE PRINT OPTIONS FOR THIS DOCUMENT ARE DISPLAYED BEFORE THE DOCUMENT IS PRINTED.

**\*NO** THE PRINT OPTIONS ARE NOT DISPLAYED BEFORE THE DOCUMENT IS PRINTED.

**\*YES** THE PRINT OPTIONS ARE DISPLAYED BEFORE THE DOCUMENT IS PRINTED.

## **\*PRTFILE**

THE PRINT OPTIONS SPECIFIED ON THE 印刷出力ファイル PROMPT (PRTFILE PARAMETER) ARE USED.

## **\*OUTFILE**

THE DOCUMENT IS PRINTED TO THE DATABASE FILE SPECIFIED ON THE 出力を受け取る ファイル PROMPT (OUTFILE PARAMETER).

[上](#page-416-0)

# 印刷出力ファイル **(PRTFILE)**

SPECIFIES THE PRINTER FILE TO USE FOR THE PRINT OPTIONS. THIS PARAMETER IS VALID ONLY IF \*PRTFILE IS ALSO SPECIFIED ON THE 印刷オプションの表示 PROMPT (OPTIONS PARAMETER).

WHEN \*PRTFILE IS SPECIFIED, THE FOLLOWING PRINT OPTIONS ARE OVERRIDDEN BY THE APPROPRIATE VALUES IN THE PRINTER FILE:

- DEV (PRINTER ID)
- PRTOLTY
- OUTQ
- FORM
- COPIES
- HOLD
- DUPLEX
- OUTPUT FILE

# **QSYSPRT**

THE DOCUMENT IS PRINTED USING THE SYSTEM PRINTER DEVICE FILE. THIS VALUE OVERRIDES THE PRINTER NAME SPECIFIED IN THE PRINT OPTIONS ASSOCIATED WITH THE DOCUMENT.

## *PRINTER-DEVICE-FILE-NAME*

SPECIFY THE NAME AND LIBRARY OF THE PRINTER DEVICE FILE THAT IS USED FOR THE PRINT DOCUMENT REQUEST. THIS VALUE OVERRIDES THE PRINTER FILE NAME SPECIFIED IN THE PRINT OPTIONS ASSOCIATED WITH THE DOCUMENT.

## THE POSSIBLE LIBRARY VALUES ARE:

**\*LIBL** ALL LIBRARIES IN THE LIBRARY LIST FOR THE CURRENT THREAD ARE SEARCHED UNTIL THE FIRST MATCH IS FOUND.

### <span id="page-420-0"></span>**\*CURLIB**

THE CURRENT LIBRARY FOR THE JOB IS USED TO LOCATE THE PRINTER DEVICE FILE. IF NO LIBRARY IS SPECIFIED AS THE CURRENT LIBRARY FOR THE JOB, QGPL IS USED.

## *LIBRARY-NAME*

SPECIFY THE NAME OF THE LIBRARY WHERE THE PRINTER DEVICE FILE IS LOCATED.

[上](#page-416-0)

# 出力を受け取るファイル **(OUTFILE)**

SPECIFIES THE NAME OF THE DATABASE FILE IN WHICH THE DISPLAYED INFORMATION IS STORED. IF THE SPECIFIED FILE DOES NOT EXIST, THIS COMMAND CREATES A DATABASE FILE AND FILE MEMBER. IF THE FILE IS CREATED, THE PUBLIC AUTHORITY FOR THE FILE IS THE SAME AS THE AUTHORITY SPECIFIED FOR THE LIBRARY IN WHICH THE FILE IS CREATED. USE THE DISPLAY LIBRARY DESCRIPTION (DSPLIBD) COMMAND TO SHOW THE LIBRARY'S CREATE AUTHORITY. OUTPUT TO OUTFILE IS SUPPORTED ONLY IF \*OUTFILE IS SPECIFIED IN THE 印刷オプションの表示 PROMPT (OPTIONS PARAMETER).

**\*PRV** THE LIBRARY AND DATABASE FILE USED IN THE PREVIOUS (LAST) PRTDOC REQUEST FOR THIS USER IS USED.

## *DATA-BASE-FILE-NAME*

SPECIFY THE QUALIFIED NAME OF THE DATABASE FILE IN WHICH THE RESOLVED DOCUMENT INFORMATION IS STORED. IF NO FILE IS FOUND BY THAT NAME, A FILE AND MEMBER BY THAT NAME ARE CREATED AND STORED IN THE SPECIFIED LIBRARY, OR IN \*CURLIB, IF NO LIBRARY IS SPECIFIED.

### THE POSSIBLE LIBRARY VALUES ARE:

**\*LIBL** ALL LIBRARIES IN THE LIBRARY LIST FOR THE CURRENT THREAD ARE SEARCHED UNTIL THE FIRST MATCH IS FOUND.

## **\*CURLIB**

THE CURRENT LIBRARY FOR THE JOB IS USED TO LOCATE THE FILE. IF NO LIBRARY IS SPECIFIED AS THE CURRENT LIBRARY FOR THE JOB, QGPL IS USED.

### *LIBRARY-NAME*

SPECIFY THE NAME OF THE LIBRARY WHERE THE FILE IS LOCATED.

[上](#page-416-0)

# 出力メンバー・オプション **(OUTMBR)**

SPECIFIES THE NAME OF THE DATABASE FILE MEMBER THAT RECEIVES THE OUTPUT OF THE DISPLAY.

## THE POSSIBLE **MEMBER TO RECEIVE OUTPUT** VALUES ARE:

### **\*FIRST**

THE FIRST MEMBER IN THE FILE RECEIVES THE OUTPUT. IF OUTMBR(\*FIRST) IS

<span id="page-421-0"></span>SPECIFIED AND THE MEMBER DOES NOT EXIST, THE SYSTEM CREATES A MEMBER WITH THE NAME OF THE FILE SPECIFIED FOR THE **FILE TO RECEIVE OUTPUT (OUTFILE)** PARAMETER. IF THE MEMBER ALREADY EXISTS, YOU HAVE THE OPTION TO ADD NEW RECORDS TO THE END OF THE EXISTING MEMBER OR CLEAR THE MEMBER AND THEN ADD THE NEW RECORDS.

#### *MEMBER-NAME*

SPECIFY THE NAME OF THE FILE MEMBER THAT IS TO RECEIVE THE OUTPUT. IF A FILE MEMBER IS SPECIFIED THAT DOES NOT EXIST, THE SYSTEM CREATES IT.

**\*PRV** THE MEMBER USED IN THE PREVIOUS (LAST) PRTDOC REQUEST FOR THIS USER IS USED FOR THIS REQUEST.

THE POSSIBLE **REPLACE OR ADD RECORDS** VALUES ARE:

### **\*REPLACE**

THE SYSTEM CLEARS THE EXISTING MEMBER AND ADDS THE NEW RECORDS.

**\*ADD** THE SYSTEM ADDS THE NEW RECORDS TO THE END OF THE EXISTING RECORDS.

# 現在の状況値 **(CURSTS)**

SPECIFIES THE VALUE THE DOCUMENT INTERCHANGE DOCUMENT PROFILE (IDP) STATUS FIELD MUST HAVE BEFORE THE DOCUMENT MAY BE PRINTED TO THE DATABASE FILE. THIS FIELD IS 20 CHARACTERS LONG AND IS VALID ONLY IF OUTFILE OUTPUT IS REQUESTED.

**\*PRV** THE VALUE USED IN THE PREVIOUS (LAST) PRTDOC REQUEST FOR THIS USER IS USED.

### **\*NOCHK**

THE STATUS FIELD IS NOT CHECKED BEFORE PRINTING THIS DOCUMENT TO THE DATABASE FILE.

## *VALUE*

SPECIFY THE VALUE THAT THE STATUS FIELD MUST EQUAL BEFORE THE DOCUMENT IS PRINTED TO THE DATABASE FILE.

[上](#page-416-0)

# 新しい状況値 **(NEWSTS)**

SPECIFIES THE VALUE THE DOCUMENT INTERCHANGE DOCUMENT PROFILE (IDP) STATUS FIELD IS SET TO AFTER THE DOCUMENT HAS BEEN PRINTED TO THE DATABASE FILE. IF A VALUE IS SPECIFIED ON THE 新しい状況値 PROMPT (NEWSTS PARAMETER), YOU MUST HAVE AT LEAST \*CHANGE AUTHORIZATION TO THE DOCUMENT. THIS FIELD IS 20 CHARACTERS LONG AND IS VALID ONLY IF OUTFILE OUTPUT IS REQUESTED.

<span id="page-422-0"></span>**\*PRV** THE VALUE USED IN THE PREVIOUS (LAST) PRTDOC REQUEST FOR THIS USER IS USED.

## **\*NOCHG**

THE STATUS FIELD IS NOT CHANGED AFTER PRINTING THIS DOCUMENT TO THE DATABASE FILE.

### *VALUE*

SPECIFY THE VALUE TO WHICH THE STATUS FIELD IS SET AFTER THE DOCUMENT IS PRINTED TO THE DATABASE FILE.

[上](#page-416-0)

# 出力のデータ・タイプ **(OUTDTATYP)**

SPECIFIES WHETHER THE ENTIRE DOCUMENT, OR ONLY THE INTERCHANGE DOCUMENT PROFILE (IDP) INFORMATION, IS PRINTED TO THE DATABASE FILE.

- **\*PRV** THE VALUE USED IN THE PREVIOUS (LAST) PRTDOC REQUEST FOR THIS USER IS USED.
- **\*ALL** THE ENTIRE DOCUMENT IS PRINTED TO A DATABASE FILE.
- **\*IDP** ONLY THE INTERCHANGE DOCUMENT PROFILE (IDP) IS PRINTED TO A DATABASE FILE.

[上](#page-416-0)

# 文書削除 **(DLTDOC)**

SPECIFIES WHETHER THE DOCUMENT IS DELETED AFTER IT HAS BEEN PRINTED TO THE DATABASE FILE.

**\*NO** THE DOCUMENT IS NOT DELETED AFTER BEING PRINTED TO THE DATABASE FILE.

**\*YES** THE DOCUMENT IS DELETED AFTER BEING PRINTED TO THE DATABASE FILE.

注**:** YOU MUST BE THE OWNER OF THE DOCUMENT OR HAVE \*ALL AUTHORITY TO DELETE IT.

[上](#page-416-0)

# 出力装置 **(OUTPUT)**

SPECIFIES WHETHER THE OUTPUT FROM THE COMMAND IS DISPLAYED AT THE REQUESTING WORK STATION OR PRINTED WITH THE JOB'S SPOOLED OUTPUT.

## **\*SAME**

THE OUTPUT DEVICE DOES NOT CHANGE.

## **\*PRINT**

THE OUTPUT IS PRINTED WITH THE JOB'S SPOOLED OUTPUT.

**\*** YOUR RESOLVED DOCUMENT IS SHOWN ON THE DISPLAY. A RESOLVED DOCUMENT IS A DOCUMENT WITH THE TEXT INSTRUCTIONS PROCESSED.

# <span id="page-423-0"></span>印刷装置 **(DEV)**

SPECIFIES THE NAME OF THE PRINTER.

## **\*SAME**

THE PRINTER DOES NOT CHANGE.

#### **\*USRPRF**

THE PRINTER ID SPECIFIED IN YOUR USER PROFILE IS USED TO PRINT THE DOCUMENT.

#### **\*SYSVAL**

THE SYSTEM PRINTER IS USED TO PRINT THE DOCUMENT.

#### **\*WRKSTN**

THE PRINTER ASSIGNED TO THE USER'S WORK STATION IS USED TO PRINT THE DOCUMENT.

## *PRINTER-NAME*

SPECIFY THE NAME OF THE PRINTER YOU WANT TO USE TO PRINT THE DOCUMENT.

[上](#page-416-0)

# 出力待ち行列 **(OUTQ)**

SPECIFIES THE NAME OF THE OUTPUT QUEUE. IT MUST ALREADY EXIST.

#### **\*SAME**

THE OUTPUT QUEUE DOES NOT CHANGE.

- **\*DEV** THE OUTPUT QUEUE ASSOCIATED WITH THE PRINTER SPECIFIED ON THE 印刷装置 PROMPT (DEV PARAMETER) IS USED.
- **\*FILE** THE OUTPUT QUEUE AND OUTPUT QUEUE LIBRARY VALUES ARE TAKEN FROM ONE OF THE FOLLOWING:
	- 1. IF THE 印刷出力ファイル PROMPT (PRTFILE PARAMETER). IS SPECIFIED, VALUES FROM THE SPECIFIED PRINTER DEVICE FILE ARE USED.
	- 2. IF THE 印刷出力ファイル PROMPT (PRTFILE PARAMETER). IS NOT SPECIFIED, VALUES FROM THE PRINTER FILE PROMPT ON THE DOCUMENT PRINT OPTIONS ARE USED.

## **\*WRKSTN**

THE OUTPUT QUEUE ASSIGNED TO THE USER'S WORK STATION IS USED.

## *OUTPUT-QUEUE-NAME*

SPECIFY THE NAME AND LIBRARY OF THE OUTPUT QUEUE THAT HOLDS YOUR OUTPUT UNTIL IT IS READY TO PRINT.

### THE POSSIBLE LIBRARY VALUES ARE:

**\*LIBL** ALL LIBRARIES IN THE LIBRARY LIST FOR THE CURRENT THREAD ARE SEARCHED UNTIL THE FIRST MATCH IS FOUND.

<span id="page-424-0"></span>*LIBRARY-NAME*

SPECIFY THE NAME OF THE LIBRARY WHERE THE OUTPUT QUEUE IS LOCATED.

[上](#page-416-0)

# 出力ファイル **(SPLFILE)**

SPECIFIES THE NAME OF THE OUTPUT FILE.

### **\*SAME**

THE OUTPUT FILE DOES NOT CHANGE.

**\*FILE** THE OUTPUT FILE NAME IS THE NAME OF THE PRINTER FILE USED.

**\*DOC** THE DOCUMENT NAME IS USED FOR THE SPOOLED FILE NAME. HOWEVER, IF THE DOCUMENT NAME IS LONGER THAN 10 CHARACTERS, OR CONTAINS A PERIOD, THEN THE SPOOLED FILE NAME IS OSYSPRT.

## *SPOOL-FILE-NAME*

SPECIFY THE NAME OF THE FILE IN WHICH YOU WANT THE OUTPUT STORED WHILE IT IS ON THE OUTPUT QUEUE.

# 用紙タイプ **(FORMTYPE)**

SPECIFIES THE TYPE OF FORMS USED IN THE PRINTER.

## **\*SAME**

THE FORMS TYPE DOES NOT CHANGE.

**\*STD** THE STANDARD PRINTER FORM FOR YOUR COMPUTER SYSTEM IS USED.

## *FORM-TYPE*

SPECIFY THE FORMS TYPE FOR THE TYPE OF PAPER ON WHICH THE OUTPUT IS PRINTED.

## **\*BLANK**

NO SPECIAL FORM TYPE IS SPECIFIED.

# 区切りページの印刷 **(COVERPAGE)**

SPECIFIES WHETHER A COVER PAGE IS PRINTED THAT INCLUDES SUCH THINGS AS THE DOCUMENT NAME, FOLDER NAME, DOCUMENT DESCRIPTION, SUBJECT, REFERENCE, AND AUTHOR NAME.

#### **\*SAME**

THE COVER PAGE VALUE DOES NOT CHANGE.

**\*YES** A COVER PAGE IS PRINTED.

**\*NO** A COVER PAGE IS NOT PRINTED.

# <span id="page-425-0"></span>印刷品質 **(PRTQLTY)**

SPECIFIES THE TYPE OF PRINT QUALITY THAT IS USED TO PRINT YOUR DOCUMENT.

## **\*SAME**

THE PRINT QUALITY VALUE DOES NOT CHANGE.

## **\*LETTER**

YOUR DOCUMENT IS PRINTED IN LETTER QUALITY TYPE.

### **\*TEXT**

YOUR DOCUMENT IS PRINTED IN TEXT QUALITY TYPE. THIS IS BETTER QUALITY THAN \*DRAFT BUT NOT AS GOOD AS \*LETTER.

## **\*DRAFT**

YOUR DOCUMENT IS PRINTED IN DRAFT QUALITY TYPE.

[上](#page-416-0)

# コピー数 **(COPIES)**

SPECIFIES THE NUMBER OF COPIES OF YOUR DOCUMENT YOU WANT TO PRINT.

## **\*SAME**

THE COPIES VALUE DOES NOT CHANGE.

## *VALUE*

SPECIFY A NUMBER, RANGING FROM 1 THROUGH 99, FOR THE NUMBER OF COPIES OF YOUR DOCUMENT YOU WANT TO PRINT.

[上](#page-416-0)

# 両面印刷 **(DUPLEX)**

SPECIFIES WHETHER OUTPUT IS PRINTED ON ONE SIDE OR TWO SIDES OF THE PAPER.

# **\*SAME**

THE VALUE DOES NOT CHANGE.

**\*YES** THE OUTPUT IS PRINTED ON BOTH SIDES OF THE PAPER, WITH THE TOP OF EACH PRINTED PAGE AT THE SAME END OF THE SHEET OF PAPER.

# **\*TUMBLE**

THE OUTPUT IS PRINTED ON BOTH SIDES OF THE PAPER, WITH THE TOP OF ONE PRINTED PAGE AT THE OPPOSITE END FROM THE TOP OF THE OTHER PRINTED PAGE.

**\*NO** THE OUTPUT IS PRINTED ON ONE SIDE OF THE PAPER.

# <span id="page-426-0"></span>自動的ページ・バインド **(AUTOBIND)**

SPECIFIES WHETHER THE LEFT AND RIGHT MARGINS OF ALTERNATING PAGES ARE ADJUSTED TO ALLOW FOR PAGE BINDING.

## **\*SAME**

THE AUTOBIND OPTION DOES NOT CHANGE.

- **\*YES** THE MARGINS ARE ADJUSTED TO ALLOW FOR PAGE BINDING.
- **\*NO** THE MARGINS ARE NOT ADJUSTED TO ALLOW FOR PAGE BINDING.

[上](#page-416-0)

# 印刷の延期 **(HOLD)**

SPECIFIES WHETHER THE PRINTING OF YOUR DOCUMENTS IS PUT ON HOLD. THE DOCUMENTS ARE HELD ON THE OUTPUT QUEUE, WHERE YOU CAN RELEASE THEM TO PRINT, OR DELETE THEM IF YOU DO NOT WANT THEM TO PRINT. YOU CAN PRINT A GROUP OF DOCUMENTS TOGETHER BY PUTTING THEM ON THE OUTPUT QUEUE BEFORE RELEASING THEM TO PRINT.

# **\*SAME**

THE HOLD VALUE DOES NOT CHANGE.

- **\*YES** THE PRINTING IS DELAYED FOR THE SPECIFIED DOCUMENTS.
- **\*NO** YOUR DOCUMENTS BEGIN PRINTING WHEN THE PRINTER IS READY.

# 文書エラー・ログの印刷 **(PRTERRLOG)**

SPECIFIES WHETHER TO INCLUDE THE DOCUMENT ERROR LOG AS PART OF THE INFORMATION PRINTED WITH THE DOCUMENT.

- **\*PRV** THE VALUE USED IN THE PREVIOUS (LAST) PRTDOC REQUEST FOR THIS USER IS USED FOR THIS REQUEST.
- **\*YES** THE ERROR LOG IS PRINTED TO THE OUTPUT DEVICE.
- **\*NO** THE ERROR LOG IS NOT PRINTED TO THE OUTPUT DEVICE.

[上](#page-416-0)

# エラー・ログ用紙タイプ **(ERRFORM)**

SPECIFIES THE FORMS TYPE FOR THE TYPE OF PAPER ON WHICH THE ERROR LOG IS PRINTED.

# **\*SAME**

THE ERROR FORM VALUE DOES NOT CHANGE.

**\*STD** THE ERROR LOG IS PRINTED ON THE PAPER SPECIFIED IN THE PRINTER FILE FOR THE PRINTER YOU SELECTED.

#### <span id="page-427-0"></span>*ERROR-FORM-NAME*

SPECIFY THE NAME OF THE FORMS ON WHICH THE ERROR LOG IS PRINTED.

#### **\*BLANK**

NO SPECIAL ERROR LOG FORM TYPE IS SPECIFIED.

[上](#page-416-0)

# 大型印刷 **(LARGEPRINT)**

SPECIFIES WHETHER YOUR DOCUMENT IS PRINTED USING LARGE PRINT.

## **\*SAME**

THE LARGE PRINT VALUE DOES NOT CHANGE.

- **\*YES** YOUR DOCUMENT IS PRINTED USING LARGE PRINT.
- **\*NO** YOUR DOCUMENT IS NOT PRINTED USING LARGE PRINT.

[上](#page-416-0)

# 組み合わせタイプ **(MRGTYPE)**

SPECIFIES WHERE DATA BEING MERGED IS STORED.

### **\*SAME**

THE MERGE SOURCE DOES NOT CHANGE.

- **\*QRY** DATA REQUESTED IN A QUERY IS MERGED. A QUERY IS A REQUEST TO SELECT AND COPY ONE OR MORE RECORDS FROM A FILE BASED ON DEFINED CONDITIONS.
- **\*DOC** DATA STORED IN A DOCUMENT IS MERGED.
- **\*FILE** DATA STORED IN A FILE IS MERGED.

#### **\*BLANK**

NO DATA WILL BE MERGED.

[上](#page-416-0)

# **QUERY (QRYDFN)**

SPECIFIES THE NAME OF THE QUERY THAT IS RUN TO PASS THE DATA BEING MERGED. A QUERY IS A REQUEST TO SELECT AND COPY ONE OR MORE RECORDS FROM A FILE BASED ON DEFINED CONDITIONS. \*QRY MUST BE SPECIFIED ON THE 組み合わせタイプ PROMPT (MRGTYPE PARAMETER)..

#### **\*SAME**

THE QUERY NAME DOES NOT CHANGE.

#### *QUERY-DEFINITION-NAME*

SPECIFY THE NAME OF THE QUERY THAT IS USED TO MOVE THE DATA BEING MERGED.

## THE POSSIBLE LIBRARY VALUES ARE:

<span id="page-428-0"></span>**\*LIBL** ALL LIBRARIES IN THE LIBRARY LIST FOR THE CURRENT THREAD ARE SEARCHED UNTIL THE FIRST MATCH IS FOUND.

### *LIBRARY-NAME*

SPECIFY THE NAME OF THE LIBRARY WHERE THE QUERY IS LOCATED.

[上](#page-416-0)

# データ文書 **(DTADOC)**

SPECIFIES THE NAME OF THE DOCUMENT THAT CONTAINS THE DATA BEING MERGED. \*DOC MUST BE SPECIFIED ON THE 組み合わせタイプPROMPT (MRGTYPE PARAMETER).

## **\*SAME**

THE DOCUMENT NAME DOES NOT CHANGE.

## *DOCUMENT-NAME*

SPECIFY THE NAME OF THE DOCUMENT USING 1 TO 12 ALPHANUMERIC CHARACTERS. IF YOU USE MORE THAN 8 CHARACTERS, THE NINTH CHARACTER MUST BE A PERIOD (.) FOLLOWED BY A 1- TO 3-CHARACTER EXTENSION.

[上](#page-416-0)

# データ・フォルダー **(DTAFLR)**

SPECIFIES THE NAME OF THE FOLDER THAT CONTAINS THE DOCUMENT BEING MERGED. \*DOC MUST BE SPECIFIED ON THE 組み合わせタイプ PROMPT (MRGTYPE PARAMETER).

## **\*SAME**

THE FOLDER NAME DOES NOT CHANGE.

## *FOLDER-NAME*

SPECIFY THE NAME OF THE FOLDER THAT CONTAINS THE DOCUMENT BEING MERGED.

[上](#page-416-0)

# データ・ファイル **(DTAFILE)**

SPECIFIES THE NAME OF THE FILE IN WHICH THE MEMBER THAT CONTAINS DATA TO BE MERGED IS LOCATED. \*FILE MUST BE SPECIFIED ON THE 組み合わせタイプ PROMPT (MRGTYPE PARAMETER).

### **\*SAME**

THE DATA FILE NAME DOES NOT CHANGE.

## *FILE-NAME*

SPECIFY THE NAME OF THE FILE THAT CONTAINS THE DATA TO BE MERGED.

### THE POSSIBLE LIBRARY VALUES ARE:

**\*LIBL** ALL LIBRARIES IN THE LIBRARY LIST FOR THE CURRENT THREAD ARE SEARCHED UNTIL THE FIRST MATCH IS FOUND.

### <span id="page-429-0"></span>*LIBRARY-NAME*

SPECIFY THE NAME OF THE LIBRARY WHERE THE FILE IS LOCATED.

[上](#page-416-0)

# データ・メンバー **(DTAMBR)**

SPECIFIES THE NAME OF THE FILE MEMBER THAT CONTAINS THE DATA TO BE MERGED. THIS PARAMETER IS VALID ONLY WHEN MRGTYPE(\*FILE) IS SPECIFIED.

#### **\*SAME**

THE FILE MEMBER DOES NOT CHANGE.

#### **\*FIRST**

THE FIRST MEMBER IN THE FILE CONTAINS THE DATA TO BE MERGED.

**\*FILE** THE MEMBER WITH THE SAME NAME AS THE FILE CONTAINS THE DATA TO BE MERGED.

#### **\*LAST**

THE LAST MEMBER IN THE FILE CONTAINS THE DATA TO BE MERGED.

#### *MEMBER-NAME*

SPECIFY THE NAME OF THE FILE MEMBER THAT CONTAINS THE DATA BEING MERGED. A MEMBER IS A SET OF DATA WITHIN A FILE.

# 複数行報告書 **(MLTLINRPT)**

SPECIFIES WHETHER A MULTIPLE LINE REPORT IS CREATED. A MULTIPLE LINE REPORT IS CREATED BY MERGING DATA FIELD INSTRUCTIONS. THIS CREATES A REPORT IN WHICH EACH RECORD OF DATA PRODUCES SEVERAL LINES OF OUTPUT.

### **\*SAME**

THE MULTIPLE LINE REPORT OPTION DOES NOT CHANGE.

- **\*YES** A MULTIPLE LINE REPORT IS CREATED.
- **\*NO** A MULTIPLE LINE REPORT IS NOT CREATED.

[上](#page-416-0)

# 行末調整 **(ADJLINES)**

SPECIFIES WHETHER THE LINE ENDINGS IN THE PRINTED DOCUMENT ARE ADJUSTED. THE LINES ARE ADJUSTED ACCORDING TO WHAT IS SPECIFIED ON THE LINE SPACING/ JUSTIFICATION DISPLAY. THIS IS USEFUL WHEN YOU PRINT A DOCUMENT THAT HAS DATA MERGED INTO IT, HAS INSTRUCTIONS, HAS DISPLAY ATTRIBUTES THAT DO NOT PRINT AS SPACES, OR USES A PROPORTIONALLY SPACED FONT.

#### **\*SAME**

THE LINE ENDINGS VALUES DO NOT CHANGE.

- <span id="page-430-0"></span>**\*YES** ADJUSTS LINE ENDINGS IN THE PRINTED DOCUMENT.
- **\*NO** DOES NOT ADJUST THE LINE ENDINGS IN THE PRINTED DOCUMENT. THIS IS USEFUL IF YOU HAVE TYPED TEXT EXACTLY AS YOU WANT IT PRINTED.

[上](#page-416-0)

# ページ末調整 **(ADJPAGES)**

SPECIFIES WHETHER THE PAGE ENDINGS IN THE PRINTED DOCUMENT ARE ADJUSTED. THE PAGES ARE DETERMINED BY WHAT IS SPECIFIED FOR THE FIRST TYPING LINE AND LAST TYPING LINE PROMPTS ON THE PAGE LAYOUT/PAPER OPTIONS DISPLAY.

# **\*SAME**

THE PAGE ENDINGS VALUE DOES NOT CHANGE.

- **\*YES** PAGE ENDINGS IN THE PRINTED DOCUMENT ARE ADJUSTED.
- **\*NO** PAGE ENDINGS IN THE PRINTED DOCUMENT ARE NOT ADJUSTED.

[上](#page-416-0)

# ウィンドウ行使用可能 **(ALWWIDOW)**

SPECIFIES WHETHER THE PAGE ENDINGS ARE DETERMINED BY THE EXACT NUMBER OF LINES PER PAGE SPECIFIED ON THE PAGE LAYOUT/PAPER OPTIONS DISPLAY.

## **\*SAME**

THE ALLOW WIDOW LINES VALUE SPECIFIED IN THE PRINT DOCUMENT OPTIONS DOES NOT CHANGE.

- **\*YES** PAGE ENDINGS ARE DETERMINED BY THE EXACT NUMBER OF LINES PER PAGE.
- **\*NO** PAGE ENDINGS ARE NOT DETERMINED BY THE EXACT NUMBER OF LINES PER PAGE.

[上](#page-416-0)

# システム・ページ番号付け直し **(RENUMBER)**

SPECIFIES WHETHER THE PAGE NUMBERS ARE RENUMBERED WHEN THE DOCUMENT IS PRINTED.

# **\*SAME**

THE VALUE DOES NOT CHANGE.

- **\*YES** THE PAGE NUMBERS ARE RENUMBERED WHEN THE DOCUMENT IS PRINTED.
- **\*NO.** THE PAGE NUMBERS ARE NOT RENUMBERED WHEN THE DOCUMENT IS PRINTED.

# <span id="page-431-0"></span>変更記号の印刷 **(PRTCHGSYM)**

SPECIFIES WHETHER CHANGE SYMBOLS ARE PRINTED IN THE LEFT MARGIN ON YOUR DOCUMENT. CHANGE SYMBOLS ARE USED TO INDICATE LINES THAT HAVE BEEN REVISED.

## **\*SAME**

PRINT CHANGE SYMBOL VALUE DOES NOT CHANGE.

- **\*YES** CHANGE SYMBOLS ARE PRINTED IN THE LEFT MARGIN OF YOUR DOCUMENT.
- **\*NO** THE CHANGE SYMBOLS ARE NOT PRINTED IN THE LEFT MARGIN OF YOUR DOCUMENT.

[上](#page-416-0)

# 印刷記号の変更 **(SYMBOLS)**

SPECIFIES THAT UP TO 5 CHANGE SYMBOL CHARACTERS MAY APPEAR IN THE LEFT MARGIN OF THE PRINTED DOCUMENT. IF YOUR DOCUMENT CONTAINS MORE THAN ONE CHANGE SYMBOL CHARACTER AND YOU DO NOT SELECT WHICH CHANGE SYMBOL CHARACTERS YOU WANT TO PRINT, ALL CHANGE SYMBOL CHARACTERS SPECIFIED IN YOUR DOCUMENT ARE PRINTED.

## **\*SAME**

THE CHANGE SYMBOL VALUE DOES NOT CHANGE.

*VALUE*

SPECIFY UP TO 5 CHANGE SYMBOL CHARACTERS TO APPEAR IN THE LEFT MARGIN OF THE PRINTED DOCUMENT.

[上](#page-416-0)

# ドラフト・スペーシング **(DRAFTSPACE)**

SPECIFIES WHETHER THE SPACING VALUE CAN BE ADJUSTED FOR YOUR DOCUMENT. FOR EXAMPLE, IF THE LINE SPACING PROMPT IS 3 (TRIPLE), THEN THE DOUBLED SPACING VALUE IS 6, AND FIVE BLANK LINES ARE PRINTED BETWEEN EACH LINE OF TEXT IN YOUR DOCUMENT. THE DOCUMENT IS STILL PAGINATED USING THE VALUE IN THE LINE SPACING PROMPT; SO, DEPENDING ON THE AMOUNT OF TEXT ON A PAGE, ONE PAGE MAY PRINT OVER TWO PAGES.

# **\*SAME**

THE DRAFT SPACING VALUE DOES NOT CHANGE.

- **\*YES** THE SPACING VALUE FOR YOUR DOCUMENT IS DOUBLED.
- **\*NO** THE SPACING VALUE THAT EXISTS IN THE LINE SPACING PROMPT ON THE LINE SPACING/JUSTIFICATION DISPLAY IS USED.
# 印刷行数 **(LINNBR)**

SPECIFIES WHETHER LINE NUMBERS ARE PRINTED IN YOUR DOCUMENT. THE LINE NUMBERS BEGIN WITH 1 ON THE FIRST PAGE OF YOUR DOCUMENT. LINE NUMBERS ARE NOT PRINTED IN HEADERS OR FOOTERS.

# **\*SAME**

THE LINE NUMBERS VALUE DOES NOT CHANGE.

- **\*YES** LINE NUMBERS ARE PRINTED IN YOUR DOCUMENT.
- **\*NO** LINE NUMBERS ARE NOT PRINTED IN YOUR DOCUMENT.

[上](#page-416-0)

# 解析命令 **(RESOLVE)**

SPECIFIES WHETHER THE INSTRUCTIONS THAT YOU HAVE PLACED IN YOUR DOCUMENT ARE PROCESSED. FOR EXAMPLE, THE DATE INSTRUCTION (.DATE) IS RESOLVED TO THE ACTUAL DATE (04/03/62).

# **\*SAME**

THE RESOLVE VALUE DOES NOT CHANGE.

- **\*YES** THE INSTRUCTIONS YOU HAVE PLACED IN YOUR DOCUMENT ARE PROCESSED.
- **\*NO** THE INSTRUCTIONS YOU HAVE PLACED IN YOUR DOCUMENT ARE NOT PROCESSED. FOR EXAMPLE, THE DATE INSTRUCTION (.DATE) IS PRINTED AS \*DATE.

[上](#page-416-0)

# 左側の追加スペース **(LEFTSPACES)**

SPECIFIES WHETHER THE LEFT MARGIN IS INCREASED.

# **\*SAME**

THE LEFT SPACES VALUE DOES NOT CHANGE.

# *VALUE*

SPECIFY A NUMBER, RANGING FROM 0 THROUGH 99, FOR THE NUMBER OF SPACES THAT ARE ADDED TO THE LEFT MARGIN IN YOUR PRINTED DOCUMENT.

[上](#page-416-0)

# 文字識別コード **(CHRID)**

SPECIFIES THE GRAPHIC CHARACTER SET ID THAT IS USED TO PRINT YOUR JOB. A GRAPHIC CHARACTER SET ID IS AN IDENTIFIER THAT IS USED TO SPECIFY A SET OF GRAPHIC CHARACTERS IN A CODE PAGE. THE GRAPHIC CHARACTER SET ID SELECTED OVERRIDES THE AUTOMATIC VALUE SET BY THE SYSTEM FOR THE SPECIFIC PRINTER.

# **\*SAME**

THE CHARACTER SET CODE PAGE VALUE DOES NOT CHANGE.

### *CHARACTER-SET*

SPECIFY THE CHARACTER SET THAT IS USED TO PRINT YOUR JOB. UP TO 4 DIGITS CAN BE SPECIFIED FOR THE CHARACTER SET.

### *CODE-PAGE*

A CODE PAGE IS A PARTICULAR ASSIGNMENT OF HEXADECIMAL IDENTIFIERS TO GRAPHIC CHARACTERS. UP TO 4 DIGITS CAN BE SPECIFIED FOR THE CODE PAGE.

#### **\*BLANK**

NO SPECIAL CHARACTER SET CODE PAGE IS USED.

[上](#page-416-0)

# 解析済み出力の保管 **(SAVOUTPUT)**

SPECIFIES WHETHER THE DOCUMENT YOU ARE PRINTING IS ALSO SAVED AS A FINAL FORM DOCUMENT.

### **\*SAME**

THE SAVE RESOLVED OUTPUT VALUE DOES NOT CHANGE.

**\*YES** THE PRINTED DOCUMENT IS SAVED AS A FINAL FORM DOCUMENT.

**\*NO** THE PRINTED DOCUMENT IS NOT SAVED AS A FINAL FORM DOCUMENT.

[上](#page-416-0)

# 解析済み出力文書 **(SAVDOC)**

SPECIFIES THE NAME OF THE DOCUMENT THAT CONTAINS THE FINAL FORM DOCUMENT.

# **\*SAME**

THE SAVE DOCUMENT NAME DOES NOT CHANGE.

# *DOCUMENT-NAME*

SPECIFY THE NAME OF THE DOCUMENT THAT CONTAINS THE FINAL FORM DOCUMENT. THE DOCUMENT NAME RANGES FROM 1 THROUGH 12 ALPHANUMERIC CHARACTERS. IF YOU USE MORE THAN 8 CHARACTERS, THE NINTH CHARACTER MUST BE A PERIOD (.) FOLLOWED BY A 1- TO 3-CHARACTER EXTENSION. IF THE DOCUMENT NAME YOU SPECIFY DOES NOT ALREADY EXIST, THE DOCUMENT IS CREATED FOR YOU.

## **\*BLANK**

A RESOLVED OUTPUT DOCUMENT IS NOT SPECIFIED.

[上](#page-416-0)

# 解析済み出力フォルダー **(SAVFLR)**

SPECIFIES THE NAME OF THE FOLDER THAT CONTAINS THE DOCUMENT BEING SAVED IN FINAL FORM.

## **\*SAME**

THE SAVE FOLDER VALUE DOES NOT CHANGE.

## *FOLDER-NAME*

SPECIFY THE NAME OF THE FOLDER THAT CONTAINS THE DOCUMENT.

### **\*BLANK**

A RESOLVED OUTPUT FOLDER IS NOT SPECIFIED.

[上](#page-416-0)

# ジョブ待ち行列への投入 **(JOBQ)**

SPECIFIES WHETHER THE PRINT REQUEST IS PUT ON THE JOB QUEUE.

# **\*SAME**

THE JOB QUEUE VALUE DOES NOT CHANGE.

**\*YES** THE PRINTING OF THE DOCUMENT IS PLACED ON THE JOB QUEUE.

**\*NO** THE PRINTING OF THE DOCUMENT IS NOT PLACED ON THE JOB QUEUE.

[上](#page-416-0)

# ジョブ記述 **(JOBD)**

SPECIFIES THE NAME OF THE JOB DESCRIPTION THAT DESCRIBES HOW THE JOB IS RUN.

# **\*SAME**

THE JOB DESCRIPTION VALUE DOES NOT CHANGE.

# *JOB-DESCRIPTION-NAME*

SPECIFY THE NAME OF THE JOB DESCRIPTION THAT DESCRIBES HOW THE JOB IS RUN.

THE POSSIBLE LIBRARY VALUES ARE:

**\*LIBL** ALL LIBRARIES IN THE LIBRARY LIST FOR THE CURRENT THREAD ARE SEARCHED UNTIL THE FIRST MATCH IS FOUND.

## *LIBRARY-NAME*

SPECIFY THE NAME OF THE LIBRARY WHERE THE JOB DESCRIPTION IS LOCATED.

[上](#page-416-0)

# 完了メッセージの送信 **(SNDMSG)**

SPECIFIES WHETHER YOU ARE PUTTING YOUR PRINT JOB ON THE JOB QUEUE AND WANT A MESSAGE SENT TO YOU WHEN THE JOB HAS COMPLETED.

# **\*SAME**

THE SEND MESSAGE VALUE DOES NOT CHANGE.

- **\*YES** A MESSAGE IS SENT TO YOU WHEN THE PRINT JOB HAS COMPLETED.
- **\*NO** A MESSAGE IS NOT SENT TO YOU WHEN THE PRINT JOB HAS COMPLETED.

# エラーで取り消し **(CNLERR)**

SPECIFIES WHETHER PRINTING IS STOPPED ON YOUR DOCUMENT IF AN ERROR IS DETECTED.

### **\*SAME**

THE CANCEL ERROR VALUE DOES NOT CHANGE.

- **\*YES** PRINTING IS STOPPED ON YOUR DOCUMENT IF AN ERROR IS DETECTED. THE ERROR IS LISTED IN THE ERROR LOG WITH AN ERROR MESSAGE STATING THAT THE JOB IS CANCELED.
- **\*NO** PRINTING CONTINUES ON YOUR DOCUMENT EVEN IF AN ERROR IS DETECTED.

[上](#page-416-0)

# 開始ページ **(STRPAGE)**

SPECIFIES THE PAGE NUMBER ON WHICH YOU WANT PRINTING TO START.

注**:** IF THE STRPAGE(*PAGE-NUMBER*) VALUE SPECIFIED IS LARGER THAN THE ENDPAGE(*PAGE-NUMBER*) VALUE SPECIFIED, THE ENTIRE DOCUMENT IS PRINTED.

#### **\*PAGERANGE**

THE PAGES SPECIFIED ON THE PAGERANGE PARAMETER ARE PRINTED.

**\*SAME**

THE START PAGE VALUE DOES NOT CHANGE.

## **\*FIRST**

PRINTING IS STARTED ON THE FIRST PAGE OF THE DOCUMENT.

**\*LAST**

PRINTING IS STARTED ON THE LAST PAGE OF THE DOCUMENT.

### *PAGE-NUMBER*

SPECIFY THE PAGE ON WHICH TO BEGIN PRINTING. VALID VALUES RANGE FROM 0.01 THROUGH 9999.99.

[上](#page-416-0)

# 終了ページ **(ENDPAGE)**

SPECIFIES THE PAGE NUMBER ON WHICH YOU WANT PRINTING TO STOP.

### **\*PAGERANGE**

THE PAGES SPECIFIED ON THE PAGERANGE PARAMETER ARE PRINTED.

**\*SAME**

THE END PAGE VALUE DOES NOT CHANGE.

## **\*FIRST**

PRINTING IS ENDED AFTER THE FIRST PAGE OF THE DOCUMENT.

# **\*LAST**

PRINTING IS ENDED AFTER THE LAST PAGE OF THE DOCUMENT.

# **\*STRPAGE**

THE END PAGE VALUE IS THE SAME AS THE START PAGE VALUE. ONLY ONE PAGE IS PRINTED.

# *PAGE-NUMBER*

SPECIFY THE PAGE ON WHICH TO STOP PRINTING. VALID VALUES RANGE FROM 0.01 THROUGH 9999.99.

[上](#page-416-0)

# ページ範囲 **(PAGERANGE)**

SPECIFIES THE PAGE RANGES TO PRINT. A MAXIMUM OF 7 RANGES CAN BE SPECIFIED.

注**:** IF THE STRPAGE(*PAGE-NUMBER*) VALUE SPECIFIED IS LARGER THAN THE ENDPAGE(*PAGE-NUMBER*) VALUE SPECIFIED, THE ENTIRE DOCUMENT IS PRINTED.

# **\*SAME**

THE PAGE RANGE SPECIFIED ON THE DOCUMENT PRINT OPTIONS IS PRINTED.

THE POSSIBLE **START PAGE** VALUES ARE:

## **\*FIRST**

PRINTING IS STARTED ON THE FIRST PAGE OF THE DOCUMENT.

# **\*LAST**

PRINTING IS STARTED ON THE LAST PAGE OF THE DOCUMENT.

# *PAGE-NUMBER*

SPECIFY THE PAGE ON WHICH TO BEGIN PRINTING. VALID VALUES RANGE FROM 0.01 THROUGH 9999.99.

THE POSSIBLE **END PAGE** VALUES ARE:

# **\*FIRST**

PRINTING IS ENDED AFTER THE FIRST PAGE OF THE DOCUMENT.

### **\*LAST**

PRINTING IS ENDED AFTER THE LAST PAGE OF THE DOCUMENT.

# **\*STRPAGE**

THE END PAGE VALUE IS THE SAME AS THE START PAGE VALUE. ONLY ONE PAGE IS PRINTED.

# *PAGE-NUMBER*

SPECIFY THE PAGE ON WHICH TO STOP PRINTING. VALID VALUES RANGE FROM 0.01 THROUGH 9999.99.

# ページをまたがるラベルの数 **(LBLACROSS)**

SPECIFIES THE NUMBER OF LABELS THAT ARE PRINTED ACROSS A PAGE.

# **\*SAME**

THE LABEL ACROSS PAGE VALUE DOES NOT CHANGE.

# *VALUE*

SPECIFY THE NUMBER OF LABELS YOU WANT PRINTED ACROSS A PAGE. VALID VALUES RANGE FROM 1 THROUGH 99.

[上](#page-416-0)

# ラベルの幅 **(LBLWIDTH)**

SPECIFIES THE WIDTH (IN NUMBER OF CHARACTERS) OF THE LABEL. THE WIDTH OF A LABEL IS THE NUMBER OF CHARACTERS FROM THE LEFT EDGE OF THE FIRST LABEL TO THE LEFT EDGE OF THE NEXT LABEL, INCLUDING THE BLANK SPACES BETWEEN THE LABELS. IF THE WIDTH YOU SPECIFY IS LARGER THAN THE MARGINS FOR YOUR DOCUMENT, THE MARGINS ARE USED AS THE WIDTH.

# **\*SAME**

THE LABEL WIDTH VALUE DOES NOT CHANGE.

*VALUE*

SPECIFY THE WIDTH (IN NUMBER OF CHARACTERS) THAT YOU WANT THE LABEL TO BE. VALID VALUES RANGE FROM 2 THROUGH 198.

[上](#page-416-0)

# 用紙紙送りラベル **(SHEETFEED)**

SPECIFIES, IF YOU ARE SHEET FEED PRINTING, WHETHER YOU WANT MORE THAN ONE ROW OF LABELS ON A PAGE. IF YOU ARE USING SHEET FEED PAPER, THERE IS NO OTHER WAY TO PRINT MORE THAN ONE ROW OF LABELS ON A PAGE.

# **\*SAME**

THE SHEET FEED VALUE DOES NOT CHANGE.

- **\*YES** YOU ARE SHEET FEED PRINTING AND WANT MORE THAN ONE ROW OF LABELS ON A PAGE.
- **\*NO** YOU ARE NOT SHEET FEED PRINTING, OR YOU ONLY WANT TO PRINT ONE ROW OF LABELS ON A PAGE.

[上](#page-416-0)

# 用紙当りの行数 **(LBLDOWN)**

SPECIFIES, IF \*YES WAS SELECTED FOR THE 用紙紙送りラベルPROMPT (SHEETFEED PARAMETER), THE NUMBER OF ROWS OF LABELS THAT YOU WANT PRINTED ON A PAGE.

## **\*SAME**

THE LABEL DOWN VALUE DOES NOT CHANGE.

## *VALUE*

SPECIFY THE NUMBER OF ROWS OF LABELS THAT YOU WANT PRINTED ON A PAGE. VALID VALUES RANGE FROM 1 THROUGH 99.

[上](#page-416-0)

# 左マージンのシフト **(SHFLEFTMAR)**

SPECIFIES WHETHER TO SHIFT THE LEFT MARGIN TO PREVENT TEXT FROM BEING TRUNCATED.

## **\*SAME**

THE SHFLEFTMAR VALUE DOES NOT CHANGE.

- **\*YES** WHEN THE TEXT EXCEEDS THE RIGHT MARGIN OR THE PAPER EDGE, THE LEFT MARGIN IS SHIFTED SO THAT AS MUCH TEXT AS POSSIBLE IS PRINTED. IF THE TEXT DOES NOT EXCEED THE RIGHT MARGIN OR THE PAPER EDGE, THE TEXT IS NOT SHIFTED.
- **\*NO** THE LEFT MARGIN IS NOT SHIFTED WHEN TEXT EXCEEDS THE RIGHT MARGIN. ANY TEXT EXCEEDING THE RIGHT MARGIN IS TRUNCATED.

[上](#page-416-0)

# 例

# **EXAMPLE 1: PRINTING TO A FILE**

PRTDOC DOC(MYDOC) FLR(MYFLR) OPTIONS(\*OUTFILE) OUTFILE(MYFILE/MYLIB) OUTMBR(MYMBR \*REPLACE) CURSTS(\*PRV) NEWSTS(\*PRV) OUTDTATYP(\*PRV) PRTERRLOG(\*PRV) DLTDOC(\*NO)

THIS COMMAND PRINTS THE DOCUMENT MYDOC IN FOLDER MYFLR TO THE DATABASE FILE MYFILE IN LIBRARY MYLIB IN THE DATABASE FILE MEMBER MYMBR. IF THE MEMBER ALREADY EXISTS, IT IS REPLACED BY THE CONTENTS OF MYDOC. THE CURSTS, NEWSTS, OUTDTATYP, AND PRTERRLOG ARE TAKEN FROM THE LAST PRTDOC REQUEST. THE DOCUMENT IS NOT DELETED AFTER IT IS PRINTED TO THE DATABASE FILE MYFILE.

### **EXAMPLE 2: PRINTING A DOCUMENT**

PRTDOC DOC(MYDOC) FLR(MYFLR) OPTIONS(\*NO) DEV(MYPRNTR) OUTQ(\*DEV)

THIS COMMAND PRINTS THE DOCUMENT MYDOC IN THE FOLDER MYFLR ON A PRINTER CALLED MYPRNTR.

# **EXAMPLE 3: PRINTING DOCUMENT ERROR LOG**

PRTDOC DOC(MYDOC) FLR(MYFLR) OPTIONS(\*NO) PRTERRLOG(\*YES)

THIS COMMAND PRINTS THE DOCUMENT WITH A DOCUMENT ERROR LOG ATTACHED TO IT.

#### **EXAMPLE 4: INCREASING MARGIN**

PRTDOC DOC(MYDOC) FLR(MYFLR) OPTIONS(\*NO) LEFTSPACES(10)

THIS COMMAND PRINTS THE DOCUMENT AND HAS 10 EXTRA SPACES INSERTED IN THE LEFT MARGIN.

### **EXAMPLE 5: PRINTING A COVER PAGE**

PRTDOC DOC(MYDOC) FLR(MYFLR) OPTIONS(\*NO) COVERPAGE(\*YES)

THIS COMMAND PRINTS THE DOCUMENT WITH A COVER PAGE.

#### **EXAMPLE 6: PRINTING ONE PAGE TO A FILE**

PRTDOC DOC(MYDOC) FLR(MYFLR) OPTIONS(\*OUTFILE) OUTFILE(MYLIB/MYFILE) OUTMBR(\*FIRST) PAGERANGE((5 5))

THIS COMMAND PRINTS PAGE 5 OF THE DOCUMENT TO THE DATABASE FILE MYFILE IN LIBRARY MYLIB IN THE FIRST MEMBER.

[上](#page-416-0)

# エラー・メッセージ

# **\*ESCAPE** メッセージ

#### **CPF6C01**

データ・ストリーム変換中にエラーが起こった。

#### **CPF6C03**

文書変換中にエラーが起こりました。

#### **CPF9012**

&1の文書交換セッションの開始が正常に行なわれなかった。

#### **CPF9801**

ライブラリー&3にオブジェクト&2が見つからない。

#### **CPF9810**

ライブラリー&1が見つかりません。

#### **CPF9820**

ライブラリー&1の使用は認可されていない。

#### **OFCFFFC**

ユーザーの記憶容量を超えた。

#### **OFCFFFD**

損傷のあるオブジェクトが見つかった。

#### **OFC8EA3**

OFFICEVISION AS/400用エディターは、画面に展開するために使用可能でない。

#### **OFC8E01**

選択した印刷装置IDが正しくない。

### **OFC8E1C**

スプーリングが活動状態になっていない時には出力を据え置くことはできない。

**422** System i: プログラミング i5/OS コマンド INZPCS (Client Access/400 初期設定) ~

# **OFC8E1D**

大型印刷の印刷装置が正しくない。

### **OFC8E2A**

出力ファイル・メンバーが使用中である。

## **OFC8E2B**

出力ディスク・ファイルまたはライブラリーが認可されていない。

#### **OFC8E2C**

出力ディスク・ファイル・メンバーをオープンできなかった。

#### **OFC8E30**

指定された文字セットIDが正しくない。

#### **OFC8E38**

メンバーが文書き出力ファイル・メンバーでない。

#### **OFC8E4D**

出力ファイル名&9が正しくない。

#### **OFC8E50**

ジョブがエラーのために取り消された。

#### **OFC8E6B**

出力ディスク・ファイル・メンバーが認可されていない。

### **OFC8E6D**

出力ディスク・ファイル・メンバーをアクセスすることができない。

#### **OFC80B5**

OS/400用OFFICEVISIONエディターがシステムで使用可能でない。

#### **OFC800A**

フォルダーは使用中である。

#### **OFC800B**

文書&1は使用中である。

#### **OFC800E**

&1は,文書またはフォルダーとしてすでに存在している。

#### **OFC800F**

表示装置はテキストをサポートしていない。

#### **OFC8006**

フォルダーが見つからない。

#### **OFC8007**

文書&1がフォルダー中に見つからない。

#### **OFC8008**

フォルダーについての要求は認められない。

#### **OFC8009**

文書&1についての要求は認められない。

### **OFC801A**

文書はディスケット,テープ,または保管ファイルに保管されている。

### **OFC8010**

文書&1を処理することができない。

#### **OFC8011**

文書&1は回復する必要がある。

#### **OFC8016**

文書&1のチェックが終了した。

### **OFC8018**

文書&1が空である。

#### **OFC802C**

ラベルのない文書にラベル・オプションが指定された。

#### **OFC802D**

PCエディターでこのオプションを使用することはできない。

#### **OFC8029**

解析済み文書の印刷時に,解析済み出力を保管することはできない。

#### **OFC820D**

ライブラリー&4が見つからなかった。

#### **OFC820F**

メンバー&3が使用中である。

#### **OFC947E**

埋め込み文書&1をオープンできなかった。

#### **OFC9486**

印刷装置ファイルまたは印刷装置ファイル・ライブラリーが見つからなかった。

#### **OFC960A**

PRTDOC機能を終了するために,ユーザーによって&1キーが押された。

#### **OFC9609**

&1は印刷オプション機能の解析済み出力ファイル名である。

#### **OFC980B**

&9文書が印刷され,&10文書が処理されなかった。

#### **OFC980C**

ファイルへの文書&1の印刷中にエラーがあった。

#### **OFC980D**

文書&1の変換中にエラーがあった。

#### **OFC980E**

文書&1の変換中にエラーがあった。

#### **OFC980F**

フォルダーから文書&1を削除することができなかった。

#### **OFC9801**

文書&1をオープンすることができなかった。

#### **OFC9802**

フォルダーをオープンすることができなかった。

# **OFC9806**

文書が印刷用に選択されなかった。

# **OFC9808**

文書&1が選択された状況になっていない。

# **OFC9809**

文書記述のみの場合にエラー・ログは正しくない。

# **OFC9810**

文書&1の状況を更新することができなかった。

## **OFC9811**

フォルダーを再利用する必要がある。

# <span id="page-444-0"></span>ディスク情報の印刷 **(PRTDSKINF)**

実行可能場所**:** すべての環境 (\*ALL) スレッド・セーフ**:** いいえ

パラメーター [例](#page-448-0) [エラー・メッセージ](#page-448-0)

ディスク情報印刷(PRTDSKINF)コマンドを使用して,ディスク情報検索(RTVDSKINF)コマンドによってデ ータベース・ファイルQAEZDISKまたはQAEZDNNNNNに保管されたディスク・スペース情報を印刷しま す。ここで「NNNNN」はディスク・スペース情報で検索した独立ASPのASP番号です。このコマンドを使 用して,ファイル名QPEZDISKの出力がジョブと関連したスプール待ち行列に入れられます。

上

# パラメーター

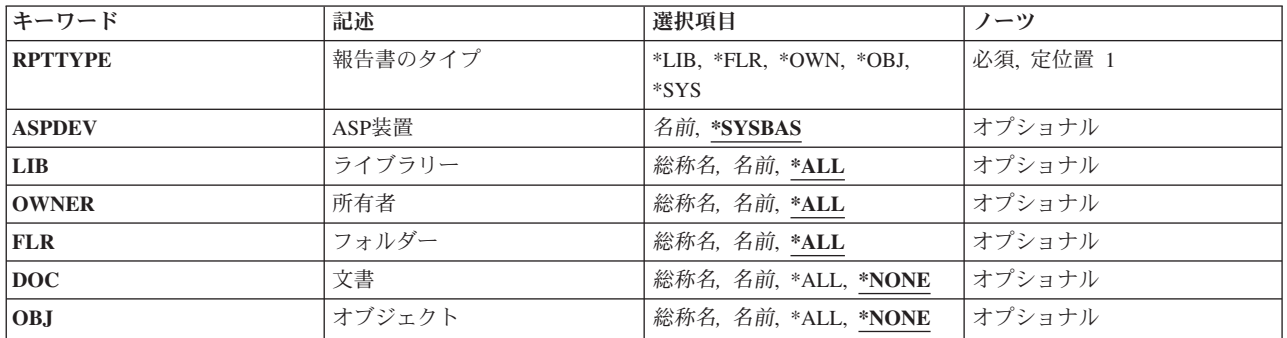

<span id="page-445-0"></span>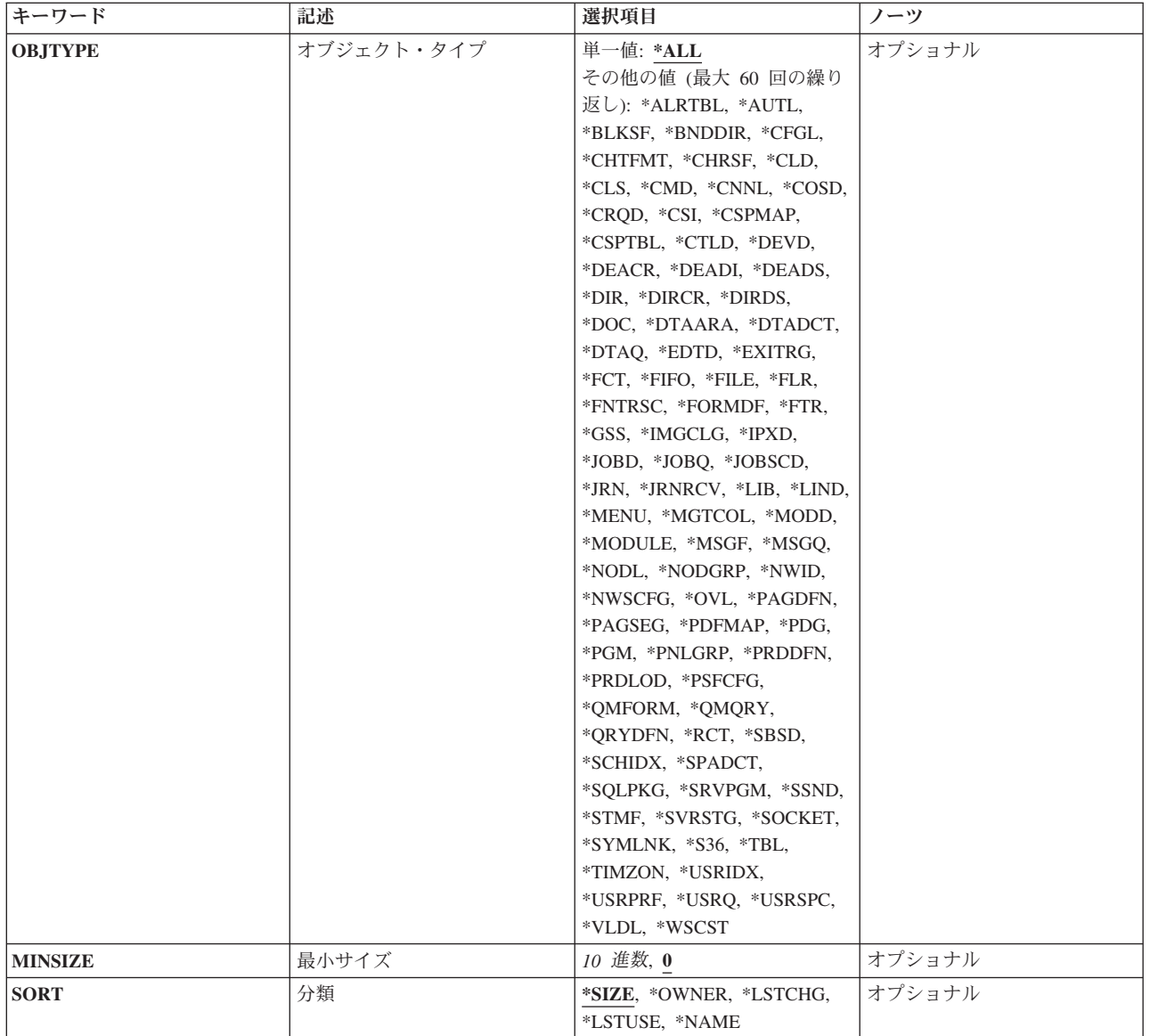

[上](#page-444-0)

# 報告書のタイプ **(RPTTYPE)**

印刷する報告書のタイプを指定します。 報告書情報はQAEZDISKまたはQAEZDNNNNNのメンバー QCURRENTから使用されます。ここで「NNNNN」は,ディスク・スペース情報で検索した独立ASPのASP 番号です。 QCURRENTにデータが入っていない場合には,エラー・メッセージが送られます。

これは必須パラメーターです。

# 制約事項**:**

- オプション\*FLRをRPTTYPEパラメーターに指定する場合は、ASPDEVパラメーターに\*SYSBASを指定す る必要があります。 フォルダーは補助記憶域プール(ASP)装置で使用できません。使用できるのは,シ ステムASPおよび基本ASP上だけです。
- **\*LIB** ファイルに入っているライブラリー情報の報告書が印刷されます。

<span id="page-446-0"></span>**\*FLR** ファイルに入っているフォルダー情報の報告書が印刷されます。

**\*OWN** ファイルに入っているユーザー・プロファイル(所有者)情報の報告書が印刷されます。

**\*OBJ** ファイルに入っているオブジェクト情報の報告書が印刷されます。

**\*SYS** ファイルに入っているシステム情報のみの報告書が印刷されます。

[上](#page-444-0)

# **ASP**装置 **(ASPDEV)**

ディスク・スペース情報が印刷される補助記憶域プール(ASP)装置を指定します。

# **\*SYSBAS**

システムASPおよびすべての基本ASPのディスク情報が印刷されます。ライブラリーQUSRSYSのフ ァイルQAEZDISKには,印刷するディスク・スペース情報が入っています。

名前 ディスク・スペース情報を印刷するASP装置の名前を指定してください。ライブラリーQUSRSYSの ファイルQAEZDNNNNNには,印刷するディスク・スペース情報が入っています。ここで 「NNNNN」は,指定ASP装置のASP番号です。

[上](#page-444-0)

# ライブラリー **(LIB)**

情報を印刷するライブラリーの名前を指定します。

**\*ALL** 報告書はシステム上のすべてのユーザー・ライブラリーに関する情報をもっています。

名前 ユーザー・ライブラリーを指定してください。

総称名 総称ライブラリー名を指定してください。

[上](#page-444-0)

# 所有者 **(OWNER)**

情報を印刷する所有者(ユーザー・プロファイル)の名前を指定します。

- **\*ALL** 報告書には,システム上のすべてのユーザー・プロファイルに関する情報が入っています。
- 名前 ユーザー・プロファイルの名前を指定してください。
- 総称名 総称ユーザー・プロファイル名を指定してください。

[上](#page-444-0)

# フォルダー **(FLR)**

情報を印刷するフォルダーの名前を指定します。

**\*ALL** 報告書はシステム上のすべてのユーザー・フォルダーに関する情報をもっています。

名前 フォルダー名を指定してください。

総称名 総称フォルダー名を指定してください。

# <span id="page-447-0"></span>文書 **(DOC)**

情報を印刷する文書の名前を指定します。

- **\*ALL** 報告書には,指定されたフォルダー中のすべての文書に関する情報が入っています。
- 名前 指定されたフォルダー内の名によって文書を指定してください。
- 総称名 総称修飾によって指定された文書を指定してください。

[上](#page-444-0)

# オブジェクト **(OBJ)**

情報を印刷するオブジェクトの名前を指定します。

**\*ALL** ライブラリーまたは所有者を指定した場合には,オブジェクト情報はそのライブラリー内のすべて のオブジェクトまたは所有者によって制御されるオブジェクトになります。

# **\*NONE**

- ライブラリーも所有者も指定されていません。
- 名前 ライブラリーまたは所有者を指定してください。オブジェクト情報はライブラリー内の名によって 指定されたオブジェクトまたは所有者によって制御されるオブジェクトになります。
- 総称名 ライブラリーまたは所有者を指定してください。オブジェクト情報はライブラリー内の指定された 総称修飾を満たすオブジェクトまたは所有者によって制御されるオブジェクトになります。

[上](#page-444-0)

# オブジェクト・タイプ **(OBJTYPE)**

情報を印刷するオブジェクト・タイプを指定します。

# 単一値

**\*ALL** ライブラリーまたは所有者を指定すると,ライブラリー内にあるすべての指定オブジェクト・タイ プまたは所有者によって制御されるすべての指定オブジェクト・タイプに関する情報が印刷されま す。 オブジェクト名を指定すると,その名前のすべてのオブジェクト・タイプ,ライブラリー内 にあるすべてのオブジェクト・タイプ,または所有者によって制御されるすべてのオブジェクト・ タイプに関する情報が印刷されます。 ライブラリーも所有者も指定しないと、報告書にはシステ ム上のすべてのオブジェクト・タイプに関する情報が入ります。 オブジェクト名を指定すると, その名前のオブジェクト・タイプに関する情報だけが印刷されます。

# その他の値(最大**60**個指定可能)

# オブジェクト・タイプ

ライブラリーまたは所有者を指定してください。オブジェクト・タイプ情報はライブラリー内に指 定されたオブジェクト・タイプまたは所有者によって制御されるオブジェクト・タイプになりま

<span id="page-448-0"></span>す。オブジェクトが指定された場合には,報告書はライブラリー内の指定されたオブジェクト・タ イプまたは所有者によって制御されるオブジェクト・タイプのオブジェクトに関する情報をもちま す。

[上](#page-444-0)

# 最小サイズ **(MINSIZE)**

組み込む最小情報のサイズを指定します。例えば,オブジェクトを除外したライブラリー報告書を要求した 場合には,このサイズは組み込む最小ライブラリーのサイズになります。ライブラリー内のオブジェクトを 要求した場合には,このサイズは組み込むライブラリー内の最小オブジェクトのサイズになります。

**0** サイズにかかわらず,すべてのオブジェクトが組み込まれます。

サイズ サイズを千バイト単位で指定してください。

[上](#page-444-0)

# 分類 **(SORT)**

情報の分類順序を指定します。

**\*SIZE** サイズの大きいものから小さいものの順に情報が分類されます。

## **\*OWNER**

所有者名のアルファベット順に情報が分類されます。

### **\*LSTCHG**

最終変更日によって情報が分類されます。最も古い情報が最初に示されます。

### **\*LSTUSE**

最終使用日によって情報が分類されます。最も古い情報が最初に示されます。

## **\*NAME**

報告書タイプにしたがってアルファベット順に情報が分類されます。

[上](#page-444-0)

# 例

PRTDSKINF ASPDEV(\*SYSBAS) RPTTYPE(\*LIB) LIB(\*ALL) OBJ(\*ALL) SORT(\*SIZE)

このコマンドは,メンバーQCURRENTのライブラリーQUSRSYS中のデータベース・ファイルQAEZDISKか らのライブラリー報告書を印刷し、これにはこのライブラリー中のすべてのライブラリー、オブジェクト, およびオブジェクト・タイプについての情報が含まれています。この情報はサイズ順に分類され,印刷装置 ファイルQPEZDISKに送られます。

[上](#page-444-0)

# エラー・メッセージ

**\*ESCAPE**メッセージ

## **CPF1ED0**

ディスク・スペース情報の現行の収集が見つからなかった。

## **CPF1ED1**

ディスク・スペース情報の収集は認可されていない。

### **CPF1ED2**

ファイル&1は使用中で,アクセスできない。

## **CPF1EEC**

ファイル&1は認可されていない。

## **CPF1E99**

予期しないエラーが起こった。

# <span id="page-450-0"></span>エラー・ログ印刷 **(PRTERRLOG)**

実行可能場所**:** すべての環境 (\*ALL) スレッド・セーフ**:** いいえ

パラメーター [例](#page-457-0) [エラー・メッセージ](#page-458-0)

エラー·ログ印刷(PRTERRLOG)コマンドは、主に問題分析処理に使用されます。 このコマンドは、マシ ン・エラー・ログ中のデータの定様式印刷装置ファイルを,QPCSMPRT という名前のスプール印刷装置フ ァイルまたは指定された出力ファイルに入れます。

# 制約事項**:**

- v 次のユーザー・プロファイルはコマンドを使用するための専用権限を受けています。
	- QPGMR
	- QSYSOPR
	- QSRV
	- QSRVBAS

上

# パラメーター

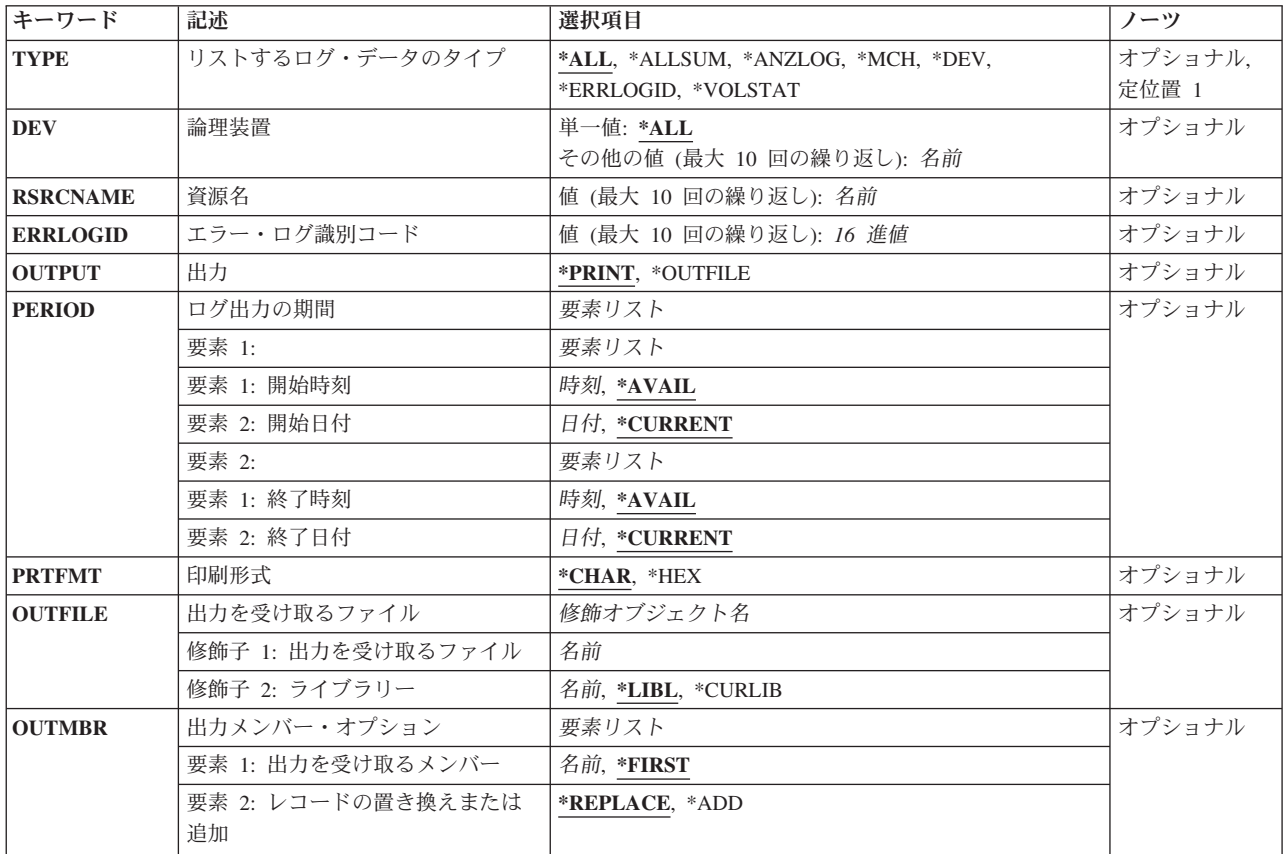

<span id="page-451-0"></span>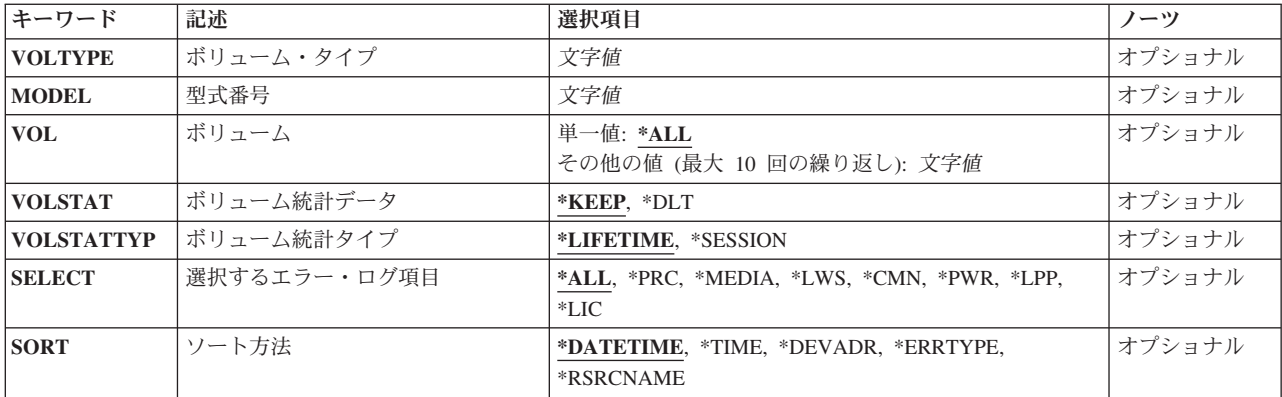

[上](#page-450-0)

# リストするログ・データのタイプ **(TYPE)**

マシン・エラー・ログのどのタイプのエラー・ログ・データをスプール印刷装置ファイルに印刷するかを指 定します。

**\*ALL** マシン・エラー・ログのすべてのエラー・コードを印刷します。 さらに,各サブシステム(例え ば,ディスケット装置,印刷装置)のエラー・コードを要約形式で印刷します。

### **\*ALLSUM**

エラー・ログのすべてのデータを要約形式で印刷します。

#### **\*ANZLOG**

エラー・ログ中の各項目について1行の要約が作成されます。

**\*MCH** マシン・チェックによって生成されたエラー・データだけを印刷します。

**\*DEV** 次のパラメーターに指定された装置によって作成されたエラー・データだけが印刷されます。

- v 論理装置 **(DEV)**パラメーター
- v 資源名 **(RSRCNAME)**パラメーター

#### **\*ERRLOGID**

指定されたエラー・ログ・レコードのエラー・データだけを印刷します。\*ERRLOGIDを指定でき るのは,エラー・ログ識別コード **(ERRLOGID)**パラメーターも指定された場合だけです。 その他 の要求タイプでは,無視されます。

#### **\*VOLSTAT**

テープまたはディスケットのボリューム統計データ・レコードだけを印刷します。

注**:** 出力 **(OUTPUT)**パラメーターに\*PRINTが指定され,このパラメーターに\*VOLSTATが指定さ れた場合には,存続時間統計が印刷されます。 OUTPUTパラメーターに\*OUTFILEが指定されて, このパラメーターに\*VOLSTATが指定された場合には、セッション統計は出力ファイルに送信され ます。 ボリュームの名前が'\*\*\*\*\*\*'と報告された場合には,このボリュームが表示可能でないこと を意味します。

# <span id="page-452-0"></span>論理装置 **(DEV)**

エラー・ログ・データを印刷したい、その装置名を指定します。 このパラメーターが有効なのは、 リスト するログ・データのタイプ **(TYPE)**パラメーターに\*DEVが指定された場合だけです。 資源名 **(RSRCNAME)**パラメーターに値を指定した場合は,このパラメーターを指定することはできません。

#### 単一値

**\*ALL** すべての装置名のエラー・ログ・データを印刷します。

#### その他の値

名前 エラー・ログ・データを印刷したい1つまたは複数の装置名を指定します。最高10個の装置名を指 定することができます。

[上](#page-450-0)

# 資源名 **(RSRCNAME)**

エラー・ログ項目が印刷される、その資源名を指定します。 このパラメーターが有効なのは、 リストする ログ・データのタイプ **(TYPE)**パラメーターに\*DEVが指定された場合だけです。 論理装置 **(DEV)**パラメ ーターに値を指定した場合は,このパラメーターを指定することはできません。

名前 エラー・ログ・データを印刷したい,1つまたは複数の装置名を指定します。 最大10個の資源名を 指定することができます。

注**:** 記憶域制御装置の入出力プロセッサー(IOP)を資源名として指定した場合には,その資源につい てエラー・ログ項目は印刷されません。

[上](#page-450-0)

# エラー・ログ識別コード **(ERRLOGID)**

指定されたエラー・ログIDを持つエラー・ログ項目を印刷することを指定します。 このパラメーターが有 効なのは, リストするログ・データのタイプ **(TYPE)**パラメーターに\*ERRLOGIDが指定された場合だけで す。 最大10個のエラー・ログIDを指定することができます。

*16*進値 印刷したいエラー・ログ項目のエラー・ログIDを指定します。

[上](#page-450-0)

# 出力 **(OUTPUT)**

コマンドからの出力をジョブのスプール出力で印刷するか,あるいはデータベース・ファイルへ送るかを指 定します。

### **\*PRINT**

出力はジョブのスプール出力で印刷されます。

### **\*OUTFILE**

出力は,出力を受け取るファイル **(OUTFILE)**パラメーターで指定されたデータベース・ファイル に送られます。

# <span id="page-453-0"></span>ログ出力の期間 **(PERIOD)**

エラー・ログ・データを印刷する期間を指定します。 このパラメーターには、次の値をコーディングする ことができ、それぞれ2つの値を持つ2組が入っています。

注**:** TYPE(\*VOLSTAT)およびVOLSTATTYP(\*LIFETIME)が指定された時には,このパラメーターは無効で す。

# 要素**1:**

# 要素**1:** 開始時刻

#### **\*AVAIL**

指定された開始日または終了日に使用可能なエラー・データが印刷されます。

- 時刻 エラー・データの印刷に指定された開始日の開始時刻を指定してください。この時刻は, 次のように,時刻区切り記号付きまたは時刻区切り記号なしの24時間形式で指定されま す。
	- 時刻区切り記号付きの場合には、5桁または8桁のストリングで指定してください。ジョ ブの時刻区切り記号で時,分,秒を区切ります。 このコマンドをコマンド入力行から出 す場合には,ストリングをアポストロフィで囲まなければなりません。ジョブに指定さ れた区切り記号以外の時刻区切り記号が使用された場合には,コマンドは正常に実行さ れません。
	- v 時刻区切り記号を使用しない場合には,4桁または6桁のストリング(HHMMまたは HHMMSS)を指定してください。ここで,**HH** =時,**MM** =分,**SS** =秒です。 **HH**に有効 な値の範囲は00から23です。 **MM**および**SS**に有効な値の範囲は00から59です。

## 要素**2:** 開始日付

### **\*CURRENT**

現行の日付で,指定された開始時刻と終了時刻(指定された場合)に使用可能なエラー・ データが印刷されます。

日付 エラー・データを印刷する開始日を指定してください。この日付はジョブ日付形式で指定 しなければなりません。

要素**2:**

#### 要素**1:** 終了時刻

**\*AVAIL**

指定された開始日または終了日に使用可能なエラー・データが印刷されます。

時刻 エラー・データの印刷に指定された終了日の終了時刻を指定してください。 時刻の指定方 法の詳細については,このパラメーターの開始時刻の説明を参照してください。

<span id="page-454-0"></span>要素**2:** 終了日付

#### **\*CURRENT**

現行の日付で,指定された開始時刻と終了時刻(指定された場合)に使用可能なエラー・ データが印刷されます。

日付 エラー・データを印刷する終了日を指定してください。この日付はジョブ日付形式で指定 しなければなりません。

[上](#page-450-0)

# 印刷形式(**PRTFMT**パラメーター)

指示された報告書に16進データを文字形式で印刷するかどうかを指定します。 \*VOLSTATが リストする ログ・データのタイプ **(TYPE)**パラメーターに指定された場合,あるいは出力を受け取るファイル **(OUTFILE)**パラメーターに値が指定された場合には,このパラメーターを指定することはできません。

## **\*CHAR**

16進データを文字データとして印刷するよう形式設定されます。

**\*HEX** 形式設定は行なわれません。 16進データは16進データとして印刷されます。

[上](#page-450-0)

# 出力を受け取るファイル **(OUTFILE)**

コマンドの出力が送られるデータベース・ファイルを指定します。ファイルが存在しない場合には,このコ マンドによって,指定されたライブラリーにデータベース・ファイルが作成されます。ファイルが作成され る場合には,ファイルの共通権限は,ファイルが作成されるライブラリーに指定された作成権限と同じもの になります。 ライブラリーの作成権限を表示するには,ライブラリー記述表示(DSPLIBD)コマンドを使用 してください。

#### 修飾子**1:** 出力を受け取るファイル

名前 コマンド出力が送られる先のデータベース・ファイルの名前を指定してください。

### 修飾子**2:** ライブラリー

**\*LIBL** ファイルを見つけるために,ライブラリー・リストが使用されます。 ファイルが見つからない場 合には,現行ライブラリーにファイルが作成されます。 現行ライブラリーが存在していない場合 には,ファイルはQGPLライブラリーに作成されます。

### **\*CURLIB**

ファイルを見つけるためにスレッドの現行ライブラリーが使用されます。スレッドの現行ライブラ リーとして指定されているライブラリーがない場合, OGPLライブラリーが使用されます。

名前 検索するライブラリーの名前を指定してください。

# <span id="page-455-0"></span>出力メンバー・オプション **(OUTMBR)**

出力 **(OUTPUT)**パラメーターに\*OUTFILEが指定された時に,出力を指示するデータベース・ファイル・メ ンバーの名前を指定します。

# 要素**1:** 出力を受け取るメンバー

#### **\*FIRST**

ファイル中の最初のメンバーが出力を受け取ります。 OUTMBR(\*FIRST)が指定されていて,メン バーが存在していない場合には,システムが出力を受け取るファイル **(OUTFILE)**パラメーターに 指定されたファイルの名前を使用してメンバーを作成します。

名前 出力を受け取るファイル・メンバーの名前を指定してください。 OUTMBR (メンバー名) が指定 され,そのメンバーが存在しない場合,システムがメンバーを作成します。

メンバーが存在している場合には、レコードを既存メンバーの終わりに追加するか、既存メンバー を消去してレコードを追加することができます。

### 要素**2:** レコードの置き換えまたは追加

**\*REPLACE**

指定したデータベース・ファイル・メンバー中に既存のレコードは,新規レコードで置き換えられ ます。

**\*ADD** 新規レコードが指定されたデータベース・ファイル・メンバーの既存情報に追加されます。

[上](#page-450-0)

# ボリューム・タイプ **(VOLTYPE)**

指定のボリュームIDのボリューム・タイプを指定します。有効な項目は,カートリッジ・テープ,リー ル・テープ,またはディスケットの4桁の装置タイプ番号です。このパラメーターは、指定されたテープ装 置と同じ技術を使用しているすべてのボリュームについての情報を戻します。例えば,このパラメーターに 指定された値が6380である場合には,システム上のすべての1/4インチ・テープ・カートリッジについての 情報が戻されます。

文字値 ボリューム・タイプを指定します。

[上](#page-450-0)

# 型式番号 **(MODEL)**

指定のモデル・タイプの型式番号を指定します。 装置タイプが9331であり,TYPE(\*VOLSTAT)が指定され た場合には,このパラメーターは必須です。

文字値 型式番号を指定します。

[上](#page-450-0)

# <span id="page-456-0"></span>ボリューム **(VOL)**

処理したい統計のボリュームの名前を指定します。

# 単一値

**\*ALL** すべてのボリュームについてボリューム統計処理を行ないます。

#### その他の値

文字値 統計を処理するボリュームの名前を指定します。最大10のボリューム名を指定することができま す。

[上](#page-450-0)

# ボリューム統計データ **(VOLSTAT)**

ボリューム統計データ・レコードの印刷の後に,これをマシン・エラー・ログに保管または削除するかを指 定します。 このパラメーターが有効なのは,データのタイプ **(TYPE)**パラメーターに\*VOLSTATが指定さ れた場合だけです。

注**:** テープ操作の完了時にボリューム統計を生成するためには,SAVE操作の実行時にENDOPT(\*UNLOAD) を指定しなければなりません。

#### **\*KEEP**

ボリューム統計データ・レコードの印刷の後に,これをエラー・ログに保管します。

**\*DLT** 印刷後に活動状態でないボリュームのエラー・ログからボリューム統計データ・レコードが削除さ れます。

注**:**

- 1. 出力 **(OUTPUT)**パラメーターに\*OUTFILEを指定した場合には,このパラメーターに\*DLTを指 定することはできません。
- 2. VOLSTAT(\*DLT)が指定されている時のこのコマンドの実行に要する時間は,削除するボリュー ムIDの数によって異なります。

[上](#page-450-0)

# ボリューム統計タイプ **(VOLSTATTYP)**

出力ファイルに印刷または送付されるボリューム統計のタイプを指定します。 このパラメーターが有効な のは, リストするログ・データのタイプ **(TYPE)**パラメーターに\*VOLSTATが指定された場合だけです。

#### **\*LIFETIME**

存続時間の統計が印刷されます。 出力ファイルに存続時間の統計を入れることはできません。

## **\*SESSION**

セッション統計は,出力を受け取るファイル **(OUTFILE)**パラメーターに指定された出力ファイル に送信されます。 セッション統計を印刷することはできません。

[上](#page-450-0)

# <span id="page-457-0"></span>選択するエラー・ログ項目 **(SELECT)**

報告書に含められるエラー・ログ項目のタイプを指定します。

- **\*ALL** すべてのエラー・ログ項目が報告書に含まれます。
- **\*PRC** 処理プログラム・エラー・ログ項目が報告書に含まれます。

#### **\*MEDIA**

ディスク装置,テープ装置,およびディスケット装置のエラー・ログ項目が報告書に含まれます。

- **\*LWS** ローカル・ワークステーションのエラー・ログ項目が報告書に含まれます。
- **\*CMN** 通信エラー・ログ項目が報告書に含まれます。 これには,通信入出力プロセッサー,入出力アダ プター, ポート, 回線, 制御装置と, SDLC, ASYNC, BSC, X.25, IDLC, ISDN,およびローカル・ エリア・ネットワーク回線プロトコルによって接続された装置の項目が含まれます。
- **\*PWR** システム電源制御ネットワーク(SPCN)のエラー・ログ項目が報告書に含まれます。
- **\*LPP** ライセンス・プログラムのエラー・ログ項目が報告書に含まれます。
- **\*LIC** ライセンス内部コードのエラー・ログ項目が報告書に含まれます。

[上](#page-450-0)

# ソート方法 **(SORT)**

項目が報告書に現れる順序を指定します。

#### **\*DATETIME**

項目は日付と時刻によって分類されます。 要約項目は各日付についてです。

### **\*TIME**

項目は時刻だけで分類されます。 要約項目は各時間についてです。

# **\*DEVADR**

項目は装置のアドレスによって分類されます。要約項目は、アドレスの最初の2桁が同じか、アド レスの最初の4桁が同じか,あるいはアドレスの最初の8桁が同じである3つのレベルに分割されま す。

#### **\*ERRTYPE**

項目は,エラー・タイプの重大度によって分類されます。エラー・タイプがより重大な項目がリス トの先頭に報告されます。 要約項目は,エラー・タイプが共通なものと,エラー・タイプが共通 でシステム参照コードを持つもの2つのレベルに分割されます。

#### **\*RSRCNAME**

項目は,装置の資源名によって分類されます。

[上](#page-450-0)

# 例

## 例**1:**エラー・ログ・データを印刷する

PRTERRLOG

<span id="page-458-0"></span>このコマンドは,すべての装置タイプに対して起こったマシン・エラー・ログのエラー・データを入手し, それをスプール・ファイルに書き込みます。エラー・ログ全体が印刷されて,16進データは文字フォーマッ トになります。

## 例**2:**システム・リソース管理者データベースを使用する

PRTERRLOG TYPE(\*DEV) RSRCNAME(TAPE000001) PRTFMT(\*HEX)

このコマンドは、リソースTAPE000001の装置タイプ,モデル,およびシリアル番号を判別するためにシス テム・リソース管理者データベースを使用します。印刷要求はその情報に基づいています。レポートはスプ ールに書き込まれ,その装置タイプ,モデル,およびシリアル番号に適するすべてのレコードが入っていま す。ファイル中の16進データは16進形式に変換されます。

### 例**3:**エラー・ログ項目を処理する

PRTERRLOG TYPE(\*DEV) DEV(DISKLUD1) OUTPUT(\*OUTFILE) OUTFILE(MYLIB/MYDBD) OUTMBR(ELOG)

このコマンドは,論理装置DISKLUD1のすべてのエラー・ログ項目を処理します。ライブラリーMYLIB中 にあるファイルMYDBDと,メンバーELOGに書き込まれます。スプール・ファイルは作成されません。

[上](#page-450-0)

# エラー・メッセージ

## **\*ESCAPE** メッセージ

#### **CPD36CA**

OUTPUT(\*OUTFILE)はDEV(\*ALL)と一緒に指定できない。

### **CPD36C2**

DEVとRSRCNAMEを一緒に使用することはできない。

# **CPD36C3**

TYPE(\*VOLSTAT)と一緒にPRTFMTパラメーターを使用することはできない。

#### **CPD36C4**

PRTFMTパラメーターと一緒にOUTFILEを使用することはできない。

# **CPD36C5**

RSRCNAMEパラメーターはTYPE(\*DEV)パラメーターの場合にしか使用することができない。

### **CPD36C7**

ERRLOGIDはTYPE(\*ERRLOGID)の場合にだけ有効である。

## **CPD36C9**

指定したTYPEおよびVOLSTATTYPの場合にはPERIODは正しくない。

#### **CPF3535**

エラー・ログを印刷に使用することができない。

### **CPF3541**

エラー・ログ項目が見つからなかった。

#### **CPF3593**

PERIODパラメーターの開始時刻が終了時刻を超えている。

# **CPF3693**

エラーが起こったので保守機能は終了した。

# **CPI36CA**

資源名&1が見つからない。

# **CPI36CC**

&1 &2の場合にはエラー・ログ記入項目が見つからなかった。

[上](#page-450-0)

# <span id="page-460-0"></span>内部データ印刷 **(PRTINTDTA)**

実行可能場所**:** すべての環境 (\*ALL) スレッド・セーフ**:** いいえ

パラメーター [例](#page-464-0) [エラー・メッセージ](#page-465-0)

内部データ印刷(PRTINTDTA)コマンドは主に問題分析の処理で使用されます。 このコマンドはマシン内部 データをスプール印刷装置ファイルに書き込みます。 そのデータはシステムの保守に使用されます。

### 制約事項**:**

- 1. このコマンドは,共通の\*EXCLUDE権限で出荷され,ユーザー・プロファイルQPGMR, QSYSOPR, QSRV,およびQSRVBASは,このコマンドを使用する専用権限をもっています。
- 2. このコマンドを使用するには、サービス(\*SERVICE)特殊権限を持っているか、あるいはSystem iナビゲ ーターのアプリケーション管理サポートを介してI5/OSのサービス・ダンプ機能の使用を許可されている 必要があります。また、QIBM\_SERVICE\_DUMPの機能IDを持つ機能使用法変更(CHGFCNUSG)コマンド も,ダンプ操作に実行できるユーザーのリストを変更するために使用できます。
- 3. コマンドは,印刷中の内部データを持つジョブ内から出さなければならず,あるいはコマンド発行側 は,印刷中の内部データを持つジョブのジョブ・ユーザー識別と同じユーザー・プロファイルで実行し なければなりません。そうでない場合には,コマンド発行側は,ジョブ制御(\*JOBCTL)特殊権限を持つ ユーザー・プロファイルで実行しなければなりません。ジョブ・ユーザー識別はユーザー・プロファイ ルの名前であり、これによってジョブは他のジョブに認識されます。これについては、実行管理機能の 手引きに詳細な説明があります。
- 4. このコマンドは,サービス担当者の指示でのみ使用されるものです。

上

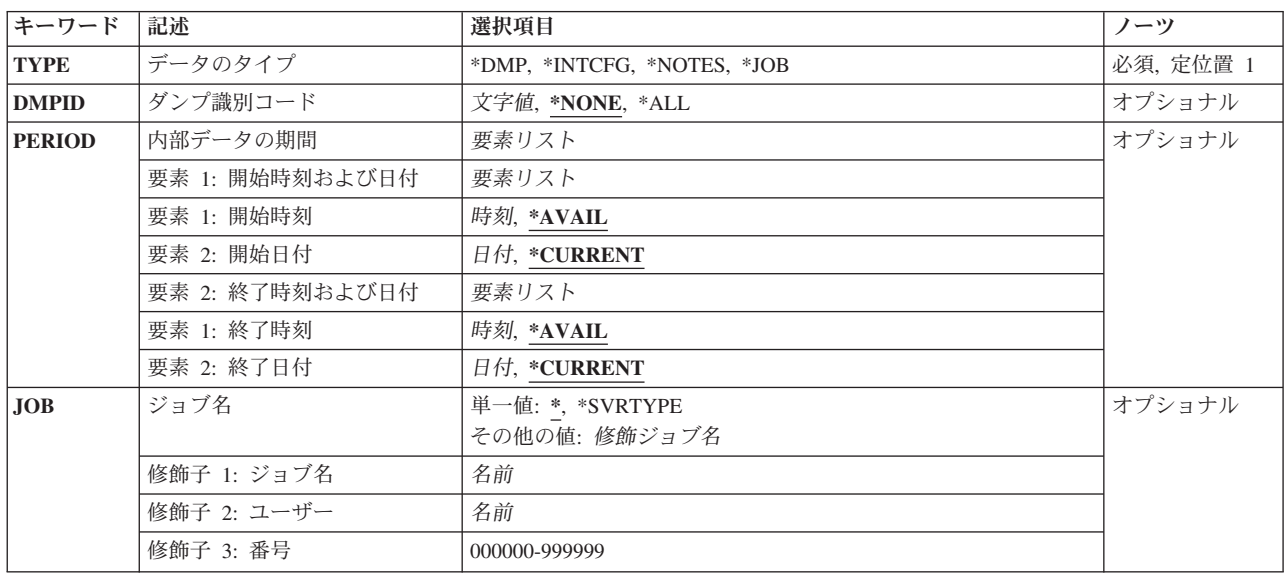

# パラメーター

<span id="page-461-0"></span>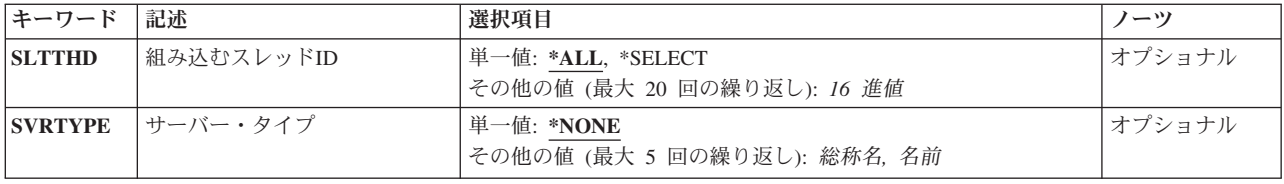

[上](#page-460-0)

# データのタイプ **(TYPE)**

印刷するデータのタイプを指定します。

これは必須パラメーターです。

**\*DMP** 印刷するデータは,前に出されたジョブ内部イベント・ダンプ(DMPJOBINT)コマンドによってダン プされているか,あるいは入出力装置エラーまたはオブジェクト損傷の処理中にマシンによってダ ンプされています。 データのダンプIDまたは\*ALLは,ダンプ識別コード **(DMPID)**パラメーター に指定しなければなりません。

#### **\*INTCFG**

マシン内部構成および資源情報を印刷します。

**\*NOTES**

- 内部データの期間 **(PERIOD)**パラメーターで指定された期間について,マシン内部データのメモ部 分を印刷します。
- **\*JOB** 印刷されるデータは,JOBパラメーターに指定されたジョブに関するものです。

[上](#page-460-0)

# ダンプ識別コード **(DMPID)**

内部ダンプの場合にのみ,印刷されるマシン内部データに関連したダンプID を指定します。 \*DMPがデー タのタイプ **(TYPE)**パラメーターに指定された場合に限り,このパラメーターを指定する必要があります。 そうでない場合には,これは無視されます。

### **\*NONE**

ダンプIDは指定されません。

- **\*ALL** 内部データの期間 **(PERIOD)**パラメーターで指定された期間について,マシン内部データのダンプ 部分を印刷します。
- 文字値 印刷されるダンプ出力のダンプIDを指定してください。 指定するIDは8文字の長さでなければなり ません。

[上](#page-460-0)

# <span id="page-462-0"></span>内部データの期間 **(PERIOD)**

印刷するマシン内部データのメモ部分またはダンプ部分の期間を指定します。 このパラメーターが有効な のは,\*NOTESがデータのタイプ **(TYPE)**パラメーターに指定された場合,あるいは\*DMPがTYPEパラメー ターに指定されて,\*ALLがダンプ識別コード **(DMPID)**パラメーターに指定された場合だけです。そうでな い場合には,これは無視されます。

# 要素**1:** 開始時刻および日付

## 要素**1:** 開始時刻

## **\*AVAIL**

- 開始日から終了日まで(または現行の日付のみ)について使用可能なメモまたはダンプ・ データが印刷されます。
- 時刻 メモまたはダンプ・データの印刷に指定された開始日の開始時刻を指定してください。時 刻は,時刻区切り記号つきまたはなしで指定することができます。
	- v 時刻区切り記号を使用しない場合には,4桁または6桁のストリング(HHMMまたは HHMMSS)を指定してください。ここで, HH =時, MM =分, SS =秒です。
	- v 時刻区切り記号を使用する場合には,ジョブで指定した時刻区切り記号を時,分,およ び秒の区切りに使用して,5桁または8桁のストリングを指定します。 このコマンドをコ マンド入力行から入力する場合には,ストリングをアポストロフィで囲まなければなり ません。 ジョブに指定された区切り記号以外の時刻区切り記号を使用した場合には,こ のコマンドは正常に実行されません。

### 要素**2:** 開始日付

## **\*CURRENT**

現行の日付で,指定された開始と終了時刻(指定されている場合)の間に使用可能なメモ またはダンプ・データを印刷します。

日付 メモまたはダンプ・データを印刷したい開始日を指定してください。ジョブ日付の形式を 使用する必要があります。

# 要素**2:** 終了時刻および日付

### 要素**1:** 終了時刻

#### **\*AVAIL**

開始日から終了日まで(または現行の日付のみ)に使用可能なメモまたはダンプ・データ が印刷されます。

時刻 メモまたはダンプ・データの印刷に指定された終了日の終了時刻を指定してください。時 刻の指定方法の詳細については,このパラメーターの**開始時刻**の説明を参照してくださ い。

#### <span id="page-463-0"></span>要素**2:** 終了日付

### **\*CURRENT**

現行の日付で,指定された開始時刻から終了時刻(指定されている場合)の間に使用可能 なメモまたはダンプ・データが印刷されます。

日付 メモまたはダンプ・データを印刷したい終了日を指定してください。 システム日付の形式 を使用する必要があります。

[上](#page-460-0)

# ジョブ名 **(JOB)**

データがダンプされるジョブの修飾名を指定します。 \*JOBがデータのタイプ **(TYPE)**パラメーターに指定 された場合に限り,このパラメーターを指定する必要があります。そうでない場合には,これは無視されま す。

# 単一値

**\*** このコマンドを出したジョブが,ダンプされるジョブです。

#### **\*SVRTYPE**

そのサーバー・タイプがサーバー・タイプ **(SVRTYPE)**パラメーターに指定されたサーバー・タイ プ属性と一致する,そのすべてのジョブがダンプされます。

# 修飾子**1:** ジョブ名

名前 ダンプされるジョブの名前を指定します。

## 修飾子**2:** ユーザー

名前 そのもとでジョブが実行されたユーザー・プロファイルを識別するユーザー名を指定してくださ い。

# 修飾子**3:** 番号

#### *000000*から*999999*

ダンプされるジョブのシステム割り当てジョブ番号を指定します。

# 組み込むスレッド**ID (SLTTHD)**

情報を組み込みたい最高20個までのスレッドのリストを指定します。 \*JOBがデータのタイプ **(TYPE)**パラ メーターに指定された場合に限り,このパラメーターを指定する必要があります。そうでない場合には,こ れは無視されます。

## 単一値

**\*ALL** すべてのスレッドがダンプされます。

#### <span id="page-464-0"></span>**\*SELECT**

組み込みたい最高20までを選択することができるスレッドIDのリストが表示されます。 \*SELECT は,PRTINTDTAコマンドが対話式セッションで実行される場合にのみ有効です。そうでない場合 には,エラー・メッセージが送られます。

## その他の値

#### スレッド*ID*

情報を組み込みたい最高20までのスレッドのIDを指定してください。 スレッドIDは、8桁の16進数 の文字列です。

[上](#page-460-0)

# サーバー・タイプ **(SVRTYPE)**

ダンプするジョブを識別するためのサーバー・タイプ属性を指定します。\*SVRTYPEがジョブ名 **(JOB)**パ ラメーターに指定された場合に限り,このパラメーターを指定する必要があります。そうでない場合には, これは無視されます。そのサーバー・タイプがこの値と一致するすべてのジョブがダンプされます。可能な サーバー・タイプのリストについては,i5/OS Information Center (http://www.ibm.com/systems/i/infocenter/)の 「実行管理機能」トピック・コレクションを参照してください。

#### 単一値

#### **\*NONE**

サーバー・タイプはダンプされません。

### その他の値

総称名 ダンプするジョブを識別するために使用する総称サーバー・タイプを指定します。総称名は,1つ 以上の文字の後にアスタリスク(\*)が付いた文字ストリング(例えば, ABC\*)です。

アスタリスクは任意の有効な文字で置き換えられます。そのサーバー・タイプが指定された総称接 頭部と一致するすべてのジョブがダンプされます。

名前 ダンプするジョブを識別するために使用するサーバー・タイプを指定します。サーバー・タイプ (最大5まで)のリストを指定することができます。

[上](#page-460-0)

# 例

## 例**1:**ダンプ**ID**によってダンプする

PRTINTDTA TYPE(\*DMP) DMPID(0102FA3C)

このコマンドは,ジョブIDが0102FA3Cのジョブ内部ダンプ出力を印刷します。

#### 例**2:**ジョブ**ID**によってダンプする

PRTINTDTA TYPE(\*JOB) JOB(201230/ALMATM/QPADEV0008) SLTTHD(\*ALL)

このコマンドは,すべてのスレッド情報を含む選択済みジョブのジョブ内部ダンプ出力を印刷します。

## 例**3:**サーバー・タイプの指定によるジョブのダンプ

<span id="page-465-0"></span>PRTINTDTA TYPE(\*JOB) JOB(\*SVRTYPE) SVRTYPE(QIBM\_FTP)

このコマンドは、QIBM\_FTPに対してサーバー・タイプ・セットを持つジョブのダンプ出力を印刷します。

[上](#page-460-0)

# エラー・メッセージ

# **\*ESCAPE** メッセージ

#### **CPF3517**

組み込むスレッドIDに対して\*SELECTを指定することはできない。

### **CPF3519**

保守機能を開始することができない。

## **CPF6801**

ユーザーが&1キーを押して,コマンド・プロンプトを終了した。

#### **CPF98A2**

&1を認可されていません。

# **IP OVER SNA**の印刷 **(PRTIPSCFG)**

実行可能場所**:** すべての環境 (\*ALL) スレッド・セーフ**:** いいえ

パラメーター 例 エラー・メッセージ

IP OVER SNA構成の印刷(PRTIPSCFG)コマンドは、現行のAF\_INET SOCKETS OVER SNA構成について の情報を印刷します。このCLコマンドによって作成されるスプール・ファイルはQSYSPRTです。このファ イルはジョブの省略時の出力待ち行列に送られます。スプール・ファイルのユーザー・データ値は PRTIPSCFGです。

このコマンドには,パラメーターはありません。

上

上

# パラメーター

なし

# 例

PRTIPSCFG

このコマンドは、SNA構成データ上の現行AF\_INETソケットを印刷します。

上

# エラー・メッセージ

# **\*ESCAPE** メッセージ

# **CPFA116**

&1構成が印刷されなかった。

上
# <span id="page-468-0"></span>**JOBD**権限の印刷 **(PRTJOBDAUT)**

実行可能場所**:** すべての環境 (\*ALL) スレッド・セーフ**:** いいえ

[パラメーター](#page-469-0) [例](#page-470-0) [エラー・メッセージ](#page-470-0)

ジョブ記述権限印刷(PRTJOBDAUT)コマンドによって、\*EXCLUDEの共通権限を持たないで、ユーザー名 がジョブ記述に指定されているライブラリー中のジョブ記述の報告書を印刷することができます。 これ は,ユーザーが別のユーザー・プロファイルとして実行できるように,システム上のすべてのユーザーが使 用することを許可されているジョブ記述を検査する方法の1つのです。

このコマンドは,ライブラリーについて2つの報告書を印刷します。 最初の報告書(全報告書)には, \*EXCLUDEの共通権限を持たないで,ユーザー名が指定されているすべてのジョブ記述が入れられます。 2番目の報告書(変更報告書)には、この時点で\*EXCLUDEの共通権限を持っていないか、あるいはユーザ ー名が指定されていて,\*EXCLUDEの共通権限を持っていたか,ユーザー名が指定されていなかったか, またはライブラリーに対して前にPRTJOBDAUTコマンドが実行された時に存在していなかったジョブ記述 が入れられます。 ライブラリーに対して前にPRTJOBDAUTコマンドを実行していない場合には,「変更報 告書」はありません。 ライブラリーに対して前にこのコマンドを実行しているが,追加のジョブ記述に \*EXCLUDEの共通権限および指定されたユーザー名がない場合には,「変更報告書」は印刷されますが, ジョブ記述はリストされません。ユーザー・プロファイル特殊権限に対して変更されても,「変更報告書」 は生成されません。

報告書には,次の情報が入れられます。

- このコマンドに指定したライブラリーの名前
- v 報告書を最後に実行した日付および時刻(変更報告書にだけ示される)。
- v \*EXCLUDEの\*PUBLIC権限を持たない,ユーザー名が指定された各ジョブ記述の項目。各項目には,次 の情報が入っています。
	- そのジョブ記述が入っているライブラリーの名前
	- ジョブ記述の名前
	- ジョブ記述の所有者
	- ジョブ記述に指定されたユーザー・プロファイルの名前
	- ユーザー・プロファイルと関連した特殊権限。表示される特殊権限は,そのジョブ記述の使用時に使 用可能となるすべての特殊権限です。 表示される特殊権限は,ユーザーが所有する権限と,そのユー ザーのグループ・プロファイル(そのユーザーにグループがある場合)が所有する特殊権限をプラスした ものです。

ライブラリーQUSRSYSのファイルQSECJBDOLDには,そのライブラリーに対してPRTJOBDAUTコマンド を最後に実行した時以降の情報が入っています。 このコマンドに前に指定した各ライブラリーについて, そのライブラリーと同じ名前のメンバーがファイル中にあります。ライブラリー名に対して特殊値(例え ば,\*USRLIBL)が指定された場合には,'\*'はそのメンバー名の'Q'と置き換えられます。QSYDSAUTの様式 名を用いたライブラリーQSYSのシステム・ファイルQAOBJAUTはQSECJBDOLDファイルのモデル・ファ イルです。

制約事項**:**このコマンドを実行するためには,全オブジェクト(\*ALLOBJ)および監査(\*AUDIT)特殊権限が必 要です。

# <span id="page-469-0"></span>パラメーター

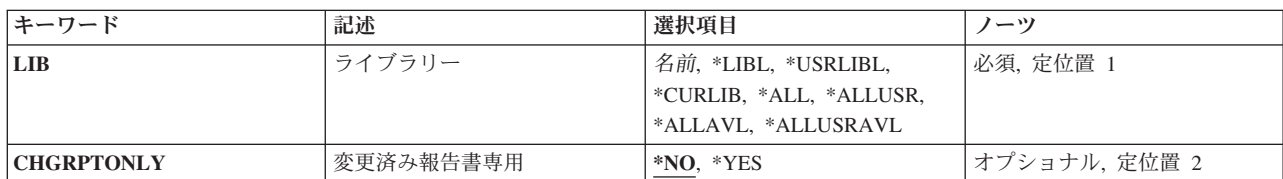

[上](#page-468-0)

# ライブラリー **(LIB)**

これは必須パラメーターです。

\*EXCLUDEでない共通権限を持ち,ユーザー名が指定されたジョブ記述を検索するライブラリーの名前。

\*LIBL 最初に一致するものが見つかるまで, 現行スレッドのライブラリー・リスト内のすべてのライブラ リーが検索されます。

## **\*CURLIB**

スレッドの現行ライブラリーが検索されます。スレッドの現行ライブラリーとして指定されている ライブラリーがない場合,QGPLライブラリーが検索されます。この値が使用される時に**ASP**装置 **(ASPDEV)**パラメーターが指定される場合,ASPDEV(\*)が唯一の有効な値です。

### **\*USRLIBL**

現行ライブラリー項目が現行スレッドのライブラリー・リストに存在する場合には、現行ライブラ リーおよびライブラリー・リストのユーザー部分にあるライブラリーが検索されます。 現行ライ ブラリー項目がない場合には,ライブラリー・リストのユーザー部分にあるライブラリーが検索さ れます。この値が使用される時に**ASP**装置 **(ASPDEV)**パラメーターが指定される場合,ASPDEV(\*) が唯一の有効な値です。

**\*ALL ASP**装置 **(ASPDEV)**パラメーターに指定された補助記憶域プール(ASP)内のすべてのライブラリー が検索されます。

#### **\*ALLUSR**

**ASP**装置 **(ASPDEV)**パラメーターによって定義された補助記憶域プール(ASP)内のすべてのユーザ ー・ライブラリーが検索されます。

ユーザー・ライブラリーは、Q以外の文字で始まる名前を持つライブラリーのうち、次のものを除 くすべてのライブラリーです。

#CGULIB #DSULIB #SEULIB #COBLIB #DFULIB #SDALIB

英字Qで始まる名前をもつ次のライブラリーはIBMによって提供されますが,一般的に,これらに は頻繁に変更されるユーザー・データが入っています。 したがって,これらのライブラリーもユ ーザー・ライブラリーと見なされます。

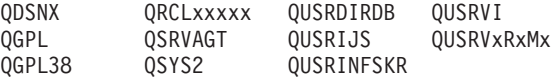

<span id="page-470-0"></span>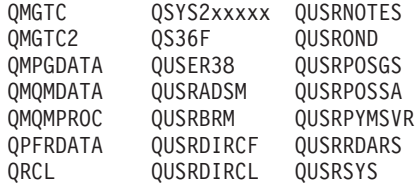

- 1. 'XXXXX'は1次補助記憶域プール(ASP)の番号です。
- 2. 前のリリースのCLプログラム内でコンパイルされるユーザー・コマンドを入れるために,弊社 がサポートする前の各リリース用にQUSRVXRXMXの形式の別のライブラリー名を作成するこ とができます。 QUSRVXRXMXユーザー・ライブラリーのVXRXMXは弊社が引き続きサポー トしている前のリリースのバージョン,リリース,およびモディフィケーション・レベルで す。

## **\*ALLAVL**

使用可能なすべてのASPのすべてのライブラリーが検索されます。

## **\*ALLUSRAVL**

使用可能なすべてのASPのすべてのユーザー・ライブラリーが検索されます。 ユーザー・ライブラ リーの定義については,\*ALLUSRを参照してください。

名前 検索するライブラリーの名前を指定してください。

#### [上](#page-468-0)

# 変更済み報告書専用 **(CHGRPTONLY)**

変更報告書だけを印刷する必要があるかどうかを指定します。

- **\*NO** 全報告書および変更報告書が印刷されます。
- **\*YES** 変更報告書だけが印刷されます。

## 例

PRTJOBDAUT LIB(QGPL)

このコマンドは,ライブラリーQGPL中のジョブ記述について全報告書と変更報告書の両方を印刷します。

[上](#page-468-0)

# エラー・メッセージ

## **\*ESCAPE** メッセージ

## **CPFB304**

ユーザーに必要な特殊権限がない。

## **CPFB307**

コマンド&1は別のジョブが使用中である。

# <span id="page-472-0"></span>**JVM**ジョブの印刷 **(PRTJVMJOB)**

実行可能場所**:** すべての環境 (\*ALL) スレッド・セーフ**:** いいえ

パラメーター [例](#page-473-0) [エラー・メッセージ](#page-474-0)

JVMジョブの印刷(PRTJVMJOB)コマンドを使用すると,ユーザーは活動ジョブ内で実行中のJava仮想マシ ン(JVM)を印刷できます。

## 制約事項

コマンドの発行者は,処理中のジョブのジョブ・ユーザー識別と同じユーザー・プロファイルの下で実行し ているか,ジョブ制御(\*JOBCTL)特殊権限をもつユーザー・プロファイルの下で実行しなければなりませ ん。

ジョブ・ユーザー識別は,ジョブが他のジョブに認識される際に使用されるユーザー・プロファイルの名前 です。ジョブ・ユーザー識別の詳細については,i5/OS Information Center (http://www.ibm.com/systems/i/ infocenter)の実行管理機能の題目を参照してください。

上

# パラメーター

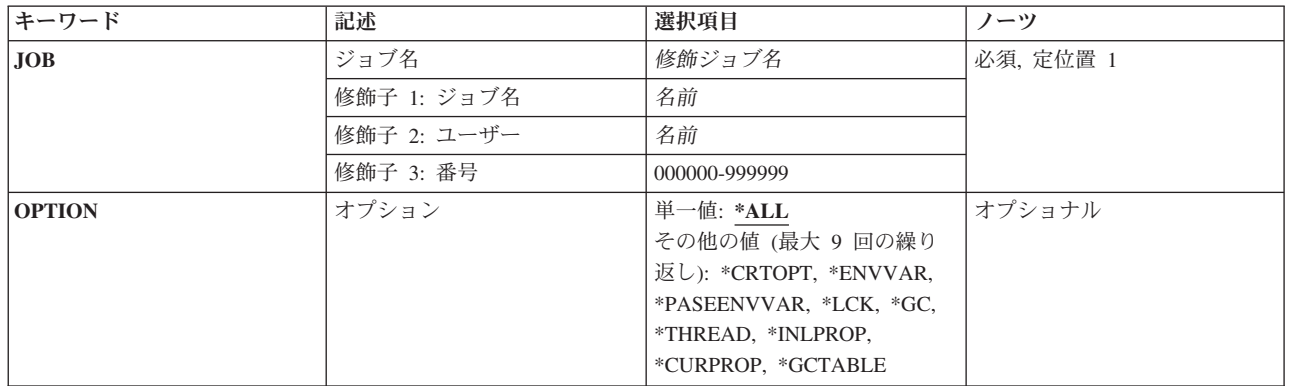

上

# ジョブ名 **(JOB)**

JVMが実行中のジョブの名前を指定します。 JOBパラメーターの3つの修飾子はすべて必須です。

これは必須パラメーターです。

## 修飾子**1:**ジョブ

名前 印刷されるジョブの名前を指定します。

## <span id="page-473-0"></span>修飾子**2:** ユーザー

名前 ジョブ開始時に使用されたユーザー・プロファイルを識別する名前を指定します。

## 修飾子**3:** 番号

## *000000-999999*

システムによって割り当てられたジョブ番号を指定します。

[上](#page-472-0)

# オプション **(OPTION)**

処理中の情報を指定します。

## 単一値

**\*ALL** すべてのJVM情報を印刷します。

## その他の値(最大**9**個指定可能)

## **\*CRTOPT**

JVM作成オプションの印刷

#### **\*ENVVAR**

環境変数の印刷

## **\*PASEENVVAR**

PASE環境変数の印刷

#### **\*LCK** Javaロック情報の印刷

**\*GC** ガーベッジ・コレクション情報の印刷

## **\*THREAD**

スレッドの印刷

## **\*INLPROP**

初期Javaシステム・プロパティーの印刷

## **\*CURPROP**

現行Javaシステム・プロパティーの印刷

## **\*GCTABLE**

GCテーブル情報の印刷

# 例

PRTJVMJOB JOB(032072/USERNAME/QP0ZSPWP) OPTION(\*THREAD)

このコマンドは,ジョブ032072/USERNAME/QP0ZSPWPのJavaスレッド情報を印刷します。

# <span id="page-474-0"></span>エラー・メッセージ

**\*ESCAPE** メッセージ

## **CPE3440**

操作はサポートされていない。

## **CPF9871**

処理中に,エラーが起こった。

## **JVAB321**

Java仮想マシン·ジョブ&3/&2/&1が見つからないか、活動状態ではありません。

## **JVAB322**

Java仮想マシンに対する機能の実行は認可されていません。

## **JVAB323**

ClassicのJava仮想マシンでは操作はサポートされていません。

## **JVAB328**

マシンまたはASPの記憶域限界に達しました。

## **JVAB333**

PRTJVMJOBが失敗しました。

# <span id="page-476-0"></span>**PEX**報告書の印刷 **(PRTPEXRPT)**

実行可能場所**:** すべての環境 (\*ALL) スレッド・セーフ**:** いいえ

パラメーター [例](#page-488-0) [エラー・メッセージ](#page-489-0)

PEX報告書の印刷 (PRTPEXRPT)コマンドは, Performance Explorerによって収集され, 特定のライブラリー 内の一連の物理ファイルに保管されたデータを,リスト形式にフォーマットして印刷します。

## 制約事項**:**

- v このコマンドは,共通\*EXCLUDE権限で出荷されます。
- v 指定されるライブラリーに対する読み取り(\*READ)および実行(\*EXECUTE)権限が必要です。
- このコマンドを使用するには, \*SERVICE特殊権限を持っているか, i5/OSナビゲーターのアプリケーシ ョン管理サポートを介してオペレーティング・システムのサービス・トレース機能の使用を許可されて いる必要があります。機能使用法の変更(CHGFCNUSG) CLコマンドまたは機能使用法情報の変更 (QSYCHFUI) APIを,機能IDをQIBM\_SERVICE\_TRACEに設定して使用することで,トレース操作の実行 を許可されるユーザーのリストを変更することもできます。

上

#### キーワード 記述 選択項目 ノーツ **[MBR](#page-478-0)** メンバー 名前 必須, 定位置 1 **[LIB](#page-478-0)** コンプリー おかしゃ おかしゃ おかしゃ おかしゃ おかしゃ オプショナル, 定位置 2 **[TYPE](#page-478-0)** タイプ **\*STATS**, \*TRACE, \*PROFILE, \*BASIC オプショナル, 定位置 3 **[OUTPUT](#page-479-0) および | 出力 おおおおおおおお キアRINT, \*OUTFILE オプショナル** [OUTFILE](#page-479-0) **スキャンス トランス トラックス イルス おうしゃ おおしゃ あい** オプショナル 修飾子 1: 出力を受け取るファ イル 名前 修飾子 2: ライブラリー 名前, **\*LIBL**, \*CURLIB **[OUTMBR](#page-480-0) および おおく おおしょう おおしょう おおしゃ 国家リスト おおおおい おおおおおおおお** 要素 1: 出力を受け取るメンバ ー 名前, **\*FIRST** 要素 2: レコードの置き換えま たは追加 **\*REPLACE**, \*ADD

# パラメーター

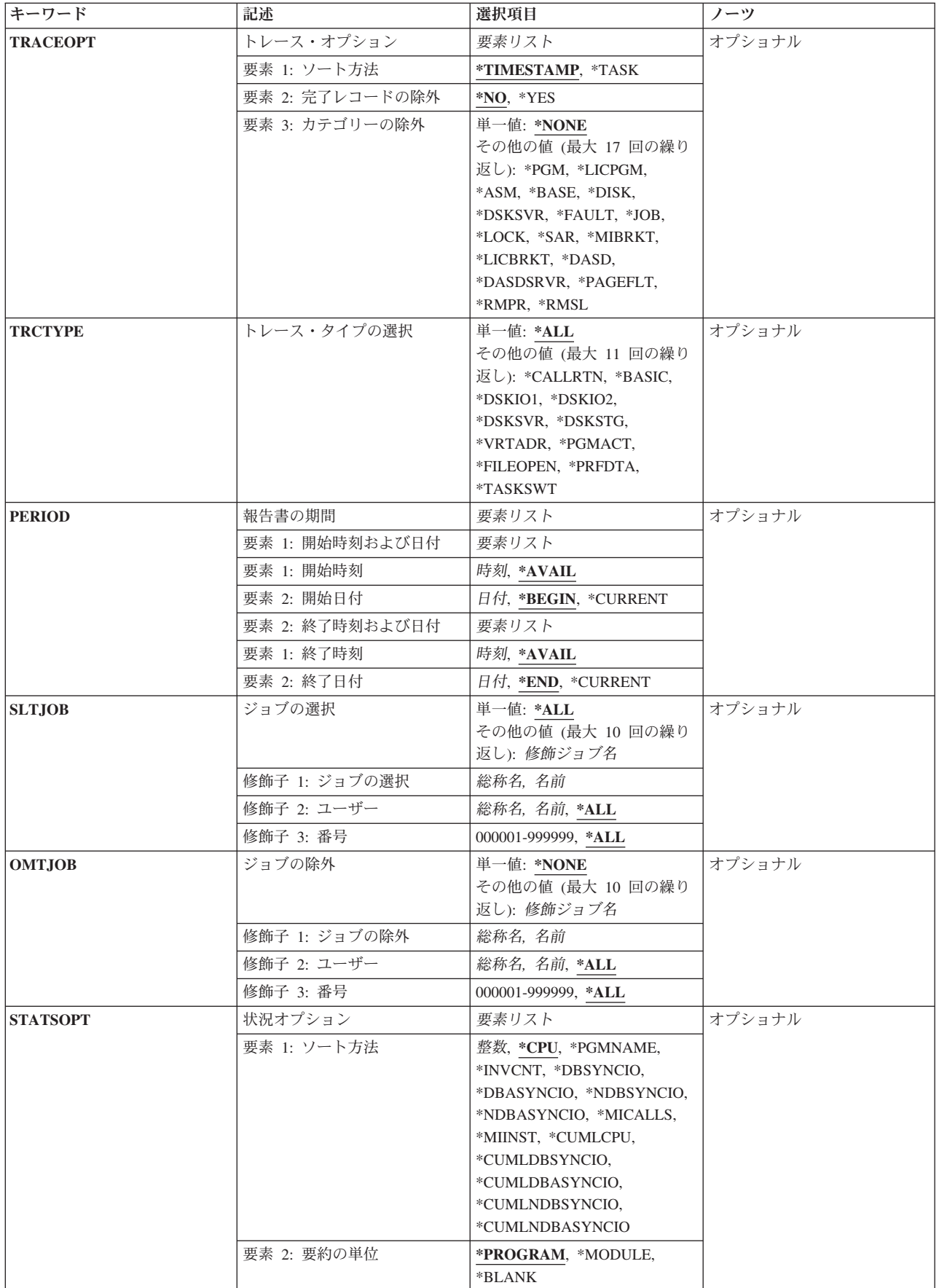

<span id="page-478-0"></span>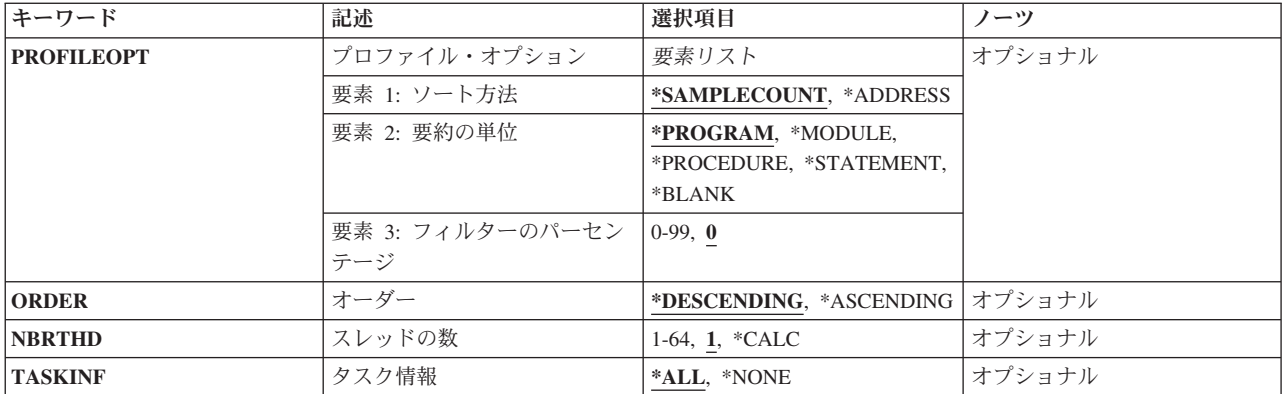

[上](#page-476-0)

# メンバー **(MBR)**

報告書用にデータが保管される場所を指定します。これは,データが PERFORMANCE EXPLORERの終了 (ENDPEX)コマンドを使用して保管されたときにSSNIDまたはDTAMBRパラメーターに指定された値です。 収集されたパフォーマンス・データをPerformance Explorerが保管するときに使用する各データベース・フ ァイルには,指定された名前のメンバーがなければなりません。

これは必須パラメーターです。

名前 メンバー名を指定してください。

[上](#page-476-0)

# ライブラリー **(LIB)**

データが入れられるライブラリーを指定します。

## **QPEXDATA**

収集されたデータは,ライブラリーQPEXDATA内のデータベース・ファイル中に存在します。

名前 収集されたパフォーマンス・データが入っているデータベース・ファイルが含まれるライブラリー 名を指定してください。

[上](#page-476-0)

# タイプ **(TYPE)**

作成する報告書のタイプを指定します。要求する報告書のタイプは、収集されたデータのタイプと一致する 必要があります。不一致がある場合は,エラー・メッセージが発行されます。収集されるパフォーマンス・ データのタイプは, PERFORMANCE EXPLORERの開始 (STRPEX)コマンドに指定されるPerformance Explorer定義によって決まります。詳しくは, PEX定義の追加 (ADDPEXDFN)コマンドを参照してくださ い。

注**:** TYPE(\*TRACE) INTERVAL(nn) BASEVT(\*PMCO)という定義でデータを収集する場合,タイプのマッ チングで例外が発生します。このトレース・データを収集する場合は,報告書タイプに指定が許可されるの は\*PROFILEです。この報告書のタイプは,\*TRACE収集および\*PROFILE報告書と呼ばれます。

<span id="page-479-0"></span>**\*STATS**

統計報告書が作成されます。

注**:** このパラメーターは,\*STATSモード定義で収集されたデータに対してのみ有効です。

## **\*TRACE**

トレース報告書が作成されます。

注**:** このパラメーターは,\*TRACEモードまたは\*PROFILE PRFTYPE(\*JOB)定義で収集されたデー タに対してのみ有効です。

#### **\*PROFILE**

プロファイル報告書が作成されます。

注**:** このパラメーターは,\*PROFILEモード定義または\*TRACE TRCTYPE(\*PROFILE)定義で収集さ れたデータに対してのみ有効です。

#### **\*BASIC**

定義,実行,およびタスク情報のセクションから構成される基本報告書が作成されます。

注: このパラメーターは、任意の定義で収集されたデータに対して有効です。

[上](#page-476-0)

## 出力 **(OUTPUT)**

コマンドの出力をジョブのスプール出力で印刷するのか,あるいはデータベース・ファイルに送るのかを指 定します。

注**:** このパラメーターは,TYPE(\*TRACE)が指定されている場合のみ有効です。

## **\*PRINT**

出力はジョブのスプール出力で印刷されます。

### **\*OUTFILE**

出力は,出力を受け取るファイル **(OUTFILE)**パラメーターに指定されたデータベース・ファイル に送られます。

[上](#page-476-0)

## 出力を受け取るファイル **(OUTFILE)**

コマンド出力の送り先であるデータベース・ファイルの名前を指定します。このファイルが存在していない 場合、このコマンドは指定されたライブラリー内にデータベース・ファイルを作成します。共通権限は、フ ァイルが作成されるライブラリーに指定された作成権限と同じです。

## 注**:**

1. ここで指定するファイルは, DDMファイルであってはなりません。

2. モデル・ファイルQAVPETRCIがライブラリーQSYS内にあります。

## 修飾子**1:** 出力を受け取るファイル

名前 コマンドの出力を受け取る出力ファイルを指定してください。

## 修飾子**2:** ライブラリー

**462** System i: プログラミング i5/OS コマンド INZPCS (Client Access/400 初期設定) ~

<span id="page-480-0"></span>**\*LIBL** 出力ファイルを見つけるために,ライブラリー・リストが使用されます。出力ファイルが見つから ない場合は,現行ライブラリー内にファイルが作成されます。現行ライブラリーが存在していない 場合,出力ファイルはQGPLライブラリー内に作成されます。

## **\*CURLIB**

指定された出力ファイルを見つけるために,ジョブの現行ライブラリーが使用されます。ジョブの 現行ライブラリーとしてライブラリーが指定されていない場合は,ライブラリーQGPLが使用され ます。

名前 出力ファイルが入っているライブラリーの名前を指定してください。

[上](#page-476-0)

# 出力メンバー・オプション **(OUTMBR)**

出力が送られる先のデータベース・ファイル・メンバーの名前を指定します。

## 要素**1:** 出力を受け取るメンバー

#### **\*FIRST**

ファイル内の最初のメンバーが出力を受け取ります。 OUTMBR(\*FIRST)が指定され,メンバーが 存在していない場合,出力を受け取るファイル **(OUTFILE)**パラメーターに指定された名前のメン バーがシステムによって作成されます。メンバーが既に存在している場合,その既存メンバーの終 わりに新規レコードを追加するのか,あるいはそのメンバーをクリアして新規レコードを追加する のかをユーザーが選択できます。

名前 出力を受け取るファイル・メンバーを指定します。 OUTMBR(メンバー名)が指定され,そのメ ンバーが存在しない場合,システムがメンバーを作成します。メンバーが既に存在している場合, その既存メンバーの終わりに新規レコードを追加するのか,あるいはそのメンバーをクリアして新 規レコードを追加するのかを選択できます。

### 要素**2:** レコードの置き換えまたは追加

#### **\*REPLACE**

システムは,既存メンバーをクリアし,新規レコードを追加します。

\*ADD システムは、既存レコードの終わりに新規レコードを追加します。

# トレース・オプション **(TRACEOPT)**

トレース(\*TRACE)報告書をどのように編成するのかを指定します。レコードの順序は、オーダー **(ORDER)**パラメーターに指定された値に基づきます。

#### 要素**1:** ソート方法

#### **\*TIMESTAMP**

レコードは,タイム・スタンプ順にリストされます。

## **\*TASK**

レコードは,各ジョブ/タスク内でタイム・スタンプ順にリストされます。

#### 要素**2:** 完了レコードの除外

- **\*NO** このパフォーマンス・データ収集セッションに関連するすべてのレコードが,報告書に組み込まれ ます。
- **\*YES** すべての完了レコードが報告書から除外されます。これは,検討するべきデータ量が多い場合に役 立ちます。

#### 要素**3:** カテゴリーの除外

### 単一値

#### **\*NONE**

除外されるカテゴリーはありません。

## その他の値(最大**17**個指定可能)

**\*PGM** プログラム呼び出しフロー・イベントのカテゴリーを除外します。

#### **\*LICPGM**

ライセンス内部コード呼び出しフロー・イベントのカテゴリーを除外します。

**\*ASM** 補助記憶管理イベントのカテゴリーを除外します。

#### **\*BASE**

タスク処理イベントを含めて,基本イベントのカテゴリーを除外します。

**\*DISK** 直接アクセス記憶装置イベントのカテゴリーを除外します。

#### **\*DSKSVR**

ディスク・サーバー・イベントのカテゴリーを除外します。

#### **\*FAULT**

ページ不在イベントのカテゴリーを除外します。

**\*JOB** ジョブまたはプロセス管理イベントのカテゴリーを除外します。

#### **\*LOCK**

ロック占有イベントのカテゴリーを除外します。

**\*SAR** セグメント・アドレス・レジスター・イベントのカテゴリーを除外します。

#### **\*MIBRKT**

マシン・インターフェース・プログラム・ブラケット・イベントのカテゴリーを除外します。

#### **\*LICBRKT**

ライセンス内部コードブラケット・イベントのカテゴリーを除外します。

#### **\*DASD**

直接アクセス記憶装置イベントのカテゴリーを除外します。

#### **\*DASDSRVR**

ディスク・サーバー・イベントのカテゴリーを除外します。

#### **\*PAGEFLT**

ページ不在イベントのカテゴリーを除外します。

#### **\*RMPR**

資源管理プロセス管理イベントのカテゴリーを除外します。

## **\*RMSL**

資源管理ロック占有イベントのカテゴリーを除外します。

# <span id="page-482-0"></span>トレース・タイプの選択 **(TRCTYPE)**

出力に組み込むトレース・イベントを指定します。指定できるオプションは, PEX定義の追加 (ADDPEXDFN)コマンドのオプションと同じです。

## 単一値

**\*ALL** すべてのトレース・イベントを出力に含めます。

## その他の値(最大**11**個指定可能)

#### **\*CALLRTN**

呼び出し戻りイベントを出力に含めることを指定します。呼び出し戻りイベントは、あるプログラ ムに入って,そこから出たときに発生し,また,一定のマシン命令が開始して完了したときにも発 生します。

#### **\*BASIC**

一般パフォーマンス分析に関連するイベントを出力に含めることを指定します。

#### **\*DSKIO1**

ディスク入出力操作に関連するイベントを出力に含めることを指定します。

## **\*DSKIO2**

ディスク入出力操作および入出力操作を実行する高レベル要求に関連するイベントを出力に含める ことを指定します。

## **\*DSKSVR**

ディスク・サーバー操作に関連するイベントを出力に含めることを指定します。

#### **\*DSKSTG**

ディスク記憶の消費に関連するイベントを出力に含めることを指定します。

#### **\*VRTADR**

仮想アドレス割り当てに関連するイベントを出力に含めることを指定します。

#### **\*PGMACT**

プログラムの活動化と非活動化に関連するイベントを出力に含めることを指定します。

#### **\*FILEOPEN**

ファイル・オープンに関連するイベントを出力に含めることを指定します。

#### **\*PRFDTA**

CPU命令プロファイルに関連するイベントを出力に含めることを指定します。

注**:** \*PFRDTA値を指定すると,ファイルの詳細なリストが提供されます。その代わりに要約形式の リストを受け取るには,PRTPEXRPT TYPE(\*PROFILE)を指定してください。

## **\*TASKSWT**

タスキングに関連するイベントを出力に含めることを指定します。

[上](#page-476-0)

[上](#page-476-0)

# <span id="page-483-0"></span>報告書の期間 **(PERIOD)**

報告書の対象にする期間を指定します。このパラメーターは,それぞれ2つの要素からなる2つのリストから 構成されます。開始日の開始時刻より前と,終了日の終了時刻より後に収集されたデータは,報告書に含め られません。

要素**1:** 開始時刻および日付

## 要素**1:** 開始時刻

#### **\*AVAIL**

指定された開始日の使用可能な記録データが示されます。

- 時刻 示される対象にする記録データの,指定された開始日の開始時刻を指定してください。時 刻は,時刻区切り記号付きまたは時刻区切り記号なしの24時間形式で指定します。
	- v 時刻区切り記号なしの場合,4桁または6桁のストリング(hhmmまたはhhmmss)を指定して ください。ここで, hh =時, mm =分, ss =秒です。
	- v 時刻区切り記号付きの場合,ジョブに対して指定した時刻区切り記号を,時,分,およ び秒の区切りに使用して,5桁または8桁のストリングを指定してください。このコマン ドをコマンド入力行から入力する場合は,ストリングをアポストロフィで囲まなければ なりません。ジョブに指定された区切り記号以外の時刻区切り記号を使用した場合に は,このコマンドは正常に実行されません。

日および時刻のすべての項目の長さは2桁でなければなりません。つまり,ゼロを含めなけ ればなりません。

#### 要素**2:** 開始日付

#### **\*BEGIN**

記録されたデータがログの最初から示されます。

#### **\*CURRENT**

現在日の、指定された開始時刻から終了時刻(指定されている場合)までの間の、記録さ れたデータが示されます。

日付 印刷される日付を指定してください。日付は,システム値QDATFMTで指定された形式で 入力し,区切り記号を使用する場合は,システム値QDATSEPで指定されたものを使用しな ければなりません。

#### 要素**2:** 終了時刻および日付

## 要素**1:** 終了時刻

#### **\*AVAIL**

指定された終了日の使用可能な記録データが示されます。

時刻 指定された終了日の終了時刻を指定してください。これによって,印刷の対象となる記録 データが決まります。

## <span id="page-484-0"></span>要素**2:** 終了日付

**\*END** データがログに記録された最後の日付が示されます。PERIOD(\*END)が指定されている場 合は,終了時刻に\*AVAIL以外の時刻値を指定しても無視されます。

## **\*CURRENT**

記録されたデータが示される最後の日は現在日です。

日付 記録されたデータのうち印刷の対象となる最後の日付を指定してください。日付は,シス テム値QDATFMTで指定された形式で入力し,区切り記号を使用する場合は,システム値 QDATSEPで指定されたものを使用しなければなりません。

[上](#page-476-0)

# ジョブの選択 **(SLTJOB)**

どのジョブを報告書に組み込むのかを指定します。これによって,ユーザーは,特定のジョブを選択して Performance Explorer報告書の範囲を狭くすることができます。

SLTJOBパラメーターとOMTJOBパラメーターは,同時には使用できません。

## 単一値

**\*ALL** Performance Explorerデータベースにあるすべてのジョブが含められます。

## その他の値(最大**10**個指定可能)

## 修飾子**1:** ジョブの選択

名前 Performance Explorer報告書に組み込むジョブの名前を指定してください。

総称名 Performance Explorer報告書に組み込むジョブの総称名を指定してください。

注**:** 総称名は,1つ以上の文字の後にアスタリスク(\*)が付いた文字ストリング(例えば,ABC\*)で す。アスタリスクは任意の有効な文字で置き換えられます。総称名は、ユーザーが権限をもち、総 称接頭部で始まる名前をもつすべてのオブジェクトを指定します。総称名にアスタリスクが入って いない場合,システムはその名前を完全なオブジェクト名と見なします。

## 修飾子**2:** ユーザー

- **\*ALL** 指定したジョブ名と一致するジョブがすべて含められます。
- 名前 含められるジョブのユーザーの名前を指定してください。
- 総称名 含められるジョブの総称ユーザー名を指定してください。

## 修飾子**3:** 番号

**\*ALL** 指定したジョブ名およびユーザー名に一致するすべてのジョブが含められます。

#### *000001*から*999999*

ジョブ名およびユーザー名をさらに修飾するジョブ番号を指定してください。

# <span id="page-485-0"></span>ジョブの除外 **(OMTJOB)**

どのジョブを報告書から除外するのかを指定します。これによって,ユーザーは,特定のジョブを除外して Performance Explorer報告書の範囲を狭くすることができます。

SLTJOBパラメーターとOMTJOBパラメーターは,同時には使用できません。これらのパラメーターの1つ には省略時値を使用する必要があります。

## 単一値

## **\*NONE**

Performance Explorerデータベースにあるジョブはどれも除外されません。

## その他の値(最大**10**個指定可能)

## 修飾子**1:** ジョブの除外

名前 Performance Explorer報告書から除外するジョブの名前を指定してください。

総称名 Performance Explorer報告書から除外するジョブの総称名を指定してください。

注**:** 総称名は,1つ以上の文字の後にアスタリスク(\*)が付いた文字ストリング(例えば,ABC\*)で す。アスタリスクは任意の有効な文字で置き換えられます。総称名は、ユーザーが権限をもち,総 称接頭部で始まる名前をもつすべてのオブジェクトを指定します。総称名にアスタリスクが入って いない場合,システムはその名前を完全なオブジェクト名と見なします。

## 修飾子**2:** ユーザー

**\*ALL** 指定したジョブ名と一致するジョブがすべ除外されます。

- 名前 除外するジョブのユーザーの名前を指定してください。
- 総称名 除外するジョブの総称ユーザー名を指定してください。

## 修飾子**3:** 番号

**\*ALL** 指定したジョブ名およびユーザー名に一致するすべてのジョブが除外されます。

#### *000001*から*999999*

ジョブ名およびユーザー名をさらに修飾するジョブ番号を指定してください。

#### [上](#page-476-0)

## 状況オプション **(STATSOPT)**

統計(\*STATS)報告書をどのように編成するのかを指定します。レコードの順序は,オーダー **(ORDER)**パラ メーターに指定された値に基づきます。

注**:** このパラメーターは, PEX定義の追加 (ADDPEXDFN)コマンドにTYPE(\*STATS)および DTAORG(\*HIER)が指定されている場合は無視されます。パラメーターが無視されるのは,この定義で収集 された親子関係を保持するためです。

## 要素**1:** ソート方法

**\*CPU** CPU時間の量に基づいて出力を配置します。

#### **\*PGMNAME**

プログラム名に基づいて出力を配置します。

## **\*INVCNT**

プログラムまたはプロシージャーが呼び出された回数に基づいて出力を配置します。

## **\*DBSYNCIO**

物理データベース同期入出力の量に基づいて出力を配置します。

## **\*DBASYNCIO**

物理データベース非同期入出力の量に基づいて出力を配置します。

### **\*NDBSYNCIO**

物理非データベース同期入出力の量に基づいて出力を配置します。

## **\*NDBASYNCIO**

物理非データベース非同期入出力の量に基づいて出力を配置します。

#### **\*MICALLS**

MI呼び出しの数に基づいて出力を配置します。

#### **\*MIINST**

MI命令名に基づいて出力を配置します。

#### **\*CUMLCPU**

CPU累積値に基づいて出力を配置します。

#### **\*CUMLDBSYNCIO**

物理データベース同期入出力の累積量に基づいて出力を配置します。

## **\*CUMLDBASYNCIO**

物理データベース非同期入出力の累積量に基づいて出力を配置します。

## **\*CUMLNDBSYNCIO**

物理非データベース同期入出力の累積量に基づいて出力を配置します。

#### **\*CUMLNDBASYNCIO**

物理非データベース非同期入出力の累積量に基づいて出力を配置します。

#### 要素**2:** 要約の単位

#### **\*PROGRAM**

データはプログラム・レベルで要約されます。

## **\*MODULE**

データはモジュール・レベルで要約されます。

#### **\*BLANK**

データは要約されません。

# <span id="page-487-0"></span>プロファイル・オプション **(PROFILEOPT)**

プロファイル(\*PROFILE)報告書をどのように編成するのかを指定します。レコードの順序は、オーダー **(ORDER)**パラメーターに指定された値に基づきます。

## 要素**1:** ソート方法

#### **\*SAMPLECOUNT**

サンプル数に基づいて出力を配置します。

#### **\*ADDRESS**

サンプリングされたアドレスに基づいて出力を配置します。

## 要素**2:** 要約の単位

#### **\*PROGRAM**

プログラム・レベルでデータを要約します。

#### **\*MODULE**

モジュール・レベルでデータを要約します。

#### **\*PROCEDURE**

プロシージャー・レベルでデータを要約します。

#### **\*STATEMENT**

ステートメント・レベルでデータを要約します。

#### **\*BLANK**

要約レコードは作成されません。

## 要素**3:** フィルターのパーセンテージ

**0** 報告書から除外されるレコードはありません。

#### *0*から*99*

0から100の範囲内で数値を指定してください。

注**:** これは,重要でないレコードを除去するフィルターになります。例えば,10と入力すると,収 集中に採取されたサンプルを10%未満しか含まないすべてのレコードが除去されます。

[上](#page-476-0)

# オーダー **(ORDER)**

報告書でのデータの順序を指定します。

## **\*DESCENDING**

データ・レコードは降順に配列されます。レコードが数値フィールドでソートされる場合,レコー ドは最大のものから最小のものへ順に配置されます。レコードが名前フィールドでソートされる場 合,アルファベット順の逆順に(例えば,ZからAへ順に)配置されます。

## **\*ASCENDING**

データ・レコードは昇順に配置されます。レコードが数値フィールドでソートされる場合,レコー ドは最小のものから最大のものへ順に配置されます。レコードが名前フィールドでソートされる場 合,アルファベット順に(例えば,AからZへ順に)配置されます。

[上](#page-476-0)

# <span id="page-488-0"></span>スレッドの数 **(NBRTHD)**

PRTPEXRPTコマンドがデータ印刷に使用する並行スレッドの数を指定します。1より大きい数を指定する と,PRTPEXRPTコマンドは,特にマルチプロセッサー・システムにおいて,使用可能なCPUサイクルを利 用できます。また,これによってコマンドの処理速度は高くなりますが,システム上の他のジョブのパフォ ーマンスを低下させることもあります。 PRTPEXRPTコマンドを実行するジョブの優先順位を大きな数に 変更することによって,その影響を最小限にすることができます。また,ディスク・サブシステムが追加ス レッドを処理できることを検査する必要もあります。通常,PRTPEXRPTコマンドは,活動状態のそれぞれ のスレッドごとに1つのディスク・アームを必要とします。

注**:** OUTPUT (\*PRINT)を指定する場合,スプール・ファイル数はNBRTHDと同じです(1スレッド当たり1つ のスプール・ファイル)。

**1** 収集されたデータを処理するためにPRTPEXRPTコマンドには1つのみのスレッドが使用されます。

**\*CALC**

システム資源を過剰に使用せずにコマンドを処理するのに適したスレッド数を,システムが計算し ます。通常,これは,使用可能なそれぞれのプロセッサーごとに1つまたは2つのスレッドです。こ のコマンドが対話式ジョブで実行している場合,\*CALCは1スレッドのみを使用します。

## *1*から*64*

収集されたデータを処理するためにPRTPEXRPTコマンド用に使用されるスレッドの数を指定して ください。

[上](#page-476-0)

# タスク情報 **(TASKINF)**

タスク情報セクションを印刷するかどうかを指定します。

\*ALL タスク情報セクションは印刷され,収集されたデータ中にあるすべてのジョブとタスクに関する詳 細を含みます。このデータを収集するのに使用された定義にADDPEXDFN LSTALLJOB(\*YES)が指 定されていた場合,収集期間中のシステム上のすべてのジョブとタスクの詳細が印刷されます。

#### **\*NONE**

タスク情報セクションは印刷されません。

[上](#page-476-0)

## 例

## 例**1:**統計報告書の印刷

PRTPEXRPT MBR(SAMPLE) LIBRARY(SAMPLELIB) TYPE(\*STATS) STATSOPT(\*INVCNT \*MODULE)

このコマンドは,ライブラリーSAMPLELIB内のSAMPLEという名前のデータ・メンバーに基づいて報告書 を印刷します。データは,呼び出しカウントに基づいて降順に配置され,モジュール・レベルで要約されま す。

## 例**2:**プロファイル報告書の印刷

<span id="page-489-0"></span>PRTPEXRPT MBR(SAMPLE2) TYPE(\*PROFILE) PROFILEOPT(\*SAMPLECOUNT \*PROGRAM) ORDER(\*DESCENDING)

このコマンドは,省略時のライブラリーQPEXDATA内のSAMPLE2という名前のデータ・メンバーに基づい て報告書を印刷します。データは,サンプル・カウントに基づいて降順に配置され,プログラム・レベルで 要約されます。

[上](#page-476-0)

# エラー・メッセージ

**\*ESCAPE** メッセージ

## **CPFAF0A**

コレクション&1が見つからなかった。

## **CPFAF09**

ライブラリー&1が見つかりません。

## **CPF4102**

メンバー&4を含むファイル&2がライブラリー&3に見つからない。

## **CPFAF14**

指定されたメンバーの中のデータは要求された報告書のタイプと一致しない。

# <span id="page-490-0"></span>プロファイル内部の印刷 **(PRTPRFINT)**

実行可能場所**:** すべての環境 (\*ALL) スレッド・セーフ**:** いいえ

[パラメーター](#page-491-0) [例](#page-492-0) [エラー・メッセージ](#page-493-0)

プロファイル内部印刷(PRTPRFINT)コマンドによって、ユーザー・プロファイル(\*USRPRF)オブジェクトに 入っている項目数に関する情報を含む報告書を印刷することができます。 ユーザー・プロファイルの項目 数はユーザー・プロファイルのサイズを決定します。

ユーザー・プロファイルでは、次の4つのタイプの項目を検出することができます。

#### 所有されるオブジェクト

ユーザー・プロファイルが所有するすべてのオブジェクトには,そのユーザーのプロファイル (\*USRPRF)に「所有されるオブジェクト」の項目があります。

#### 専用権限

ユーザーが認可されるすべての専用権限には,そのユーザーのプロファイル(\*USRPRF)に「専用権 限」の項目があります。

#### 認可されたオブジェクト

プロファイルが所有するオブジェクトに対して専用権限が認可されるすべてのユーザーには,その オブジェクト所有者のプロファイル(\*USRPRF)に「認可されたオブジェクト」の項目があります。

#### 基本グループ権限

ユーザーが基本グループになっているすべてのオブジェクトには,そのユーザーのプロファイル (\*USRPRF)に「基本グループ」の項目があります。

ユーザー・プロファイルの各項目によって,そのユーザー・プロファイル(\*USRPRF) が拡大することにな ります。 すべての項目の組み合わせにより,ユーザー・プロファイルのサイズが判別されます。 1つのユ ーザー・プロファイル(\*USRPRF)には,システム補助記憶域プール内のオブジェクトごとにおよそ一千万項 目に加えて,オンに構成変更され,そこでプロファイルが,オブジェクトを所有し,そのオブジェクトに対 する専用権限を持ち,あるいはそこにおけるオブジェクトの基本グループ・プロファイルである,各独立補 助記憶域プールごとに追加の一千万項目を入れることができます。ユーザー・プロファイルは,いかなる単 一補助記憶域プールにおいても,オブジェクトについて一千万項目を超えることはできません。

また,ユーザー・プロファイルがどの程度「フル」であるかを判別する時に,その項目の合計数を考えてみ ることもできます。このコマンドによって生成された報告書は,(プロファイルの実際の項目数を示すので はなく)パーセンテージを示すことによって,そのユーザー・プロファイルの「フル」の程度を示します。 報告書には,\*USRPRFの4つのタイプの各項目についてもパーセンテージが示されます。注: この報告書で は,丸めが行われるために,プロファイルの合計パーセンテージ・フルが100%を超えることがあります。

この報告書の実行は、すべてのユーザー・プロファイルについて、プロファイルのサブセットについて、あ るいは少なくとも指定されたパーセンテージの「フル」の特定のプロファイルかまたはそのすべてのプロフ ァイルについて選択することができます。例えば、CJWプロファイルの報告書を実行するか,あるいは少な くとも99.90%の「フル」のすべてのプロファイルについて実行することができます。

注**:** システムでオンに構成変更された独立補助記憶域プールがあった場合には,この報告書によって作成さ れたパーセンテージはユーザーが予期したパーセンテージとならない場合があります。このパーセンテージ は、使用された項目の合計数をその特定のプロファイルで使用可能な項目の合計数で除算した値に基づい

<span id="page-491-0"></span>て,各プロファイルごとに計算されます。各プロファイルに使用可能な項目の合計数は,そのプロファイル にオンに構成変更された独立補助記憶域プールのオブジェクトの項目があるかどうかによって同じではなく なる可能性があります。例えば,システムにはオンに構成変更された2つの独立補助記憶域プールがあり, プロファイルTESTUSER1はそれらの一方のオブジェクトの項目だけを持つ場合には,TESTUSER1に使用可 能な項目の合計数は二千万となります。プロファイルTESTUSER2がこの両方の独立補助記憶域プールのオ ブジェクトの項目を持つ場合には,TESTUSER2に使用可能な項目の合計数は三千万となります。しかし, 両方の独立補助記憶域プールがオフに構成変更された場合には,プロファイルTESTUSER1および TESTUSER2に使用可能な項目の合計数は一千万となります。

プロファイルがフルになるのを回避するための推奨事項:

- v 1つのプロファイルがユーザー・システム上のすべてものを所有しないようにしてください。 例えば, 各アプリケーションはそれ自身のプロファイルを所有するようにしてください。
- v ユーザー・アプリケーションの所有者として,IBM提供のプロファイル(QSECOFR およびQPGMRなど) を使用しないでください。 IBMからの出荷時に,これらはすでに多くのオブジェクトを所有していて, さらにユーザー(非IBM)オブジェクトを所有すると,満杯になる可能性があります。
- 複数のユーザーに対して、多くのオブジェクトへの専用権限を認可している場合には、オブジェクトの 機密保護をはかるために、権限リストの使用を考慮する必要があります。権限リストによって、各オブ ジェクトに対して1つの専用権限の項目を持たせるのではなく,ユーザーのプロファイルの権限リストに 1つの専用権限項目を持たせることになります。 オブジェクト所有者のプロファイルでは、権限リスト によって,すべてのオブジェクトに1つの認可されたオブジェクトの項目と,専用権限が認可されたユー ザー数を乗算するのでなく,すべてのユーザー認可権限の1つの認可されたオブジェクト項目を権限リス トに持つことになります。

ファイルに対して専用権限を認可する場合には,権限リストは特に有用です。ファイルは複合オブジェ クトです。 複合オブジェクトでは,それぞれのオブジェクトに1つの項目があります。 例えば,ファイ ル所有者のプロファイルでは、それぞれ1つのファイルに所有権項目があり、各メンバーに1つまたは2つ の項目が含まれています。 ( 物理ファイルは,メンバーごとに2項目を持っています。) 10人のユーザー に対して専用権限を認可し,そのファイルの50のメンバーがある場合には,そのファイル所有者のプロ ファイルには,100の認可されたオブジェクトの項目が存在する結果となります。 権限リストによっ て,所有権項目数は同じままですが,認可されるオブジェクト項目数は,ファイルを機密保護する権限 リストに対する各ユーザーの認可される権限の1つに減ります。

ユーザー・プロファイルのパーセンテージのフルと,ユーザー・プロファイルが所有できる最大記憶域 (MAXSTG)とを混同しないでください。 これらは異なった2つの概念です。

制約事項**:**このコマンドを実行するためには,全オブジェクト(\*ALLOBJ)特殊権限が必要です。

[上](#page-490-0)

## パラメーター

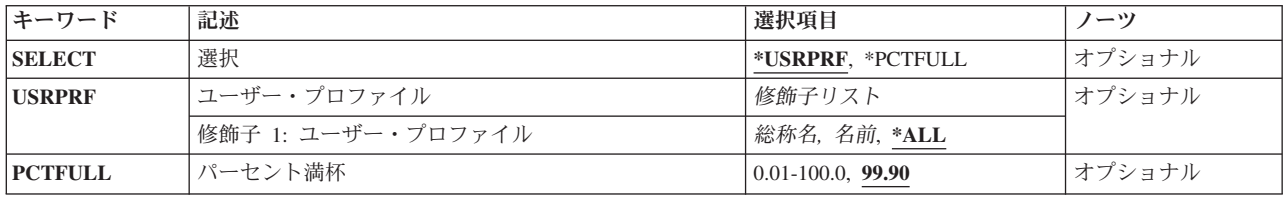

<span id="page-492-0"></span>報告書に含めるユーザー・プロファイルの選択で使用する選択基準を指定します。

## **\*USRPRF**

USRPRFパラメーターに指定されたプロファイル名に基づいて,報告書のユーザー・プロファイル が選択されます。

## **\*PCTFULL**

PCTFULLパラメーターに指定された値に基づいて,報告書のユーザー・プロファイルが選択されま す。

[上](#page-490-0)

[上](#page-490-0)

# ユーザー・プロファイル **(USRPRF)**

\*USRPRFが選択 **(SELECT)**パラメーターに指定された場合には,報告書に組み込むユーザー・プロファイ ルを指定しなければなりません。

- **\*ALL** すべてのユーザー・プロファイルが報告書に入れられます。
- ユーザー名

報告書に組み込むユーザー・プロファイルの名前。

総称ユーザー名

報告書に組み込むユーザー・プロファイルの総称名。総称名は,1つまたは複数の文字とその後に 続くにアスタリスク(\*)からなる文字ストリングです。

[上](#page-490-0)

# パーセント満杯 **(PCTFULL)**

\*PCTFULLが選択 **(SELECT)**パラメーターに指定された場合には,パーセンテージ・フルとして使用される 値を入力しなければなりません。少なくともこのパラメーターに指定されたパーセンテージを完全に満たす ユーザー・プロファイルが報告書に組み込まれます。指定する値は0.01から100.00の範囲内でなければなり ません。

**99.90** 少なくとも99.9 %が項目で満たされたユーザー・プロファイルが報告書に組み込まれます。

## パーセント・フル

パーセント・フルの選択値としての0.01から100.00までの範囲の値。

[上](#page-490-0)

## 例

PRTPRFINT SELECT(\*PCTFULL) PCTFULL(99.00)

このコマンドは,少なくとも99 %フルのすべてのユーザー・プロファイルについてユーザー・プロファイ ル内部情報の報告書を印刷します。

# <span id="page-493-0"></span>エラー・メッセージ

**\*ESCAPE** メッセージ

## **CPFB304**

ユーザーに必要な特殊権限がない。

## **CPFB307**

コマンド&1は別のジョブが使用中である。

[上](#page-490-0)

# <span id="page-494-0"></span>共通権限オブジェクトの印刷 **(PRTPUBAUT)**

実行可能場所**:** すべての環境 (\*ALL) スレッド・セーフ**:** いいえ

[パラメーター](#page-496-0) [例](#page-500-0) [エラー・メッセージ](#page-500-0)

共通権限オブジェクト印刷(PRTPUBAUT)コマンドによって、\*EXCLUDEの共通権限を持たない指定された オブジェクトの報告書を印刷することができます。 \*PGMオブジェクトでは,ユーザーが呼び出せる(プロ グラムがユーザー・ドメインであるか,あるいはシステム保護レベル(QSECURITYシステム値)が30または それ以下のいずれか)\*EXCLUDEの共通権限を持たないプログラムだけが報告書に入れられます。これ は,システム上のすべてのユーザーがアクセスを許可されているオブジェクトをチェックする1つの方法で す。

このコマンドは2つの報告書を印刷します。 最初の報告書(全報告書)には,\*EXCLUDEの共通権限を持 たない指定されたオブジェクトがすべて入れられます。2番目の報告書(変更報告書)には、この時点で \*EXCLUDEの共通権限を持っていないが,前にPRTPUBAUTコマンドが実行された時に\*EXCLUDEの共通 権限を持っていたか,あるいはその時に存在していなかったオブジェクトが入れられます。 指定されたオ ブジェクトおよびライブラリーまたはフォルダーに対してPRTPUBAUTコマンドを前に実行していない場合 には、「変更報告書」はありません。このコマンドを前に実行したが、追加のオブジェクトが\*EXCLUDE の共通権限を持っていない場合には,「変更報告書」は印刷されますが,リストされるオブジェクトはあり ません。

報告書には,次の情報が入れられます。

- v コマンドに指定したオブジェクト・タイプ(オブジェクト・タイプが\*DOCまたは\*FLRでない場合)
- コマンドに指定したライブラリーの名前(オブジェクト・タイプが\*BLKSF, \*DIR, \*DOC, \*FLR, \*SOCKET, \*STMF,または\*SYMLNKでない場合)。
- 文書が入っているフォルダーの名前(オブジェクト・タイプが\*DOCの場合)
- v オブジェクトが入っているディレクトリーの名前(オブジェクト・タイプが\*BLKSF, \*DIR, \*SOCKET, \*STMF,または\*SYMLNKの場合)
- v 報告書を最後に実行した日付および時刻(変更報告書にだけ示される)。
- v \*EXCLUDEの\*PUBLIC権限を持たない各オブジェクトの項目。各項目には,次の情報が入っています。
	- そのオブジェクトが入っているライブラリーの名前(オブジェクト・タイプが\*BLKSF, \*DIR, \*DOC, \*FLR, \*SOCKET, \*STMF,または\*SYMLNKでない場合)
	- そのフォルダーが入っているフォルダーの名前(オブジェクト・タイプが\*FLR の場合)
	- オブジェクトの名前。
	- オブジェクトの所有者
	- オブジェクトを保護する権限リスト
	- \*PUBLIC権限の特殊値(例えば,\*ALLまたは\*CHANGE)
	- 文書またはフォルダーの機密レベル(オブジェクト・タイプが\*DOCまたは\*FLR の場合)
	- プログラムに対して\*PUBLICが持っている個別権限の標識('X'または' ') ( オブジェクト・タイプが \*DOCまたは\*FLRでない場合)

ライブラリーQUSRSYSのファイルQPBXXXXXXX (ここの'XXXXXXX'はコマンドに指定されたオブジェ クト・タイプ)には,PRTPUBAUTコマンドを最後に実行した時以降の情報が入っています。オブジェク ト・タイプが\*BLKSF, \*DIR, \*DOC, \*FLR, \*SOCKET, \*STMF,または\*SYMLNKでない場合には,そのコマ ンドに前に指定したそれぞれのライブラリーについて,そのライブラリーと同じ名前のメンバーがファイル 中にあります。ライブラリー名に対して特殊値(例えば、\*USRLIBL)が指定された場合には、'\*'はそのメン バー名の'Q'と置き換えられます。ライブラリーの指定が不要なオブジェクト・タイプ(例えば,\*USRPRF) では,ライブラリー名はQSYSです。QSYDSAUTの様式名を用いたライブラリーQSYSのシステム・ファイ ルQAOBJAUTはそのファイルのモデル・ファイルです。

オブジェクト・タイプが\*FLRの場合には,最初のメンバーには,前回コマンドに\*FLRを指定した時からの 情報が入れられます。QSECDLOの様式名を用いたライブラリーQSYSのシステム・ファイルQASECDLOは そのファイルのモデル・ファイルです。

オブジェクト・タイプが\*DOCの場合には,そのコマンドに前に指定したそれぞれのフォルダーについて, ファイル内にメンバーがあります。 メンバー名はそのフォルダーのシステム名と同じです。QSECDLOの 様式名を用いたライブラリーQSYSのシステム・ファイルQASECDLOはそのファイルのモデル・ファイルで す。

オブジェクト・タイプが\*BLKSF, \*DIR, \*SOCKET, \*STMF,または\*SYMLNKの場合には,ディレクトリー **(DIR)**パラメーターに前に指定した各ディレクトリーについてファイル内にメンバーがあります。メンバー 名はディレクトリーが処理される順序が基礎になっています。メンバーの命名規則はX000000001, X000000002などとなります。メンバー名の最初の文字はNまたはYのいずれかです。この文字は,データが 収集された時にサブディレクトリーが検索されたかどうかを示します。 Nは,サブディレクトリーが検索 されなかったことを示し,Yは,サブディレクトリーが検索されたことを示します。ディレクトリーにメン バー名が割り当てられると,上記にリストされたすべてのオブジェクト・タイプに対して適切な接頭部の数 値部分が使用されます。QSECDIRの様式名を用いたライブラリーQSYSのシステム・ファイルQASECDIRは そのファイルのモデル・ファイルです。

注**:** ライブラリーQUSRSYSのファイルQASECGFIPBには,処理された各ディレクトリーのファイルID値, およびそれに割り当てられたNXXXXXXXXXメンバー名が入っています。QSECGFIの様式名を用いたライ ブラリーQSYSのシステム・ファイルQASECGFI はQASECGFIPBのモデル・ファイルです。

制約事項**:**このコマンドを実行するためには,全オブジェクト(\*ALLOBJ)および監査(\*AUDIT)特殊権限が必 要です。

[上](#page-494-0)

# <span id="page-496-0"></span>パラメーター

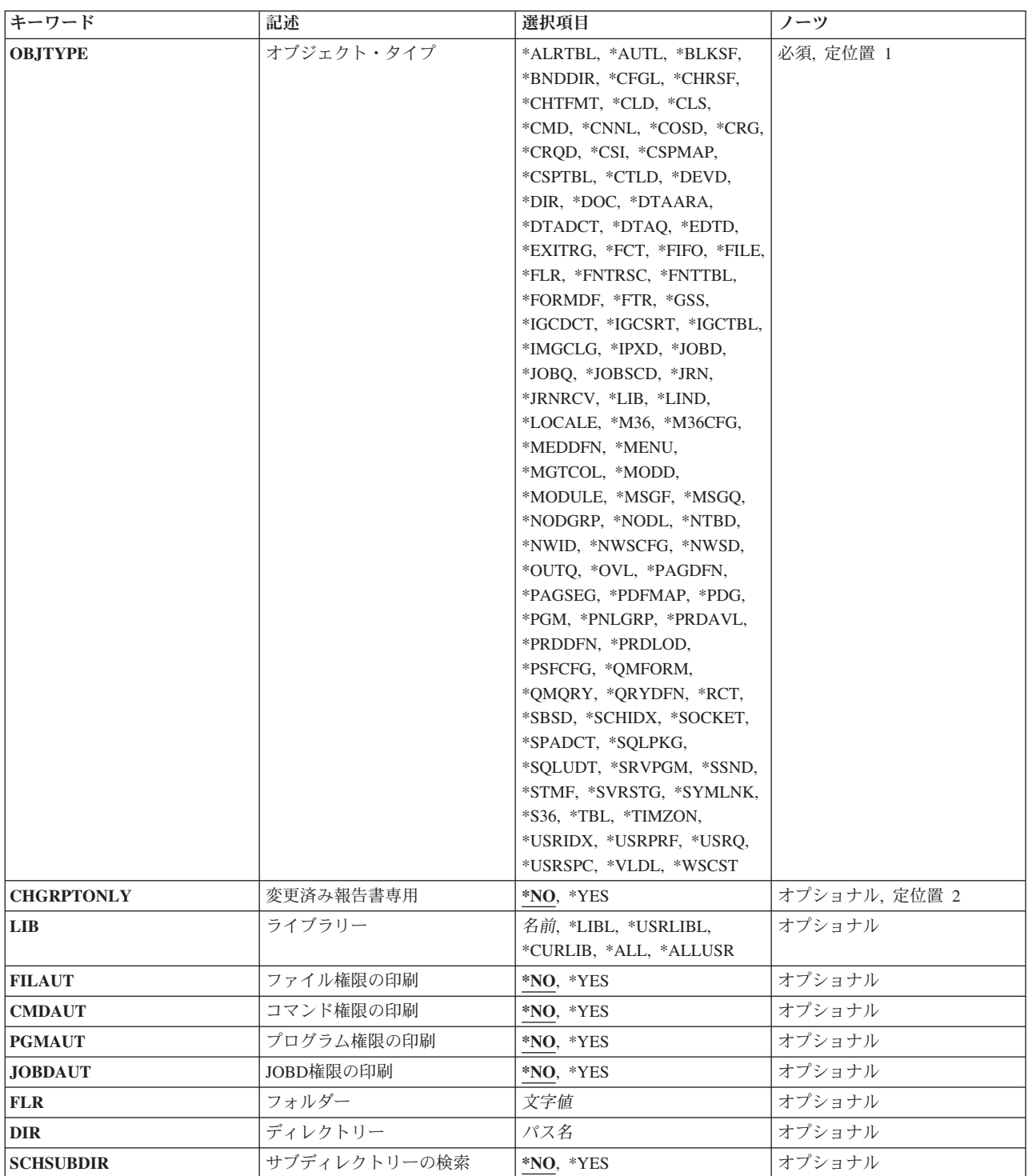

[上](#page-494-0)

# オブジェクト・タイプ **(OBJTYPE)**

これは必須パラメーターです。

<span id="page-497-0"></span>検索するオブジェクトのタイプ。オブジェクト・タイプの完全なリストについては,このパラメーターのプ ロンプトが出された時にF4キーを押してください。

#### オブジェクト・タイプ

処理するオブジェクトのタイプ。

[上](#page-494-0)

# 変更済み報告書専用 **(CHGRPTONLY)**

変更報告書だけを印刷する必要があるかどうかを指定します。

**\*NO** 全報告書および変更報告書が印刷されます。

**\*YES** 変更報告書だけが印刷されます。

[上](#page-494-0)

# ライブラリー **(LIB)**

これは,\*AUTL, \*BLKSF, \*CFGL, \*CNNL, \*COSD, \*CTLD, \*DEVD, \*DIR, \*DOC, \*FLR, \*LIB, \*LIND, \*MODD, \*NWID, \*NWSD, \*SOCKET, \*STMF, \*SYMLNK,および\*USRPRFを除いて,すべてのオブジェク ト・タイプで必須のパラメーターです。

\*EXCLUDEでない共通権限を持つオブジェクトを検索するライブラリーの名前。

\*LIBL 最初に一致するものが見つかるまで、現行スレッドのライブラリー・リスト内のすべてのライブラ リーが検索されます。

**\*CURLIB**

スレッドの現行ライブラリーが検索されます。スレッドの現行ライブラリーとして指定されている ライブラリーがない場合,QGPLライブラリーが検索されます。この値が使用される時に**ASP**装置 **(ASPDEV)**パラメーターが指定される場合,ASPDEV(\*)が唯一の有効な値です。

## **\*USRLIBL**

現行ライブラリー項目が現行スレッドのライブラリー・リストに存在する場合には、現行ライブラ リーおよびライブラリー・リストのユーザー部分にあるライブラリーが検索されます。 現行ライ ブラリー項目がない場合には,ライブラリー・リストのユーザー部分にあるライブラリーが検索さ れます。この値が使用される時に**ASP**装置 **(ASPDEV)**パラメーターが指定される場合,ASPDEV(\*) が唯一の有効な値です。

**\*ALL ASP**装置 **(ASPDEV)**パラメーターに指定された補助記憶域プール(ASP)内のすべてのライブラリー が検索されます。

#### **\*ALLUSR**

**ASP**装置 **(ASPDEV)**パラメーターによって定義された補助記憶域プール(ASP)内のすべてのユーザ ー・ライブラリーが検索されます。

ユーザー・ライブラリーは,Q以外の文字で始まる名前を持つライブラリーのうち,次のものを除 くすべてのライブラリーです。

#CGULIB #DSULIB #SEULIB #COBLIB #RPGLIB #DFULIB

<span id="page-498-0"></span>英字Qで始まる名前をもつ次のライブラリーはIBMによって提供されますが,一般的に,これらに は頻繁に変更されるユーザー・データが入っています。 したがって,これらのライブラリーもユ ーザー・ライブラリーと見なされます。

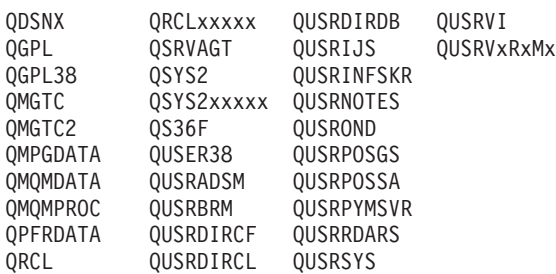

1. 'XXXXX'は1次補助記憶域プール(ASP)の番号です。

- 2. 前のリリースのCLプログラム内でコンパイルされるユーザー・コマンドを入れるために,弊社 がサポートする前の各リリース用にQUSRVXRXMXの形式の別のライブラリー名を作成するこ とができます。 QUSRVXRXMXユーザー・ライブラリーのVXRXMXは弊社が引き続きサポー トしている前のリリースのバージョン,リリース,およびモディフィケーション・レベルで す。
- 名前 検索するライブラリーの名前を指定してください。

[上](#page-494-0)

# ファイル権限の印刷 **(FILAUT)**

オブジェクト・タイプ **(OBJTYPE)**パラメーターに\*LIBが指定された時に,\*EXCLUDEの共通権限を持た ない各ライブラリーの\*FILEオブジェクトに対して,共通権限オブジェクト印刷(PRTPUBAUT)コマンドを 実行するかどうかを指定します。

注**:** OBJTYPEが\*LIBの時に限り,このパラメーターが使用されます。

- **\*NO** \*EXCLUDEの共通権限を持たない各ライブラリーの\*FILEオブジェクトに対して,PRTPUBAUTコ マンドは実行されません。
- **\*YES** \*EXCLUDEの共通権限を持たない各ライブラリーの\*FILEオブジェクトに対して,PRTPUBAUTコ マンドが実行されます。

[上](#page-494-0)

# コマンド権限の印刷 **(CMDAUT)**

オブジェクト・タイプ **(OBJTYPE)**パラメーターに\*LIBが指定された時に,\*EXCLUDEの共通権限を持た ない各ライブラリーの\*CMDオブジェクトに対して、共通権限オブジェクト印刷(PRTPUBAUT)コマンドを 実行するかどうかを指定します。

注**:** OBJTYPEが\*LIBの時に限り,このパラメーターが使用されます。

- **\*NO** \*EXCLUDEの共通権限を持たない各ライブラリーの\*CMDオブジェクトに対して,PRTPUBAUTコ マンドが実行されません。
- **\*YES** EXCLUDEの共通権限を持たない各ライブラリーの\*CMDオブジェクトに対して,PRTPUBAUTコマ ンドが実行されます。

# <span id="page-499-0"></span>プログラム権限の印刷 **(PGMAUT)**

オブジェクト・タイプ **(OBJTYPE)**パラメーターに\*LIBが指定された時に,\*EXCLUDEの共通権限を持た ない各ライブラリーの\*PGMオブジェクトに対して、共通権限オブジェクト印刷(PRTPUBAUT)コマンドを 実行するかどうかを指定します。

注**:** OBJTYPEが\*LIBの時に限り,このパラメーターが使用されます。

- **\*NO** \*EXCLUDEの共通権限を持たない各ライブラリーの\*PGMオブジェクトに対して,PRTPUBAUTコ マンドが実行されません。
- **\*YES** \*EXCLUDEの共通権限を持たない各ライブラリーの\*PGMオブジェクトに対して,PRTPUBAUTコ マンドが実行されます。

[上](#page-494-0)

## **JOBD**権限の印刷 **(JOBDAUT)**

オブジェクト・タイプ **(OBJTYPE)**パラメーターに\*LIBが指定された時に,\*EXCLUDEの共通権限を持た ない各ライブラリーに対して,ジョブ記述認可印刷(PRTJOBDAUT)コマンドを実行するかどうかを指定し ます。PRTJOBDAUTコマンドは,\*EXCLUDEの共通権限を持たないで,ユーザー名が指定されたライブラ リー中のすべてのジョブ記述をリストします。

注**:** OBJTYPEが\*LIBの時に限り,このパラメーターが使用されます。

- **\*NO** \*EXCLUDEの共通権限を持たない各ライブラリーに対して,PRTJOBDAUTコマンドは実行されま せん。
- **\*YES** \*EXCLUDEの共通権限を持たない各ライブラリーに対して,PRTJOBDAUTコマンドが実行されま す。

# フォルダー **(FLR)**

\*DOCがオブジェクト・タイプ **(OBJTYPE)**パラメーターに指定された場合には,これは必須パラメーター です。

\*EXCLUDEでない\*PUBLIC権限を持つ文書を検索するフォルダーの名前。

フォルダー名

検索するフォルダーの名前。

[上](#page-494-0)

# ディレクトリー **(DIR)**

\*BLKSF, \*DIR, \*SOCKET, \*STMF,または\*SYMLNKがオブジェクト・タイプ **(OBJTYPE)**パラメーターに 指定された場合には,これは必須パラメーターです。

<span id="page-500-0"></span>\*EXCLUDEの共通権限を持たないオブジェクトを検索するディレクトリーのパス名。 サポートされるの は、ルート, OOPENSYS, およびユーザー定義ファイル・システムのローカル・オブジェクトだけです。

注**:** このパラメーターではUnicodeが使用可能です。詳しくは,i5/OS Information Center (http://www.ibm.com/systems/i/infocenter/)の「プログラミング」カテゴリーに含まれる制御言語(CL) トピッ ク・コレクションで「CLでのUnicodeサポート」を参照してください。

## ディレクトリー名

検索するディレクトリーの名前。

[上](#page-494-0)

# サブディレクトリーの検索 **(SCHSUBDIR)**

共通権限報告書に組み込むオブジェクトについてサブディレクトリーを検索するかどうかを指定します。

注**:** このパラメーターが使用されるのは,OBJTYPEが\*BLKSF, \*DIR, \*SOCKET, \*STMF,または\*SYMLNK の場合だけです。

**\*NO** サブディレクトリーは検索されません。

**\*YES** サブディレクトリーが検索されます。

## 例

PRTPUBAUT OBJTYPE(\*FILE) LIB(QSYS)

このコマンドは,ライブラリーQSYS中のファイル・オブジェクトについて全報告書と変更報告書の両方を 印刷します。

# エラー・メッセージ

## **\*ESCAPE** メッセージ

**CPFB304**

ユーザーに必要な特殊権限がない。

## **CPFB307**

コマンド&1は別のジョブが使用中である。

[上](#page-494-0)

# 専用権限の印刷 **(PRTPVTAUT)**

実行可能場所**:** すべての環境 (\*ALL) スレッド・セーフ**:** いいえ

[パラメーター](#page-504-0) [例](#page-507-0) [エラー・メッセージ](#page-507-0)

専用権限印刷(PRTPVTAUT)コマンドによって、指定されたライブラリー,フォルダー,またはディレクト リーの指定されたタイプのオブジェクトのすべての専用権限の報告書を印刷することができます。この報告 書には,指定されたタイプのすべてのオブジェクトおよびそのオブジェクトに対して許可されているユーザ ーがリストされます。これは,そのオブジェクトに対して異なった権限のソースをチェックする1つの方法 です。

このコマンドは選択したオブジェクトについて3つの報告書を印刷します。最初の報告書(全報告書)に は,選択した各オブジェクトの専用権限がすべて入れられます。

2番目の報告書(変更報告書)には、指定されたライブラリーまたはフォルダーの指定されたオブジェクト に対してPRTPVTAUTコマンドを前に実行した場合に,選択したそのオブジェクトに対する専用権限への追 加/変更が入れられます。選択したタイプの新規のオブジェクト,既存のオブジェクトに対する新規の権 限,または既存のオブジェクトの既存の権限に対する変更は「変更報告書」にリストされます。 指定され たライブラリーまたはフォルダーの指定されたオブジェクトに対してPRTPVTAUTコマンドを前に実行して いない場合には,「変更報告書」はありません。 コマンドが前に実行されたが,オブジェクトの権限がな にも変更されていない場合には,「変更報告書」は印刷されますが,リストされるオブジェクトはありませ ん。

3番目の報告書(削除報告書)には、PRTPVTAUTコマンドを前に実行した時以降に、指定されたオブジェ クトからの専用権限ユーザーの削除がすべて入れられます。削除されたオブジェクトおよび専用権限ユーザ ーとして削除されたユーザーがすべて「削除報告書」にリストされます。 PRTPVTAUTコマンドを前に実 行していない場合には,「削除報告書」はありません。 このコマンドは実行されたが,そのオブジェクト に対して削除操作が行われなかった場合には,「削除報告書」は印刷されますが,リストされるオブジェク トはありません。

報告書には,次の情報が入れられます。

- v コマンドに指定したオブジェクト・タイプ(オブジェクト・タイプが\*AUTLでない場合)
- v 報告書を最後に実行した日付および時刻(全報告書には表示されない)
- v コマンドに指定したライブラリーの名前(オブジェクト・タイプが\*AUTL, \*BLKSF, \*DIR, \*DOC, \*FLR, \*SOCKET, \*STMF,または\*SYMLNKでない場合)。
- v ライブラリーの\*PUBLIC権限(オブジェクト・タイプが\*AUTL, \*BLKSF, \*DIR, \*DOC, \*FLR, \*SOCKET, \*STMF,または\*SYMLNKでない場合)。
- v その文書またはフォルダーが入っているフォルダーの名前(オブジェクト・タイプが\*DOCまたは\*FLRの 場合)。
- v オブジェクトが入っているディレクトリーの名前(オブジェクト・タイプが\*BLKSF, \*DIR, \*SOCKET, \*STMF,または\*SYMLNKの場合)
- v ディレクトリーの\*PUBLIC権限(オブジェクト・タイプが\*BLKSF, \*DIR, \*SOCKET, \*STMF, \*SYMLNK の場合)
- リスト中のオブジェクトに対して権限を持っている各ユーザーの項目。 各項目には, 次の情報が入って います。
	- オブジェクトの名前(最初のユーザーに対してのみ表示される)
	- オブジェクトの所有者(最初のユーザーに対してのみ表示される)
	- オブジェクトの基本グループ(最初のユーザーに対してのみ表示される)
	- オブジェクトを保護する権限リストの名前(オブジェクト・タイプが\*AUTLでない場合,最初のユーザ ーに対してのみ表示される)
	- 文書またはフォルダーの機密レベル(オブジェクト・タイプが\*DOCまたは\*FLR の場合, 最初のユー ザーに対してのみ表示される)
	- そのオブジェクトに対して許可されているユーザーの名前
	- そのオブジェクトに対するユーザー権限の特殊値(例えば,\*ALLまたは\*CHANGE)
	- オブジェクトに対してユーザーが持っている個別権限の標識('X'または' ') ( オブジェクト・タイプが \*DOCまたは\*FLRでない場合)

ライブラリーQUSRSYSのファイルQPVXXXXXXX (ここの'XXXXXXX'はコマンドに指定されたオブジェ クト・タイプ)には,PRTPVTAUTコマンドを最後に実行した時以降の情報が入っています。オブジェク ト・タイプが\*BLKSF, \*DIR, \*DOC, \*FLR, \*SOCKET, \*STMF,または\*SYMLNKでない場合には,そのコマ ンドに前に指定したそれぞれのライブラリーについて,そのライブラリーと同じ名前のメンバーがファイル 中にあります。ライブラリーの指定が不要なオブジェクト・タイプ(例えば, \*USRPRF)では、ライブラリー 名はQSYSです。QSYDSAUTの様式名を用いたライブラリーQSYSのシステム・ファイルQAOBJAUTはその ファイルのモデル・ファイルです。

オブジェクト・タイプが\*FLRの場合には,最初のメンバーには,前回コマンドに\*FLRを指定した時からの 情報が入れられます。QSECDLOの様式名を用いたライブラリーQSYSのシステム・ファイルQASECDLOは そのファイルのモデル・ファイルです。

オブジェクト・タイプが\*DOCの場合には,そのコマンドに前に指定したそれぞれのフォルダーについて, ファイル内にメンバーがあります。 メンバー名はそのフォルダーのシステム名と同じです。QSECDLOの 様式名を用いたライブラリーQSYSのシステム・ファイルQASECDLOはそのファイルのモデル・ファイルで す。

オブジェクト・タイプが\*FILEであり, AUTTYPEパラメーター値が\*FIELDまたは\*ALLの場合には, それと 関連したフィールド・レベル権限を持つ各ファイルに対して,オブジェクト権限表示(DSPOBJAUT)コマン ドが実行されます。これらの各ファイルについて、QPOBJAUTの名前のスプール・ファイルが作成され, それには,そのファイルのフィールド・レベル権限のデータがすべて入っています。 ファイル上のフィー ルド・レベル権限のデータに対して使用可能な変更報告書はサポートされていません。

オブジェクト・タイプが\*BLKSF, \*DIR, \*SOCKET, \*STMF,または\*SYMLNKの場合には,ディレクトリー **(DIR)**パラメーターに前に指定した各ディレクトリーについてファイル内にメンバーがあります。メンバー 名はディレクトリーが処理される順序が基礎になっています。メンバーの命名規則はX000000001, X000000002などとなります。メンバー名の最初の文字はNまたはYのいずれかです。この文字は,データが 収集された時にサブディレクトリーが検索されたかどうかを示します。 Nは,サブディレクトリーが検索 されなかったことを示し,Yは,サブディレクトリーが検索されたことを示します。ディレクトリーにメン バー名が割り当てられると,上記にリストされたすべてのオブジェクト・タイプに対して適切な接頭部の数 値部分が使用されます。QSECDIRの様式名を用いたライブラリーQSYSのシステム・ファイルQASECDIRは そのファイルのモデル・ファイルです。
注**:** ライブラリーQUSRSYSのファイルQASECGFIPVには,処理された各ディレクトリーのファイルID値, およびそれに割り当てられたNXXXXXXXXXメンバー名が入っています。QSECGFIの様式名を用いたライ ブラリーQSYSのシステム・ファイルQASECGFI はQASECGFIPVのモデル・ファイルです。

制約事項**:**このコマンドを実行するためには,全オブジェクト(\*ALLOBJ)および監査(\*AUDIT)特殊権限が必 要です。

[上](#page-502-0)

## パラメーター

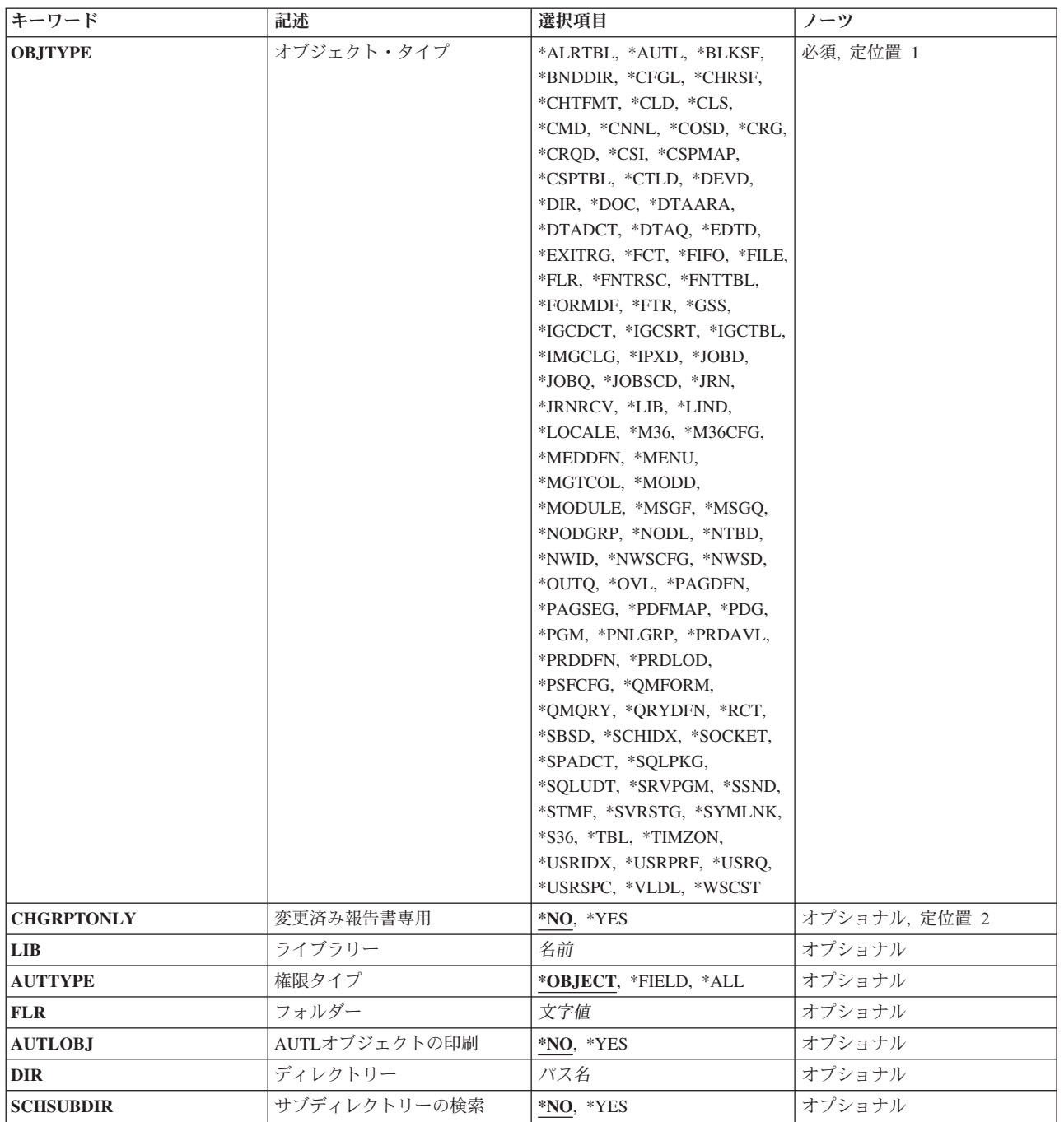

## <span id="page-505-0"></span>オブジェクト・タイプ **(OBJTYPE)**

これは必須パラメーターです。

検索するオブジェクトのタイプ。オブジェクト・タイプの完全なリストについては,このパラメーターのプ ロンプトが出された時にF4キーを押してください。

オブジェクト・タイプ

処理するオブジェクトのタイプ。

[上](#page-502-0)

[上](#page-502-0)

## 変更済み報告書専用 **(CHGRPTONLY)**

変更報告書だけを印刷する必要があるかどうかを指定します。

- **\*NO** 全報告書および変更報告書が印刷されます。
- **\*YES** 変更報告書および削除報告書だけが印刷されます。

# ライブラリー **(LIB)**

これは,\*AUTL, \*BLKSF, \*CFGL, \*CNNL, \*COSD, \*CTLD, \*DEVD, \*DIR, \*DOC, \*FLR, \*LIB, \*LIND, \*MODD, \*NWID, \*NWSD, \*SOCKET, \*STMF, \*SYMLNK,および\*USRPRFを除いて,すべてのオブジェク ト・タイプで必須のパラメーターです。

専用権限報告書に組み込むオブジェクトを検索するライブラリーの名前。

[上](#page-502-0)

### 権限タイプ **(AUTTYPE)**

オブジェクト・レベル権限,フィールド・レベル権限,あるいはオブジェクト・レベルとフィールド・レベ ルの両方の報告書を生成するかどうかを指定します。 フィールド・レベルの権限情報のみが\*FILEオブジ ェクトに適用されます。

#### **\*OBJECT**

指定されたオブジェクトに対してオブジェクト・レベル権限報告書が生成されます。

**\*FIELD**

フィールド・レベル権限を持つ各データベース・ファイルについて,フィールド・レベル権限報告 書が生成されます。

この値が有効となるのは,\*FILEがオブジェクト・タイプ **(OBJTYPE)**パラメーターに指定されてい る場合だけです。

<span id="page-506-0"></span>**\*ALL** フィールド・レベル権限を持つ各データベース・ファイルについて,フィールド・レベル権限報告 書が生成されます。また、指定されたライブラリーのすべてのファイルについて、オブジェク ト・レベル権限報告書も生成されます。 この値が有効となるのは,\*FILEがオブジェクト・タイプ **(OBJTYPE)**パラメーターに指定されてい る場合だけです。

[上](#page-502-0)

## フォルダー **(FLR)**

\*DOCがオブジェクト・タイプ **(OBJTYPE)**パラメーターに指定された場合には,これは必須パラメーター です。

専用権限報告書に組み込む文書を検索するフォルダーの名前。

フォルダー名

検索するフォルダーの名前。

[上](#page-502-0)

## **AUTL**オブジェクトの印刷 **(AUTLOBJ)**

システム上の各権限リストに対して権限リスト・オブジェクト表示(DSPAUTLOBJ) コマンドを実行するか どうかを指定します。DSPAUTLOBJは,特定権限リストによって保護されているすべてのオブジェクトの リストを提供します。 このパラメーターを使用するのは,オブジェクト・タイプが\*AUTLの場合だけで す。 その他のどのオブジェクト・タイプでも,これは無視されます。

- **\*NO** システム上の各権限リストに対して,DSPAUTLOBJコマンドは実行されません。
- **\*YES** システム上の各権限リストに対して,DSPAUTLOBJコマンドが実行されます。 コマンドの出力 は,権限リスト報告書と同じ出力待ち行列に送られます。

[上](#page-502-0)

# ディレクトリー **(DIR)**

\*BLKSF, \*DIR, \*SOCKET, \*STMF,または\*SYMLNKがオブジェクト・タイプ **(OBJTYPE)**パラメーターに 指定された場合には,これは必須パラメーターです。

専用権限報告書に組み込むオブジェクトを検索するディレクトリーの名前。サポートされるのは、ルート, QOPENSYS,およびユーザー定義ファイル・システムのローカル・オブジェクトだけです。

注: このパラメーターではUnicodeが使用可能です。詳しくは, i5/OS Information Center (http://www.ibm.com/systems/i/infocenter/)の「プログラミング」カテゴリーに含まれる制御言語(CL) トピッ ク・コレクションで「CLでのUnicodeサポート」を参照してください。

ディレクトリー名 検索するディレクトリーの名前。

## <span id="page-507-0"></span>サブディレクトリーの検索 **(SCHSUBDIR)**

専用権限報告書に組み込むオブジェクトについてサブディレクトリーを検索するかどうかを指定します。

注**:** このパラメーターが使用されるのは,OBJTYPEが\*BLKSF, \*DIR, \*SOCKET, \*STMF,または\*SYMLNK の場合だけです。

- **\*NO** サブディレクトリーは検索されません。
- **\*YES** サブディレクトリーが検索されます。

[上](#page-502-0)

### 例

PRTPVTAUT OBJTYPE(\*FILE) LIB(PAYROLLLIB)

このコマンドは,ライブラリーPAYROLLLIB中のすべてのファイル・オブジェクトについて全報告書,変 更報告書,および削除報告書を印刷します。

[上](#page-502-0)

### エラー・メッセージ

### **\*ESCAPE** メッセージ

### **CPFB304**

ユーザーに必要な特殊権限がない。

#### **CPFB307**

コマンド&1は別のジョブが使用中である。

# <span id="page-508-0"></span>待ち行列権限の印刷 **(PRTQAUT)**

実行可能場所**:** すべての環境 (\*ALL) スレッド・セーフ**:** いいえ

[パラメーター](#page-509-0) [例](#page-510-0) [エラー・メッセージ](#page-510-0)

待ち行列権限印刷(PRTQAUT)コマンドによって,指定されたライブラリーのオブジェクトの出力待ち行列 およびジョブ待ち行列権限情報の報告書を印刷することができます。このコマンドは,システム上の出力待 ち行列およびジョブ待ち行列オブジェクトの権限属性をチェックする1つの方法を提供します。

このコマンドは、ライブラリーについて2つの報告書を印刷します。 最初の報告書 (全報告書)には、指定 されたライブラリーの出力待ち行列およびジョブ待ち行列がすべて入れられます。2番目の報告書(変更報 告書)には、ライブラリーに対して最後にPRTOAUTコマンドを実行した時以降に作成されたか、あるいは 権限属性が変更された出力待ち行列およびジョブ待ち行列が入れられます。ライブラリーに対して PRTQAUTコマンドを前に実行していない場合には,「変更報告書」はありません。 ライブラリーに対し てこのコマンドを前に実行しているが,追加の待ち行列情報が使用可能でない場合には,「変更報告書」は 印刷されますが,リストされる待ち行列はありません。

報告書には,次の情報が入れられます。

- v このコマンドに指定したライブラリーの名前
- v 報告書を最後に実行した日付および時刻(変更報告書にだけ示される)。
- システム上に存在する各出力待ち行列およびジョブ待ち行列の項目。各項目には、次の情報が入ってい ます。
	- その待ち行列が入っているライブラリーの名前
	- 待ち行列の名前
	- 待ち行列のオブジェクト・タイプ
	- 待ち行列の所有者
	- 待ち行列の共通権限
	- 出力待ち行列の表示データ値。出力待ち行列オブジェクトでは,このフィールドは\*NONEに設定され ます。
	- 待ち行列の操作員制御値
	- 待ち行列の値をチェックするための権限

ライブラリーQUSRSYSのファイルQSECQOLDには,ライブラリーに対して最後にPRTQAUTコマンドを実 行した時以降の情報が入っています。 このコマンドに前に指定した各ライブラリーについて、そのライブ ラリーと同じ名前のメンバーがファイル中にあります。ライブラリー名に対して特殊値(例えば, \*USRLIBL)が指定された場合には,'\*'はそのメンバー名の'Q'と置き換えられます。QSECQFの様式名を用 いたライブラリーQSYSのシステム・ファイルQASECQFはQSECQOLDファイルのモデル・ファイルです。

制約事項**:**このコマンドを実行するためには,全オブジェクト(\*ALLOBJ)および監査(\*AUDIT)特殊権限が必 要です。

### <span id="page-509-0"></span>パラメーター

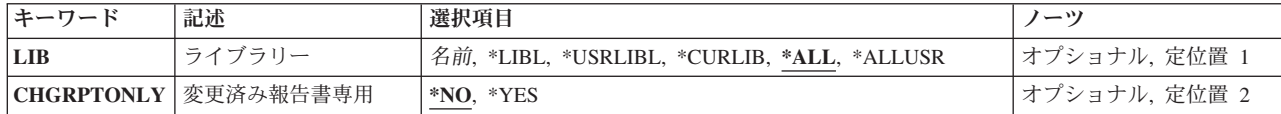

[上](#page-508-0)

# ライブラリー **(LIB)**

これは必須パラメーターです。

報告するために出力待ち行列およびジョブ待ち行列を検索するライブラリーの名前。

**\*LIBL** 最初に一致するものが見つかるまで,現行スレッドのライブラリー・リスト内のすべてのライブラ リーが検索されます。

**\*CURLIB**

スレッドの現行ライブラリーが検索されます。スレッドの現行ライブラリーとして指定されている ライブラリーがない場合,QGPLライブラリーが検索されます。この値が使用される時に**ASP**装置 (ASPDEV)パラメーターが指定される場合, ASPDEV<sup>(\*)が唯一の有効な値です。</sup>

**\*USRLIBL**

現行ライブラリー項目が現行スレッドのライブラリー・リストに存在する場合には、現行ライブラ リーおよびライブラリー・リストのユーザー部分にあるライブラリーが検索されます。 現行ライ ブラリー項目がない場合には,ライブラリー・リストのユーザー部分にあるライブラリーが検索さ れます。この値が使用される時に**ASP**装置 **(ASPDEV)**パラメーターが指定される場合,ASPDEV(\*) が唯一の有効な値です。

**\*ALL ASP**装置 **(ASPDEV)**パラメーターに指定された補助記憶域プール(ASP)内のすべてのライブラリー が検索されます。

#### **\*ALLUSR**

**ASP**装置 **(ASPDEV)**パラメーターによって定義された補助記憶域プール(ASP)内のすべてのユーザ ー・ライブラリーが検索されます。

ユーザー・ライブラリーは、Q以外の文字で始まる名前を持つライブラリーのうち、次のものを除 くすべてのライブラリーです。

#CGULIB #DSULIB #SEULIB #COBLIB #DFULIB #SDALIB

英字Qで始まる名前をもつ次のライブラリーはIBMによって提供されますが,一般的に,これらに は頻繁に変更されるユーザー・データが入っています。 したがって,これらのライブラリーもユ ーザー・ライブラリーと見なされます。

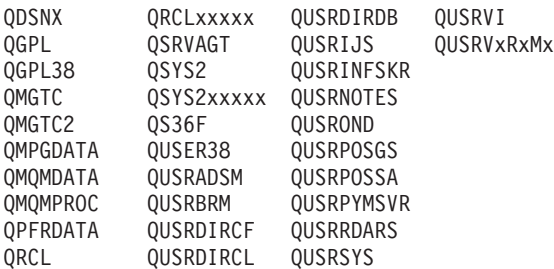

- <span id="page-510-0"></span>1. 'XXXXX'は1次補助記憶域プール(ASP)の番号です。
- 2. 前のリリースのCLプログラム内でコンパイルされるユーザー・コマンドを入れるために,弊社 がサポートする前の各リリース用にQUSRVXRXMXの形式の別のライブラリー名を作成するこ とができます。 QUSRVXRXMXユーザー・ライブラリーのVXRXMXは弊社が引き続きサポー トしている前のリリースのバージョン,リリース,およびモディフィケーション・レベルで す。
- 名前 検索するライブラリーの名前を指定してください。

[上](#page-508-0)

### 変更済み報告書専用 **(CHGRPTONLY)**

変更報告書だけを印刷する必要があるかどうかを指定します。

- **\*NO** 全報告書および変更報告書が印刷されます。
- **\*YES** 変更報告書だけが印刷されます。

### 例

PRTQAUT LIB(QUSRSYS)

このコマンドは,ライブラリーQUSRSYS中の出力待ち行列およびジョブ待ち行列について全報告書と変更 報告書の両方を印刷します。

[上](#page-508-0)

[上](#page-508-0)

## エラー・メッセージ

**\*ESCAPE** メッセージ

**CPFB307**

コマンド&1は別のジョブが使用中である。

# <span id="page-512-0"></span>サブシステム記述の印刷 **(PRTSBSDAUT)**

実行可能場所**:** すべての環境 (\*ALL) スレッド・セーフ**:** いいえ

[パラメーター](#page-513-0) [例](#page-514-0) [エラー・メッセージ](#page-514-0)

サブシステム記述権限印刷(PRTSBSDAUT)コマンドによって,サブシステム記述項目に省略時のユーザー が入っている,ライブラリー中のサブシステム記述の報告書を印刷することができます。このコマンドは, 省略時のユーザー・プロファイルのもとで実行している時に,ユーザー・システムで処理の実行が可能とな るサブシステム記述をチェックする1つの方法を提供します。

このコマンドは、ライブラリーについて2つの報告書を印刷します。 最初の報告書 (全報告書)には、サブ システム記述項目の省略時のユーザーを含むサブシステム記述がすべて入れられます。2番目の報告書(変 更報告書)には,ライブラリーに対して最後にPRTSBSDAUTコマンドを実行した時以降の,省略時のユー ザーを持つサブシステム項目を含めるために変更したサブシステム記述が入れられます。ライブラリーに対 してPRTSBSDAUTコマンドを前に実行していない場合には,「変更報告書」はありません。 ライブラリー に対してこのコマンドを前に実行しているが,追加のサブシステム記述に省略時のユーザーの項目が入って いない場合には,「変更報告書」は印刷されますが,リストされるサブシステム記述はありません。ユーザ ー・プロファイル特殊権限に対して変更されても,「変更報告書」は生成されません。

報告書には,次の情報が入れられます。

- このコマンドに指定したライブラリーの名前
- v 報告書を最後に実行した日付および時刻(変更報告書にだけ示される)。
- 省略時のユーザーが指定されたサブシステム項目を含む各サブシステム記述の項目。各項目には、次の 情報が入っています。
	- そのサブシステム記述が入っているライブラリーの名前
	- サブシステム記述の名前
	- サブシステム記述の所有者
	- サブシステム項目に指定された省略時のユーザー・プロファイルの名前
	- ユーザー・プロファイルと関連した特殊権限。表示される特殊権限は,サブシステム項目の使用時に 使用可能となるすべての特殊権限です。 表示される特殊権限は、ユーザーが所有する権限と、そのユ ーザーのグループ・プロファイル(そのユーザーにグループがある場合)が所有する特殊権限をプラスし たものです。

ライブラリーQUSRSYSのファイルQSECSBDOLDには,ライブラリーに対して最後にPRTSBSDAUTコマン ドを実行した時以降の情報が入っています。 このコマンドに前に指定した各ライブラリーについて,その ライブラリーと同じ名前のメンバーがファイル中にあります。ライブラリー名に対して特殊値(例えば, \*USRLIBL)が指定された場合には,'\*'はそのメンバー名の'Q'と置き換えられます。QSECSBFの様式名を用 いたライブラリーQSYSのシステム・ファイルQASECSBFはQSECSBDOLDファイルのモデル・ファイルで す。

制約事項**:**このコマンドを実行するためには,全オブジェクト(\*ALLOBJ)および監査(\*AUDIT)特殊権限が必 要です。

### <span id="page-513-0"></span>パラメーター

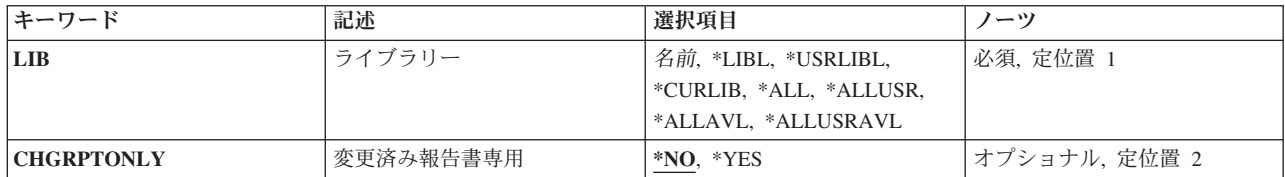

[上](#page-512-0)

# ライブラリー **(LIB)**

これは必須パラメーターです。

省略時のユーザー・プロファイルが指定されたサブシステム項目を含むサブシステム記述を検索するライブ ラリーの名前。

\*LIBL 最初に一致するものが見つかるまで、現行スレッドのライブラリー・リスト内のすべてのライブラ リーが検索されます。

#### **\*CURLIB**

スレッドの現行ライブラリーが検索されます。スレッドの現行ライブラリーとして指定されている ライブラリーがない場合,QGPLライブラリーが検索されます。この値が使用される時に**ASP**装置 **(ASPDEV)**パラメーターが指定される場合,ASPDEV(\*)が唯一の有効な値です。

#### **\*USRLIBL**

現行ライブラリー項目が現行スレッドのライブラリー・リストに存在する場合には,現行ライブラ リーおよびライブラリー・リストのユーザー部分にあるライブラリーが検索されます。 現行ライ ブラリー項目がない場合には,ライブラリー・リストのユーザー部分にあるライブラリーが検索さ れます。この値が使用される時に**ASP**装置 **(ASPDEV)**パラメーターが指定される場合,ASPDEV(\*) が唯一の有効な値です。

**\*ALL ASP**装置 **(ASPDEV)**パラメーターに指定された補助記憶域プール(ASP)内のすべてのライブラリー が検索されます。

#### **\*ALLUSR**

**ASP**装置 **(ASPDEV)**パラメーターによって定義された補助記憶域プール(ASP)内のすべてのユーザ ー・ライブラリーが検索されます。

ユーザー・ライブラリーは、O以外の文字で始まる名前を持つライブラリーのうち、次のものを除 くすべてのライブラリーです。

#CGULIB #DSULIB #SEULIB #COBLIB #RPGLIB #DFULIB

英字Qで始まる名前をもつ次のライブラリーはIBMによって提供されますが,一般的に,これらに は頻繁に変更されるユーザー・データが入っています。 したがって,これらのライブラリーもユ ーザー・ライブラリーと見なされます。

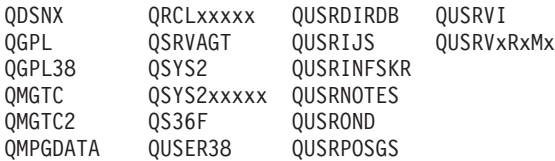

<span id="page-514-0"></span>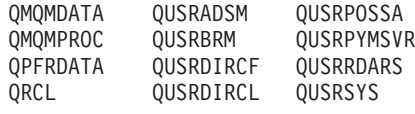

- 1. 'XXXXX'は1次補助記憶域プール(ASP)の番号です。
- 2. 前のリリースのCLプログラム内でコンパイルされるユーザー・コマンドを入れるために,弊社 がサポートする前の各リリース用にQUSRVXRXMXの形式の別のライブラリー名を作成するこ とができます。 QUSRVXRXMXユーザー・ライブラリーのVXRXMXは弊社が引き続きサポー トしている前のリリースのバージョン,リリース,およびモディフィケーション・レベルで す。

#### **\*ALLAVL**

使用可能なすべてのASPのすべてのライブラリーが検索されます。

#### **\*ALLUSRAVL**

使用可能なすべてのASPのすべてのユーザー・ライブラリーが検索されます。 ユーザー・ライブラ リーの定義については,\*ALLUSRを参照してください。

名前 検索するライブラリーの名前を指定してください。

[上](#page-512-0)

### 変更済み報告書専用 **(CHGRPTONLY)**

変更報告書だけを印刷する必要があるかどうかを指定します。

- **\*NO** 全報告書および変更報告書が印刷されます。
- **\*YES** 変更報告書だけが印刷されます。

# [上](#page-512-0)

### 例

PRTSBSDAUT LIB(QSYS)

このコマンドは,ライブラリーQSYS中のすべてのサブシステム記述について全報告書と変更報告書の両方 を印刷します。

[上](#page-512-0)

## エラー・メッセージ

### **\*ESCAPE** メッセージ

### **CPFB307**

コマンド&1は別のジョブが使用中である。

# <span id="page-516-0"></span>**SQL**情報の印刷 **(PRTSQLINF)**

実行可能場所**:** すべての環境 (\*ALL) スレッド・セーフ**:** いいえ

パラメーター [例](#page-517-0) [エラー・メッセージ](#page-517-0)

SQL情報印刷(PRTSQLINF)コマンドによって、プログラム, SQLパッケージ, サービス・プログラム, また はジョブのSQLステートメントに関する情報を印刷できます。この情報には,SQLステートメント,ステー トメントの実行時に使用されるアクセス・プラン,およびオブジェクトのソース・メンバーのプリコンパイ ル時,あるいはSQLステートメントの実行時に定義されているコマンド・パラメーターのリストが含まれま す。

上

### パラメーター

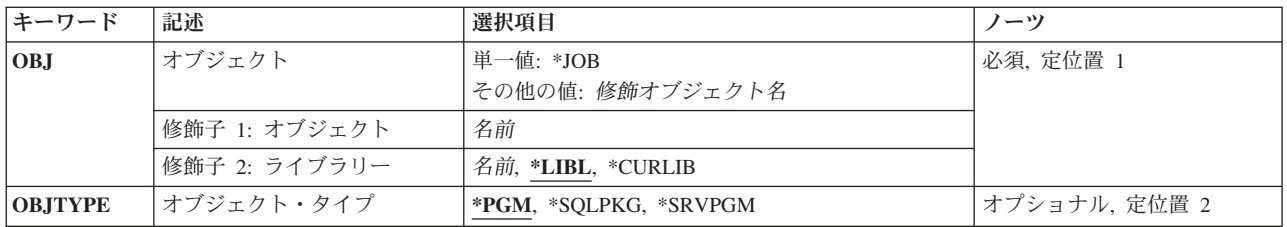

上

## オブジェクト **(OBJ)**

SQL情報を印刷したいオブジェクトの名前,ジョブのSQL情報を印刷することを指示しようとしているジョ ブのいずれかを指定します。名前付きオブジェクトは、プログラム, SQLパッケージ,またはサービス·プ ログラムとすることができます。

#### 単一値

**\*JOB** 現行ジョブのSQL情報が印刷されます。 出力に含まれるのは,ジョブのために動的に準備したステ ートメントに関する情報だけです。 ジョブによって使用される,プログラム,サービス・プログ ラム,またはSQLパッケージ中のSQLステートメントに関する情報は含まれません。

修飾子**1:** オブジェクト

名前 印刷される情報に関係するプログラムまたはSQLパッケージの名前を指定してください。

修飾子**2:** ライブラリー

\*LIBL 最初に一致するものが見つかるまで、現行スレッドのライブラリー・リスト内のすべてのライブラ リーが検索されます。

#### <span id="page-517-0"></span>**\*CURLIB**

ジョブの現行ライブラリーが検索されます。ジョブの現行ライブラリーとしてライブラリーが指定 されていない場合には、QGPLライブラリーが使用されます。

名前 検索するライブラリーの名前を指定してください。

[上](#page-516-0)

## オブジェクト・タイプ **(OBJTYPE)**

オブジェクト **(OBJ)**パラメーターに指定したオブジェクトのオブジェクト・タイプを指定します。

**\*PGM** オブジェクトはプログラムです。

### **\*SQLPKG**

オブジェクトはSQLパッケージです。

### **\*SRVPGM**

オブジェクトはサービス・プログラムです。

[上](#page-516-0)

### 例

### 例**1: SQL**情報の印刷

PRTSQLINF PAYROLL

このコマンドは,プログラムPAYROLLに入っているSQLステートメントに関する情報を印刷します。

[上](#page-516-0)

## エラー・メッセージ

### **\*ESCAPE** メッセージ

**SQL9011**

SQL情報の印刷が正常に実行されなかった。

# <span id="page-518-0"></span>停止語句リストの印刷 **(PRTSWL)**

実行可能場所**:** すべての環境 (\*ALL) スレッド・セーフ**:** いいえ

パラメーター 例 [エラー・メッセージ](#page-519-0)

THE PRINT STOP WORD LIST (PRTSWL) COMMAND IS USED TO PRINT THE WORDS FROM AN IBM-SUPPLIED OR USER-CREATED STOP WORD LIST.

上

### パラメーター

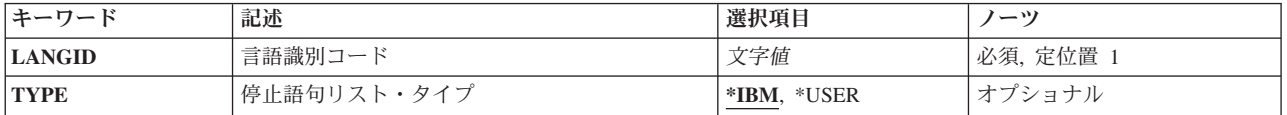

上

上

## 言語識別コード **(LANGID)**

SPECIFIES THE LANGUAGE IDENTIFIER (ID) FOR THE STOP WORD LIST.

THIS IS A REQUIRED PARAMETER.

## 停止語句リスト・タイプ **(TYPE)**

SPECIFIES THE TYPE OF STOP WORD LIST TO PRINT.

**\*IBM** THE STOP WORD LIST IS IBM-SUPPLIED.

**\*USER**

THE STOP WORD LIST IS USER-CREATED.

上

### 例

PRTSWL LANGID(ENG) TYPE(\*IBM)

THIS COMMAND PRINTS THE IBM-SUPPLIED STOP WORD LIST WITH THE LANGUAGE ID ENG.

# <span id="page-519-0"></span>エラー・メッセージ

**\*ESCAPE** メッセージ

### **CPF8725**

&1タイプ停止語リストが言語用にサポートされていない。

### **CPF9899**

コマンドの処理中にエラーが起こった。

# システム情報の印刷 **(PRTSYSINF)**

実行可能場所**:** すべての環境 (\*ALL) スレッド・セーフ**:** いいえ

パラメーター 例 エラー・メッセージ

システム情報印刷(PRTSYSINF)コマンドは、災害時回復やシステム妥当性検査などの目的のために維持して おかなければならないシステム情報を印刷します。システムのカスタマイズ方法,ライブラリーの内容など のシステムの内容の記録は,次のことを行なうのに役立つのでアップグレードの成否にとって重要です。

- アップグレード手順の計画
- v 情報移動の成否の評価
- v 災害時回復の実行(必要な場合)

上

上

上

## パラメーター

なし

例

なし

### エラー・メッセージ

不明

# システム機密保護属性の印刷 **(PRTSYSSECA)**

実行可能場所**:** すべての環境 (\*ALL) スレッド・セーフ**:** いいえ

パラメーター 例 エラー・メッセージ

システム機密保護属性印刷(PRTSYSSECA)コマンドは,機密保護関連システム値およびネットワーク属性の 報告書をスプール・ファイルに印刷します。この報告書には,システム値またはネットワーク属性名,現在 の値,および推奨値が入っています。

制約事項**:**このコマンドを実行するためには,全オブジェクト(\*ALLOBJ)および監査(\*AUDIT)特殊権限が必 要です。

上

### パラメーター

なし

上

### 例

PRTSYSSECA

このコマンドは,現行値および推奨値を示す,すべての機密保護関連システム値およびネットワーク属性の 報告書を印刷します。

上

## エラー・メッセージ

### **\*ESCAPE** メッセージ

**CPFB304**

ユーザーに必要な特殊権限がない。

# <span id="page-524-0"></span>**POINT-TO-POINT** プロファイルの印刷 **(PRTTCPPTP)**

実行可能場所**:** すべての環境 (\*ALL) スレッド・セーフ**:** いいえ

パラメーター 例 エラー・メッセージ

POINT-TO-POINT プロファイルの印刷 (PRTTCPPTP)コマンドは, POINT-TO-POINT TCP/IPプロファイル の構成データを印刷するために使用されます。印刷装置ファイルOPTOCPPPは、スプール・ファイルを生成 するために使用されます。スプール・ファイル名はPOINT-TO-POINTプロファイル名と同じになり、スプー ル・ファイル・ユーザー・データは「PRTTCPPTP」になります。

上

## パラメーター

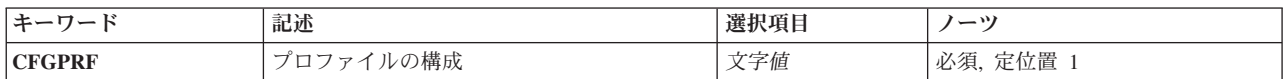

上

## プロファイルの構成 **(CFGPRF)**

印刷するPOINT-TO-POINT構成プロファイルを指定します。

これは必須パラメーターです。

文字値 有効な構成プロファイルの名前を指定してください。

上

### 例

PRTTCPPTP CFGPRF(ANSPROFILE)

このコマンドは,POINT-TO-POINTプロファイルANSPROFILEの構成データを印刷します。スプール・ファ イル名はANSPROFILEになり,スプール・ファイル・ユーザー・データは'PRTTCPPTP'になります。

上

エラー・メッセージ

**\*ESCAPE** メッセージ

**TCP83F1**

POINT-TO-POINTプロファイル&1は印刷されていません。

# <span id="page-526-0"></span>トレース・データの印刷 **(PRTTRC)**

実行可能場所**:** すべての環境 (\*ALL) スレッド・セーフ**:** いいえ

パラメーター [例](#page-530-0) [エラー・メッセージ](#page-531-0)

トレース印刷(PRTTRC)コマンドは,トレース・レコードを形式設定して,これを選択した出力ファイルに 書き込みます。トレース・レコードは,ENDTRC(トレースの終了)コマンドによってデータベース・ファ イルのセットに書き込まれ, PRTTRCは、これらのトレース・レコードをスプール出力ファイルまたはデー タベース出力ファイルに対して形式設定するのに使用されます。 トレース・レコードは,スプール出力フ ァイルに書き込まれ,印刷ファイルQPSRVTRCJが使用されます。 スプール・ファイルのユーザー・デー タは,DTAMBR(データ・メンバー(パラメーターに指定した値と同じになります。

#### 制約事項**:**

- v このコマンドを使用するには,サービス(\*SERVICE)特殊権限を持っているか,あるいはSystem iナビゲ ーターのアプリケーション管理サポートを介してI5/OSのサービス・トレース機能の使用を許可されてい る必要があります。また,QIBM\_SERVICE\_TRACEの機能IDを持つ機能使用法変更(CHGFCNUSG)コマン ドも,トレース操作を実行できるユーザーのリストを変更するために使用できます。
- v トレース・データが保管されるそのライブラリー内のライブラリーおよびデータベース・ファイルに対 する権限が必要です。
- v DLTTRC(\*YES)が指定された場合には,DLTTRC(トレース・データ削除)コマンドに対する権限が必要 です。
- · データベース出力ファイルのレコード様式は、IBM提供の出力ファイルQASCTJFLのレコード様式と一致 しなければなりません。
- v トレース・データを作成するENDTRCコマンドとトレース・データを処理および形式設定するPRTTRCコ マンドは,同じリリースのオペレーティング・システムで実行しなければなりません。

上

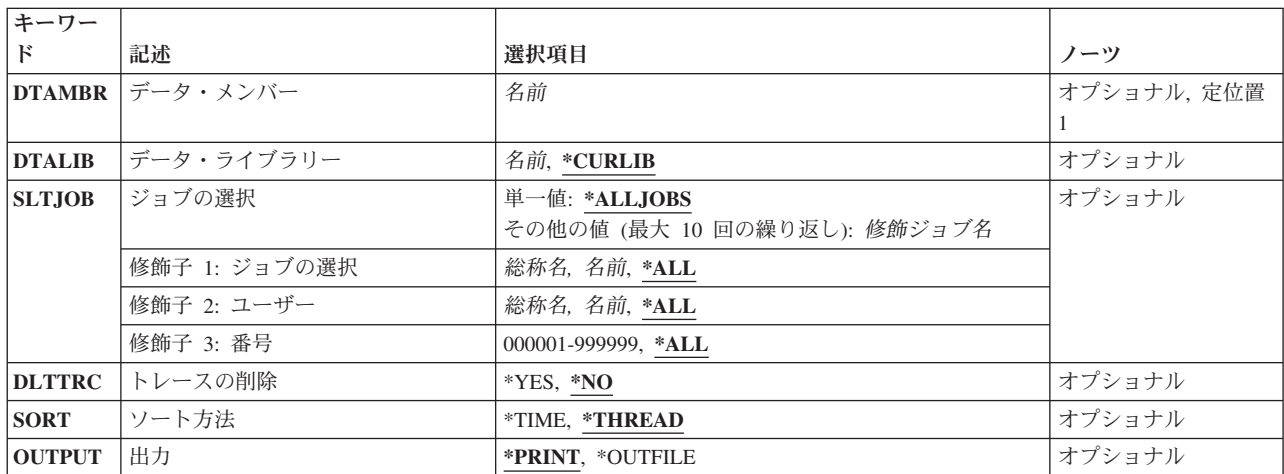

### パラメーター

<span id="page-527-0"></span>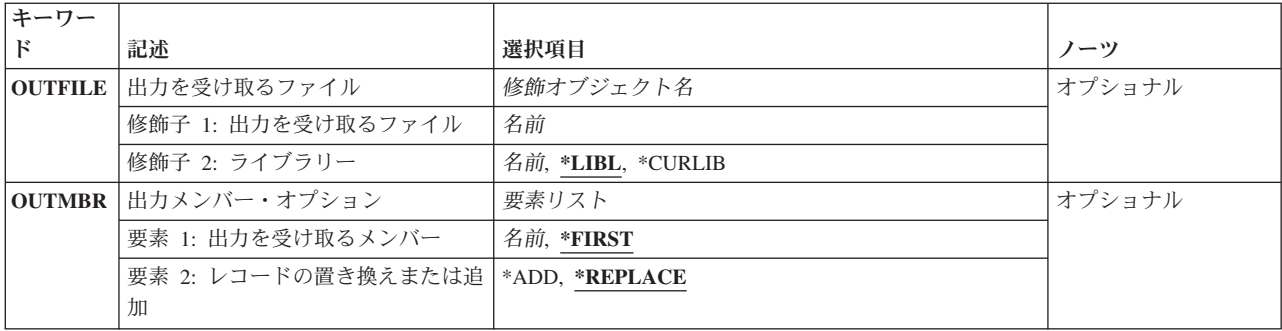

[上](#page-526-0)

## データ・メンバー **(DTAMBR)**

印刷したいトレース・データのメンバー名を指定します。このメンバー名は,トレースの開始(STRTRC)お よびトレースの終了(ENDTRC)コマンドに指定したトレース・セッションIDと同じです。メンバー名は、ト レース・データが入っている各物理ファイルと同じです。

これは必須パラメーターです。

名前 トレース・データが入っているデータベース・ファイル・メンバーの名前を指定します。

[上](#page-526-0)

## データ・ライブラリー **(DTALIB)**

収集されたトレース・データが記憶される,データベース・ファイルのセットが入っているライブラリーを 指定します。

### **\*CURLIB**

トレース・データは,ジョブの現行ライブラリー中のファイルから印刷されます。ジョブの現行ラ イブラリーとしてライブラリーが指定されていない場合には,QGPLが使用されます。

名前 トレース・データベース・ファイルが入っているライブラリーの名前を指定します。

[上](#page-526-0)

## ジョブの選択 **(SLTJOB)**

どのジョブをトレース・リストに組み込むかを指定します。これによって,トレースの一部であったジョブ のサブセットだけを選択して,トレース・リストのサイズを小さくすることができます。修飾ジョブ名は, 最大10まで指定することができます。

### 単一値

### **\*ALLJOBS**

トレースの一部であったジョブがすべて組み込まれます。

### 修飾子**1:** ジョブの選択

**\*ALL** 指定したジョブのユーザーと一致するジョブがすべて組み込まれます。

**510** System i: プログラミング i5/OS コマンド INZPCS (Client Access/400 初期設定) ~

- <span id="page-528-0"></span>総称名 トレース・リストに組み込むジョブの総称名を指定します。 総称名は,1つ以上の文字の後にアス タリスク(\*)が付いた文字ストリング(例えば,ABC\*)です。アスタリスクは任意の有効な文字で置 き換えられます。 総称ジョブ名は,総称接頭部で始まるジョブ名を持つすべてのジョブを指定し ます。
- 名前 トレース・リストに組み込むジョブの名前を指定します。

### 修飾子**2:** ユーザー

- **\*ALL** 指定したジョブ名と一致するジョブがすべて含められます。
- 総称名 含められるジョブの総称ユーザー名を指定してください。
- 名前 含められるジョブのユーザーの名前を指定してください。

修飾子**3:** 番号

**\*ALL** 指定したジョブ名およびユーザー名に一致するすべてのジョブが含められます。

#### *000001*から*999999*

ジョブ名およびユーザー名をさらに修飾するジョブ番号を指定してください。

[上](#page-526-0)

### トレースの削除 **(DLTTRC)**

- トレース・データを印刷した後,それを削除するかどうかを指定します。
- **\*YES** 印刷が完了した後,データベース・ファイルのトレース・データは削除されます。
- **\*NO** データベース・ファイルのトレース・データは保管されます。 そのデータ他がもう不要な場合に は,DLTTRC(トレース削除)コマンドを使用して,それを削除することができます。

[上](#page-526-0)

### ソート方法 **(SORT)**

ジョブごとのトレース・データが指定された出力ファイルでソートされる方法を指定します。

### **\*THREAD**

ジョブごとのトレース・データは,スレッドによってソートされます。 ジョブに複数のスレッド がある場合には,スレッドごとのトレース・データが時刻によってソートされます。

**\*TIME**

ジョブごとのトレース・データは,時刻によってソートされます。 ジョブに複数のスレッドがあ る場合には,ジョブ内のすべてのスレッドのトレース・データが時刻によってソートされます。こ れによって,複数のスレッドのトレース出力が混合されます。

[上](#page-526-0)

## 出力 **(OUTPUT)**

コマンドからの出力をジョブのスプール出力で印刷するか,あるいはデータベース・ファイルへ送るかを指 定します。

#### <span id="page-529-0"></span>**\*PRINT**

出力はジョブのスプール出力で印刷されます。

#### **\*OUTFILE**

出力は,出力を受け取るファイル **(OUTFILE)**パラメーターで指定されたデータベース・ファイル に送られます。

[上](#page-526-0)

### 出力を受け取るファイル **(OUTFILE)**

コマンドの出力が送られるデータベース・ファイルを指定します。ファイルが存在しない場合には,このコ マンドによって,指定されたライブラリーにデータベース・ファイルが作成されます。ファイルが作成され る場合には,ファイルの共通権限は,ファイルが作成されるライブラリーに指定された作成権限と同じもの になります。 ライブラリーの作成権限を表示するには,ライブラリー記述表示(DSPLIBD)コマンドを使用 してください。

#### 修飾子**1:** 出力を受け取るファイル

名前 コマンド出力が送られる先のデータベース・ファイルの名前を指定してください。

#### 修飾子**2:** ライブラリー

**\*LIBL** ファイルを見つけるために,ライブラリー・リストが使用されます。 ファイルが見つからない場 合には,現行ライブラリーにファイルが作成されます。 現行ライブラリーが存在していない場合 には,ファイルはQGPLライブラリーに作成されます。

#### **\*CURLIB**

ファイルを見つけるためにスレッドの現行ライブラリーが使用されます。スレッドの現行ライブラ リーとして指定されているライブラリーがない場合,QGPLライブラリーが使用されます。

名前 検索するライブラリーの名前を指定してください。

注**:** このコマンドでファイルが作成された場合には,テキストは「OUTFILEがPRTTRCコマンドによって作 成されました」となり,共通権限は\*EXCLUDEとなります。

[上](#page-526-0)

### 出力メンバー・オプション **(OUTMBR)**

出力 **(OUTPUT)**パラメーターに\*OUTFILEが指定された時に,出力を指示するデータベース・ファイル・メ ンバーの名前を指定します。

### 要素**1:** 出力を受け取るメンバー

#### **\*FIRST**

ファイル中の最初のメンバーが出力を受け取ります。 OUTMBR(\*FIRST)が指定されていて,メン バーが存在していない場合には,システムが出力を受け取るファイル **(OUTFILE)**パラメーターに 指定されたファイルの名前を使用してメンバーを作成します。

名前 出力を受け取るファイル・メンバーの名前を指定してください。 OUTMBR (メンバー名) が指定 され,そのメンバーが存在しない場合,システムがメンバーを作成します。

メンバーが存在している場合には、レコードを既存メンバーの終わりに追加するか,既存メンバー を消去してレコードを追加することができます。

#### <span id="page-530-0"></span>要素**2:** レコードの置き換えまたは追加

#### **\*REPLACE**

指定したデータベース・ファイル・メンバー中に既存のレコードは,新規レコードで置き換えられ ます。

**\*ADD** 新規レコードが指定されたデータベース・ファイル・メンバーの既存情報に追加されます。

[上](#page-526-0)

### 例

### 例**1:**トレースの印刷および削除

PRTTRC DTAMBR(TRACE8) DTALIB(TRCLIB1) DLTTRC(\*YES)

このコマンドは,ライブラリーTRCLIB1のデータベース・ファイル・メンバー名TRACE8に入っているトレ ース・データを書式設定および印刷します。トレース・データ・メンバーは,トレース・データ・スプー ル・ファイルが書き込まれた後で除去されます。トレースの一部だったすべてのジョブが,トレース・リス トの一部になります。

#### 例**2:**サブセット・トレースを印刷する

PRTTRC DTAMBR(T123456789) DTALIB(QGPL) SLTJOB(\*ALL/QSYS/QCMN\*) DLTTRC(\*YES)

このコマンドは,ライブラリーQGPLのデータベース・ファイル・メンバー名T123456789に入っているトレ ース・データを書式設定および印刷します。トレース・データ・メンバーは,トレース・データ・スプー ル・ファイルが書き込まれた後で除去されます。ユーザー・プロファイルQSYSで開始されて,「QCMN」 で始まるジョブ名を持つトレース・ジョブだけが,トレース・リストの一部になります。

#### 例**3:**トレースおよび時間によるソートを印刷する

PRTTRC DTAMBR(MYTRACE) DTALIB(MYTRCLIB) DLTTRC(\*YES) SORT(\*TIME)

このコマンドは,ライブラリーMYTRCLIBのデータベース・ファイル・メンバー名MYTRACEに入ってい るトレース・データを書式設定および印刷します。トレース・データ・メンバーは,トレース・データ・ス プール・ファイルが書き込まれた後で除去されます。トレース・レコードは,レコードが収集された時間に よってソートされます。トレースされたジョブがマルチスレッドの場合は,トレース出力はジョブによって ソートされ,すべてのスレッドが時間によってソートされたそのジョブに入ります。結果の出力には,混合 したマルチスレッドのトレース情報が入る場合があります。

#### 例**4:**出力ファイルにトレースを印刷する

PRTTRC DTAMBR(BIGTRACE) DTALIB(TRACELIB) DLTTRC(\*YES) OUTPUT(\*OUTFILE) OUTFILE(MYLIB/MYFILE)

このコマンドは,ライブラリーTRACELIBのデータベース・ファイル・メンバー名BIGTRACEに入っている トレース・データを,ライブラリーMYLIBのデータベース出力ファイルMYFILEに保管します。トレース・ データ・メンバーBIGTRACEは,トレース・データがデータベース出力ファイルに書き込まれた後で除去さ れます。

# <span id="page-531-0"></span>エラー・メッセージ

**\*ESCAPE** メッセージ

### **CPF39CD**

PRTTRCコマンドの処理中にエラーが起こった。

### **CPF98A2**

&1コマンドまたはAPIは認可されていない。

# <span id="page-532-0"></span>トリガー・プログラムの印刷 **(PRTTRGPGM)**

実行可能場所**:** すべての環境 (\*ALL) スレッド・セーフ**:** いいえ

パラメーター [例](#page-534-0) [エラー・メッセージ](#page-534-0)

トリガー・プログラム印刷(PRTTRGPGM)コマンドは、指定されたライブラリー中のファイルのトリガー・ プログラムとして定義されているプログラムをリストします。

このコマンドは、ライブラリーについて2つの報告書を印刷します。 最初の報告書 (全報告書)には、指定 されたライブラリーのファイルと関連したトリガー・プログラムがすべて入れられます。 2番目の報告書 (変更報告書)には、指定されたライブラリーに**この時点で**表示されていて、ライブラリーに対して前に PRTTRGPGMコマンドが実行された時にライブラリー中になかったトリガー・プログラムが入れられます。 ライブラリーに対してPRTTRGPGMコマンドを前に実行しなかった場合には,「変更報告書」はありませ ん。 ライブラリーに対してこのコマンドを前に実行しているが,追加のトリガー・プログラムが指定され たライブラリーにない場合には,「変更報告書」は印刷されますが,リストされるオブジェクトはありませ ん。トリガー・プログラムのトリガー時,トリガー事象またはトリガー更新条件が変更されても,「変更報 告書」は生成されません。

ライブラリーQUSRSYSのファイルQSECTRGOLDには,ライブラリーに対して最後にPRTTRGPGMコマン ドを実行した時以降の情報が入っています。 このコマンドに前に指定した各ライブラリーについて、指定 されたライブラリーと同じ名前のメンバーがファイル中にあります。QWHFDTRGの様式名を用いたライブ ラリーQSYSのシステム・ファイルQAFDTRGは,QSECTRGOLDファイルのモデル・ファイルです。

制約事項**:**このコマンドを実行するためには,全オブジェクト(\*ALLOBJ)および監査(\*AUDIT)特殊権限が必 要です。

上

## パラメーター

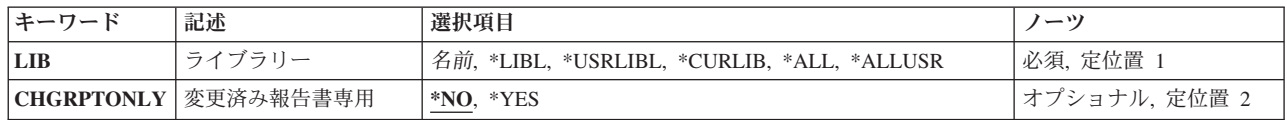

上

## ライブラリー **(LIB)**

これは必須パラメーターです。

トリガー・プログラムを持つファイルを検索するライブラリーの名前。

\*LIBL 最初に一致するものが見つかるまで, 現行スレッドのライブラリー・リスト内のすべてのライブラ リーが検索されます。

#### <span id="page-533-0"></span>**\*CURLIB**

スレッドの現行ライブラリーが検索されます。スレッドの現行ライブラリーとして指定されている ライブラリーがない場合,QGPLライブラリーが検索されます。この値が使用される時に**ASP**装置 (ASPDEV)パラメーターが指定される場合, ASPDEV<sup>(\*)が唯一の有効な値です。</sup>

#### **\*USRLIBL**

現行ライブラリー項目が現行スレッドのライブラリー・リストに存在する場合には、現行ライブラ リーおよびライブラリー・リストのユーザー部分にあるライブラリーが検索されます。 現行ライ ブラリー項目がない場合には,ライブラリー・リストのユーザー部分にあるライブラリーが検索さ れます。この値が使用される時に**ASP**装置 **(ASPDEV)**パラメーターが指定される場合,ASPDEV(\*) が唯一の有効な値です。

**\*ALL ASP**装置 **(ASPDEV)**パラメーターに指定された補助記憶域プール(ASP)内のすべてのライブラリー が検索されます。

#### **\*ALLUSR**

**ASP**装置 **(ASPDEV)**パラメーターによって定義された補助記憶域プール(ASP)内のすべてのユーザ ー・ライブラリーが検索されます。

ユーザー・ライブラリーは、Q以外の文字で始まる名前を持つライブラリーのうち、次のものを除 くすべてのライブラリーです。

#CGULIB #DSULIB #SEULIB #COBLIB #RPGLIB #DFULIB #SDALIB

英字Qで始まる名前をもつ次のライブラリーはIBMによって提供されますが,一般的に,これらに は頻繁に変更されるユーザー・データが入っています。 したがって,これらのライブラリーもユ ーザー・ライブラリーと見なされます。

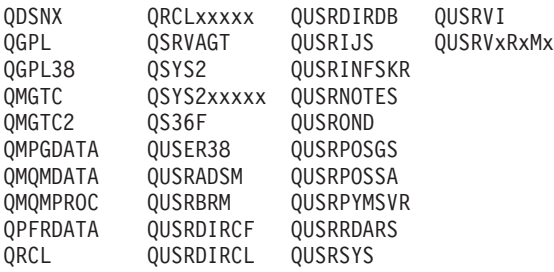

- 1. 'XXXXX'は1次補助記憶域プール(ASP)の番号です。
- 2. 前のリリースのCLプログラム内でコンパイルされるユーザー・コマンドを入れるために、弊社 がサポートする前の各リリース用にQUSRVXRXMXの形式の別のライブラリー名を作成するこ とができます。 QUSRVXRXMXユーザー・ライブラリーのVXRXMXは弊社が引き続きサポー トしている前のリリースのバージョン,リリース,およびモディフィケーション・レベルで す。
- 名前 検索するライブラリーの名前を指定してください。

[上](#page-532-0)

### 変更済み報告書専用 **(CHGRPTONLY)**

変更報告書だけを印刷する必要があるかどうかを指定します。

**\*NO** 全報告書および変更報告書が印刷されます。

## <span id="page-534-0"></span>例

PRTTRGPGM LIB(\*ALL)

このコマンドは、すべてのライブラリーのすべてのファイルを検索して、全報告書と変更トリガー・プログ ラム報告書の両方を印刷します。

#### [上](#page-532-0)

[上](#page-532-0)

# エラー・メッセージ

### **\*ESCAPE** メッセージ

**CPFB304**

ユーザーに必要な特殊権限がない。

# <span id="page-536-0"></span>ユーザー・オブジェクトの印刷 **(PRTUSROBJ)**

実行可能場所**:** すべての環境 (\*ALL) スレッド・セーフ**:** いいえ

パラメーター [例](#page-537-0) [エラー・メッセージ](#page-537-0)

ユーザー・オブジェクト印刷(PRTUSROBJ)コマンドによって,IBMで作成されていないライブラリー中の オブジェクトの報告書を印刷することができます。 「ユーザーによる作成」属性が\*IBMまたは QLPINSTALLでない場合には,そのオブジェクトが報告書に入れられます。このコマンドを使用して,IBM 専用で使用する予定のライブラリー中にあるユーザー作成オブジェクトをチェックします。 例えば, ライ ブラリーQSYSに対してこのプログラムを実行して、IBM以外の(ユーザー)オブジェクトがこれに入って いるかどうかを判別することができます。

注**:** IBMで作成された一部のオブジェクトは,この報告書にまだ表示されます。 例えば,PTF出口プログラ ムによって作成されるオブジェクトがこの報告書に入れられます。 オブジェクトが報告書から除外される のは,「ユーザーによる作成」属性が″\*IBM″または″QLPINSTALL″のいずれかである場合だけです。

このコマンドは、ライブラリーについて2つの報告書を印刷します。 最初の報告書 (全報告書)には、IBM によって作成されていないオブジェクトがすべて入れられます。 2番目の報告書(変更報告書)には、指定 されたライブラリーにこの時点で表示されていて,ライブラリーに対して前にPRTUSROBJコマンドが実行 された時にライブラリー中になかったオブジェクトが入れられます。ライブラリーに対してPRTUSROBJコ マンドを前に実行しなかった場合には,「変更報告書」はありません。 ライブラリーに対してこのコマン ドを前に実行しているが,IBMによって作成されなかったライブラリーに追加のオブジェクトが追加されな かった場合には,「変更報告書」が印刷されますが,リストされるオブジェクトはありません。

ライブラリーQUSRSYSのファイルQSECPUOOLDには,ライブラリーに対して最後にPRTUSROBJコマンド を実行した時以降の情報が入っています。 このコマンドに前に指定した各ライブラリーについて,指定さ れたライブラリーと同じ名前のメンバーがファイル中にあります。QLIDOBJDの様式名を用いたライブラリ ーQSYSのシステム・ファイルQADSPOBJは,QSECPUOOLDファイルのモデル・ファイルです。

制約事項**:**このコマンドを実行するためには,全オブジェクト(\*ALLOBJ)および監査(\*AUDIT)特殊権限が必 要です。

上

### パラメーター

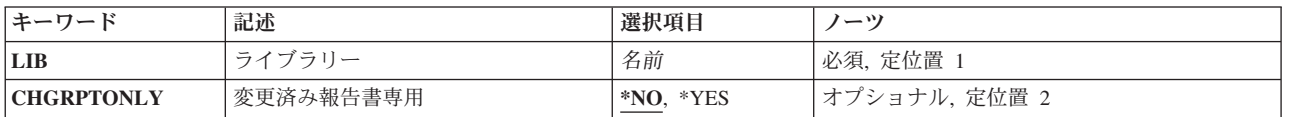

# <span id="page-537-0"></span>ライブラリー **(LIB)**

これは必須パラメーターです。

IBMによって作成されたものでないオブジェクトを検索するライブラリーの名前。

[上](#page-536-0)

## 変更済み報告書専用 **(CHGRPTONLY)**

変更報告書だけを印刷する必要があるかどうかを指定します。

**\*NO** 全報告書および変更報告書が印刷されます。

**\*YES** 変更報告書だけが印刷されます。

[上](#page-536-0)

### 例

PRTUSROBJ LIB(QSYS) CHGONLY(\*NO)

このコマンドは,IBMによって作成されたものでないすべてのオブジェクトをライブラリーQSYSから検索 して,全報告書と変更報告書の両方を印刷します。

[上](#page-536-0)

## エラー・メッセージ

**\*ESCAPE** メッセージ

### **CPFB304**

ユーザーに必要な特殊権限がない。

# <span id="page-538-0"></span>ユーザー・プロファイルの印刷 **(PRTUSRPRF)**

実行可能場所**:** すべての環境 (\*ALL) スレッド・セーフ**:** いいえ

[パラメーター](#page-540-0) [例](#page-542-0) [エラー・メッセージ](#page-542-0)

ユーザー・プロファイル印刷(PRTUSRPRF)コマンドによって,システム上のユーザー・プロファイルの情 報を含む報告書を印刷することができます。 4つの異なった報告書を印刷することができます。 その1つに は権限タイプ情報が入っていて,もう1つには環境タイプ情報が入っていて,もう1つにはパスワード・タイ プ情報が入っていて,残りの1つにはパスワード・レベル・タイプ情報が入っています。

権限情報報告書には,次の情報が入っています。

- 報告書のタイプ
- v 報告書のユーザー・プロファイルの選択に使用する基準
- v 選択している特殊権限('選択基準'が\*SPCAUTの場合)
- 選択しているユーザー・クラス('選択基準'が\*USRCLSの場合)
- 選択した各ユーザー・プロファイルの項目。各項目には、次の情報が入っています。
	- ユーザー・プロファイルの名前
	- ユーザーのグループ・プロファイルの名前

ユーザー・プロファイルにグループ・プロファイルがない場合には,このフィールドには'\*NONE'が 入っています。 ユーザーにグループ・プロファイルがある場合には,各ユーザーのグループのユーザ ー・プロファイル項目の後に,追加の項目が続きます。この項目にはグループ・プロファイル名,お よびそのグループ・プロファイルが持っている特殊権限が入れられます。

- ユーザー・プロファイルが持っている特殊権限の標識('X'または' ')
- ユーザー・プロファイルのユーザー・クラス
- このユーザー・プロファイルまたはそのグループ・プロファイルが,このユーザー・プロファイルで 作成されたオブジェクトを所有しているかどうか
- 新規に作成されたオブジェクトのユーザーのグループ・プロファイルに対して、どんな権限を付与す るか(所有者の値が\*USRPRFの場合)
- ユーザー・プロファイルの制約された機能の値

環境情報報告書には,次の情報が入れられます。

- 報告書のタイプ
- 報告書のユーザー・プロファイルの選択に使用する基準
- v 選択している特殊権限('選択基準'が\*SPCAUTの場合)
- v 選択しているユーザー・クラス('選択基準'が\*USRCLSの場合)
- 選択した各ユーザー・プロファイルの項目。各項目には,次の情報が入っています。
	- ユーザー・プロファイルの名前
	- ユーザーの現行ライブラリーの名前
	- ユーザーの初期メニューの名前,およびそれが入っているライブラリー
	- ユーザーの初期プログラムの名前,およびそれが入っているライブラリー
- ユーザーのジョブ記述の名前,およびそれが入っているライブラリー
- ユーザーのメッセージ待ち行列の名前,およびそれが入っているライブラリー
- ユーザーのアテンション・プログラムの名前,およびそれが入っているライブラリー

パスワード情報報告書には,次の情報が入っています。

- v 報告書のタイプ
- 報告書のユーザー・プロファイルの選択に使用する基準
- v 選択している特殊権限('選択基準'が\*SPCAUTの場合)
- 選択しているユーザー・クラス('選択基準'が\*USRCLSの場合)
- v QPWDEXPITVシステム値の値(ユーザーのパスワード有効期限が\*SYSVALの場合の参照用)
- 選択した各ユーザー・プロファイルの項目。各項目には,次の情報が入っています。
	- ユーザー・プロファイルの名前
	- ユーザー・プロファイルの状況
	- 無効であったサインオン試行回数
	- 'パスワードなし'の標識(ユーザーにパスワードがない場合には'X',ある場合には'')
	- パスワードがローカルに管理されるかどうか
	- ユーザーの前のサインオン日付
	- ユーザーのパスワードが最後に変更された日付
	- ユーザーのパスワード有効期限
	- ユーザーのパスワードの有効期限が設定されるかどうか

パスワード・レベル情報報告書には,システムでパスワード・レベルの変更が可能かどうかの判別に使用で きる次の情報が入っています。

- 報告書のタイプ
- 報告書のユーザー・プロファイルの選択に使用する基準
- v 選択している特殊権限('選択基準'が\*SPCAUTの場合)
- v 選択しているユーザー・クラス('選択基準'が\*USRCLSの場合)
- 選択した各ユーザー・プロファイルの項目。各項目には, 次の情報が入っています。
	- ユーザー・プロファイルの名前
	- 「レベル0または1のパスワード存在」の標識(ユーザーにパスワードがある場合には'\*YES',ユーザー にパスワードがない場合には'\*NO', あるいはパスワード情報を使用できない場合には '\*UNKNOWN')。
	- 「レベル2または3のパスワード存在」の標識('\*YES', '\*NO',または'\*UNKNOWN')。
	- WINDOWS 95および98 NETSERVERパスワードの「NETSERVERのパスワード存在」の標識('\*YES', '\*NO',0または'\*UNKNOWN')。

注**:** 機密保護属性表示(DSPSECA)コマンドは,システムの現行および保留パスワード・レベルを表示するた めに使用することができます。パスワード・レベルは,QPWDLVLシステム値を変更することによって変更 できます。

制約事項**:**このコマンドを実行するためには,全オブジェクト(\*ALLOBJ)および監査(\*AUDIT)特殊権限が必 要です。
# パラメーター

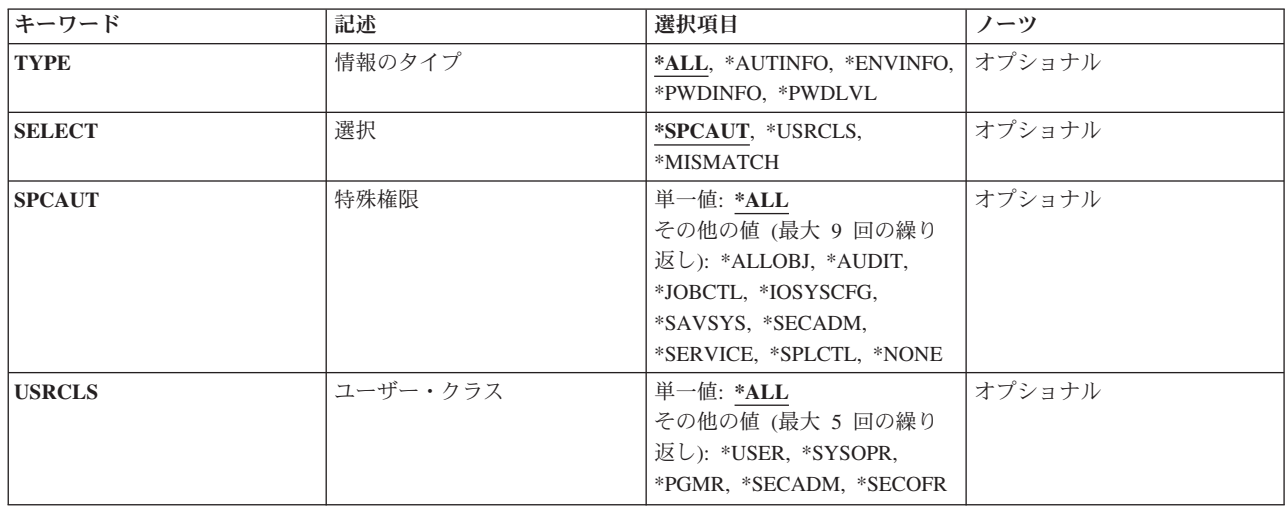

[上](#page-538-0)

# 情報のタイプ **(TYPE)**

選択したユーザー・プロファイルについて印刷できる情報のタイプ。

**\*ALL** 選択したユーザー・プロファイルのすべての報告書が印刷されます。

### **\*AUTINFO**

選択したユーザー・プロファイルの権限タイプ情報を含む報告書が印刷されます。

### **\*ENVINFO**

選択したユーザー・プロファイルの環境タイプ情報を含む報告書が印刷されます。

### **\*PWDINFO**

選択したユーザー・プロファイルのパスワード・タイプ情報を含む報告書が印刷されます。

# **\*PWDLVL**

選択したユーザー・プロファイルのパスワード・レベル・タイプ情報を含む報告書が印刷されま す。この報告書は,異なったパスワード・レベルで使用するパスワードがどのユーザー・プロファ イルにあるかの判別に使用することができます。

[上](#page-538-0)

# 選択 **(SELECT)**

報告書に含めるユーザー・プロファイルの選択で使用する選択基準を指定します。

# **\*SPCAUT**

特殊権限に基づいて,報告書のユーザー・プロファイルが選択されます。

# **\*USRCLS**

ユーザー・クラスに基づいて,報告書のユーザー・プロファイルが選択されます。

#### <span id="page-541-0"></span>**\*MISMATCH**

そのユーザー・クラスに割り当てられた省略時の値でない、それらの特殊権限に基づいて、報告書 のユーザー・プロファイルが選択されます。

注: V3R7で変更されたユーザー・クラスの省略時の特殊権限。したがって、V3R7より前に作成さ れたプロファイルについてこの報告書を実行する時には,省略時の値とは一致しない,予測より多 いプロファイル数が通知されることがあります。

[上](#page-538-0)

# 特殊権限 **(SPCAUT)**

\*SPCAUTが選択 **(SELECT)**パラメーターに指定されている場合に,これは,ユーザーの選択で使用する必 要がある特殊権限を指定します。このパラメーターに指定された特殊権限のどれかを持つユーザー・プロフ ァイルが報告書に入れられます。 最大9個の特殊権限を指定することができます。

このパラメーターには複数の値を入力できます。

**\*ALL** すべてのユーザー・プロファイルが報告書に入れられます。

あるいは、次の1つまたは複数の値を選択します(最大9)。

#### **\*ALLOBJ**

\*ALLOBJの特殊権限を持つユーザー・プロファイルが報告書に入れられます。

**\*AUDIT**

\*AUDITの特殊権限を持つユーザー・プロファイルが報告書に入れられます。

#### **\*IOSYSCFG**

\*IOSYSCFGの特殊権限を持つユーザー・プロファイルが報告書に入れられます。

**\*JOBCTL**

\*JOBCTLの特殊権限を持つユーザー・プロファイルが報告書に入れられます。

**\*SAVSYS**

\*SAVSYSの特殊権限を持つユーザー・プロファイルが報告書に入れられます。

#### **\*SECADM**

\*SECADMの特殊権限を持つユーザー・プロファイルが報告書に入れられます。

#### **\*SERVICE**

\*SERVICEの特殊権限を持つユーザー・プロファイルが報告書に入れられます。

#### **\*SPLCTL**

\*SPLCTLの特殊権限を持つユーザー・プロファイルが報告書に入れられます。

**\*NONE**

特殊権限を持たないユーザー・プロファイルが報告書に入れられます。

# <span id="page-542-0"></span>ユーザー・クラス **(USRCLS)**

\*USRCLSが選択 **(SELECT)**パラメーターに指定されている場合に,これは,ユーザーの選択で使用する必 要があるユーザー・クラスを指定します。このパラメーターに指定されたユーザー・クラスを持つユーザ ー・プロファイルが報告書に入れられます。 最大5つのユーザー・クラスを指定することができます。

このパラメーターには複数の値を入力できます。

**\*ALL** すべてのユーザー・プロファイルが報告書に入れられます。

あるいは、次の1つまたは複数の値を選択します(最大5)。

**\*USER**

\*USERのユーザー・クラスを持つユーザー・プロファイルが報告書に入れられます。

**\*SYSOPR**

\*SYSOPRのユーザー・クラスを持つユーザー・プロファイルが報告書に入れられます。

#### **\*PGMR**

\*PGMRのユーザー・クラスを持つユーザー・プロファイルが報告書に入れられます。

#### **\*SECADM**

\*SECADMのユーザー・クラスを持つユーザー・プロファイルが報告書に入れられます。

#### **\*SECOFR**

\*SECOFRのユーザー・クラスを持つユーザー・プロファイルが報告書に入れられます。

# 例

PRTUSRPRF TYPE(\*ALL) SELECT(\*SPCAUT) SPCAUT(\*ALLOBJ \*SECADM)

このコマンドは,\*ALLOBJか\*SECADMのいずれかの特殊権限を持つユーザー・プロファイルについて4つ のすべての報告書を印刷します。

[上](#page-538-0)

# エラー・メッセージ

#### **\*ESCAPE** メッセージ

**CPFB304**

ユーザーに必要な特殊権限がない。

# **CPFB307**

コマンド&1は別のジョブが使用中である。

# <span id="page-544-0"></span>システム電源遮断 **(PWRDWNSYS)**

実行可能場所**:** すべての環境 (\*ALL) スレッド・セーフ**:** いいえ

[パラメーター](#page-545-0) [例](#page-549-0) [エラー・メッセージ](#page-551-0)

システム電源遮断 (PWRDWNSYS)コマンドは、システムを終了するための準備をし、そして電源遮断手順 を開始します。 活動中のすべてのサブシステムに,システムの電源遮断が進行中であることが通知されま す。どのサブシステムも,新しいジョブまたはルーティング・ステップを開始することはできません。 例 えば,ジョブ待ち行列上のジョブは開始されません。さらに,ジョブ転送 (TFRJOB)コマンドの結果として ジョブ待ち行列上にあるジョブは完了しません。 それらは、次回の初期プログラム・ロード(IPL)時にジョ ブ待ち行列から除去され,そのジョブ・ログが作成されます。

\*CNTRLDオプションを使用してシステムの電源を遮断する時には,構成オブジェクトのオフへの構成変更 が開始されますが,電源が遮断される前に完了しない可能性があります。\*IMMEDオプションを使用してシ ステムの電源を遮断する時には,構成オブジェクトのオフへの構成変更は実行されません。

### 注**:**

- 1. システムにネットワーク・サーバー記述が構成されている場合には,各ネットワーク・サーバーに関連 したシステムおよびユーザー・データの保全性を確保するために,PWRDWNSYSコマンドを出す前に, すべてのNWSDをオフに構成変更しなければなりません。
- 2. システムにテープ装置がインストール済みされている場合には,テープのデータの保全性を保つため に,システムの電源遮断の前に装置のすべてのテープ・リールをアンロードしなければなりません。
- 3. システムに1次区画があり,その1次区画で電源遮断すると,他の区画も電源遮断されます。1次区画を電 源遮断する前に,他の区画が電源遮断の準備ができていることを確認してください。
- 4. システムに補助記憶域プール(ASP)装置が構成されている場合には,それぞれの独立ASPと関連したデー タの保全性を確保するために,PWRDWNSYSコマンドを出す前に,すべての独立ASPをオフに構成変更 しなければなりません。
- 5. 登録済み事前電源遮断システム出口点(QIBM\_QWC\_PWRDWNSYS)には可能な書式が2つあります。書式 PWRD0100は,PWRDWNSYSコマンドの使用時に呼び出されるプログラムを追加するために使用できま す。書式PWRD0200は、PWRDWNSYSコマンドの使用時に呼び出される1つ以上のプログラムを追加す るために使用できます。これらの出口プログラムは,システムの電源遮断の前にクリーンアップ機能を 実行できます。
- 6. QENDJOBLMTおよびQPWRDWNLMTシステム値を変更する場合には, QPWRDWNLMTがQENDJOBLMTより大きくなるように値を指定してください。 これらの値では,コ ミットメント制御処理の完了およびデータベース・ファイルのクローズなど,システム提供ジョブ終了 機能のために十分な時間を考慮する必要があります。

### 制約事項**:**

- 1. このコマンドを実行するには,ユーザーにジョブ制御(\*JOBCTL)権限が必要です。
- 2. \*IMGCLGを **IPL**ソース **(IPLSRC)**パラメーターに指定する時には,以下の権限が必要です。
	- v ライブラリーQUSRSYSに対する実行(\*EXECUTE)権限
	- v イメージ・カタログ **(IMGCLG)**パラメーターによって指定されたイメージ・カタログに対する使用 (\*USE)権限
- <span id="page-545-0"></span>v 仮想装置記述に対する使用(\*USE)権限
- イメージ・カタログ・パス名の各ディレクトリーに対する実行(\*X)権限
- 3. ユーザー出口プログラムを書式PWRD0100の事前電源遮断システム出口点(QIBM\_QWC\_PWRDWNSYS) に定義する場合は,ユーザーはユーザー出口プログラムに対する使用(\*USE)権限とそのプログラムが入 っているライブラリーに対する実行(\*EXECUTE)権限をもっている必要があります。もっていない場合 は,このユーザー出口プログラムは呼び出されず,システムは電源遮断を継続します。

[上](#page-544-0)

# パラメーター

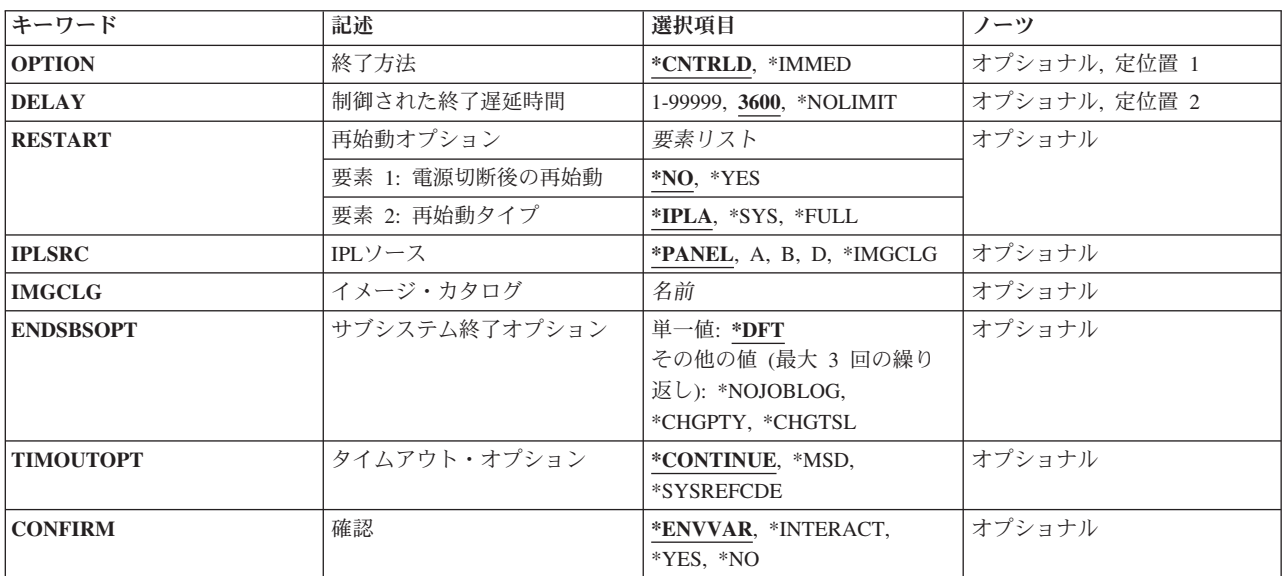

[上](#page-544-0)

# 終了方法 **(OPTION)**

システムがすべての活動サブシステムに活動ジョブの処理を制御方式で終了できるようにするのか(アプリ ケーション・プログラムは処理終結を実行することができます),それともシステムが即時にジョブを終了 するのかを指定します。 いずれの場合にも,システムはある種のジョブ終結機能を実行します。

# **\*CNTRLD**

サブシステムは,制御された終了遅延時間 **(DELAY)**パラメーターに指定された時間内に,すべて の活動ジョブを制御付きで終了させます。 この間,該当するジョブで実行中のプログラムでは, クリーンアップ(ジョブ終了処理)を実行することができます。終了中のジョブに非同期信号 SIGTERM用の信号処理プロシージャーがある場合は,そのジョブに対してSIGTERM信号が生成さ れます。活動ジョブがループし始める可能性または照会メッセージをQSYSOPRに送る可能性があ る場合には,DELAYパラメーターを使用して遅延時間を指定しなければなりません。

#### **\*IMMED**

サブシステムはすべての活動ジョブを即時に終了します。終了中のジョブに非同期信号SIGTERM用 の信号処理プロシージャーがある場合は,そのジョブに対してSIGTERM信号が生成され, QENDJOBLMTシステム値が時間制限を指定します。SIGTERM信号を処理する以外に,それらのジ

<span id="page-546-0"></span>ョブで実行中のプログラムはいかなるクリーンアップも実行できません。\*IMMEDが指定されてい る時は,最小限度の時間しか必要ありません。 \*IMMEDが指定されている時にクリーンアップに 使用できる時間は,システム値QENDJOBLMTおよびQPWRDWNLMTにより制御されます。

注**:** \*IMMED値は,データが部分的に更新されている場合に好ましくない結果をもたらす可能性が あります。この値は,制御された終了が正常に試みられなかった後に限り使用してください。

注**:** システムが補助電源のもとで作動中に\*IMMEDが指定された場合,またはシステムが補助電源 のもとで作動中に制御された終了遅延時間 **(DELAY)**パラメーターに指定された遅延時間が終了し た場合に,システムは,それ以上のジョブ・クリーンアップ活動を行わずに即時に電源遮断しま す。

[上](#page-544-0)

# 制御された終了遅延時間 **(DELAY)**

システムが活動サブシステムによって実行される制御された終了を可能にする時間の量(秒数)を指定しま す。 指定された遅延時間内にジョブ終了ルーチンが完了しない場合には、残りのジョブはすべて即時に終 了します。

**3600** 制御付き終了処理を完了するための時間は,3600秒に制限されます。

### **\*NOLIMIT**

最後のジョブが完了するまで,システムは電源遮断されません。

注**:** \*NOLIMITを指定した場合には,バッチ・ジョブのループが起こることになり,システムは電 源遮断されません。

### *1*から*99999*

制御された終了を実行できる最大遅延時間の量(秒数)を指定してください。

[上](#page-544-0)

# 電源切断後の再始動 **(RESTART)**

システムが終了して,電源遮断されるのか,あるいは不在時モードで再開されるのかを指定します。

このパラメーターの2番目の要素は、初期プログラム・ロード(IPL)の再始動を開始する点を指定します。 \*FULLよりも\*SYSを指定した方が,システムの再始動に必要な時間を短くすることができます。

#### 要素**1:** 電源切断後の再始動

- **\*NO** システムは終了し,電源が遮断されます。
- **\*YES** システムが通常電源で作動している場合には,システムは処理を終了して(電源遮断を行わずに) 簡略IPLを行います。 また,システムが補助電源で作動している場合には,システムは電源を遮断 し,(QPWRRSTIPLシステム値が'1'にセットされている場合のみ)通常電源が復元された時に自動 IPLが行われます。 システムが再開始される時,あるいは自動IPLが行われる時には,IPLは不在時 モードで行われます。 不在時モードでは,IPLオプション画面などの画面は表示されません。

要素**2:** 再始動タイプ

**\*IPLA** IPL属性の変更 (CHGIPLA)コマンドに指定された値が使用されます。この値の現在の設定を判別す るには,IPL属性の表示 (DSPIPLA)コマンドを使用します。

<span id="page-547-0"></span>**\*SYS** オペレーティング・システムが再始動されます。 ハードウェアが再始動されるのは,システムで 必要となる場合だけです。

#### **\*FULL**

ハードウェアを含めて,システムのすべての部分が再始動されます。

[上](#page-544-0)

# **IPL**ソース **(IPLSRC)**

初期プログラム・ロード(IPL)をシステムのソースA,ソースB,またはソースDのいずれから開始するかを指定 してください。 このパラメーターによって,システムのどのライセンス内部コード(LIC)記憶装置のソース をIPLするかを制御することができます。また,システムのソースがLICプログラム一時修正(PTF)の適用対 象を判別します。また,このパラメーターによって,システムはDASDの導入イメージから新規リリースに アップグレードすることができます。

### ソースに関する考慮事項

LICには,ソースA,ソースB,およびソースDと呼ばれる3つの記憶域があります。 ソースDは導入媒体です。 ソースAおよびソースBはシステム・メモリーの一部です。最初はソースAとソースBは同じですが、ライセ ンス内部コード修正が一時的に実行される(PTF)と,一時的な修正はソースBに記憶されます。 同じ修正が 永続的なものになると,これがソースBからソースAにコピーされます。したがって,修正はソースAおよ びソースBの両方に存在します。

一時修正をソースBに送る場合には,システムをソースAから開始しなければなりません。これによって, 修正がソースBに送られます。

ソースAからシステムを開始すると,システムは永続修正から実行されます。 ソースB からシステムを開 始すると,システムは一時修正と永続修正の組み合わせから実行されます。 ソースDからシステムを開始 すると,導入媒体からロードされたライセンス内部コードが使用されます。

RESTART(\*YES)を指定されるようお奨めします。さもないと,システムのどのソースから実際に開始され るかを確認することはできません。この予防措置は,ある程度の時間の節約になります。

#### **\*PANEL**

システムは操作員の画面に現在示されているソース(ソースA,ソースB,またはソースD)から開始さ れます。

- **A** システムは,ソースAから開始されます。
- **B** システムは,ソースBから開始されます。
- **D** システムはソースDの導入媒体から開始されます。

#### **\*IMGCLG**

システムは,イメージ・カタログ **(IMGCLG)**パラメーターで指定されたイメージ・カタログから 開始されます。 このオプションを選択する時には,RESTART(\*YES)を使用しなければなりませ ん。

# <span id="page-548-0"></span>イメージ・カタログ **(IMGCLG)**

IPLSRC(\*IMGCLG)の選択時に使用するイメージ・カタログを指定します。システムの電源遮断の後は、指 定されたイメージ・カタログを使用しての導入が行われます。 詳細については,カタログ項目の処理 (WRKIMGCLGE)コマンドを参照してください。このパラメーターを指定する時には、RESTART(\*YES)を 使用しなければなりません。

名前 ライブラリーQUSRSYSのイメージ・カタログの名前を指定します。

[上](#page-544-0)

# サブシステム終了オプション **(ENDSBSOPT)**

活動サブシステムの終了時に取られるオプションを指定します。一般に,これらのオプションを指定する と,PWRDWNSYSコマンドのパフォーマンスが改善されます。 各オプションには特定の副次作用があるの で,それらのオプションの使用の前にそれを分析する必要があります。

このパラメーターは,すでに終了状況にあるジョブには影響しません。

**\*DFT** サブシステムは特殊な終了オプションなしで終了されます。

- ジョブ・ログが生成されます。
- v 実行優先順位は変わりません。
- タイム・スライス値は変わりません。

#### **\*NOJOBLOG**

このコマンドの呼び出しによって,終了されるジョブのジョブ・ログは作成されません。 これに は,サブシステム・モニター・ジョブおよびサブシステムのすべてのユーザー・ジョブが含まれま す。 このオプションでは,PWRDWNSYSコマンドの完了までに要する時間を大幅に短縮すること ができますが,ジョブ中で問題が起こった場合には,その問題を記録するジョブ・ログがないの で,問題の診断が困難になるかまたは不可能になる可能性があります。

注**:** OPTION(\*IMMED)が指定された場合には,サブシステム終了オプション **(ENDSBSOPT)**パラメ ーターに関係なく,PWRDWNSYS中にジョブ・ログは作成されません。 ただし,\*NOJOBLOGオ プションが指定されない限り,これらのジョブ・ログはシステムの次のIPLで作成されます。 した がって,OPTION(\*IMMED) ENDSBSOPT(\*NOJOBLOG)を指定した場合には,システム電源遮断は 迅速に行われませんが,その後のIPLが早くなります。

# **\*CHGPTY**

終了しているジョブのCPU優先順位が高い値(より劣る優先順位)に変わります。 \*CHGPTYを指 定すると,システム上の残りの活動ジョブのパフォーマンスは改善されることがありますが,終了 中のジョブはその完了に長くかかる場合があります。システムが制御付きで終了される場合には, このオプションは無視されます。しかし、DELAY時間制限が満了すると、このオプションは即時に 有効となります。

#### **\*CHGTSL**

終了しているジョブのタイム・スライスは下限値に変わります。 \*CHGTSLを指定すると,システ ム上の残りの活動ジョブのパフォーマンスは改善されることがありますが,終了中のジョブはその 完了に長くかかる場合があります。システムが制御付きで終了される場合には,このオプションは 無視されます。 しかし, DELAY時間制限が満了すると, このオプションは即時に有効となりま す。

# <span id="page-549-0"></span>タイムアウト・オプション **(TIMOUTOPT)**

QPWRDWNLMTシステム値によって指定された時間制限内にシステムが終了しない時に取られるオプショ ンを指定します。 この時間制限が過ぎると,このパラメーターに指定された値とは関係なく,後続のIPLは 異常となります。

#### **\*CONTINUE**

システムはタイムアウト条件を無視して,システムの電源遮断を続行します。 RESTART(\*YES)を 指定した場合には,システムは自動的に再始動されます。 システムをデバッグするサービスにつ いての最小情報が使用可能になります。

**\*MSD** システムは,システムをデバッグするサービスで使用ができるメイン記憶ダンプを出します。 メ イン記憶ダンプ・マネージャーが正しく構成されているする場合には,ダンプの終了後にシステム を再始動します。

#### **\*SYSREFCDE**

システムはシステム参照コードB900 3F10を表示して、システムを停止します。 これによって、サ ービスでのシステムのデバッグが可能になります。

[上](#page-544-0)

# 確認 **(CONFIRM)**

システムを電源遮断する前に,その要求を確認する必要があるかどうかを指定します。

### **\*ENVVAR**

環境変数QIBM\_PWRDWNSYS\_CONFIRMの値は, その要求を確認する必要があるかどうかの判別 に使用されます。この値が\*INTERACT. \*YES.または\*NOに設定された場合には、その値について 下記で説明される処置が取られます。環境変数が定義されないか,あるいはこれらの値の1つに設 定されない場合には,PWRDWNSYSコマンドが対話式ジョブで出されると,確認パネルが表示され ます。システムが開始した電源遮断では,環境変数は使用されません。

#### **\*INTERACT**

PWRDWNSYSコマンドが対話式ジョブで出されると,確認パネルが表示されます。PWRDWNSYS コマンドが非対話式ジョブで出されると,確認は行われません。

- **\*YES** PWRDWNSYSコマンドが対話式ジョブで出されると,確認パネルが表示されます。PWRDWNSYS コマンドが非対話式ジョブで出されると,照会メッセージが送信されます。
- **\*NO** PWRDWNSYSコマンドが出されると,確認は行われません。

[上](#page-544-0)

# 例

# 例**1:**即時終了の実行

PWRDWNSYS OPTION(\*IMMED)

このコマンドによって,システムはどの活動ジョブにもクリーンアップ・ルーチンの実行を許可しないで即 時終了を実行します。システムがその終了機能を完了すると,電源遮断手順を開始します。

#### 例**2:**制御付き終了の指定

SBMJOB JOB(LASTJOB) JOBD(QBATCH) JOBPTY(9) JOBQ(QBATCH) RQSDTA('PWRDWNSYS \*CNTRLD 3600')

このコマンドは,実行された場合にシステムに制御付き終了を実行させる低優先順位のバッチ・ジョブを投 入します。制御付き終了には、残りのジョブが終了される前に完了するために1時間(3600秒)が許可されま す。 PWRDWNSYSを出すこの方式は,ジョブ待ち行列QBATCH上の他の高優先順位のジョブ(ジョブ転送 (TFRJOB)コマンドの結果として待ち行列上にあるジョブを含む)をPWRDWNSYSコマンドが実行される前 に完了できるようにするために使用されることがあります。 QBATCHジョブ待ち行列が処理のソースとな る活動サブシステムがなければなりません。

### 例**3:**時間制限のない制御付き終了の指定

PWRDWNSYS OPTION(\*CNTRLD) RESTART(\*YES)

このコマンドによって,システムは時間制限なしに制御付き終了を実行します。システム内のすべてのジョ ブが完了した時点で,システムは終了の準備をし,IPLを開始します。

PWRDWNSYS OPTION(\*CNTRLD)を入力した後、遅延時間が終了する前に、PWRDWNSYS OPTION(\*IMMED)を入力することによってこのコマンドを一時変更することができます。この場合には,2 番目のコマンドのRESTARTパラメーターに指定した値または省略時の値が,最初のコマンドに指定した値 または省略時の値も一時変更します。

#### 例**4:**即時終了後の**IPL**ソースの変更

PWRDWNSYS OPTION(\*IMMED) RESTART(\*YES) IPLSRC(A)

このコマンドによって,システムは即時に終了し,IPLソースがAに変更されます。システムが再始動され る時には,そのIPLはAソースで行われます。

### 例**5:**オペレーティング・システムによる再始動点の決定の許可

PWRDWNSYS OPTION(\*IMMED) RESTART((\*YES \*SYS))

このコマンドによって,オペレーティング・システムによって決定された点で再始動するようにIPLが行わ れます。

#### 例**6:**タイムアウト・オプションの変更

PWRDWNSYS OPTION(\*IMMED) TIMOUTOPT(\*MSD)

このコマンドによって,システムは即時に終了します。 QPWRDWNLMTシステム値を超えた場合には,シ ステムは主記憶域をダンプします。主記憶域ダンプ・マネージャーが正しく構成されていれば,システムが 再始動します。そうでない場合には,B900 3F10システム参照コードが表示され,システムは停止します。

### 例**7:**オペレーティング・システムの新規リリースの導入

PWRDWNSYS RESTART(\*YES) IPLSRC(\*IMGCLG) IMGCLG(MYCAT1)

このコマンドによって,システムは終了し,イメージ・カタログMYCAT1からのオペレーティング・シス テムの新規リリースの導入が開始されます。

# <span id="page-551-0"></span>エラー・メッセージ

**\*ESCAPE** メッセージ

# **CPF1001**

システム応答の待機時間が満了した。

# **CPF1036**

\*CNTRLDオプションでシステムの電源が切られた。

# **CPF1037**

\*IMMEDオプションでシステムの電源が切られた。

# **CPF1038**

コマンドを使用する権限がない。

### **CPF1091**

システム・アービターで機能チェックが起こった。

### **CPF18C7**

PWRDWNSYSを続行することはできません。

### **CPFBC42**

イメージ・カタログ&1の検査が失敗した。

# <span id="page-552-0"></span>文書ライブラリー照会 **(QRYDOCLIB)**

実行可能場所**:** すべての環境 (\*ALL) スレッド・セーフ**:** いいえ

パラメーター [例](#page-567-0) [エラー・メッセージ](#page-567-0)

文書ライブラリーQUERY (QRYDOCLIB)コマンドによって,文書ライブラリー内の文書を検索することが できます。 検索の結果を含む文書リストが作成されます。 また,検索要求を満たす文書に関する情報を, 処理のためにデータベース・ファイルにコピーすることもできます。

QRYDOCLIBコマンドが実行されると,文書リスト・オブジェクトが作成されます。 ユーザーがDOCLパ ラメーターに\*NONEを指定しない限り,出力ファイルが生成されるかどうかにかかわりなく,文書リス ト・オブジェクトが作成されます。 この文書リスト・オブジェクトはSAVDLOコマンドで使用可能です。

### 制約事項**:**

- このコマンドの現行ユーザーには, 指定したユーザーIDアドレスの代行処理を行う権限がなければなり ません。 他のユーザーの代行処理を行うためには,ユーザー認可(GRTUSRPMN)コマンドによって認可 された特殊認可を受けていなければなりません。
- v 出力ファイルの形式はシステム・ファイルQSYS/QAOSIQDLのOSIQDLと同じでなければなりません。
- v 複数のQRYDOCLIBコマンドを同時に実行する場合には,文書リスト名(文書リスト **(DOCL)**パラメータ ー)および出力ファイル名またはメンバー名(出力を受け取るファイル **(OUTFILE)**パラメーター)は,これ らの各QRYDOCLIBコマンドで異なったものでなければなりません。

上

# パラメーター

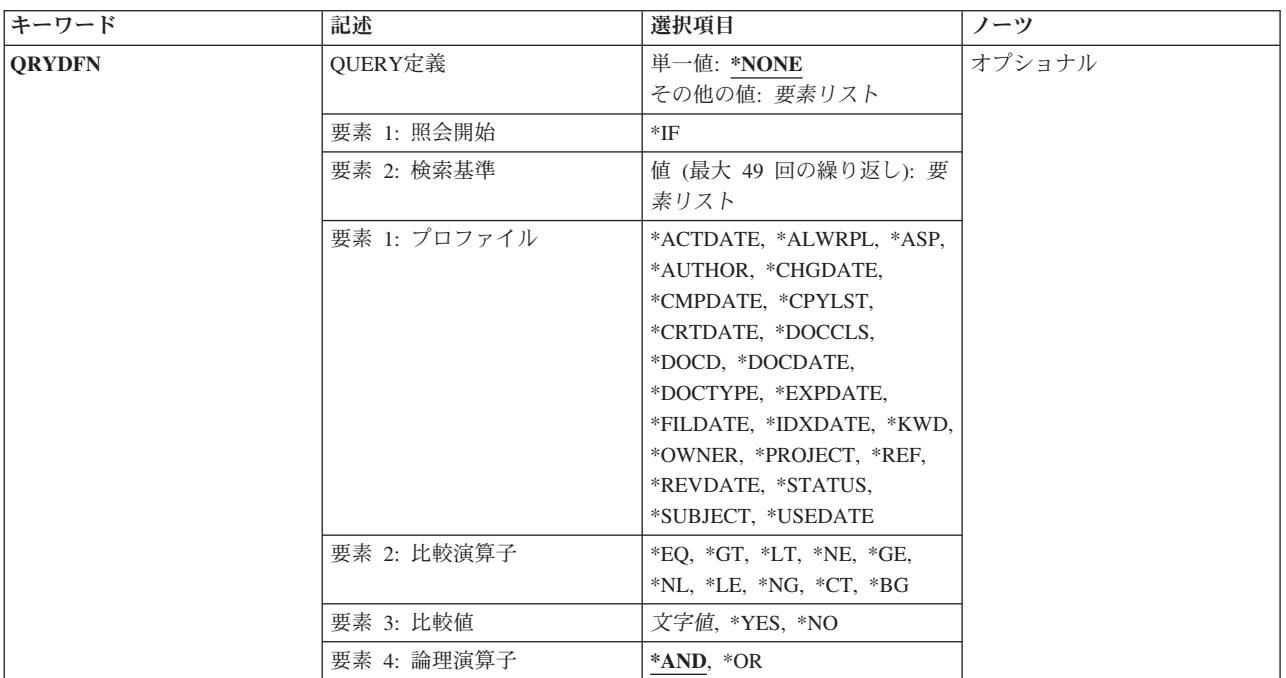

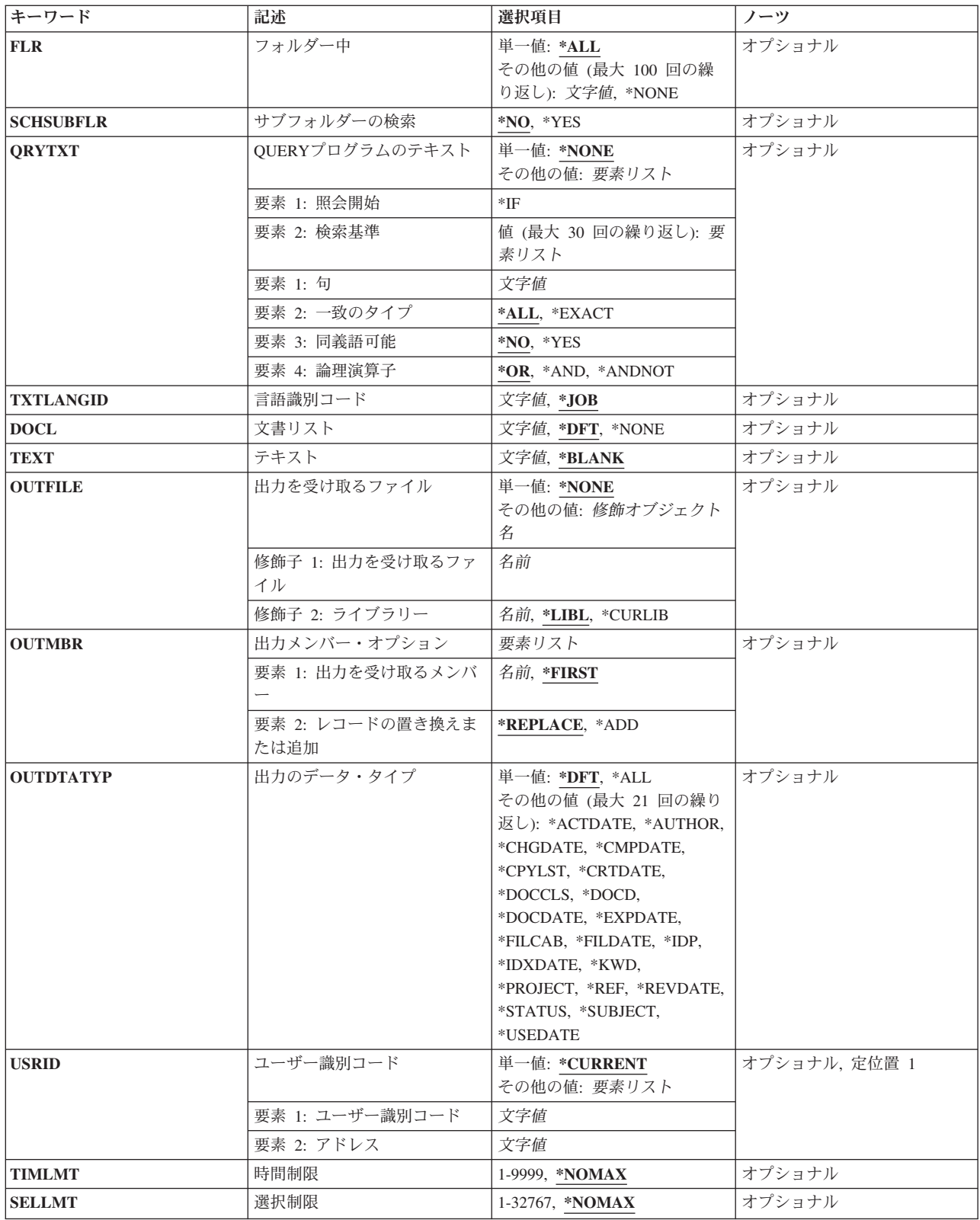

<span id="page-554-0"></span>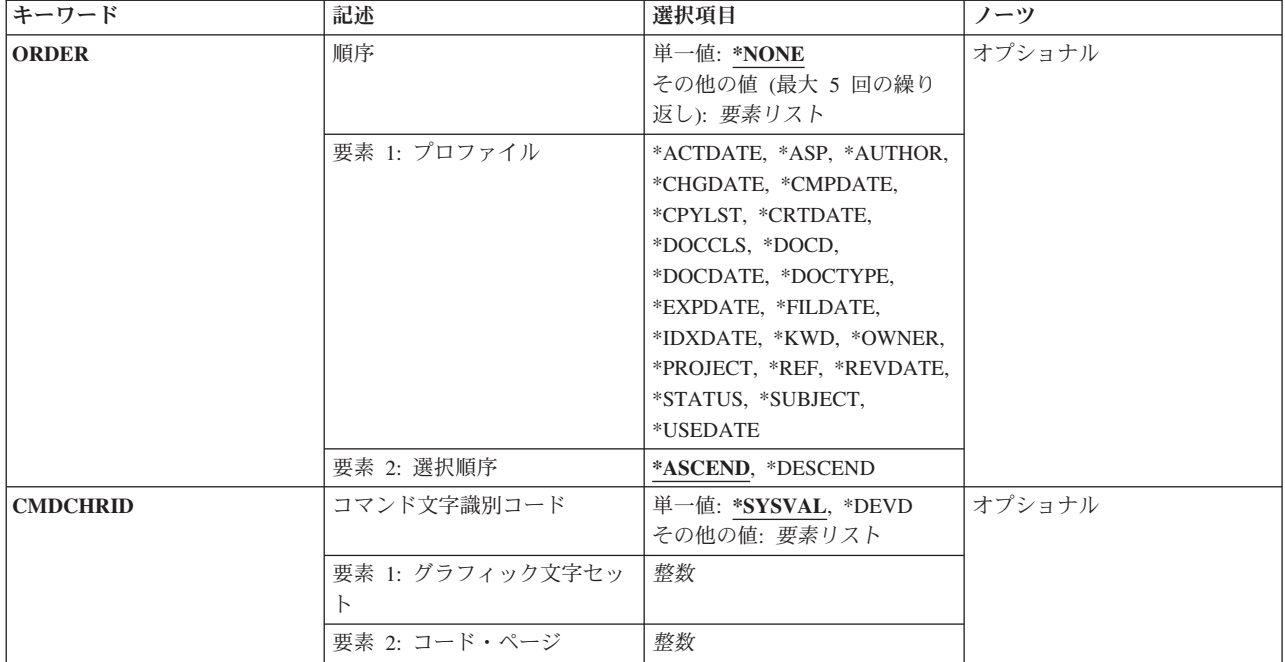

[上](#page-552-0)

# **QUERY**定義 **(QRYDFN)**

文書を選択するためにどのQUERY定義選択値を使用するかを指定します。このパラメーターに指定する値 は,文書ライブラリーの検索に使用されます。 \*NONE以外の値が **QUERY**プログラムのテキスト **(QRYTXT)**パラメーターとこのパラメーターの両方に指定された場合には,両方のセットの値と一致する文 書だけが選択されます。両方のパラメーターに\*NONEを指定した場合には、ユーザーに許可されたすべて の文書が選択されます。

単一値

# **\*NONE**

文書の選択にQUERY定義は使用されません。

# 要素**1:** 照会開始

**\*IF** 文書の選択にQUERY定義が使用されます。

# 要素**2:** 検索基準

文書を選択するための条件を指定するためには,各条件に対して1セットの値を指定します。 各セットに は,必ず次の4つの値が含まれていなければなりません。

- 1. 比較される文書プロファイル・パラメーターの名前(後出のリストから選択する)
- 2. 比較演算子値の1つ(後出のリストから選択する)
- 3. 比較値
- 4. 論理演算子\*AND, \*OR,または\*ANDNOTの1つ。

値1および3は値2によって指定された関係について比較されます。各QRYDFN関連セットは括弧で囲まなけ ればなりません。最大49セットの値を指定することができます。

### 要素**1:** プロファイル

比較する文書プロファイル・パラメーターの名前を指定します。

# **\*ACTDATE**

処置期日

# **\*ALWRPL**

文書の置き換えの許可

**\*ASP** 補助記憶域プールID

#### **\*AUTHOR**

文書の作成者

# **\*CHGDATE**

最終変更日

#### **\*CMPDATE**

完了日

#### **\*CPYLST**

コピー・リスト

### **\*CRTDATE**

作成日

# **\*DOCCLS**

文書クラス

### **\*DOCD**

文書記述

# **\*DOCDATE**

文書日付

# **\*DOCTYPE**

文書タイプ

# **\*EXPDATE**

満了日

### **\*FILDATE**

ファイル日付

#### **\*IDXDATE**

最終索引付け日付

**\*KWD** キーワード

#### **\*OWNER**

文書の所有者

### **\*PROJECT**

文書のプロジェクト

#### **\*REF** 参照

**\*REVDATE**

最終変更日付

#### **\*STATUS**

文書状況

#### **\*SUBJECT**

文書件名

#### **\*USEDATE**

最終使用日付

#### 要素**2:** 比較演算子

比較演算子は,文書内のプロファイル・パラメーターの内容と,その関係のQUERY 定義の比較値 パラメーターとして指定された値との間に存在する関係が真であることを示します。

コンテキスト検索を実行するためには,\*CT演算子が使用されます。 これは,比較値によって指定 された文字ストリングがプロファイル・パラメーターのどこかに含まれているかどうかを判別する ようシステムに依頼します。

\*BG演算子は,比較値をプロファイル・パラメーターの始めと比較する検索を実行するために使用 されます。 プロファイル・パラメーターは,指定された値の長さと一致させるために必要があれ ば切り捨てまたは拡張されます。 これは,値によって指定された文字ストリングがプロファイ ル・パラメーターの始めに含まれているかどうか調べるようにシステムに依頼します。

すべての演算子をすべてのプロファイル・パラメーターで使用できるわけではありません。 その 場合には,診断メッセージに続いてエスケープ・メッセージが送られます。

次のケースは正しくありません。

- v \*ALWRPL(文書の置き換えの許可)がYES/NOスイッチである。\*ALWRPLで使用できる演算子 は\*EQ演算子だけです。
- v \*CTおよび\*BG演算子は,\*ASP値または\*CRTDATEおよび\*EXPDATEなどの日付の値と一緒に使 用することはできません。
- **\*EQ** 等しい
- **\*GT** より大きい
- **\*LT** より小さい
- **\*NE** 等しくない
- **\*GE** より大きいか等しい
- **\*NL** より小
- **\*LE** より小さいか等しい
- **\*NG** より大きくない
- **\*CT** 含む
- **\*BG** 始める

要素**3:** 比較値

検索に使用される比較値を指定します。

文字 指定されたプロファイル・パラメーターの内容と比較する値を指定してください。 パラメ ーター値にブランクまたは特殊文字が入っている場合には,パラメーター値をアポストロ フィで囲んで指定しなければなりません。

\*ALWRPLフィールドは2つの特殊値\*YESおよび\*NOをもっています。 \*ALWRPLフィール ドでこれらを指定した時には,これらは標識の内部値に変更されます。 テキスト・フィー ルドに\*YESまたは\*NOを指定した時には,これらはそのままの状態で使用されます。

\*OWNERフィールドは,8桁のユーザーIDとその後にそのアドレスが続きます。 ユーザー IDから後書きブランクを省略することはできません。 例えば,ユーザーIDがJMDOEで, アドレスがSYSTEM1である場合には,QUERY要求は次の通りになります。

(\*IF ((\*OWNER \*EQ 'JMDOE SYSTEM1'))

ユーザーIDがJIMSMITHの場合には,QUERY要求は次の通りになります。

(\*IF ((\*OWNER \*EQ 'JIMSMITHSYSTEM1'))

日付はシステム日付の形式で入力しなければなりません。

注**:** 日付プロファイル・パラメーターの1つを指定し,比較値が' '(ブランク)の場合に は,その比較値は年間通算日の01/01/01または01/001と同等と見なされます。'/'は,システ ム区切り記号値QDATSEPにしたがって変更されます。

検索フィールドの使用できる長さは,文書交換アーキテクチャー(DIA)検索データベースに よって制限されます。 値の長さが最大値より大きい時には,その値は許容される長さに切 り捨てられます。 最大長は次の通りです。

値 最大長

#### **\*DOCD**

44文字

#### **\*DOCCLS**

16文字

# **\*SUBJECT**

60文字

#### **\*AUTHOR**

20文字

**\*KWD** 60文字

#### **\*CPYLST**

60文字

#### **\*OWNER**

16文字

**\*REF** 60文字

**\*STATUS**

20文字

#### **\*PROJECT**

10文字

\*CTおよび\*BG以外のすべての演算子については,プロファイル・パラメーター値より短い 値を指定した場合には,指定した値はプロファイル・パラメーターの長さと一致するよう にブランクで拡張されます。

<span id="page-558-0"></span>元のパラメーター値を入力するために使用される文字ケース(大文字,小文字,または混 合)や比較値の文字ケースは重要ではありません。システムは、比較を行う前に、入力さ れた比較値と元のパラメーター値の両方を大文字に変更します。

### 要素**4:** 論理演算子

論理演算子は,条件をグループにするために使用されます。 最初に出てきた**AND**演算子は,条件 グループが**AND**演算子の直前の条件から開始することを表します。 **AND**演算子の次の条件はその 条件グループに追加されます。 **OR**演算子を含む条件で最初にある条件またはQUERY定義の最後 の条件でその条件グループが終了します。

- **\*AND** \*AND値の両側にあるプロファイル・パラメーター値関係グループがすべて満足されなけれ ば,文書は選択されません。
- **\*OR** \*OR値のいずれか一方の側にあるパラメーター値関係グループが満足されれば,文書は選 択されます。

# フォルダー中 **(FLR)**

**QUERY**定義 **(QRYDFN)**パラメーターおよび **QUERY**プログラムのテキスト **(QRYTXT)**パラメーターに指 定された検索値と一致する文書を検索するフォルダーを指定します。

**\*ALL** システム上のすべてのフォルダーが検索されます。

#### **\*NONE**

どのフォルダーにも入っていない文書が検索されます。

名前 文書を検索するフォルダーの名前を指定してください。 これは検索される唯一のフォルダーで す。 検索する文書の入っているフォルダーがさらに別のフォルダーに入っている場合には,フォ ルダー名を一連のフォルダー名(FLR1/FLR2/その他)から構成することができます。最大100個のフ ォルダーを指定することができます。各フォルダー名の長さは最大63桁とすることができます。

[上](#page-552-0)

# サブフォルダーの検索 **(SCHSUBFLR)**

フォルダー中 **(FLR)**パラメーターに指定されたフォルダーのサブフォルダーを検索するかどうかを指定し ます。

- **\*NO** サブフォルダーは検索されません。
- **\*YES** 指定されたフォルダーのサブフォルダーが検索されます。

# <span id="page-559-0"></span>**QUERY**プログラムのテキスト **(QRYTXT)**

文書の選択に使用されるテキスト検索値を指定します。 このパラメーターに指定する値は,テキスト索引 の検索に使用されます。 \*NONE以外の値が **QUERY**定義 **(QRYDFN)**パラメーターとこのパラメーターの 両方に指定された場合には,両方のセットの値と一致する文書だけが選択されます。両方のパラメーターに \*NONEを指定した場合には,ユーザーに許可されたすべての文書が選択されます。

### 単一値

#### **\*NONE**

テキスト検索値は入力されません。

### 要素**1:** 照会開始

**\*IF** テキスト検索値は文書検索で使用されます。

# 要素**2:** 検索基準

文書を選択するための条件を指定するためには,各条件に対して1セットの値を指定します。 各セットに は,次の4つの値が含まれます。

- 1. システムがテキスト検索索引内の項目と比較する句
- 2. 一致のタイプの値の1つ
- 3. 同義語可能値の1つ
- 4. 論理演算子の1つ

最大30セットの値を指定することができます。各セットは括弧で囲まなければなりません。

#### 要素**1:** 句

システムがテキスト検索索引内の項目と比較する句を指定します。

- 文字 1つまたは複数語の句を指定します。 句読点は使用しないでください。句の指定では、次 を行うことができます。
	- v 1つの句内の語全体にマスクをかけるためには,アスタリスク(\*)を使用します。 例え ば,各種の年間報告書の参照文書を検索したい場合には,その句を次の通り指定するこ とができます。

# 年間\*報告書

この検索結果には,年間予算報告書,年間進行状況報告書,および年間販売報告書など の句を含む文書が入ります。 また,この検索結果には,年間と報告書の間に他の語がな い「年間報告書」を含む文書も入れられます。

1つの語のマスクを使用する時には,アスタリスクの前後に語を指定しなければなりませ ん。 1つの句の始めまたは終わりの位置での語のマスクは無視されます。

v ある句内の1つの語の一部にマスクをかけるためには,アスタリスクを使用します。 こ のマスクは語の始め,中間,または終わりで使用することができます。 例えば, ワード 処理の参照文書を検索したい場合には,その句を次の通り指定することができます。

ワード処理\*

この検索結果には、ワード処理,ワード処理システム,およびワード処理プログラムな どの句を含む文書が入れられます。

v 1つの語の1つまたは複数の文字にマスクをかけるためには,疑問符(?)を使用します。例 えば,MICHIKOの各種のつづりを参照する文書を検索する場合には,その句を次のよう に指定することができます。

M?CHI?O

この検索結果には、MICHIKO, MICHIYO, およびMACHIKOなどを含む文書が入れられ ます。

### 要素**2:** 一致のタイプ

検索に使用される一致する値のタイプを指定します。

**\*ALL** この句は1つの文の中に入っていなければなりませんが,この語は指定された順序でなくて もかまいません。

#### **\*EXACT**

この句は1つの文の中に入っていなければならず,この語は指定された順序でなければなり ません。

#### 要素**3:** 同義語可能

検索に同義語を使用するかどうかを指定します。

- **\*NO** 同義語は使用されません。
- **\*YES** また,その句の各語の同義語(使用可能な場合)は,テキスト索引の項目との比較にも使 用されます。

注**:** 同義語を使用すると,さらに多くの語が検索されることになり,その上,さらに多く の文書が選択される結果になることがあるために,要求のパフォーマンスに影響すること があります。

#### 要素**4:** 論理演算子

検索に使用される論理演算子を指定します。

- **\*OR** \*OR値のどちらかの句が見つかった場合には,その文書が選択されます。
- **\*AND** \*AND値の両方の句が見つかった場合には,その文書が選択されます。
- **\*ANDNOT**

\*ANDNOT値の後の句が見つからなかった場合には,その文書が選択されます。

# <span id="page-561-0"></span>言語識別コード**(TXTLANGID)**

QUERYテキストの句の言語IDを指定します。 **QUERY**プログラムのテキスト **(QRYTXT)**パラメーターを 指定した場合には,このパラメーターは必須パラメーターです。QRYTXTパラメーターを指定しないか, あるいは\*NONEの値がある場合には,これを使用することはできません。

- **\*JOB** このコマンドを入力したジョブに指定された言語IDが使用されます。
- 文字 言語IDを指定してください。 有効なIDのリストを表示するには,言語識別コード **(TXTLANGID)** パラメーターのプロンプト時にPF4キーを押してください。

[上](#page-552-0)

# 文書リスト **(DOCL)**

文書リストの名前を指定します。 文書リストには,文書ライブラリー中の検索権限がある各文書を指すポ インターが入っています。 このリストは,検索が実行された時のライブラリーのコピーです。 ライブラリ ーから文書が削除される時,またはライブラリーに文書が追加される時,文書リストは更新されません。 文書ライブラリー・リスト名は,検索を要求したユーザーの名前と一緒に指定されます。

**\*DFT** システム作成名が省略時の値として使用されます。 省略時のリストは,ユーザー識別コード **(USRID)**パラメーターのユーザーIDと同じです。

**\*NONE**

文書リストは作成されません。

文字 文書リストの名前を指定してください。 最大8文字を使用することができます。

[上](#page-552-0)

# テキスト **(TEXT)**

オブジェクトを簡単に記述したテキストを指定します。

### **\*BLANK**

テキストは指定されません。

文字 最大50文字をアポストロフィで囲んで指定してください。

[上](#page-552-0)

# 出力を受け取るファイル **(OUTFILE)**

コマンドの出力が送られるデータベース・ファイルを指定します。ファイルが存在しない場合には,このコ マンドによって,指定されたライブラリーにデータベース・ファイルが作成されます。ファイルが作成され る場合には,ファイルの共通権限は,ファイルが作成されるライブラリーに指定された作成権限と同じもの になります。 ライブラリーの作成権限を表示するには,ライブラリー記述表示(DSPLIBD)コマンドを使用 してください。

### 修飾子**1:** 出力を受け取るファイル

名前 コマンド出力が送られる先のデータベース・ファイルの名前を指定してください。

### 修飾子**2:** ライブラリー

**544** System i: プログラミング i5/OS コマンド INZPCS (Client Access/400 初期設定) ~

<span id="page-562-0"></span>**\*LIBL** ファイルを見つけるために,ライブラリー・リストが使用されます。 ファイルが見つからない場 合には,現行ライブラリーにファイルが作成されます。 現行ライブラリーが存在していない場合 には,ファイルはQGPLライブラリーに作成されます。

#### **\*CURLIB**

ファイルを見つけるためにスレッドの現行ライブラリーが使用されます。スレッドの現行ライブラ リーとして指定されているライブラリーがない場合,QGPLライブラリーが使用されます。

名前 検索するライブラリーの名前を指定してください。

注**:** 新しいファイルを作成する場合には,システムはQSYS中の様式名OSQDLのQAOSIQDLをモデルとして 使用します。

[上](#page-552-0)

# 出力メンバー・オプション **(OUTMBR)**

コマンドの出力を受け取るデータベース・ファイル・メンバーの名前を指定します。

### 要素**1:** 出力を受け取るメンバー

#### **\*FIRST**

- ファイル中の最初のメンバーが出力を受け取ります。 OUTMBR(\*FIRST)が指定されていて,メン バーが存在していない場合には,システムが出力を受け取るファイル **(OUTFILE)**パラメーターに 指定されたファイルの名前を使用してメンバーを作成します。メンバーが既に存在している場合, その既存メンバーの終わりに新規レコードを追加するのか,あるいはそのメンバーをクリアして新 規レコードを追加するのかを選択できます。
- 名前 出力を受け取るファイル・メンバーの名前を指定してください。 存在していない場合には、シス テムが作成します。

#### 要素**2:** レコードの置き換えまたは追加

#### **\*REPLACE**

システムは,既存のメンバーを消去し,新しいレコードを追加します。

**\*ADD** システムは,既存のレコードの終わりに新しいレコードを追加します。

[上](#page-552-0)

# 出力のデータ・タイプ **(OUTDTATYP)**

出力を受け取るファイル **(OUTFILE)**パラメーターに値が指定された場合に,選択された文書に関する特定 の情報が出力ファイルに書き出されることを指定します。

- **\*DFT** 文書情報レコードが出力ファイルに書き出されます。 これは\*DOCDを指定した場合と同じです。 レコード・コードは105です。
- **\*ALL** 文書に関するすべての情報レコードが書き出されます。

#### **\*ACTDATE**

処置期日レコードが書き出されます。レコード・コードは135です。

**\*AUTHOR**

作成者レコードが書き出されます。レコード・コードは145です。

#### **\*CHGDATE**

最終変更日レコードが書き出されます。レコード・コードは130です。

#### **\*CMPDATE**

完了日レコードが書き出されます。レコード・コードは140です。

#### **\*CPYLST**

コピー・リスト・レコードが書き出されます。レコード・コードは150です。

#### **\*CRTDATE**

作成日レコードが書き出されます。レコード・コードは110です。

#### **\*DOCCLS**

文書クラス・レコードが書き出されます。レコード・コードは155です。

#### **\*DOCD**

文書記述レコードが書き出されます。レコード・コードは105です。

#### **\*DOCDATE**

文書日付レコードが書き出されます。レコード・コードは120です。

#### **\*EXPDATE**

満了日レコードが書き出されます。レコード・コードは115です。

#### **\*FILCAB**

ファイル・キャビネット参照レコードが書き出されます。レコード・コードは160です。

#### **\*FILDATE**

ファイル日付レコードが書き出されます。レコード・コードは125です。

**\*IDP** 交換文書プロファイル(IDP)が書き出されます。レコード・コードは500です。

#### **\*IDXDATE**

最終索引付け日付レコードが出力ファイルに書き出されます。

**\*KWD** キーワード・レコードが書き出されます。レコード・コードは170です。

#### **\*PROJECT**

プロジェクト・レコードが書き出されます。レコード・コードは185です。

**\*REF** 参照レコードが書き出されます。レコード・コードは175です。

#### **\*REVDATE**

文書内容に対する最終変更の日付が出力ファイルに書き出されます。

#### **\*STATUS**

状況レコードが書き出されます。レコード・コードは180です。

### **\*SUBJECT**

件名レコードが書き出されます。レコード・コードは165です。

#### **\*USEDATE**

最終使用日付レコードが書き込まれました。レコード・コードは200です。

# <span id="page-564-0"></span>ユーザー識別コード **(USRID)**

ユーザーIDおよびユーザーIDアドレスを要求と関連付けるかどうかを指定します。

### 単一値

### **\*CURRENT**

自分自身で要求を実行します。

- 要素**1:** ユーザー識別コード
- 文字 別のユーザーのユーザーIDまたは自身のユーザーIDを指定してください。 別のユーザーの代行処 理が許可されているか,あるいは全オブジェクト(\*ALLOBJ)特殊権限をもっていなければなりませ  $h<sub>o</sub>$
- 要素**2:** アドレス
- 文字 別のユーザーのアドレスまたは自身のアドレスを指定してください。 別のユーザーのための代行 処理が許可されているか,あるいは\*ALLOBJ権限をもっていなければなりません。

[上](#page-552-0)

# 時間制限 **(TIMLMT)**

要求された検索の実行に許される時間を指定します。

#### **\*NOMAX**

検索の時間制限は設定されません。 資格のあるすべての文書が検索されます。

*1*から*9999*

検索が実行される最大時間制限(分数)を指定してください。 2時間の制限はTIMLMT(120)として 指定されます。 時間制限に達するまでに検索が完了しない場合には,通知メッセージに続いて完 了メッセージが示されて、検索が終了します。出力ファイル(文書リストが指定された場合)に は,指定された時間制限内に見つかった文書が入ります。

[上](#page-552-0)

# 選択制限 **(SELLMT)**

検索で選択する文書の許容数を指定します。

### **\*NOMAX**

検索の文書限界はセットされません。 修飾されたすべての文書がシステム限界の最大32,767まで選 択されます。

#### *1*から*32,767*

選択する文書の最大数を指定します。 セットされた限界より多い文書がある場合には、文書リス トおよび出力ファイルには,この限界まで選択した文書に関する情報,および限界に達したことを 示す通知メッセージが入れられます。完了メッセージは選択した文書数を示します。

# <span id="page-565-0"></span>順序 **(ORDER)**

選択された文書のストまたは出力ファイルに入れる時に(昇順または降順に)並べること を指定します。この順序は、指定された1つまたは複数の文書プロファイル・パラメーターに対して最大5ま で定義されます。

注**:** \*NONE以外の値が **QUERY**プログラムのテキスト **(QRYTXT)**パラメーターに指定された場合には,順 序付けを使用することはできません。

ユーザーが検索要求に順序を指定すると,要求のパフォーマンスが影響を受けることがあります。 順序を 指定しない場合には要求のパフォーマンスはいい状態で実行されます。

# 単一値

#### **\*NONE**

選択された文書に順序は適用されません。

### 要素**1:** プロファイル

### **\*ACTDATE**

戻された文書は処置期日順になっています。

**\*ASP** 戻された文書は補助記憶域プールID (ASPID)パラメーターによって順序付けられます。

#### **\*AUTHOR**

戻された文書は作成者順になっています。

#### **\*CHGDATE**

戻された文書は最終変更日順になっています。

#### **\*CMPDATE**

戻された文書は完了日順になっています。

#### **\*CPYLST**

戻された文書はコピー・リスト順になっています。

#### **\*CRTDATE**

戻された文書は作成日順になっています。

#### **\*DOCCLS**

戻された文書は文書クラス順になっています。

#### **\*DOCD**

戻された文書は文書記述順になっています。

#### **\*DOCDATE**

戻された文書は文書日付順になっています。

#### **\*DOCTYPE**

戻された文書は文書タイプ・プロファイル・パラメーター順になっています。 有効な値の範囲は2 から65535です。

#### **\*EXPDATE**

戻された文書は満了日順になっています。

#### **\*FILDATE**

戻された文書は,文書がファイルされた日付の順になっています。

#### <span id="page-566-0"></span>**\*IDXDATE**

戻された文書は最終索引付け日付プロファイル・パラメーター順になっています。 この値が指定 された場合には,テキスト検索サービスが導入されていなければなりません。

**\*KWD** 戻された文書はキーワード順になっています。

#### **\*OWNER**

戻された文書は,所有者ユーザー・プロファイル名の名前の順になっています。

#### **\*PROJECT**

戻された文書はプロジェクト順になっています。

**\*REF** 戻された文書は参照順になっています。

#### **\*REVDATE**

戻された文書は最終内容改訂日付順になっています。

#### **\*STATUS**

戻された文書は状況順になっています。

#### **\*SUBJECT**

戻された文書は件名順になっています。

#### **\*USEDATE**

戻された文書は最終使用日付順になっています。

#### 要素**2:** 選択順序

#### **\*ASCEND**

戻された文書は照合順序の昇順になっています。

#### **\*DESCEND**

戻された文書は照合順序の降順になっています。

[上](#page-552-0)

# コマンド文字識別コード **(CMDCHRID)**

コマンド・パラメーター値として入力するデータの文字ID(図形文字セットおよびコード・ページ)を指 定します。文字IDはコマンドの入力に使用される表示装置に関連付けられています。

CMDCHRIDパラメーターは次のパラメーターに適用され,データが検索データベース内のすべての文書に 共通するコード・ページおよび文字セットに変換されることを意味します。この文字セットおよびコード・ ページは'697 500'ですが,例外として,ユーザー識別コード **(USRID)**パラメーターの場合は'930 500'とな ります。

次のパラメーターが変換されます。

- v ユーザー識別コード (USRID)
- 文書リスト (DOCL)
- v **QUERY**定義 (QRYDFN)
- v **QUERY**プログラムのテキスト (QRYTXT)
- v テキスト (TEXT)

#### <span id="page-567-0"></span>**\*SYSVAL**

システムは、OCHRIDシステム値からコマンド・パラメーターの図形文字セットおよびコード・ペ ージ値を判別します。

#### **\*DEVD**

システムは,このコマンドが入力された表示装置記述からの図形文字セットおよびコード・ページ 値を判別します。 このオプションは,対話式ジョブから入力された時にだけ有効です。 このオプ ションがバッチ・ジョブで指定された場合には,エラーが起こります。

# 要素**1:** グラフィック文字セット

## *1*から*32767*

使用する図形文字セットを指定してください。

#### 要素**2:** コード・ページ

### *1*から*32767*

使用するコード・ページを指定してください。

[上](#page-552-0)

# 例

QRYDOCLIB USRID(\*CURRENT) OUTFILE(\*NONE) DOCL(MYLIST) QRYDFN(\*IF ((\*DOCD \*EQ DOCDESC \*AND) (\*DOCCLS \*BG CLASS \*OR) (\*FILDATE \*LE '06/13/88')))

このコマンドは、次の検索条件を満たしている文書を検索します。つまり、文書記述がDOCDESCと等し く、かつ文書クラスがクラスで始まっているか、あるいはファイル日付が06/13/88以前です。検索の結果は 文書リストMYLISTに保管されます。

# エラー・メッセージ

# **\*ESCAPE**メッセージ

### **CPF900B**

ユーザーIDおよびアドレス&1 &2はシステム配布ディレクトリーに入っていない。

### **CPF900C**

サインオンおよびユーザーの検査が正常に実行されなかった。

# **CPF905C**

変換テーブルを見つけようとした時にエラーが起こった。

### **CPF905D**

文書ライブラリーのQUERYが正常に実行されなかった。

### **CPF9096**

バッチ・ジョブではCMDCHRID(\*DEVD), DOCCHRID(\*DEVD)を使用することはできない。

### **CPF9860**

出力ファイルの処理中にエラーが起こった。

# <span id="page-570-0"></span>配布照会 **(QRYDST)**

実行可能場所**:** すべての環境 (\*ALL) スレッド・セーフ**:** いいえ

パラメーター [例](#page-574-0) [エラー・メッセージ](#page-575-0)

配布照会(QRYDST)コマンドにより,自分自身のためにあるいは他のユーザーに代わって配布情報を要求す ることができます。

### 制約事項**:**

- 1. 他のユーザーに代わって配布情報を要求する場合には,GRTUSRPMNコマンドによりそのユーザーに代 わって処理を行う許可が与えられていなければなりません。
- 2. ユーザーID (\*ALLAUT)を指定して、他のユーザーに代わって処理を行う許可を得ていない場合には, 自分自身の配布に関する情報しか戻されません。
- 3. コマンドの要求元はシステム配布ディレクトリーに登録されていなければなりません。 要求元が他のユ ーザーに代わって処理を行う場合には,個人用配布を要求することはできません。
- 4. DLTSTSパラメーターは着信配布には適用されません。OPTION (\*IN)を指定すると, DLTSTSパラメー ターは無視されます。
- 5. 要求元が他のユーザーに代わって処理を行う場合には,個人用配布を照会することはできません。

上

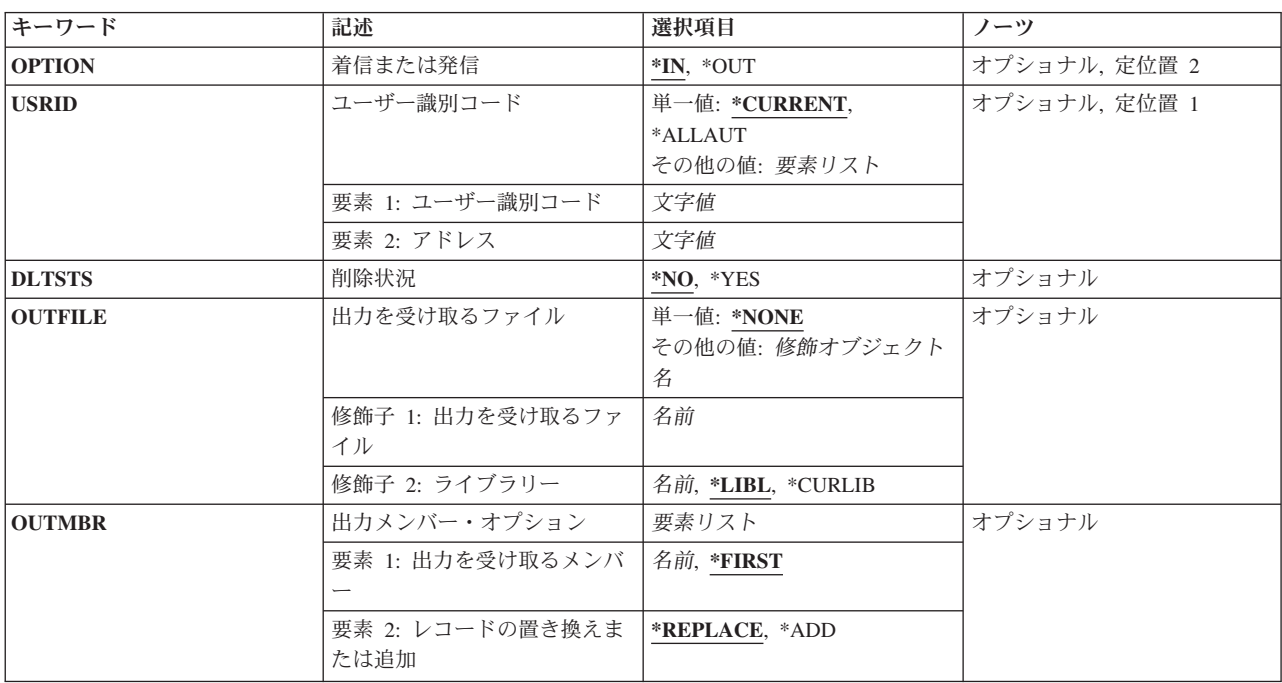

# パラメーター

<span id="page-571-0"></span>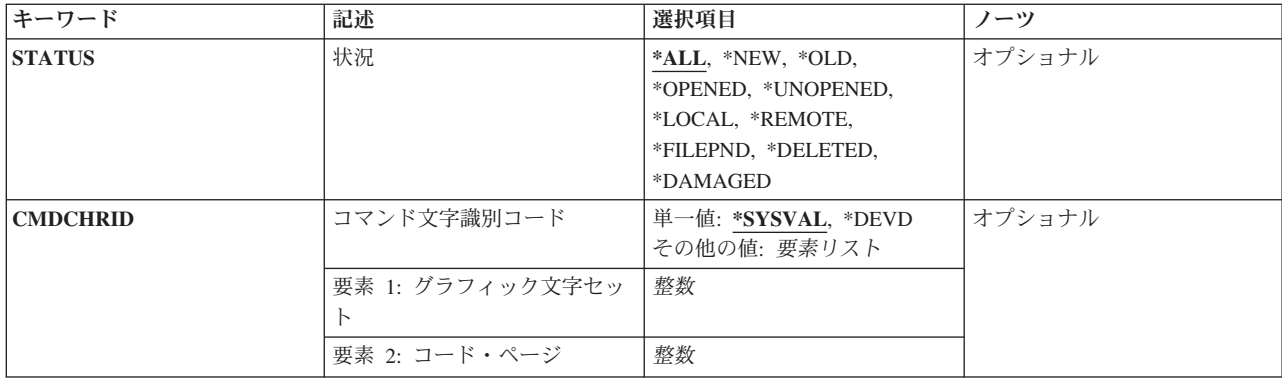

[上](#page-570-0)

# 着信または発信 **(OPTION)**

戻される配布情報のタイプを指定します。

**\*IN** 受信配布についての情報が戻されます。

**\*OUT** 発信配布についての情報が戻されます。 発信配布は,要求された配布確認と一緒に1人または複数 のユーザーに送られる配布についての,システムが保管する状況です。

[上](#page-570-0)

# ユーザー識別コード **(USRID)**

この要求と関連したユーザーIDおよびユーザーIDアドレスを指定します。

#### **\*CURRENT**

配布情報が戻されます。

### **\*ALLAUT**

配布情報,および代わりに処理を行う許可を与えてくれたすべてのユーザーの情報が戻されます。

### ユーザー*ID*

配布情報を戻すユーザーのユーザーIDを指定してください。 指定するユーザーIDが自身のもので ない場合には,このパラメーターで指定するユーザーに代わって処理を行う許可を得なければなり ません。

# ユーザー*ID*アドレス

配布情報を戻すユーザーのユーザーIDアドレスを指定してください。指定するユーザーIDアドレス が自身のものでない場合には,このパラメーターで指定するユーザーに代わって処理を行う許可を 得なければなりません。

[上](#page-570-0)

# 削除状況 **(DLTSTS)**

発信配布用に保存されている配布状況をシステムから削除するかどうかを指定します。

**\*NO** 配布状況はシステムから削除されません。

<span id="page-572-0"></span>**\*YES** すべてのレシーバーが状況を戻している場合には,配布状況は削除されます。

注**:** 他のプロダクトがこの状況情報を使用します。 他のプロダクトが配布の追跡に使用する情報を 削除しないように注意してください。

[上](#page-570-0)

# 出力を受け取るファイル **(OUTFILE)**

出力が送られるデータベース・ファイルの名前を指定します。出力ファイルが存在していない場合には、指 定したライブラリーにデータベース・ファイルが作成されます。 この機能によってファイルが作成される 場合には,テキスト記述に,「QRYDSTによってOUTFILEが作成されます」と記述され,特定権限をもた ないユーザーの権限は,ファイルを作成するライブラリーに指定された作成権限と同じになります。ライブ ラリーの作成権限を表示するためには,ライブラリー記述表示(DSPLIBD)コマンドを使用してください。

新しいファイルを作成する場合で、着信または発信プロンプト(OPTIONパラメーター)に\*INが指定されて いる場合には,システムはQSYS中の様式名OSLINのQAOSILINをモデルとして使用します。

新しいファイルを作成する場合で、着信または発信プロンプト(OPTIONパラメーター)に\*OUTが指定され ている場合には,システムはQSYS中の様式名OSLOUTのQAOSILOTをモデルとして使用します。

### **\*NONE**

出力はデータベース・ファイルに送られません。 \*NONEが指定されている場合には,このコマン ドからの出力は,オプションおよびユーザーIDおよびアドレスが指定された文書交換アーキテクチ ャー(DIA)配布宛先見出し(\*DRX)上の配布の数を含んだ完了メッセージとなります。

\*INを着信または発信プロンプト(OPTIONパラメーター)に指定した場合には、新旧状況の合計力 ウントが戻されます。 各QRYDSTの後で、新しい状況のすべてのメールが古い状況に変更されま す。

注**:** オフィス・ビジョン/400は,新しい状況があるかのように,古いメール状況を無視し,新旧両 方のメールを処理します。

# データベース・ファイル名

画面の出力を受け取るデータベース・ファイルの名前およびライブラリーを指定してください。

考えられるライブラリーの値は次の通りです。

**\*LIBL** 最初に一致するものが見つかるまで,現行スレッドのライブラリー・リスト内のすべてのライブラ リーが検索されます。

### **\*CURLIB**

データベース・ファイルを見つけるために,ジョブの現行ライブラリーが使用されます。ライブラ リー・リストに現行ライブラリー項目が存在しない場合には、OGPLが使用されます。

ライブラリー名

データベース・ファイルが入っているライブラリーを指定してください。

# <span id="page-573-0"></span>出力メンバー・オプション **(OUTMBR)**

コマンドからの出力を,要求元のワークステーションに表示するか,あるいはジョブのスプール出力で印刷 するかを指定します。

出力を受け取るメンバーに指定できる値は次の通りです。

**\*FIRST**

ファイル内の最初のメンバーが出力を受け取ります。 このメンバーが存在していない場合には, システムは出力を受け取るファイルプロンプト(OUTFILEパラメーター)で指定されたファイルの 名前のメンバーを作成します。

メンバー名

出力を受け取るファイル・メンバーの名前を指定してください。 このメンバーが存在していない 場合には,システムはそのファイル・メンバーを作成します。 そのメンバーがすでに存在してい る場合には,システムはメンバーの終わりにレコードを追加するか,あるいはメンバーを消去して からレコードを追加します。

可能な追加または置き換えの値は次の通りです。

#### **\*REPLACE**

システムは,既存のメンバーを消去し,新しいレコードを追加します。

\*ADD システムは、既存のレコードの終わりに新しいレコードを追加します。

# 状況 **(STATUS)**

情報を要求している配布のメール項目の状況を指定します。 このパラメーターが有効なのは,\*INが着信 または発信プロンプト(OPTIONパラメーター)に指定されて、出力ファイルが出力を受け取るファイルプロ ンプト(OUTFILEパラメーター)に指定された場合だけです。

**\*ALL** 配布情報は,配布のメール項目の状況が何であるかにかかわらず戻されます。

- **\*NEW** 配布情報は,メール項目の状況がNEWの配布についてだけ戻されます。
- **\*OLD** 配布情報は,メール項目の状況がOLDの配布についてだけ戻され,これは,この配布はかって照会 されたが処理されなかったことを示します。

#### **\*OPENED**

配布情報は,メール項目の状況がOPENEDの配布についてだけ戻されます。

#### **\*UNOPENED**

配布情報は,メール項目の状況がNEWまたはOLDのどちらかである配布についてだけ戻されます。

**\*LOCAL**

配布情報は,メール項目の状況がLOCALの配布についてだけ戻され,これは,配布がローカル・シ ステムにファイルされたことを示します。

#### <span id="page-574-0"></span>**\*REMOTE**

配布情報は,メール項目の状況がREMOTEの配布についてだけ戻され,これは,配布がリモート・ システムにファイルされたことを示します。

#### **\*FILEPND**

配布情報は,状況がFILEPNDの配布についてだけ戻され,これは,配布をローカル・システムまた はリモート・システムにファイルしていますが,ファイル操作が終了していないことを示します。

#### **\*DELETED**

配布情報は,状況がDELETEDの配布についてだけ戻され,これは,配布によって参照される文書 が削除されていることを示します。

### **\*DAMAGED**

配布情報は,状況がDAMAGEDの配布についてだけ戻され,これは,配布によって参照される文書 に損傷があることを示します。

[上](#page-570-0)

# コマンド文字識別コード **(CMDCHRID)**

コマンド・パラメーター値として入力するデータの文字ID(図形文字セットおよびコード・ページ)を指 定します。文字IDはコマンドの入力に使用される表示装置に関連付けられています。

ユーザー識別コードプロンプト(USRIDパラメーター)に指定された値は、文字セットおよびコード・ペー ジ'930 500'に変換されます。

#### 単一値

### **\*SYSVAL**

システムは,QCHRIDシステム値からコマンド・パラメーターの図形文字セットおよびコード・ペ ージ値を判別します。

#### **\*DEVD**

システムは,このコマンドが入力された表示装置記述からの図形文字セットおよびコード・ページ 値を判別します。 このオプションは,対話式ジョブから入力された時にだけ有効です。 このオプ ションがバッチ・ジョブで指定された場合には,エラーが起こります。

#### 要素**1:** グラフィック文字セット

# *1*から*32767*

使用する図形文字セットを指定してください。

#### 要素**2:** コード・ページ

#### *1*から*32767*

使用するコード・ページを指定してください。

[上](#page-570-0)

# 例

QRYDST USER(\*CURRENT) OPTION(\*IN) OUTFILE(\*CURLIB/MYFILE) OUTMBR(\*FIRST \*ADD) <span id="page-575-0"></span>このコマンドは,このコマンドの現行ユーザーの着信配布に関する分布を要求します。出力はユーザーの現 行ライブラリー内のデータベース・ファイルMYFILEに送られ,そのファイル中の先頭メンバーに追加され ます。

[上](#page-570-0)

# エラー・メッセージ

# **\*ESCAPE**メッセージ

#### **CPF900B**

ユーザーIDおよびアドレス&1 &2はシステム配布ディレクトリーに入っていない。

#### **CPF900C**

サインオンおよびユーザーの検査が正常に実行されなかった。

#### **CPF905C**

変換テーブルを見つけようとした時にエラーが起こった。

#### **CPF907C**

配布を要求した&1は完了したが,確認が正常に実行されなかった。

### **CPF9096**

バッチ・ジョブではCMDCHRID(\*DEVD), DOCCHRID(\*DEVD)を使用することはできない。

#### **CPF9097**

QUERY配布要求は正常に実行されなかった。

#### **CPF9845**

ファイル&1のオープン中にエラーが起こった。

#### **CPF9847**

ライブラリー&2のファイル&1のクローズ中にエラーが起こった。

#### **CPF9860**

出力ファイルの処理中にエラーが起こった。
# <span id="page-576-0"></span>問題状況の照会 **(QRYPRBSTS)**

実行可能場所**:** すべての環境 (\*ALL) スレッド・セーフ**:** いいえ

パラメーター [例](#page-578-0) [エラー・メッセージ](#page-579-0)

問題状況QUERY (QRYPRBSTS)コマンドは,\*IBMSRV(RETAIN)またはサービス提供元としてリストされて いる別のシステムから問題状況情報を検索します。

制約事項:このコマンドは,共通の\*EXCLUDE権限で出荷され,QPGMR, QSYSOPR, QSRV,および QSRVBASユーザー・プロファイルには,このコマンドを使用する私用認可があります。

上

# パラメーター

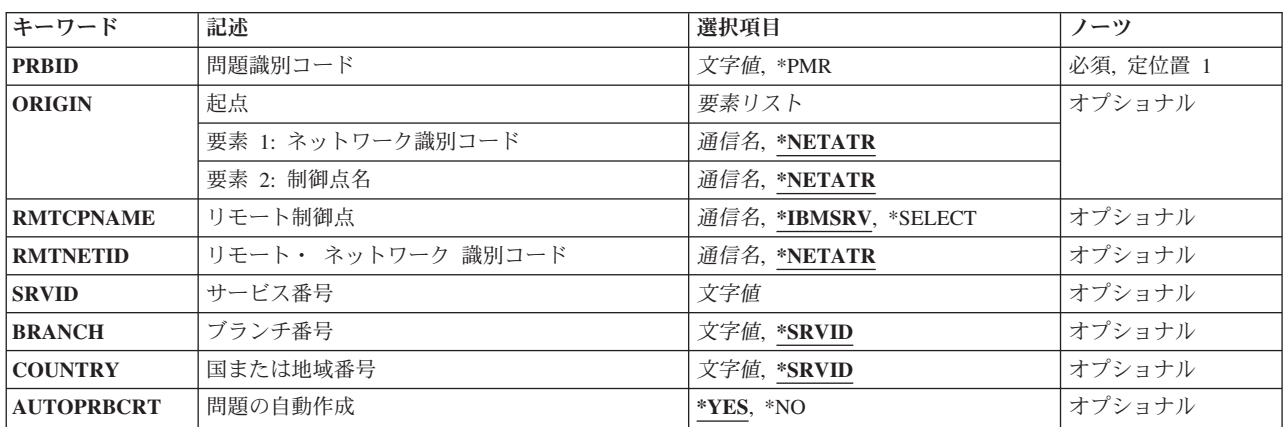

上

# 問題識別コード **(PRBID)**

問題ログ項目の問題IDを指定します。別のシステムを起点とする問題が同じIDをもつことがあります。 こ のパラメーターをORIGINパラメーターと一緒に使用して,特定のシステムからの1つの問題を選択すること ができます。

**\*PMR** サービス要求が弊社保守サポートに送られます。

注**:** PRBIDが\*PMRである場合には,サービス番号 **(SRVID)**パラメーターに値を指定する必要があ ります。

文字値 問題IDを指定してください。

これは必須パラメーターです。

## <span id="page-577-0"></span>起点 **(ORIGIN)**

問題ログ項目の起点であるシステムのノードを指定します。 このパラメーターをPRBIDパラメーターと一 緒に使用して,問題を固有に識別することができます。

### 要素**1:** ネットワーク識別コード

#### **\*NETATR**

システム・ネットワーク属性に指定されたLCLNETID値が使用されます。 通信名 ネットワークIDを指定してください。

要素**2:** 制御点名

#### **\*NETATR**

システム・ネットワーク属性に指定されたLCLNETID値が使用されます。 通信名 制御点名を指定してください。

### リモート制御点 **(RMTCPNAME)**

サービス要求が送られるサービス提供元の宛先を指定します。

#### **\*IBMSRV**

サービス要求が弊社保守サポートに送られます。

#### **\*SELECT**

サービス要求が送られる宛先をユーザーが選択できるサービス提供元のリストが表示されます。 通信名 要求の宛先である制御点の名前を指定してください。

[上](#page-576-0)

## リモート・ ネットワーク 識別コード **(RMTNETID)**

サービス提供元のネットワークのリモート名を指定します。

### **\*NETATR**

サービス提供元はローカル・ネットワークにあります。

通信名 要求が送られるサービス提供元のネットワーク名を指定してください。

[上](#page-576-0)

### サービス番号 **(SRVID)**

問題ログ項目の保守割り当て番号を指定します。この番号は,問題が弊社保守サポートに報告された時に割 り当てられます。

文字値 問題ログ項目の保守割り当て番号を指定してください。

# <span id="page-578-0"></span>ブランチ番号 **(BRANCH)**

問題ログ項目の分岐番号を指定します。この番号は,問題が弊社保守サポートに報告された時に割り当てら れます。

#### **\*SRVID**

指定されたサービス番号(SRVIDパラメーター)が含まれる現行システム内の既存の問題ログ項目の 分岐番号が使用されます。指定されたサービス番号の問題ログ項目が存在しない場合には,有効な 分岐番号を指定する必要があります。

文字値 問題ログ項目の3桁の分岐番号を指定してください。3桁の文字をすべて指定しなければなりませ ん。

[上](#page-576-0)

## 国または地域番号 **(COUNTRY)**

問題ログ項目の国または地域番号を指定します。この番号は,問題が弊社保守サポートに報告された時に割 り当てられます。

### **\*SRVID**

- 指定されたサービス番号(SRVIDパラメーター)が含まれる現行システム内の既存の問題ログ項目の 国または地域番号が使用されます。指定されたサービス番号の問題ログ項目が存在しない場合に は,有効な国または地域番号を指定する必要があります。
- 文字値 問題ログ項目の3桁の国または地域番号を指定してください。3桁の文字をすべて指定しなければな りません。

[上](#page-576-0)

# 問題の自動作成 **(AUTOPRBCRT)**

問題がシステム上に存在しない場合に問題が自動的に作成されるかどうかを指定します。

**\*YES** 問題を作成します。

**\*NO** 問題を作成しません。

### 例

### 例**1:**別のシステム上での問題状況の照会

QRYPRBSTS PRBID(1234567890) RMTCPNAME(SYSTEM99) RMTNETID(IBMNETID) AUTOPRBCRT(\*YES)

このコマンドは、別のシステム(SYSTEM99)上の特定問題の状況を検索します。

#### 例**2: IBM**保守の照会

QRYPRBSTS PRBID(\*PMR) RMTCPNAME(\*IBMSRV) RMTNETID(\*NETATR) SRVID(23774) AUTOPRBCRT(\*YES)

このコマンドは、IBM保守データベースで状況PMR 23774を検索します。

# <span id="page-579-0"></span>エラー・メッセージ

### **\*ESCAPE** メッセージ

### **CPF7AA7**

問題&1が見つからなかったか,または使用中である。

### **CPF7AD4**

ネットワークID &1が正しい形式になっていない。

#### **CPF7A84**

QUERY状況要求が指定したシステムとは別のシステムに経路指定された。

#### **CPF7A88**

要求に応答してエラーが示された。

#### **CPF7A9A**

リモート制御点およびネットワーク識別コードが正しくない。

#### **CPF7A9B**

問題&1を照会することができない。

#### **CPF7A97**

サービス識別コードが正しくない。

#### **CPF7A98**

サービス識別コードは使用できない

#### **CPF7A99**

QUERYは\*IBMSRVに送らなければならない。

#### **CPF7B18**

制御点&1は正しい形式になっていない。

#### **CPF8C08**

制御点名に\*SELECTを指定することはできない。

#### **CPF8C09**

&1はサービス提供元として定義されていない。

#### **CPF8C24**

要求の処理中にエラーが起こった。

#### **CPFC680**

ブランチ番号は使用できない。

#### **CPFC681**

国または地域番号は使用できない。

#### **CPFC682**

ブランチ番号が正しくない。

#### **CPFC683**

国または地域番号が正しくない。

### **\*STATUS** メッセージ

### **CPZ7A80**

&1に対する状況照会要求の送信中。

# **TIE**ファイル照会 **(QRYTIEF)**

### 実行可能場所**:**

- v バッチ・ジョブ (\*BATCH)
- v バッチ・プログラム (\*BPGM)
- v バッチ REXX プロシージャー (\*BREXX)
- v QCMDEXEC, QCAEXEC, または QCAPCMD API (\*EXEC) の使用

スレッド・セーフ**:** いいえ

技術情報交換ファイルのQUERY (QRYTIEF)コマンドによって,リモート保守サポート・ネットワークから ファイルを受信する準備ができているかどうかを知ることができます。受信される最大ファイルのサイズを 指定するメッセージが戻されます。

このコマンドには,パラメーターはありません。

上

パラメーター

エラー・メッセージ

例

# パラメーター

なし

上

### 例

QRYTIEF

このコマンドは,リモート・サポート・ネットワークから受け取られるファイルの数,および受け取られる 最大ファイルのサイズを示すメッセージを送ります。

上

# エラー・メッセージ

なし

# <span id="page-584-0"></span>**QSH**の開始 **(QSH)**

実行可能場所**:** すべての環境 (\*ALL) スレッド・セーフ**:** いいえ

[パラメーター](#page-585-0) [例](#page-586-0) [エラー・メッセージ](#page-586-0)

QSHとして知られるQSH開始(STRQSH)コマンドは,**QSH**シェル・インタープリターを開始します。

対話式ジョブで実行すると,STRQSHは対話式シェル・セッションを開始します。そのジョブでシェル・セ ッションがまだ活動状態になっていない場合には,次のことが実行されます。

- 1. 新しいシェル・セッションが開始され、端末ウィンドウが表示されます。
- 2. **OSH**がファイル /ETC/PROFILE (存在している場合)からのコマンドを実行します。
- 3. QSHがユーザーのホーム・ディレクトリー中のファイル .PROFILE (存在している場合)からのコマン ドを実行します。
- 4. OSHがENV変数の拡張部分で指定されたファイル(存在している場合)からのコマンドを実行します。

対話式ジョブでシェル・セッションがすでに活動状態になっている場合には,既存のセッションに再接続さ れます。端末ウィンドウから,シェル・コマンドを入力し,そのコマンドからの出力を表示することができ ます。

#### 端末ウィンドウの使用法

端末ウィンドウには,次の2つの部分があります。

- コマンドを入力するための入力行,および
- v 入力されたコマンドのエコーおよびそのコマンドによって生成された出力が入る出力域。

端末ウィンドウでは,次の機能キーがサポートされています。

**F3**(終了)

端末ウィンドウをクローズしQSHセッションを終了します。

**F5**(最新表示)

出力域を最新表示します。

**F6**(印刷)

出力域をスプール・ファイルに印刷します。

**F7**(上)

出力域を上に1ページ分ロールします。

**F8**(下)

出力域を下に1ページ分ロールします。

**F9**(コマンドの複写)

前のコマンドを検索します。このキーを複数回押して,任意の前のコマンドを検索することができ ます。たとえば,入力した最後のコマンドの前のコマンドを検索するためには,このキーを2回押 します。また,特定のコマンドにカーソルを位置づけてこのキーを押すことによって,そのコマン ドを選択して実行することができます。2バイトCCSIDで対話式ジョブが実行されている時には, このキーは使用できません。

#### <span id="page-585-0"></span>**F11**(行折り返しの切替え)

出力域の行の折り返し/切り捨てモードを切り替えます。行折り返しモードでは,端末ウィンドウ の幅よりも長い行は次の行に折り返されます。切り捨てモードでは,端末ウィンドウの幅を越える 行の部分は表示されません。

#### **F12**(切断)

**QSH**セッションから切り離します。このキーは,端末ウィンドウをクローズするだけで**QSH**セッシ ョンを終了するわけではありません。切断された**QSH**セッションは,STRQSHコマンドを再び実行 することによって再表示することができます。

**F13**(消去)

出力域を消去します。

**F17**(最上部)

出力域の最上部を表示します。

**F18**(最下部)

出力域の最下部を表示します。

**F19**(左)

出力域を左にシフトします。

**F20**(右)

出力域を右にシフトします。

**F21**(**CL**コマンド入力)

CLコマンドを入力できるコマンド入力ウィンドウを表示します。

また,現在実行中のコマンドを中断するためには,システム要求の2を使用することができます。

# エラー・メッセージ: **STRQSH**

**\*ESCAPE** メッセージ

### **QSH0002**

QSHセッションでエラーが見つかりました。理由コードは&1,エラー番号は&2です。

[上](#page-584-0)

### パラメーター

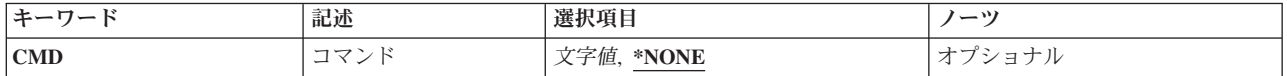

[上](#page-584-0)

# コマンド **(CMD)**

実行したいシェル・コマンドを指定します。

使用できる値は、次の通りです。

### <span id="page-586-0"></span>**\*NONE:**

コマンドを指定しないで,対話式セッションが開始されます。

コマンド

実行するシェル・コマンド。コマンドの長さは最大5000バイトとすることができます。ブランクま たは他の特殊文字を使用する場合には,コマンドをアポストロフィ(')で囲まなければなりません。 アポストロフィを指定したい場合には,2つのアポストロフィ('')を使用する必要があります。

注**:** 小文字を指定した時には,そのケースが保存されます。

[上](#page-584-0)

### 例

なし

[上](#page-584-0)

## エラー・メッセージ

### **\*ESCAPE** メッセージ

### **QSH0002**

QSHセッションでエラーが見つかりました。理由コードは&1,エラー番号は&2です。

# <span id="page-588-0"></span>修飾名定義 **(QUAL)**

パラメーター [例](#page-599-0) [エラー・メッセージ](#page-600-0)

修飾子(QUAL)コマンド定義ステートメントは修飾名の一部を記述します。名前がPARMまたはELEMステー トメントで定義されたパラメーターまたはリスト項目の使用可能な値である場合には,名前を修飾するため に使用される各修飾子についてQUALステートメントを使用してその名前を修飾名に変更することができま す。

ソース・ファイルにQUALステートメントが入力される順序は,修飾子を指定し,妥当性検査プログラムお よびコマンド処理プログラムに渡す定位置順序を決定します。修飾名の最初の修飾は,単純名,総称名,ま たは定義された特殊値でなければならない。

OUALステートメント(複数個ある場合には最初のOUALステートメントだけ)には、修飾子を定義する PARMまたはELEMステートメントに指定しなければならないステートメント・ラベル値と一致するステー トメント・ラベルが必要です。この場合,パラメーターまたはリスト項目の修飾子が値1/値2/値3の形式で コマンドに入力されます。ここで,値1から3はそれぞれQUALステートメントによって記述される修飾子で す。これらの値は同じ順序で,ピリオドが除去され,最大長になるまで各値が埋め込まれて,コマンド処理 プログラムに渡されます。

注**:** QUALステートメントには,定義中のコマンドによって弊社提供コマンド処理プログラムが呼び出され る場合にだけ使用できる一定のパラメーターおよび事前定義の値が含まれます。一部の高水準言語の制約の ために,これらの値は,ユーザー定義コマンドの定義ステートメントで有用でないことがあります。このよ うなパラメーターおよび値は、弊社提供コマンド用という語句によって識別されますが、その語句は適用さ れるパラメーター・キーワードまたは事前定義値の直後に続きます。

上

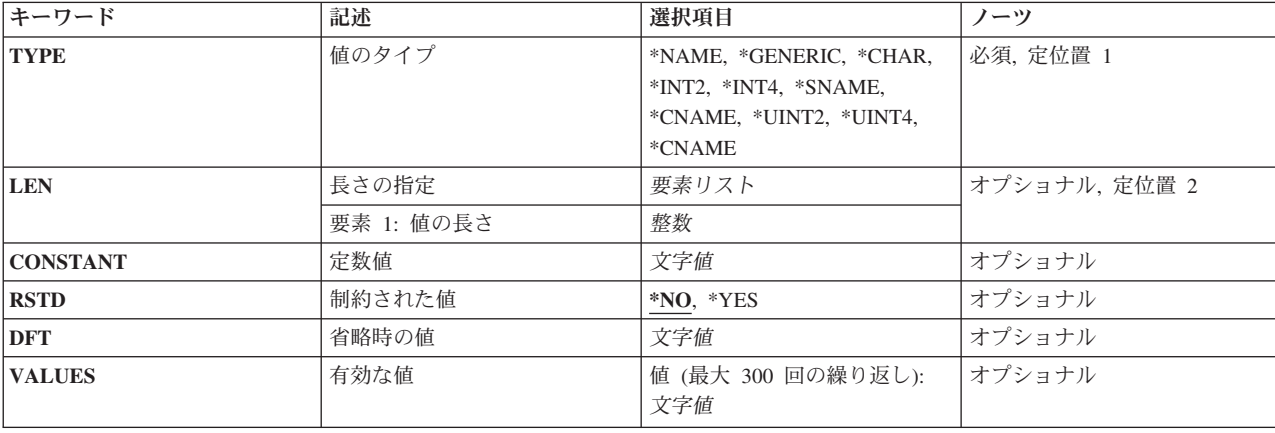

### パラメーター

<span id="page-589-0"></span>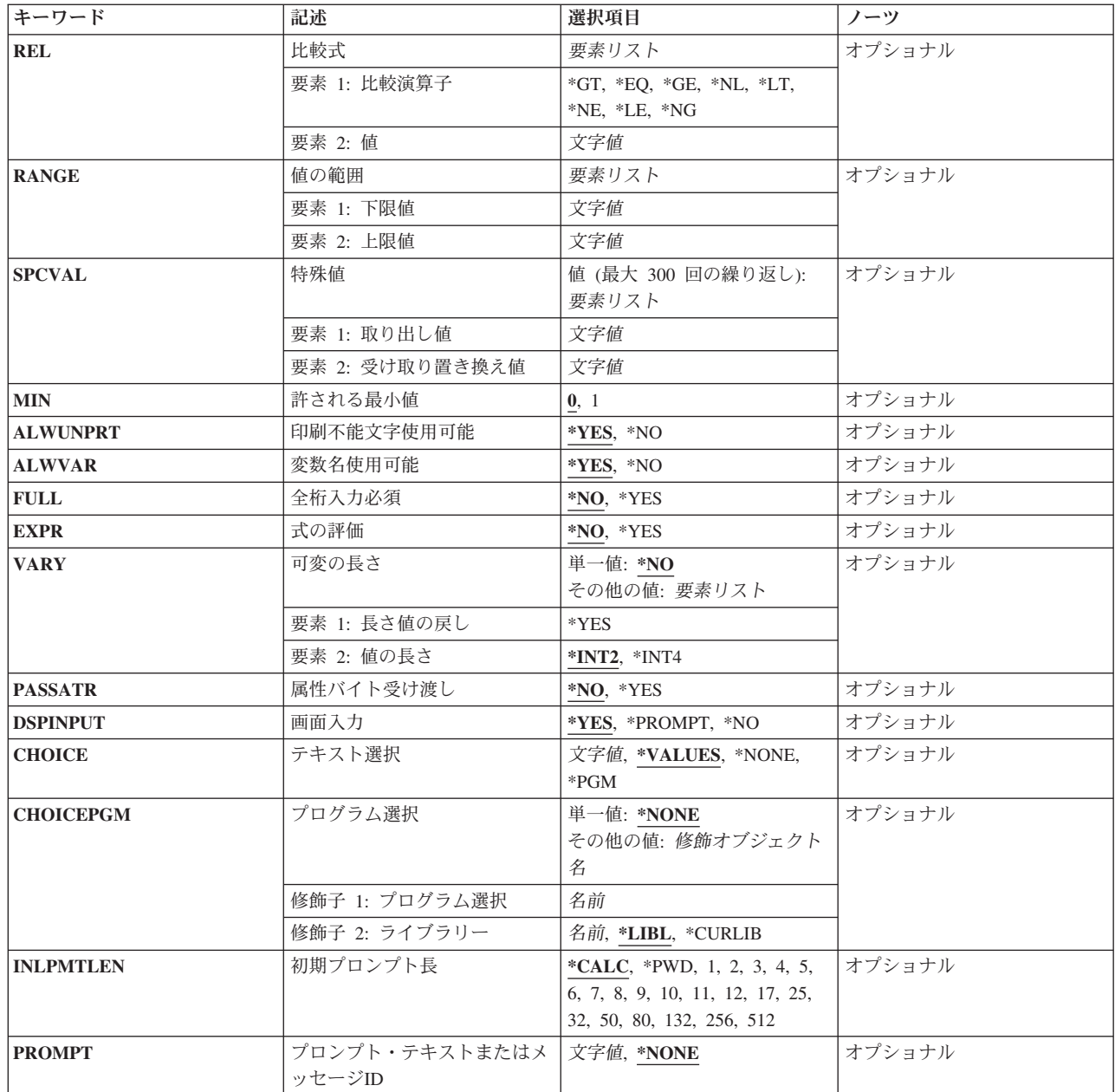

[上](#page-588-0)

# 値のタイプ **(TYPE)**

パラメーター名またはリスト要素名を修飾するために使用する修飾子のタイプを指定します。修飾子として 指定できるのは,名前,総称名,引用符のついた文字ストリング,引用符のつかない文字ストリング,また は整数です。修飾子のタイプを指定するためには、次のオプションの1つを入力してください。どの修飾名 についても,最初の修飾子のタイプは名前(\*NAME)または総称名(\*GENERIC)でなければなりません。

### **\*NAME**

修飾名は名前を表す文字ストリングです。この名前の最大長は256バイトです。最初の文字は英字 か,または特殊文字¥, @,または#の1つでなければなりません。残りの文字は英数字,ピリオド, 下線,あるいは特殊文字の1つの¥, @,または#とすることができます。また,名前は始めと終わり

<span id="page-590-0"></span>を二重引用符(″)で囲むか,あるいは括弧で囲まれた文字のストリングとすることもできます。 特 殊値(\*LIBLまたは\*NONEなど)を使用する場合には,特殊値 **(SPCVAL)**パラメーターに指定しな ければなりません。

#### **\*SNAME**

修飾名は名前を表す文字ストリングです。この名前の最大長は256バイトです。 最初の文字は英字 か,または特殊文字の1つの¥, @,または#でなければなりません。残りの文字は英数字,下線,あ るいは特殊文字の1つの¥, @,または#とすることができます。文字ストリングは括弧で囲むことが できます。 特殊値(\*LIBLまたは\*NONEなど)を使用する場合には,特殊値 **(SPCVAL)**パラメータ ーに指定しなければなりません。

#### **\*CNAME**

修飾名は名前を表す文字ストリングです。 この名前の最大長は256バイトです。最初の文字は英字 か、または特殊文字¥、@,または#の1つでなければなりません。残りの文字は英数字、あるいは特 殊文字¥, @,または#の1つとすることができます。文字ストリングは括弧で囲むことができます。 特殊値(\*LIBLまたは\*NONEなど)を使用する場合には,特殊値 **(SPCVAL)**パラメーターに指定し なければなりません。

#### **\*GENERIC**

修飾子は,総称名を表す文字ストリングです。総称名には後にアスタリスク(\*)を付けて1文字以上 を使用することができます。この名前は,名前がすべてアスタリスク(\*)の前の文字で始まる1グル ープのオブジェクトを識別します。アスタリスクを含めなかった場合には,システムは,総称名を 1つの完全なオブジェクト名と見なします。

### **\*CHAR**

修飾子は,(任意選択で)アポストロフィで囲むことができる文字ストリングです。文字ストリン グに特殊文字(アスタリスク(\*)以外)がある場合には,それをアポストロフィで囲まなければなり ません。文字ストリングの最大長は,CCSIDパラメーターに\*JOBを指定する場合は5000バイトで, CCSIDパラメーターに\*UTF16を指定する場合は10000バイトです。

**\*INT2** 修飾子は,2バイトの符号付き2進数として渡される整数です。

**\*INT4** 修飾子は,4バイトの符号付き2進数として渡される整数です。

#### **\*UINT2**

修飾子は,2バイトの符号なし2進数として渡される整数です。

#### **\*UINT4**

修飾子は,4バイトの符号なし2進数として渡される整数です。

### 長さの指定 **(LEN)**

値のタイプ **(TYPE)**パラメーターに\*NAME, \*SNAME, \*CNAME, \*GENERIC,または\*CHARが指定されてい る場合に,修飾子の最大長を指定します。

このパラメーターに指定される値は、修飾子の値のためにコマンド処理プログラムに受け渡されるバイトの 数になります。短い方の値がこの修飾子に指定される場合は,その値の右側にブランクが埋め込まれます。

LENパラメーターが許可されていても指定されない場合は,TYPEパラメーターに指定される値に基づいて 省略時の長さが使用されます。以下のテーブルは,各TYPEの省略時の長さの値とLENパラメーターに指定 できる最大値を示しています。

<span id="page-591-0"></span>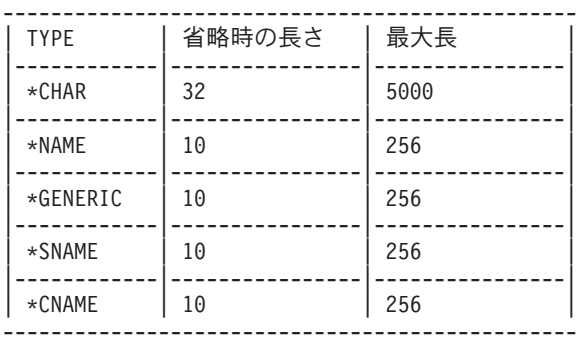

[上](#page-588-0)

# 定数値 **(CONSTANT)**

定義中のコマンドが処理される時に,値が修飾子の定数としてコマンド処理プログラムに渡されることを指 定します。修飾子はコマンド上には外見上現れません。指定する場合には,値は次のパラメーターによって 指定された要件を満たすものでなければなりません。

- 値のタイプ (TYPEパラメーター)
- v 長さの指定 (LENパラメーター)
- 有効な値 (VALUESパラメーター)
- 比較式 (RELパラメーター)
- 値の範囲 (RANGEパラメーター)
- v 特殊値 (SPCVALパラメーター)

このパラメーターに文字定数を指定する場合には,32バイトより長くすることはできません。

このQUALステートメントに定数を指定し、他のQUALステートメントが直後に続いている場合には、いず れか一方にラベルが先行していないかぎり,これらのステートメントを定数としても定義しなければなりま せん。ラベルは,新しいQUALステートメントのグループの始まりを示すもので,前のグループと異なるよ うに定義することができます。

また、定義中の修飾子に定数を指定した場合には、このQUALステートメントのプロンプト・テキストま たはメッセージ**ID (PROMPT)**パラメーターにプロンプト・テキストを指定することはできません。しか し,それでも他の修飾子または修飾子のグループに対してのプロンプトは表示され,その値が修飾名として コマンド処理プログラムに渡されます。

省略時の値 **(DFT)**パラメーターを指定した場合,または式の評価 **(EXPR)**パラメーターに \*YESを指定した 場合には,このパラメーターは無効です。

このパラメーターには変数をコーディングすることはできません。

# <span id="page-592-0"></span>制約された値 **(RSTD)**

修飾子に入力する値が有効な値 **(VALUES)**パラメーターまたは単一値 **(SNGVAL)**パラメーターに指定され た値の1つに制限されるか,あるいは次のパラメーターによって指定された要件を満たすどの値でも使用で きるかどうかを指定します。

- 値のタイプ (TYPEパラメーター)
- v 長さの指定 (LENパラメーター)
- 比較式 (RELパラメーター)
- 値の範囲 (RANGEパラメーター)
- 特殊値 (SPCVALパラメーター)
- **\*NO** このQUALステートメントによって定義された修飾子に入力する値は,次のパラメーターによって 指定された要件を満たすものならどのようなものでもかまいません。
	- 値のタイプ (TYPEパラメーター)
	- v 長さの指定 (LENパラメーター)
	- 比較式 (RELパラメーター)
	- 値の範囲 (RANGEパラメーター)
	- v 特殊値 (SPCVALパラメーター)
- **\*YES** このQUALステートメント中の修飾子に入力される値は,有効な値 **(VALUES)**パラメーターの値の 1つ,または特殊値 **(SPCVAL)**パラメーターの比較値の1つに限定されます。

[上](#page-588-0)

# 省略時の値 **(DFT)**

ユーザーによって値が指定されなかった場合に修飾子に割り当てられる省略時の値を指定します。省略時の 値は,次のいずれかを満たすものでなければなりません。

- 省略時の値は,次のパラメーターによって指定されている修飾子要件を満たすものでなければなりませ  $h<sub>o</sub>$ 
	- 値のタイプ (TYPEパラメーター)
	- 長さの指定 (LENパラメーター)
	- 比較式 (RELパラメーター)
	- 値の範囲 (RANGEパラメーター)
- v 省略時の値は,特殊値 **(SPCVAL)**パラメーターの比較値の1つでなければなりません。
- v 制約された値 **(RSTD)**パラメーターに\*YESを指定した場合には,有効な値 **(VALUES)**パラメーターの値 のリスト,あるいは特殊値 **(SPCVAL)**パラメーターの比較値のリストにこれがなければなりません。
- v 省略時の値が文字定数である場合には,32バイトを超えることはできません。

このパラメーターが有効となるのは,許される最小値 **(MIN)**パラメーターが0(これは,このリストのこの QUALステートメントによって定義される修飾子が任意選択であることを意味します)の場合だけです。省 略時の値が修飾名の最初の部分を定義するものである場合で,省略時の値がこのQUALステートメントがさ らに詳しく定義するPARMまたはELEMステートメントに指定されている場合には,このQUALステートメ ントでは省略時の値は意味をもちません。このパラメーターを指定しない場合には,それ自体に省略時の値 があります。すなわち,値のタイプ **(TYPE)**パラメーターに\*CHAR, \*NAME, \*SNAME, \*CNAME, または \*GENERICを指定した場合には,省略時の値はブランクです。\*INT2, \*INT4, \*UINT2,または\*UINT4を値の

<span id="page-593-0"></span>タイプ **(TYPE)**パラメーターに指定した場合には,省略時の値はゼロ(0)です。システム想定の省略時の値 は,コマンド・プロンプトによって表示されません。かわりにブランクの入力フィールドが表示されます。 このパラメーターに省略時の値を指定した場合には,指定通りにプロンプト機能によって表示されます。

DFTパラメーターは,定数値 **(CONSTANT)**パラメーターが指定されている場合には無効です。

値 指定された要件を満たすか,あるいは有効な値 **(VALUES)**パラメーターまたは特殊値 **(SPCVAL)**パ ラメーターに指定された値の1つである省略時の値を指定してください。

この値には変数をコーディングすることはできません。

[上](#page-588-0)

# 有効な値 **(VALUES)**

最大300個の定数(固定値)からなるリストを指定してください。このリストから修飾子の値として1つの定 数を入力することができます。このパラメーターが有効なのは,次のすべての要件が満たされた場合だけで す。

- v \*YESが制約された値 **(RSTD)**パラメーターに指定されている。
- v 値の範囲 **(RANGE)**パラメーターと比較式 **(REL)**パラメーターが両方とも指定されていない。
- v 固定情報が,このQUALステートメントの値のタイプ **(TYPE)**パラメーターおよび長さの指定 **(LEN)**パラ メーターにより指定されている属性を備えていること。

このパラメーターに指定する文字定数は,32バイトより長くすることはできません。修飾子の値として入力 できる定数(300以内)を指定してください。

[上](#page-588-0)

# 比較式 **(REL)**

修飾子の値と、他のパラメーターの値または固定情報との関係を指定します。関係を指定するためには、次 の比較演算子のどれかの後に,固定情報または他のパラメーターの値を入力してください。

- **\*LT** より小さい
- **\*LE** 小さいか等しい
- **\*EQ** 等しい
- **\*GE** 大きいか等しい
- **\*GT** より大きい
- **\*NL** 小さくない
- **\*NE** 等しくない
- **\*NG** 大きくない

有効な値 **(VALUES)**パラメーターまたは値の範囲 **(RANGE)**パラメーターを指定した場合には,このパラメ ーターは無効です。**値のタイプ (TYPE)**パラメーターによって\*CHAR (文字タイプ) を指定した場合に は,文字ストリングのEBCDIC値は比較では符号のない整数として使用されます。このパラメーターに文字 定数を指定する場合には,32バイトより長くすることはできません。

# <span id="page-594-0"></span>値の範囲 **(RANGE)**

修飾子の値の範囲または限界を指定します。修飾子の値は,指定された下限値より大きいか等しくなければ ならず、指定された上限値より小さいか等しくなければなりません。\*CHARなどの非数字データ・タイプ の場合には、値の範囲および指定されたデータは、右寄せにされ、左側にブランクを埋め込まれます。先行 ゼロが指定されていないか,あるいはデータ長が1文字しかないかぎり,非数字データの間隔を定義するの に数値範囲は使用しないでください。有効な値 **(VALUES)**パラメーターまたは比較式 **(REL)**パラメータ ー)を指定した場合には,このパラメーターは無効です。このパラメーターに指定する文字定数は,32バイ トより長くすることはできません。

[上](#page-588-0)

## 特殊値 **(SPCVAL)**

PARMステートメントのキーワード **(KWD)**パラメーターで指定されたパラメーターに入力できる特殊値を 定義する最大300個の項目からなるリストを指定します。各項目は,すべての妥当性検査の要件を満たして いなくても入力できる文字ストリング(比較値)を指定します。入力された文字ストリングが1つの項目の 比較値に一致していて,置き換え値を指定した場合には,ストリングは置き換え値によって置き換えられて から、それ以上の検査なしにコマンド処理プログラムに渡されます。置き換え値を除外した場合には、比較 値がコマンド処理プログラムに渡されます。比較値は文字ストリングですが,置き換え値は,渡すことがで きればどのようなものでもかまいません。比較値にCL変数を使用する場合には,そのタイプは\*CHARでな ければなりません。ただし,最初の修飾子は,名前,総称名,または\*ALLのように後に名前のついたアス タリスク(\*)である比較値に対する特殊な置き換え値だけをもつことができます。

各置き換え値は,コマンド処理プログラムに渡すことができるものでなければなりません。置き換え値は, 長さの指定 **(LEN)**パラメーターに指定されたものより長くなっていてはならず,\*INT2, \*INT4, \*UINT2,ま たは\*UINT4 を値のタイプ**(TYPE)**パラメーターに指定した場合には,置き換え値のタイプはそれと同じで なければいけません。値のタイプ **(TYPE)**パラメーターに文字タイプ(\*CHARや\*NAMEなど)を指定した場 合には,置き換え値は文字ストリングでなければなりません。このパラメーターに指定する文字定数は,32 バイトより長くすることはできません。置き換え値を指定しない場合には,比較値は渡すことができる値で なければなりません。

\*CURLIBの終わりの値が指定されている場合には,値\*CURLIBではなく現行ライブラリーの名前がコマン ド処理プログラムに渡されます。比較値が\*CURLIBで,置き換え値を指定しなかった場合,あるいは置き 換え値が\*CURLIBで,アポストロフィで囲まれている場合には,値\*CURLIBがコマンド処理プログラムに 渡されます。

この値には変数をコーディングすることはできません。

[上](#page-588-0)

# 許される最小値 **(MIN)**

このQUALステートメントで定義中の修飾子が必須であるか,任意指定であるかを指定します。このパラメ ーターを指定しなかった場合には,0と見なされ,修飾子が任意指定であることを意味します。必須の修飾 名が必要な場合には,最初のQUALとこれを参照するPARMまたはELEMの両方のこのパラメーターに1を指 定しなければなりません。

- <span id="page-595-0"></span>**0** 定義中の名前については,修飾子は任意選択です。
- **1** 定義中の名前については,修飾子は必須です。修飾子を入力しなければなりません。

## 印刷不能文字使用可能 **(ALWUNPRT)**

修飾子の値が16進文字のX'FF'またはX'00'からX'3F'までの範囲の16進文字を受け入れるかどうかを指定し ます。このパラメーターが有効なのは,値のタイプ **(TYPE)**パラメーターに\*CHARまたは\*Xを指定した場 合だけです。

- **\*YES** すべての文字を表示装置または印刷装置に送ることができます。
- **\*NO** 印刷不能文字をコマンド処理プログラムに渡すことはできません。

[上](#page-588-0)

[上](#page-588-0)

# 変数名使用可能 **(ALWVAR)**

修飾子に変数名を使用できるかどうかを指定します。 値のタイプ **(TYPE)**パラメーターに\*VARNAME, \*ZEROELEM, \*NULL,またはステートメント・ラベルを指定した場合には,\*NOを指定することはできませ  $h_{\circ}$ 

- **\*YES** 変数名を修飾子として使用することができます。
- **\*NO** 変数名を修飾子として使用することはできません。

[上](#page-588-0)

### 全桁入力必須 **(FULL)**

修飾子の値の文字数が長さの指定 **(LEN)**パラメーターに指定された数(LENを指定した場合)あるいは省略 時の長さ(LENを指定しなかった場合)と正確に同じでなければならないかを指定します。

- **\*NO** 修飾子の値の文字数は,LENパラメーターに指定された長さより小さくすることができます。
- **\*YES** 修飾子の値の文字数は,LENパラメーターに指定した長さ,または同じタイプの省略時の長さと正 確に同じでなければなりません。同じ長さが必須条件であることを指定できるのは, **値のタイプ (TYPE)**パラメーターに\*CHAR, \*NAME,または\*GENERICを指定した場合だけです。

[上](#page-588-0)

## 式の評価 **(EXPR)**

修飾子が文字連結のある式を受け入れることができるかどうかを指定します。

- **\*NO** 修飾子の値として連結式を使用することはできません。
- **\*YES** 修飾子の値として連結式を使用することができます。

## <span id="page-596-0"></span>可変の長さ **(VARY)**

コマンド処理プログラムに渡す修飾子の値の前に,修飾値の値に入力されたバイト数を示す長さ値を付ける かどうかを指定します。

単一値

**\*NO** 修飾子の値の前に桁数値を付けません。

要素**1:** 長さ値の戻し

**\*YES** コマンド処理プログラムに渡される修飾子の値の前に,修飾子に実際に指定されたバイト数を示す 2進数の長さフィールドが先行します。\*YESが有効となるのは,値のタイプ **(TYPE)**パラメーター に\*CHAR, \*NAME, \*SNAME, \*CNAME,または\*GENERICを指定した場合だけです。 PASSATR(\*YES)およびRTNVAL(\*YES)が指定されている場合には,\*YESを指定しなければなりま せん。

注**:** 長さの値は,コマンド・パラメーターに入力され,後書きブランクを除去した実際のバイト数 です。渡される長さの値は,定義されたパラメーターの長さまたは宣言された変数の長さと異なる ことがあります。文字ストリング・データが入っているフィールドの長さは,パラメーターについ て定義された長さまたはCLプログラム変数について宣言されたLENによって決定されます。長さの 値は、実際にコマンド・パラメーターに入力された文字ストリング・データ・フィールド中のバイ トの数を定義します。

### 要素**2:** 値の長さ

- **\*INT2** 修飾子の長さの値は,2バイトの符号付き2進数として渡される整数です。
- **\*INT4** 修飾子の長さの値は,4バイトの符号付き2進数として渡される整数です。

[上](#page-588-0)

### 属性バイト受け渡し **(PASSATR)**

修飾子とともに属性バイトがコマンド処理プログラムに渡されるかどうかを指定します。属性バイトは,修 飾子データの前に置かれます。

- **\*NO** 修飾子の受け渡し時に属性バイトは渡されません。
- **\*YES** 修飾子とともに属性バイトが渡されます。

属性バイトには次の2つのフィールドがあります。

- 1. 属性バイトの左端のビットは,値が指定されたかどうかを示します。 左端のビットが'0'Bであ る場合は,コマンド処理プログラムに渡される値は省略時の値で,コマンド・ストリングには 指定されていません。左端のビットが'1'Bである場合は,コマンド処理プログラムに渡される値 はコマンド・ストリングに指定されています。
- 2. 値のタイプ **(TYPE)**パラメーターに\*CHARが指定された場合には,残り7つのビットは,コマン ド処理プログラムに渡される値を記述します。

属性 説明 ---------- -------------------------------------- '0000010'B **A\_B**などの\*NAME規則を満たします。 '0000100'B **AB\***などの\*GENERIC規則を満たします。<br>'1000101'B '**A B'**などの引用符付き文字ストリン **'A B'**などの引用符付き文字ストリング '0000101'B **5A**などの引用符なし文字ストリング '1001000'B **'0'**または**'1'**の論理定数 '0001100'B **X'C1C2'**などの16進値

<span id="page-597-0"></span>'0100001'B **5**などの符号なし数値 '0101001'B **5.2**などの小数点付き符号なし数値 '0110001'B **-5**などの符号付き数値 '0111001'B **-5.2**などの小数点付き符号付き数値

[上](#page-588-0)

### 画面入力 **(DSPINPUT)**

キーワード値をジョブ・ログに入れるか、あるいはプロンプト画面に表示するかどうかを指定します。

**\*YES** パラメーター値がプロンプト画面に表示され,ジョブ・ログに入れられることを指定します。

#### **\*PROMPT**

応答\*PROMPTは、パラメーター値がプロンプト画面に表示されるが、ジョブ・ログに入れられな いことを示します。

**\*NO** パラメーター値がプロンプト画面に表示されず,ジョブ・ログに入れられないことを示します。

[上](#page-588-0)

# テキスト選択 **(CHOICE)**

プロンプト画面で入力フィールドの右側に表示される選択項目テキストを指定します。 最大30桁のテキス トを表示することができます。

#### **\*VALUES**

選択項目テキストは, TYPE, RSTD, RANGE, SNGVAL, SPCVAL,およびVALUESパラメーターに 指定された値を基にして生成されます。定数をRANGEパラメーターに指定する場合は、選択項目 テキストはハイフンで区切られた最小値と最大値で始まります。RANGEを最小値と最大値として 定数で指定しないで,RSTD(\*NO)を指定する場合は,選択項目テキストはTYPEパラメーターに指 定された値を基にしたパラメーター・タイプの簡略説明で始まります。SNGVALパラメーターに指 定した値が,値がコマンド定義ソースに定義されていて,コンマとブランクで区切られている順序 で、選択項目テキストに追加されます。選択テキストに追加された最後の項目が、値がコマンド定 義ソースに定義されていて,コンマとブランクで区切られている順序で,SPCVALまたはVALUES パラメーターに指定された値です。30桁に入らないほど多くの値がある場合には,最後の値の後に ピリオドが3つ続けられます。

以下はCHOICE(\*VALUES)によって生成されることがある選択項目テキストの例です。

• TYPE(\*DEC), RANGE(1.0 999.9),およびSPCVAL((\*NOMAX -1))を指定すると, 選択項目テキス トは次のようになります。

1.0から999.9, \*NOMAX

v TYPE(\*NAME), RSTD(\*NO), SNGVAL(\*ALL),およびSPCVAL(\*LIBL \*CURLIB)を指定すると, 選択項目テキストは次のようになります。

名前,\*ALL, \*LIBL, \*CURLIB

v RSTD(\*YES), SNGVAL(\*ALL),およびSPCVAL(\*ALRTBL \*BNDDIR \*CHTFMT \*CLD \*CLS \*CMD)を指定すると,選択項目テキストは次のようになります。

\*ALL, \*ALRTBL, \*BNDDIR...

#### **\*NONE**

値は表示されません。

<span id="page-598-0"></span>**\*PGM** 呼び出されるプログラムが表示する値を決定します。 呼び出されるプログラムはPARMステートメ ントのプログラム選択 **(CHOICEPGM)**パラメーターで識別されます。

メッセージ*ID*

使用できる値フィールドのテキストが入っているメッセージの検索に使用されるメッセージのメッ セージIDを指定します。コマンド作成(CRTCMD)コマンドの プロンプト・テキスト用メッセー ジ・ファイル **(PMTFILE)**パラメーターに指定されたメッセージ・ファイルは,メッセージの検索 に使用されます。

### *'*選択項目テキスト*'*

30文字以内をアポストロフィで囲んで指定してください。

[上](#page-588-0)

### プログラム選択 **(CHOICEPGM)**

可能な選択項目テキストおよび許される値を入力するためにコマンド・プロンプトが出されている間に、呼 び出するプログラムを指定します。テキスト選択 **(CHOICE)**パラメーターに\*PGMを指定した場合には,こ のパラメーターを指定しなければなりません。そうでない場合には,指定することはできません。

#### 単一値

#### **\*NONE**

選択可能項目テキストおよび指定可能な値を表示するために使用するプログラムはありません。

### 修飾子**1:** プログラム選択

名前 選択可能項目テキストまたは指定可能な値を表示するためにプロンプト表示中に呼び出すプログラ ムの名前を指定します。プログラムが呼び出される時に例外が起こった場合には、選択可能項目テ キストはブランクのままになり,指定可能値のリストはコマンドから取られます。

### 修飾子**2:** ライブラリー

**\*LIBL** 最初に一致するものが見つかるまで,現行スレッドのライブラリー・リスト内のすべてのライブラ リーが検索されます。

#### **\*CURLIB**

プログラムを見つけるために,ジョブの現行ライブラリーが使用されます。ジョブの現行ライブラ リーとしてライブラリーが指定されていない場合には, OGPLが使用されます。

名前 プログラムが入っているライブラリーの名前を指定してください。

[上](#page-588-0)

# 初期プロンプト長 **(INLPMTLEN)**

コマンドのプロンプトが出された時に修飾子に対して最初に表示される入力フィールドの長さを指定しま す。ユーザーは、このフィールドの先頭位置にアンパーサンド(&)を入力することによって(次の桁はブラ ンクにする),このフィールドを最大長の512バイトまで拡張することができます。INLPMTLENは, TYPEが\*NAME, \*SNAME, \*CNAME, \*GENERIC,または\*CHARと指定された場合にのみ有効です。 FULL(\*YES), RSTD(\*YES),またはCONSTANTが指定された場合には,INLPMTLEN(\*CALC)を指定するか, あるいはこれを省略時の値として使用しなければなりません。

#### <span id="page-599-0"></span>**\*CALC**

プロンプターが,パラメーターのタイプと長さに基づいてプロンプト・フィールドの長さを決定し ます。

**\*PWD** システム値QPWDLVLの現在の値が'0'または'1'の場合には,プロンプト・フィールドの長さは10バ イトになります。そうでない場合には,プロンプト・フィールドの長さはパラメーターの長さによ って決定されます。INLPMTLEN(\*PWD)は,TYPEが\*CHAR, \*NAME, \*SNAME,または\*CNAMEと 指定された場合にのみ有効です。

初期プロンプト長

初期長をバイト数で指定してください。有効な値は1から12, 17, 25, 32, 50, 80, 132, 256,および 512です。

[上](#page-588-0)

# プロンプト・テキストまたはメッセージ**ID (PROMPT)**

修飾子(このQUALステートメントで定義)に使用されるプロンプト・テキストがある場合にそれを指定し ます。最初の修飾子または定数値 **(CONSTANT)**パラメーターが指定されている修飾子には,このパラメー ターを指定することはできません。最初の修飾子のプロンプト・テキストは,この修飾子を示すPARMまた はELEMステートメントのPROMPTパラメーターから取られます。プロンプト・テキストには,コマンドの プロンプトが出されるときに修飾子入力フィールドの横に現れる修飾子の簡略説明が表示されます。

#### **\*NONE**

このQUALステートメントによって定義された修飾子についてはプロンプト・テキストは表示され ません。この修飾子はそれでも入力フィールドの形でプロンプトが表示されますが,テキストは表 示されません。

メッセージ*ID*

メッセージIDを指定し,これは,プログラムで修飾子のプロンプトを出す時に表示される最大30バ イトのプロンプト・テキストを含むメッセージを指定します。指定されたIDをもつメッセージをコ マンド作成(CRTCMD)コマンドの プロンプト・テキスト用メッセージ・ファイル **(PMTFILE)**パラ メーターに指定されたメッセージ・ファイルに見つけることができない場合には,メッセージIDそ のものがプロンプト・テキストとして使用されます。

### *'*プロンプト・テキスト*'*

プログラムが修飾子のプロンプトを表示している時に表示されるプロンプト・テキストを指定して ください。このテキストは,アポストロフィで囲んだ30バイト以内の文字ストリングでなければな りません。

[上](#page-588-0)

### 例

#### 例**1:1**つの要素としての修飾ジョブ名

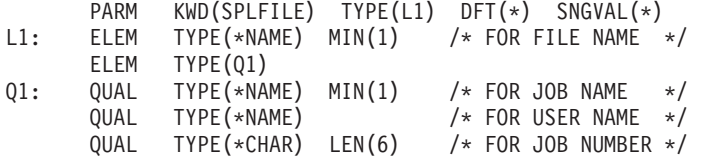

<span id="page-600-0"></span>SPLFILEパラメーターはオプションであり,指定しない場合は,アスタリスク(\*)が省略時の値になります。 そうでない場合は,この値は2つの要素のリストで構成されます。最初の要素はファイル名であり,これは 必要です。 2番目の要素は修飾ジョブ名です。最初の修飾子は必要です。最後の2つの修飾子はオプション です。 以下は,有効なSPLFILEパラメーター構文の幾つかの例です。

- $SPLFILE(*)$
- SPLFILE(MYSPLFILE MYJOB)
- v SPLFILE(MYSPLFILE 123456/USERA/MYJOB)

例**2: 1**つの要素としての修飾オブジェクト名のリスト

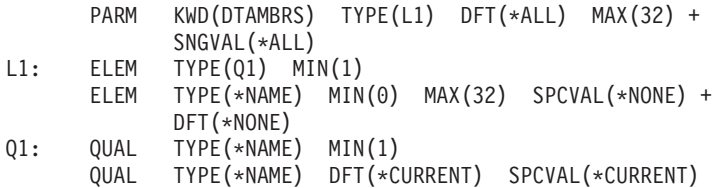

DTAMBRSという名前のパラメーターはオプションであり、指定しない場合は、\*ALLが省略時の値になり ます。そうでない場合は,この値はそれ自体がリストである各要素のリストで構成されます。各サブリスト は,オプションで1つ以上のメンバー名が後に続いた修飾ファイル名で構成されます。メンバー名を指定し ない場合は,\*NONEが省略時の値として使用されます。ライブラリー修飾子をこのファイルに指定しない 場合は,\*CURRENTが省略時の値として使用されます。各サブリストには,1つのファイル名と最大32個ま でのメンバー名を入れることができます。最大32個までのこのようなサブリストは、DTAMBRSの値として 表示することができます。以下は,有効なDTAMBRSパラメーター構文の幾つかの例です。

- DTAMBRS(\*ALL)
- DTAMBRS((PFILE1 \*NONE))
- v DTAMBRS((LIB1/PFILE1 (MBR1 MBR2)))
- v DTAMBRS((\*CURRENT/PFILE1 (MBR1 MBR2 MBR3)) (LIB2/PFILE2 (MBRA MBRB)))

[上](#page-588-0)

[上](#page-588-0)

# エラー・メッセージ

なし

# <span id="page-602-0"></span>活動化グループの再利用 **(RCLACTGRP)**

実行可能場所**:** すべての環境 (\*ALL) スレッド・セーフ**:** いいえ

[パラメーター](#page-603-0) [例](#page-604-0) [エラー・メッセージ](#page-604-0)

活動化グループ再利用(RCLACTGRP)コマンドは指定された活動化グループを削除し,その範囲に属する資 源を解放します。このコマンドはジョブまたは省略時の活動化グループの範囲に属する資源を再利用しませ ん。このコマンドは通常,アプリケーションの制御プログラムの中でのみ使用されます。

活動化グループが次の基準を満たしている場合には,再利用することができます。

v 活動化グループが省略時の活動化グループでない。

省略時の活動化グループは再利用することができない。

• 活動化グループは活動状態になっていない。

活動化グループの中で実行されているプログラムまたはプロシージャーがある場合には,その活動化グ ループは再利用できない。

• 活動化グループがデバッグ活動化グループの1つでない。

ジョブがデバッグ・モードになっている場合には,使用中の活性化グループは,呼び出しスタックまた は活動化グループの表示画面上で活動状態として表示されることはありません。

• 活動化グループにはありません。

共用活動化グループは,別のジョブによって使用中なのでそれを再利用することはできません。

活動化グループが再利用される時には,その活動化グループの有効範囲内のすべての資源が再利用されま す。活動化グループの有効範囲内の資源には,活動化グループ中のプログラムの静的記憶域,オープンされ ているファイル,ユーザー・インターフェース管理機能(UIM)アプリケーション資源,共通プログラミン グ・インターフェース(CPI)通信会話,階層ファイル・システム(HFS)資源,ユーザー定義の通信セッショ ン,およびコミットメント定義の保留中の変更が含まれます。

クローズ・オプションをこのコマンドに指定することができ,混合,通信,2進データ同期(BSC),および システム間通信機能(ICF)ファイルのクローズ時にこのオプションが使用されます。活動化グループに対し て活動化グループ・レベル・コミットメント定義が開始されていて,保留中のコミット可能な変更がある場 合には,クローズ・オプションは,システムがコミットメント定義を終了する前に保留中の変更を暗黙のう ちにコミットまたはロールバックするかどうかも指示します。クローズ・オプション\*NORMALを指定する 際に,活動化グループ・レベル・コミットメント定義を使用してファイルをクローズする時にエラーが起こ らない時には,コミットが実行されます。そうでない場合には,ロールバックが実行されます。コミットメ ント制御のもとでシステムがどのようにロールバック操作を実行するかについては,Recovering your system book (SD88-5008)解説書を参照してください。

活動化グループは,同じジョブ内で再び必要となることがない場合にのみ再利用すべきです。そうしなけれ ば,他のプログラムが再利用された資源を後でアクセスしようとした場合に,エラーおよび予測できない結 果が起こる可能性があります。したがって,このコマンドは通常,アプリケーションの制御プログラムの中 でのみ使用すべきです。ACTGRP(\*ELIGIBLE)を指定するには,ジョブ環境についての完全な知識が必要で す。そうでなければ,予測できない結果が起こることがあります。

<span id="page-603-0"></span>このコマンドの適切な使用法の詳細については,IBM SYSTEM MANAGER FOR I5/OSを参照してくださ  $\mathcal{U}$ 

#### 制約事項**:**

1. このコマンドはスレッド・セーフではありません。このコマンドは,複数のスレッドを使用できるジョ ブでは失敗します。

[上](#page-602-0)

# パラメーター

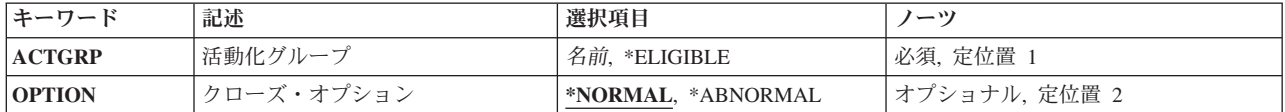

[上](#page-602-0)

# 活動化グループ **(ACTGRP)**

再利用される活動化グループを指定します。

#### **\*ELIGIBLE**

ジョブ内のすべての適格活動化グループが削除されます。

### 活動化グループ名

再利用する活動化グループを指定してください。活動化グループは,活動状態の呼び出しがない場 合にかぎり再利用することができます。活動状態の呼び出しが存在している場合には,要求が正常 に実行されなかったことをユーザーに知らせるメッセージが表示されます。活動化グループが見つ からなかった場合には,活動化グループが見つからないために要求が正常に実行されなかったこと をユーザーに知らせるメッセージが表示されます。

[上](#page-602-0)

# クローズ・オプション **(OPTION)**

活動化グループ・レベル・コミットメント定義について保留中の変更をコミットするのかまたはロールバッ クするのか,混合,通信,BSC, およびICFファイルがクローズされた時に,正常または異常のどちらのク ローズ通知が接続したホスト・システムに送られるのかを指定します。その他すべてのファイルおよび活動 化グループの有効範囲内のオブジェクトについては,このパラメーターは無視されます。

#### **\*NORMAL**

活動化グループ・レベル・コミットメント定義について保留中の変更はコミット(コミットメント 定義を使用しているファイルをクローズ中の時エラーがない場合)され、混合,通信,BSC,および ICFファイルがクローズされた時には,正常クローズ通知が接続したホスト・システムに送られま す。

#### <span id="page-604-0"></span>**\*ABNORMAL**

活動化グループ・レベル・コミットメント定義について保留中の変更はロールバックされ,混合, 通信, BSC,およびICFファイルがクローズされた時には、異常クローズ通知が接続したホスト・シ ステムに送られます。

[上](#page-602-0)

### 例

RCLACTGRP ACTGRP(MYGROUP)

このコマンドは,活動化グループMYGROUPを再利用します。

[上](#page-602-0)

# エラー・メッセージ

### **\*ESCAPE** メッセージ

### **CPF1653**

活動化グループ&1が見つからない。

### **CPF1654**

活動化グループ&1を削除することができない。

### **CPF180C**

機能&1は使用できない。

### **CPF1892**

機能&1は使用できない。

# <span id="page-606-0"></span>**DB**相互参照の再利用 **(RCLDBXREF)**

実行可能場所**:** すべての環境 (\*ALL) スレッド・セーフ**:** いいえ

パラメーター [例](#page-608-0) [エラー・メッセージ](#page-608-0)

データベース相互参照の再利用(RCLDBXREF)コマンドは,特定のライブラリーのデータベース相互参照カ タログ・データを回復します。 このコマンドは,記憶域の再利用(RCLSTG)コマンドによって指定された機 能のサブセットを提供して、SELECT(\*DBXREF)を指定することでシステムのデータベース相互参照カタロ グ・データを再利用します。異なる点は,このコマンドではシステムが制限状態である必要がなく,システ ム上のすべてのライブラリーではなく特定のライブラリーの再利用をサポートしている点です。

さらにこのコマンドはユーザーに対して,どのカタログに矛盾があるか,およびどのライブラリーが影響を 受けているかを判別するインターフェースを提供します。

補助記憶域プール(ASP)グループが現行スレッドに対して設定されている場合には,このコマンドは,その ASPグループ中の独立ASPに対して影響を与え,さらにシステムおよび基本ユーザーASP (ASP番号1から32) に対して影響を与えます。

このコマンドは,データベース相互参照カタログで問題が起こり,重大ななビジネス要件によりRCLSTG SELECT(\*DBXREF)がオプションでない時にのみ使用されます。

このコマンドは制限状態で実行する必要がないため、相互参照情報を常に回復できるわけではありません。 このような場合には,RCLSTG SELECT(\*DBXREF)を実行する必要があります。

相互参照情報を回復するのにこのコマンドを使用する時には,再利用されているライブラリー中のオブジェ クトを使用または変更することをアプリケーションに対して許可してはいけません。 これに失敗すると, 予測できない結果となる可能性があります。

RCLDBXREFで問題が訂正されない場合には,再利用されるライブラリーは,このコマンドを使用する前に 存在していたより多くの矛盾がある場合があります。このような場合には,RCLSTG SELECT(\*DBXREF) を実行する必要があります。

#### 制約事項**:**

• このコマンドを使用するには,全オブジェクト(\*ALLOBJ)特殊権限がなければなりません。

上

## パラメーター

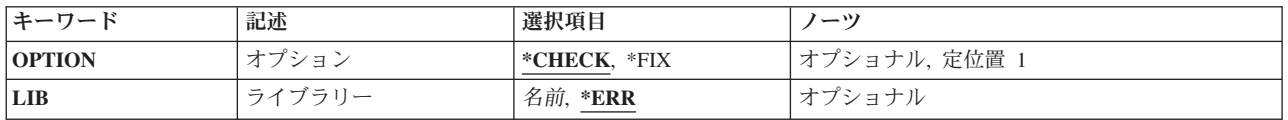

# <span id="page-607-0"></span>オプション **(OPTION)**

コマンドが行う処置を指定します。このコマンドは,問題を検査することができ,あるいはこれらを修正し ようとすることができます。

#### **\*CHECK**

コマンドは,相互参照カタログの矛盾が見つかったかどうかの確認するよう検査します。 各カタ ログがインスペクションされ,そのカタログに矛盾データをもつことがわかった各ライブラリーの ジョブ・ログに診断メッセージ(CPD32A7)が送信されます。 すべての相互参照カタログが検査され た後,問題が見つかった場合にはエスケープ・メッセージ(CPF32AC)がシグナル通知されます。 カ タログで矛盾が見つからなかった場合には,相互参照データが正しいと思われることを示す完了メ ッセージ(CPC32AC)が送信されます。

**\*FIX** コマンドは,ライブラリー **(LIB)**パラメーターに指定したライブラリーの相互参照データを修正し ようとします。

注**:** 場合によっては,記憶域の再利用(RCLSTG)コマンドを実行し,SELECT(\*DBXREF)を指定する ことによって,データベース相互参照カタログの完全な再利用が必要であるということをシステム が判別することがあります。 この場合には,CPF32ABエスケープ・メッセージが送信され,ライ ブラリーの相互参照データは修正されません。

\*FIXオプションが指定されている時には、再利用プロセスを中断する、あるいは再利用されている ライブラリー中のオブジェクトの使用または変更を試行することのないよう,注意しなければなり ません。これに失敗すると,再利用が失敗する可能性があります。 再利用が失敗した場合には, このコマンドを起動する前に存在したより多くのカタログ矛盾がそのライブラリーに存在する可能 性があります。 これが起こった場合には,このコマンドを再度使用することによって回復するこ とができる可能性があります。問題が訂正されない場合には,記憶域の再利用DBXREF (RCLSTG SELECT(\*DBXREF))が必要となります。

[上](#page-606-0)

# ライブラリー **(LIB)**

回復するライブラリーを指定します。

注**:** このパラメーターが有効となるのは,オプション **(OPTION)**パラメーターに\*FIXが指定されている時 だけです。

- **\*ERR** 相互参照カタログ中にエラーがあるとわかっているすべてのライブラリーで回復が試行されます。 コマンドは,OPTION(\*CHECK)を指定したRCLDBXREFが以前実行された時に矛盾データをもつこ とがわかったライブラリーのすべての相互参照データを回復しようとします。
- 名前 相互参照データが修正されるライブラリーの名前を指定してください。指定したライブラリーが, カタログに矛盾データをもつとわかっていない場合でも,そのライブラリーのすべての相互参照デ ータが回復されます。ライブラリーは,このコマンドに指定されるように存在している必要はあり ません。

# <span id="page-608-0"></span>例

### 例**1:**相互参照問題の検査

RCLDBXREF OPTION(\*CHECK)

このコマンドは,エラーについて相互参照カタログを検査します。

#### 例**2:**相互参照カタログの回復

RCLDBXREF OPTION(\*FIX) LIB(\*ERR)

このコマンドは,エラーであるとわかっているすべてのライブラリーの相互参照情報を回復します。

### 例**3: 1**つのライブラリーの相互参照カタログ・データの回復

RCLDBXREF OPTION(\*FIX) LIB(ABCD)

このコマンドは,ライブラリーABCDの相互参照情報を回復します。

# エラー・メッセージ

### **\*ESCAPE** メッセージ

#### **CPF32AB**

データベース相互参照情報が回復されていません。

### **CPF32AC**

データベース相互参照問題が存在します。

### **CPF32A4**

システム相互参照プログラムで内部障害がありました。

# **DDM**会話再利用 **(RCLDDMCNV)**

実行可能場所**:** すべての環境 (\*ALL) スレッド・セーフ**:** はい

パラメーター 例 エラー・メッセージ

分散データ管理(DDM)会話再使用(RCLDDMCNV)コマンドは,そのジョブの属性値が\*KEEPであっても, このソース・ジョブによって現在使用されていないすべての分散データ管理機能(DDM)ソース・システム会 話を再使用します。RCLDDMCNVコマンドを使用することによって,オープンされているすべてのファイ ルをクローズしたり、あるいは資源再利用(RCLRSC)コマンドによって実行される他のどの機能も実行する 必要がなくなります。このコマンドは,コマンドが入力されるソース・システムのジョブのDDM会話だけ に適用されます。

このコマンドはこのジョブで使用されるすべてのDDM会話に適用されますが,これを使用することは,す べての会話が解除されることを意味するものではありません。会話が解除されるのは,その会話に対して活 動ユーザーがいなくなった場合だけです。

このコマンドにはパラメーターはありません。

上

パラメーター

なし

上

### 例

#### RCLDDMCNV

このコマンドはコマンドが入力されるジョブのすべてのDDM会話を検査して,それぞれの会話にユーザー がいるかどうかを判別して,使用していないものを再利用します。

上

上

# エラー・メッセージ

なし
# <span id="page-612-0"></span>文書ライブラリー・オブジェクト回復 **(RCLDLO)**

実行可能場所**:** すべての環境 (\*ALL) スレッド・セーフ**:** いいえ

パラメーター [例](#page-616-0) [エラー・メッセージ](#page-617-0)

文書ライブラリー・オブジェクト回復(RCLDLO)コマンドによって、次を回復することができます。

- v 文書
- v フォルダー
- v フォルダーおよびフォルダー内に直接または間接的に入っているすべての文書およびフォルダー
- 内部文書ライブラリー・システム・オブジェクト
- v 内部文書ライブラリー・システム・オブジェクト,ファイルされていない配布文書,およびシステム上 のすべてのファイル済みフォルダーおよび文書。関連文書明細が同期化されます。
- v 内部文書ライブラリー・システム・オブジェクトと,1つの補助記憶域プール(ASP)内のすべてのファイ ル済みフォルダーおよび文書。関連文書明細が同期化されます。

すべての文書ライブラリー・オブジェクトを再利用するためにRCLDLOコマンドを使用する時には、オブジ ェクトは検索明細索引およびテキスト検索索引と同期化されます。RCLDLOコマンドを使用して生成された テキスト検索索引を更新するためのすべての要求が処理された時に,テキスト検索索引の同期が完了しま す。

### 制約事項**:**

- 内部文書ライブラリー・システム・オブジェクトまたはすべての文書ライブラリー・オブジェクトを再 利用するには,全オブジェクト(\*ALLOBJ)またはセキュリティー管理者(\*SECADM)特殊権限が必要で す。これらのオブジェクトは,フォルダーまたは文書が使用中でない時にしか再利用することはできま せん。
- v 文書またはフォルダーを再利用中には,これらを排他的に使用しなければなりません。文書またはフォ ルダーを再利用するためには,権限は不要です。また,システム配布ディレクトリーに登録されていな くともかまいません。
- v このコマンドの使用中に,内部オブジェクトはロックされていることを示すエラー・メッセージが見つ かることがあります別のユーザーが文書ライブラリー機能を使用していることがあり,そのために RCLDLOコマンドを実行することができません。他の文書ライブラリー活動が終了した時にこのコマン ドをやり直してください。

上

## パラメーター

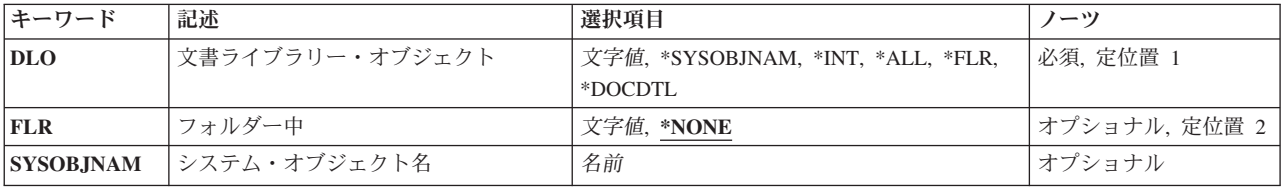

<span id="page-613-0"></span>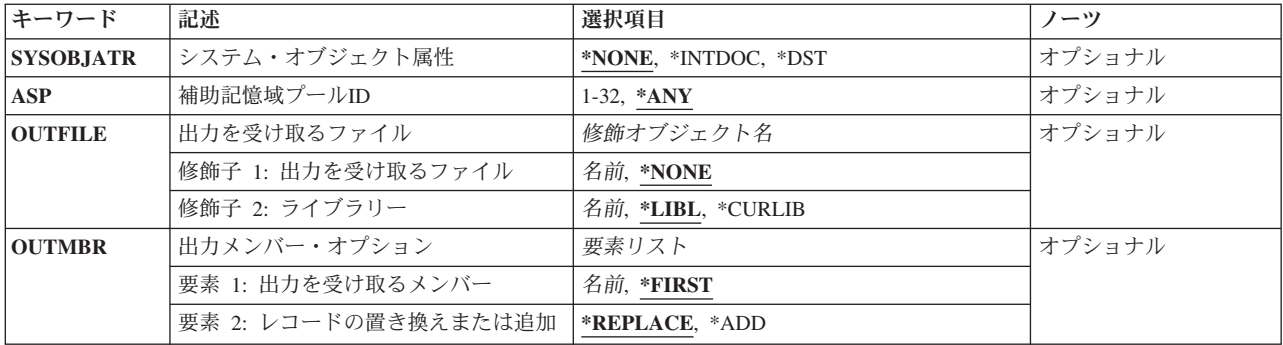

[上](#page-612-0)

## 文書ライブラリー・オブジェクト **(DLO)**

再利用するオブジェクトの名前を指定します。

これは必須パラメーターです。

**\*FLR** フォルダーおよびそれに直接または間接的に入っているすべてのフォルダーおよび文書が再利用さ れることになります。

#### **\*SYSOBJNAM**

再利用されるフォルダーまたは文書を識別するために,システム・オブジェクト名が使用されま す。内部および配布文書を含むフォルダー内にない文書を再利用する時には,このパラメーターを 使用しなければなりません。

**\*INT** 内部文書ライブラリー・システム・オブジェクトが再利用されます。

注**:** 内部文書ライブラリー・システム・オブジェクトは,システム上の文書およびフォルダーを管 理するために使用されます。RCLDLO DLO(\*INT)は、内部オブジェクトが損傷した場合にだけ必要 になります。内部オブジェクトが損傷している場合に,文書およびフォルダーにアクセスを試みる と、メッセージCPF8A46 (内部システム・オブジェクトに損傷がある)が出され、おそらくその後 にメッセージCPF9032(文書交換セッションが開始されなかった)が出されます。

## **\*DOCDTL**

内部文書ライブラリー・システム・オブジェクトと文書明細が再利用されます。DLO(\*DOCDTL) は,すべての文書ライブラリー・オブジェクトとそれらの文書明細との関係を同期化するもので, それらの間の矛盾を修正します。

注: RCLDLO DLO(\*DOCDTL)コマンドは、内部システム·オブジェクト,文書明細,およびDLO の間の一貫性を保証するために必要なRCLDLO DLO(\*ALL)処理のサブセットを実行する,長時間 実行機能となる場合があります。

**\*ALL** 内部文書ライブラリー・システム・オブジェクトとすべての文書およびフォルダー(ASPパラメータ ーで指定)が再利用されます。DLO(\*ALL)は,すべての文書ライブラリー・オブジェクトとそれら の文書明細との関係を同期化するもので,これらの間の矛盾を修正するために使用することができ ます。

注**:** RCLDLO DLO(\*ALL)コマンドは,システムにある文書およびフォルダーの数によっては,長 時間実行機能となる場合があります。RCLDLOコマンドをユーザーの裁量で出せる場合には,ユー ザーは必要な時間をスケジュールできるまで,この操作を回避することもできます。

名前 再利用される文書またはフォルダーの名前を指定してください。

## <span id="page-614-0"></span>フォルダー中 **(FLR)**

再利用するフォルダーまたは文書が入っているフォルダーを指定するか,あるいはそれに直接または間接的 に入っているすべての文書およびフォルダーとともに再利用するフォルダーを指定します。フォルダーまた は文書名,または\*FLRが文書ライブラリー・オブジェクト **(DLO)**パラメーターに入力された場合にかぎ り,フォルダー名がこのパラメーターに入力されます。

#### **\*NONE**

再利用されるフォルダーまたは文書がフォルダー内にありません。

名前 再利用する文書またはフォルダーが入っているフォルダーの名前を指定するか,あるいはそれに直 接的に入っているすべてのフォルダーおよび文書とともに再利用するフォルダーの名前を指定して ください。

[上](#page-612-0)

## システム・オブジェクト名 **(SYSOBJNAM)**

再利用するオブジェクトのシステム・オブジェクト名を指定します。\*SYSOBJNAM が文書ライブラリー・ オブジェクト **(DLO)**パラメーターに指定された場合には,システム・オブジェクト名をこのパラメーター に入力しなければなりません。

[上](#page-612-0)

## システム・オブジェクト属性 **(SYSOBJATR)**

再利用するオブジェクトの属性を指定します。このパラメーターに\*NONE以外の値を入力できるのは、文 書ライブラリー・オブジェクト **(DLO)**パラメーターに\*SYSOBJNAMが指定された場合だけです。

#### **\*NONE**

オブジェクトの属性は指定されません。

## **\*INTDOC**

再利用するオブジェクトは内部文書です。

**\*DST** 再利用するオブジェクトは配布文書です。

[上](#page-612-0)

## 補助記憶域プール**ID (ASP)**

再利用される文書ライブラリー・オブジェクトの補助記憶域プール(ASP)のID (ID)を指定します。\*ANY以 外の値をこのパラメーターに指定できるのは、DLOパラメーターに\*ALLまたは\*DOCDTLが指定された場 合だけです。

**\*ANY** 再利用されるオブジェクトはどのASPにも存在しています。DLOパラメーターに\*ALLが指定された 時には,システム上のすべての文書ライブラリー・オブジェクトが再利用されます。

#### <span id="page-615-0"></span>*1*から*32*

指定されたASPに存在する文書ライブラリー・オブジェクトのみが再利用されます。他のASPに存 在する文書ライブラリー・オブジェクトはすべて無視されます。この値は,文書ライブラリー・オ ブジェクトを含む既存のASPを指定していなければなりません。ASP 1はシステムASPです。

注**:** ファイルされていない配布文書は,システムASP内の文書ライブラリー・オブジェクトとして 分類されます。

[上](#page-612-0)

## 出力を受け取るファイル **(OUTFILE)**

特殊な出力が送られるデータベース・ファイルの名前を指定します。出力ファイルが存在していない場合 に,このコマンドは,指定されたライブラリーにデータベース・ファイルを作成します。出力ファイルがこ の機能によって作成された場合には,記述テキストは「RCLDLOによって作成されたOUTFILE」となり, このファイルに対して特定権限をもたないユーザーの権限は\*EXCLUDEになります。\*NONE以外の値をこ のパラメーターに指定できるのは、DLOパラメーターに\*ALLまたは\*DOCDTLが指定された場合だけで す。

このファイルに送られる出力には,物理的に障害のある(したがって使用不能な)文書や,システムで見つ からなかった(そして文書明細が除去されている)文書またはフォルダーの名前が含められます。このファ イルの目的は,ハードウェア障害からの回復時に失われたもの(ユーザーASPなど)の記録をユーザーに提 供することにあります。

### 修飾子**1:** 出力を受け取るファイル

#### **\*NONE**

出力はデータベース・ファイルに送られません。

名前 出力を受け取るデータベース・ファイルの修飾名を指定してください。このファイルは他の RCLDLOコマンドが出された時に再使用することができます。出力はOUTMBR パラメーターで指 定された通りにファイルに追加されます。弊社提供のデータベース・ファイルQSYS/QARCLDLOを 指定することはできません。

### 修飾子**2:** ライブラリー

**\*LIBL** 最初に一致するものが見つかるまで,現行スレッドのライブラリー・リスト内のすべてのライブラ リーが検索されます。

#### **\*CURLIB**

ジョブの現行ライブラリーが検索されます。ジョブの現行ライブラリーとしてライブラリーが指定 されていない場合には,QGPLライブラリーが使用されます。

名前 検索するライブラリーの名前を指定してください。

[上](#page-612-0)

## 出力メンバー・オプション **(OUTMBR)**

コマンドの出力を受け取るデータベース・ファイル・メンバーの名前を指定します。

### 要素**1:** 出力を受け取るメンバー

#### <span id="page-616-0"></span>**\*FIRST**

ファイル中の最初のメンバーが出力を受け取ります。 OUTMBR(\*FIRST)が指定されていて,メン バーが存在していない場合には,システムが出力を受け取るファイル **(OUTFILE)**パラメーターに 指定されたファイルの名前を使用してメンバーを作成します。メンバーが既に存在している場合, その既存メンバーの終わりに新規レコードを追加するのか,あるいはそのメンバーをクリアして新 規レコードを追加するのかを選択できます。

名前 出力を受け取るファイル・メンバーの名前を指定してください。 存在していない場合には、シス テムが作成します。

#### 要素**2:** レコードの置き換えまたは追加

### **\*REPLACE**

システムは,既存のメンバーを消去し,新しいレコードを追加します。

\*ADD システムは、既存のレコードの終わりに新しいレコードを追加します。

[上](#page-612-0)

## 例

### 例**1:**フォルダーの再利用

RCLDLO DLO(FLR1)

このコマンドはフォルダーFLR1を再利用します。

#### 例**2:**フォルダー内の文書の再利用

RCLDLO DLO(A) FLR(FLR2)

このコマンドはフォルダーFLR2内のフォルダーまたは文書を再利用します。

### 例**3:**フォルダーとフォルダー内の文書およびフォルダーのすべての再利用

RCLDLO DLO(\*FLR) FLR(FLR3)

このコマンドは,フォルダーFLR3と,そのフォルダー内に直接的または間接的に入っているフォルダーお よび文書のすべてを再利用します。

## 例**4:**内部文書の再利用

RCLDLO DLO(\*SYSOBJNAM) SYSOBJNAM(AMBT133080) SYSOBJATR(\*INTDOC)

このコマンドは,システム・オブジェクト名AMBT133080で指定された内部文書を再利用します。

#### 例**5:**配布文書の再利用

RCLDLO DLO(\*SYSOBJNAM) SYSOBJNAM(AMBT133082) SYSOBJATR(\*DST)

このコマンドは,システム・オブジェクト名AMBT133082で指定された配布文書を再利用します。

### 例**6:**文書ライブラリー・システム・オブジェクトの再利用

RCLDLO DLO(\*INT)

このコマンドは,内部文書ライブラリー・システム・オブジェクトを再利用します。

### <span id="page-617-0"></span>例**7:**文書ライブラリー・システム・オブジェクトおよび文書明細の再利用

RCLDLO DLO(\*DOCDTL)

このコマンドは,内部文書ライブラリー・システム・オブジェクトと,フォルダーおよび文書の文書明細を 再利用します。

## 例**8:**文書ライブラリー・システム・オブジェクトと文書およびフォルダーのすべての再利用

RCLDLO DLO(\*ALL)

このコマンドは,内部文書ライブラリー・システム・オブジェクトと,フォルダーおよび文書を再利用し, その文書明細と同期します。

## 例**9:**文書ライブラリー・システム・オブジェクトと**ASP**内の文書およびフォルダーのすべての再利用

RCLDLO DLO(\*ALL) ASP(2)

このコマンドは,内部文書ライブラリー・システム・オブジェクトと, ASP 2内にあるフォルダーおよび文 書を再利用し,その文書明細と同期します。

[上](#page-612-0)

## エラー・メッセージ

**\*ESCAPE**メッセージ

### **CPF8A44**

文書明細でエラーが起こった。

#### **CPF8AA4**

&2の再利用は正常に行なわれなかった。

#### **CPF8A29**

&2の再利用は一部正常に行なわれた。

# <span id="page-618-0"></span>ライブラリーの再利用 **(RCLLIB)**

実行可能場所**:** すべての環境 (\*ALL) スレッド・セーフ**:** いいえ

パラメーター 例 [エラー・メッセージ](#page-619-0)

ライブラリー再利用(RCLLIB)コマンドは、ライブラリーの内部オブジェクト(そのライブラリー内のすべ てのオブジェクトのオブジェクト記述情報が入っているオブジェクト)およびライブラリー・オブジェクト そのものを再作成します。

このコマンドは,可能であれば,ライブラリーの損傷または破壊されている内部オブジェクトを再作成しま す。

## 制約事項:

- 1. 再作成されるライブラリーに対するオブジェクト存在(\*OBJEXIST)および使用(\*USE)権限が必要です。 これは,ライブラリー削除(DLTLIB)コマンドによってライブラリーを削除する時に必要な権限と同じも のです。
- 2. ライブラリーの(オブジェクト記述情報が入っている)内部オブジェクトだけが再作成されます。 ライ ブラリー内のその他のオブジェクトは,妥当性検査も再作成もされません。
- 3. このコマンドは、QTEMP以外のすべてのライブラリーに対して使用することができます。

上

## パラメーター

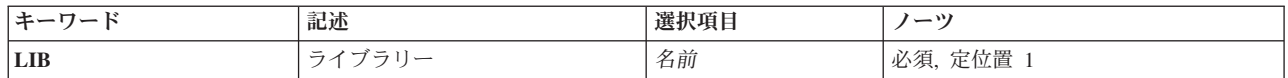

上

# ライブラリー **(LIB)**

再作成されるライブラリーを指定します。

これは必須パラメーターです。

名前 再作成されるライブラリーの名前を指定してください。

上

## 例

RCLLIB LIB(TESTLIB)

<span id="page-619-0"></span>このコマンドは,ライブラリーTESTLIBのオブジェクト記述情報が損傷しているかどうかを判別します。ラ イブラリーの損傷した部分は再作成されます。

[上](#page-618-0)

# エラー・メッセージ

## **\*ESCAPE**メッセージ

## **CPF210A**

ライブラリー&1を再利用できない。

## **CPF210B**

ライブラリー&1の再利用の試みが正常に実行されなかった。

### **CPF2127**

ユーザー・プロファイル&2に損傷がある。

## **CPF9810**

ライブラリー&1が見つかりません。

## **CPF9820**

ライブラリー&1の使用は認可されていない。

## **CPF9830**

ライブラリー&1を割り当てることができない。

# <span id="page-620-0"></span>オブジェクト・リンクの再利用 **(RCLLNK)**

実行可能場所**:** すべての環境 (\*ALL) スレッド・セーフ**:** はい

[パラメーター](#page-621-0) [例](#page-623-0) [エラー・メッセージ](#page-624-0)

オブジェクト・リンクの再利用 (RCLLNK)コマンドによって,単一オブジェクトまたはオブジェクト・グ ループを再利用することができます。

RCLLNKコマンドは,指定されたディレクトリー,その内容,およびそのすべてのサブディレクトリーの内 容が再利用されるディレクトリー・ツリーの再利用に使用することができます。SUBTREE(\*ALL)が指定さ れている場合には,コマンドは,サブツリー内の可能な限りのオブジェクトを再利用しようとします。再利 用できない各オブジェクトに対して,診断メッセージが送信されます。さらに,特定の問題が訂正された場 合は,通知メッセージが送信され,特定の問題が訂正できない場合には,診断メッセージが送信されます。 問題がすべて訂正されて,すべてのオブジェクトが再利用された場合は,完了メッセージが送信されます。 そうでない場合には,エスケープ・メッセージが送信されます。

RCLLNKコマンドは次のことを行います。

- オブジェクト・ユーザー・プロファイルの問題の訂正
- v ユーザー定義ファイル・システムの問題の訂正
- 内部オブジェクトの問題の訂正
- v 無効なオブジェクト・リンクの除去
- v 損傷オブジェクト・オプション **(DMGOBJOPT)**パラメーターに指定された損傷したオブジェクトの処理
- 欠落しているシステム・オブジェクトの作成

完全な記憶域の再利用(RCLSTG)は,上記の問題を修正するだけでなく,失われたオブジェクトやシステム を制限状態にする必要がある問題などの,他の問題も修正します。RCLSTGとは異なり,RCLLNKを実行す るためにシステムを制限状態にする必要はありません。

統合ファイル・システム・コマンドの詳細については, i5/OS Information Center (http://www.ibm.com/ systems/i/infocenter/)の「統合ファイル・システム」トピック・コレクションを参照してください。

### 制約事項:

- このコマンドを実行するには,全オブジェクト(\*ALLOBJ)特殊権限がなければなりません。
- v ″ルート″(/), QOPENSYS,またはマウントされたユーザー定義ファイル・システム中で検出されたオブジ ェクトだけが再利用で適格となります。 他のオブジェクトはすべて,サブツリー再利用中に無視されま す。
- 独立ASPに常駐するオブジェクトを再利用するには、独立記憶域プール(ASP)は「使用可能」な状況でな ければなりません。
- 記憶域解放オブジェクトが**オブジェクト (OBJ)**パラメーターに指定されないかぎり, 記憶域解放オブジ ェクトは再利用されません。
- v 保管または復元中のオブジェクトは再利用できません。
- <span id="page-621-0"></span>v オブジェクトの最終アクセス,データ変更,および属性変更の日時の値は,再利用の結果として正常に 更新されません。 ただし,オブジェクトに訂正される問題がある場合には,それらの値は更新されるこ とがあります。
- v 損傷したディレクトリー・オブジェクトの内容で検出された問題は訂正されません。
- v RCLLNKの実行時には,ディレクトリー変換機能が活動状態になっていてはいけません。 ディレクトリ ー変換が活動状態になっていないことを確認するには,OPTION(\*CHECK)を指定したディレクトリー変 換(CVTDIR)コマンドを使用できます。

[上](#page-620-0)

## パラメーター

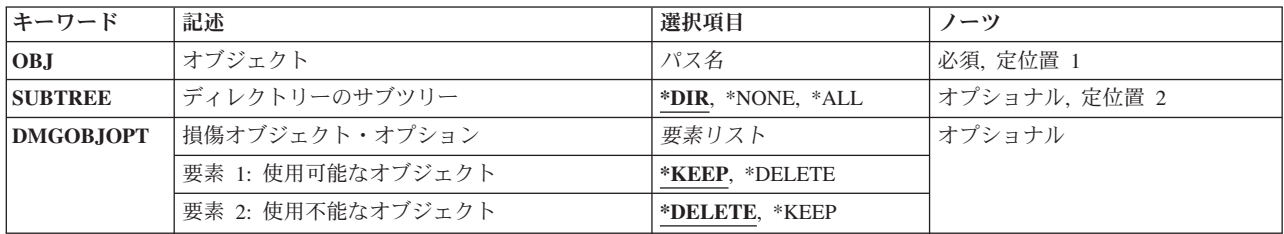

[上](#page-620-0)

## オブジェクト **(OBJ)**

再利用するオブジェクトのパス名を指定します。 オブジェクトは,″ルート″(/), QOPENSYS,またはユーザ 一定義ファイル・システム内になければなりません。オブジェクト・パス名は、単純名,またはオブジェ クトが入っているディレクトリーの名前で修飾された名前とすることができます。 パターンは指定できま せん('\*'または'?')。. パス名を修飾する場合には,それをアポストロフィで囲まなければなりません。

パス名の最後のコンポーネントでは,RCLLNKがシンボリック・リンクの後に続くことはありません。

パス名の最後のコンポーネントが1つのブロックの特殊ファイル(\*BLKSF)である場合は、再利用されるの は,それが表現するユーザー定義ファイル・システムではなく,そのブロックの特殊ファイル・オブジェク トだけです。

パス名の最後のコンポーネント名は'.'(ドット)または'..'(ドット・ドット)にはできません。

有効ルート・ディレクトリーは″ルート″(/)でなければなりません。 詳しくは,i5/OS Information Center (http://www.ibm.com/systems/i/infocenter/)中のI5/OS PASE CHROOTコマンドを参照してください。

パス名を指定するときの詳細については,i5/OS Information Center (http://www.ibm.com/systems/i/infocenter/) の「プログラミング」カテゴリーに含まれる制御言語(CL) トピック・コレクション の「オブジェクトの命 名規則」を参照してください。

注: このパラメーターではUnicodeが使用可能です。詳しくは, i5/OS Information Center (http://www.ibm.com/systems/i/infocenter/)の「プログラミング」カテゴリーに含まれる制御言語(CL) トピッ ク・コレクションで「CLでのUnicodeサポート」を参照してください。

## <span id="page-622-0"></span>ディレクトリーのサブツリー **(SUBTREE)**

オブジェクト **(OBJ)**パラメーターによって指定されたオブジェクトがディレクトリーの場合に,サブツリ ー内のオブジェクトを再利用するかどうかを指定します。

**\*DIR** OBJによって指定されたオブジェクトが再利用されます。 オブジェクトがディレクトリーの場合 は,その内容は再利用されますが,そのすべてのサブディレクトリーの内容は再利用されません。

## **\*NONE**

OBJによって指定されたオブジェクトだけが再利用されます。

**\*ALL** OBJによって指定されたオブジェクトが再利用されます。 オブジェクトがディレクトリーの場合に は,その内容とそのすべてのサブディレクトリーの内容が再利用されます。

コマンドが特定のディレクトリー・サブツリーをいったん処理し始めると,検出,処理されるオブジェクト は,指定されたディレクトリー・ツリー内でのオブジェクトの編成を更新する操作の影響を受ける可能性が あります。影響には次のようなものがありますが,これらに限定されるわけではありません。

- オブジェクト・リンクの追加, 除去, または名前変更
- ファイル・システムのマウントまたはマウント解除
- コマンドを呼び出すプロセスの有効ルート・ディレクトリーの更新
- シンボリック・リンクの内容の更新

ディレクトリー・サブツリーを処理するために,システム・コードは,処理の対象として処理中に開いてお くことのできるファイル記述子の最大数を増やすことができます。これは,コマンドが記述子の不足のため に失敗しないようにするために行われます。この処理対象最大値は,コマンド完了時にリセットされませ ん。

[上](#page-620-0)

## 損傷オブジェクト・オプション **(DMGOBJOPT)**

使用可能または使用不可とみなされる,損傷したオブジェクトを処理する方法を指定します。 損傷したオ ブジェクトで操作を実行できない場合は,使用不可とみなされます。 そうでない場合は,使用可能とみな されます。

使用可能な損傷したディレクトリー・オブジェクトを削除すると,そのすべての内容と,そのすべてのサブ ディレクトリーの内容が失われることになります。 失われたこれらのオブジェクトは媒体から復元する必 要があり,あるいはRCLSTGを介して回復することができます。 使用不可の損傷したディレクトリー・オ ブジェクトの内容はすでに失われています。

次の考慮事項が適用されます。

- v 損傷したファイル・システムのルート・ディレクトリー・オブジェクトは削除されない
- 使用中の使用可能の損傷したオブジェクトは削除されない
- 使用不可の損傷したディレクトリー・オブジェクトの内容は再利用されない
- 使用可能の損傷したディレクトリー・オブジェクトの内容が再利用されるのは, 使用可能なオブジェク トに\*KEEPが指定された場合だけである

要素**1:** 使用可能なオブジェクト

### <span id="page-623-0"></span>**\*KEEP**

使用可能の損傷したオブジェクトは削除されません。

#### **\*DELETE**

使用可能の損傷したオブジェクトは,可能であれば削除されます。

### 要素**2:** 使用不能なオブジェクト

## **\*DELETE**

使用不可の損傷したオブジェクトは,可能であれば削除されます。

### **\*KEEP**

使用不可の損傷したオブジェクトは削除されません。

[上](#page-620-0)

## 例

## 例**1:**ディレクトリーのオブジェクト・リンクの再利用

RCLLNK OBJ('/MYOBJ') SUBTREE(\*DIR)

オブジェクトMYOBJは再利用されます。 MYOBJがディレクトリーの場合には、SUBTREEパラメーターに \*DIRが指定されているので,このディレクトリーに入っているすべてのオブジェクトは再利用されます。

#### 例**2:**オブジェクトのオブジェクト・リンクの再利用

RCLLNK OBJ('/MYOBJ') SUBTREE(\*NONE)

SUBTREEパラメーターに\*NONEが指定されたために,オブジェクトMYOBJだけが再利用されます。

#### 例**3:**ディレクトリー・サブツリーのオブジェクト・リンクの再利用

RCLLNK OBJ('/MYOBJ') SUBTREE(\*ALL)

オブジェクトMYOBJは再利用されます。 MYOBJがディレクトリーの場合には, SUBTREEパラメーターに \*ALLが指定されているので,このディレクトリーに入っているすべてのオブジェクトと,サブディレクト リーに入っているすべてのオブジェクトが再利用されます。

## 例**4:**ディレクトリー・サブツリーの損傷したオブジェクトの再利用

RCLLNK OBJ('/MYDIR') SUBTREE(\*ALL) DMGOBJOPT(\*KEEP \*DELETE)

MYDIRディレクトリーが損傷していない場合は,損傷したすべての使用可能オブジェクトを保持して, MYDIRのディレクトリー・サブツリーで検出した使用不可の損傷したすべてのオブジェクトを削除しま す。 必要で可能であれば,検出された他の問題がすべて訂正されます。

## 例**5:**ディレクトリー・サブツリーの損傷したすべてのオブジェクトの検索

RCLLNK OBJ('/MYOBJ') SUBTREE(\*ALL) DMGOBJOPT(\*KEEP \*KEEP)

損傷についてMYOBJを検査します。 MYOBJがディレクトリーである場合は,MYOBJのディレクトリー・ サブツリーで検出したすべての損傷したオブジェクトを検索します。 必要で可能であれば、検出された他 の問題がすべて訂正されます。

## 例**6:**ディレクトリー・サブツリーの損傷したすべてのオブジェクトの削除

RCLLNK OBJ('/MYOBJ') SUBTREE(\*ALL) DMGOBJOPT(\*DELETE \*DELETE)

<span id="page-624-0"></span>MYOBJが損傷している場合は,それを削除します。 MYOBJが損傷していないディレクトリーである場合 は,MYOBJのディレクトリー・サブツリーで検出した損傷したオブジェクトをすべて削除します。必要で 可能であれば,検出された他の問題がすべて訂正されます。

[上](#page-620-0)

## エラー・メッセージ

## **\*ESCAPE**メッセージ

### **CPF8206**

RCLSTGまたはRCLLNKの実行中にディレクトリー変換を活動状態にできません。

#### **CPFA085**

ユーザー&1のホーム・ディレクトリーが見つからなかった。

#### **CPFA089**

パス名にパターンは使用できない。

## **CPFA0A2**

この操作に渡された情報が正しくない。

## **CPFA0A7**

パス名が長すぎる。

### **CPFA0A9**

オブジェクトが見つからない。オブジェクトは&1です。

### **CPFA0B1**

要求された操作は使用できない。アクセスの問題です。

#### **CPFA0DF**

ディレクトリー中のオブジェクトを再利用している時にエラー。

### **CPFA0F1**

&4問題の&3を訂正して&2オブジェクト・リンクの&1が再利用されました。

# <span id="page-626-0"></span>所有者によるオブジェクト再利用 **(RCLOBJOWN)**

実行可能場所**:** 対話環境 (\*INTERACT \*IPGM \*IREXX \*EXEC) スレッド・セーフ**:** いいえ

[パラメーター](#page-627-0) [例](#page-627-0) [エラー・メッセージ](#page-627-0)

所有者によるオブジェクトの再利用(RCLOBJOWN)コマンドは,ユーザー・プロファイルが所有するオブジ ェクトを検査して,ライブラリーに入っているそれらのオブジェクトが実際にライブラリーに入っているか どうかを確認します。所有するオブジェクトがライブラリーに入っていない場合には,それらがライブラリ ーに挿入されます。オブジェクトが特定のシステム・ライブラリーだけに入れられる場合には,そのオブジ ェクトがそのライブラリーに挿入されます。オブジェクトがどのユーザー・ライブラリーにも存在でき、シ ステム補助記憶域プール(ASP 1)または基本ユーザーASP (ASP 2から32)から再利用される場合には、その オブジェクトはライブラリーQRCLに挿入されます。オブジェクトが1次または2次ASPから再利用される場 合には,そのオブジェクトはライブラリーQRCLNNNNNに挿入されます。ここで, NNNNN はオペレーテ ィング・システムによって1次ASPに割り当てられた番号です。

ユーザー・プロファイルが削除されて,そのプロファイルがライブラリーに入っていないオブジェクトを所 有している場合には、ユーザー・プロファイルが削除された後で、オブジェクトの所有権が変更されて、オ ブジェクトをライブラリーに入れるためにRCLOBJOWNまたはRCLSTGのいずれかの再利用操作が必要であ ることを示すメッセージCPC2216が送られます。RCLSTGは長時間実行コマンドであるため、RCLOBJOWN の実行を試みることができます。これは,指定されたユーザー・プロファイルが所有するオブジェクトだけ を検査するので,かなり速くなります。RCLOBJOWNがオブジェクトを再利用できない場合には,RCLSTG コマンドを実行してオブジェクトを再利用する必要があります。

ユーザー・プロファイルが損傷しているために削除される場合には,そのユーザー・プロファイルが所有す るオブジェクトは所有者なしで残されます。この場合には,RCLSTGコマンドを実行して,それらのオブジ ェクトをQDFTOWNユーザー・プロファイルに割り当てる必要があります。RCLSTGの実行後に,オブジェ クト所有者変更(CHGOBJOWN)コマンドを使用して,RCLSTGコマンドでQDFTOWNに割り当てられたオブ ジェクトの所有権を変更することができます。

RCLOBJOWNが独立補助記憶域プール(IASP)に入っているオブジェクトを持つユーザー・プロファイルに対 して実行された場合には,オブジェクトを再利用するために,このIASPはAVAILABLE状況になければなり ません。

注**:** RCLOBJOWNコマンドは,記憶域再利用(RCLSTG)コマンドによって実行される機能のサブセットを実 行するだけです。RCLSTG機能の特定の部分の実行に使用できる他の再利用については,RCLSTGコマンド を参照してください。

### 制約事項**:**

- v このコマンドは,共通\*EXCLUDE権限で出荷されます。
- v RCLOBJOWNコマンドを指定する前に,すべてのサブシステムが非活動状態でなければなりません。サ ブシステムを非活動状態にするためには,SBSパラメーターに\*ALLを指定したシステム終了(ENDSYS)コ マンドまたはサブシステム終了(ENDSBS)コマンドを使用することができます。ENDSYSまたはENDSBS コマンドを使用するには,ジョブ制御(\*JOBCTL)権限が必要です。
- <span id="page-627-0"></span>v このコマンドは,文書(\*DOC)オブジェクトまたは文書が入っているフォルダー(\*FLR)オブジェクトを再 利用しません。また,ディレクトリー(\*DIR)オブジェクトまたはディレクトリーに入っている次のタイプ のオブジェクトも再利用しません。
	- ストリーム・ファイル(\*STMF)
	- シンボリック・リンク(\*SYMLNK)
	- FIFO待ち行列(\*FIFO)
	- ブロック特殊ファイル(\*BLKSF)
	- ソケット(\*SOCKET)

## パラメーター

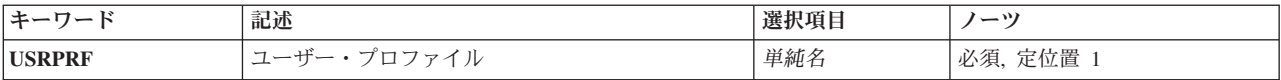

ユーザー・プロファイル **(USRPRF)**

再利用が実行されるユーザー・プロファイルを指定します。

単純名 処理するユーザー・プロファイルの名前を指定してください。

[上](#page-626-0)

## 例

## 例**1:** ユーザー・プロファイルのオブジェクトを再利用

RCLOBJOWN USRPRF(MYPROFILE)

このコマンドは,MYPROFILEが所有するすべてのオブジェクトを検査します。ライブラリーにないオブジ ェクトがある場合には,それらはシステム・ライブラリーに入れられます。 再利用操作によってシステ ム・ライブラリーに挿入された各オブジェクトに関するメッセージが送られます。

[上](#page-626-0)

## エラー・メッセージ

**\*ESCAPE** メッセージ

### **CPF8204**

RCLSTGまたはRCLOBJOWNの実行中にコミットメント制御を活動状態にできません。

**CPF8208**

システムは所有者がオブジェクトを再利用するのに適切な状態にありません。

[上](#page-626-0)

[上](#page-626-0)

## **CPF8213**

オブジェクト&1を&2ライブラリーに挿入できません。

## **CPF8215**

ユーザー・プロファイル&1が破損している。

## **CPF8220**

ライブラリー&1が破損しています。所有者によるオブジェクト再利用(RCLOBJOWN)コマンドは終 了しました。

## **CPF8232**

コミットメント定義がRCLSTGまたはRCLOBJOWNを妨げています。

## **CPF8282**

ユーザー・プロファイル&1が見つからない。

# <span id="page-630-0"></span>光ディスク再利用 **(RCLOPT)**

実行可能場所**:** すべての環境 (\*ALL) スレッド・セーフ**:** いいえ

パラメーター [例](#page-632-0) [エラー・メッセージ](#page-632-0)

光ディスク再利用(RCLOPT)コマンドは、光ディスク索引データベース・ファイルまたは内部ライブラリ ー,あるいはその両方を再作成します。 これらのファイルと索引は,ボリュームおよびディレクトリー情 報を保守するために使用されます。これらのファイルと索引を再作成しなければならない理由のいくつかは 次の通りです。すなわち,CISCからRISCへの移行の後,光ディスク媒体が手動で物理的に移動または除去 された後,媒体の移動中にハードウェア障害が起こった後,あるいはデータベースまたは索引が損傷したり 壊れたりした時に,これらのファイルと索引を再作成しなければならない場合があります。 このコマンド では,直接接続の光ディスク装置の排他的が必要です。

注**:** このコマンドは,完了までに長い時間を要する(おそらく24時間を超える)可能性があります。 完了 までの時間は、次のようないくつかの要因が影響します。すなわち、光ディスク・ライブラリーの数、各ラ イブラリー内の媒体の数,各媒体の容量,各媒体上のファイルおよびディレクトリーの数,それにこのコマ ンドで選択したオプションなどが,影響します。

制約事項:このコマンドを使用するためには,\*USE権限が必要です。これは,\*EXCLUDE共通権限で出荷 されます。

上

## パラメーター

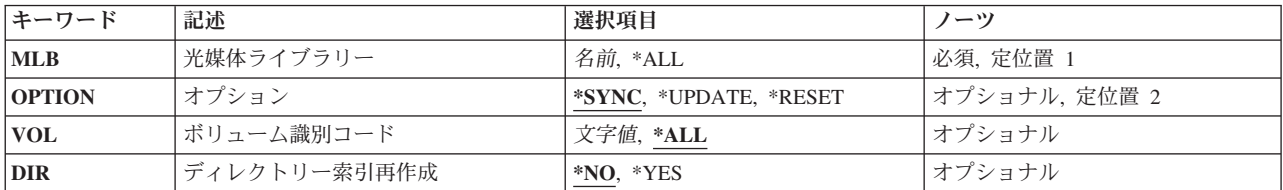

上

## 光媒体ライブラリー **(MLB)**

光ディスク索引が再作成される直接接続の光ディスク装置を指定します。

**\*ALL** すべての直接接続の光ディスク装置の光ディスク索引が再作成されます。

## 光ディスク装置名

光ディスク索引を再作成する直接接続の光ディスク装置の名前を指定してください。

上

## <span id="page-631-0"></span>オプション **(OPTION)**

どのタイプの再利用操作が実行されるかを指定します。

**\*SYNC**

光ディスク・ボリューム索引は内部装置索引と同期化されます。ボリュームが光ディスク・ボリュ ーム索引の中にない場合には,そのボリュームについてボリュームとディレクトリー索引の両方の 項目が作成されます。 このオプションは通常,最少時間で完了するので,ほとんどの場合, \*UPDATEまたは\*RESETオプションを試みる前にこれを先に試みるようにしてください。

### **\*UPDATE**

光ディスク・ボリューム索引が再作成され、任意選択で、光ディスク・ディレクトリー索引が、光 ディスク・カートリッジから読み取られた情報を使用して再作成されます。 ほとんどの場合,こ のオプションは,単一のボリュームまたは光ディスク・カートリッジ用の索引を再作成するために 使用されます。

#### **\*RESET**

内部装置索引と光ディスク・ボリューム索引が再作成されます。 光ディスク・ディレクトリー索 引は,光ディスク・カートリッジから読み取られた情報を使用して,任意選択で再作成されます。 \*RESETを選択した場合には,少なくとも1回すべてのボリュームをドライブにマウントする必要が あります。 光ディスク・ディレクトリー索引は,ディレクトリー索引再作成パラメーターが\*YES に設定された場合に作成されます。DIR(\*YES)を指定すると、もう一度すべてのボリュームをマウ ントしなければならないことになります。ほとんどの場合,\*RESETを使用するのは,\*SYNCまた は\*UPDATE (あるいはその両方)が試みられた後にしてください。

[上](#page-630-0)

## ボリューム識別コード **(VOL)**

OPTION(\*UPDATE)が指定されている場合に,再利用操作時にどのボリュームが使用されるかを指定しま す。

**\*ALL** 光ディスク装置のすべてのボリュームが使用されます。

ボリューム*ID*

再利用操作時に使用する特定のボリュームのボリュームIDを指定してください。

[上](#page-630-0)

## ディレクトリー索引再作成 **(DIR)**

光ディスク再利用処理時に処理された各ボリュームについて光ディスク・ディレクトリー索引が再作成され るかどうかを指定します。 このパラメーターは,\*UPDATEおよび\*RESETにだけ適用されます。 \*SYNC が指定されると,DIR(\*NO)が使用されます。さらに,このオプションは,媒体形式タイプが\*UDFであるボ リュームには適用されません。\*UDFボリュームのディレクトリー索引情報は保守されないからです。 \*UDFボリュームが処理されると,DIR(\*NO)が使用されます。

- \*NO 処理された各ボリュームについて、光ディスク・ディレクトリー索引は再作成されません。
- **\*YES** 処理された各ボリュームについて,光ディスク・ディレクトリー索引が再作成されます。非UDFボ リュームの場合には,\*UPDATEおよび\*RESETにだけ適用されます。

注**:** 値\*NOを選ぶと,光ディスク再利用要求の完了に必要な時間が短縮される可能性があります。

## <span id="page-632-0"></span>例

RCLOPT MLB(OPT01) OPTION(\*UPDATE) VOL(VOL01) DIR(\*YES)

このコマンドは,光ディスク・ライブラリーOPT01内の光ディスク・ボリュームVOL01の光ディスク・ボリ ューム索引および光ディスク・ディレクトリー索引を再作成します。

[上](#page-630-0)

## エラー・メッセージ

### **\*ESCAPE**メッセージ

### **OPT0125**

コマンド&1がエラーで完了し,ジョブ・ログに詳細がある。

### **OPT1320**

光ディスク・ボリューム&1は使用中である。

## **OPT1325**

光ディスク・ボリュームの形式が認識されません。

## **OPT1330**

光ディスク・ボリュームが見つからないか,または使用不能です。

## **OPT1331**

光ディスク・ボリューム&1が見つかりません。

## **OPT1346**

リモート光ディスク装置にあるボリュームには操作を行なうことができない。

## **OPT1360**

光ディスク・ボリューム&1の媒体ディレクトリーが壊れています。

## **OPT1460**

光ディスク・ボリューム&1が光ディスク装置にない。

## **OPT1530**

&1は有効な光ディスク装置を表していない。

## **OPT1555**

光ディスク装置&1は使用中です。

## **OPT1605**

媒体または装置エラーが起こりました。

## **OPT1640**

ファイルまたはディレクトリーの読み取り中にエラーが起こった。

## **OPT1652**

装置&1は光ディスク媒体ライブラリーでない。

## **OPT1790**

操作が許可されないか,または別の要求と矛盾しています。

#### **OPT1805**

光ディスク・ボリューム索引ファイルのアクセス中にエラー。

#### **OPT1810**

光ディスク・ディレクトリー索引ファイルのアクセス中にエラー。

#### **OPT1815**

内部プログラム・エラーが起こりました。

#### **OPT1820**

光ディスク装置&1で内部エラーが起こった。

## **OPT1821**

光ディスク装置&1でエラーが起こった。

#### **OPT1825**

光ディスク装置&1で光ディスク索引が間違っている。

#### **OPT1860**

光ディスク装置&1に対する要求が正常に実行されなかった。

#### **OPT1861**

装置&1に構成された装置記述がない。

### **OPT1862**

資源&1に活動状態の装置記述がない。

### **OPT1863**

光ディスク・ライブラリーを再利用する必要がある。

#### **OPT1872**

光ディスク要求がタイムアウトまたは取り消されました。

#### **OPT2040**

バックアップ制御ファイルのアクセス中にエラー。

#### **OPT2155**

光ディスク装置&1で光ディスク再利用が正常に実行されなかった。

#### **OPT2165**

ボリューム&1で光ディスクの再利用が正常に実行されなかった。

#### **OPT2187**

光ディスク索引が矛盾していて,光ディスク再利用が必要である。

#### **OPT2188**

光ディスク索引ファイルが損傷している。

#### **OPT2190**

ボリューム&1をアクセスしている時に光ディスク再利用処理時にエラーが起こった。

#### **OPT2191**

ボリューム&1のボリューム・ディレクトリーの読み取り中にエラーが起こった。

#### **OPT2301**

内部システム・オブジェクトが使用中である。

#### **OPT7740**

ユーザーにはライブラリー&3タイプ&4のオブジェクト&2が認可されていない。

# <span id="page-636-0"></span>資源再利用 **(RCLRSC)**

実行可能場所**:** すべての環境 (\*ALL) スレッド・セーフ**:** いいえ

[パラメーター](#page-637-0) [例](#page-638-0) [エラー・メッセージ](#page-640-0)

資源再利用 (RCLRSC)コマンドは、実行を終了して制御を制御プログラムに戻したプログラムによって割り 振られた資源を解放するために,アプリケーション中の制御プログラムによって使用されるためのもので す。これらのプログラムによって使用された資源は,その後は,システム上で実行される他のプログラムで 使用されることができます。 LVLパラメーターによって指定された参照レベルに基づいて,このコマンド は,有効範囲が省略時の活動化グループとなっている資源を再利用します。 このコマンドは,有効範囲が ジョブとなっている資源または有効範囲が省略時の活動化グループ以外の任意の活動化グループとなってい る資源を再利用しません。このコマンドによって再利用される資源は次の通りです。

v 静的記憶域

オリジナル・プログラム・モデル(OPM)プログラムの場合には,その静的記憶域が再利用されます。ユー ザー段階の統合化言語環境(ILE)プログラムの場合には,その静的記憶域が,次の呼び出しで再初期設定 されるようにマーク付けされます。サービス・プログラム,システム段階のILEプログラム,または省略 時の活動化グループ以外の活動化グループで実行される任意のILEブロックの静的記憶域は影響を受けま せん。

- v オブジェクト・タイプ\*FILEのオープン・ファイル
- v ユーザー・インターフェース管理機能(UIM)アプリケーション資源
- 共通プログラミング・インターフェース(CPI)通信会話
- 階層ファイル・システム(HFS)資源
- v ユーザー定義の通信セッション

さらに,上記の基準に基づいて分散データ管理機能(DDM)ファイルがクローズされた後で,活動化グループ またはそれらが開始された参照レベルに関係なく,現在使用されていないこのジョブの中のすべてのDDM ソース・システム会話が終了します。

ファイルおよびほとんどのプログラム(正常に終了する(戻される)CLプログラム,最終レコード(LR)標 識がオンに設定されているRPGプログラム,およびCOBOL プログラムなど)の静的記憶域を再利用するた めには、RCLRSCコマンドは必要ありません。RCLRSCコマンドがアプリケーション内で任意のCOBOLプ ログラムがまだ活動状態である間に処理される可能性がある場合には,このコマンドを使用すべきではあり ません。

このコマンドの適切な使用法の詳細については,アプリケーションで使用されるプログラミング言語に関連 する解説書を参照してください。

#### 制約事項**:**

- 1. このコマンドはスレッド・セーフではありません。ただし,マルチスレッド・ジョブの1次スレッドで実 行できます。
- 2. ファイル送信 (SNDF), ファイル受信 (RCVF), ファイル送信/受信 (SNDRCVF)コマンドも使用するCLプ ログラムの中でこのコマンドが使用される場合には,このコマンドにはLVL(\*CALLER)を指定しないで

<span id="page-637-0"></span>ください。このようなプログラムにRCLRSC LVL(\*CALLER)を指定することにより,プログラムの実行 後にSNDF, RCVF,またはSNDRCVFコマンドが使用された時に予測できない結果が起こる原因となりま す。

3. このコマンドがコマンド入力行から出される場合には,このコマンドにLVL(\*CALLER)を指定しないで ください。指定すると,予測できない結果となります。

[上](#page-636-0)

## パラメーター

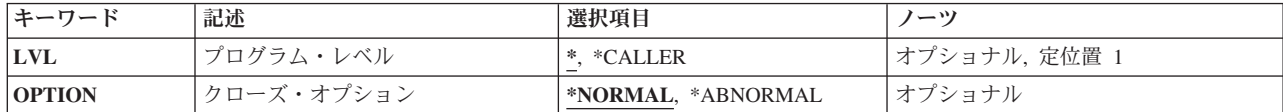

[上](#page-636-0)

## プログラム・レベル **(LVL)**

資源が再利用される参照レベルを指定します。

**\*** 参照レベルは,このコマンドが入っているプログラムまたはプロシージャーです。 資源が実行を 完了したプログラムまたはプロシージャーを再利用されて,制御権がユーザーのプログラムに戻さ れます。

## **\*CALLER**

参照レベルは,このRCLRSCコマンドが入っているプログラムまたはプロシージャーを呼び出した プログラムまたはプロシージャーです。この値を指定すると,高水準言語で書かれた制御プログラ ムまたはプロシージャーは,CLプログラムを呼び出して,制御プログラムまたはプロシージャーの レベルまで資源を再利用することができます。 結果は,コマンドが制御プログラムまたはプロシ ージャーを出した場合と同様になります。

注**:** \*CALLER値を使用すると,コマンド入力行から,またはオープン・ファイルを処理するプログ ラム内からRCLRSCコマンドを実行する時に,予期しない結果が起こることがあります。

[上](#page-636-0)

## クローズ・オプション **(OPTION)**

接続されたホスト・システムに対して、混合、通信、2進データ同期(BSC)、およびシステム間通信機能 (ICF)ファイルのクローズ時に正常または異常クローズのいずれの通知を送信するかを指定します。 このパ ラメーターは他のすべてのファイルおよびオブジェクトでは無視されます。

## **\*NORMAL**

接続されたホスト・システムに対して、混合、通信、BSC.およびICFファイルのクローズ時に、正 常なクローズ通知が送信されます。

## **\*ABNORMAL**

接続されたホスト・システムに対して、混合、通信, BSC,およびICFファイルのクローズ時に、異

<span id="page-638-0"></span>常なクローズ通知が送信されます。 制御プログラムがホスト・システムに通信しなければならな いエラー状態を検出した時にこれを使用してください(エラー状態がファイルに関連していなくて もよい)。

[上](#page-636-0)

## 例

## 例**1(OPM)**

PROGA : CALL PROGB RCLRSC : CALL PROGC RCLRSC :

この例では,PROGAがアプリケーションの制御プログラムです。 PROGAは他のプログラムを呼び出し, それらのプログラムは実行を終了すると制御をPROGAに戻します。制御は次の順次命令に戻されるので, それぞれのCA LLコマンドに続けてRCLRSCコマンドが出され,呼び出し先プログラムが使用していた静的 記憶域が解放され,オープンされたままになっていたファイルがクローズされます。

## 例**2(OPM)**

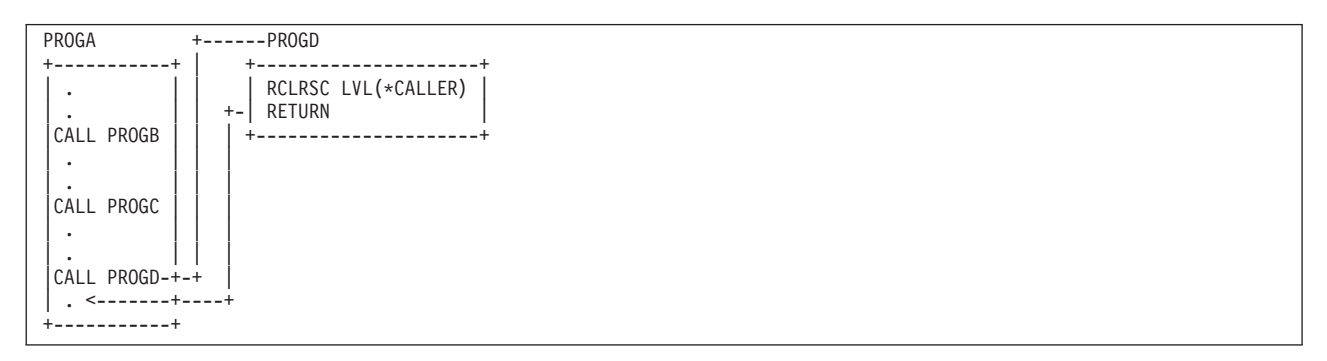

この例では,PROGAが高水準言語で作成された制御プログラムです。 RCLRSCコマンドを高水準言語プロ グラムから出すことはできないので,そのコマンドを出すためにPROGDというCLプログラムが呼び出され ます。 RCLRSCコマンドがPROGDで出されると、PROGBおよびPROGCが使用していた静的記憶域が解放 され,オープンされたままになっていたファイルがクローズされます。

## 例**3(OPM)**

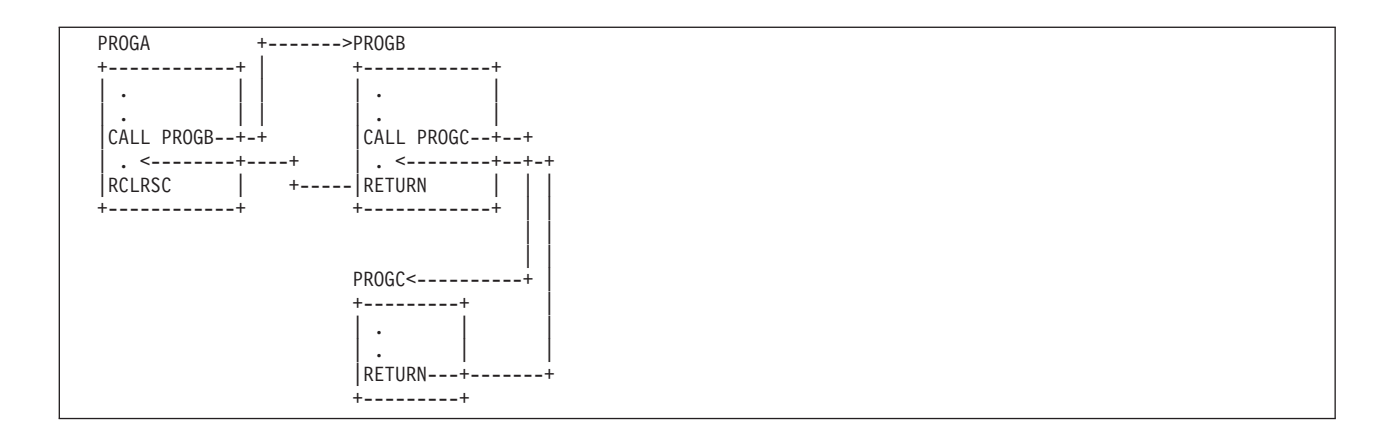

この例では、PROGAが制御プログラムです。 RCLRSCコマンドが出されると, PROGBおよびPROGCが使 用していた静的記憶域が解放され,オープンされたままになっていたファイルがクローズされます。

## 例**4(OPM)**

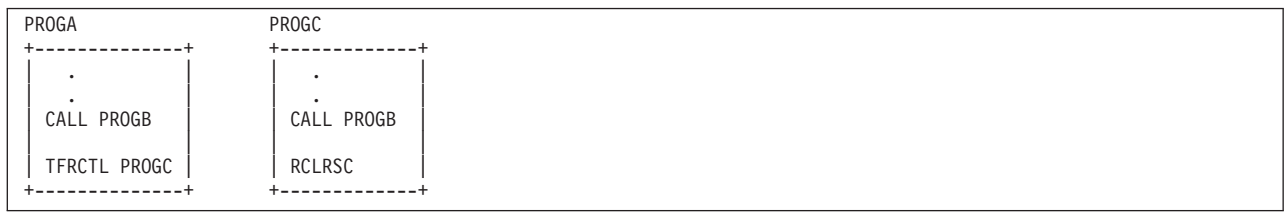

この例では, PROGAがPROGBを呼び出し, PROGBから戻った後に, PROGAはプログラムPROGCに移りま す。 PROGBはすでに呼び出されているので,静的記憶域が存在し,PROGCからPROGBを呼び出しても静 的記憶域の新規割り振りは行われず,PROGCはPROGBが使用していた静的記憶域を再利用できません。 PROGAによって呼び出された時にPROGBがファイルをオープンしていた場合には,それらのファイルはオ ープンされたままとなり,PROGCによって呼び出された時にPROGBがファイルをオープンしていた場合に は,それらのファイルはクローズされます。

### 例**5(OPM)**

この例では、PROGAがPROGBを呼び出し、次にPROGBがPROGCを呼び出します。PROGCはファイルをオ ープンします。制御はPROGAに戻ります。 PROGAはPROGBの2度目の呼び出しをし,PROGBがRCLRSC を呼び出します。 RCLRSCはプログラムの現在の呼び出しのスタック内の位置に基づいているため, PROGCによってオープンされたファイルは影響を受けません。 PROGCは現行のPROGBより前に呼び出さ れています。 RCLRSCによってファイルをクローズするには,RCLRSCコマンドをPROGAによって呼び出 す必要があります。

## 例**6(OPM & ILE)**

<span id="page-640-0"></span>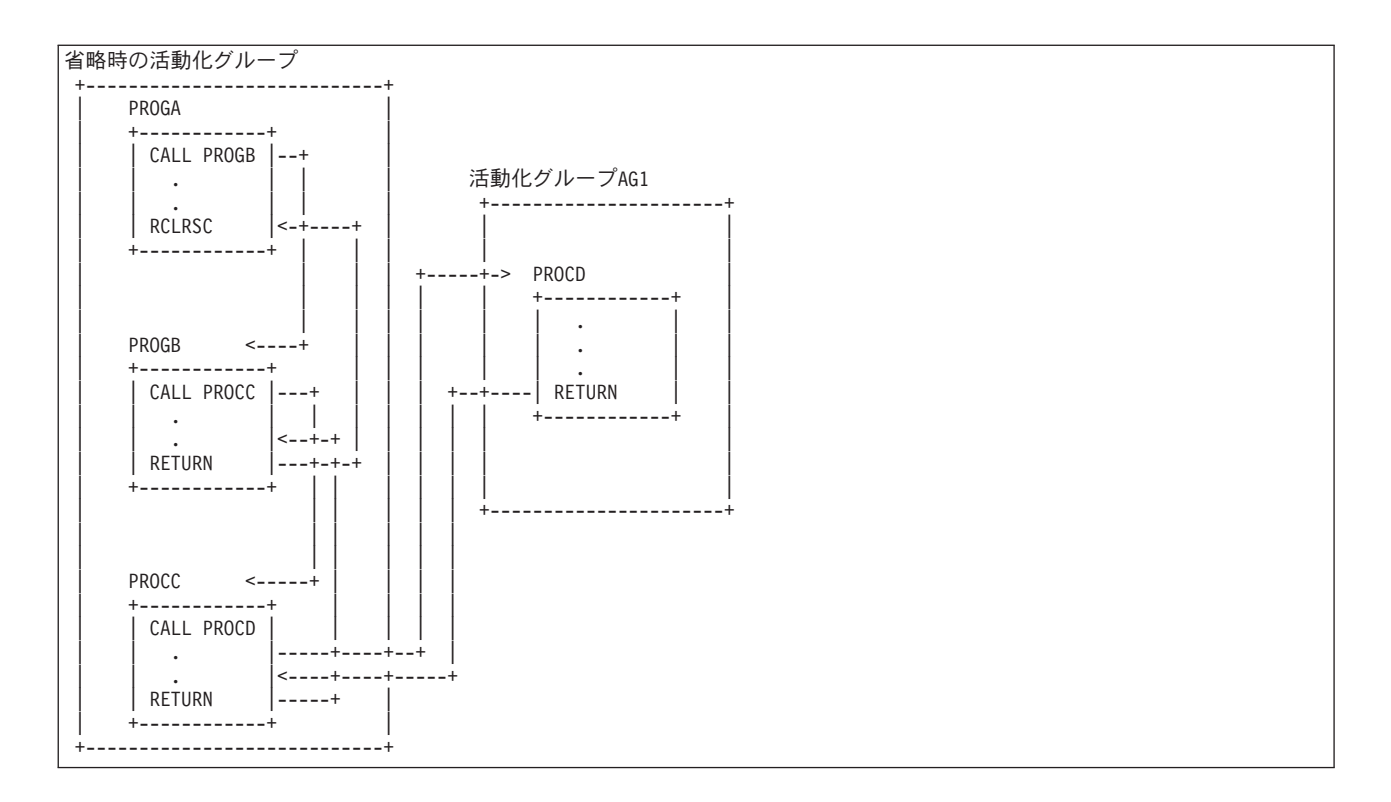

この例は,ILEプロシージャーおよび活動化グループがRCLRSCコマンドによりどのように影響を受けるか を示しています。

この例では、PROGAは省略時の活動化グループで実行されるプログラムです。 PROGAは省略時の活動化 グループで実行されるプログラムPROGBを呼び出します。 PROGBは,省略時の活動化グループで実行さ れるILEプロシージャーPROCCを呼び出します。 PROCCはILEプロシージャーPROCDを呼び出し,活動化 グループAG1が作成されます。 PROCDはPROCCに戻ります。 PROCCはPROGBに戻ります。 PROGBは, 次にRCLRSCコマンドを呼び出すPROGAに戻ります。

PROGAがRCLRSCコマンドを呼び出します。 PROGAはまだ使用中であるので、PROGAが使用中の資源は まだオープンされています。プログラムおよびプロシージャーは省略時の活動化グループで実行され,もは や活動状態ではないので,プログラムPROGBまたはプロシージャーPROCCによるすべての資源は再利用さ れます。プロシージャーPROCDは活動化グループAG1で実行され,RCLRSCコマンドの影響を受けるのは 省略時の活動化グループだけであるので,プロシージャーPROCDによってオープンされた資源はそのまま になります。

RCLRSCコマンドのこれ以外の使用では、ファイルはオープンされたままになり、記憶域は割り振られたま まになる可能性があります。

[上](#page-636-0)

## エラー・メッセージ

## **\*ESCAPE** メッセージ

**CPF180C** 機能&1は使用できない。

## **CPF1892**

機能&1は使用できない。

[上](#page-636-0)

# <span id="page-642-0"></span>スプール記憶域の再利用 **(RCLSPLSTG)**

実行可能場所**:** すべての環境 (\*ALL) スレッド・セーフ**:** いいえ

パラメーター [例](#page-643-0) [エラー・メッセージ](#page-644-0)

スプール記憶域再利用(RCLSPLSTG)コマンドは、ユーザーが指定した日数を超過した、スプール・ファイ ル用の使用されていない記憶域を再利用します。スプール・ファイルはシステム上のデータベース・ファイ ル・メンバーに記憶されます。スプール・ファイルを削除すると、そのメンバーは空になりますが、削除は されません。したがって,このメンバーは次に作成されるスプール・ファイルに再利用することができま す。空のメンバーを再利用すると,新規スプール・ファイルの作成時のパフォーマンス時間が向上します。 RCLSPLSTGコマンドは,指定されたASPグループ内の使用されていない空のデータベース・メンバーを削 除します。1次または2次補助記憶域プール(ASP)内の使用されていない空のデータベース・メンバーが自動 的に削除されるように,QRCLSPLSTGシステム値を設定することができます。このコマンドは同期処理を 使用します。同期処理の詳細については,Recovering your system book (SD88-5008)を参照してください。

制約事項**:** ASPGRPパラメーターに\*ALLまたは特定の**ASP**グループを指定する場合には,ユーザーは,ASP グループのすべてのASP装置記述に対して使用(\*USE)権限を持っている必要があり,ASPグループの状況は AVAILABLEになっている必要があります。

上

## パラメーター

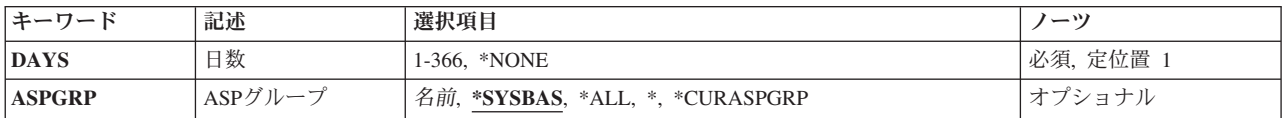

上

## 日数 **(DAYS)**

間隔(日数)を指定します。指定された日数の間に新しいスプール・ファイルを作成するために既存のスプ ール記憶域が使用されなかった場合には,その記憶域は削除されます。

これは必須パラメーターです。

#### **\*NONE**

間隔は使用されません。 すべての未使用スプール記憶域は削除されます。 新しいスプール・ファ イルを作成するための記憶域は残りません。 このために,新しいスプール・ファイルを作成する のに時間がかかることになります。

注**:** この値を使用すると,システム・パフォーマンスに悪い影響を及ぼすことがあります。詳細な 情報は, i5/OS Information Center (http://www.ibm.com/systems/i/infocenter/)の「ファイルおよびファ イル・システム」カテゴリーを参照してください。

<span id="page-643-0"></span>*1*から*366*

日数を指定してください。指定された日数は,秒まで計測されます。

## [上](#page-642-0)

## **ASP**グループ **(ASPGRP)**

削除する未使用のデータベース・メンバーが入っている補助記憶域プール(ASP)を指定します。

## **\*SYSBAS**

- **\*ALL** システムASP (ASP 1),すべての定義済み基本ユーザーASP (ASP 2から32)と,すべての1次および2 次ASPで見つかった未使用のデータベース・メンバーが削除されます。
- **\*** 現在スレッドのライブラリー名スペースの一部となっているASPで見つかった未使用のデータベー ス・メンバーが削除されます。これには,システムASP (ASP 1),すべての定義済み基本ユーザー ASP (ASP 2から32)が含まれ,また,スレッドにASPグループがある場合には,スレッドのASPグ ループ内の1次および2次ASPが含まれます。

#### **\*CURASPGRP**

スレッドのASPグループの1次および2次ASPで見つかった未使用のデータベース・メンバーが削除 されます。スレッドと関連したASPグループがない場合には,エラーが出されます。

名前 ASPグループの名前を指定してください。指定したASPグループの1次および2次ASPで見つかった 未使用のデータベース・メンバーが削除されます。

[上](#page-642-0)

## 例

## 例**1:**システム**ASP (ASP 1)**およびすべての定義済み基本ユーザー**ASP (ASP 2**から**32)**中の未使用データベー ス・メンバーの削除

## RCLSPLSTG DAYS(30)

このコマンドは,システム補助記憶域プール(ASP 1)およびすべての定義済み基本ユーザーASP (ASP 2から 32)内の30日を超えて未使用のままのスプール・ファイルのすべての未使用記憶域を再利用します。日付お よびタイム・スタンプが記憶域に入れられているので,30日を1秒でも超えて使用されないと,その記憶域 が再利用されます。

### 例**2:**現行のユーザーの**ASP**グループ内の未使用データベース・メンバーの削除

RCLSPLSTG DAYS(\*NONE) ASPGRP(\*CURASPGRP)

このコマンドは現行のユーザーのASPグループ内のスプール・ファイルのすべての未使用記憶域を再利用し ます。

#### 例**3:**すべての未使用データベース・メンバーの削除

RCLSPLSTG DAYS(\*NONE) ASPGRP(\*ALL)

このコマンドは,システム上のすべての未使用データベース・メンバーを削除します。

システムASP (ASP 1)およびすべての定義済み基本ユーザーASP (ASP 2から32)で見つかった未使 用のデータベース・メンバーが削除されます。

<span id="page-644-0"></span>例**4:**システム**ASP (ASP 1)**およびすべての定義済み基本ユーザー**ASP (ASP 2**から**32)**中のすべての満了スプ ール・ファイルの削除

RCLSPLSTG DAYS(\*NONE) ASPGRP(\*)

このコマンドは,システム補助記憶域プール(ASP 1)内,すべての定義済み基本ユーザーASP (ASP 2から 32),およびスレッドにASPグループがある場合にはスレッドのASPグループ内の1次および2次ASPにあるス プール・ファイルのすべての未使用記憶域を再利用します。

[上](#page-642-0)

## エラー・メッセージ

**\*ESCAPE** メッセージ

### **CPF9825**

装置&1は認可されていない。

## **CPFB8E9**

ASPグループ&1はスレッド&2に対して設定されません。

[上](#page-642-0)

# <span id="page-646-0"></span>記憶域再利用 **(RCLSTG)**

実行可能場所**:** 対話環境 (\*INTERACT \*IPGM \*IREXX \*EXEC) スレッド・セーフ**:** いいえ

[パラメーター](#page-647-0) [例](#page-649-0) [エラー・メッセージ](#page-650-0)

記憶域の再利用(RCLSTG)コマンドは、可能な場合に、不完全な更新が行われたオブジェクト(データベー ス・ファイル,ライブラリー,装置記述,ストリーム・ファイルなど)と間違って記録されたオブジェクト の所有権情報が入っているユーザー・プロファイルを訂正します。使用不能なオブジェクトや不完全な部分 はすべて削除されます。

このコマンドは,損傷しているか破棄された権限リストによって保護されているすべてのオブジェクトを再 利用し,そのオブジェクトを権限リストQRCLAUTLに割り当てます。

このコマンドの実行に必要な時間は補助記憶域内のオブジェクトの数によって異なるので,システムはこの コマンドが指定されたワークステーションにコマンド実行の進捗状況を示すパネルを表示します。統計は収 集されていないが、RCLSTGコマンドがこのステップに必要な合計時間を推定できる場合には、「残りの時 間」欄にはRCLSTGステップに対してブランクが表示されます。

RCLSTGコマンドが実行に要する時間の推定値を取得するために,ESTIMATEパラメーターに\*YESを指定 することができます。ESTIMATE(\*YES)が指定されると,推定された時間を示すメッセージがジョブ・ログ に送られて,再利用機能は実行されません。

RCLSTGコマンドは、IPL時にシステムを完全に操作可能状態にするだけの十分な記憶域がない場合に、記 憶域を再利用するために使用することもできます。この場合には,システム操作員は記憶域が不足している というメッセージを受け取った直後にこのコマンドを指定することができます。

ほんのわずかな追加補助記憶域しか使用可能でない場合には,RCLSTGコマンドを実行するために必要なシ ステム・オーバーヘッドが残りの記憶域より多く必要になることがあります。その場合には,RCLSTGコマ ンドは失敗します。

注**:** RCLSTGコマンドは,システム中のオブジェクトの数とタイプおよびオブジェクトの損傷の程度に応じ て長時間実行機能となる可能性があります。RCLSTGでは各オブジェクトへのタッチが複数回行われるの で,十分なメモリーがあれば,RCLSTGの実行に要する時間を大幅に削減することができます。逆に言え ば,メモリーがわずかであると,RCLSTGの実行に要する時間が著しく増加する可能性がある記憶域スラッ シングがもたらされることがあります。データベース・ファイル・オブジェクトに損傷がある場合には、キ ー順アクセス・パスの再作成が必要になることがあります。この操作には,多くの時間がかかります。 RCLSTGコマンドをユーザーの自由で実行できる場合には,ユーザーは,必要な時間をスケジュールできる まで,この操作を避けることができます。

ユーザーは、SELECT(\*DIR)を指定してRCLSTGのディレクトリー回復部分だけの実行を選択することがで きます。これによって,統合ファイル・システムに関連したディレクトリーおよびオブジェクトだけが再利 用されます。

RCLSTGの機能のサブセットを実行するいくつかの再利用コマンドがあります。これらのコマンド次の通り です。オブジェクト・リンクの再利用(RCLLNK),データベース相互参照の再利用(RCLDBXREF),所有者 によるオブジェクトの再利用(RCLOBJOWN),文書ライブラリー・オブジェクトの再利用(RCLDLO), ライ

<span id="page-647-0"></span>ブラリーの再利用(RCLLIB),およびスプール記憶域の再利用(RCLSPLSTG)。これらのコマンドが実行する 機能の詳細については,これらのコマンドを参照してください。

### 制約事項**:**

- 1. このコマンドは,共通の\*EXCLUDE権限で出荷され,ユーザー・プロファイルQPGMR, QSYSOPR, QSRV,およびQSRVBASは,このコマンドを使用する専用権限をもっています。
- 2. ASPDEVパラメーターでオプション\*SYSBASが指定されている場合には、RCLSTGコマンドを実行する 前に,すべてのサブシステムが非活動状態になっている必要があります。サブシステムを非活動状態に するためには、SBSパラメーターに\*ALLを指定したシステム終了(ENDSYS)コマンドまたはサブシステ ム終了(ENDSBS)コマンドを使用することができます。ENDSYSまたはENDSBSコマンドを使用するに は,ジョブ制御(\*JOBCTL)権限が必要です。
- 3. 補助記憶装置内の永続オブジェクトだけが再利用されます。一時オブジェクトはシステム初期プログラ ム・ロード(IPL)を実行することによって再利用されます。
- 4. IPL後にRCLSTGコマンドを実行する前には,IPL完了までに数分の待機が必要です。実行中のジョブ がないことを確認するには活動ジョブ処理(WRKACTJOB)コマンドを使用してください。
- 5. ASPDEVパラメーターにオプション\*SYSBASが指定された場合には,このジョブは制御サブシステム 内にあり,システムで活動状態の唯一のジョブであることが必要です。
- 6. RCLSTGを実行するためには,ネットワーク・サーバー記述(NWSD)をオフに構成変更する必要があり ます。
- 7. ASPDEVパラメーターにオプション\*SYSBASを指定する時には,システムに構成されたすべての補助 記憶域プール(ASP)装置がVARY OFF状況になっていなければなりません。
- 8. ASPグループ上の補助記憶域プール(ASP)装置がASPDEVパラメーターで指定されている場合には,こ れが活動ユーザーをもつこと,あるいは異なるジョブで使用中にすることはできません。RCLSTGコマ ンドを実行できるようにするには,ASP装置またはグループがAVAILABLEまたはFAILED状況になっ ていなければなりません。
- 9. RCLSTGの実行時には,ディレクトリー変換機能が活動状態になっていてはいけません。ディレクトリ ー変換が活動状態になっていないことを確認するには,OPTION(\*CHECK)を指定したディレクトリー 変換(CVTDIR)コマンドを使用することができます。そうでない場合には,オプションOMIT(\*DIR)を指 定して,再利用機能のディレクトリー回復部分を除外する必要があります。
- 10. 将来RCLSTGが必要とする時間の推定値を提供するために,RCLSTG ESTIMATE(\*NO)コマンドの実行 時に統計が収集されます。ESTIMATE(\*YES)を指定して,これらの統計が利用不可の場合には,エスケ ープ・メッセージCPF8281が出されます。

[上](#page-646-0)

## パラメーター

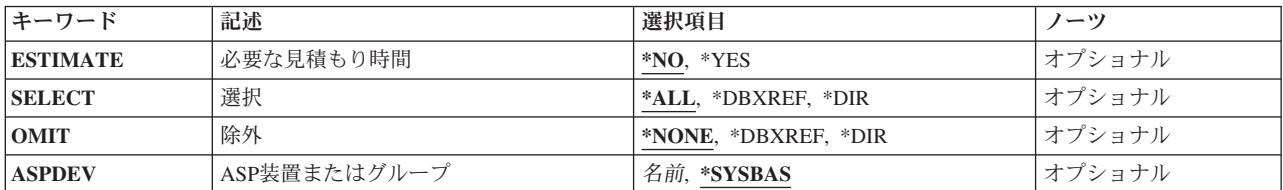
# 必要な見積もり時間 **(ESTIMATE)**

RCLSTGコマンドが実行に要する時間の推定値を計算するかどうかを指定します。この推定値は、前の RCLSTG操作時に収集された統計と他のRCLSTGパラメーターに指定された値を使用して計算されます。

- **\*NO** 見積もり機能は実行されません。他のパラメーターで指定された再利用機能が実行されます。
- **\*YES** 見積もり機能は,他のパラメーターで指定された再利用のタイプに対して実行されます。何も再利 用されません。SELECT(\*DBXREF)が指定されても、推定値は提供されません。代わりに、最後の RCLSTG SELECT(\*DBXREF)の実行に要した時間が(もしあれば)提供されます。見積もりの結果 を示すメッセージが表示されます。

[上](#page-646-0)

# 選択 **(SELECT)**

すべての再利用機能を実行するか,それとも特定の1つの再利用機能のみを実行するかを指定します。

**\*ALL** すべての再利用機能が実行されます。これには,データベース相互参照テーブルの再利用とディレ クトリーの回復機能が含まれますが,これらに限定されるものではありません。

#### **\*DBXREF**

データベーステーブルの再利用機能のみが実行されます。

**\*DIR** 再利用機能のディレクトリー回復部分のみが実行されます。

# 除外 **(OMIT)**

再利用操作から除外する再利用機能を指定します。

# **\*NONE**

再利用機能を除外しません。

#### **\*DBXREF**

データベース相互参照テーブルの再利用機能を除外します。

**\*DIR** 再利用機能のディレクトリー回復部分は省略されます。

[上](#page-646-0)

# **ASP**装置またはグループ **(ASPDEV)**

再利用する補助記憶域プール(ASP)を指定します。

#### **\*SYSBAS**

システムASPおよびすべての基本ASPが再利用されます。システムASPのASP番号は1です。基本 ASPのASP番号は2から32までです。

## 補助記憶域プール装置名

指定したASP装置が再利用されます。ASP装置のASP番号は32より大きくなります。ASP装置の記憶 域再利用は,制限状態でなくとも実行することができます。これを再利用するには,ASP装置は

AVAILABLEまたはFAILED状況になっていなければなりません。複数のASP装置を並行して再利用 するために,それぞれが別のASP装置でRCLSTGを実行している複数のジョブを投入することがで きます。

# 補助記憶域プール*ID*

ASPグループ内の基本ASPおよびセカンダリーASPが再利用されます。ASPグループ内の任意のASP の名前が受け入れられます。基本およびセカンダリーASPのASP番号は32より大きくなります。 ASPグループのための記憶域の再利用は、制限状態でなくとも実行することができます。これを再 利用するには,ASP装置はAVAILABLEまたはFAILED状況になっていなければなりません。複数の ASPグループを並行して再利用するために,それぞれが別のASPグループでRCLSTGを実行してい る複数のジョブを投入することができます。

[上](#page-646-0)

# 例

#### 例**1:**システム**ASP**およびすべての基本**ASP**の記憶域を再利用

RCLSTG

このコマンドは対話式に指定され,すべてのシステム・オブジェクトを検出します。 所有者のないオブジ ェクトには省略時の所有者が与えられ,指定されたライブラリーから失われたオブジェクトはQRCLライブ ラリーまたは省略時のライブラリーに挿入されるか,あるいは削除されます。

指定したディレクトリーから失われたオブジェクトは,/ORECLAIMディレクトリー(そのオブジェクトが もともとルート・ファイル・システムにあった場合)または/QOPENSYS/QRECLAIMディレクトリー(その オブジェクトがもともとQOPENSYSファイル・システムにあった場合)に挿入されます。

失われたオブジェクトで削除されるのは,損傷して使用できない,一定のユーザー・オブジェクトおよび一 定のシステム・オブジェクトです。

RCLSTGコマンドによって(必要な時に)作成されるQRCLライブラリーは永続ライブラリーです。

RCLSTGコマンドによって(必要な時に)作成される'/QRECLAIM'および'/QOPENSYS/QRECLAIM'ディレ クトリーは,永続ディレクトリーですが,この操作の終了時に,すべてのオブジェクトが再利用されたため にオブジェクトが入っていない場合には,これらのディレクトリーは削除されます。

#### 例**2:**データベース相互参照テーブルを再利用するために記憶域を再利用

RCLSTG SELECT(\*DBXREF)

このコマンドは,データベース相互参照テーブルを再利用します。

#### 例**3:**データベース相互参照テーブルの再利用を省略し,システム全体の記憶域を再利用

RCLSTG OMIT(\*DBXREF)

このコマンドは,すべての記憶域再利用機能を実行しますが,データベース相互参照テーブルの再利用を省 略します。

#### 例**4:**ディレクトリーの再利用を省略して記憶域を再利用

RCLSTG OMIT(\*DIR)

このコマンドは,すべての記憶域再利用機能を実行しますが,ディレクトリーの再利用を省略します。

**632** System i: プログラミング i5/OS コマンド INZPCS (Client Access/400 初期設定) ~

## 例**5: 1**つの**ASP**装置の記憶域を再利用

RCLSTG ASPDEV(MYASPDEV)

このコマンドは、ASP装置名MYASPDEVの記憶域を再利用します。

# 例**6:** システム**ASP**およびすべての基本**ASP**のディレクトリー部分を再利用するために記憶域を再利用

RCLSTG SELECT(\*DIR)

指定したディレクトリーから失われたオブジェクトは、/QRECLAIMディレクトリー (そのオブジェクトが もともとルート・ファイル・システムにあった場合)または/QOPENSYS/QRECLAIMディレクトリー(その オブジェクトがもともとOOPENSYSファイル・システムにあった場合)に挿入されます。

例**7: ASP**装置のディレクトリーを再利用するために記憶域を再利用

RCLSTG SELECT(\*DIR) ASPDEV(MYASPDEV)

このコマンドは、ASP装置名MYASPDEVのディレクトリーを再利用します。

#### 例**8:**次の完全**RCLSTG**の実行に要する時間を見積もり

RCLSTG ESTIMATE(\*YES)

このコマンドは,次の完全RCLSTGが以下の主要なステップのそれぞれの実行に要する時間を見積もりま す。

- v ディスクからのオブジェクトの読み取り。
- v ファイルIDテーブルの回復。
- v ディレクトリーの回復。
- v オブジェクト記述の妥当性検査。

主要なRCLSTGの各ステップの見積もり時間を示すメッセージがジョブ・ログに送られます。

#### 例**9: ASP**装置が次の**RCLSTG**の実行に要する時間を見積もり

RCLSTG ESTIMATE(\*YES) ASPDEV(MYASPDEV)

このコマンドは、ASP装置名MYASPDEVの次のRCLSTGに要する時間を見積もります。主要なRCLSTGの 各ステップの見積もり時間を示すメッセージがジョブ・ログに送られます。

[上](#page-646-0)

# エラー・メッセージ

#### **\*ESCAPE** メッセージ

#### **CPF180B**

機能&1は使用できない。

### **CPF180C**

機能&1は使用できない。

#### **CPF2119**

ライブラリー&1はロックされている。

#### **CPF2120**

ライブラリー&1はロックされている。

#### **CPF2126**

&1個のライブラリーが妥当性検査されませんでした。

#### **CPF2127**

ユーザー・プロファイル&2に損傷がある。

#### **CPF5729**

オブジェクト&1を割り振ることができない。

### **CPF8201**

ユーザー・プロファイル&1が存在していないかまたは損傷している。

#### **CPF8204**

RCLSTGまたはRCLOBJOWNの実行中にコミットメント制御を活動状態にできません。

#### **CPF8205**

ライブラリー&1が存在していないか、あるいは損傷がある。

#### **CPF8206**

RCLSTGまたはRCLLNKの実行中にディレクトリー変換を活動状態にできません。

#### **CPF8209**

システムは記憶域再利用のための適切な状態にない。

#### **CPF8210**

補助記憶域プール装置またはグループ&2の記憶域の再利用に失敗しました。

#### **CPF8211**

ライブラリー&1が破損しています。RCLSTGコマンドは終了しました。

#### **CPF8212**

UDFS ASPを使用する場合はSELECT(\*DBXREF)またはOMIT(\*DBXREF)は使用できません。

#### **CPF8214**

見積もりオプションを実行できません。

#### **CPF8216**

UDFS ASPの場合はSELECT(\*DBXREF)またはOMIT(\*DBXREF)は使用できません。

#### **CPF8224**

メンバーの移動またはメンバー名の変更中に重複オブジェクトが見つかった。

#### **CPF8232**

コミットメント定義がRCLSTGまたはRCLOBJOWNを妨げています。

#### **CPF8251**

RCLSTGコマンドは終了しました。ライブラリー&1が破損しています。

#### **CPF8252**

損傷のあるライブラリー&1の再作成中にエラーが起こった。

#### **CPF8281**

RCLSTGの実行に必要な時間を見積もれません。

#### **CPF9814**

装置&1が見つかりません。

#### **CPFA473**

ネットワーク・サーバー&1はオフに構成変更しなければならない。

# **CPFB8ED**

装置記述&1はこの操作には正しくありません。

[上](#page-646-0)

# <span id="page-654-0"></span>一時記憶域の再利用 **(RCLTMPSTG)**

実行可能場所**:** すべての環境 (\*ALL) スレッド・セーフ**:** いいえ

パラメーター [例](#page-656-0) [エラー・メッセージ](#page-656-0)

一時記憶域の再利用(RCLTMPSTG)コマンドで、一時的に圧縮解除したパネル・グループ,メニュー,表示 装置ファイル,および印刷装置ファイルのコピー,それによって解放されたシステム記憶域スペースによっ て使用された記憶域を再利用することができます。

- v 圧縮されたオブジェクトとは圧縮解除されたオブジェクトより記憶域スペースを少ししか占有しないオ ブジェクトのことです。圧縮されたオブジェクトが使用されるか,あるいは圧縮されたプログラムが呼 び出される時には,圧縮解除されたバージョンのオブジェクトが自動的にユーザーに使用可能になりま す。
- 圧縮解除されたオブジェクトは, それに割り振られたシステム記憶域スペースを使用し, 最終的な使用 可能状態になります。
- v 一時的に圧縮解除したオブジェクトは圧縮済みオブジェクトの一時的な圧縮解除されたコピーです。シ ステムまたはユーザーが一時記憶域スペースを再利用する必要があると判断するまで,システムは一時 コピーが占有している記憶域スペースを圧縮解除したオブジェクトに割り振ります。

次の場合に,一時記憶域は自動的に再利用されます。

- RCLTMPSTGコマンドが実行されます。
- 次のIPLが実行される。
- オブジェクトが頻繁に使用され,システムがそのオブジェクトを永続的に圧縮解除するようになる。

オブジェクトが永続的に圧縮解除された場合には,そのオブジェクトのすべての一時形式の他にオブジ ェクトの圧縮バージョンも破棄されます。しかし,圧縮済みバージョンは,そのオブジェクトが一時的 な圧縮解除である限り元のまま残ります。

#### 制約事項**:**

- 1. このコマンドは,共通の\*EXCLUDE権限で出荷され,ユーザー・プロファイルQPGMR, QSYSOPR, QSRV,およびQSRVBASは,このコマンドを使用する専用権限をもっています。
- 2. 指定されたオブジェクトに対するオブジェクト管理権限およびライブラリーに対する実行権限が必要で す。

上

# パラメーター

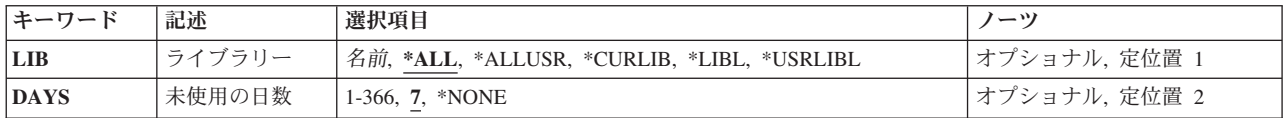

# <span id="page-655-0"></span>ライブラリー **(LIB)**

記憶域が再利用されるライブラリーの名前を指定します。このパラメーターで指定するライブラリー中にあ り,未使用の日数プロンプト(DAYSパラメーター)で指定した日数より多くの日数の間使用されていな い,一時的に圧縮解除されたすべてのオブジェクトが再利用されます。

考えられるライブラリーの値は次の通りです。

**\*ALL** システムにあるすべてのライブラリー(QSYSを含む)が検索されます。

**\*LIBL** 最初に一致するものが見つかるまで,現行スレッドのライブラリー・リスト内のすべてのライブラ リーが検索されます。

#### **\*USRLIBL**

現行ライブラリー項目が現行スレッドのライブラリー・リストに存在する場合には、現行ライブラ リーおよびライブラリー・リストのユーザー部分にあるライブラリーが検索されます。 現行ライ ブラリー項目がない場合には,ライブラリー・リストのユーザー部分にあるライブラリーが検索さ れます。

#### **\*CURLIB**

現行ライブラリーだけが検索されます。ライブラリー・リストに現行ライブラリー項目がない場合 には、QGPLが使用されます。

#### **\*ALLUSR**

すべてのユーザー・ライブラリーが検索されます。次のものを除き,英字Qで始まらない名前のす べてのライブラリーが検索されます。

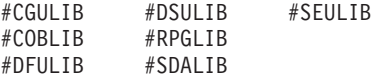

次のQXXXライブラリーは弊社提供のものですが,一般的に,これらにはよく変更されるユーザ ー・データが入ります。 したがって,これらのライブラリーは「ユーザー・ライブラリー」と見 なされ,検索されます。

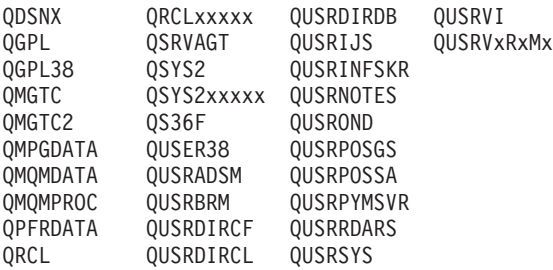

- 1. 'XXXXX'は1次補助記憶域プール(ASP)の番号です。
- 2. 前のリリースのCLプログラム内でコンパイルされるユーザー・コマンドを入れるために、弊社 がサポートする前の各リリース用にQUSRVXRXMXの形式の別のライブラリー名を作成するこ とができます。 QUSRVXRXMXユーザー・ライブラリーのVXRXMXは弊社が引き続きサポー トしている前のリリースのバージョン,リリース,およびモディフィケーション・レベルで す。

## ライブラリー名

検索するライブラリーの名前を指定してください。

# <span id="page-656-0"></span>未使用の日数 **(DAYS)**

オブジェクトが使用または変更されていない日数を指定します。一時的に圧縮解除されたオブジェクトは, 指定された日数より多くの日数の間,使用または変更されていない場合には再利用されます。使用または変 更されている場合には,一時的に圧縮解除されたままになっています。

考えられる値は、次の通りです。

**7** 8日以上使用または変更されていないオブジェクトが再利用されます。

#### **\*NONE**

オブジェクトが使用または変更されていない日数に関係なく再利用されます。

#### 使用されていない日数

日数を指定してください。有効な値の範囲は1から366です。

# 例

RCLTMPSTG LIB(QGPL)

このコマンドは,直前の7日間使用または変更されなかった,ライブラリーQGPL中のオブジェクトの一時 的に圧縮解除されたすべてのコピーによって利用されていたスペースを再利用します。

[上](#page-654-0)

# エラー・メッセージ

# **\*ESCAPE** メッセージ

### **CPF2110**

ライブラリー&1が見つかりません。

# **CPF2113**

ライブラリー&1を割り振ることができない。

# **CPF2176**

ライブラリー&1に損傷がある。

#### **CPF3B07**

&1KBの記憶域が再利用され,&5個のオブジェクトが処理されなかった。

#### **CPF9838**

ユーザー・プロファイルの記憶域限界を超えた。

# <span id="page-658-0"></span>配布受信 **(RCVDST)**

実行可能場所**:** すべての環境 (\*ALL) スレッド・セーフ**:** いいえ

パラメーター [例](#page-664-0) [エラー・メッセージ](#page-665-0)

配布受信(RCVDST)コマンドにより,文書またはファイルなどの着信配布を受け取ることができます。文書 またはファイルは,フォルダーまたは文書オブジェクトに入れるか,あるいは処理のために出力ファイルに 入れることができます。

制約事項**:**このコマンドの要求元はシステム配布ディレクトリーに登録しなければなりません。他のユーザ ーの配布情報を要求する場合には,ユーザー認可(GRTUSRPMN)コマンドによりそのユーザーに代わって処 理を行う許可を得ていなければなりません。要求元が他のユーザーに代わって処理を行う場合には、個人用 配布を要求することはできません。

上

# パラメーター

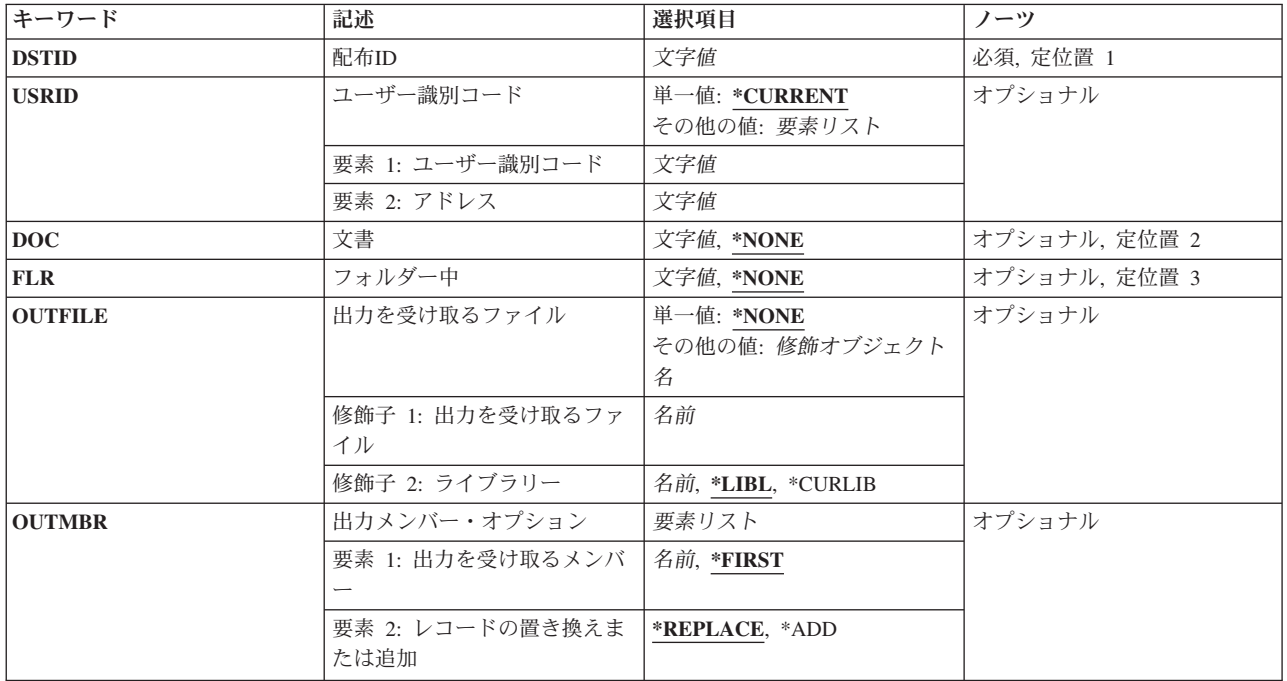

<span id="page-659-0"></span>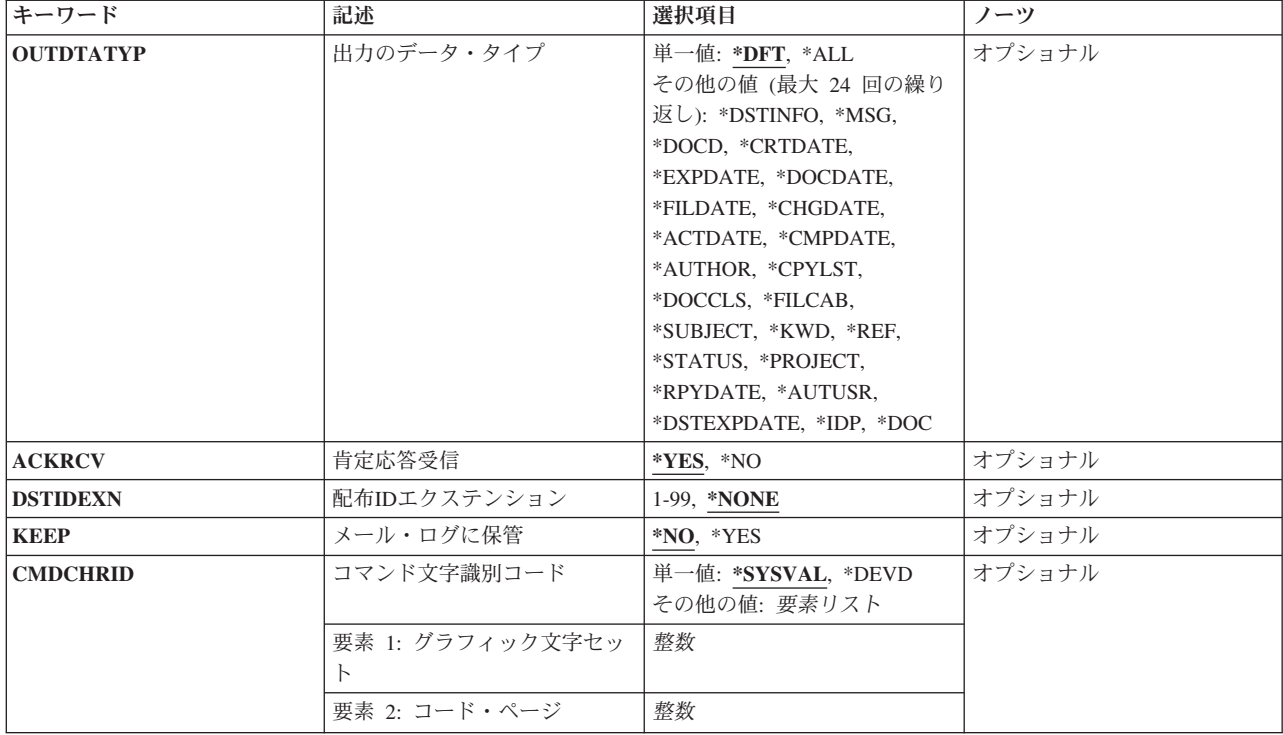

[上](#page-658-0)

# 配布**ID (DSTID)**

配布の固有の配布IDを指定します。このIDは,これを作成したシステムによって配布に割り当てられま す。 受信配布だけを受け取ることができます。IDが発信配布を表している場合には,エラー・メッセージ が戻されます。

# 配布*ID*

配布IDは、送信元ユーザーIDの後半部分(右側に埋め込みをした8桁),送信元ユーザーIDの前半 部分(右側に埋め込みをした8桁),および先行ゼロを含めて4桁のゾーン順序番号から構成されま す。 例えば,'NEWYORK SMITH 0204'などです。 送信する情報プロンプト(TYPEパラメータ ー)に\*DSTIDを指定した場合には,このパラメーターが必須です。

これは必須パラメーターです。

[上](#page-658-0)

# ユーザー識別コード **(USRID)**

ユーザーIDおよびユーザーIDアドレスを要求と関連付けるかどうかを指定します。

# **\*CURRENT**

自分自身で要求を実行します。

ユーザー*ID*

別のユーザーのユーザーIDまたは自身のユーザーIDを指定してください。 別のユーザーのための 代行処理が許可されているか,あるいは\*ALLOBJ権限をもっていなければなりません。

#### <span id="page-660-0"></span>ユーザー*ID*アドレス

別のユーザーのアドレスまたは自身のアドレスを指定してください。 別のユーザーのための代行 処理が許可されているか,あるいは\*ALLOBJ権限をもっていなければなりません。

[上](#page-658-0)

# 文書 **(DOC)**

配布を受け取った時にこれを入れる文書オブジェクトの名前を指定します。 この文書は既存のものであっ てはならず、私用文書として作成されます。 この文書は、ユーザーが所有するか,あるいはユーザーが代 行処理を行う権限認可ユーザーによって所有されます。

#### **\*NONE**

受信中の配布は文書オブジェクトに入れられません。

文書名 配布を入れる文書の名前を指定してください。 最大12桁を指定することができます。

[上](#page-658-0)

# フォルダー中 **(FLR)**

配布を受け取る文書が入っているフォルダーの名前を指定します。このフォルダーはすでに存在しているも のでなければならず、またこのフォルダーに新しい文書を作成する権限が必要です。

#### **\*NONE**

受け取る文書はフォルダーに入れられません。文書を受け取って処理のためにデータベース・ファ イルに入れ,文書(DOCパラメーター)を指定しない場合には,この値を指定してください。

# フォルダー名

文書を入れるフォルダーの名前を指定してください。 文書を入れるフォルダーがさらに別のフォ ルダーに入っている場合には,フォルダー名を一連のフォルダー名から構成することができます。 最大63桁を指定することができます。

[上](#page-658-0)

# 出力を受け取るファイル **(OUTFILE)**

出力を向けるデータベース・ファイルの名前およびライブラリーを指定します。 出力ファイルが存在して いない場合に,このコマンドは,指定されたライブラリーにデータベース・ファイルを作成します。 特定 権限をもたないユーザーの権限は,ファイルを作成するライブラリーに指定された作成権限と同じになりま す。ライブラリーの作成権限を表示するためには,ライブラリー記述表示(DSPLIBD)コマンドを使用してく ださい。

#### **\*NONE**

出力はデータベース・ファイルに送られません。

## データベース・ファイル名

出力を受け取るデータベース・ファイルの名前を指定してください。

考えられるライブラリーの値は次の通りです。

<span id="page-661-0"></span>\***LIBL** 最初に一致するものが見つかるまで, 現行スレッドのライブラリー・リスト内のすべてのライブラ リーが検索されます。

#### **\*CURLIB**

データベース・ファイルを見つけるために,ジョブの現行ライブラリーが使用されます。ライブラ リー・リストに現行ライブラリー項目が存在しない場合には,QGPLが使用されます。

## ライブラリー名

データベース・ファイルが入っているライブラリーを指定してください。

注**:** 新しいファイルを作成する場合には,システムは,QSYS中の様式名OSRCVDのQAOSIRCVをモデルと して使用します。

[上](#page-658-0)

# 出力メンバー・オプション **(OUTMBR)**

コマンドからの出力を,要求元のワークステーションに表示するか,あるいはジョブのスプール出力で印刷 するかを指定します。

出力を受け取るメンバーに指定できる値は次の通りです。

#### **\*FIRST**

ファイル内の最初のメンバーが出力を受け取ります。 このメンバーが存在していない場合には, システムは出力を受け取るファイルプロンプト(OUTFILEパラメーター)で指定されたファイルの 名前のメンバーを作成します。

#### メンバー名

出力を受け取るファイル・メンバーの名前を指定してください。 このメンバーが存在していない 場合には,システムはそのファイル・メンバーを作成します。 そのメンバーがすでに存在してい る場合には,システムはメンバーの終わりにレコードを追加するか,あるいはメンバーを消去して からレコードを追加します。

可能な追加または置き換えの値は次の通りです。

#### **\*REPLACE**

システムは,既存のメンバーを消去し,新しいレコードを追加します。

\*ADD システムは、既存のレコードの終わりに新しいレコードを追加します。

[上](#page-658-0)

# 出力のデータ・タイプ **(OUTDTATYP)**

データベース・ファイルに書き出す配布データのタイプを指定します。

**\*DFT** 次のレコード・コードが出力ファイルに書き出されます。

レコード・コード 記述

**644** System i: プログラミング i5/OS コマンド INZPCS (Client Access/400 初期設定) ~

- **010** 配布記述
- **020** メッセージ・テキスト
- **105** 文書記述
- **800** 文書データ

**\*ALL** すべてのレコード様式が出力ファイルに書き出されます。

#### **\*DSTINFO**

配布記述レコードが書き出されます。レコード・コードは010です。

**\*MSG** メッセージ・テキスト・レコードが書き出されます。レコード・コードは020です。

#### **\*DOCD**

文書記述レコードが書き出されます。レコード・コードは105です。

#### **\*DOCCLS**

文書クラス・レコードが書き出されます。レコード・コードは155です。

#### **\*SUBJECT**

件名レコードが書き出されます。レコード・コードは165です。

#### **\*FILCAB**

ファイル・キャビネット参照レコードが書き出されます。レコード・コードは160です。

#### **\*AUTHOR**

作成者レコードが書き出されます。レコード・コードは145です。

**\*KWD** キーワード・レコードが書き出されます。レコード・コードは170です。

#### **\*CPYLST**

コピー・リスト・レコードが書き出されます。レコード・コードは150です。

#### **\*FILDATE**

ファイル日付レコードが書き出されます。レコード・コードは125です。

#### **\*EXPDATE**

満了日レコードが書き出されます。レコード・コードは115です。

#### **\*DOCDATE**

文書日付レコードが書き出されます。レコード・コードは120です。

#### **\*CRTDATE**

作成日レコードが書き出されます。レコード・コードは110です。

#### **\*ACTDATE**

処置期日レコードが書き出されます。レコード・コードは135です。

#### **\*CHGDATE**

最終変更日レコードが書き出されます。レコード・コードは130です。

#### **\*CMPDATE**

完了日レコードが書き出されます。レコード・コードは140です。

**\*REF** 参照レコードが書き出されます。レコード・コードは175です。

#### **\*STATUS**

状況レコードが書き出されます。レコード・コードは180です。

#### <span id="page-663-0"></span>**\*PROJECT**

プロジェクト・レコードが書き出されます。レコード・コードは185です。

#### **\*AUTUSR**

認可ユーザーIDおよびアドレスが書き出されます。 これは,この配布の内容を認可したユーザー です。レコード・コードは190です。

#### **\*DSTEXPDATE**

配布満了日および時刻が書き出されます。レコード・コードは195です。

#### **\*RPYDATE**

応答要求日付および時刻が書き出されます。レコード・コードは200です。

**\*IDP** 交換文書プロファイル(IDP)が書き出されます。レコード・コードは500です。

**\*DOC** 文書データ・レコードが書き出されます。レコード・コードは800です。

# 肯定応答受信 **(ACKRCV)**

配布確認(肯定応答)を配布の送信元に送り返すかどうかを指定します。

**\*YES** 配布確認(COD)が送信元に送り返されます。

**\*NO** 配布確認は送信元に送り返されません。

[上](#page-658-0)

# 配布**ID**エクステンション **(DSTIDEXN)**

配布**ID**プロンプト(DSTIDパラメーター)で指定された配布IDのエクステンション(ある場合)を指定しま す。この2桁のエクステンションは,重複した配布を固有に識別する01から99の範囲の値です。 省略時の値 は01です。

#### **\*NONE**

重複した配布はありません。 \*NONEは01のエクステンションと同等です。

## 配布*ID*エクステンション

配布と関連したエクステンションを指定してください。 これは重複した配布を固有に識別するた めに使用されます。

[上](#page-658-0)

# メール・ログに保管 **(KEEP)**

受け取った配布をメール・ログから削除するかあるいはメール・ログに保存しておくか,そのいずれかを指 定します。

- **\*NO** 要求したすべての情報がOUTFILEまたはDOCに書き出されると,配布はユーザーの着信メールから 除去されます。
- **\*YES** 要求したすべての情報がOUTFILEまたはDOCに書き出されても,配布はユーザーの着信メールから 除去されません。

# <span id="page-664-0"></span>コマンド文字識別コード **(CMDCHRID)**

コマンド・パラメーター値として入力するデータの文字ID(図形文字セットおよびコード・ページ)を指 定します。文字IDはコマンドの入力に使用される表示装置に関連付けられています。

**配布ID**プロンプト(DSTIDパラメーター)およびユー**ザー識別コード**プロンプト(USRIDパラメーター)に指 定された値が,配布QUERY(QRYDST)コマンドによって作成された出力ファイルから読み取られている場 合には,このパラメーターに'930 500'を指定してください。

#### **\*SYSVAL**

システムは,QCHRIDシステム値からコマンド・パラメーターの図形文字セットおよびコード・ペ ージ値を判別します。

#### **\*DEVD**

システムは,このコマンドが入力された表示装置記述からの図形文字セットおよびコード・ページ 値を判別します。 このオプションは,対話式ジョブから入力された時にだけ有効です。 このオプ ションがバッチ・ジョブで指定された場合には,エラーが起こります。

### 要素**1:** グラフィック文字セット

## *1*から*32767*

使用する図形文字セットを指定してください。

要素**2:** コード・ページ

#### *1*から*32767*

使用するコード・ページを指定してください。

[上](#page-658-0)

# 例

# 例**1:**現行ユーザー配布の受信

RCVDST DISTID('SYSTEM1 USERA 0001') OUTFILE(MYLIB/MYFILE) OUTMBR(MYMBR \*ADD) OUTDTATYP(\*ALL) CMDCHRID(\*DEVD)

このコマンドは,現行ユーザー配布をライブラリーMYLIB内にある出力ファイルMYFILEに受け取ります。 この配布はメンバーMYMBRに追加されます。出力ファイル情報のすべては出力ファイルMYFILEに追加さ れます。

#### 例**2:**ユーザーに配布済みの配布の受信

RCVDST DSTID('BAKER RCH38P 0019') DSTINDEXN(01) OUTFILE(JOWLIB/DOCUMENTS) USRID(\*CURRENT)

このコマンドは,ユーザーに送信された配布を受け取ります。また,JOWLIBという名前のライブラリー内 のDOCUMENTSという名前のデータベース・ファイル中の先頭メンバーにコピーされます。

[上](#page-658-0)

# <span id="page-665-0"></span>エラー・メッセージ

**\*ESCAPE**メッセージ

## **CPF8A87**

文書名&2が正しくない。

## **CPF8A97**

フォルダー名&1が正しくない。

## **CPF900B**

ユーザーIDおよびアドレス&1 &2はシステム配布ディレクトリーに入っていない。

## **CPF900C**

サインオンおよびユーザーの検査が正常に実行されなかった。

#### **CPF905C**

変換テーブルを見つけようとした時にエラーが起こった。

## **CPF9096**

バッチ・ジョブではCMDCHRID(\*DEVD), DOCCHRID(\*DEVD)を使用することはできない。

#### **CPF9098**

配布は受け取られなかった。

## **CPF9845**

ファイル&1のオープン中にエラーが起こった。

### **CPF9846**

ライブラリー&2のファイル&1の処理中にエラーが起こった。

#### **CPF9847**

ライブラリー&2のファイル&1のクローズ中にエラーが起こった。

## **CPF9860**

出力ファイルの処理中にエラーが起こった。

# <span id="page-666-0"></span>ファイル受信 **(RCVF)**

#### 実行可能場所**:**

- v バッチ・プログラム (\*BPGM)
- v 対話式プログラム (\*IPGM)
- スレッド・セーフ**:** 条件付き

パラメーター [例](#page-668-0) [エラー・メッセージ](#page-669-0)

ファイル受け取り(RCVF)コマンドは,表示装置ファイルまたはデータベース・ファイルからデータを受け 取るために, CLプログラムまたはILE CLプロシージャーによって使用されます。このコマンドは, ファイ ルからレコードを読み取り,そのレコードからのデータを1つまたは複数のCL変数に入れます。 これらの CL変数は,CLソース・プログラムがコンパイルされた時に,プログラム中で自動的に宣言されており,フ ァイル宣言(DCLF)コマンドがソース・プログラムの一部として処理されています。データの受信に使用す るレコード様式の各フィールドに,1つのCL変数があります。 ユーザーが画面に入力するデータ,あるい は入力レコードに入っているデータがRCVFコマンドによってプログラム中のCL変数にコピーされて,ここ でプログラムによって処理されます。

DCLFコマンドに指定されたレコード様式の,1つのレコード様式だけを各RCVFコマンドに指定することが できます。 ファイルが前のRCVF, SNDRCVF,またはSNDFコマンドによってオープンされていない場合に は,このコマンドによってオープンされます。前のRCVFコマンドでファイルの終わり条件のためにファイ ルがクローズされた場合には,エラーが起こります。 ファイルのオープンの前に一時変更コマンドを入力 した場合には,このコマンドに指定されたファイルを一時変更することができます。 プログラムがコンパ イルされた時にDCLFコマンドに指定されたファイルが表示装置ファイルであった場合には,そのファイル は別の表示装置ファイルにのみ一時変更することができます。 ファイルがデータベース・ファイルであっ た場合には,そのファイルは,単一レコード様式をもつ別のデータベース・ファイルにのみ一時変更するこ とができます。 一時変更しているレコード様式のフィールドがそのプログラムに宣言されたCL変数と対応 していなければならないことに注意してください。

#### 制約事項**:**

- v このコマンドはCLプログラムまたはILE CLプロシージャー内でのみ有効です。
- v このコマンドは条件付きのスレッド・セーフです。 RCVFコマンドは,データベース・ファイルに対し て出す時はスレッド・セーフです。 RCVFは,表示装置ファイルに対して出す時はスレッド・セーフで はなく,表示装置ファイルからデータを受け取るために複数のスレッドを使用するジョブで使用しては いけません。

上

# パラメーター

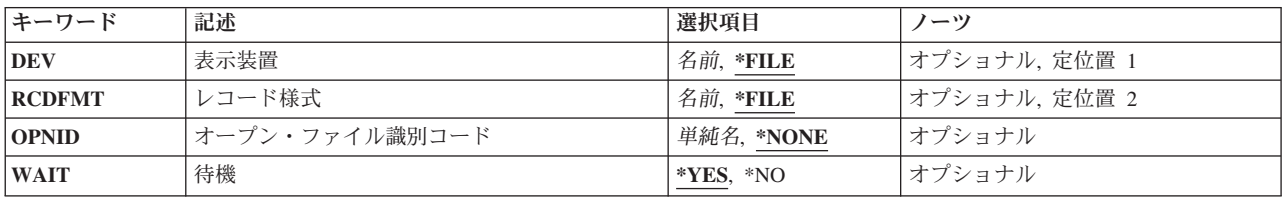

# <span id="page-667-0"></span>表示装置 **(DEV)**

データを送ってくる表示装置の名前を指定します。このパラメーターにCL変数名を使用した場合には、プ ログラムでいくつかの装置からデータを受け取るためのRCVF コマンドは1つしか必要としません。(装置名 を指定する変数は,同じコマンドを反復して実行している間に変更することができます。)ファイルが表示 装置ファイルである場合にかぎり,このパラメーターを指定することができます。

- **\*FILE** ユーザーのデータは,装置ファイル(DCLFコマンドのFILEパラメーターで宣言された装置ファイ ル)と関連した装置から送られてきます。 装置ファイルに複数の装置名が指定されている場合に は,\*FILEを指定することはできません。
- 名前 装置の名前、またはユーザーのデータを送ってくる装置の名前が入っているCL変数の名前を指定し てください。

[上](#page-666-0)

# レコード様式 **(RCDFMT)**

ファイルからデータを受け取るために使用するレコード様式の名前を指定します。この様式には,レコード 中のすべてのフィールドが入っています。装置ファイルに複数のレコード様式がある場合には,このパラメ ーターはレコード様式名でコーディングしなければなりません。ファイルがデータベース・ファイルの場合 には,指定したレコード様式は,データをレコードからCL変数にマップするために使用されます。実行時 には,ファイルの実際のレコード様式名が異なることがあります。RCVFはINVITE DDS キーワードを無視 します。

- **\*FILE** 装置ファイルのレコード様式は1つだけであり,したがって,その様式でデータが受け入れられま す。装置ファイルに複数のレコード様式が指定された場合には,\*FILEを指定することはできませ  $h<sub>o</sub>$
- 名前 表示装置からデータ・レコードを受け取る時のレコード様式の名前を指定してください。 レコー ド様式名に,CL変数を使用することはできません。

[上](#page-666-0)

# オープン・ファイル識別コード **(OPNID)**

同じCLプログラムまたはILE CLプロシージャー内の先行するファイル宣言(DCLF)コマンドで宣言したオー プン・ファイルIDを指定します。このパラメーター値にCL変数を指定することはできません。

#### **\*NONE**

オープン・ファイルIDは指定されていません。 このコマンドは,OPNIDパラメーターに\*NONEを 指定したDCLFコマンドと関連したファイルを使用します。オープン・ファイルIDとして\*NONEが 指定されているCLプログラムまたはILE CLプロシージャーでは1つのファイルしか宣言できませ ん。

単純名 同じCLプログラムまたはILE CLプロシージャー内の先行するDCLFコマンドのOPNIDパラメーター 値と一致する名前を指定してください。

# <span id="page-668-0"></span>待機 **(WAIT)**

CLプログラムまたはILE CLプロシージャーが、ユーザーの装置からデータを受け取るまで待機するか,あ るいはこのRCVFコマンドの後のコマンドの処理に進むかを指定します。WAIT(\*NO)が指定された場合に は,入力操作を完了するために,プログラムは後でWAITコマンドをプログラム中で出す必要があります。 ファイルが表示装置ファイルである場合にかぎり,このパラメーターを指定することができます。

- **\*YES** プログラムは,装置からの入力操作が完了するまで待ちます。それまでは後続のコマンドは処理さ れません。
- **\*NO** プログラムは入力データを待ちません。プロンプトの中にWAITコマンドが出てくるまで後続のコ マンドが実行されます。

[上](#page-666-0)

# 例

## 例**1:** データベース・ファイルからのデータの受け取り

DCLF FILE(MENU1)

: RCVF OPNID(\*NONE)

制御言語プログラムまたはILE CLプロシージャーは, MENU1という名前のデータベース・ファイルからデ ータを受け取ります。 RCVFコマンドは,オープン・ファイルIDが指定されていないファイル宣言コマン ドと関連付けられます。

#### 例**2:**表示装置からのデータの受け取り

DCLF FILE(SCREENX) RCDFMT(R1 R2) : RCVF DEV(DISPLAY2) RCDFMT(R1)

制御言語プログラムまたはILE CLプロシージャーは、DISPLAY2という名前の表示装置のユーザーからデ ータを受け取ります。データは,SCREENXという名前の装置ファイルにあるR1という名前のレコード様式 で受け取ります。プロシージャーは,処理を続行する前にユーザー・データを待機します。

#### 例**3:**ファイルの終わり例外の処理

DCLF FILE(INPUT) OPNID(INFILE1) : RCVF OPNID(INFILE1) MONMSG CPF0864 EXEC(GOTO EOF)

制御言語プログラムまたはILE CLプロシージャーは,INPUTという名前のデータベース・ファイルから順 次にレコードを受け取ります。プロシージャーはファイルの終わり例外CPF0864をモニターし,メッセージ を受け取ると,ラベルEOFに移動します。

# 例**4: WAIT**コマンドと一緒に**RCVF**を使用

DCLF FILE(MSCREEN) RCDFMT(MIN1 MIN2 MIN3) : RCVF DEV(&DNAME) RCDFMT(MIN2) WAIT(\*NO) WAIT DEV(&DNAME)

制御言語プログラムまたはILE CLプロシージャーは、MSCREENという名前の装置ファイルを経由して, いくつかの装置(一度に1つずつ)からユーザー・データを受け取ります。プロシージャーは、レコード様 式MIN2を使用して,変数&DNAMEに指定された装置からデータを受け取りますが,データが送られてくる <span id="page-669-0"></span>のを待ちません。いくつかの装置からデータを受け取るのに同じRCVFコマンドが使用されます。CL変数 &DNAMEが使用されるので,コマンドが実行されるたびに,DEVパラメーターにある装置名だけを変更す る必要があります。WAITコマンドは実際にはデータを受け取るので,各装置に対するWAITコマンドは, プロシージャーの後の方で出す必要があります。プロシージャーにデータを送る各装置(一度に1つずつ) に対して,RCVFコマンドとWAITコマンドの両方を処理することができます。ユーザー応答が遅延した場 合は、ユーザーがデータで応じるか、受け取り終了(ENDRCV)コマンドが要求を取り消すまで、何度でも必 要なだけコマンドを処理することができます。

[上](#page-666-0)

# エラー・メッセージ

# **\*ESCAPE**メッセージ

#### **CPF0859**

ファイル一時変更により入出力バッファー・サイズを超えた。

### **CPF0860**

&2のファイル&1がデータベース・ファイルでない。

#### **CPF0861**

ライブラリー&2のファイル&1が表示装置ファイルでない。

#### **CPF0863**

10進CL変数に2進データの値が大きすぎる。

#### **CPF0864**

&2のファイル&1でファイルの終わりが検出された。

#### **CPF0865**

ファイル&1に複数のレコード様式がある。

### **CPF0883**

ファイル&1のDEVパラメーターの\*FILEが正しくない。

### **CPF0886**

レコードに正しくないデータ・フィールドが入っている。

#### **CPF4101**

ライブラリー&3にファイル&2が見つからないか,インライン・データ・ファイルがない。

#### **CPF502A**

メンバー&4で可変長レコード・エラー。

## **CPF502B**

トリガー・プログラムでエラーが起こった。

#### **CPF502D**

メンバー&4で参照制約違反。

#### **CPF502E**

メンバー&4の参照制約を妥当性検査することができない。

#### **CPF502F**

メンバー&4に対する検査制約違反。

#### **CPF5029**

メンバー&4でデータ・マッピング・エラー。

**652** System i: プログラミング i5/OS コマンド INZPCS (Client Access/400 初期設定) ~

# **CPF503A**

メンバー&4で参照制約違反。

# **CPF503B**

メンバー&4にレコードを挿入または更新することができない。

#### **CPF5068**

プログラム装置&4がライブラリー&3のファイル&2に見つからない。

# **CPF5070**

ライブラリー&3のファイル&2には獲得済みプログラム装置がない。

# <span id="page-672-0"></span>ジャーナル項目受信 **(RCVJRNE)**

実行可能場所**:** すべての環境 (\*ALL) スレッド・セーフ**:** いいえ

[パラメーター](#page-673-0) [例](#page-724-0) [エラー・メッセージ](#page-725-0)

ジャーナル項目受信(RCVJRNE)コマンドにより、指定されたユーザー出口プログラムは引き続きジャーナ ル項目を受信することができます。このプログラムは、例えば、項目を(1) ICFファイルに書き出してバッ クアップ・システム上のファイルに対する更新値を指定するようにセットアップしたり,あるいは(2)項目 をテープに書き出して,テープへのジャーナル機能をまねるようにセットアップすることができます。受け 取ったジャーナル項目の情報を使用して、ジャーナル処理されているオブジェクトを更新し、ディスク障害 が起こった際のデータの消失を最小にすることができ,また1次システムのシステム障害の際にはバックア ップ・システムのオブジェクトを更新することができます。

出口プログラムに渡されるジャーナル項目の形式は,ENTFMTパラメーターに指定された値によって決まり ます。

#### 制約事項**:**

- v 順序番号が指定されたレシーバーの範囲内でリセットされる場合には,FROMENTLRGまたはFROMENT が指定されていれば,最初に現れた方が使用されます。 TOENTLRGまたはTOENTが指定されている場 合には,FROMENTLRGまたはFROMENTが指定されていれば,FROMENTLRGまたはFROMENT項目の 後で最初に現れた方が使用されます。そうでない場合には,最初に現れたものが使用されます。
- v FILE, OBJ, OBJPATH, OBJFID, SUBTREE, PATTERN, OBJJID, JRNCDE, ENTTYP, JOB, PGM, USRPRF, CCIDLRG, CMTCYCID, およびDEPENTパラメーターを使用して,ジャーナル項目の範囲内の 使用可能なすべての項目のサブセットを指定することができます。
	- これらのパラメーターを使用して値を指定しない場合には,使用可能なすべてのジャーナル項目が受 け取られます。
	- これらのパラメーターの複数を指定する場合には,JRNCDEパラメーターで\*IGNFILSLTまたは \*IGNOBJSLTが指定されている場合を除き,ジャーナル項目はそれらのパラメーターで指定されてい るすべての値を満たさなければなりません。
	- JRNCDEパラメーターでジャーナル・コードが指定されていて,\*IGNFILSLTがそのジャーナル・コー ドの2番目の要素である場合には,それらがFILEパラメーターで指定されているものを除くすべての選 択基準を満たしていれば,指定されたジャーナル・コードを持つジャーナル項目が選択されます。
	- JRNCDEパラメーターでジャーナル・コードが指定されていて,\*IGNOBJSLTがそのジャーナル・コー ドの2番目の要素である場合には,それらがOBJ, OBJPATH, OBJFID, SUBTREE,PATTERNおよび OBJJIDパラメーターで指定されているものを除くすべての選択基準を満たしていれば、指定されたジ ャーナル・コードを持つジャーナル項目が選択されます。
- v 指定されたレシーバー範囲内の1つまたは複数のジャーナル・レシーバーが,このデータを省略している レシーバー・サイズ・オプション(RCVSIZOPT)または固定長データ・オプション(FIXLENDTA)が有効な ジャーナルに接続されている場合には,選択基準の指定にJOB, PGM, およびUSRPRFパラメーターを使 用することはできません。
- オブジェクトの最大数(32767オブジェクト)を超えるオブジェクトが識別されている場合には,エラーが 起こって項目は受け入れられません。 \*ALLFILEが指定されているか,オブジェクトが指定されていな い場合には,この制約事項は無視されます。

# <span id="page-673-0"></span>パラメーター

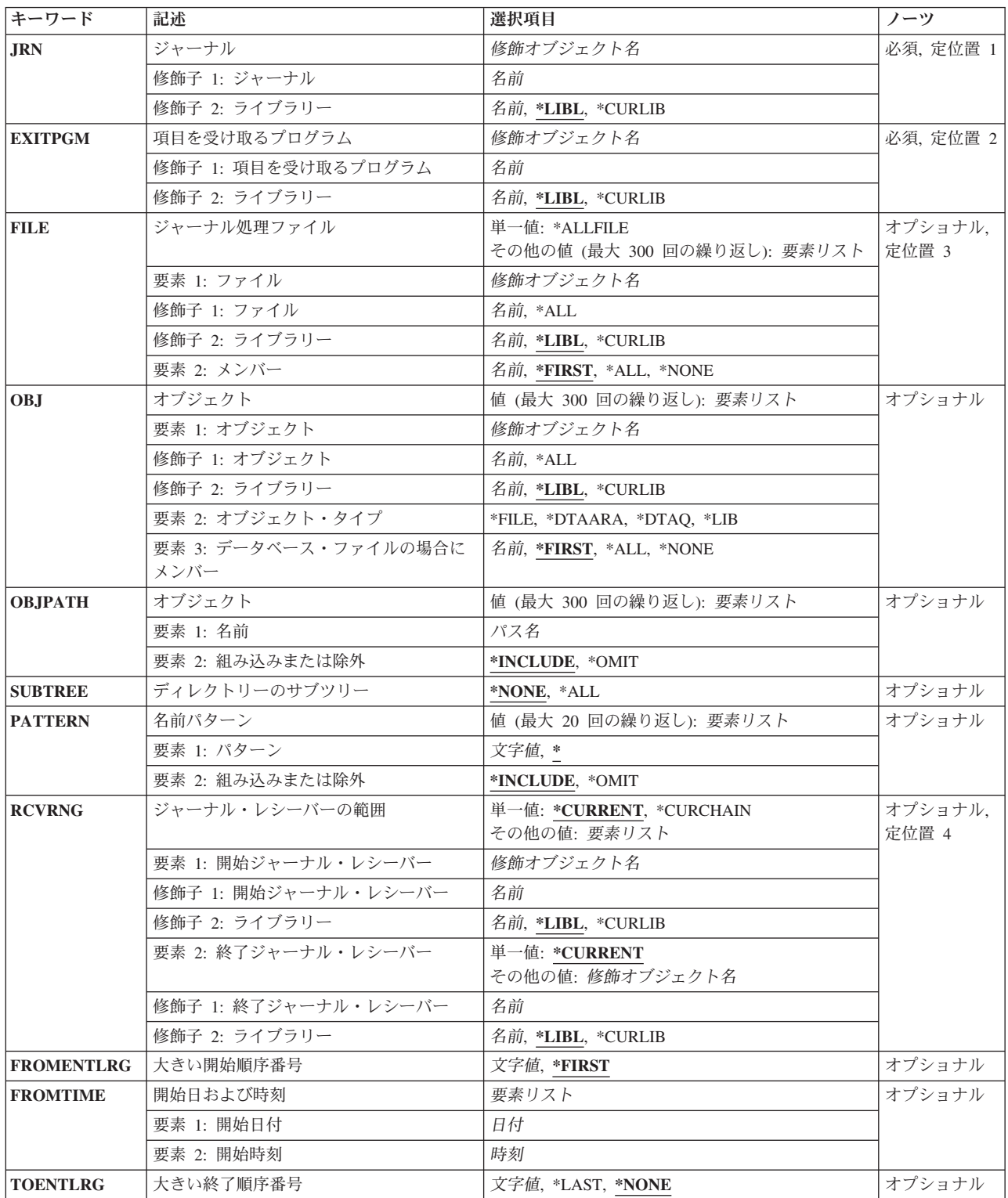

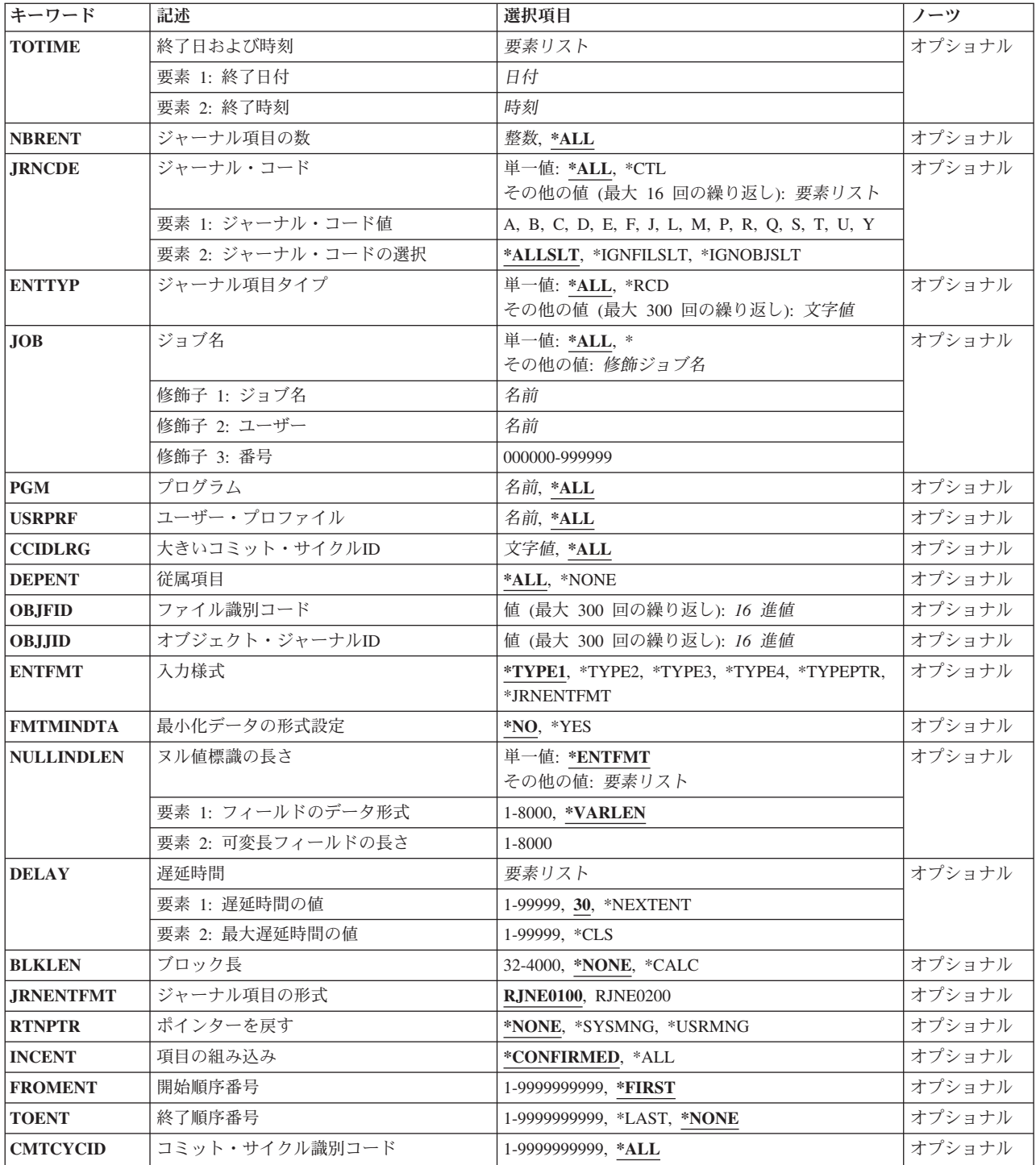

# <span id="page-675-0"></span>ジャーナル **(JRN)**

受け取ったジャーナル項目が入っていたジャーナルを指定します。

これは必須パラメーターです。

### 修飾子**1:** ジャーナル

# ジャーナル名

ジャーナルの名前を指定してください。

### 修飾子**2:** ライブラリー

\*LIBL 最初に一致するものが見つかるまで, 現行スレッドのライブラリー・リスト内のすべてのライブラ リーが検索されます。

#### **\*CURLIB**

ジョブの現行ライブラリーが検索されます。ジョブの現行ライブラリーとしてライブラリーが指定 されていない場合には,QGPLが使用されます。

## ライブラリー名

検索するライブラリーの名前を指定してください。

[上](#page-672-0)

# 項目を受け取るプログラム **(EXITPGM)**

コマンドから渡される各ジャーナル項目の受け取りを制御するユーザー作成出口プログラムを指定します。 このコマンドと出口プログラムの間のインターフェースに関する追加情報は,このパラメーターに使用可能 な値のリストの後にあり,i5/OS Information Center (http://www.ibm.com/systems/i/infocenter/)の「ジャーナル 管理」トピック・コレクションを参照のこと。でより詳細に説明しています。「出口プログラムにおけるジ ャーナル項目の受信」で検索してください。

これは必須パラメーターです。

# 修飾子**1:** 項目を受け取るプログラム

# プログラム名

コマンドから渡される各ジャーナル項目の受け入れを制御する出口プログラムの名前を指定してく ださい。

### 修飾子**2:** ライブラリー

**\*LIBL** 最初に一致するものが見つかるまで,現行スレッドのライブラリー・リスト内のすべてのライブラ リーが検索されます。

#### **\*CURLIB**

プログラムを見つけるために,ジョブの現行ライブラリーが使用されます。ジョブの現行ライブラ リーとしてライブラリーが指定されていない場合には、OGPLが使用されます。

#### ライブラリー名

プログラムが入っているライブラリーを指定してください。

## 出口プログラム・インターフェースに関する詳細

プログラムが呼び出される時には,同時に2つのパラメーターがそのプログラムに渡されます。最初のパラ メーターで,単一のジャーナル項目またはジャーナル項目のブロックが渡されます。

- v 単一のジャーナル項目が渡された場合で,プログラムによって定義されたパラメーターの長さがそのジ ャーナル項目の長さより小さい場合には,プログラムに渡されるジャーナル項目は切り捨てられます。 プログラムによって定義されたパラメーターの長さがジャーナル項目の長さより大きい場合には、ジャ ーナル項目の長さを超えたパラメーターの桁には意味のない情報が入っています。 ユーザーのプログラ ムは,ジャーナル項目の長さを超えた桁にあるデータを参照してはいけません。
- v BLKLEN(\*NONE)を指定した場合には,2番目のパラメーターの最初のバイトに8を指定することによっ て,出口プログラムは以後の出口プログラムの呼び出しで複数の項目を戻すようにシステムに指示する ことができます。 これは「ブロック・モード」と呼ばれ,出口プログラムは最初のパラメーターの最初 の5バイトにゾーン値としてブロックのサイズをバイト数で指定する必要があります。この指定にエラー がある場合には,1つのジャーナル項目だけがブロックで渡されます。BLKLEN(\*NONE)を指定しない場 合には,2番目のパラメーターの最初のバイトに8を指定しても何の効果もなく,最初のパラメーターの 最初の5バイトは無視されます。
- ポインターが戻される場合には、この最初のパラメーターは16バイト境界に位置合わせする必要があり ます。ジャーナル項目特定データには実際のポインターを含めることができるためです。

\*TYPE1,\*TYPE2,\*TYPE3,および\*TYPE4形式の場合には,渡される単一ジャーナル項目またはジャーナ ル項目ブロックの終わりにゼロを埋めるゾーン・ジャーナル項目の長さフィールドがあります。このフィー ルドは、最後のジャーナル項目が渡されたことを示します。各ジャーナル項目の情報の形式は、ENTFMTパ ラメーター記述に表示されます。 最初のパラメーターの形式は,i5/OS Information Center (http://www.ibm.com/systems/i/infocenter/)の「ジャーナル管理」トピック・コレクションを参照のこと。で詳 細に説明されます。

注**:** 出口プログラムのパラメーター仕様の最大長は,その言語に依存したものとなります(例えば,CLの 場合には,最大長は9999です)。この制約事項の詳細については,対応するプログラミング言語を参照して ください。

LEN(3)の文字変数が出口プログラムの2番目のパラメーターで渡されます。 このパラメーターはシステム から出口プログラムに渡されることになり,出口プログラムからシステムに渡すことができます。その値は 次のリストに表示されます。

• 2番目のパラメーターの先頭バイトの情報:

文字**(1)**

# 出口プログラムに渡される場合

- **0** 出口プログラムのこの呼び出しではジャーナル項目は渡されません。
- **1** 単一のジャーナル項目が出口プログラムに渡されます。
- **2** 1つまたは複数のジャーナル項目のブロックが出口プログラムに渡されます。
- **3** この呼び出しでは出口プログラムにジャーナル項目は渡されず,ジャーナル項目の受け取り操作 が開始された時に接続されていたジャーナル・レシーバーがもはや接続されていないために,こ れ以上の項目を渡すことはできません。

注**:** システムは,理由コード3で出口プログラムを一度呼び出した後で,RCVJRNEコマンドを終 了します。

**4** この呼び出しでは出口プログラムにジャーナル項目は渡されず,リモート・ジャーナルが活動化 されていない限り,これ以上の項目を渡すことはできません。

注**:** この値を出口プログラムに渡すことができるのは,リモート・ジャーナルの接続されたレシ ーバーからジャーナル項目を受け取っていて,そのジャーナルのジャーナル状態が現在 \*INACTIVEになっている場合だけです。

# 文字**(1)**

### 出口プログラムからシステムに渡されます

- **8** コマンド処理プログラムを要求して,1つまたは複数のジャーナル項目をブロックで渡すことを 開始します。BLKLEN(\*NONE)を指定しない場合には,2番目のパラメーターの最初のバイトに8 を指定しても何の効果もなく,最初のパラメーターの最初の5バイトは無視されます。
- **9** RCVJRNEコマンドを要求して終了します。 出口プログラムは制御をシステムに戻します。
- 2番目のパラメーターの第2バイトの情報:

文字**(1)**

#### 出口プログラムに渡される場合

- **N** 出口プログラムのこの呼び出しの後では,追加のジャーナル項目を引き続き渡すことはできませ ん。すなわち,RCVJRNEコマンドは出口プログラムのこの呼び出しの後で終了します。
- **Y** 出口プログラムのこの呼び出しの後で,追加のジャーナル項目を引き続き渡すことができます。

この2番目の文字で出口プログラムからシステムに渡される情報はすべて無視されます。

出口プログラムの2番目のパラメーターの第2バイトは,ジャーナル項目が出口プログラムの呼び出し当 たりに単一ジャーナル項目として渡されているか、あるいは呼び出し当たりにジャーナル項目の1つのブ ロックとして渡されているかを指定します。

• 2番目のパラメーターの第3バイトの情報:

文字**(1)**

# 出口プログラムに渡される場合

**'00'X** 1つまたは複数のジャーナル項目が出口プログラムに渡されていて,各ジャーナル項目の固定長 部分に入っているオブジェクト名は必ずしもジャーナル項目がジャーナルに入れられた時点のオ ブジェクトの名前を反映しているわけではありません。

注**:** この値が戻されるのは,V4R2M0より前のジャーナルに接続されたジャーナル・レシーバー からジャーナル項目を受け取っている場合だけです。

- **0** ジャーナル項目は現在渡されていないので,このバイトに通常は戻される情報が適用されませ  $h<sub>o</sub>$
- **1** 1つまたは複数のジャーナル項目が出口プログラムに渡されていて,各ジャーナル項目の固定長 部分に入っているオブジェクト名は必ずしもジャーナル項目がジャーナルに入れられた時点のオ ブジェクトの名前を反映しています。
- **2** 1つまたは複数のジャーナル項目が出口プログラムに渡されていて,各ジャーナル項目の固定長 部分に入っているオブジェクト名は必ずしもジャーナル項目がジャーナルに入れられた時点のオ ブジェクトの名前を反映しているわけではありません。 ジャーナル項目の固定長部分に入って いるオブジェクト名は,ジャーナル項目がジャーナルに入れられる前に分かっているオブジェク トの名前として戻されるか,あるいは\*UNKNOWN として戻されることがあります。

注**:** この値が戻されることになるのは,ジャーナル項目をリモート・ジャーナルから受け取り, リモート・ジャーナルが現在そのソース・ジャーナルから受け取っている場合だけです。 リモ ート・ジャーナルの変更(CHGRMTJRN)コマンドまたはジャーナル状態の変更 (QJOCHANGEJOURNALSTATE) APIが呼び出されて,現在ジャーナル項目をリモート・ジャー

ナルに複写している場合には,リモート・ジャーナルがそのソース・ジャーナルから受け取られ

<span id="page-678-0"></span>ます。CHGRMTJRNコマンドまたはQJOCHANGEJOURNALSTATE APIへの呼び出しから戻った 後で,リモート・ジャーナルは同期または非同期の転送モードで保守されて,リモート・ジャー ナルは受け取り中でなくなります。

**3** 1つまたは複数のジャーナル項目が出口プログラムに渡されていて,各ジャーナル項目の固定長 部分に入っているオブジェクト名は必ずしもジャーナル項目がジャーナルに入れられた時点のオ ブジェクトの名前を反映しているわけではありません。 ジャーナル項目の固定長部分に入って いるオブジェクト名は,\*UNKNOWN として戻されることがあります。

第3バイトに入っている出口プログラムからシステムに渡される情報は無視されることになります。出口 プログラムの2番目のパラメーターの第2バイトは,ジャーナル項目が出口プログラムの呼び出し当たり に単一ジャーナル項目として渡されているか、あるいは呼び出し当たりにジャーナル項目の1つのブロッ クとして渡されているかを指定します。

注**:** 現在使用可能な追加のジャーナル項目がないことを示す**N**が出口プログラムの2番目のパラメーター の第2バイトに渡された場合には,その出口プログラムから戻る時に,RCVJRNEコマンドが追加のジャ ーナル項目がジャーナルに入れられるのを待機する必要があることを必ずしも意味するわけではありま せん。 出口プログラムが戻る時に,追加のジャーナル項目がすでに使用可能になっている可能性があ り,DELAY パラメーターに指定された内容に応じて,すぐに出口プログラムに渡されることも渡されな いこともあります。DELAY(N)が指定された場合には,システムは,ジャーナル項目を出口プログラムに 渡す前に,N秒間待機することになります。 DELAY(\*NEXTENT) が指定された場合には,ジャーナル 項目はすぐに出口プログラムに渡されることになります。

出口プログラムのパラメーターの第3バイトは,ジャーナル項目が出口プログラムの呼び出し当たりに単 一ジャーナル項目として処理されるか,あるいは呼び出し当たりにジャーナル項目の1つのブロックとし て処理されるかを指定します。 ジャーナル項目のブロックで戻される場合には,この属性はブロックに 入れて戻されるジャーナル項目のすべてのオブジェクト名に適用されます。

出口プログラムと,ジャーナル項目の受け取りに使用されるこれら2つのパラメーターの詳細については, i5/OS Information Center (http://www.ibm.com/systems/i/infocenter/)の「ジャーナル管理」トピック・コレクシ ョンを参照してください。

# ジャーナルされた物理ファイル **(FILE)**

ジャーナル項目が受け取られる最大300の修飾済みファイル名を指定します。このパラメーターは,ジャー ナル項目が受け取られるファイル・メンバーの名前も指定します。

FILEパラメーターを指定するか,オブジェクト・パラメーター(OBJ, OBJPATH, OBJFID, または OBJIID)の1つ以上を指定することができますが、両方を指定することはできません。

指定されたファイル・メンバー名に基づいて,受け取るジャーナル項目を判別するために,次が実行されま す。

- ジャーナルがローカル・ジャーナルである場合,あるいは指定されたファイル・メンバーが現在システ ムに存在している場合には,ジャーナルIDは指定されたファイル・メンバーから判別されます。 そのジ ャーナルIDについて指定されたレシーバー範囲内のジャーナル項目がすべて受信されます。
- ジャーナルがリモート・ジャーナルである場合,あるいは指定されたファイル・メンバーが現在システ ムに存在していない場合には,指定されたファイル・メンバーと対応している使用可能なジャーナルID をすべて判別するために,指定されたレシーバーの範囲が検索されます。それらのジャーナルIDについ

て指定されたレシーバー範囲内のジャーナル項目がすべて受信されます。項目をファイル用に戻すに は,ライブラリー名または\*CURLIBを指定してください。

指定されたレシーバー範囲内には,指定されたオブジェクトと関連付けられた複数のジャーナルIDがあ る場合があります。 これは,ジャーナル処理されたオブジェクトが削除されて同じ名前で新しいオブジ ェクトが作成され,同じジャーナルにジャーナル処理された場合に起こり得ます。

# 注**:**

- 1. ジャーナル処理がそのオブジェクトのために開始されている場合には,ジャーナルIDはそのオブジェク トと対応した固有のIDです。 このオブジェクトが名前変更,移動,または復元された場合であって も,ジャーナルIDは一定になっています。 詳細については,i5/OS Information Center (http://www.ibm.com/systems/i/infocenter/)の「ジャーナル管理」トピック・コレクションを参照してくだ さい。
- 2. このパラメーターにデータベース・ファイルを指定した時に、次のジャーナル・コード値を持つジャー ナル項目が受け取られるのは,それらが他のパラメーターに指定された値を満たしている場合だけで す。
	- ジャーナル・コードD(データベース・ファイル・レベル情報項目)。
	- v ジャーナル・コードF(ファイル・メンバー・レベル情報項目)。
	- v ジャーナル・コードR(レコード・レベルの情報項目)
	- ジャーナル・コードU(ユーザー生成の項目)
	- v その他のジャーナル・コード(そのジャーナル・コードに\*IGNFILSLTが指定されている場合)。 そ のジャーナル・コードに\*ALLSLTが指定されている場合には,そのコードを持つジャーナル項目は受 け取られません。

#### 単一値

#### **\*ALLFILE**

受け取られるジャーナル項目の検索は,指定したファイル名に限定されません。 項目がどのオブ ジェクト(もしあれば)に関連付けられているかに関係なく,すべてのジャーナル項目が受信され ます。

要素**1:** ジャーナルされた物理ファイル

### 修飾子**1:** ジャーナルされた物理ファイル

**\*ALL** ジャーナル処理された変更が現在ジャーナル・レシーバーに入っている指定ライブラリー(このラ イブラリー名が指定されている必要がある)にあるすべての物理ファイルおよび論理ファイルのジ ャーナル項目を受け取ります。 \*ALLが指定されていて,ユーザーがファイルのすべてに対して必 要な権限を持っていない場合には,エラーが起こり,コマンドは終了します。

#### ファイル名

ジャーナル項目が受け取られるデータベース物理ファイルまたは論理ファイルの名前を指定してく ださい。

#### 修飾子**2:** ライブラリー

\***LIBL** 最初に一致するものが見つかるまで, 現行スレッドのライブラリー・リスト内のすべてのライブラ リーが検索されます。

<span id="page-680-0"></span>**\*CURLIB**

ジョブの現行ライブラリーが検索されます。ジョブの現行ライブラリーとしてライブラリーが指定 されていない場合には,QGPLが使用されます。

ライブラリー名

検索するライブラリーの名前を指定してください。

### 要素**2:** メンバー

#### **\*FIRST**

データベース・ファイルの項目およびファイルの最初のメンバーが受信されます。この値はリモー ト・ジャーナルには無効です。

**\*ALL** データベース・ファイルの項目および現在ファイルに存在しているすべてのメンバーが受信されま す。

#### **\*NONE**

データベース・ファイルの項目だけが受信されます。ファイルのメンバーの項目は受信されませ ん。

#### メンバー名

ジャーナル項目が受け取られるメンバー名を指定します。

ファイル名要素に\*ALLを指定した場合には,このメンバー名がライブラリー中のすべての適用可能なファ イルに対して使用されます。 例えば,FILEパラメーターにライブラリー名/\*ALL \*FIRSTが指定された場 合には,指定されたライブラリーで適用できるすべてのファイルの最初のメンバーのジャーナル項目が受け 取られます。

[上](#page-672-0)

# オブジェクト **(OBJ)**

ジャーナル項目が受信される最大300の修飾オブジェクト名を指定します。 考えられるオブジェクト・タイ プは\*FILE, \*DTAARA, \*DTAQ, および\*LIBです。 \*FILEが指定されている場合には,このパラメーター はそのジャーナル項目が受信されるファイル・メンバーの名前も指定します。

FILEパラメーターを指定するか,オブジェクト・パラメーター(OBJ, OBJPATH, OBJFID, または OBJJID)の1つ以上を指定することができますが、両方を指定することはできません。

指定されたオブジェクト名に基づいて,受信するジャーナル項目を判別するために,以下が実行されます。

- v ジャーナルがローカル・ジャーナルの場合,および指定されたオブジェクトが現在システムに存在して いる場合には,ジャーナルIDは指定されたオブジェクトから判別されます。そのジャーナルIDについて 指定されたレシーバー範囲内のジャーナル項目がすべて受信されます。
- v ジャーナルがリモート・ジャーナルの場合,または指定されたオブジェクトが現在システムに存在しな い場合には,指定されたレシーバー範囲が検索されて,指定されたオブジェクトと関連付けられている 可能なすべてのジャーナルIDが判別されます。それらのジャーナルIDについて指定されたレシーバー範 囲内のジャーナル項目がすべて受信されます。項目をオブジェクト用に戻すには,ライブラリー名また は\*CURLIBを指定してください。

指定されたレシーバー範囲内には,指定されたオブジェクトと関連付けられた複数のジャーナルIDがあ る場合があります。 これは,ジャーナル処理されたオブジェクトが削除されて同じ名前で新しいオブジ ェクトが作成され,同じジャーナルにジャーナル処理された場合に起こり得ます。

注**:**

- 1. ジャーナル処理がそのオブジェクトのために開始されている場合には,ジャーナルIDはそのオブジェク トと対応した固有のIDです。 このオブジェクトが名前変更,移動,または復元された場合であって も,ジャーナルIDは一定になっています。 詳細については,i5/OS Information Center (http://www.ibm.com/systems/i/infocenter/)の「ジャーナル管理」トピック・コレクションを参照してくだ さい。
- 2. このパラメーターでオブジェクトを指定した場合に、次のジャーナル・コード値を持つジャーナル項目 が受信されるのは,オブジェクト名の指定に加えてそれらが他のパラメーターで指定された値を満たし ている場合だけです。
	- v ジャーナル・コードD(データベース・ファイル・レベル情報項目)。
	- v ジャーナル・コードE(データ域情報項目)。
	- v ジャーナル・コードF(ファイル・メンバー・レベル情報項目)。
	- v ジャーナル・コードQ(データ待ち行列情報項目)。
	- v ジャーナル・コードR(レコード・レベルの情報項目)
	- ジャーナル・コードU(ユーザー生成の項目)
	- v ジャーナル・コードY(ライブラリー情報項目)。
	- v \*IGNOBJSLTがジャーナル・コードの2番目の要素である場合には,その他のジャーナル・コード。 \*ALLSLTがジャーナル項目の2番目の要素である場合には,そのコードを持つジャーナル項目は受信 されません。

# 要素**1:** オブジェクト

#### 修飾子**1:** オブジェクト

**\*ALL** 指定されたライブラリー(ライブラリー名を指定する必要がある)内の,ジャーナル処理された変 更が現在ジャーナル・レシーバーに入っている,指定されたオブジェクト・タイプのすべてのオブ ジェクトのジャーナル項目が受信されます。ライブラリー名を指定しなければなりません。 \*ALL が指定されていても,ユーザーがライブラリー内のすべてのオブジェクトに対して必要な権限を持 っていなければ,メッセージが送られて,コマンドは終了します。

### オブジェクト名

ジャーナル処理された変更が受信されるオブジェクトの名前を指定してください。

### 修飾子**2:** ライブラリー

\***LIBL** 最初に一致するものが見つかるまで,現行スレッドのライブラリー・リスト内のすべてのライブラ リーが検索されます。

#### **\*CURLIB**

ジョブの現行ライブラリーが検索されます。ジョブの現行ライブラリーとしてライブラリーが指定 されていない場合には,QGPLが使用されます。

#### ライブラリー名

検索するライブラリーの名前を指定してください。

## 要素**2:** オブジェクト・タイプ

ジャーナル処理された変更が受信されるオブジェクトのオブジェクト・タイプを指定してください。

**\*FILE** データベース・ファイルの項目およびデータベース・ファイル・メンバーが受信されます。

### <span id="page-682-0"></span>**\*DTAARA**

データ域の項目が受信されます。

#### **\*DTAQ**

データ待ち行列の項目が受信されます。

**\*LIB** ライブラリーの項目が受信されます。

# 要素**3:** データベース・ファイルの場合にメンバー

ジャーナル項目が受信されるファイルのメンバーの名前を指定してください。このパラメーターの最初の部 分に\*ALLを指定した場合には,ライブラリー中の適用可能なすべてのファイルにメンバー名に指定された 値が使用されます。 例えば,\*FIRSTが指定されていると,指定されたライブラリー内の適用可能なすべて のファイルの最初のメンバーのジャーナル項目が受信されます。

注**:** 指定のオブジェクト・タイプが\*FILEではない場合は,メンバー名要素値は無視されます。

#### **\*FIRST**

データベース・ファイルの項目およびファイルの最初のメンバーが受信されます。この値はリモー ト・ジャーナルには無効です。

**\*ALL** データベース・ファイルの項目および現在ファイルに存在しているすべてのメンバーが受信されま す。

#### **\*NONE**

データベース・ファイルの項目だけが受信されます。ファイルのメンバーの項目は受信されませ ん。

#### メンバー名

ジャーナル項目が受け取られるメンバー名を指定します。

オブジェクト名要素に\*ALLが指定されている場合には,ライブラリー内の適用可能なすべてのファイルに このメンバー名が使用されます。 例えば,OBJパラメーターでライブラリー名/\*ALL \*FILE \*FIRSTが指定 されていると,指定されたライブラリー内の適用可能なすべてのファイルの最初のメンバーのジャーナル項 目が受信されます。

[上](#page-672-0)

# オブジェクト **(OBJPATH)**

ジャーナル項目が受信される最大300個のオブジェクトを指定します。「ルート」(/), QOPENSYS,およびユ ーザー定義ファイル・システムに入っていて,タイプが\*STMF, \*DIR,または\*SYMLNKのオブジェクトを 識別するパス名を持つオブジェクトだけがサポートされます。他のオブジェクトはすべて無視されます。

このパラメーターはリモート・ジャーナルには無効です。

FILEパラメーターを指定するか,オブジェクト・パラメーター(OBJ, OBJPATH, OBJFID, または OBJJID)の1つ以上を指定することができますが、両方を指定することはできません。

現在指定されたパス名とリンクされていて,それらと関連付けられているジャーナルIDを持つオブジェク トだけがジャーナル項目の選択に使用されます。指定されたオブジェクトが存在しない場合には,そのリン クと関連付けられたジャーナルIDがジャーナル項目の選択に使用されます。指定されたオブジェクトが存 在しないか,それと関連付けられたジャーナルIDを持っていない場合には,そのリンクはジャーナル項目 の選択には使用されず,エラーは送られません。

注**:**

- 1. ジャーナル処理がそのオブジェクトのために開始されている場合には,ジャーナルIDはそのオブジェク トと対応した固有のIDです。 このオブジェクトが名前変更,移動,または復元された場合であって も,ジャーナルIDは一定になっています。 詳細については,i5/OS Information Center (http://www.ibm.com/systems/i/infocenter/)の「ジャーナル管理」トピック・コレクションを参照してくだ さい。
- 2. このパラメーターでオブジェクトを指定した場合に、次のジャーナル・コード値を持つジャーナル項目 が受信されるのは,オブジェクト名の指定に加えてそれらが他のパラメーターで指定された値を満たし ている場合だけです。
	- v ジャーナル・コードB(統合ファイル・システム情報項目)。
	- ジャーナル・コードU(ユーザー生成の項目)
	- v \*IGNOBJSLTがジャーナル・コードの2番目の要素である場合には,その他のジャーナル・コード。 \*ALLSLTがジャーナル項目の2番目の要素である場合には,そのコードを持つジャーナル項目は受信 されません。

#### 要素**1:** 名前

パス名 パス名によって識別されたオブジェクトの項目が受信されます。

パス名の最後の部分にパターンを指定することができます。アスタリスク(\*)は任意の数の文字が突 き合わされ,疑問符(?)は単一文字が突き合わされます。修飾されているパス名,パターンが入って いるパス名は,アポストロフィで囲まなければなりません。パス名内の記号リンクはその限りでは ありません。パス名が波形記号文字で始まっている場合には,そのパスは該当するホーム・ディレ クトリーに相対するものとみなされます。

パス名パターンの詳細は, i5/OS Information Center (http://www.ibm.com/systems/i/infocenter/)の「統 合ファイル・システム」トピック・コレクションを参照してください。

注: このパラメーターではUnicodeが使用可能です。詳しくは, i5/OS Information Center (http://www.ibm.com/systems/i/infocenter/)の「プログラミング」カテゴリーに含まれる制御言語(CL) トピック・コレクションで「CLでのUnicodeサポート」を参照してください。

#### 要素**2:** 組み込みまたは除外

2番目の要素は,パス名と一致する名前を操作に含めるか,それとも操作から除外するかを指定します。名 前がパターンと一致するかどうかを判別する時に,相対的な名前パターンは常に現行作業ディレクトリーと の相対関係として取り扱われることに注意してください。

#### **\*INCLUDE**

オブジェクト名のパターンと一致するオブジェクトは,\*OMITの指定によって指定変更されない限 り,どのジャーナル項目を受信するかの決定に組み込まれます。

### **\*OMIT**

オブジェクト名のパターンと一致するオブジェクトは,どのジャーナル項目を受信するかの決定に 組み込まれません。これは\*INCLUDEの指定を指定変更するもので,前に選択されたパターンのサ ブセットを除外するために使用されることになります。
# ディレクトリーのサブツリー **(SUBTREE)**

ジャーナル項目が受信されるオブジェクトの決定にディレクトリー・サブツリーを組み込むかどうかを指定 します。

注**:** このパラメーターは,OBJPATHパラメーターに1つまたは複数のパス名を指定する場合にだけ有効で す。

#### **\*NONE**

- 選択基準と一致するオブジェクトだけが処理されます。選択したディレクトリーにあるオブジェク トは,暗黙に処理されません。
- **\*ALL** 選択基準と一致する各ディレクトリーのサブツリー全体に加えて,選択基準と合ったすべてのオブ ジェクトが,処理されます。 このサブツリーには,すべてのサブディレクトリーおよびそのサブ ディレクトリー内のオブジェクトが含まれます。

コマンドが特定のディレクトリー・サブツリーをいったん処理し始めると、検出、処理されるオブ ジェクトは,指定されたディレクトリー・ツリー内でのオブジェクトの編成を更新する操作の影響 を受ける可能性があります。影響には次のようなものがありますが,これらに限定されるわけでは ありません。

- オブジェクト・リンクの追加, 除去, または名前変更
- ファイル・システムのマウントまたはマウント解除
- コマンドを呼び出すプロセスの有効ルート・ディレクトリーの更新
- シンボリック・リンクの内容の更新

ディレクトリー・サブツリーを処理するために,システム・コードは,処理の対象として処理中に 開いておくことのできるファイル記述子の最大数を増やすことができます。これは,コマンドが記 述子の不足のために失敗しないようにするために行われます。この処理対象最大値は,コマンド完 了時にリセットされません。

[上](#page-672-0)

# 名前パターン **(PATTERN)**

ジャーナル項目が受信されるオブジェクトを組み込むかまたは除外するために使用する最大20個のパターン を指定します。

名前パターンの突き合わせにはパス名の終わりの部分だけが考慮されます。パス名区切り文字は名前パター ンで使用できません。アスタリスク(\*)は任意の数の文字が突き合わされ,疑問符(?)は単一文字が突き合わ されます。修飾されているパス名,パターンが入っているパス名は,アポストロフィで囲まなければなりま せん。

名前パターンのパラメーターを指定しないと,省略時値によりすべてのパターンが突き合わされます。

注**:** このパラメーターは,OBJPATHパラメーターに1つまたは複数のパス名を指定する場合にだけ有効で す。

要素**1:** パターン

**'\*'** 入力OBJPATHパラメーターと一致するすべてのオブジェクトが組み込まれます。

#### 名前パターン

ジャーナル項目が受信されるオブジェクトを組み込むかまたは除外するために使用するパターンを 指定します。名前パターンの突き合わせにはパス名の終わりの部分だけが考慮されます。 パス名 区切り文字は名前パターンで使用できません。

名前パターンのパラメーターを指定しないと,省略時値によりすべてのパターンが突き合わされます。

パス名パターンの詳細は,i5/OS Information Center (http://www.ibm.com/systems/i/infocenter/)の「統合ファイ ル・システム」トピック・コレクションを参照してください。

注: このパラメーターではUnicodeが使用可能です。詳しくは, i5/OS Information Center (http://www.ibm.com/systems/i/infocenter/)の「プログラミング」カテゴリーに含まれる制御言語(CL) トピッ ク・コレクションで「CLでのUnicodeサポート」を参照してください。

#### 要素**2:** 組み込みまたは除外

2番目の要素は,パターンと一致する名前を操作に含めるかまたは操作から除外するかを指定します。 名前 がパターンと一致するかどうかを判別する時に,相対的な名前パターンは常に現行作業ディレクトリーとの 相対関係として取り扱われることに注意してください。

#### **\*INCLUDE**

\*OMITの指定によって変更されない限り,オブジェクト名パターンと一致するオブジェクトが操作 に組み込まれます。

#### **\*OMIT**

オブジェクト名パターンと一致するオブジェクトは操作に組み込まれません。 これは\*INCLUDEの 指定を指定変更するもので,前に選択されたパターンのサブセットを除外するために使用されるこ とになります。

[上](#page-672-0)

# ジャーナル・レシーバーの範囲 **(RCVRNG)**

受け取られたジャーナル項目の検索で使用される開始(最初の)および終了(最後の)ジャーナル・レシー バーを指定します。システムは開始ジャーナル・レシーバー(最初の値で指定)で検索を開始し,終了ジャ ーナル・レシーバー(最後の値で指定)が処理されるまでレシーバー連鎖を検索していきます。

検索操作が開始される前にレシーバー連鎖で問題(レシーバーの損傷や不在など)が見つかった場合には, システムは二重レシーバーのうち2番目のものを使用しようとします。 2番目のレシーバーも損傷していた り、見つからなかったりした場合には、操作が終了します。

#### 単一値

#### **\*CURRENT**

ジャーナル項目の受け取りを開始する時点で接続されているジャーナル・レシーバーが使用されま す。

#### **\*CURCHAIN**

ジャーナル項目の受け取りを開始する時点で接続されているジャーナル・レシーバーが入っている ジャーナル・レシーバー連鎖が使用されます。このレシーバー連鎖は連鎖の切れ目を超えません。 連鎖に切れ目がある場合には,レシーバーの範囲は連鎖中の最新の切れ目からジャーナル項目の受 け取りを開始する時点で接続されているレシーバーまでとなります。

要素**1:** 開始ジャーナル・レシーバー

- 修飾子**1:** 開始ジャーナル・レシーバー
- 開始ジャーナル・レシーバー名

受け取られるジャーナル項目が入っている最初のジャーナル・レシーバーの名前を指定してくださ い。

- 修飾子**2:** ライブラリー
- \*LIBL 最初に一致するものが見つかるまで、現行スレッドのライブラリー·リスト内のすべてのライブラ リーが検索されます。

#### **\*CURLIB**

ジャーナル・レシーバーを見つけるために,ジョブの現行ライブラリーが使用されます。ジョブの 現行ライブラリーとしてライブラリーが指定されていない場合には、OGPLが使用されます。

ライブラリー名

ジャーナル・レシーバーが入っているライブラリーを指定します。

## 要素**2:** 終了ジャーナル・レシーバー

### 単一値

#### **\*CURRENT**

ジャーナル項目の受け取りを開始する時点で接続されているジャーナル・レシーバーが使用されま す。

# 修飾子**1:** 開始ジャーナル・レシーバー

終了ジャーナル・レシーバー名

受け取り可能なジャーナル項目が入っている最後のジャーナル・レシーバーの名前を指定してくだ さい。この名前を持つレシーバーが見つかる前に,レシーバー連鎖の終わりに達した場合には,エ ラー・メッセージが送られ,ジャーナル項目は受け取られません。

注**:** この範囲内のレシーバーの最大数は1024です。 この最大数を超えるレシーバーが指定された場 合には,例外が起こり,ジャーナル項目は受け取られません。

#### 修飾子**2:** ライブラリー

\*LIBL 最初に一致するものが見つかるまで, 現行スレッドのライブラリー・リスト内のすべてのライブラ リーが検索されます。

#### **\*CURLIB**

ジャーナル・レシーバーを見つけるために,ジョブの現行ライブラリーが使用されます。ジョブの 現行ライブラリーとしてライブラリーが指定されていない場合には,QGPLが使用されます。

ライブラリー名

ジャーナル・レシーバーが入っているライブラリーを指定します。

[上](#page-672-0)

# 大きい開始順序番号 **(FROMENTLRG)**

受け取りの対象とみなされる最初のジャーナル項目を指定します。

注**:** 開始順序番号 **(FROMENT)**パラメーターか大きい開始順序番号 **(FROMENTLRG)**パラメーターのいず れかに値を指定することができますが,両方には指定できません。

#### **\*FIRST**

指定したジャーナル・レシーバーの範囲の最初のジャーナル項目が,受け取る最初の項目です。

#### 開始順序番号

受け取りの対象とみなされる最初のジャーナル項目の順序番号を指定します。可能な範囲は1から 18,446,744,073,709,551,600です。

[上](#page-672-0)

# 開始日および時刻 **(FROMTIME)**

受け取る最初のジャーナル項目の日付および時刻を指定します。指定した開始日および時刻またはその後の 最初のジャーナル項目の開始日および時刻が,ジャーナル項目を受け取る開始点です。

## 要素**1:** 開始日付

開始日 開始日を指定してください。

#### 要素**2:** 開始時刻

#### 開始時刻

開始時刻を指定してください。時刻は、時刻区切り記号付きまたは時刻区切り記号なしの24時間形 式で指定することができます。

- v 時刻区切り記号を使用する場合には,ユーザーのジョブに指定された時刻区切り記号を使用し て,時,分,および秒を区切った5または8桁のストリングを指定してください。 このコマンド をコマンド入力行から入力する場合には,ストリングをアポストロフィで囲まなければなりませ ん。 ジョブに指定された区切り記号以外の時刻区切り記号を使用した場合には,このコマンド は正常に実行されません。
- 時刻区切り記号を使用しない場合には、4または6桁のストリング(HHMMまたはHHMMSS)を指定 します。ここで,**HH** =時,**MM** =分,および**SS** =秒です。

[上](#page-672-0)

# 大きい終了順序番号 **(TOENTLRG)**

受け取りの対象とみなされる最後のジャーナル項目を指定します。

注**:** 終了順序番号 **(TOENT)**パラメーターか大きい終了順序番号 **(TOENTLRG)**パラメーターのいずれかに 値を指定することができますが,両方には指定できません。

#### **\*NONE**

ジャーナル項目は指定されません。 ジャーナル項目は,コマンドが(要求取り消しまたはジョブ 取り消しコマンドによって)取り消されるか、終了理由コード(9)が設定されるまでは出口プログラ ムに渡されます。 渡すべき次の項目がない場合には,RCVJRNEコマンドはDELAYパラメーターで 指示された秒数だけ待ってから,次に渡す項目を見つけようとします。

注**:** TOENTLRG(\*NONE)が有効なのは,RCVRNGパラメーターがジャーナル項目の受け取りの開始 の時点に接続されているレシーバーを指定している場合だけです。

**\*LAST**

指定されたジャーナル・レシーバー範囲内の最後のジャーナル項目が,受け取りの対象とみなされ る最後の項目です。

## 終了順序番号

受け取りの対象とみなされる最終ジャーナル項目の順序番号を指定します。可能な範囲は1から 18,446,744,073,709,551,600です。

注**:** FROMおよびTOプロンプトに指定する値を同じにすることができます。例えば, FROMENTLRG(234)およびTOENTLRG(234)を指定することができます。

[上](#page-672-0)

# 終了日および時刻 **(TOTIME)**

受け取る最後のジャーナル項目の日付および時刻を指定します。指定した終了日および時刻またはその前に 作成されたジャーナル項目の終了日および時刻が,ジャーナル項目を受け取る終了点です。

## 要素**1:** 終了日付

終了日 受け取る最後の項目の日付を指定してください。

#### 要素**2:** 終了時刻

# 終了時刻

最後に受け取った項目の作成時刻を指定してください。時刻は,時刻区切り記号付きまたは時刻区 切り記号なしの24時間形式で指定することができます。

- v 時刻区切り記号を使用しない場合には,4または6桁のストリング(HHMMまたはHHMMSS)を指定 します。ここで,HH =時,MM =分,およびSS =秒です。
- v 時刻区切り記号を使用する場合には,ユーザーのジョブに指定された時刻区切り記号を使用し て,時,分,および秒を区切った5または8桁のストリングを指定してください。 このコマンド をコマンド入力行から入力する場合には,ストリングをアポストロフィで囲まなければなりませ ん。 ジョブに指定された区切り記号以外の時刻区切り記号を使用した場合には,このコマンド は正常に実行されません。

[上](#page-672-0)

# ジャーナル項目の数 **(NBRENT)**

受け取られるジャーナル項目の合計数を指定します。

- **\*ALL** 選択値を満たす指定したジャーナル・レシーバーの範囲に含まれるすべてのジャーナル項目が受け 取られます。
- 値 受け取るジャーナル項目の最大数を指定してください。 NBRENTパラメーターに指定された値が 満たされる前にTOENTLRG, TOENT,またはTOTIMEパラメーターによって識別された指定のジャー ナル項目に達した場合には,コマンドは正常に終了します。

[上](#page-672-0)

# ジャーナル・コード **(JRNCDE)**

受け取る項目を限定するために使用されるジャーナル・コードを指定します。

### 単一値

- **\*ALL** 受け取られるジャーナル項目は指定したコードを持つものには限定されません。
- **\*CTL** 受け取られるジャーナル項目は,ジャーナル機能を制御するために作成されたものです。 ジャー ナル項目はコードJまたはFを持っています。

#### 要素**1:** ジャーナル・コード値

#### ジャーナル・コード

ジャーナル項目を限定するジャーナル・コードを指定してください。指定されたジャーナル・コー ドを持つジャーナル項目しか受け取られません。

指定できるジャーナル・コードの説明は, i5/OS Information Center (http://www.ibm.com/systems/i/ infocenter/)の「ジャーナル管理」トピック・コレクションを参照のこと。にあります。その場合, 「ジャーナル項目ファインダー」で検索してください。

#### 要素**2:** ジャーナル・コードの選択

### **\*ALLSLT**

この他のすべての選択パラメーターを満足させる場合に限り,指定されたジャーナル・コードを持 つジャーナル項目が受け取られます。

#### **\*IGNFILSLT**

指定されたジャーナル・コードを持つジャーナル項目が受信されるのは,FILEパラメーターを除く すべての選択パラメーターが満たされた場合だけです。

注**:** この値はジャーナル・コードD, F,およびRの場合には無効です。この値は,OBJ, OBJPATH, OBJFID, またはOBJJIDパラメーターが指定されている場合には無効です。

### **\*IGNOBJSLT**

指定されたジャーナル・コードを持つジャーナル項目が受信されるのは,OBJ, OBJPATH, OBJFID, SUBTREE, PATTERN, およびOBJJIDを除くすべての選択パラメーターが満たされた場合だけで す。

注**:** この値はジャーナル・コードB, D, E, F, Q, R, およびYの場合には無効です。この値は,FILE パラメーターが指定されている場合には無効です。

[上](#page-672-0)

# ジャーナル項目タイプ **(ENTTYP)**

受け取られるジャーナル項目を,指定されたジャーナル項目タイプに限定するかどうかを指定します。

単一値

\*ALL 受け取られるジャーナル項目は、指定したジャーナル項目タイプの項目に限定されません。

**\*RCD** レコード・レベル操作の項目タイプを持つ項目だけが受け取られます。有効な項目タイプはBR, DL, DR, IL, PT, PX, UB, UP,およびURです。

### その他の値

## 項目タイプ

受け取るジャーナル項目を限定する項目タイプを指定してください。指定した項目タイプが入って いるジャーナル項目しか受け取れません。 最大300の有効な項目タイプを指定できます。項目タイ プの詳細は,i5/OS Information Center (http://www.ibm.com/systems/i/infocenter/)の「ジャーナル管 理」トピック・コレクションを参照のこと。にあります。その場合,「ジャーナル項目ファインダ ー」で検索してください。

[上](#page-672-0)

# ジョブ名 **(JOB)**

関連したジョブに基づいて受け取るジャーナル項目を指定します。

### 単一値

- **\*ALL** 受け取られるジャーナル項目は,指定したジョブの項目に限定されません。
- **\*** 受け取られるジャーナル項目は,現行ジョブの項目に限定されます。

## その他の値

## ジョブ*ID*

ジョブ名,ユーザー名,および使用するジョブのジョブ番号を指定してください。 ジョブ名だけ またはジョブ名とユーザー名を使用するように指定することもできます。

## ジョブ名

ジョブのジョブ名を指定してください。

# ユーザー名

ジョブのユーザー名を指定してください。

#### ジョブ番号

システム割り当てジョブ番号を指定してください。

[上](#page-672-0)

# プログラム **(PGM)**

関連したプログラムに基づいて受け取るジャーナル項目を指定します。

**\*ALL** 受け取られるジャーナル項目は,指定したプログラムによって作成された項目に限定されません。 プログラム名

ジャーナル項目が受け取りの対象とみなされるプログラム名を指定します。

[上](#page-672-0)

# ユーザー・プロファイル **(USRPRF)**

受け取るものとみなされるジャーナル項目は指定されたユーザー・プロファイルに対して作成されたジャー ナル項目に限定されることを指定します。

\*ALL 受け取られるジャーナル項目は、指定したユーザー・プロファイルの項目に限定されません。

ユーザー・プロファイル名

ジャーナル項目を受け取るユーザー・プロファイルの名前を指定してください。

[上](#page-672-0)

# 大きいコミット・サイクル**ID (CCIDLRG)**

関連したコミット・サイクルに基づいて受け取るジャーナル項目を指定します。コミット・サイクルは、同 じコミット・サイクルIDを共用するすべてのジャーナル項目から構成されます。 ジャーナル項目のコミッ ト・サイクルIDは,ジャーナル表示(DSPJRN)コマンドを使用し,オプション5を入力することによって表示 することができます。

注**:** コミット・サイクル識別コードフィールド(CMTCYCID)か大きいコミット・サイクル**ID**フィールド (CCIDLRG)のいずれかに値を入力することができますが,両方には入力できません。

\*ALL 受け取られるジャーナル項目は、指定したコミット・サイクルIDに限定されません。

コミット・サイクル*ID*

受け取るジャーナル項目のコミット・サイクルIDを指定してください。可能な範囲は1から 18,446,744,073,709,551,600です。

[上](#page-672-0)

# 従属項目 **(DEPENT)**

ジャーナル項目記録処置を以下のようにして受け取るかどうかを指定します。

- v トリガー・プログラムの結果として行われる
- 参照制約の一部であるレコード上
- v ジャーナル処理済み変更適用(APYJRNCHG)またはジャーナル処理済み変更除去(RMVJRNCHG)の操作中 に無視
- **\*ALL** トリガー・プログラム,参照制約,およびジャーナル処理済み変更の適用または除去の操作によっ て無視される項目に関連したジャーナル項目を受け取ります。

#### **\*NONE**

トリガー・プログラム,参照制約,およびジャーナル処理済み変更の適用または除去の操作によっ て無視される項目に関連したジャーナル項目を受け取りません。

[上](#page-672-0)

# ファイル識別コード **(OBJFID)**

ジャーナル項目が受信される最大300個のファイルID (FID)を指定します。 FIDは統合ファイル・システム 関連オブジェクトと関連付けされている固有のIDです。このフィールドは16進形式で入力されます。 「ル ート」(/), QOPENSYS,およびユーザー定義ファイル・システムに入っていて,FIDがタイプ\*STMF, \*DIR, または\*SYMLNKのオブジェクトを識別するオブジェクトだけがサポートされます。他のオブジェクトはす べて無視されます。

FILEパラメーターを指定するか,オブジェクト・パラメーター(OBJ, OBJPATH, OBJFID, または OBJJID)の1つ以上を指定することができますが、両方を指定することはできません。

指定されたファイルIDに基づいて,受信するジャーナル項目を判別するために,以下が実行されます。

- ジャーナルがローカル・ジャーナルの場合, および指定されたオブジェクトが現在システムに存在して いる場合には,ジャーナルIDは指定されたオブジェクトから判別されます。そのジャーナルIDについて 指定されたレシーバー範囲内のジャーナル項目がすべて受信されます。
- v ジャーナルがリモート・ジャーナルの場合,または指定されたオブジェクトが現在システムに存在しな い場合には,指定されたレシーバー範囲が検索されて,指定されたオブジェクトと関連付けられている 可能なすべてのジャーナルIDが判別されます。それらのジャーナルIDについて指定されたレシーバー範 囲内のジャーナル項目がすべて受信されます。

注**:**

- 1. ジャーナル処理がそのオブジェクトのために開始されている場合には,ジャーナルIDはそのオブジェク トと対応した固有のIDです。 このオブジェクトが名前変更,移動,または復元された場合であって も, ジャーナルIDは一定になっています。 詳細については, i5/OS Information Center (http://www.ibm.com/systems/i/infocenter/)の「ジャーナル管理」トピック・コレクションを参照してくだ さい。
- 2. このパラメーターでオブジェクトを指定した場合に,次のジャーナル・コード値を持つジャーナル項目 が受信されるのは,FIDの指定に加えてそれらが他のパラメーターで指定された値を満たしている場合 だけです。
	- v ジャーナル・コードB(統合ファイル・システム情報項目)。
	- ジャーナル・コードU(ユーザー生成の項目)
	- v \*IGNOBJSLTがジャーナル・コードの2番目の要素である場合には,その他のジャーナル・コード。 \*ALLSLTがジャーナル項目の2番目の要素である場合には,そのコードを持つジャーナル項目は受信 されません。

# ファイル*ID*

FIDで識別されたオブジェクトの項目が受信されます。

[上](#page-672-0)

# オブジェクト・ジャーナル**ID (OBJJID)**

ジャーナル項目が受信される最大300個のジャーナルIDを指定します。 このフィールドは16進形式で入力 されます。16進数ゼロは無効です。

FILEパラメーターを指定するか,オブジェクト・パラメーター(OBJ, OBJPATH, OBJFID, または OBJJID)の1つ以上を指定することができますが、両方を指定することはできません。

注**:**

- 1. ジャーナル処理がそのオブジェクトのために開始されている場合には,ジャーナルIDはそのオブジェク トと対応した固有のIDです。 このオブジェクトが名前変更,移動,または復元された場合であって も, ジャーナルIDは一定になっています。 詳細については, i5/OS Information Center (http://www.ibm.com/systems/i/infocenter/)の「ジャーナル管理」トピック・コレクションを参照してくだ さい。
- 2. このパラメーターでジャーナルIDを指定した場合に、次のジャーナル・コード値を持つジャーナル項目 が出力用に変換されるのは,それらのジャーナル項目が,ジャーナルIDの指定に加えて他のパラメータ ーで指定された値を満たしている場合だけです。
	- v ジャーナル・コードB(統合ファイル・システム情報項目)。
- v ジャーナル・コードD(データベース・ファイル・レベル情報項目)。
- v ジャーナル・コードE(データ域情報項目)。
- v ジャーナル・コードF(ファイル・メンバー・レベル情報項目)。
- v ジャーナル・コードJ(ジャーナル・レシーバー情報項目)。
- v ジャーナル・コードQ(データ待ち行列情報項目)。
- ジャーナル・コードR (レコード・レベルの情報項目)
- ジャーナル・コードU(ユーザー生成の項目)
- v ジャーナル・コードY(ライブラリー情報項目)。
- v \*IGNOBJSLTがジャーナル・コードの2番目の要素である場合には,その他のジャーナル・コード。 \*ALLSLTがジャーナル・コードの2番目の要素である場合には,そのコードを持つジャーナル項目は 出力用に変換されません。
- ジャーナル*ID*

指定したジャーナルIDに関連付けられたオブジェクトの項目が受信されます。

[上](#page-672-0)

# 入力様式 **(ENTFMT)**

受け取られるジャーナル項目の形式を指定します。ジャーナル項目のそれぞれのフィールドが何を表すかに ついては, i5/OS Information Center (http://www.ibm.com/systems/i/infocenter/)の「ジャーナル管理」トピッ ク・コレクションを参照してください。その場合,「ジャーナル項目ファインダー」で検索してください。

注: ENTFMT(\*TYPE1)またはENTFMT(\*TYPE2)が指定されていない場合には, NULLINDLENパラメーター を指定しなければなりません。

注**:** ジャーナルの レシーバー・サイズ・オプションフィールド(RCVSIZOPT)が\*MAXOPT3として指定され ていた場合には,順序番号,コミット・サイクルID,適用または除去された項目のカウント,あるいは相対 レコード番号フィールドが,18,446,744,073,709,551,600の最大値に達する可能性があります。 ENTFMT(\*TYPE1), ENTFMT(\*TYPE2), ENTFMT(\*TYPE3),およびENTFMT(\*TYPE4) 形式のこれらのフィー ルドの長さは,10桁の数字を保持するように定義されます。 10桁より大きい順序番号,コミット・サイク ルID,適用または除去された項目のカウント,あるいは相対レコード番号が見つかり,これらのENTFMTオ プションの1つが指定されている場合には,その項目についてフィールドは-1に設定されます。

# **\*TYPE1**

受け取られるジャーナル項目は指定可能な最少の情報を含むように形式設定されます。 各ジャー ナル項目の情報フィールドおよび情報の形式は,以下に示されています。

## 表 *2.* 図**:** テーブル**1 - \*TYPE1**ジャーナル項目形式

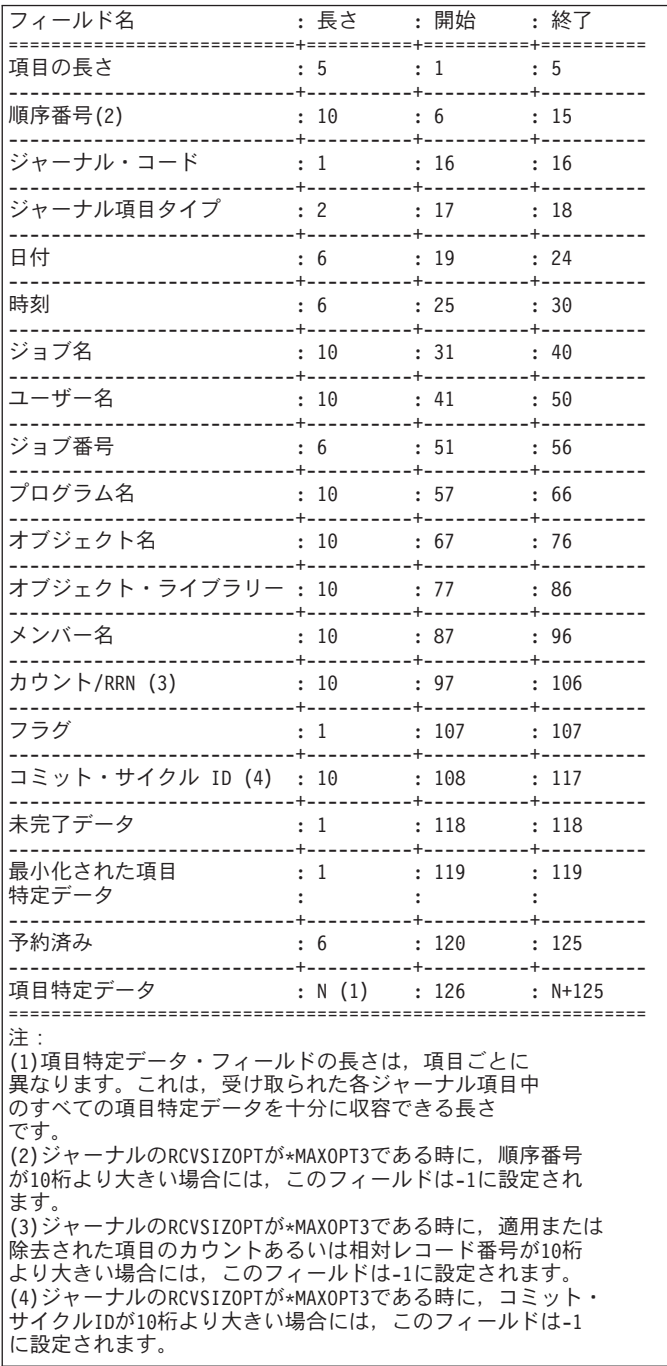

### **\*TYPE2**

受け取られるジャーナル項目に, ENTFMT(\*TYPE1)が指定された時に戻される情報, 受け取られる ジャーナル項目の記録を開始したユーザーの名前を指定したユーザー・プロファイル・フィール ド,および項目が送られるシステムの名前が含まれます。\*TYPE2ジャーナル項目の形式は,以下 に示されています。

#### 表 *3.* 図**:** テーブル**2 - \*TYPE2**ジャーナル項目形式

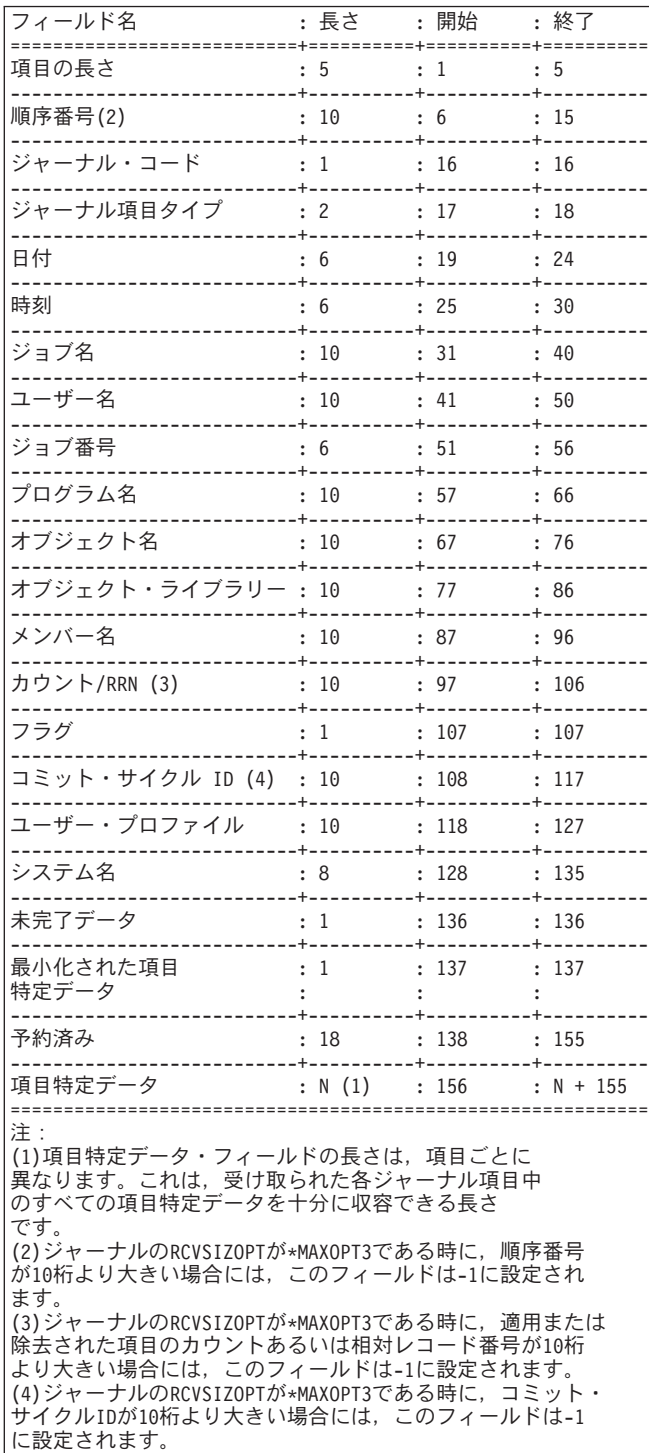

## **\*TYPE3**

受け取るジャーナル項目には、ENTFMT(\*TYPE2)が指定された時に戻される情報、およびヌル値標 識が含まれます。受け取った項目の形式はNULLINDLENパラメーターで指定された値によって異な ります。NULLINDLENパラメーターの説明におけるテーブルには,\*TYPE3の3つの形式が示されて います。

#### **\*TYPE4**

受け取るジャーナル項目には、ENTFMT(\*TYPE3)が指定された時に戻される情報、ジャーナルID, 物理ファイル・トリガー標識,および参照制約標識が含まれます。 受け取った項目の形式は NULLINDLENパラメーターで指定された値によって異なります。NULLINDLENパラメーターの説 明におけるテーブルには,\*TYPE4の3つの形式が示されています。

#### **\*TYPEPTR**

受け取られるジャーナル項目には, ENTFMT(\*JRNENTFMT) JRNENTFMT(RJNE0100) RTNPTR(\*SYSMNG)が指定された場合と同じ情報が含まれ,項目特定データには,特定のジャーナ ル項目タイプのポインターが入っている場合があります。ENTFMT(\*TYPEPTR)では RTNPTR(\*USRMNG)は許可されないため,出口プログラムがシステムに制御を戻した後でポインタ ーは無効になります。受け取った項目の形式はNULLINDLENパラメーターで指定された値によって 異なります。NULLINDLENパラメーターの説明におけるテーブルには、\*TYPEPTRの2つの形式が 示されています。

注**:** NULLINDLEN(\*VARLEN)とENTFMT(\*TYPEPTR)を同時に指定することはできません。

**\*JRNENTFMT**

受け取るジャーナル項目の形式はJRNENTFMTパラメーターによって決定されます。RTNPTRパラ メーターは,受け取るジャーナル項目にポインターを入れられるかどうかを指示します。 RTNPTR(\*USRMNG)が指定された場合,出口プログラムがシステムに制御を戻した後でもポインタ ーは常に有効となります。受け取った項目の形式はNULLINDLENパラメーターで指定された値によ って異なります。NULLINDLENパラメーターの説明におけるテーブルには,\*JRNENTFMTの6つの 形式が示されています。

[上](#page-672-0)

# 最小化データの形式設定 **(FMTMINDTA)**

フィールド境界で最小化されている項目特有のデータを読み取り可能な形式で戻すかどうかを指定します。

- **\*NO** フィールド境界で最小化されている項目特有のデータを持つジャーナル項目は,読み取り可能な形 式で戻されません。 したがって,この項目特有のデータは表示されません。
- **\*YES** フィールド境界で最小化されている項目特有のデータを持つジャーナル項目は,読み取り可能な形 式で戻されます。 したがって、この項目特有のデータは表示可能で、監査目的に使用することが できます。 変更されたフィールドは正確に反映されています。変更されず,記録されなかったフ ィールドには,省略時のデータが表示され,ヌル値標識フィールドに'F9'Xの値で示されていま す。

[上](#page-672-0)

# ヌル値標識の長さ **(NULLINDLEN)**

ユーザーによって受け取られるジャーナル項目のヌル値標識部分に使用される長さ(バイト数)を指定しま す。 このパラメーターは,ENTFMT(\*TYPE1)またはENTFMT(\*TYPE2)が指定されている場合には無効で す。

以下のように,ヌル値標識がレコード・レベル操作のジャーナル項目に表示されます。

- 1. 対応する物理ファイルにはヌル値可能フィールドがあります。
- 2. レコード・イメージは、項目特定データで最小化されています。

レコード・イメージが項目特定データで最小化されていない場合には,物理ファイル中の各フィールドごと に1つのヌル値標識が入っています。各標識の長さは1桁で、次のいずれかとすることができます。

- 'FO'X =対応するフィールドはヌル値ではありません。
- v 'F1'X =対応するフィールドはヌル値です。

レコード・イメージが項目特有のデータのフィールド境界で最小化されていて,RCVJRNEコマンドで FMTMINDTA(\*YES)が指定されている場合には,物理ファイル内のフィールドごとに1つのヌル値標識が入 っています。 各標識の長さは1桁で,次のいずれかとすることができます。

- v 'F0'X =対応するフィールドはヌル値ではありません。
- v 'F1'X =対応するフィールドはヌル値です。
- v 'F9'X =対応するフィールドは変更されず,そのフィールドの省略時値が戻されます。

レコード・イメージが項目特有のデータのファイル・フィールド境界で最小化されていて,RCVJRNEコマ ンドでFMTMINDTA(\*NO)が指定されている場合には,ヌル値標識に内部値が戻されます。

#### 単一値

#### **\*ENTFMT**

ヌル値標識フィールドは十分に長いので,受け取られるジャーナル項目のすべてのヌル値標識を含 めることができます。ヌル値標識の数は項目によって変化することがあるので,ヌル値標識フィー ルドの長さも各項目で変わります。

#### 注**:**

ユーザーが\*TYPE3形式を選択した場合は,この形式では以下の情報は使用できません。

- 1. LOBフィールドまたはバイト・ストリーム・ファイル書き込み操作のために、ジャーナル項目 データが未完であるかどうかを示す未完了データ。
- 2. ジャーナル項目に最小化された項目特定データがあるかどうかを示す最小化項目。これは、ジ ャーナルではジャーナル項目のオブジェクト・タイプにMINENTDTAが指定されているためで す。

未完了データ標識,最小化された項目特定データ標識,およびこれらのジャーナル項目に関する詳 細については,i5/OS Information Center (http://www.ibm.com/systems/i/infocenter/)の「ジャーナル管 理」トピック・コレクションを参照してください。

NULLINDLEN(\*ENTFMT)が指定された場合の\*TYPE3ジャーナル項目の形式は、以下に示されてい ます。

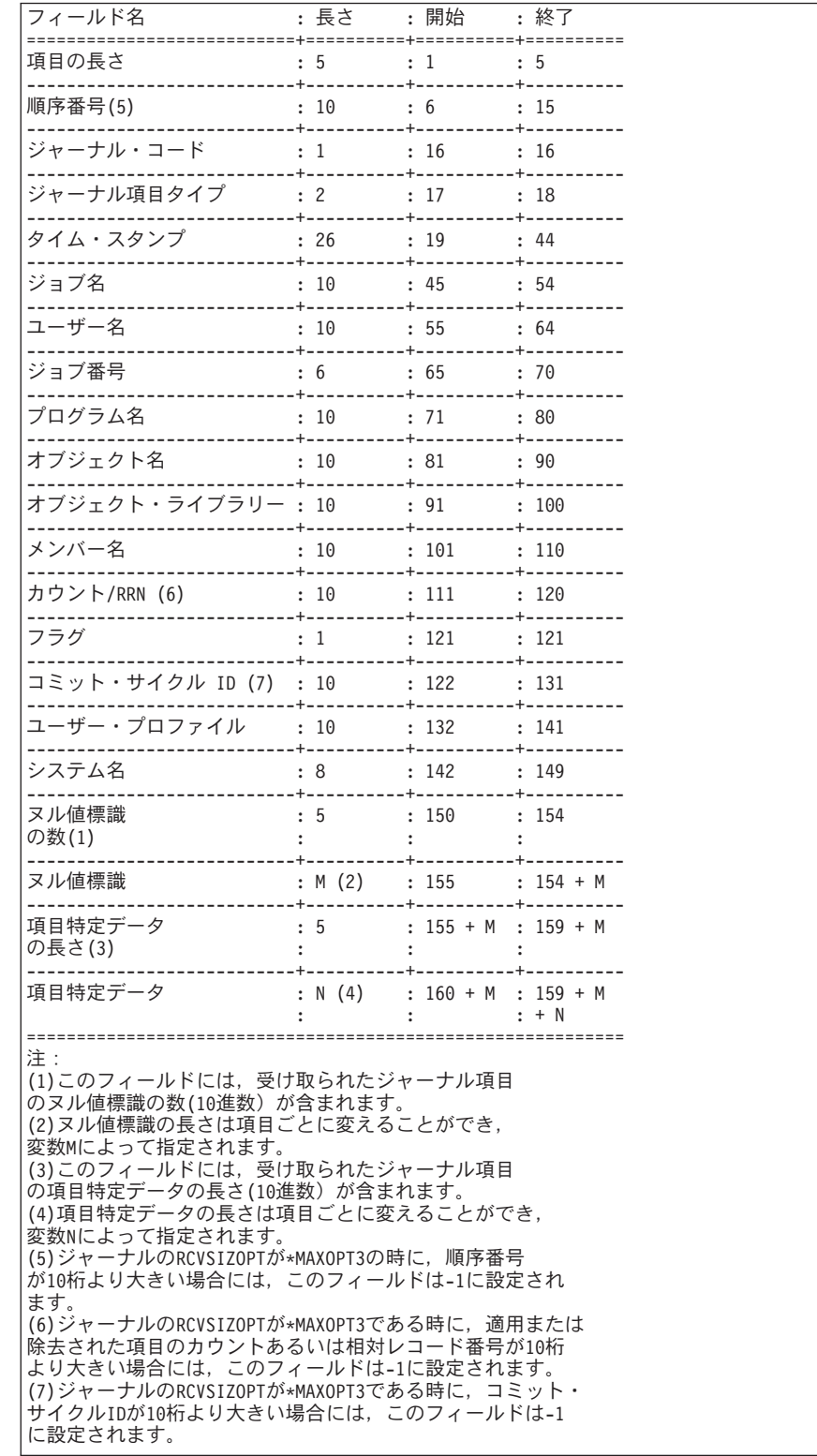

# 表 *4.* 図**:** テーブル**3 - ENTFMT(\*TYPE3)**の場合の**NULLINDLEN(\*ENTFMT)**ジャーナル項目形式

NULLINDLEN(\*ENTFMT)が指定された場合の\*TYPE4ジャーナル項目の形式は,以下に示されてい ます。

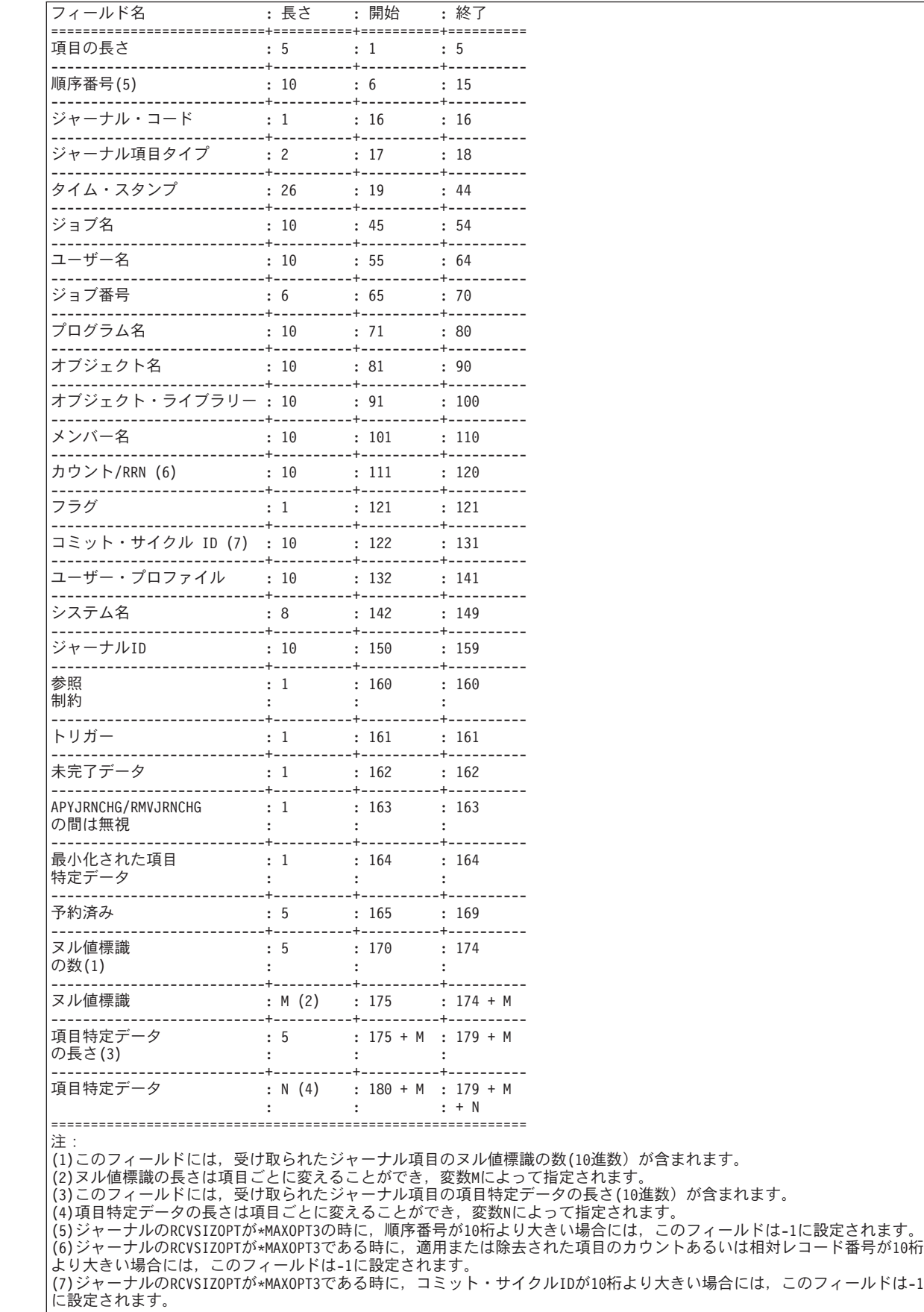

# 表 *5.* 図**:** テーブル**4 - ENTFMT(\*TYPE4)**の場合の**NULLINDLEN(\*ENTFMT)**ジャーナル項目形式

NULLINDLEN(\*ENTFMT), JRNENTFMT(RJNE0100),およびRTNPTR(\*SYSMNG)が指定された場合 の\*TYPEPTRまたは\*JRNENTFMTジャーナル項目の形式は,以下に示されています。

## 表 *6.* 図**:** テーブル**5 - JRNENTFMT(RJNR0100)**が指定された場合の**ENTFMT(\*TYPEPTR)**または **ENTFMT(\*JRNENTFMT)**に対する**NULLINDLEN(\*ENTFMT)**ジャーナル項目の形式

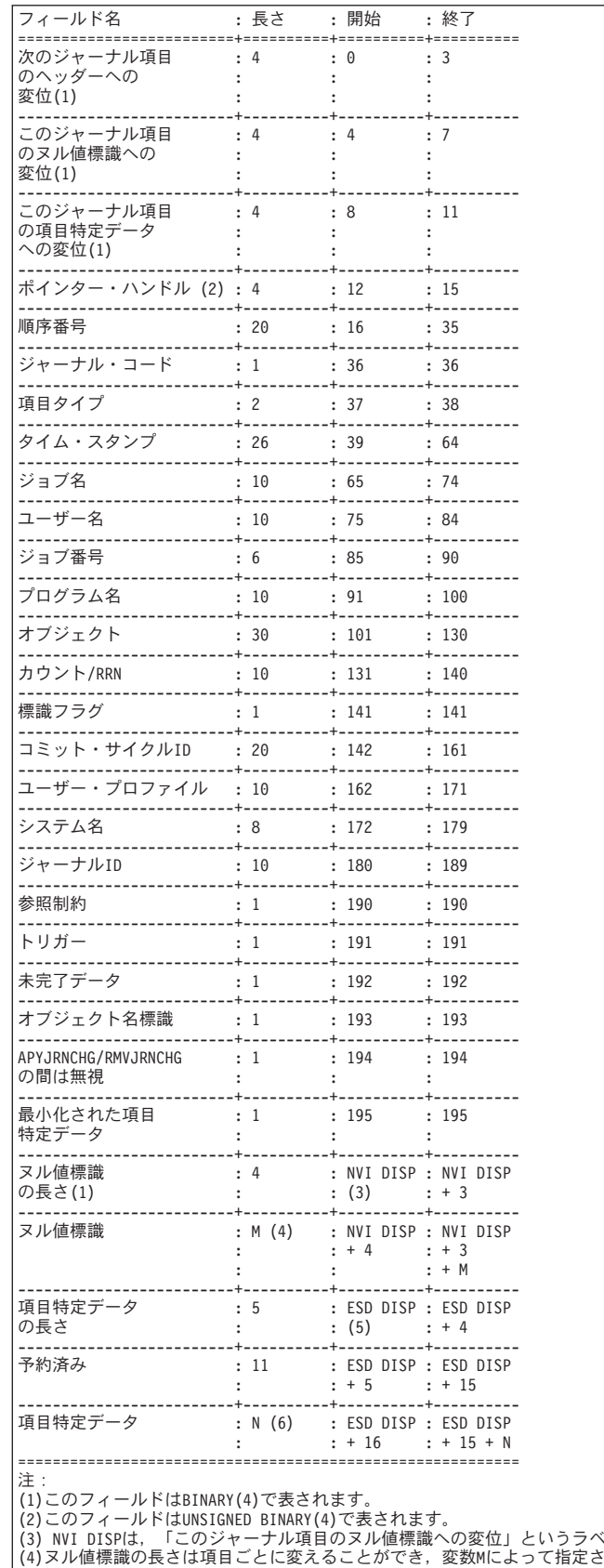

(3) NVI DISPは, 「このジャーナル項目のヌル値標識への変位」というラベルのフィールドの値によって決定されます。<br>(4)ヌル値標識の長さは項目ごとに変えることができ,変数Mによって指定されます。<br>(5)ESD DISPは, 「このジャーナル項目の項目特定データへの変位」というラベルのフィールドの値によって決定されます。<br>(6)項目特定データの長さは項目ごとに変えることができ, 変数Mによって指定されます。

NULLINDLEN(\*ENTFMT)およびJRNENTFMT(RJNE0200)が指定された場合の\*JRNENTFMTジャー ナル項目の形式は,以下に示されています。

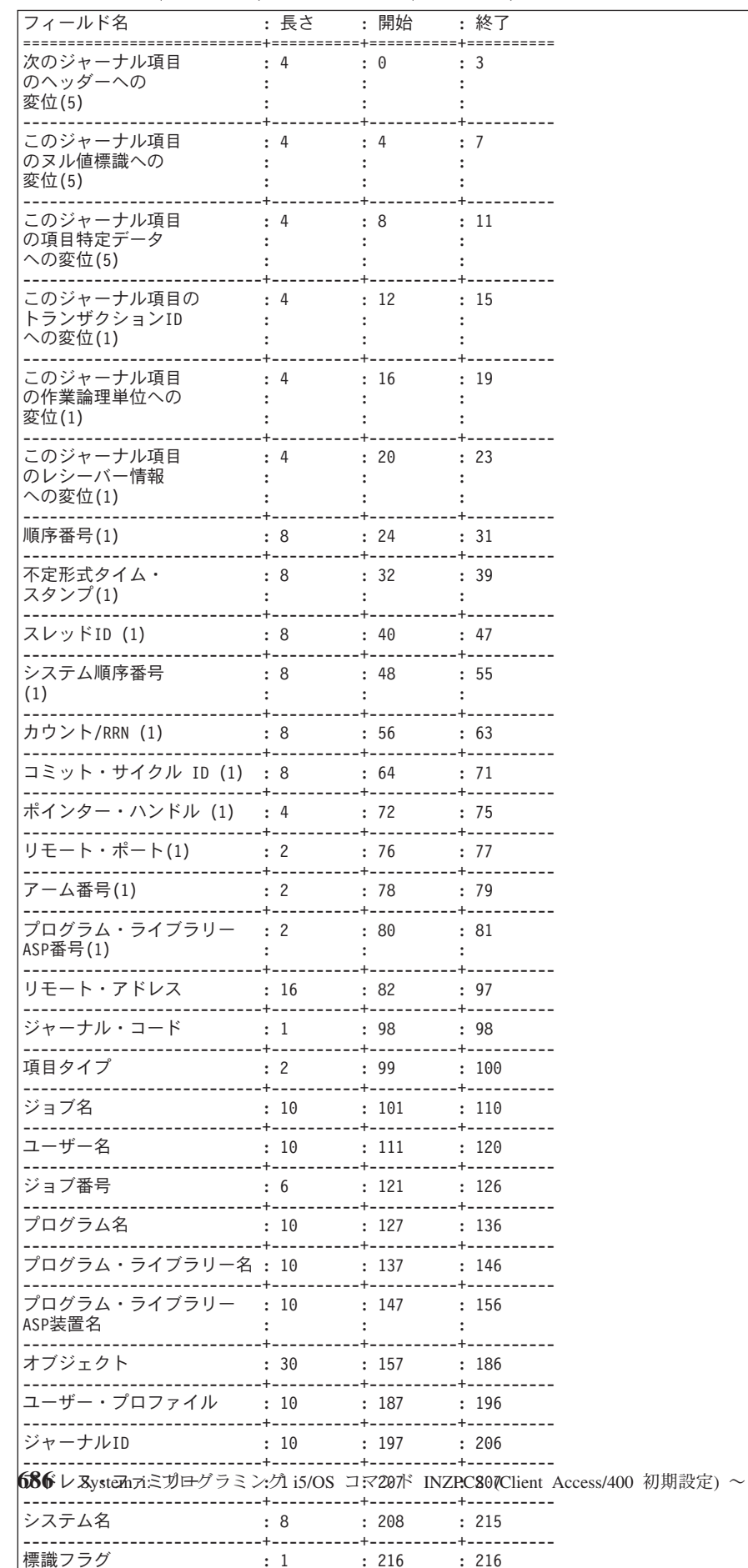

# 表 7. 図: テーブル6 - JRNENTFMT(RJNE0200)が指定された場合のENTFMT(\*JRNENTFMT)に対する NULLINDLEN(\*ENTFMT) NULLINDLEN(\*ENTFMT)ジャーナル項目の形式

フィールド長

受け取られるジャーナル項目のヌル値標識部分のフィールド長を指定してください。 有効な値の 範囲は1から8000桁です。

NULLINDLEN(フィールド長)が指定された場合の\*TYPE3ジャーナル項目の形式は、以下に示され ています。

表 *8.* 図**:** テーブル**7 - ENTFMT(\*TYPE3)**の場合の**NULLINDLEN(**フィールド長)ジャーナル項目形式

| フィールド名 :長さ :開始 :終了                                                                                                    |              |                                                                        |  |
|----------------------------------------------------------------------------------------------------|--------------|------------------------------------------------------------------------|--|
| 項目の長さ                                                                                                    |              |                                                                        |  |
|                                                                                                    |              |                                                                        |  |
|                                                                                                    |              |                                                                        |  |
|                                                                                                    |              |                                                                        |  |
|                                                                                                    |              |                                                                        |  |
|                                                                                                    |              |                                                                        |  |
| ユーザー名                                                                                                    |              |                                                                        |  |
|                                                                                                    |              |                                                                        |  |
| - .<br>プログラム名                                                                                                    |              | $: 10 \t : 71 \t : 80$                                                 |  |
|                                                                                                    |              |                                                                        |  |
|                                                                                                    |              |                                                                        |  |
| メンバー名                                                                                                    |              |                                                                        |  |
|                                                                                                    |              |                                                                        |  |
| フラグ                                                                                                    |              |                                                                        |  |
|                                                                                                    |              |                                                                        |  |
|                                                                                                    |              |                                                                        |  |
|                                                                                                    |              |                                                                        |  |
| ヌル値標識                                                                                                    |              |                                                                        |  |
|                                                                                                    |              | :フィールド: 150   :149 +<br>:長   :     :フィールド<br>: (1)   :     :長<br>. + + |  |
| 項目特定データ                                                                                                    | $\mathbf{L}$ | : $M(2)$ : 150 + : 149 + $M +$<br>:フィールド:フィールド<br>:長 :長                |  |
| 注:<br>(1) ヌル値標識フィールドの長さはNULLINDLENパラメーター<br>に指定された長さです。<br>(2)項目特定データ・フィールドの長さは、項目ごとに<br>変えることができ、変数Mによって指定されます。<br>この長さでは、受け取られた各ジャーナル項目のすべての<br>項目特定データが収容されます。<br>(3)ジャーナルのRCVSIZOPTが*MAXOPT3である時に、順序番号<br>が10桁より大きい場合には、このフィールドは-1に設定され<br>ます。<br>(4)ジャーナルのRCVSIZOPTが*MAXOPT3である時に、適用または<br>除去された項目のカウントあるいは相対レコード番号が10桁<br>より大きい場合には、このフィールドは-1に設定されます。<br>(5)ジャーナルのRCVSIZOPTが*MAXOPT3である時に、コミット・<br>サイクルIDが10桁より大きい場合には、このフィールドは-1<br>に設定されます。 |              |                                                                        |  |

NULLINDLEN(フィールド長)が指定された場合の\*TYPE4ジャーナル項目の形式は,以下に示され ています。

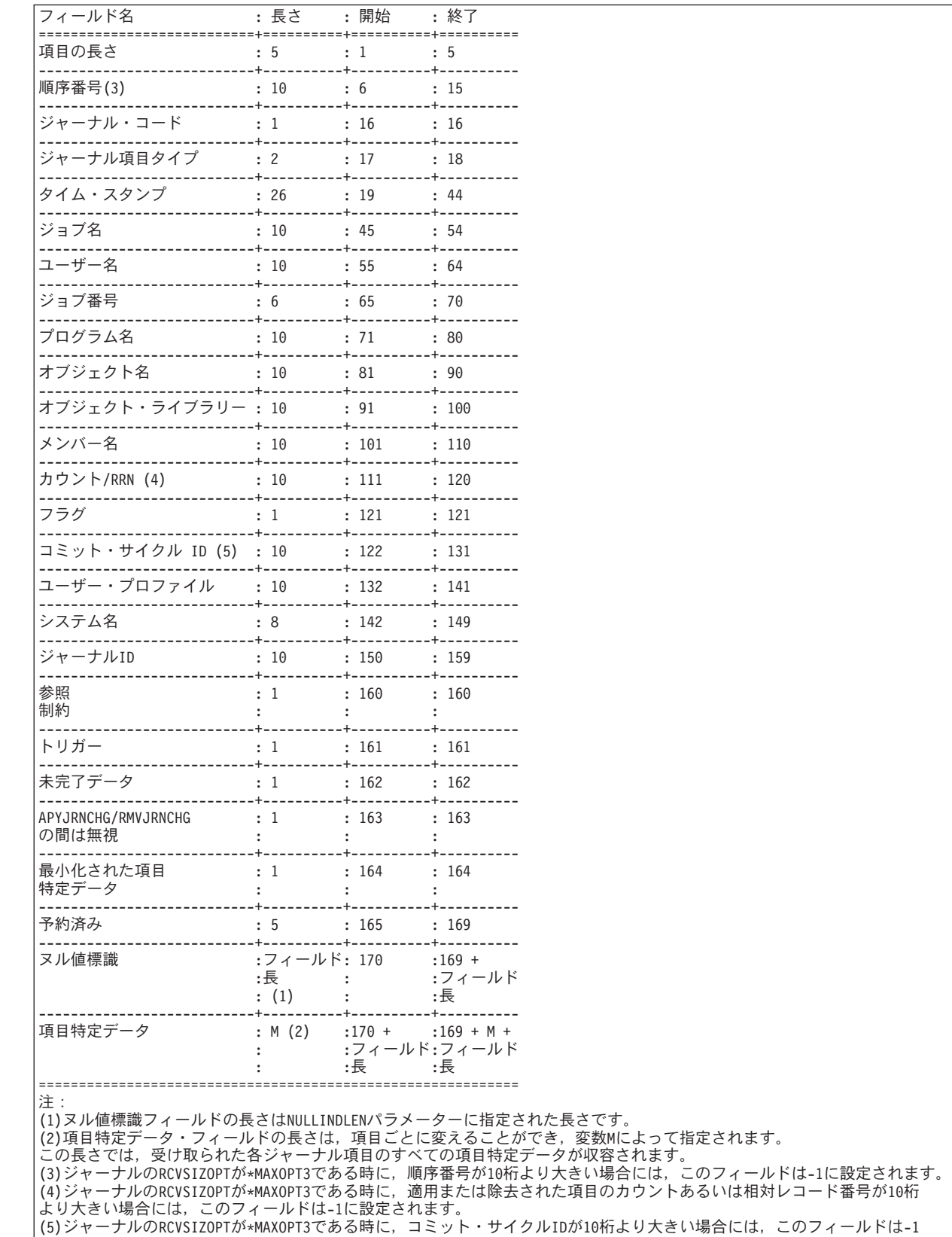

に設定されます。

表 *9.* 図**:** テーブル**8 - ENTFMT(\*TYPE4)**の場合の**NULLINDLEN(**フィールド長)ジャーナル項目形式

NULLINDLEN(フィールド長)およびJRNENTFMT(RJNE0100)が指定された場合の\*TYPEPTRまたは \*JRNENTFMTジャーナル項目の形式は,以下に示されています。

# 表 *10.* 図**:** テーブル**9 - JRNENTFMT(RJNE0100)**が指定された場合の**ENTFMT(\*TYPEPTR)**または **ENTFMT(\*JRNENTFMT)**に対する**NULLINDLEN**(フィールド長)ジャーナル項目の形式

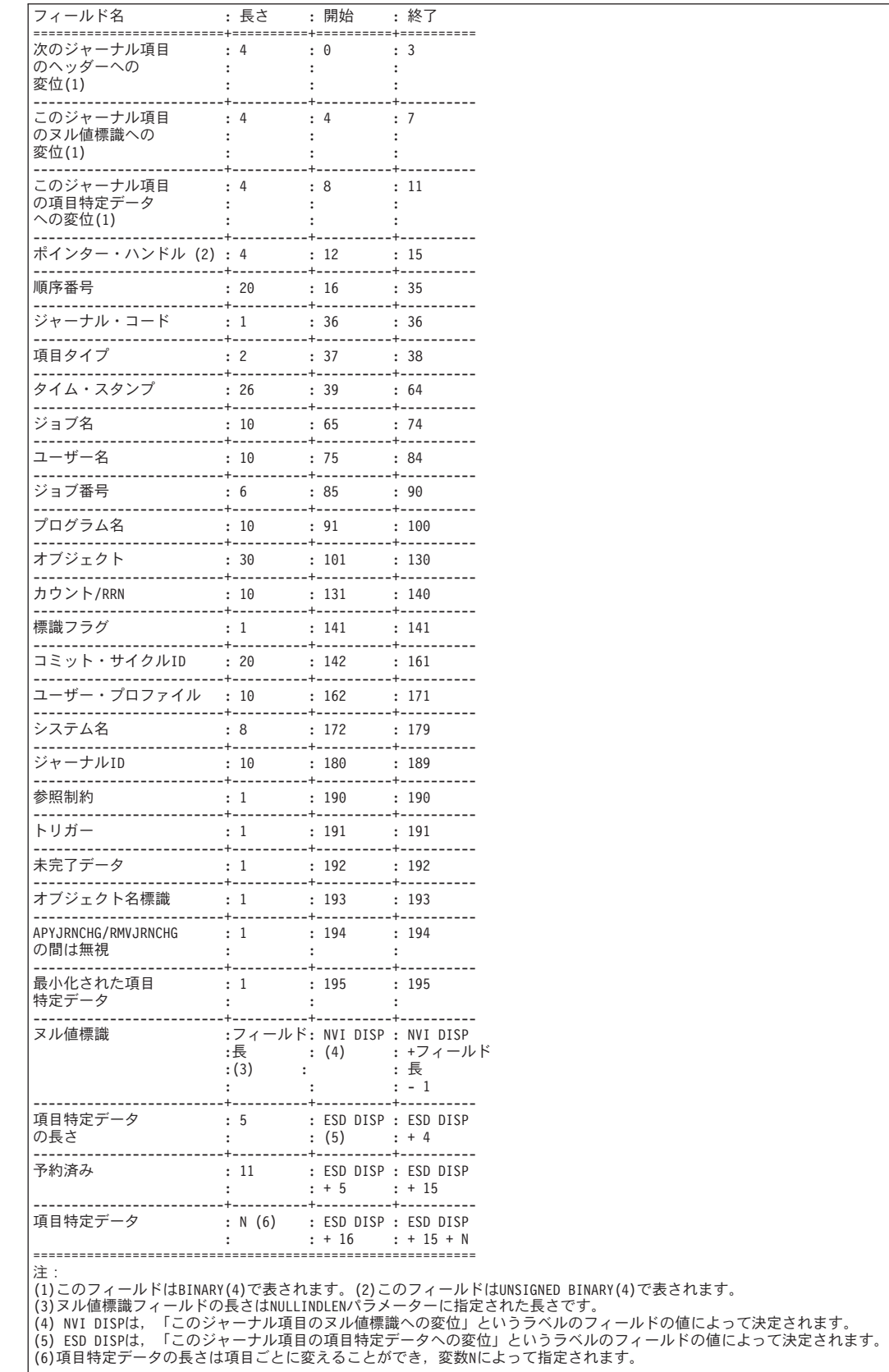

NULLINDLEN(フィールド長)およびJRNENTFMT(RJNE0200)が指定された場合の\*JRNENTFMTジ ャーナル項目の形式は,以下に示されています。

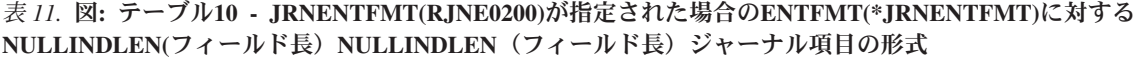

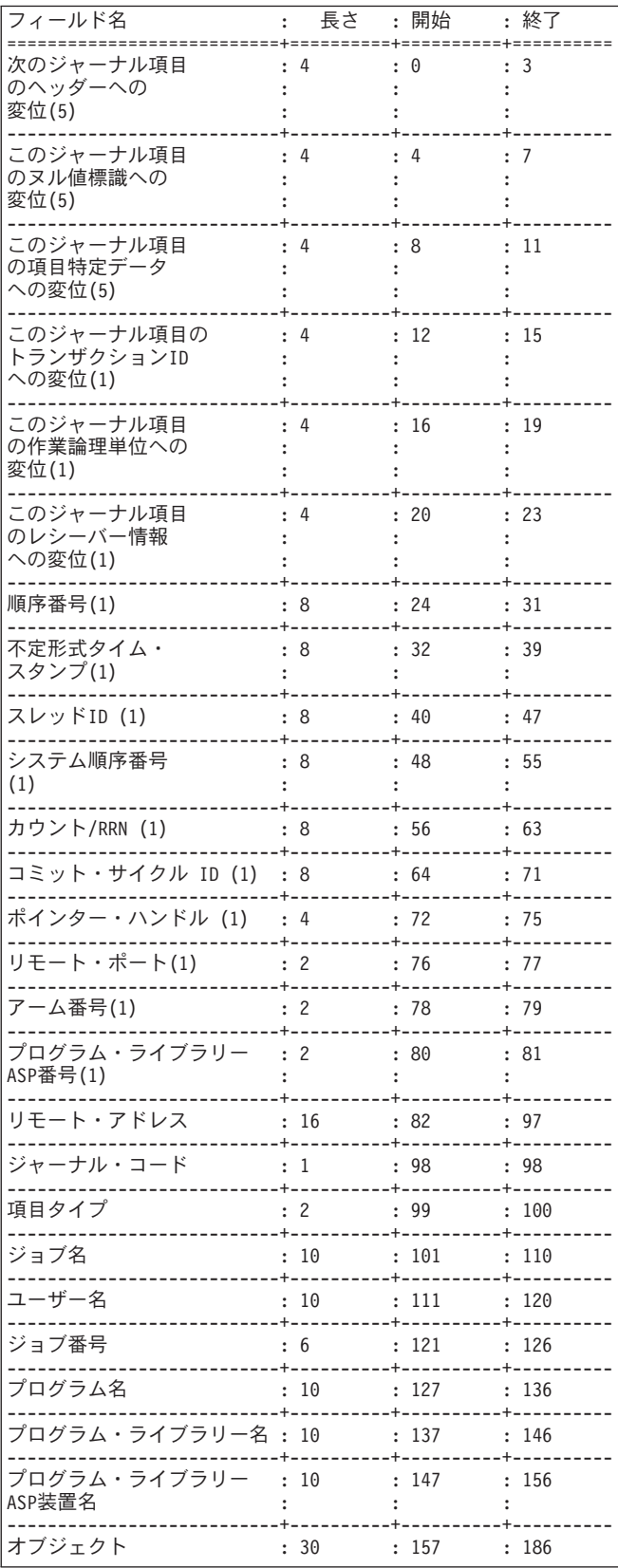

# 表 11. 図: テーブル10 - JRNENTFMT(RJNE0200)が指定された場合のENTFMT(\*JRNENTFMT)に対する NULLINDLEN(フィールド長) NULLINDLEN (フィールド長) ジャーナル項目の形式 (続き)

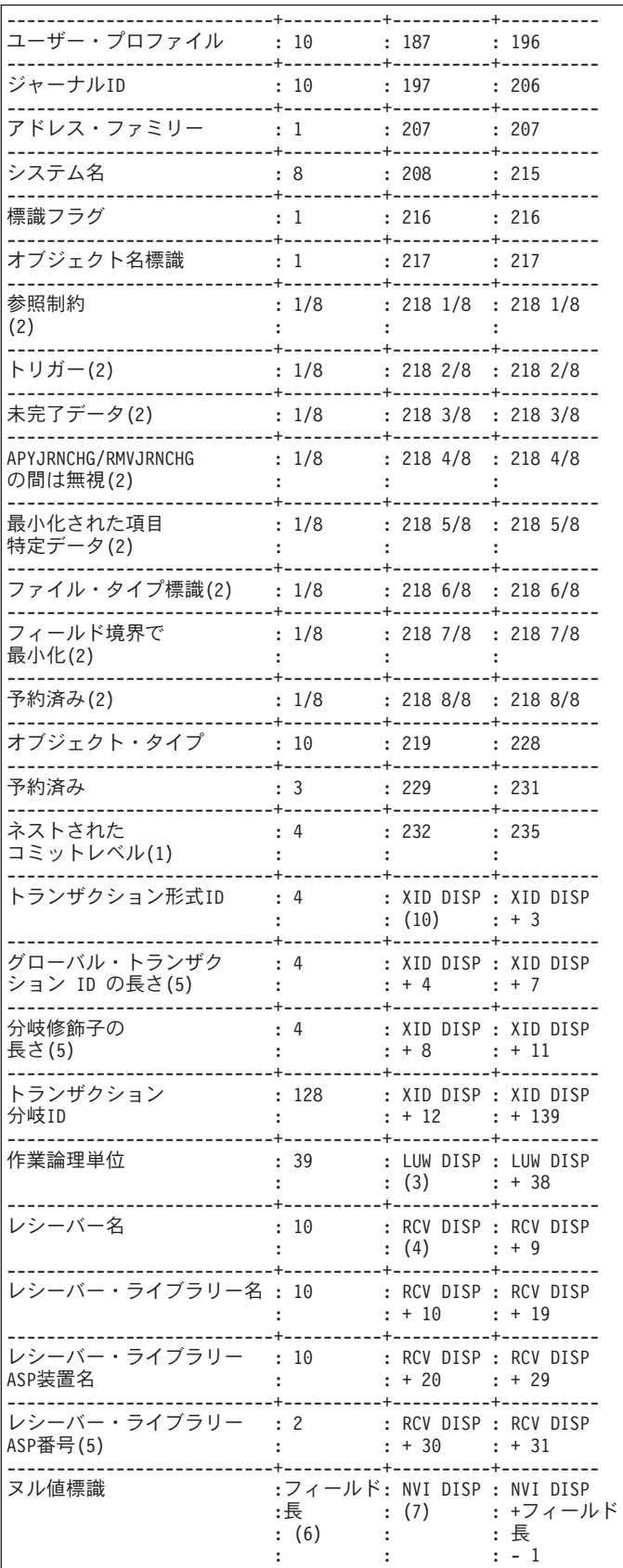

表 *11.* 図**:** テーブル**10 - JRNENTFMT(RJNE0200)**が指定された場合の**ENTFMT(\*JRNENTFMT)**に対する **NULLINDLEN(**フィールド長)**NULLINDLEN**(フィールド長)ジャーナル項目の形式 *(*続き*)*

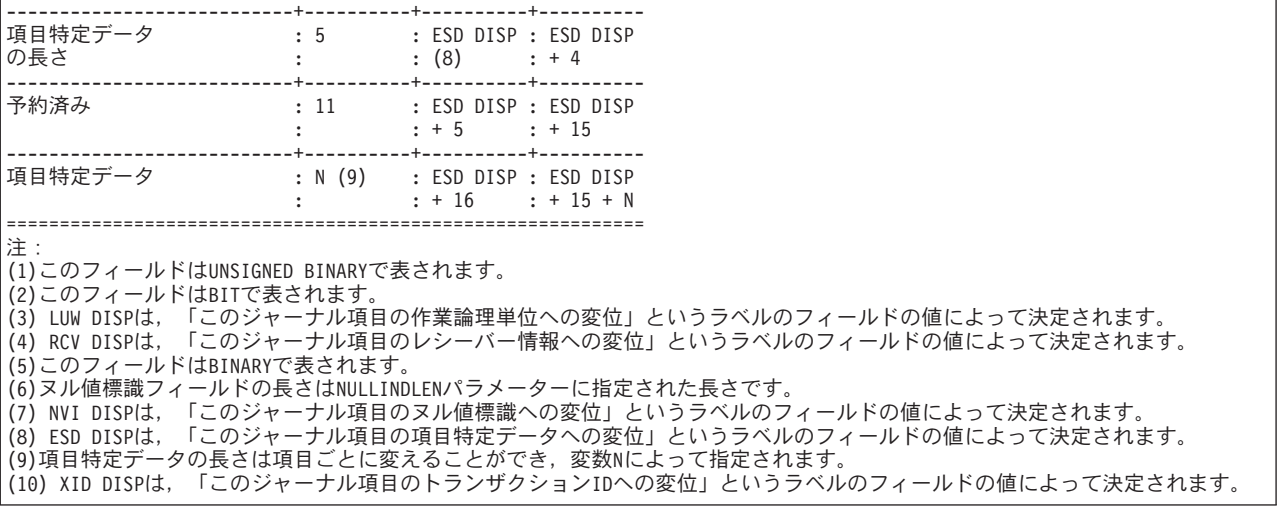

#### 要素**1:** フィールドのデータ形式

### **\*VARLEN**

ヌル値標識フィールドは可変長フィールドです。

## フィールド長

受け取られるジャーナル項目のヌル値標識部分のフィールド長を指定してください。 有効な値の 範囲は1から8000桁です。

## 要素**2:** 可変長フィールドの長さ

## 最大フィールド長

受け取られるジャーナル項目のヌル値標識部分の最大フィールド長を指定してください。 有効な 値の範囲は1から8000桁です。 ジャーナル項目にユーザーが指定した値より多くのヌル値標識が入 っていて、切り捨てによって非'F0'X標識値が失われた場合には、RCVJRNE要求は異常終了しま す。

この要素を指定できるのは,このパラメーターの最初の要素で\*VARLENも指定した場合だけで す。

注**:** NULLINDLEN(\*VARLEN)とENTFMT(\*TYPEPTR)を同時に指定することはできません。

注**:** NULLINDLEN(\*VARLEN)とRTNPTR(\*SYSMNG)またはRTNPTR(\*USRMNG)を同時に指定する ことはできません。

NULLINDLEN(\*VARLENフィールド長)が指定された場合の\*TYPE3ジャーナル項目の形式は、以 下に示されています。

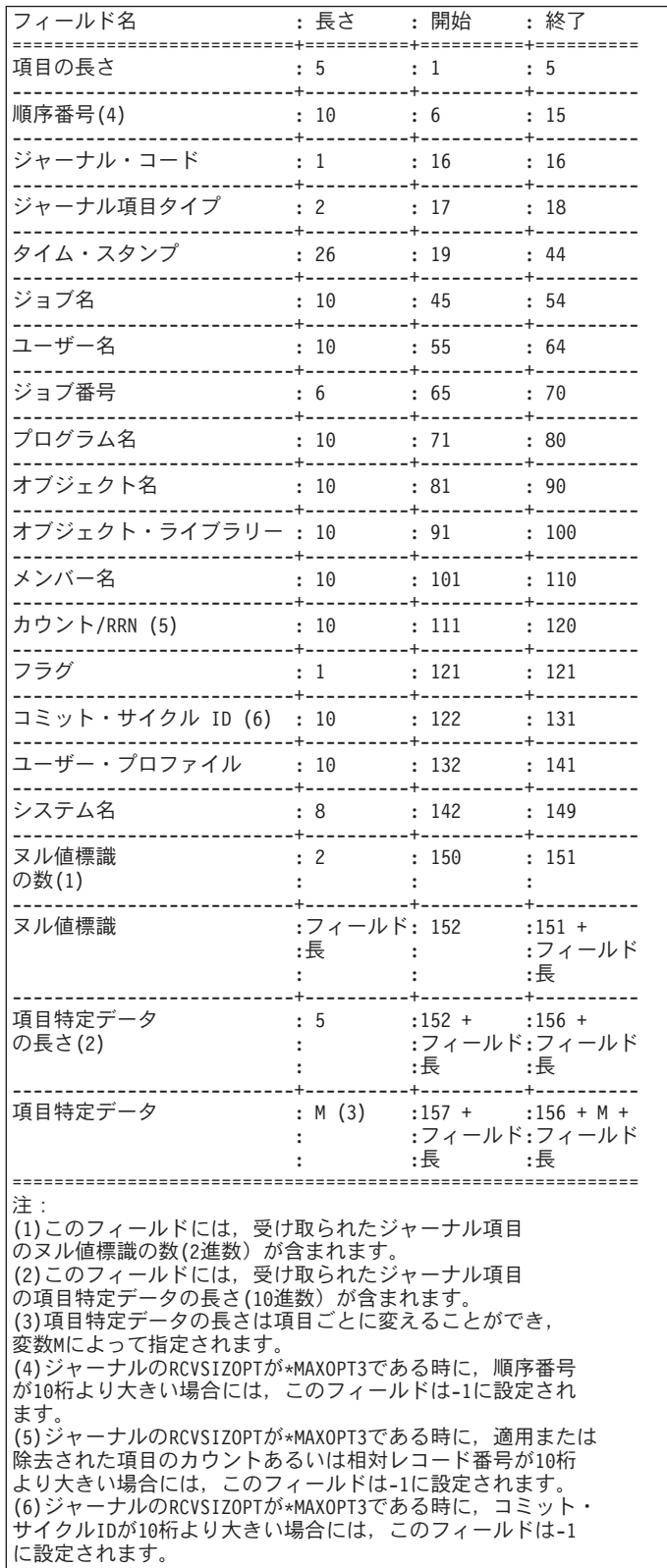

表 *12.* 図**:** テーブル**11 - ENTFMT(\*TYPE3)**の場合の**NULLINDLEN(\*VARLEN**フィールド長)ジャーナル項目形式

NULLINDLEN(\*VARLENフィールド長)が指定された場合の\*TYPE4ジャーナル項目の形式は、以 下に示されています。

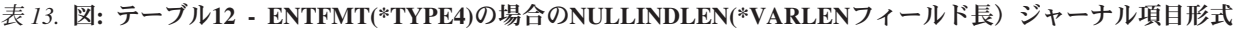

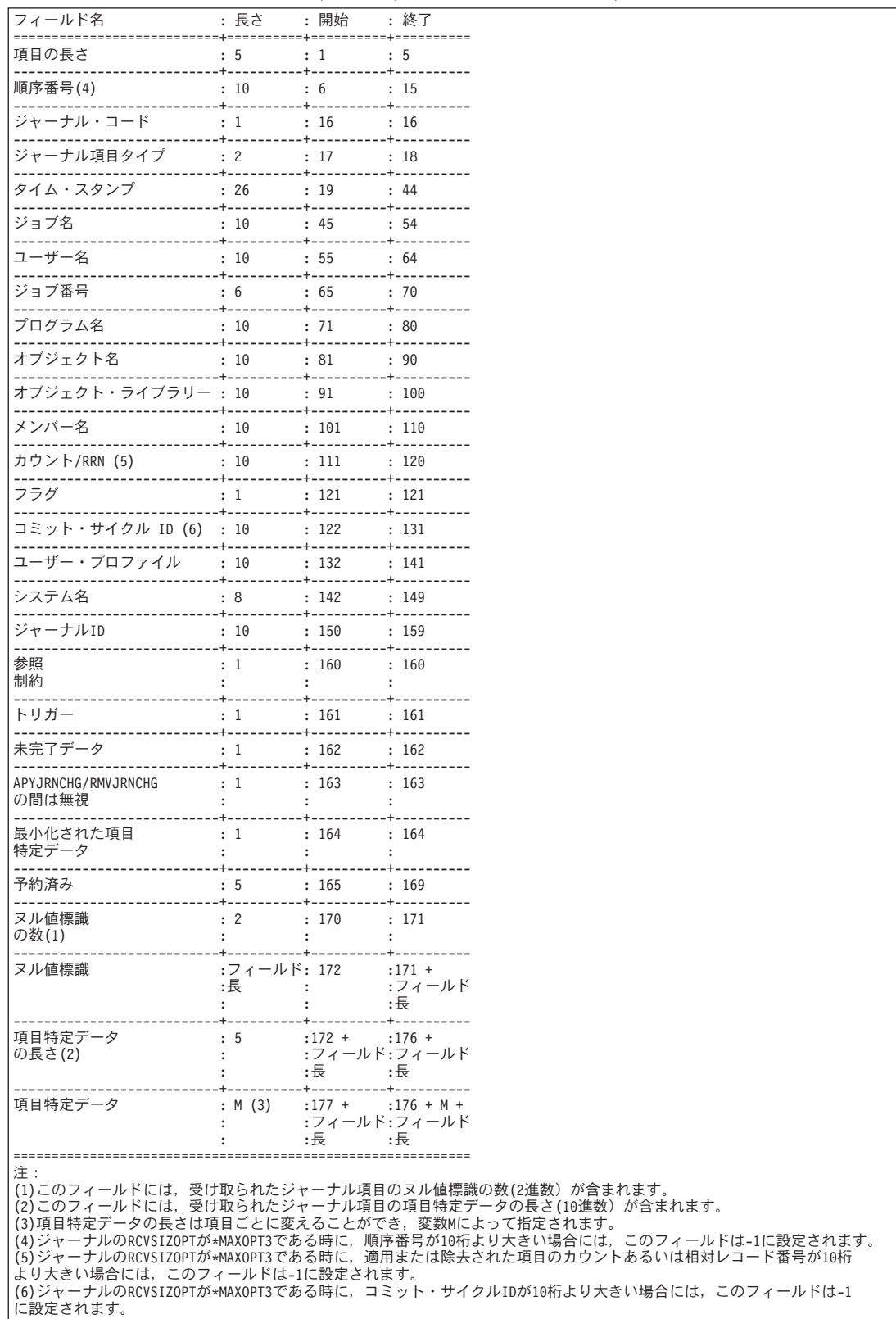

NULLINDLEN(\*VARLENフィールド長)およびJRNENTFMT(RJNE0100)が指定された場合の \*JRNENTFMTジャーナル項目の形式は,以下に示されています。

## 表 *14.* 図**:** テーブル**13 - JRNENTFMT(RJNE0100)**が指定された場合の**ENTFMT(\*JRNENTFMT)** に対する **NULLINDLEN(\*VARLEN**フィールド長)ジャーナル項目形式

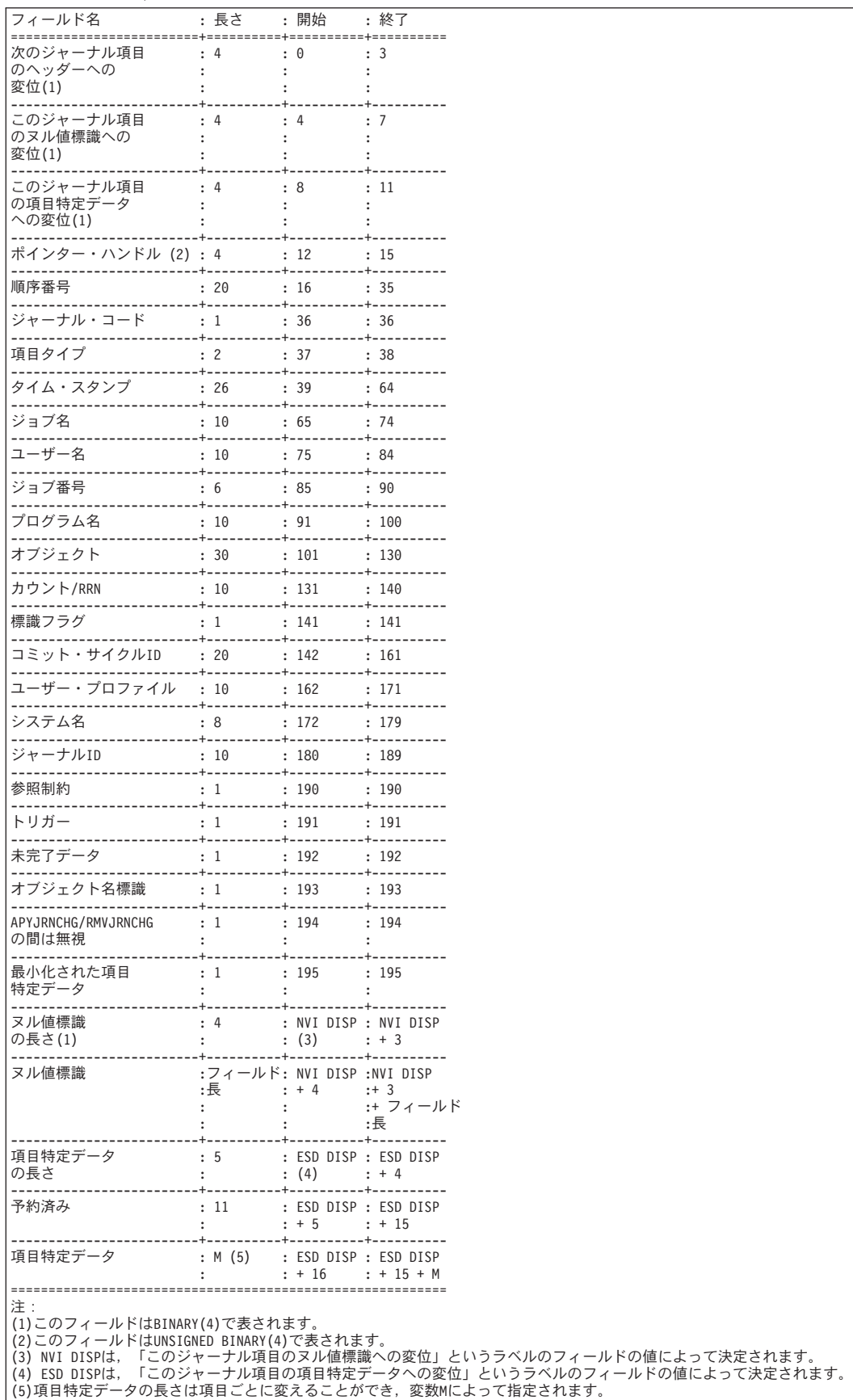

NULLINDLEN(\*VARLENフィールド長)およびJRNENTFMT(RJNE0200)が指定された場合の \*JRNENTFMTジャーナル項目の形式は,以下に示されています。

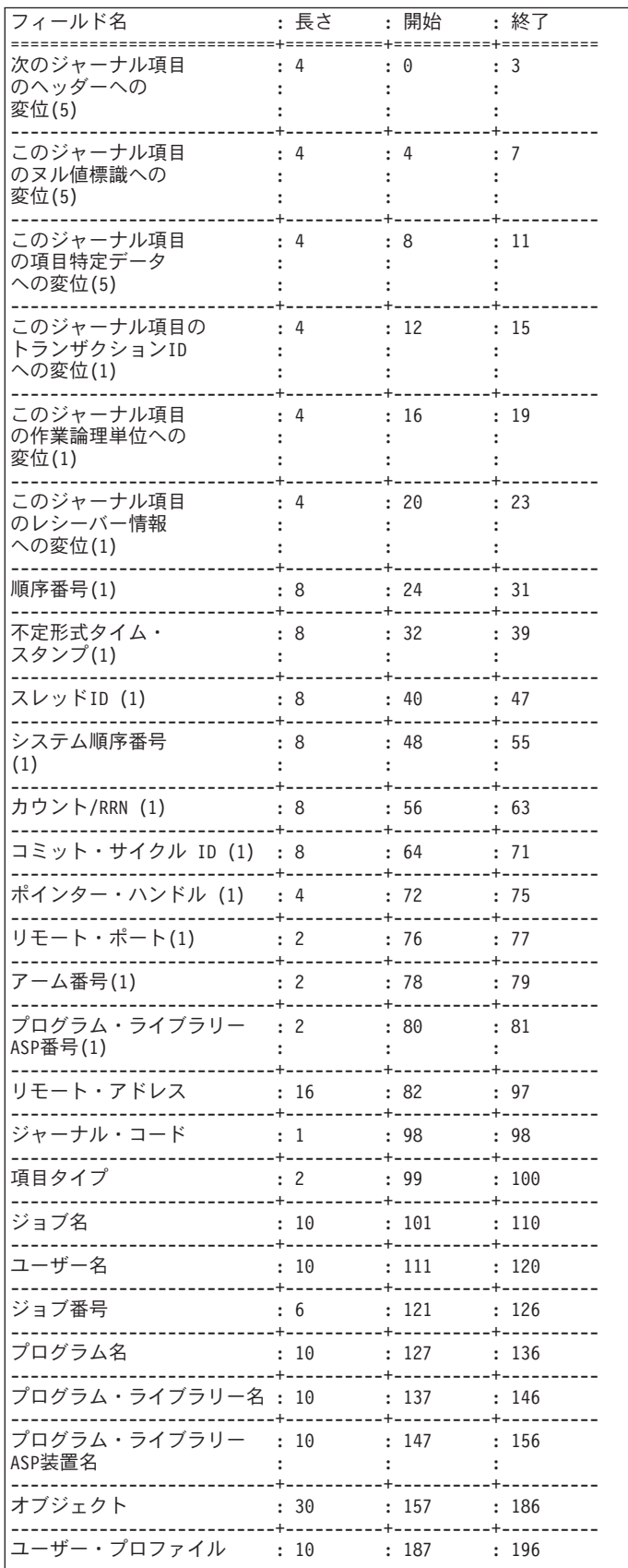

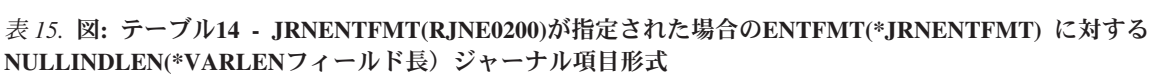

 $\overline{\phantom{a}}$ 

# 表 15. 図: テーブル14 - JRNENTFMT(RJNE0200)が指定された場合のENTFMT(\*JRNENTFMT) に対する NULLINDLEN(\*VARLENフィールド長) ジャーナル項目形式 (続き)

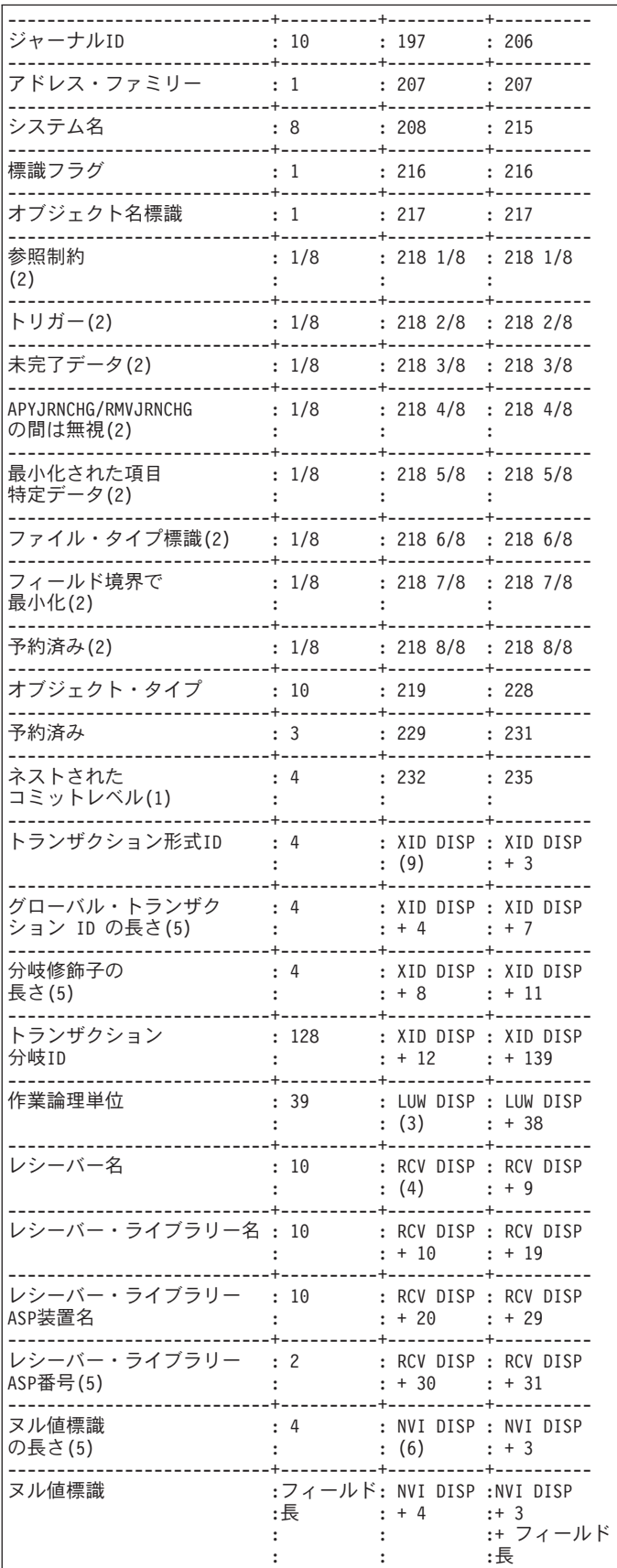

表 *15.* 図**:** テーブル**14 - JRNENTFMT(RJNE0200)**が指定された場合の**ENTFMT(\*JRNENTFMT)** に対する **NULLINDLEN(\*VARLEN**フィールド長)ジャーナル項目形式 *(*続き*)*

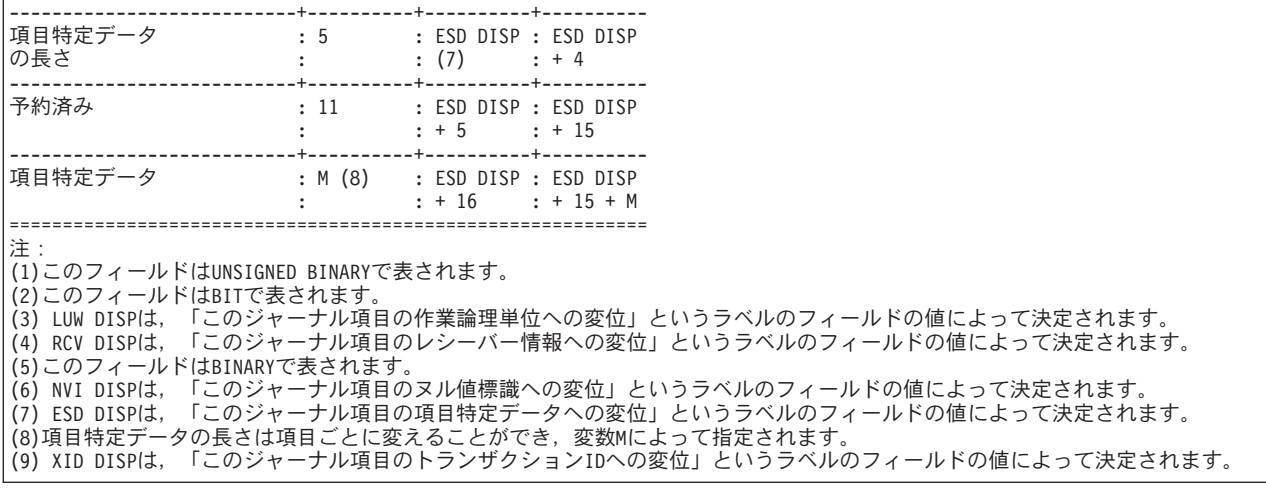

[上](#page-672-0)

# 遅延時間 **(DELAY)**

最後の項目がすでに受け取られている場合に,コマンド処理プログラム(CPP)が新しいジャーナル項目の到 着を待つ秒数を指定します。ジャーナル中の最後の項目が受け取られて出口プログラムに渡された後で, CPPは次の項目を受け取ろうとします。 新しいジャーナル項目がない場合には,出口プログラムの2番目の パラメーターの最初のバイトに値0が渡されます。

注**:** このパラメーターが有効なのは,TOENTLRG(\*NONE)およびTOENT(\*NONE)が指定されていて, RCVRNGパラメーターに指定されている最後のレシーバーが,ジャーナル項目の受け取りの開始の時点に 接続されているジャーナル・レシーバーを識別する場合だけです。

ジャーナルの最後の項目が出口プログラムに渡されて,出口プログラムに渡すジャーナル項目を現在使用で きない場合には、次の1つが行われます。

v リストの最初の要素に秒数が指定された場合には,出口プログラムがただちに呼び出されて,追加のジ ャーナル項目が現在使用できないことを示す'0'が2番目の出口パラメーターの最初のバイトに渡されま す。出口プログラムがコマンドに制御を渡すと,システムは指定された秒数だけ遅延します。

遅延時間が経過すると,システムは,出口パラメーターに渡す追加のジャーナル項目が使用できるかど うかを検査します。使用可能なものがなくなるまで,追加の項目が出口プログラムに順次渡されます。 使用可能なジャーナル項目がなくなると,出口プログラムが呼び出されて,現在使用できるジャーナル 項目がもうないことを示す'0'が2番目の出口プログラム・パラメーターの最初のバイトとして渡されま す。出口プログラムがコマンドに制御を渡すと,システムは再び指定された秒数だけ遅延します。

遅延の後に,出口パラメーターに渡す新しいジャーナル項目がない場合には,出口プログラムが呼び出 されて,使用できるジャーナル項目がもうないことを示すために,'0'が2番目の出口プログラム・パラメ ーターの最初のバイトとして渡されます。 その後で,出口プログラムは,このコマンドを終了すること を示す'9'の値を2番目のパラメーターの最初のバイトとして渡します。

v \*NEXTENTがリストの最初の要素に指定された場合には,追加のジャーナル項目が使用できるようにな った時に,出口プログラムに渡されます。このオプションを使用する場合には,リストの2番目の要素 は,出口プログラムの呼び出しから次の呼び出しまでの最大秒数を示します。指定された最大遅延時間
の後で渡す追加のジャーナル項目がもうない場合には、出口プログラムが呼び出されて、現在使用でき る追加のジャーナル項目がもうないことを示す'0'が2番目の出口プログラム・パラメーターの最初のバイ トに渡されます。

最大の遅延時間は,次のいずれかで指定することができます。

- 現在使用できる最後のジャーナル項目を渡す出口プログラムに対する呼び出しから,新しいジャーナ ル項目が使用できないことを示す出口プログラムに対する次の呼び出しまでの時間
- 追加のジャーナル項目が使用できないことを示す出口プログラムに対する呼び出しからその次の呼び 出しまでの時間

最大遅延時間が経過した後で出口プログラムが呼び出された場合には,出口プログラムは,このコマン ドが終了することを示す値'9'を2番目のパラメーターの最初のバイトとして渡すことができます。

注**:** DELAYパラメーターの前の説明では,RCVJRNEコマンドの開始時に接続されていたジャーナル・レシ ーバーがまだ接続されているとみなされています。 そのジャーナル・レシーバーが切り離された場合に は,出口プログラムによってすべてのジャーナル項目が受け取られた後で,出口プログラムに理由コード3 が渡されて,RCVJRNEコマンドが終了します。

### 要素**1:** 遅延時間の値

**30** コマンドは30秒間待機してから,出口プログラムに渡す追加のジャーナル項目が使用できるかどう かを検査します。

# **\*NEXTENT**

固定した遅延時間は使用されません。追加のジャーナル項目が使用できるようになった時に,それ が出口プログラムに渡されます。

注**:** RCVJRNE出口プログラムによってRCVJRNEコマンドの追加の呼び出しが行なわれる場合に, 前の呼び出しでTOENTLRG(\*NONE)またはTOENT(\*NONE)が指定されていると,その追加の呼び 出しでDELAY(\*NEXTENT)を指定することはできません。

注**:** INCENT(\*ALL)とDELAY(\*NEXTENT)を同時に指定することはできません。

秒 出口プログラムに渡す追加のジャーナル項目が使用できるかどうかを検査する前に,コマンドが遅 延する長さを秒数で指定します。有効な値の範囲は1から99999です。

# 要素**2:** 最大遅延時間の値

この要素は,最初の要素で固定した遅延時間が使用されない時に,出口プログラムの呼び出しから次の呼び 出しまでの最大秒数を指定します。この要素が有効なのは、最初の要素で\*NEXTENTが指定された場合だ けです。

- **\*CLS** 出口プログラムの呼び出しから次の呼び出しまでの最大秒数として,省略時の処理待機時間が使用 されます。
- 秒 出口プログラムの呼び出しから次の呼び出しまでの時間の最大長を指定します。 有効な値の範囲 は1から99999です。

# ブロック長 **(BLKLEN)**

システムが1つまたは複数のジャーナル項目を出口プログラムに送って,出口プログラムに渡されたバッフ ァーのブロック長を指定するかどうかを指定します。 EXITPGMパラメーターには,ブロック・モードのセ マンティクスについての詳細があります。

### **\*NONE**

最大1つのジャーナル項目が出口プログラムに送られます。

# **\*CALC**

1つまたは複数のジャーナル項目がブロックで出口プログラムに渡されます。渡されるブロックの 長さ(出口プログラムに渡される最初のパラメーター)はシステムによって決定され,最適なもの となります。

### ブロック長

出口プログラムに渡されるバッファーの長さ(キロバイト)を指定(EXITPGMパラメーター)して ください。 有効な値の範囲は32から4000です。

[上](#page-672-0)

# ジャーナル項目の形式 **(JRNENTMFT)**

出口プログラムが受け取るジャーナル項目の形式を指定します。 形式は,ジャーナル項目検索 (QJORETRIEVEJOURNALENTRIES) APIで記述されます。 これらの形式に関連した詳細については,i5/OS Information Center (http://www.ibm.com/systems/i/infocenter/)の「プログラミング」カテゴリーに含まれるAPI トピック・コレクションを参照してください。

このパラメーターが有効なのは,ENTFMT(\*JRNENTFMT)も指定されている場合だけです。

#### **RJNE0100**

受け取るジャーナル項目はRJNE0100形式です。

#### **RJNE0200**

受け取るジャーナル項目はRJNE0200形式です。ブロック・モードでは、単一の項目ブロックは複数 のレシーバーから受け取られません。

[上](#page-672-0)

# ポインターを戻す **(RTNPTR)**

受け取るジャーナル項目に特定のジャーナル項目タイプのポインターを含められる項目特定データが含まれ るかどうかを指定します。

このパラメーターが有効なのは,ENTFMT(\*JRNENTFMT)も指定されている場合だけです。

### **\*NONE**

受け取るジャーナル項目にはポインターは含められません。

#### **\*SYSMNG**

受信するジャーナル項目に特定のジャーナル項目タイプのポインターを含めることができる項目特 有のデータを組み込むように指定します。システムは,ジャーナル項目で受け取ったポインターに 関連した資源の解放を管理します。 出口プログラムがシステムに制御権を戻すと,ポインター, それに関連付けられたポインター・ハンドル,および関連した記憶域が解放されます。

注**:** NULLINDLEN(\*VARLEN)とRTNPTR(\*SYSMNG)またはRTNPTR(\*USRMNG)を同時に指定する ことはできません。

#### **\*USRMNG**

受信するジャーナル項目に特定のジャーナル項目タイプのポインターを含めることができる項目特 有のデータを組み込むように指定します。ユーザーは,ジャーナル項目で受け取ったポインターに 関連した資源の解放を管理します。出口プログラムがシステムに制御権を戻した時に,ポインタ ー,それに関連付けられたポインター・ハンドル,および関連した記憶域は解放されません。 ユ ーザーは,ポインター・ハンドル削除(QJODELETEPOINTERHANDLE) APIを使用してこれらの資 源を解放する必要があります。このAPIに関連した詳細については,i5/OS Information Center (http://www.ibm.com/systems/i/infocenter/)の「プログラミング」カテゴリーに含まれるAPIトピック・ コレクションを参照してください。

注**:** NULLINDLEN(\*VARLEN)とRTNPTR(\*SYSMNG)またはRTNPTR(\*USRMNG)を同時に指定する ことはできません。

[上](#page-672-0)

# 項目の組み込み **(INCENT)**

確認済みのジャーナル項目だけを受け取るか,あるいは確認済みと未確認の両方のジャーナル項目を受け取 るかを指定します。 このパラメーターが適用されるのは,リモート・ジャーナルからジャーナル項目を出 力用に受け取る場合だけです。

確認済みの項目とは,このリモート・ジャーナルに送られていて,ローカル・ジャーナル上の同一のジャー ナル項目について補助記憶域への入出力(I/O)の状態がわかっているジャーナル項目のことです。

未確認の項目とは,このリモート・ジャーナルに送られているが,ローカル・ジャーナル上の同一のジャー ナル項目について補助記憶域への入出力(I/O)の状態がわかっていないジャーナル項目,あるいはこれらのジ ャーナル項目のオブジェクト名情報がまだリモート・ジャーナルにわかっていない項目のことです。 未確 認のジャーナル項目が存在できるのは,リモート・ジャーナルの接続されたレシーバー内だけです。これが 適用されるのは,特定のリモート・ジャーナルに対して同期転送モードが使用されている場合だけです。

## **\*CONFIRMED**

確認済みのジャーナル項目だけを受け取ります。

**\*ALL** 確認済みおよび未確認のジャーナル項目をすべて受け取ります。

注**:** INCENT(\*ALL)とDELAY(\*NEXTENT)を同時に指定することはできません。

[上](#page-672-0)

# 開始順序番号 **(FROMENT)**

受け取りの対象とみなされる最初のジャーナル項目を指定します。

注**:** 開始順序番号 **(FROMENT)**パラメーターか大きい開始順序番号 **(FROMENTLRG)**パラメーターのいず れかに値を指定することができますが,両方には指定できません。

**\*FIRST**

指定したジャーナル・レシーバーの範囲の最初のジャーナル項目が,受け取る最初の項目です。

#### 開始順序番号

受け取りの対象とみなされる最初のジャーナル項目の順序番号を指定します。可能な範囲は1から 9,999,999,999です。

[上](#page-672-0)

# 終了順序番号 **(TOENT)**

受け取りの対象とみなされる最後のジャーナル項目を指定します。

注**:** 終了順序番号 **(TOENT)**パラメーターか大きい終了順序番号 **(TOENTLRG)**パラメーターのいずれかに 値を指定することができますが,両方には指定できません。

#### **\*NONE**

ジャーナル項目は指定されません。 ジャーナル項目は,コマンドが(要求取り消しまたはジョブ 取り消しコマンドによって)取り消されるか、終了理由コード(9)が設定されるまでは出口プログラ ムに渡されます。 渡すべき次の項目がない場合には,RCVJRNEコマンドはDELAYパラメーターで 指示された秒数だけ待ってから,次に渡す項目を見つけようとします。

注**:** TOENT(\*NONE)が有効なのは,RCVRNGパラメーターがジャーナル項目の受け取りの開始の時 点に接続されているレシーバーを指定している場合だけです。

# **\*LAST**

指定されたジャーナル・レシーバー範囲内の最後のジャーナル項目が,受け取りの対象とみなされ る最後の項目です。

#### 終了順序番号

受け取りの対象とみなされる最終ジャーナル項目の順序番号を指定します。可能な範囲は1から 9,999,999,999です。

注**:** FROMおよびTOプロンプトに指定する値を同じにすることができます。例えば, FROMENT(234)およびTOENT(234)を指定することができます。

[上](#page-672-0)

# コミット・サイクル識別コード **(CMTCYCID)**

関連したコミット・サイクルに基づいて受け取るジャーナル項目を指定します。コミット・サイクルは、同 じコミット・サイクルIDを共用するすべてのジャーナル項目から構成されます。 ジャーナル項目のコミッ ト・サイクルIDは,ジャーナル表示(DSPJRN)コマンドを使用し,オプション5を入力することによって表示 することができます。

注**:** コミット・サイクル識別コードフィールド(CMTCYCID)か大きいコミット・サイクル**ID**フィールド (CCIDLRG)のいずれかに値を入力することができますが,両方には入力できません。

\*ALL 受け取られるジャーナル項目は、指定したコミット・サイクルIDに限定されません。

#### コミット・サイクル*ID*

受け取るジャーナル項目のコミット・サイクルIDを指定してください。可能な範囲は1から 9,999,999,999です。

# 例

### 例**1:**ジャーナル項目の受け取り

RCVJRNE JRN(APPLIB/JRN1) EXITPGM(MYLIB/RCVPGM) FILE(APPLIB/FILE3) TOENT(\*LAST) ENTFMT(\*TYPE3) NULLINDLEN(\*ENTFMT)

このコマンドは,ジャーナル項目を,(ジャーナル項目の受け取りの開始)時点に接続されていたジャーナ ル・レシーバーからライブラリーAPPLIBのジャーナルJRN1で受け取り,それらを一度に1つずつライブラ リーMYLIBのプログラムRCVPGMに渡します。ライブラリーAPPLIBのファイルFILE3の最初のメンバーに 関するファイル・レベル情報を持つ項目だけが,受け取られます。出口プログラムに渡される各項目の形式 は、NULLINDLENパラメーターの説明の中の「ENTFMT(\*TYPE3)の場合のNULLINDLEN(\*ENTFMT)ジャ ーナル項目形式」テーブルに示されています。

# 例**2:**ジャーナル項目の受け取り

RCVJRNE JRN(JRNLIB/MYJRN) EXITPGM(RCVLIB/PGMA) FILE(FILELIB/PFILEB MBRONE) TOENT(\*LAST) ENTFMT(\*TYPE3) NULLINDLEN(\*VARLEN 30)

このコマンドは,ライブラリーFILELIBのファイルPFILEBのメンバーMBRONEに関するファイル・レベル 情報を持つジャーナル項目を,(ジャーナル項目の受け取りの開始)時点に接続されていたジャーナル・レ シーバーからライブラリーJRNLIBのジャーナルMYJRNで受け取り,それらを一度に1つずつライブラリー RCVLIBのプログラムPGMAに送ります。出口プログラムに渡される各項目の形式は,NULLINDLENパラメ ーターの説明の中の「ENTFMT(\*TYPE3)の場合のNULLINDLEN(\*VARLENフィールド長)ジャーナル項目 形式」テーブルに示されています。受け取られる各項目のヌル値標識部分は30文字の長さです。

# 例**3: DELAY(\*NEXTENT)**を使用したジャーナル項目の受け取り

RCVJRNE JRN(JRNLIB/MYJRN) EXITPGM(RCVLIB/PGMA) RCVRNG(\*CURCHAIN) TOENT(\*NONE) DELAY(\*NEXTENT)

このコマンドは,使用可能なすべてのジャーナル項目を,ライブラリーJRNLIBのジャーナルMYJRNと関連 した,ジャーナル項目の受け取りの開始時点に接続されていたジャーナル・レシーバーを含むジャーナル・ レシーバーの連鎖から受け取ります。これらのジャーナル項目は,それらが使用可能になった時に次々にラ イブラリーRCV LIBの出口プログラムPGMAに送られます。出口プログラムの呼び出しから次の呼び出し までの時間の最大長は,省略時の処理待機時間値と等しくなります。

例**4:** データ域,データ待ち行列,および統合ファイル・システム・オブジェクトのジャーナル項目の受信

RCVJRNE JRN(LIBPROD/PRODJRN) EXITPGM(RCVLIB/PGMA) OBJ((APPLIB/D1 \*DTAARA) (APPLIB/D2 \*DTAQ) (APPLIB/D3 \*FILE \*NONE)) OBJPATH(('/MYDIRECTORY')) SUBTREE(\*YES) TOENT(\*LAST) ENTFMT(\*JRNENTFMT) JRNENTFMT(RJNE0200)

このコマンドは,現在ライブラリーLIBPRODのジャーナルPRODJRNに接続されているジャーナル・レシー バーから(ジャーナル項目の受信が開始された時に)ジャーナル項目を受信して,一度に1つずつライブラ リーRCVLIBのプログラムPGMAに送信します。出口プログラムに渡される各項目の形式は、NULLINDLEN パラメーターの説明の終わりにある「JRNENTFMT(RJNE0200)が指定されているときの

ENTFMT(\*JRNENTFMT)のNULLINDLEN(\*ENTFMT)ジャーナル項目の形式」テーブルに示されています。 指定されたオブジェクトに関連付けられた項目だけが変換されます。 これらのオブジェクトは,D1と呼ば れるライブラリーAPPLIBのデータ域,D2と呼ばれるライブラリーAPPLIBのデータ待ち行列, ライブラリ

ーAPPLIBのデータベース・ファイルD3に, ディレクトリー'/MYDIRECTORY'およびすべてのディレクトリ ー,ストリーム・ファイル,およびそのディレクトリーまたはそのサブディレクトリーの1つの中のシンボ リック・リンクです。

[上](#page-672-0)

# エラー・メッセージ

### **\*ESCAPE**メッセージ

#### **CPF7002**

ライブラリー&2のファイル&1が物理ファイルではない。

#### **CPF7006**

メンバー&3が&2のファイル&1に見つからない。

#### **CPF7007**

&2のファイル&1のメンバー&3を割り振ることができない。

#### **CPF701B**

中断された操作のジャーナルの回復が行なわれなかった。

#### **CPF705C**

INCENT(\*ALL)はローカル・ジャーナルに使用できない。

#### **CPF7053**

RCVRNGパラメーターの値が正しくない。理由コードは&1です。

#### **CPF7054**

FROMとTOの値が正しくない。

#### **CPF7055**

最大オブジェクト数を超えた。

#### **CPF7057**

\*LIBLでは\*ALL, \*ALLLIB,または総称名は使用できません。

#### **CPF706A**

重要なヌル値標識が切り捨てられた。

#### **CPF706D**

&2のRCVJRNE出口プログラム&1が正常に実行されなかった。

#### **CPF7060**

オブジェクトが指定されたレシーバー範囲でジャーナル処理されていません。

#### **CPF7061**

ジャーナル処理された項目の変換が正常に行なわれなかった。

#### **CPF7062**

ジャーナル&1から項目が変換されなかったか、または受け取られなかった。

#### **CPF7065**

ジャーナル・コード(JRNCDE)に項目タイプ(ENTTYP)は正しくない。

### **CPF707B**

DELAY(\*NEXTENT)を使用することはできない。

# **CPF7074**

指定したSEARCHに対してRCVRNGが正しくない。

## **CPF708C**

DELAY(\*NEXTENT)はINCENT(\*ALL)と一緒に使用できない。

### **CPF708D**

ジャーナル・レシーバーが論理的に損傷していることが判明した。

## **CPF709C**

JOB, PGM,およびUSRPRFはレシーバー範囲に正しくない。

#### **CPF7096**

RCVRNGパラメーターとTOENTLRGまたはTOENTパラメーターが一致しません。

#### **CPF70A9**

OBJPATHパラメーターはリモート・ジャーナルには無効です。

# **CPF70AC**

ファイルID &1のオブジェクトが見つかりません。

### **CPF70AE**

リモート・ジャーナルにはメンバー\*FIRSTは使用できません。

#### **CPF9801**

ライブラリー&3にオブジェクト&2が見つからない。

### **CPF9802**

&3のオブジェクト&2は認可されていない。

#### **CPF9803**

ライブラリー&3のオブジェクト&2を割り振りできません。

#### **CPF9809**

ライブラリー&1をアクセスすることができない。

#### **CPF9810**

ライブラリー&1が見つかりません。

### **CPF9820**

ライブラリー&1の使用は認可されていない。

## **CPF9822**

ライブラリー&2のファイル&1は認可されていない。

### **CPF9825**

装置&1は認可されていない。

# <span id="page-728-0"></span>メッセージ受信 **(RCVMSG)**

実行可能場所**:** コンパイル済み CL プログラムまたはインタープ リットされた REXX (\*BPGM \*IPGM \*BREXX \*IREXX) スレッド・セーフ**:** はい

[パラメーター](#page-729-0) [例](#page-743-0) [エラー・メッセージ](#page-744-0)

メッセージ受信(RCVMSG)コマンドは,前にメッセージ待ち行列に送られたメッセージを受け取るために, プログラムによって使用されます。

RCVMSGコマンドは,ジョブ・メッセージ待ち行列(呼び出しスタック項目と関連したメッセージ待ち行 列または外部メッセージ待ち行列(\*EXT)),あるいは指定のメッセージ待ち行列からのメッセージを受け取り ます。 プログラムは,メッセージ待ち行列自身の呼び出しスタック項目と関連したメッセージ待ち行列か らメッセージを受け取るか,あるいは別の呼び出しスタック項目と関連したメッセージ待ち行列からメッセ ージを受け取ることができます。

このコマンドは、指定されたメッセージ待ち行列で受け取ったメッセージを、プログラム内の制御言語(CL) 変数にコピーします。 メッセージとその属性は、KEYVARからDTACCSIDまでのパラメーターによって指 定されたCL変数にコピーされます。

メッセージ・タイプ,メッセージの参照キー,またはその両方を指示することによって,受け取るメッセー ジを指定することができます。 メッセージを受け取るプログラムも,RCVMSGコマンドで,メッセージが メッセージ待ち行列から除去されるか,それとも古いメッセージとしてそこに残されるかを指定することが できます。指定されたメッセージ待ち行列がこのコマンドの入力されるジョブにも,その他のどのジョブに も割り振られていない場合には,そのメッセージ待ち行列は,このコマンドの処理が続いている間,このコ マンドによって暗黙に割り振られます。

指定されたタイプのメッセージが待ち行列に存在しない場合には,要求元のプログラムは,メッセージが到 着するのを待つか,あるいは他の処理を続行することができます。 これにより,一組のメッセージ待ち行 列をポーリングすることができます。

受け取ったメッセージが未処理の例外メッセージである場合に,このコマンドが例外を処理すべきかどうか をプログラムで指定することができます。 未処理の例外メッセージとは,統合化言語環境(ILE)プロシージ ャーに送られたエスケープ、状況、または通知メッセージです。 このコマンドが実行される時には、ILE プロシージャーは,例外が処理されることをシステムに通知する処置をまだ取っていません。 ILEプロシ ージャーがとることのできる1つの処置は,このコマンドを使用してメッセージを受け取るCLプログラムを 呼び出すことです。とることができる処置の詳細については,ILE概念 (SD88-5033)にあります。

# <span id="page-729-0"></span>パラメーター

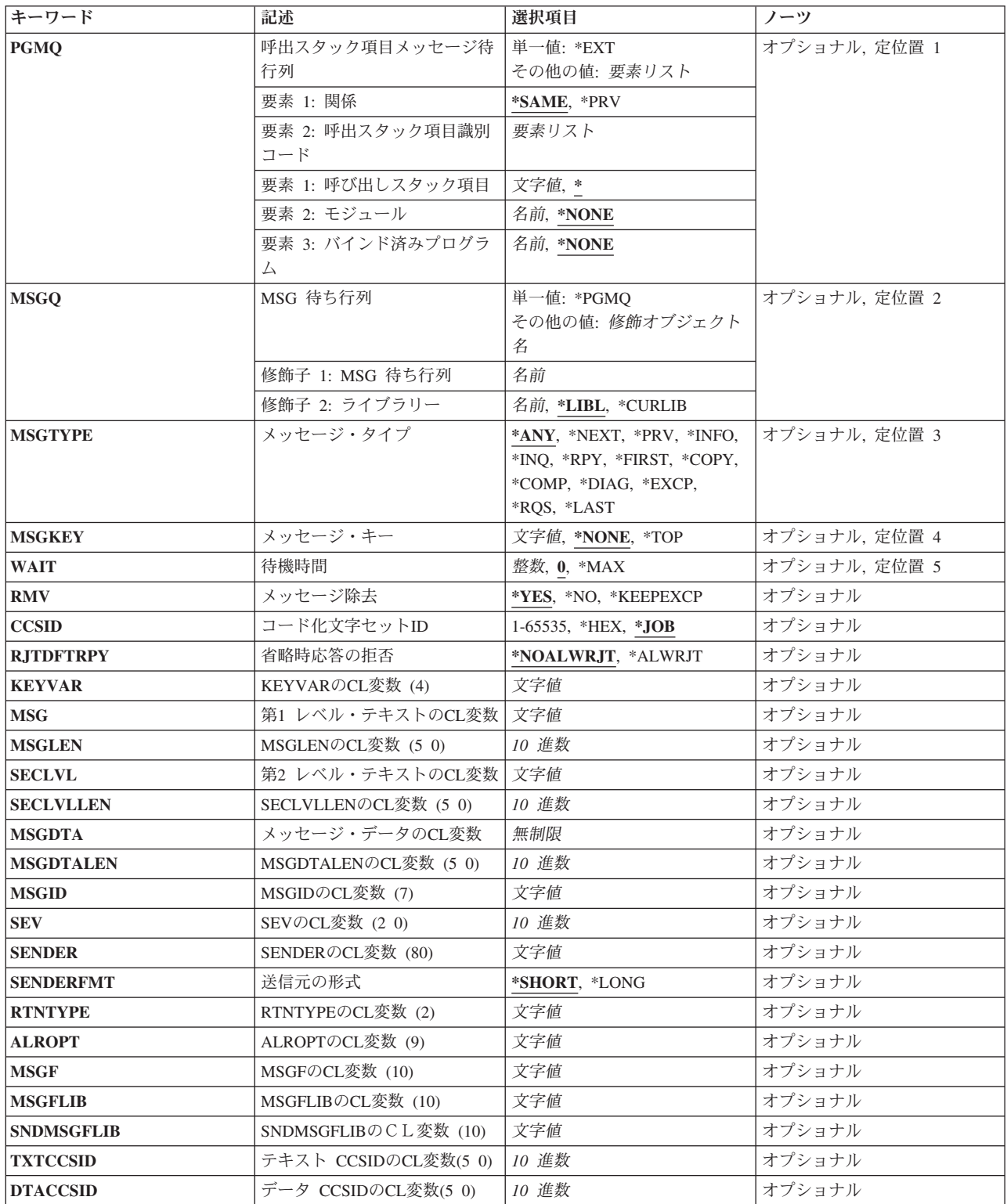

# <span id="page-730-0"></span>呼出スタック項目メッセージ待行列 **(PGMQ)**

受け取られるメッセージの送信元である呼び出しスタック項目メッセージ待ち行列を指定します。 呼び出 しスタック項目メッセージ待ち行列は,\*EXT待ち行列とするか,あるいはプログラムまたはILEプロシージ ャーの呼び出しスタック項目と関連しているメッセージ待ち行列とすることができます。

このパラメーターに値を指定した場合には,**MSG** 待ち行列 **(MSGQ)**パラメーターに\*PGMQを指定するこ とができます。

# 単一値

**\*EXT** メッセージは,ジョブの外部メッセージ待ち行列から受け取られます。外部メッセージ待ち行列 は,表示装置ユーザーなどの,ジョブの外部要求元と通信するために使用されます。

#### 要素**1:** 関係

このパラメーター要素1は,メッセージ待ち行列が要素2によって識別されるプログラムまたはプロシージャ ーと関連付けられるか,あるいはプログラムまたはプロシージャーの呼び出し側と関連付けられるかを指定 します。

#### **\*SAME**

メッセージは,要素2によって識別されるプログラムまたはプロシージャーのメッセージ待ち行列 から受け取られます。

**\*PRV** メッセージは,このパラメーターの要素2によって識別されるプログラムまたはプロシージャーを 呼び出したプログラムまたはプロシージャーのメッセージ待ち行列から受け取られます。

注**:** 要素2によって識別されるものより前のメッセージ待ち行列がILEプログラム入り口プロシージ ャー(PEP)用のものである場合には,メッセージはPEPメッセージ待ち行列の直前のメッセージ待ち 行列から受け取られます。これは,実際には要素2によって識別されるものの*2*つ前のメッセージ待 ち行列となります。

#### 要素**2:** 呼出スタック項目識別コード

このパラメーターの2番目の要素には3個の要素があります。要素1はOPMプログラム名, ILEプロシージャ ー名,または特殊値を指定します。 要素2は,要素1に指定された値の修飾子として使用されるILEモジュ ール名を指定します。 要素3は,要素1に指定されたものに応じて,OPMプログラム名,ILEプログラム 名,あるいはサービス・プログラム名のいずれかを指定することができます。要素3は要素1に指定されたも のの修飾子としても使用されます。

#### 要素**1:** 呼び出しスタック項目

- **\*** このコマンドを実行するOPMプログラムまたはILEプロシージャーを指定します。
- 名前 呼び出しスタック項目の識別に使用されるOPMプログラムまたはILEプロシージャーの名前 を指定してください。

この要素がOPMプログラムを識別する場合には,最大10文字の名前を指定することができ ます。 この要素がILEプロシージャーを識別する場合には,最大256文字の名前を指定する ことができます。

各プロシージャー名をコロン(:)で区切って,ネストされたプロシージャー名を指定するこ とができます。 ネストされたプロシージャー名を指定する時には,まず一番外側のプロシ ージャー名を識別し,続いてその中に含まれるプロシージャーを識別します。 一番内側の プロシージャー名は,ストリング中で最後に識別します。

名前の先頭に3個のより小記号(<<<)を置くか,あるいは名前の終わりに3個のより大記号 (>>>)を置くことによって,プログラムまたはプロシージャーの部分名を指定することがで きます。 より大記号とより小記号の両方を使用する場合には,プログラムは,指定するプ ログラム名またはプロシージャー名を250文字に制限します。

システムは,指定されたプログラム名またはプロシージャー名の中から,最後に呼び出さ れたプログラムまたはプロシージャーを検索します。

部分プログラム名または部分プロシージャー名を検索する場合:

- v プログラム名またはプロシージャー名の最初にだけ指定されたより小(<<<)記号は切り捨 てられ,残りの文字ストリングが右寄せにされます。 指定されたストリングの残りの文 字が呼び出しスタック上の現行のプログラムまたはプロシージャーと比較されます。比 較はプログラム名またはプロシージャー名の終わりの桁から始まって逆順に行われま す。
- v プログラム名またはプロシージャー名の終わりにだけ指定されたより大(>>>)記号は切り 捨てられます。指定されたストリングの残りの文字が呼び出しスタック上の現行のプロ グラムまたはプロシージャーと比較されます。比較はプログラム名またはプロシージャ ー名の最初の桁から始まります。
- プログラム名またはプロシージャー名により小記号(<<<)とより大記号(>>>)の両方が指定 されている時には,その両方が切り捨てられます。残りの文字が使用され,指定したス トリング全体の長さが走査され,呼び出しスタック上の現行のプログラムまたはプロシ ージャーと比較されます。

### 要素**2:** モジュール

#### **\*NONE**

ILEモジュール修飾子は指定されません。

名前 メッセージ待ち行列の識別に使用されるILEモジュール名を指定します。

### 要素**3:**プログラム

### **\*NONE**

プログラム修飾子は指定されません。

名前 メッセージ待ち行列の識別に使用されるプログラム名を指定します。

# <span id="page-732-0"></span>**MSG** 待ち行列 **(MSGQ)**

受け取られるメッセージが入っているメッセージ待ち行列(プログラム・メッセージ待ち行列以外)を指定 します。

### 単一値

### **\*PGMQ**

- 呼出スタック項目メッセージ待行列 **(PGMQ)**パラメーターに指定されたプログラム・メッセージ待 ち行列が,そこからメッセージが受け取られる唯一の待ち行列です。
- 修飾子**1: MSG** 待ち行列
- 名前 受け取られるメッセージが入っているメッセージ待ち行列の名前を指定してください。メッセージ 待ち行列名を指定した場合には,呼出スタック項目メッセージ待行列 **(PGMQ)**パラメーターを指定 することはできません。
- 修飾子**2:** ライブラリー
- \*LIBL 最初に一致するものが見つかるまで, 現行スレッドのライブラリー・リスト内のすべてのライブラ リーが検索されます。

**\*CURLIB**

メッセージ待ち行列を見つけるために,ジョブの現行ライブラリーが使用されます。ジョブの現行 ライブラリーとしてライブラリーが指定されていない場合には,QGPLが使用されます。

名前 メッセージ待ち行列が入っているライブラリーを指定してください。

[上](#page-728-0)

# メッセージ・タイプ **(MSGTYPE)**

このプログラムによって受け取られるメッセージのタイプを指定します。

\*ANY (送信元のコピーを除く) どんなタイプのメッセージも受け取られます。受け取りメッセージを受 け取るには、MSGTYPE(\*COPY)を指定しなければなりません。

#### **\*NEXT**

メッセージ・キー **(MSGKEY)**パラメーターに指定されたメッセージの次のメッセージが受け取ら れます。使用可能でない別のメッセージの場合は,すべてのCL変数にブランクが戻されます。

メッセージが,呼び出しスタック項目と関連したメッセージ待ち行列から受け取られると, \*NEXTは1つの呼び出しスタック項目についてだけ動作します。 \*NEXTは,同じプログラムの複数 の呼び出しスタック項目についてメッセージを受け取るために使用することはできません。

- **\*PRV** メッセージ・キー **(MSGKEY)**パラメーターに指定されたメッセージの直前のメッセージが受け取 られます。
- **\*INFO** 通知メッセージが受け取られます。
- **\*INQ** 照会メッセージが受け取られます。
- **\*RPY** 応答メッセージが受け取られます。 このプログラムは,照会メッセージをメッセージ待ち行列に 送り,その応答を必要とします。

**\*FIRST**

現在メッセージ待ち行列またはプログラム待ち行列にある最初のメッセージが受け取られます。

#### <span id="page-733-0"></span>**\*COPY**

前に送信された照会メッセージのコピーが、このプログラムによって受け取られます。 呼出スタ ック項目メッセージ待行列 **(PGMQ)**パラメーターまたは**MSG** 待ち行列 **(MSGQ)**パラメーターに指 定するメッセージ待ち行列は,INQメッセージの送信時に応答を受けるメッセージ待ち行列 **(RPYMSGQ)**パラメーターに指定したものと同じ待ち行列でなければなりません。

#### **\*COMP**

完了メッセージが受け取られます。 このタイプのメッセージを受け取ることができるのは、プロ グラム・メッセージ待ち行列からに限られます。

**\*DIAG**

診断メッセージが受け取られます。 このタイプのメッセージを受け取ることができるのは、プロ グラム・メッセージ待ち行列からに限られます。

### **\*EXCP**

例外メッセージが受け取られます。例外メッセージ(エスケープ, 通知, 状況)はプログラムによ って後入れ先出し法(LIFO)の順で受け取られます。 受け取り側のプログラムはMONMSGコマンド を使用して例外メッセージをモニターすることができます。

注**:** 非例外メッセージは先入れ先出し法(FIFO)の順で受け取られます。

プロシージャーのメッセージ待ち行列から例外メッセージが受け取られた場合には,関連の例外は RCVMSGコマンドの実行時に,処理されない場合があります。 例外がRCVMSGコマンドによって 処理されるようにするかどうかを指定するためには,RMVパラメーターを使用することができま す。

**\*RQS** 要求メッセージが受け取られます。 このタイプのメッセージを受け取ることができるのは,プロ グラム・メッセージ待ち行列からに限られます。

#### **\*LAST**

現在メッセージ待ち行列またはプログラム待ち行列にある最後のメッセージが受け取られます。

[上](#page-728-0)

# メッセージ・キー **(MSGKEY)**

受け取られるメッセージのメッセージ参照キーを指定します。

#### **\*NONE**

メッセージ参照キーは指定されません。

- **\*TOP** メッセージ待ち行列の上部が使用されます。 \*TOPを使用できるのは,メッセージ・タイプ **(MSGTYPE)**パラメーターに\*NEXTを指定した場合だけです。これでメッセージ待ち行列の最初の メッセージが受け取られることになります。プログラム・メッセージ待ち行列の場合には,これは 受け取られた最後の要求メッセージの後のメッセージです(ある場合)。
- 名前 このメッセージ受け取り機能によって使用されるメッセージのメッセージ参照キーが入っているCL 変数の名前を指定してください。変数は,長さが4文字の文字変数でなければなりません。

# <span id="page-734-0"></span>待機時間 **(WAIT)**

このコマンドの処理時に指定したタイプのメッセージがメッセージ待ち行列にない場合に、プログラムがそ の到着を待機する時間の長さを秒数で指定します。メッセージが指定された時間内に到着しない場合には, 受け取りメッセージ・フィールドに名前が指定された制御言語(CL)変数にブランク(または変数が10進変数 の場合はゼロ)が埋め込まれます。

プログラムは、応答を受け取っていない限り、プログラム・メッセージ待ち行列からのメッセージを待つこ とはできません。

待ち時間が指定された(ゼロ以外の)場合には,そのメッセージを受け取る最初のユーザーにメッセージ待 ち行列が暗黙に割り振られ,要求がプログラムによって処理されるまで解放されません。

メッセージが同じジョブ内のメッセージ待ち行列に送られ,そのメッセージ待ち行列が中断転送モードにあ った場合には,このパラメーターは無視されます(WAIT(0)を暗黙指定し,これはWAITパラメーターの省略 時の値です)。

MSGKEYに指定された値が照会メッセージを参照し,MSGTYPE(\*RPY)が指定された場合には,プログラム はWAITパラメーターを無視します(WAITの値は0です)。

**0** プログラムはメッセージの到着を待ちません。

**\*MAX** プログラムは無期限に指定されたメッセージの到着を待ちます。

秒数 プログラムがメッセージの到着を待つ秒数を指定します。

[上](#page-728-0)

# メッセージ除去 **(RMV)**

プログラムが受け取ったメッセージがメッセージ待ち行列から除去されるかどうかを指定します。 メッセ ージが未処理の例外である場合には、このパラメーターは例外が処理されるかどうかも指定します。メッセ ージ・タイプ **(MSGTYPE)**パラメーターに\*INQを指定した場合には,照会メッセージに対する応答を送る ことができるように、このパラメーターにも\*NOを指定しなければなりません。そうしないと、未応答の照 会が除去される前に,省略時の応答が送られることになります。

- **\*YES** メッセージはメッセージ待ち行列から除去されます。メッセージが,未処理の例外である場合に は,その例外はRCVMSGコマンドを実行することによって処理されます。
- **\*NO** メッセージはメッセージ待ち行列から除去されません。それは古いメッセージと同様メッセージ待 ち行列に残ります。 メッセージが,未処理の例外である場合には,その例外はRCVMSGコマンド を実行することによって処理されます。

注:古いメッセージとは,受け取られたが削除されていないメッセージのことです。 古いメッセ ージは、次の方法の1つによって、再度受け取ることができます。

- 1. メッセージのメッセージ参照キーをMSGKEYパラメーターに指定する。
- 2. メッセージ・タイプ **(MSGTYPE)**パラメーターにメッセージ・タイプ\*FIRST, \*LAST, \*NEXT, または\*PRVを指定する。

### **\*KEEPEXCP**

メッセージが例外メッセージであって,その例外が処理されていない場合には,その例外は未処理 のまま残り,メッセージは新しいメッセージとしてメッセージ待ち行列に残ります。 このメッセ ージは,\*EXCPメッセージを受け取るためにRCVMSGコマンドを使用することによって,再び受け <span id="page-735-0"></span>取ることができます。 メッセージが例外メッセージでない場合、あるいは例外メッセージである がその例外がすでに処理されている場合には,そのメッセージは古いメッセージとしてメッセージ 待ち行列に残ります。

RCVMSGが実行された後で例外を処理するためには,RMV(\*YES)またはRMV(\*NO)を指定するこ とによって,そのコマンドを再び実行することができます。

[上](#page-728-0)

# コード化文字セット**ID (CCSID)**

メッセージ・テキストを戻したいコード化文字セットID (CCSID)を指定します。 これは,MSG, SECLVL, およびMSGDTAパラメーターに戻されるテキストにのみ適用されます。 置き換えデータがMSGDTAパラメ ーターに戻されるか,あるいはMSGまたはSECLVLパラメーターに戻されたテキストに代入されると,変換 可能な文字(\*CCHAR)として定義されている置き換えテキストの部分のみが変換されます。 置き換えデー タの残りの部分は変換されません。 \*CCHARフィールドの詳細については,ADDMSGD コマンドを参照し てください。

\*JOB 受け取ったメッセージは、戻される前にジョブのCCSIDに変換されます。

\*HEX 受け取ったメッセージは、戻される前に変換されません。

# コード化文字セット*ID*

戻される前にメッセージの変換先としたいCCSIDを指定してください。有効な値の範囲は1から 65535です。有効な値のリストについては,ISERIES INFORMATION CENTER (HTTP://WWW.IBM.COM/ESERVER/ISERIES/INFOCENTER)にある「グローバリゼーション」情報 を参照してください。受け入れられるのは,ジョブの変更先とすることができるCCSIDの値だけで す。

メッセージ・ハンドラーとそれによるCCSIDの使用の詳細については,i5/OS Information Center (http://www.ibm.com/systems/i/infocenter/)の「i5/OSのグローバリゼーション」トピック・コレクショ ンを参照してください。

[上](#page-728-0)

# 省略時応答の拒否 **(RJTDFTRPY)**

未応答の照会メッセージを除去すると,その照会メッセージに対して省略時の応答が送られます。 この値 は,このコマンドを使用した結果として送られた省略時の応答を応答処理出口プログラムが拒否できるかど うかを指示します。 応答処理出ロプログラムは、出口点QIBM\_QMH\_REPLY\_INQに対するシステム登録機 能を通じて登録することができます。 このパラメーターを適用できるのは,RMVキーワードに\*YESを指 定した場合だけです。

### **\*NOALWRJT**

応答処理出口プログラムが省略時の応答を拒否することは許可されません。

#### **\*ALWRJT**

省略時の応答を拒否することが応答処理出口プログラムに許可されます。 出口プログラムが応答 を拒否した場合には,メッセージCPD2476(応答は応答処理出口プログラムによって拒否されまし た)が診断メッセージとしてこのコマンドを使用しているプログラムに送られます。 CPD2476に

<span id="page-736-0"></span>続いて、このコマンドを使用しているプログラムはこのエラー状態を処理して回復するためにモニ ターする必要があることを示すC PF2422 (応答は無効です) エスケープ・メッセージが出されま す。

[上](#page-728-0)

# **KEYVAR**の**CL**変数 **(4) (KEYVAR)**

このコマンドの入ったプログラムが受け取ったメッセージを識別するメッセージ参照キーが入っている、制 御言語(CL)文字変数の名前(もしあれば)を指定します。 RCVMSGコマンドが処理された時点で,システ ムは,このコマンドのKEYVARによって指定された変数にメッセージ参照キーを戻し,受け取ったメッセ ージを古いメッセージに変更します。 次に,このメッセージ参照キーを後続のRCVMSGコマンドの MSGKEYパラメーターで使用して,古いメッセージを受け取ることができます。 メッセージが見つからな い場合には、KEYVAR変数に対してブランクが戻されます。応答タイプ・メッセージの場合には、このコ マンドのMSGKEYパラメーターをSNDPGMMSGコマンドのKEYVARパラメーターと一緒に使用してくださ い。 メッセージ参照キーは,また,メッセージ・サブファイルを作成するためにこのプログラムで使用す ることができます。 CL変数は,メッセージ・サブファイルのDDSにSFLMSGKEYキーワードが指定される フィールドの名前です。

注**:** 呼び出しスタック項目と関連していないメッセージ待ち行列の場合には,(RMVパラメーターに\*YESを 指定することによって)メッセージが受け取られて除去された後で,再びメッセージ参照キーを使用するこ とができます。

変数は,長さが4文字の文字変数でなければなりません。

注**:** (プログラム・メッセージ送信(SNDPGMMSG)コマンドのKEYVARパラメーターによって指定された CL変数から獲得された)メッセージ参照キーを使用して,照会メッセージに対する応答を受け取る場合に は,メッセージ参照キーが送信元のコピーを参照していることに注意してください。 送信元のコピー・メ ッセージは,照会メッセージが迭のメッセージ待ち行列にではなく,応答メッセージ待ち行列(省 略時の値では照会メッセージを送ったプログラム・メッセージ待ち行列になります)に入っています。

[上](#page-728-0)

# 第**1** レベル・テキストの**CL**変数 **(MSG)**

プログラムがメッセージを受け取った時にそのメッセージを入れる制御言語(CL) 文字変数 (ある場合) の 名前を指定します。 これには,メッセージが送信される前にテキスト中の置換変数に置き換えられたメッ セージ・データ・フィールドが含まれます(応答および即時メッセージにはメッセージ・データ・フィール ドは含まれません)。 これは可変長フィールドですが,ほとんどのメッセージ・テキストは長さが132文字 より短くなっています。

[上](#page-728-0)

# **MSGLEN**の**CL**変数 **(5 0) (MSGLEN)**

受信可能なメッセージ・テキストの合計長が入っている制御言語(CL)の10進変数 (ある場合)の名前を指定 します。 この変数は5桁の長さの10進変数でなければなりません。

# <span id="page-737-0"></span>第**2** レベル・テキストの**CL**変数 **(SECLVL)**

プログラムによって受け取られるメッセージ・ヘルプが入っているCL文字変数(ある場合)の名前を指定 します。 これには,メッセージが送信される前にテキスト中の置換変数に置き換えられたメッセージ・デ ータ・フィールドが含まれます(応答および即時メッセージには第2レベル・メッセージは含まれません)。 これは可変長フィールドですが、ほとんどのオンライン・メッセージ・ヘルプは、長さが3000文字より短く なるように設計されています。

[上](#page-728-0)

# **SECLVLLEN**の**CL**変数 **(5 0) (SECLVLLEN)**

受信可能なメッセージ・ヘルプの合計長が入っている制御言語(CL)10進変数(ある場合)の名前を指定しま す。 この変数は5桁の長さの10進変数でなければなりません。

[上](#page-728-0)

# メッセージ・データの**CL**変数 **(MSGDTA)**

メッセージの一部としてプログラムが受け取ったメッセージ・データ・レコードが入っている,制御言語 (CL)文字変数の名前(もしあれば)を指定します。 メッセージ・データ・レコードには,受け取ったメッ セージのテキスト中で使用される置き換え値(1文字のストリング)が入っています。戻されるデータの容量 とその形式は,そのメッセージによって異なります。 システム・メッセージに組み込まれているポインタ ーは無効となります。

注**:** 無効なポインターが含まれているデータを使用した場合には,エラー・メッセージが出されます。

[上](#page-728-0)

# **MSGDTALEN**の**CL**変数 **(5 0) (MSGDTALEN)**

受け取るために使用可能なメッセージ・データ・レコードの合計長が入っている,制御言語(CL) 10進変数 の名前(もしあれば)を指定します。この変数は5桁の長さの10進変数でなければなりません。

[上](#page-728-0)

# **MSGID**の**CL**変数 **(7) (MSGID)**

プログラムが受け取ったメッセージのメッセージIDが入っている、制御言語(CL)文字変数の名前(もしあれ ば)を指定します。 受け取られているメッセージが即時メッセージである場合には,メッセージIDはブラ ンクとして戻されます。変数の最小の長さは7文字です。

# <span id="page-738-0"></span>**SEV**の**CL**変数 **(2 0) (SEV)**

プログラムが受け取ったメッセージの重大度コードが入っている,制御言語(CL) 10進変数の名前(もしあ れば)を指定します。 受け取られているメッセージが即時メッセージである場合には,メッセージ重大度 は戻されません。 変数は,長さが2桁の10進変数でなければなりません。

[上](#page-728-0)

# **SENDER**の**CL**変数 **(80) (SENDER)**

RCVMSGコマンド終了に受け取ったメッセージの送信元のIDが入っている,制御言語(CL)文字変数の名前 (もしあれば)を指定します。 SENDERFMT指定によるCL 変数の長さです。 SENDERFMT(\*SHORT)が 指定された場合には、変数は最小値が80桁でなければなりません。CL変数が80桁より長い場合には、追加 情報が戻されます。 SENDERFMT(\*LONG)が指定された場合には,変数は最小値が720桁でなければなりま せん。

[上](#page-728-0)

# 送信元の形式 **(SENDERFMT)**

どの形式の送信元識別が戻されるかを指定します。このパラメーターはSENDERパラメーターが指定されて いる時にだけ有効です。

# **\*SHORT**

短形式の送信元情報が戻されます。短形式は、最小値が80桁でなければなりません。CL変数が80 桁より長い場合には,追加情報が戻されます。最後に戻されたフィールドを超えるCL変数の桁位置 は,ブランクに設定されます。次の情報が戻されます。

- v 最初の26文字は送信元のジョブを示します。
	- ジョブ名(10)
	- ユーザー名(10)
	- ジョブ番号(6)
- 次の16文字は送信元プログラムを示します。
	- プログラム名(12)(ILEプロシージャーの場合, これは結合プログラム名となる);送信元の タイプが3の場合には,このフィールドの最初の3桁は「より小記号」(<<<)となり,この後に プログラム名の最後の9文字が続きます。
	- 命令番号(4)(ILEプロシージャーの場合,このフィールドはブランクにセットされます)
- 次の13文字は日付および時刻です。
	- 日付(7)(0YYMMDDの形式)
	- 時刻(6) (HHMMSSの形式)
- 次の14文字は、メッセージがプログラム・メッセージ待ち行列に送られる場合の,送信先呼び出 しスタック項目を示します。
	- プログラム名(10)(ILEプロシージャーの場合,これはバインド・プログラム名です)
	- 命令番号(4) (ILEプロシージャーの場合, このフィールドはブランクにセットされます)
- 次の1文字は送信元のタイプを示します。
	- ″0″-送信元が12桁以下のOPMプログラムまたはSLICプログラムである場合
- ″1″-送信元がILEプロシージャーであって,その名前が256桁以下の場合
- ″2″-送信元がILEプロシージャーであって,その名前が256桁を超える場合
- ″3″-送信元が12桁を超えるSLICプログラムである場合
- v 次の1文字は送信先のタイプを示します。
	- ″0″-受信先がOPMプログラムである場合
	- ″1″-受信先がILEプロシージャーであって,その名前が256桁以下の場合
	- ″2″-受信先がILEプロシージャーであって,その名前が256桁を超える場合
- 次の6文字はマイクロ秒です。
- v 最後の10文字は,メッセージが送られた時にスレッドが実行されていたユーザー・プロファイル の名前であり、CL変数の長さが少なくとも87桁である場合に戻されます。

#### **\*LONG**

長形式の送信元情報が戻されます。 長形式は720桁で,最後の30桁がブランクにセットされます。 次の情報が戻されます。

- 最初の26文字は送信元のジョブを示します。
	- ジョブ名(10)
	- ユーザー名(10)
	- ジョブ番号(6)
- 次の13文字は日付および時刻です。
	- 日付(7)(0YYMMDDの形式)
	- 時刻(6) (HHMMSSの形式)
- 次の1文字は送信元のタイプを示します。
	- ″0″-送信元が12桁以下のOPMプログラムまたはSLICプログラムである場合
	- ″1″-送信元がILEプロシージャーであって,その名前が256桁以下の場合
	- ″2″-送信元がILEプロシージャーであって,その名前が256桁を超える場合
	- ″3″-送信元が12桁を超えるSLICプログラムである場合
- 次の1文字は送信先のタイプを示します。
	- ″0″-受信先がOPMプログラムである場合
	- ″1″-受信先がILEプロシージャーであって,その名前が256桁以下の場合
	- ″2″-受信先がILEプロシージャーであって,その名前が256桁を超える場合
- 次の12桁は送信元のプログラム名です (ILEプロシージャーの場合はこれは結合プログラム名と なる);送信元のタイプが3であって、プログラム名の長さが12桁を超える場合には、このフィ ールドの最初の3桁は「より小記号」(<<<)となり,この後にプログラム名の最後の9桁が続きま す。
- 次の10文字は送信元のモジュール名です(送信元がILEプロシージャーでない場合には, このフ ィールドはブランクにセットされます)。
- 次の256文字は送信元のプロシージャー名です(送信元がILEプロシージャーでない場合には,こ のフィールドはブランクにセットされます)。
	- ネストされたプロシージャー名の場合には、各プロシージャー名はコロン(:)で区切られ、最も 外側のプロシージャー名から始まり、最も内側のプロシージャー名で終わります。
- 256桁を超えるプロシージャー名の場合には,3つの「より小記号」(<<<)が戻され,その後に プロシージャー名の最後の253桁が続きます。プロシージャー名の全体を表示するためには, QMHRCVPM APIを使用することができます。
- 次の1文字はブランクです。
- 次の4文字は使用可能なステートメント番号の数です。

注**:** ステートメント番号は,メッセージが送信された送信元プログラム中の点を表します。 プログ ラムおよび非最適化プロシージャーの場合には,このカウントは常に1となります。 最適化された プロシージャーの場合には、このカウントは1より大きくなることがあり、各ステートメント番号 はメッセージが送信できた点を表します。 ステートメント番号を戻すことができない場合には, このカウントは0となります。

- 次の30文字は最大3つのステートメント番号を戻します(それぞれに10文字ずつ)。
- 次の320文字は、受信中のメッセージが呼び出しスタック項目と関連したメッセージ待ち行列に 最初に送られたものである場合に、プログラムまたはプロシージャー情報を戻します(そうでな い場合には,このフィールドはブランクにセットされます)。
	- 送り先プログラム名(10) (ILEプロシージャーの場合には、これはバインド・プログラム名と なります)。
	- 送り先モジュール名(10)(送信元がILEプロシージャーでない場合には,このフィールドはブ ランクにセットされます)。
	- 送り先プロシージャー名(256)(送信元がILEプロシージャーでない場合には,このフィールド はすべてブランクにセットされます)。
		- ネストされたプロシージャー名の場合には, 各プロシージャー名はコロン(:)で区切られ, 最 も外側のプロシージャー名から始まり,最も内側のプロシージャー名で終わります。
		- 256桁を超えるプロシージャー名の場合には,3つの「より小記号」(<<<)が戻され,その後 にプロシージャー名の最後の253桁が続きます。プロシージャー名の全体を表示するために は、OMHRCVPM APIを使用することができます。
	- ブランク(10)
	- 受信側の呼び出しスタック項目に使用可能なステートメントの数(4)

注**:** ステートメント番号は,メッセージが送信された時に送り先プログラムが保留された(例 えば,呼び出し命令のために)点を表します。 プログラムおよび非最適化プロシージャーの 場合には,このカウントは常に1となります。 最適化されたプロシージャーの場合には,この カウントは1より大きくなることがあり,各ステートメント番号はメッセージが送信できた点 を表します。 ステートメント番号を戻すことができない場合には,このカウントは0となりま す。

v

- ステートメント番号(30)(最大3つのステートメントで, それぞれが10文字)

- 次の6文字はマイクロ秒です。
- v 最後の10文字は,メッセージが送られた時にスレッドが実行されていたユーザー・プロファイル の名前です。

# <span id="page-741-0"></span>**RTNTYPE**の**CL**変数 **(2) (RTNTYPE)**

プログラムが受け取ったメッセージのタイプ·コードが入っている、制御言語(CL) 変数の名前(もしあれ ば)を指定します。 変数は,長さが2桁の文字変数でなければなりません。

メッセージ・タイプを指示するために次の値が戻されます。

- 値 メッセージ・タイプ
- **01** 完了
- **02** 診断
- **04** 情報
- **05** 照会
- **06** コピー
- **08** 要求
- **10** プロンプトを伴う要求
- **14** 通知(例外としてRCVMSGの時間にすでに処理された)
- **15** エスケープ(例外はRCVMSGの実行時にすでに処理されている)
- **16** 通知(例外はRCVMSGの実行時に処理されていない)
- **17** エスケープ(例外はRCVMSGの実行時に処理されていない)
- **21** 応答,妥当性検査なし
- **22** 応答,すでに妥当性検査済み
- **23** 応答,メッセージ省略時の値を使用
- **24** 応答,システム省略時の値を使用
- **25** 応答,システム応答リストから
- **26** 応答,出口プログラムから

[上](#page-728-0)

# **ALROPT**の**CL**変数 **(9) (ALROPT)**

プログラムが受け取ったメッセージの警報オプションを戻すために使用される,制御言語(CL)変数の名前 (もしあれば)を指定します。変数は,長さが9桁の文字変数でなければなりません。

[上](#page-728-0)

# **MSGF**の**CL**変数 **(10) (MSGF)**

プログラムが受け取ったメッセージのメッセージ・ファイル名を戻すために使用される,制御言語(CL)変数 の名前(もしあれば)を指定します。 受け取ったメッセージが記憶済みメッセージである場合には、記憶 済みメッセージが入っているファイルのメッセージ・ファイル名が戻されます。 受け取ったメッセージが 記憶済みメッセージでない場合には、メッセージ・ファイル名はブランクで戻されます。変数は、長さが10 桁の文字変数でなければなりません。

<span id="page-742-0"></span>注**:** このパラメーターで戻されるメッセージ・ファイル名は,送信機能で指定されたかまたはその省略時の メッセージ・ファイルであり,一時変更メッセージ・ファイルではありません。 メッセージの送信時に一 時変更が指定されていた場合には,メッセージの受信時にも同じ一時変更を使用しなければなりません。

[上](#page-728-0)

# **MSGFLIB**の**CL**変数 **(10) (MSGFLIB)**

プログラムが受け取ったメッセージのメッセージ・ファイル・ライブラリー名を戻すために使用される、制 御言語(CL)変数の名前(もしあれば)を指定します。受け取ったメッセージが記憶済みメッセージである場 合には,記憶済みメッセージのメッセージ・ファイルが入っているライブラリーのメッセージ・ファイル・ ライブラリー名が戻されます。 送信コマンドで\*LIBLが指定されている場合には,\*LIBLが戻されます。受 け取ったメッセージが記憶済みメッセージでない場合には,メッセージ・ファイル・ライブラリー名はブラ ンクとして戻されます。 変数は,長さが10桁の文字変数でなければなりません。

注: このパラメーターで戻されるメッセージ·ファイル·ライブラリー名は、送信機能で指定されたかまた はその省略時のメッセージ・ファイルであり,一時変更メッセージ・ファイル・ライブラリーではありませ ん。 メッセージの送信時に一時変更が指定されていた場合には,メッセージの受信時にも同じ一時変更を 使用しなければなりません。

[上](#page-728-0)

# **SNDMSGFLIB**のCL変数 **(10) (SNDMSGFLIB)**

メッセージを送るために使用されたメッセージ・ファイル・ライブラリー名を戻すために使用される制御言 語(CL)変数の名前(ある場合)を指定します。受け取ったメッセージが記憶済みメッセージである場合に は、記憶済みメッセージのメッセージ・ファイルが入っているライブラリーのメッセージ・ファイル・ライ ブラリー名が戻されます。 送信コマンドで\*LIBLが指定されている場合には,このパラメーターはライブ ラリーの実際の名前となります。受け取ったメッセージが記憶済みメッセージでない場合には,メッセー ジ・ファイル・ライブラリー名はブランクとして戻されます。受け取ったメッセージが記憶メッセージで, 元のメッセージ・ファイルが壊れている場合には,メッセージ・ファイル・ライブラリー名がブランクとし て戻されます。 受け取ったメッセージが記憶済みメッセージでない場合には,このパラメーターはブラン クとして戻されます。 変数は,長さが10桁の文字変数でなければなりません。

[上](#page-728-0)

# テキスト **CCSID**の**CL**変数**(5 0) (TXTCCSID)**

MSGおよびSECLVLパラメーターによって戻されるテキストと関連付けられているコード化文字セットID (CCSID)を戻すために使用されるCL変数がある場合に,その名前を指定します。 変換エラーが起こった場 合,またはテキストを変換するように要求したCCSIDが65535である場合には,即時メッセージのメッセー ジ記述またはテキストが記憶されているCCSIDが戻されます。 そうでない場合には,テキストを変換した かったCCSIDが戻されます。戻される前にテキストを変換したくないが,即時メッセージのメッセージ記述 またはテキストが記憶されているCCSIDを知りたい場合には、CCSIDパラメーターに65535を指定してくだ さい。CCSIDはTXTCCSIDパラメーターに戻されます。 また,渡したCCSIDを戻されたTXTCCSIDと比較 することによって,変換エラーの有無を調べることもできます。 この両者が等しくなく,65535でない場合 には,変換エラーが起こりました。 この変数は5桁の長さの10進変数でなければなりません。

# <span id="page-743-0"></span>データ **CCSID**の**CL**変数**(5 0) (DTACCSID)**

\*CCHARとして定義された置き換えデータと関連付けられているコード化文字セットID (CCSID)を戻すた めに使用されるCL変数がある場合に,その名前を指定します。 他のすべての置き換えデータは戻される前 に変換されません。 変換エラーが起こった場合,またはテキストを変換するように要求したCCSIDが65535 である場合には,CCSIDメッセージ・データが戻されます。データに\*CCHAR置き換えデータがない場合に は,65535が戻されます。 そうでない場合には,テキストを変換したかったCCSIDが戻されます。 即時メ ッセージでは,0が戻されます。渡したCCSIDを戻されたDTACCSIDと比較することによって,変換エラー の有無を調べることができます。 この両者が等しくなく、65535でない場合には、変換エラーが起こりまし た。 この変数は5桁の長さの10進変数でなければなりません。

[上](#page-728-0)

# 例

### 例**1:**メッセージの受信

RCVMSG MSGQ(SMITH) MSGKEY(&KEY) MSG(&WORK)

このコマンドは,プログラム変数&KEYによって指定されたメッセージ参照キーを持つメッセージをメッセ ージ待ち行列SMITHから受け取ります。メッセージのテキストはCL変数&WORKにコピーされます。

#### 例**2:**新しいメッセージの受信

RCVMSG MSGQ(INV) WAIT(120) MSG(&WORK)

このコマンドは,INVという名前のメッセージ待ち行列から新しいメッセージを受け取ってCL変数&WORK に入れます。メッセージ待ち行列に新しいメッセージがない場合には,プログラムは120秒まで新しいメッ セージの到着を待機します。待ち行列に複数の新しいメッセージがある場合には,その待ち行列の最初のメ ッセージがプログラムによって受け取られるメッセージです。

### 例**3:**プロシージャーからのメッセージの受信

RCVMSG PGMQ(\*SAME CURRENT MONTH TOTALS) MSGTYPE(\*EXCP) RMV(\*KEEPEXCP) MSGID(&MID) MSG(&MTEXT)

このコマンドは、プロシージャーCURRENT\_MONTH\_TOTALSから例外メッセージを受け取ります。指定 された名前が10文字を超えるので,システムはどのプログラムも検索しません。メッセージが未処理の例外 であった場合には、そのメッセージは新しいメッセージとして呼び出しメッセージ待ち行列に残され、例外 はRCVMSGコマンドによって処理されません。メッセージIDがCL変数&MIDに戻され,メッセージ・テキ ストはCL変数&MTEX Tに戻されます。例外を処理して、メッセージを除去するには、次のRCVMSGコマ ンドを実行します。

RCVMSG PGMQ(\*SAME CURRENT\_MONTH\_TOTALS) MSGTYPE(\*EXCP) RMV(\*YES)

# 例**4:**プログラムまたはプロシージャーからのメッセージの受信

RCVMSG PGMQ(\*SAME TARGETPGM) MSGTYPE(\*EXCP) RMV(\*NO) MSGID(&MID) MSG(&MTEXT)

<span id="page-744-0"></span>このコマンドは,TARGETPGMという名前のプログラムまたはプロシージャーのメッセージ待ち行列から 例外メッセージを受け取ります。指定された名前は9文字だけであるので,システムはプログラムとプロシ ージャーの両方を検索します。 RMV(\*NO)が指定されているので,メッセージが未処理の例外であった場 合には,その例外がRCVMSGコマンドによって処理されます。メッセージは,古いメッセージとしてメッ セージ待ち行列に残されます。

# 例**5:**修飾子を使用したメッセージの受信

RCVMSG PGMQ(\*SAME PRINT RPT FMT1 DEPTRPTS AREARPTS) MSGTYPE(\*EXCP) RMV(\*YES) MSGID(&MID) MSG(&MTEXT)

このコマンドは, PRINT\_RPT\_FMT1という名前のプロシージャーのメッセージ待ち行列から例外メッセー ジを受け取ります。プロシージャーは,モジュールDEPTRPTSにコンパイル済みであり,結合プログラム AREARPTSに結合済みであることが必要です。 RMV(\*YES)が指定されているので、例外メッセージが未処 理の例外に関するものである場合には,その例外が処理されます。メッセージは,常にメッセージ待ち行列 から除去されます。

例**6:**部分プロシージャー名を使用したメッセージの受信

RCVMSG PGMQ(\*SAME 'HANDLE\_FORM\_NUM>>>') MSGID(&MID) MSG(&MTEXT)

このコマンドは、名前がHANDLE\_FORM\_NUMで始まる最新のプロシージャーから新しいメッセージを受 け取ります。

[上](#page-728-0)

# エラー・メッセージ

# **\*ESCAPE**メッセージ

## **CPF2401**

ライブラリー&1の使用は認可されていない。

# **CPF2403**

&2にメッセージ待ち行列&1が見つからない。

# **CPF2407**

&2にメッセージ・ファイル&1が見つからない。

### **CPF2408**

メッセージ待ち行列&1は認可されていない。

# **CPF2411**

&2のメッセージ・ファイル&1は認可されていない。

# **CPF241C**

SENDERパラメーターの変数が小さすぎる。

### **CPF2410**

メッセージ・キーがメッセージ待ち行列&1に見つからない。

# **CPF2415**

要求の終わりに達した。

### **CPF2422**

応答が正しくない。

## **CPF2423**

SENDERパラメーターに指定した変数が&1バイトより短い。

#### **CPF2433**

システム・ログ・メッセージ待ち行列&1にこの機能を使用することはできない。

### **CPF2449**

応答でなければならないメッセージですが,応答ではありません。

#### **CPF2450**

ワークステーション・メッセージ待ち行列&1がジョブに割り振られていない。

#### **CPF2451**

メッセージ待ち行列&1は別のジョブに割り振られている。

#### **CPF247A**

呼び出しスタックの項目が見つからなかった。

### **CPF247E**

CCSID &1が無効です。

### **CPF2471**

フィールドの長さが正しくない。

#### **CPF2477**

メッセージ待ち行列&1は現在使用中である。

#### **CPF2479**

呼び出しスタックの項目が見つからなかった。

#### **CPF2482**

メッセージ・タイプ&1は無効です。

#### **CPF24A3**

呼び出しスタックのカウンター・パラメーターの値が正しくない。

### **CPF24A8**

待機時間の値が正しくない。

### **CPF24B3**

メッセージ・タイプ&1は無効です。

### **CPF2531**

&3のための&2のメッセージ・ファイル&1に損傷がある。

## **CPF2532**

ジョブ・メッセージ待ち行列に損傷がある。ジョブ・ログは終了しました。

## **CPF2548**

&2のメッセージ・ファイル&1に損傷がある。

# **CPF2551**

メッセージ・キーとメッセージ・タイプの組み合わせが正しくない。

## **CPF36F7**

メッセージ待ち行列QSYSOPRは別のジョブに割り振られている。

# **CPF8127**

&9のメッセージ待ち行列&4に&8の損傷がある。VLICログは&7です。

# **CPF8176**

装置記述&4のメッセージ待ち行列に損傷がある。

# <span id="page-748-0"></span>ネットワーク・ファイル受信 **(RCVNETF)**

実行可能場所**:** すべての環境 (\*ALL) スレッド・セーフ**:** いいえ

パラメーター [例](#page-752-0) [エラー・メッセージ](#page-752-0)

ネットワーク・ファイル受け取り(RCVNETF)コマンドは、ネットワーク・ファイルを受け取り、そのレコ ードを物理データベース・ファイルまたは保管ファイルにコピーします。 このファイルはいったん受け取 られると,ネットワーク・ファイルの待ち行列から除去されます。

元のファイルが保管ファイルである場合には,そのファイルを保管ファイルに受信しなければなりません。 ファイルを受信するためには,TOFILEパラメーターによって指定されたファイルがすでに存在していなけ ればなりません。

ソース物理ファイルが送信される時には,レコードの1から12桁目のソース順序番号および変更日がファイ ルと一緒に送信されます。 これらは,ファイルがソース物理ファイルに受信された場合には保存され,フ ァイルが非ソース物理ファイルに受信された場合には切り捨てられます。 もともと非ソース物理ファイル であったファイルがソース物理ファイルに受信されると,ソース順序番号が作成され,レコードの前に入れ られます。

このファイル物理ファイルである場合には、送信先ファイルのレコード長は、少なくとも元のファイルの レコード長と同じでなければなりません。送信先ファイルのレコード長が元のファイルのレコード長より大 きい場合には,レコードの終わりに送信先ファイルの省略時レコード値が埋め込まれます。

このコマンドは,ファイルの内容に関していかなるCCSID変換も実行しません。ただし,受信側と発信元の 両方のユーザーIDおよびアドレスを,各国間共通文字セット697/500から現行ジョブCCSIDに変換します。

### 制約事項**:**

- 1. 機密保護担当者権限をもつユーザーは,どのユーザーに送信されたファイルでも受信することができま す。 機密保護担当者権限以外の権限をもつユーザーは,それらのユーザーまたはそれらのユーザーのグ ループ・プロファイルに送信されたファイルしか受信できません。
- 2. ユーザーは,送信先ファイルが入っているライブラリーに対して読み取り権限をもち,送信先ファイル に対して使用権限および追加権限をもっていなければなりません。 さらに次の権限が必要となる場合も あります。
	- v オブジェクト管理権限(ファイルにメンバーを追加する場合)。
	- v オブジェクト管理権限および削除権限(保管ファイルまたは既存の物理ファイル・メンバーを消去す る場合)。

上

# パラメーター

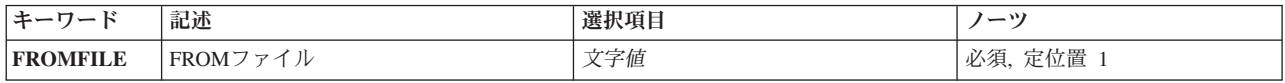

<span id="page-749-0"></span>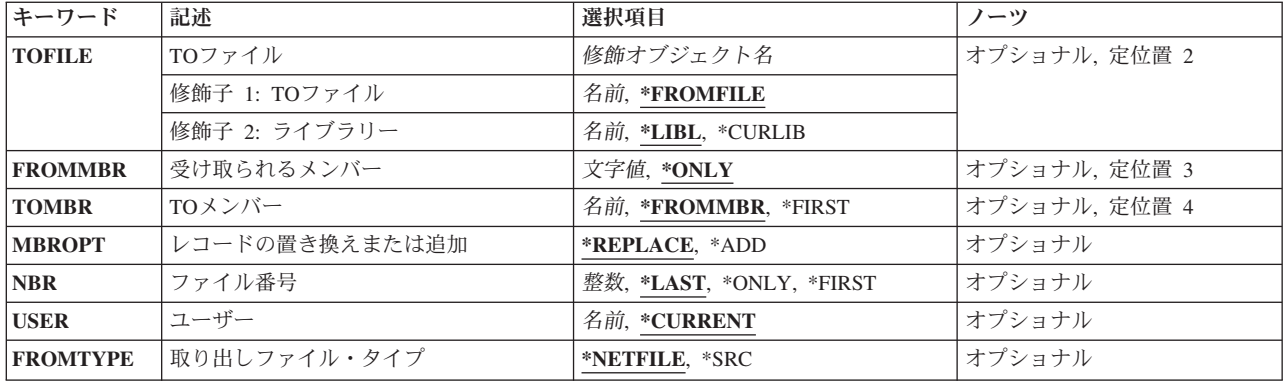

[上](#page-748-0)

# **FROM**ファイル **(FROMFILE)**

受け取るファイルの名前を指定します。 これは送信システム上のファイルの名前です。

これは必須パラメーターです。

[上](#page-748-0)

# **TO**ファイル **(TOFILE)**

ネットワーク・ファイルを受け取る先のファイルの名前を指定します。 このファイルの一時変更は無視さ れます。

考えられる値は次の通りです。

# **\*FROMFILE**

ネットワーク・ファイルは,送信されたファイルと同じ名前のファイルの中に受け取られます。

# ファイル名

受け取りファイルの名前およびライブラリーを指定します。

考えられるライブラリーの値は次の通りです。

**\*LIBL** ファイルを見つけるために,ライブラリー・リストが使用されます。

### **\*CURLIB**

ファイルを見つけるために,ジョブの現行ライブラリーが使用されます。ジョブの現行ライブラリ ーとしてライブラリーが指定されていない場合には、OGPLが使用されます。

# ライブラリー名

ファイルのあるライブラリーを指定します。

# <span id="page-750-0"></span>受け取られるメンバー **(FROMMBR)**

受け取るファイル・メンバーの名前を指定します。

考えられる値は次の通りです。

# **\*ONLY**

このファイルに1つのメンバーだけを受け取ります。ファイル番号プロンプト(NBRパラメータ ー)に\*ONLYが指定されている場合,1つのファイルについて1つのメンバーだけが到着ファイル待 ち行列に入ります。

## メンバー名

受け取るメンバーの名前を指定してください。ファイルが保管ファイルの場合には,メンバー名を 指定することはできません。

[上](#page-748-0)

# **TO**メンバー **(TOMBR)**

データを受け取るデータベース・ファイル・メンバーを指定します。

考えられる値は次の通りです。

#### **\*FROMMBR**

データは、受け取られるメンバープロンプト(FROMMBRパラメーター)で指定されたメンバーと 同じ名前のメンバーに受け取られます。

### **\*FIRST**

ファイル内の最初のメンバーが出力を受け取ります。

メンバー名

レコードを受け取るメンバーの名前を指定してください。ファイルが保管ファイルの場合には,メ ンバー名を指定することはできません。

[上](#page-748-0)

# レコードの置き換えまたは追加 **(MBROPT)**

新しいレコードで置き換えるか,または既存のレコードに追加するかどうかを指定します。

考えられる値は次の通りです。

#### **\*REPLACE**

システムは,既存のメンバーを消去し,新しいレコードを追加します。

\*ADD システムは、既存のレコードの終わりに新しいレコードを追加します。

# <span id="page-751-0"></span>ファイル番号 **(NBR)**

受信されるファイル・メンバーの番号を指定します。この番号は,同じ名前のメンバーがファイルに複数あ る時に,受信されるメンバーを識別するために使用されます。

考えられる値は次の通りです。

**\*LAST**

指定されたメンバー名をもつ最後のネットワーク・ファイル・メンバーを受け取ります。 最後の メンバーは,システムに最後に到着したメンバーとして判別されます。

注**:** ユーザーのシステムに最後に到着したファイル・メンバーが,送信側ユーザーによって送信さ れた最終メンバーにならない場合があります。 ネットワークは,個別に送信されたファイルの到 着順については保証しません。

#### **\*ONLY**

指定されたファイル名の1つのファイル・メンバーだけを受け取ります。

#### メンバー番号

受け取るメンバーの番号を指定します。

[上](#page-748-0)

# ユーザー **(USER)**

ファイルの送信先のユーザーを指定します。

考えられる値は次の通りです。

#### **\*CURRENT**

現行のユーザーに送信されたファイルを受け取ります。

ユーザー名

ファイルが送られた送信先のユーザーの名前を指定してください。機密保護担当者権限をもつユー ザーだけは,自分または自分のグループ・プロファイル以外の名前を指定することができます。

[上](#page-748-0)

# 取り出しファイル・タイプ **(FROMTYPE)**

受け取るファイルのタイプを指定します。 このオプションは主として,ファイルがシステム/370 VMま たはMVSユーザーによって送られたSystem i5またはシステム/38ソース・ファイルである時に使用します。 VMまたはMVSは,ファイルがソース・ファイルであるかどうかを識別することができないので,ファイル がソース・ファイルであるか,非ソース・ファイルであるかをユーザーが指示することができます。

# 考えられる値は次の通りです。

#### **\*NETFILE**

ファイル・タイプの変換が必要であるかどうかを判別するために,ネットワーク・ファイル・タイ プが使用されます。

ファイルが非ソース・ファイルである場合は次のことが行われます。

v このファイルが別の非ソース・ファイルに受け取られる場合には,変更されずに受け取られま す。

<span id="page-752-0"></span>• このファイルがソース・ファイルに受け取られる場合には, 順序番号および日付フィールドが追 加されます。

ファイルがソース・ファイルである場合は次のことが行われます。

- このファイルが非ソース・ファイルに受け取られる場合には, 順序番号および日付フィールド (各レコードの最初の12バイト)が除去されます。
- v このファイルが別のソース・ファイルに受け取られる場合には,変更されずに受け取られます。
- **\*SRC** 受け取られるファイルはソース・ファイルです。 順序番号および日付フィールドはファイルの中 に入っています。 このファイルが別のソース・ファイルに受け取られる場合には、受け取られる ファイルに順序番号および日付フィールドは追加されません。 このファイルが非ソース・ファイ ルに受け取られる場合には,順序番号および日付フィールド(各レコードの最初の12バイト)が除 去されます。

注**:** ネットワーク・ファイルの各レコードの最初の12バイトに順序番号および日付フィールドが入 っていない場合には、\*SRCを指定してはいけません。

[上](#page-748-0)

# 例

### 例**1:**メンバーの受け取り

RCVNETF FROMFILE(FILEA) TOFILE(FILEB/FILEA) FROMMBR(PAYROLL)

このコマンドは,ファイルFILEAのメンバーPAYROLLをライブラリーFILEB内のファイルFILEAのメンバ ーPAYROLLに受け取ります。その名前の既存メンバーがある場合は,メンバー中のレコードが置き換えら れます。その名前の複数のメンバーが使用可能な場合は,宛先システムに到着した最後のメンバーが受け取 られます。

### 例**2:**ネットワーク・ファイルの受信

RCVNETF FROMFILE(PERSONNEL) NBR(\*LAST) USER(USR1)

このコマンドは,ユーザーUSR1に送信された,PERSONNELという名前のネットワーク・ファイルを受け 取ります。 FROMMBRパラメーターが指定されていないので,このファイルに対して使用可能なメンバー 名が1つはなければなりません。 USR1が指定されているので, このコマンドを使用できるのは, ユーザ ー・プロファイルUSR1をもつユーザー,グループ・プロファイルUSR1をもつユーザー,または機密保護担 当者権限をもつユーザーだけです。

### 例**3:**ソース・ファイルの受け取り

RCVNETF FROMFILE(FILEA) TOFILE(FILEB/FILEA) FROMMBR(PAYROLL) FROMTYPE(\*SRC)

このコマンドは,受け取ろうとしているこのファイルがソース・ファイルであり,受け取ろうとしているフ ァイルには順序番号および日付フィールドを追加しないことを指定します。

[上](#page-748-0)

# エラー・メッセージ

**\*ESCAPE**メッセージ

#### **CPF2204**

ユーザー・プロファイル&1が見つからない。

#### **CPF2207**

ライブラリー&3のタイプ\*&2のオブジェクト&1の使用を認可されていない。

#### **CPF4101**

ライブラリー&3にファイル&2が見つからないか,インライン・データ・ファイルがない。

#### **CPF5715**

ライブラリー&2にファイル&1が見つからない。

#### **CPF8057**

&2のファイル&1は物理ファイルでも保管ファイルでもない。

#### **CPF8059**

保管ファイルの場合はメンバー名を使用することはできない。

#### **CPF8060**

指定された選択項目と対応するファイルはない。

#### **CPF8062**

ネットワーク・ファイルのレコード長が受け入れファイルより大きい。

#### **CPF8063**

必要な資源を割り当てることができない。

#### **CPF8070**

ユーザー&1にはファイルの処理は許可されていない。

#### **CPF8077**

同じ名前の複数のファイルが見つかった。前に表示されたメッセージを参照してください。

#### **CPF8080**

保管ファイルにMBROPT(\*ADD)を使用することはできない。

#### **CPF8081**

ファイル&5メンバー&6番号&7はすでに処理されている。

#### **CPF8082**

ネットワーク・ファイル&5メンバー&6番号&7を獲得することができなかった。

### **CPF9005**

この要求を完了するのに必要なシステム資源を使用することができない。

#### **CPF9006**

ユーザーはシステム配布ディレクトリーに登録されていない。

#### **CPF9803**

ライブラリー&3のオブジェクト&2を割り振りできません。

#### **CPF9807**

ライブラリー・リストの1つまたは複数のライブラリーが削除された。

#### **CPF9808**

ライブラリー・リストの1つまたは複数のライブラリーを割り振ることができない。

#### **CPF9810**

ライブラリー&1が見つかりません。

# **CPF9812**

ライブラリー&2にファイル&1が見つからない。

## **CPF9820**

ライブラリー&1の使用は認可されていない。

## **CPF9822**

ライブラリー&2のファイル&1は認可されていない。

# **CPF9830**

ライブラリー&1を割り当てることができない。

### **CPF9843**

ライブラリー&3のオブジェクト&1タイプ&2をアクセスすることができない。

#### **CPF9845**

ファイル&1のオープン中にエラーが起こった。

## **CPF9846**

ライブラリー&2のファイル&1の処理中にエラーが起こった。

# **CPF9847**

ライブラリー&2のファイル&1のクローズ中にエラーが起こった。

### **CPF9848**

ライブラリー&2のファイル&1メンバー&3をオープンすることができない。

# **CPF9849**

ライブラリー&2メンバー&3のファイル&1の処理中にエラー。
# <span id="page-756-0"></span>**TIE**ファイル受け取り **(RCVTIEF)**

#### 実行可能場所**:**

- v バッチ・ジョブ (\*BATCH)
- v バッチ・プログラム (\*BPGM)
- バッチ REXX プロシージャー (\*BREXX)
- v QCMDEXEC, QCAEXEC, または QCAPCMD API (\*EXEC) の使用

スレッド・セーフ**:** いいえ

技術情報交換ファイルの受信(RCVTIEF)コマンドによって,リモート保守サポート・ネットワークから送信 されるファイルを受け取ることができます。

上

パラメーター

[エラー・メッセージ](#page-758-0)

[例](#page-757-0)

# パラメーター

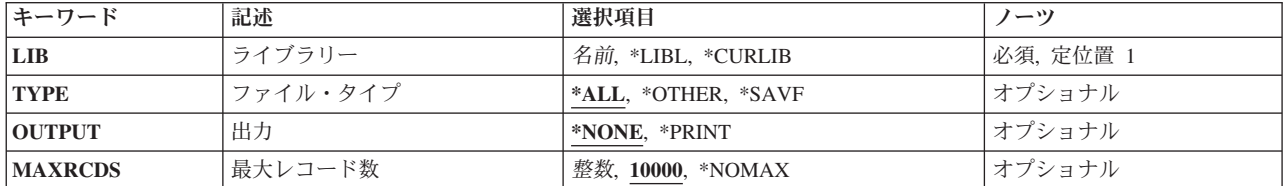

上

# ライブラリー **(LIB)**

ファイルが記憶される名前およびライブラリーを指定します。

これは必須パラメーターです。

考えられるライブラリーの値は次の通りです。

**\*LIBL** データベース・ファイルを見つけるためにライブラリー・リストが使用されます。

#### **\*CURLIB**

データベース・ファイルを見つけるために,ジョブの現行ライブラリーが使用されます。 ジョブ の現行ライブラリーとしてライブラリーが指定されていない場合には、QGPLが使用されます。

### ライブラリー名

データベース・ファイルが入っているライブラリーの名前を指定してください。

上

# <span id="page-757-0"></span>ファイル・タイプ **(TYPE)**

受信するファイルのタイプを指定します。

**\*ALL** すべての使用可能なファイルを受け取りました。

#### **\*OTHER**

未指定の内容をもつファイルを受信します。

#### **\*SAVF**

保管ファイルを受け取りました。

[上](#page-756-0)

# 出力 **(OUTPUT)**

コマンドからの出力を,要求元のワークステーションに表示するか,あるいはジョブのスプール出力で印刷 するかを指定します。

#### **\*NONE**

受信したファイルのリストは印刷されません。

#### **\*PRINT**

出力はジョブのスプール出力で印刷されます。

## 最大レコード数 **(MAXRCDS)**

受信できるファイルの最大サイズ(レコード数)を指定します。1つまたは複数のファイルが最大サイズを 超えている場合には,ファイルは受信されません。

**10000** 受信できる最大ファイル・サイズは10000レコードです。

### **\*NOMAX**

システムの最大値500000レコードが使用されます。

数値 受信できるファイルの最大サイズ (レコード数) を指定します。

[上](#page-756-0)

## 例

RCVTIEF LIB(MAIL) TYPE(\*OPEN) OUTPUT(\*PRINT) MAXRCDS(1000)

このコマンドは、TIEからすべてのOPENファイル(保管ファイルを除くすべてのファイル)を受け取りま す。受け取られたファイルのリストが印刷されます。受け取られたファイルのいずれかが1000レコードより 大きい場合には、RCVTIEFコマンドは失敗します。すべてのOPENファイルが正常に受け取られると、それ らがメールボックスから除去されます。

# <span id="page-758-0"></span>エラー・メッセージ

なし

# <span id="page-760-0"></span>ディレクトリーの除去 **(RD)**

実行可能場所**:** すべての環境 (\*ALL) スレッド・セーフ**:** いいえ

[パラメーター](#page-761-0) [例](#page-763-0) [エラー・メッセージ](#page-764-0)

ディレクトリーの除去 (RD)コマンドは,ディレクトリー内のすべてのオブジェクトがリンク解除され,デ ィレクトリーが以後使用されないときに,指定されたディレクトリーをシステムから除去します。除去する ディレクトリーにオブジェクトが入っている場合には,このコマンドは任意指定ですべてのオブジェクトを リンク解除してからディレクトリーを削除します。ディレクトリーのすべてのオブジェクトをリンク解除す る権限がユーザーにない場合には,そのユーザーが権限をもっているオブジェクトだけをリンク解除しま す。オブジェクトをリンク解除できない場合には,リンク解除できないディレクトリーおよびディレクトリ ー内のすべてのオブジェクトは除去されません。

このコマンドは,指定されたディレクトリーの場所,その内容,およびそのすべてのサブディレクトリーの 内容が除去されるディレクトリー・ツリーの除去にも使用することができます。SUBTREE(\*ALL)または RMVLNK(\*YES)が指定されている場合には,コマンドは,サブツリー内の可能な限りのオブジェクトを除 去しようとします。除去できない各オブジェクトに対して,診断メッセージが送信されます。すべてのオブ ジェクトの処理が行われた時,エラーがあった場合にエスケープ・メッセージが送信されます。すべてのオ ブジェクトがエラーなしで除去された場合には,完了メッセージが送信されます。

**ディレクトリー (DIR**)パラメーターで指定されたか,あるいはサブツリーの処理中に見つかったシンボリッ ク・リンク・オブジェクトを見つけた場合には,そのシンボリック・リンクをたどることはできません。

注**:** コマンド上でSUBTREE(\*ALL)が指定されていた場合は,シンボリック・リンクが除去されます。

このコマンドはディレクトリーの除去 (RMVDIR)コマンドの別名で,次の代替コマンド名を使用して出す こともできます。

- $\cdot$  RMDIR
- RMVDIR

統合ファイル・システム・コマンドの詳細については,i5/OS Information Center (http://www.ibm.com/ systems/i/infocenter/)の「統合ファイル・システム」トピック・コレクションを参照してください。

### 制約事項:

- "ルート" (^,QOPENSYS,およびユーザー定義ファイル・システムでは、指定されたディレクトリーに対 するオブジェクト存在(\*OBJEXIST)権限とその中のすべてのオブジェクトに対する\*OBJEXIST権限が必要 です。 ディレクトリー内の1つ以上のオブジェクトに対する\*OBJEXIST権限がない場合には,それらの オブジェクトはリンク解除されずディレクトリーは除去されません。
- "ルート" (/), OOpenSys,およびユーザー定義ファイル・システムでは、除去するためには、親ディレクト リーも含め,空の状態でないすべてのディレクトリーに対する書き込み,実行(\*WX)権限が必要です。
- ODLSファイル・システムでは、ディレクトリーに対する全(\*ALL)権限とその親ディレクトリーに対する 実行(\*X)権限が必要です。
- v 接頭部ディレクトリーに対する実行(\*X)権限が必要です。
- その他のファイル・システムの権限要件については、System i機密保護解説書(SD88-5027)を参照してく ださい。
- <span id="page-761-0"></span>• 次の1つ以上が真でない場合には, 「制限された名前変更およびリンク解除」属性(この属性はS\_ISVTX モード・ビットと同じ)がオンに設定されている"ルート" (/), QOPENSYS,またはユーザー定義ファイ ル・システム内のオブジェクト・リンクの名前を除去することはできません。
	- ユーザーが,除去するオブジェクト・リンクの所有者である。
	- ユーザーが,除去するディレクトリーの親オブジェクト・リンクの所有者である。
	- ユーザーが全オブジェクト(\*ALLOBJ)特殊権限を持っている。
- v ディレクトリーがジョブの現行ディレクトリーである場合には,それを除去することはできません。
- v このコマンドを使用して,予約されているディレクトリーまたはライブラリーを削除することはできま せん。
- オブジェクトがOSYS.LIB,独立ASP OSYS.LIB、またはODLS内でオープンされている場合には、そのオブ ジェクトをリンク解除することはできません。オブジェクトがQOpenSysまたは"ルート" (ハファイル・シ ステム内でオープンされている場合には,オブジェクトは正常にリンク解除されて,オブジェクトがク ローズされたときに削除されます。
- サブツリー処理の実行時には,パス名およびそのパス内のすべてのサブディレクトリーに対する読み取 り(\*R)および実行(\*X)権限が必要です。
- v SUBTREE(\*ALL)が指定されている場合には,リンクの除去 (RMVLNK)コマンド用にリストされた制約 事項およびファイル・システムの差異は,このコマンドの使用方法にも適用されます。

[上](#page-760-0)

# パラメーター

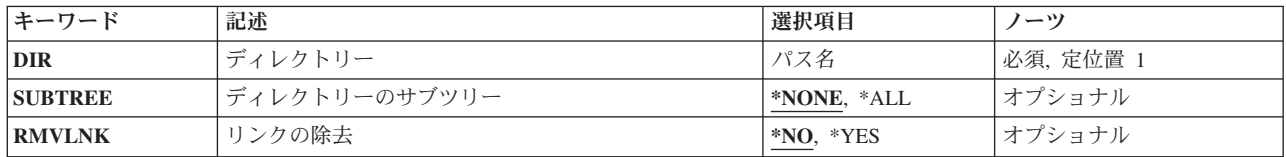

[上](#page-760-0)

# ディレクトリー **(DIR)**

ディレクトリーのパス名,あるいは除去するディレクトリーの1つまたは複数のパス名を突き合わせるパタ ーンを指定します。

オブジェクト・パス名は,単純名,またはオブジェクトが入っているディレクトリーの名前で修飾された名 前とすることができます。 パス名の最後の部分にパターンを指定することができます。 アスタリスク(\*) は任意の数の文字が突き合わされ,疑問符(?)は単一文字が突き合わされます。 パス名が修飾されている か,あるいはパターンを含んでいる場合には,パス名をアポストロフィで囲まなければなりません。

パス名を指定するときの詳細については,i5/OS Information Center (http://www.ibm.com/systems/i/infocenter/) の「プログラミング」カテゴリーに含まれる制御言語(CL) トピック・コレクション の「オブジェクトの命 名規則」を参照してください。

注: このパラメーターではUnicodeが使用可能です。詳しくは, i5/OS Information Center (http://www.ibm.com/systems/i/infocenter/)の「プログラミング」カテゴリーに含まれる制御言語(CL) トピッ ク・コレクションで「CLでのUnicodeサポート」を参照してください。

## <span id="page-762-0"></span>ディレクトリーのサブツリー **(SUBTREE)**

ディレクトリー **(DIR)**パラメーターで指定されたオブジェクトがディレクトリーの場合に,サブツリー内の すべてのオブジェクト・リンクを除去するかどうかを指定します。

ディレクトリーのサブツリー **(SUBTREE)**パラメーターまたはリンクの除去 **(RMVLNK)**パラメーターのい ずれかを指定できますが,両方を指定することはできません。

#### **\*NONE**

DIRで指定されたディレクトリーは,それが空の場合にのみ除去されます。ディレクトリーには, ディレクトリー(.)および親ディレクトリー(..)の項目が含まれていることがありますが,それでも空 のディレクトリーとして扱われます。

**\*ALL** DIRによって指定されたディレクトリー内にあるオブジェクト・リンクが除去されます。ディレク トリーの内容は,すべてのサブディレクトリーの内容と同様に除去されます。

注**:** DIRパラメーターからのパターン・マッチングだけが第1レベルのオブジェクトに適用されま す。 第1レベルのオブジェクトがディレクトリーの場合には、そのパターン・マッチングは、その 内容またはすべてのそのサブディレクトリーの内容に適用されません。

コマンドが特定のディレクトリー・サブツリーをいったん処理し始めると、検出、処理されるオブ ジェクトは,指定されたディレクトリー・ツリー内でのオブジェクトの編成を更新する操作の影響 を受ける可能性があります。影響には次のようなものがありますが,これらに限定されるわけでは ありません。

- オブジェクト・リンクの追加, 除去, または名前変更
- ファイル・システムのマウントまたはマウント解除
- コマンドを呼び出すプロセスの有効ルート・ディレクトリーの更新
- v シンボリック・リンクの内容の更新

ディレクトリー・サブツリーを処理するために,システム・コードは,処理の対象として処理中に 開いておくことのできるファイル記述子の最大数を増やすことができます。これは,コマンドが記 述子の不足のために失敗しないようにするために行われます。この処理対象最大値は,コマンド完 了時にリセットされません。

[上](#page-760-0)

## リンクの除去 **(RMVLNK)**

ディレクトリー内のすべてのオブジェクトをリンク解除するか,あるいはディレクトリーにオブジェクトが 含まれていた場合にそのディレクトリーを削除できないようにするかを指定します。

ディレクトリーのサブツリー **(SUBTREE)**パラメーターまたはリンクの除去 **(RMVLNK)**パラメーターのい ずれかを指定できますが,両方を指定することはできません。

- **\*NO** 空のディレクトリーだけが除去されます。 ディレクトリーには,ディレクトリー(.)および親ディ レクトリー(..)の項目が含まれていることがありますが,それでも空のディレクトリーとして扱われ ます。
- **\*YES** 指定されたディレクトリー内のすべてのオブジェクトが除去されます。ディレクトリーが入ってい

<span id="page-763-0"></span>るファイル・システムがディレクトリー内のリンクおよびオブジェクト・リンクを含むディレクト リーの除去をサポートしていない場合には,エラー・メッセージCPFA0AC ″ディレクトリーにオブ ジェクトが入っています。ディレクトリーは&1です。″が送られます。

注**:** QDLS, QSYS.LIBおよび独立ASP QSYS.LIBファイル・システムは,このパラメーター仕様を使 用したリンクの除去をサポートします。その他のファイル・システムについては, SUBTREE(\*ALL)パラメーター仕様を使用してください。

注**:** DIRパラメーターからのパターン・マッチングだけが第1レベルのオブジェクトに適用されま す。 第1レベルのオブジェクトがディレクトリーの場合には、そのパターン・マッチングは、その 内容またはすべてのそのサブディレクトリーの内容に適用されません。

[上](#page-760-0)

# 例

RDの代替コマンド名はRMVDIRです。次の例では代替コマンド名を使用していますが,RDはそれらのすべ てで直接RMVDIRに置き換えることができます。

### 例**1:**ディレクトリーおよびそのオブジェクトの除去

RMVDIR DIR('/QSYS.LIB/JULIO.LIB') RMVLNK(\*YES)

このコマンドは,そのすべてのオブジェクトがリンク解除された後でディレクトリー/QSYS.LIB/JULIO.LIB を除去します。ディレクトリー/QSYS.LIB/JULIO.LIBにオブジェクトがある場合は、すべてのオブジェクト のリンクが解除されてから,ディレクトリー/QSYS.LIB/JULIO.LIBが除去されます。

### 例**2:**空のディレクトリーの除去

RMVDIR DIR('/QSYS.LIB/EMPTY.LIB') RMVLNK(\*NO)

このコマンドは、空のディレクトリー/OSYS.LIB/EMPTY.LIBを除去します。

後続の例は,以下のディレクトリー構造を前提としています。

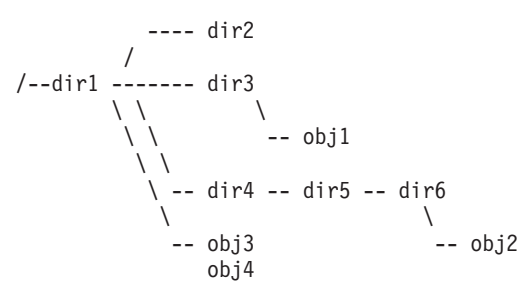

例**3:**サブツリー処理を使用したディレクトリーおよびそのオブジェクトの除去

RMVDIR DIR('/dir1/dir4'') SUBTREE(\*ALL)

このコマンドは,**dir4**ディレクトリー・ツリーを除去します。これには,**obj2**,**dir6**,**dir5**, および**dir4**オブジ ェクトの除去が含まれます。

#### 例**4:**サブツリー処理なしでのディレクトリーの除去

RMVDIR DIR('/dir1/dir2') SUBTREE(\*NONE)

このコマンドは,ディレクトリー**/dir1/dir2**が空のために除去します。

## <span id="page-764-0"></span>例**5:**パターン・マッチングおよびサブツリー処理を使用したディレクトリーのグループの除去 RMVDIR DIR('/dir1/d\*') SUBTREE(\*ALL)

オブジェクト**obj1** and **obj2**,およびディレクトリー**dir2**, **dir3**, **dir5**, **dir6**,および**dir4**が除去されます。オブジ エクトobj3およびobj4は,指定された名前パターンに一致しないため,および名前パターンに一致するディ レクトリーにないため、除去されません。

[上](#page-760-0)

# エラー・メッセージ

### **\*ESCAPE**メッセージ

### **CPFA085**

ユーザー&1のホーム・ディレクトリーが見つからなかった。

#### **CPFA093**

パターンに一致する名前が見つからなかった。

#### **CPFA09C**

オブジェクトが認可されていない。オブジェクトは&1です。

### **CPFA09D**

プログラム&1でエラーが起こった。

#### **CPFA09E**

オブジェクトが使用中。オブジェクトは&1です。

### **CPFA0A1**

入力または出力エラーが起こった。

### **CPFA0A3**

パス名分析解決によりループしている。

### **CPFA0A7**

パス名が長すぎる。

#### **CPFA0A9**

オブジェクトが見つからない。オブジェクトは&1です。

### **CPFA0AA**

スペースを獲得しようとしている時にエラーが起こった。

#### **CPFA0AB**

オブジェクトの操作が失敗しました。オブジェクトは&1です。

#### **CPFA0AC**

ディレクトリーにオブジェクトが入っています。ディレクトリーは&1です。

### **CPFA0AD**

機能がファイル・システムによってサポートされていない。

### **CPFA0B1**

要求された操作は使用できない。アクセスの問題です。

#### **CPFA0B2**

要求を満たすオブジェクトはない。

### **CPFA0B7**

&3個のオブジェクト・リンクが除去されました。&4個のオブジェクト・リンクは除去されません でした。

[上](#page-760-0)

# <span id="page-766-0"></span>オブジェクト名変更 **(REN)**

実行可能場所**:** すべての環境 (\*ALL) スレッド・セーフ**:** いいえ

[パラメーター](#page-767-0) [例](#page-767-0) [エラー・メッセージ](#page-768-0)

オブジェクト名変更 (REN)コマンドは、ディレクトリー内のオブジェクトの名前を変更します。

このコマンドはオブジェクト名変更 (RNM)コマンドの別名で、次の代替コマンド名を使用して出すことも できます。

• RNM

統合ファイル・システム・コマンドの詳細については,i5/OS Information Center (http://www.ibm.com/ systems/i/infocenter/)の「統合ファイル・システム」トピック・コレクションを参照してください。

#### 制約事項:

- v このコマンドは1つのオブジェクトにだけ作用します。 オブジェクト **(OBJ)**パラメーターでパターンが 指定されていて,複数のオブジェクトがそのパターンと一致した場合には,対話式ジョブのリストから オブジェクトを選択することができます。 これがバッチ・ジョブの場合には,このコマンドは失敗し て,エラー・メッセージCPFA08E, ″複数の名前がパターンと一致した。″が出されます。
- v ″ルート″ (/), QOPENSYSまたはユーザー定義ファイル・システムのオブジェクトの名前を変更するとき には、名前変更するオブジェクトに対するオブジェクト管理(\*OBJMGT)権限、およびオブジェクトが入 っているディレクトリーに対する書き込み,実行(\*WX)権限が必要です。名前変更するオブジェクトがデ ィレクトリーの場合には,そのディレクトリーに対する書き込み(\*W)権限も必要です。
- v パス内の各ディレクトリーに対する実行(\*X)権限が必要です。
- v 次の1つ以上が真でない場合には,「制限された名前変更およびリンク解除」属性(この属性はS\_ISVTX モード・ビットと同じ)がオンに設定されている″ルート″ (/), QOPENSYS,またはユーザー定義ファイ ル・システム内のオブジェクトの名前を変更することはできません。
	- ユーザーがオブジェクトの所有者である。
	- ユーザーがディレクトリーの所有者である。
	- ユーザーが全オブジェクト(\*ALLOBJ)特殊権限を持っている。
- v 既存のオブジェクト名変更 (RNMOBJ)コマンドおよび文書ライブラリー・オブジェクト名変更 (RNMDLO)コマンドからの権限要件および制約事項は,QSYS.LIB,独立ASP QSYS.LIB,およびQDLSファ イル・システム内のオブジェクトに適用されます。
- v QSYS.LIBおよび独立ASP QSYS.LIBファイル・システムでは,新しい名前に同じオブジェクト・タイプ 設備部が含まれていなければなりません。
- 名前を変更できないオブジェクトもあります。 それらのオブジェクトの名前を変更しようとすると、エ ラーが戻されます。
- ファイルがSOLテーブルのDATALINK列で, そのSOLテーブルの行がこのファイルを参照している場合 には,ファイルの名前を変更することはできません。

上

## <span id="page-767-0"></span>パラメーター

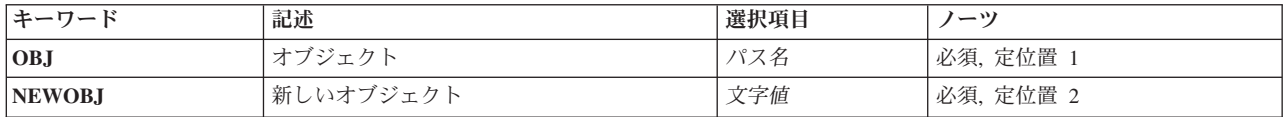

[上](#page-766-0)

# オブジェクト **(OBJ)**

名前を変更するオブジェクトのパス名を指定します。

パス名を指定するときの詳細については,i5/OS Information Center (http://www.ibm.com/systems/i/infocenter/) の「プログラミング」カテゴリーに含まれる制御言語(CL) トピック・コレクション の「オブジェクトの命 名規則」を参照してください。

注**:** このパラメーターではUnicodeが使用可能です。詳しくは,i5/OS Information Center (http://www.ibm.com/systems/i/infocenter/)の「プログラミング」カテゴリーに含まれる制御言語(CL) トピッ ク・コレクションで「CLでのUnicodeサポート」を参照してください。

[上](#page-766-0)

# 新しいオブジェクト **(NEWOBJ)**

名前変更するオブジェクトの新しい名前を指定します。この名前にはディレクトリーの修飾子を含めること はできないため,既存のオブジェクトと同じディレクトリーに入ります。

パス名を指定するときの詳細については, i5/OS Information Center (http://www.ibm.com/systems/i/infocenter/) の「プログラミング」カテゴリーに含まれる制御言語(CL) トピック・コレクション の「オブジェクトの命 名規則」を参照してください。

注: このパラメーターではUnicodeが使用可能です。詳しくは, i5/OS Information Center (http://www.ibm.com/systems/i/infocenter/)の「プログラミング」カテゴリーに含まれる制御言語(CL) トピッ ク・コレクションで「CLでのUnicodeサポート」を参照してください。

[上](#page-766-0)

### 例

RENの代替コマンド名はRNMです。次の例では代替コマンド名を使用していますが、RENはそれらのすべ てで直接RNMに置き換えることができます。

### 例**1:**オブジェクト・リンクの名前変更

RNM OBJ('DECEMBER-1994-MONTHLY-PAYROLL-FILE') NEWOBJ('JANUARY-1995-MONTHLY-PAYROLL-FILE')

このコマンドは、DECEMBER-1994-MONTHLY-PAYROLL-FILEという名前のファイルを JANUARY-1995-MONTHLY-PAYROLL-FILEという名前のファイルに名前変更します。

# <span id="page-768-0"></span>エラー・メッセージ

### **\*ESCAPE**メッセージ

#### **CPFA085**

ユーザー&1のホーム・ディレクトリーが見つからなかった。

#### **CPFA08E**

複数の名前がパターンと一致した。

#### **CPFA093**

パターンに一致する名前が見つからなかった。

#### **CPFA09C**

オブジェクトが認可されていない。オブジェクトは&1です。

#### **CPFA09D**

プログラム&1でエラーが起こった。

#### **CPFA0A1**

入力または出力エラーが起こった。

#### **CPFA0A3**

パス名分析解決によりループしている。

#### **CPFA0A6**

リンクの数がファイル・システムに使用可能な最大数を超えている。

#### **CPFA0A7**

パス名が長すぎる。

#### **CPFA0A9**

オブジェクトが見つからない。オブジェクトは&1です。

#### **CPFA0AA**

スペースを獲得しようとしている時にエラーが起こった。

#### **CPFA0AB**

オブジェクトの操作が失敗しました。オブジェクトは&1です。

#### **CPFA0B1**

要求された操作は使用できない。アクセスの問題です。

#### **CPFA0B2**

要求を満たすオブジェクトはない。

#### **CPFA0B4**

NEWOBJパラメーターはスラッシュで始めることができない。

#### **CPFA0B5**

NEWOBJパラメーターにパスを含むことはできない。

#### **CPFA0C4**

オブジェクトがファイルではありません。オブジェクトは&1です。

# 付録**.** 特記事項

本書は米国 IBM が提供する製品およびサービスについて作成したものです。

本書に記載の製品、サービス、または機能が日本においては提供されていない場合があります。日本で利用 可能な製品、サービス、および機能については、日本 IBM の営業担当員にお尋ねください。本書で IBM 製品、プログラム、またはサービスに言及していても、その IBM 製品、プログラム、またはサービスのみ が使用可能であることを意味するものではありません。これらに代えて、IBM の知的所有権を侵害するこ とのない、機能的に同等の製品、プログラム、またはサービスを使用することができます。ただし、IBM 以外の製品とプログラムの操作またはサービスの評価および検証は、お客様の責任で行っていただきます。

IBM は、本書に記載されている内容に関して特許権 (特許出願中のものを含む) を保有している場合があ ります。本書の提供は、お客様にこれらの特許権について実施権を許諾することを意味するものではありま せん。実施権についてのお問い合わせは、書面にて下記宛先にお送りください。

〒106-8711 東京都港区六本木 3-2-12 日本アイ・ビー・エム株式会社 法務・知的財産 知的財産権ライセンス渉外

以下の保証は、国または地域の法律に沿わない場合は、適用されません。 IBM およびその直接または間接 の子会社は、本書を特定物として現存するままの状態で提供し、商品性の保証、特定目的適合性の保証およ び法律上の瑕疵担保責任を含むすべての明示もしくは黙示の保証責任を負わないものとします。国または地 域によっては、法律の強行規定により、保証責任の制限が禁じられる場合、強行規定の制限を受けるものと します。

この情報には、技術的に不適切な記述や誤植を含む場合があります。本書は定期的に見直され、必要な変更 は本書の次版に組み込まれます。 IBM は予告なしに、随時、この文書に記載されている製品またはプログ ラムに対して、改良または変更を行うことがあります。

本書において IBM 以外の Web サイトに言及している場合がありますが、便宜のため記載しただけであ り、決してそれらの Web サイトを推奨するものではありません。それらの Web サイトにある資料は、こ の IBM 製品の資料の一部ではありません。それらの Web サイトは、お客様の責任でご使用ください。

IBM は、お客様が提供するいかなる情報も、お客様に対してなんら義務も負うことのない、自ら適切と信 ずる方法で、使用もしくは配布することができるものとします。

本プログラムのライセンス保持者で、(i) 独自に作成したプログラムとその他のプログラム (本プログラム を含む) との間での情報交換、および (ii) 交換された情報の相互利用を可能にすることを目的として、本 プログラムに関する情報を必要とする方は、下記に連絡してください。

IBM Corporation Software Interoperability Coordinator, Department YBWA 3605 Highway 52 N Rochester, MN 55901 U.S.A.

本プログラムに関する上記の情報は、適切な使用条件の下で使用することができますが、有償の場合もあり ます。

本書で説明されているライセンス・プログラムまたはその他のライセンス資料は、IBM 所定のプログラム 契約の契約条項、IBM プログラムのご使用条件、IBM 機械コードのご使用条件、またはそれと同等の条項 に基づいて、IBM より提供されます。

この文書に含まれるいかなるパフォーマンス・データも、管理環境下で決定されたものです。そのため、他 の操作環境で得られた結果は、異なる可能性があります。一部の測定が、開発レベルのシステムで行われた 可能性がありますが、その測定値が、一般に利用可能なシステムのものと同じである保証はありません。さ らに、一部の測定値が、推定値である可能性があります。実際の結果は、異なる可能性があります。お客様 は、お客様の特定の環境に適したデータを確かめる必要があります。

IBM 以外の製品に関する情報は、その製品の供給者、出版物、もしくはその他の公に利用可能なソースか ら入手したものです。IBM は、それらの製品のテストは行っておりません。したがって、他社製品に関す る実行性、互換性、またはその他の要求については確証できません。 IBM 以外の製品の性能に関する質問 は、それらの製品の供給者にお願いします。

IBM の将来の方向または意向に関する記述については、予告なしに変更または撤回される場合があり、単 に目標を示しているものです。

本書には、日常の業務処理で用いられるデータや報告書の例が含まれています。より具体性を与えるため に、それらの例には、個人、企業、ブランド、あるいは製品などの名前が含まれている場合があります。こ れらの名称はすべて架空のものであり、名称や住所が類似する企業が実在しているとしても、それは偶然に すぎません。

#### 著作権使用許諾:

本書には、様々なオペレーティング・プラットフォームでのプログラミング手法を例示するサンプル・アプ リケーション・プログラムがソース言語で掲載されています。お客様は、サンプル・プログラムが書かれて いるオペレーティング・プラットフォームのアプリケーション・プログラミング・インターフェースに準拠 したアプリケーション・プログラムの開発、使用、販売、配布を目的として、いかなる形式においても、 IBM に対価を支払うことなくこれを複製し、改変し、配布することができます。このサンプル・プログラ ムは、あらゆる条件下における完全なテストを経ていません。従って IBM は、これらのサンプル・プログ ラムについて信頼性、利便性もしくは機能性があることをほのめかしたり、保証することはできません。

それぞれの複製物、サンプル・プログラムのいかなる部分、またはすべての派生的創作物にも、次のよう に、著作権表示を入れていただく必要があります。

© (お客様の会社名) (西暦年). このコードの一部は、IBM Corp. のサンプル・プログラムから取られていま す。 © Copyright IBM Corp. \_年を入れる\_. All rights reserved.

この情報をソフトコピーでご覧になっている場合は、写真やカラーの図表は表示されない場合があります。

## プログラミング・インターフェース情報

本書 (i5/OS コマンド) には、プログラムを作成するユーザーが IBM i5/OS のサービスを使用するための プログラミング・インターフェースが記述されています。

# 商標

以下は、International Business Machines Corporation の米国およびその他の国における商標です。

Advanced Function Printing AFP AS/400 **CICS** COBOL/400 C/400 DataPropagator DB2 Distributed Relational Database Architecture Lotus Domino DRDA IBM Infoprint InfoWindow i5/OS iSeries Integrated Language Environment Lotus LPDA **OfficeVision** Print Services Facility RPG/400 System i System x SystemView System/36 **TCS** Tivoli WebSphere z/OS

Adobe、Adobe ロゴ、PostScript、および PostScript ロゴは、米国およびその他の国における Adobe Systems Incorporated の商標または登録商標です。

Intel, Intel  $(\Box \Box)$ , Intel Inside, Intel Inside  $(\Box \Box)$ , Intel Centrino, Intel Centrino ( $\Box \Box$ ), Celeron, Intel Xeon、Intel SpeedStep、Itanium、Pentium は、Intel Corporation または子会社の米国およびその他の国にお ける商標または登録商標です。

Linux は、Linus Torvalds の米国およびその他の国における商標です。

Microsoft、Windows、Windows NT および Windows ロゴは、Microsoft Corporation の米国およびその他の 国における商標です。

Java およびすべての Java 関連の商標およびロゴは、Sun Microsystems, Inc. の米国およびその他の国にお ける商標です。

UNIX は、The Open Group の米国およびその他の国における登録商標です。

他の会社名、製品名およびサービス名等はそれぞれ各社の商標です。

### 使用条件

これらの資料は、以下の条件に同意していただける場合に限りご使用いただけます。

個人使用**:** これらの資料は、すべての著作権表示その他の所有権表示をしていただくことを条件に、非商業 的な個人による使用目的に限り複製することができます。ただし、IBM の明示的な承諾をえずに、これら の資料またはその一部について、二次的著作物を作成したり、配布 (頒布、送信を含む) または表示 (上映 を含む) することはできません。

商業的使用**:** これらの資料は、すべての著作権表示その他の所有権表示をしていただくことを条件に、お客 様の企業内に限り、複製、配布、および表示することができます。 ただし、IBM の明示的な承諾をえずに これらの資料の二次的著作物を作成したり、お客様の企業外で資料またはその一部を複製、配布、または表 示することはできません。

ここで明示的に許可されているもの以外に、資料や資料内に含まれる情報、データ、ソフトウェア、または その他の知的所有権に対するいかなる許可、ライセンス、または権利を明示的にも黙示的にも付与するもの ではありません。

資料の使用が IBM の利益を損なうと判断された場合や、上記の条件が適切に守られていないと判断された 場合、IBM はいつでも自らの判断により、ここで与えた許可を撤回できるものとさせていただきます。

お客様がこの情報をダウンロード、輸出、または再輸出する際には、米国のすべての輸出入関連法規を含 む、すべての関連法規を遵守するものとします。

IBM は、これらの資料の内容についていかなる保証もしません。これらの資料は、特定物として現存する ままの状態で提供され、商品性の保証、特定目的適合性の保証および法律上の瑕疵担保責任を含むすべての 明示もしくは黙示の保証責任なしで提供されます。

# コードに関するライセンス情報および特記事項

IBM は、お客様に、すべてのプログラム・コードのサンプルを使用することができる非独占的な著作使用 権を許諾します。お客様は、このサンプル・コードから、お客様独自の特別のニーズに合わせた類似のプロ グラムを作成することができます。

強行法規で除外を禁止されている場合を除き、IBM、そのプログラム開発者、および供給者は「プログラ ム」および「プログラム」に対する技術的サポートがある場合にはその技術的サポートについて、商品性の 保証、特定目的適合性の保証および法律上の瑕疵担保責任を含むすべての明示もしくは黙示の保証責任を負 わないものとします。

いかなる場合においても、IBM および IBM のサプライヤーならびに IBM ビジネス・パートナーは、そ の予見の有無を問わず発生した以下のものについて賠償責任を負いません。

- 1. データの喪失、または損傷。
- 2. 直接損害、特別損害、付随的損害、間接損害、または経済上の結果的損害
- 3. 逸失した利益、ビジネス上の収益、あるいは節約すべかりし費用

国または地域によっては、法律の強行規定により、上記の責任の制限が適用されない場合があります。

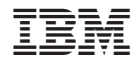

Printed in Japan